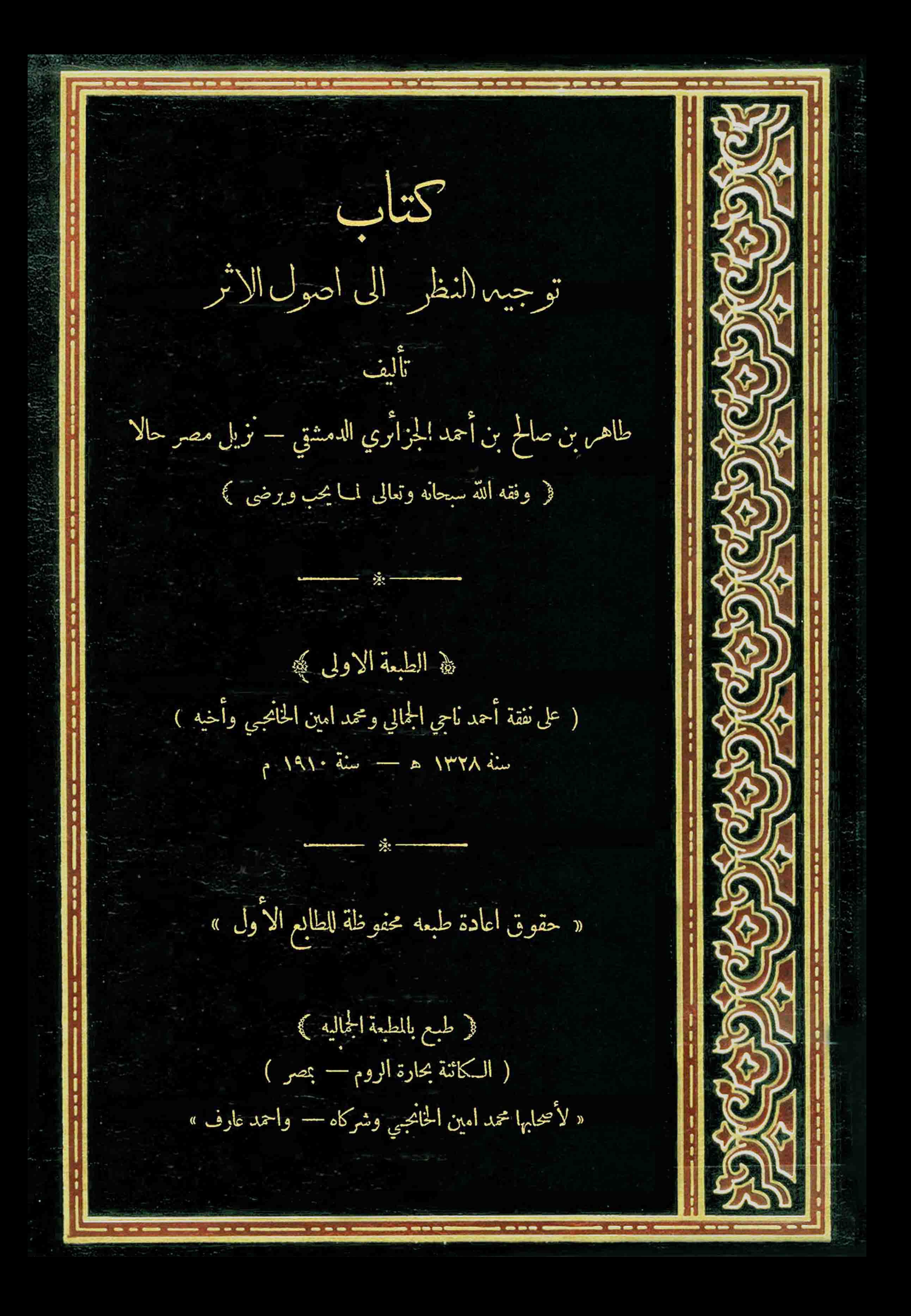

EDOODE OF SOUTH TANK IS SERVED توجيها النظر الى اصول الاثر

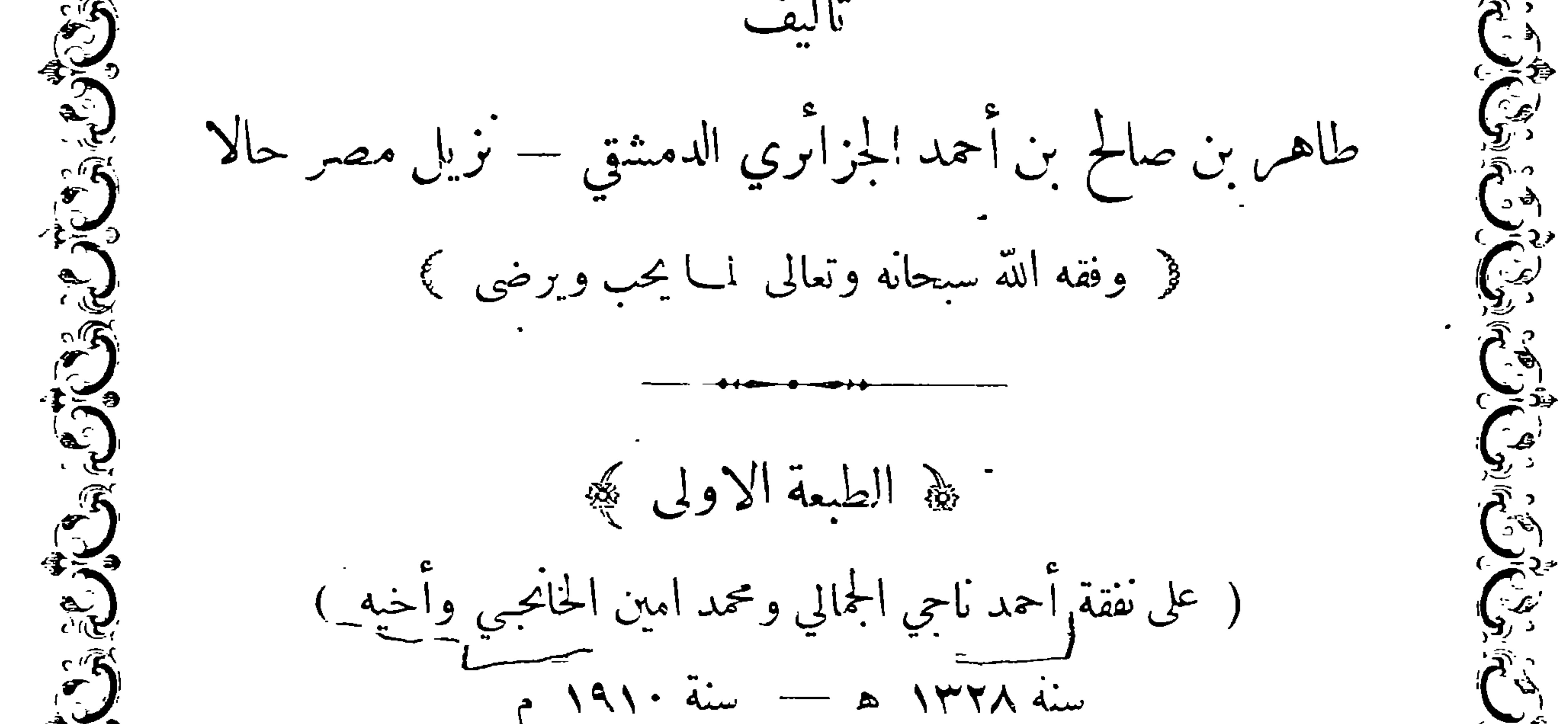

« حقوق اعادة طبعه محفوظة للطابع الاول » ्र<br>ख्री (تنبيه) الداعىالى تأليف هذا الكتاب ماوقع عليهالعزم من تحر برالكلام فى سيرةالنبى وصي<br>عليهالصلاة والسلام المنتقاة ممالخصه فى كتابه الامام عبدالمال بن هشام ليكون الناظرفيه وصلى  $\left(\begin{matrix} -2 \\ 3 \end{matrix}\right)$ وقيم وفيا شاكله على بصيرةفي أمره طبع بالمطبعة الحماليه الكمائنة بحارة الر « لأصحابها محمد امين الخانجبي وشركاه — واحمد عارف » 別と<br>「いこ」  $\check{c}$   $\check{c}$  .

الحمد لله وسلام على عباده الذين اصطفى ﴿ أما بعد ﴾ فهذه فصول حليلة المقدار • ينتفع لما المطالع في كتب الحديث وكتب السيروالاخبار · وأكثرها منقول من كتب أصول $الفقهوأصول الحديث$ 

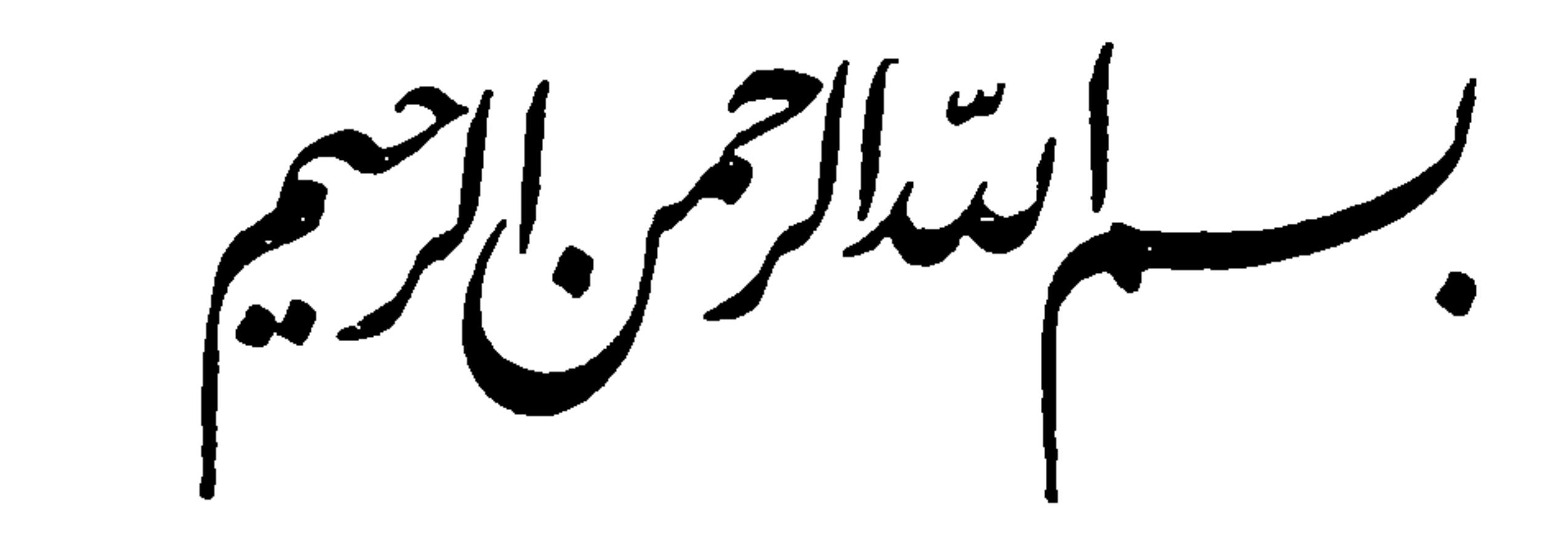

حكيلا الفصل الأول كهججه قُوْ فِي بِيَــَـانَ مَعْنِي الْحَدِيثِ ﴾ الحديث أقوال النبي صلى الله عليه وسلم وأفعاله ويدخل في أفعاله تقريره وهوعدمإنكاره لأمر رآه أو بلغه عمن يكون منقادا للشرع : وأما ما يتعلق به عليه الصلاة والسلام من الأحوال فان كانت اختيارية فهي داخلة فيالافعال وان كانت غير اختيارية كالحلية لم تدخل فيه اذ لا يتعلق بها حكم يتعلق بنا : وهذا التعريف هوالمشهور عند علماء أصول الفقه وهو الموافق لفنهم وذهب بعضالعلماء الى ادخال كل مايضاف الى النبي عليه الصلاة والســـلام في الحديث فقال في تعريفه علم الحديث أقوال النبي عليه الصلاة والســـلام وأفعاله وأحواله وهذا التعريف هو المشهور عند علماء الحديث وهوالموافق لفنهم فيدخل في ذلك أكثر مايذكر فيكتب السيرةكوقت ميلاده عليه الصلاة والسلام ومكانه ونحو ذلك ٠ وقد رأيت أن أذكر هنا فآبدة تنفع المطالع في كثير من المواضع وهيأن مثل هذا يعد من قبيل اختلاف العبارات'لاختلاف'الاعتبارات وهو ليس من قبيل الاختلاف في الحقيقة كما يتوهمه الذين لا يمنون النظرفانهم كلا رأوا اختلافا في العبارة عن شيَّ ما سواءكان في تعريف أوتَّقسيم أوغير ذلك حكموا بأن هناك اختلافا في الحقيقة وان لم تكن تلك العبارات مختلفة في المال· وقد نشأ عن ذلك أغلاط لا تحصى سرى كثير منها الى آناس من العلماء الاعلام فذكروا الاختـــلاف في مواضع ليس فيها اختلاف اعتمادا على من ســبقهم الى نقله ولم يخطر في بالهم ان الذينءولوا عليهم قد نقلوا الخسلاف بناء على فهمهم ولم ينتبهوا الىوهمهم وكثيرا ما انتبهوا الىذلك بعد حين فنبهوا عليــه وذلك عند وقوفهم على العبارات التي بنى الاختلاف عليها الناقل/لاول · وقد حمل هذا الامر كشيرا منهم الى فرط الحذرحين النقل وقد أشار الى نحو ما ذكرنا الامام تقي الدين أبو العباس أحمد بن تيمة في رسالتــه في قواعد التفسير فقال ــ الخلاف بين السلف في التفسير قليل وغالب مايصح عنهم مريب الخلاف يرجع الى اختلاف تنوع لا اختلاف تضاد وذلك صنفان احدهما أن يعبر واحد منهم عن المراد بعبارة غير عبارة ً صاحبــه تدل على معنى في المسمى غير المعــنى

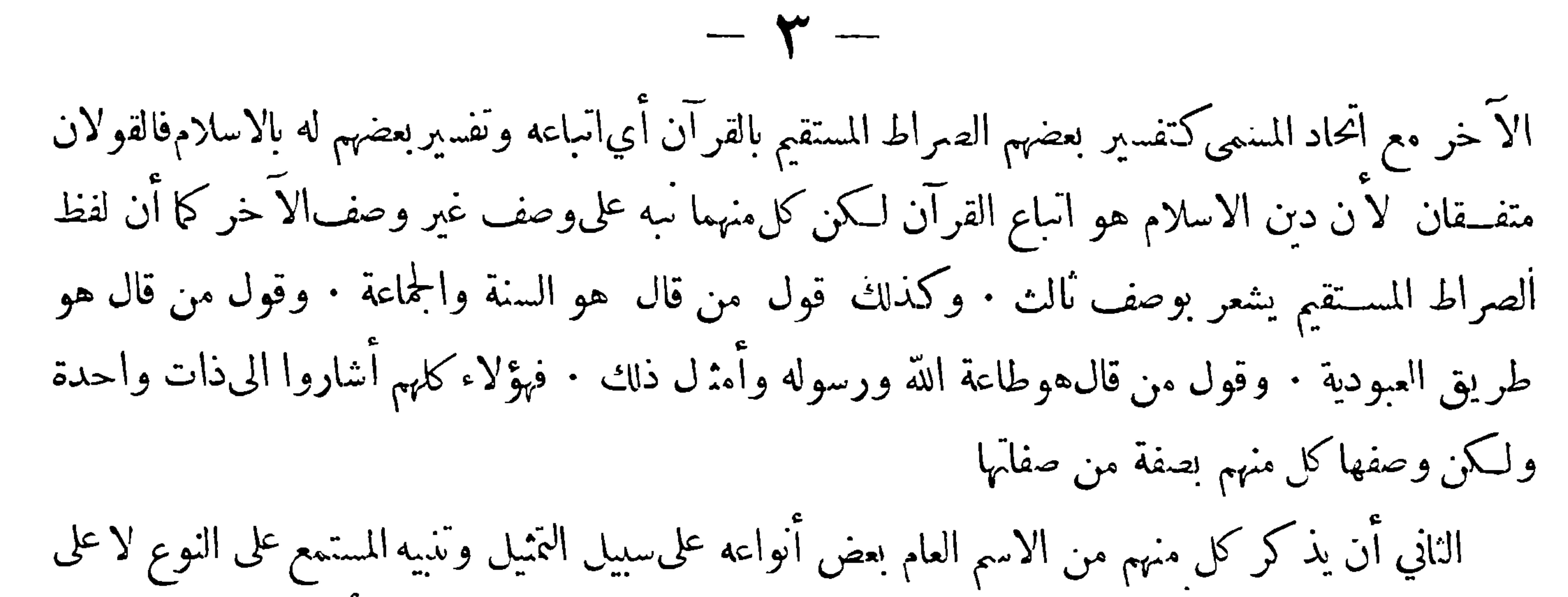

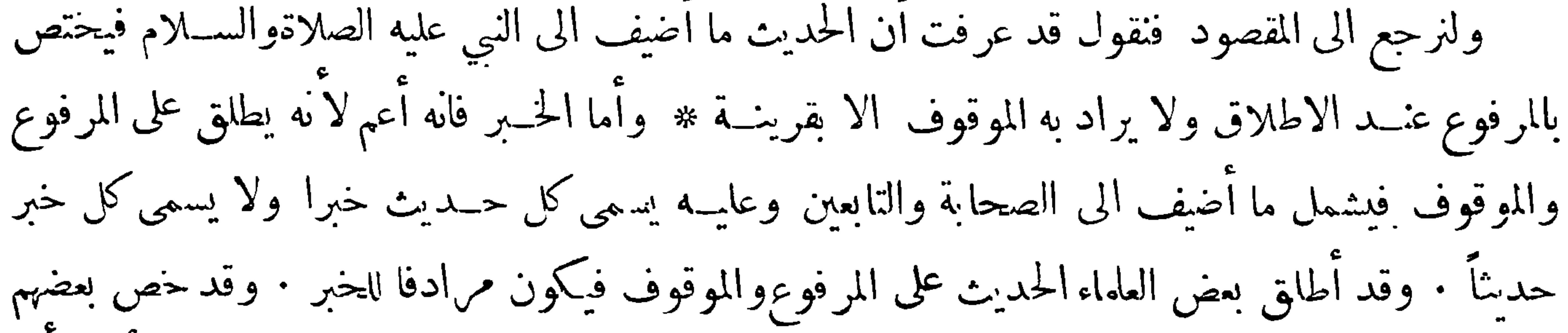

الحديث بمــا حاء عن النبي عليه الصـــلاةوالسلام والحبر بمــا حاء عن غيره فيكون مباينا للحبر ۞ وأما الاثر فانه مرادف للحبر فيطلق على المرفوع والموقوف وفقهاء خراسان يسمون الموقوف بالاثر والمرفوع بالخبر\* وأماالسنة فتطلق في الاكثر على ما أضيف الىالنبي عليــه الصلاة والسلام من قول أو فعل او تقرير ً فهي مرادفة للحديث عند علماء الاصول وهي أعم منه عند من خص الحديث بمــا أضيف الى النبي عليهالصلاة والســـلام من قول فقط وعلى ذلك يحمل قولهم اختلف في جواز رواية الحديث بالمعنى فينبغي للطالب أن يعرف اختلاف العرف هنا ليأمن الزلل · وبما ذكرنا من أن بعض المحدثين قد يطلق الحديث على المرفوع

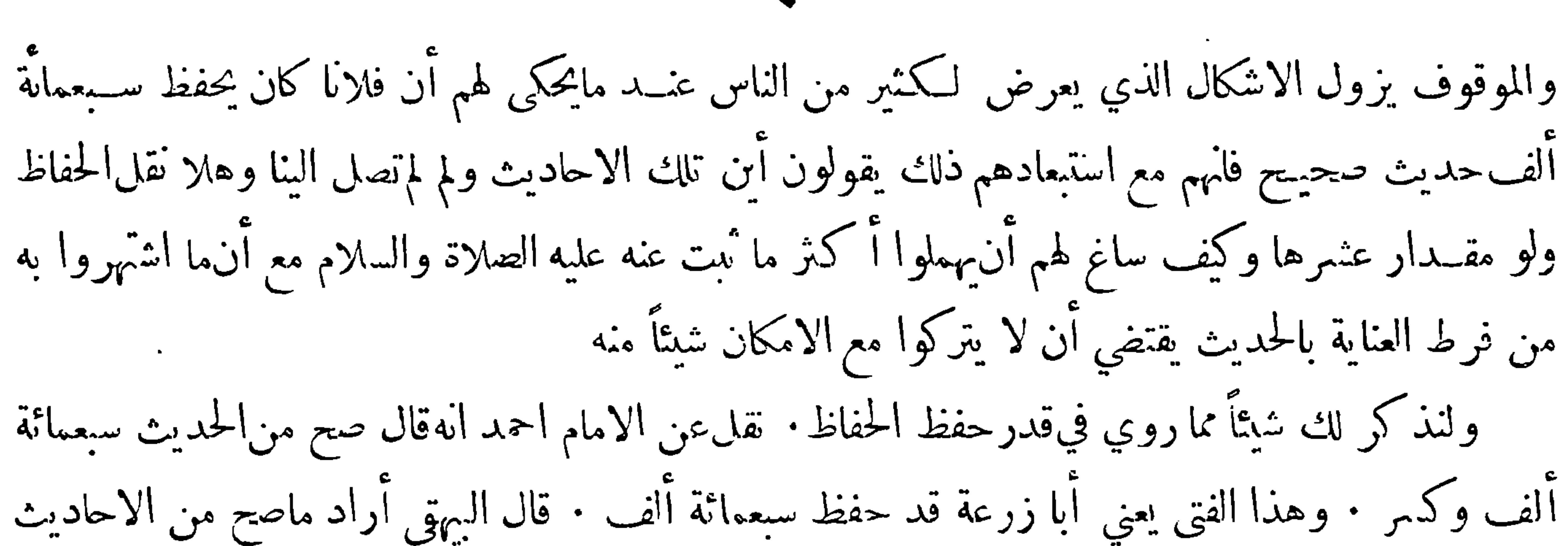

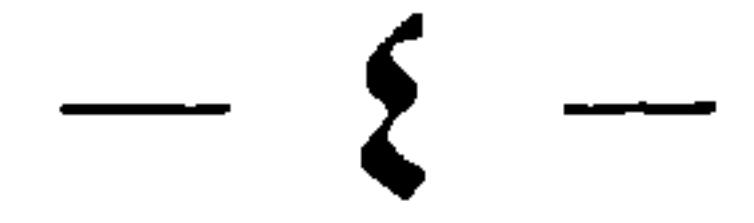

وأقوال الصحابة والتابعين · وقال أبو بكر محمد بن عمر الرازي الحافظ كان أبو زرعة بحفظ سبعماية أاف حديث وكان يحفظ مامة وأربعين ألفافي التفسير · ونقل عن البخاري أنه قال! حفظمامة ألف حديث صحيح ومائتي ألف حديث غير صحيح • ونقل عن مسلم أنه قال صنفت هذا المسند الصحيح من 'لاثنائة ألف حديث مسموعة • ومما يرفع استغرابكIانقل عن أبي زرعة من أنه كان يحفظ مائة وأربعينألف حديث في التفسير ان النعيم في قوله تعالى ﴿ وَلَتَسَأَلَن يَوْمَئِذَ عَنِ انْنَعِيمِ﴾ قد ذكر المفسرون فيه عشرة أقوال كل قول منها يسمى حديثًا في عرف من حمــله بالمعنى الاعم وان الماعون في قوله تعالى ﴿ فَوَيْلِ لِلْمَصْلِينِ الذين هم عن صلاتهم ساهون الذين هم يراؤن وينعون الماعون ) قد ذكروا فيــه ســتة أفوال كل قول منها ما عدا السادس يعدحديثا كذلك

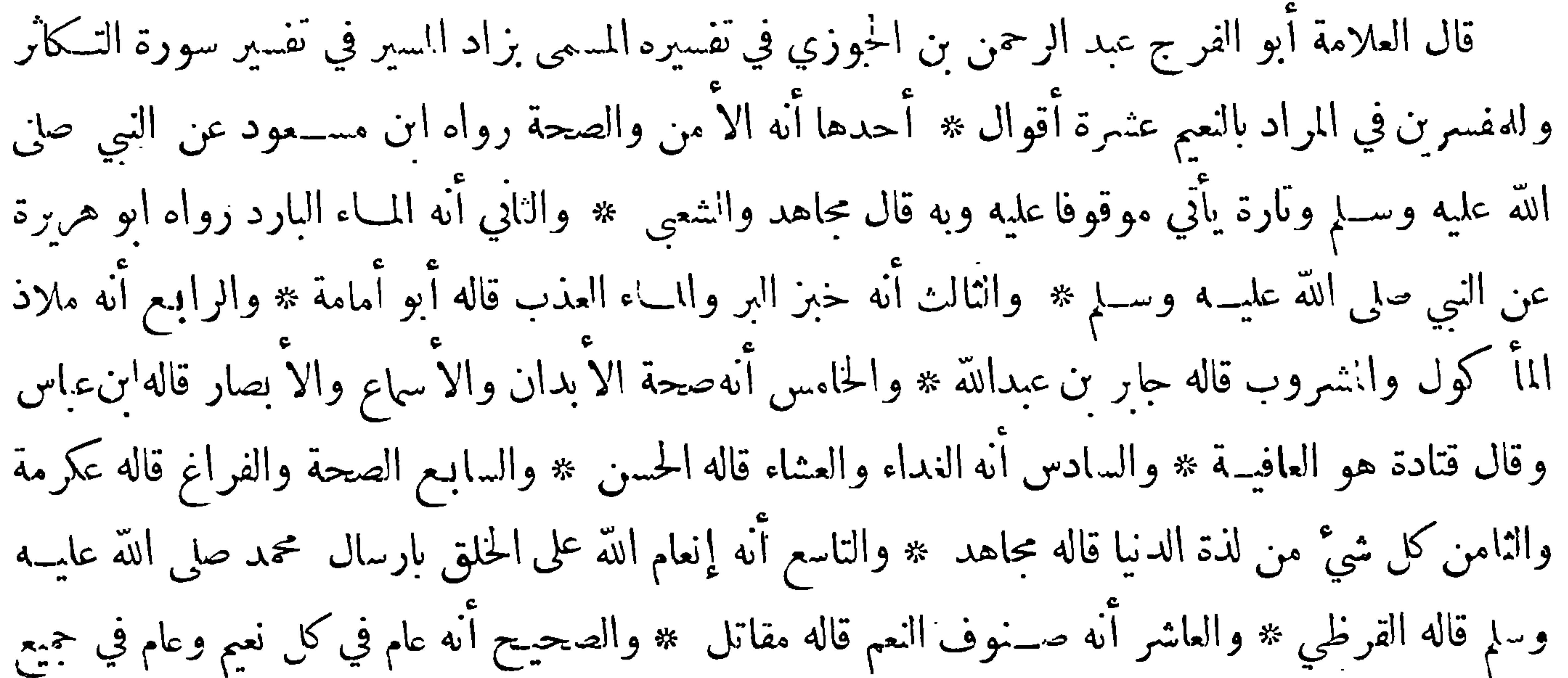

الخلق فالكافر يسأل توبيهخاً إذ لم يشكر المنعم ولم يوحده · والمؤمن يسأل عن شكر النعم وقال في تفسير سورة الدين · وفي الماعون ستة أقوال $\ast$  أحدها أنه الابرة والماء والنار والفأس وما يكون في البيت من هذا النحو رواه أبو هريرة عن النبي صلى الله عليه وسلم والى نحو هذا ذهب ابن مسعود وابن عباس في واية · وروى عنه أبو صالح أنه قال الماعون المعروف كاه حتى ذكر القدر والقصعة والفأس وقال عكرمة ليس الويل لمن منع هذا وأما الويل لمن جمعهن فراءى في صلاته وسها عنها ومنع هذا ٠ قال الزجاج والماعون في الجاهلية كل ماكان فيه منفعة كالفأس والقــدر والدلو والقداحة وتحو ذلك وفي الاسلام أيضاً

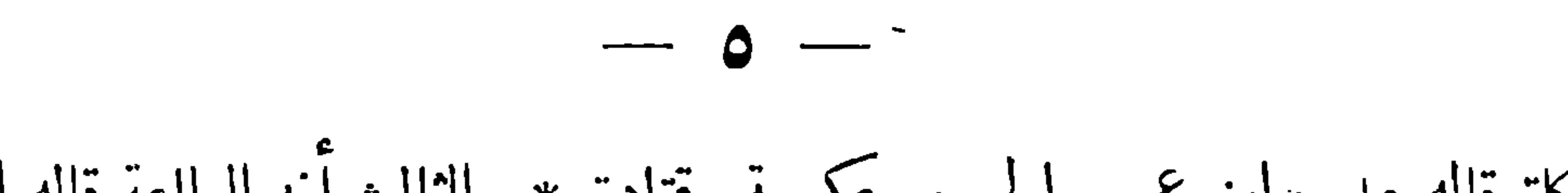

والثاني أنه الزكاة قاله على وابن عمر والحسن وعكرمة وقتادة ۞ والثالث أنه الطاعة قاله ابن عباس فى رواية

والرابع المال قاله سعيد بن المسيب والزهري والخامس المعروف قاله محمد بن كمب والسادس الماء ذكره

الفراء عن بعض العرب اه

هـذا وقد أعترض بعض الناس على المؤلفين الذين ينقلون في المسألة حميم الأقوال التي وقفوا عايها كما فعله بعض علماء التفسير وعلماء الا صول ومن كحانحوهم وذلك لجهلهم باختلاف أغراض المصنفين ومقاصدهم

ولتوهمهم أن طريق التأليف يجب ان لايخالف ما تخيــلوه في أذهانهم : وقد احبنا أن نخم ٍ هــذا الفصل

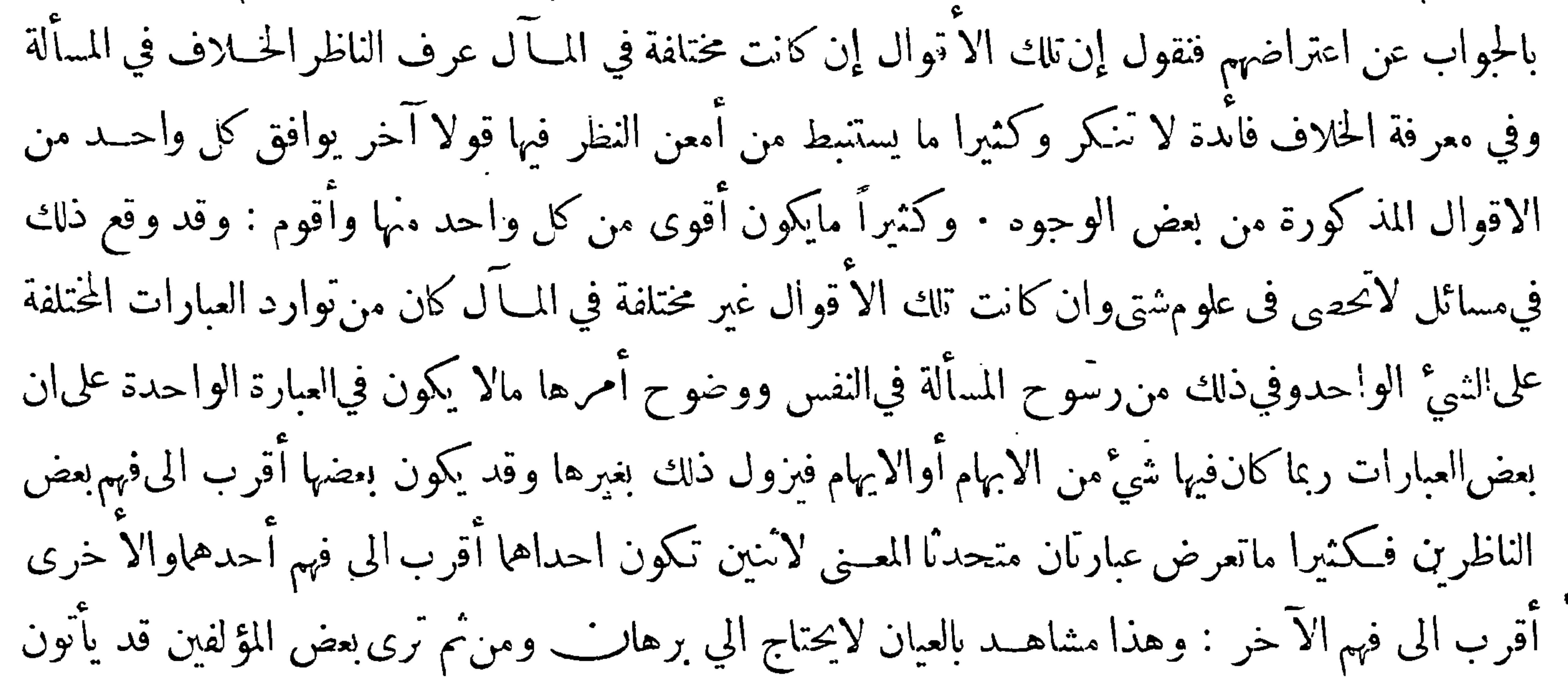

بعبارة ثم اذا بدا لهم أن بعض المطالعين ربما لم يفهمها أتوا بعبارة أخرى وأشاروا الى ذلك · واذا عرفت هذا تبين لك أن مثل هؤلاء المعترضين مثل غِر " حال في الاسواق $\epsilon$ فصار كلما رأى شيأ لم يشعر بفالدته أو لمتدع حاجته اليــه عد وجوده عبثا وســفه رأي عمالهوالراغبين فيه وكان الاجدر به أن يقبل على ما يعنيه ويعرض عمالا يعنيه وكآن كثيرامنهم يظن أن\لاعتراض علىأي وجه كان يدل علىالعلم والنباهة مع أنه كنيرا مايدل على الجهل والبلاهة . ولانريدبما ذكرناسد بابالاعتراض علىانؤلفين والمؤلفات بل صد الذين يتعرضون(لذاك ببادئ الرأي(اغير والا فالاعتراض(ذاكان.معقولا لاينكر بل قديحمدعليهصاحبهويشكر

حتجلا الفصل الثناني بهججت

﴿ فِي سَبْبِ حَمْعِ الْحَدِيثِ فِي الصَّحفِ وما يناسبِ ذلك ﴾

## كانت الصحابة رضي الله عنهم لا يكتبون عن النبي صلى الله عليــه وسلم غير القرآن : أخرج مسلم في صحيحه عن أبي سعيد الخدري أنه قال قال رسول الله صلى الله عليــه وسلم لا تكـَّبوا عني ومن كتب عني غــير الفرآن فدمحه وحــدثوا عني فلا حرج ومن كذب عليّ متعمدا فليتبوأ مقعده من النار : قال كثير من العلماء نهاهم عن كتابة الحديث خشية اختلاطه بالقرآن وهــذا لاينافي حواز كتابته اذا أمن اللبس ·

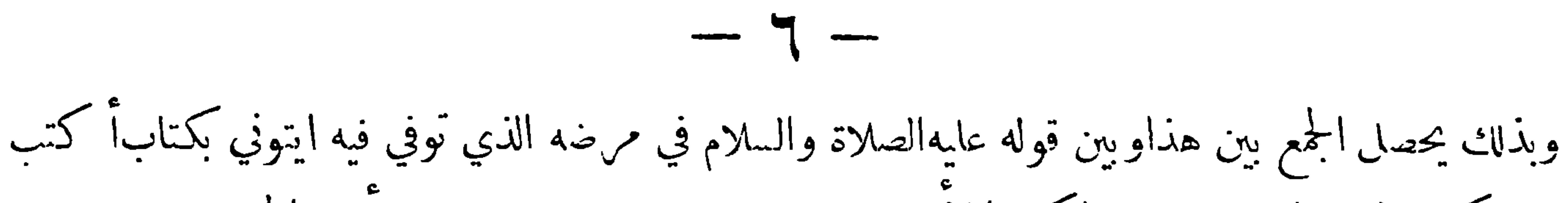

لـكم كتابا لاتضلوابعده : وقوله اكتبوا لأبي شاة وغير ذلك مما هو معروف عند أهل الحديث · ولما توفي النبي عليه الصلاة والسلام بادر الصحابة الى جمعها كتب فيءبددفي موضع واحدوسموا ذلك المصحف واقتصروا علىذلك ولم يتجاوزوه الى كتابة الحديثوجمعه في موضع واحدكما فعلوا بالقرآن لكن صرفوا هممهم الى نشره بطريق الرواية إما بنفس الالفاظ التي سمعوها منه عليه الصلاةوالسلام إن بقيت في أذهانهمأوبمـــا يؤدي معناها انءابت عنهم فان المقصود بالحديث هو المعنى ولايتعلق في|لغالب حكم بالمبنى

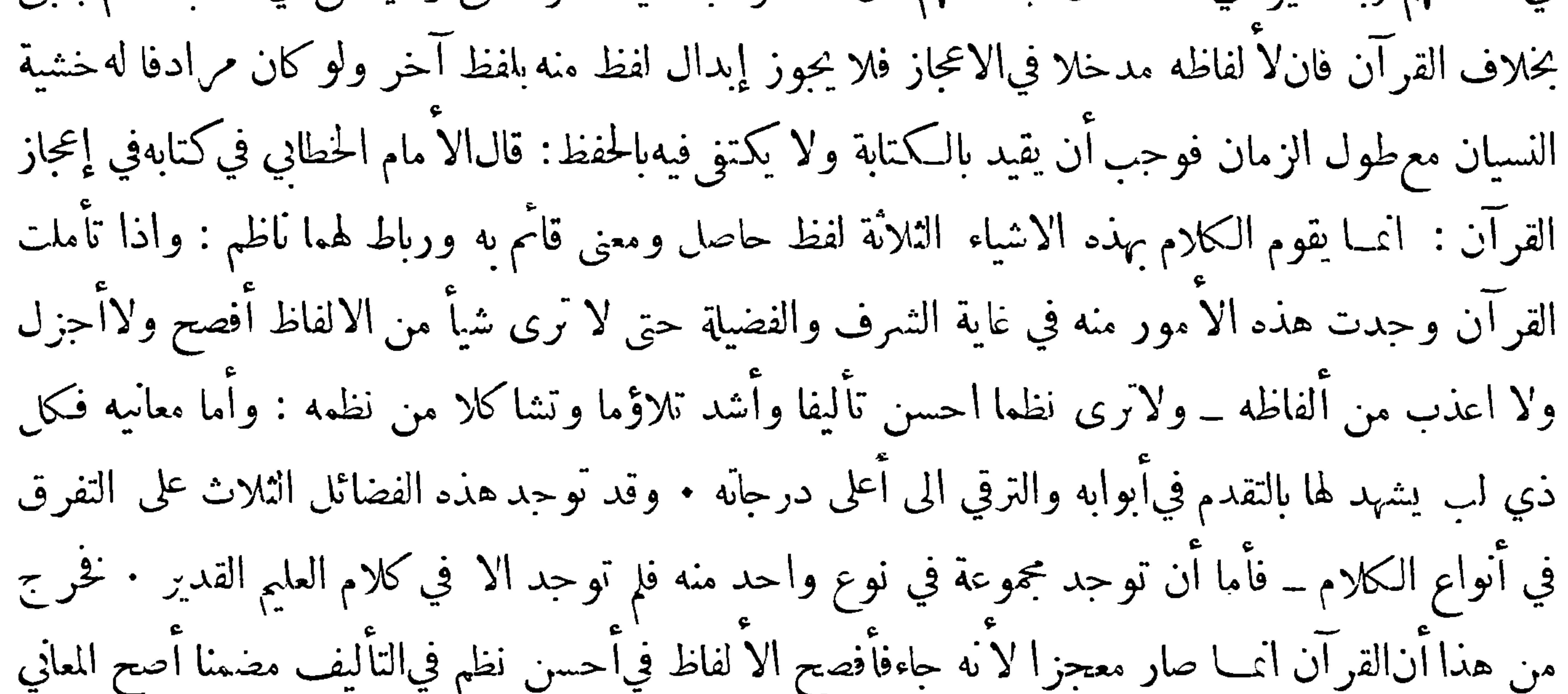

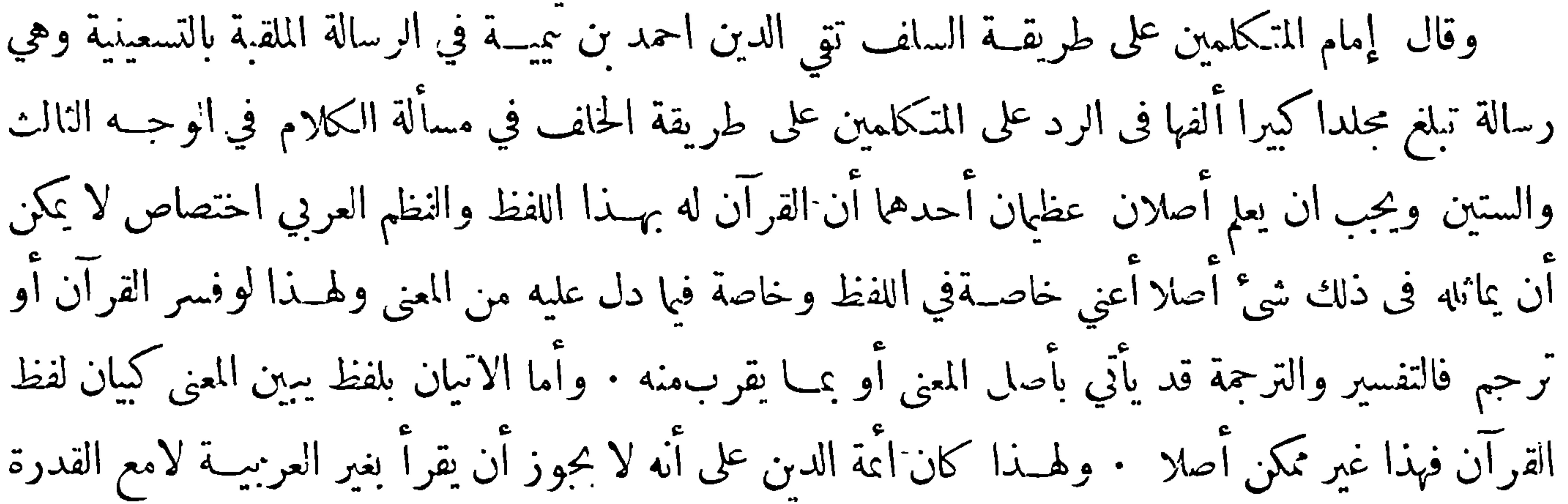

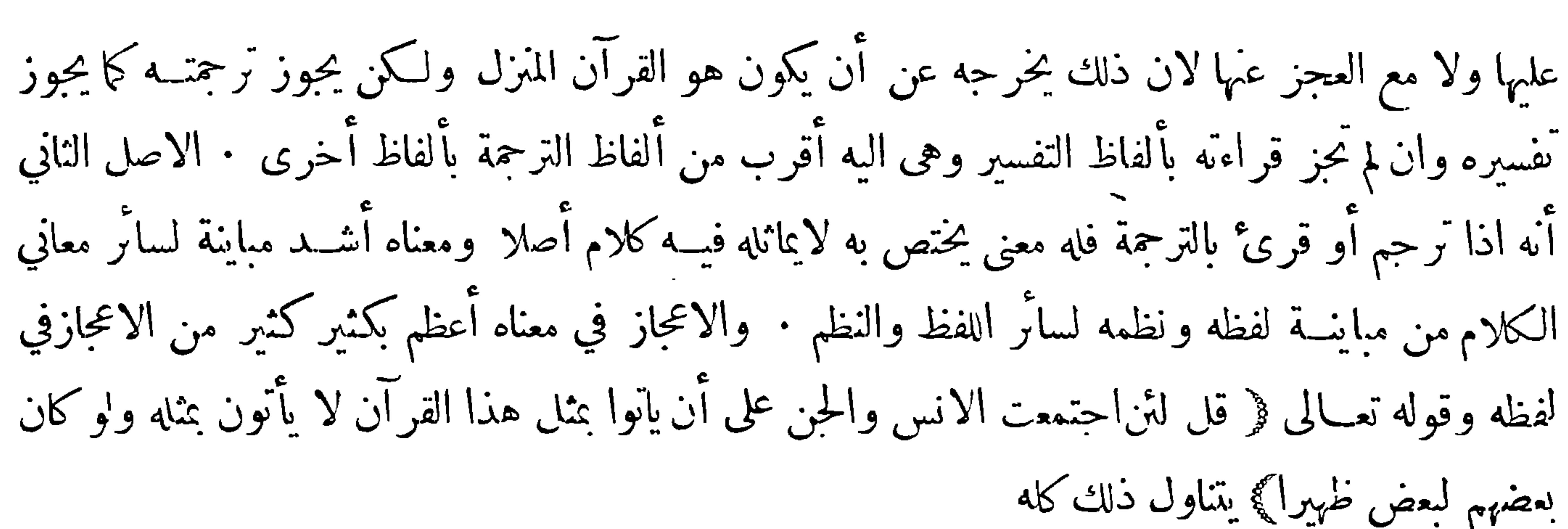

 $V$   $-$ 

هذا ولم يزل أمر الحديث في عصر الصحابة وأولءصر التابعين على ما ذكرنا : ولمـــا أفضت الحلافة الى من قام بحقها عمر ن عبد العزيز أمر بكتابة الحديث • وكانت مبايعته بالخلافةفي صفر سنة تسع وتسعين ووفاته لحمس بقين من رجب سنة احدى ومائة وعاش أربعين سنة واشهرا ۖوكان موته بالسم فان بني أمية ظهر لهم انه ان امتدت أيامه أخرج الامر من ايد يهم ولم يعهد به الا لمن يصلح له فعاجلوه قال البخاري في صحيحه في كتاب العلم وكتب عمر بن عبـــد العزيز الى أبي بكر بن حزم انظر ماكان من حديث رسول الله صلى الله عليه وسلم فاكتبه فاني خفت دروس العلم وذهاب العلماء وابو بكر هذاكان نائب عمر بن عبد العزيز في الامرة والفضاء على المدينة روى عن السائب بن يزيد وعباد بن تميم وعمرو بن سليم الزرقي وروى عن خالته عمرة وعن خالدة ابنة أنس ولها صحبة · قال مالك لم يكن أحد بالمدينة عنده

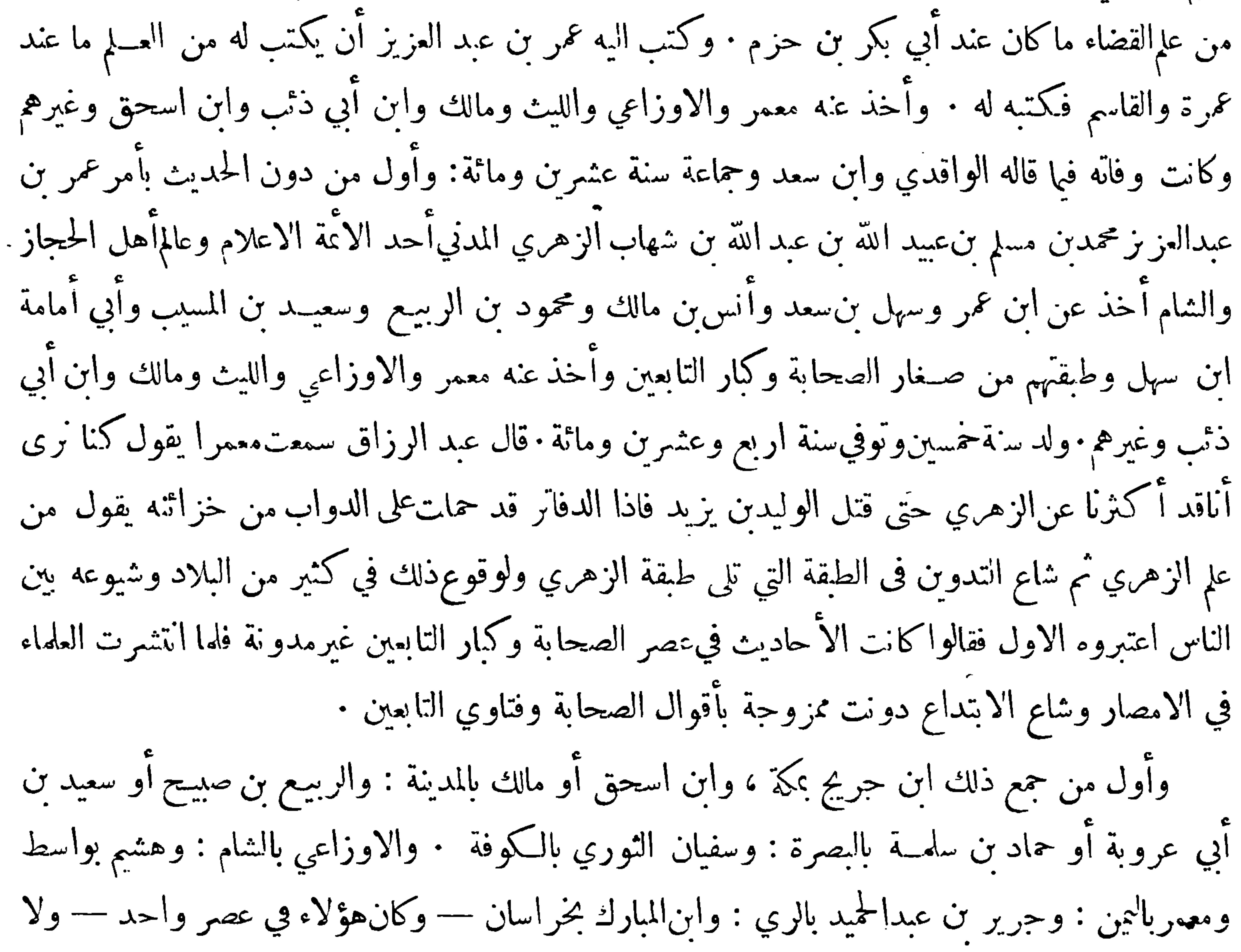

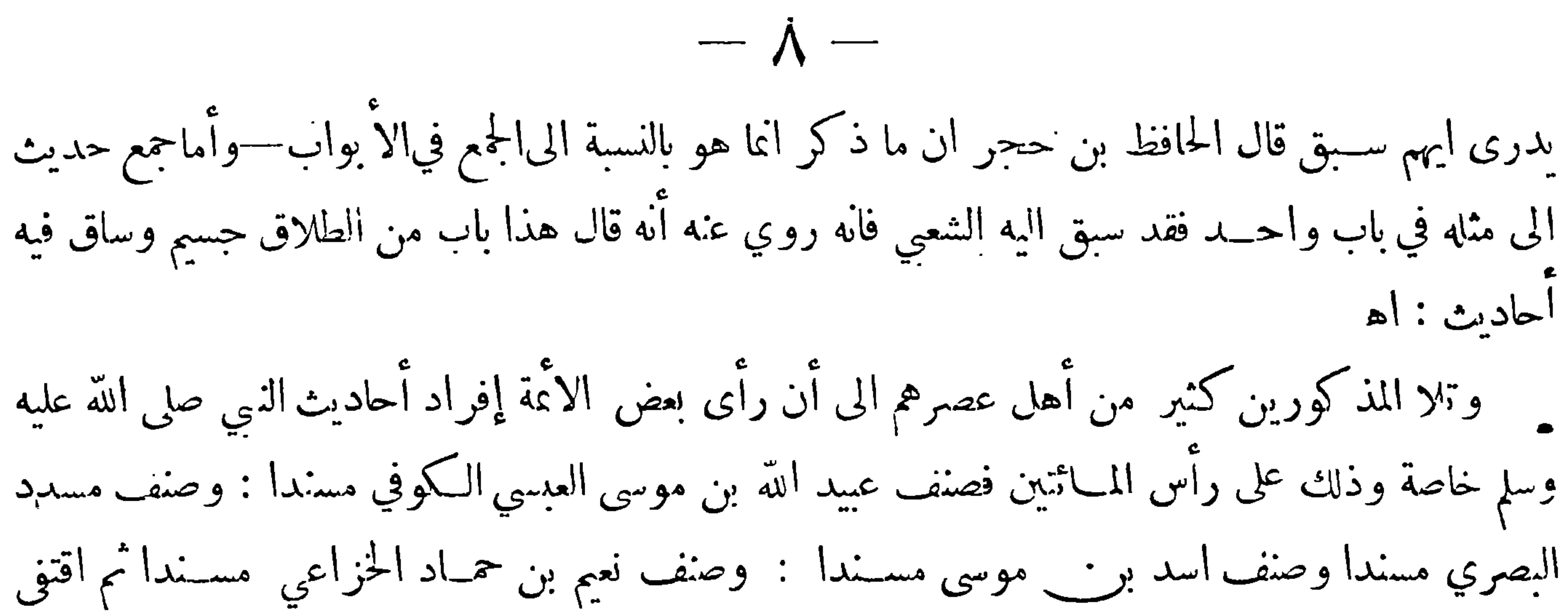

الحفاظ آثارهم فصنف الأمام احمسد مسندا وكذلك اسحاق بن راهويه وعُمات بن أبي شيبة وغيرهم ولم يزل التأليف في الحديث متتابعـــا الى أن ظهر الامام البخاري وبرع في علم الحديث وصار له فيـــهالمنرلة التي ليس فوقها منزلة فأراد ان يجرد الصحيح ويجعله في كتاب على حدة ليخلص طالب الحديث من عناء البحث والسؤال فألف كتابه المشــهور وأورد فيه ماتـبين له صحته · وكانت الـكتب قبــله ممزوجا فيها الصحيح بغيره بحيث لايتيين للناظر فىها درجة الحديث من الصحة الا بعد البحث عن أحوال رواته وغير ذلك مما هومعروف عند أهل الحديث فان لم يكن له وقوف على ذلك اضطر الى ان يسأل أءَّة الحديث عنه فان لم يتسِسر له ذلك بقي ذلك الحديث مجهول الحال عنده : واقتفى أثر الامام البخاري في ذلك الامام سسلم ابن الحجاج · وكان من الاخذين عنه والمستفيدين منــه فألف ڪتابه المشهور : ولقب هذان الـكتابان بالصحيحين فعظمانتفاع الناس بهما ورجعوا عندالاضطراب اليهما وألفت بعدها كتب لاتحصى فمن أراد البحث عُنَّهَا فَلَمِرْحِعَ الى مَظَانَ ذَكَرِهَا هذا وقدتوهم أناس مماذكر آنفا آنه لم يقيــد في عصر الصحابة وأوائلءصرالتابعين بالـكتابة شيء غير الكتاب العزيز وليس الامر كذلك فقد ذكر بعض الحفاظ ان زيدبن ثابتIلف كتابا في علم الفرائض · وذكر البخاري فيصحيحه انءبدالله بن عمروكان يكتب الحديث فآنه روى عن[بي هريرة آنه قال ما من أحد من أصحاب النبي صلى الله عليه وسلم أكثر حديثًا عنه مني الا ماكان من عبد الله بن عمرو فانه كان يكتب ولا أكتب وذكر مسلم فيصحيحه كـتابا ألف في عهد ابن عباس في قضاء عليّ فقــال حدثنا داود<br>ابن عمرو الضبي حدثنا نافع بن عمرٍ عن ابن أبي مليكة قال كـتبت الى ابن عبــاس أسألهأن يكتب لي كـتابا

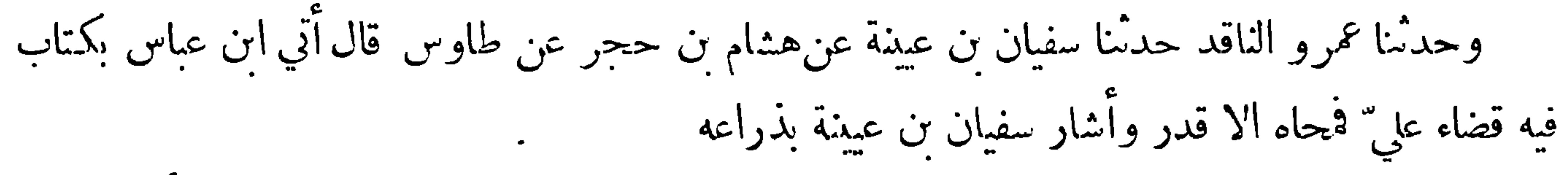

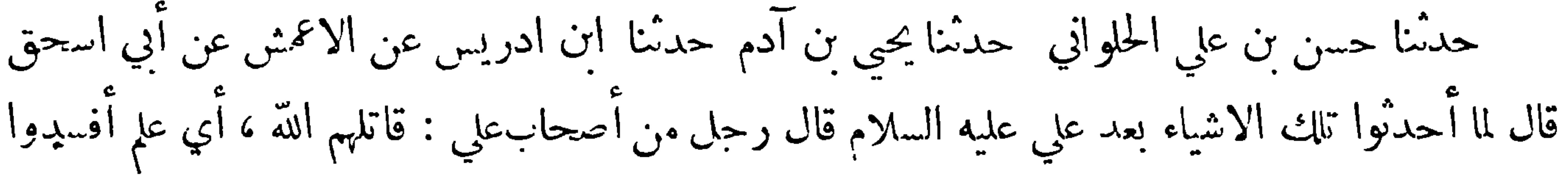

 $\bullet$ 

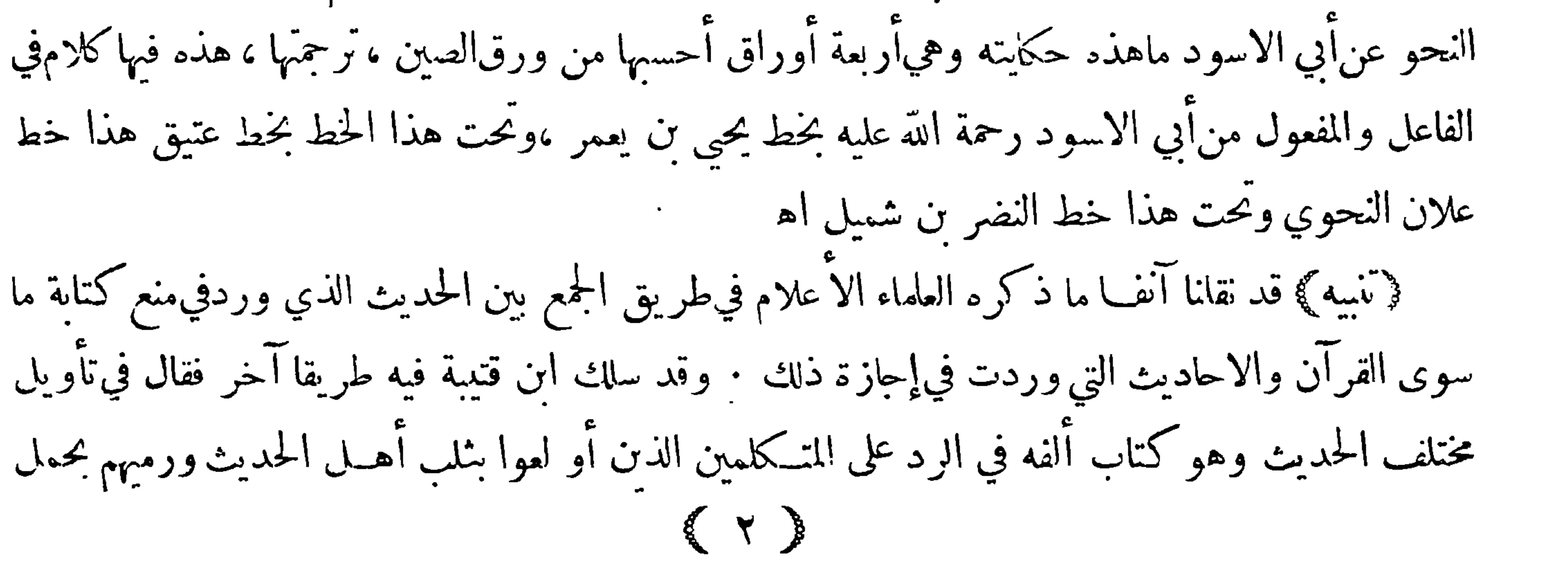

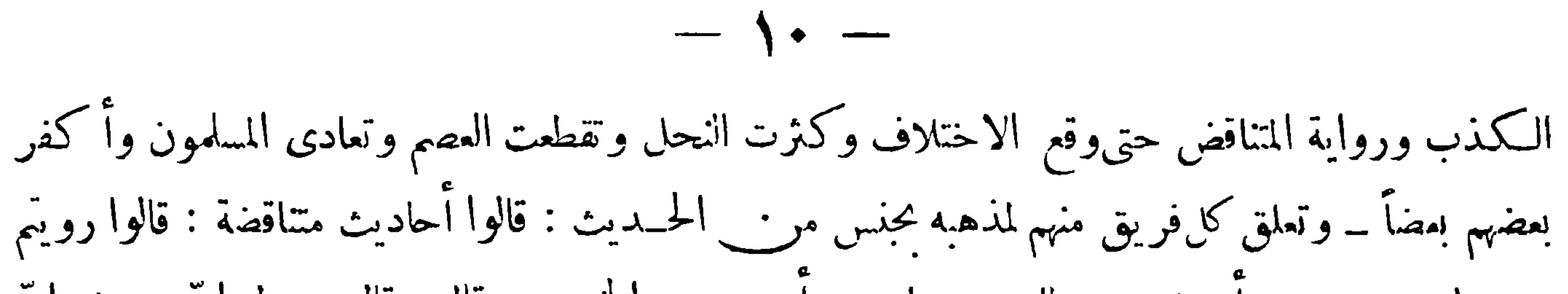

حماد بن سلمه عن محمد بن اسحق عن عمرو بن شعيب عن ابيه عن حده قال : قلت يا رسول الله ا كتب

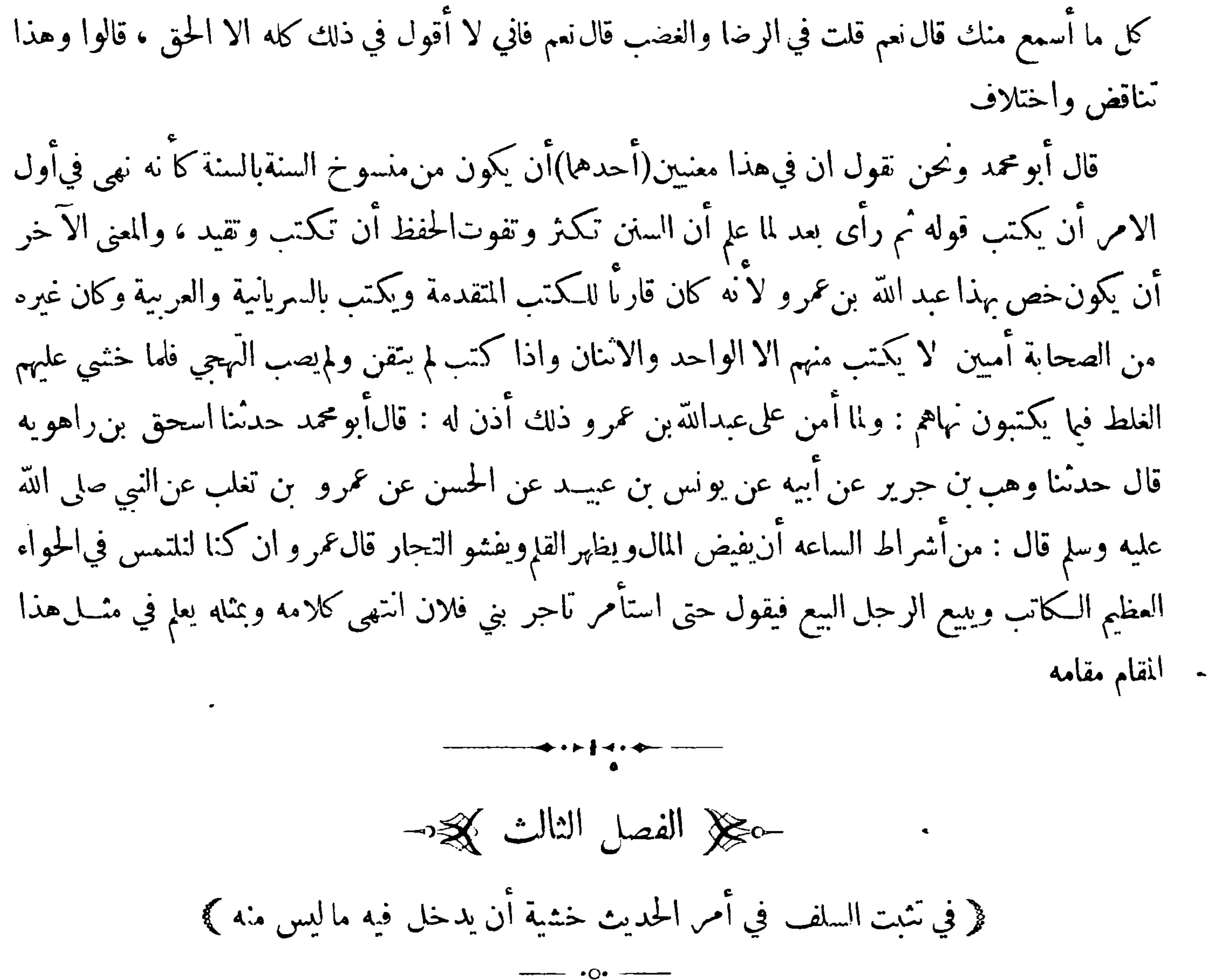

قدكان للصحابة رضي الله عنهم عناية شديدة في معرفة الحديث وفي نقله لمن لم يبلغه فقدذكر البخاري فيصحيحه في كتاب العلم أن جابر بن عبد الله رحل مسيرة شهر الى عبد الله بن أنيس في حديث واحد وروي عن عمر بن الخطاب أنه قال كنت وحارا لي مر\_\_ الا نصار في بني أمية بن زيد وهي من عوالي ' المدينة وكنا نتناوب النزول على رسول الله صلى الله عليه وسلم يُنزل يوما وآنزل يوما ، فاذا نزلت حِئتــه بخبر ذلك اليوم من الوحي وغيره ، واذا نزل فعل مثل ذلك ، ولشدة عنايتهم به أقلوا من(لرواية وانكروا على من أكثر منها إذ الا كثار مظنة للخطأ ، والخطأ في الحديث عظيم الخطر • روى البخاري ّعن عبد

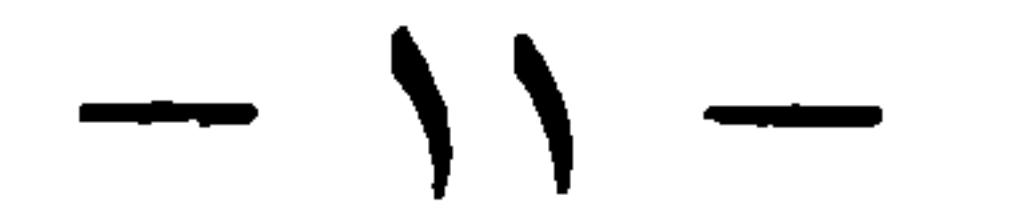

َ أَللّهَ بن الزبير أَنه قال قلت للزبيراني لا أسمعك تحدث عن رسول الله صلى اللهعليــه وسلم كما يحدث فلان<br>وفلان فقال أماأني، أفارقهولكن سمعته يقول : من كذبعلى ّ فليتبو"أ مقعده من النار ، وروي عن أنس أنه قال انه ليمنعني أن أحدثكم حديثًا كثيرًا ان النبي صلى الله عليه رسلم قال : من تعمد علي كذباً فليتبوأ مقعده من النار وروى عن أبي هريرة أنه قال ان الناس يقولون اكثر أبو هريرة ولولا آيتان فيكتاب الله ما حدثت حديثا ثم يتلو ( إن|الذين يكتمون ما أنزلنا من|البينات والهدى ) الىقولهالرحيم ، إن اخواننامن المهاجرين

وحفظ مالم يحفظوا أمسكوا عنه · وكان مع هذا يقول قال رسول الله صلى الله عليهوسلم كذا وأنما سمعه من الثقة عنده فحكاه · وكذلك كان ابنءاس يفعل وغيره من الصحابة ، وليس في هذا كذب بحمد الله ً ولا علىقائله ان لم يفهمه السامع جناح ان شاءالله اه وقال الحافظ الذهبي في طبقات الحفاظ في ترجمة أبي بكر الصديق كان أول من احتاطفي قبول الأحبار فروى ابن هاب عن قبيصة أن الجدة حاءت الى أبي بكر تلتمس أن تورث فقال ما أحد لك في كتاب الله شيئاً

وماعلمت أن رسول الله صلى الله عليه وسلم ذكر لك شيئاً ثم سأل الناس فقام المغيرة ففال كان رسول الله صلى الله

 $-11$ 

الطلب والفحص عن هذا الشأن وكثرة المذاكرة والسهر والتيقظ والفهم مع التقوىوالدين المتين والانصاف والتردد الى العلماء والتحري والاتقان والاتفعل فدع عنك الكتابة لست منها \* ولو سودت وحهك بالمداد قال الله عز وجـل ( فاسألوا أهل الذكر ان كنتم لاتعلمون ) . فان آ نست ياهذا من نفسك فهما وصدقاودينا وورعا والافلا تتعن ، وان نملب عليك $d$ لهوى والعصيبة لرأي أو لمذهب فبالله لاتتعب وقال فيترجمة أمــير المؤمنين عمر بن الخطاب : وهو الذي سن للمحدثين التثبت في النقل وربماكان يتوقف في خبر الواحد اذا ارتاب : روى الجريري عن أبي نضرة عن أبي سعيد أن أبا موسى سلم على عمر من وراء الباب ثلاث مرات فلم يوْذن له فرحع ، فارسل عمر في آثره فقال لم رحمت قال سمعت رسول الله

صلى الله عليهوسلم يقول : اذا سلم احدكم ثلاثًا فلم يجب فليرجع قال لتأتيني على ذلك ببينة أولاً فعلن بك فجاءنا آبو موسى منتقعا لونه ونحن حلوس فقانا ما شأنك فأخبرنا وقال فهل سمع أحــد منكم فقلنا نعم كلنا سمعه فأرسلوا معه رجلا منهم حتى أتى عمر فأخبره ، أحب عمر أن يتأكد عنــده خبر أبي موسى بقول صاحب \_ آخر ففي هذا دليل على أن|لحبر اذا رواه ثقتان كان أقوى وأرجح مما !نفرد به واحد ، وفىذلك حث£ل تكثير طرق الحديث لكي يرتقي عن درجة الظن الى درجة العلم اذ الواحد يجوز عليه النسيان والوهم — ولا يكاد يجوزذلك على ثقتين لم يُخالفهماأحد ، وقد كان عمر من وحبه من أن يُخطى الصاحب في حديث

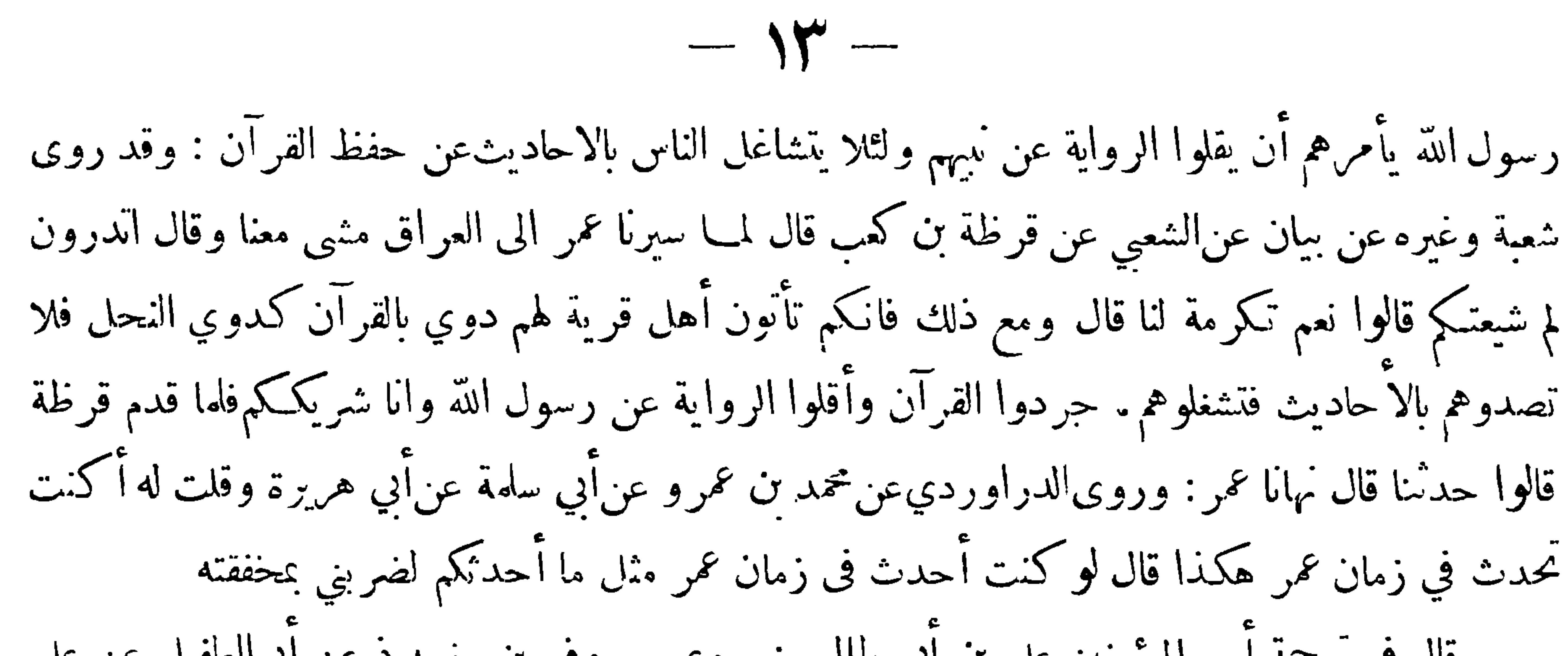

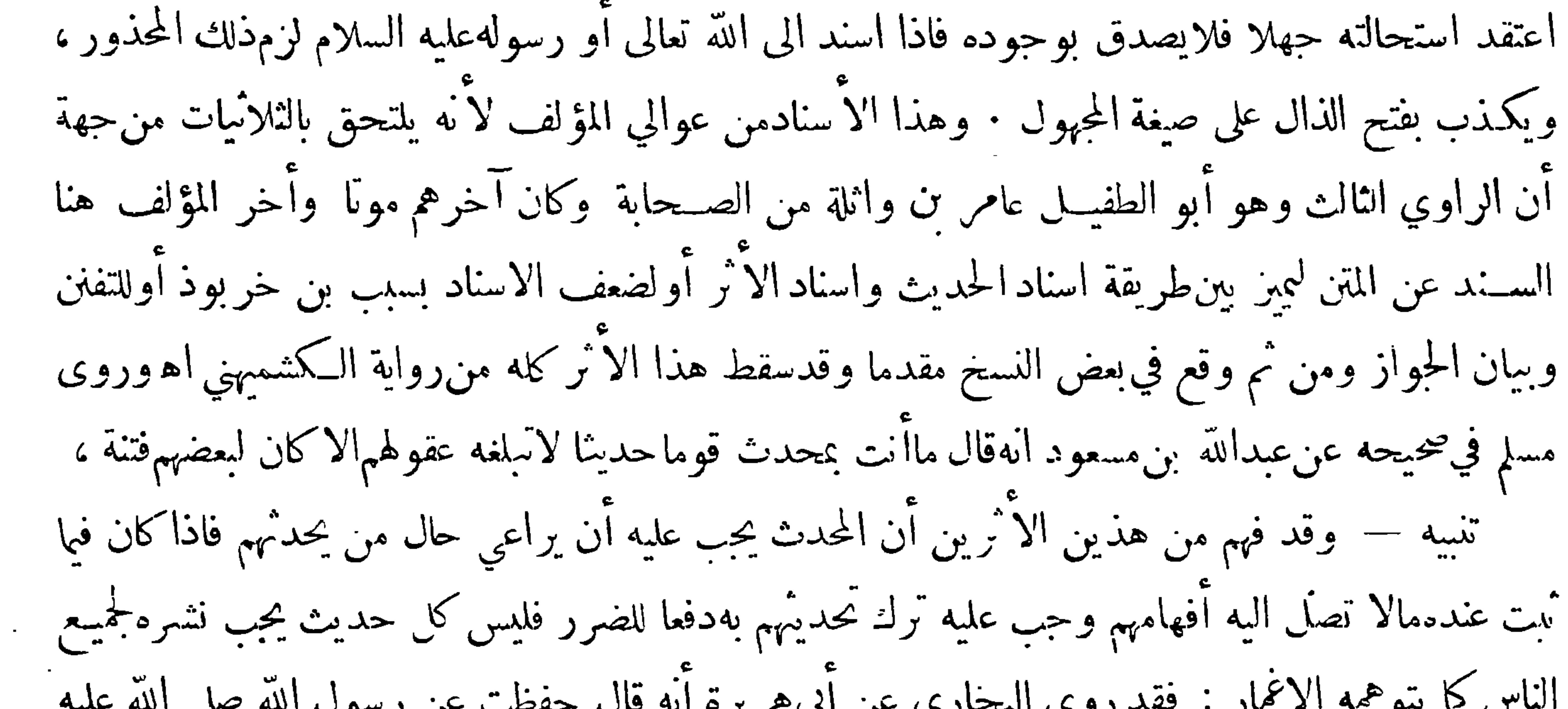

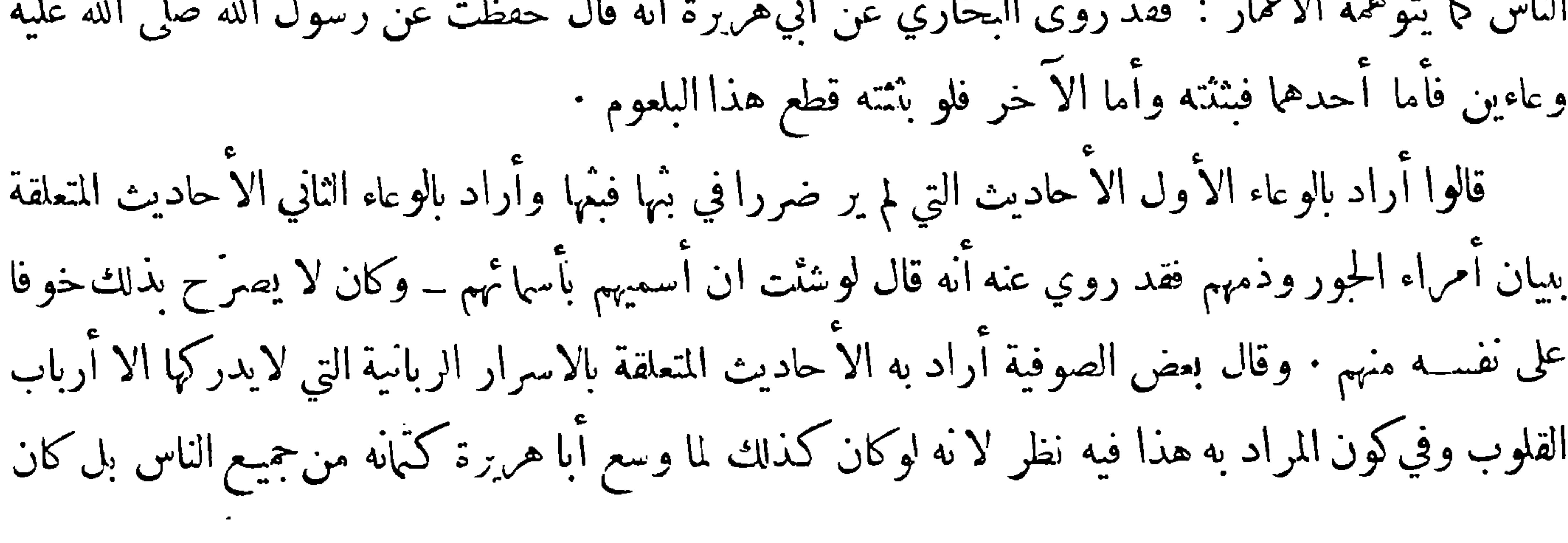

 $-15$ اظهره لبعضالخواص منهم علىأن الذي كتمه أبو هريرة لوكان ممسا يتعلق بالدين لكانءايته أن يكون بمزلة المتشابه والمتشابه موجود في الكتاب العزيز وهو يتلى على الناس كلهم في كل حين وقسد روى أبو هريرة كثيرًا ً من الأحاديث المتشابهة : أخر ج مسلم عنه في باب صلاة الليل أنه قال قال رسول الله صلى الله عليه وسلم يُنزل ربنا تبارك وتعالى كل ليلةالىالسهاءالدباحين يبقى ثلث الليل الآخر فيقول من يدعوني فأستجيب له ومن يسألني فاعطيه ومن يستغفر ني فأغفرله . واخرج عنه في باب رؤية المؤمنين ربهم في الا خرة أنه قال ان لاسا قالوا لر ـ ول\للهصلي\لله عليه وسلم

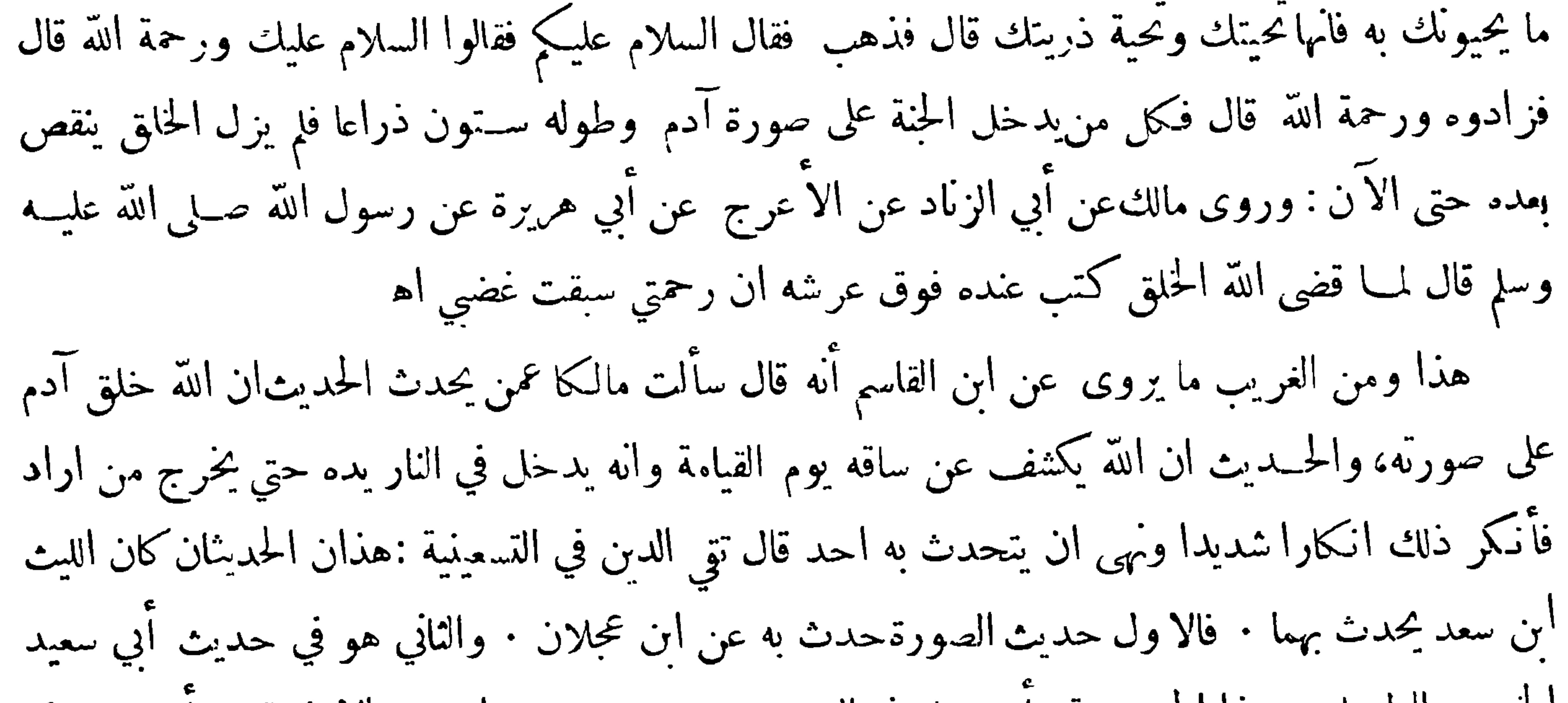

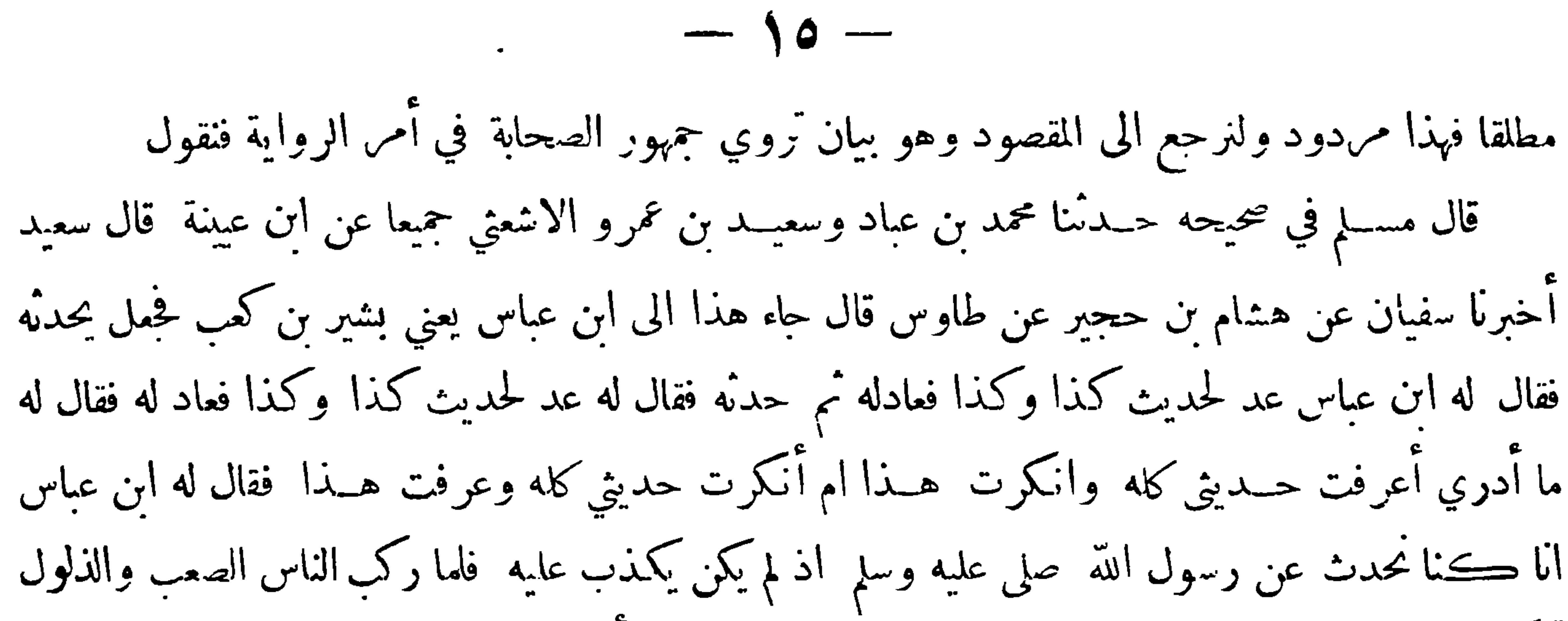

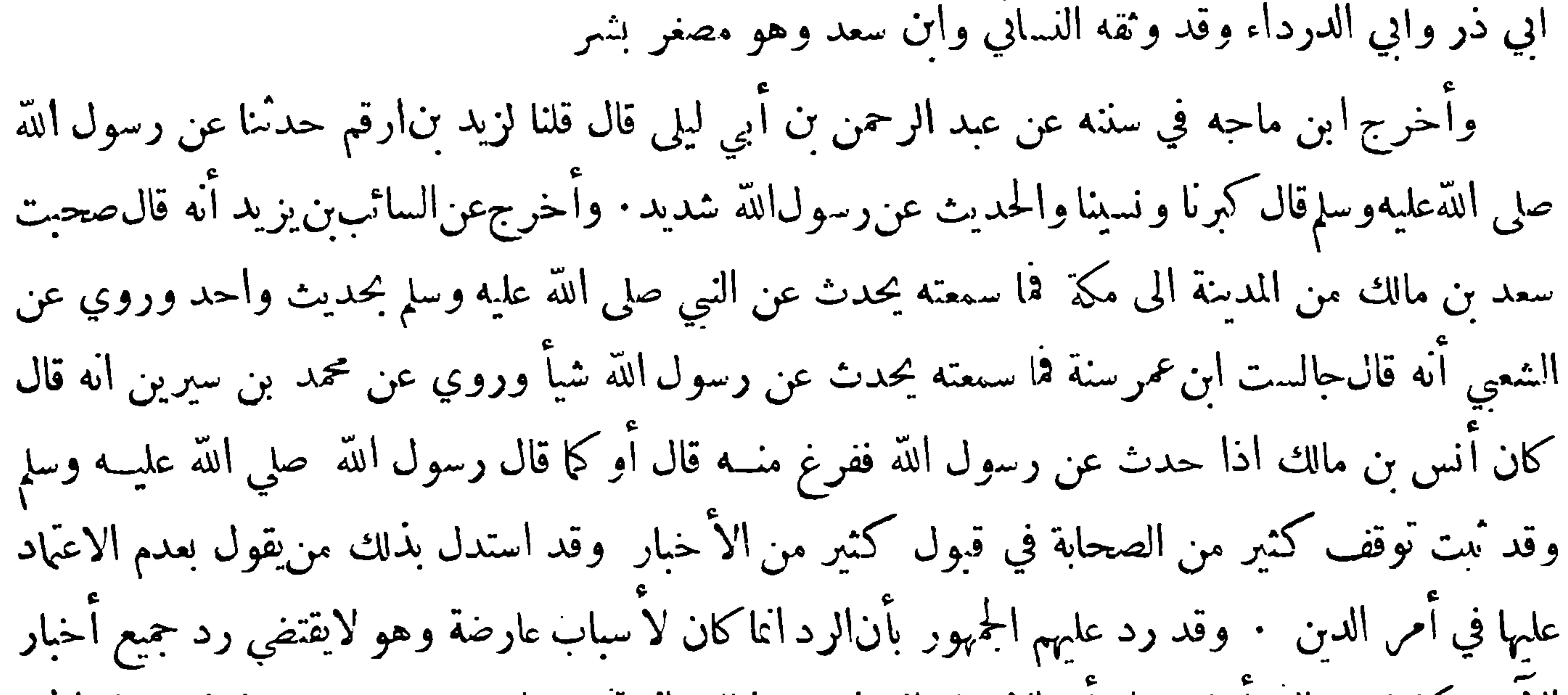

الأحادكما ذهب اليه أولئك على أن الاخبار التي استندوا اليها آنما تُدل علىمذهب من يشترط في قبول الخبر التمدد في رواَّنه ولا تدل على مذهب من يشترط التواتر فيه فقد ذكر ذلك الامام الغزالي في المستصفى ثم قال ونحن نشير الى حنس المعاذير في د الاخبار والتوقف فيها · أما توقف رسول\لله صلى الله عليه وسلم عن قول ذي اليدين فيحتمل ثلاثه أمور ( أحدها ) انه جوز الوهم،ليه لكثرة الجمع وبعد انفراده بمعرفة ذلك مع غفلة الجميع اذ الغلط عليه أقرب من الغفلة على الجمع الكثير وحيث ظهرت أمارات الوهم يجب التوقف ( ثانيها ) أنه وان علم صدقه جاز أن يكون سبب توقفه أن يعلمهم وجوب التوقف في مثله ولولم

 $-11 -$ 

يتوقف لصار التصـديق مع سكوت الجماعة سنة ماضية فحسم سبيل ذلك ( الثالث ) أنه قال قولاً لو عـلم صدقه لظهر أثره فى حق الجماعة واشتغلت ذمتهم فألحق بقبيل الشهادة فلم يقبل فيه قول الواحد والاقوى ماذكرناه من قبل • نع لو تعلق بهذا من يشترط عدد الشهادة فيلزمه اشتراط ثلاثة ويلزمه أن تكون في جمع يسكت عليه الباقون لآنه كذلك كان أما توقف أبي بكر في حديث المغيرة في توريث الحدة فلعله كان هناك وحهاقتضى التوقف وربما لم يطلع عليهأحد أو لينظر أنه حكم مستقر أومنسوخ أو ليعلم هل عند غيره مثل ما عنده ليكون الحكم أوكد أو خلافه فيندفع أو توقف في انتظار استظهار بزيادة كما يستظهر الحاكم

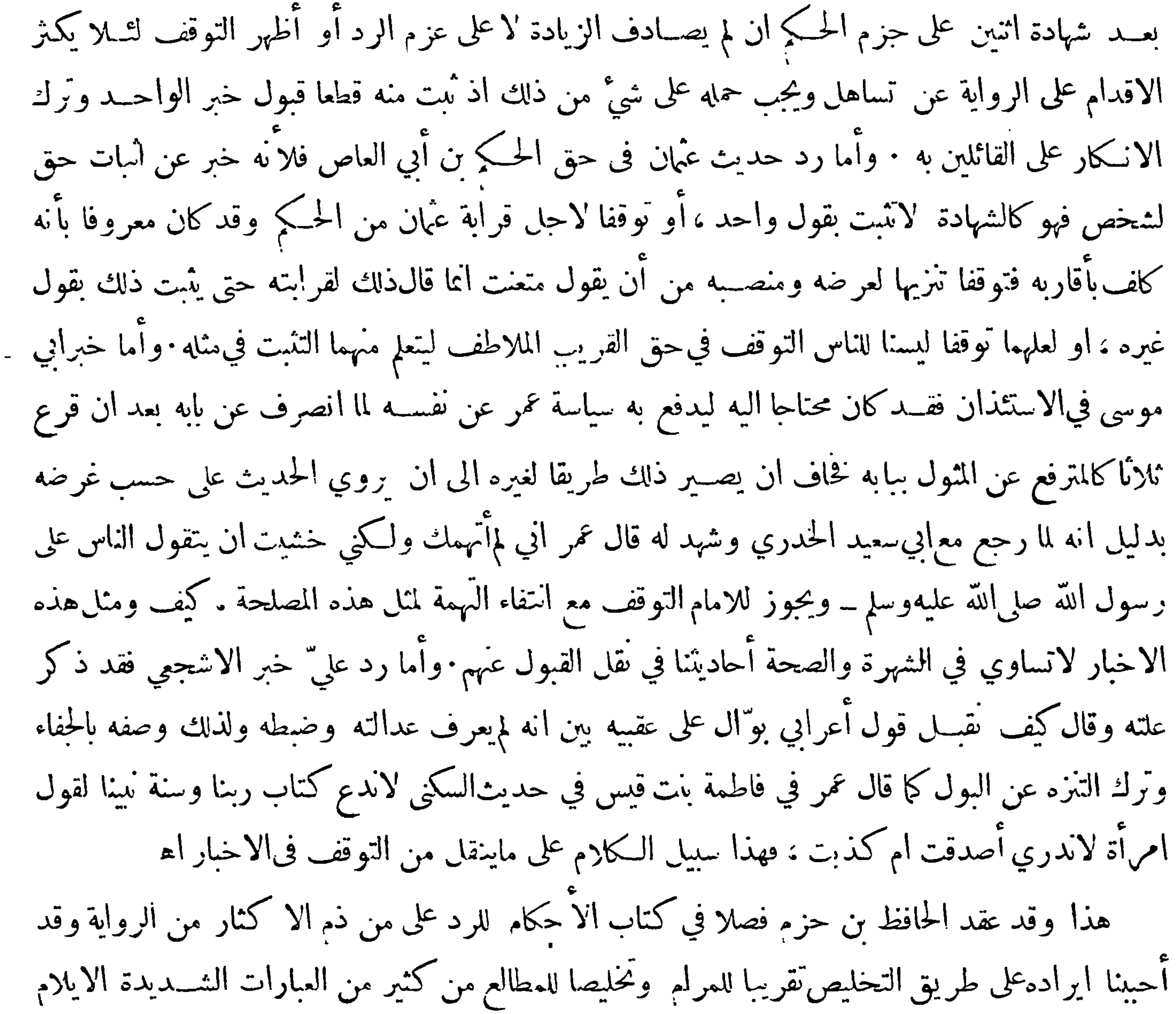

قال فصل في فضل الا كثار من\لرواية للسنن : قال علي وذهب قوم الى ذم الاكثار من الرواية ونســبوا ذلك الى عمر وذكروا أنه لم يلتفت الى رواية فاطمة بنت قيس في أن لا نفقة ولا سكنى للمبتوتة °ثلانًا وأنه قال لا ندع كتاب ربنا وســنة نبينا لـكلام امر أةلا ندري لعلها نسيت وتوعد أبا موسى بالضرب إن لم يأته بشاهد على ماحدث بهمن حكم الاستئذان وأن أبا بكر الصديق لميأخذ برواية المغيرةبن شعبةفي ميراث الجدة حتى شهد له بذلك محمدبن مسلمة وأن عُمان حمل اليه محمد بن علي بن أبي طالب من عند أبيه كتاب حكم النبي صلى الله عليه وسلم في الزكاة فقال أغنها عنا فرحع الى أبيه فقال ضع الصحيفة حيث وحدتها وأن ابن

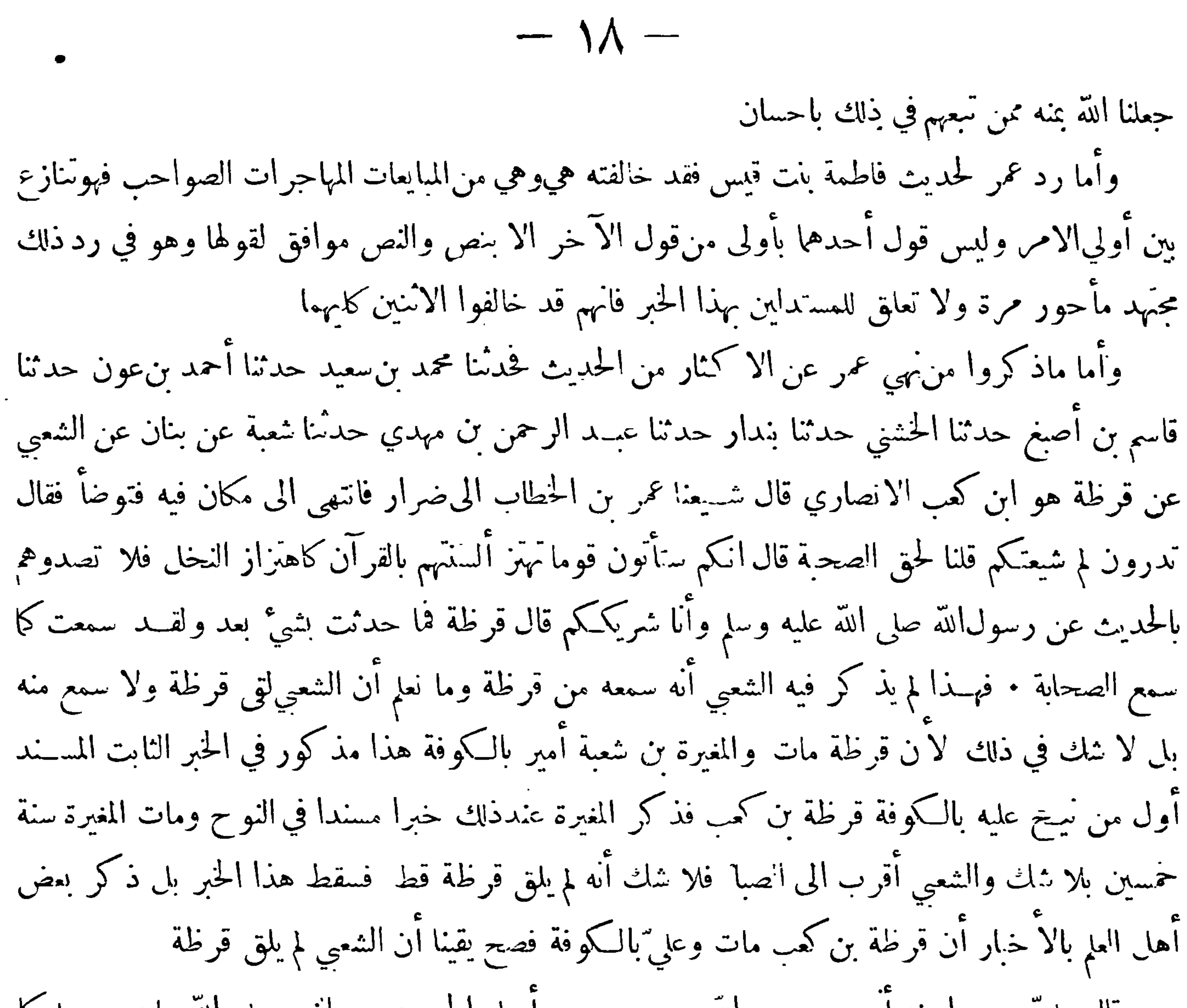

وأعا فعل ذلك اجتهادا منه وأما الرواية عن أبي بكر الصديق فمنقطعة لاتصح ولو صحت لماكان لهم فيها حجة لأنهم يقولون بخبر الواحد اذ وافقهم ولا معنى لطلب راو آخر عندهم فالذي يدخل خبر الواحد يدخل خبر الاثنين ولافرق الا أن يفرق بين ذلك بنص فيرقف عنده. وأماخبر عُمان فلاندري علىأي وحه أوردوه ، والذى نظن بعُمان أنه كان عنــده عن النبي صلى الله عليه وسلم رواية في صفة الزكاة استغنى بها عما عند عليّ بل نقطع عليه بهذا قطعا ولا وجه لذلك الحبر سوى

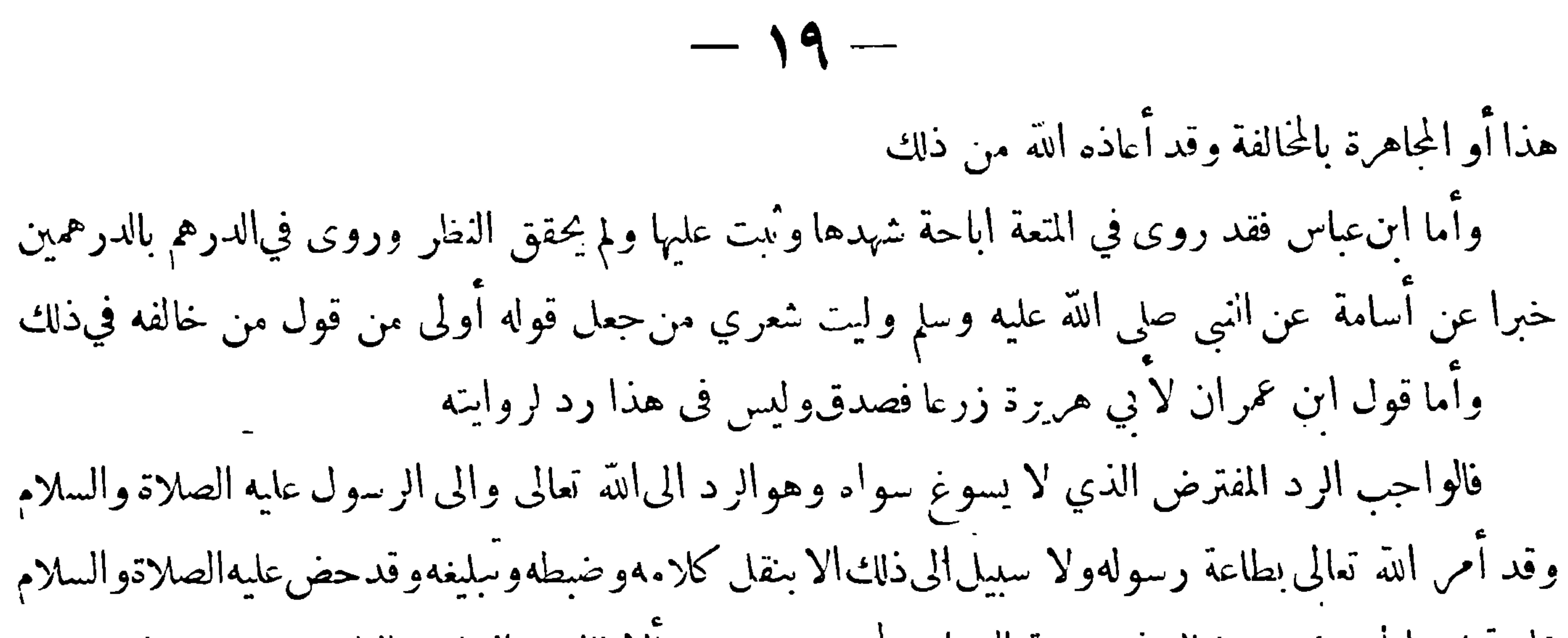

على تبليغ الحديث عنه فقال فى حجة الوداع لجميع من حضر ألا فالبيلغ الشاهد الغائب فسقط قول من ذم الا كثار من الحديث ثم العجب من ايرادهم لهذه الآثار التي ذكرنا عمن أوردوها عنه فوالله العظيم لا أدري غرضهم في ذلك ولا منفعتهم بهالاتهم إن كانوا أوردوها طعنا في القول بخبر الواحد فليس هذا قولهم بل هم كلهم يقولون بخبر الواحد وأيضاً فهي كلها أخبار آحاد وليس شيء منها حجة عند من لا يقول بخبر الواحد وهذا عجيب حداً او يكونوا أوردوها على اباحة رد المرء مالم يوافقه من خبر الواحد وأخذ ما وافقه من ذلك فهذا هوس لأن لخصومهم أن يردوا بهذا نفسه ما أخذوا هم به و يأخذوا ما ردوه هم منه فان قال قائل الحديث قمد يدخلهالسهو والغاط قيل1ه ان كنت ممن يقول بخبر الواجد فآترك كل حديث أخذت به منه فانه في قولك محتمل أن يكون دخل فيه السهو والغلط وان كنت مقلدا فآترك كل من قلدت فان السهو والغلط يدخلان عليه بالضهان وقد يدخلان أيضاً في الرواة عنهم الذين أخــذت دينك عنهم وان كنت ممن يبطل خبر الواحد فقدأ ثبتنا بالبرهان وجوب قوله

 $\rightarrow$  20 0 0  $\leftarrow$ 

يَبِهِ الفصل الرابع بَيْدِ وْ في تَمِيزَ عَلَمَاء الحَديث ما نُبت منه مما لم يَنْبَت ﴾

اعلم أن أ مَّة الحديث لمـــا شرعوا في تدوينه دونوه على الهيئة التي وصل بها اليهم ولم يسقطوا مما وصل اليهم في الاكثر الاما يعلم أنهموضوع مختلق فجمعوا ما رووا منه بالاسانيد التي روود بها ، ثم بحثوا عن أحوال الرواة بحثا شديدا حتى عرفوا من تقبل روايته ومن تردومن يتوقف في قبول روايته وآسعوا ذلكبالبحث عن المروي وحال الرواية اذ ليس كل ما يرويه من كان.وسوما بالعدالة والضبط يؤخذ به لما أنهقد يعرض له السهو أو النسيان أوالوهم ، ولهم في معرفة ذلك طرق مذكورة في كتبهم وكتب علماء الاصول وقدتم لهم بذلك ما أرادوا من معرفة درجة كل حديث وصـــل اليهم على قدر الوسع والامكان فصار لهـــم من الاجر

 $\uparrow \bullet$   $-$ الحزيل والذكر الجميل ما هو كفاء لما لقوه في ذلك من فرط العناء وقد دعاهم النظر فيأحوال الرواة والمروي والرواية الى ان يصطلحوا على اسهاء يتداولونها بيهم تسهيلا للبحث كما فعل غيرهم من ارباب الفنون • وقد جعل من بعدهم ما اصطلحوا عليه فنا مستقلا سموه بمصطلح أهل الآثر وقد اعتنى العاماء الأعلام به وألفوا فيه مؤلفات كثيرة وهو فن لا يسع طالب علم الآثر حهله · وقد رأيت أن أورد منه فيا يأتي ما ظهر لي عظم جدواه فيا محمدت اليه ولنبدأ بذكر فوائد مهمة تتعلق بذلك يثةِ الفائدة الأولى ﷺ

\_ الاصطلاح \_ اتفاق! تموم علىاستعمال لفظ فى معنى معين غير المعنى الذي وضع له في أصل اللغة وذلك كلفظ الواحب فانه في أصل اللغة بمعنى الثابت واللازم وقد اصطلح الفقهاء علىوضعه لما يثاب المرء على فعله ويعاقب علىتركه ، واصطلح المتـكلمون£يوضعه لمالايـتصور في العقلءدمه واللفظ اذا استعمل في'لمعنى الذي وضعه له المصطلحون يكون حقيقة بالنسبة اليهم ومجازا بالنسبة الى غيرهم : قال في المفتاح الحقيقة هي الكلمة المستعملة في معناها بالتحقيق ، والحقيقة تنقسم عند العلماء إلى لغوية وشرعية وعرفية ، والسبب في انقسامها هــذا هو ما عرفت أن اللفظة بمتنع أن تدل على مسمى من غير وضع فمتى رأيتها دالة لم تشك في أن لها وضعاً وأنــــ لوضعها صاحباً ، فالحقيقة لدلالتها على المعنى تستدعي صاحب وضع قطعاً فمتى تعين عندك نسبت الحقيقة اليه

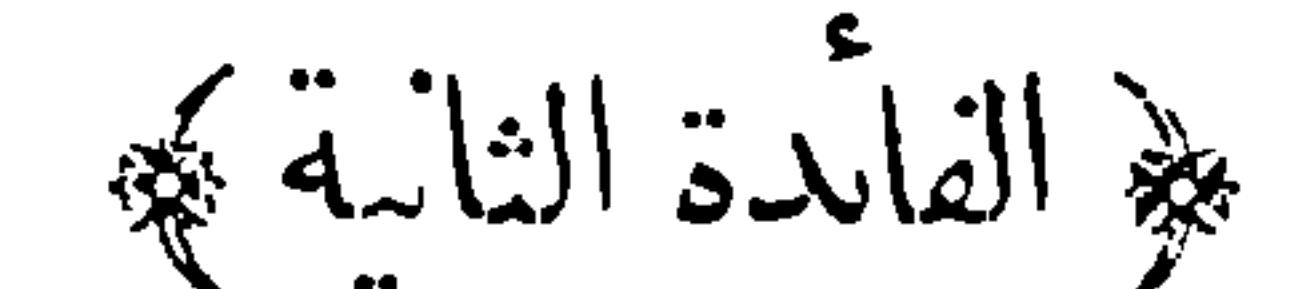

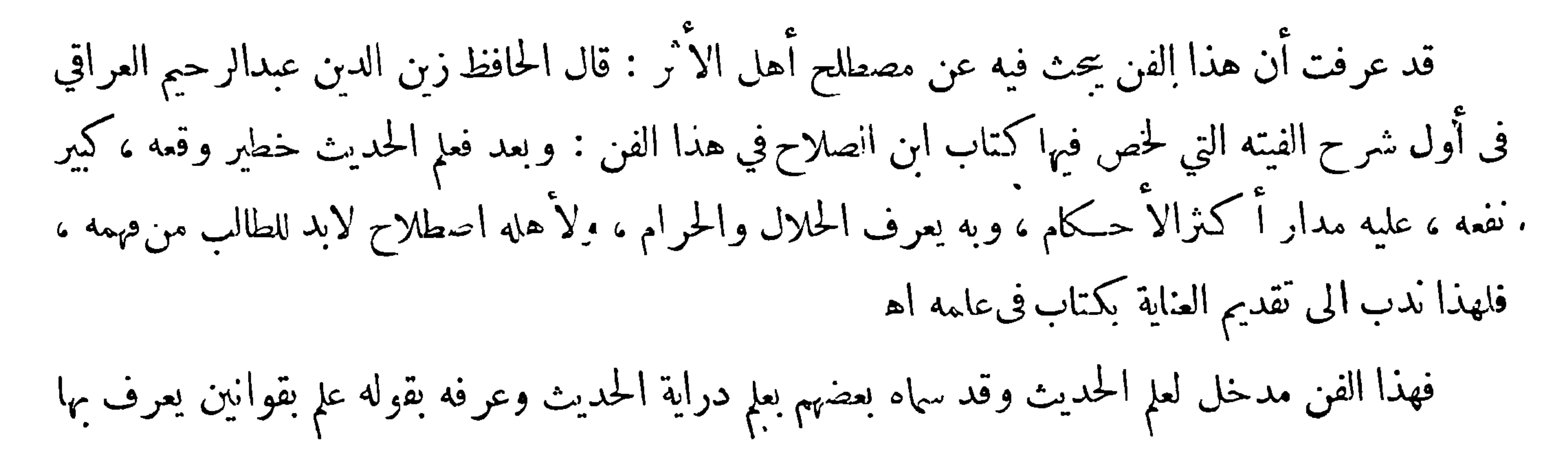

 $-1$ أحوال السند والمتن من صحة وحسن وضعف ورفع ووقف وقطع وعلو" ونزول وكيفية التحمل والأداء وصفات الرجال وما أشبه ذلك ∙وقداختصره بعضهم فقال علم يعرف به أحوال الراوي والمرويءمن حيث القبول والرد. وقد نظمه الحِلال السيوطي في ألفيته فقال : عسلم الحديث ذو قوانين تحد \* يدرى بها أحوال متن وسند فذانك الموضوع والمقصود \* أن يعرف المقبول والمردود وقد فسر بعضهم التمريف المذكور فقال قوله غلم يمكن ان يراد به القواعد والضوابط كقولك كل

الراوي أبيض أو أسود أوكون الروي كلاما . ظاهرالدلالة علىالمعنى أو خفي الدلالة عليه ، واعترض عليه من وجهين ﴿أحدها﴾أن يكون المحمول في مسائل هــذا الفن هوقولك مقبول أو مردود فتـكون|لمسائل التي محمولها غير ذلك مثل صحيح أو حسن أو ضعيف ونحوها خارجة عن هذا الفن ﴿ وَنَانِهَا ﴾ أن تكون مسائل هــذا الفن كلها ترجع الى قولك الراوي من حيث كذا مقبول ومن حيث كذا مردود والمروي كذلك · وأما ما يقال من أن في هذا الفن مسائل تتعلق بالقبول والردكاً داب الشيخ والطالب ۖ ونحو ذلك فالخطب فيه سهل فان أكثر الفنون قديتعرض فيها لمباحث نمير مقصودة بالذات غير أن لها تعلقا بالمقصود فتسكون كالتتمة وهو أمر لاينكر والاولى تسمية هذا الفن بالاسم الاول فانه أدل على المقصود وليس فيه شيء من الابهام اوالابهام وقد<br>.

يَرَةُ الفائدة الثالثة بِهِجَ

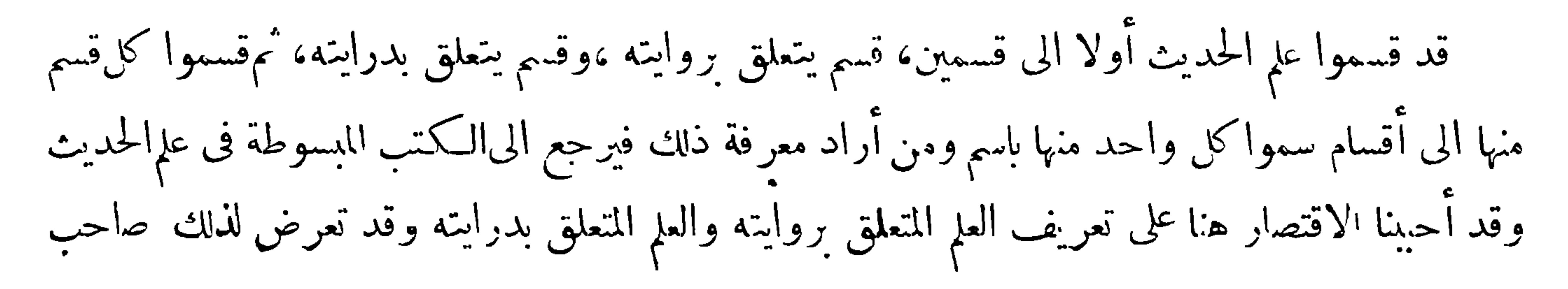

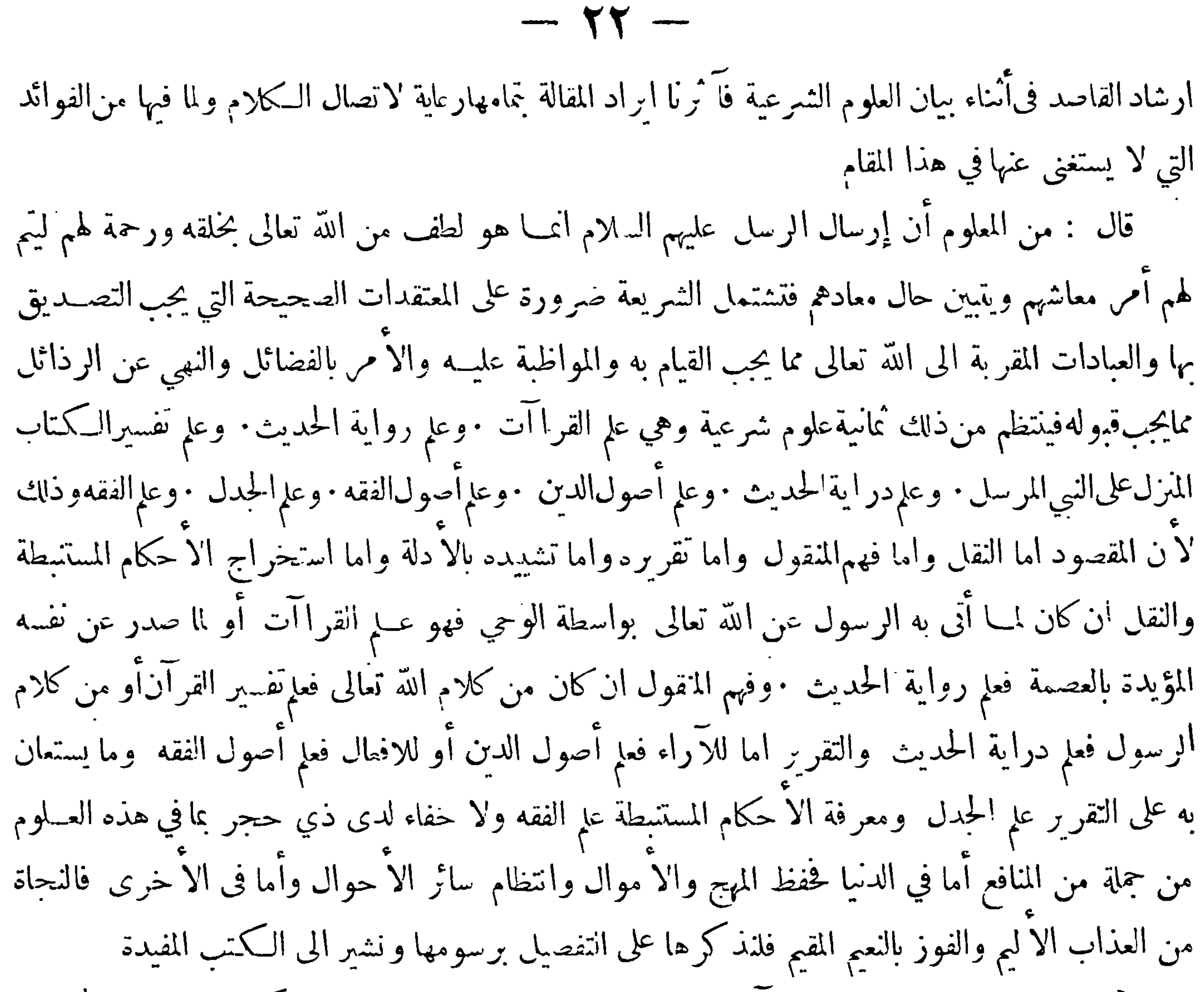

﴿ عَلَمَ القرآءة ﴾ علم سقل لغة القرآن وأعرابه الثابت بالساع المتصل · ومن الكتب المشهورة المحتصرة فيهالتيسير ونظمهانشاطبي برد الله مضجعه فيلاميتهالمشهورة فنسخت سائر كتب الفن لضبطها بالنظم ولابن مالك رحمه الله دالية بديعة في عــلم القرا ات لكنها لم تشتهر ومر ف الكتب المبسوطة كتاب الروضة

وشروح الشاطبية

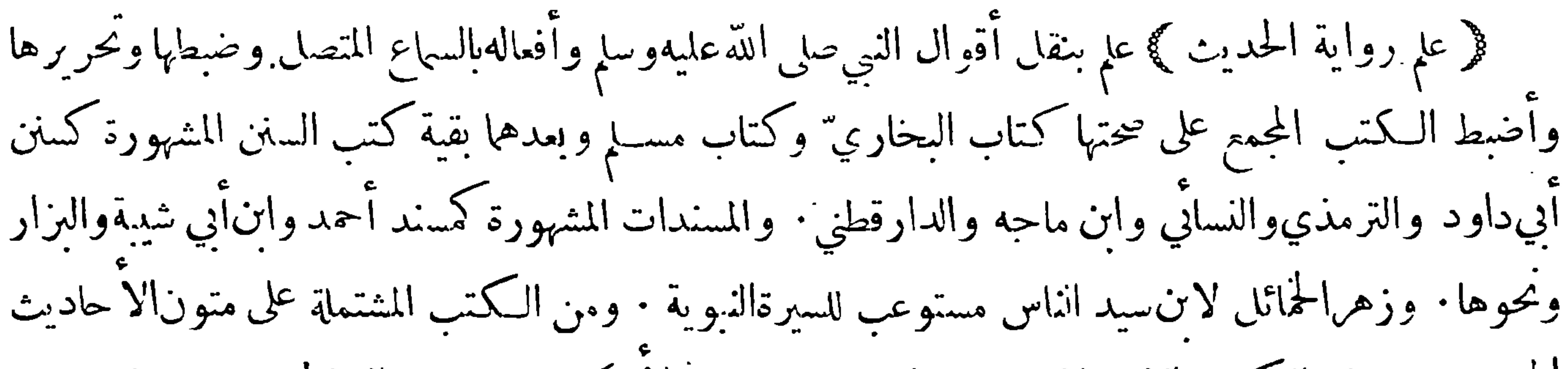

المجردة من هذه الكتب الالمام لابن دقيق العيد فيا يتعلق بالاحكام · ورياض الصالحين لذووي فيا يتعلق بالترغيبات والترهيبات

﴿ عَلَمَ التَّفْسِيرِ ﴾ علم يَشتمل على معرفة فهم كتاب الله المنزل على نبيه المرسل صلى الله عليه وسلم وبيان معانيه واستخراج احكامه وحكمه والعلوم الموصلة الى علم انتفسير هي اللغة وعلم النحو وعلم التصريف وعلم المعاني وعلم البيان وعلم البديع وعلم القرا آت ويحتاج الى معرفة أسـباب النزول وأحكام الناسخ والمنسوخ والى معرفة أخبار أهل الكتاب ويستعان فيه بعلم أصول الفقه وعلم الحدل • ومن الكتب المختصرة فيهزاد

 $-77 -$ 

المسيرلابنالجوزي والوجيزللواحدي ومن للتوسطة تفسير الماتريدي والكشاف للزمخشري وتفسيرالبغوي وتفسير الكواشي • وءن المبسوطة البسيط للواحدي وتفسير القرطبي ومفاتيح الغيب للامام فخز الدين ابن الخطيب واعلم ان أكثر المفسرين اقتصر على الفن الذي يغلب عليه فالذملبي تغلب عليه القصص وابن عطية تغلبعليه العربية وابن الفرس أحكام الفقهوالزجاج المعاني ونحوذلك ∙وههنا بحث وهومن المعلوم البين ان الله تعالى آنما خاطب خلقه بما يفهمونه ولذلك أرسل كل رسول بلسان قومه وأنزل كتاب كل قوم على لغتهم · وانمااحتاج الىالتفسير لما سنذكره بعد تقرير قاعدة وهيأن كل من وضع من البشر كتابا فانماوضعه

the company of the company

وبعضه من قبيل ترجيح بعض الاحتمالات على بعض لبلاغته وحسن معانيه وهذا لا يستغني عن قانون عام يعول في تفسيره عليه ويرجع فى تأويله اليه ومسبار تام يمز ذلك ويتضح به المسالك وقد اودعناه كتابت ا المسمى نعب الطائر من البحر الزاخر وأردفناه هنالك بالكلام على الحروف الواقعة مفردة في أوائل|السور · اكتفاء بالمهم عن'الاطناب لمن كان صحيح النظر فرعلم درايةالحديث¢علم يتعرف منهأنواع الرواية وأحكامهاوشروط الرواة وأصناف المرويات واستخراج معانيها ويحتاج الى مايحتاج اليه علم التفسير من\الغة والنحو والتصريف والمعاني والبسديع والاصول ويحتاج

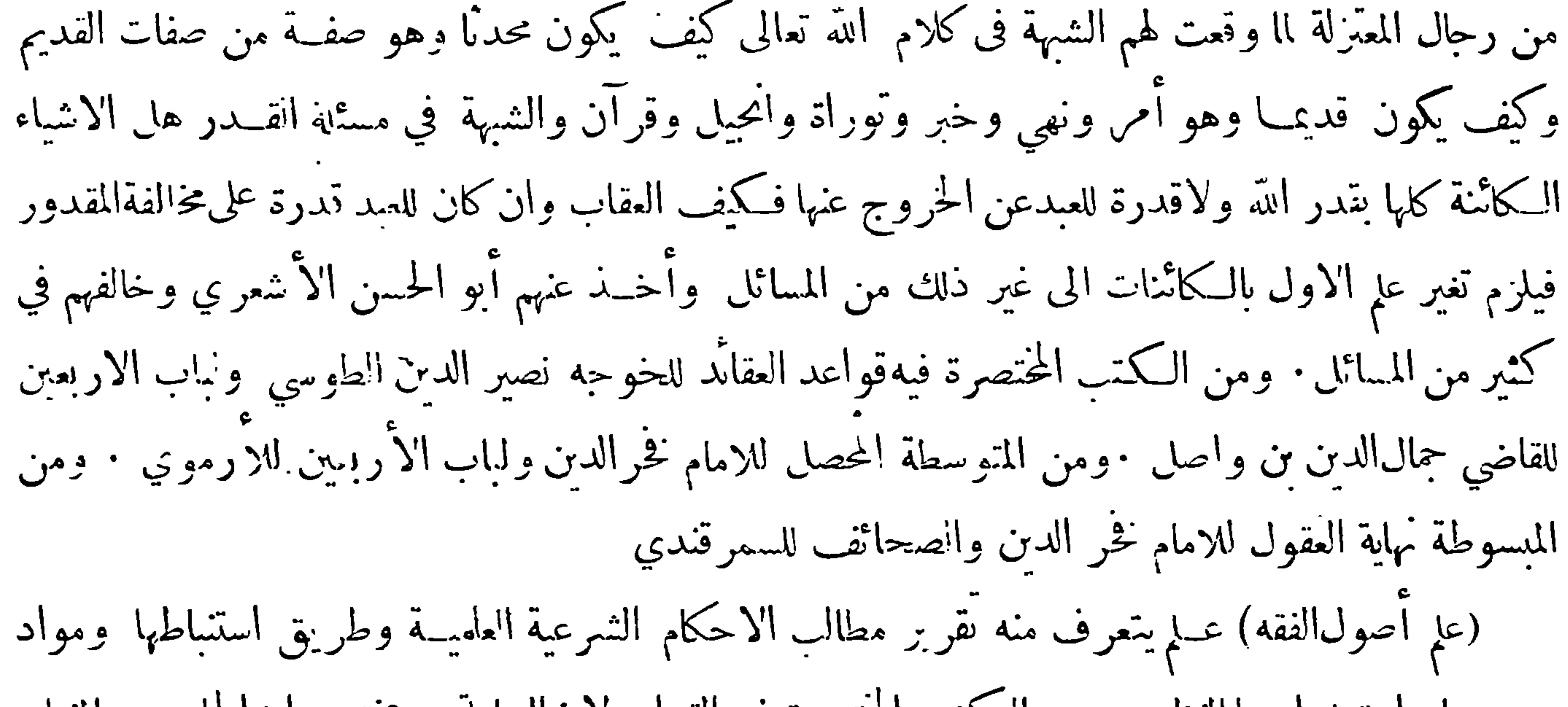

يُعْهِ الفائدة الرابعة بِهِ

قال عبد الله بن المبارك الاسناد من الدين ولولا الاسناد لقال من شاء ما شاء وقال أيضاً بيننا وبين|لقوم · القوائم يعني الاسناد ·وقال أبواسحق ابراهيم بنءيسى الطالقاني قلت لعبدالله بن المبارك يا أبا عبــد الرحمن الحديث الذي جاء من البر بعد البر أن تصلي لأبويك مع صلانك ، وتصوم لهما مع صومك فقال عبد الله يا أبا اسحق عمن هذا قلتله هذا من حديث شهاب بن خراش فقال : ثقة ، عمن،قلت عن الحجاج بن دينار

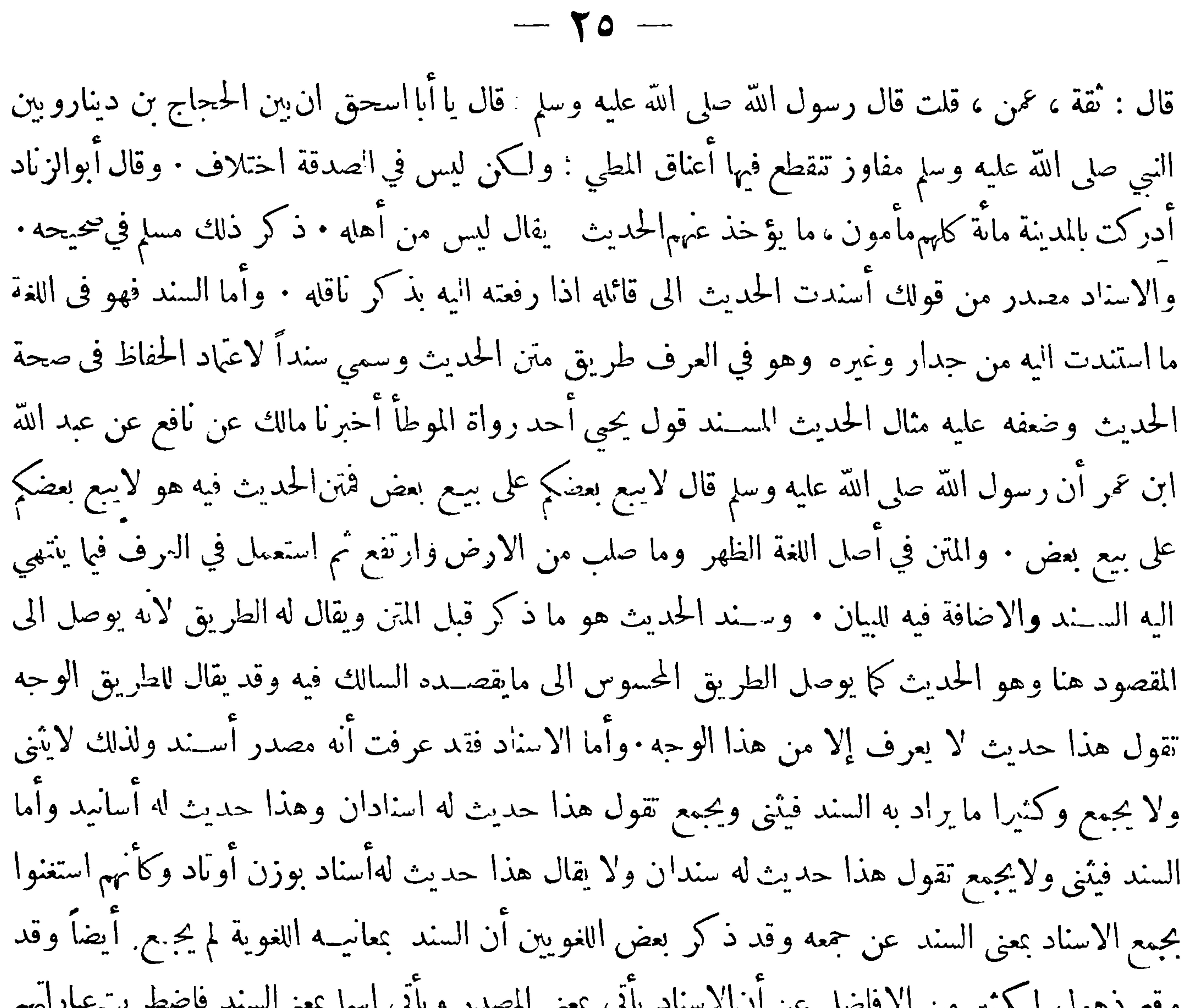

هذا الفائدة الحامسة كج

اتفق علماء الحديث على أنه لا يؤخذ بالحديث الااذا كانت واته موصوفين بالعدالة والضبط وأن العدالة وحدها نمير كافية ولنذكر لك شبئاً مما قالوه في ذلك قال أبو الزناد عبد الله بن ذكوان أ دركت بالمدينة مانَّه كلهم مأمون ما يوْخذ عنهم الحديث يقال ليس من أهله · وقال عبــد الله بن المبارك قلت لسفيان الثوري ان عباد بن كثير من تعرف حاله ، واذاحدت جاء بأمر عظيم ، فترى أن أقول للناس لاتأخــذوا عـَــه قال سفيان بلي ؛ قال عبد الله فـكنت اذا كنت في مجلس ذكر فيه عباد أثنيت عليــه في دينه وأقول لا تأخذوا عنه • وقال يحيى بن سعبد القطان لم نر أهل الخير في شيء أكذب،منهم في الحديث • قال مسلم يجري الكذب على لسانهمولا يتعمدون|لكذب • وقال أيوب السختياني ان لي جارا ثم ذكر من فضله ولو شهد عندي على تمرتين مارأيت شهادنه جانزة · وقال عفان بن مسـلم كنا عنــد اسمعيل بن علية فحـدث رجل عن رجل فقلتَ ان هذا ليس بثبت فقال

 $-11 -$ الرجل اغتبته فقال اسمعيل ما اغتابه ولكنه حكم أنهليس بثبت وقال زكريا بن عدي قال لي أبو اسحق الفزاري اكتب عن بقية ما روى عن المعروفين ولا تكتب عنــه ما روى عن غير المعروفين ولا تكتب عن اسمعيل بن عياش ما روى عن المعروفين ولاغيرهم.وقال عبدالله بن(المبارك بقية صدوق اللسان واكمنه يأخذ عمن أقبل وأدبر \_ ذكر ذلك مسلم في صحيحه وكان الامام مالك شديد الاخقاد للرواة وقد نقل عنه في ذلك أقوال أوردها الحِلال في اسعاف المبطأ برجال الموطأ ونحن نوردهنا شيئأ منها

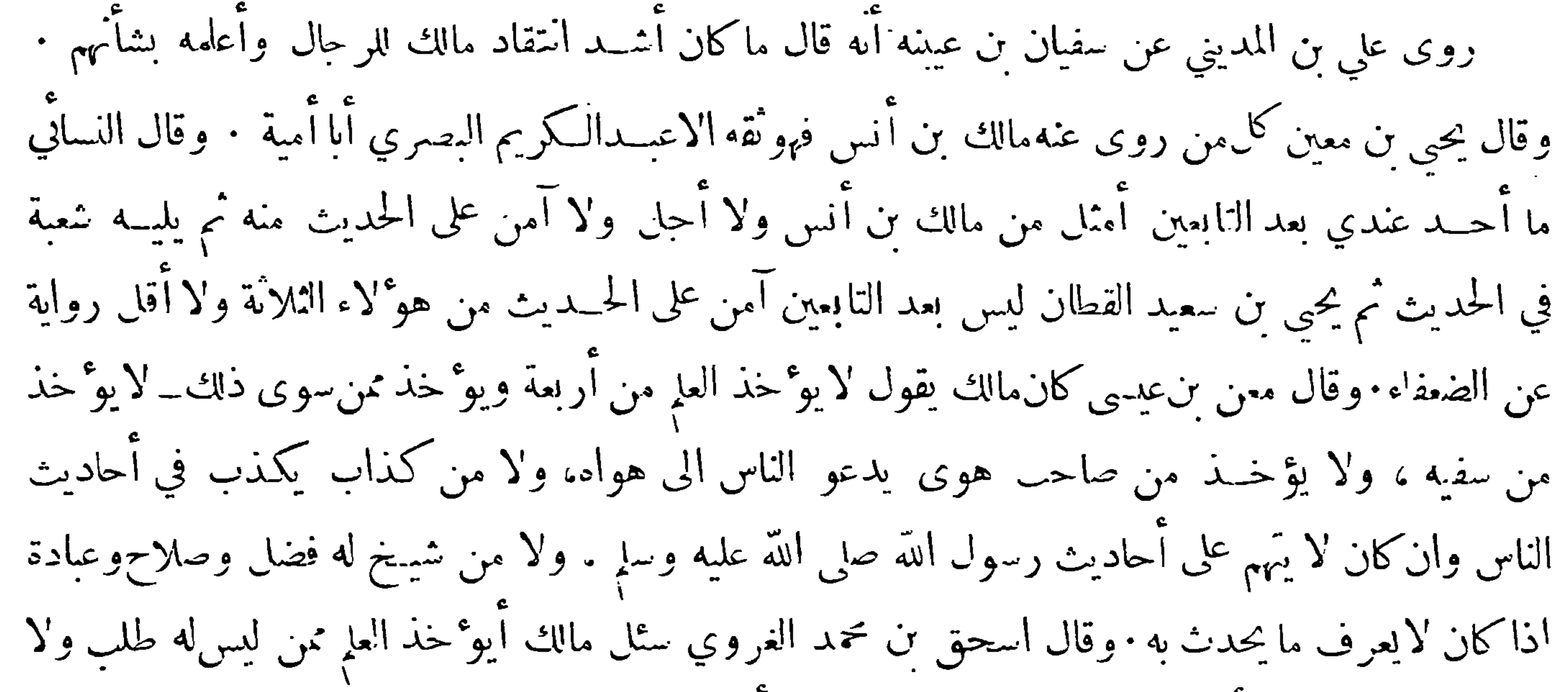

مجالسة فقال لا فقيل أيوٌ خذ ممن هو صحيح ثقة غير آنه لا يحفظ ولا يفهم ما يحدث به فقال لا يكتب العلم الاعمــن يحفظ ويكون قد طلب وجالس الناس وعرف وعمــل ويكون معه ورع · وقال اسمعيل ن ابي اويس سمعت خالي مالـكا يقول ان هــذا العم دين فانظروا عمن تأخذون دينكم، لقد أدركت سبعين ممن يقول قال رسول الله صلى الله عليه وسلم عند هذه الأساطين فما أخذت عنهم شيئاًوان أحدهم لوائتمن على بيت مال لـكان به أميناً لا نهم لم يكونو! من أهل هذا الشأن وقدم علينا ابن شهاب فـكذا نزدحم عند بابه . وقال أبوسعيد بن الاعرابي كان يحيي بن معـــين يوثق|لرحل لرواية مالك عنهسئل عن عير واحد فقال ثقة روى عنه مالك ∙وقال شعبة بن الحجاج كان مالك أحد المميزين ولقد سمعته يقول ليس كل الناس يكتب عنهم وان كان لهم فضل في أنفسهم أنما هي أخبار رسول الله صلى الله عليه وسلم فلاتؤخذ الا من إهلها ·<br>\*\*\* \*\* سعت:

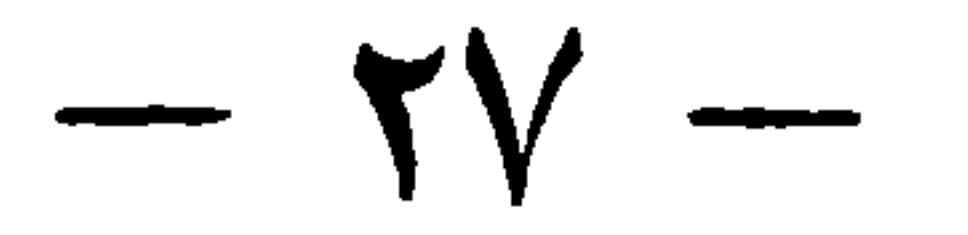

الطاعةوالمروءةقبلت شهادتهوروايتهومن كانالاغلبمنأمره المعصية وخلاف المروءة ردت شهادته وروايته

وقال الغزالي فيالمستصنى العدالة في الرواية والشهادة عبارة عن|ستقامة السيرة في|لدين ويرجع حاصلها

الى هيئة راسخة في النفس تحمل علىملازمة التقوى والمروءة حجيعاً حتى تحصل ثقة النفوس بصدقه فلا ثقة

بقول من'لايخاف الله تعالى خوفا وازعا عن الكذب ثم لا خــلاف فى أنه لا تشــترط العصمة ً من حجيع

المعاصي ولا يكفي أيضاً اجتنابالكبائر بل منالصغائر مايرد به كسرقة بصلةو تطفيف في حبة قصدا ، وبالجملة

كل ما يدل على ركاكة دينه الى حد يجترئ على الكذب للاغراض الدنيوية كيف وقد شرط في العدالة

الترقيء: والحات القادح قرفر الدعقيم الأكل فرالط بقره المار فرالثاره وحجبة الأردال

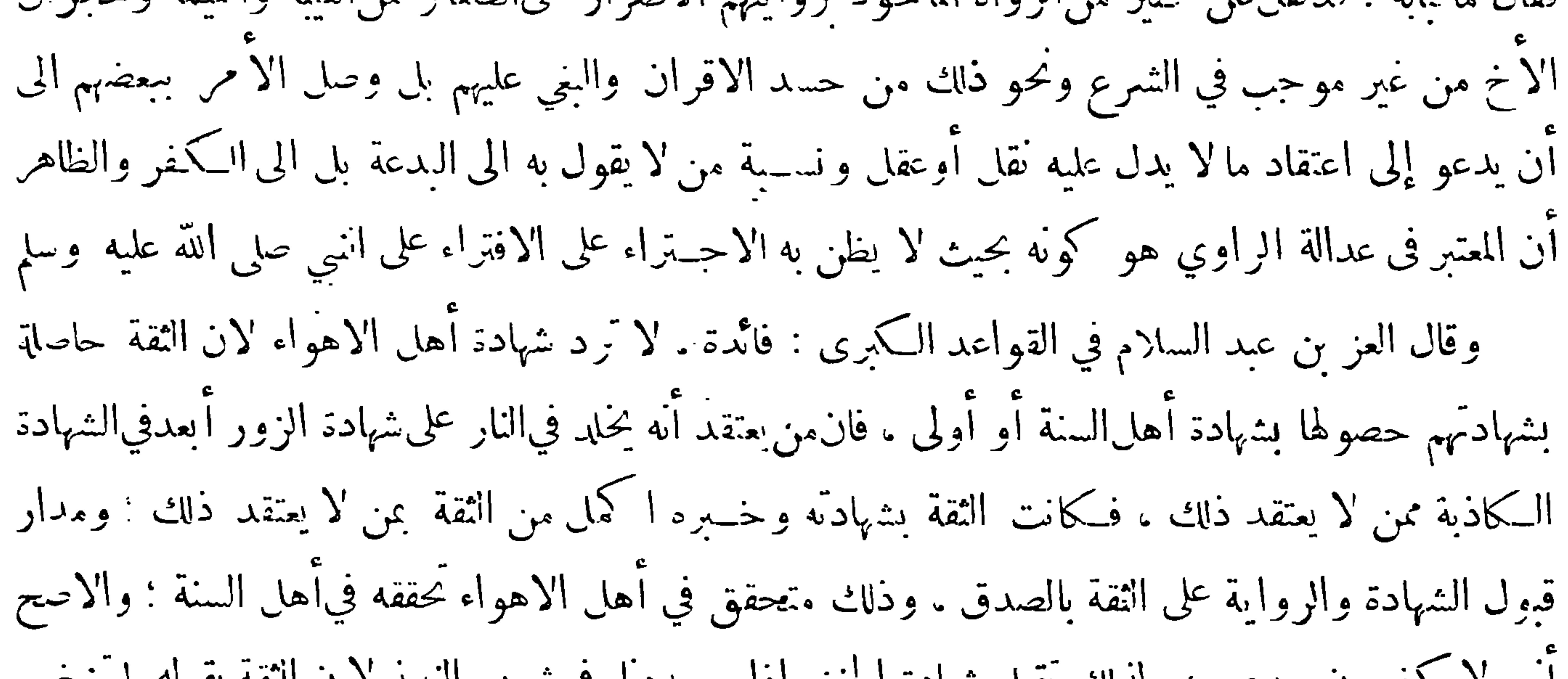

اً مهم لا يكفرون ببدعهم ، ولذلك نقبل شهادة الحنني اذا حــددناه في شرب النبيذ لا ن الثقه بقوله لم سخرم بشربه لاعتقاده اباحته، وإنماردت شهادة الخطابية لانهم يشهدون بناء علىاخبار بعضهم بعضاً فلا تحصل الثقة بشهادتهم لاحتمال بنائها على ما ذكرناه اه ولعدم وقوف بعض الناس على ما ذكرنا من أن بعض العلماء يميل الى أن الثقة بالخبر هي المعول عليه في امره انقسم الأغمار منهم الى فريقين ففريق منهم اعترض على كنير من جهابذة المحــدثين حيث رووا عمن لا ترتضى سيرتهم ظنا منهم بازذلك من قبيل الشهادة لهم بحسن السيرة ونقاء السريرة فنسبوهم الى الجهل

وهم عدول وقد يطابق في انتانيث فيقال امراة عدلة ٠ واما العدل الذي هو ضد الجور فهو مصــدرقولك عدل في الأمر فهو عادل ؛ وتعديل الثبي تقويمه يقال عدله تعديلا فاعتدل أي قومه فاستقام وكل مثقف معدل وتعديل الشاهد نسبته الىالعدالة وقد فسر العدالة في المصباح فقال : قال بعض العاماء العدالة صفة توجب مراعاتها الاحتراز عما يخل بالمروءة عادة ظاهرا فالمرة الواحــدة من صغائر الهفوات وتحريف الـكلام لا تخل بالمروءة ظاهرا لاحتمال الغلط والنســيان وانتأويل بخلاف مااذا عرف منــه ذلك وتكمرر فيكون الظاهر الاخلال ويعتبر عرف كاستخص وما يعتاده من لبسه وتعاطيه للبيع والشراء وحمل الامتعةوغير ذلك ، فاذا فعل مالا يليق به لغير ضرورة قدح والا فلا ∙وعرف المروءة قال: هي آداب نفسانية تحمل مراعاتها الانسان علىالوقوف 

 $-19 -$ 

تصدرعها الأفعال!لجميلة المستبعةللمدح شرعاوعقلا وعرفا • ولعل المروءة بهذا المعنى هوالذي أرادممن قال مررت على المروءة وهي سكي \* فقلت على ما تنتحب الفتــاة فقالت كيف لا ابكي وأهلي \* حجيعاً دونــــــ كل الخلق ماتوا وقال بعض الفقهاء الروءة صون النفس عن الأدناس ورفعها عما يشين عندالناس وقيل سيرالمرءبسيرة أَمْثَالَهُ في زمانَه ۖ قُمْنٍ تَرَكَ المروءة ليس الفقيه القباء والقلنسوة ، وتُرِدده فيهما بين الناس في البلاد التي لم تجر عادة الفقهاء بلبسهما فيه ، ومنه المثني في الاسواق مكشوف الرأس حيث لا يعتاد ذلك ولا يليق بمثله . ومنه مد الرجلين في مجالس الناس ، ومنه نقل الرجل المعتبر الماء والاطعمة الى بيته اذاكان عن بخل وشح وان كان عن تواضع واقتداء بالساف لم يقدح ذلك فى المروءة ٠ وكذلك اذاكان يأكل ما يجد ويأكل حيث يجد زهدا وتنزها عن|لتـكلفات الممتادة ويعرف(الله بقرائن الاحوال ٠ وآنما لاتقبل شهادة منأخل بالمروءة لأن الاخلال بها يكون أما لحبل في العــقل أو انقصان في الدين أو لقلة حياء وكل ذلك رافع للثقة بقوله ولم يتعرض كثير من علماء الاً صول لذكر ال<sub>ر</sub>وءة لأن المخــل بشيَّ ممــا يتملق <sub>ع</sub>ا ان كان اخـــلاله به مما يرفع الثقة بقوله فقداً حترزوا عنه و'ن كان مما لا يرفع الثقة بقوله لم يضر •قال بعضهم العدالةالاستقامة وليس اكممال الاستقامة حديوقف عنده فاعتبر فيها أمر واحدوهورجحان جهة الدين والعقل علىطريق الشهوة والهوى فمن ارتكب كبيرة سقطت عدالته وقلىالوثوق بقوله وكذلك منأصر على صغيرة ∙فامامن أتى بشيء من الصغائر من نبير اصرار فعدل بلا شبهة وللمحقق ابن تيمة مقالة فيالعدالة والعدل جرى فيها على منهج من يقول برعاية المصالح في الاحكام قال العدل في كل زمان ومكان وقوم بحسبه ، فيكون الشاهد في كل قوم من كان ذا عدل فيهم \_ وان كان لوكان في غيرهم كان عدله على وجه آخر ، وبهذا يمكن الحـــكم بين انناس · والا فلو اعتبر في شهود كل طائفــة أن لا يشهد عايهم الا من يكون قائما بأداء الواحبات وترك المحرمات كماكانت الصحابة لبطلت الشهادات كلها أو غاابها · وقال في موضع آخر ۖ ويتوجه أن تقبل شهادة المعروفين بالصدق وان لم يكونوا ملتزمين للحدود عند الضرورة مثل الحيش وحوادث البدو وأهل انقرى الذين لا يوجد فيهم عدل : وله أصول منها قبول شهادة أهل الذمة فيالوصية في السفر اذا لم يوحد غيرهم وشهادة بعضهم على بعض في قول،

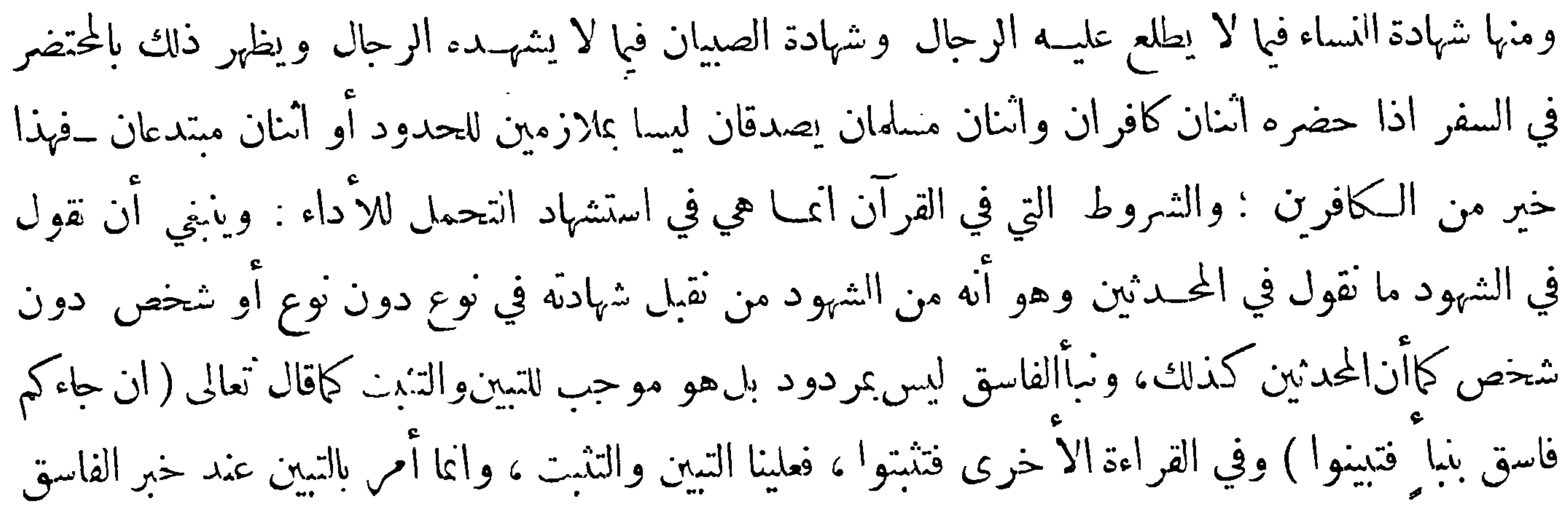

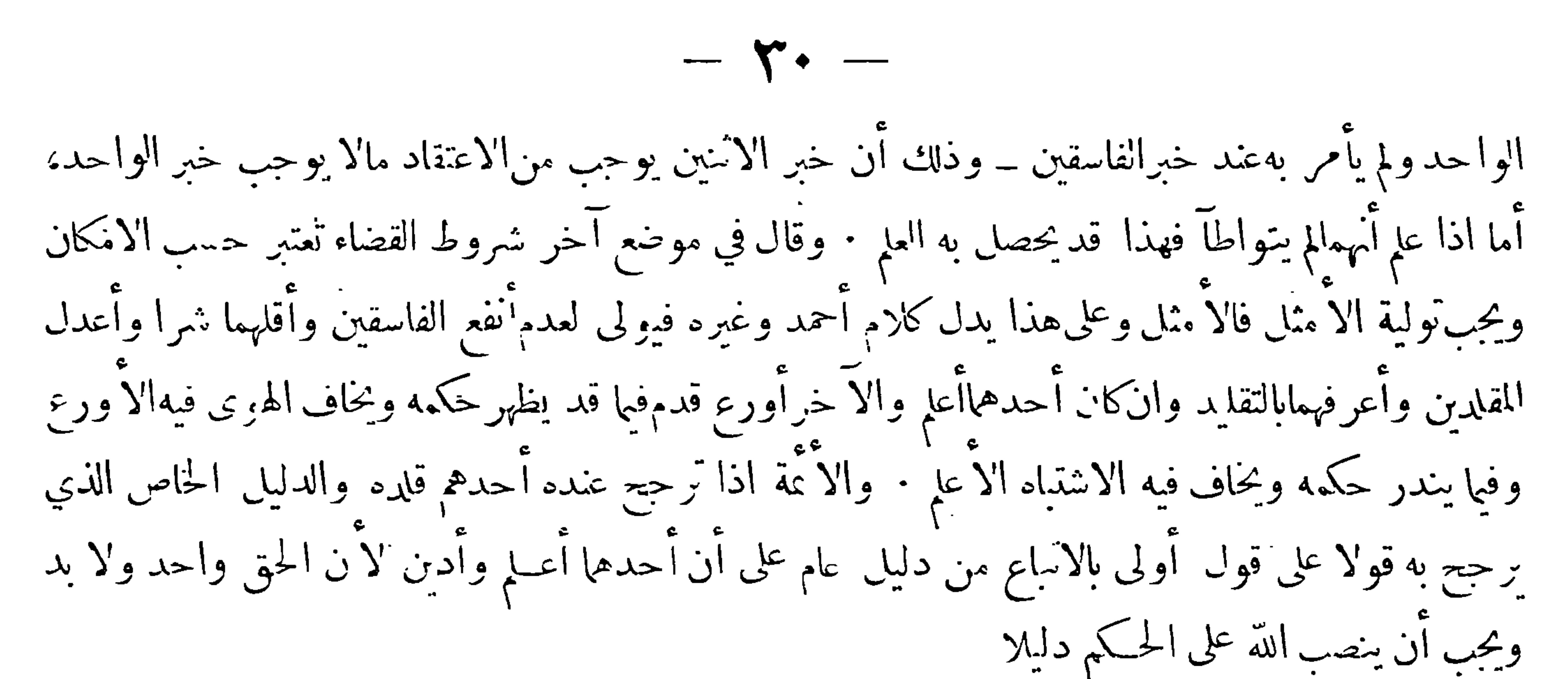

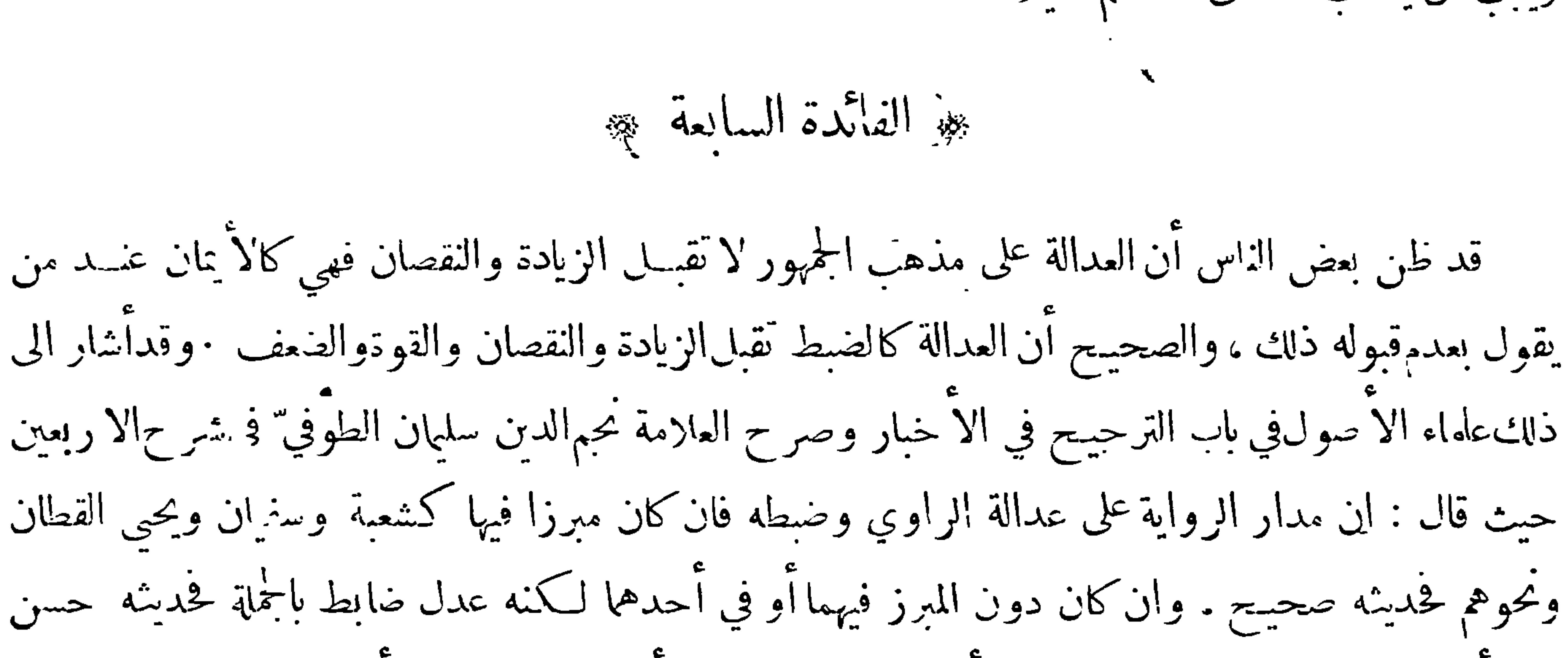

هذا أجود ماقيل في هذا المكان : واعلمأنالعدالة والضبط إماأن ينتفيا فيالراوي أو يوجد فيهالعدالةوحدها أو الضبط وحده، فان|نتفيا فيه لم يقبل حديثه أصلا . وازاجتمعا فيه قيل وهو الصحيح المعتبر وازوجذت نَ فيه العدالة دون الضبط قبل حديثه لعدالته وتوقف فيه لعــدم ضبطه على شاهد منفصل بحبر ما فات من صفة الضبط . وان وجد فيه الضبط دون العدالة لم يقبل حديثه لا ن العدالة هي الركن الاكبر فى الرواية ثم كل واحــد من العدالة والضبط له مراتب عليا ووسطى ودنيا ويحصل بتركيب بعضها مع بعض مراتب الحديث مختلفة في القوة والضعف وهي ظاهرة مما ذكرياه اه وقدسين بذلك ان الرواة الجامعين بين المدالة والضبط ينتسمون باعتبار تفاوت درجاتهم فبها الى تسعة أنواع (النوع الاول) رواة فيالدرجة العليا من العدالة والضبط ( النوع الثاني ) رواة فيالدرجة العليا من العدالة

**AND A** 

الراوي الآخر غير عــدل فيسوء به ظنهم ويشكون فيسائر مايرويه وقد فرض آنه عدل ضابط ·فان قلت فما يفعلون اذاكان كلاها في درجة واحدة في|لضبط ·قلت يمكن|لترجيحفيها بأمور عارضة ككون الحديث الذي رواه قد تلقاه عمن كثرت ملازمته له وممارسته لحديثه وتحو ذلك بخلاف الراوي الآخر • وقدزعم بعضهم عدم تفاوت الضبط أيضا وردعليه بعضهم بقوله لاشلك في تحقق تفاوت مراتب العسدالة والضبط في العــدول والضابطين من السلف والحلف وقدوضح ذلك حتىصار كالبديهـي · وهذه المسألة لهـــانظاَىر لأتحصى قدغلط فيها كثير ممن له موقع عظيم في النفوس فانهم يذهلون عن بعض الاقسام فتراهم يقولون الراوي اما عدل أوغير عدل وكل منهما اما ضابط أوغــيرضابط غير ملاحظين ان|لعدالة والضبط مقولان

بالتشكيك فينبغي الانتباه لذلك فآنه ينحل به كثير من المشكلات

بيجة استدراك بيجه

وبعد أن وصلت الى هذا الموضع وقفت على عبارة للحافظ أبي محمد على بن أحمد بن حزم الظاهرى خالف فيها الجمهور في ترجيح الاعدل على العدل فأحست ايرادها ملحصة وقد علم من وقف على كثير من مؤلفاته انه يجنح في أكثر المواضع الى مخالفة الجمهو ر وهو فيأكثر ماخالفهم فيه أقرب الى الخطأ منه الى الصواب وقد اطلق فكره في مبادين حمح به فيها اشد حماح غير آنه يلوح من حالهانه لم يكن يريد الا الاصلاح ومر في أعظم ما ينقمون عليهانه أفرط في التشنيع على من يرد عليهم ولوكانوا من العلماء الأعلام ولعل ذلك نشأ عما أشار اليه في كتاب مداواة النفوس حيث قال : ولقد أصابتني غلة شديدة ولدت علي" ربوا في الطحال شديداً فولد ذلك عليَّ من الضجر وضيق الخلق وقلة الصبر والنزق أمرا حاسبت نفسي فيــه فأنكرت تبدل خلق واشتد عجي من مفارقتي لطبعي ولنرجع الى المقصود فنقول قال في كتاب الاحكام في أصول الأحكام في صفة من يلزم قبول نقله : ومما غلطفيه بعض أصحاب الحديث ان قال فلان يحتمل في الرقائق ولا يحتمل في الاحكام : وهذا باطل لانه تقسيم فاسدلابرهان عليه بل البرهان جطله لانه'لاَيخلو كل أحدفي\لارض من أن يكونفاسقا أوغيرفاسق؛ فان كان غير فاسق كانءدلا،

 $-11 -$ ولاسبيل الي مرتبة ألثة ، فالفقيه العدل مقبول في كل شيَّ : والفاسق لايحتمل في شيَّ ، والعدل غيرالحافظ لاتقبل نذارته خاصة في شيء من الاشياء لان شرط القبول الذي نص الله تعالى عليــه ليس موجودا ً فيه ومنكان عدلا في بعض نقله فهوعدل في سائره ، ومن المحال ان يحوز قبول بعض خبره ولا يحوز قبول سائره الابنص من الله تعالى أواجماع في التفريق بين ذلك، والا فهو تحكم بلا برهان وقول بلا علم وذلك لايحل قال علي وقد غلط أيضاً قوم آخرون منهم فقالوا فلان أعدل من فلان وراموا بذلك ترجيح خبرالأعدل على من هو دونه فى العدالة قال علي وهذا خطأ شديد وكان يكنى من الرد عليهم ان يقال انهم أترك الناس لذلك وفي أكثر أمرهم يأخذون بما روى الاقل عدالة ويتركون ماروى الاعدل ولعلنا سنورد من ذلك طرفًا صالحًا ان شاء الله تعالى · ولكن لابد لنا من إبطال هذا القول بالبرهان الظاهر فأول ذلك ان الله عز وجل لم يفرق بين خبر عدل وخبر عدل آخر أعــدل من ذلك • ومن حكم في الدين بغــير أمر الله تعالى أوأمر رسوله عايهالصلاةوالسلامأواجماع متيقن مقطوع به منقول عن رسول الله فقدقفاماليس له بهءل · وأيضاً فقديع الاقل عدالة مالا يعلمــه من هوأتم منه عدالة ۖ وأيضاً فكل مايتخوف من العدلفانه متخوف من أعدل من في الإرض بعد الرسل " وأيضاً فان العدالة اً عا هي التزام العدل والعدل هو القيام بالفرائض واحتناب المحارم والضبط لمـــا روى وأخبر به فقط : ومعنىقولنا فلان أعـــدل من فلان انه أكثر نوافل في الخير فقط، وهذه صفة لامدخل لها في العدالة · فصح آنه لايجوز ترجيح رواية على أخرى ولا ترجيح شهادة على أخرى بأن أحد الروايين أوأحد الشاهدين أعدل من الآخر ٠ وهذا الذي تحكموابه آنماهو من باب طيب النفس وطيب النفس باطل لامعنى له • فمن حكم في دين الله عز وحل بما استحسن وطابت نفسه عليه دون برهان من نص ْابت أوإجماع فلا أحد أضل منه نعوذ بالله من الخذلان الا من جهل ولم تقم عليه حجة فالخطأ لاينكر وهو معذور مأجور فيجب قبول ماقام عليه الدليل سواءطابت عليه النفس اولم تطب ، وبمــا ذكرنا يبطل قول من قال هذا الحديث لم يزو من غير هذا الوجه ﴿ تَنْسِيهِ ﴾ الضابط من الرواة هوالذي يقل خطؤ : في الرواية · وغير الضابط هو الذي يكثر غلطه ووهمه فيها سواءكان ذلك لضعف استمداده أولتقصيره فياجتهاده قال الترمذي في العلل كل من كان منهما في الحــديث بالـكمذب وكان مغفلا يخطئ كثيرا فالذى اختاره أكثر أهل الحديث من1لاً نمةأن'لايشتغل

بالر واية عنه · وقد توهم بعض الناس ان الضبط لايختلف بالقوة والضعف فزعم ان الراوي اماان يوصف بالضبطوإما ان يوصف بعدمه والموصوفون بالضبط نوع واحد لايختلف بعضهم عن بعض في الدرجة فلا يقال فلان آتم ضبطا من فلان وقد عرفت انهم ثلاثة آنواع والعيان يغني عن البرهان وأما الثقة فهو الذي يجمع بين العدالة والضبط وهو في الأصل مصــدر وثق تقول وثقت بفلان ثقة ووثوقا اذا اتمتته ولكونه مصـدرا في الأصل قيل هو وهي وهما وهم وهن ثقة ويجوز ثنيته وحمعه فيقال هما تُقتان وهم وهن ثقات • وتقول وثقت فلانا توثيقا آذا قلت[نه ثقة ومثل الثقة الثبت قال في المصباح رجل

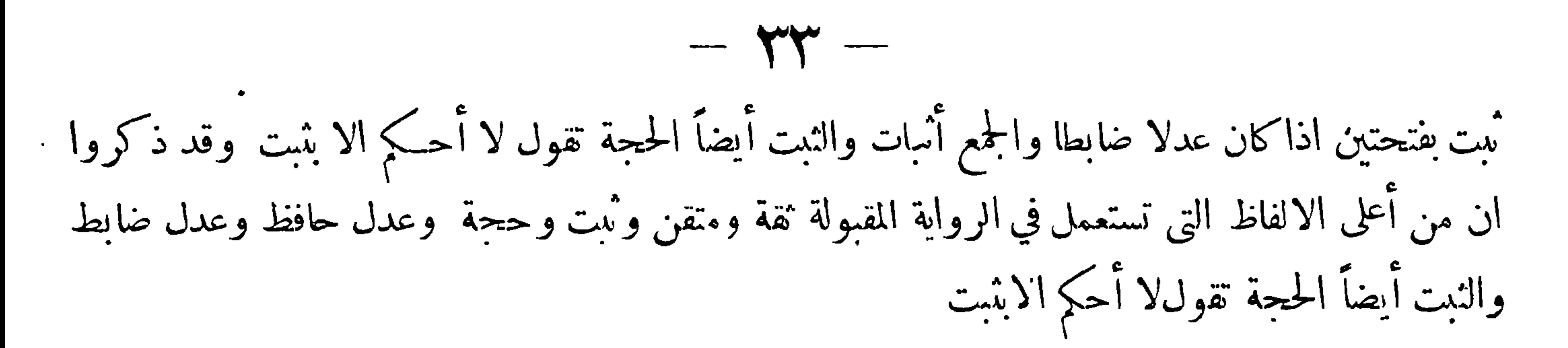

٥٠٠ جهز الفصل الخامس كبر

وثو في أقسام الخبر ﴾

قد تقرر أن من|لاً شياء ما يعرف بواسطة العــقل ككون الواحد نصف الانـنين وككون كل حادث لابد له من محدث وأن منها ما يعرف بواسطة الحس ككون زيد قال كذا أو فعل كذا فان القول يدرك بحاسة السمع والفعل يدرك بحاسة البصر والذي يعرف بواسطة الحس قد يعرفه من لم يحس به بواسطة خبر من أحس به ، ولما لم يكن كل مخـــبرصادقا وكان الحبر يحتمل الصدق والـكذب لذاته اقتضى الحال أن يبحث مما يعرف به صدق الخبر إما بطريق اليقين وذلك في الخبر المتو'تر أو بطريق الظن وذلك في غير المتواتر إذا ظهرت أمارات تدل على صدق الخبر ولماكان الحديث عبارة عن أقوال النبي صلى الله عليه وسلم وأفعاله

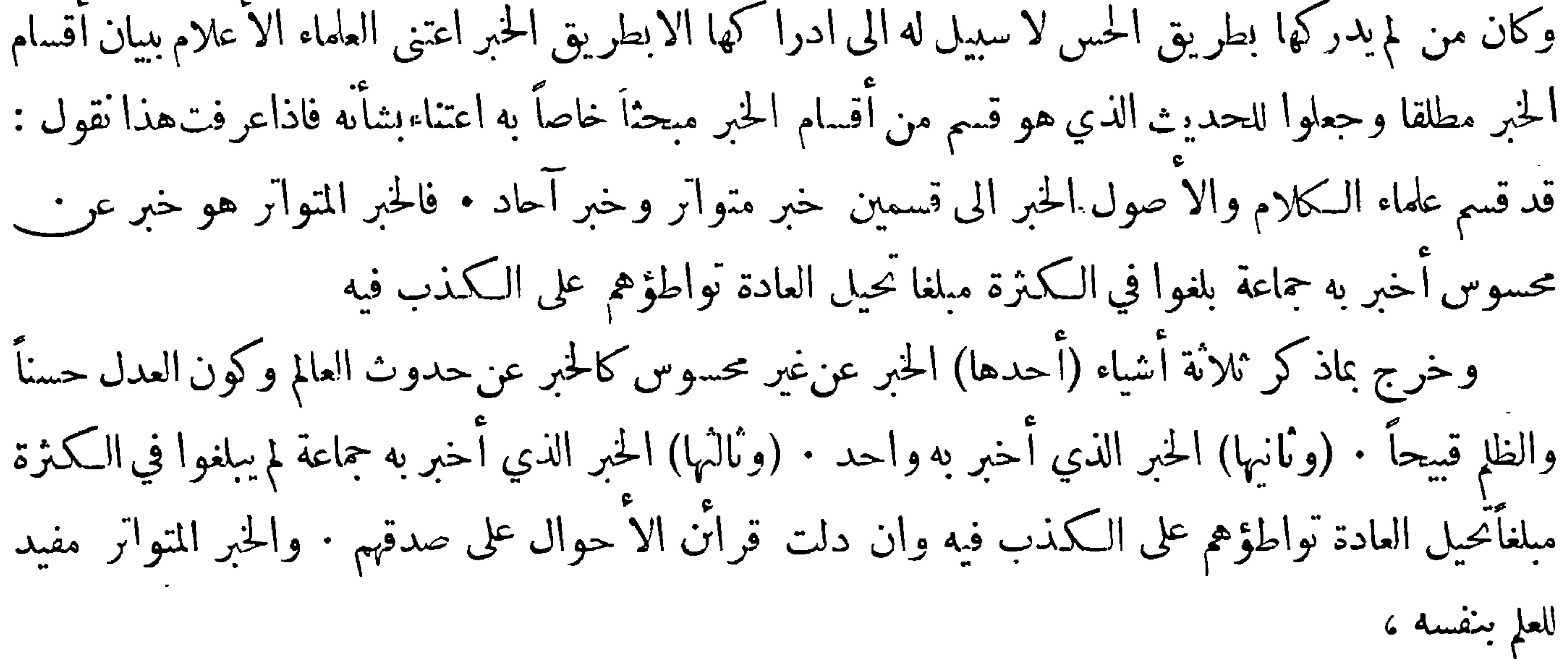

وخبر الاحاد ويسمى أيضاً خبر الواحدهو الخبر الذي لم تبلغ نقلته في الكثرة مبلغ الخبر المتواتر سواء كان المخبر واحدا أو اثنين أو ثلاثة أو أربعة أو خمسة الى غير ذلك من الأعداد التيلا يشعر بأن الخبردخل بها في حيز المتواتر

والتواتر في اللغة النتابع تقول واترت الكتب فتواترت اذا جاء بعضها في إثر بعضوتراوترا من غير انقطاع والمواترة المتابعة ولا تكون بين الاشياء الااذا وقعت بينها فترة والا فهي مداركة ومواصلة ومواترة الصوم أن تصوم يوما وتفطر يوما أو يومين وتأتي به وترا ولا يراد به انواصلة لانه من الوتر • وتترى أصلها وترى

 $\gamma$   $\longleftarrow$ ويجوز فيها التنوين وتركه قال تعالى ( ثم أرسلنا رسلنا تترى ) أي واحدا بعد واحد بفترة بينهما · وتواتر<br>الحبر مجيع المخبرين به واحدا بعد واحد من غير اتصال

ه وهبنامسائل مهمة تتعلق بهذا المبحث ﴾

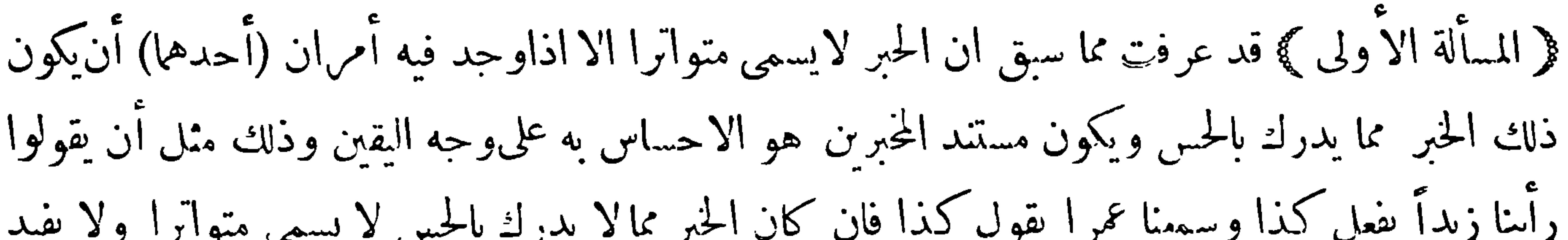

 $\frac{1}{2}$   $\frac{1}{2}$   $\frac{1}{2}$   $\frac{1}{2}$   $\frac{1}{2}$   $\frac{1}{2}$ 

قد يكون الناقلون للحبر طبقة واحدة وهي الجماعة التي|ستندت فى|لاخبار الى الاحساس بالمخبر به وهي المثبتة لاصل الخبر فاذا تلقينا الخبر عنها فالامر ظاهر وقد يكون الناقلون للخبر طبقتين وذلك فيا اذا تلقينا الخبرعن حجاعةتلقت الخبر عن الجحاعة التي استندت في الاخبار الى الاحساس بالمخبر به ويشترط في الطبقة الثانية ما يشترط فيالطبقة الأولى من كونها تبلغ في الكثرةمبلغاً تحيل العادة تواطؤهم على الكذب في الخبر وقس على ذلك ما اذا كانت الطبقات ثلاثة فاكثر ولماكانت الاخبار المتوترة في الغالب متعددة الطبقات قال العلماء لابد في الخبر المتواتر مرس استواء الطرفينفالطرفانها الطبقةالا ولىوالطبقة الاخيرةوالوسطهوما بيهما . والمرادبالاستواءالاستواءفيالكثرة

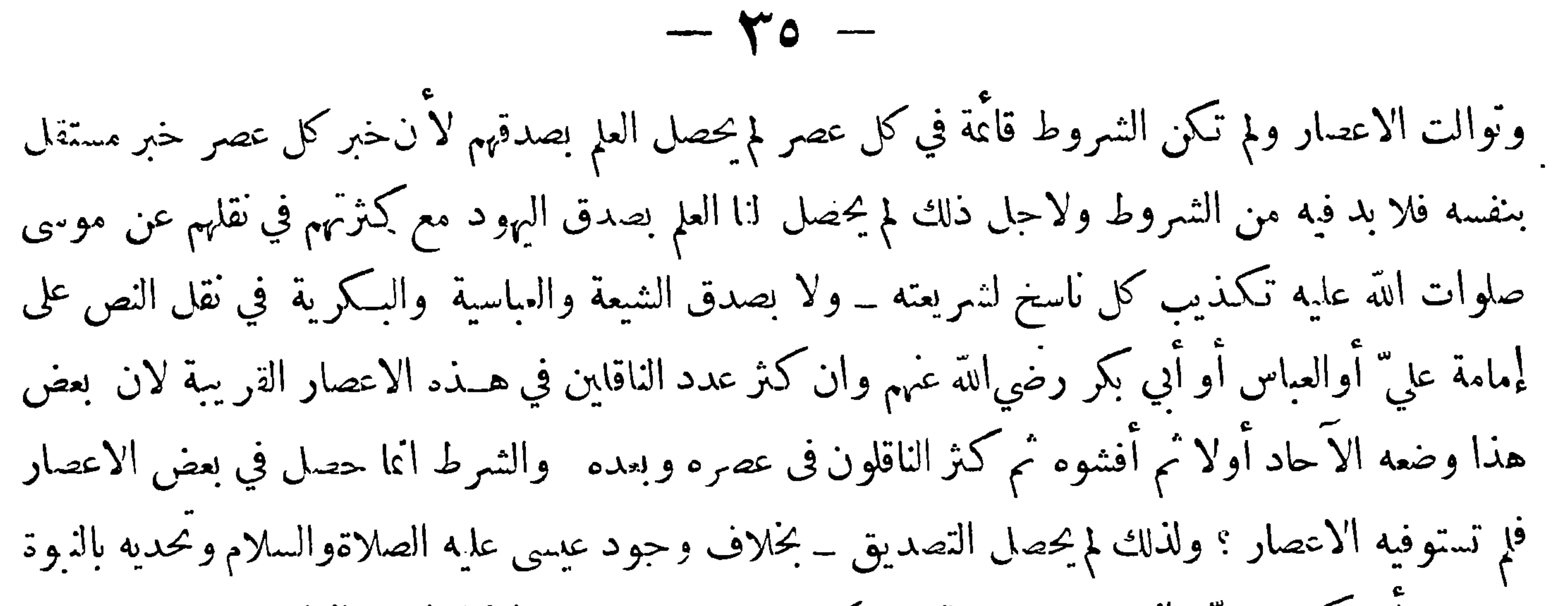

 $\sqrt{\frac{2}{3}}$  4.  $\frac{1}{3}$  1.  $\frac{1}{4}$  1.  $\frac{1}{2}$ 

خبر الاحاد ينقسم الى قسمين مشهور وغير مشهور فالمشهور هو خبر جماعة لم يبلغوا في الكثرة مبلغاً يمنع تواطؤهم على الكذب فيه فخرج بقولهم خبر جماعة خبر الواحد وبتنمة التعريف الخبر المنواتر معذاوقد عرف المتواتر بتعاريف شتى وأدلها على المقصود التعريف الذي ذكرناه وقد وقع لبعضهم في تعريفه مايوهم

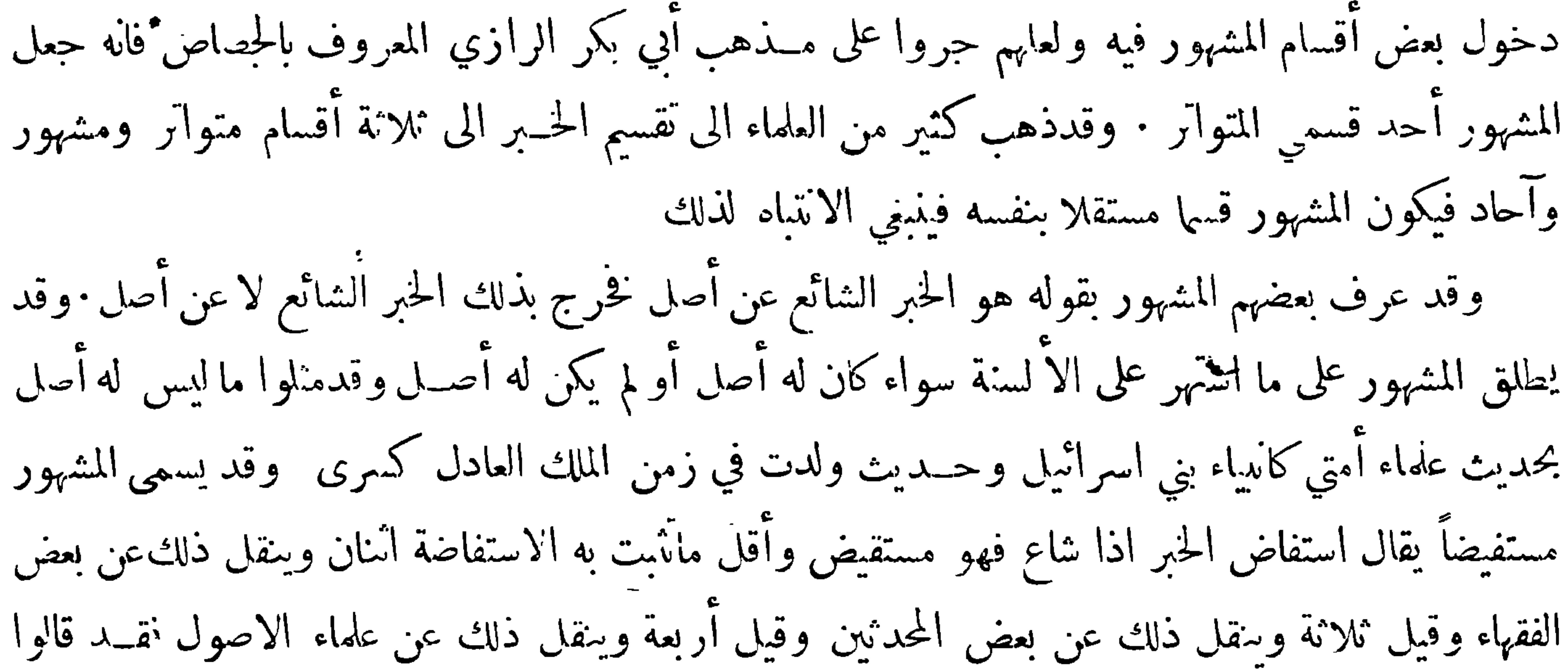

المستفيض ما زاد نقلته على ثلاثة ومن العاماء من فرق بين المشهور والمستفيض فجمل المشهور أعم إما لكونه لم يشترط في المشهور أن يكون فى أوله أيضاً مرويا عن غير واحد وشرط ذلك في المستفيض وإما لكونه جعل المشهور ما رواه اثنـــان فاكثر والمستفيض مارواه ثلاثة فاكثر فبكل مستفيض عند هؤلاء مشهور وليس كل مشهور مستفيضاً ومنهم من فرق ينهما بوجه آخر ·والمهم الأنتباه لاختلاف الاصطلاح هنا حذرا من وقوع الوهم واما النسبة بين المشهور والمتواتر فهي التباين الا عند من جعل المشهور قسها من المتواتر
$-14 -$ 

وأما قول بعض الافاضل كل متواتر مشهور وليس كل مشهور متواترا وذلك بعدأن عرف كلا منهما بما عرفه به الجمهور فهو مما ينتقد قال بعضهم ۖ ولعله أراد بالمشهور المعنى اللغوي لا الاصطلاحي وقد وقع لبعض علماء الأثر عبارة تسوغ لصاحبها القول المذكور وهي قوله والغريب وهو ما تفرد به واحــد عن الزهري وشبهه ممن يجمع حديثه : فان تفرد اثنان أوثلاثةسمي عزيزا فان وامالجماعة سمي مشهورا ومنه المتواتر ٠ه فصاحب هــذه العبارة يسوغ له أن يقول كل متواتر مشهور وليس كل مشهور متواترا ولا ينتقد عليه ذلك وانما ينتقد عليه مخالفة الجمهور في الاصطلاح لما ينشأ عنها في كشير من الاحيان من ايقاع النفوس فى اتسراك

حو المسالة الثالثة ﴾

قد عرفت أن خبر الآحاد ينقسم الى قسمين مشهور وغير مشهور وقد قسم المحدثون غير المشهورالى

قسمين عزيز وغريب

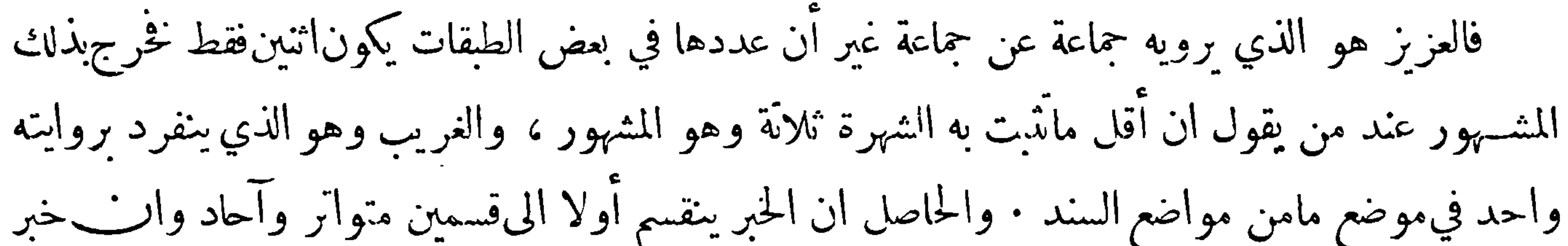

الاحاد ينقسم الى ثلاثة أقسام مشهور وعزيز وغريب . وسيأتي زيادة بيان لذلك ان شاءالله تعالى . وقد قسم بعض علماء الأصول الخسبر الى ثلاثة أقسام متواتر ومشــهور وآحاد فجعلوا المشهور قسها مستقلا بنفسه ولم يدخلوه في المتواتر كما فعـــل الحجماص ولا في خـــبر الاحاد كما فعل غــيرهم وقد عرفوا المشهور بماكان في الاصل خبر أحاد ثم انتشر في القرن الثاني والثالث مع تلقي الامة له بالقبول فيكون بينه وبين المستفيض وهو على أحد الا قوال ما رواه ثلاثة فصاعدا من غير ان ينتهي الى التواتر عموم وخصوص من وجه لصدقهما فيا رواه فىالا صل ثلاثة ثم تواتر فيالقرن الثاني والثالث ــ وانفراد المستفيض عن المشهور فيا رواه في الاصل ثلاثة ثم لم يتواتر في القرن الثاني والثالث · وأنفراد المشهور عن المستفيض فيا رواهفي الاصل واحد واننان ثم تواتر في القرن الثاني والثالث

 $\gamma$   $-$ 

خطأ أوعمدا وآنما هو خبر آحاد تواتر فيالعصر الثاني وتلقاه أهله بالقبول فانكاره آنما يؤدي الى تخطئة العاماء ونسبتهم الى عــدم التروّي حيث تلقوا بالقبول مالم يثبتُ وروده عن الرسل ، وتخطئة العلماء ليست بكفر بل هي بدعة وضلالة بخلاف الكار المتواتر ً فأنه مشعر بتكذيب النبي عليه الصلاة والسلام اذ المتواتر بمنزلة المسموع منه وتكذيب الرسول كفر على ان المشــهور لايوجب عــلم اليقين وآنمــا يوجب ظنأ قويا فوق الظن الذي يحصــل من خبر الآحاد تطمئن به النفس الا عنــد ملاحظة كونه في الاصل كان من خــبر الآحاد . وقدذكروا للمشهور أمثلة منها المسح علىالحفين والظاهر أنه ليس كل مشهور يعد انكاره بدعة

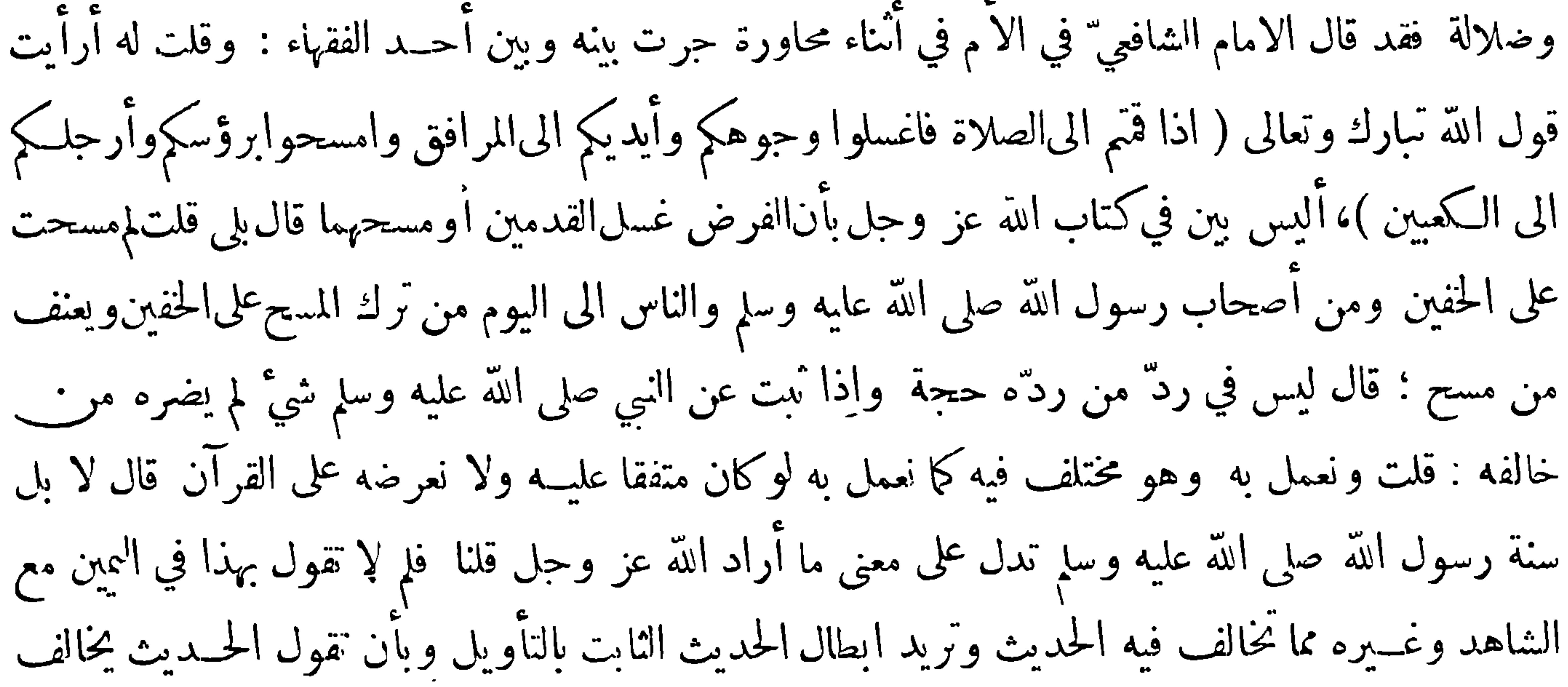

ظاهر القرآن م

الله المسألة الرابعة ﴾

قديقوى الخبر وأصله ضميف وقد يضعف وأصله قوي وذلك لأسباب تعتريه نمير أن الخبر اذاعرضت له القوة لايرتفع عن درجته واذا عرض له الضعف نزل عنها فالمتواترمهما زادتواتره يبقى متواترا اذلادرجة فوقه يرتفع اليها واذا نقص تواتره نقصا بينا نزل عن درجته الى درجة المشهور ثم قد يضعف الى ان يصبر عزيزًا ثم غريبًا ثم قد يندرس فكم من خبر متواتر قد درسته الايام الاترى ان كثيرًا من الأبنية العظيمة لايعلم الان يقينا أسهاء بنائها فضلا عن زمانهم قال المتنبي ابن الذي الهرمان من بنيانه \* ماقومه مايومه ما المصرع تتحلف الآثار عن أصحابها \* حينا ويلحقها الفناء فتتبع والمشهور مهمازادتشهرته لايرتفع عن درجته الى درجة المتواتراذ الشرط في المتواتر ان يكونالتواتر موجودًا فيه من الطبقة الأولى فما بعدها فاذا فقد ذلك في طبقة من الطبقات لاسيا الأولى لم يعد متواتر فان كان متواترا في أول الأمر ثم زال عنه التواتر قيل خبر منقطع التواتر فان لم يڪن متواترا من أوا، الا من لم يقتل له متواتر المع يسوغ ان يوصف بالتواتر النسبي" فيقال هذا الخبر قد تواتر افي الطبقة الثانية

 $-71-$ أو الثالثة مثلاً ولا يقال له خبر متواتر على الاطلاق . فاذاضعفت الشهرة في المشهور نزل عن درجته وانتقل الى مابعدهاكما أشرنا اليه وقس على ذلك العزيز والغريب غير أن الغريب لما كان في المنزلة الدنيا ً فاذا ضعف الدرس وصار نسيا منسيا والحبر قد يحيا بعد الاندراس وذلك بظهور أمر يدل عليه . واعلم أنه قد يشتبه المشهور الشائع عن أصل بالمتواتر بل قد يشيع خــبر لا أصل له فيظنه من لم يتسع أمره متواترا ولكثرة الاشتباه في هذا الباب على كثير من الناس ظن بعضهم أن لا سبيل الى أخذ اليقين

من الاخبار لا سيما التي مضت عليها قرون كثيرة فقد ذكر في كتب الكلام وكتب الاصول ان فرقةمن الناس انكرت إفادة المتواتر العلم اليقيني وقالت ان الحاصل منه هو الظن القوي الغالب وفرقة منهم سلمت افادَّه العلم اليقيني في الامور الحاضرة وأنكرت ذلك في الامور الغابرة ·قال الغزالي في المستصفى أمااثبات كون التواتر مفيدا للملم فهو ظاهر خلافا للسمنية حيث حصروا العلم فىالحواس وأنسكروا هسذا وحصرهم باطل فالا بالضرورة نعلم كون الا لف أكثر من الواحد واستحالة كون الشيءقديمــا محدثًا وأمورًا. أخر ذكرناها في مــدارك اليقين سوى الحواس : بل نقول حصرهم العلوم في الحواس معــلوم لهم وليس ذلك مدركا بالحواس الحمس ثم لا يستريب عاقل في أن في الدنيا بــلدة تسمى بغداد وان لم يدخلها ولا يشك في وجود الانبياء بلءلا في وجود الشافعي وابي حنيفةرحمهما الله بل ولافي الدول والوقائع الكبيرة • فان قيل

عدد التواتر فيءصرمن الاعصار والشرط في المتواتر أن لايحتمل ذلك كما في القرآن. أما في القرآن فيغمض مدرك ذلك جداولايستقل بادراكه الا الباحثون عن كتب التواريخ وأحوال القرون المــاضية وكتب الاحاديث وأحوال الرجال وأغراضهم في نقل المقالات اذ قد يوجد عدد التواتر في كل عصر ولا يحصل به العلم اذكان يتصور ان يكون للجمع الكشير رابطة فى انتوافق لاسيا بعــد وقوع التعصب بين ارباب المذاهب م

 $1C$ 

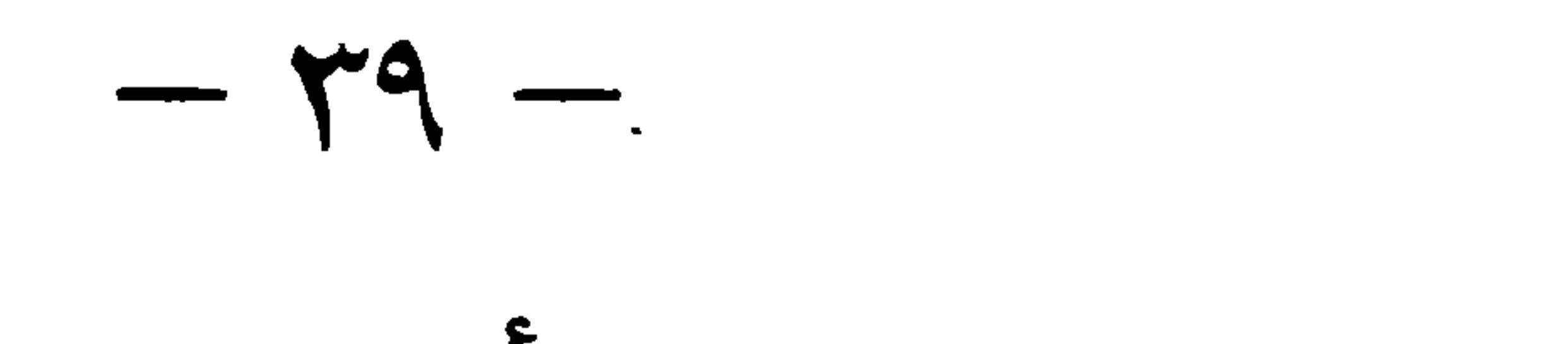

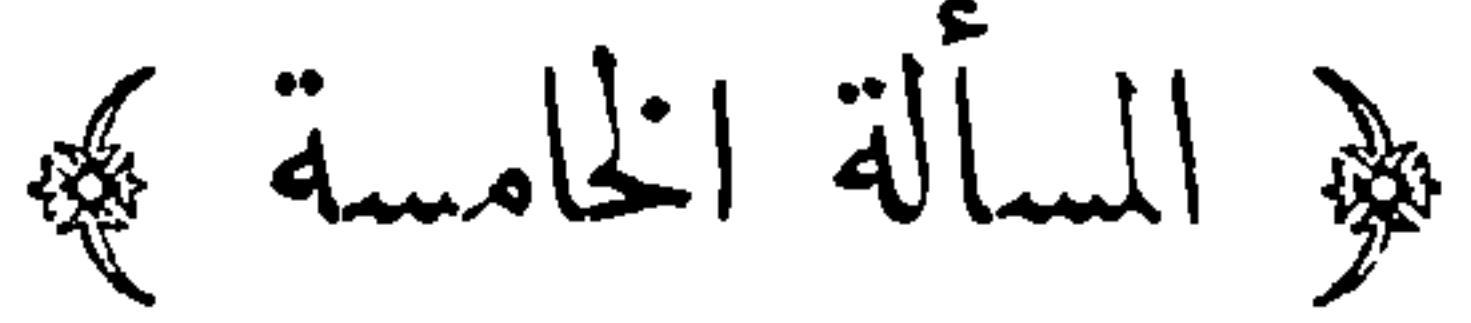

شرط قومفي التواتر أن يكون المخبرون لا يحصرهم عدد ولا يحويهم بلد وهوشرط غير لازمفان الحجاج اذا أخبروا عن واقعة صدتهم عن الحج حصل العلم بقولهم وهم محصورون · وأهل المدينة اذا أخبروا عن النبي صلى الله عليه وسلم بشيء حصـــل العلم بخبرهم وقد حواهم بلد · وأهل الحامع اذا أخبروا بنائبة في الجمعة حالت ينهم وبين صلاتها حصل العلم بخبرهم وقدحواهم الجامع وهودون البلد؛ وأرادوا بكون المخبرين لايحصرهم

وهو أقل عدد يورث العلم ليس معلوما لنا لكنا بحصول العلم الضروري نتبين كمال المدد لا أنا بكمال العدد نستدل على حصول العلم فاذا عرفت هذا فالعدد الكامل الذي يحصل التصديق به في واقعة ً هل يتصور ان لا يفيد العلم في بعض الوقائع • قال $\vec{a}$ القاضي رحمه الله ذلك محال بل كل ما يفيد العسلم في واقعة يفيده فى كل واقعة واذا حصل العلم للشخص فلابد وان يحصل لـكل شخص يشاركه في السهاع ولا يتصور آن يختلف وهذا صحيح ان تجرد الخبر عن|لقرا بن فان|لعلم لايستند الىجرد العددونسبة كثرةالعدد الى سائر الوقائع وسائر الاشخاص واحدة أما اذا اقترنت به قرائن تدل على التصديق فهذا يجوز أن تختلف فيــه الوقائع والاشخاص، وانكرالقاضي ذلك ولم يلتفت الى القرآنن ولم يجعل لها أثرا وهذا غيرمرضي لان مجرد الاخبار يجوز أن يورث العلم عندكثرة المخبرين وان لم تكن قرينة ومجرد القرائن أيضاً قد يورث العــلم وان لم يكن

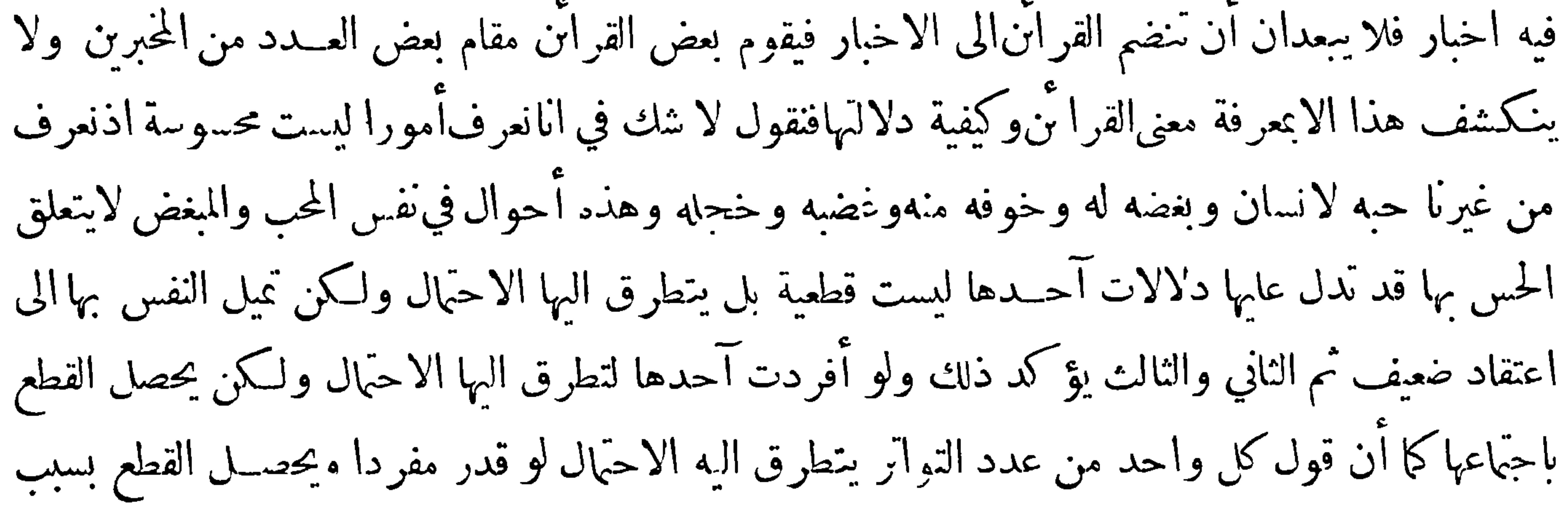

فقد بحصل العلم في واقعة بعدد مخصوص ولا يحصل به في واقعة أخرى وقد يحصل باخبارجماعة مخصوصة ولا يحصل باخبار جماعة أخرى تساويهم فى العدد وقد يحصل لسامع ولا يحصل لسامع آخر وقد عرف بعض العلماء المتواتر بقوله هو الخبر الذي يوحب بنفسـه العلم فخرج بذلك خــبر الأحاد فان منه ما لايوجب العلم أصلا ومنه مايوجب العلم لابنفسه لكن بواسطة القرائن التي احتفت به وفي هذا التعريف إشكال فانه يوهم ان الموجب للعلم في المتواتر آنما هو مجردكثرة المخبرين وستعرف مايرد على ذلك قال الامام فخر الدين الرازي ٌ في المحصول الا لو قدرنا ان أهل بلدة علموا أن أهل سائر البلاد لو عرفوا

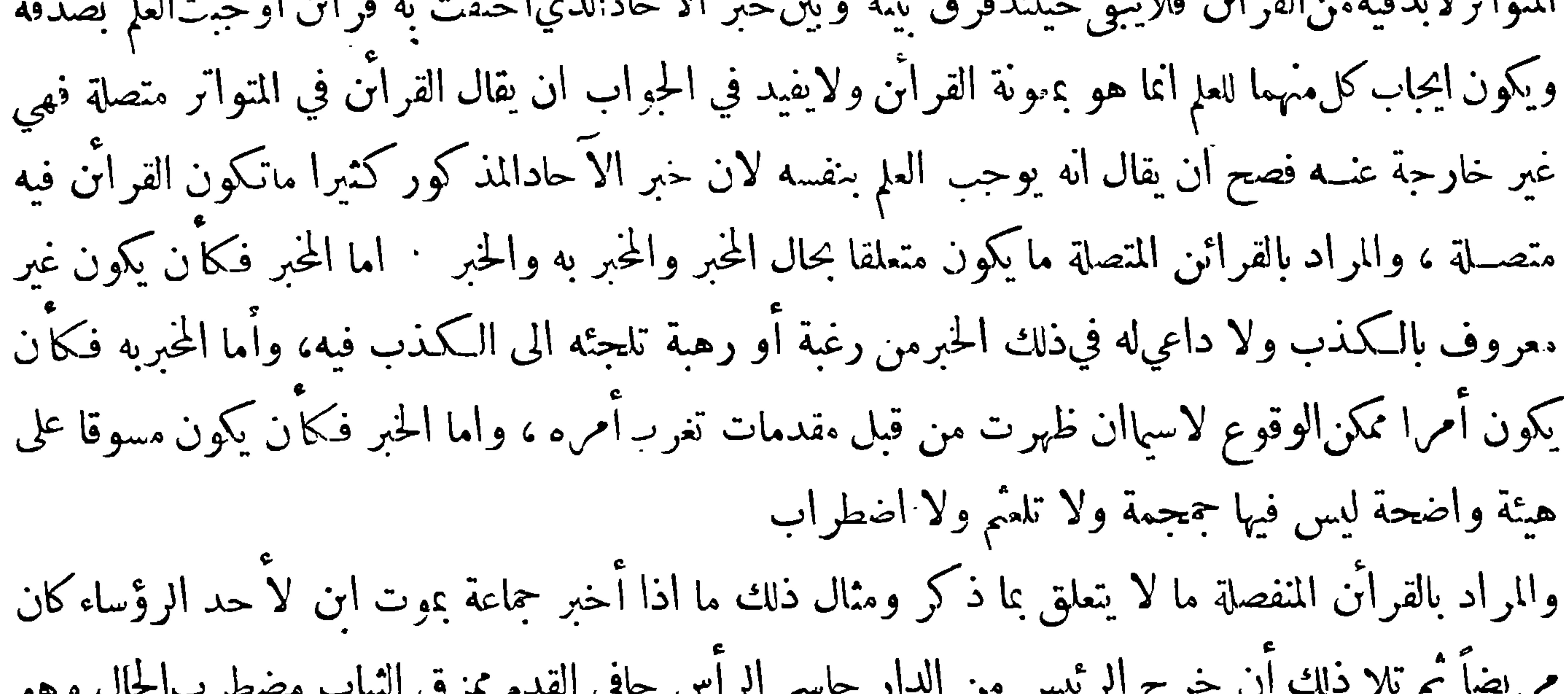

قد سلك ابن حزم فى تقسيم الخبر و تعريف أقسامه مسلكا آخر فاحببنا أن نورد ماذكره اتماماللفائدة<br>قا<mark>ل في ك</mark>تاب الاحكام فصل فيه أقسام الاخبار عن الله تعالى  $\begin{array}{ccc} & & & \end{array}$ 

 $\sim 100$ 

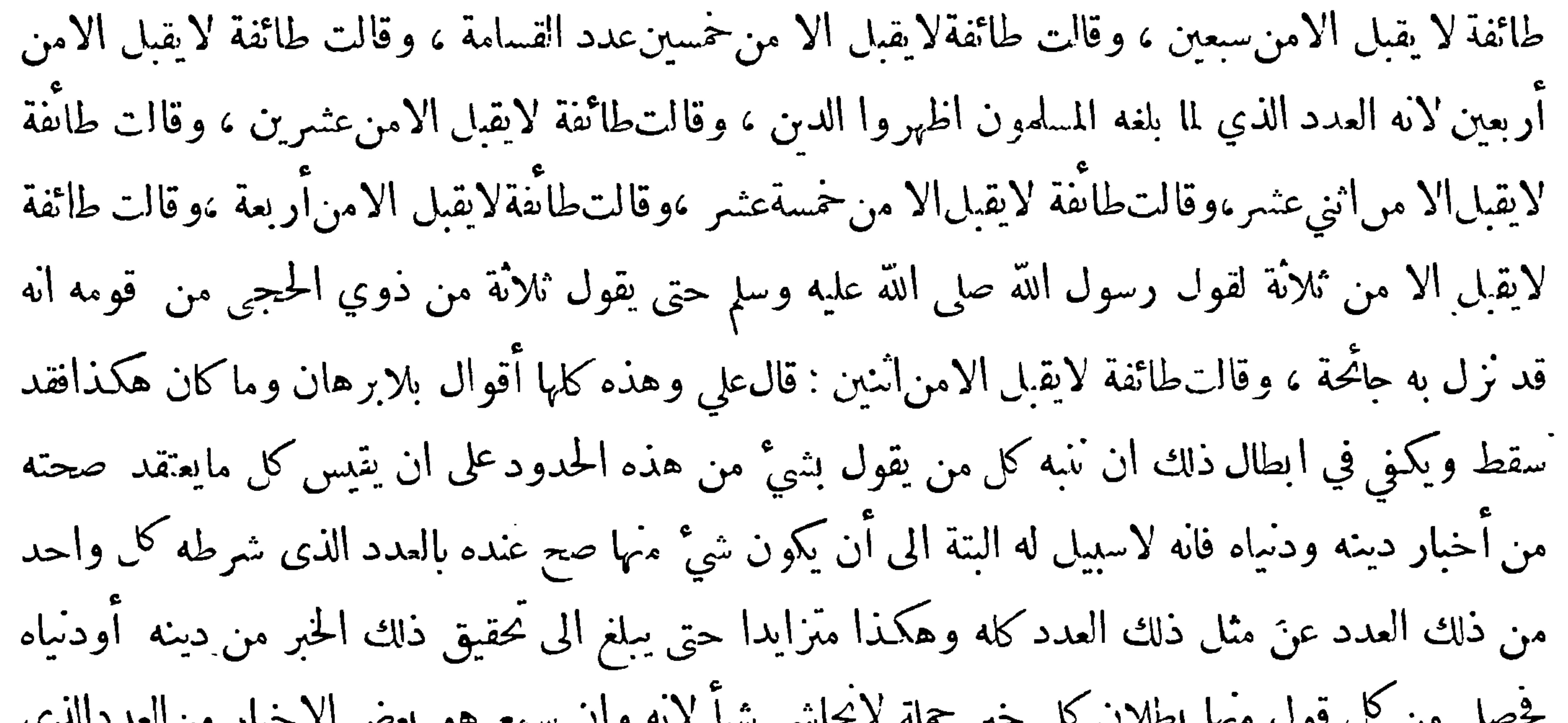

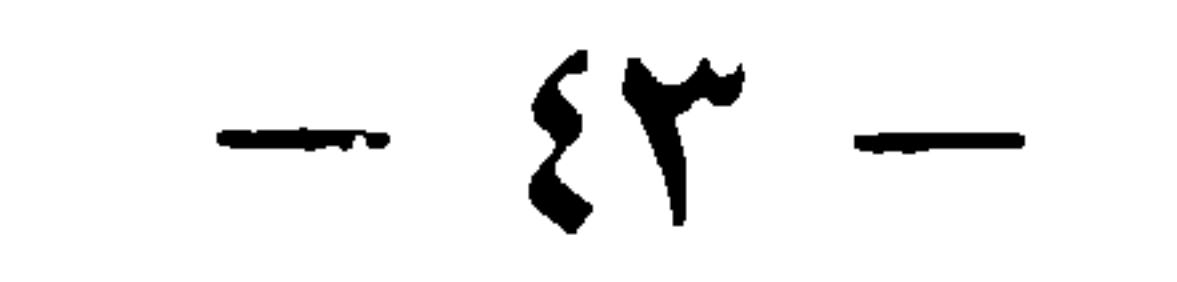

ولا بد من أن يكون لذلك التواتر الذي يدعونه في ذاَّبه عدد إن نقص منه واحد لم يكن متواترا والا فقد ادعواما لا يعرف أبدا ولا يعقل فاذ لا بد من تحديد عــدد ضرورة فنقول لهم ما تقولون ان سقط من هذا الحد الذي حددتم واحد أيبطل سقوط ذلك الواحد قبول ذلك الخبر أم لا يبطله فان قال يبطله تحكم بلا برهان وكل قول بمجرد الدعوى بلا برهان فهو مطروح ساقط فان قال بقبـ وله أسقطنا له آخر ثم آخر حتى يبلغ الى واحد فقط وان حد عددا سئل عن الدليل على ذلك فلاسبيلله اليهالبتة ، وأيصاًفانه ما في العقول فرق بين ما نقله عثمرون وبين ما نقــله تسعة عشر ً وبين ما نقله سبعون ولا ما ً نقـله تسعة

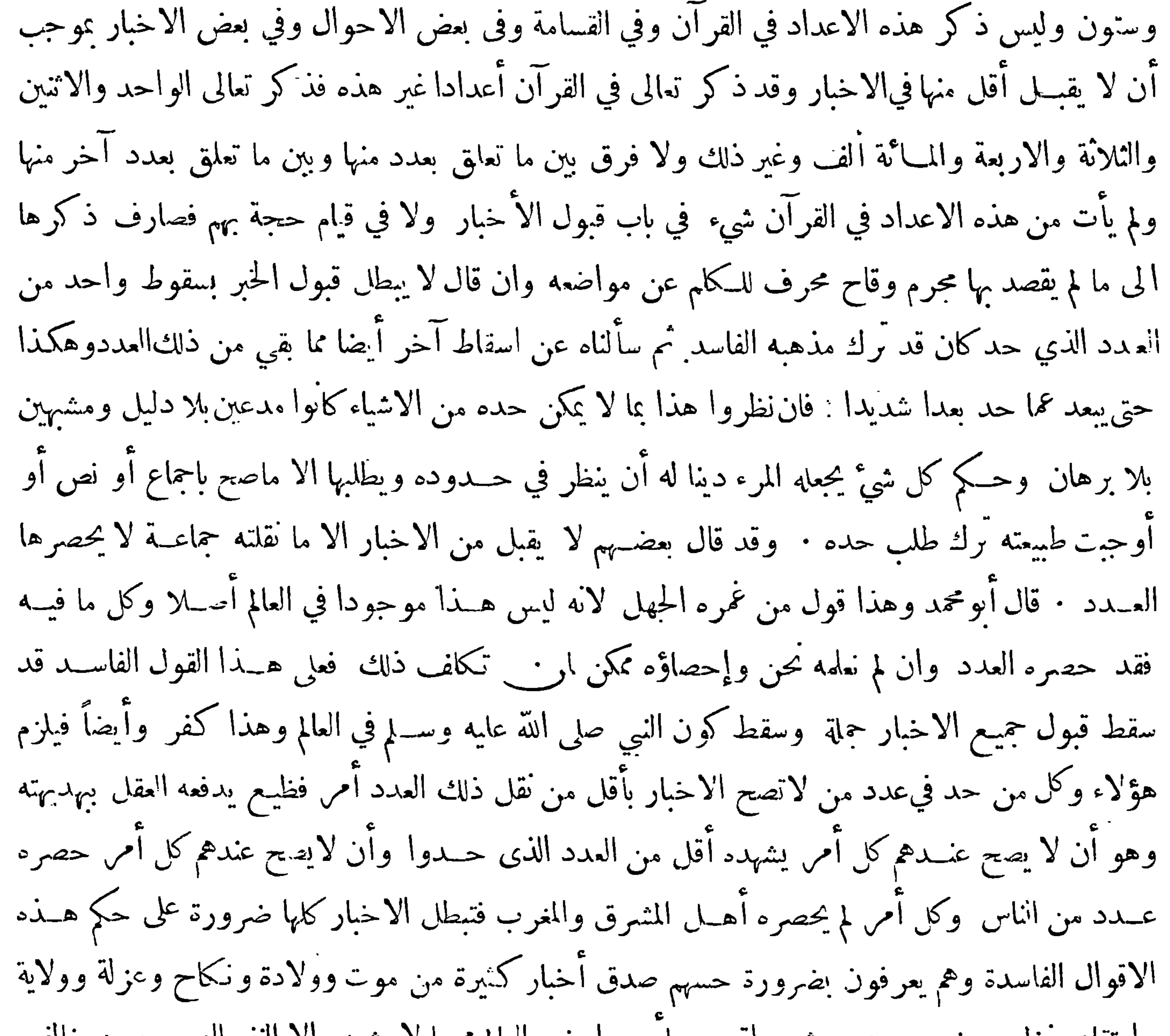

واعتقاد منزل وخروج عدد وشر واقع وسآئر عوارض العالم ممــا لا يشهده الا النفر اليسير ومن خالف هذا فقد كابر عقله ولم يصح عنــده شيَّ مما ذكرنا أبدا لا سيما إن كان ساكناً في قرية ً ليس فيها الا عدد يسير مع أنه لا سبيل له إلى لقاء أهل المشرق والمغرب · قال علي فان سألنا سائل ففال ماحـُـد الخبر الذى يوجب الضرورة فالجواب وبالله تعالى التوفيــق أننــا نقول ان الواحــد مر\_ خير الانبياء المعصومين بالبراهين عليهم السلام قد يحوز عليه تعمد الكذب يعلم ذلك بضرورة الحس وقد يحوز على جماعة كثيرة أن يتواطؤوا على كذبة اذا اجتمعوا ورغبوا أو رهبوا ولكن ذلك لا يخفى من قبلهم بل يعلم اتفاقهم على

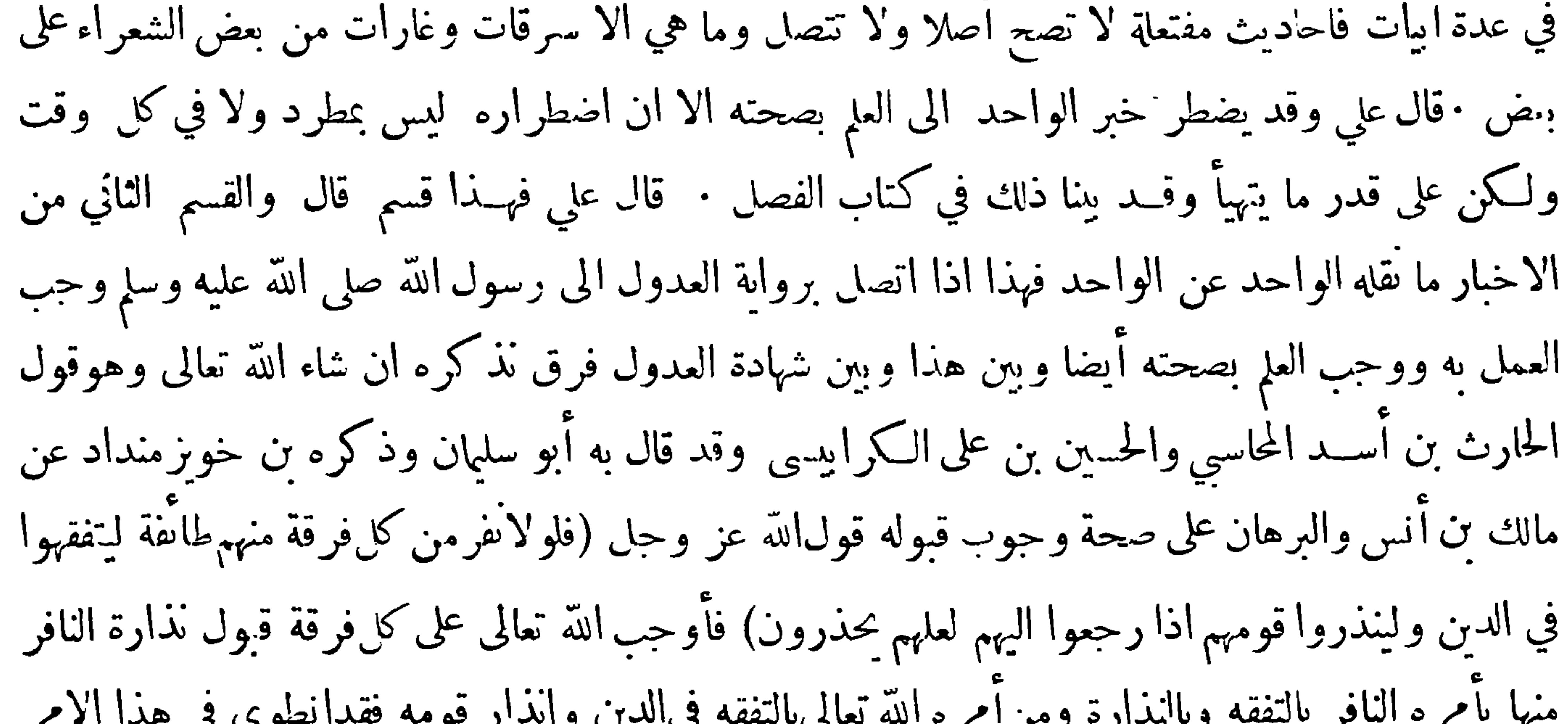

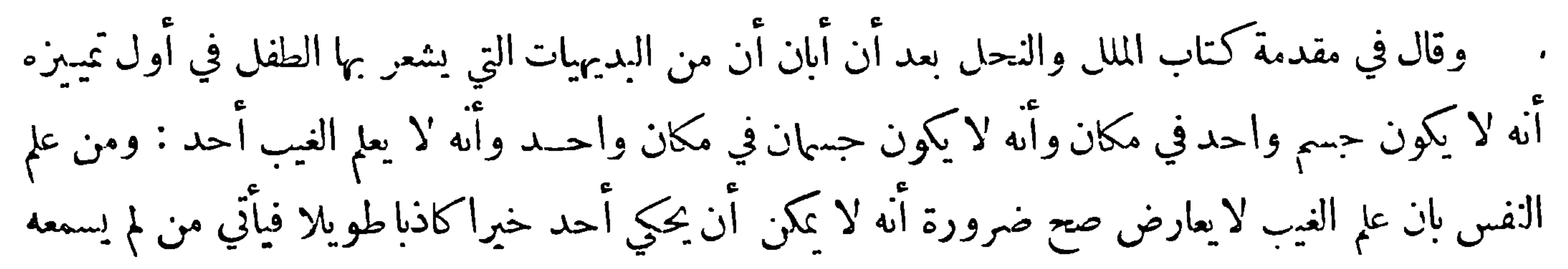

 $\bullet$ 

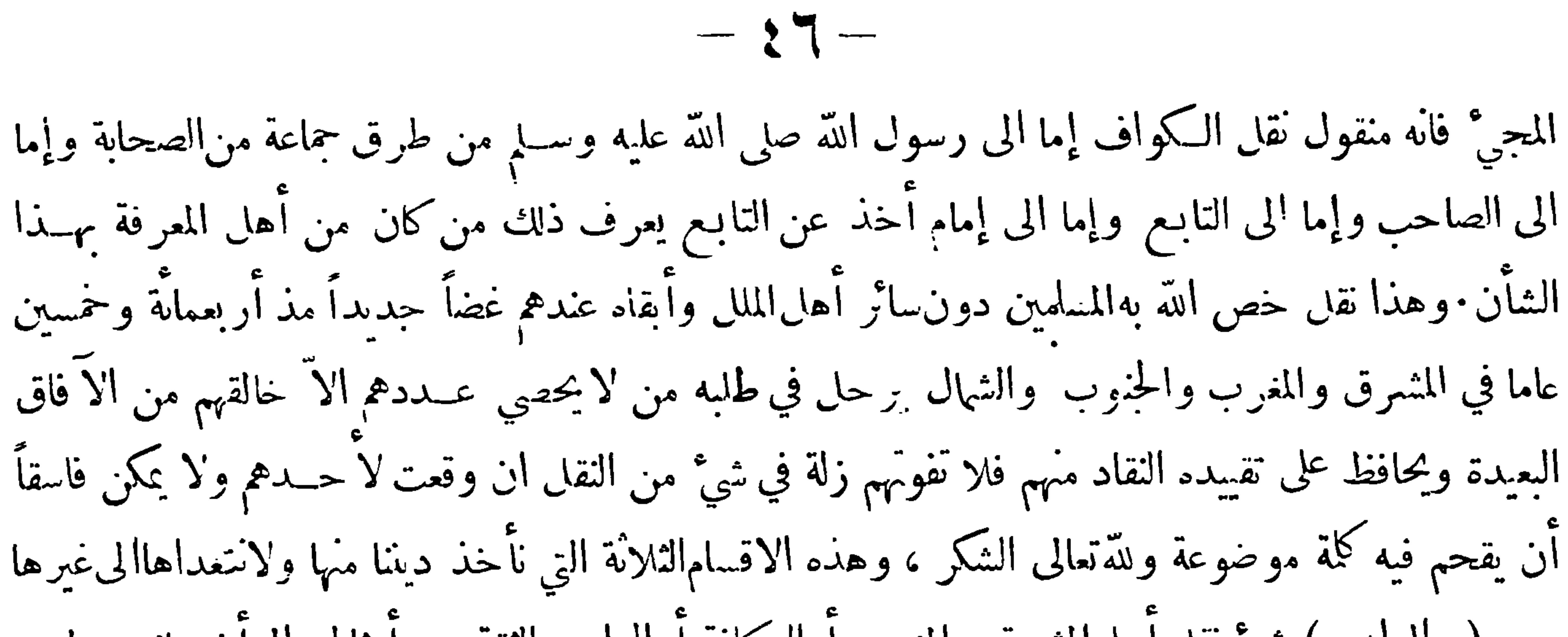

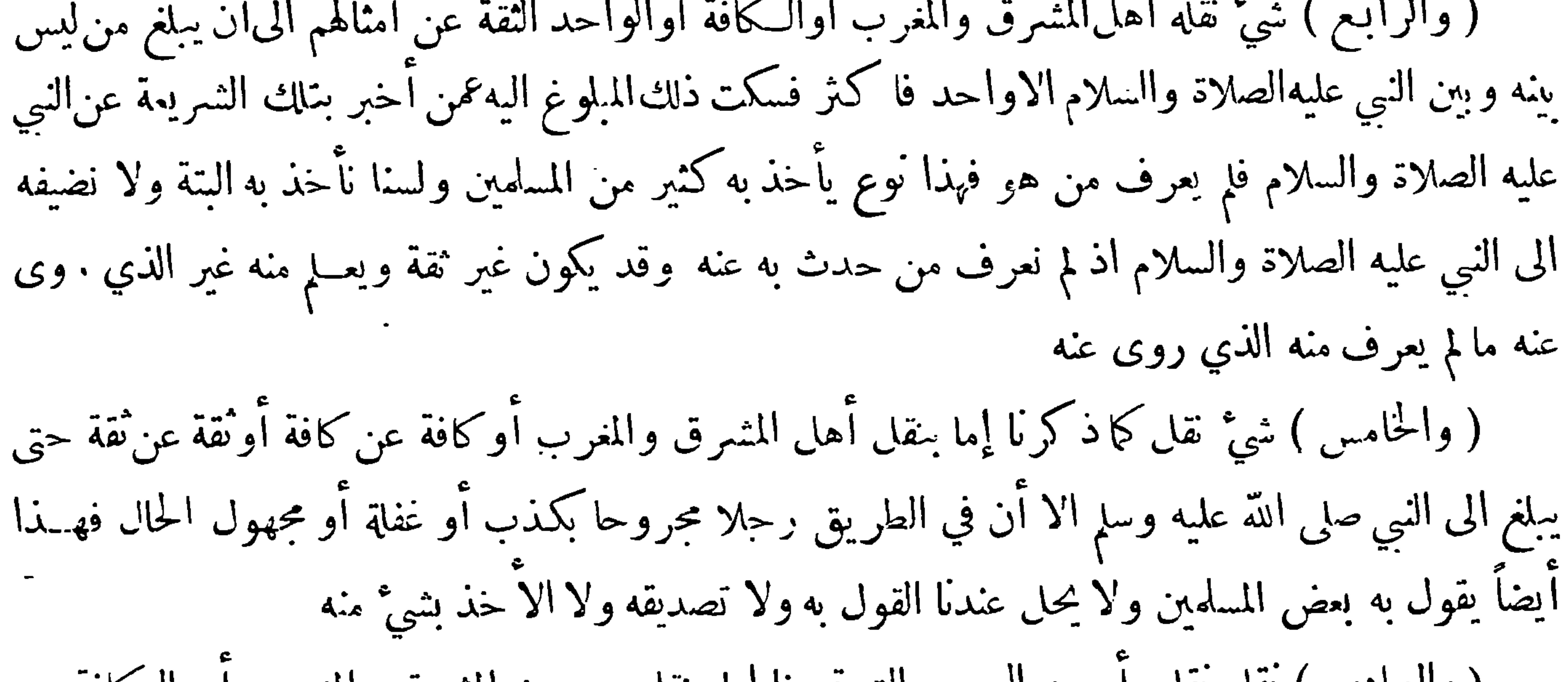

هذا المسالة السابعة بي

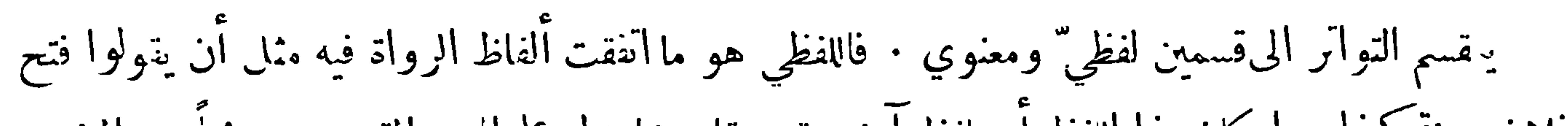

فلان.مدينة كذا سواء كان مذا اللفظ أو بلفظ آخر يقوم.قامه مما يدل على المعنى المقصود صريحاً ٠ والمعنوي هو ما تختلف فيه ألفاظ الرواة بأن يروي قسم منهم واقعة وغيره واقعة أحرى وهلم جرا غــير أن هذه الوقائع تكون مشتملة علىقدر مشترك فهيذا القدر المشترك يسمى المتواتر المعنوي أوالمتواتر من جهة المعنى. وذلك مثل أن يروي واحــد أن حاتما وهب ماية دينار وآخر أنه وهب مائة من الابل وآخر أنه وهب عشرينفرساوها جراحتى يبلغ الرواة حدالتوابر فبهذه الأخبار تشترك في شيء واحد وهو هبةحاتم شيئاً من ماله وهو دليل على سخائه وهو أا بت بطريق|لتواتر المغنوي • ووجه ذلك أن يقال ان هذهالا خبار مشتركة

$$
-\xi V -
$$

في أمر واحــد وهو كونه سخيا فان الراوي لخبرمنها صريحا راو لهذ المشترك بطريق الايماء فاذابلغوا حد التواتر كان هذا المشترك وهوسخاؤه مرويا بطريق التواتر الاأنه من قبيل التواتر المعنوي وقال بعضهم الوجه فيذلك أن يقال ان هؤلاء الرواة بأسرهم لم يكذبوا بل لابد أن يكون واحد منهم صادقا واذا كان كذلك فقدصدق خبر من هذه الأخبار ومتى صدق واحد منها ثبت كونه سخيا والوجه الاول أقوى لأن السخاء لايثبت بالمرة الواحدة

قال بعض علماء الاصول إن الاخبار التي لا تفيد العلم قد تشترك في معنى كلى فاذا بلغ مجموع الرواة حد

او التزام كوقائع حاتم وعلي وقال الامام أبو اسحق ابراهيم الشيرازي فى اللمع : اعلم أن الخبر ضربان متواتر وآحاد ، فأما المتواتر فهوكل خبر علم مخبره ضرورة ، وذلك ضربان نواتر من جهة اللفظ كالاخبار المتفقة عن القرون الماضية والبلاد انائية ، وتواتر من طريق المعنى كالاخبار المختلفة عن سخاء حاتم وشجاعة علي رضي الله عنه وما اشبه ذلك ويقع العلم بكلا الضربين واذا ذكر المتواتر مطلقا تبادرالى الذهن القسم الإول منه وقداختلف العلماء في أحاديث فقال بعضهم هي متواترة وقال بعضم هي غير متواترة. وقال بعضالمحققين انالخـــلاف بين الفريقين لفظي فالذي قال إنهاغير متواترة أراد أنها غير متواترة من جهة اللفظ والذي قال[نها متواترة أراد أنهامتواترة من جهةالمغى  $\frac{c}{\sqrt{1-\frac{c}{c}}}$ 

 $-5$ من سئل عن ابراز مثال لذلك أعياه طلبه وحديث إنما الاعمال بالنيات ليس متواترا وان كانت رواته منذ أعصر الىالآن يزيد عددهم على عدد التواتر أضعافا مضاعفة وذلك لان التواتر فيــه قد طرأ بعد وكثيرا ما يدعى تواتر ما هو من هذا القبيل مع أنالتواتر يشترط فيه أن يكون حاصلا في جميع الازمنة لا سيماأولها فشرط التواتر فيها مفقود من جهة الابتداء، وقدنازع بعض العلماء في ذلك فادعى وجود التواتر بكثرةانتهى باختصار ووقد وقع هنا من الابهام والابهام في العبارات ما قد يضر المبتدي فانه ربما توهم منها أنه ليس في السنة متواتر مع أن ما تواتر منها سواءكان من جهة اللفظ أو من جهة المغي كثير يعـمر احصاؤه غيران الا عَة التعرضين لضبط السنة لم يتعرضوا له لانه ليس من مباحثهم والخلاف المذكور إنمــا وقع في أحاديث ذكرت في كتب السنة ولها أساسيــد شتى اتفقت لها ً لفرط العناية بها والا فالمتواتر يعسر ابراد اسناد له على قواعــد المحدثين فضلا عن أسانيد وذلك ان الاسناد آنما محرص عايه في أخبار الآحاد لما يعرض فيها من الشك • واذا ترددت فيما قلنا فارجع الى نفسك وانظر هل يمكنك أن نورد اسنادا لمــا علمته وتيقنته من الامور المتواترة التي لا تحصي ولوكانت قريبة العهد بك وأنما ذكرنا ذلك مع ظهوره لايه قد يكون من شدة الظهور الخفاء· قال الامام الحافظ عثمان بن الصلاحفي مقدمته المتعلقة بعلوم الحديث : ومن المشهور المتواتر الذي يذكره أهل الفقه وأصوله وأهل الحديث لا يذكرونه الا باسمه الخاص المشعر بمعناه الحاص وان كان الخطيب الحافظ قد ذكره ففي كلامه ما يشعر بانه<br>.

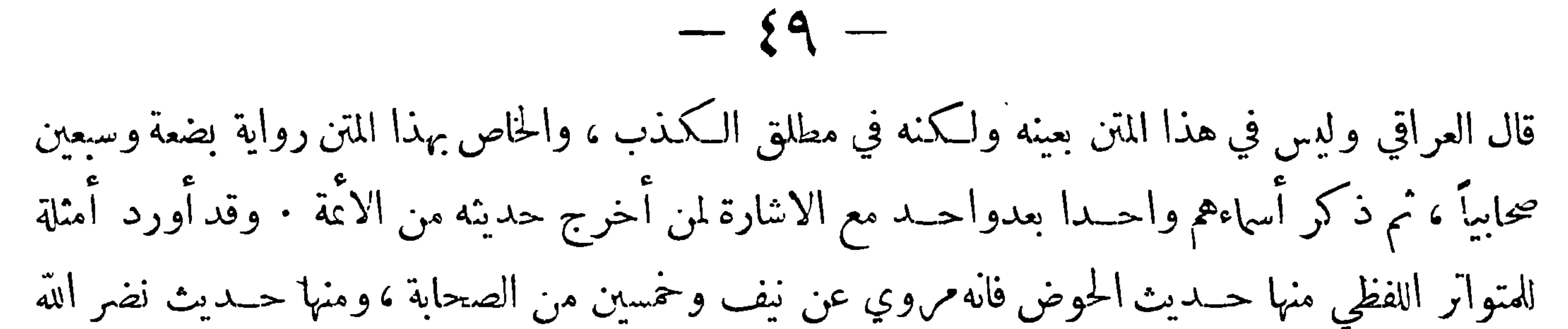

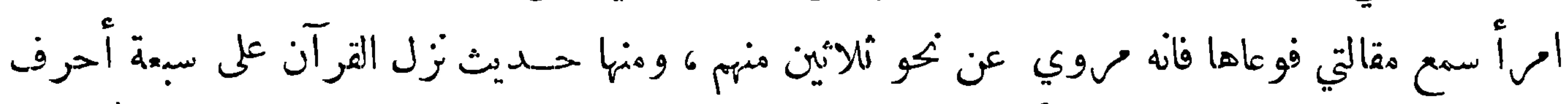

فانه مروي عن سبع وعشرين · وأورد مثالا للمتواترالمعنوي وهو رفع اليدين في الدعاء فانه قد روي فيه

محو مائة حــديث قال وقد حمحتها في حزء لـكنها في قضايا مختلفة فكل قضيــة منهالم تتواتر لـكن القدر

جدًا ويلحق بالمتواتر في عدم البحث عنه في علم الأثر المستفيض اذا كان أخص من المشهور • وممـــا يدل علىان المتواتر ليس من مباحث علم الاسنادانهلا يكون4 الا في النادر حدا اسناد على الوجه المألوف في واية · أخبار الاحاد ولذلك ترى علماء الاصول يقسمون خببر الواحد الى قسمين مسند ومرسل ولا يتعرضون <sub>.</sub> الى تقسيم المتواتر الى ذلك فالــــ اتفق للمتواتر إسناد لم يبحث في أحوال رجاله البحث الذي يجري في أحوال الاسانيد التي تروى بها الآحاد هذا اذا ثبت تواتره لان الاسناد الخاص يكون مستغنى عنهوان كان لايخلو عن الفائدة وأما ماوردبأسانيد كثيرة فان كانتكثرتها كافيةفي!ثبات التواترفالأمر ظاهر وان كانت غيركافية فيه لزمه البحث عن أحوال الرجال ونحوها من سائر قرائن الاحوال ليرفعه الى درجة المتواتر إن وجــد<br>من

 $\mathbf{f}$ 

 $\sim$  0)  $\sim$ وقال المحقق بهاء الدين العاملي في الزبدة:وشرطه بلوغ رواته في كل طبقة حــدا يؤمن معـــه تواطؤهم واستنادهم الى الحس ، وحصر أقلهم في عــدد مجازفة ، وقول المخالفين باشتراطنا دخول المعصوم افتراء نعم شرط المرتضى عدم سبق شبهة تؤدي الى نفيه ، وشرط قوم أن تختلف أنسابهم ف1لا يكونوا بني أب واحد وأن تختلف أوطانهم فلا يكونوا في محلة واحدة وتختلف أديانهم فلاكيونوا أهل مذهب واحد قال الغزالي وهذا فاسد لان كونهم من محاة واحــدة ونسب واحد لا يؤثر الا في امكان تواطئهم ــ والـكمثرة الى كمال العدد تدفع هذا الامكان ، وان لم تكن كثرة أمكن التواطؤ من بني الاعمام كما يمكن من الأخوة ومن أهــل<br>و كانتما يتما و الصات و كنيس و المتاهف الدين من نها و دقيلا لمين اذا أين ولم و قتل و فتات

ان الفاسق يشمل الكافر وأما قبول شهادته في الوصية مع ان الرواية أضغف.من(الشهادة فذلك بنصخاص ويبقى العام معتبرا في الباقى ؛ وقد أبان بعضهم سبب رد رواية الـكافر بطريق سهل المساك فقال : ليس/لاسلام بشرط لثبه ت الصدق اذ الكفر لاينافي الصدق لان الكافر اذاكان مترهبا عدلا في دينه ۚ معتقداً لحرمة الكذب تقع الثقــة بخبره كما لو أخبر عن أمس من أمور الدنيا بخلاف الفاسق فان جراءته على فعل المحرمات مع اعتقاد تحريمها تزيل الثقة عن خــبره ولـكن اشتراط الاسلام باعتبار ان الـكفر يورث تهمة زائدة في خبره تدل على كذبه لان الـكلام في الاخبار التي تتبت بها أحكام الشرع وهم يعادوننا في الدبن أشدالعداوة ُقْتَحِمْلُهُم المُعاداة على السع<sub>ي</sub> في هدم أركان الدين بادخال ماليس منه فيه ؛ واليه أشار الله تعالى في قوله عز ذكره ( لا يألونكم خبالا ) أي لايقصرون في الافساد عليكم : وقد ظهر منهم هــذا بطريق الـكمّان فانهم كتموا نعت رسول الله صـلى الله عليــه وســلم وسوَّله من كتابهم بعد أخذ الميثاق عليهم باظهار ذلك فلا يؤمن من أن@صدوا مثل ذلك بزيادة هي كذب لاأصل\$ بطريق الرواية بل هذا هو الظاهر فلهذا شرطنا الاسلام في الراوي فتبين بهذا ان ردّ خبر الـكافر ليس لعين الـكفر بل لمعني زائد يمكن بهمة الـكذب في خبره وهو المعاداة بمنزلة شهادة الاب لولده فآنها لاتقبل لمعنى زائد يمكن تهمة الكذب في شهادته وهو الشفقة والميل الى الولد طبعا . ه والنصّ الذي أشير اليه آ نفا فى قبول شهادة غير المسلم في الوصية في السفر هو قوله تعالى ( يا أيهــا

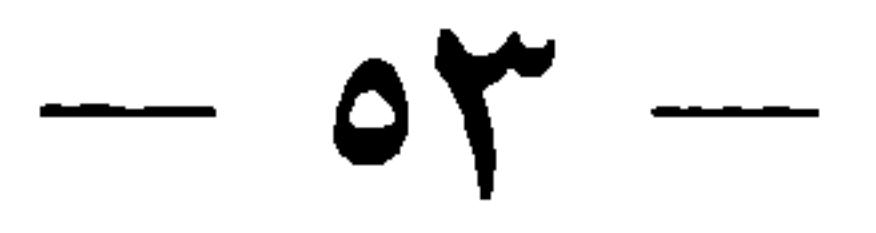

الذين آمنوا شهادة بينكم اذا حضر أحدكم الموت حين الوصية اثنان ذوا عدل منكم أو آخران من غيركم انِأَنَّم ضربَّم فيالارض) وهذا أنما يحري علىمذهب من يقول ان ذلك لم ينسخ ولم يؤول الاية بالتأويل الذي ذكره ابن حزم في الاحكام وأنحى على صاحبه بالملام : قال في فصل أتم به السكلام في الرد على قوم ادعوا تعارض النصوص : وقالوا نرجحاً حد النصين بأن يكون أحدهما أبعد من|لشناعة ومثلواذلك بقولهتمالى(ان جاءكم فاسق بنبأ فتبينوا مع قوله أعز وجل (أو آخران من غيركم) قال عليّ وهذا لامعنى لهولا شناعة الا المخالفة لله ولرسوله والتحكم بالآراء الفاسدة علىما أمرنا به ، فهذه هي الشنعة التي لاشنعة غيرها ، وقوله تعالى

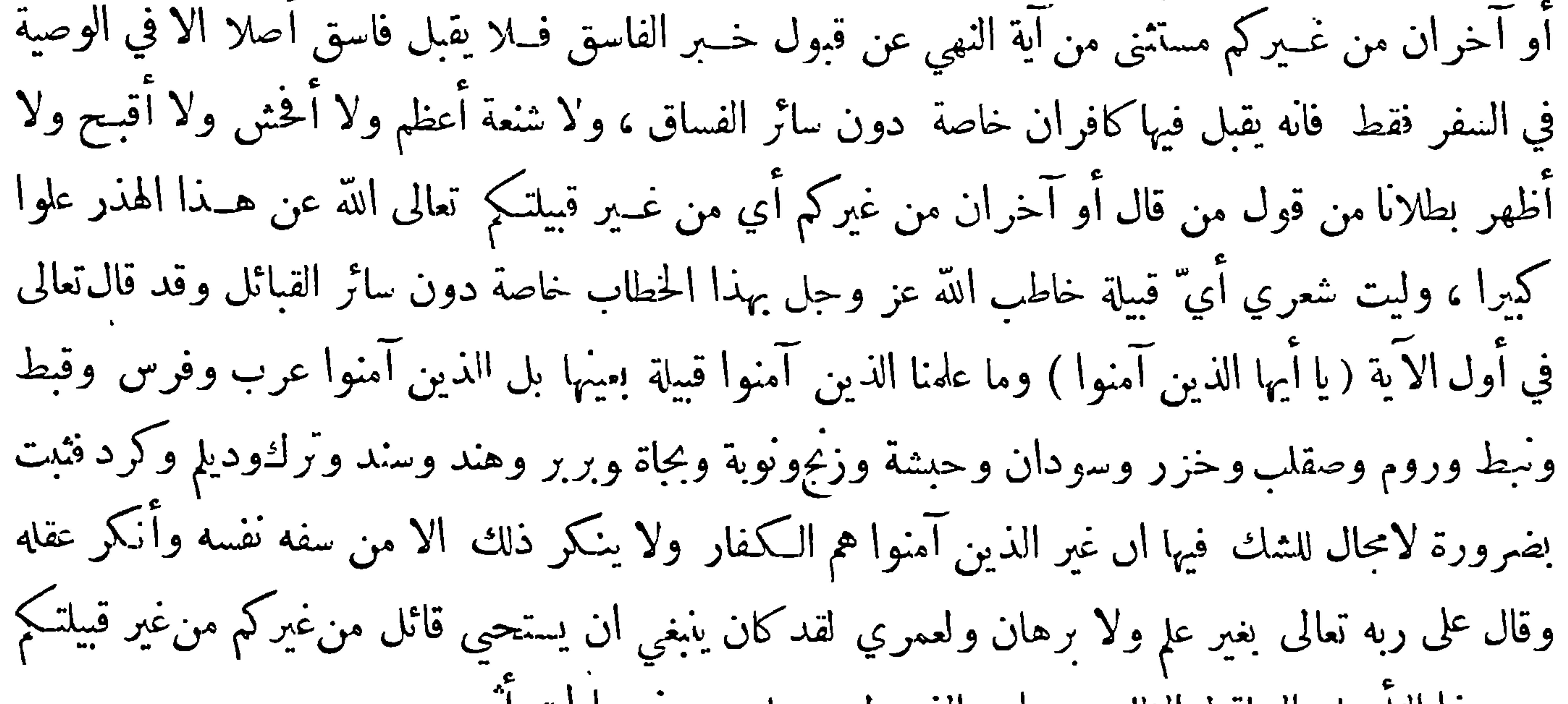

من هذا التأويل الساقط الظاهر عواره الذي ليس عليه من نور الحق أثر الا مر (الثاني) قدتوهم بعض الناس ان|الذين صرحوا في كتبهم بعدم قبول رواية الكافرهم|الذين زادوا في شروط المتواتر الاسلام إما وحده أو مقروونا بالعدالة وليس الامر كذلك فأن كثيرا ممرت صرح . بالا ول لم يزد فى شروط المتواتر ذلك وبعضهم ذكره نقلا عن غيره ورد عليه ؛ علىأنالقائلين بهذا الشرط قليلون جدا.وتوهم بعضهم أن بين العبارتين تناقضا وليس الامر كذلك . وقد أحبت ازالة الاشكال وان كنت قد التَّزمت في هــذا الكتاب انآترك ازالة كل إشكال يعرض في مبحث من المباحث الى المطالعين بعد أن يترووا فيا ذكرناه فيه تمرينا لهم على استعمال الفكر فنقول ان عدم قبول رواية غيرالمسلمفيا يتعلق بامر الدين هو مما لم يختلف فيهفير أنه انما يتعــبن فيما ورد على طريق الآحاد، وذلك لان خــبر الآحاد  $\|\cdot\|$ 

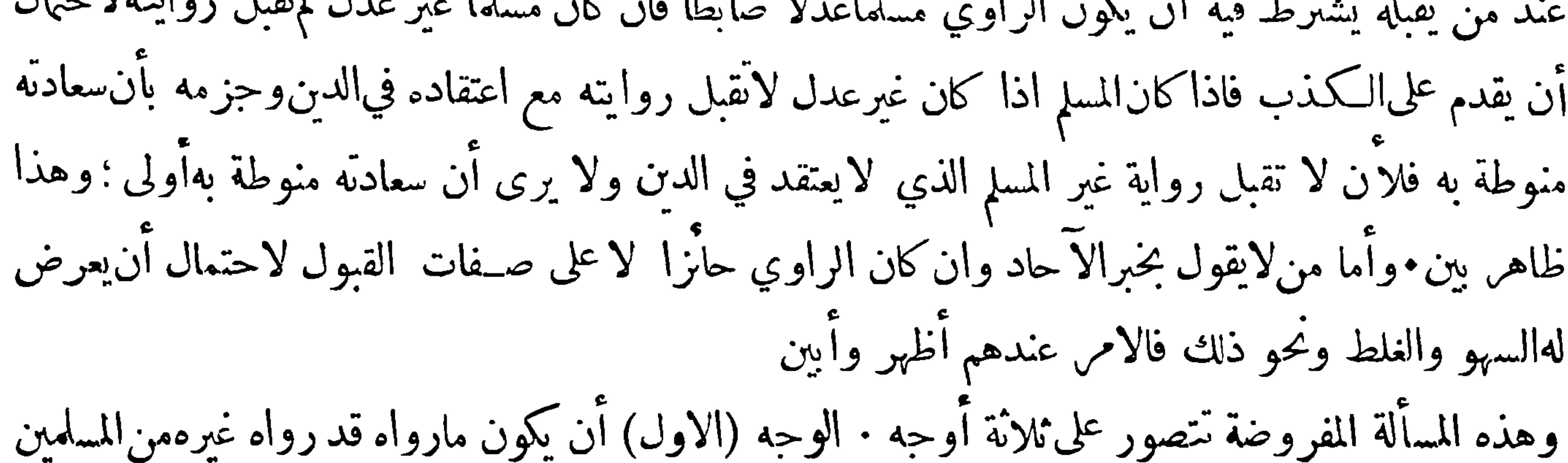

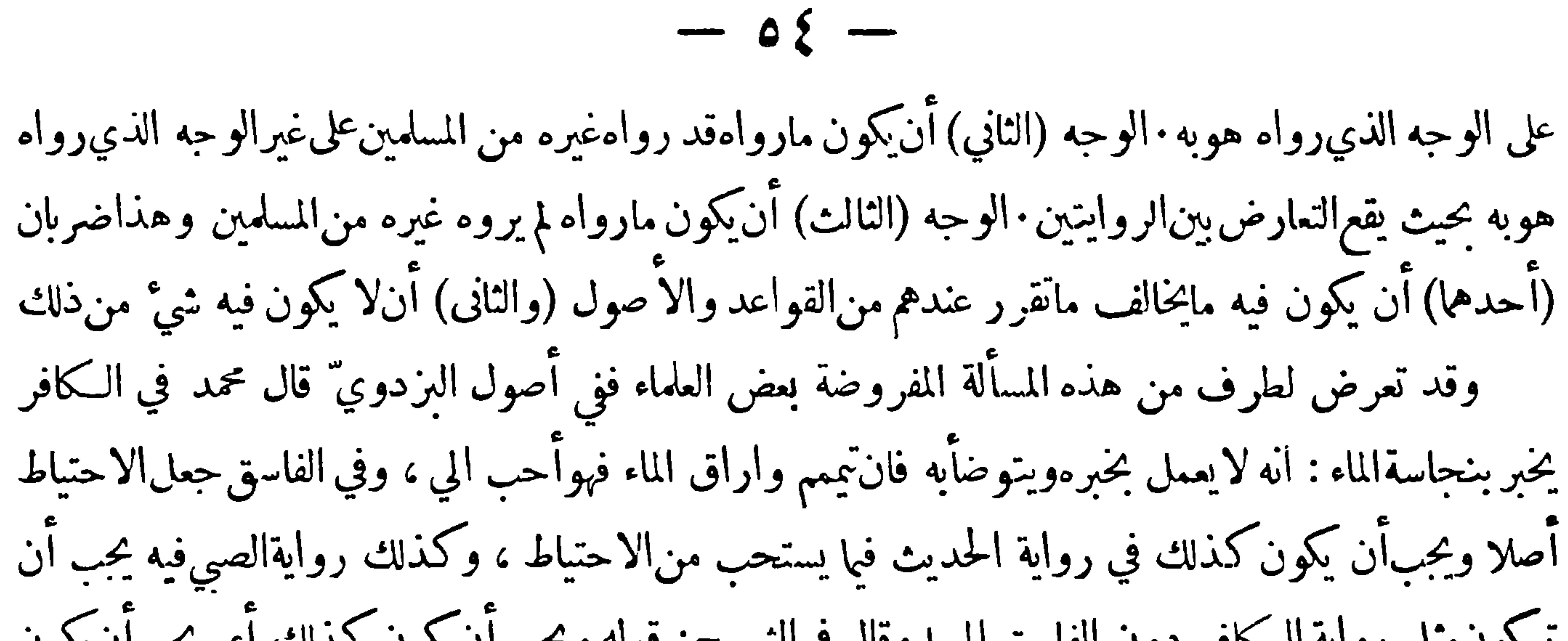

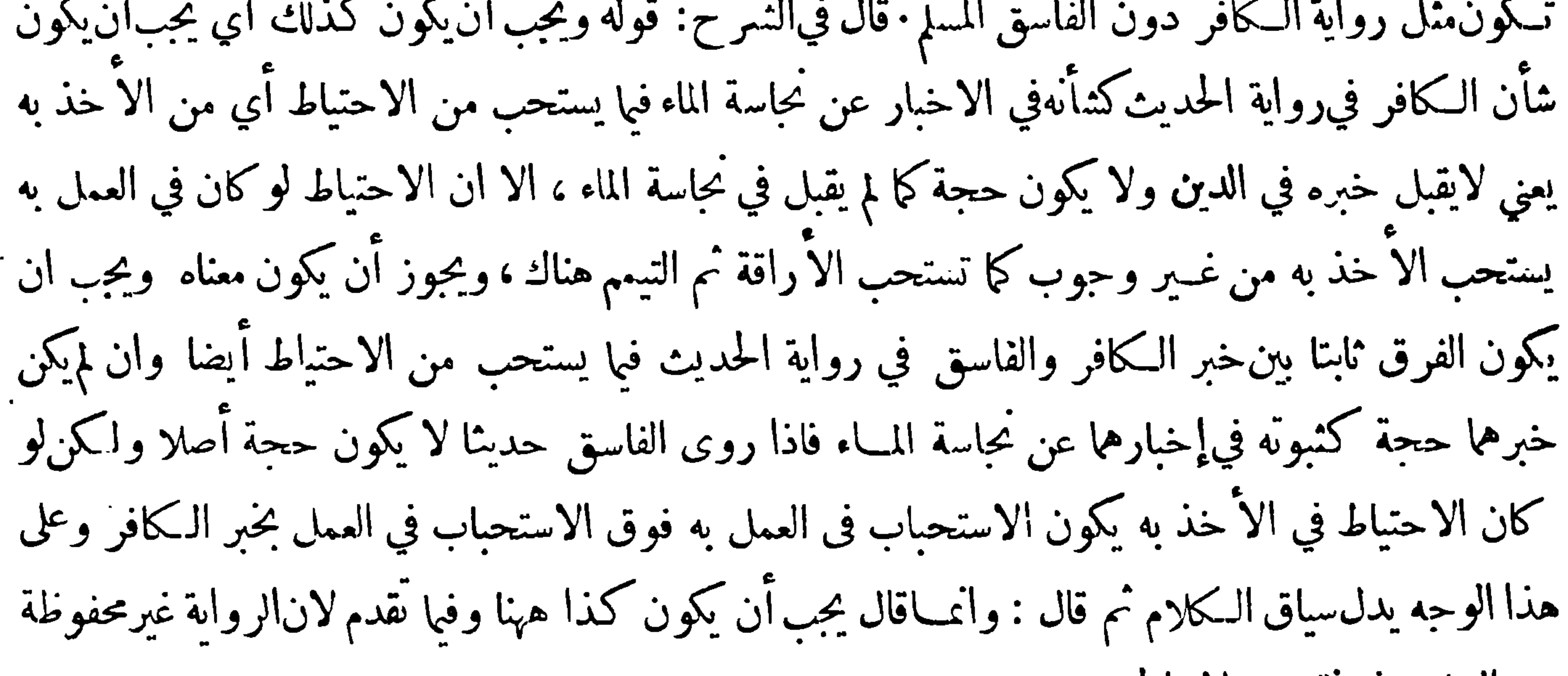

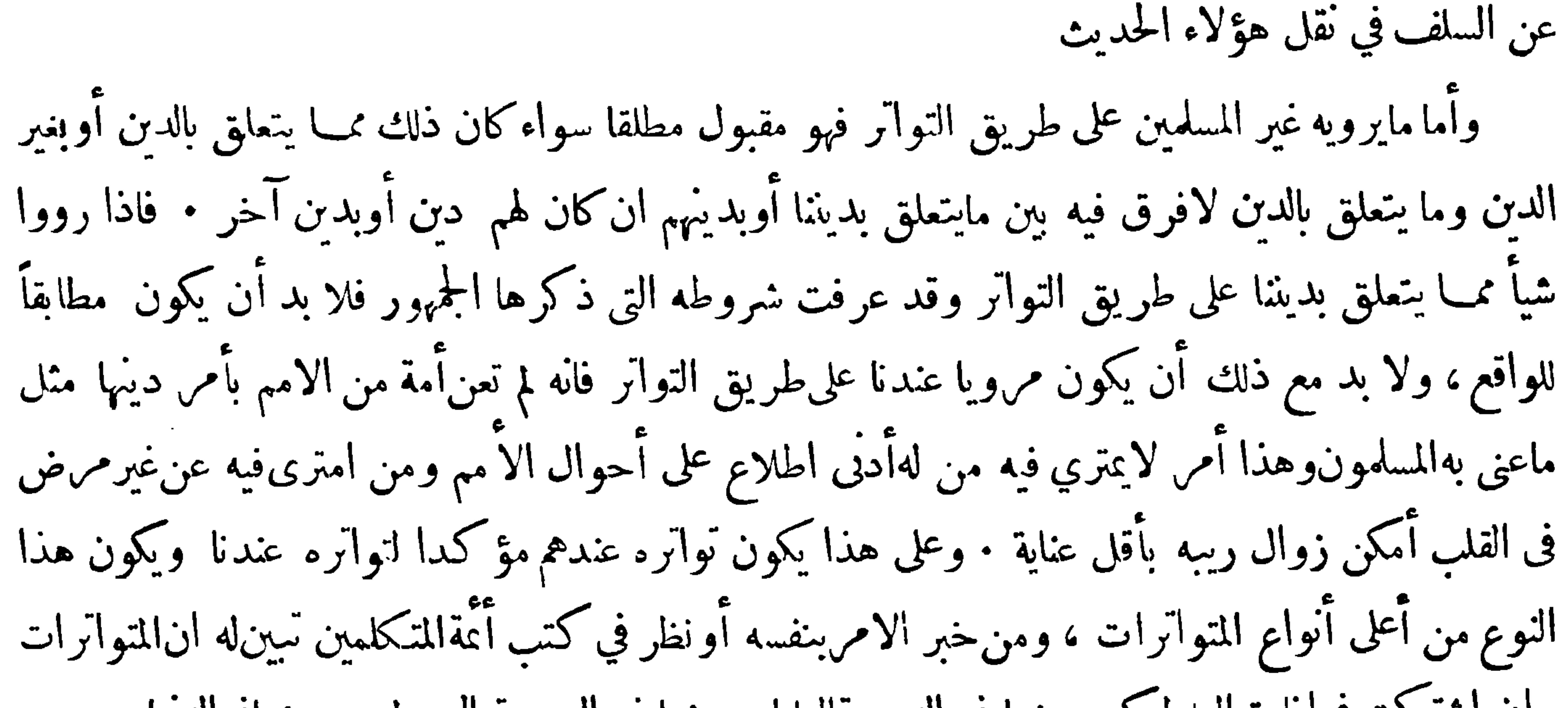

وان اشتركت فيافادة العلم لكمن بعضها في الدرجةالعليا وبعضها في الدرجة الوسطى وبعضهافيالدنيا وقد أشار ابن حزم الى هــذا النوع في المقالة التي ذكر فيها وجوه النقل عند المسلمين فقال ونحن لذكر ان شاء الله تعالى وجوه النقل التي عنــد المسلمين لـكتابهم ودينهم ثم لما نقلوه عن أتمتهم حتى يقف عليــه المؤمن والكافر والعالم والجاهل عيانا فيعرفون اين نقل سآر الاديان من نقلهم فنقول وبالله التوفيق ان نقل المسلمين لكل ما ذكرنا ينقسم أقساما ستة أولها شيء ينقله أهــل المثمرق والمغرب عن أمثالهم حيلا حيلا لايختلف فيه مؤمن ولاكافر منصف غير معاند للمشاهدة وهو القرآن المكتوب فى المصاحف في شرق

الارض وغربها لايشكون ولا يختلفون ان محمدين عبد الله ين عبــد المطلب أتى به وأخبر ان|لله عز وحل أُوحي به اليه ۖ وان من اتبعهأخذه عنه كذلك ثم أخذ عن أؤلئك حتىبلغ الينا∙ ومن ذلك الصلوات\لخمس · · · وقد كرر قوله لا يختلف فيذلك مؤمنLلاكافرفي كثير من الاشياء إشارةالى أنه منأعلى التواترات حتى شارك فيها غير المسلمين المسلمين فاعرف قدر العبارات وما تضمنته من الاشارات فان قلت ماالذى دعا من زاد في شروط التواتر اسلام المخبرين الى هــذه الزيادة قلت دعاه الى ذلك انه أوردت عليه أخبار غير مطابقة للواقع ومع ذلك ادعى المسلمون انها متواترة ًفظن ان العلة فيها جاءت من كون رواتها غير مسلمين 

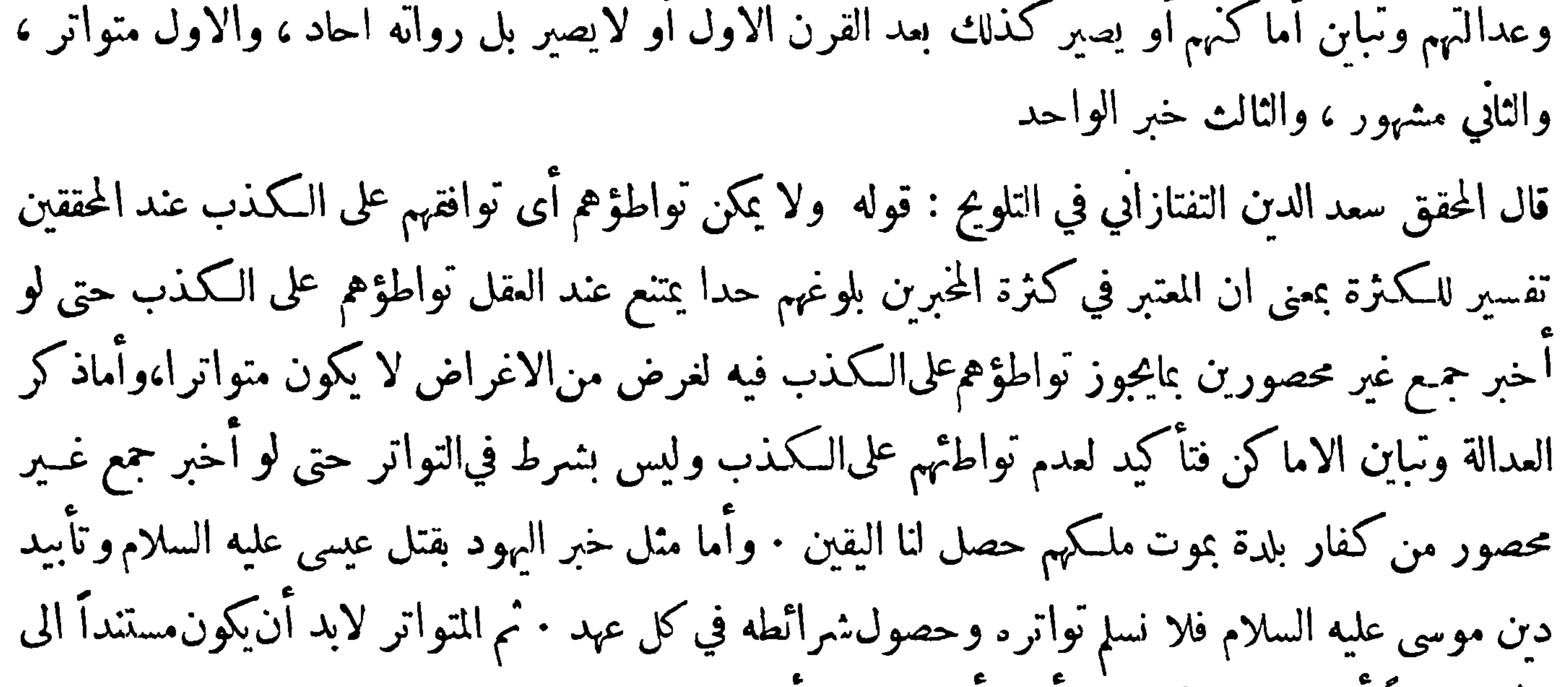

الحس سمعاً أوغيره حتى لو اتفق أهل أقليم على مسألة عقلية لم يحصل لنا اليقين حتى يقوم البرهان قال المحقق حسن الفناري" في حاشيته عليه : قوله عندالمحققين تفسير للكثرة ايمــاء الىأن جعل1لصنف الكثرةعلةلعدمامكانالتواطئ ليس كما ينبغي قولهوليس بشرط فيالتواتر قيل الكلام فىتواتر خبر الرسول والعدالة وتباين الاماكن شرطان فيه لافي مطلق التواتر فلا تقريب لما ذكره · والحجواب منع القول بالفصل على المختار — هذا وفي حصول اليقين باخبار جمع غير محصور من كفار بلدة بموت ملكهمهمنع ظاهر لجواز اتفاق تلك البلدة على ذلك الكلام لغرض من الاغراض مثل تغرير المسفين به لثلا يراعوا الحزم عند الجهاد

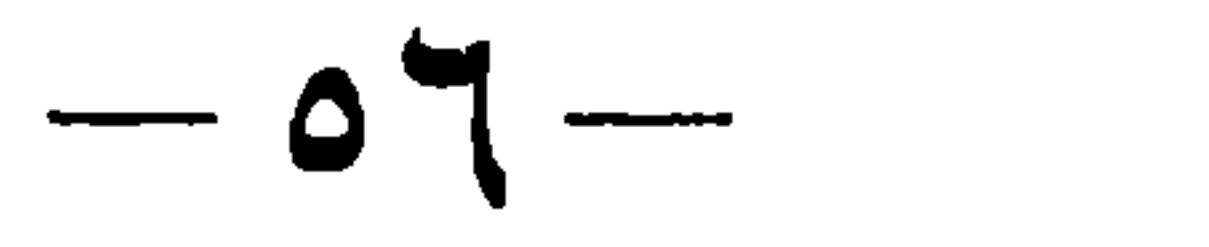

معهم أو لثلا يُحفظوا على أنفسهم منهم فالاولى أن يقتصر على نني الاشتراط المذكور · قوله ف1لا نسلم تواتره فان قتل عيسى عليهالسلام نقل عن جماعة منIليهود دخلوا البيت الذي كانiفيــه وكانوا سبعة وقد رويiأنهم كانوا لا يعرفون المسيح وآنما جعلوا لرجل حملا فدلهم على شخص في بيت فاجتمعوا عليه وقتلوه وزعموا أنهم قتلوا عيسى عليه السلام وأشاعوا الخبر وبمثله لايحصل التواتر • ومما يتعلق بما نحن فيه ما ذكره علماء الأصول فيمسألة هل كان عليه السلام متعبدا بشرعمن قبله وقد اختافوا في ذلك وقد أوضح الفخرالرازي أمرها في المحصول ولنورد لك ما تعلق بغرضنا منهقال ( القسم الثالث ) في أن|الرسول عليه الصلاة والسلام

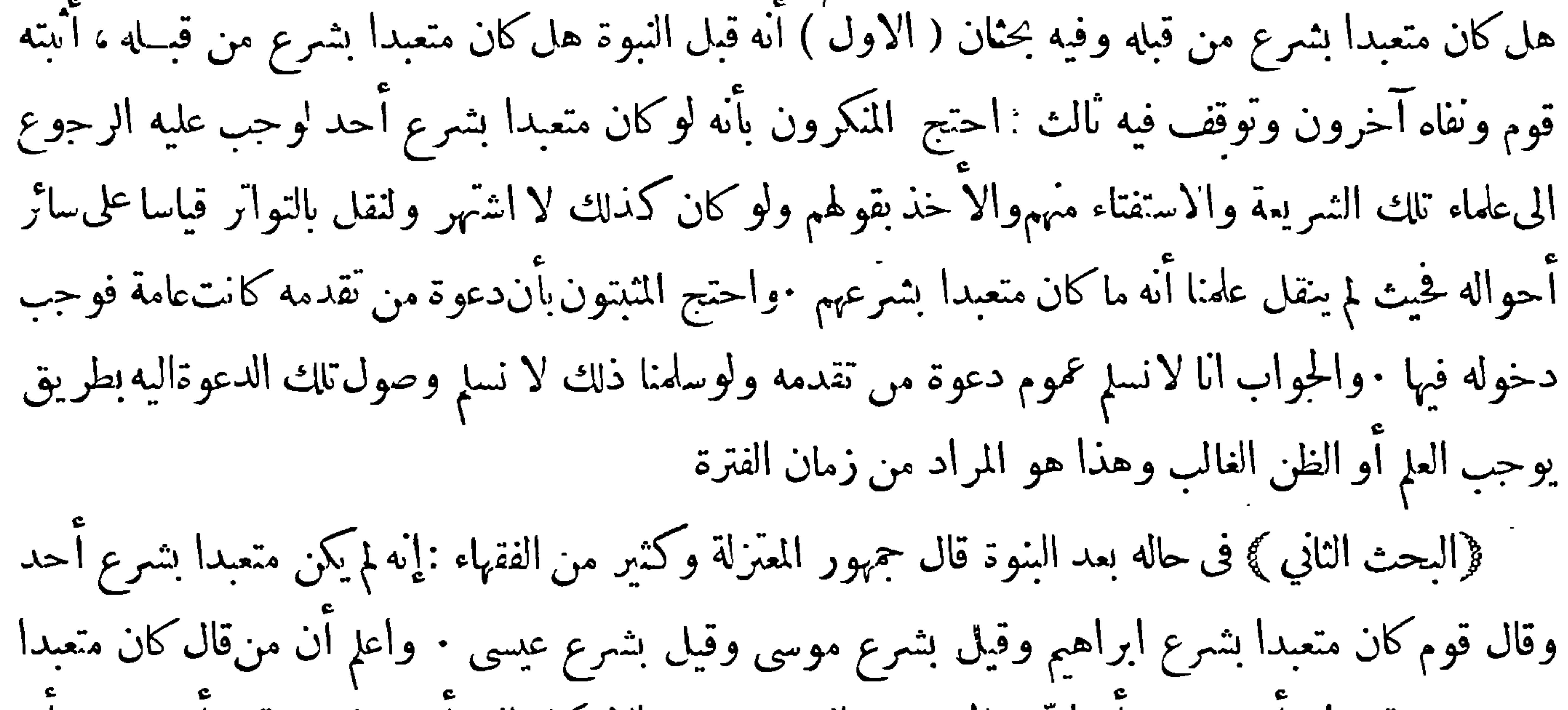

علم خلو شرعهم عن حكم تلك الوقائع فانتظر الوحي او ان احـكام تلك الشرائع ان كانت منقولة بالتواتر لايحتاج فى معرفتها الىالرجوع اليهم وان كانت منقولة بالا حاد بيجز قبولها لان أولئك الرواة كانوا كفارا ورواية الكفار غير مقبولة فالحواب قوله أىمــا لم يرجع اليها لأنه علم آنه غير متعبد فيها بشرع من قبله قانا ' فلما لم يرجع فى شيء من الوقائع اليهم وجب أن يكون ذاك لانه علم أنه غير متعبد في شيء منها بشرع من قبله وقوله أنما لم يرجع اليها لعلمه يخلو كتبهم عن تلك الوقائع · قلنا العا بخلو كتبهم عنها لايحصل الا بالطلب الشديد والبحث الكثير فكان يجب أن يقع منه ذلك الطلب والبحث • وقوله ذلك الحــكم إما أن يكون متواترا أو

 $\equiv$  0 $\sqrt{\equiv}$ 

آحادا قلنا يجوز أن يكون متن الدليل متواترا الا أنهلابد فى العلم بدلالته على المطلوب من نظر كثير وبحث دقيق فكان يجب اشتغال النبي عليه الصلاة والسلام بالنظر فى كتبهم والبحثعن كفية دلالتها علىالاحكمام ثم تعرض لغير ذلك من أدلة المثبتين وأجاب عنها وكان من المنكرين لتعبده عليه الصلاة والسلام بشرع من قبله سواءكان قبل البعنة أو بعدها فارجع اليه ان شئت ونقل ابن القشيري" عن بعضهم آنه عليه الصلاة والسلام كان قبل البعثة متعبدا بشريعة العقل قال وهذا باطل اذ ليس للعقل شريعة ، وذكر الحلي في النهاية ان بعض الأمامية ذهب الى أنه كان متعبدًا بما يلهمه الله

$$
\frac{1}{2}
$$

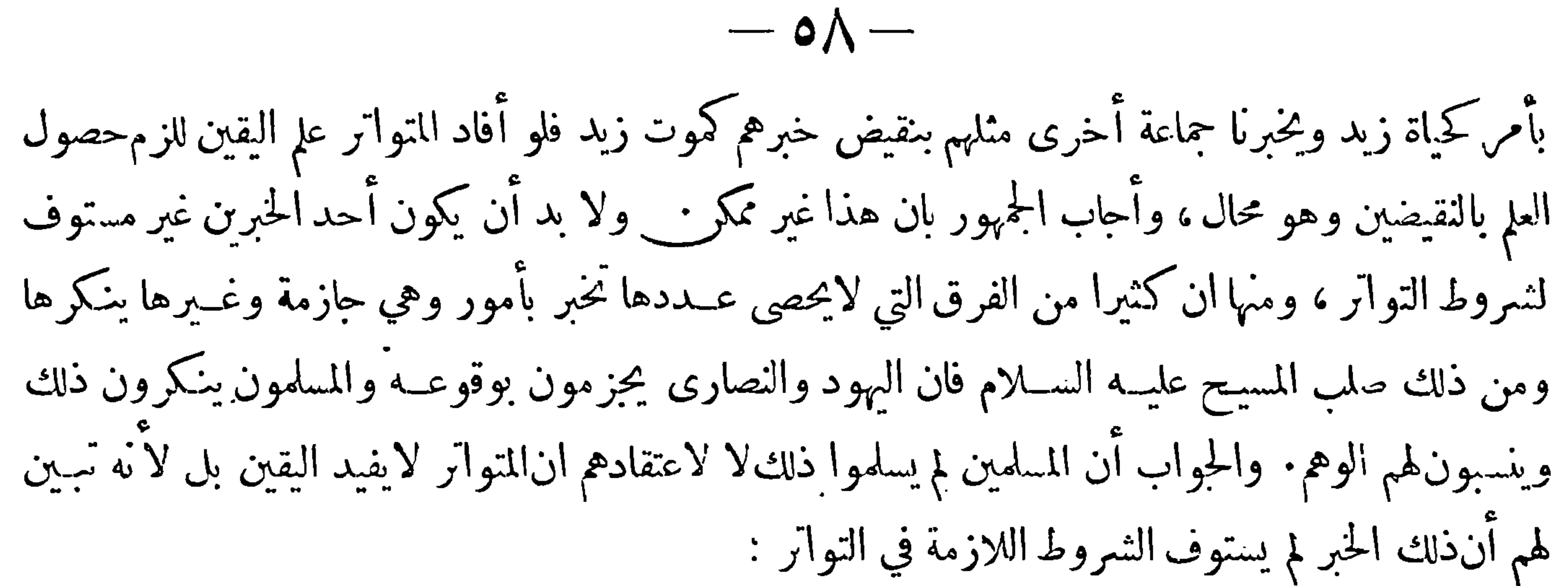

وقد هول المخالفون تهويلا عظيا وزعموا أنIلمسلمين انكروا أعظمالامور المتواترة تواترا فان النصارى واليهود وهما أمتان عظيمتان قد طبقتا مشارق الارض ومغاربها وهم يخبرون بصلب المسيح والأنجيل يصرح بذلك فاذا أنكروا هــذا الخبر وقد وصــل الى أعلى درجات التواتر فأي خــبر بعــده يمكن الاعتماد عليه والركون اليه · وقد أجاب عن ذلك علماء الكلام والاصول غير أن كثيرا منهم اقتصرعلى الجواب المجمل وهو لا يشـــفي غليل من قويت عنـــدهفذه الشبهة والذين أجابوا بجواب مفصل بني اكترهمكلامه على مجرد الاحتمال وهو وان كان مجديا في مقام الحدال غير أنه لا يزيل أصل الاشكال ، وسبب ذلك أنهم لم يطلعوا ً على ما ورد في الأنحيـــل الذي هو العمدة فى انتشار هـــذا الخـــبر ولو اطلعوا عليـــه لرأوا الخطب أسهل مماظنوه · وقد تصـدى ابن حزم للجواب عن هذه المسألة وهو من المطلعين على كتب أهــل الكتاب

يختلفوا فيه فمانقله أحد أهــل هاتين الصفتين عن مثل احداها وهكذا حتى يبلغ الى مشاهدة فهذه صــفة الكافة التي يلزم قبول نقلها ويضطر خبرها سامعها الى تصديقه وسواءكانوا عدولا أو فساقا أوكفارا ولا يقطع على صحتــه الا ببرهان فلما صح ذلك نظر ًا فيمن تقــل خبر صلب المسيـح عليه السلام فوجــدناه كُواف عظيمة صادقة بلا شك في نقلها حيلا بعد حيل الى الذين ادعوا مشاهدة صلبه فان هناك تب1لت الصفة ورجعت الىشرط مأمورين مجتمعتين مضمون منهم الكذب وقبول الرشوة على قول الباطل والنصارى مقرون بانهم لم يقدموا على أخذه نهارا خوف العامة وانمـــا أخذوه لـلا عند افتراق الناس عن الفصح وانه

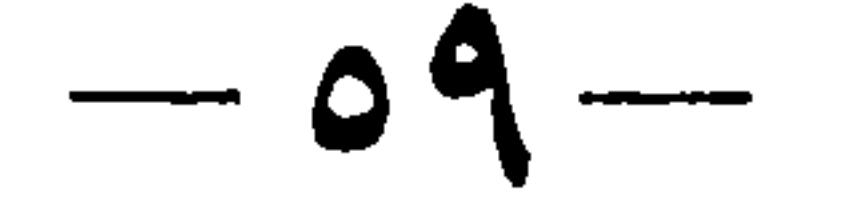

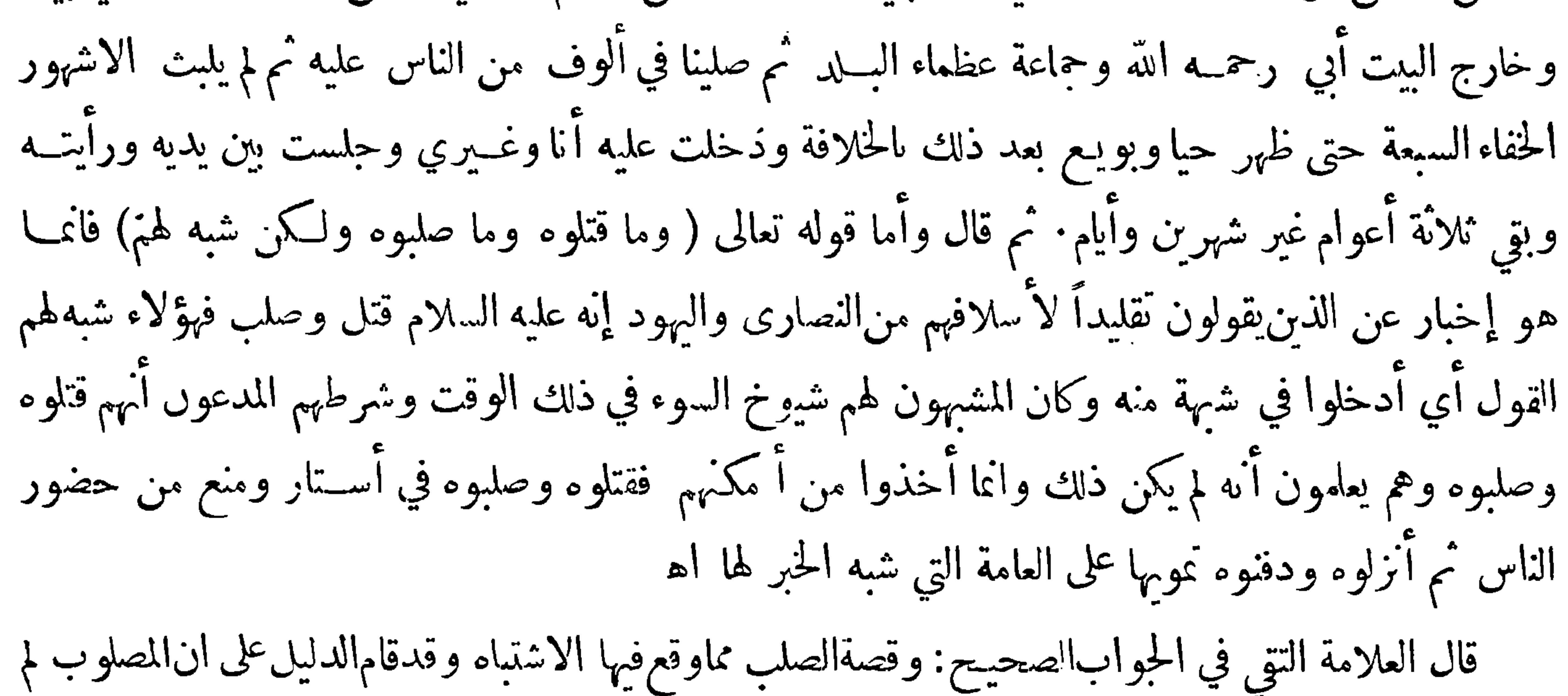

يكن هو المسيح عليهالسلام بل شبهه وهم ظنوا آنه المسيح ، والحواريون لم ير أحد منهم المسيح مصلوبا بل أخبرهم بصلبه بعض من شهد ذلك من|ليهود ، فبعض الناس يقولون إنأولئك تعمدوا الكذبوأكثرالناس يقول اشتبه عليهم ولهذاكان جمهور المسلمين يقولون في قوله ولكن شبه لهم عن أولئك ومن قال بالأول جعل الضمير في شبه لهم عن السامعين لخبر أولئك فاذا حاز ان يغلطوا في هذا ولم يكونوا معصومين في نقله حاز أن يغلطوا فى بعض ماينقلونه عنه وليس هذا مما يقدح في رسالة المسيح ولافيا تواتر نقله عنه بأنه رسول

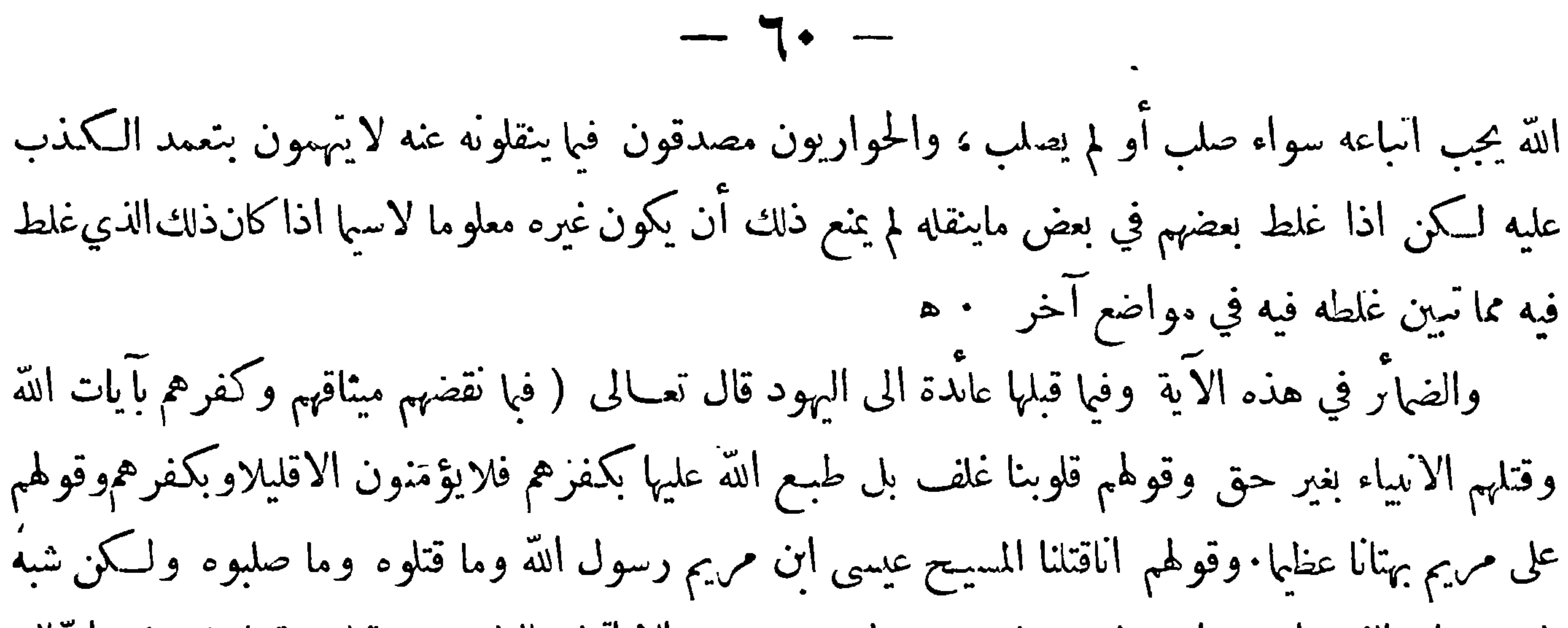

.<br>وهي نظيّون أنه عبس عليه السلام • وهذا القول على كل حال أقرب من قوّل بعضها إن السبيح عليه السلام

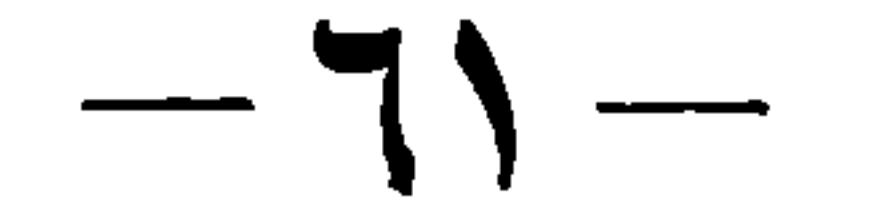

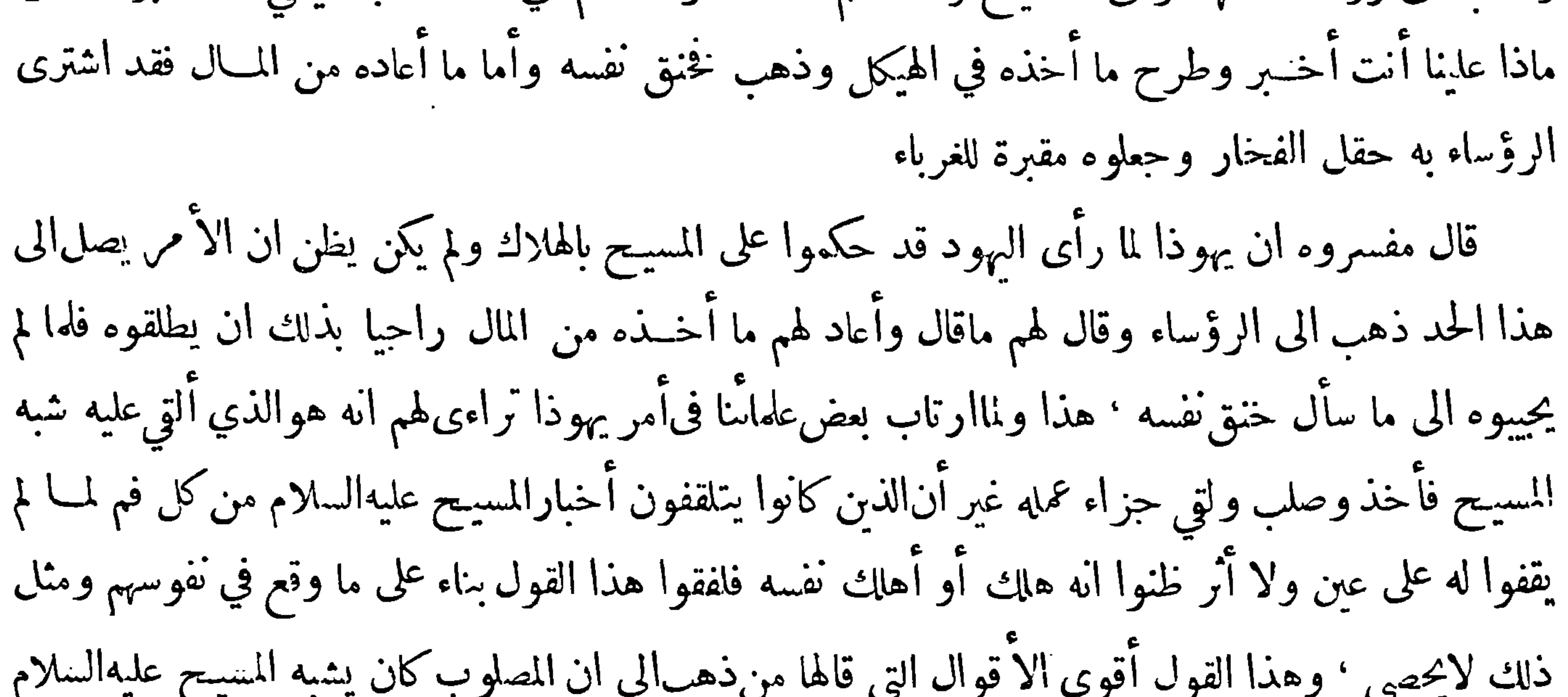

 $-77-$ ذلك العقل فأي محذور بحصل أن لو قيل وعلى ذلك ان المسيح عليه السلام لما أراد اليهوداهلاكه لأنه كان يأمرهم بالمعروف وينهاهم عن المنكر وبحثهم على اتباع الحق والسلوك في منهج الصدق ألتي الله شبهه على رجل مارق منافق مستحق للهلاك فأخذ وصلب وهو بذلك حري ونجامن غوائلهم ذلك البرالبري وذكر مفسرو الالحجيل ان المسيح عليه السلام لما اراد أولئك الجماعة القبض عليه أظهر ثلاث آيات ﴿الأولى﴾ إمساكه أبصارهم حتى لم يعرفوه مع ان ذلك الخائن جعل امرفته علامة ۖ وكان كثير منهـم يعرفه ويؤيد ذلك أنه لمــا قال لهم من تطلبون لم يقولوا انـنا

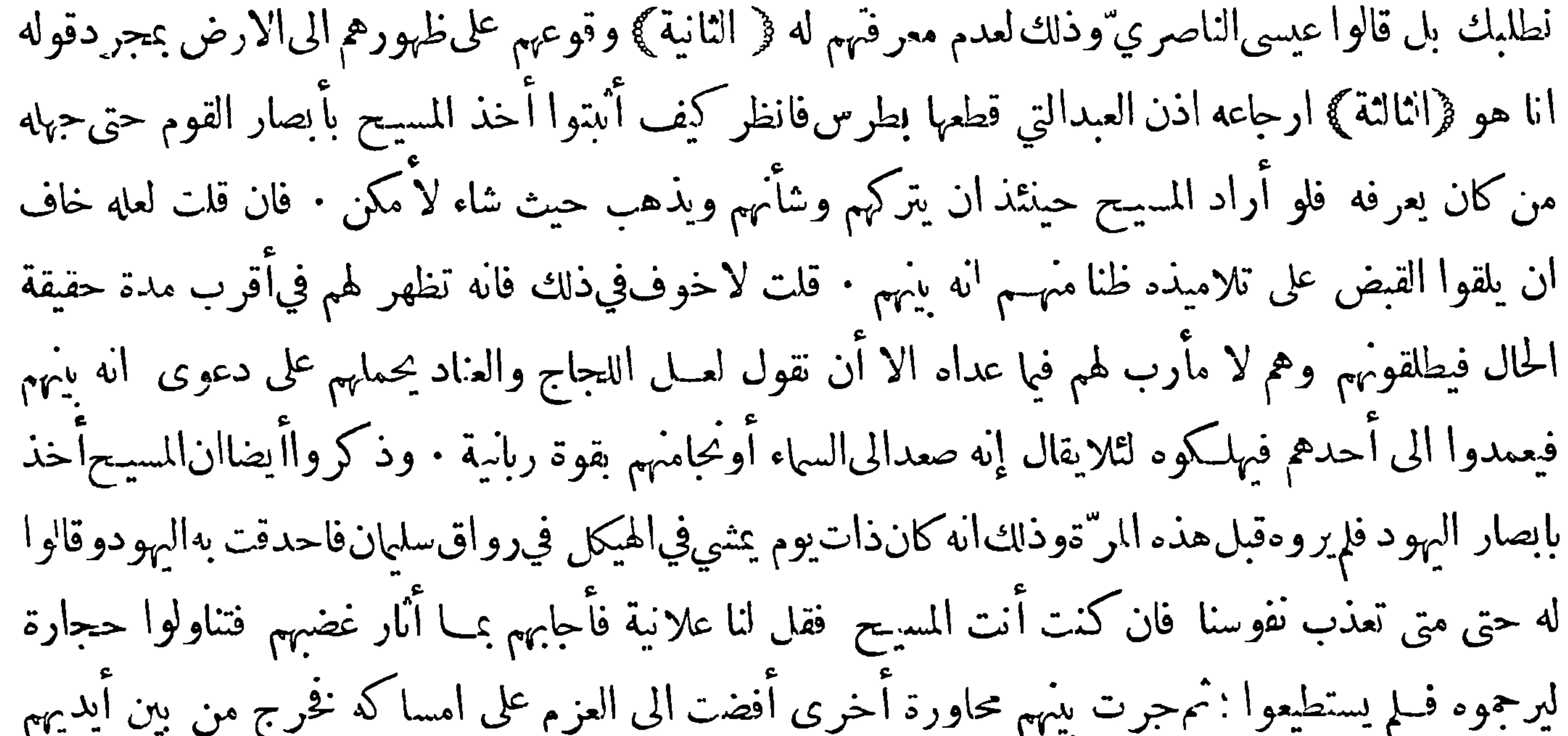

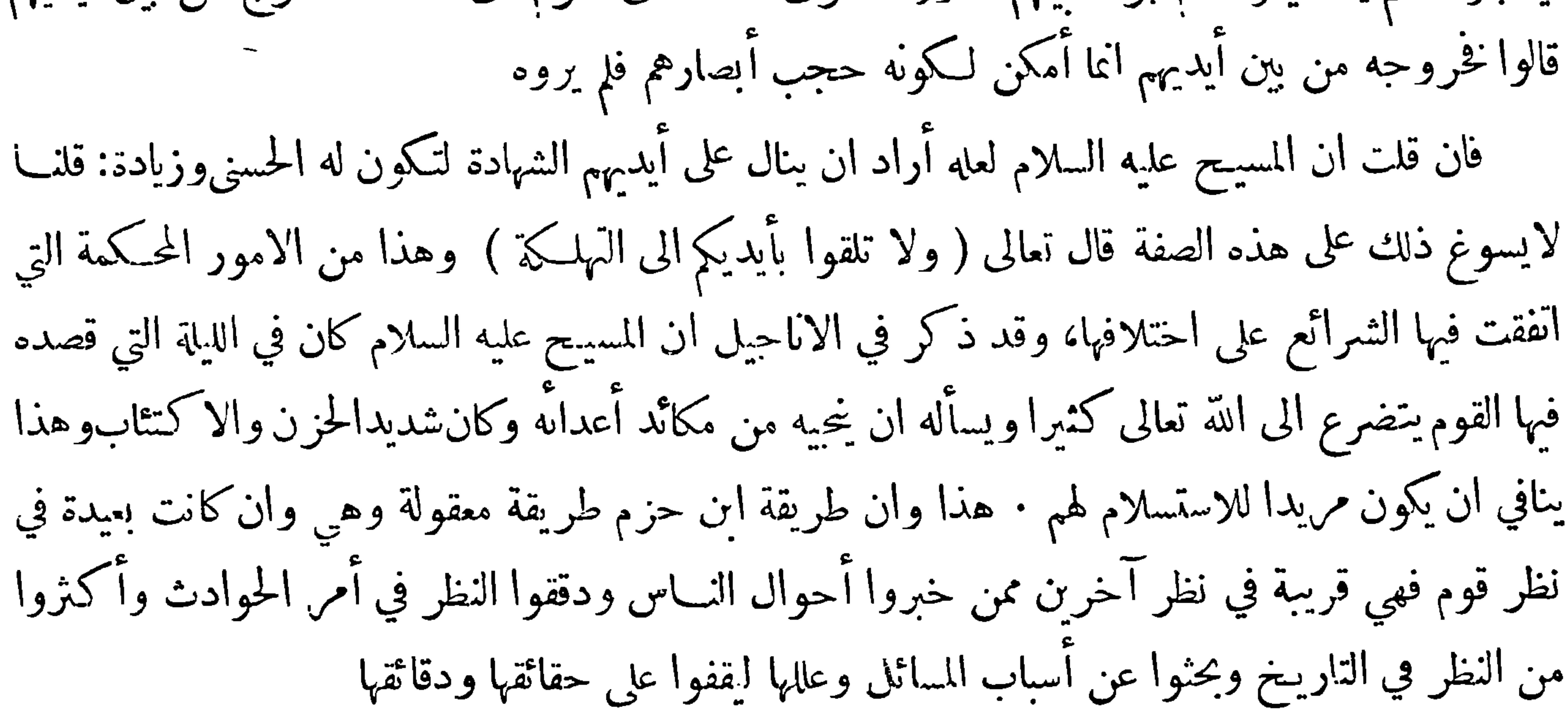

وهناأمر ينبني التنبه له وهو ان|ليهود فيذلك|لعصر لم يكونوا مستبدين بأمرهم بل كانوا تحت حكم ملوك الروم وكان ملك الروم حينئذ طيباريوس وهو الذي بنيت في عهده مدينة طبرية ونسبت اليه وكان الوالي <sub>.</sub> عليهم من قبله بيلاطوس قال سعيد بن البطريق في نظم الجوهر وملك طيباريوس قيصر برومية وللمسيح خمسة عشر سنة وكان لقيصر هذا صديق يقال له بلاطس من قرية على شط البحر البنطس ولذلك يسمى بلاطس البنطي" فولاً ه على أرض يهوذا قال وفي خمس عشرة سنة من ملك طيباريوس هذا ظهر يحي بن

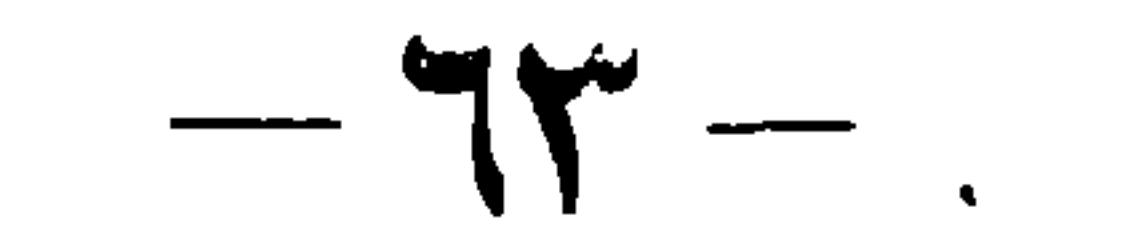

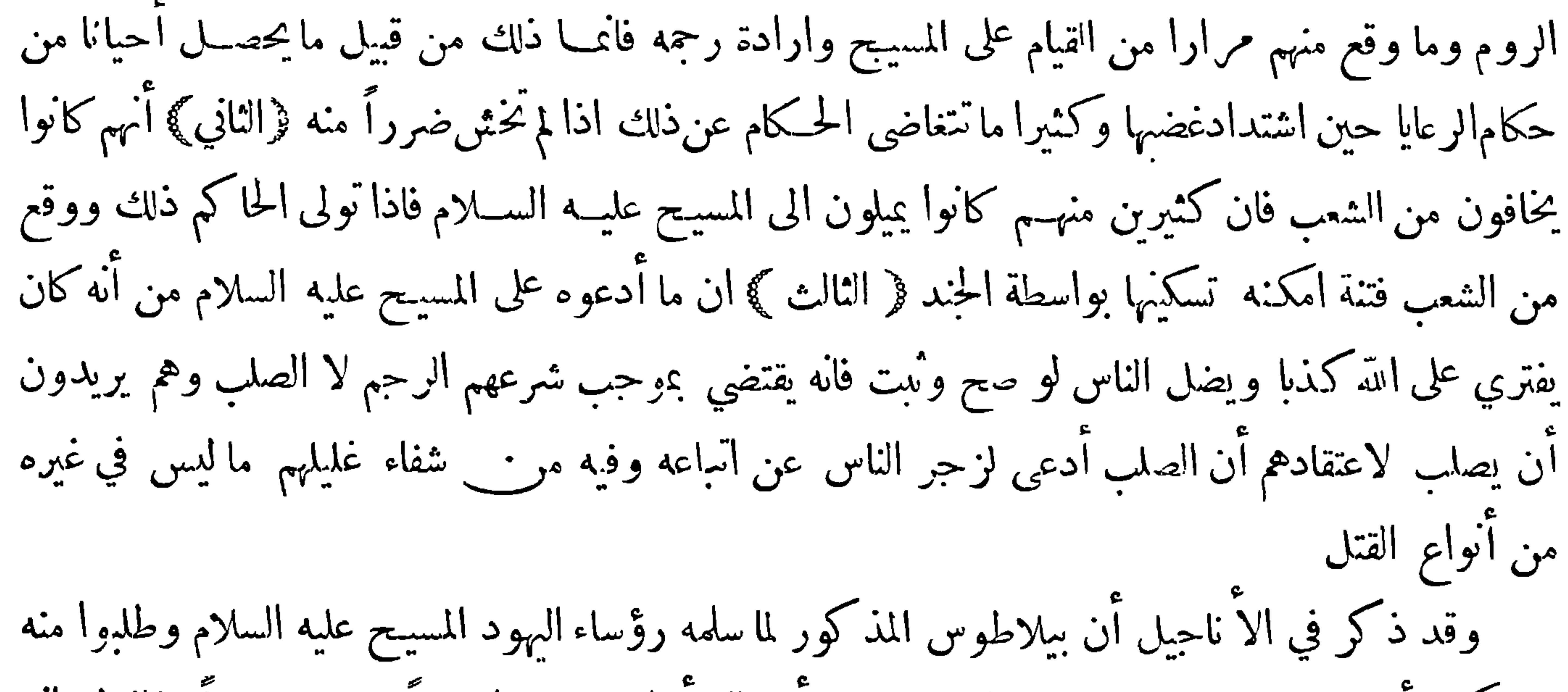

 $-15-$ عايه عازمين؋ أول الامر علىأن يمسكوه ويقتلوه غيلة وأن يكون ذلك في غيرالعيد لكذة اجهاع الناس فيه فلماجاءهم يهوذا الخائن غيروا رأيهمواعتقدوا أن الفرصةقد ساعدتوعزموا علىان يكون ذلك على يدالحاكم لانهأقرب الى السلامةمن|لشعب ان ْار ففعلوا ما ففعلوا ﴿ الرابع ﴾ ما ذكرعنه من أنه كتب من بعد الى طيباريوس ملك الروم بخبر المسيح وما وقع له من الآيات وبخبر تلاميذه وما يقع على أيديهم من العجائب غير أن كثيرا منهم توقف فى صحة هذا الخبر وقال إنه كان عزم على ذلك غير أنه خشي أن يعود عليهذلك بالضرر حيث قتل المسيح بغير حق

قائلين دمه علينا وعلى أولادنا وأسلمه الىالحند لينفذوا الحسكم عليه قال بعض القسيسين فان قيل هل يجوز للوالى أن يخضع لرأي الشعب كله في مثل هذا الامر فالحواب لا بل يجب علىالحاكم أن يحتمل ألف ميتة ولا يحيدعن منهج العدل واذا جمع بين العلتين يكون الحبواب أقوى · واعلم ان مسألة الصلب انما أهمت النصارى مع ضعف مأخذها عندهم لبنائهم اكثر أمور دينهم عليها ونسبتهم اكثر اسراره اليها حتى أنهم ينكرون على منكرها اكثر مما ينكرون على منكر التثليث · وقد بقي في مباحث المتواتر مسائل أخرى ً مهمــة تركناها لانها مما يهتدي البها اللبيب بنفسه اذا أمعن فيها اننظر

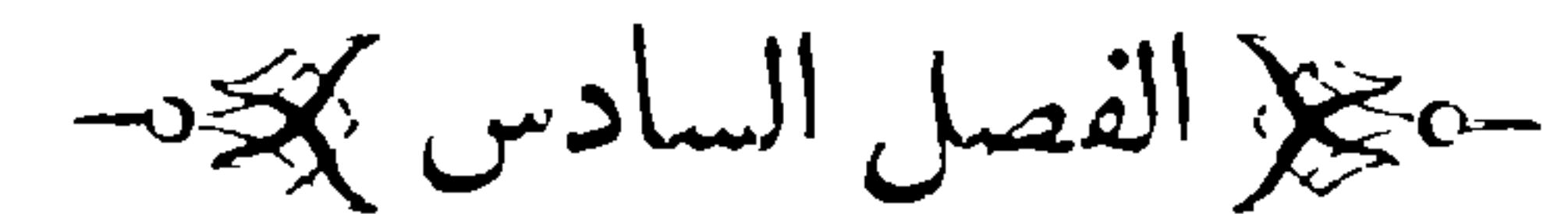

قرفى أقسام الحديث ﴾ قبل الخوض في ذلك ينبغي الوقوف علىمسألتين ( المسألة الاولى ) ان المحدثين لا يبحثون عن المتواتر<br>لاستغنائه بالتواتر عن إيراد سند له حتى أنهاذا اتفق له سند لم يبحث عن أحوال رواته لما سبق بيانه في المسألة السابعة من الفصل الخامس

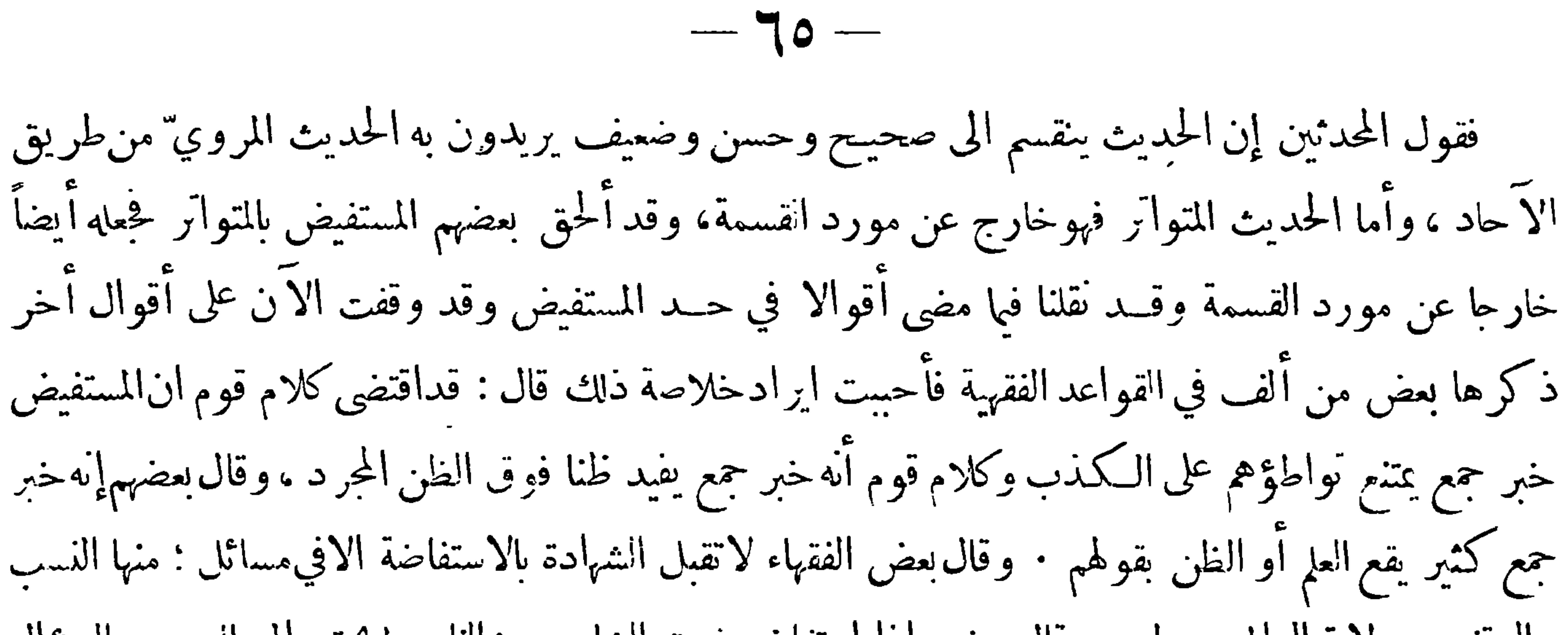

 $H_{\alpha}$   $H$ 

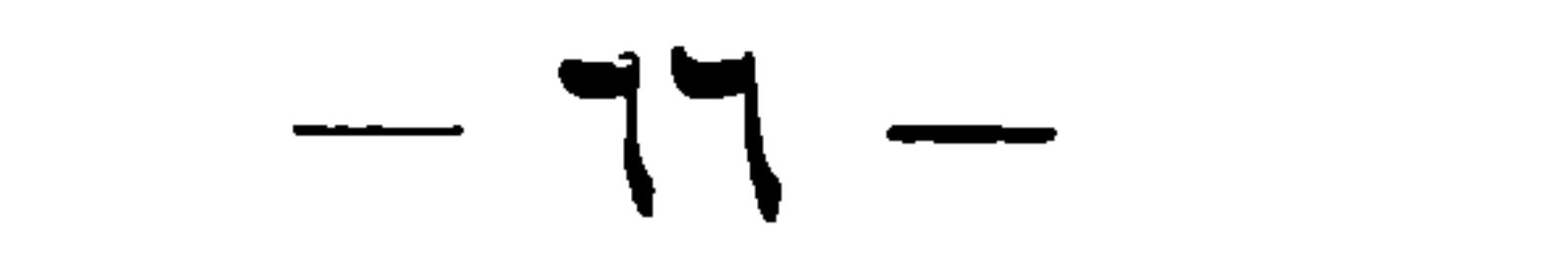

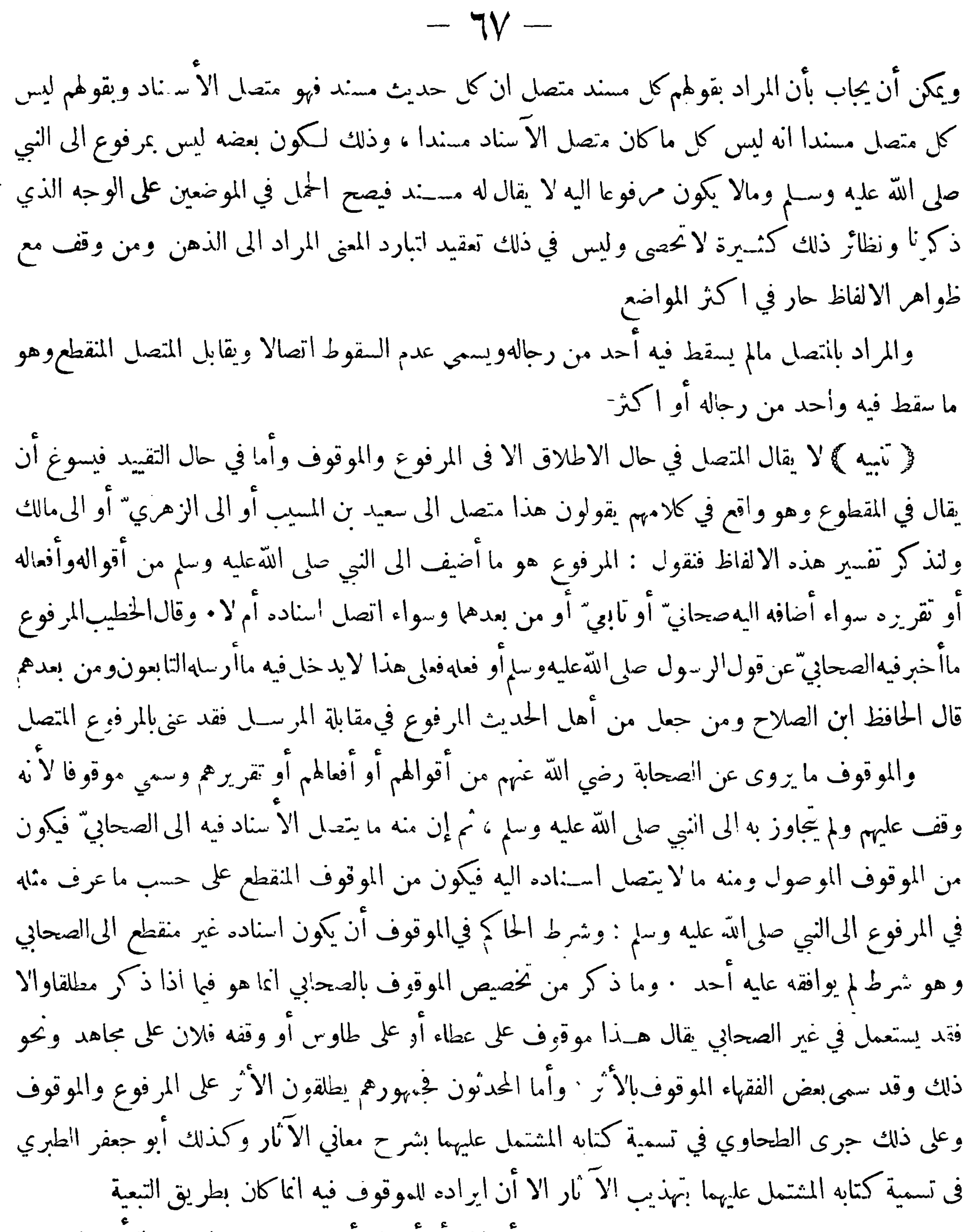

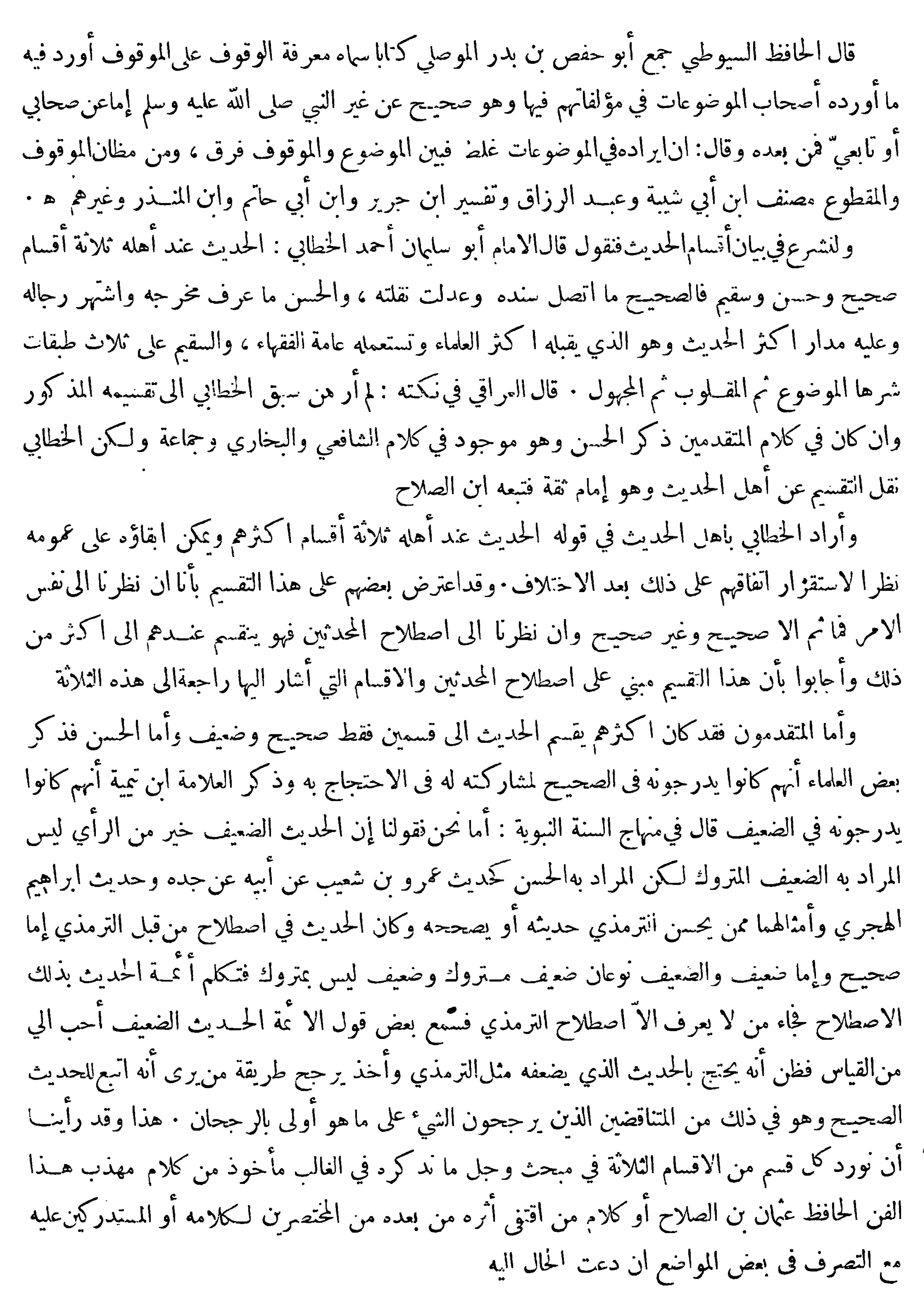

پھر فائدہ بھی

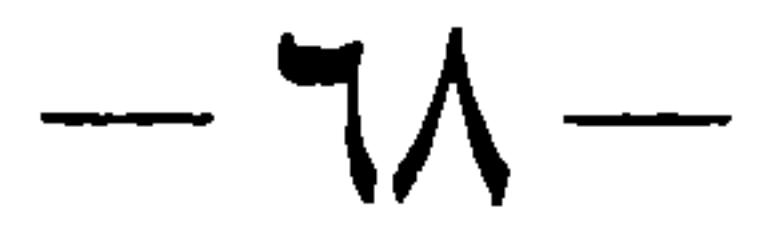

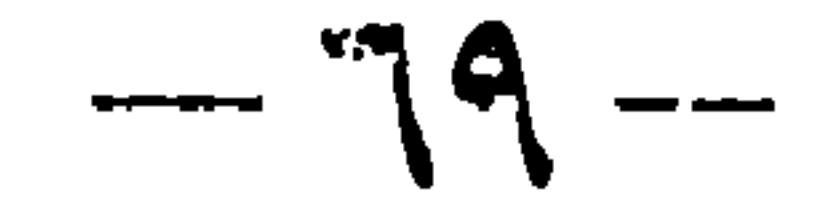

 $\mathcal{L}(\mathcal{L}(\mathcal{$ 

 $\langle \bullet \rangle$ 

يلو المبحث الاول پچ

﴿ فِى الْحَدِينَ الصحيح ﴾

 $+$ 

المربع العرب وبالمربع الذي تكرن وتعرف الإبراد وسأولفوال وتباهدتها العدل الضابط عن

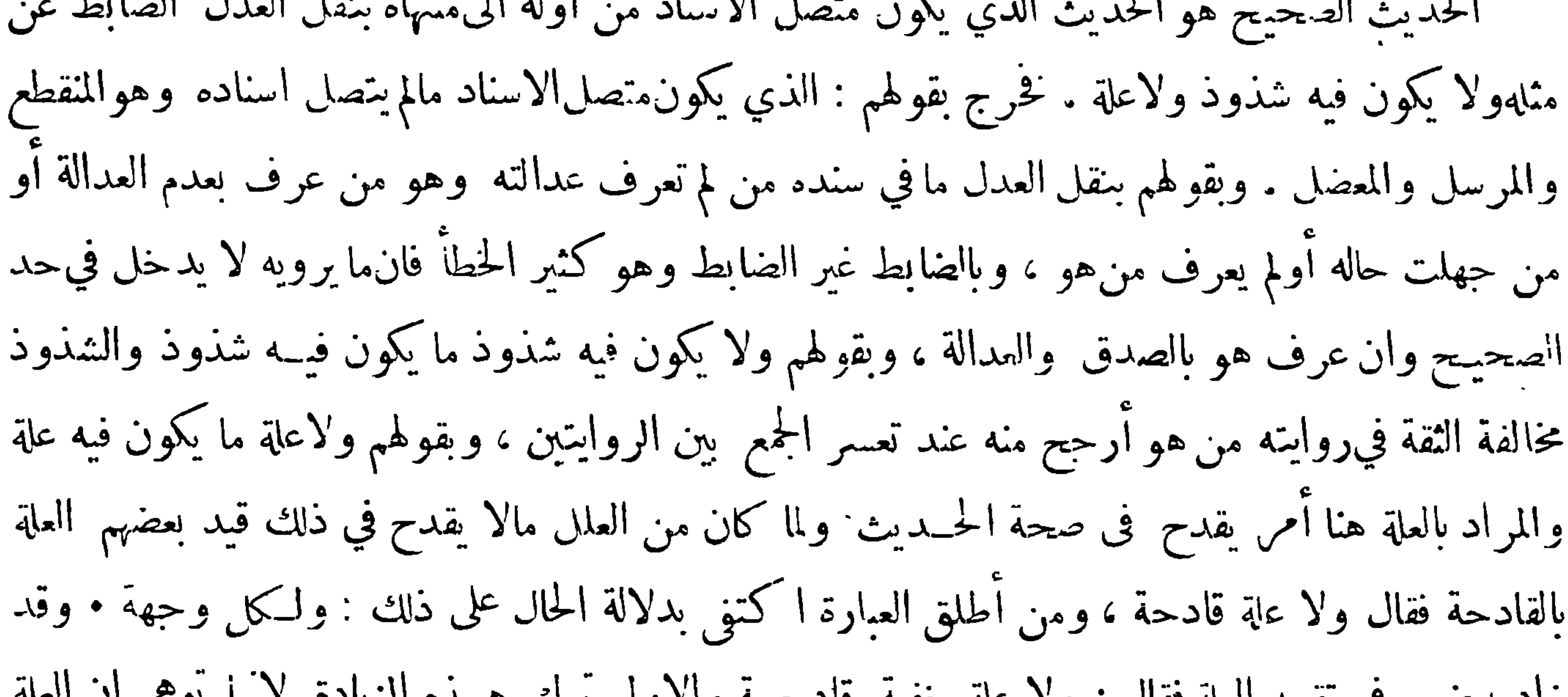

and the state of the state of

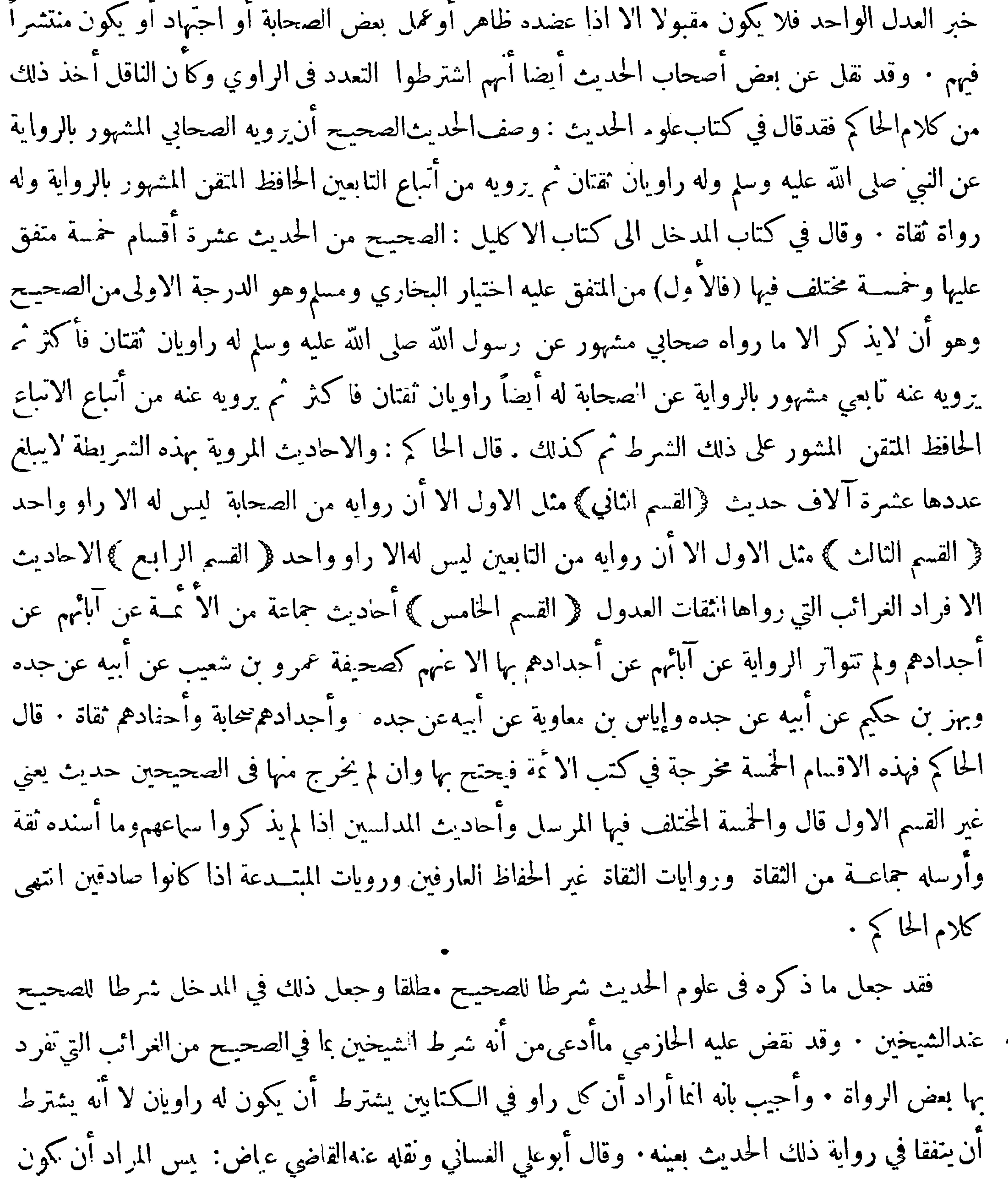

 $-\sqrt{}$ كل خبر روياه يجتمع فيه راويان عن صحابيه ثم عن نابعيه فمن بعده فان ذلك يعز وجوده وانما المراد أن هذا الصحابي وهذا التابعي قد روىءنه رحِلان خرج بهما عن حد الحهالة • قال أبو عبد الله بن المواق: ماحمل الغساني عايه كلاء الحاكم وتبعه عليه عياض وغيره ليس بالبين ولاأعلم أحدا روى عنهما أنهما صرحا بذلك ولا وحود له في كتابهما ولا خارجا عهما فان كان قائل ذلك عرفه من مذهبهما بالتصفح لتصرفهما في كتابهما فلم يصب لأن الامرين.ما في كتابهما وان كان أخــذه من كون ذلك اكثرياً في كتابهما فلا دليل فيه على كونهما اشترطاه ولعل وحود ذلك اكثريا آنما هو لان من روى عنه اكثر من واحد اكثر

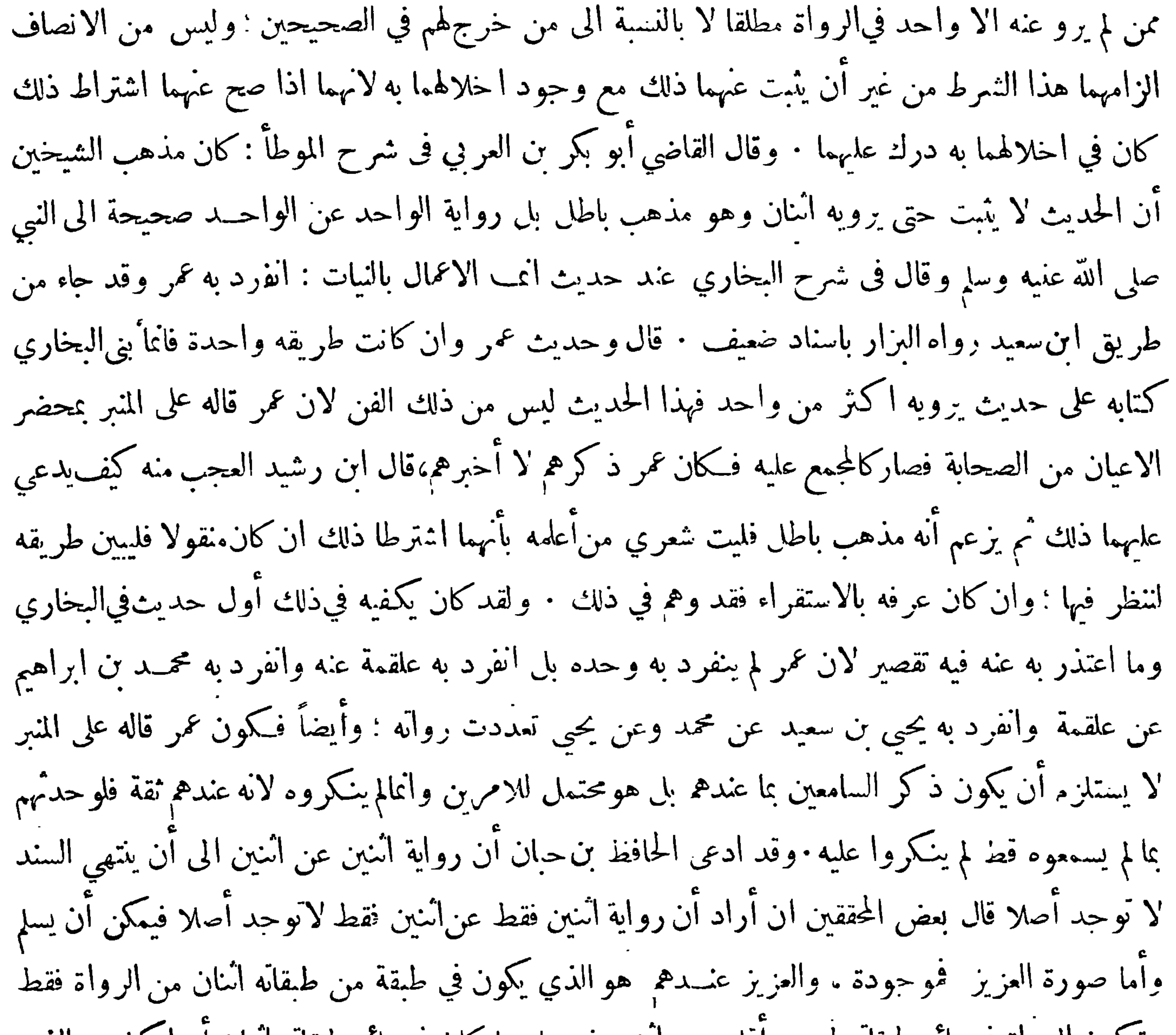
منحى أبي علي على أن كثيراً من العلماء قال : انءبارته المذكورة لا تدل على أن الحديث المروي يحب أن يجتمع فيه راويان عن|اصحابي الذي رواه ثم عن تابعيه فمن بعدموانما تدل على أنكلا من الصحابي والتابع<sub>ي</sub> ومن بمده قد روى عنه رجلان خرج بهما عن حد الجهالة ليعـــلم أن الحديث قد رواه المشهورون بالرواية وأغرب مما قاله ابن العربي وان كان لا يستغرب منه ذلك لجريه على عادنه في عدم التثبت واقدامه على ما لا قدم له فيه وتهويله على مخالفيه قول أبي حفص عمر الميانجي في كتاب مالا يسع المحدث جهله شرط الشيخين في صحيحيهما أن لا يدخلا فيه الا ما صح عنــدهما وذلك ما رواه عن النبي صلى الله عليه وســـلم

 $- VY -$ 

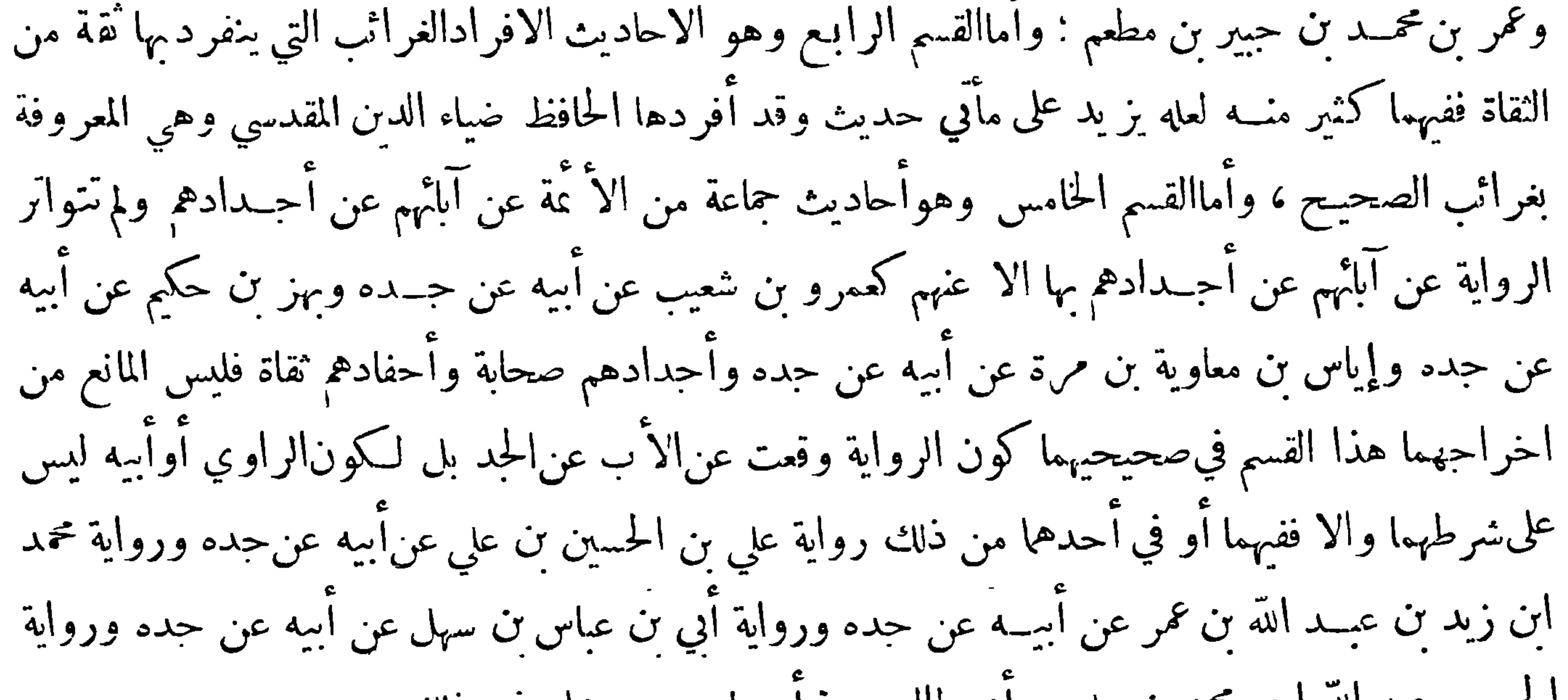

 $-\gamma$ نصف رواة الصحيحين وليس يشترط فيالراوي أن يكون حافظا · وأما القسم الخامس وهو روايات المتدعة اذاكانوا صادقين فهوكما ذكر من الاختلاف فيه وقد وقعت أحاديث عن حماعة من المبتدعة عرف صدقهم واشتهرت معرفتهم بالحديث فلم يطرحوا للسدعة ومن الاقسام المختلف فيها رواية المجهول فقسد قبلها قوم وردها أخرون وقد بقي للصحيح شروط قداختلف فيها فمهاماذكر مالحاكم فيءلوم الحسديث من كون الراوي مشهورا

بالطلب وليس مراده الشهرة المخرجة عن الجهالة بل قدر زائد علىذلك . قالءبد الرحمن بنءون :لايؤخذ

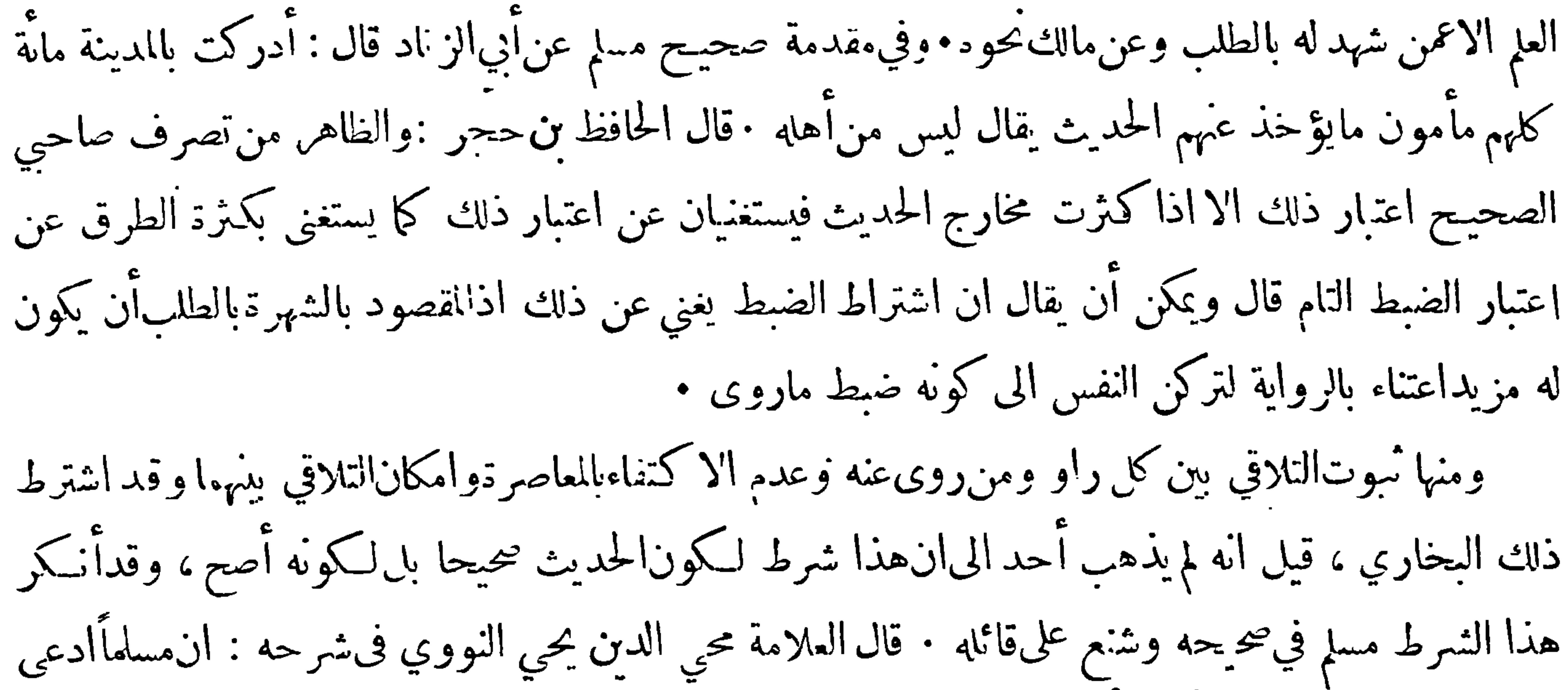

قدأدركه ادرا كا بينا وزادأبوالمظفرالسمعانيالفقيه الشافعي فاشترططول الصحبةبينهما وزاد أبو عمرو الداني المقرى فاشترط معرفته الروايةعنه : ودليل هذا المذهب المختارالذي ذهب اليهابن المديني والبخاري وموافقوها أن المُغمن عنــد ثبوت التلاقي أمــا حمل على الاتصال 'لان الظاهر ممن ليس بمدلس أنه لايطلق ذلك الا على الساع ثم الاستقراء يدل عليه فان عادتهم أنهم لا يطلقون ذلك الا فيما سمعوه الا المدلس ولهذا رددنا رواية المدلس فاذا ثبت التلاقي غلب على الظن الاتصال والباب مبني على غابة الظن فا كتفينا به وليس هذا المعنى موجودًا فيا آذا أمكن التلاقي ولم يثبث فأنه لايغلب على الظن الاتصال فلا يحوز الحمــل على الاتصال  $( \lambda \cdot )$ 

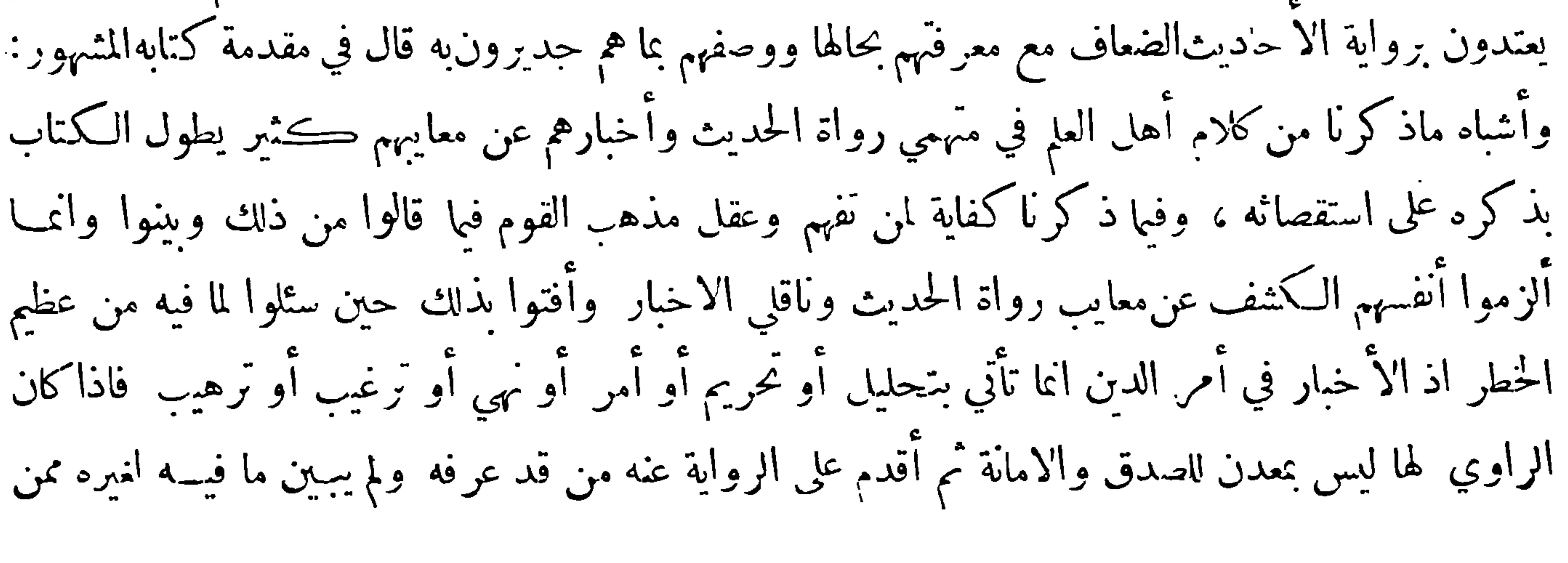

 $-\sqrt{0}$ جهل معرفته كان آً مما بفعله ذلك غاشا لعوام المسلمين اذ لا يؤمن على من سمع بعض تلك الاخبار أنــــــــ يستعملها أو يستمعمل بعضها ولعلها أو أكثرها أكاذيب لا أصل لها مع أن الاخبار الصحاحمن روايةالثقاة وأهل القناعة أكثر من أن يضطر الى نقل من ليس بشقة ولا مقنع : ولا أحسب كثيرا ممن يعرج من الناس على ماوصفنا من هذه الاحاديث الضعاف والاسانيد المجهولة ويعتد بروايتها بعد معرفته بما فيها من التوهن والضغف الأ ان الذي يحمله على روايتها والاعتداد بها ارادة التكثر بذلك عند العوام ولان يقال ما أكثر ماجم فلان من الحديث وألف من العدد ، ومن ذهب في العلم هذا المذهب وسلك هذا الطريقٌ لانسيب له فيه وكان بان يسمى حاهلا اولى من ان ينسب الى علم ﴿ الفرقة الثانية ﴾ فرقة جعلت حل همها النظر في نفس الحديثفان راقها أمره حكمت بصحتهوأسندنه الى انبي عليه الصلاة والسلام وان كان في اسناده مقال مع ان في كثير من الاحاديثاالضعيفة بل1لوضوعة ماهو صحيح العني فصيحالمبنى غير آنه لم تصح نسبته الى النبيعليه الصلاة والسلام. وذكر مسلم في مقدمة كتابه حدثنا عُهان بنآبي شِيبة حدثنا جرير عن رقبة ان أبا جعفرالهاشميّ المديني كان يضع أحاديث كلام حق وليست من احاديث أنسي صلى الله عليه وسلم وكان يرويها عن النبي صلى الله عليه وسلم · قوله كلام حق بنصب كلام على أنه بدل من أحاديث يريد به كلاما صحيح المعنى وهو حكمة من الحــكم وقد كـذب فيه لنسبته الى النبي عليه الصلاة والسلام وهو ليس من كلامه ً وأبو جعفرهذا قد ذكر البخاري في ارتخه فقلل و عدالات من من دور العالم العربية القريش الحاش وذكر كلاد وقية

ونسبوا رواة ماانكروممن الاحاديثاليالاختلاق والوضع مع الحبهل بمقاصدانشرع : وقدذكر ابن قتيبة شيأ من ذلك في مقدمة كتابه الذي وضعه فى تأويل مختلف الحــديث والمجاملون منهم ا كتفوا بأن نسبوا الى الرواة الوهم والغلط وانسيان وهو ممــا لايخلو عنه انسان وقالوا ان المحــدثين أنفسهم قد ردوا كَثِيراً من أحاديث الثقاة بناء على ذلك .قال الجافظ أبو عيسى الترمــذي : قدتكام بعض أهــل الحديث في قوم من أحلة أهل العلم وضعفوهم من قبل حفظهم ووثقهم آخرونـــــ من الا ممــة لحلالتهم ۖ وصدقهم وان كانوا قد وهموا في بعض مارووا ؟ وقدتكام يحيى بن سعيد القطان في محمد بن عمرو ثم روى عنه وكان

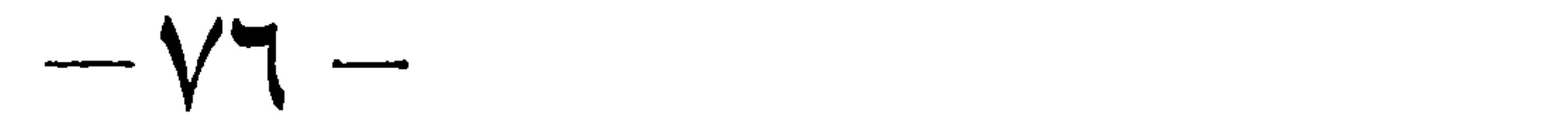

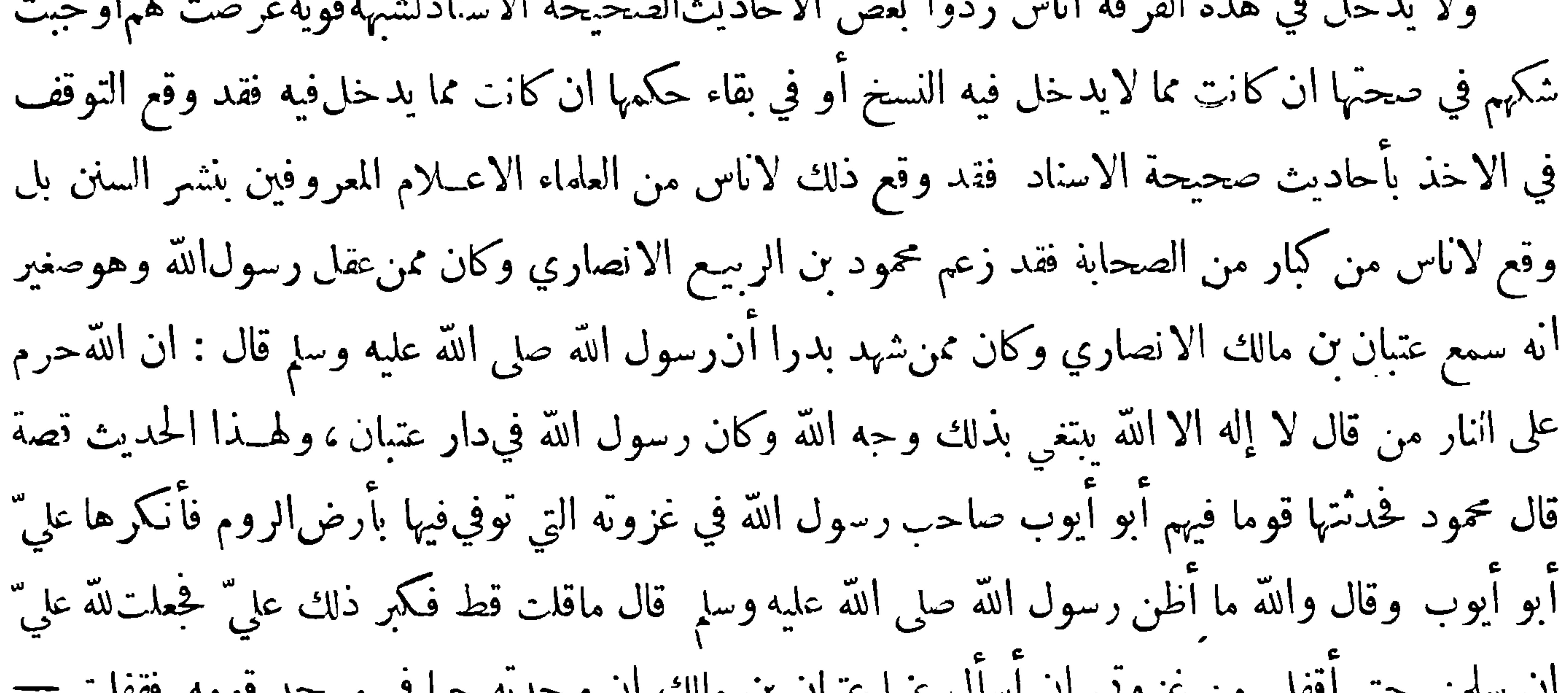

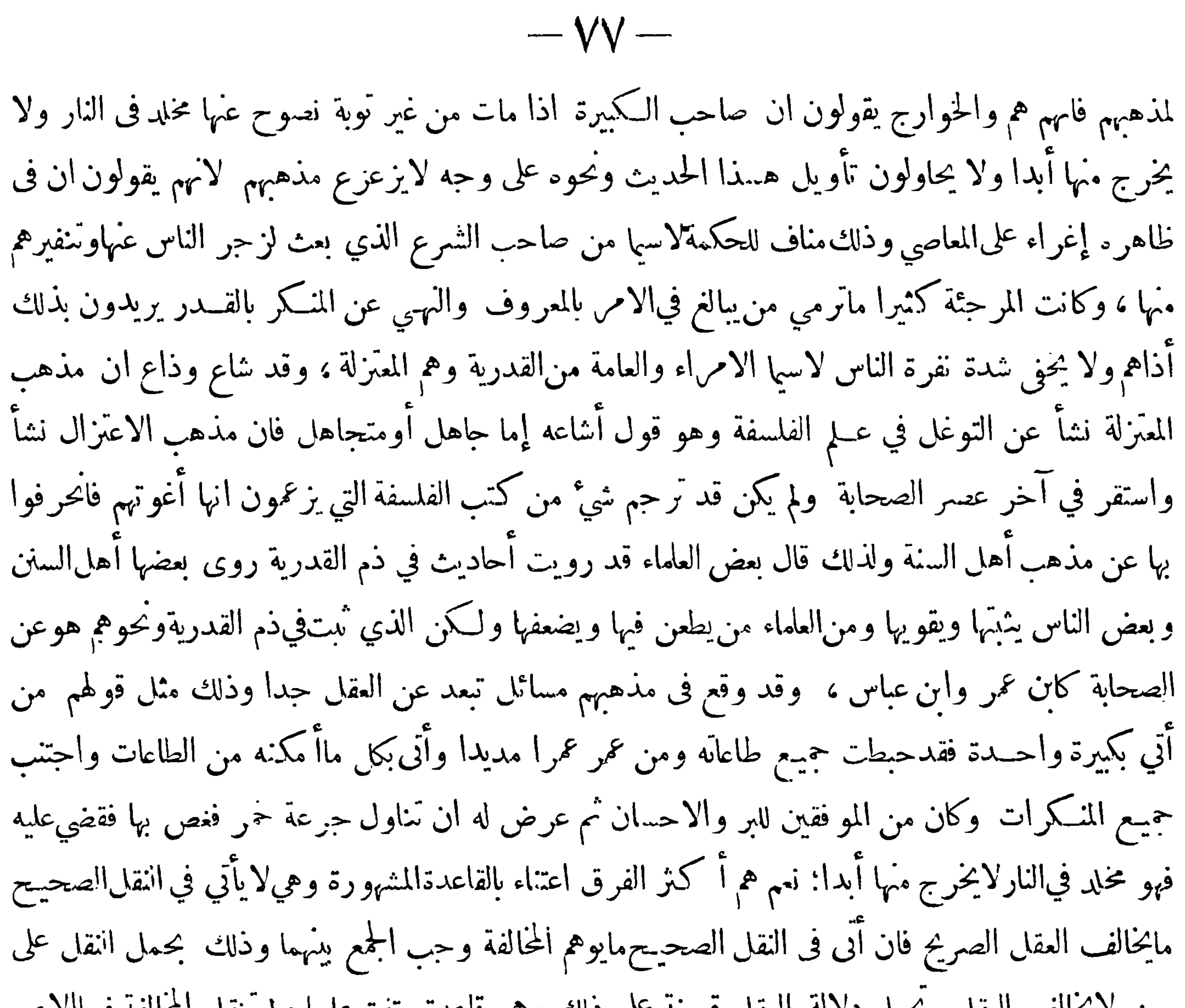

 $-\sqrt{\lambda}$ وبدليل العــقل خصص قوله تعالى ( اللَّـخالق كلَّ شيءٌ ) اذ خرج عنهذاته وصفاته اذ القديم يستحيل تعلق القدرة به وكذلك قوله تعالى (ولله على الناس حجاليت) خرج منه الصي والمجنون لان العقل قد دل على استحالة تكليف من لايفهم · فان قيل كيف يكون العقل مخصصاً وهو سابق على أدلة السمع والمخصص ينبغي أن يكون متأخرا ولان التخصيص اخراج ما يمكن دخوله تحت اللفظ وخلاف المعتقول لا يمكن أن يتناوله اللفظ • قلنا قال قائلون لايسمى دليـل العقل مخصصاً لهــذا الحال وهو نزاع في عبارة فان تسمية الادلة مخصصة تجوز فقسد بينا ان تخصيص العام محال لكن الدليسل يعرف ارادة المتسكلم ۖ وأنه أراد باللفظ

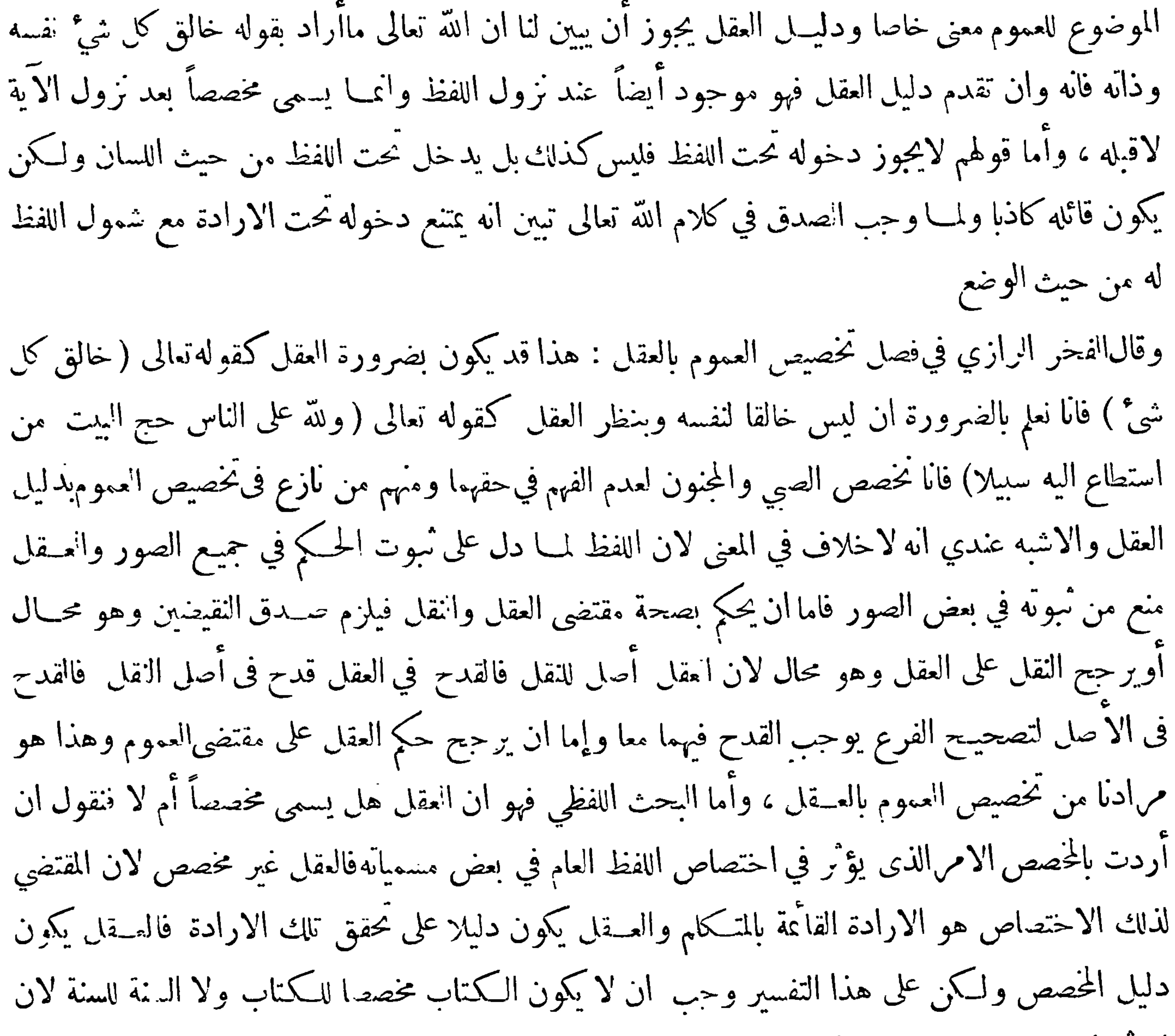

المؤثر في ذلك التخصيص هو الارادة لاتلك الالفاظ فان قيــل لو جاز التخصيص بالعقل فهل يجوز النسخ به قلنا نعم لأن من سقطت رجلاه سقط عنه فرض غسل الرجلين وذلك آنما عرف بالعقل وقال القرافي فيتنقيح الفصول : يحوز عنــد مالك وأسحابه تخصيص العام بالعــقل خلافا لقوم كقوله ' تعالى (الله خالق كل شيء ) خصص العقل ذات الله وصفائه وقال في شرحه : الخلاف محكي على هذه الصورة وعندي أنه عائد على التسمية فان خروج هذه الأمور من هــذا العموم لاينازع فيه مسلم غير أنه لا يسمى بالتخصيص الا ما كان باللفظ هذا ما يمكن أن يقال أما بقاء العموم على عمومه فلا يقولهمسلم

**\/A** 

خالق كل شي ) فأما نعلم بالضرورةانه ليس خالقا لنفسه والتميـــل بهذه الآية ينبني على أن المتــكلم يدخل في عموم كلامه وهو الصحيح كما تقدم وعلى ان الشيِّ يطلق على الله تعالى وفيه مذهبان للمتـكلمين والصحيـج اطلاقه عليه لقولهتعالى (قل أي شيء أكبرشهادةقل الله شهيد) الآية (الثاني) أن يكون بالنظر كقولهتعالى ( ولله على الناس حج البيت ) فان(لعقل قاض!خَراج الصبي والمجنون(لدليل الدالعلى|متناع تـكليف الغافل وقال بعض العلماء أجمعوا على صحة دلالة العقل على خروج شيء عن حكم العموم واختلفوا في تسميته تخصيصا وممن لم يسم ذلك تخصيصا الامام الشافعي" ومن حذا حذوه في ذلك نظرا الى ان ماخص بالعقل لاتصح ارادته بالحكم وقال من سمى ذلك تخصيصا ان عدم صحة ارادته بالحكم انمـــا يقتضي عدم التناول من حيث الحكم لا من حيث اللفظ وهذاكاف في محقق التخصيص ، والخلاف بين|الفريقين لفظي" لا تفاقهم على الرحوع الى العقل فيها نوٍّ عنه حكم العام وقال في نزهة الخواطر في اختصار روضة الناظر : لانعــلم اختلافا في جواز تخصيص العموم وكيف ينكر ذلك مع الأتفاق على تخصيص قول الله تعالى ( الله خالق كل شيء وتجبي اليه ثمرات كل شيء وتدمر كل شيء) وقد ذكرمان أكثر العمومات مخصصة

وقال عبيدالله المعروف بصدر الشمريعة في التنقيــح وشرحه المسمى بالتوضيـح بعد أن ذكر ان قصر العام على بعض مايتناءله ً قد يكون بغير مستقل وقد يكون بمستقل وأنه فيءيرالمستقل يكون حقيقة فيالبواقي وهو حجة بلا شبهة فيه وأما فى المستقل فانه يكون مجازا في البواقي بطريق اطلاق اسم الكل على البعض من حيث القصر وحقيقة من حيث التناول وهو حجة فيه شبهة : ولم يفرقوا بينالكلام وغيره لكن يجب هناك فرق وهو أن المخصص بالعقل ينبغي ان يكون قطعيا لانه في حكم الاستناء لكنه حذف الاستثناءمعتمدا على العقل على أنه مفروغ عنه حتى لانقول أن قوله تعالى ( يا أيها الذين آمنوا اذا قمَّم الىالصلاة ) و نظائره دليل فيه شبهة · وهذا فرق قد تفردت بذكره وهو واجب الذكر حتى لايتوهم ان خطابات الشرع التي خص منهسا الصبي والمجنون بالعقل دليل فيه شبهة كالخطابات الواردة بالفرائض فآنه يكفر جاحدها اجماعا مع كونها مخصوصة عقــــلا فان التخصيص بالعقل لايورث شبهة فان ڪـل مايوجب العقل تخصيصه يخص وما لا فلا • ه

 $-\wedge\cdot -$ وقد تعرض ابن حزم الظاهري في كتاب الاحكام لهذه المسألة في باب العموم وقد نقلنا مع العبــارة المقصودة ماقبلها من العبارات على طريق التلخيص أعاما للفائدة قال : الباب الثالث عشر في حمـــل الأوامر وسائر الالفاظكلها على العموم وابطال قول من قال في كل ذلك بالوقف أو الخصوص الا ما أخرجه عن العموم دليل حق قال عليّ اختلف الناس في هــذا الباب فقالت طائفة لأتحمل الالفاظ الا على الخصوص ومعنى ذلك حملها على بعض مايقتضيه الاسم في اللغة دون بعض

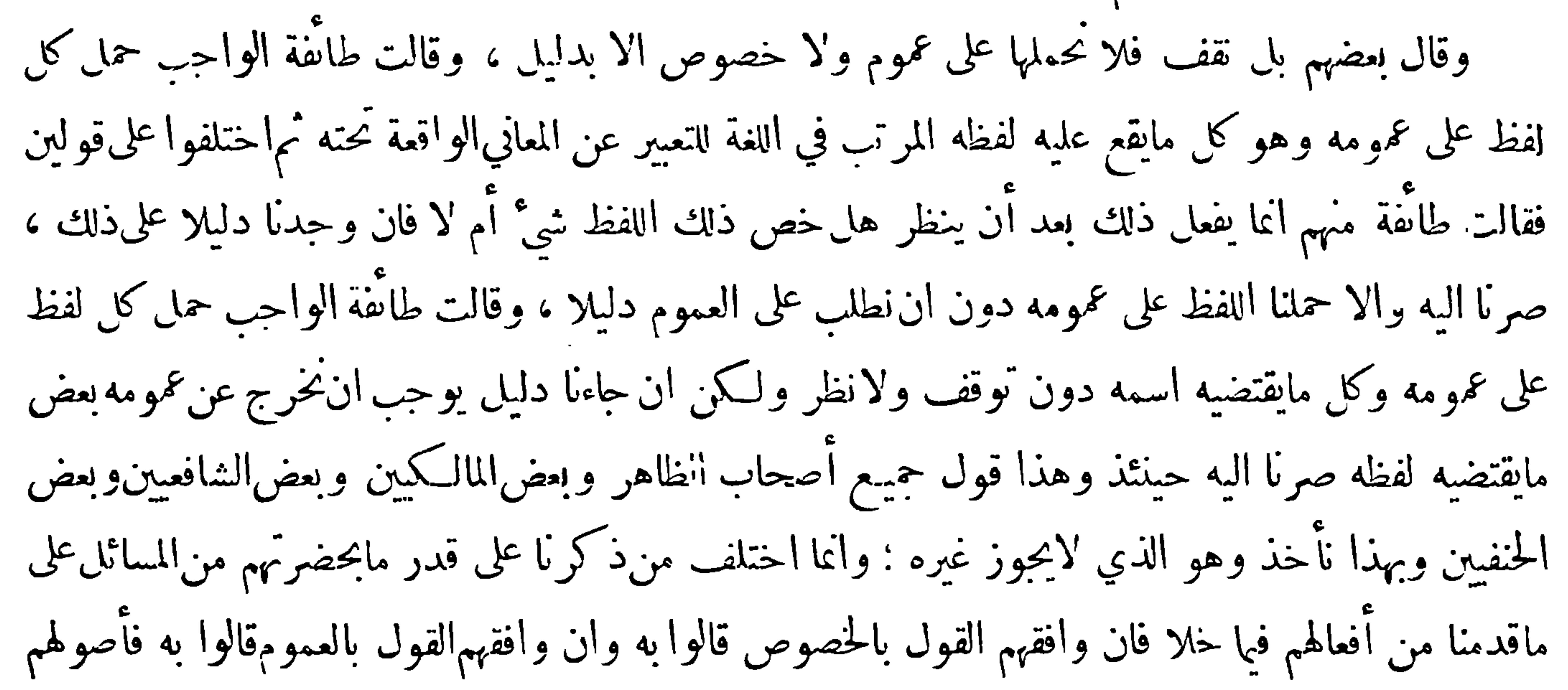

بشيَّ من سائر الآيات كلها الا بدليل يوجب العمل بها من غير لفظها ، وقالوا أيضاً لم نجد قط ٌ خطابا الا خاصا لا عاما فصح ان كل خطاب آنما قصد من بلغه ذلك الخطاب من العاقلين البالغين خاصة دون غيرهم ، قال علي هذا تشغيب جاهل متكام بغير علم ليت شعري أين كان عن قوله تعــالى ( وهو بكل شيَّ عليم ) وأيضاً فان الذي ذكر من توجه الحطاب الى البالغين العقلاء العاملين بالأمر دون غيرهم فانما ذلك بنص وارد فيهم فهو عموم لهم كلهم ولم نعن بقولنا بالعموم كل موجود في العالم وأنما عنينا حمل كل لفظ أتى على مايقتضي ولو لم يقتض الا اثنين من اننوع فان ذلك عموم له وأنمـــا أنكر نا

 $\sim -\Lambda$ تخصيص ما اقتضاه اللفظ بلا دليل أو التوقف فيه بلا دليل مثل قوله تعالى ( ولا تقتلوا النفس التي حرمالله الا بالحق ) فقلنا هــذا عموم لـكل نفس حرمها الله من انسان مليّ أو ذميٌّ ومن حيوان نهى عن قتله اما لتملك غيرنا له أو لبعضالامر، ومن خالفنا لزمه ان لاينفذ تحريم قتل نفس الا بدليل ومثل قوله عليهالصلاة والسلام : كل مسكر حرام فالواحبان يحمل على كل مسكر ومن تعدَّى هذافقد أبطل حكم اللغة وحكم العقل وحكم الديانه · قال علي وشغبوا أيضا بآيات الوعيد مثـــل قوله تعالى ( ان الفجار لني حجج · ومن لم يُحكم؛ا أنزل الله فأولئـك هم الـكافرون) وقالوا آنها غير محمولة على عمومها قال نحن لم نُنكر تخصيص

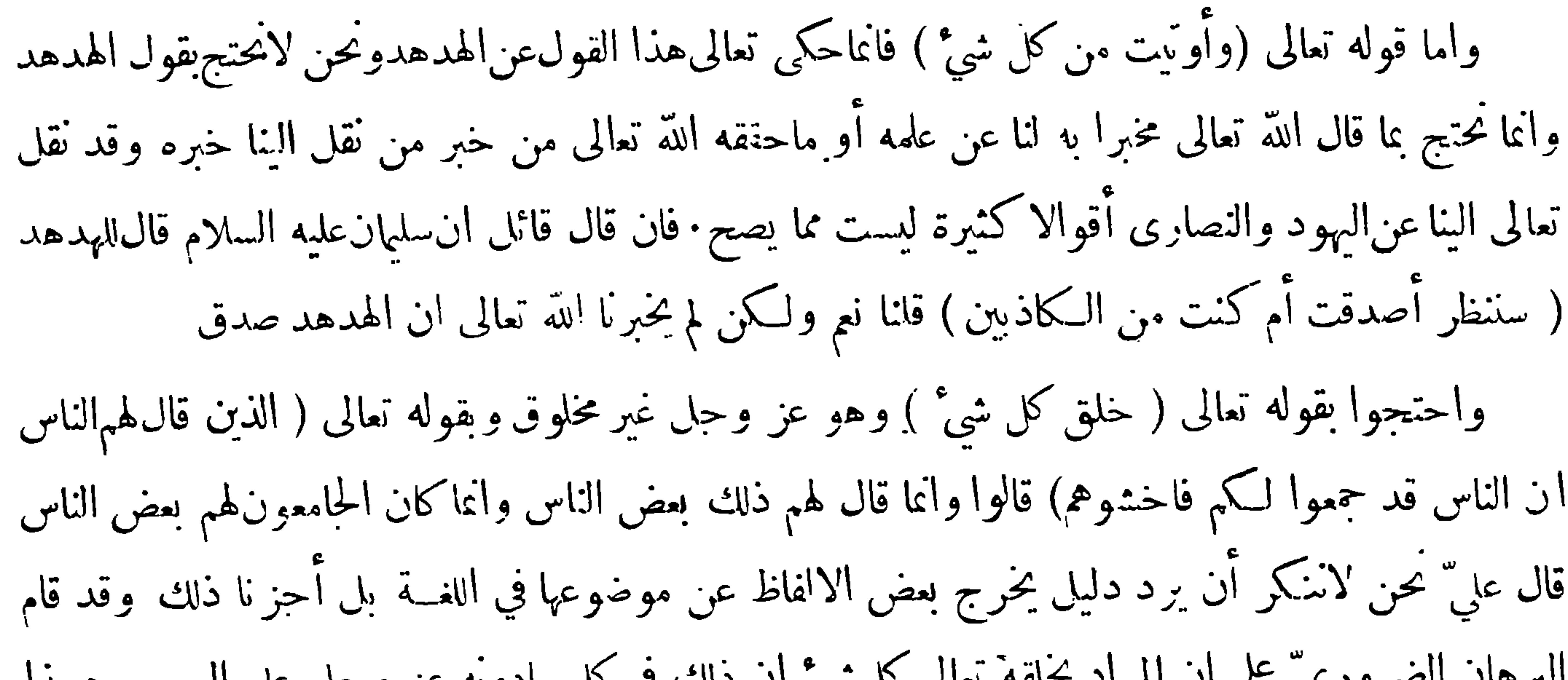

البرهان الضروري على ان المراد بحلقه تعالى كل شيَّ أن ذلك في كل مادونه عز وجل على العموم وهــذا ُ مفهوم من نص الآية لأنَّه لماكان تعالى هو الذي خلق كل شيَّ ومن المحال ان يحدثاً حدثفسه لضرورات · براهــين أحكمناها في كـتاب الفصل صح ان اللفظ لم يأت قط لعموم الله فيها ذكر انه خلقه ، وكذلك لما كانالمخسبرون لهؤلاء بأن الناس قد جموا لهم ناسا غسير الناس الجامعين وكان الناسالجامعون لهم غيرانناس المخبرين لهم وكانت الطائفتان معا غير المجموع لها علمنا ان اللفظ لم يقصد به الا ماقام فى العقل ًوانمـــا نــكر دعوى اخراج الالفاظ عن مفهومها بلا دليل ه

 $-\Lambda$ r — سننشوهاك عبارات مما ذكروا في مبحث مايرد به الخبر پڻج-قال الشيرازي" في اللمع في باب بيان مايرد به خبر الواحد: اذا روىالخبر ثقة ردَّ بأمور ﴿ أحدها ﴾ ان بخالف موجبات العقول فيعلم بطلانه لان الشرع آنما يرد بمجوّزات العقول وأما بخلاف العقول فسلا ﴿ وَالثَّانِيَ ﴾ ان يَخالف نص كتاب أو سنة متواترة فيعلم اله لا أصل له أو منسوخ ﴿ وَالثَّالَثَ ﴾ ان يُخالف الاجماع فيستدل به على انه منسوخ أو لا أصل له لأنه لايجوز ان يكون صحيحا غيرمنسوخ وتجمعالا مة على خلافه ﴿ والرَّابع ﴾ ان ينفرد الواحد برواية مايجب على الكافة علمه فيدل ذلك على انه لا أصل له

الفرقة قد ثبت عنــدها صحة كثير من الاحاديث التي ردّتها الفرقة الثانية وهي المفرطة في أمر الحديث كما ثبت عندها عدم صحة كثير من الاحاديث التي قبلتها الفرقة الأولى وهيالمفرطة فيه<br>وهذه الفرقة هي أوسط الفرق وأمثلها وأقربها للامتثال وهي أقل الفرق عددا ومقتفيأثرها ممنأريد

ٔبه رسْد

مِنْتِي ملحة من ملح هذا المبحث ١ أخرج البخاري عن أبي هريرة انه قال قال رسول صلى الله عليه وسلم : لم يكذب ابراهيم عليه

 $-\Lambda r$ 

السلام الاثلاث كذبات نُنتين منها في ذات الله قوله اني سقيم وقوله بل فعله كبيرهم هذا وواحدة في شأن سارة قال شر"احه آنما أطلق عليــه الـكذب تجوزا وهو من باب المعاريض المحتملة للا مرين لمقصد شرعي وقد روى البخاري في الادب المفرد من طريق قتادة عن مطرَّف نن عبــد الله عن عمران بن الحصين ان في معاريض الكلام مندوحة عن الكذب فأطلق الكذب على ذلك مع كونه من المعاريض نظر ألعــلو مرتبته : وقدأنكر بعض المفسرين من المتكلمين هذا الحديث بناء على ما أسسوه في كتب الكلام فقــال في تفسير قوله تعالى ( فنظر نظرة في النجوم فقــال اني سقيم ) ذكر قوله اني سقيم على سبيل التعريض بمعنى ان الانسان لاينفك في أكثر أحواله عن حصول حالة مكروهة اما في بدنه واما فىقلبه وكل ذلك سقم وقال بعضهم ذلك القول عن ابراهيم كذب ورووا حديثا عن|لنبي صلى الله عليــه وسلم أنه قال : ماكذب ابراهيم الا ثلاث كذبات فقلت لبعصهم هذا الحديث لاينبغي ان يقبل لان فيسه نسبه السكندب الى ابراهيم فقال ذلك الرحل كيف يحكم بكذب الرواة العدول فقلت لما وقع التعارض بين نسبة الكذب الى الراوي وبين نسبته الى الخليل كان من المعلوم بالضرورة ان نسبته الى الراوي أولى ثم نقول لم لا يجوز ان يكون المراد بكونه كذباخبرا شبها بالكذب . ه

جَحْتُمْ اعتراضات على الحد المذكور للحديث الصحيح مع الحواب عنها يُصبح

and serves and and an

﴿الاعتراض الاول﴾ قال الحافظ السيوطي في التقريب :أورد عليه المتواتر فانه صحيحةطعاولايشترط فيه مجموع هذه الشروط قال شيخ الاسلام ولكن يمكن أن يقال هل يوجد حديث متواتر لم تجتمع فيه هذه الشروط اه أقول قدوجد ذلك،إذكرابن حزم وقدنقلنا ذلك فيامضي وهو قالءلي: وقديرد خبر مرسل الا ان الاجماع قدصح بمافيه متيقنا منقولا جيلا فجيلا فان كان هذا علمنا آنه منقول تقل كافة كنقل انقرآن فاستغني عن ذكر السند فيه وكان ورود ذلك المرسل وعدم وروده سواء ًولا فرق وذلك نحو لا وصية لوارث وكثير من أعلام نبونه صلى الله عليه وسلم وان كان قوم قدرووها بأسانيد صحاح وهى منقولة نقل الكافة علىالن ههذا الايراد نظرا لان المتواتريجب انلايدخل حدالصحيح للذكورلوجهين (الاول) ماسبق

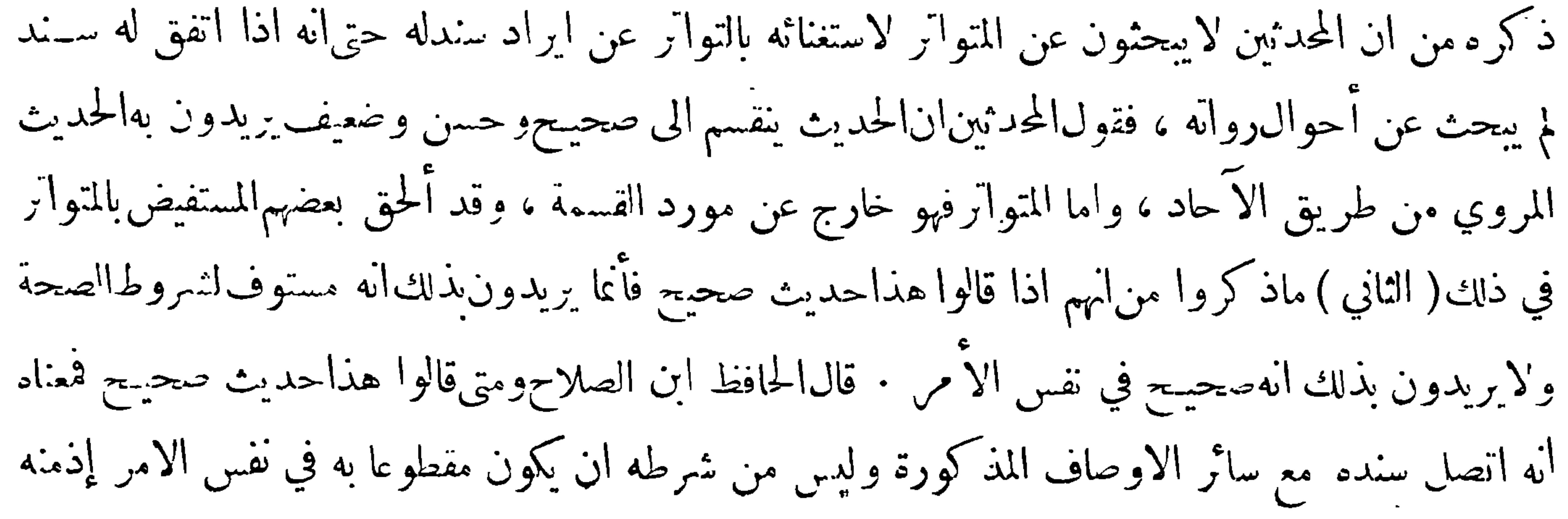

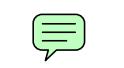

жċ

 $\sim$ 

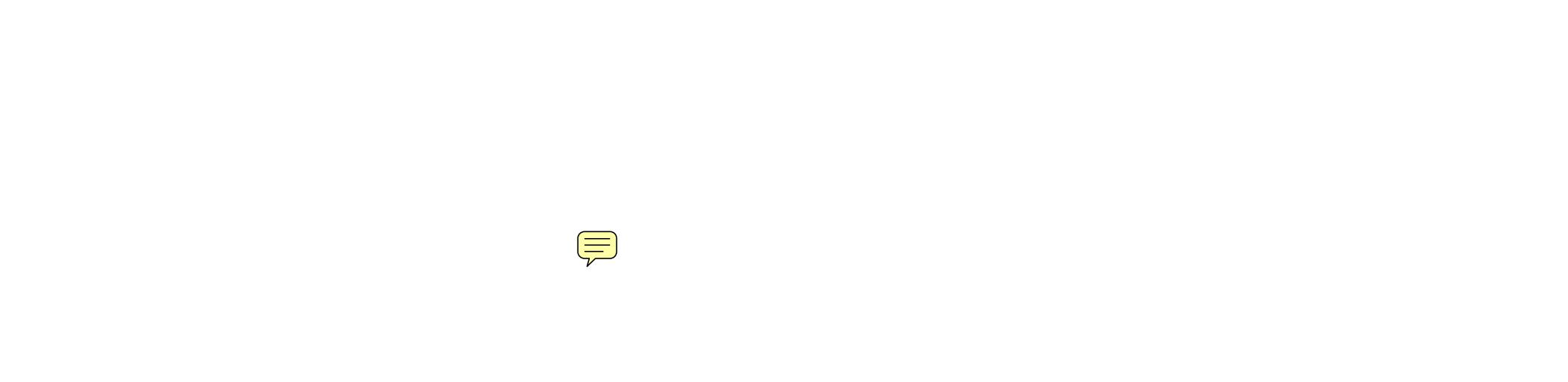

жċ

and in

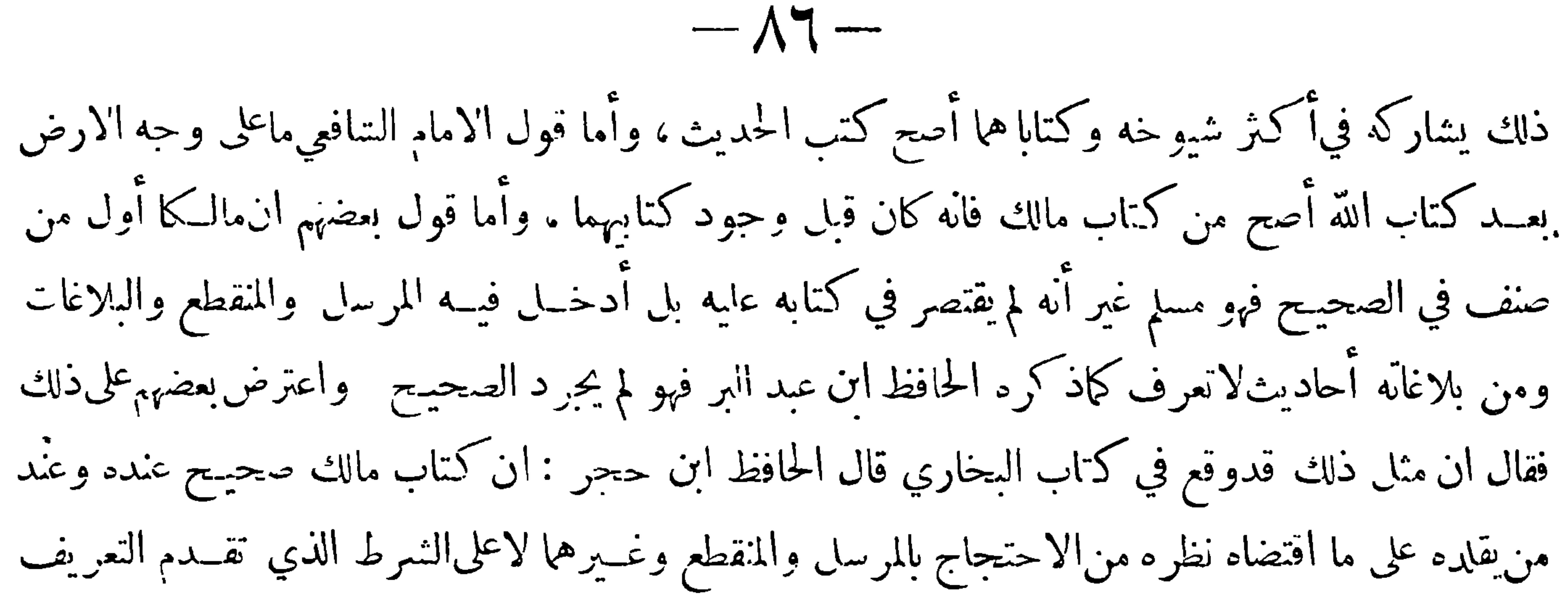

به قال والفرق بين ما فيه من المنقطع وبين مافي البخاري ان الذي في الموطأ هو مسموع لمالك كذلك غالبا وهوحجة عنده والذي فى البخاري قد حذف اسناده عمداً لقصد التخفيف ان كان ذكره في موضع اخر موصولا أو لقصد انتنويع ان كان على غير شرطه ليخرجه عن.وضوع كتابه وآنما يذكر مايذكرمن ذلك تنبيها أو استشهادا أو استثناسا أو تفسيرا لبعض آيات أو غير ذلك مما سيأتى عنــد الـكلام على التعليق فظهر بهذا انالذي فى البخاري لايخرجه عن كونه حرَّد فيه الصحيح بخلاف الموطأ

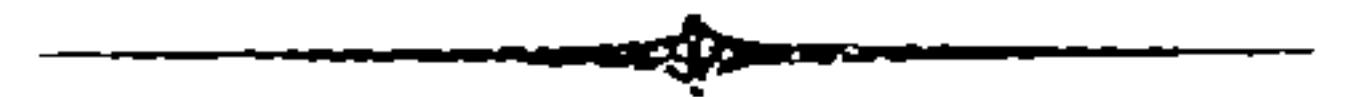

حصح الفالدة الثانية للججانب

﴿ فِي شَرِطَ البخاري ومسلمٍ ﴾ ألف الحازم كتابا في شروط الأعمّة ذكر فيه شرط الشيخين وغيرهما فقال : مذهب من يخرّ حالصحيح ان يعتبر حال الراوي العدل فى مشايخه وفيمن روىءُمهم وهم ثقات أيضاً ، وحديثهءن بعضهمصحيح ابت يلزم اخراجه وعن بعضهم مدخول لا يصح اخراجه الا في الشواهد والمتابعات وهذا باب فيه غموض وطريقه معرفة طبقات الرواة عن راوي الاصل ومراتب مداركهم ولنوضح ذلك بمثال وهو أن تعــلم ان أصحاب الزهري مثلا على خمس طبقات ولكل طبقة منها مزية على التي تليها ﴿ فَالأُولَى ﴾ في غاية الصحة نحو مالك وابن عينة ويونس وعقيــل ونحــوهم وهي مقصد البخاري ﴿ والثانيــة ﴾ شاركت الاولى في العــدالة غير أنـــ الأولى حجمت ببن الحفظ والاتقان وببن طول الملازمة للزهري حتى كان منهم من

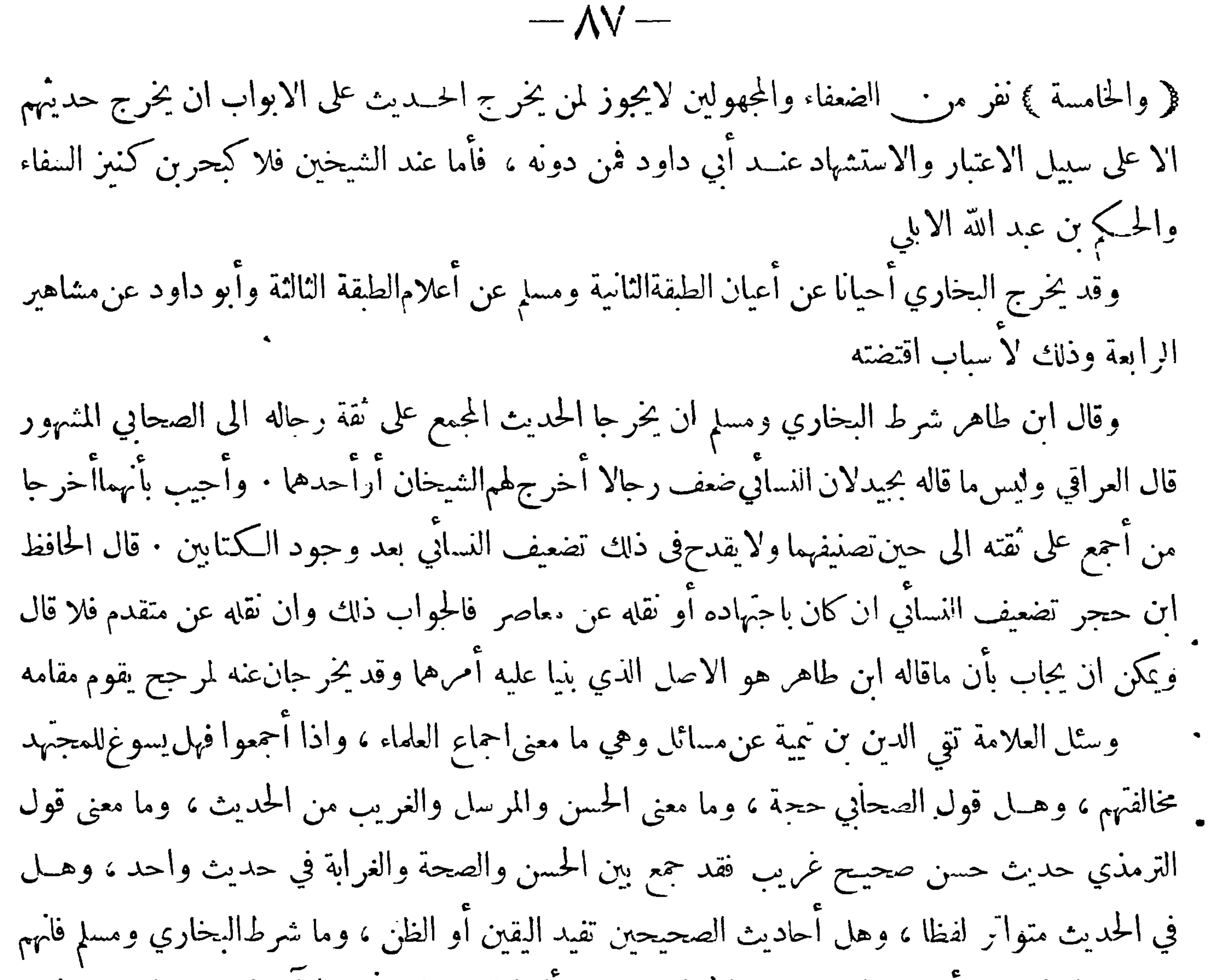

 $-\lambda\lambda$ -. وحديث ربيعة بن كمب الاسلمي ولم يرو عنه غير أبي سلمة ونظائر ذلك في الصحيحين كثيرة وقد تعرض الحافظ السيوطي في التوشيح لبيان شروط البخاري وموضوع كتابه فأحببت إبراده بهامه لما فيه من الفوائد المهمة قال في أوله

﴿ فَصَلَّ فِي بِيَانٍ شَرَّوطُ البخاري وموضوعه ﴾

اعلم انالبخاري لم يوجدعنده تصريح بشرطمعين وآنما أخذذلكمن تسميةالكتاب والاستقراءمن تصرفه

اما اولا فآنه سهاه الحامع الصحيحالمسند المختصر ً من امور رسول $\mu$ لله صلى الله عليه وسلم وسننه وايامه فعلم من قوله الجامع آنه لم يخصه بصنف دون صنف ولهذا أورد فيــه الاحكام والفضائل والاخبــار عن الامور الماضية والاتية وغير ذلك من الاداب والرقائق \_ومن قوله الصحيح أنه ليس فيه شيَّ ضعيف عنده وان كان فيه مواضع قد انتقدهانيره فقداحيب عنها وقدصح عنهانهقال ما ادخلت في الجامع الاماصح ومن قوله المسند ان مقصوده الاصلي نخريج الاحاديث التي\تصل اسنادها ببعض الصحابة عن النبي صلىالله عليه وسلم سواءكانت من قوله أم فعله أم تقريره وأماماوقع فيالكتاب من غيرذلك فانمــا وقع عرضا وسعا لا اصلا مقصودا وأما ماعرف الاستقراء من تصرفه فهو أنه يخرج الحديث الذى اتصل اسناده وكان كل من روانه عدلا

تقوم له قرينة بأن ذلك مما ضبطه هذا الراوي فبمجموع ذلك وصف الأئمة كتابه قديما وحديثا بأنهأصح الكتب المصنفة في الحديث . واكثر مافضل كتاب مسلم عليه آنه يجمع المتون في موضع واحد ولا يفرقها فيالابواب ويسوقها نامة ولا يقطمها في التراجم ويحافظ على الآنيان بألفاظها ولا يروي بالمعنى ويفردها ولا يخلط معهاشيئاً منأقوال الصحابة ومن بعدهم وأما البخاري فانه يفرقها في الابواب اللاتقة بها لكن ربماكان ذلك الحديث ظاهرا وربماكان خفيا فالخفي ربما حصل تناوله بالاقتضاء أو باللزوم أو بالتمسك بالعمومأوبالرمز الى مخالفةمخالف

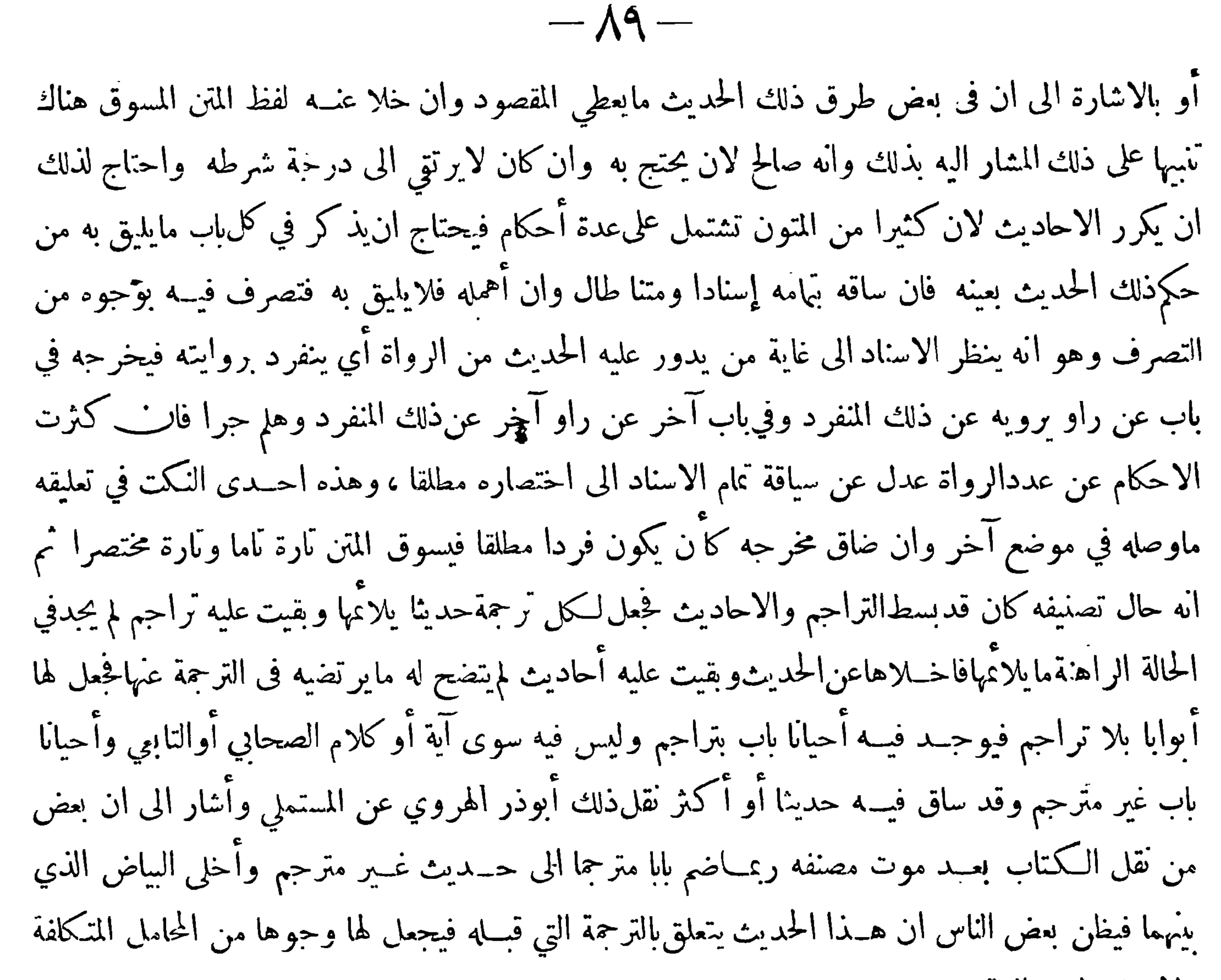

ولا تعلق له به البتة . ه وقد أوضح الحافظ ابن حجر ماذكر في آخر هذا الفصل فقال في مقدمة شرحه : ويقع في كثير من أبوابه الاحاديث الكثيرة وفي بعضها مافيــه حديث واحد وفي بعضها مافيه آية من كتاب الله ، وبعضها لاشيَّ فيه البتة، وقدادعي بعضهم أنه صنع ذلك عمدًا وغرضه ان يبين أنه لم يُنبتءنــده حديث بشرطه في المعـــنى الذي ترجم له ومن ثم وقع في بعض من نسخ الـكتاب ضم باب لم يذكر فيه حـــديث الىحديث لم يذكر فيه باب فأشكل فهمه على الناظر فيه ، وقد أوضح السبب في ذلك الامام أبو الوليد الباجي!لمالكمي في مقدمة كتابهفيأسهاء رجال|لبخاري فقال: أخبرني الحافظ أبو ذرعبد الرحيم بن أحمد الهروي قالحدثنا 

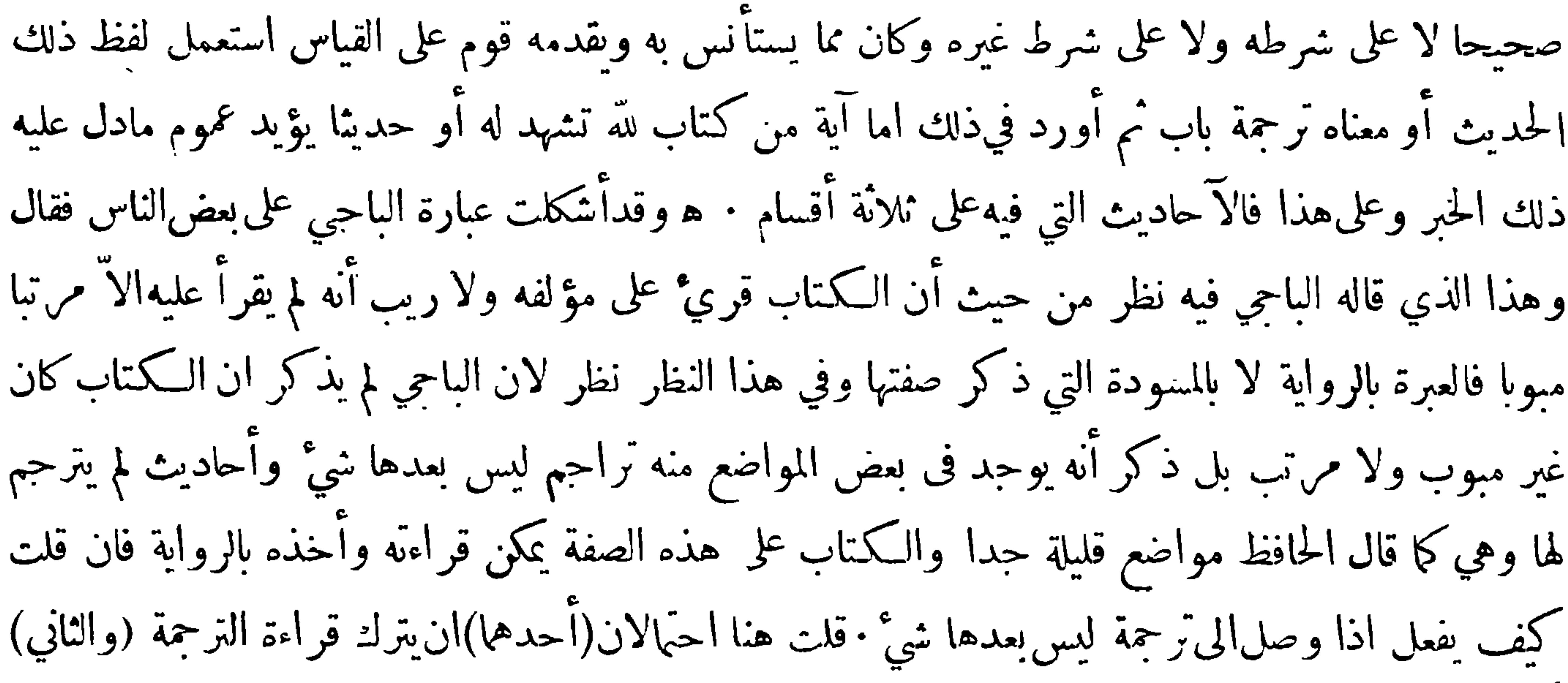

أن يقرأها ويشير الى انه لمجبد الىذلك الوقت مايناسبها فان قلت فلم لايضربعليها قلت[ن كثيرا من|لمؤلفين يفعلون مثا ذلك ويأملون أن يجدوا بعد حين ما يناسب الترجمة على ان كثيرا من المؤلفات التي قرئت على مؤلفيها لأتخلوعن بياض · وأما الاحاديث التي لم يترجم لها فالامر فيها سهل فانه يمكن ان يجعل عنوان الترحمة باب ويذكر بعده الحديث الذي لم يجعل له ترجمة خاصة ولايحتمل هنا عدم قراءته 'لان المقصود الاول في كتابه هو معرفة الاحاديثاالصحيحة · وقد وقع في البخاري كثيرا ذكر لفظ باب وليس بعــده شيَّ فمن ذلك في كتاب الايمان باب حدثنا أبو اليهان • • قال الشزاح باب بالتنوين بغير ترجمة ولفظ الباب ساقطعند الاصيلي وحينئذ فالحديث التالي من حجلة الترجمة السابقة وعلى رواية أنباته فهو كالفصل عن سابقه لتعاقه به وفي الحديث السابق بيان ان حب الانصار من الايمان وفي الحديث اللاحق الاشارة الىسبب للقيبهمبالانصار  $\overline{A}$   $\rightarrow$   $\overline{C}$  and  $\overline{C}$   $\rightarrow$   $\overline{C}$  and  $\overline{C}$   $\rightarrow$   $\overline{C}$  and  $\overline{C}$   $\rightarrow$   $\overline{C}$  and  $\overline{C}$  and  $\overline{C}$   $\rightarrow$   $\overline{C}$ 

الات المسوده وهي في اخفيهه ميصه  
\n
$$
\frac{1}{2}
$$
 القيخين 
$$
\frac{1}{2}
$$
 التنخين م يستوعا العحيح ولا التزما ذلك )  
\n. قد ظون أئاس أهما قد التزما ان يخرجا كل ماصح من الحديت في كتابيما فاعترضوا عليمما بأنهما م  
\n. قد ظون أئاس أيمما قد التزما ان يخرجا كل ماصح من الحديت في كتاي اجاممالامامح  
\n. عوما جا التزما به وليس الامر كذلك فقدروي عن الجخاري انه قال: ما أدخلت في كتاي اجاممالامامح

 $\frac{1}{2}$   $\frac{1}{2}$   $\frac{1}{2}$   $\frac{1}{2}$   $\frac{1}{2}$   $\frac{1}{2}$   $\frac{1}{2}$   $\frac{1}{2}$   $\frac{1}{2}$   $\frac{1}{2}$   $\frac{1}{2}$   $\frac{1}{2}$ 

 $-9$ 

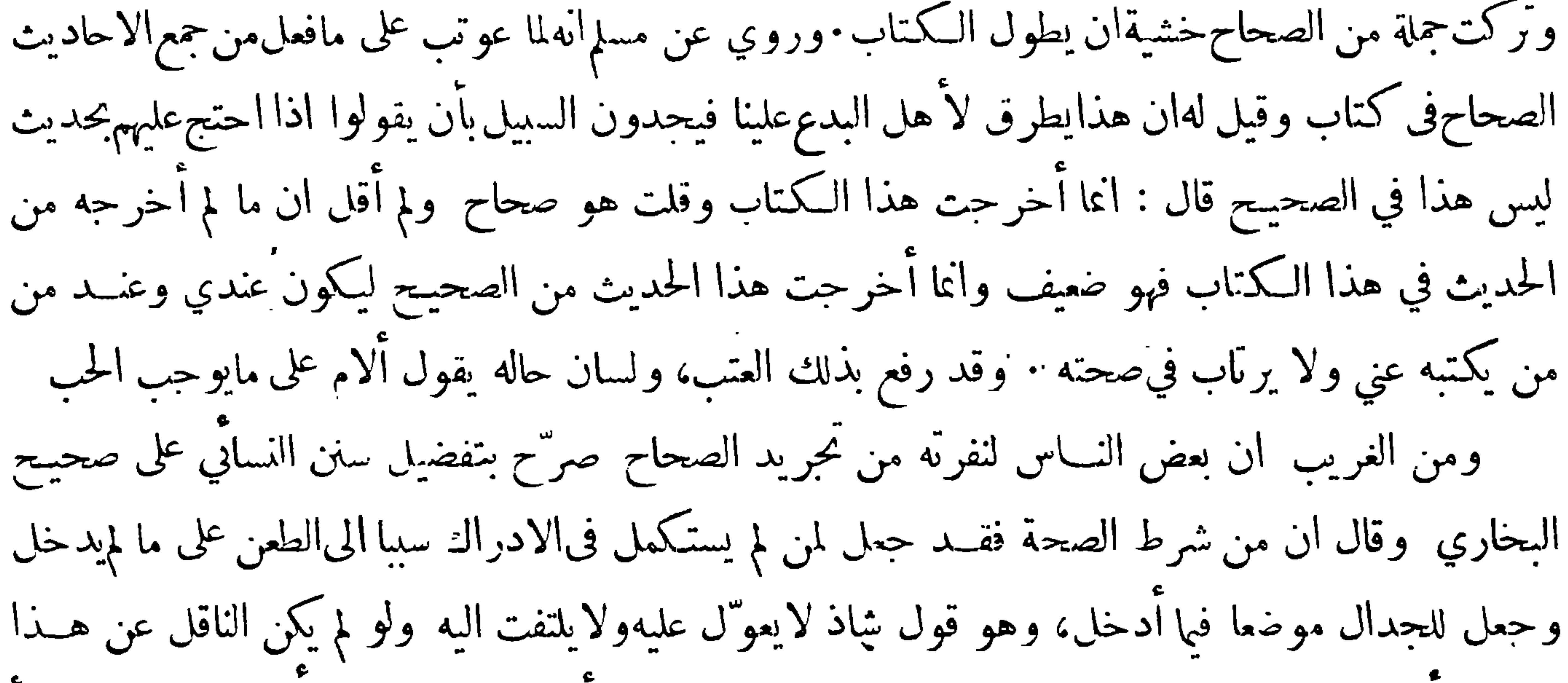

القائل وأمثاله ممن يوثق بنقله لشك اللبيب في صدور ذلك عمن له أدنىسهم فىالفهم وكآنهم يشعروا بما نشأ عن مزج الصحيح بغيره من الضمرر الذى حصل ككشير من النـــاس، وليتهم نظروا في مقدمـــة كـتاب مسلم نظرةليقفوا على الباعث لتجريد الصحيح لعلهم يسكتون فيسكت عنهم ولكن الميل الى الاغراب غريزة في بعض النفوس والمقصود هنا قول مسلم:وبعد يرحمك\لله فلولا الذي,رأينا من سوء صنيع كثيرممن نصب نفسه محدنًا فيما يلزمهم من طرح الاحاديث الضعيفة والروايات المنكرة وتركهم الاقتصار على الاخبار الصحيحة المشهورة مما نقله الثقات المعروفون بالصدق والامانة بعد معرفتهم واقرارهم بألسنتهم ان كثيرا مما يقذفون به الى الاغبياء من الناس هو مستنكر عن قوم غير مرضيين ممن ذم الرواية عنهم أعة الحديث مثل مالك بن انس وشعبة بن الحجاج وسفيان بن عينة ويحيى بن سعيد القطان وعبــدالرحمن بن،مهدي وغيرهم بالسبار علينا الانتصاب للسألة والأمن وانتحصها وإحمل وأحل والعله نالته ووالا بن القووالا خيار إلى كتابة

$$
-\mathbf{A}\mathbf{Y} \leftarrow
$$

وقداخلف العلماءفي مقدار مافاتهما من جهة القلة والكثرة فقال الحافظ أبو عبدالله محمد بن يعقوب بن الاخرم شيخ الحاكم قل مايفوت البخاري ومسلمًا مما يثبت من الحديث ، ويرد علىذلك قول|لبخاري فيها قله الحازمي والاسمعيلي وما تركت من الصحاح أكثر :وقال اننووي قد فاتهما كثير والصواب قول من قال أنه لم يفت الأصول|لخمسةالا اليسير · والاصول|لخمسة هي صحيح البخاري وصحيح مسلم وسنن أبي داود والترمذي والنساني ، وقد جعل بعضهم الاصول ستة بضم سنن ابن ماجه اليها قيل أول من فعـــل ذلك ابن طاهر المقدسي فتابعه أصحاب الاطراف والرجال على ذلك وتبعهم غيرهم وآملا لم تذكر هنالمـــا قال المزَّي وهو ان كل ما انفرد به ابن ماجه عنالحمسة فهوضعيف قال الحسيني يعني من الاحاديث وقال . ابن حجرانه !نفردباً حاديث كَثيرة وهي صحيحة فالأولى حمل الضعف على الرجال وقد جمع العلامة مجد الدين بن الانيرالاصول الخمسة في كتاب وضم اليها موطأ الامامهالك حتىصارت بذلك ستة وسماه جامع الاصول من حديث الرسول فصار الوصول الى هذه الاصول سهل المسلك قريب المدرك

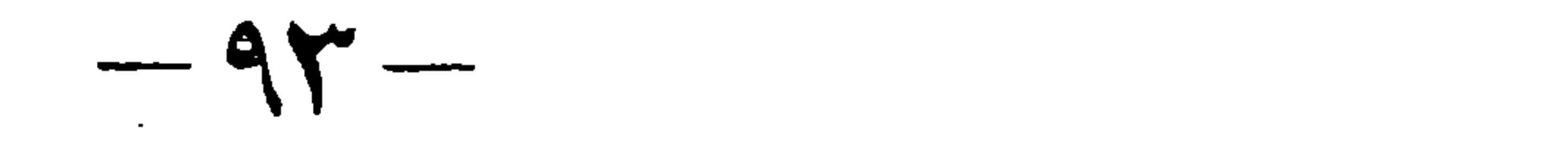

$$
A = \begin{bmatrix} 1 & 1 & 1 \\ 1 & 1 & 1 \end{bmatrix}
$$

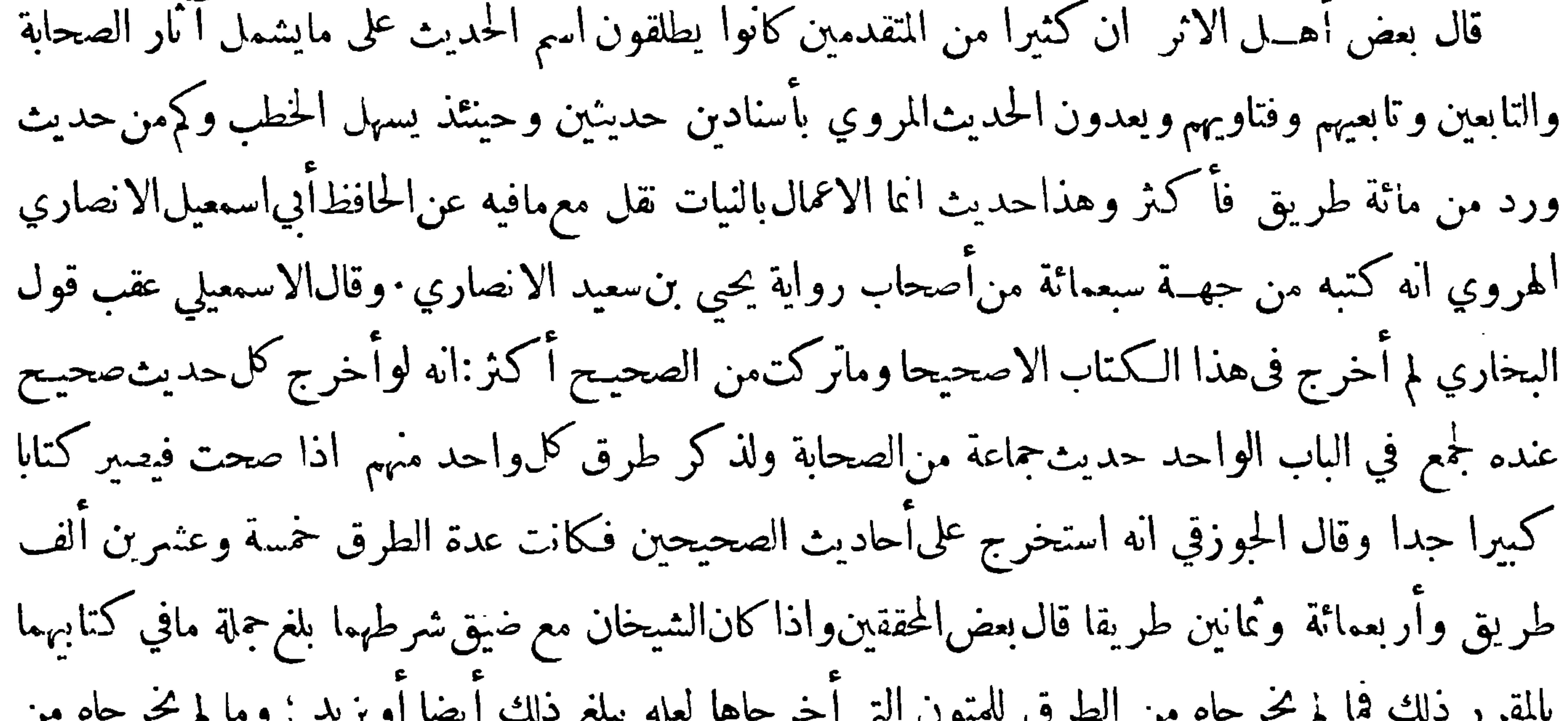

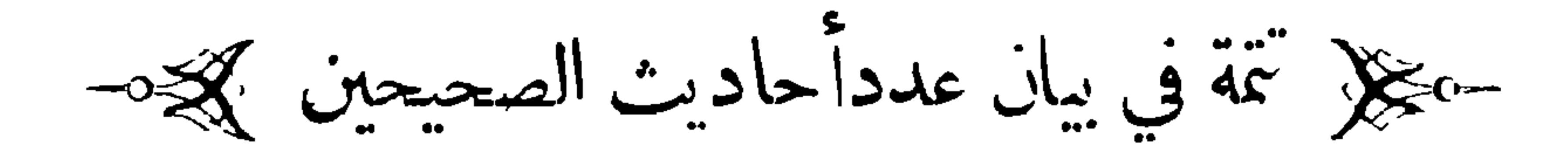

قال الحافظ ابن الصلاح جملة مافي صحيح البخاري سبعة الاف ومائتان وخمسة وسبعونــــ حديثا

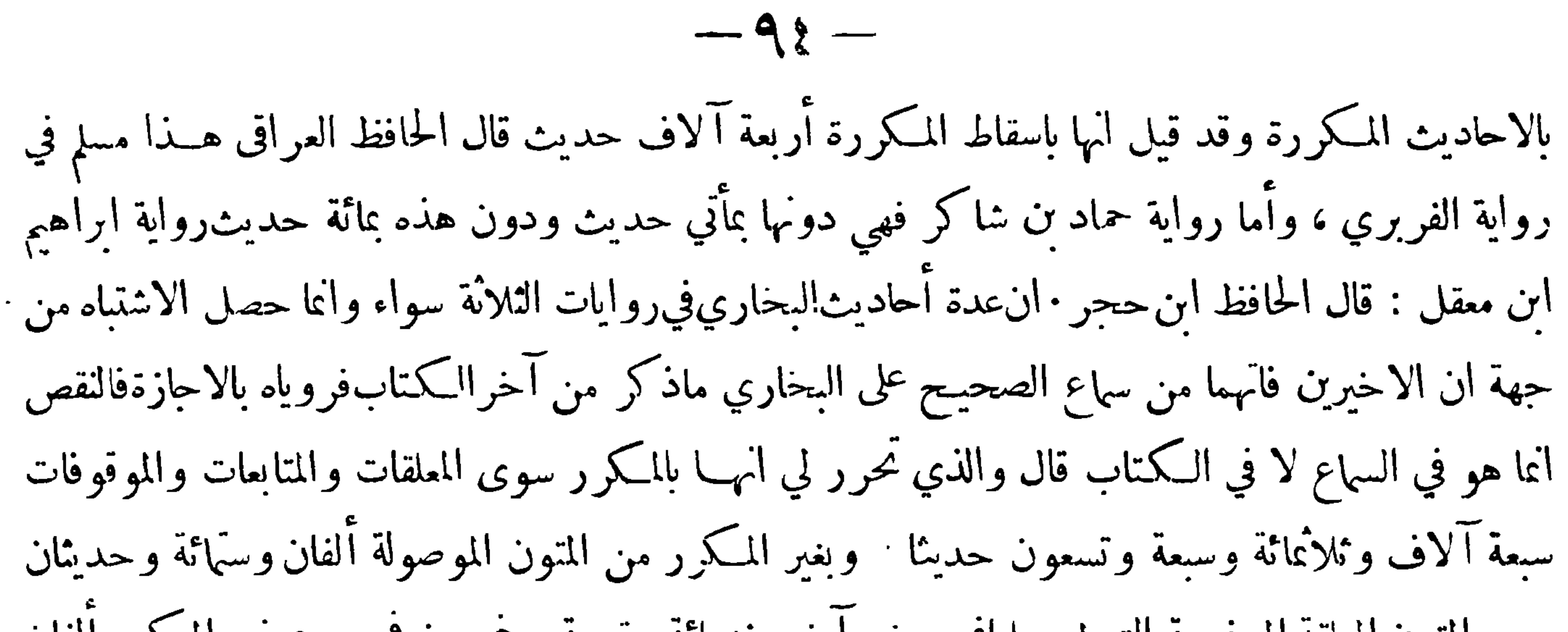

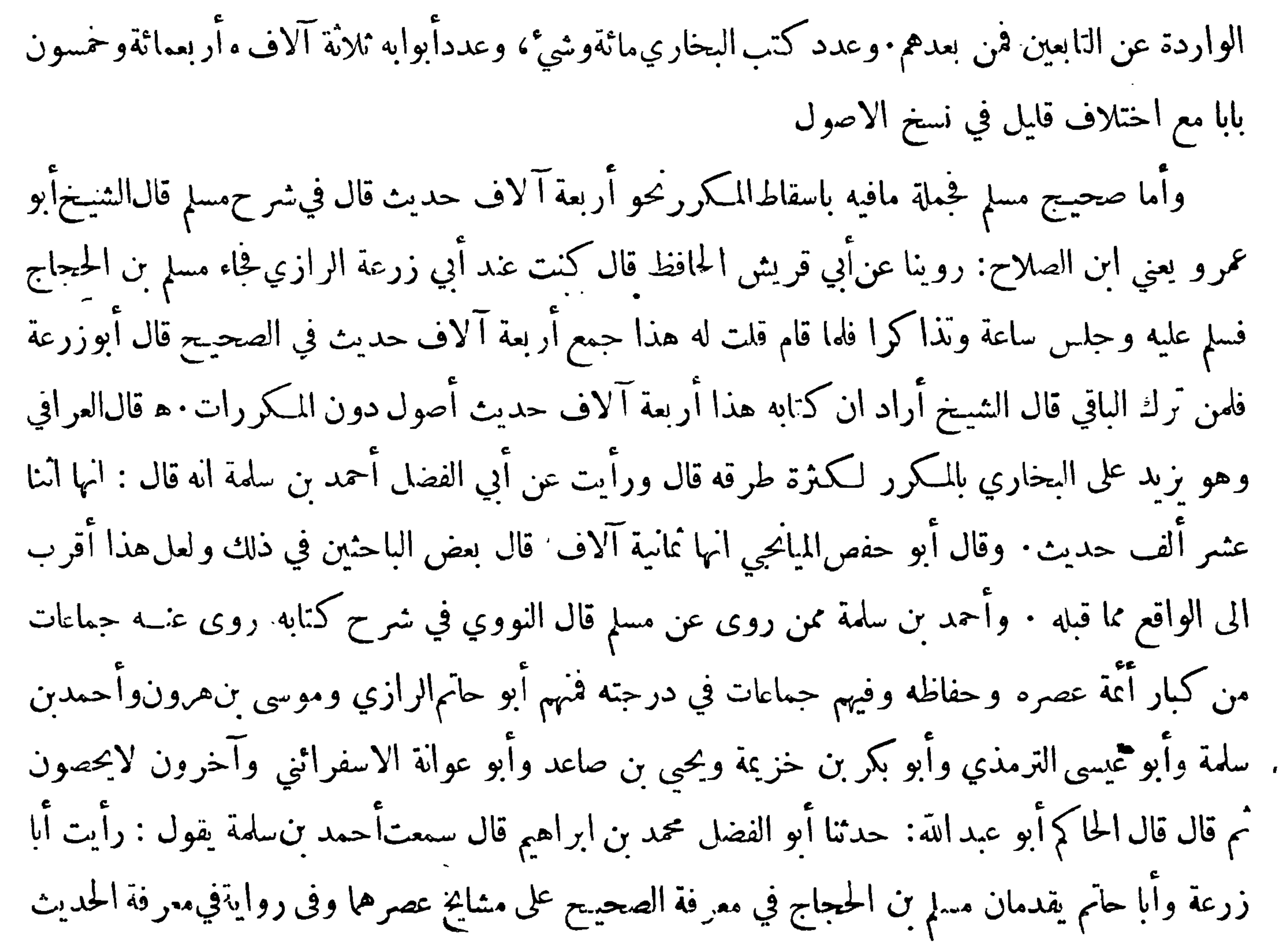

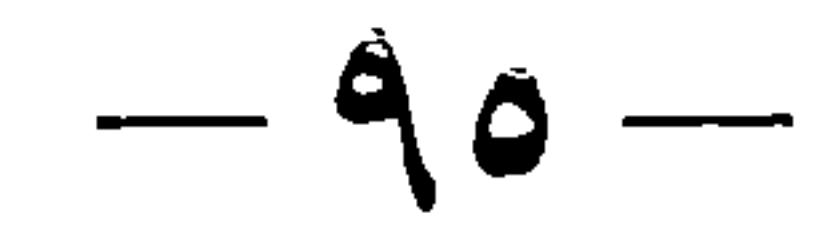

حكيلا الفائدة الرابعة كالجحجة

﴿ فِيهِا انْتَقِدْ عَلَيْهِمَاوِالْحِبُوابِ عَنِ ذَلِكَ ﴾

قال النووي في شرحمسلم: قد استدرك حماعةعلى البخاري ومسلم أحاديث أخلا بشرطيهمافيها ونزلت<br>عن درجة ماالتزماه وقدسبقت الاشارة الى هذا وقد ألف الامام الحافظ أ بوالحسن على بن عمر الدارقطني في بيان ذلك كتابه المسمىبالاستدراكات والتتبع وذلك في مائتي حديث ممافي الكتابين ولابي مسعودالدمشقي

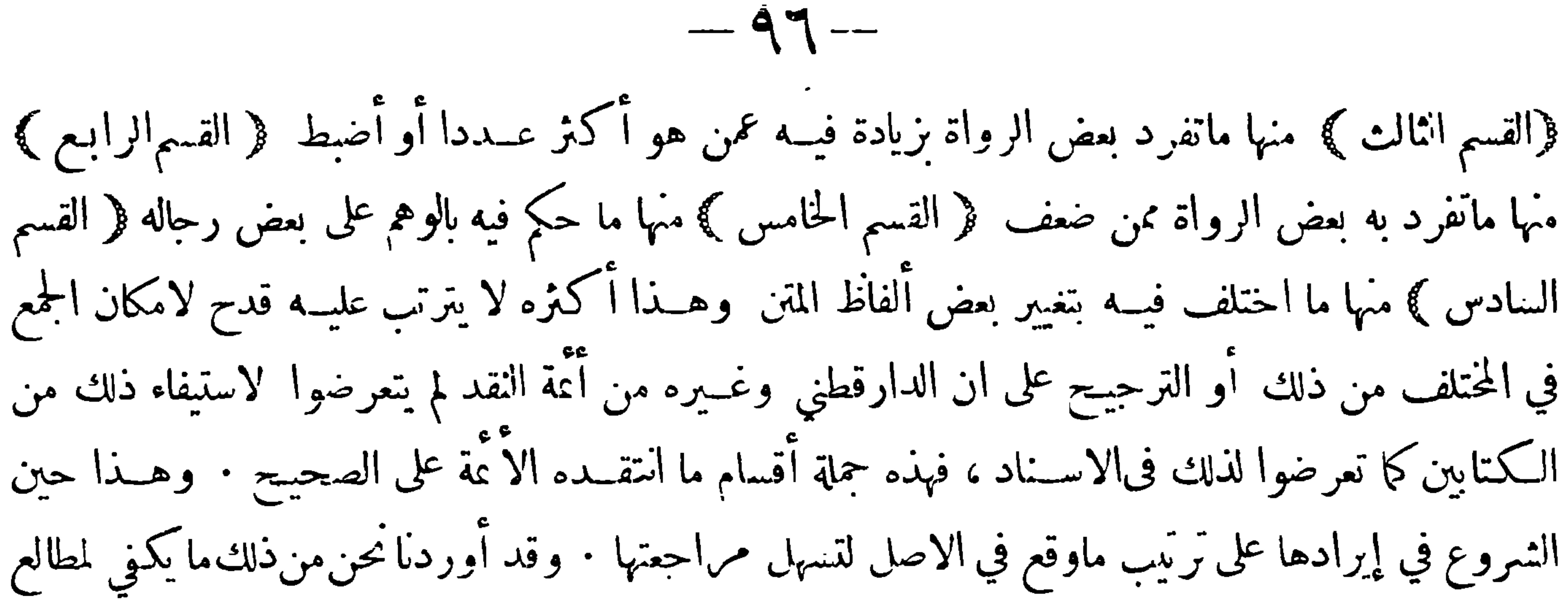

كتابنا هذا

حكل في كتاب الصلاة كلات

(١) قال الدارقطني ·أخرجا جميعا حديث مالك عن|لزهري عن أنس قال ! كنا نصلي العصر ثم يذهب الذاهبمنا الىقباء فيأتيهم والشمس مرتفعة وهذامما ينتقد به علىمالك لأنهرفعه وقال فيه الى قباء وخالفه عدد كثير ، منهم شعيب بن أبي حمزة وصالح بن كيسان وعمرو بن الحارث ويونس بن يزيدومعمر والليث بن سعد وابن أبي ذئب وآخرون انتهى وقد تعقبه النسائي أيضاً على مالك وموضع التعقبمنه قوله الىقباء والجماعة

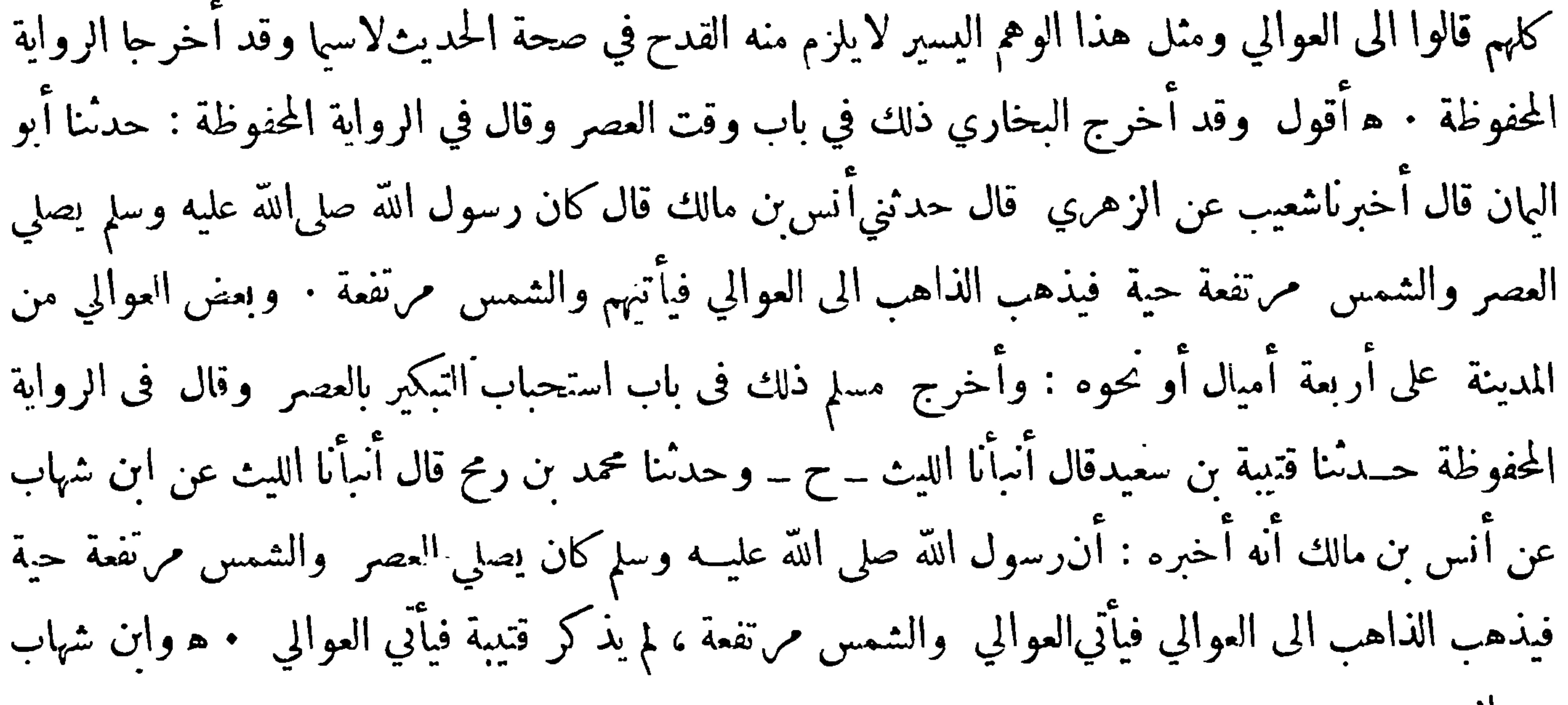

هو الزهري

(٢) قال الدارقطني · أخرجا جميعا حديث ابن ابي ذئب عن سعيد المقبري عن!بيه عن أبي هريرة عن النبي صلى الله عليــه وسلم أنه قال لايحل لامرأة تسافر وليس معهامحرم قال الدارقطني وقــد راوه مالك ويحيى بن ابي كثير وسهيل عن سعيدعن أبي هريرة يعني لم يقولواعن أبيه • قلت لم يهمل البخاري حكاية هذا الاختلاف بل ذكره عقب حديث ابنآبي ذئب . والحواب عن هذا الاختلاف كالحواب عن الحديث الثاني فان سعيد المقبري سمع من أبيه عن أبي هرير ة وسمع من أبي هريرة فلا يكون هذا الاختلاف قادحا وقد

![](_page_97_Figure_0.jpeg)

عن المقبري عن أبى هريرة اﻫ وقوله حرمة بضم الحاء وسكون الراء أي رحل ذوحرمة منها بنسب اوغيره وَ فِي كتابِ الْحِنَارَ ﴾ (٣) قال الدارقطني أخرجالبخاري حديث داود بن[بي|لفرات عن|بن بريدة عن ابي|لاسود عن عمر م بجنازة فقال وجبت — الحديث — وقدقال علي بن المديني ان ابن بريدة آنما يروي عن يحيى بن يعمر عن ابي\لاسود ولميقل فىهذا الحديث سمعت الاالاسود ∙ قال الدارقطني وقلت آنا وقمد رواه وكيعءن عمر ابن الوليد الشني عن ابن ريدة عن عمر ولم يذكر بينهما أحدا انتهى ولم اره الى الآن من حديث عبد الله ابن بريدة الا بالعنعنة فعلته باقية الآآن يعتذر للبخاريءن تخريجه بازاعتهاده في الباب على حديث عبدالعزيز ابنِ صهيب عن انس بهذه القصــة سواء وقد وافقه مسلم على مخريجه واخرج البخاري حديث ابي الاسود

![](_page_97_Figure_3.jpeg)

![](_page_98_Figure_0.jpeg)

قويب والله أعلم قال ابن الأثير في النهاية وفيــه نهي عن بيـع الثمر حتى يزهي وفي رواية حتى يزهو يقال زها النخل يزهو اذا ظهرت نمرته وأزهى يزهياذا اصفر أو احمر وقيل هما بمعنى الاحمرار والاصفرار ومنهم من أنكر يزهو ومنهم من أنكر يزهي اه (٥) قال الدارقطني وأخرجا جميعاً حديث عمرو بن دينار عن طاوس عن ابن عباس قال: بلغ عمر بن الحطاب آن سمرة باع خمرًا فقال قاتل الله سمرة — الحديث — وقد رواه حماد بن زيد عن عمرو عن طاوس أن عمر قال · وكذلك رواه الوليد بن مسلم عن حنظلة بن أبى سفيان عن طاوس أن عمر قال · قلت صرح ابن عينة عن عمرو بسهاع طاوس له من ابن عباس وهو أحفظ الناس لحــديث عمرو فروايته الراجحــة وقد

![](_page_98_Picture_39.jpeg)

(٦) قال الدارقطني وأخرجا حميعا حديث موسى بن عقبة عن أبي النضر مولى عمر بن عبيدالله قال كتب اليه عبد الله بن أبي أوفى فقرأته أن النبي صلى الله عليه وسلم قال لا تمنوا لقاء العدو واذا لقيتموهمفاصبروا —الحديث — قال وأبو النضر لم يسمع من ابن أبي أوفى وانما رواه عن كتابه فهو حجة في رواية المـكانبـة ﴿ قلت فلا علة فيه لـكنه ينبني على أن شرط المـكانـبة هل هو من الـكاتب الى المـكـتوب اليــه فقطـاّم كل من عرف الخط روى به وان لم يكن مقصودا بالكتابة اليه الاول هو المتبادر الى الفهم من المصطلح ، وأما الثاني فهو عنـــدهم من صور الوحادة لــكن يمكن أن يقال هنا ان رواية أبي النضر تـكون عن مولاه عمر بن

أن أورده : هذا خبر في صحته نظر من جهة أن ابراهيم عالم بان الله لا يخلف الميعاد فكيف يجعل ما بأبيه<br>خزيا له مع خبره بان الله قد وعده أن'لايخزيه يوم يبعثون وأعلمه بانه لاخلف لوعده انتهى وسيأتي جواب ذاك في موضعه

ملو كتاب اللباس کی

٩) قال $\parallel$ لدارقطني اتفقا علىاخراج حديث أبي عُهان مْال :كتب الينا عمر فى الحرير الا موضع أصبع وهذا لم يسمعه أبو عُمان من عمر لكنه حجة في قبول الوجادة • قلت قد تقدم نظيرهذا الكلامفي حديث أبي النضر عن ابن أبي أوفى

 $\mathcal{L}^{\mathcal{L}}(\mathcal{A})$  .

 $\bullet$ 

 $\blacksquare$ 

 $\rightarrow$  \  $\rightarrow$  \  $\rightarrow$ وأماالغلط فتارة يكثر من الراوي وتارة يقــل فحيث يوصف بكونه كثير الغلط ينظر فيا أخرج له ان وجد مرويا عنده أو عندغيره من رواية غير هذا الموصوف بالغلط علم أن المعتمد أصل الحديث لا خصوص هذه الطريق وان لم يوجد الا من طريقه فهذا قادح يوجب التوقف عن الحكم بصحة ما هذا سبيلهوليس في الصحيح من هــذا شي ` وحيث يوصف بقلة الغلط كما يقال سي الحفظ أوله أوهام أوله منا كير وغــير ذلك من العبارات فالحكم فيه كالحكم فيالذي قبله الا أن الرواية عن هؤلاءفي المتابعات ا كثر منها عنـــد المصنف من الرواية عن أولئك<sup>.</sup><br>ء

![](_page_101_Figure_3.jpeg)

وأما البدعة فالموصوف بها اما أن يكون ممن يكفر بهاأو يفسق فالمكفر بها لابد أن يكون ذلك التكفي

﴿ حرف الالف ﴾

(خ د ) احمد بن صالح المصري أبو جعفر بن الطبري أحد أ مُّــة الحديث الحفاظ المتقنين الحامعين بين الفقه والحديث اكثر عنه البخاري وأبوداود ووثقه أحمد بن حنبل ويحيى بن معين فيا نقله عنهالبخاري وعليّ بن المدبني والنميري والعجلي وأبوحاتم الرازي وآخرون . وكان النسائي سبيّ الرأي فيه ذكره مرة

![](_page_102_Figure_0.jpeg)

 $-1.5$ 

فر حرف الباء ﴾

 $-1.97$ قر حرف الثاء المثلثة ﴾ ( ع ) ثوربن زيد المــدني شيـخ مالك وثقه ابن معين وأبو زرعة والنساني وغيرهم وقال ابن عبد البر صدوق لم يتهمه أحدوكان ينسب الى رأي الخوارج والقول بالقدر ولم يكن يدعو الى شيء من ذلك : وحكى عن مالك أنه سئل كيف رويت عن داود بن الحصين و نور بن زيد وذكر غيرها وكانوا يرون القدر فقال كانوا لان يخروا من السهاء الى الارض أسهل عليهم من أن يكذبوا كلم حرف الحبم كمج (ع) حجفر بن اياس أبو بشر بن أبي وحشــية مشهور بكنيته من صغار التابعين وثقــه ابن معين والعجلي وأبو زرعــة وأبو حاتم والنساني · وكان شعبة يقول إنه لم يسمع من مجاهد ولا من حبيب بن سالم وقال أحمد كان شعبة يضعف أحاديثه عن حبيب بن سالم وقال البرديجي هو من∫ثبت الناسفى سعيد بن حبير وقال ابن عدي أرجوا أنه لابأس به • قلت احتج به الجماعة لكن لم يخرج له الشــيخان من حديثهعن مجاهد ولا عن حبيب بن سالم وُ حرف الحاء ﴾ ( خ ٤ ) حريز بن عُبان الحمصي مشهور من صغار التابعين وثقه أحمد وابن معين والأ تمة لكن&ال الفلاس وغيره إنه كان ينتقص عليا ، وقال أبو حاتم لا أعلم بالشام أُنبت منه ولم يصح عنــدي ما يقال عنه من

![](_page_104_Figure_0.jpeg)

وأبو حاتم وابن نمير ، وقال أبوداود كان مرجئاًوهجره إبراهيمالنخعي وسعيد بن حبير لذلكوروىله الجماعة فرحرف الراء ﴾ ( ع ) روح بن عبادة العبسي ّ أبو محمد البصري أدركه البخاري بالسن ولم يلقه وكان أحـــد الا ئمة وثقه علي بن المديني ويحيى بنءمين واثني عليه أحمد وغيره وكان عفان يطعن عليهفرد ذلك عليه أبو خيثمة فسكت عنه وقال أبو خيثمة أشد ما رأيت عنهانه حدث مرة فرد عليه ابن المديني\سهافمحاه من كتابه واثبت ما قال له علي · قلت هذا يدل على|نصافه وقال أبو مسعود طعن عليه انـنا عشر رجلا فلم ينفذ قولهم فيه · قلت احتج به الاتمة كلهم وه حرف الزاي ع

(ع ) زكريا بن اسحق المكي وثقه ابن معين واحمــد وابو زرعة وابو حاتم والنسائي وابو داود وابن البرقي وابن سعد وقال يحيى بن معين كان يرى القـــدر أخبرنا روح بن عبادة قال رأيت مناديا ينادي بمكة ان الامير نهى عن مجالسة زكريا لاجلىالقدر . قلت احتج به الجماعة ﴿خُ م ت ق ﴾ زياد بن عبد الله بن الطفيل البـكائي العامري الـكوفي راوي المغازي عن!بن!سحق قال يحيى بن آدم عن عبد الله بن|دريس ما أحد أثبت في|بن اسحق منه لانه|مليءايه املاء مرتين، وقال صالح جزره زياد في نفسه ضعيف ولكنه اثبت الناس في كتابالمغازي، وكذا قال عُمان الدارمي وغــيره عن ابن معين وقال\حمد بن حنبل وابو داود حديثه حديث اهل|الصدق ؛ وضعفه علي بن المديني والنسائي وابن سعد وافرطابن حبان فقال لايجوزالا حتجاج بخبره اذا آنفرد قلت ليس له عندالبخاري سوى حديثه عن

![](_page_104_Figure_3.jpeg)

![](_page_105_Figure_0.jpeg)

والنسائي لابأس به وقال ابن أبي خيثمة عن ابن معين ليس بالمتروك وآنما يتكلم فيه لانه يقال ان كتابه سقط قال ورأيت في كتاب علي يعني ابن المديني عن يحيى بن سعيد ذهب كتاب صخر فبعث اليه من المدينة احتج بهالياقون الاابن ماجة ﴿ حرف الضاد خالي ﴾ ﴿ حرف الطاء ﴾ (خ ٤ ) طلق بن غنام الكوفي من كمار شــوخ البخاري وثقه ابن سعد والعجلي وعثمان بن أبي شيبة وابن نمير والدارقطني، وقال أبو داود صالح وشذ ابن حزم فضـ حفه في المحلي بلا مستند واحتج به آسجاب السنن ﴿ حرف الظاء خالي ﴾ ﴿ حرف العين ﴾  $\mathcal{L}$  ,  $\mathcal{L}$  ,

سعــد وزادكان متشيعا قلت أساء أبو محمــد بن حزم فضمف أحاديث أبىالطفيل وقال كان صاحب راية المختار الكذاب وأبو الطفيل صحابى لا شك فيه ولا يؤثر فيه قول أحد ولا سيما بالعصبية والهوى ولم أر له في صحيح البخاري سوىموضع واحد في العلم رواه عن علي وعنه معروف بن خربوذ وروىلهالباقون! ` أقول قدسبق ذكر ذلك ولنعده هـا فنقول : قال|البخاري في كـتاب العلمياب من خص بالعلمي قم ` قوم كراهية أن لا يفهموا وقالءلي، حدثوا الناس بمايعرفون أتحبون أن يكذُّب الله ورسو ابن موسى عن معروف بن خربوذ عن أبى الطفيل عن علي بذلك اﻫ قال الشراح هذا إ سأسمق

![](_page_106_Figure_0.jpeg)

المؤلف لأنه يلتحق بالثلاثيــات من حهة أن الراوي أثنالت وهو أبو الطفيل١جايي . وقدم المؤلف|لمتن هنا على السـندليميز بين طريق إسناد الحديث وإسناد الآثر أو لضغف الاسـناد بسبب معروف أه للتفنن وبيان الجواز ومن ثم وقعرفي بعض النسخ مؤخرا وقدسقط هذا الآثر كلهمن رواية الكشميهنى ومعروف المذكور هو من صغار التابعين ضعفه يحيى بن معين وقال أحمد ماأدري كيف هو وقال الساحبي صــدوق وقال أبو حاتم يكتب حديثه وروى له مسلم وأبو داود وابن ماجــه حديثه عن أبى الطفيل أنه رأى اننبي صلى الله عليه وسلم في الحج

(خ د ت ق ) عبد الله بن صالح الحهني أبو صالح كاتب الليث لقيه البخاري واكثر عنــه وليس هو من شرطه في الصحيح وان كان حديثه عنده صالحافانه لم يورد له فى كتابه الاحديثاً واحداً وعلق عنه غير ذلك على ماذكر الحافظ المزي وغيره وكلامهم فيذلك متعقب ثم ذكر وحه التعقب وقال بعده قلت ظاهر كلام هؤلاء الأَ نَمَّهُ أَن حديثه كان في الاول مستقيما ثم طراً عليه فيــه تخليط فمقتضى ذلك أن ما يُجبيُّ من روايته عن أهـــل الحذق كيحبي بن معين والبخاري وأبي زرعة وأبي حاتم فهو من صحيح حـــديثه وما يجيء من رواية الشيوخ عنهفيتوقف فيه والاحاديث التي رواها البخاري عنه فىالصحيح بصيغة حدثنـــا أو قال لي أوقال $\frac{1}{2}$ ردة قليلة وأورد ذلك ثمقال: وأما التعليق عن $\ket{w}$ يث من رواية عبد الله بن صالح عنهفكذير جدًا وقد عاب ذلك الاسمعيلي على البخاري وتعجب منه كيف يحتج باحاديثه حيث يعلقها فقال هذا عجيب<br>-

 $\rightarrow V$ عمرو واكنه أراد أن يجوزها الى قوله الخبيث : وحدثنا عبيد الله بن عمر القواريري حدثنا حماد بن زيد قال كان رجـل قد لزم أيوب وسمع منه ففقده أيوب فقال له يا أبا بكر آنه قد لزم عمرو بن عبيد قال حماد فبينا آنا يوما مع أيوب وقد بكرنا الى السوق فاستقبله الر حل فسلم عليه أيوب وسأله ثم قال له أيوب بلغني أنك لزمت ذاك الرحل قال حماد سهاه يعني عمرا قال نعم يا أبا بكر انه يحيننا باشياء غرائب قال يقول له أيوب أُنَّا نُقْرَأُ ونُغْرِفْ مِنْ تَلْكَ الغرائبوحدُثني حجاج بن الشاعر حدْنَنا سليهان بن حرب حدْننا ابن زيد يعني حماداً قال قيل لأيوب ان عمرو بن عبيــد روى عن الحسن قال لا يحلدا السكران من النبيذ قال كذب أنا<br>في ا

![](_page_107_Figure_2.jpeg)
$$
-\lambda\cdot\lambda-
$$

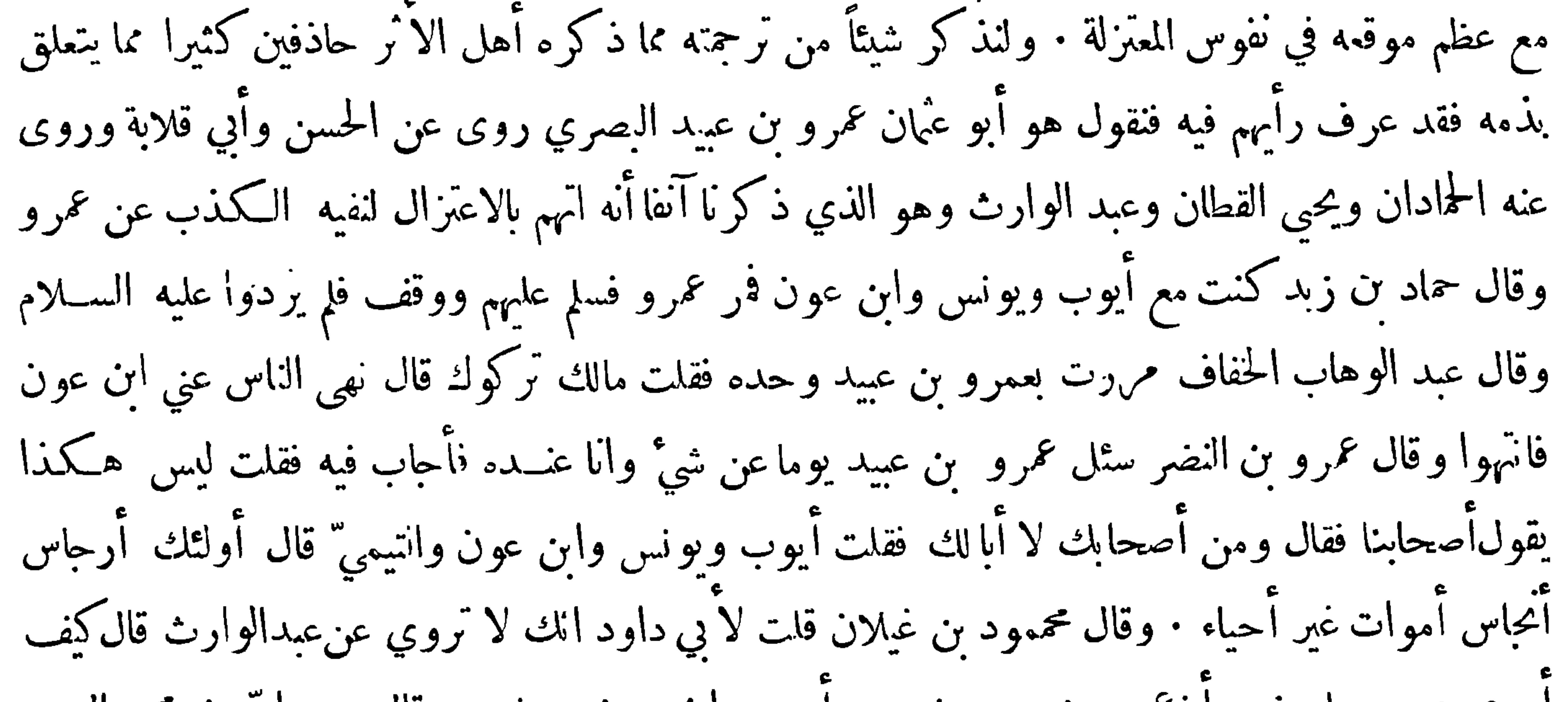

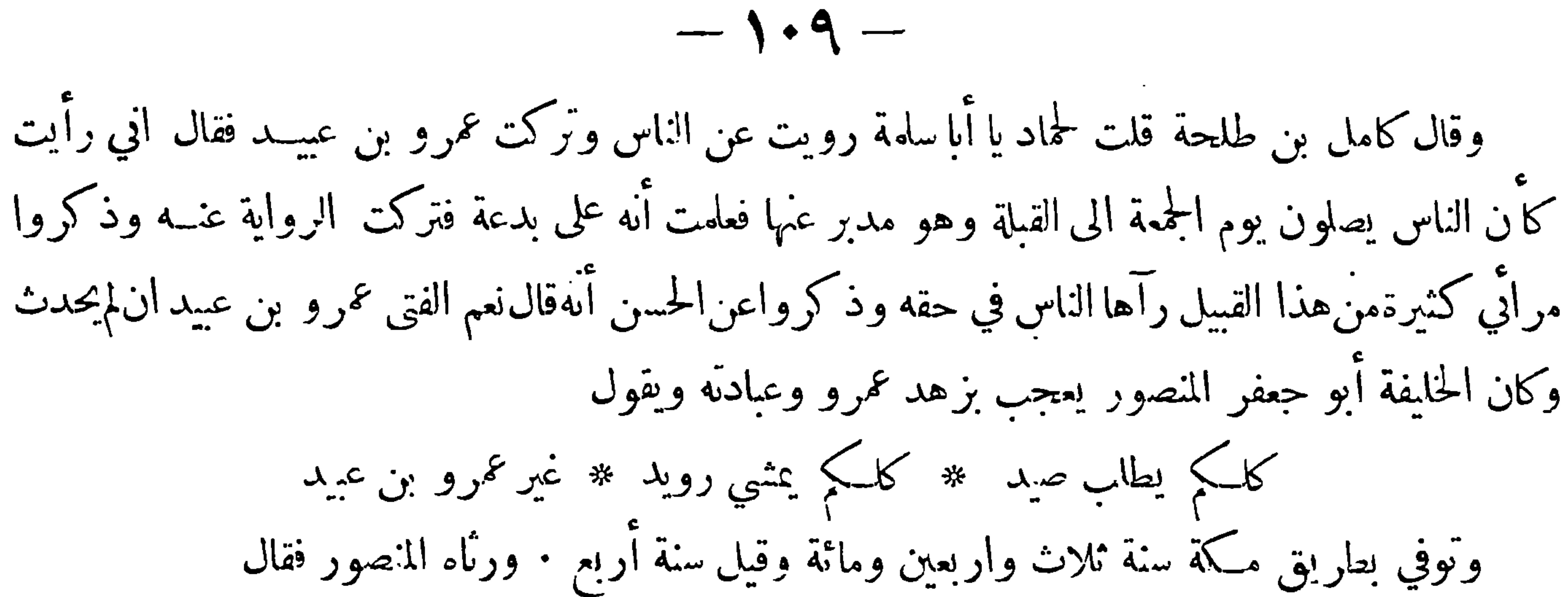

صلى الالهءايك من متوسد \* قبراً مررت به على مرَّان قُرًّا تضمن مؤمناً متحنفاً \* صدق الاله ودان بالقرآن لو أن هذا الدهرأبتي صالحاً \* أبقى لنسا حقاً أيا غُبان (خ م د س ) عُنهان بن محمد بن أبي شيبة الكوفي أحد الحفاظ الكلبار ۖ وثقه يحي بن معين وابن نمــير والعجلي وحماعة وقال أبو حاتم كان اكبر من أخيه أبي بكر الاأن أبا بكر ضعيف وعُمان صدوق وذكر له الدارقطني في كتاب التصحيف أشياء صحفها من القرآن في تفسيره كآنه ماكان يحفظ انقرآن وأنكر عليه أحمد أحاديث وتتبعها الخطيب وبين عذره فيها روى له الجماعة سوى الترمذي (ع ) عدي بن ثابت الانصاري الكوفى التابعي " المشهور وثقه أحمد والنسائي والعجلي والدارقطني<br>.

ابن عبد البر وأما البدعة فان بُبتت عنه فلا تضر في روايته لانه لم يكن داعية مع أنها لم تُبت عليه وأمانسبته الى الكذب فأشد ً ما ورد في ذلك ما روي عن عبد الله بن عمر أنه قال لنافع لا تكذب عليّ كما كذب عكرمة على ابن عباس· قال ابن حبان أهل الحجاز يطلقون كذب فى موضــع أخطأ ويؤيد ذلك قول عبادة بن الصامت كذب أبو محمد لما أخبر أنه يقول أن الوتر واحب مع أنه لم يقله رواية واعا قاله احتهادا ولا يقال للمجتهد فيها أداه اليه اجتهاده أنه كذب فيــه وانما يقال أخطأ فيه وقد ذكر ابن عبد البرأمثلة كثيرة تدل على أن كذب تأتي بمعنى أخطأ ويتلو ما روي عن ابن عمر في الشدة ما يروى عن!بن ســـبرين

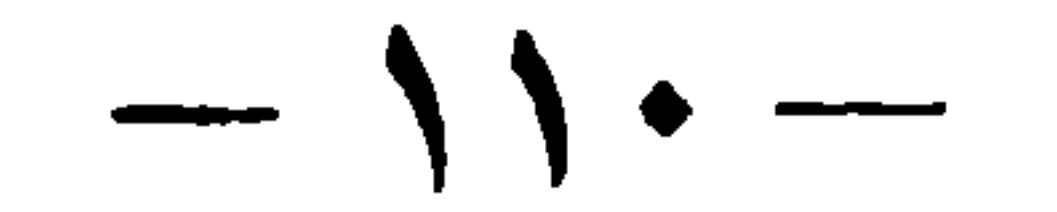

من قوله لمولاه برد لا تكذب عليّ كما كذب عكر.ة على ابن عباس وقد عرفت أن كذب قد يكون بمنى أخطأ · وقال بعض العلماء كانـــ عكرمة ربما سمع الحديث من رجلين فيحــدث به عن أحــدهما تارة وعن الأخر تارة أخرى فربما قالوا ما اكذبه وهو صادق . وقال أيوب قال عكرمة أرأيت هؤلاء!لذين يكذبونني من خلفى أفسلا يكذبونني في وجهي يعــني أنهم اذا واجهود بذلك امكنه الجواب عنه والمخرج منه · وأما طعن مالك فيه فقد بين سببه أبو حاتم قال ابن أبي حاتم سألت أبي عن عكر مة فقال ثقة قلت يحتج بحديثــه قال نعم اذا روى عنه الثقاتوالذي أنكرعايه بهمالك آءًا هو بسبب رأيه على أنه لم يُبت عنــه من

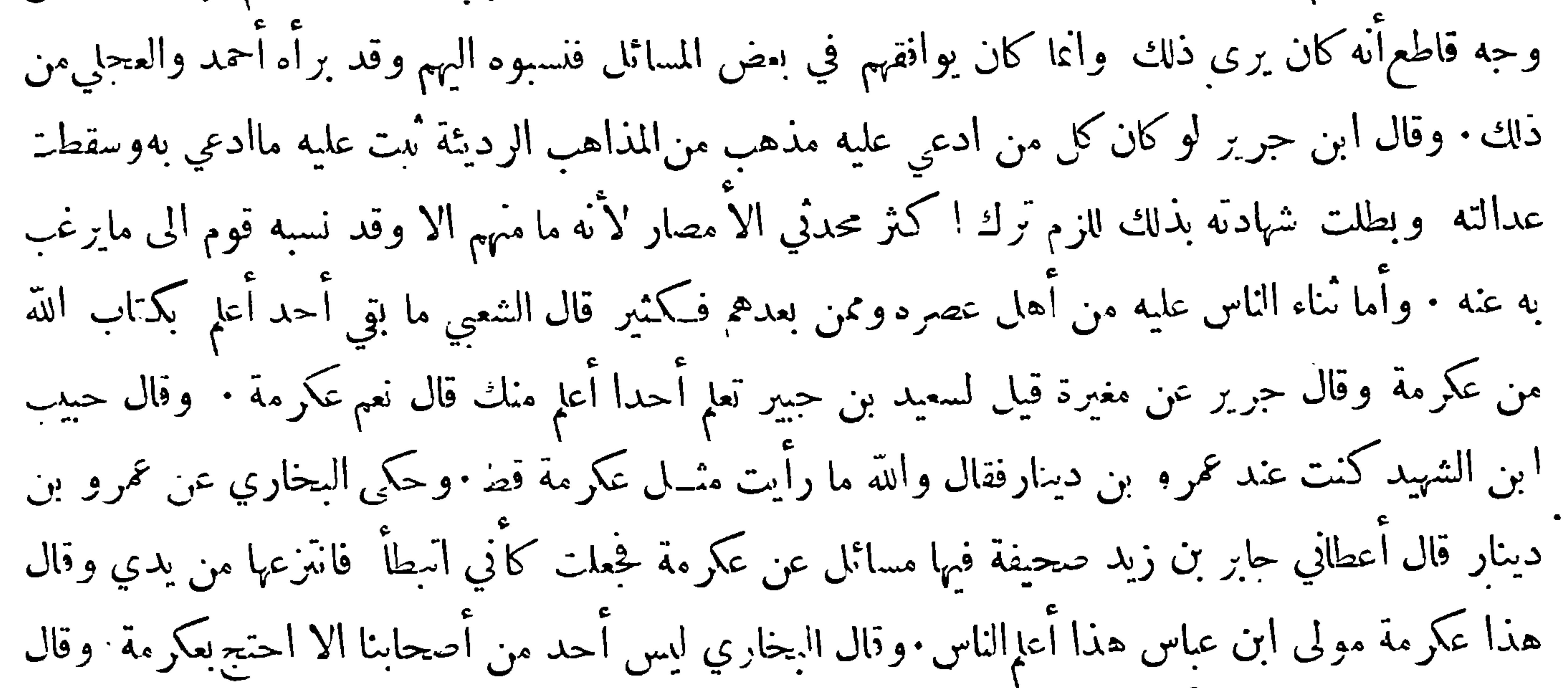

محمسد بن نصر المروزيأجم عامة أهل العا علىالاحتجاج بحديث عكرمة وقال أبو عمرو بن عبد البركان عكرمة من جلةالعاماء ولا يقدح فيه كلام ممن تكلم فيه لانه لا حجة مع أحد تكلم فيه وكلام ابن سيرين فيه لا خلاف بين أهل العلم أنه كان أعلم بكتاب الله من ابن سيرين وقد يظن الانسان ظنا يغضب له ولا عالث نفسه

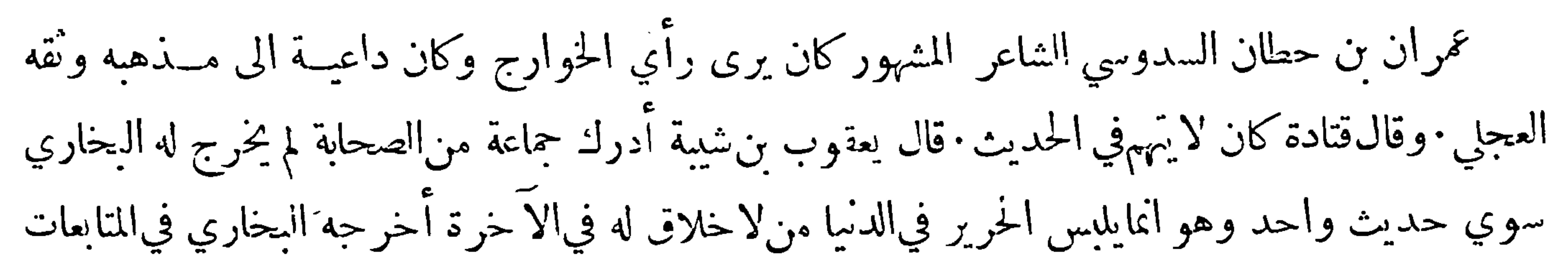

وثر حرف الغبن مج

 $-111 -$ 

وأبو داود·قلت لم يعتمد البخاري عليــه اعتماده على مالك وابن عينة وأضرابهما وآنما أخرج له أحاديث اكثرها في المناقب وبعضها في الرقاق وهي حرف التماف مج

قتادة بن دعامة البصري التابعي الحليلي أحد الاثبات المشهورين كان يضرب به المثل في الحفظ الا أنه كان ربما دلس وقال ابن معين رمى بالقدر وذكر ذلك عنه حماعة وأما أبوداود فقال لم يُنبت عنــدنا عن قتادة القول بالقدر والله أعلى احتج به الجماعة

{ حرف الكاف ﴾

كهمس بن الحسن التميمي البصري من صغار التابعين قال أحمــد ثقة وزيادة وقال أبو داود ثقة وقال الساجي صدوق يهم · قلت أخرجله البخاري أحاديث يسيرة من روايته عن عبـــد الله بن بريدة واحتج به الباقون لله حرف اللام خاني مصرف ان<sub>م</sub> ﴾ (خ ٤ ) مروان بن الحـكم بن أبي العاص بن أمية بن عم عُمان بن عفان يقال له رؤية فان ثبتت فلا يعرج على من تكلم فيه وقال عروة بن الزبيركان مروان لا يُهمّ في الحديث وقد روى عنه سهل بن سعد الساعدي الصحابي اعتمادا على صدقه وآنما نقموا عليه أنه رمى طلحة يوم الجمل بسهم فقتله تم شهر السيف

 $-11$ 

ولهذاكان من حساده ماكان من قيامهم عليه وصـد الناس عنه وتحذيرهم منه حتىضاقت عليه الارض بمــارحبت فقدشعروا أنه أوتي من الفضل مالم يؤتوا معشاره وأنه سبق الىأمر عظيم ليس لهم الا ان يقتفوا فيه آ نُاره وقــد أشار البخاري اني ما في كتابه من الاسرار حيث قال لمحمد بن أبي حاتم الوراق لو نشر بعض أساتذةهؤلاء لم يفهموا كيف صنفت البخاري ولاعرفوه: ثم قال صنفته ثلاثة مرات فادع بالخير لصاحب هذا الكتاب ولمن نبهك على ما نبهك عليه فأنه مما يضن به على غير أهله موسى بن عقبة المدني مشهور من صغار التابعين صنف المغازي وهو من أصح المصنفات في ذلكووثقه

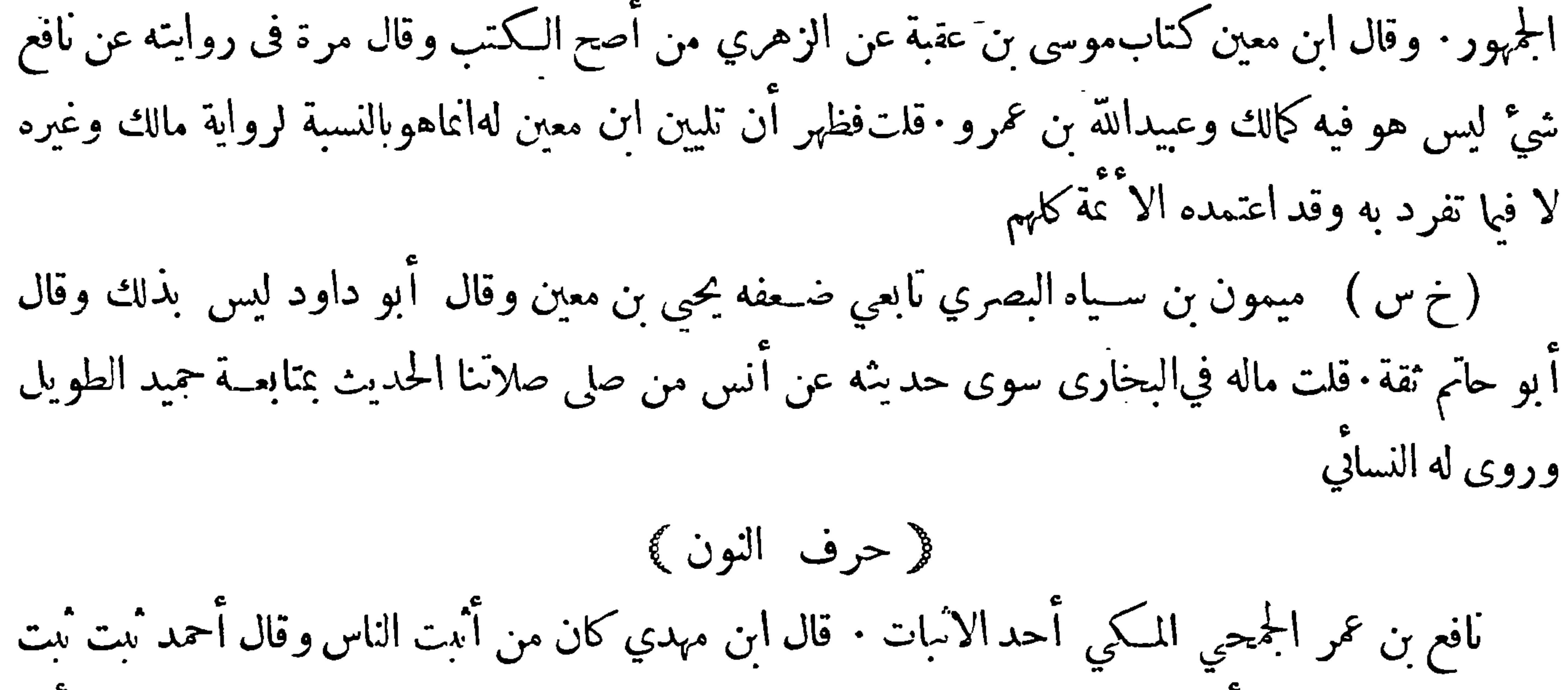

$$
- \prod_{i=1}^{\infty} \frac{1}{i} \left(1 + \frac{1}{i} \right)
$$
ا
$$
\sum_{i=1}^{\infty} \frac{1}{i} \left(1 + \frac{1}{i} \right)
$$

$$
\left(\begin{array}{c|c}\n\hline\n\end{array}\right)
$$

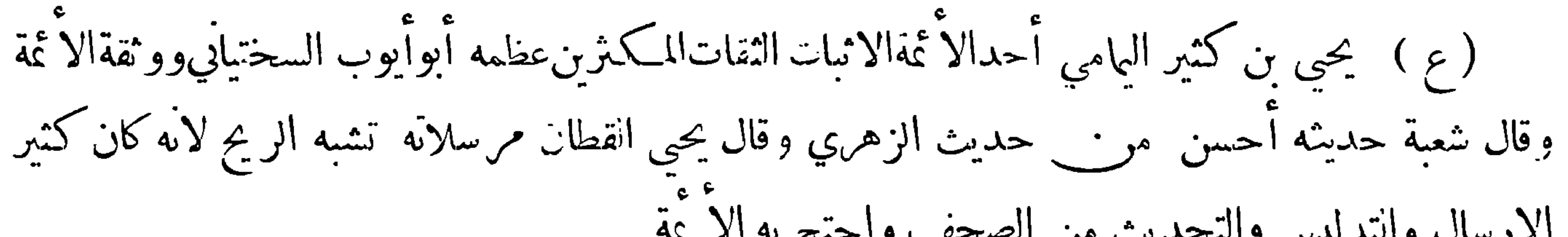

ل المبي صلى الله عليه وسب قلت ماله في البحاري وفي السهن سوى حديثه عن قياده عن أنس. قات على خوان وقد قال الترمذي ان سعيد بن أبي عروبة روى عن قتادة نحو هذا الحديث

يهو صلة تم بها هذه الفائدة ﴾

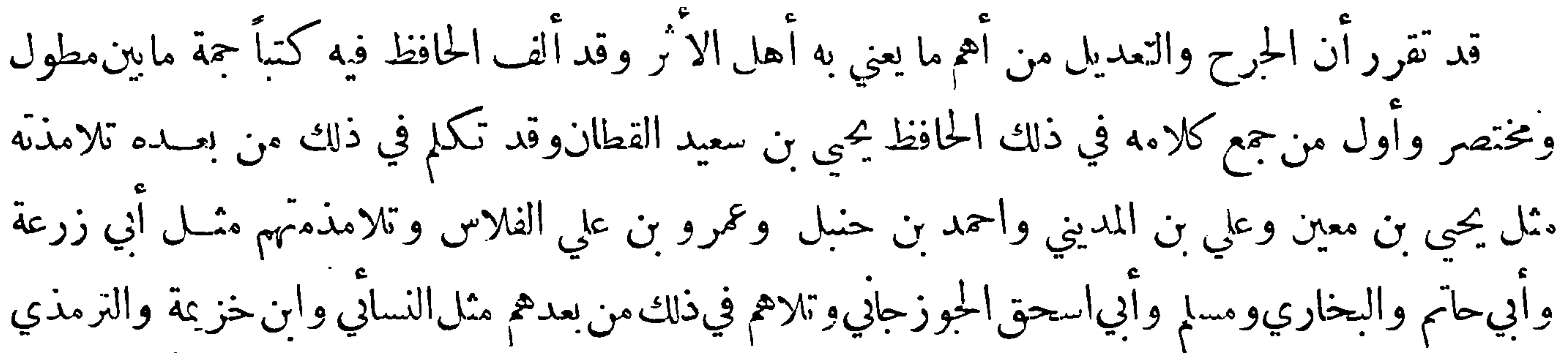

والدولابي والعقيلي وله مصنف مفيد في معرفة الضعفاء ومن الـكتب المؤلفة في ذلك كتاب أبي حاتم بن حبان وكتاب أحمدبنءدي وهو أكمل الكتب في ذلك وأجلها وهو الكتاب الذي يدعىالكامل وكتاب أبي الفتح الازدي وكتاب أبي محمد بن أبي حاتم وكتابالدارقطني في الضعفاء وكتاب الحاكم فيهم وقد صنف أبو الفرج بن الجوزي كتابا كبيرا اختصره الذهبي وجعل له ذيلين وجمع معظم مافيهما في ٍ مَيْزَانَهُ وقد عول الناس عليه مع أنه سَع ابن عدي في ايراد كل من تكام فيه ولو كان ثقة ولكنه النزم أن 'لايذكرآحدا منالصحابة ولا الائمة المتبوعين قالافي الميزان وماكان في كتابالبخاري وابنءدي وغيرهما  $(12)$ 

 $-11$ من الصحابة فانىأسقطهم لجلالة الصحابة ولا أذكرهم في هذا المصنف اذكان الضعف!عا جاءمن حبهة الرواة اليهم وكذا لاأذكر في كتابيءن الائمة المتبوعين في الفروع أحدا لحلالتهمفي الاسلام وعظمهم في النفوس وقد ذيل عليه الحافظ زين الدين العراقي في مجلد وقد التقط منــه الحافظ ابن حجر من ليس في تهذيب الكمال وضم اليه مافانه في الرواة ۖ وتراجم مستقلة في كتابه المسمى لسان الميزان وله كتابان آخران وهما تقويم اللسان وبحرير المزان هذا وقد أطبق العلماءعلى وحوب بيان احوال الكذابين من الرواة واقامة النكير عليهم صيانة للدين

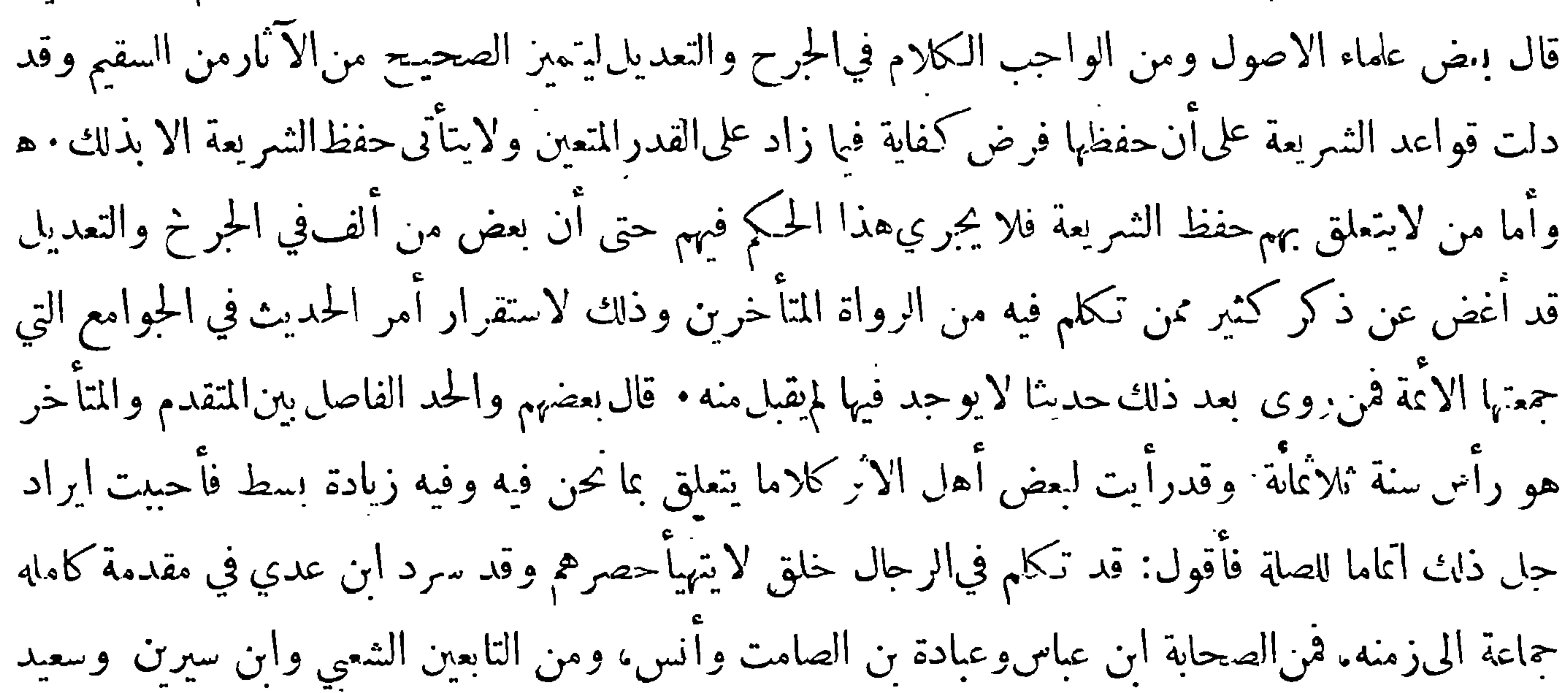

وبشر بن للفضل وابن عينة وقد كان في زمانهم طبقة أخرى منهم ابن علية وابن وهب ووكيع وقد انتدب في ذلك'لزمان'لنقد الرحالاً يضا الحافظان الحجتان يحيى بن سعيدالقطان وابن مهدي وكان للناس وثوق بهـما فصار من وثقاه مقبولا ومن حبرحاه مجروحا واما من اختلفا فيــه وذلك قليل فرحع الناس فيه الى ماترجح عندهم بحسب اجتهادهم ثم ظهرت بعدهم طبقة أخرى يرجع اليهم في ذلك منهم يزيد ابن هرون وأبو داود الطيالسي وعبد الرزاق وأبو عاصم النببل ثم صنفت الكتب فى الحرج والتعديل والعلل وبينت فيها أحوال الرواة وكان رؤساء الحرح والتعديل

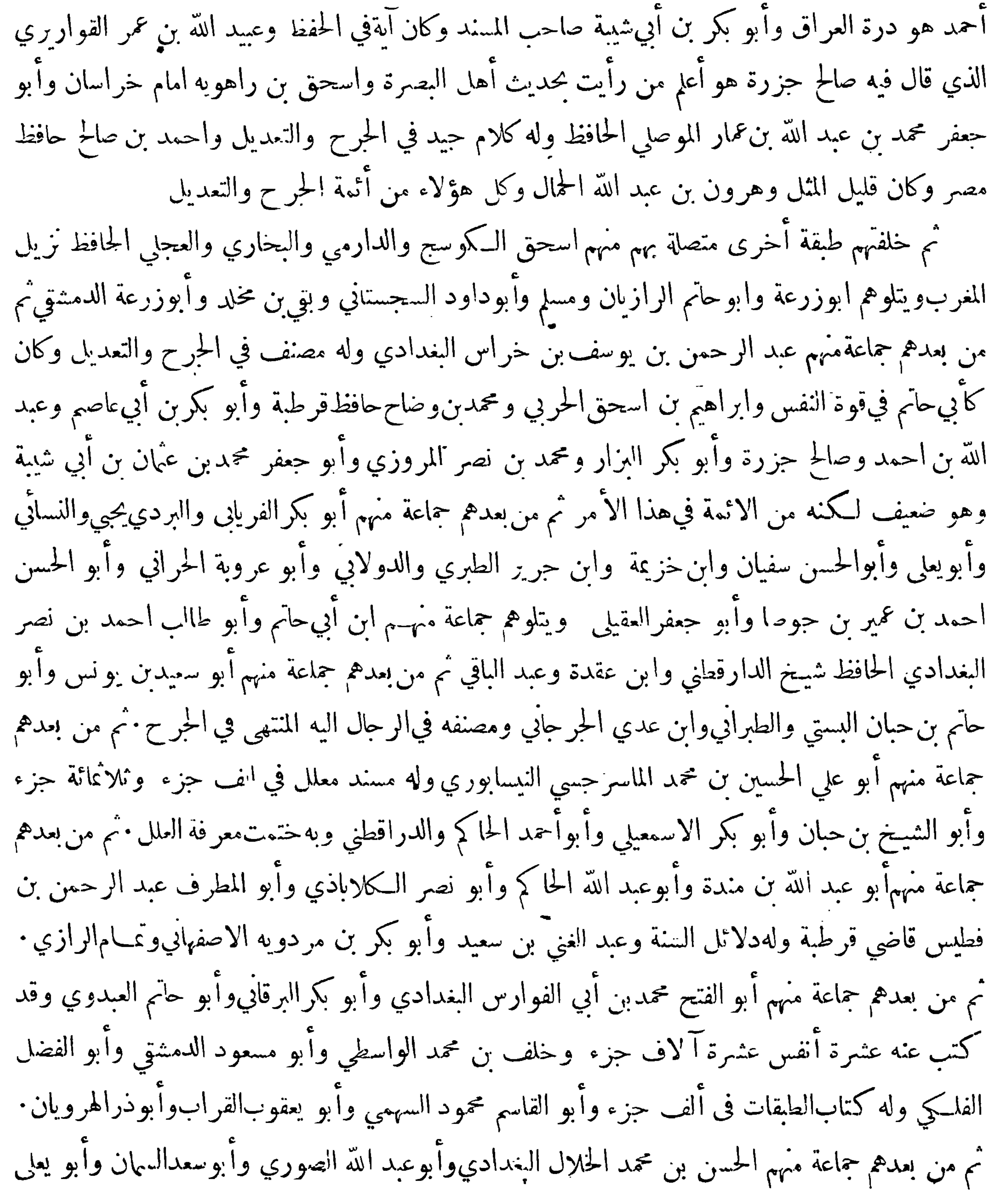

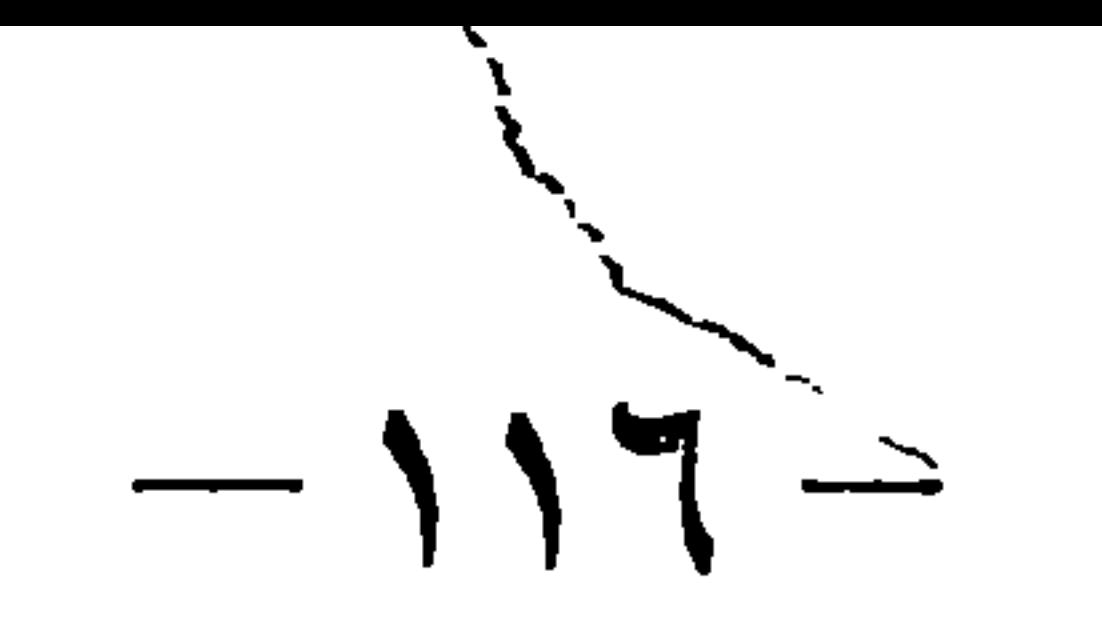

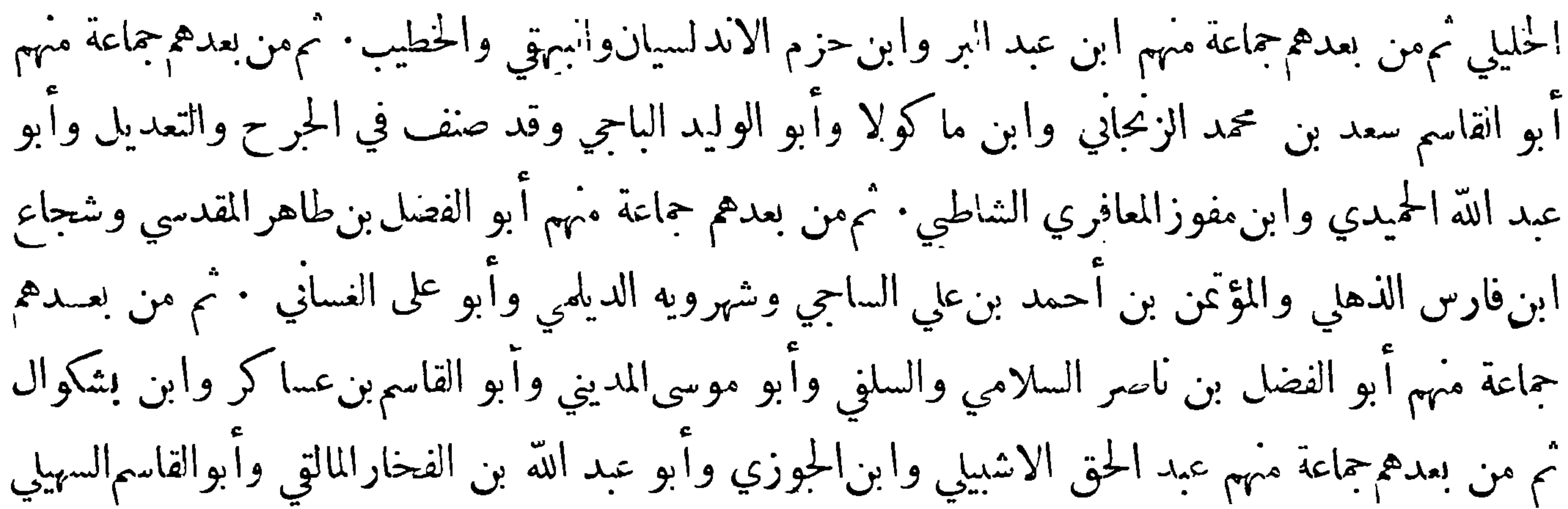

 $-11V -$ راويا وضعفه ابن القطان فان النسائى لايترڪه لما عرف من تشديد انقطان ومن نحا نحوه في النقدومن المتساهلين في انتقد الترمذي والحاكم ومن المعتدلين فيه الدارقطني وابن عدي فاينتبه لذلك فالهمن المواضع<br>التي يخشى ان يغلب فيها الوهم على الفهم 後 dub 發 ينبغي للجارحفي للواضع التى يتعين عليه فيها الجرح ان يقتصر على أقل مايحصل به اخرض ولا يتعدى ذلك

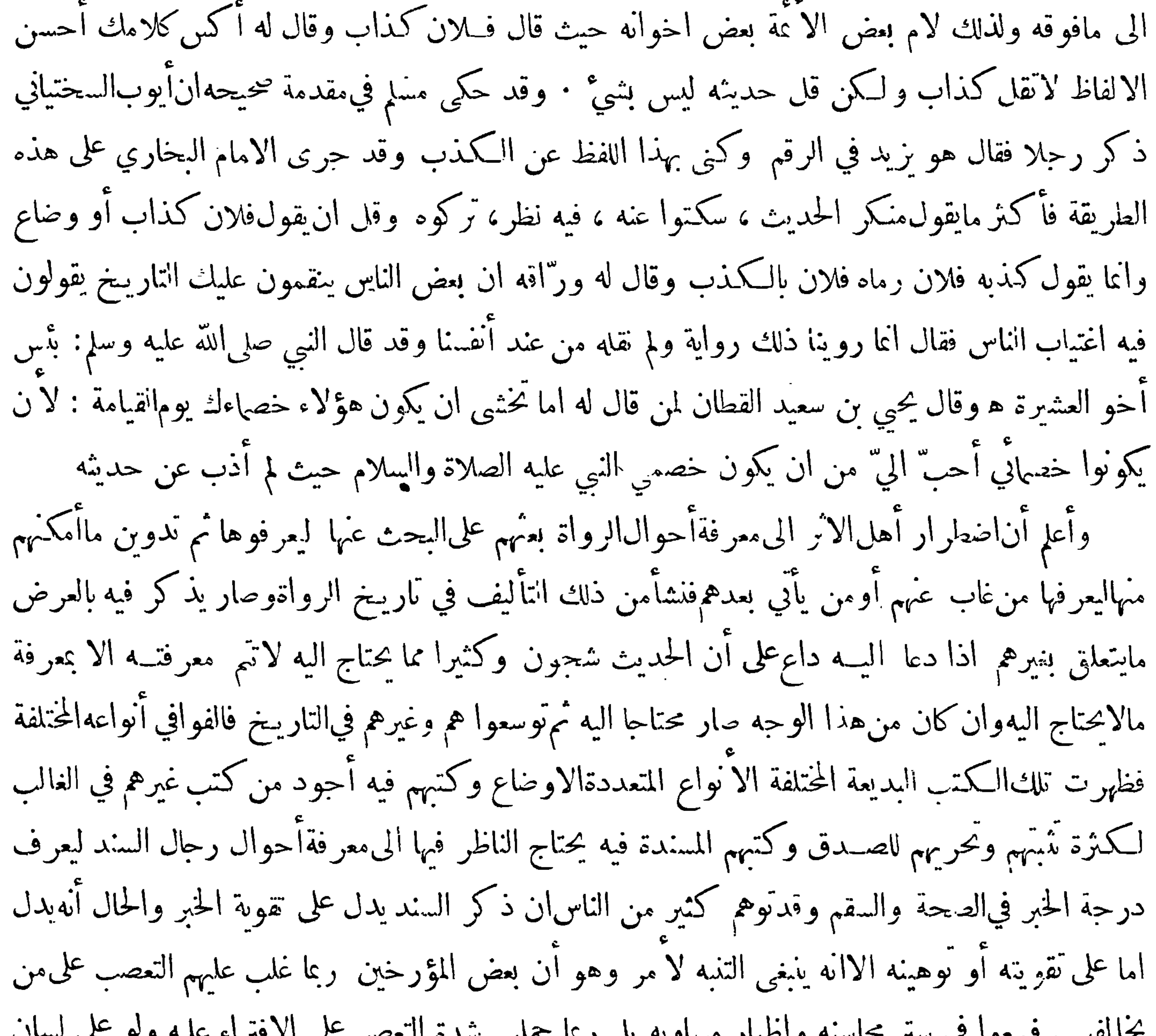

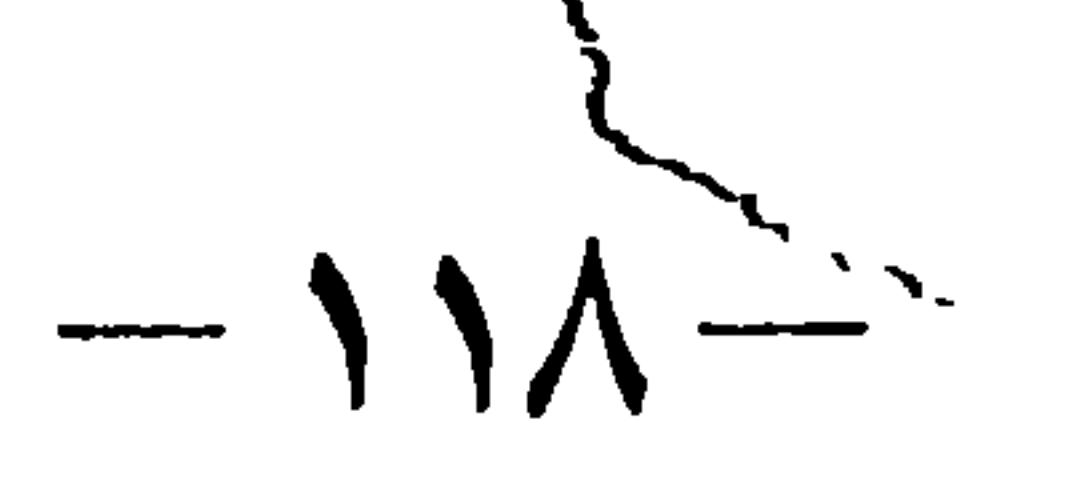

بغيا وعدوانا مع ان المترجمين لو رأوا تلك التراحم لقالوا للمترجمين قد أعطيتمونا فوق مانستحق وعــدوهم من أعظم المخلصين في حبهم الا ان أكثر هؤلاء الآساع هم بمنزلة الرعاع ليس لهــم رأي حزل يفرقون به بين الجد والهزل فلاينبغي ان يعبأ بكلامهم ولا يلتفت الى ملامهم فهم منكرون للاحسان ليس فيهم غــير الصورة من الانسان هذا والموْ لفات في الرواة كثيرة قدسبق ذكر بعضها وقد أحبناان نعود الى ذلك وان تكررت بعض الاسماء فنقول نقلا عمن لهم عناية بذلك من الكتب المشتملة على الثقات والضعفاء جميعا كتاب ابنأبي خيثمة

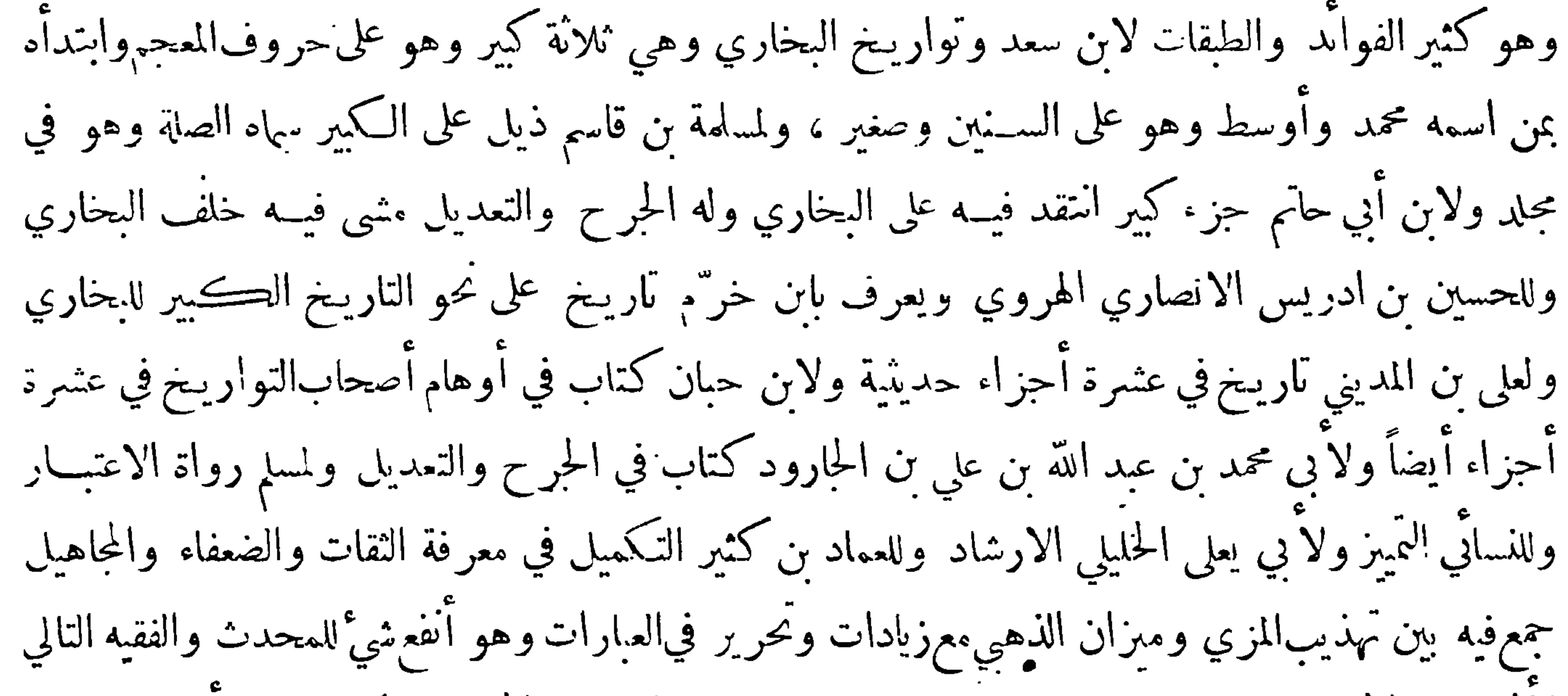

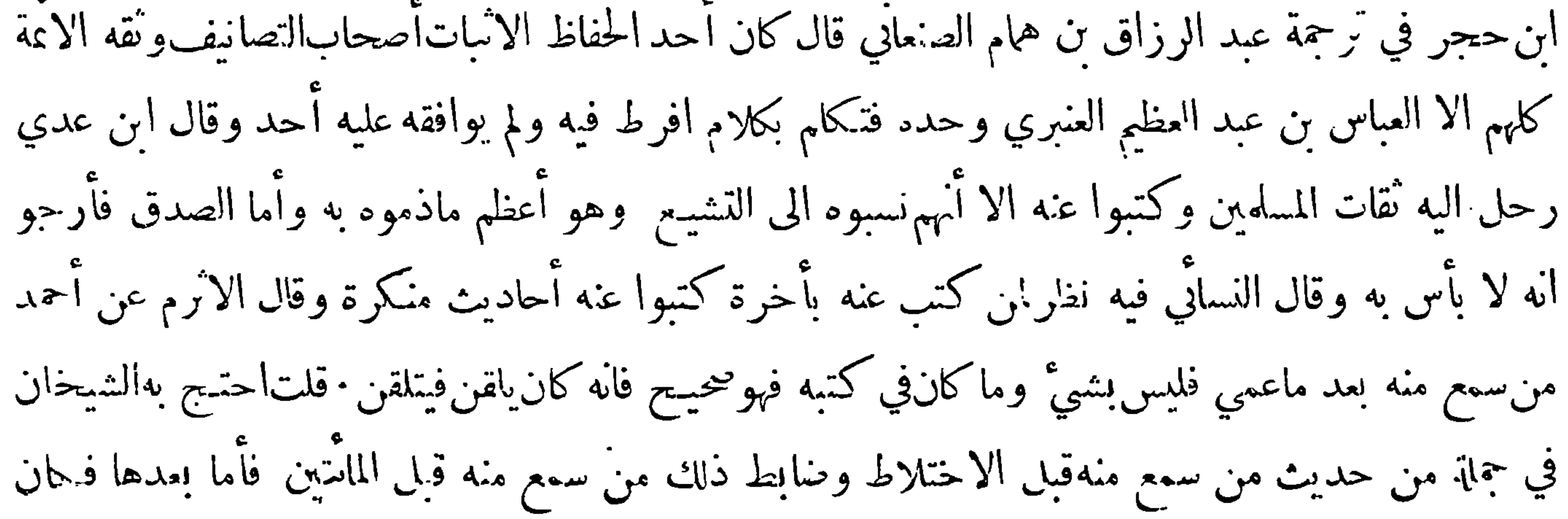

 $-19 -$ 

قد تغير وفيها سمع منه أحمد بن شبويه فيما حكمي الآثرم عن أحمد واسحق الديري وطائفة من شيوخ أبى عوانة والطبراني ممن تأخر الى قرب الثمانين وماسّين وروى له الباقون (وثالثها ) معرفة من حدث عمن لم يلقه اما لكونه كذب أو داس أو أرسل وفي ذلك معرفة ما في السـند من انقطاع أو اعضال أو تدليس ولا يخفي ان من المهم عند المحدث معرفة كون الراوي لم يعاصر من روى عنه أو عاصره ولكنه لم يلقه لكونهما من بلدين مختلفين ولم يدخل أحدهما بلد الاخر ولا التقيا في حج وغيره معرانه ليست له من اجازة أو نحوها · قال سفيان الثوري لما استعمل الرواة الكذب استعملنا لهم التاريخ وعن حسان بن زيد قال£ ُ يستعن على الكذابين بمثل التاريخ يقال للشيخ سنةكم ولدت فاذا أقر بمولده مع معرفتنا بوقت وفاةالذى انتمى اليه عرفنا صدقه من كذبه وعن حفص بن غياث القاضي قال اذا اتهمتم الشيخ فحاسبوه بالسنين وهو تثنية سن بمعنى العمر يعني احسبوا سنه وسن من كتبعنه ۖ وسأل اسمعيل بن عياش رحِلا فقال له في أي سنة كنبت عن خالد بن معدان فقال سنة ثلاث عشرة ومامةفقال أنتتزعم انكسمعت منه بعد موته بسبع سنين وفي مقدمة مسلم أن المعلى بن عرفان قال حدثنا أبو وائل قال خرج علينا ابن مسعود بصفين قال!ّبو نعيم يعني الفضل بن دكين حاكيه عن المعلى آتراه بعث بعد الموت وذلك لان ابن مسعودتوفي سنة اثنتين أو ثلاث وثلاثين قبل انقضاء خلافة عُان ثِلاث سنين وصفين كانت في خلافة علي بعدذلك والتاريخ في اللغة الاعلام بالوقت يقال أرخت الكتاب وورخته بمعنى بينت كتابته قيل انه ليس بعربى

$$
\frac{1}{2}
$$

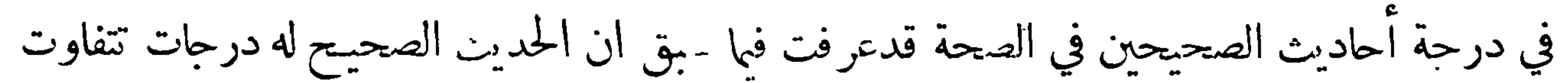

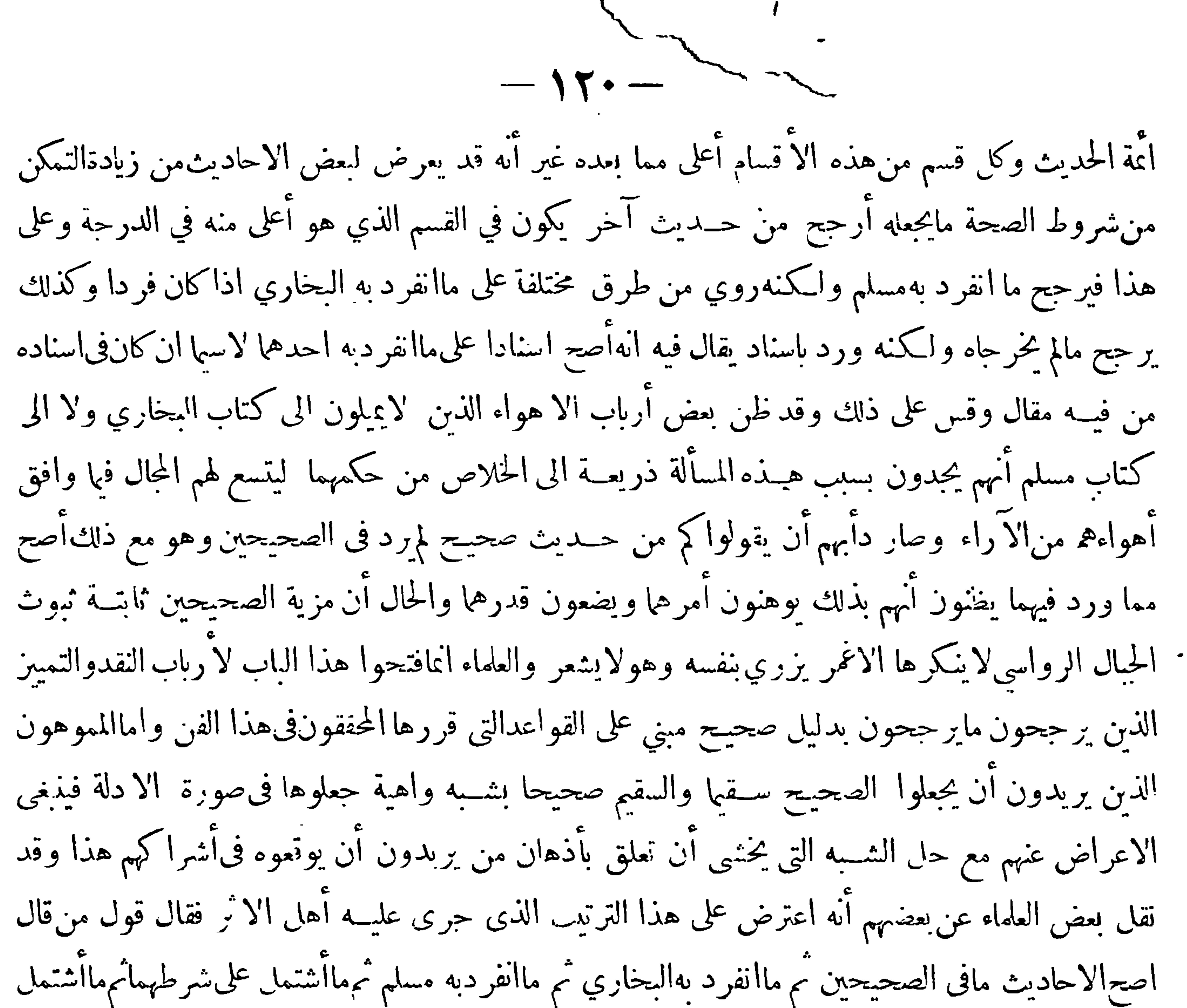

على شرط أحدها تحكم لايجوز التقليد فيه إذالاصحية ليست الالاشتهال رواثهما على الشروط التي اعتبراها فأذافرض وجود تلك الشروط فى رواة حديث فيءير الكتابين أفلا يكون الحكم بأصحية مافىالكتابين عين التحكم ثم حكمهما أواحدها بأن الراوي المعين مجتمع تلك الشروط مما لا يقطع فيه عطابقة الواقع فيجوز كمون الواقع خلافه وقد أخرج مسلم عن كثير ممن لم يســلم من غوائل الجرح وكذا فى البخاري جماعة تكلم فيهم فدار الامر فىالرواة على اجتهاد العلماء فيهم وكذا في الشروط حتى أن من اعتبر شرطا والغاه آخر يكون مارواه الاً خر مماليس فيه ذلك الشرط عنده مكافئاً لمعارضةالمشتمل على ذلك الشرط : وكذا فيمن ضغف روايا ووقفهالا خر نعم تسكن نفس غير المجتهد ومن لم يخبر أمرالراوي بنفسهالى ما اجتمع عليه الاكثر أماالمحتهد في اعتبار الشرط وعدمه والذي خبرالراوي فلا يرجع الاالىرأي نفسه فماصحمن الحديث

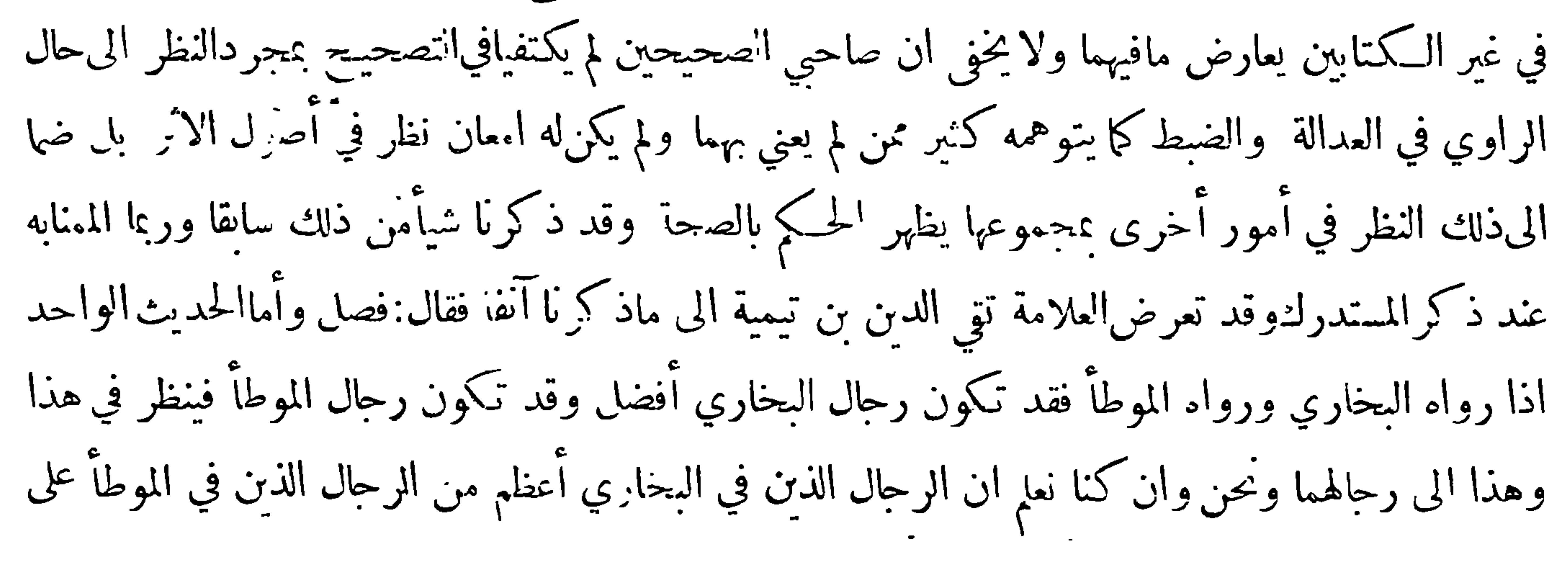

 $-1\mathbf{Y}$ 

الجحلة فهذا لايفيد العلم بالتعيين فان أعيان تقات الموطأ روى لهم البخاري فهممن رجال الموطأوالبخاري والمتن الواحد قديرويه البخاريباسناد وهو فيالموطأ باسناد آخر علىشرط البخاري أحود من رحال البخارى ، فالحديث اذاكان مسندا فيالكتابين نظر الى اسنادها ولايحكم فىهذا بحكم مجمل لكن نعلم من حيث الجحلة ان الرحال $\mu$ الذين اشتمل عليهم البخاري أصح من حنس رحال الموطأ وغيرهموالحديث المذكور فى الموطأ رحاله رجال البخاري وأمامعاذ بن فضالة وهشامالدستواني ونحوهما من رجال أهل العراق فليسوا في الموطأ ومنهم من تأخرعنمالك كمعاذ · وهشام الدستواني هو في طبقة شيوخ مالك بمنزلة يحيى بن[ييءروبة ومنصوربن

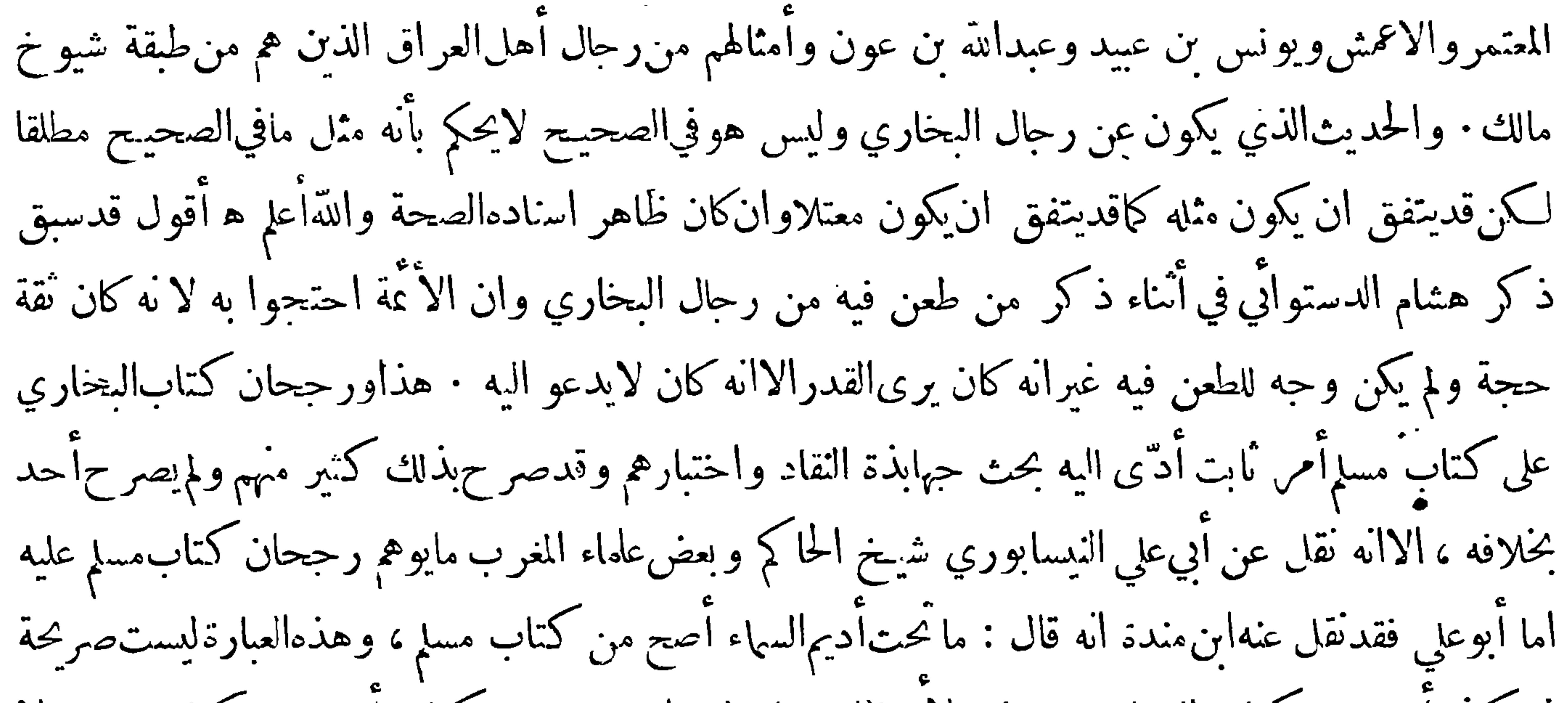

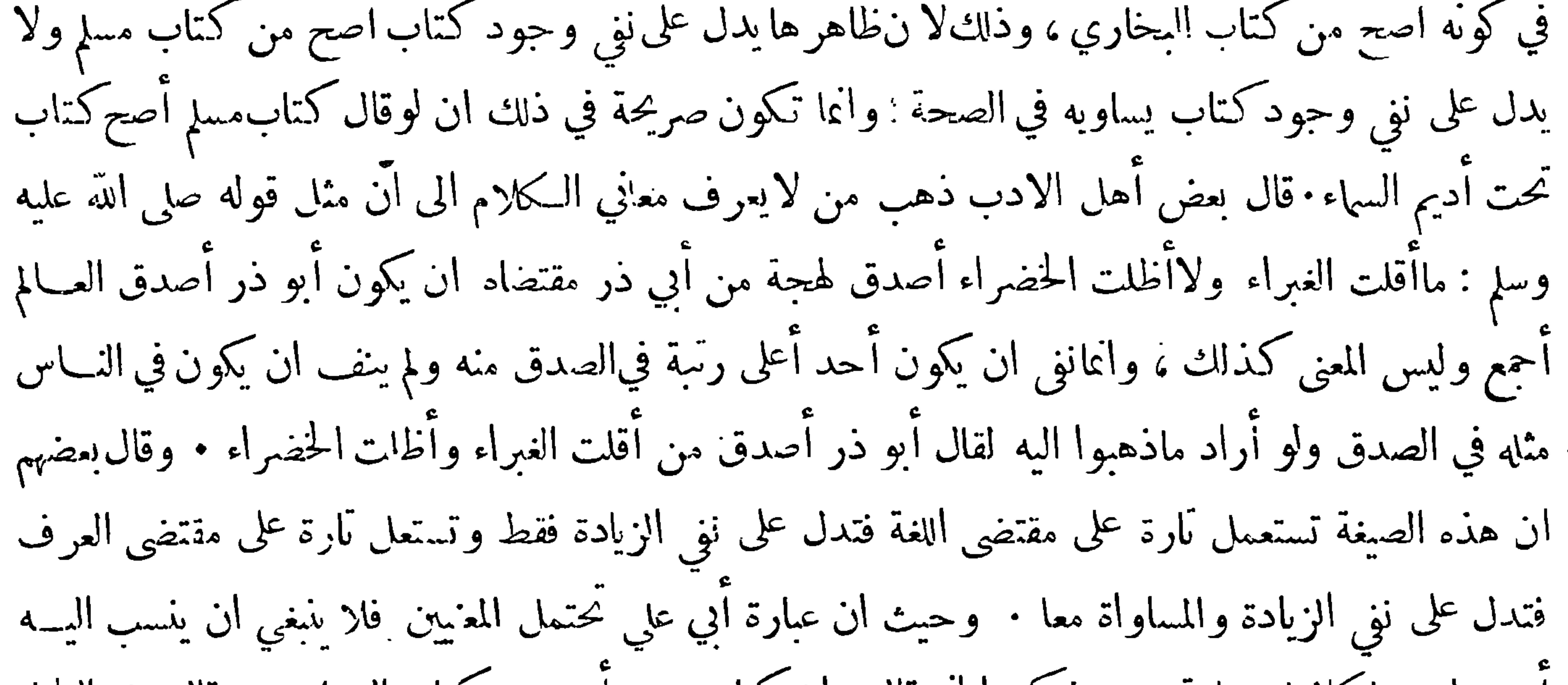

 $-114 -$ 

كلهافي مكان واحد واقتصرعلىالاحاديث دونالموقوفاتفلم يعرج عليها الا في بعض المواضع علىسبيل الندرة تبعا لا مقصودا فلهذا قال أبو علي ما قال مع اني رأيت بعض أئتنا يجوز ان يكون أبو علي ما رأى صحيح البخاري وعندي في ذلك بعد والا قرب ما ذكرته . ه وأما بعض عاماء المغرب فقد نقل عنهم مايدل على تفضيل كتاب مسلم على كتاب البخاري الا آنه ليس فى عبارة أحد منهم مايشعر بأن ذلك من جهة الصحة فقد نقل عن أحد تلاميذ ابن حزم انه كان يقول كان بعض شيوخي يفضل صحيح مسلم على صحيح البخاري ويظن أنه يعني بذلك ابن حزم قال $\mathbb{I}$ القاسم التجيبي فىفهرسته :كان أبو محمد بن حزم يفضل كتاب مساعلى

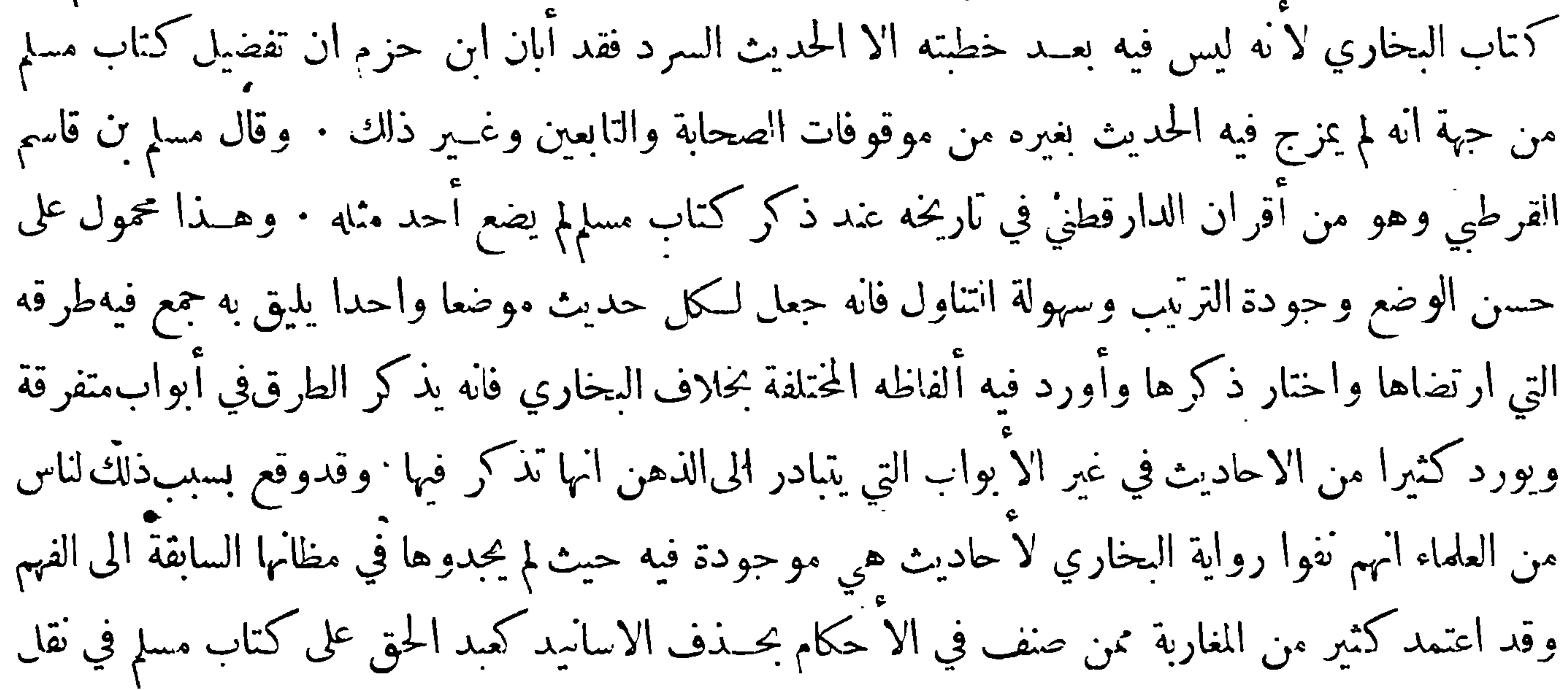

تخريج أحاديثهم وليس لواحــد منهم نسخة كبــيرة أخرجها كلها أو أكثرها الاترجمـة عكرمة عن ابن عباس بخلاف مسلم فانه أخرجاً كثر تلك النسخ كآبي الزبير عن جابر وسهيل عن أبيه والعلاء بن عبد الرحمن عن أبيه وحماد بن ســـلهة عن نَابت وغــير ذلك (وثالثها ) ار الذين آنفرد بهــم البخاري ممن تكلم فيه أكثرهم من شـيوخه الذين لقيهم وحالسهم وعرف أحوالهم وأطلع على أحاديثهم وميز حيــدها من غيرد بخلاف مسـلم •فان أكثر من انفرد تخريـج حــديثه ممن تكلم فيــه ممن تقدم عصره من التابعين ومن بعدهم ولا شك ان المحدث أعرف بحديث شيوخه ممن تقدم منهسم ( ورابعها ) أن البخاري يخرج حديث

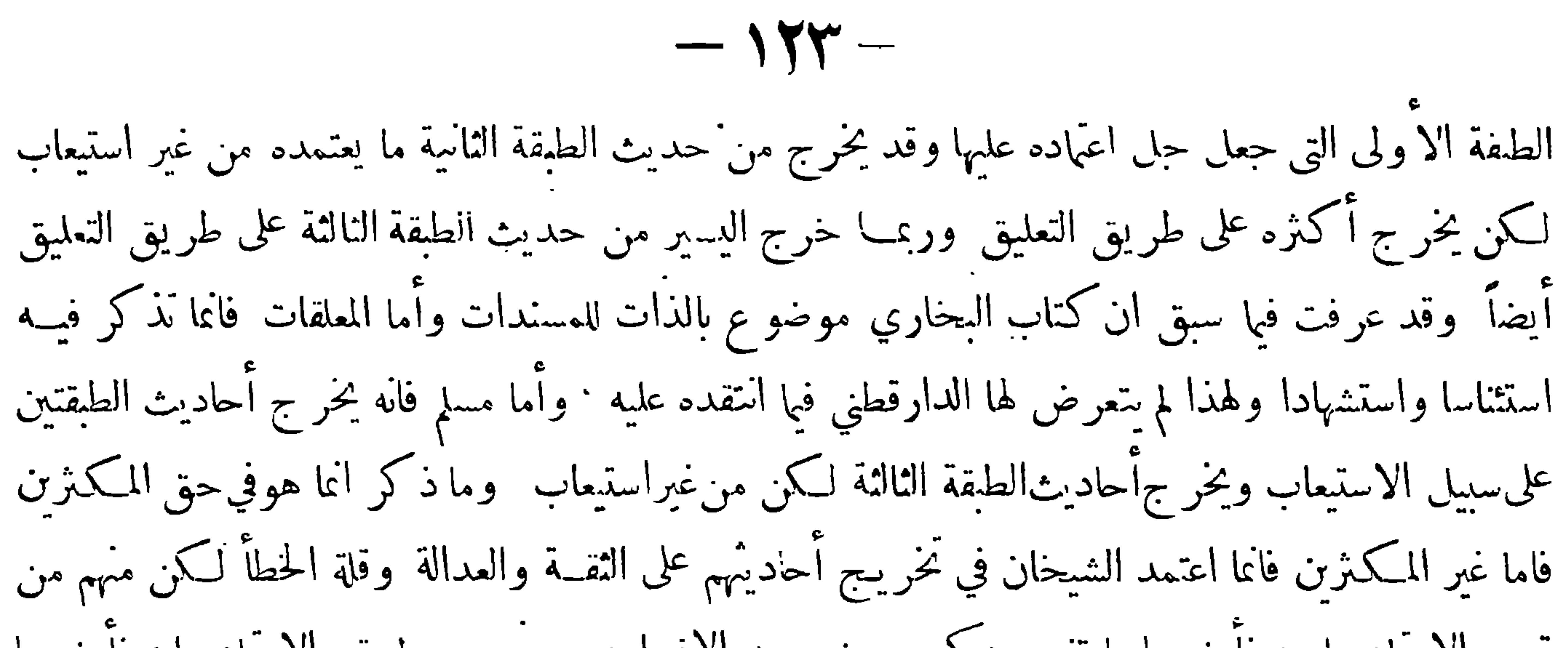

الانتقاد فيه ارجح مماكت فيه وبما ذكر تعلم رجحان كتاب البخاري على كتاب مسلم في الامور الثلاثة التي عليها مدار صحةالحديث وقد نقل عن كثير من الا عة ترجيح ڪتابه على غيره بطريق الاجمال·قال النسابي وهو شيخ أبي علي النيسابوري : مافي هذه الكتب كلها أجود من كتاب محمــد بن اسمعيل يعني بالحودة جودة الأسانيدكما هو المتبادر الى الفهم فيءرف المحدثين ، وناهيك بمثل هذا الكلام من مثل النساني المشهور بشدة التحري والتئبت في نقد الرجال فقد مُبت تقدمه في ذلك على أهل عصره حتى قدمه قوم من الحذاق في نقد الرجال على مسلم وقدمه الدارقطني وغيره في ذلك على امام الا ءة أبي بكر بن خزيمة صاحب الصحيح وقال الاسمعيلي في المدخل له : اما بعد فاني نظرت في كتاب الجامع الذي ألفه أبو عبدالله البخاري فرأيته جامعاكما سمي لكثير من السنن الصحيحة ودالا على جمل من المعاني الحسنة المستنبطة التي لا يكمل

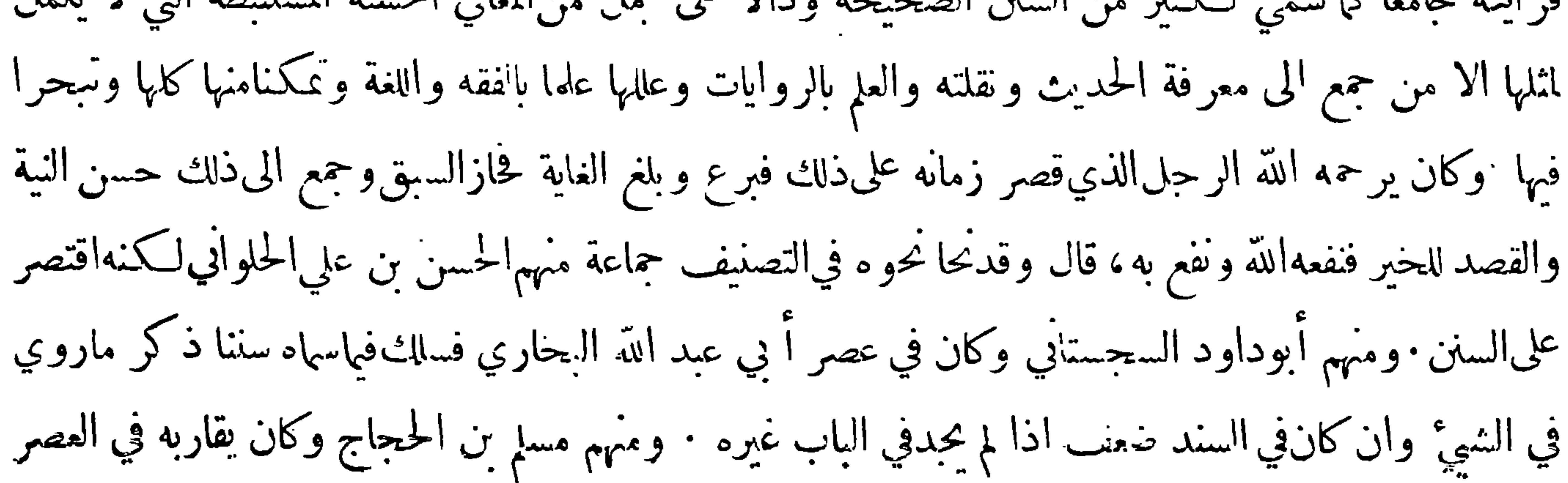

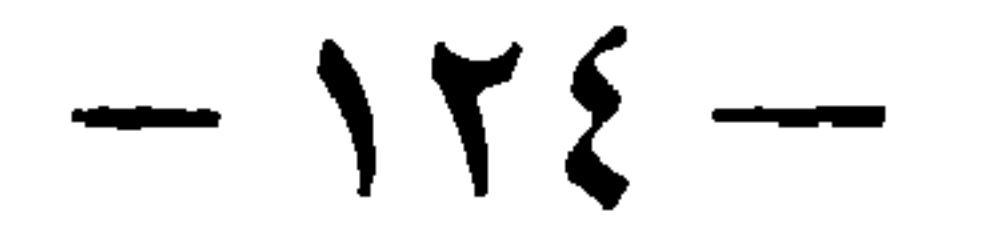

فرام مرامه وكان يأخذ عنه أوعن كتبه الا أنه لم يضايق نفسه مضايقة أبي عبد الله وروى عن جماعة كثيرة لم يتعرض أبو عبدالله للرواية عنهم : وكل قصد الخير غيرأن أحدا منهم لم يبلغ من انتشدد مبلغ أبيءبد الله ولا تسبب الىاستنباطالمعانيواستخراج لطائف فقه الحديث وتراحبم الابواب الدالة علىماله وصلة بالحديث المروي فيه تسببه ولله الفضل يختص به من يشاء وقال الحاكم أبو أحمـد النيسابوري وهو معاصر لأبي على النيسابوري ومقدم عليه في معرفة الرجال فيا حكاه أبو يعلي|لخليلي في الارشاد ماملخصه : رحم الله محمد بن اسمعيل الامام فأنه الذي ألف الاصول

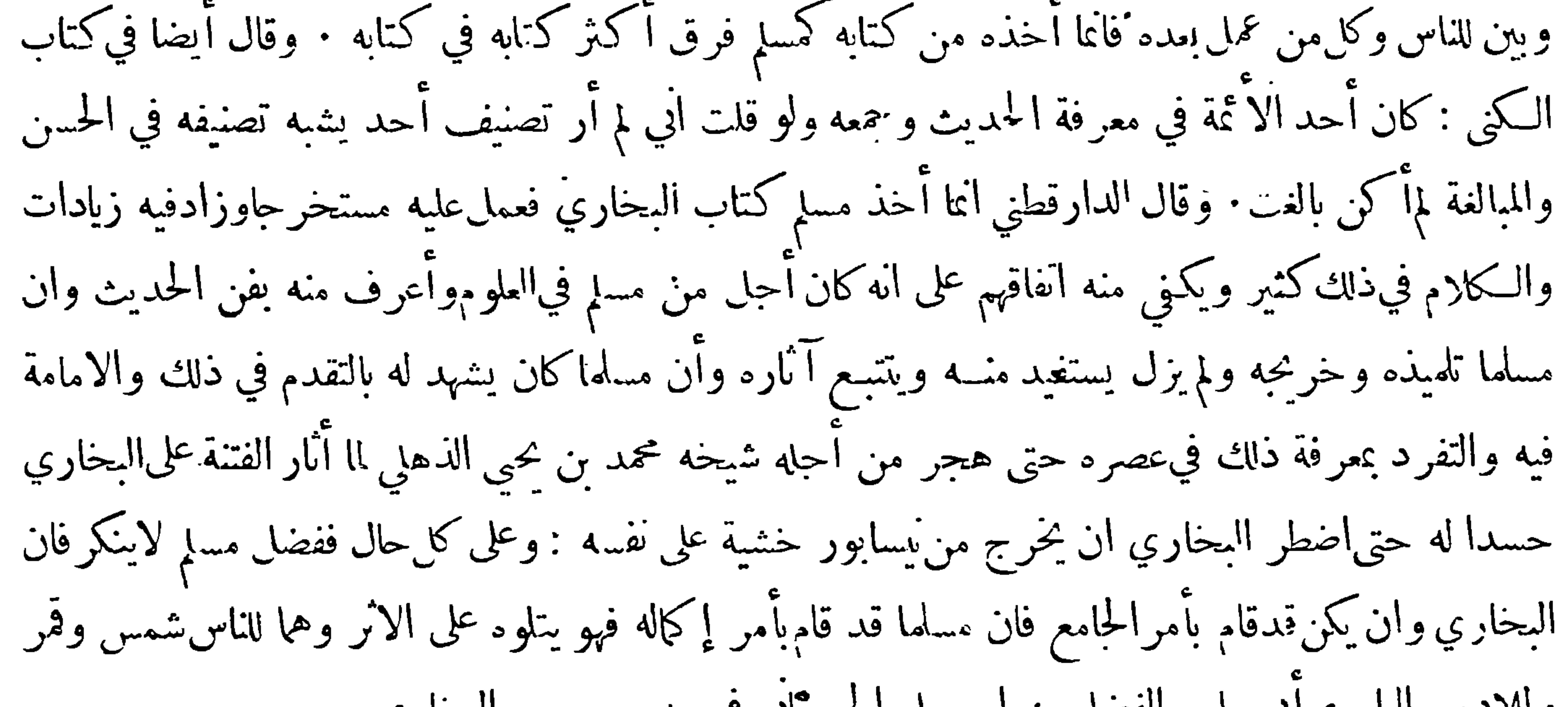

وللاديب البار ع أبي عامر الفضل بن اسمعيل الجرجاني في مدح صحيـح البخاري صحيح البخاري لوأنصفوه # لمــا خط الا عاء الذهب هو الفرق بينالهدى والعمى \* هو السد دوناامنا والعطب أسانيد مثل نجوم السهاء \* أمام متون كمثل الشهب به قام مسزان دىن النبي \* ودان له العجم بعد العرب حجاب من النارلاشك فيه \* يمزّ بين الرضا والغضب وخير رفيق الى المصطنى \* ونور مبين لكشف الريب فياعالما أجمع العالمول \* على فضل رسِّته في الرتب سبقت الأئمة فما جمعت \* وفزت على رغمهم بالقصب نفيت السقيم من الغـــافلين \* ومن كان متهما بالـكـذب وأنبت من عدلته الرواة \* وصحت روايته في الكتب وأبرزت في حسن ترتيبه \* وتبويبه عجبا للعجب فأعطاك ربك ماتشتهيه # وأحزل حظك فبما يهب وخصك في غرفات الجنان \* بخير يدوم ولا يقتضب

 $-150-$ 

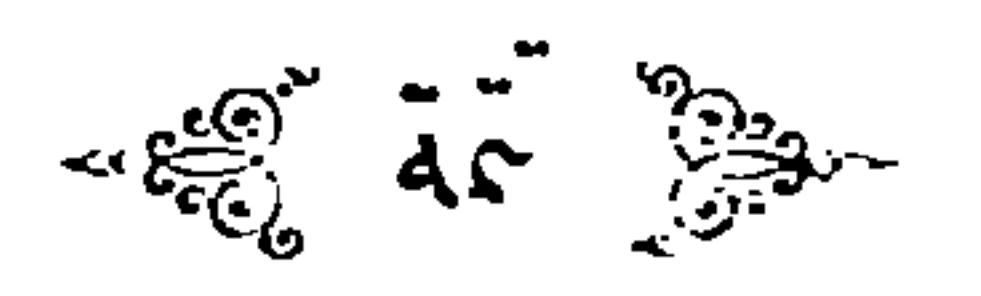

قال الاستاذ أبو اسحق الاسفرائيني أهل الصنعة مجمعون على ان الاخبار التي اشتمل عليها الصحيحان مقطوع بصحة أصولهما ومتوبهما ولا يحصل الخلاف فيها بحال وان حصل فذاك اختلاف في طرقها ورواتها قال فمن خالف حكمه خبرا منها وليس له تأويل سائغ للخبر نقضنا حكمه لان هــذه الاخبار تلقتها الامة بالقبول : قال|لحافظ أبوعمرو بن الصلاح في مبحث الصحيح في الفائدة السابعة بعد ان ذكر الاقسام|لسبعة التي سبق بيانها : هذه أمهات أقسامه وأعلاها الآول وهوالذي يقول فيه أهل الحديث كثيرا صحيح متفق عله بطاقه نسوبهنه في التفاق البخاري ومبيا لااتفاق الأمة عليه إنجي اتفاق الأمة عليه لأزمرمن ذلك

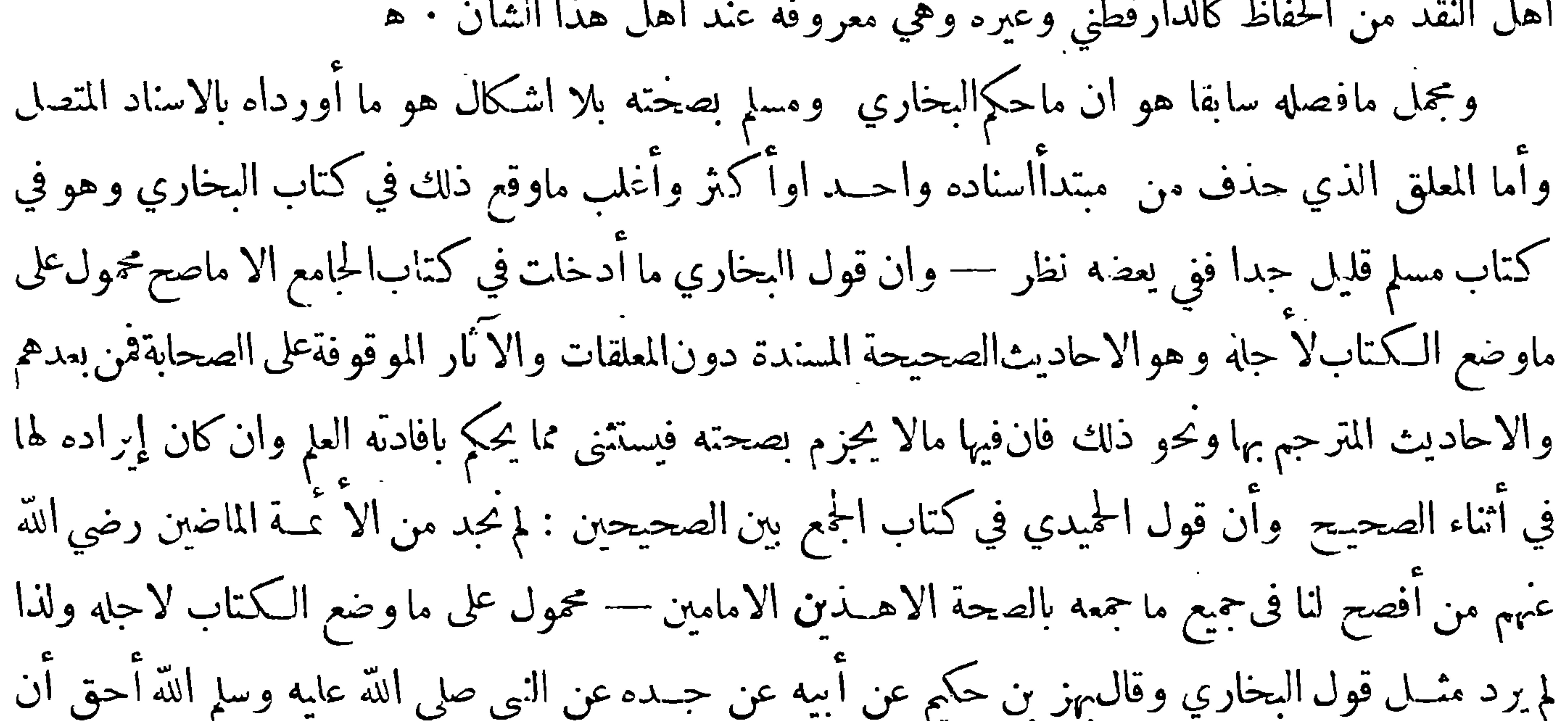

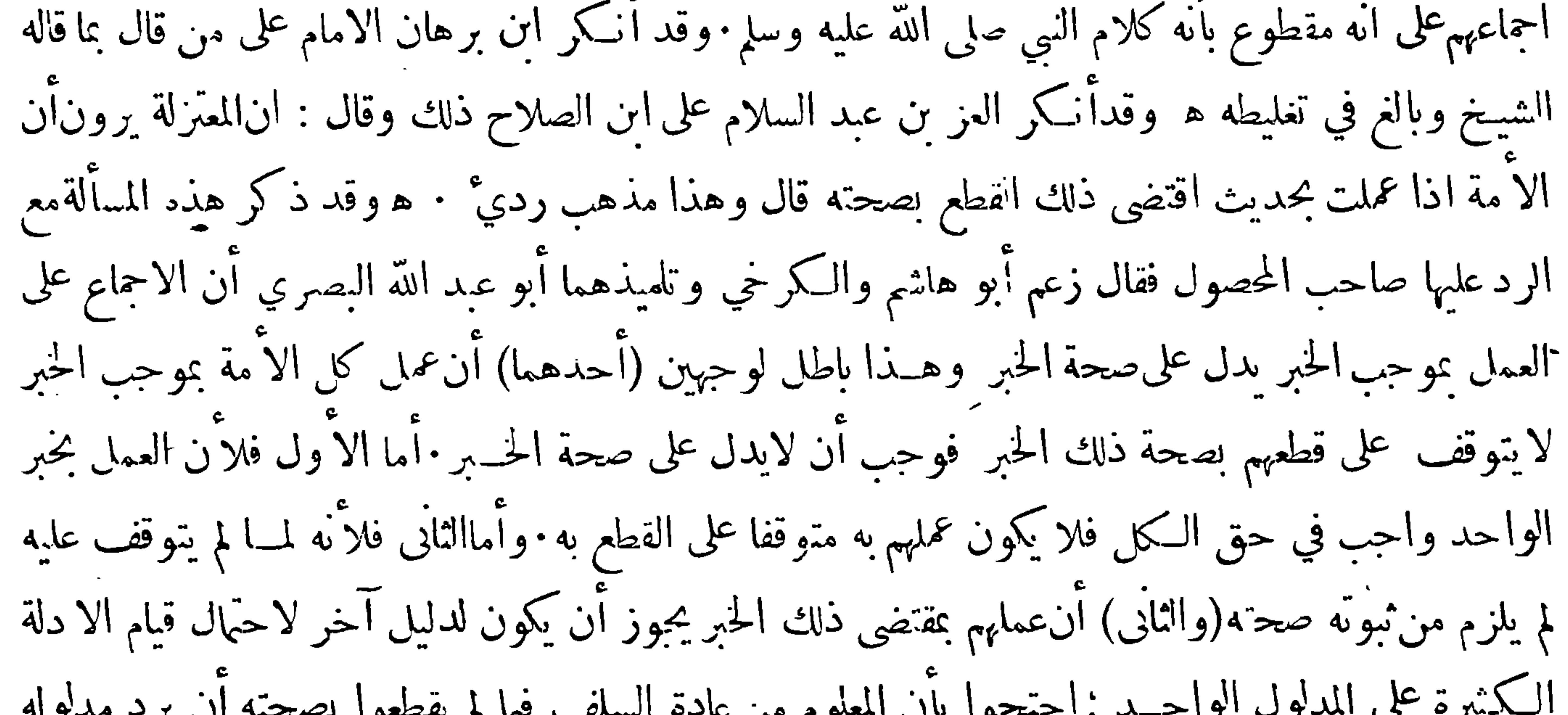

م استخدم بصحة دلك الحسير وقد وهم من قال بغير دلك وال لم ينبين استنادهم اليه لم يحكم بنه:<br>ا لاحتمال استنادهم الى دايل آخر وغاية مايقال آنه لم ينقل الينا وذلك لايدل على عــده. • وقال بعضــهم يحكم بصحته بناء على آمهم لواستندوا الى غيره لم يخف علينا : وأشار بقوله وقدوهم من قال بغير ذلك الى من لم يحكم بصحة الخبر مع استناد المجمعين اليه وحوز أن يكون غسير ثابت في الواقع وزعم أن المجمعين لاينسب لهم الحطأ ولواستندوا الى خـبر غير ثابت لأنهم أنما أمروا بالاستناد الى ماظنوا صحته ۖ وهم قد فعلوا ذلك ولا يلزم من ظنهم صحته صحته في نفس الا مر وقال في حديث لاتجتمع أمتي على ضلالة : الضلالة الحطأ

 $-11V -$ 

الذي يؤاخذ عليه صاحبه · وقد حرى على شاكلة هذا من قال إنه لايلزم من الاحجاع على حكم مطابقته لحبكم الله في نفس الامر وحينئذفيكون المراد بالضلالةالمنفية عنهم ماخالف حكم اللهولو باعتبار ظنهم لاماخالف حكم الله في نفس الا مر ولا يخفي أن هذا القول يجعل الا مة في حكم الواحــد منها في جواز وقوع الحظَّأ منها بالنظر الى الواقع ونفسالا مر • ه وقد ذكر الفخر في المحصول مسألة تقرب من هذه المسألة فقال: أعتمد كثير مِن الفقهاء والمتكلمين فى تصحيح خــبر الاحجاع وأمثاله ۚ بأن الا مة فيه على قولين ۖ مَهم من احتج به ومنهم من اشتغل بتأويله وذلك يدل على اتفاقهم على قبوله وهو ضعيف لاحتمال أن يقال إنهم

واحد فانه لايلتفت الى خلافه : وقد روي أيضا في مصذا من طريق الخشني عن المسيب بن واضح عن معتمر بن سليان عن عبد الله بن دينار عن ابن عمر انه قال قال النبي صلى الله عليه وسَلم : لاَتَجتمع أمتي على ضلالة ابدا وعليكم بالسواد الاعظم فان من شذ شذ عن الناس قال أبومحمد والمسيب بن واضح:قد رأيناله أحاديث منكرة جدا منها عن النبي صلى الله عايه وسلم من ضرب أباه فاقتلوه ولو صح لما كان|لامن شذ عن الحق ويقال لهم لايجوز أن يكون رسول\للهصلى\لله عليهوسلم يأمرنابالمحال وقدرآ يناالقولة يكثر القائلونبها ويغلبون علىالاً رضمُ يقلون ويغلب أهل مقالة أخرى فيلزم علىهذا الذي ذكرتم أن الحق كان في المقالة التي كثر أهلها ثمهلا قل!هاها بطلفصار الحق فى غيرها وهذا خطأ ممن أحازه وصح أن ذلك الحديث مولد : ولنرجع الى المسألة التي وقع الحلاف فيهابين ابن الصلاح والنووي فنقول قال الحافظ ابن حجر : ماذكره النووي مسلم

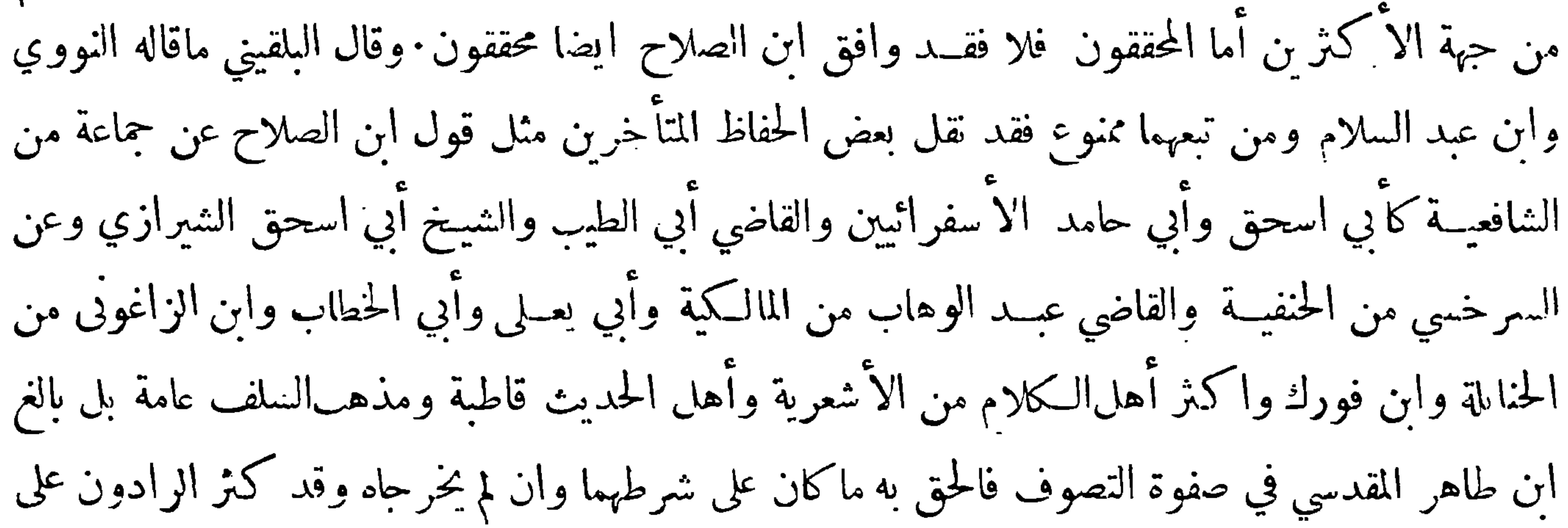

ابن الصلاح والمنتصرون له ·أماالرادون عليه فقداختلفت عباراتهم والاعتراض عليه عند المحققين وارد من ثلاثة أوجه ﴿ الوحه الأول ﴾ أنهخالف جمهور أرباب الكلام والآصول فأنهم ذهبوا الي[ن[خبارالآحاد لاتفيد العلم وانماتفيد الظن وذهب هوالى أن أخبار الاحاد التي في الصحيحين سوى مااستثني مهاتفيد العلم ولواكتنى بذلك لامكن أن يقال لعله يريد بالعلم الظن القوي فلا يكون الخلاف بينه وبينهم شـديدا لكنه زاد فوصف العلم بكونه يقينيا فلميبق وجه للصلح يننه ويننهم ولايخني أن مخالفـة أهل الـكلام والا صول ليست بالآمر السهل • وهنا شيَّ وهو أن بعض المحققين منهم ذهب الي أن اخبار ألا حاد قد تفيد العلم مع

 $-15 -$ 

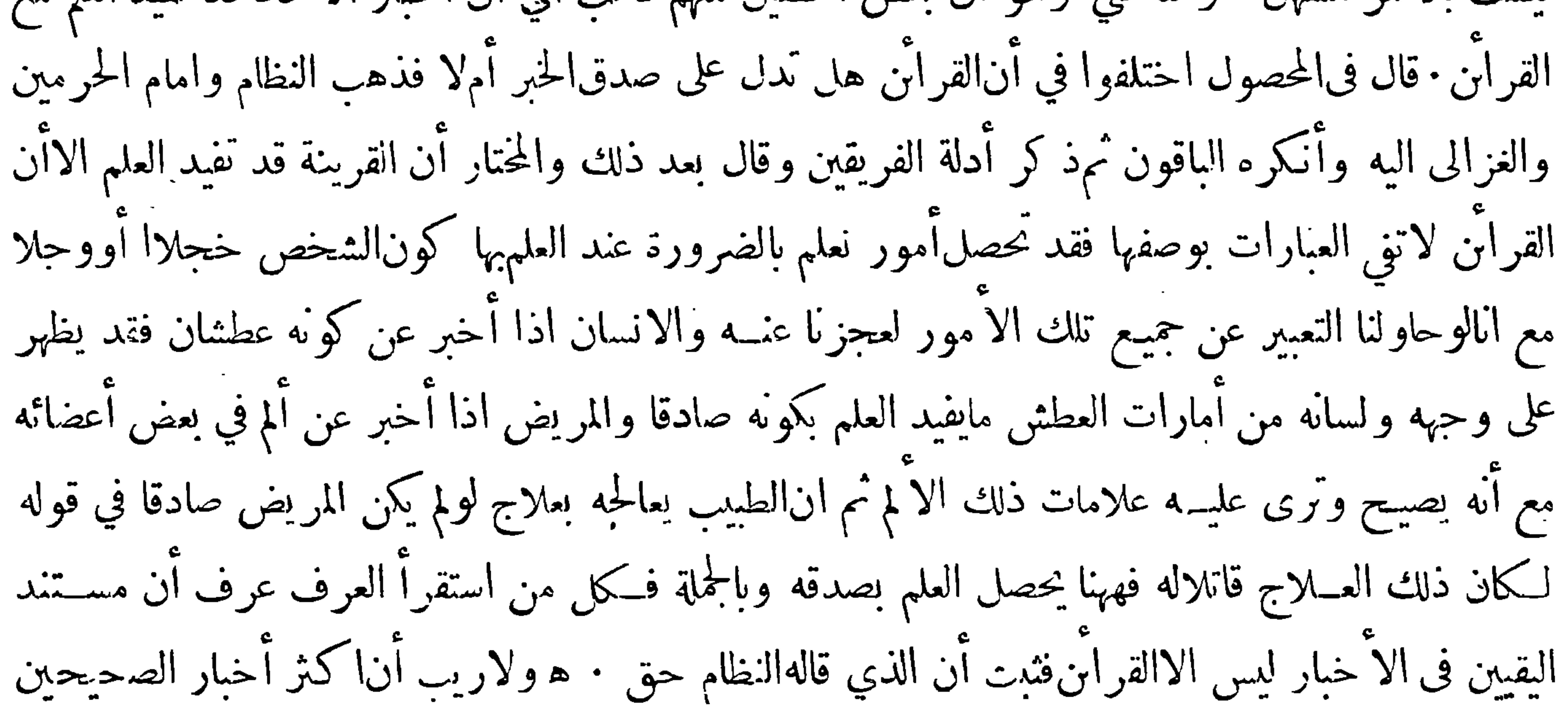

قد أُقترنت بها قرابن بَّدل على صحتها فتـكون مفيدة للعلم فيبقى|لاعتراض على ابن الصلاح من حبهة ۖ واحدة وهو آنه اطلق الحكم بافادة العلم ولم يقيده بهذا النوع ولو قيده بهذا النوع كسبلم من الاعتراض على هذا القول فانه وان قل الفائلون به في غاية القوة على أن هــذا الحـكم مع صحته لأتحصل منــه فائدة نامة وانما تحصل الفائدة التامة فبالوميز هذا النوع من غيره بالفعل لاسيا اذا بين ما يمكن بيانه من القرآن : وامامالا يمكن بيانه وان كان به تمامالافادة فان الادي في فن التميز والنقد يسلمه للإعلى فيه علىماهو الحاري في كل فن ولذا قال بعض أنصار ابن الصلاح بعد أن ذكر أن الخبر المحتف بالقرابن ثلاثة أنواع (أحدها) ماأخرجه الشيخان في∞حيحيهما ممالم يبلغ حد التواتر (وثانيها) المشهور اذاكانت لهطرق متباينة سالمة من ضعفالرواة والعلل (وثالثها)المسلسل بالأئمة الحفاظ المتقنين حيث لايكون غريبا : وهذه الأنواعالتي ذكرناها لايحصل

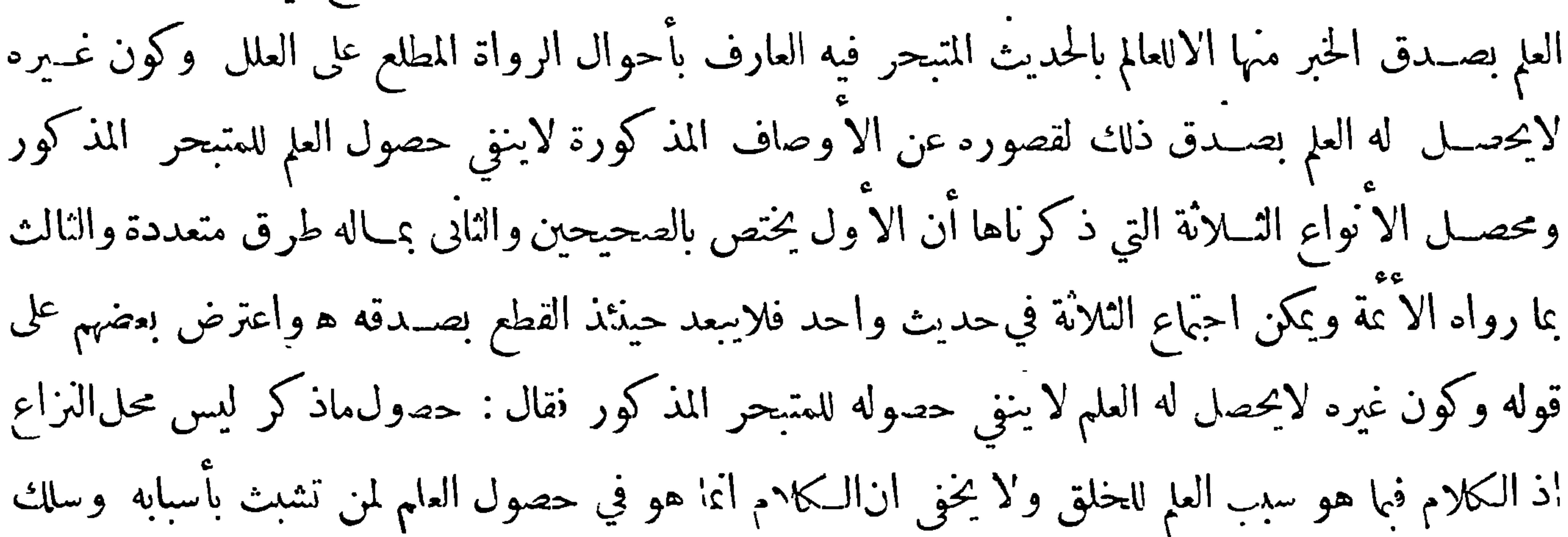

 $-14-$ طريقه واماغيره فاما أن يسلم ذلك لا ربابه وإما أن يتشبث بأسبابه ﴿الوجه الثاني﴾ أنهلم يقتصر على ماذهب اليه بعض المعتزلة الذي أشار قرينه العلامة ابن عبد السلام الى أنه سرى على أثرهم فيه بل زاد علىذلك فانهم قالوا ان عمل الآمة بموجب خبر يقتضي الحسكم بصحته ۖ وأماهو فقال إن تلقي الآ مة للصحيحين بالقبول يقتضي الحكم بصحة حميع مافيهما من الاحاديث سوى مااستثني من ذلك فحكم على مالايحصى من الاحاديث المختلفة المراتب بحكم واحد وهوالقطع بصحتها لوجودها فى كتابين تلقتهما الامةبالقبول وأماهم فانهم حكموا على احاديث مخصوصة قدوصفت بوصف خاص وهوعمل الامة بموجبها محو لاوصية لوارث بحكم خاص يلانمه

ولو كان متواترا لوحب أن يكون الآن متوترا الآنه خبر فى واقعة مهمة تتوفر الدواعي على نقله وماكان كذنك وحب بقاؤه متواترا وحيثم يبق الآن تواترا علمنا أنه ماكان متواترافى الاصل فالقول بأنالآية صارتمنسوخة به يقتضي نسخالقرآن بخبرالواحدوانهنميرجائر بالاجماع وقال بعض المحققين إن نسخ القرآن بالسنة لم يجوزه الشافعي ولا احمد قي المشهور عنه وجوزه في الرواية الاخرى وهوقول أصحاب أبي حنيفة وغيرهم وقداحتجوا على ذلك بأن الوصيه للوالدين والاقربين نسخها قوله : إن|الله قد أعطى كل ذي حق حقه فلا وصية لوارث وليس الامر كذلك فان الوصية للوالدين والاقربين إنما نسختها آية المواريث كما اتفق علىذلك السلف فآنه قال بعد ذكر الفرائض (تلك حدود الله) الآية فأبان أنهلايجوز أن يزاد أحدعلى مافرض الله له وهذا معنى قول النبي عليه الصلاةوالسلام ان الله قد أعطى كل ذي حق حقه فلاوصية لوارث<br>الفدينية المستخدمة

 $-114 -$ من حالهم أنهم يردون كل حديث يخالف ماذهبوا اليه ولو كان من الا مور الظنية ً فاذا أورد عليهم من ذلك حديث صحيح عندالمحدثين أولوه ان وحدوا تأويله قريب المأخذ أو ردوه مكتفين بقولهم هذا من أخبار الآحاد وهي لآتفيدغير الظن والايجوز البناء على الظن في المطالب الكلامية ، فمن ذلك حديث تحاجت لجنة والنار ، فقالت النار أوثرتبالمتسكبرين والمتجبرين موقالت الحنة مالي لايدخاني الاضعفاءالناس وسقطهم ، قال الله تبارك وتعالى للجنة أنت رحمتي أرحم بك من أشاء من عبادي وقال للنار آنما أنت عــذاب أعذب بك من أشاء من عبادي ولكل واحدة مُهما ملؤها فأما النار فلا تمتلئ حــق يضع رجله فتقول قط قط قط

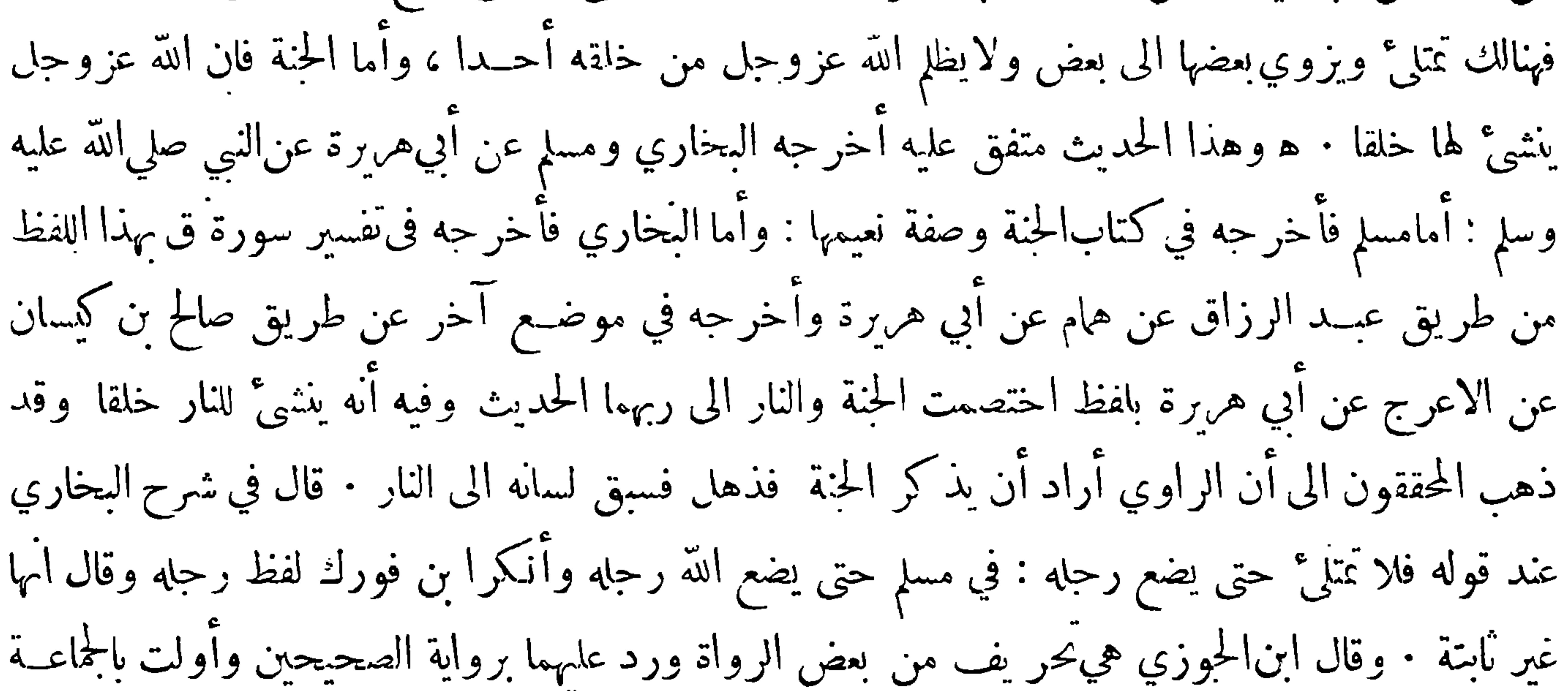

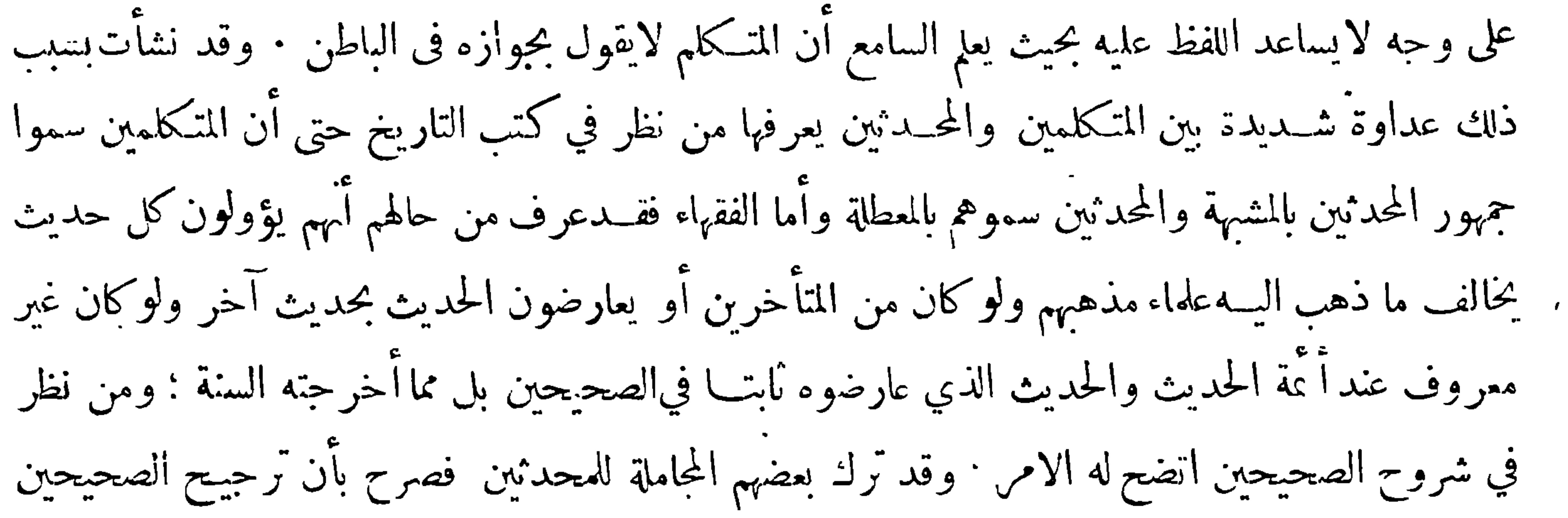

 $-15 -$ 

على غيرها ترجيح من غير مرجع والذين جاملوا ا كتفوابدلالةالحال -- وقد أشار الى ذلك العز بن عبد السلام في كتاب القواعد فقال: ومن العجب العجيب أن الفقهاءالمقلدين يقف أحدهم على ضعف مأخذ امامه بحيث لايجد لضعفه مدفعاً وهو مع ذلك يقلده فيــه ويترك من شهد الـكتاب والسنة والاقيسة الصحيحة لمذهبه جمودا على تقليد امامه بل يتحيل لدفع ظواهر الكتاب والسنة ويتأولها بالتأويلات البعيدة الباطلة نضالا عن مقلده : وقد رأيناهم يجتمعون في المجالس فاذا ذكر لا حدهم خلاف ما وطن نفسـه عليــه تعجب منه غاية العجب من غير استرواح الى دليل ً بل لما ألفه من تقليد امامه · وتعجبه من مذهب امامه أولى من  $\frac{1}{2}$  in the set of  $\frac{1}{2}$  in the set of  $\frac{1}{2}$  in the set of  $\frac{1}{2}$  in the set of  $\frac{1}{2}$ 

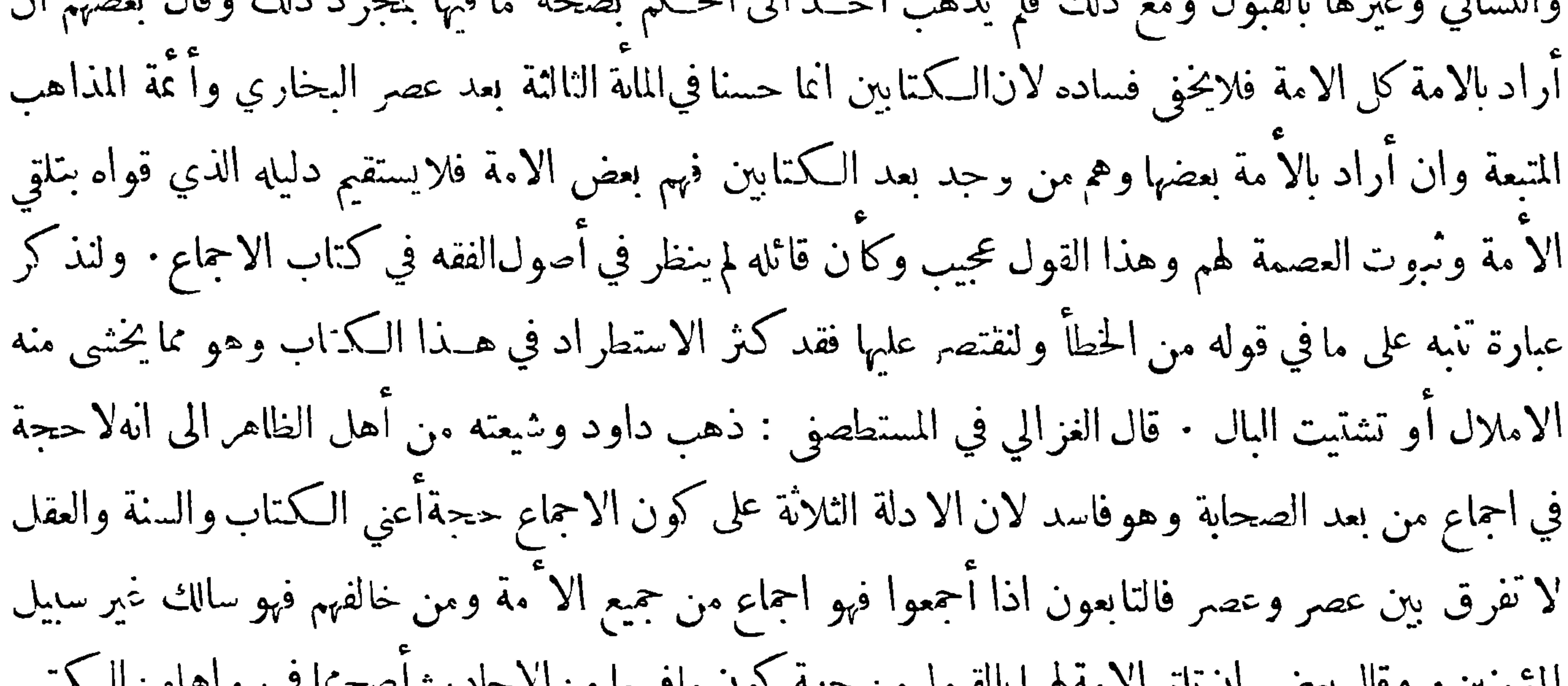

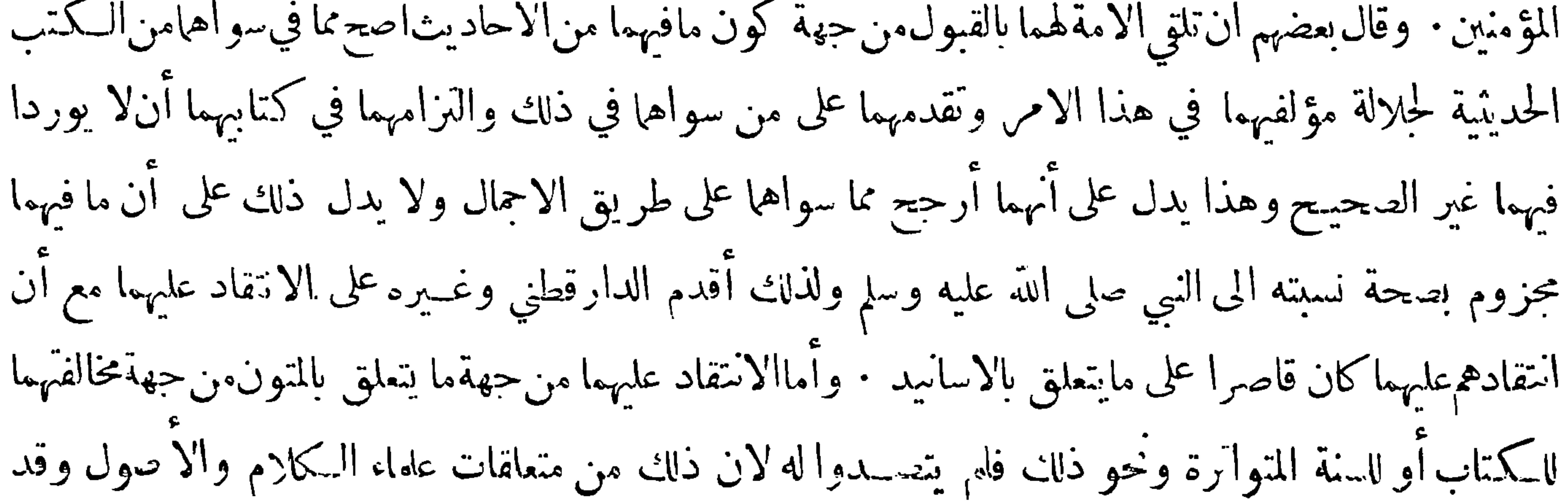

 $-114 -$ 

حمل انتقاد الدارقطني وغيره ابن الصلاح علىأن يستثنى ما انتقدوه من افادة العلم مع أن فيا استقدوه ماالحواب عنه بين وفيهالم ينتقدوه ما هو دون ما انتقدوه ولا يخنى أن هذا الاستثناء قد أضعف قوة الحكم ً فى غـيره ولذا أقدم بعض أنصاره على أن يستثني شيئاً آخر وهو ما وقع التعارض فيــه من الاً حاديث بحيث لا يمكن الجم ولا وقوع النسخ مع عــدم ظهور الرجحان في حهته وذلك لاستحالة افادة المتعارضين من كل وجه العلم ومع ذلك فقد حاول أن يحمل الحلاف لفظياً بأن يقال من قال انه لا يفيد العلم أراد العلم اليقيني ومن قال انه يفيد العلم أرادالهلم الذي إيصل الى درجةاليقين

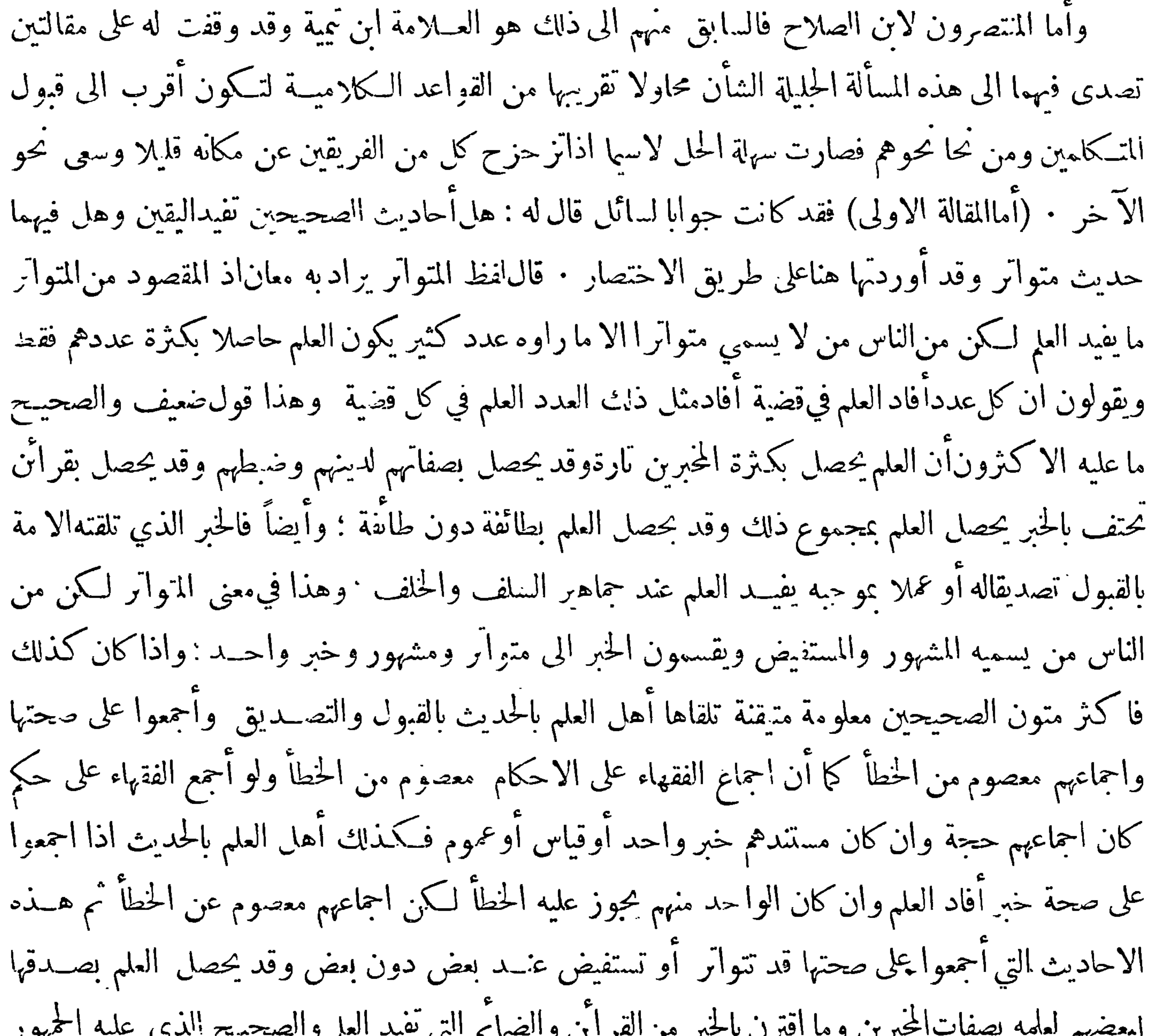

 $-154 -$ وعشرين لايوثق بدينهم وضبطهم ونارة يحصل العلم بكون كل من المخبرين أخبر بمثل ما أخبر به الاخر مع العلم بأنهمالم يتواطأ فانهيمتم فيالعادةالاتفاق في مثل ذلك مثل من يروي حديثاطو يلا فيه فصول ويرويه اخركذلك ولميكن قدلقيه ، وتارة يحصل من العم بالخبر لمن عنده من الفطنة والذكاء والعلم بأحوال المخبرين وبما أخبروا بهما لايحصل لمن ليس لهمثل ذلك ، وتارة يحصل العا بالخبر لكمونه روي بحضرة جماعة كثيرةشاركوا المخبر في العام ولم يكذبه احد مهم فان الجماعة الكثيرة قد يمتنع تواطؤهم على الكتهان كم يتمتع تواطؤهم على الكذب واذا عرف أن العلم باخبار المخبرين له أسباب غير مجرد العدد علم أن من قيــد العلم بعدد معين وسوى بين جميع

 $-155-$ وأنما يكون في بعضها فاذا روى هذا قصة طويلة متنوعة ورواها الاخر مثل مارواها الاول.من غيرمواطأة امتنع الغلط في جميعهاكما امتنع الكذب في جميعها من غير موطأة ولهذا آنما يقع في مثل ذلك غلط في بعض ماجرى في القصة مثل حديث اشتراء النبي صلى الله عليه وسلم اليعير من جابر فان من تأمل طرقه علم قطعا ان الحديث صحيح وان كانوا قد اختلفوا في مقدار الثمن وقد بين ذلك البخاري في صحيحه فان جمهور ما في البخاري ومسلم مما يقطع بأن النبي صلى الله عليه وسلم قاله لان غالبه من هــذا ولاً نه قد تلقاه أهل العلم بالقبول والتصديق والآمة لأتجتمع على خطأ فلوكان الحسديث كذبا فى نفس الآمر والآمة مصدقة له قابلة له لكانوا قد أجمعوا على تصديق ماهو فى نفس الا مركذب وهذا اجماع علىالخطأ وذلك ممتنع وان كنا نحن بدون الاجماع نجوز الخطأ والڪذب على الخبر فهو كتجويزنا قبــل ان نعلم الاجماع على الحكم الذي ثبت بظاهر أو قياس ظني ان يكون الحق في الباطن بخلاف ما اعتقدناه فاذا أجمعوا علىالحكم حزمنا بانالحكم أابت باطنا وظاهرا ولهذاكان جمهور أهل العلم من جميع الطوائف على أن خبرالواحد اذا تلقته الامة بالقبول تصديقا له أو عملا به انه يوجب العلم . وهذا هو الذي ذكره المصنفون في أصول الفقه من أصحاب أبي حنيفة ومالك والشافعي وأحمد الافرقة قليلة من المتأخرين اتبعوا فى ذلك طائفة من أهـــل الــكلام أنكروا ذلك ۖ واكن كثير من أهل الــكلام ۖ أو أڪثرهم يوافقون الفقهاء وأهل الحديث والسلف على ذلك وهو قول أكثر الاشعرية كابي اسحق وابن فورك وأما ابن الب\قلاني فهوالذي أنكر

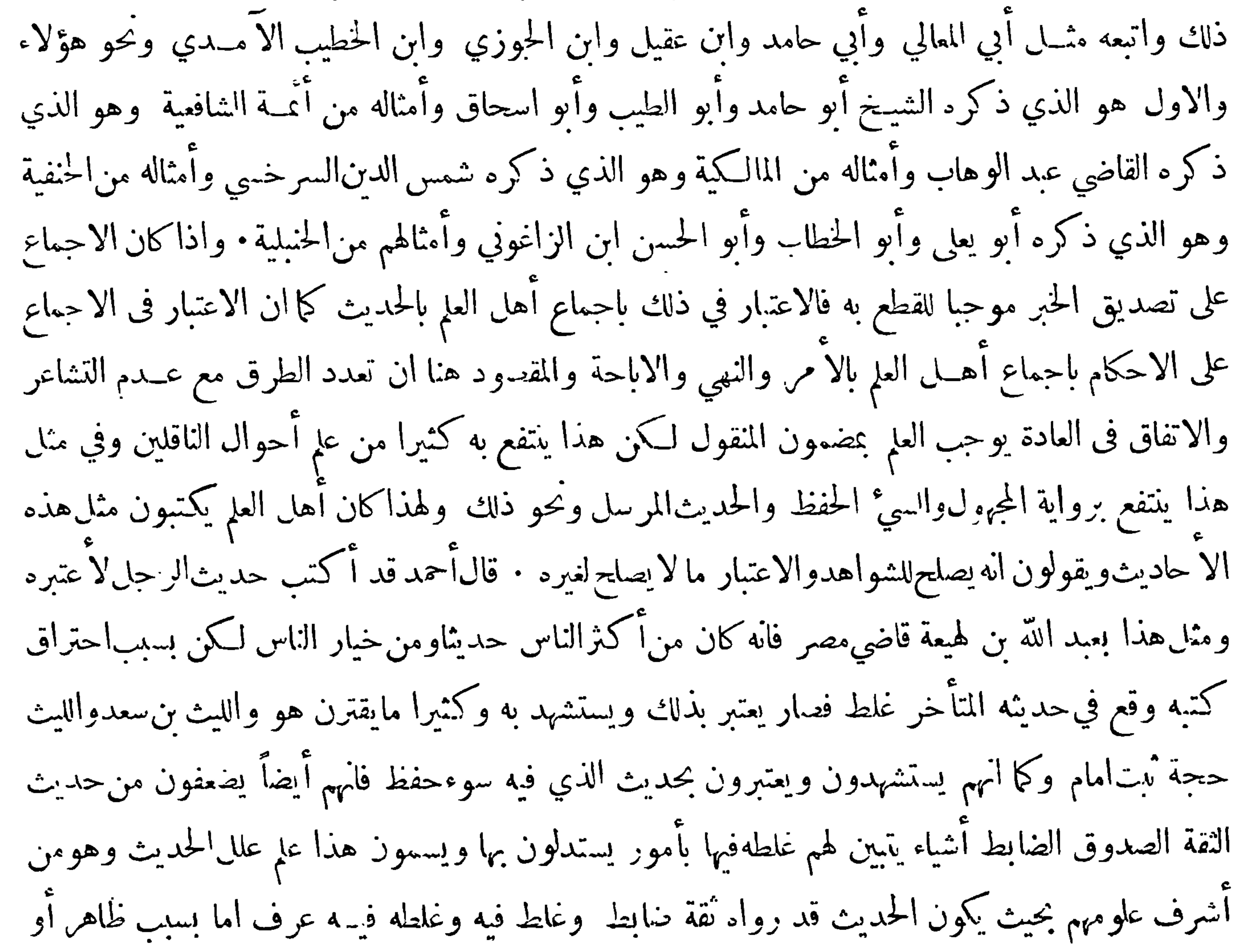

 $-140-$ 

خفي كما عرفوا أن النبي صلى الله عليــه وسلم تزوج ميمونة وهو محرم وآنه صلى في البيت ركعتين وجعلوا رواية ابن عباس لتزوجها حلالاولكونه لم يصل مما وقع فيه الغلطوكذلك|نهاعتمر اربع عمر وعلموا ان قول ابن عمر آنه اعتمر في رجب مما وقع فيه الغلط وعلموا آنه تتم وهو آمن في حجة الوداع وان قول عثمان لعلي كنا يومئذ خائفين مما وقع فيه النماط وان ماوقع في بعض طرق البخاري ان النار لأتمني حتى ينشى الله لها خلقا آخر مما وقع فيهالغلط وهذاكثير ·والناس في هذا الباب طرفان طرف من أهل الكلامونحوهم من هو بعيد عن معرفة الحديث وأهله لايميز بين الصحيح والضعيف فيشك فيصحة أحاديث أوفي القطع

حعله من حنس ماحزم أهل العلم بصحته فاذا عارض حديثا صحيحا معروفا أخذِ يتأوله بتأويلات باردة وهؤلاءفريق ممن ينتمى الىالحديث . وكما ان على الحديث الصحيح أدلة يعلمها أنهصحيحالنسبة وقد تصل الادلةفي القوة الى!ن توصل الىءلم اليقين كذلك على الحرديث الذي ليس بصحيحأدلة يعرف بها حاله وقد أوردنا فيها سبق مقالة تتعلق بتفرق الناس في أمر الحديث الى ثلاثة وبينا حالكل فرقة منها جعانا الله من الفرقة الوسطى بمنه وقد تمرضفي الحواب بطريق العرض لذكر شيء مما وقع في الصحيحين وغيرهما من الوهم فيالرواية

 $-154-$ حيث قال : وقد يقال ان مابدل من ألفاظ التوراة والأنجيل ففي نفس التوراة والأنجيل مايدل على تبديله وهذا يحصل الحواب عن شبهة من يقول أنه لم يبدل شيَّ من الفاظهما فانهم يقولون اذاكان التبديل قدوقع في الفاظ التوراة والأنحيل قبل مبعث محمد صلى الله عليه وسلم لم يعلم الحق من الباطل فسقط الاحتجاج بهما ووجوب العمل بهما على أهل الكتاب فلا يذمون حينئذ على ترك اتباعهما والقرآن قدذمهم على ترك الحكم بما فيهما واستشهد بما فيهما في مواضع وجواب ذلك ان ماوقع من التبديل قليل والاكثر لم يبدل والذي لم يبدل فيه ألفاظ صريحة بينة فى المقصود تبين غلط ماخالفها و لها شواهد و نظائر متعددة يصدق بعضها

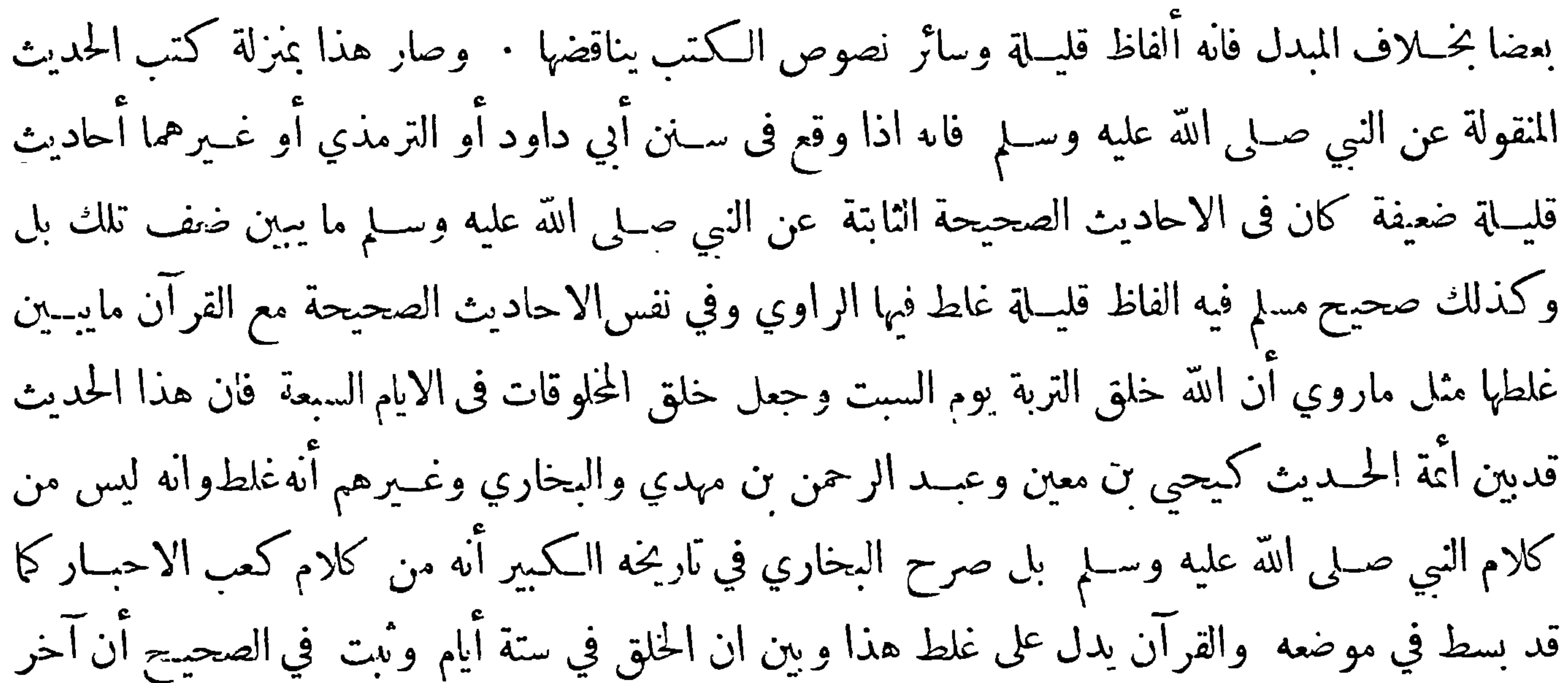

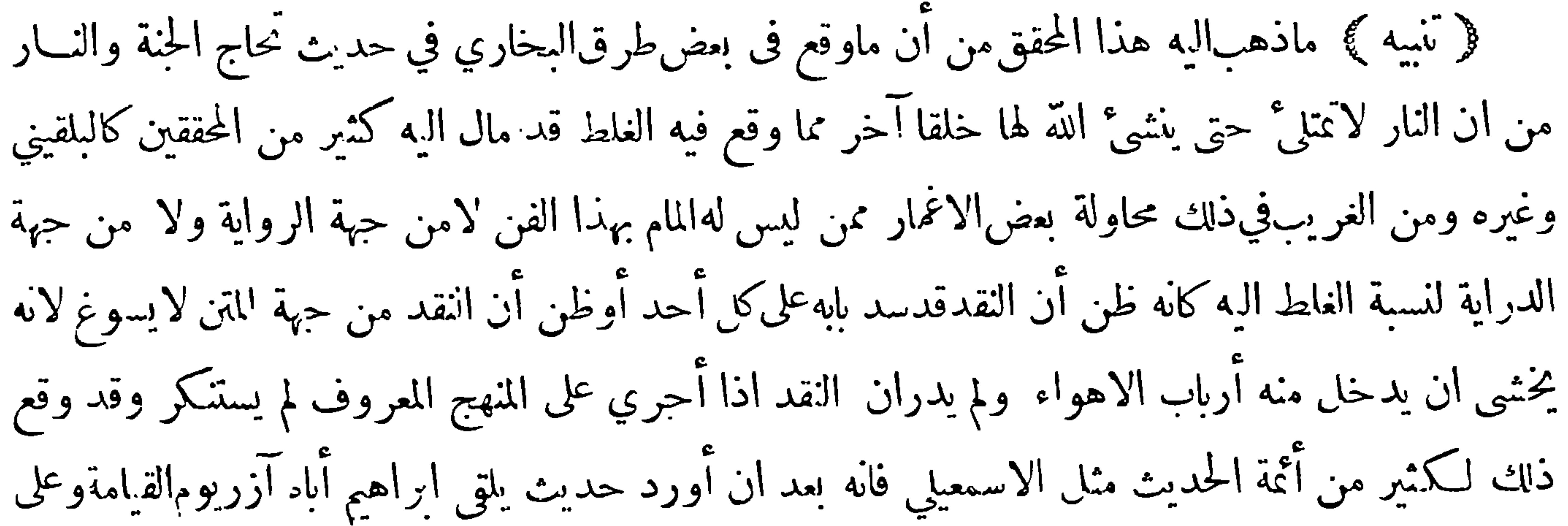

 $-14V -$ 

وجه آزر فترة—الحديث—قال وهذا خبر فيصحته نظر من حبهة ان ابراهيم عالم بأن الله لايخلف المعياد فقديجعل ما بأبيه خزيا له مع اخباره بأن الله قد وعده ان لا يخزيه يوم يبعثون وعلمه بأنه لا خلف لوعده فانظر كيف أعلىالمتن بما ذكر . فان قلت ان كثيرا مما استقدوه من هذا النوع يمكن تأويله بوجه يدفع النقد قلت اذا أمكن التأويل على وجه يعقل فلا كلام في ذلك وان كان على وجه لايعقل لم يلتفت اليه ولو فتح هــذا الباب أمكن حمل كل عبارة على خلاف ماتدل عليه · ولذاقال بعض علماء الاصول ان فى الاحاديث ما لأنجوز نسبته الى النبي صلىالله عليه وسلم وذلك لانهلا يمكن حملها على ظاهرها لكونه على خلاف البرهان

وغير ظاهرها بعيد عن فصاحته صلى الله عليه وسلم · قال الحافظ زين الدين العراقي وروينا عن محمد بن طاهر المقدسي ومن خطه نقلت قال $\mu$ سمعت أبا عبد الله محمد بن أبي نصر الحميدي ببغداد يقول قال لنا أبومحمد ابن حزم : ماوجدنا للبخاري ومسلم في كتابهما شيئاً لايحتمل مخرجا الاحديثين لـكل واحد منهما حديث تمُّ عليهفيَّخريجه الوهم مع اتقانهما وحفظهما وصحة معرفتهمافذكر من عند البخاري حديثشريك فى الاسراء وانه قبل ان يوحى اليه وفيه شق صدره قال ابن حزم والآفة من شريك والحديثاالثانيءندمسلمحديث عڪرمة بن عمار عن أبي زميل عن ابن عباس قال :كان المسلمون لاينظرون الى أبي سفيان ولا يقاعدونه فقال للنبي صلى الله عليه وسلم أثلاث أعطنيهن قال نعم — الحديث — قال ابن حزم هذا حديث موضوع ـ لاشك في وضعه والآفة فيه من عكرمة بن عمار

هِ الفائدة السادسة للهج

وْفِيا يتعاقى بالصحيح الزائد على الصحيحين)

قد ذكرنا فيا سبق أن الشيخين لم يستوعبا الصحيح ولاالتزما ذلك فمن أرادمعرفة الصحيح الزائد على مافيهما فليطلمه في الكتب المصنفة في الصحيح المجرد وفي الكتب المستخرجات على الصحيحين وفي كلام جهابذة المحدثين فاذا نصوا على صحة حديث أخذ به ﴿ المصنّفات في الصحيح المجرد ﴾

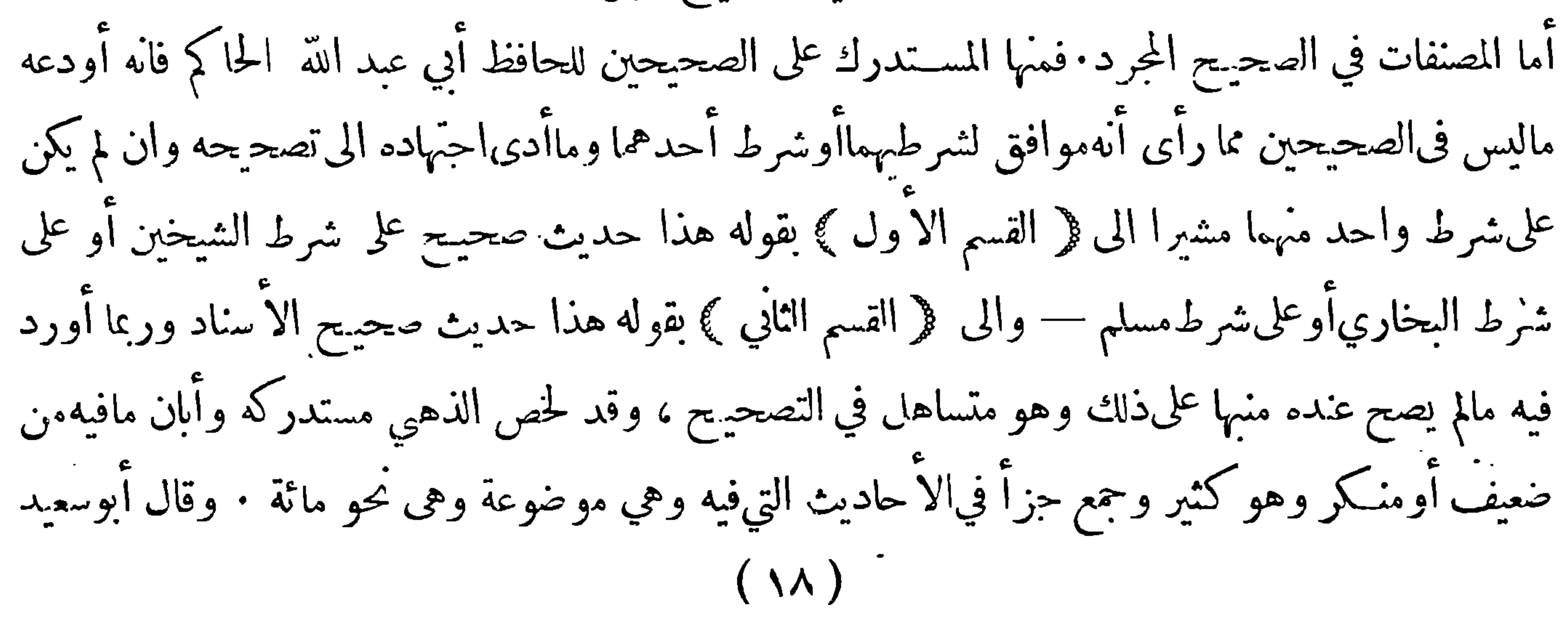

 $-141-$ الماليني طالعت المستدرك الذي انفهالحاكم من أوله الى آخره فلم أرفيه حديثًا على شرطيهما · قال الذهبي هذا اسراف وغلو من الماليني والا نفيه حجلة وافرة على شرطيهما وجملة كثيرة على شرط أحدها ولعل مجموع ذلك نحو نصف الكتاب وفيه نحو الربع مما صح سندد وفيــه بعض الثبيء ومابق وهو نحو الربع فهو مناكير واهيات لاتصح وفي بعض ذلك موضوعات • وهذا الآمر مما يتعجب منه فان $\vert$ لحاكم كان من $\vert$ لحفاظ البارعين في هذا الفر ، ويقال إن السبب في ذلك أنه صنفه فىأواخر عمره وقد اعترنه غفلة وكان ميلادهفي سنة ٣٢١ ووفاَّنه في سنة ٤٠٥ فيكون عمره أربعا وثمانين سنة ٠ وقال الحافظ ابن حجر انما وقع للحاكم

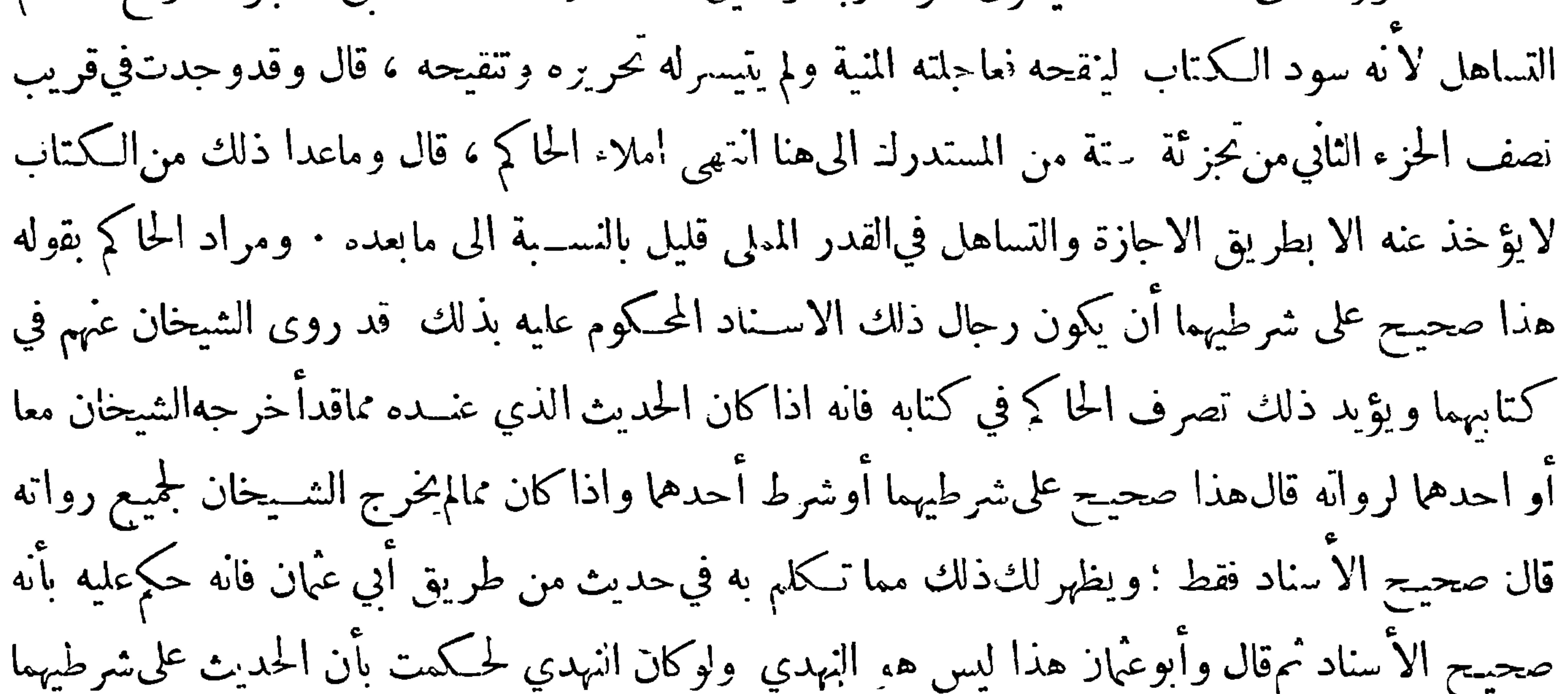

واذا خالف الحاكم ذلك في بعض المواضع حمل علىالسهو والنسيان الذي كان يعتريهاذ ذاك كثيرا ولاينافي ذلك قوله في خطبــة مســـتدركه ۖ وأنا أســتعين الله تعالى على اخراج أحاديث رواتها ثقات قد احتج بمثلها الشيخان أو احدها لأن المثلية تمد تكون فى الاعيان وقد تكون في الاوصاف الا أنها في الأول مجاز · وفي الثاني حقيقة فاستعمل المجاز حيث قال عقب ما يكون عن نفس رواتهما : هذا صحيح على شرطيهما واستعمل الحقيقة حيث قال قب ما يكون عن مثل(واتهما : هذا صحيح الاسناد · قال رحِل لشريح اني . قلت لهذا اشترلي مثل هذا النوب الذي معك فاشتترى ذلك الثوب بعينه نقال شريتع لاشئ أشبه بالشئ من الثميُّ عينه وألزمه بأخذ الثوب· وتتحقق المثلية فيالاوصاف بأن يكون من{ يخرج عنه الشـيخان في الصحيحين مثسل من خرجا عنه فهما أو أعلى منسه والظاهر أنه يريد بالمثلية المثلية عندها لاعنسد غيرهما

 $-14 -$ 

قال انه أودعه مارآه على شرط الشيخين قدأخرجاه عن رواته في كتابهما الى آخر كلامه ۚ وعلى هذا عمل ابن دقيق العيد فانهينقل عن الحاكم تصحيحه لحديث على شرط البخاري مثلاثم يعترض عليه بأن فيه فلانا ولم يخرج له البخاري وكذلك فعل الذهبي في مختصر المستدرك وليس ذلك.نهم بحيد فان الحاكم صرح فى خطبة كتابه المستدرك بخلاف مافهموه عنه فقال: وأنا أستعين الله تعالى علىإخراج أحاديث رواتها ثقات قد احتـج بمثلها الشيخان أو أحدها فقوله مثلها أي بمثل رواتها لا بهم أنفسهمو يحتمل أن يرادبمثل تلك الأحاديث وأنمـــا تكون مثلها إذاكانت بنفس رواتها وفيه نظر وقال ولكن هناأمر فيه غموض لابد من الاشارة اليه

\n - 
$$
\sqrt{2}
$$
 =  $\sqrt{2}$  = 1

\n\n -  $\sqrt{2}$  = 1

\n\n -  $\sqrt{2}$  = 1

\n\n -  $\sqrt{2}$  = 1

\n\n -  $\sqrt{2}$  = 1

\n\n -  $\sqrt{2}$  = 1

\n\n -  $\sqrt{2}$  = 1

\n\n -  $\sqrt{2}$  = 1

\n\n -  $\sqrt{2}$  = 1

\n\n -  $\sqrt{2}$  = 1

\n\n -  $\sqrt{2}$  = 1

\n\n -  $\sqrt{2}$  = 1

\n\n -  $\sqrt{2}$  = 1

\n\n -  $\sqrt{2}$  = 1

\n\n -  $\sqrt{2}$  = 1

\n\n -  $\sqrt{2}$  = 1

\n\n -  $\sqrt{2}$  = 1

\n\n -  $\sqrt{2}$  = 1

\n\n -  $\sqrt{2}$  = 1

\n\n -  $\sqrt{2}$  = 1

\n\n -  $\sqrt{2}$  = 1

\n\n -  $\sqrt{2}$  = 1

\n\n -  $\sqrt{2}$  = 1

\n\n -  $\sqrt{2}$  = 1

\n\n -  $\sqrt{2}$  = 1

\n\n -  $\sqrt{2}$  = 1

\n\n -  $\sqrt{2}$  = 1

\n\n -  $\sqrt{2}$  = 1

\n\n -  $\sqrt{2}$  = 1

\n\n -  $\sqrt{2}$  = 1

\n\n -  $\sqrt{2}$  = 1

\n\n -  $$ 

ولم يبق له أهل والصحيح أنه لم ينقطع وانه سائغ لمن كملت عنده أدواته وكان قادرا عليه ٠ ومن الـكتب المضنفة في الصحيح المجرد صحيح الامام أبي بكر محمد بن اسحق بن خزيمة ً وهو شيخ ابن حبان القائل فيــه مارأيت على وجه الارض من يحسن صناعة السنن ويحفظ ألفاظها الصحاح وزياداتها حتى كآن السنن كلها بين عينيه غيره · وصحيحه أعلى مرسّبة مر · صحيح ابن حبان لشدة تحريه حتى أنه يتوقف في التصحيح لادنى كلام في الاسناد وقد فقد أكثره منذ زمان • ومن الكتب المصنفة فيــه صحيح الامام أبي حاتم محمد بن حبان التميمي البستي · قال الحاكم كان من أوعية العسلم فى الفقه واللغة والحديث والوعظ ومن عقلاء الرجال · وقال غــيره كان عارفا بالطب والنجوم والـكلام والفقه رأسا في معرفة الحديث وقد أنكروا عليه قوله : النبوة العلم والعمل وحكموا عليه بالزندقة وهجروه وكتبوا فيه الى الخليفة فأمر بقتله

 $-151-$ جَمِ المستخرجات على الصحيحين ﴾

الاستخراج ان يعمد حافظالىالصحيح البخاري مثلا فيه رد أحاديثه حديثاحديثا بأسانيد لنفسه غير ملتزم فيها ثقة الرواة من غير طريق البخاري الى ان يلتقي معــه فى شيخه أو فيمن فوقه •لكن لايسو غ للمخرج أن يعدل عن|اطريق التي يقرب فيها اجهاعه مع مصنف الاصل|لى الطريق البعيدة الا لغرض مهم من علو أو زيادة مهمة أو نحو ذلك،وربما ترك المستخرج أحاديث لم يجد له بها اسنادا مرضيا وربماعلقهاعن

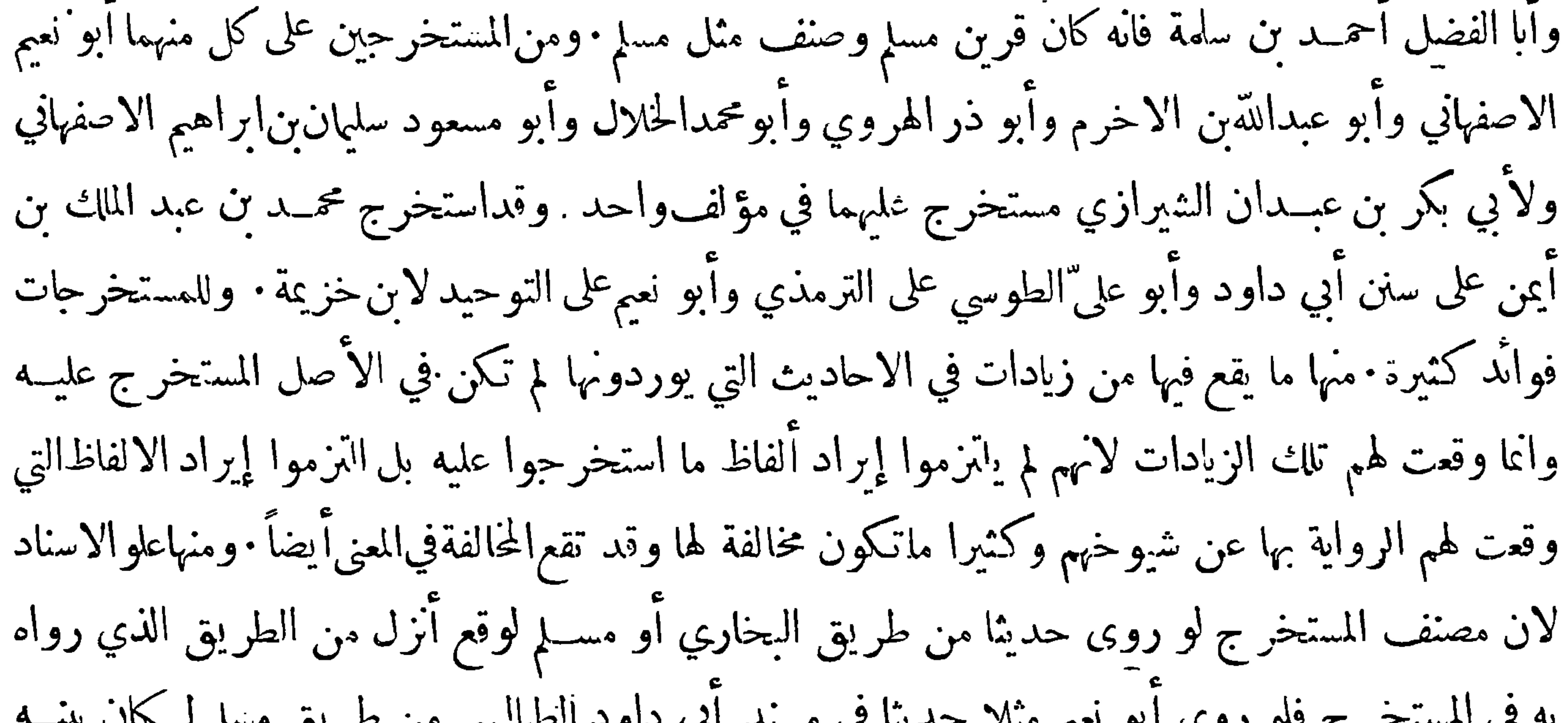

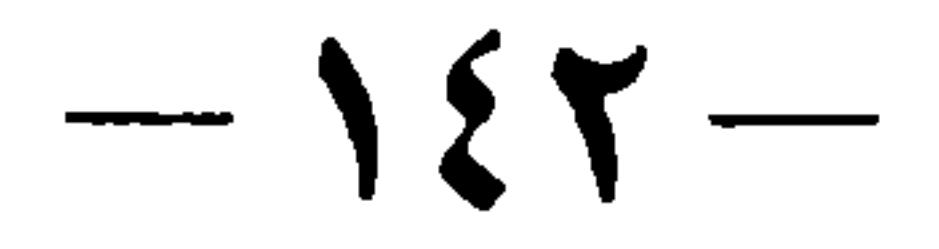

لتوحيهه ويتحمل لتخريجه فيحيُّ في واية المستخرج على القاعدة فيعرف بأنه هو الصحيح ًوان الذي فى الصحيح قد وقع فيه الوهم من الرواة . هذا وقد عرفت سابقا معنى الاستخراج فى العرف وهو فى الاصل بمعنى الاستنباطويقال لفاعل ذلك المستخرج بالكسر ويقال للكتاب المؤلف في هذا النوع المستخرج بالفتح وسمي بذلك لاستنباط مؤلف للطرق المتعلقة بأحاديثاالكتابالمستخرج عليه وقد يقال لهالمخرج بالفتح وانتشديدكما وقع ذلكفي عبارة ابن الصلاح ؛ وأما المخرج بفتم الميمفهوفي الأصل بمغى مكان الخروج فاطلق على الموضع الذي ظهرمنه الحديث وهم الرواة الذين جاء عنهم ؛ وأما التخريج فيطلق على معنيين ( أحدها ) ايراد الحديث باسناده في كتاب أواملا، واڪثر ماتقع هذه العبارة للمغاربة ۖ والاولى أن يقولوا الاخراج كمايقوله غيرهم ( الثانى ) عزها الاحاديث الى من أخرجها من الآ تمة ومنه قيل خرج فلان أحاديث كتاب كذا وفلان له كتاب في تخريج أحاديث الاحياء وتحو ذلك حَمْحَتَهُمْ حَكِمُ الزيادات الواقعة في المستخرجات يُهَتِمُنَ ذهب ابن الصلاح الىآن الزيادات الواقمة في المستخر جات يحكم لها بالصحة لأنهــا مرويةبالا ـ انيد الـابتة في|الصحيحين أو أحدهما وخارجة من ذلك المخرج واعترض عليه الحافظ ابن حجر في ذلك فقال : هذا مسلم فيالرجل الذي التقى فيه اسناد المستخرج واسناد مصنف الآصل وفيمن بعده وأما من بين المستخرج و بين ذلك الرجل فيحتاج الى نقد لا ن المستخرج لم يلتزم الصحة في ذلك وأممـــا جـــل قصده العـــلو فان حصل وقع على غرضه فان كان مع ذلك صحيحاً أو فيه زيادة فزيادة حســن حصلت اتفاقا والافليس ذلكَ

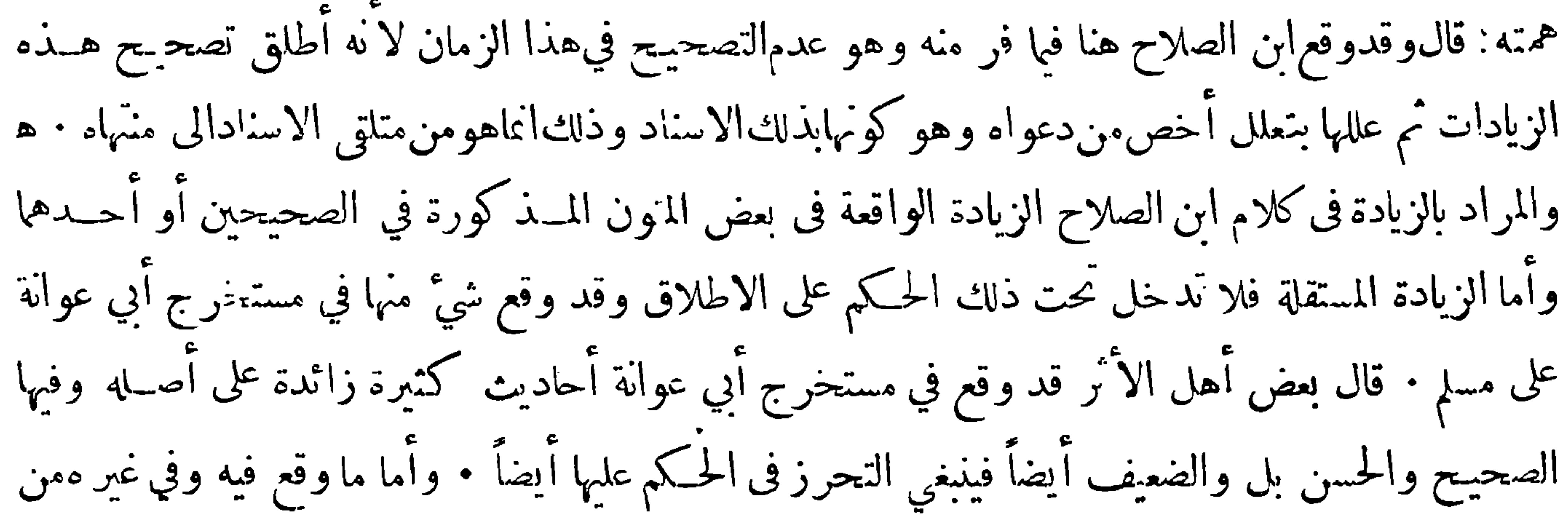

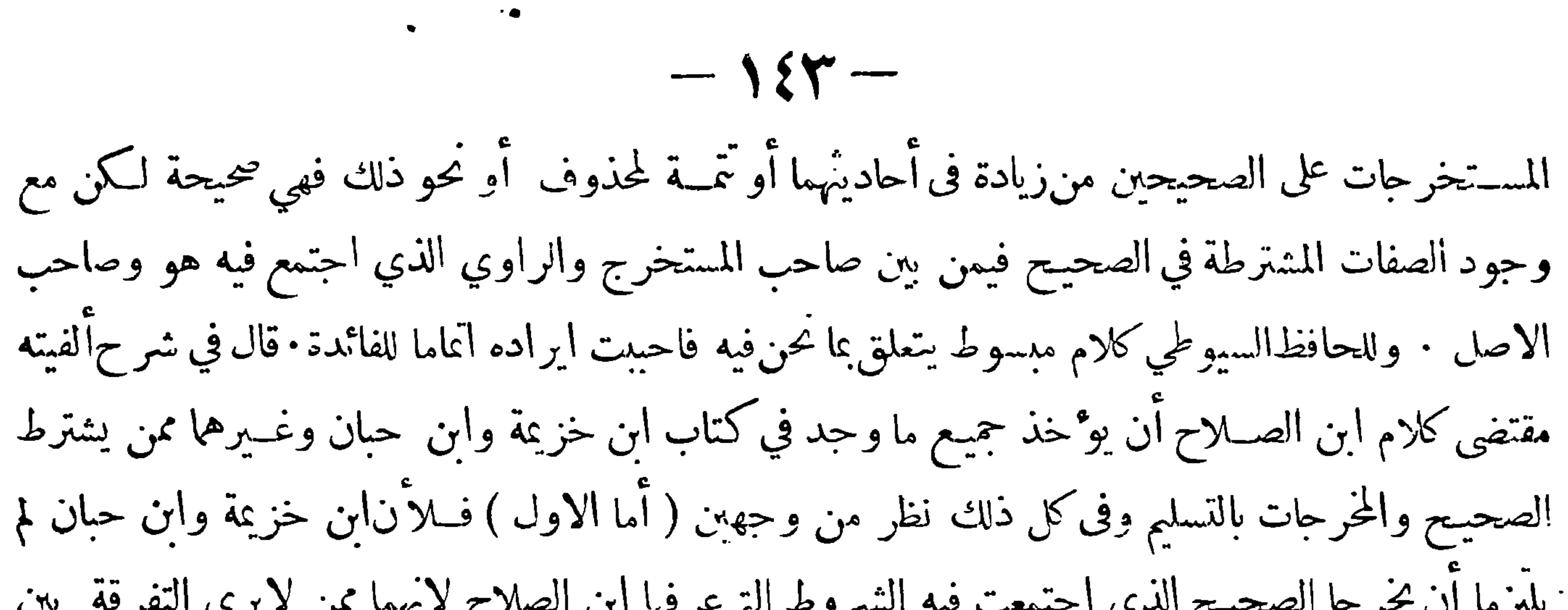

من حيث المعنى واذا كان الامر في ذلك على هــذا فليس لك أن تنقل حديثامها وتقول هو على هــذا الوجه في كتاب البخاري أو كتاب مسلم الاأزنّقابل لفظه أو يكون الذي خرجه قد قال أخرجهالبخاري بهذا اللفظ بخلاف الكتب المختصرة من الصحيحين فان مصنفيها نقلوا فيها ألفاظ الصحيحين أوأحدها غير أن الجمع بين الصحيحين للحميدي الاندلسي منها يشتمل على زيادة تمات لبعض الاحاديث كما قسدمنا ذكره فربما نقل من لا يميز بعض مايجده فيه عن الصحيحين أو أحــدهما وهو مخطي ٌ لكونه ً من تلك الزيادات التي لا وجود لها في واحد من الصحيحين م
وقال بعض الباحثين في هــذا الامر ان الحميدي قد ميز في\لاكثر تلك الزيادات من ألفاظ الصحيح فانه يقول بعد سياق الحديث اقتصر منه البخاري على كذا و زاد فيه البرقاني مثلا كذا أو نحو ذلك وعدم التميز آنما وقع في الاقل فانه قد يسوق الحديث ناقلا له من مستخرج البرقاني أو غــيره ثم يقول اختصره البخاري فأخرج طرفا منه ولا يبين القدر الذي اقتصر علىيه فيلتبس الامر على الواقف عليسه ولايزول عنه اللبس الا بالرجوع الى أصله فارتفع عنه الملام فى الاكثر . وأما الجمع بين الصحيحين لعبد الحق فانه آتى فيه بالفاظ الصحيحين فلك آن تنقل منه وتعزوذلك للصحيحين أو لأحدهما · وقد تساهل في نســبة

 $-155-$ 

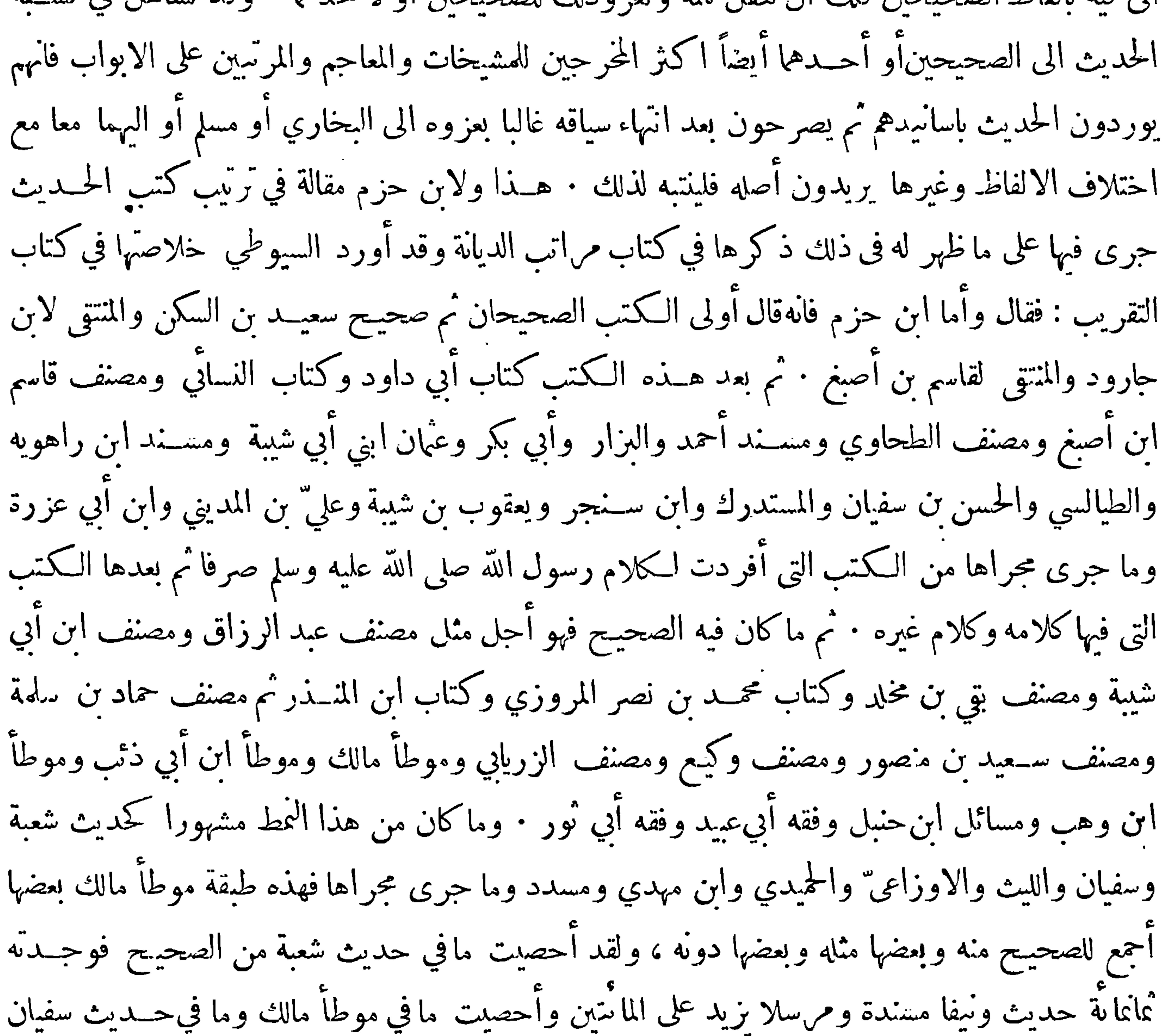

ابن عينة فوجدت في كل واحد منهما من المسند خمسهانة ونيفا مســندا وثلاثمانة مرسلا ونيفا وفيــه نيف وسبعون حديثًا قد تركـمالكفسه العمل بها وفيها أحاديث ضعيفة وهاها جمهور العلماء • ه وقال الخطيب وغيره ان الموطأ مقدم على كل كتاب من الجوامع والمسانيد فعلى هذا هو بعد صحيح الحاكم وهو روايات كثيرة واكبرها رواية القعنبي وقدروى الموطأ عن مالك جماعات كثيرة وبين رواياتهم اختلاف من تقديم وتأخير وزيادة ونقص ومن أكبرها واكثرها زيادات رواية ابن مصعب قال ابن حزم في رواية ابن مصعب هذا زيادة على سائر الموطآت نحو ماية حديث

الحديث بالنظر الىالواقع ونفسالام ينقسم الى قسمين فقط صحيح وغير صحيح • فالصحيح هو ما ثبتت صحة نسبته الىالنبي عليهالصلاة والسلاموغير الصحيح هوماثبت عدم صحة نسبته اليه وهو بالنظرالينا<br>عد عصر

---------------------

وَّ فِي الحديث الحسن ﴾

﴿ المحتْ الثاني ﴾

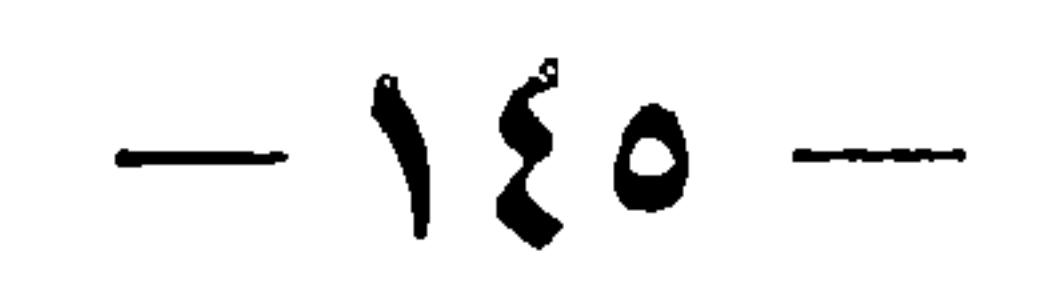

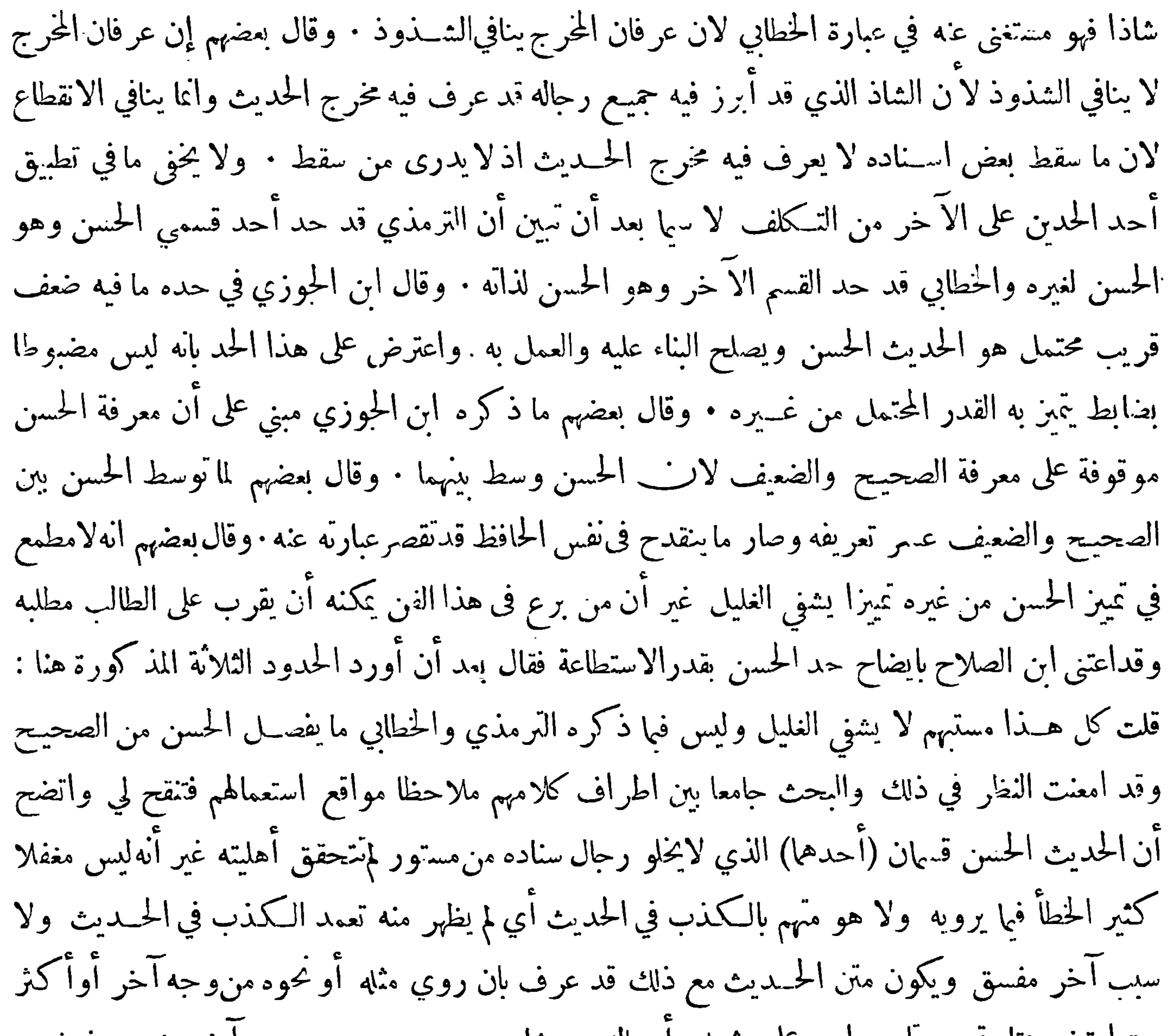

 $-15V -$ 

أحد نوعي الحســن وذكرالخطابي النوع الآخر مقتصراكل واحد منهما على ما رأى أنه يشكل معرضا عما رأي أنه لا يشكل أو أنه غفل عن البعض وذهل والله أعلم هــذاتأصيل ذلك وتوضيحه ٠ ﻫ واعترض عليه بأنه جعل الحسن عند الترمذي مقصورا على رواية المستور وليس كذلك بل يشترك معه الضعيف بسبب سوء الحفظ والموصوف بالغلط والحظأ والمختلط بعسد اختلاطه والمدلس اذا عنعن وما في اسـناده انقطاع ضعيف فأحاديث هؤلاء من قبيل الحسن عنده اذا وجدت الشمروط الثلاثة وهيأن لا يكون في الاسناد من يتهم بالكذب وأن لاككون الحسديث شاذا وأن يروى مثل ذلك أو نحوه من وجــه آخر فصاعداوليست

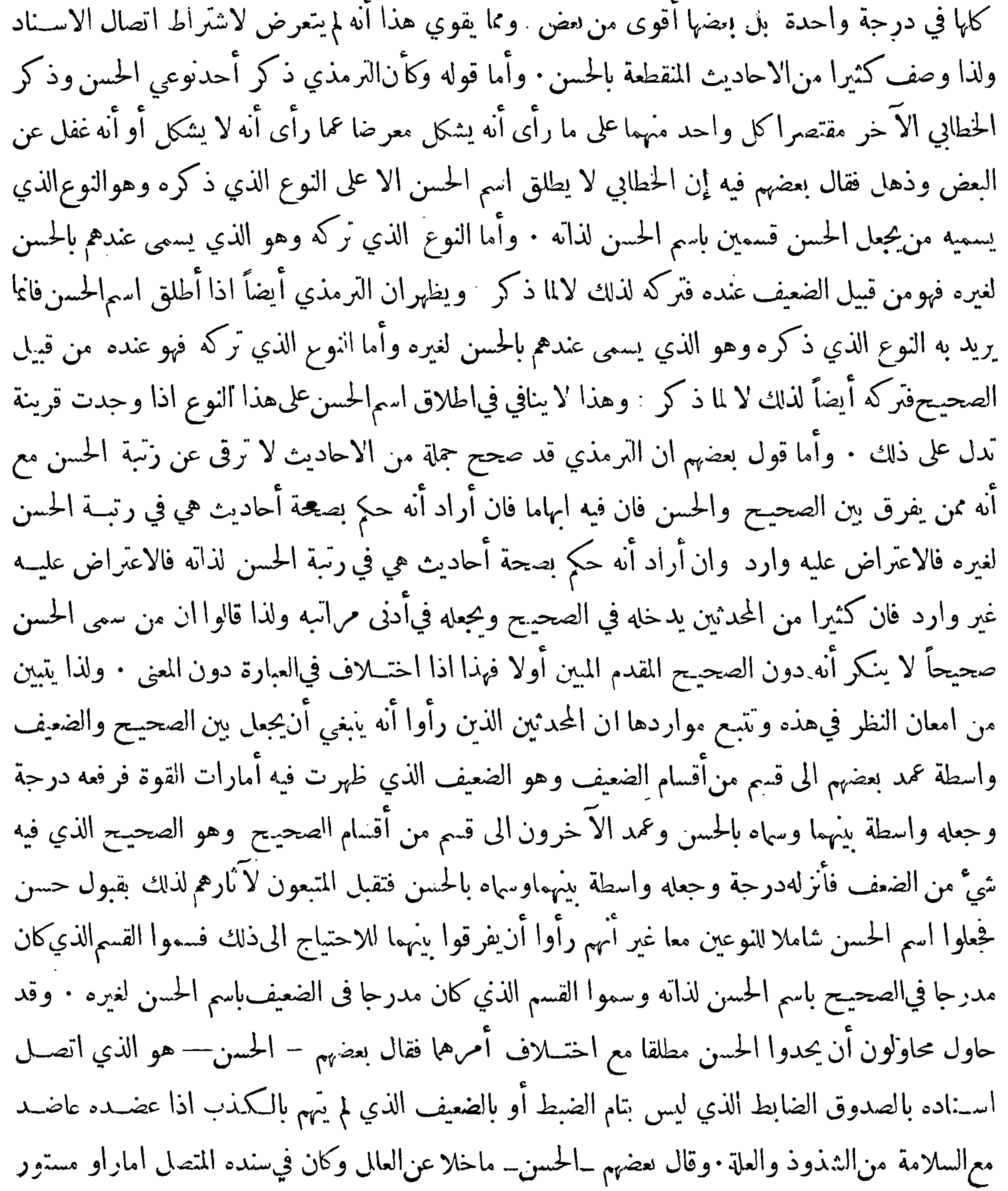

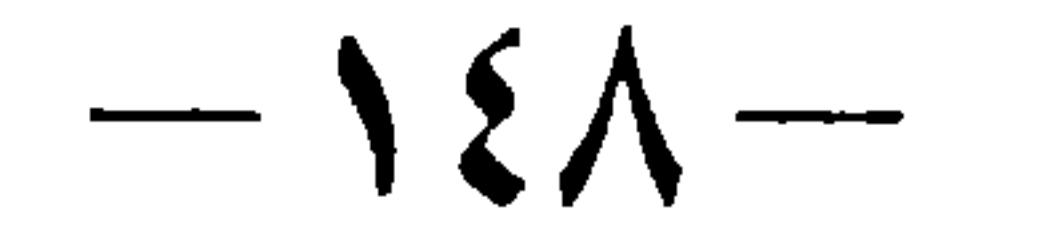

له به شاهــد أو راو مشهور قاصر عن كمل الاتقان . وقال بعضهم — الحسن— مســند من قرب من درجة الثقة أو مرســل ثقة روي من غير وجــه وســلم من شذوذوعلة · وأما الحسن لذاته فقد عرفه بعضهم فقال هو الحديثالذي ليس فيه علة ولا شذوذ اذا اتصل اسناده برواةمعروفين بالعدالة والضبط غير أن في ضبطهم قصورا عن ضـبط رواة الصحيـح فجعله هو والصحيـح سواءالا في تفاوت الضبط فراوي الصحيح يشتقرط أن يكون موصوفا بالضبط التام وراوي الحسن لا يشترط فيه تلك الدرجة وانميا يشترط فيه أن يكون ضابطا في الجملة بحيث لا يكون مغفلا ولاكثير الخطأ وأما سائرشروط الصحيح فانه أ  $2 - 1 - 117$ 

لغيره ينظر فيه فما لترت طرقه يسوغ الاحتجاج به ومالاً فلا ﴿ فَوَالَّدْ تَنْعَلَقَ بِمُبْحَثَ الْحَدِّيثَ الْحَسْسَ ﴾ حَقِيقٍ الفائدة الأولى حَقِيمَة ﴿ فِي أَن بعض الاحاديث قديعرضها من الاحوال مايرفعها من درجها الىالدرجة التي هي فوقها ﴾ قد يعرض لبعضالاً حاديث أحوال تورثها قوة وبذلك قد يرتفع الضعيف من درجته الى درجة الحسن وقدير تفع الحسن من درجته الى درجةالصحيح وليس هذا الحكم خاصا بالضعيف والحسن بل يشمل الصحيح أيضًا باعتبار يتوءد حايّه الأأن بحثنا الآن إعا يتعاق معافقط فنقول: إن الجدر والضعيف قديكون ضعفه يمكن

$$
-\int \xi \, \xi \, \overline{\eta} \, \overline{\cdot}
$$

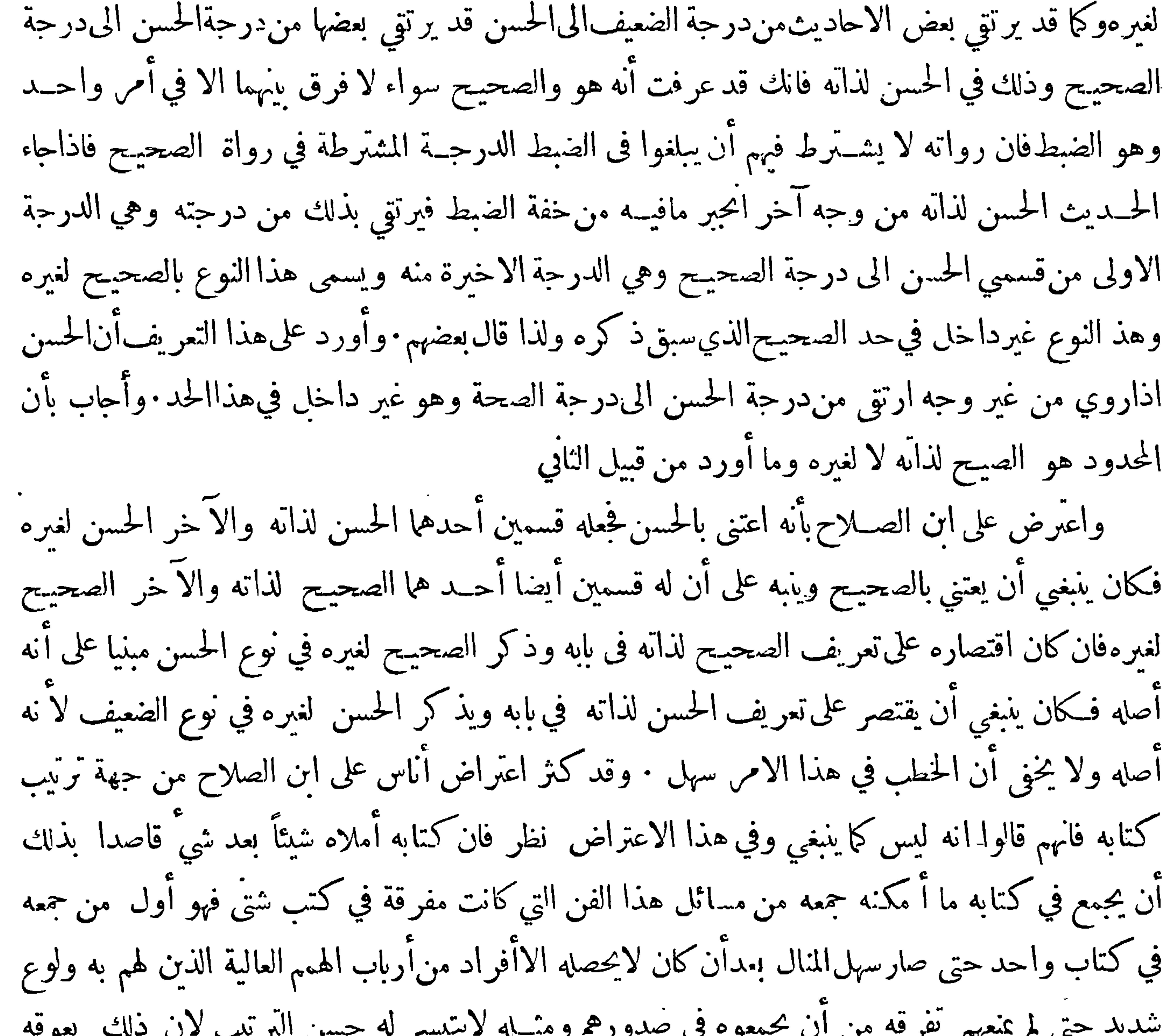

$$
-\quad 0 \bullet -
$$

الى غيره وعلى كل حال فالمعترضون معترفون بفضله وتقــدمه في ذلك وكثيرا ما يكون الاعتراض دليلا على<br>علو مقام المعترض عليه أحزل الله لهم جميعا الثواب والاحر وأبقى لهم فيالعالمين حسن الذكر

حييلا الفالدة الثانية كبيره

ثُمَّ في بيان الكتب التي يهتدى بها الى معرفة الحديث الحسن ﴾

قال ابن الصلاح ڪتاب أبي عيسي الترمذي أصل في معرفة الحديث الحسن ۖ وهو الذي نوءٌ باسمه

وأكثر من ذكره في جامعه ويوجد في متفرقات من كلام بعض مشايخه والطبقة التي قبله كا حمد بن حنبل والبخاري وغيرهما وتختلفالنسخ من كتاب الترمذي فيءوله هذا حديثحسن وهذا حديث حسن صحيح ونحو ذلك فينبغيان تصحح أصلك به بحماعة أصول وتعتمد على ما اتفقت عليه : ونص الدارقطني في سننه على كثيرمن ذلك، ومن مظانه سنن أبي داود فقد روينا آنه قال ذكرت فيه الصحيــح وما يشبهه وما يقاربه وروينا عنه أيضاًما معناه انهيذكر في كلءاب أصح ماعرفه في ذلك الباب وقال.ما كان في كتابي حديث فيــه وهن شديد فقد بينته ومالمأذكرفيه شيئاً فهوصالح وبعضها أصح من بعض · قلت فعلىهذاماوجدناه في كتابه مذكورا مطلقا وليس فيواحد من الصحيحين ولانص على صحتهأحد ممن يميز بين الصحيح والحسن عرفنا أنه من الحسنءند أبي داود وقديكون في ذلك ماليس بحسن عند غيره ولا مندرج فيما حققنا ضبط الحسن به

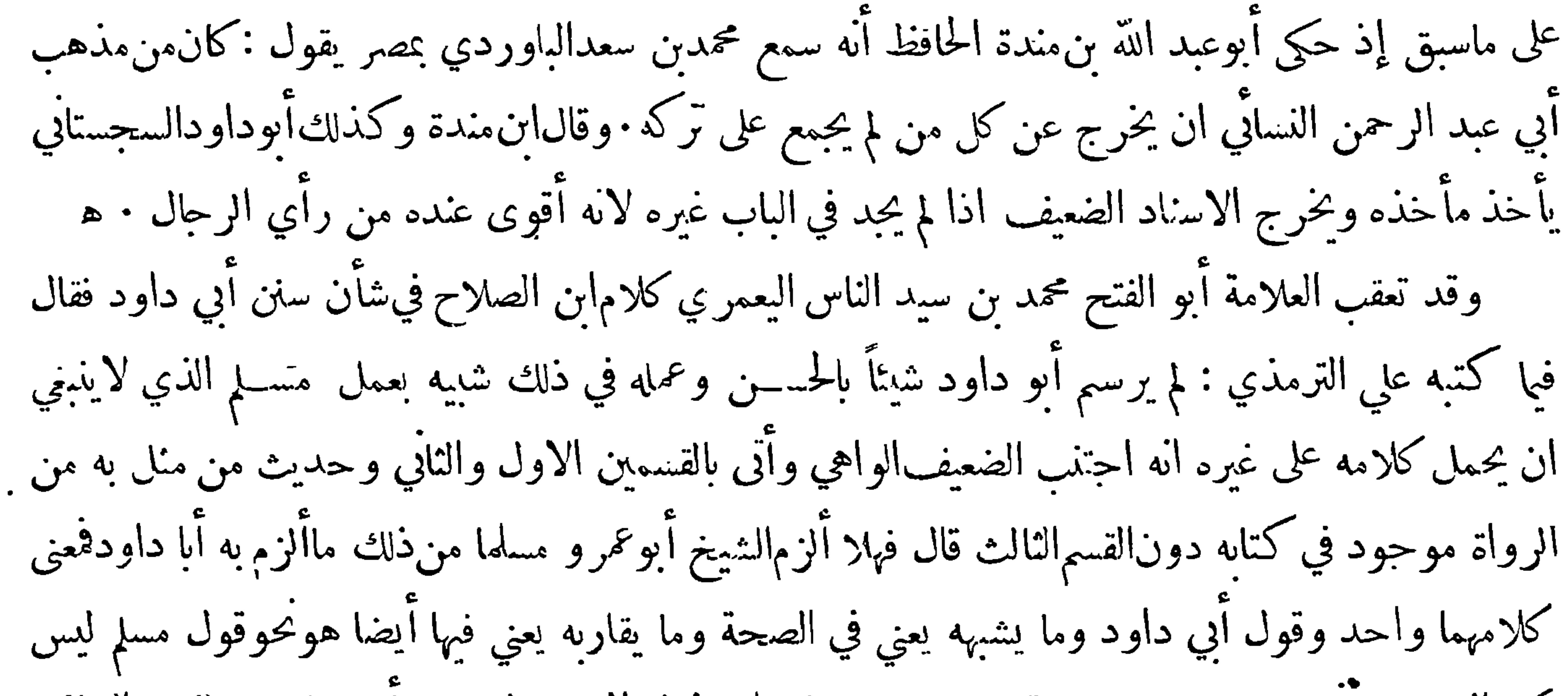

 $\bullet$ 

 $\bullet$ 

 $\sim 10^{-1}$ 

 $-104$ 

يريد أنه صالح ثم بين ان الصالح لا ينزل عن درجة الحسن وقدير تفع الىدرجة ما يكون علىشرطالشيخين وكلام أبي داود فيا يتعلق بكتابه مأخوذ من رسالته الى أهل مكة وقد وقفت على ملخصها فرأيت\نأورد منه شبئاً قال : انكم سألتموني ان أذكر لكم الاحاديث التي في كتاب السنن أهي أصح ما عرفت في الباب فاعلموا انه كله كذلك الا ان يكون قد روي من وحبين أحدها أقوم اسنادا والآخر أقوم في الحفظ فربما كتبت ذلك ولا أرى في كتابي من هذا عشرة أحاديثولم أكتب في البابالا حديثا أوحديثين وان كان في الباب أحاديث صحاح فانها تكثر وانما أردت قرب منفعته فاذا أعدت الحديث في الباب من وحبهن أو

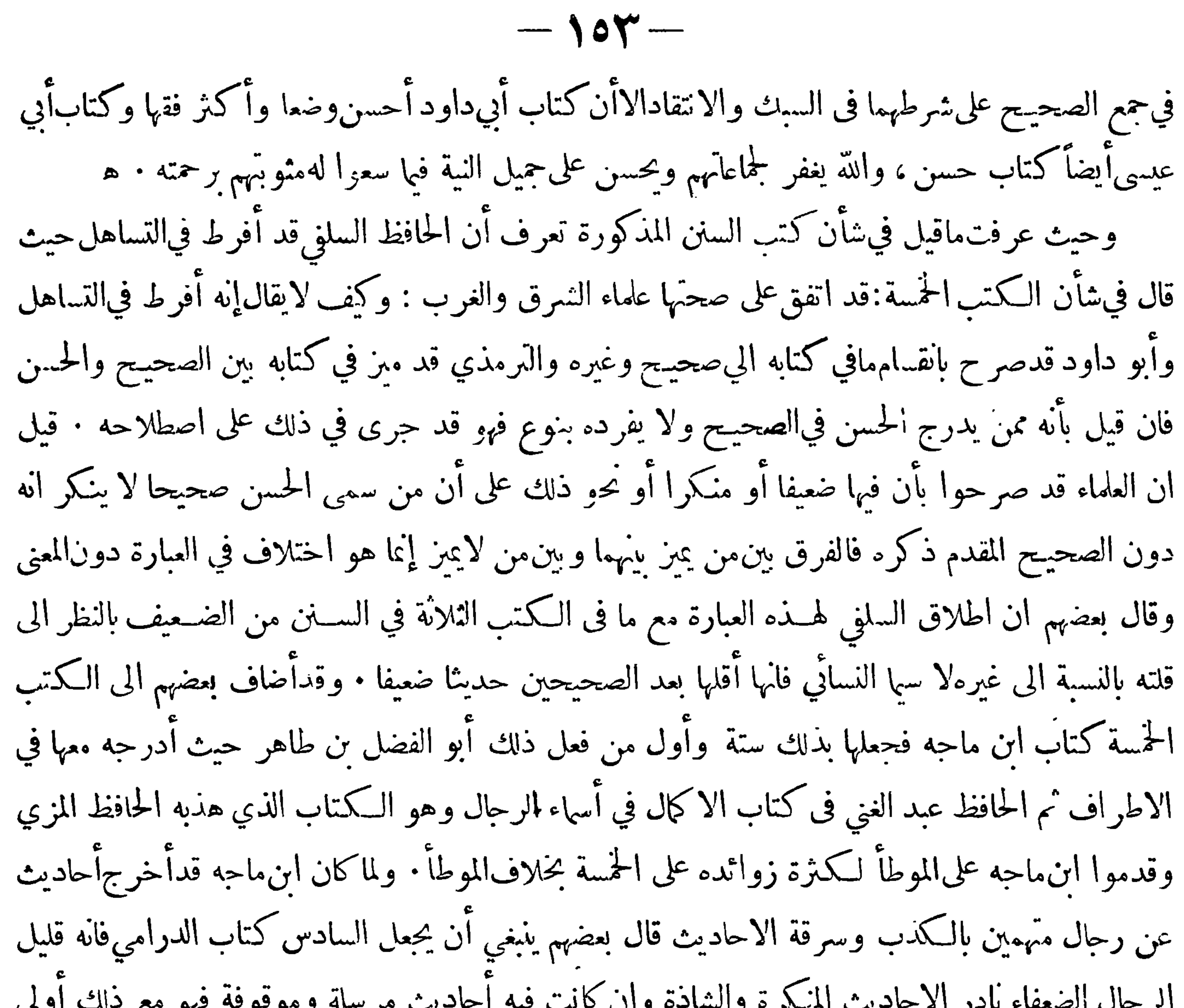

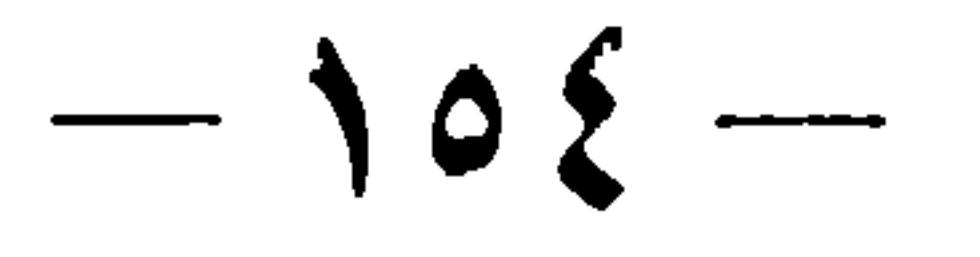

مسند الامام احمــد بن حنبل مع انه التزم الصحيـح في مسنده وأحاب العراقي بانا لا نسلم ذلك والذي رواه عنه أبو موسى المديني أنه سئل عن حديث فقــال انظروه فان كان في|لمسند والافليس بحجة : فهذا ليس بصريح في أن كل ما فيه حجة بل هو صريح في ان ماليس فيه ليس بحجة على ان ثم أحاديث مخرجة في الصحيحين وليست فيه ، قال وأما وحود الضميف فيه فهومحقق بل فيه أحاديث موضوعة جمعتها فى حزءولعبد الله ابنه فيهزيادات فيها الضعيف والموضوع وقدأور دالعلامة ابن الجوزي في كتاب الموضوعات أحاديث من المسند لاحت له فيهـــا سمة الوضع وقد تصدى الحافظ ابن حجر للرد على ذلك فألف كتابا سماه القول المسدد

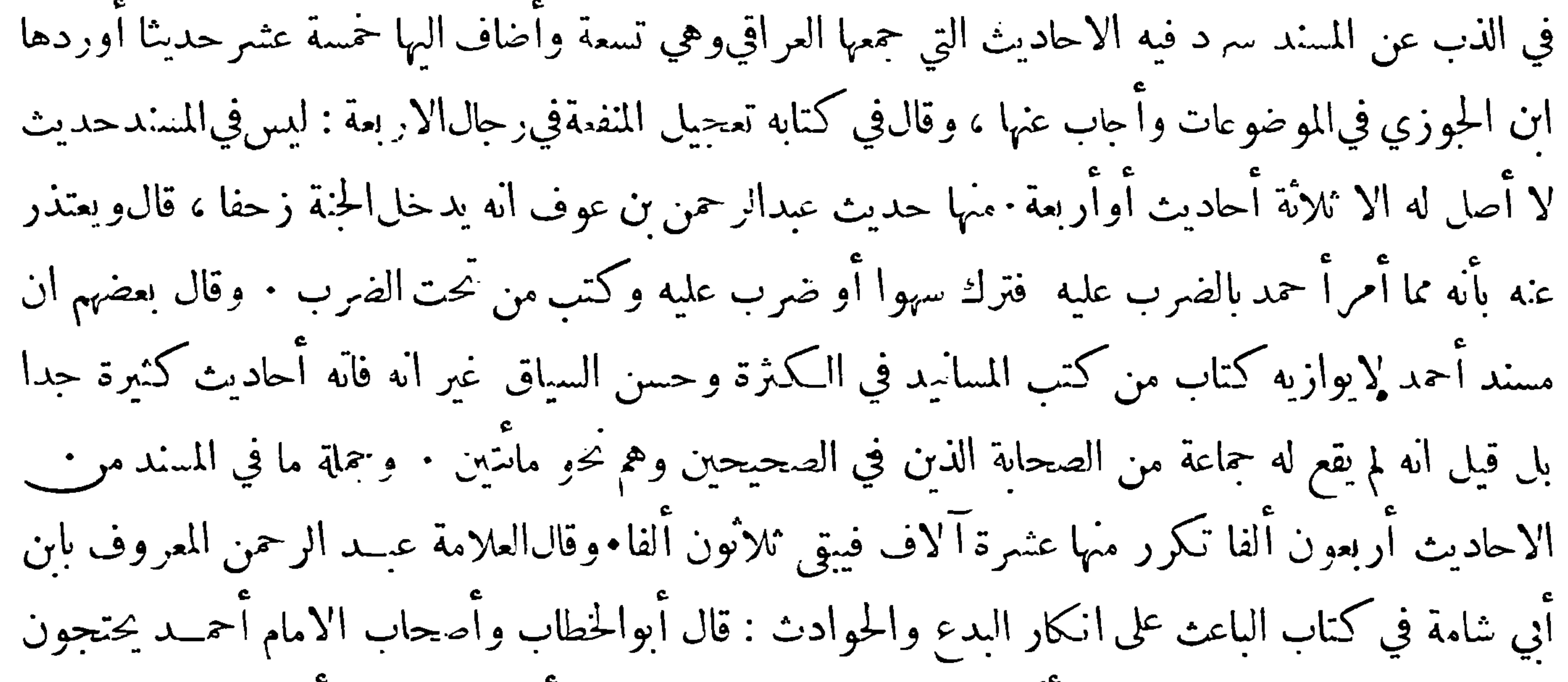

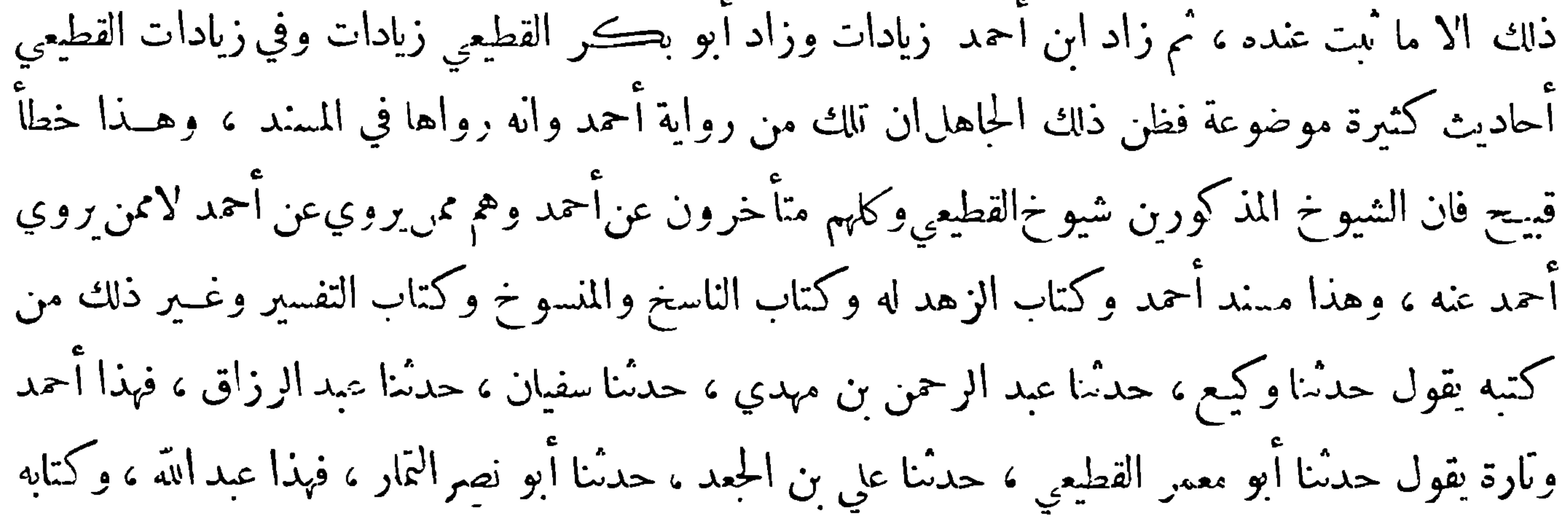

 $-100--$ 

في فضائل الصحابة له فيــه هذا وهذا وفيه من زيادات القطيع<sub>ي</sub> يقول حدثنا أحمد بن عبد الحبار الصوفي وأمثاله ممن هو مثل عبد الله بن أحمد في الطبقة ، وهو ممن غايته ان يروي عن أحمد ، فان أحمد ترك[الرواية في آخر عمره لما طلب الحايفة ان يحدثه ويحدث ابنه ويقيم عنــده فخاف على نفسه من فتنة الدنيا فامتنع من التحديث مطلقا ليسلم من ذلك لأنه قد حدث بماكان عنده قبل ذلك قال بعض الناظرين فيه : الحق أن في المسند أحاديث كثيرة ضعيفة وقدبلغ بعضها فىالضعف الى أن أدخلت فيالموضوعات ومعرذلك فهو أحسن انتفاء وتحريرا من الكتبالتي لم تلمزم الصحــة نيها وليست الاحاديث

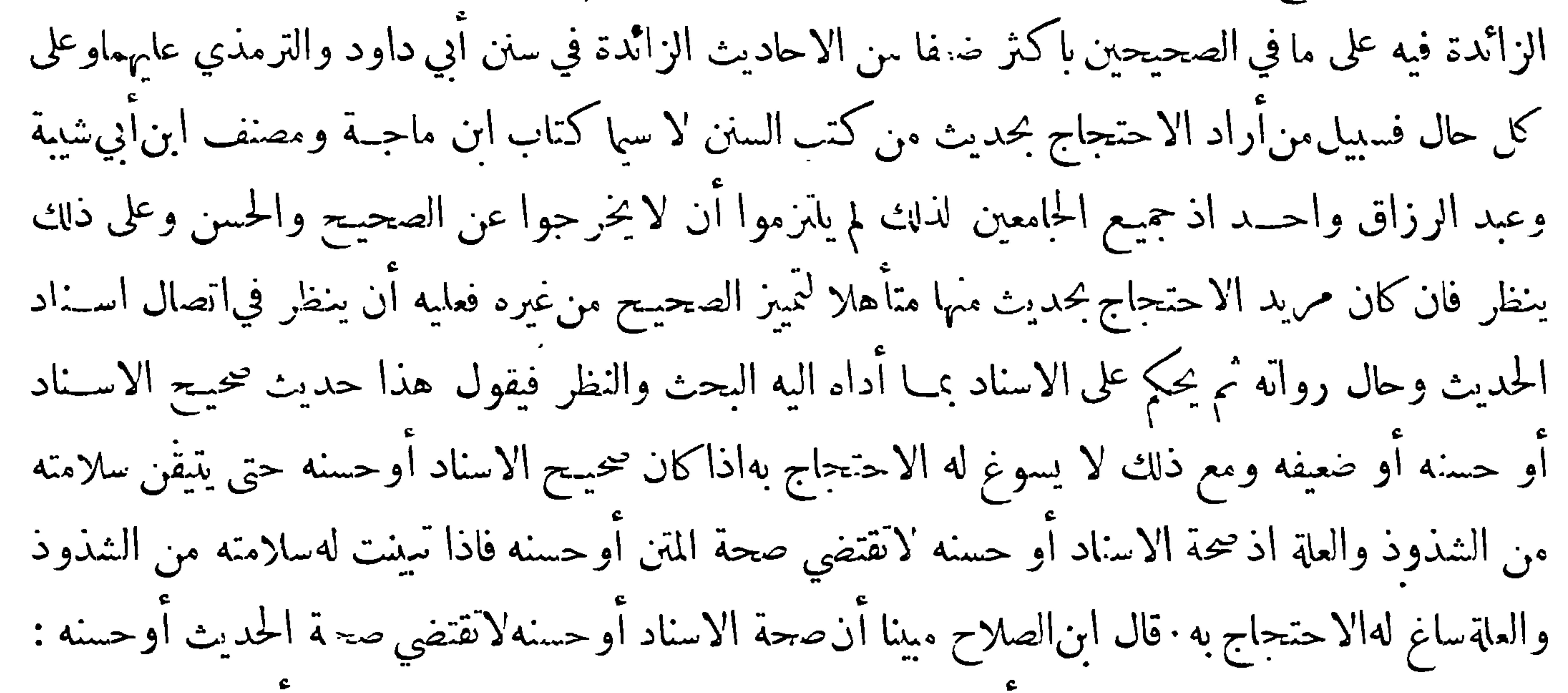

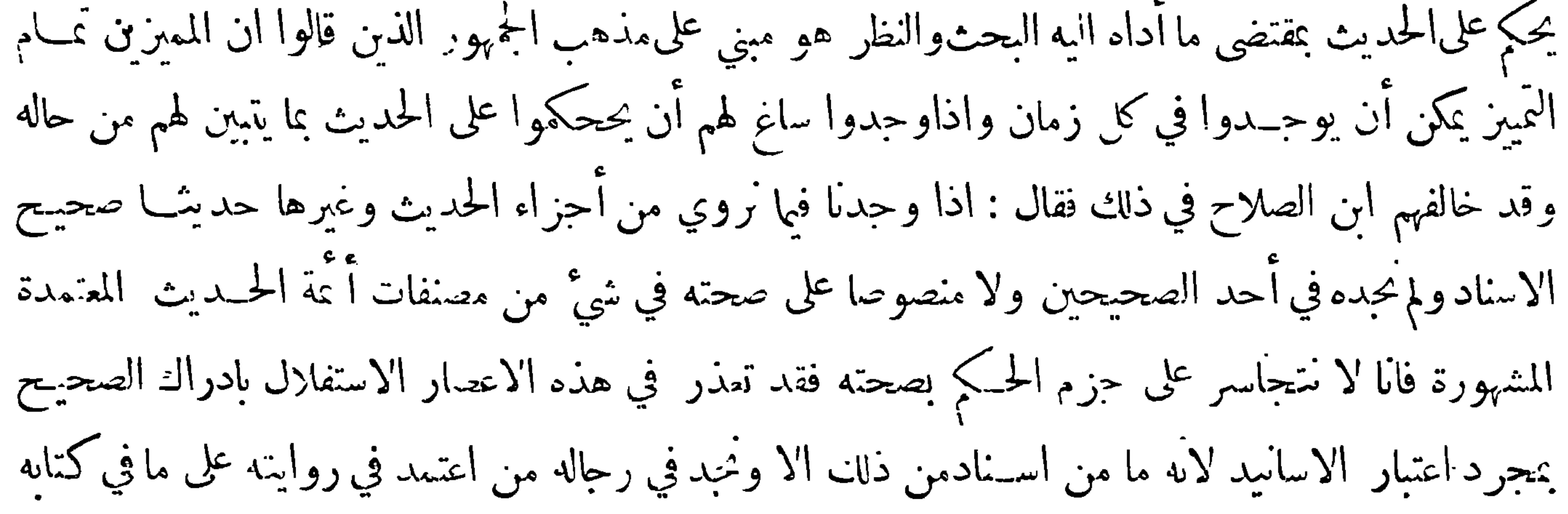

 $-107-$ عرياعما يشترط فيالصحيحمن الحفظوالضبطوالاتقان فآل الامر اذافيءمرفة الصحيح والحسن الىالاعتماد على ما نص عليه أ مَّة الحــديث في تصانيفهم المعتمدة المشهورة التي يؤمن فيها لشهرتها من التغيير والتحريف وصار معظم المقصود بما يتداول من الاسانيد خارجا عنذلك ابقاء لسلسلة الاسنادالتي خصت بها هذمالامة زادها الله شرفا اه وقد خالف الجمهور ابن الصلاح فقالوا ان ذلك ممكن لمن تمكن في هذا الفن وقويت معرفته بالطرق الموصلة الى ذلك وعليهجري العمل فقدصحح حماعة من المتأخرين أحاديث لم يكن!ن تقدمهم فها تصحيح

## من قال لا سلف له في ذلك ولعله سنــاء على جواز خلو العصر من المجتهد ، وهــذا اذا نضم الى ما قبله من أنه لا سلف له فيها أدعاه وعمل أهل عصره ومن بعدهم على خلاف ما قال انتهض دليلا للرد عليه · قال ثم ان في عبارته مناقشات منها قوله فآنا لانتجاسر فظاهره أن الاولى ترك التعرض له لما فيه من التعب والمثقة وانلم ينهض الى درجة التعذر فلا يحسن بعدذلك قوله فقدتعذر · ومنها أنه ذكر مع الضبط الحفظوالاتقان وهي ليست متغايرة · ومنها أنه يفهم من قوله بعد ذلك أنه يسب من حدث من كتابه ويصوب من حدث عن ظهر قلبه والمعروف عن أ مَّة الحــديث خلاف ذلك وحينئذ فاذاكان الراوي عــدلا لـكن لا يحفظ ما سمعه عن ظهر قلب واعتمد ما في كتابه فحدَّث منه فقد فعل اللازم فحديثه على هــذه الصورة صحيـح قال وفي الجحلة مااستدل به ابن الصلاح من كون الاسانيد ما منها الا وفيه من لم يبلغ درجـة الضبط

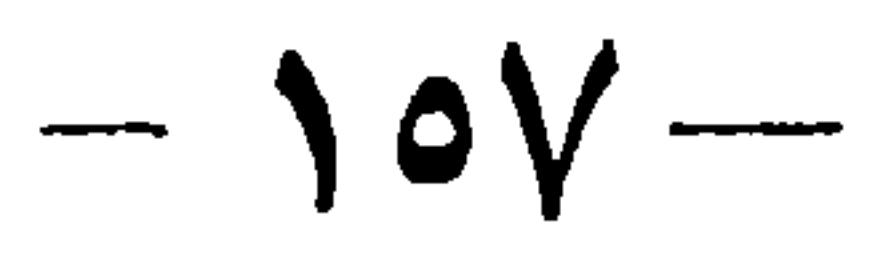

قديستلزم رد ماهو صحيح وقبول ما ليس بصحيح فكم من حديث حكم بصحته امام متقدم اطلع المتأخر فيه على علة قادحة تمنع من الحـكم بصحته ولا سيما ان كان ذلك المتقــدم ممن لا يرى التمفرفة بينالصحيـح والحسن كابن خزيمة وابن حبان · قال والعجب منه كيف يدعي تعميم الحلل في حميم الاسانيــد المتأخرة ثم يقبل تصحيح المتقدم وذلك التصحيح آنمايصل الى المتأخر بالاسناد الذي يدعي فيه الحلل فان كان ذلك الخللمانعا من الحـكم بصحـة الاسناد فهو مانع من الحـكم بقبول ذلك التصحيـح – وان كان لايؤثر في الاسناد مثل ذلك لشهرة الكتاب كما يرشد اليه كلامه فكذلك لا يؤثر في الاسناد المعين الذي يتصل

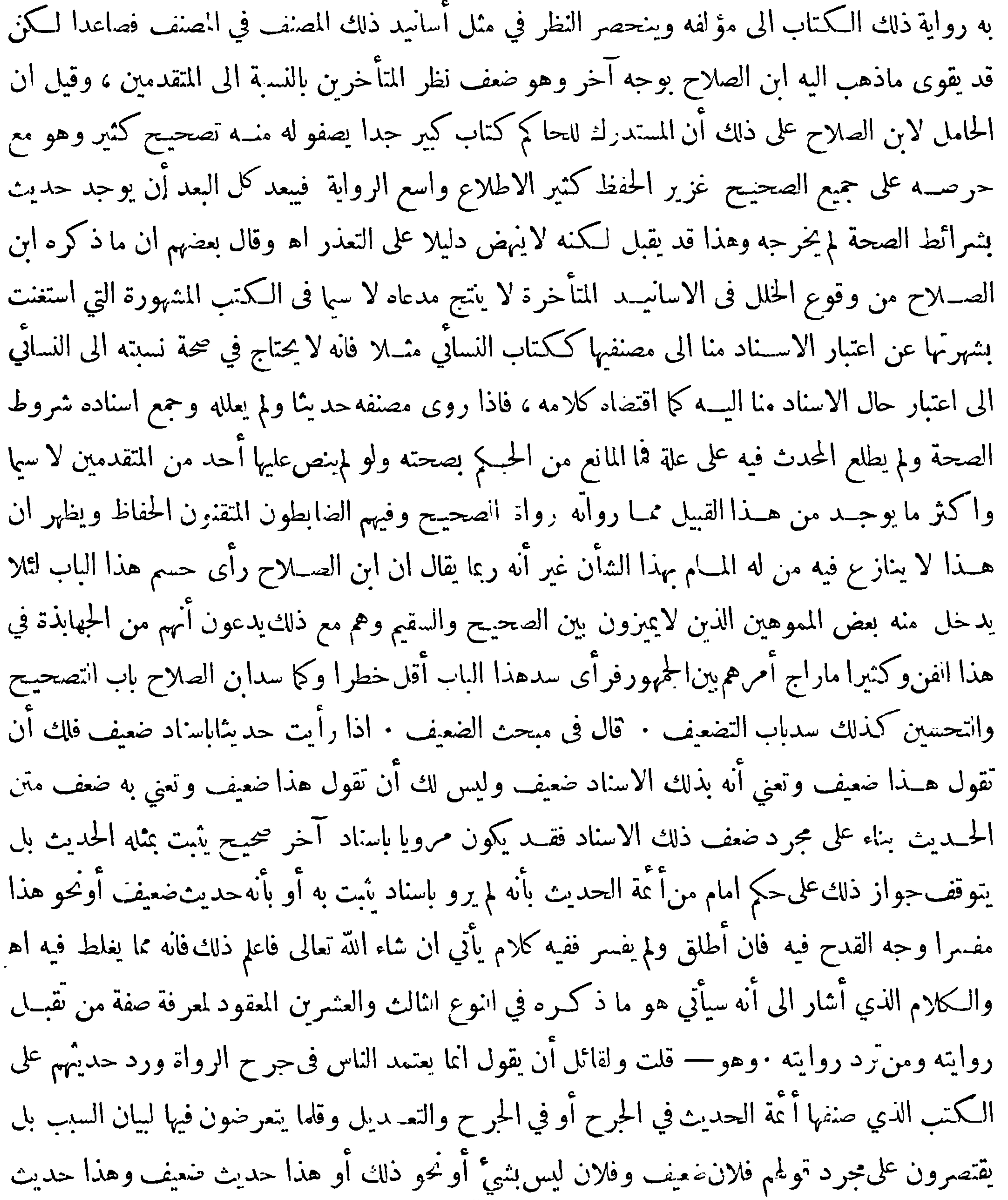

 $\rightarrow \rightarrow \rightarrow \rightarrow$ 

غير نابت ومحو ذلك فاشــتراط بيان السبب يفضي الى تعطيل ذلك وســد باب الحرح في الاغلب الاكثر وجوابه أن ذلك وان£ نعتمده في اثبات الجرح والحككم به فقد اعتمدناه في أن توقفنا عن قبول حــديث من قالوا فيه مثل ذلك بنــاء على أن ذلك أوقع عندنا فيهم رببة قوية يوجب مثالما التوقف ثم من انزاحت عنه الريبة يبحث عن حاله فان أوجب الثقــة بعدالتــه قبلنا حديثه ولم نتوقف كالذين احتج بهم صاحبا الصحيحين وغيرها ممن مسهم منل هذا الحرح من غــيرهم فافهم ذلك فانه مخلص حسن اه ۖ والظاهر أن ابن الصلاح وان سد الباب ســدا محكما مَن حِهة فقد فتح خوخة مْن حِهــة أخرى فاله قال في مستدرك

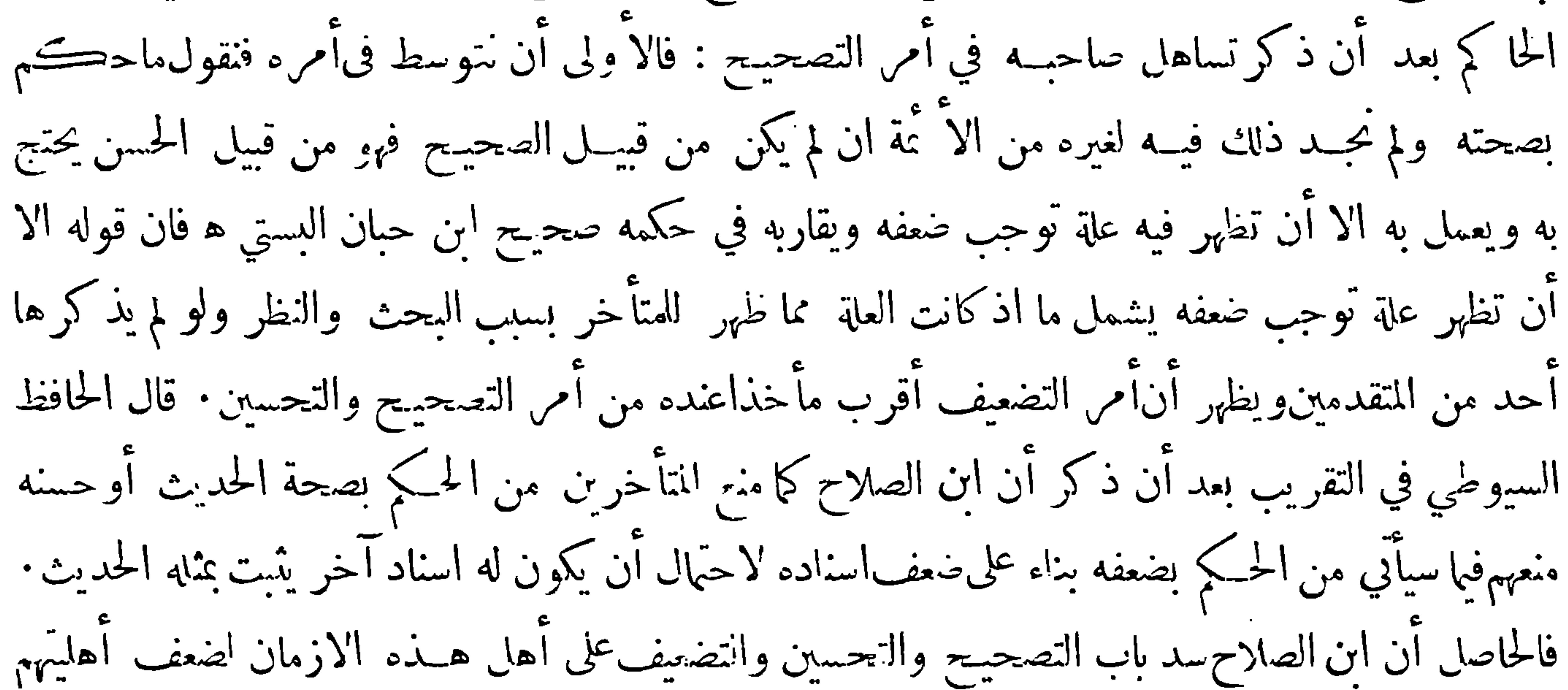

وان لم يوافق على الاول ولا شك أن الحكم بالوضع اولى بالمنع قطعا الا حيث لايخفي كالاحاديث الطوال الركيكة التي وضعها القصاص أو مافيه مخالفة للعقل أو الاحجاع وأما الحبكم للحديث بالتواتر أوالشهرة فلا يمتنع إذا وجدت الطرق المعتبرة في ذلك وينبغي التوقف عن العكم بالفردية والغرابة وعن العزة اكثر ه وقد اشكل العصر الذي يبتدى فيه امتناع التصحيح وغيره عند ابن الصلاح فان فى قوله فقد تعــذر في هذه الاعصار الاستقلال بادراك الصحيح بمجرد الاسانيد ابهام والظاهرأن الابتداء يكون مما بعد عصر آخر من ألف فيالصحيح وكان بارعا في تميزه من غيره

مِهِ المَائِدة الثالثة مَهْدِ

﴿ فِي مَعْنِي قَوْلَ التَّوْمَذِي هَذَا حَدِّيثٍ حَسَنٍ حَجِيحٍ وَنَحُو ذَلِكَ ﴾ قال الحافط جلال الدين السوطي في تعليقه على جامع الترمذي الذي سهاه قوت المغتذي : قال ابن الصلاح قول الترمذي وغيره هذا حديث حسن صحيح فيه اشكال لان الحسن قاصر عن الصحيح ففي الجمع بنيهما فى حديثواحد جمع بين نو ذلك القصور واثبانه ، قال وحوابه ان ذلك راجع الىالاسناد فاذا روي الحديث الواحد باسنادين أحدها اسناد حسن والآخر اسناد صحيح استقام أن يقال فيه آنه حديث حسن صحيح أي أنه حسن بالنسبة الىاسناد سحيح بالنسبة الى اسناد آخر على أنه غير مستنكر أن يكون بعض من قال

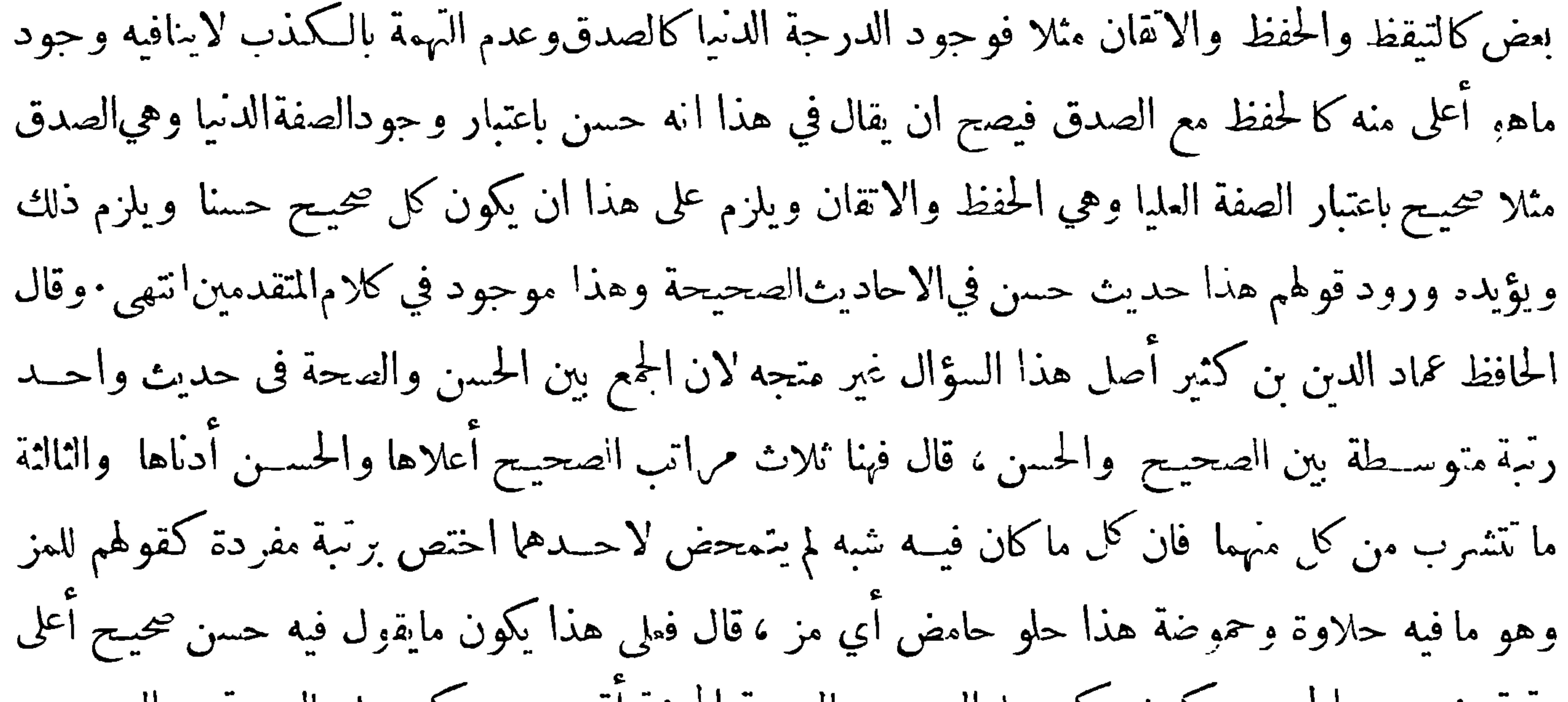

رتبة عنده من الحسن ويكون حكمه علىالحديث بالصحة المحضة أقوى من حكمه عليهبالصحة مع الحسن • قال الحافظ أبو الفضل العراقي في نكته على ابن الصلاح وهذا الذي قاله ابن كثير تحكم لادليل عليه وهو بعيد من فهمهم معنىكلام الترمذي · قال'الامام بدرالدين الزركشي والحافظ أبو الفضل بن حجر كلاهافيIالنكت على ابن الصلاح : هذا يفتضي!ثبات قسم ْالت ولا قائل به وعبارةالزركشي وهو خرق لاحجاعهم ، ثم انه يلزم عليه ان لا يكون في كتاب الترمذي حديث صحيح الا قليلا لقلة اقتصاره على قوله هذا صحيح مع ان الذي يعبر فيهبالصحة والحسن أكثرهمو جود فىالصحيحين وقال الشيخ سراج الدين البلقيني فىمحاسن الاصطلاح أيضاً : في هذا الجواب نظر لكن حزم الامام شمس الدين الجزري في الهداية فقال : والذي قال صحيح حسن فالترمذي يعني يشاب صحة وحسنا ، فهو أذن دون الصحيح معنى ∙وقال الزركشي فانقلت\$ا عندك£فيرفع ه ذا الاشكال قارح عنها إن سدره وهواه حدث حجر حرفه هذه الصورة الخاصة الترادف واستعملاتهم ذا

 $-11 -$ ويحتمل ان يكون الترمذي أدَّى اجتهاده الى حسنه وأدَّى اجتهاد غيره الى صحته أوبالعكسفبان ان الحديث في أعلى درجات الحسن وأول درجات|الصحيح فجمع ينهما باعتبارمذهبين وأنت اذا تأملت تصرف الترمذي لعلك تسكن الى قصده هذا انتهى كلام الزركشي وبعضه مأخوذ من الحجبري حيث قال في مختصره وقوله حسن صحيح باعتبار سندين أو مذهبين وقال الحافظ بن حجر في النڪت قد أجاب بعض للتأخرين عن أصل الاشكال بآنه باءتبارصدق|لوصفين علىالحديث بالنسبة الىأحوال روايه عند أكمة الحديث فاذاكان فيهم من يكون حديثه صحيحا عندقومو حسنا عند قوم يقال،لك فيه ، قال.ويتعقب هذا بأنه لوأراد ذلك لأنى بالواو

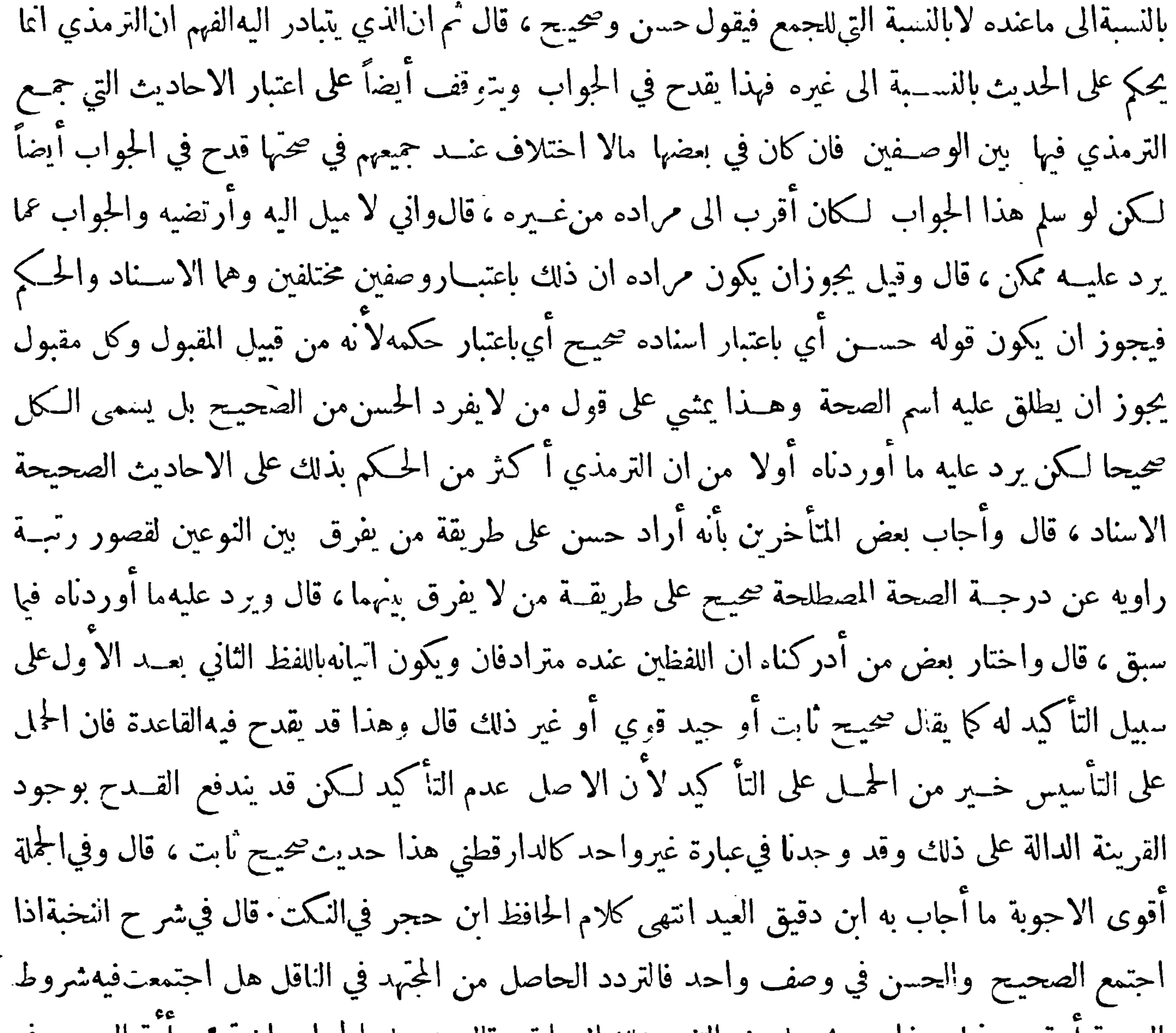

الصحة أوقصر عنها وهذاحيث يحصل منه التفردبتلك الرواية ، قال ومحصل الجواب ان تردد آءة الحديث في ناقليه اقتضى للمجتهد ان لايصفه بأحد الوصفين فيقال فيه حسن باعتبار وصفه عند قومصحيح باعتباروصفه عند قوم وغاية مافيه انه حذف منه حرف التردد لان حقه أن يقول حسن أوصحيح وهذاكما حذف حرف العطف من الذي بعده وعلى هذا ماقيل فيه حسن صحيح دون ماقيل فيه صحيح لان الجزمأقوى. نالتردد وهذا من حيث التفرد والا فاذا لم يحصل التفرد فاطلاق الوصفين معا على الحديث يكون باعتبار اسنادين أحدها صحيحوالآخر حسن وعلى هذا فما قيل فيه حسن صحيح فوق ماقيل فيه صحيح فقط اذاكان فردا

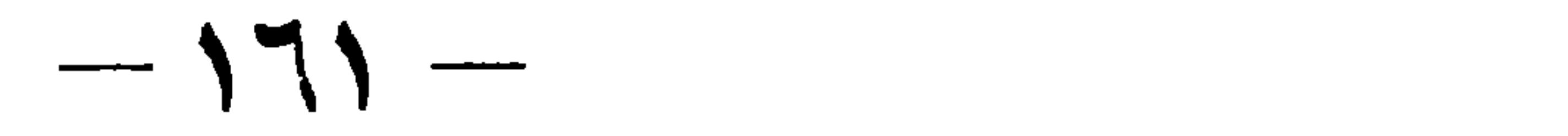

لان كثرة الطرق تقوي فان قيل قد صرح الترمذي بأن شرط الحسن ان يروى من غيروجه فكيف يقول في بعض الاحاديث حسن غريب لانعرفه الا من هذا الوجه · فالجواب ان الترمذي لم يعرف الحسن مطلقا وأنما عرف بنوع خاص وقع في كتابهوهو مايقول فيه حسن من غير صفة أخرى وذلك آنه يقول في بعض الاحاديث حسن وفي بعضها صحيح وفى بعضها غريب وفى بعضها حسن صحيح وفى بعضها حسن غريب وفى بعضها صحيح غريب وفى بعضها حسن صحيح غريب وتعريفه آنما وقع على الاول@قط وعبارتهترشد الى ذلك حيث قال فيأواخر كتابه : وما قلنا فى كتابنا حديث حسن فأنما أردنا به حسن اسناده عندنافكل  $\cdot$   $\sim$   $\cdot$   $\cdot$   $\sim$   $\sim$   $\cdot$   $\cdot$   $\sim$   $\cdot$   $\cdot$   $\cdot$   $\sim$   $\cdot$   $\cdot$   $\cdot$   $\sim$   $\cdot$   $\cdot$   $\cdot$   $\cdot$   $\cdot$   $\sim$   $\cdot$   $\cdot$   $\cdot$   $\sim$   $\cdot$   $\cdot$   $\cdot$   $\sim$   $\cdot$   $\cdot$   $\cdot$   $\sim$   $\cdot$   $\cdot$   $\cdot$   $\sim$   $\cdot$   $\cdot$   $\cdot$   $\sim$   $\cdot$  

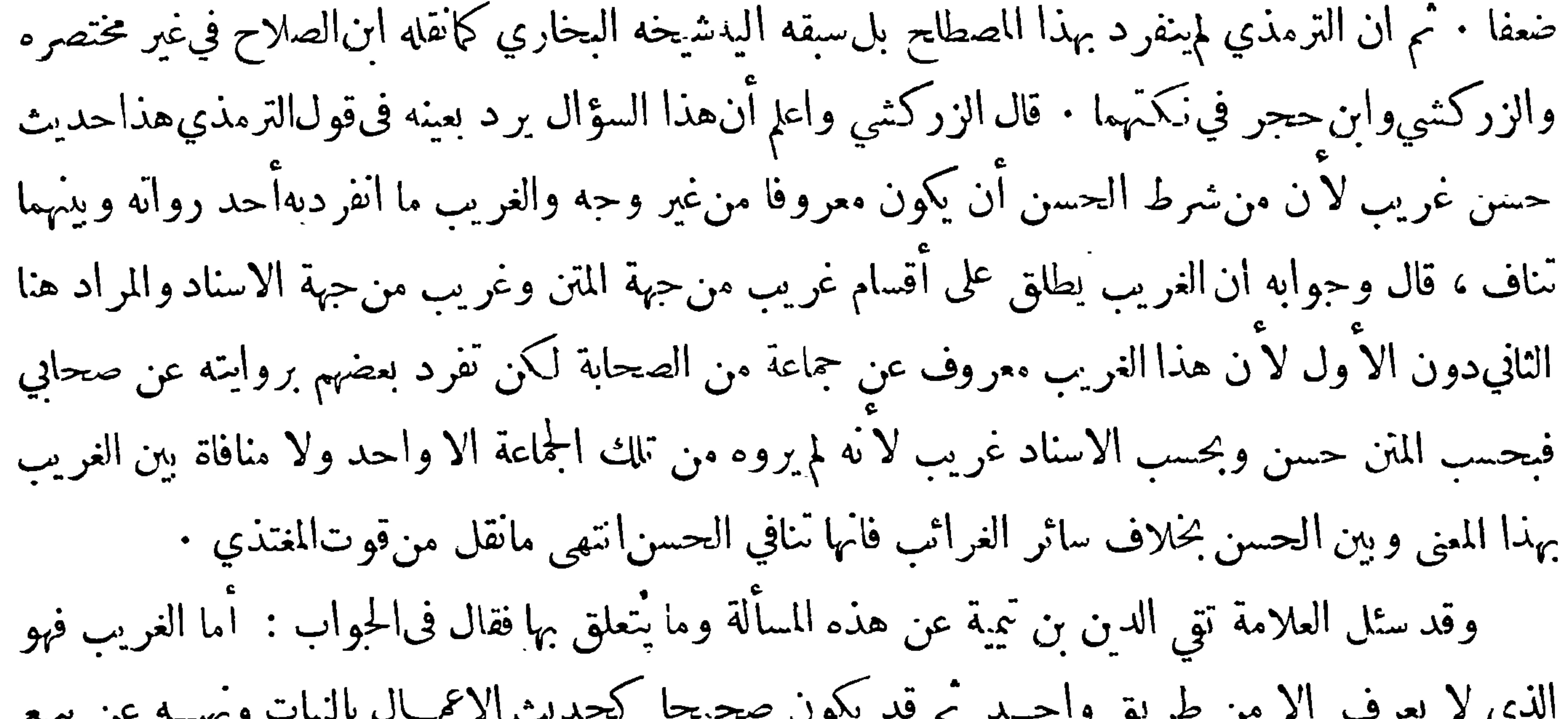

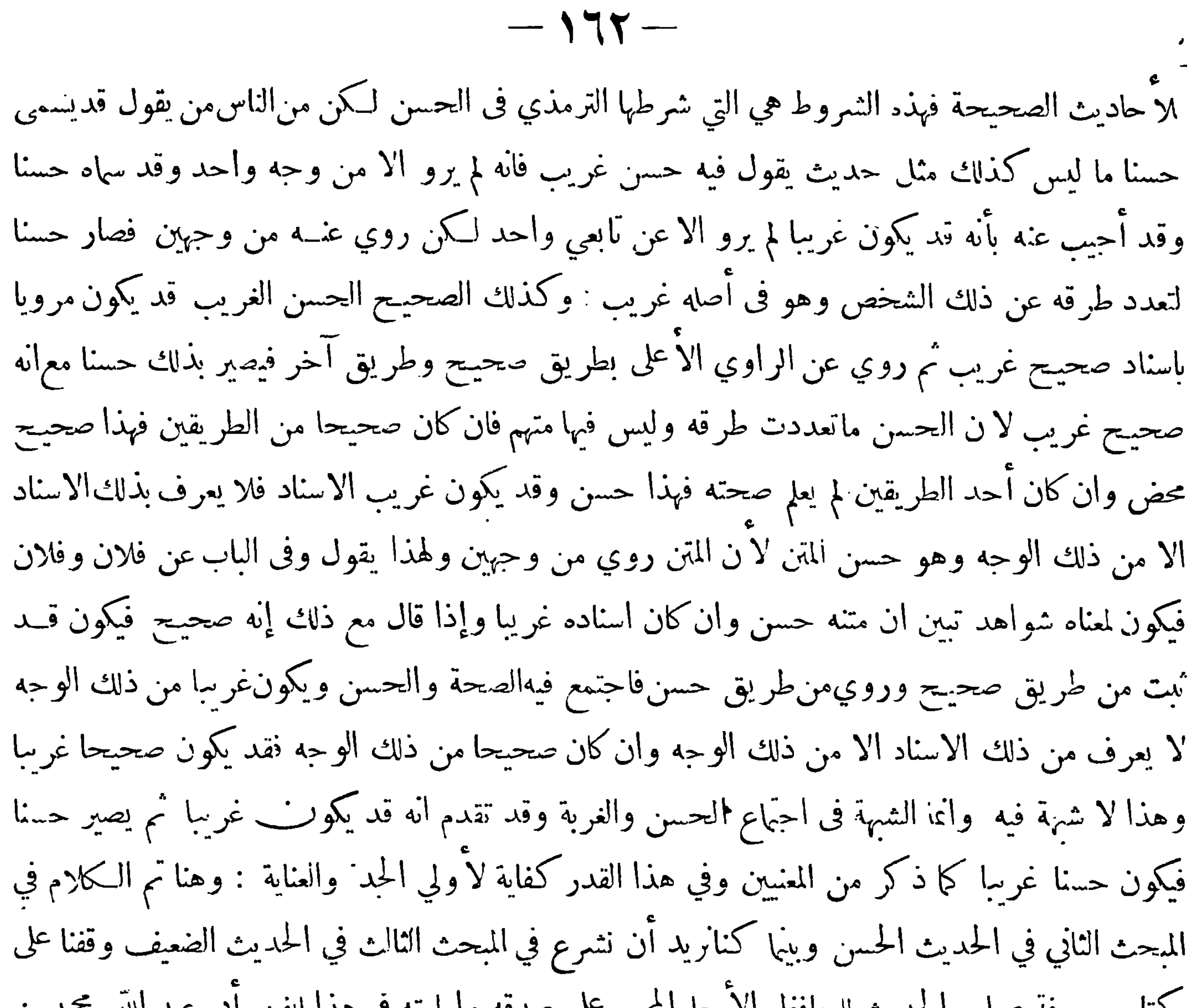

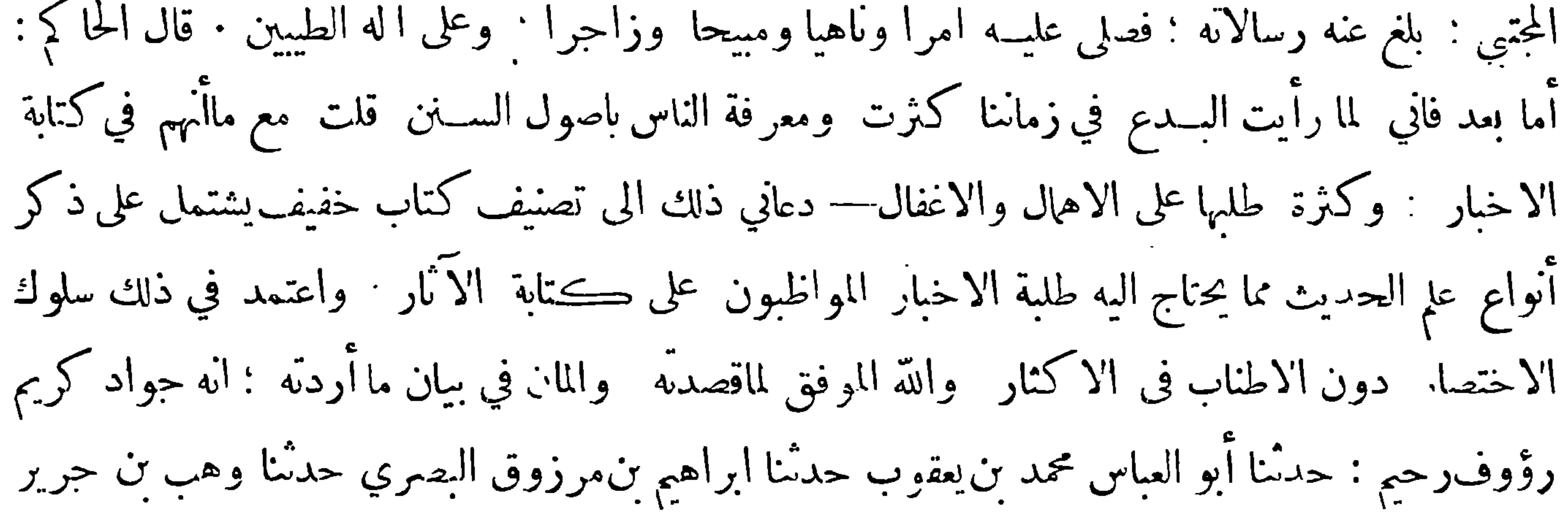

 $-145-$ 

حدثنا شعبة عن معاوية بن قرة قال سمعت أبي يحدث عن أنبي صلى الله عليه وسلم : قال لا يزال ناس ً من أمتي منصورين لا يضرهم من خذلهم حتى تقوم الساعة سمعت أبا عبد الله محمدين عليّ بنءبد الحميد الآ دمى بمكة يقول سمعت موسى تن هرون يقول سمعت أحمدين حنبل وسئل عن معنى هذا الحديث فقال : إن لم تكن هذه الطائفة المصورة أصحاب الحديث فلا أدري من هم . قال أبو عبد الله وفي مثل هذا قيل من أمرالسنة على نفسه قولا وفعلا نطق بالحق فلقد أحسن أحمد بن حنبل فى تفسير همـذا الخبر أن الطائفة المنصورة التي يرفع الخـبذلان عنهم الى قيام الساعة هم أصحاب الحديث \_ومن أحق بهــذا ۖ التأويل من قوم سلـكوا محجة الصالحين، واتبموا آ ثار السلف من الماضين، ودمْغوا أهل البدع والمحالفين ، بسننرسول اللهصلى الله عليهوعلى آله أجمين : سمعت أبا نصر أحمدبن سهل الفقيه ببخارا يقول سمعت أبا نصر بن سلامالفقيه يقول : ليس شيَّ أثقل على أهــل الالحاد ولا أبغض اليهم من سماع الحمديث وروايته باســناده قال أبو عبد الله وعلى هذا عهدنا فيأسفارنا وأوطانناكل من ينسب الى وع من الااحاد والبدعلا ينظر الىالطائفة المنصورة الابعين الحقارة ويسمها الحشوية ﴿ ذَكَرٍ أَوَلَ نُوعٍ مِنَ أَنُواعٍ الحِدِيثِ ﴾

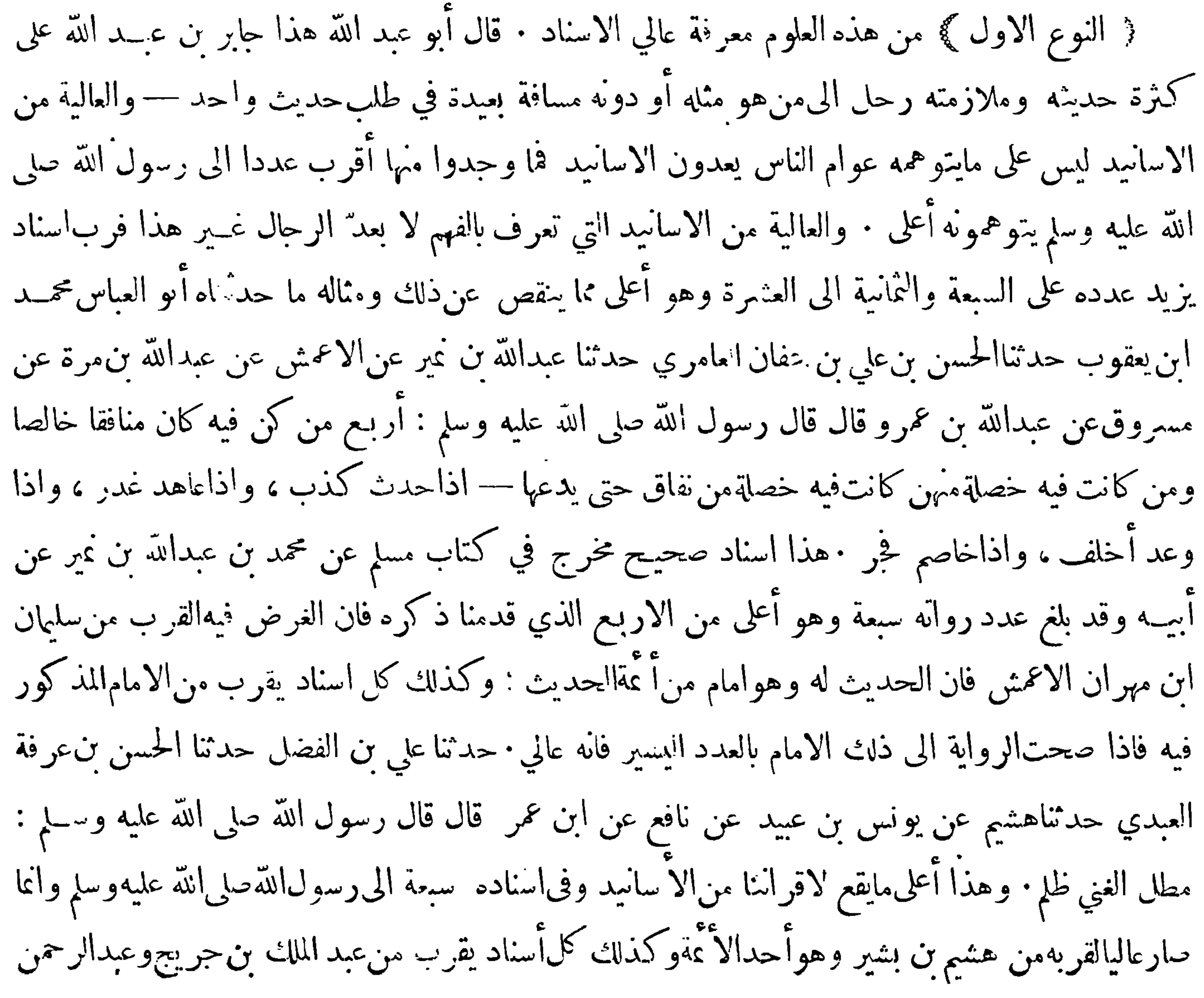

 $-\iota$ 

ان عمر والاوزاع<sub>ي</sub> ومالك بن أنس وسف<sub>ي</sub>ان بن سعيــد الثموري،ِ شعبة بن الحجاج وزهير بن معاوية وحماد<br>ابن زيد وغيرهم من أ ئمة الحديث فانه عالي وان زاد في عدددبعد ذكر الامام الذي حعلناه مثالا فهذه£لاهة الأسناد العالي

﴿ ذَكَرِ النَّوْعِ الثَّانِيِّ مِن أنواع َ عَلَمُ الْحَدِّيثَ ﴾

﴿ انتوع الثاني ﴾ من معرفة الحديث العلم بالنازل من اســناد ولعل قائلا يقول النزول ضد العــلوّ فمن عرف العلو فقد عرف ضــده وليس كذلك فان للنزول مراتب لايعرفها الا آهل الصــنعة فمنها ماتؤدي

﴿ دَ کر اُنُوعِ الثَّالَثِ مَنْ عَلَمِ الْحَدِيثِ ﴾

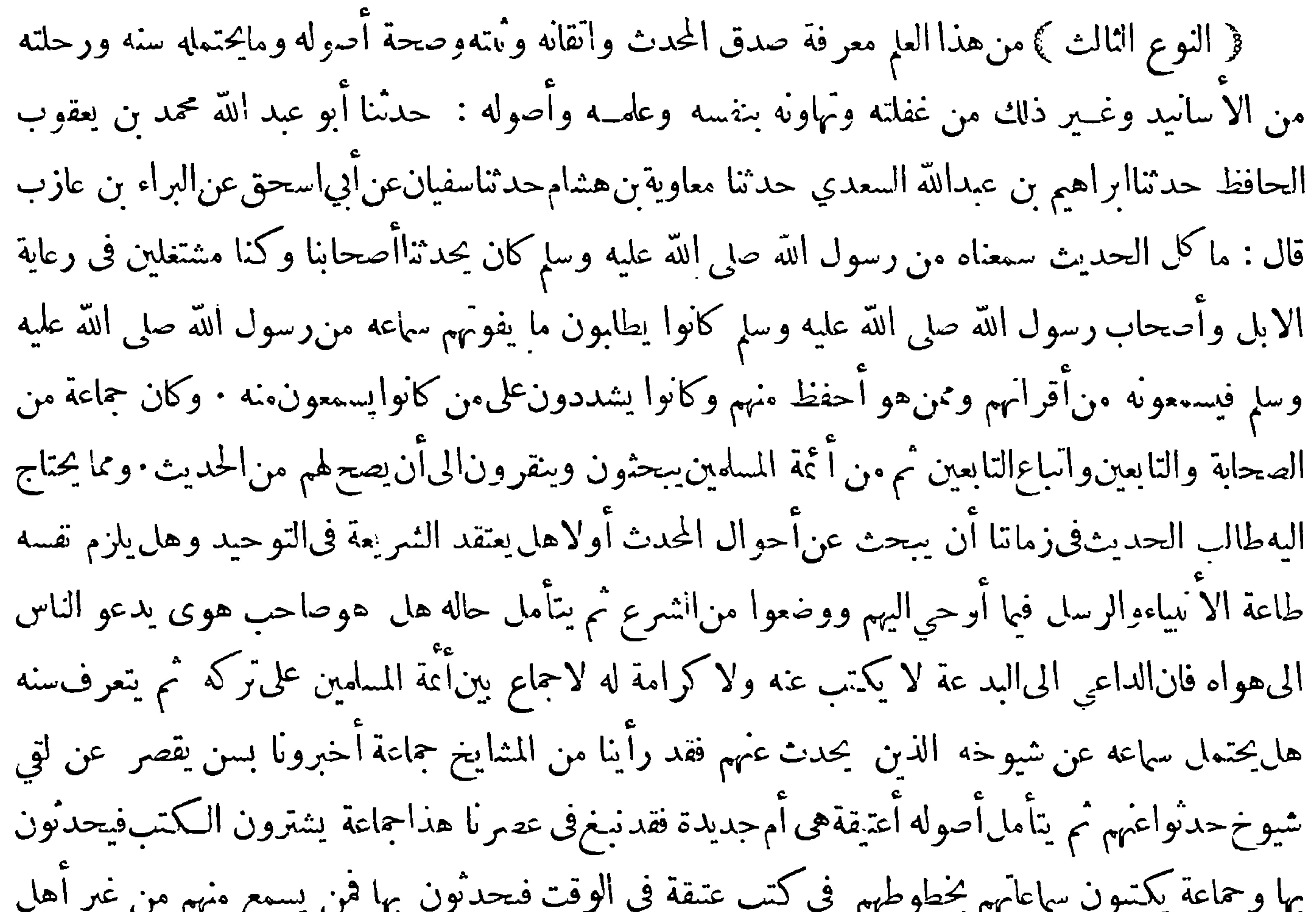

فرالنوع الرابع)من هذا العلم معرفة المسانيد من الاحاديث وهذا علم كبير من هذه الأنواع لاختلاف

$$
\mathcal{L} = \mathcal{L} \setminus \mathcal{L}
$$

ثُوَّ ذَكَّرَ النَّوعِ الْحَامَسِ مَنْ هَذَهَ العِلْوَمَ ﴾

﴿النَّوعِ الْحَامَسِ﴾ منه مَعرفة الموقوفات من الروايات • إن الموقوف على الصحابة قلما يخني على أهل العلم ومن الموقوف الذي يستدل به على أحاديث كثيرة ما حدثناه أحمد بن كامل القاضي حــدثنا يزيد بن الهيثم حدثُنا محمد بن جعفر الفيدي حــدثنا ابن فضيل عن أبي ســنان عن عبد الله بن أبي الهذيل عن أبي مريرة في قول الله لواحة للبشر؛ قال: تلقاهم جهثم يوم القيامة فتلفحهم لفحة فلا تترك لحمأعلى عظم الاوضعته على العراقيب وأشباههذا من الموقوفات يعد في تفسير الصحابة فاما مانقول فى تفسير الصحابيأنه مسند فانما نقوله في غير هذا النوع وذلك فيا اذا أخبر الصحابي الذي شهد الوحي والتنزيل عن آية من القرآن انها نزاين فيكذا وكذا فأنه حدره مسند موعا بلنمطال الجردر معرفته نوع من المرقوفات وهي م  $\mathfrak{A}$ 

 $-17 -$ 

بكذا وكنا نُهمى عن كذا وكنا نفعل كذا وكنا نقول ورسول الله صلى الله عليــه وسلم فينا وكنا لا لـ ى<br>بأساً بكذا وكان يقال كذا وكذا وقــول الصحابي من الــــنة كذا وأشــباه ما ذكرناه اذا قاله الصحابي

المعروف بالصحبة فهو حديث مسند وكل ذلك مخرج في المساميد

﴿ ذَكَرَ انْنُوعِ السَّابِعِ مَن أُنُواعٍ عَلَوْمِ الْحَدِيثِ ﴾

﴿النَّوعِ السَّابعِ﴾ من هذا العـــلم معرفة الصحابة على مراتبهم وقدقسمهمَ الىاثني عشرة طبقةً والطبقة الثانيــة عشرة منهم صبيان وأطفال رأوا رسول الله صلى الله عليــه وسلم يوم الفتح أو في حجة الوداع أو في غــيرها ثم قال ومن تبحر في معرفة الصحابة فهو حافظ كامــل الحفظ فقد رأيت جماعة من مشايخنا يروون الحديث المرسل عن تابعي عن رسول الله صلى الله عليه وسلم فيتوهمونه صحابياً وربما رووا المسند عن صحابي فيتوهمونه تابعياً

فرن كر النوع انثامن من علوم الحديث ﴾

﴿النَّوعِ النَّامَنَ ﴾من هذا المم معرفة المراسيل المختاف في الاحتجاج بها، وهذا نوع من علم الحــديث صعب قلها يهتدي اليه الا المتبحر في هذا العمافان مشايخ الحــديث لم يختلفوا أن الحديث المرسل هو الذي

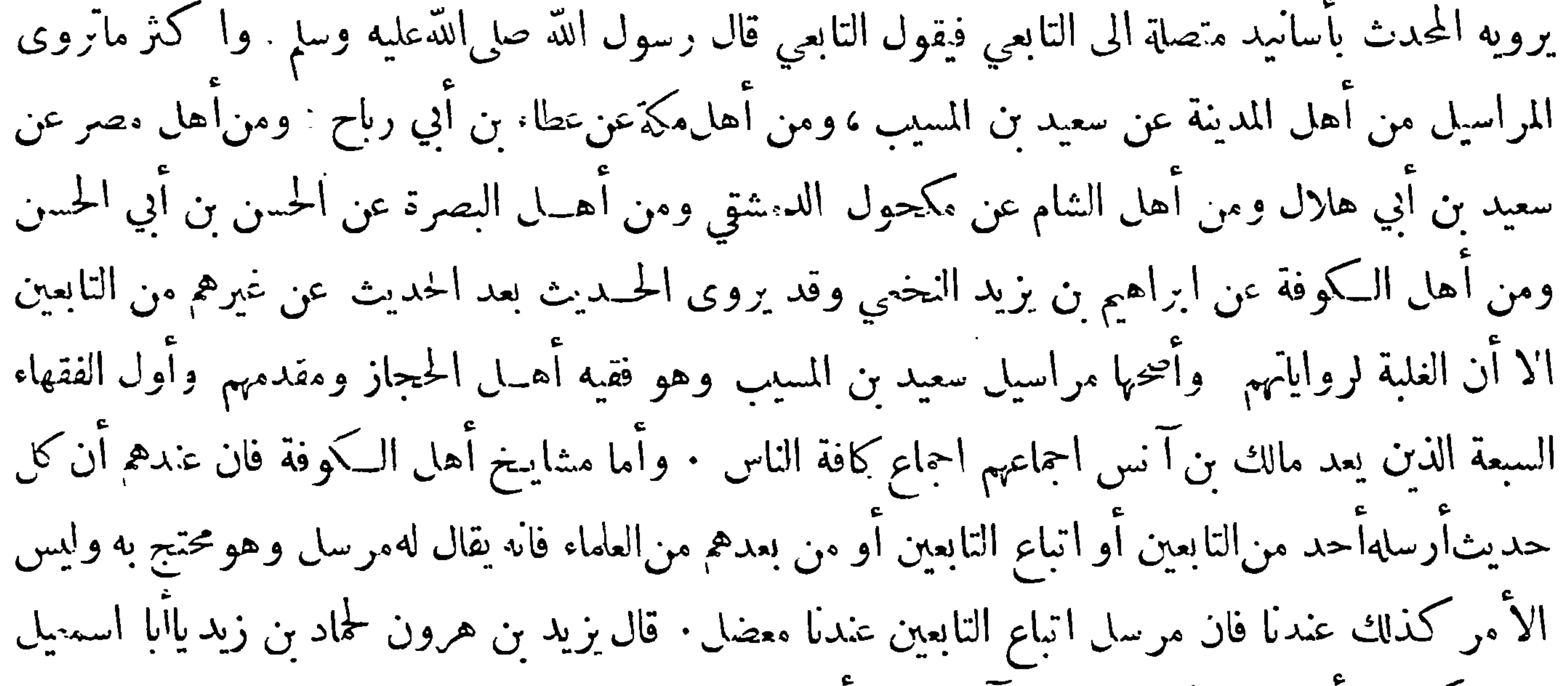

هل ذكر الله أصحابالحديث في القرآنفقال بلي ألم تسمع الىقول $\mu$ لة تعالى (ليتفقهوا في الدين ولينذرواقومهم اذا رجعوا اليهم لعلهم يحذرون ) فهذا فيمن رحل في طلب العلم ثم رجع به الي من وراءه ليعامهم اياه · ففي هذا النص دليل علىأزالعلم المحتج به هوالمسموع غيرالمرسل هذا من الكتاب • وأما من السـنة فالحديث المشهور المستفيض وهو قوله صلى الله عليه وسلم نضر الله أمراً سمع ً مقالتي فوعاها حتى يؤديها الى من لم يسمعها — الحديث م

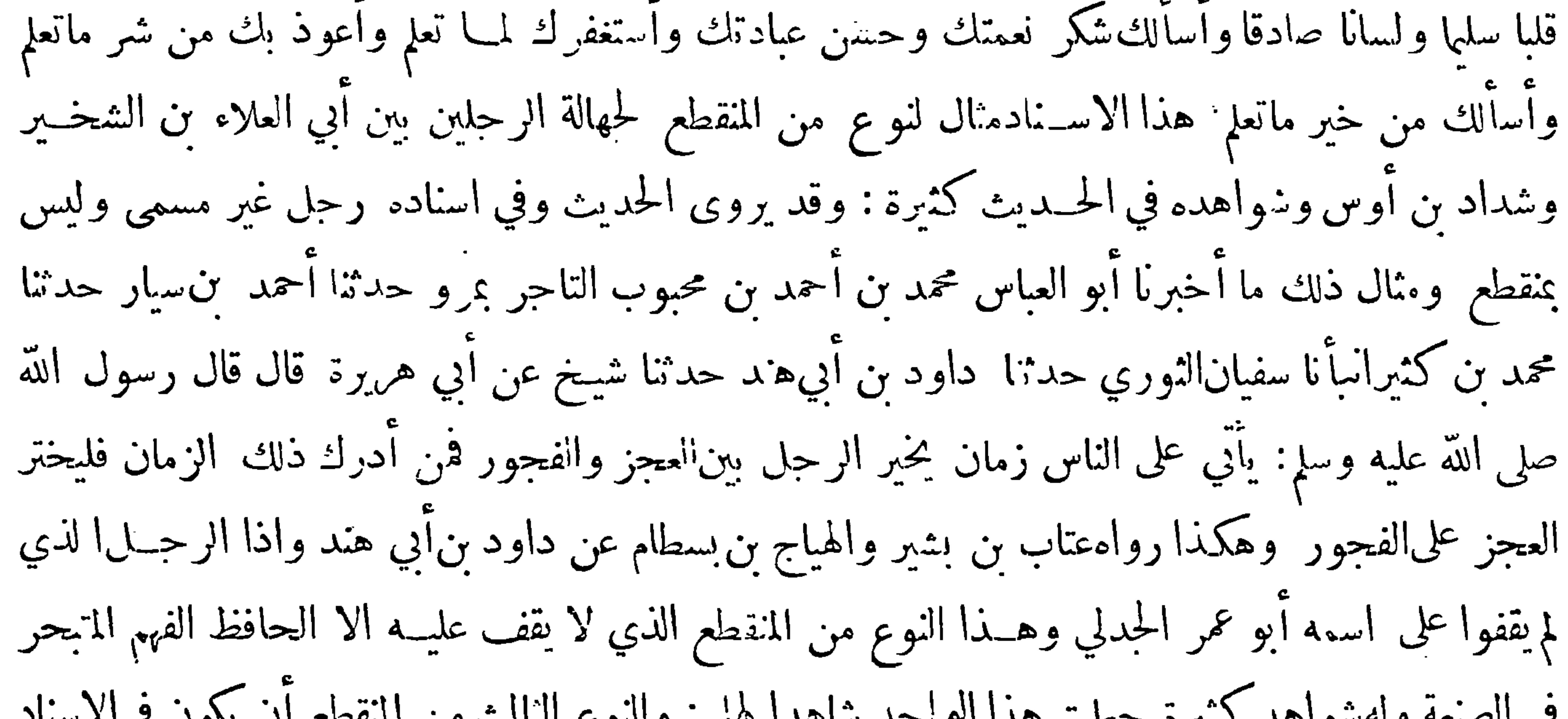

 $-14$ الدقيق الذي لا يستدركه الا الموفق والطالب المتعلم

 $\bullet$ 

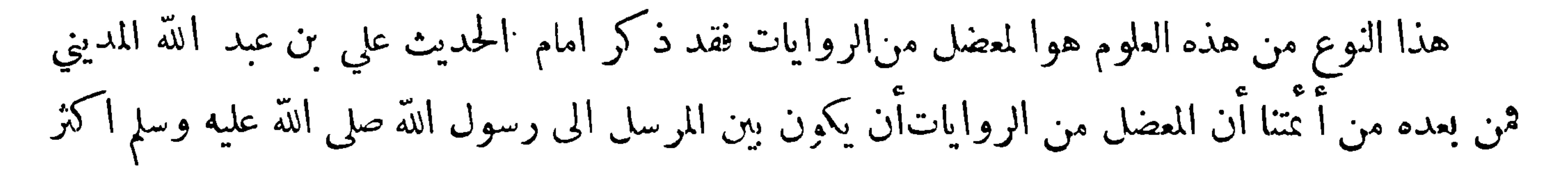

 $-19-$ 

من رجل وأنه غير المرسل فان المراسيل للتابعين دون غيرهم ممثال هذا اننوع من الحديث ما حدثناه أبو العباس محمدبن يعقوب آسأنا محمدبن عبد الله بن عبد الحبكم حدثنا ابن وهب أخبرني مخرمة بن بكير عن أبيه عن عمرو بن شعيب قال : قاتل عبد مع رسول الله صلى الله عايه وسلم يوم أحد فقال له رسول الله صلى الله <sup>-</sup> عليه وسلم : أذن لك ســيدك قال لا فقال لو قتلت لدخلت النار قال ســيده فهوحر يا رسول الله فقال النبي صلى الله عليه وسلم الآن فقاتل · فقد أعضل هذا الاسناد عمرو بن شعيب ثم لانعلم أحدا من الرواة وصله ولا أرسله عنه فهو معضل وليس كل ما يشبه هذا معضلا فربما أعضل اتباع التابعين الحسديث وأتباعهم في وقت ثم وصبلاه أو أرسه لاه في وقت • والنوع الثاني من المضل أن يعضله الرأوي من آساء التابعين فلا

معضل لايهتدى لوجهه

﴿ ذَكَرَالنَّوعُ الثَّالَثَ عَشَرَمَنَ عَلَوْمَ الْحَدِّيثَ ﴾

هذا النوع هومعرفة المدرج في حديث رسول\للهصلى الله عليه وسلم من كلام الصحابة وتاخيص كلام غيره من كلامه ومثال ذلك ما حــدثناه أبو بكر بن اسحق الفقيه أنبأنا عمر بن حعفر السدوسي حــدثنا عاصم بن علي حدثنا زهـــير بن معاوية عن الحسن بن الحر عن القاسم بن مخيمرة قال أخــذ علقمة بيدي وحدثني أن عبد الله أخذ بيده وأن رسول الله صلى الله عليهوسلم أخدبيد عبدالله فعلمه التشهد في الصلاة

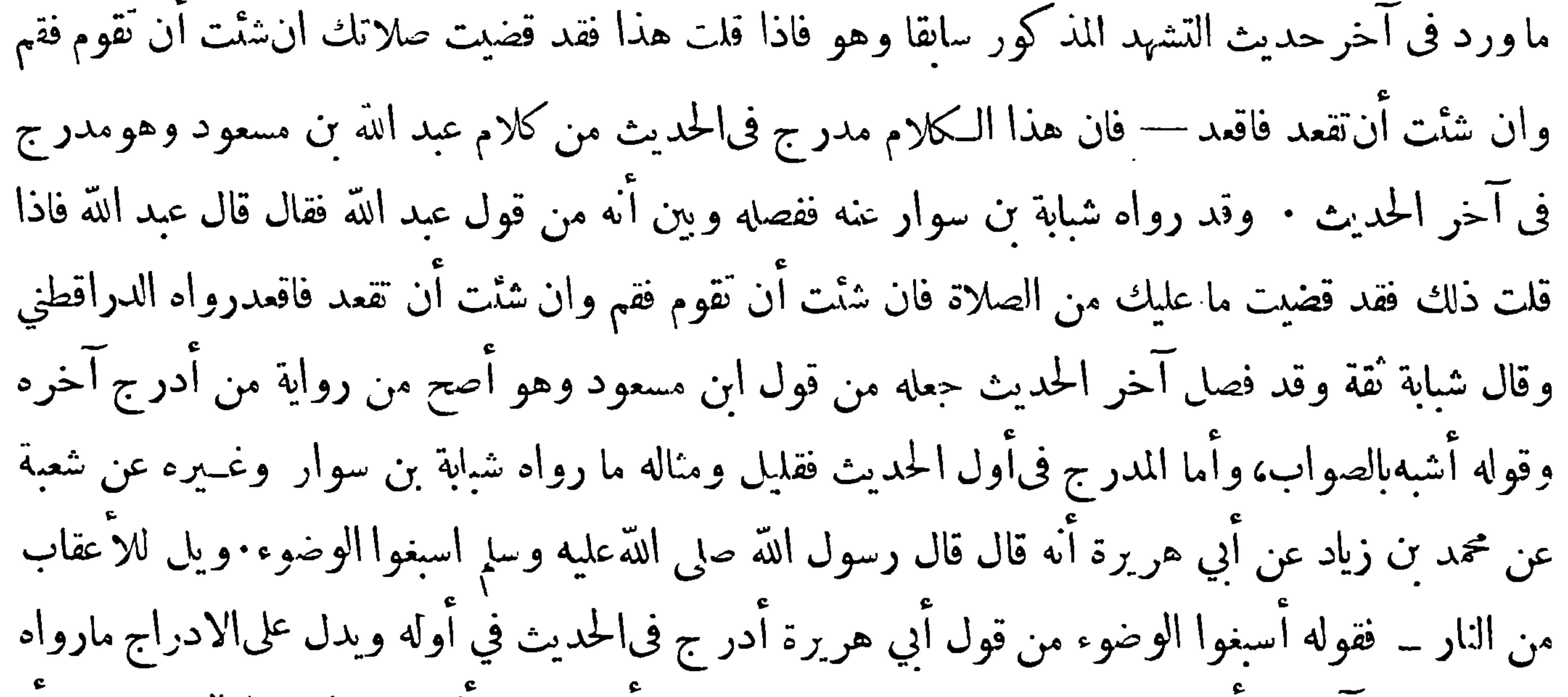

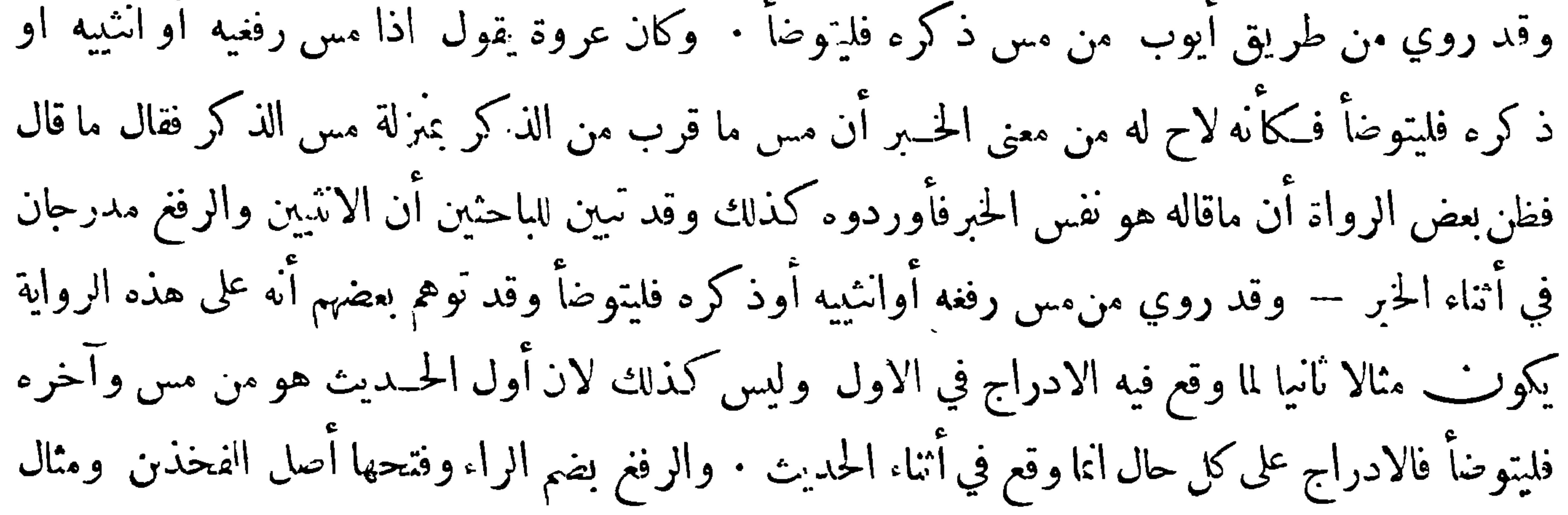

 $\sim$   $\sim$ 

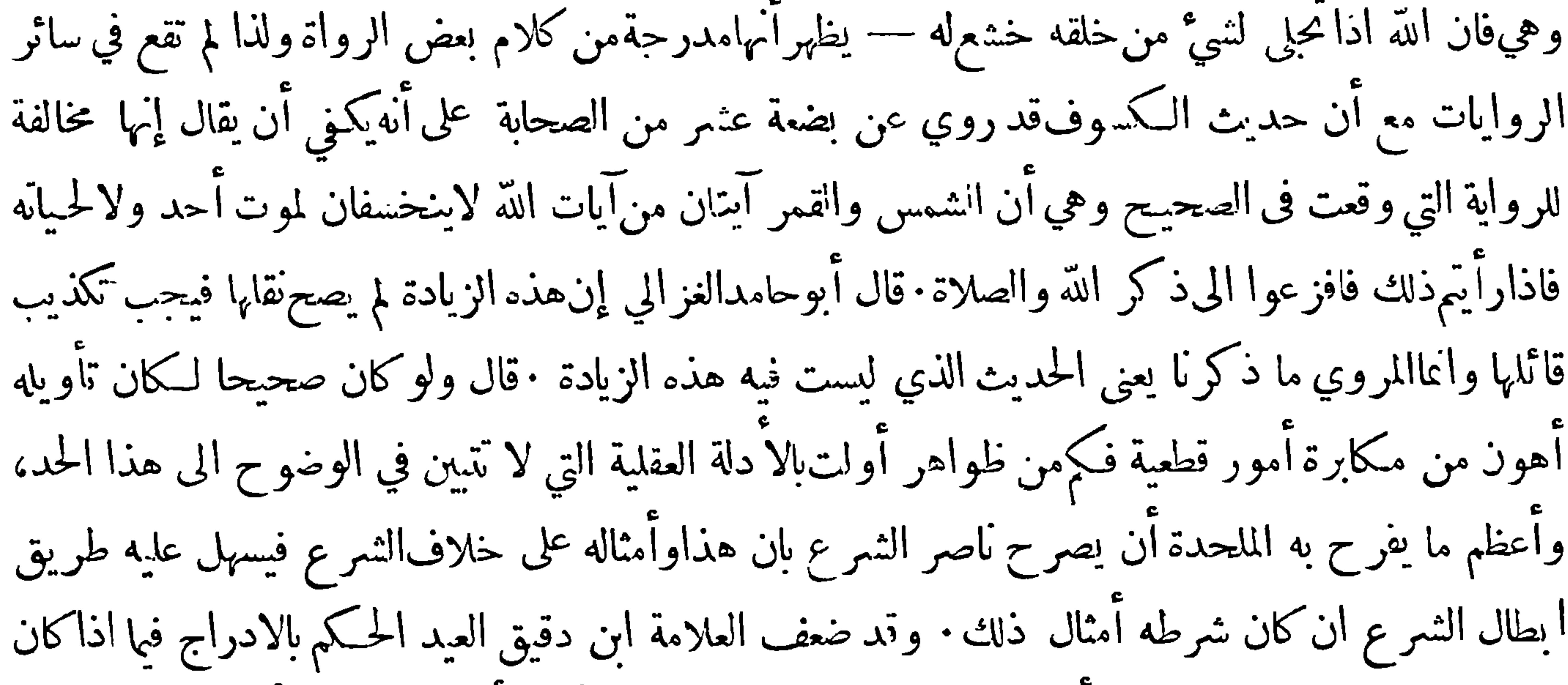

المدرج مقدما علىاللفظ المروي أو في اثنائه لا سيافي مثل من مس ذكره أوانثيبه فليتوضأ وقال ان الادراج أنما يكوّن بلفظ تابع يمكن استقلاله عن اللفظ السابق · قال بعض العلماء وكآن الحامل لهم على عدم تخصيص الادراج بآخرالخبر تجويز كون التقديم والتأخير من الراوي لظنه الرفع فيالجميع واعتماده علىالرواية بالمغى فيبق المدر ج حينئذ فىأول الحنبر أو اثنائه . وعلى كل حال فالمرجع الى الدليل المقتضي لغلبة الظن فاذا وجد حكم بالادراج سواءكان ذلكفى الآخـر أو في الاول أو في الوسط مفذا وأما مدر جالاسناد فهوما يكون الادراج فيه له تعلق مابالاسنادوهو ينقسم الى ثلاثة أقسام ﴿ القسمِ الاول﴾أن يكون الحديث عند راويه بإسناد

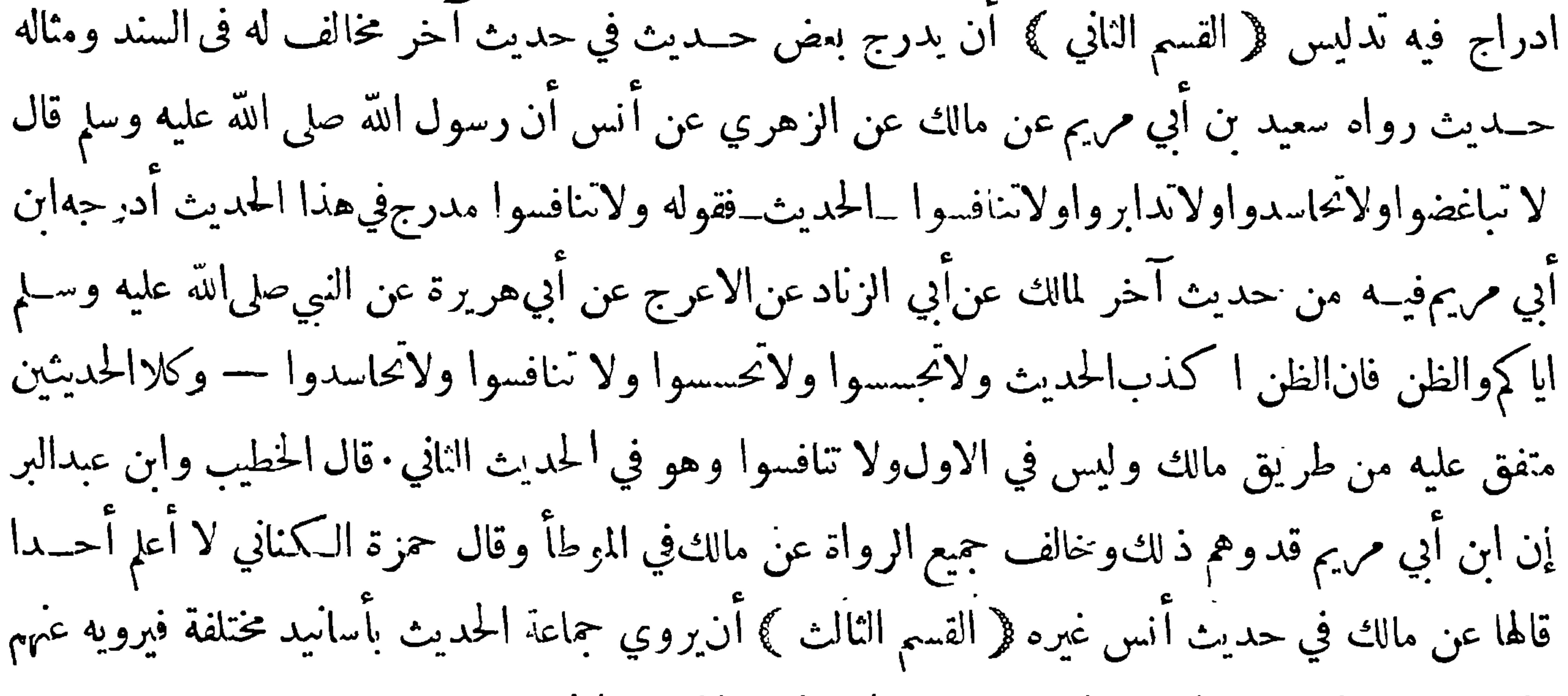

 $1.11 - 11.1$   $1.11 - 11.11$   $1.11 - 1.11$   $1.11 - 1.11$ 

وابو العباس محمد بن يعقوب الاموي بنيسابور وابو احمد بكر بن محمد الصيرفي بمرو قالوا حــدثنا ابوقلابة عبد الملك بن محمد الرقاشي حدثنا ازهر بن سعد حدثنا ابن عون عن ابراهيم عن عبيدة عن عبــد الله قال قال رسول\لله صلى الله عليهوسلم : خير الناس قرني ثم|لذين يلونهم ثم الذين يلونهم∙فلا أدري|ذكر رسول صلى الله عليهوسلم بعد قرنه قرنين أو ثلاثة هذا حديث مخرج في الصحيح لمسلم بن الحجاج وله علة عجيبة حدثناه محمد بن صالح بن هاني حدثنا محمد بن نعيم حدثنا عمرو بن عليّ حدثنا ازهر حــدثنا ابن عون عن ابراهيم عن عبيدةِ عن عبد الله قال قال رسول الله صلى الله عليهوسلم : خيرالناس قرني قال قحدثت به يحيي

ابن سعيد فقال ليس في حديث ابن عون عن عبد الله فقلت له بلي فيه قال لافقلت ان آزهر حدثنا عن!بن عون عن!برهيم عن عبيدة عن عبد الله قال رأيت أزهر جاء بكـ ابه ليس فيه عن عبد الله قال عمرو بن علي فاختلفت الى أزهر قريبا من شهرين للنظر فيه فنظر في كتابه ثم خرج فقال لم أجده الا عن عبيــدة عن النبي صلى الله عليه وسلم · فخير الناسقرنا بعد الصحابة من شافه أصحاب الرسول صلى الله عليه وسلم وحفظ غنهم الدين والسنن وهم قد شهدواالوحي وانتمزيل ٠ فمن الطبقة الاولى من التابعين وهم قوم لحقوا العشرة الذين شهد لهم رسول\لله صلى الله عايه وسلم ∙بالحنة سعيد بن المسيب وقيس بن أبى حازم وأبوعثمان النهدي

 $-1\sqrt{2}-$ 

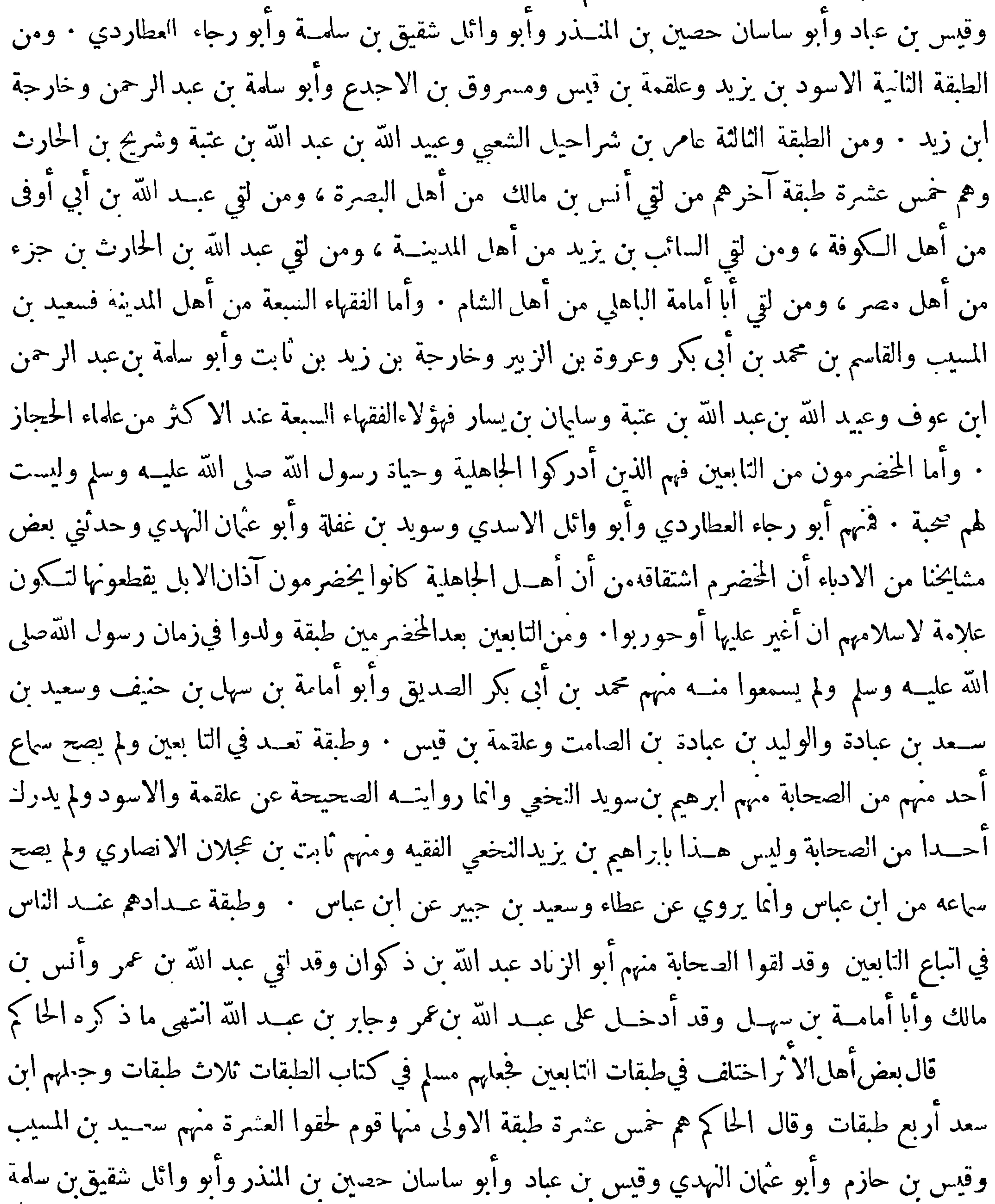

 $-1V0$ 

ولم يرو عن عبد الرحمن ن عوف

﴿ ذَكَرَ النَّوْعِ الْحَامَسِ عَشَرَ مَنْ عَلَوْمِ الْحَدِّيثِ ﴾

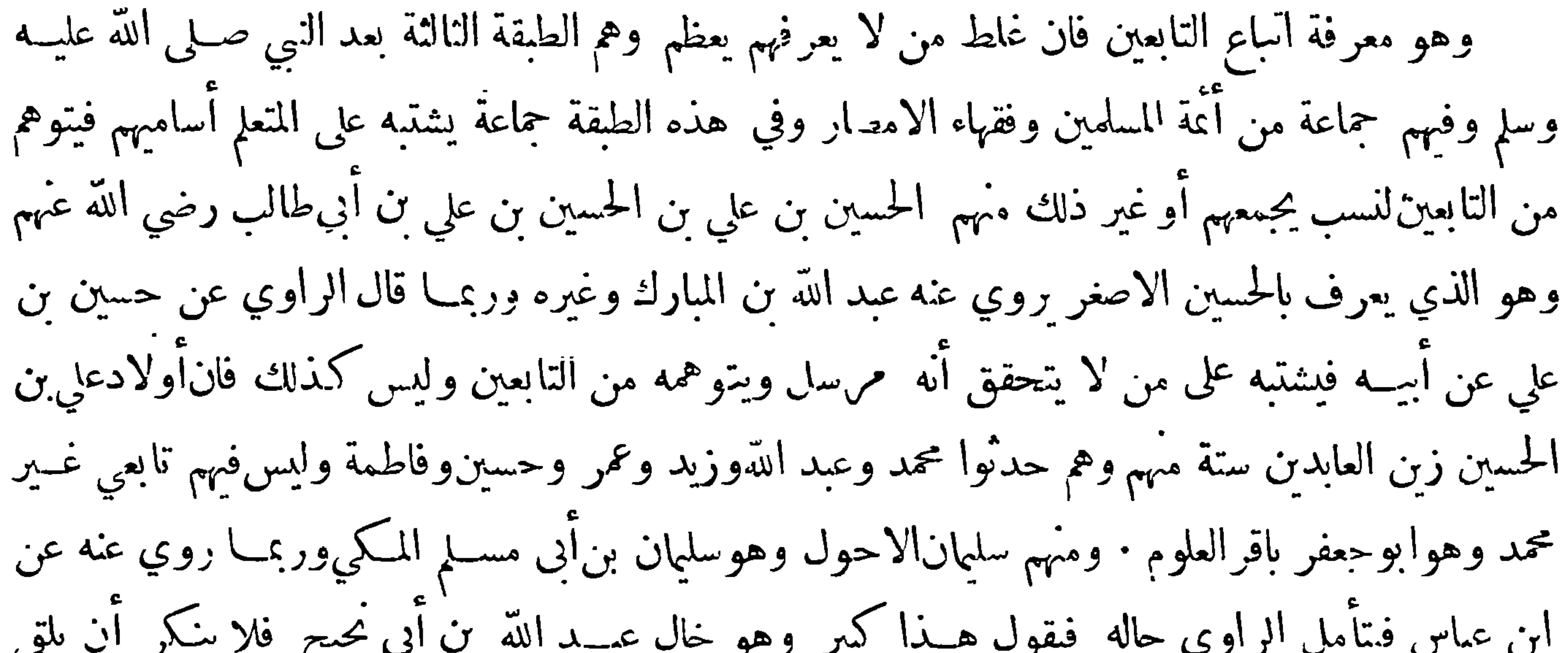

هذا النوعفي معرفة الاكابرالرواة عن الاصاغر وشرح هذه المعرفة ان طالب هذا العلم اذاكتب حديثاً

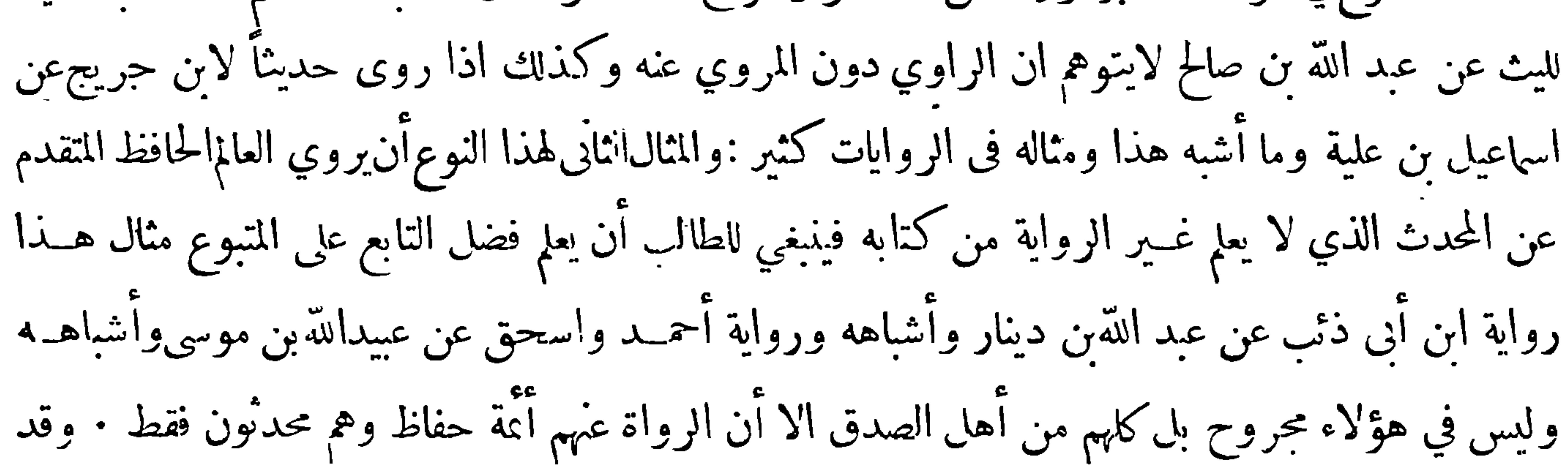

 $-1V$ رأيت في زماننا من هذا النوع ما يطول ذكره اه قال بعض أهل الآثر هــذا نوع مهم تدعو اليه الهمم العالية والانفس الزاكية وقد قيــل لاكيمون الرجــل محدثًا حتى يأخذعمن فوقه وعمن هو مثــله وعمن هو دونه ومنفوائد معرفتــه الأمن منأن يظن الانقلاب فيالسـند والأمن من أن يتوهم كون المروي عنسه أكبر أو أفضــل نظراً الى أن الاغلب كون المروي عنــه كذلك فتجهــل منزلتهما ومن هــذا النوع رواية الصحابة عن التابعين ومنهارواية العبادلة وغيرهم من الصحابة كأبي هريرة وأنس عن كعب الاحبار وممن جرى على ذلك الامام البخاري فقــد ذكروا أنIلذين كتبعهم وحدث عنهم ينقسمون

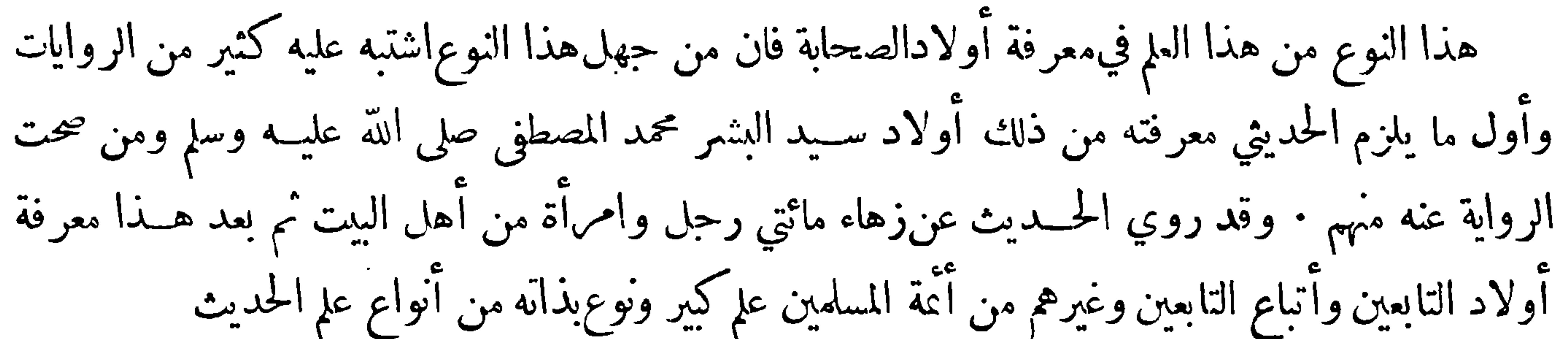

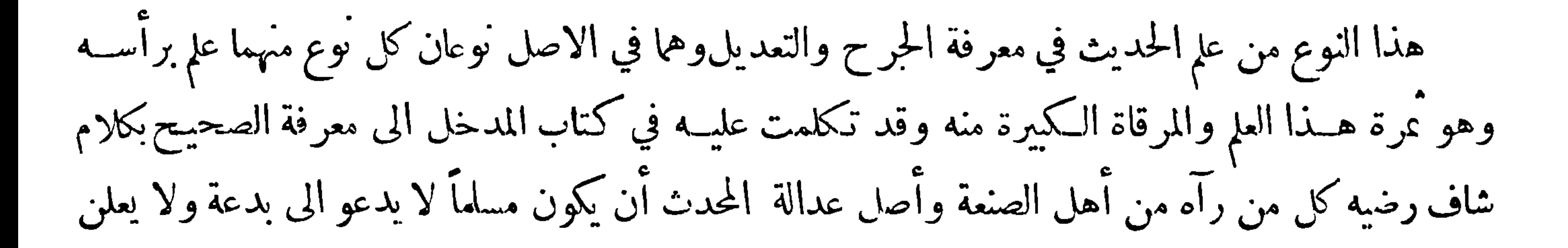

 $-1V$ 

من أنواع المعاصي ما تسقط به عدالته ؛ فان كان مع ذلك حافظا لحديثه فهي أرفع درجات المحدثين ! وان كان صاحب كتاب فلا ينبغي أن يحــدث إلا من أصوله وأقل ما يلزمه أن يحسن قراءة كتابه : وان كان المحدث غرساً لا يقدر على اخراج أصوله فلا يكتب عنه الا ما يحفظه اذا لم يخالف الثقات في حسديثه فان حدث من حفظه بالمناكير التي لا يتابع عليها لم يؤخــذ عنه • وقد اختلف أئمة الحديث في أصح الاسانيد فحدُثنا أبو عبد الله محمد بن يعقوب قال حــدثنا محمد بن سليمان قال سمعت محمد بن اسماعيلالبخاري يقول : أصح الاسانيــد كلها مالك عن نافع عن!بن عمر ، وسمعت أبا بكر بن أبي دارمالحافظ بالـكوفة يحكيءن بعض شهوخه عنه أدبكه بن أدبشية قال: أصع الإسابيد كابا إذ هريء. عام الجسين عن أبده عنه عام وثن

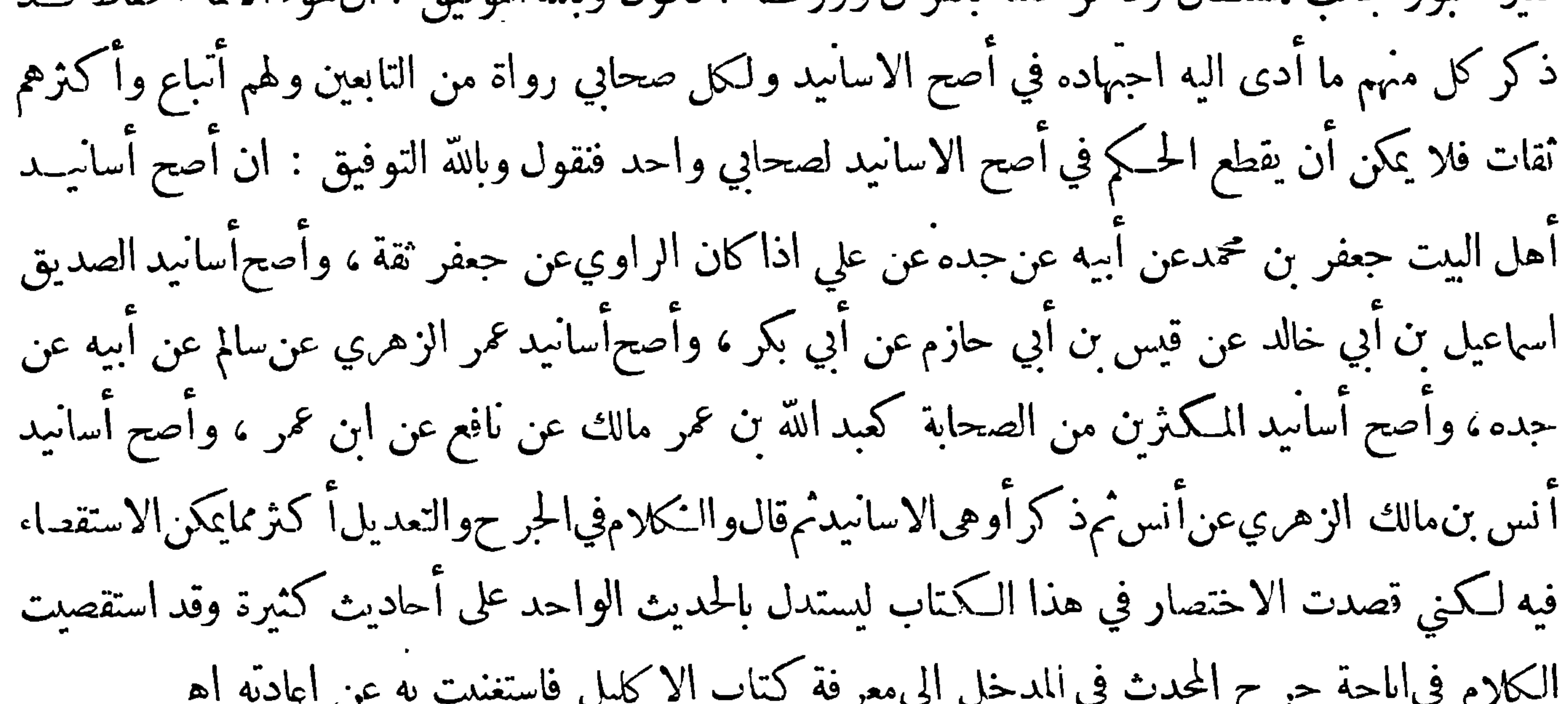

$$
x_{1} = x_{2} = x_{3} = x_{4} = x_{5} = x_{6} = x_{7} = x_{8} = x_{9} = x_{10} = x_{11} = x_{12} = x_{13} = x_{14} = x_{15} = x_{16} = x_{17} = x_{18} = x_{19} = x_{10} = x_{11} = x_{12} = x_{13} = x_{14} = x_{15} = x_{16} = x_{17} = x_{18} = x_{19} = x_{10} = x_{11} = x_{12} = x_{13} = x_{14} = x_{15} = x_{16} = x_{17} = x_{18} = x_{19} = x_{10} = x_{11} = x_{12} = x_{13} = x_{14} = x_{15} = x_{16} = x_{17} = x_{18} = x_{19} = x_{10} = x_{11} = x_{12} = x_{13} = x_{14} = x_{15} = x_{16} = x_{17} = x_{18} = x_{19} = x_{10} = x_{11} = x_{12} = x_{13} = x_{14} = x_{15} = x_{16} = x_{17} = x_{18} = x_{19} = x_{10} = x_{11} = x_{12} = x_{13} = x_{14} = x_{15} = x_{16} = x_{17} = x_{18} = x_{19} = x_{10} = x_{11} = x_{12} = x_{10} = x_{11} = x_{12} = x_{13} = x_{14} = x_{15} = x_{16} = x_{17} = x_{18} = x_{19} = x_{10} = x_{11} = x_{12} = x_{10} = x_{11} = x_{12} = x_{13} = x_{14} = x_{15} = x_{16} = x_{17} = x_{18} = x_{19} = x_{10} = x_{11} = x_{12} = x_{10} = x_{11} = x_{12} = x_{10} = x_{11} = x_{12} = x_{10} = x_{11} = x_{12} = x_{10} = x_{11} = x_{12} = x_{13} = x_{14} = x_{15} = x_{16} = x_{17} = x_{18} = x_{19} = x_{10} =
$$

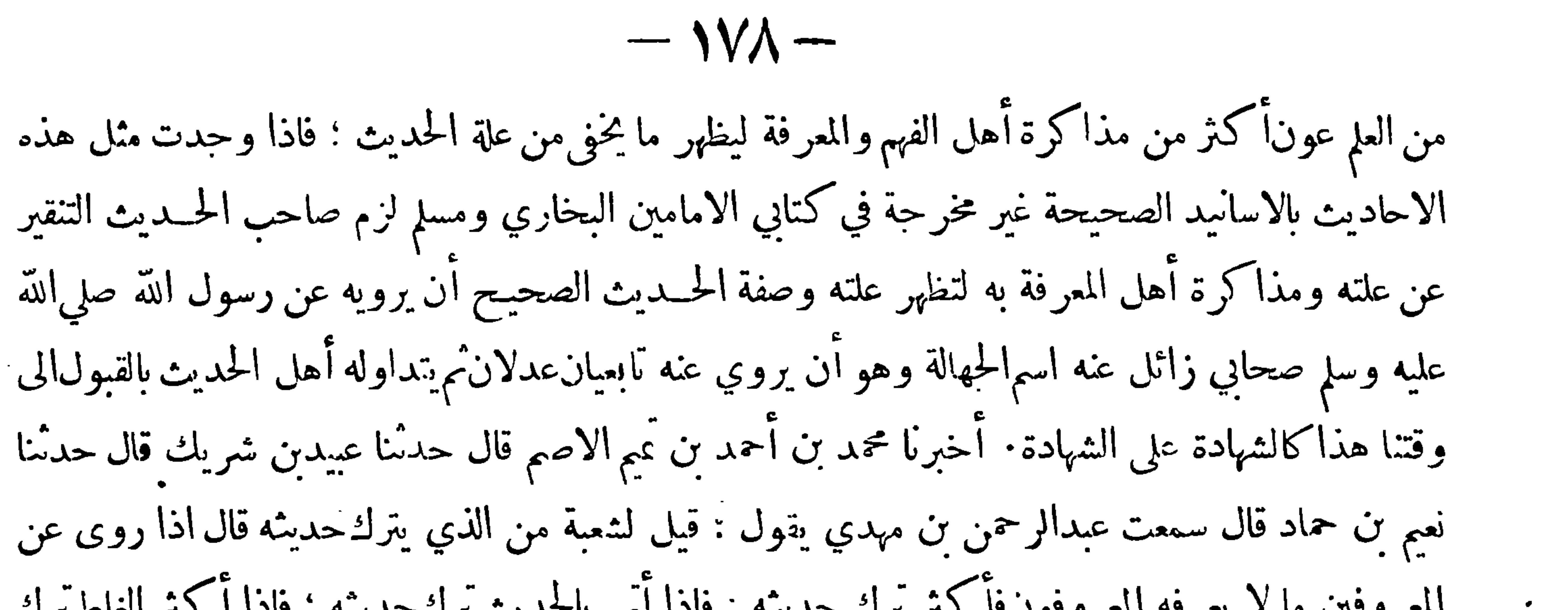

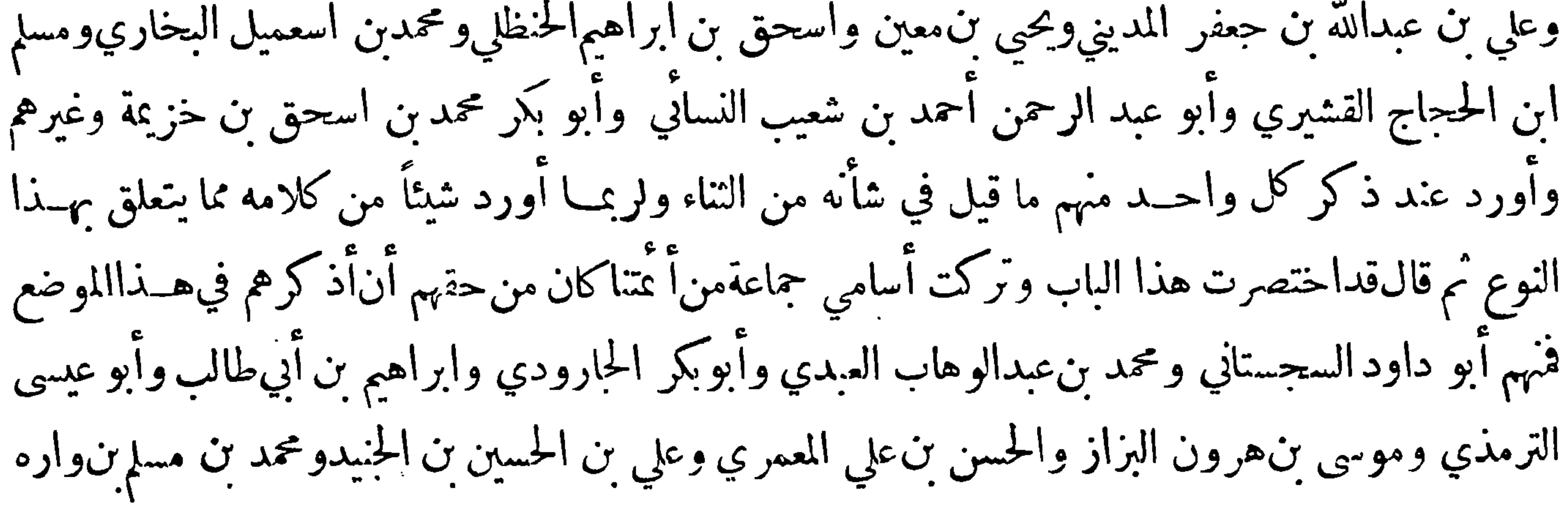

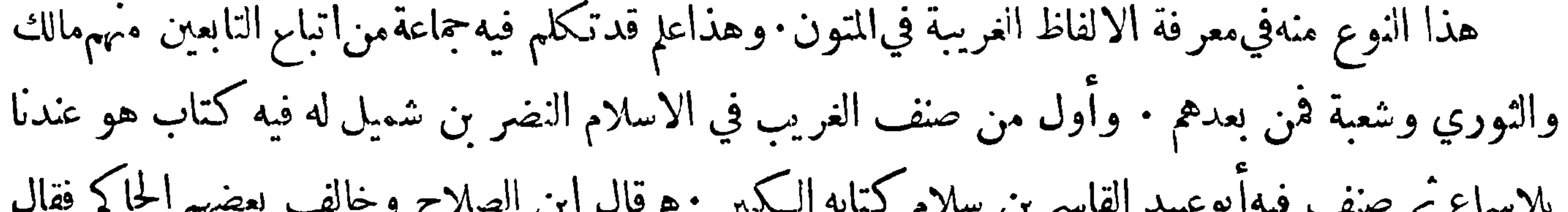

موعاما – وسه ما دماج ام بوي — وسه من سس على علم قـــدممه احبم بلجامهن «رفـــمن ملها» محاديب<br>مشهورة بأسانيدها وطرقها وأبواب يجمعها أصحاب الحــديث ، وكل حــديث منها تجمــع طرقهفي جزءأو حزئين ولم يخرج فىالصحيح منهاحرف · وأما الأحاديث المخرجةفي\لصحيح فمها انماالأعمالµلنيات وإنما لكليامرئ مانوى، ومنهـــا انالله(يقبض العلمانتزاعا ينتزعه من|لناس—الحديث ، ومنها كل معروف صدقة، ومنها أعاجمل الامامليؤتم به ، ومنها تقتل عمارا الفئةالباغية ،ومنهاالمسلممن سلم المسلمون من لسانهويده ، ومنها لاتقاطعوا ولاتدابروا — والطوالءن الاحاديثمثل حديثالايمان وحديث الزكاة وحديث الحجوحديث
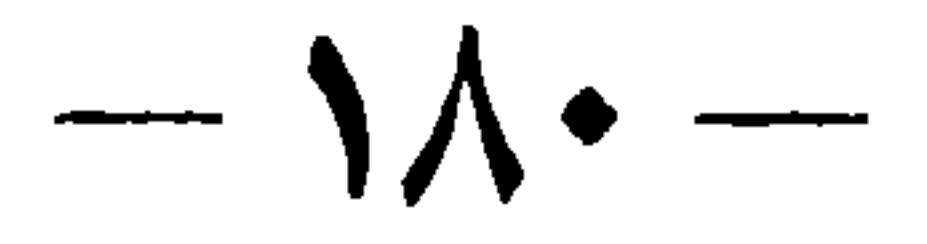

المعراج · ومن الطوال التي لم تخرج في الصحيح حديث الطير وحديث قس بن ساعدة وحــديثأم معبد وغيرها من الطوال فهذه الانواع التي ذكرنا من المشهور الذي يعرفه أهل العلم وفلما يخفى ذلكعليهم وهو ً المشهور الذي يستوي في معرفته الحاص والعام وأما المشهورالذي يعرفه أهل الصنعة فمثال ذلك ماحدثنا أبو عبد الرحمن محمد بن عبد الله بن أبي الوزير التاحر قال حدثنا أبو حاتم الرازي قال حدثنا محمد بن عبد الله الانصاري قال حدثني سليمان التيمي عن[بيمجلز عن أنس بن مالك أن رسول الله صلى الله عليه وسلم قنت شهرًا بعد الركوع يدعو على رعل وذكوان قال أبو عبد الله هذا حديث مخرج في الصحيح وله راوة عن<br>ء

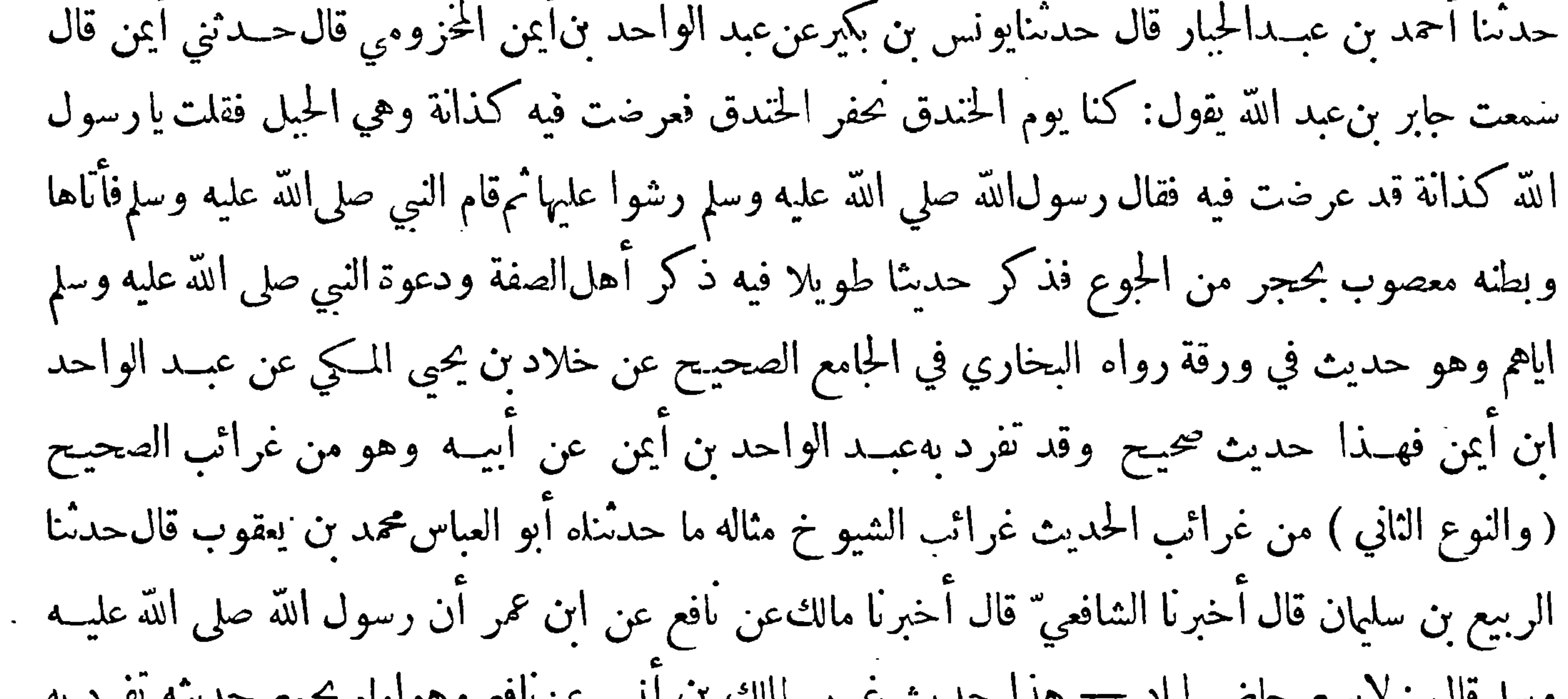

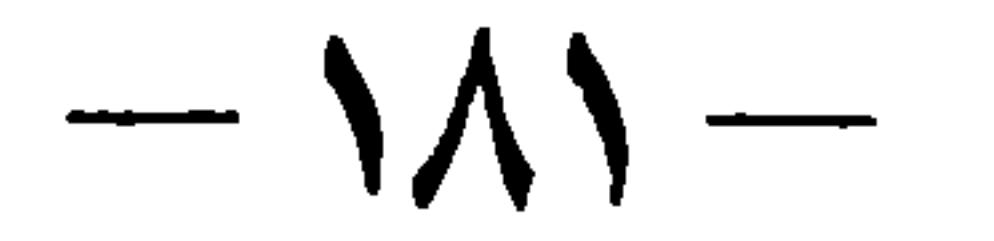

الخلاف على محمد بن سوقة عن ابن المكندر عن جابر فليس يرويه غير محمد بن سوقة وعنه أبو عقيل وعنه<br>خلاد بن يحيى · فهذهالانواع التي ذكرتها مثال لألوف من الحديث تحبري على مثالها وسننها

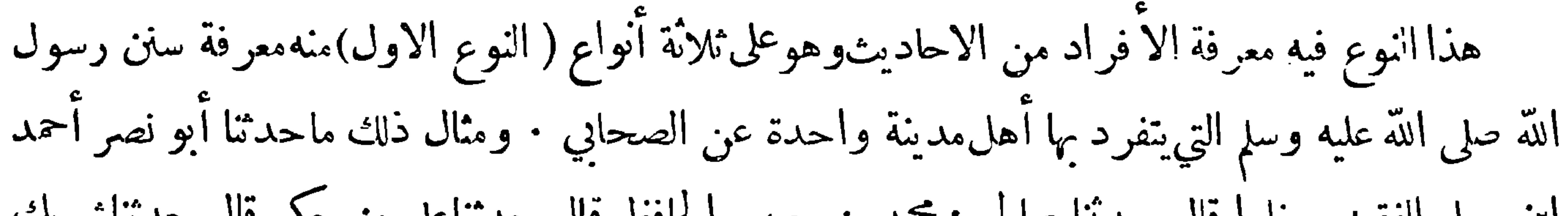

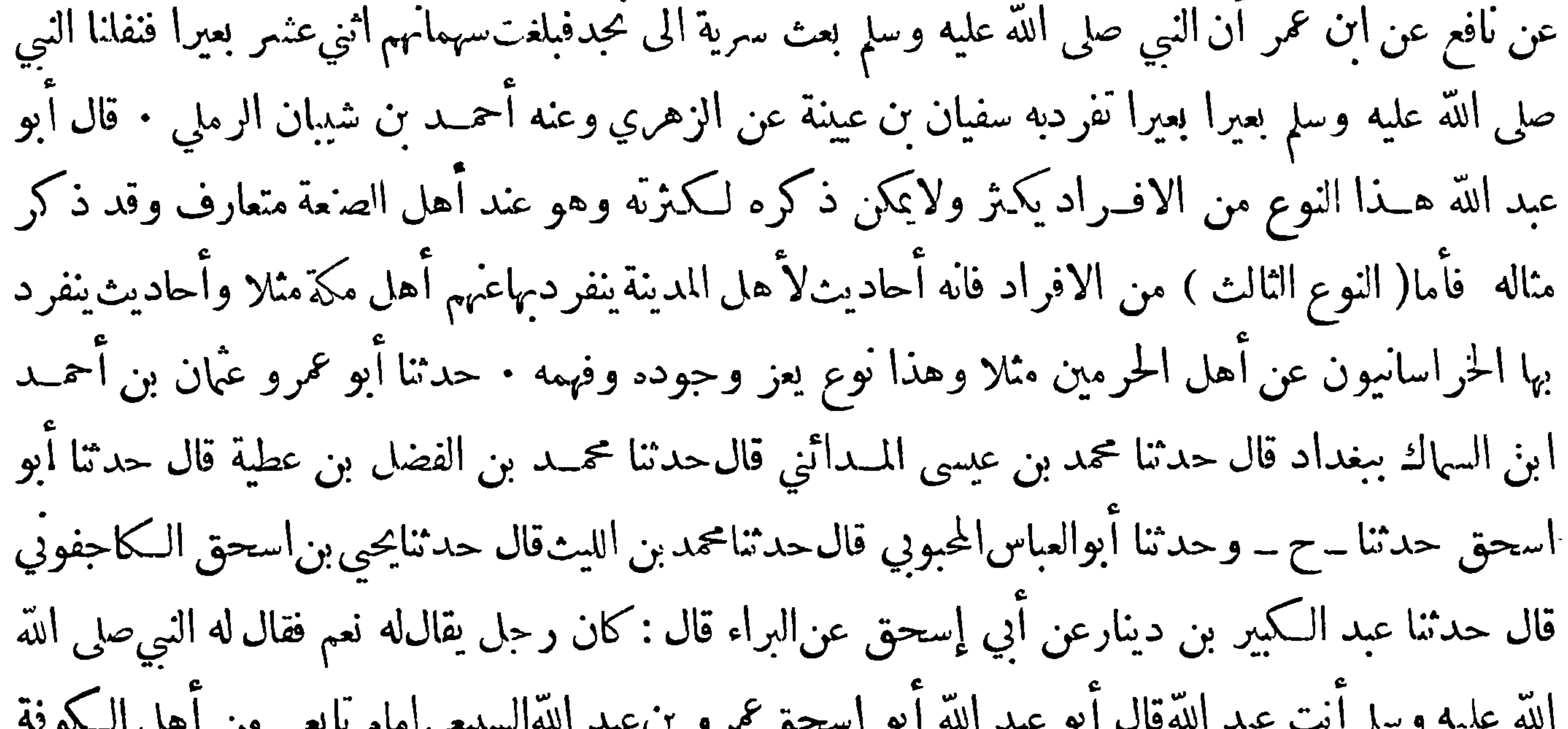

 $-11$ وفي|لتابعين وأتباع التابعين والىعصر نا هذامنهم جماعة · قال|أبو عبد الله فالتدليسءندناعلىستة اجناس، فمن المدلسين من دلس عن الثقات الذين هم في الثقة مثل المحدث أو فوقه أو دونه الا انهم لم يخرجوا من عداد الذين تقبل أخبارهم ( الجنس الثاني )قوم يدلسون الحــديث فيقولون قال فلان فاذا وقع اليهم من ينقر عن سماعاتهم ويلحويراجمهم ذكروا فيه سماعاتهم ( الجنس الثالث) قوم دلسوا على أقوام مجهولين لا يدري من هم وأين هم · قال أبوعبد الله وقد روى جماعة من الا عَة عن قوم من المجهولين منهم سفيان الثوري وشعبة

ابنالحجاج وبقيةبن الوليد قال أحمدين حنبل اذاحدث بقيةعن المشهورين فرواياته مقبولةو إذاحدث عن المجهولين

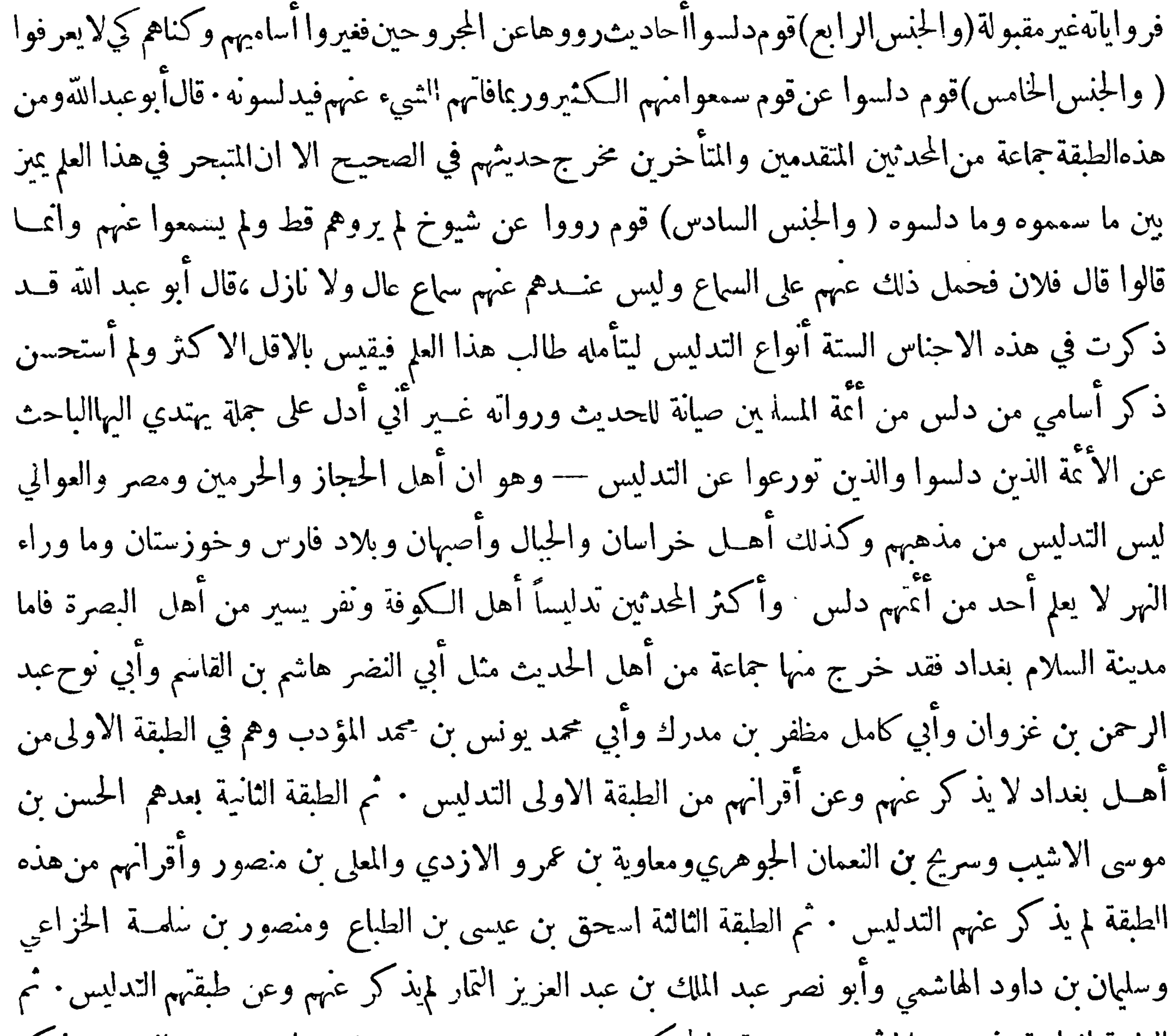

 $-1/r-$ 

﴿ ذَكَرِ النَّوعِ السَّامِعِ وَالْعَشَّرِينِ مِن علومِ الْحَدِيثِ ﴾

هــذا النوع منــه في معرفة علل الحديث وهو علم برأسه غــير الصحيح والسقيم والحرح والتعديل<br>أخبرنا محمد بن ابراهيم بن اسحق قال حدثنا أحمد بن سلمة بن عبد الله قال سمعت أبا قدامة السرخسي يقول سمعت عبد الرحمن بن مهدي يقول لأن أعرف علة حــديث هو أحب الي" من أن أكتب عشرين حديثاً ليس عنــدي · وقد اقتصرنا من عبارة الحاكم هنا على هـــذا القدر وستأتي تتمة عبارته في مبحث أفردناهلذا النوع

﴿ ذَكَرَ النَّوعِ النَّامَنِ وَالْعَشَرِينَ مَنْ عَلَومَ الْحَدِيثَ ﴾

 $-11.11 - 11 < 8$  $\mathscr{E}$  .  $\vert \vert$   $\vert$   $\vert$ 

$$
− 1 \wedge \xi −
$$
 
$$
= \frac{1}{2} \int_{\zeta} \zeta \sin \zeta \sin \zeta
$$
 
$$
\int_{\zeta} \zeta \sin \zeta \sin \zeta \sin \zeta
$$
 
$$
\int_{\zeta} \zeta \sin \zeta \sin \zeta \sin \zeta
$$
 
$$
\int_{\zeta} \zeta \sin \zeta \sin \zeta \sin \zeta \sin \zeta
$$
 
$$
\int_{\zeta} \zeta \sin \zeta \sin \zeta \sin \zeta \sin \zeta \sin \zeta \sin \zeta
$$

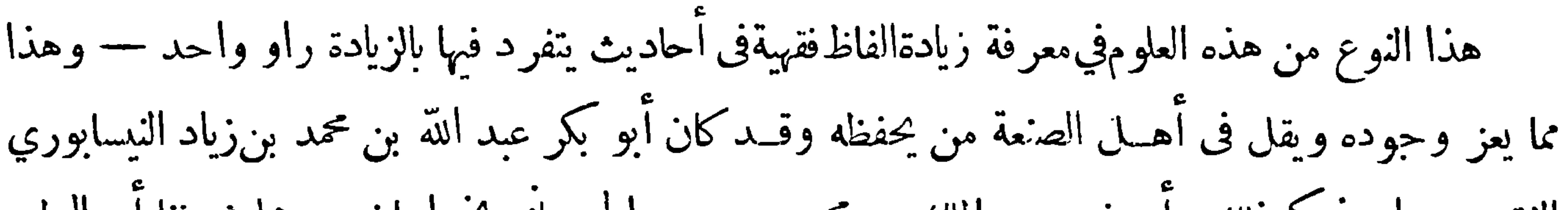

﴿ ذَكَرَ النَّوْعِ الثَّانِي وَالثَّلَاثِينَ مَنْ عَلَوْمِ الْحَدِيثِ ﴾

هذا النوع من هذا العلم في معرفة مذاهب المحدثين · قال مالك بن أنس لا يؤخذالعلم من صاحب هوى يدعو الناس الى هواه وقال يحيى بن معين كان محمد بن مناذر زنديقاً يخرج الى البطحاء فيصطاد العقارب ثم يرسلها على المسلمين فى المسجد الحرام · وقال سفيان الثوري اني لا روي الحديث على ثلاثة أوجــه ، اسمع الحديث من الرجل أتخذه ديناً ، وأسمع الحديث من الرجل أتوقف فى حديثه ، وأسمع الحديث من الرجل لا أعتدبحديثه وأحب معرفة مذهبه · وقال أبو نعيم ذكر الحسن بن صالح عن الثوري فقال ذاك

 $-\lambda\lambda0 -$ 

رحِل كان يرى السيف على أمة محمد صلى الله عليه وسلم. قال أبوعبد الله الحسن بن صالح فقيه ثقة مأمون مخرج في الصحيح وانمـــا عنى الثوري أنه كان زيدي المــذهب قال أبو عبد الله تـــد ذكرت ما ادى اليه الاحتهاد فى الوقت من مذاهب المتقدمين ولم يحتمل الاختصار أكثر منه وفي القلب أن أذكر بمشيئة الله تعالى فيءير هذا الكمتاب مذاهب المحدثين بعدهذه الطبقة من شيوخ شيوخي واللهالموفق لذلك بمنه اه أقول قد عرفت من العبارات الواردة في هذا النوع ما أراد الحاكم بمذاهب المحدثين هنا وقد سئل بعض البارعين في علم الاثر عن مذاهب المحدثين مراراً بذلك المعنى المشهور عندالجمهورفاجاب عما سئل عنه بحواب وضح حقيقة

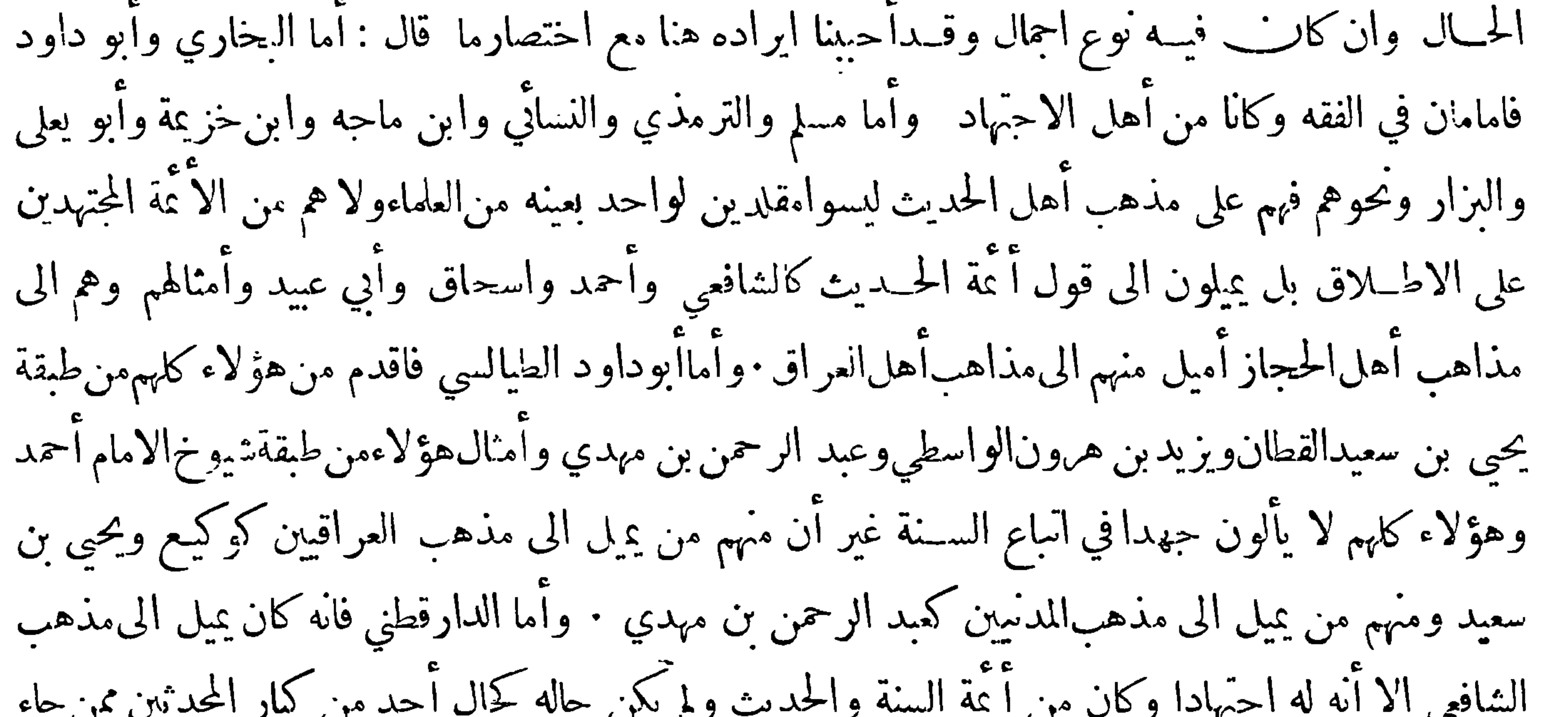

هذا النوع من هذه العلوم مذاكرة الحديث والتميز بها والمعرفة عند المذاكرة بين الصدوق وغيره فان المجازف في المــذاكرة يحازف في التحديث · ولقدكتبت على جماعة من أصحابنا في المذاكرة أحاديث لم يخرجوا من عهدتها قط وهي مثبتة عندي وكذلك أخبرني أبو عليّ الحافظ وغيره من مشايخنا أنهم حفظوا على قوم في المذاكرة ما احتجوا بذلك على حرحهم ونسأل الله حسن العواقب والسلامة مما نحن فيه بمنه

وطوله · سمعت أبا العباس محمد بن يعقوب يقول حدثنا الحسن بن عليّ بن عفان العامريّ قال حدثنا أبو يحيى الحماني عن الاعمش عن جعفر بن اياس عن أبي نضرة عنأبي سعيدقال : تذاكروا الحديث فان الحديث يهيج الحديث أخبرني عبد الحميد بن عبد الرحمن القاضي قال حدثنا أبي قال حدثنا عبــد الله بن هاشم قال حــدثنا وكيــع قال حدثنا كهمس عن الحسن عن عبد الله بن بريدة عن علي بن أبي طالب।قال : تزاوروا واكثروا ذكر الحديث فانكم ان لم تفعلوا يندرس الحــديث . وعن الاحوص عن عبد الله قال تذاكروا الحديث فان حياته مذاكرته  $\begin{array}{ccc} & \ast & \ast & \ast \\ & \ast & \ast & \ast \end{array}$ 

 $-11 -$ ﴿ ذَكَرَ الَّهُومُ الرَّابِعُ وَالثَّلَاثِينَ ۚ مَنْ عَلَوْمُ الْحَدِيثُ ﴾ هذا النوع منه معرفة التصحيفات في المتون فقد زلق فيه حماعة من أ عة الحديث • سمعت أحمــد بن مجي الذهلي يقول سمعت محمد بن عبد القدوس يقول قصدنا شيخاً لنسمع منه وكان في كتابه أن رسول\لله صلى الله عليه وسلم قال : ادهنوا غبا فقال قال رسول الله صلى الله عليهوسلم : اذهبوا عنا — وأورد الحاكم أمثلة لهذا النوع ونقل ان شيخا أجلس للتحديث فحدث أن النبي صلى الله عليه وسلمقال : يا أبا عمير مافعل البعير وأنه قال لا تصحب الملائكة رفقة فيها خرس يريد أنه صحف النغير بالبعير وصحف الجرس بالخرس

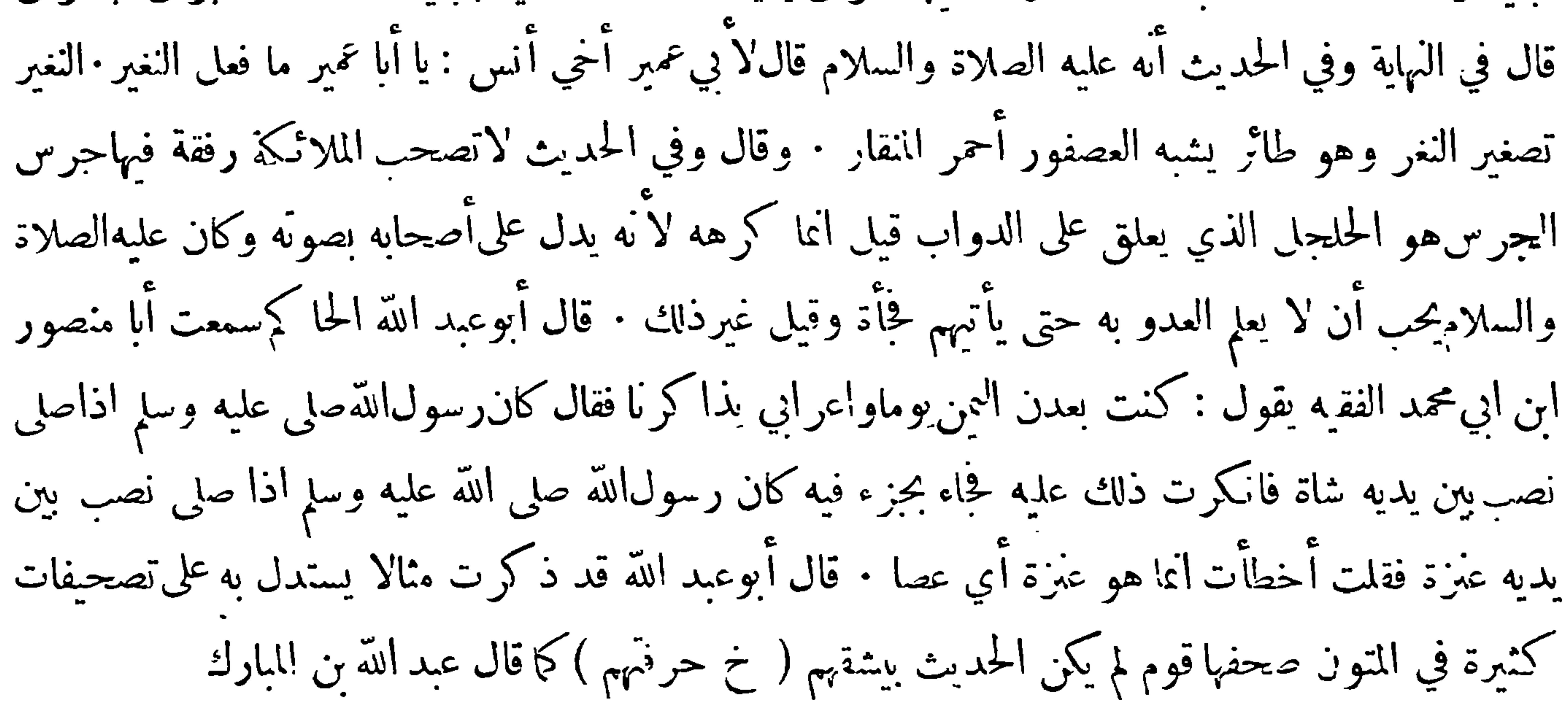

﴿ ذَكَرِ النَّوْعِ الْحَامِسِ وَالثَّلَاثِينِ مِنْ عَلَوْمِ الْحَدِيثِ ﴾

هذا النوع من هذه العلوم معرفة تصحيفات المحدثين في الاسانيد مسمعت أحمد بن يحيى الذهلي يقول سمعت محمد بن عبد القدوس يقول سمعت بعضمشايخنا يقول : قرأ علينا شيخ ببغداد عن سفيان الثوريءن حلد الحداء عن الحس وذكر أمثلة كثيرة هذا أغربها فان الاصل عن سفيان الثوري عن خالد الحذاء عن الحسن — وكأن خالدا كان مكتوبا بغير ألف على طريقة بعض الكتاب في حذفها في مثله ثم قال الحاكم وقدجعلت هذهالاحاديث التيi كرتها مثالالته حفيات كثيرة أحث به المتعلم علىمعرفةأسامي رواةالحديث ه وقد حمل ابن الصلاح هذا النوع والذي قبله نوعا واحدا غير أنه قسمه الى قسمين وقد أحببت ايرادكلامه

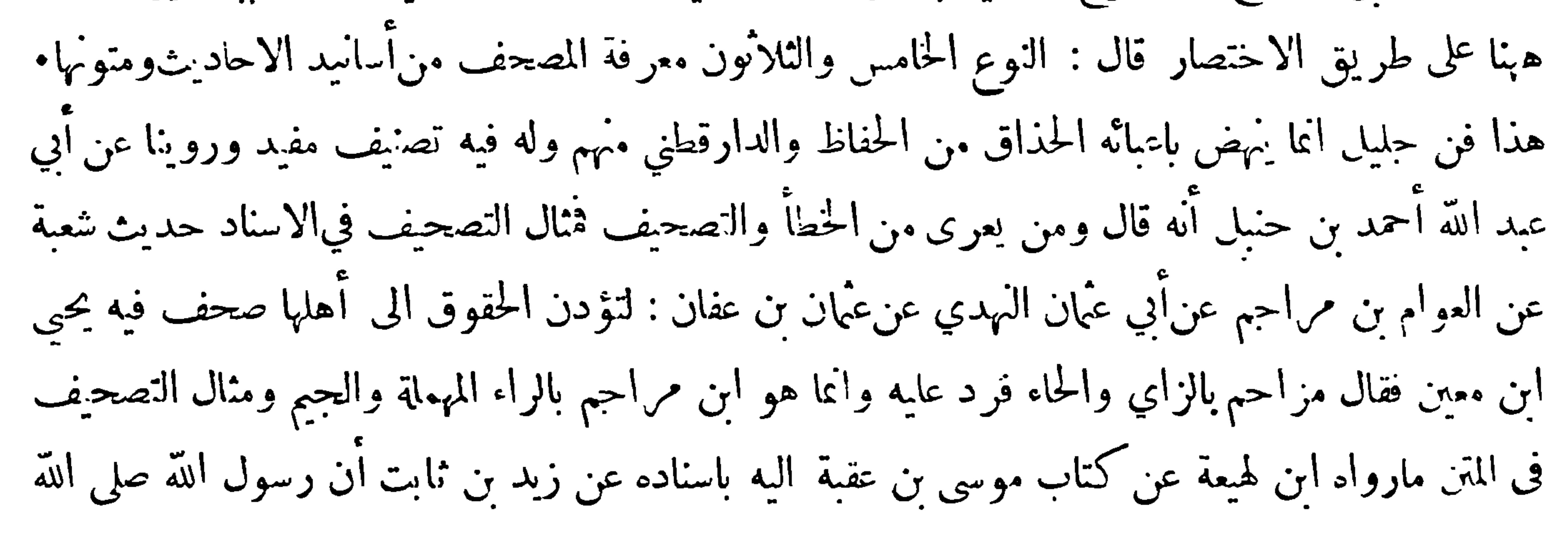

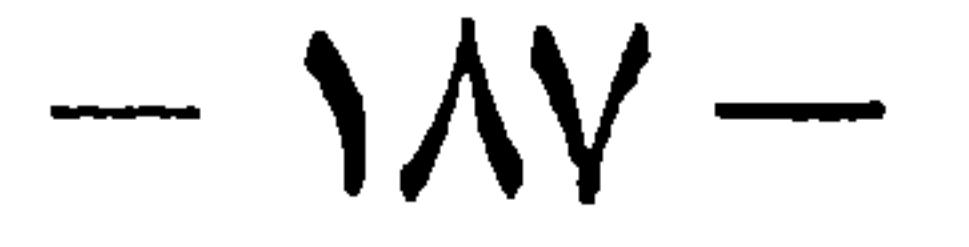

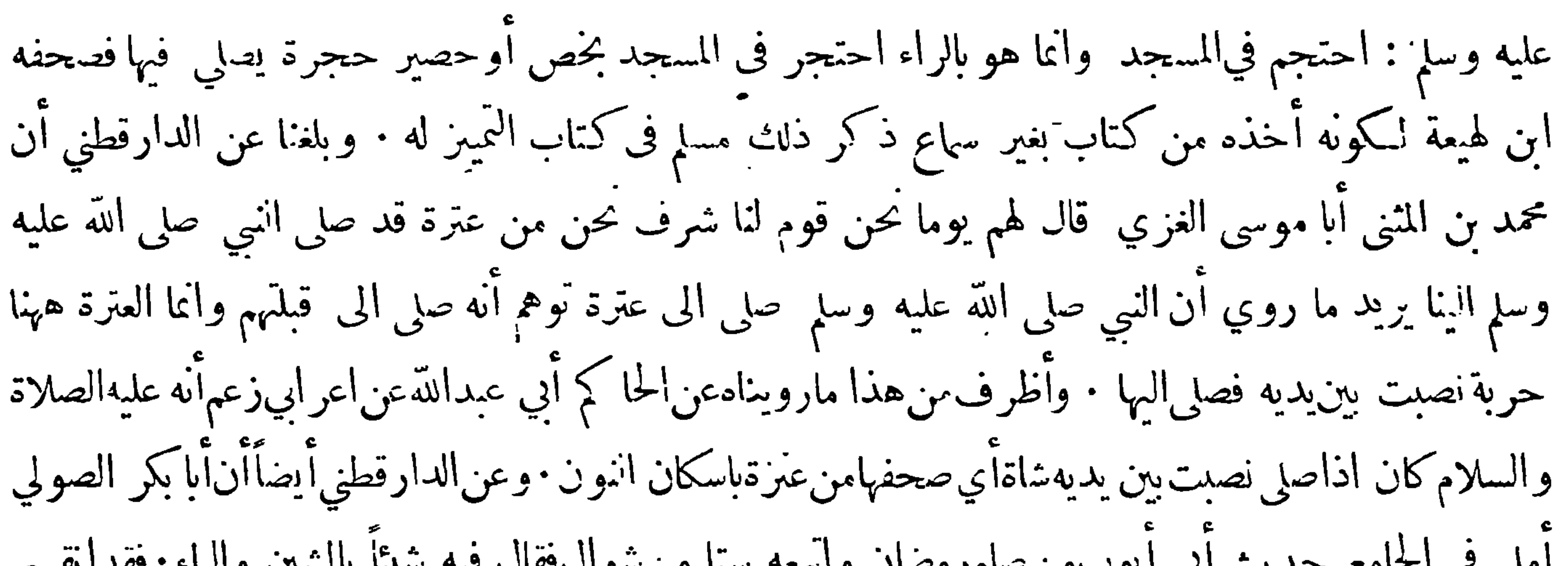

﴿ ذَكَرِ النَّوْعِ السَّادِّسِ وَالثَّلَاثِينَ مَنْ عَلَوْمِ الْحَدِيثِ ﴾

هذا النوع من هذا العلم معرفة الاخوة والاخوات ً من الصحابة والتابعين وأتباعهم والى عصرنا هذا وهو علم برأسه عزيز • وقد صنف أبو العباس السراج فيه كتابا لكني أحبهد أن اذكر في هــذا الموضع بعد الصدر الاول والثاني ما يستفاد · فنبدأ بقوم سمعوا من رسول الله صلى الله عليه وسلم وسمع أولادهم منه الا الذي له ولد واحد ·العباس بن عبد المطاب — والفضل—وعبد الله وابو سامة بن عبد الاسد— وعمر بن أبي سامة — وزينب بنت أبي سامة — وسدد بن عبادة — وقيس بن سعد — وسعيــد بن سعد الجنس الثاني من الصحابة • علي وجعفر وعقيل — وهــذا الجنس يكتر • ومن الاخوة في التابعين محمد

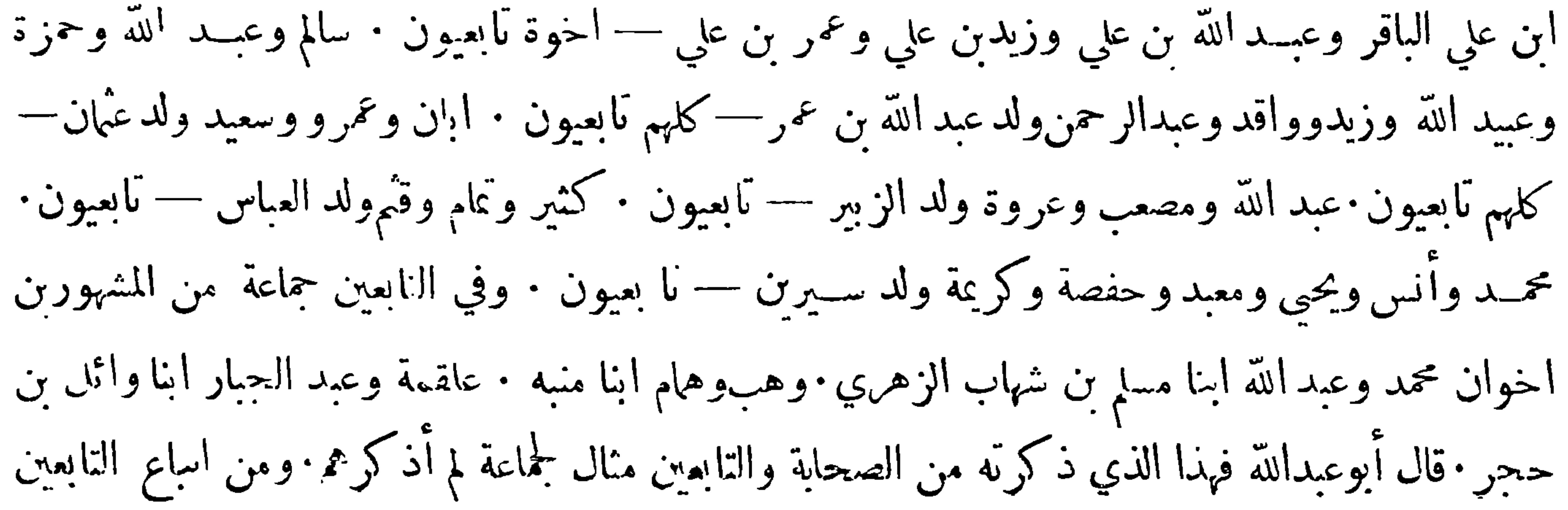

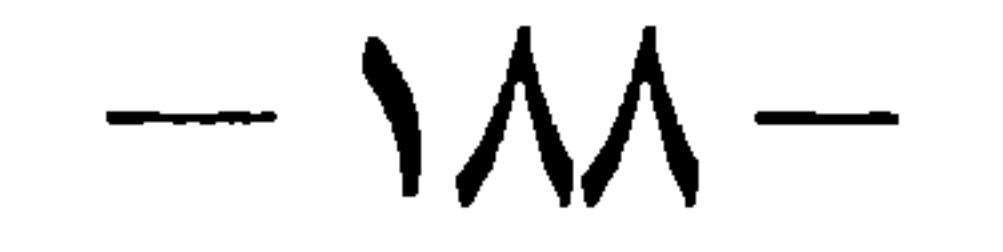

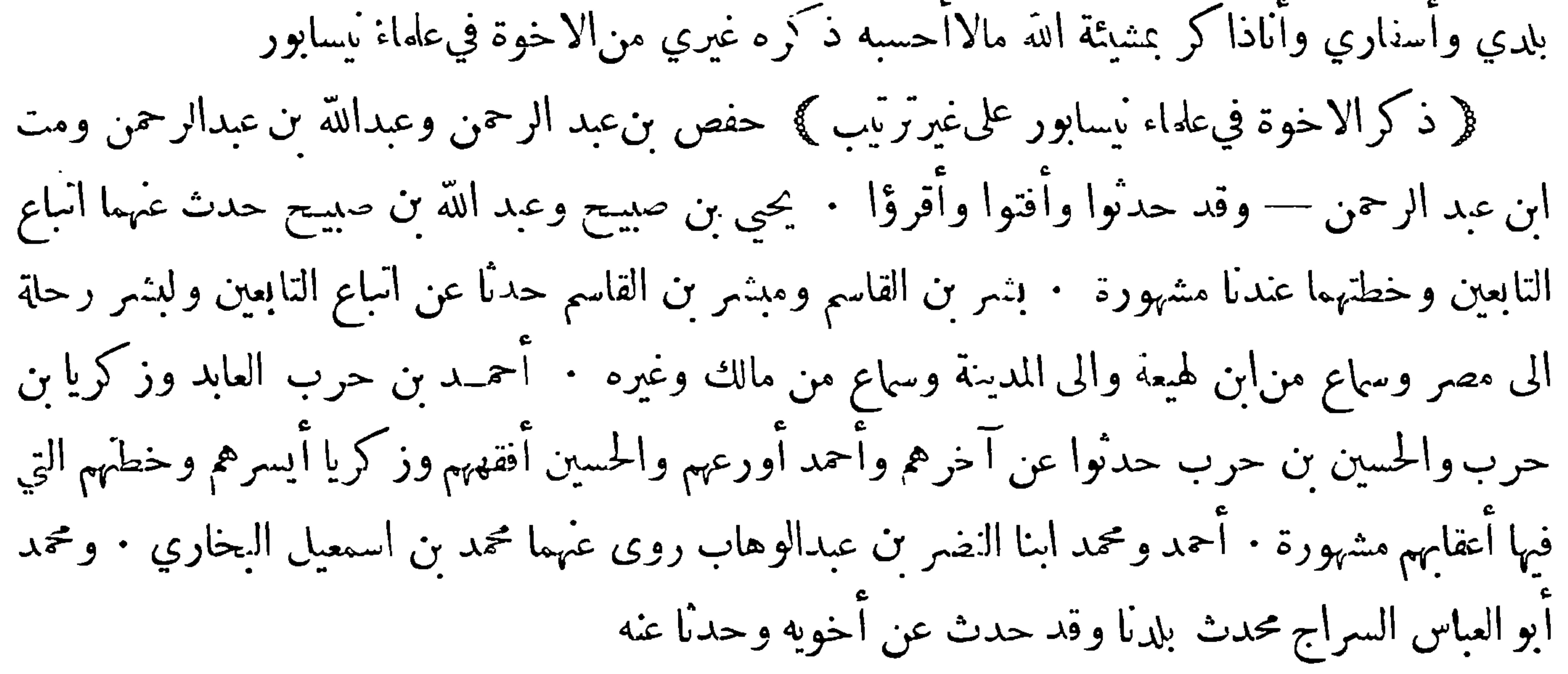

﴿ ذَكَرَ انْنُوعِ السَّابِعِ وَالثَّلَاثِينَ مِنْ عَلَومِ الْحَدِيثِ ﴾

هذا النوع من هذه العلوم معرفة جماعة من الصحابة والتابعين وأساع التابعين ليس لكل واحد منهم الا راو واحد ٠ دكين بن سعيد المزني صحابيٌّ لم يرو عنه غير قيس بن أبي حازم وكذلك الصنابح بن\لاعسر ومرادس بن مالك الاسلمي وأبو سهم وأبو حازم والدقيس كلهم صحابيون لا نعلم لهم راويا غــير قيس بن آبي حازم · حدثنا آبو عبد الله محمد بن يعقوب الحافظ قال حدثنا ابراهيم بن عبد الله السعدي قال حدثنا وهب بن حرير قال حدثنا أبي قال سمعت الحسن يحدث عن صعصعة عمالفرزدق أنه قدم علىالنبي صلى الله عليه وسلم فقراً عليه ( فمَن يعمل مثال ذرة خيراً يره ومن يعمل مثقال ذرة شراً يره ) فقال يا رسول الله<br>عن ع

 $-\lambda$ 

قال حدثنا العباس بن محمد الدوري قال حدثنا يعقوبَ بن ابراهيم بن سعد قال حدثنا أبي عن صالح عن ابن شهاب قال حدثني محمد بن أبي سفيان بن حارثة الثقفي ّ أن يوسف بن الحبكم أبا الحججاج أخبره أن سعد بن أبي وقاص قال سمعت رسول\لله صلى الله عليه وسلم يقول : من يردهوان قريش أهانه الله فال أبو عبد الله لا نعلم لمحمد بن أبي سفيان وعمر بن أبي سفيان بن حارثة الثقفي " راويا غير الزهري" · وكذلك تفرد الزهري عن نيف وعشرين رجلا من التابعين لم يرو عنهم غيره وذكرهم في هــذا الموضع يكثر وكذلك عمرو بن دينار قد مفرد بالروايةعن جماعة من التابعين . وكذلك يجي بن سعيدالانصاري" . وأبو اسحق السبيعي . وهشام

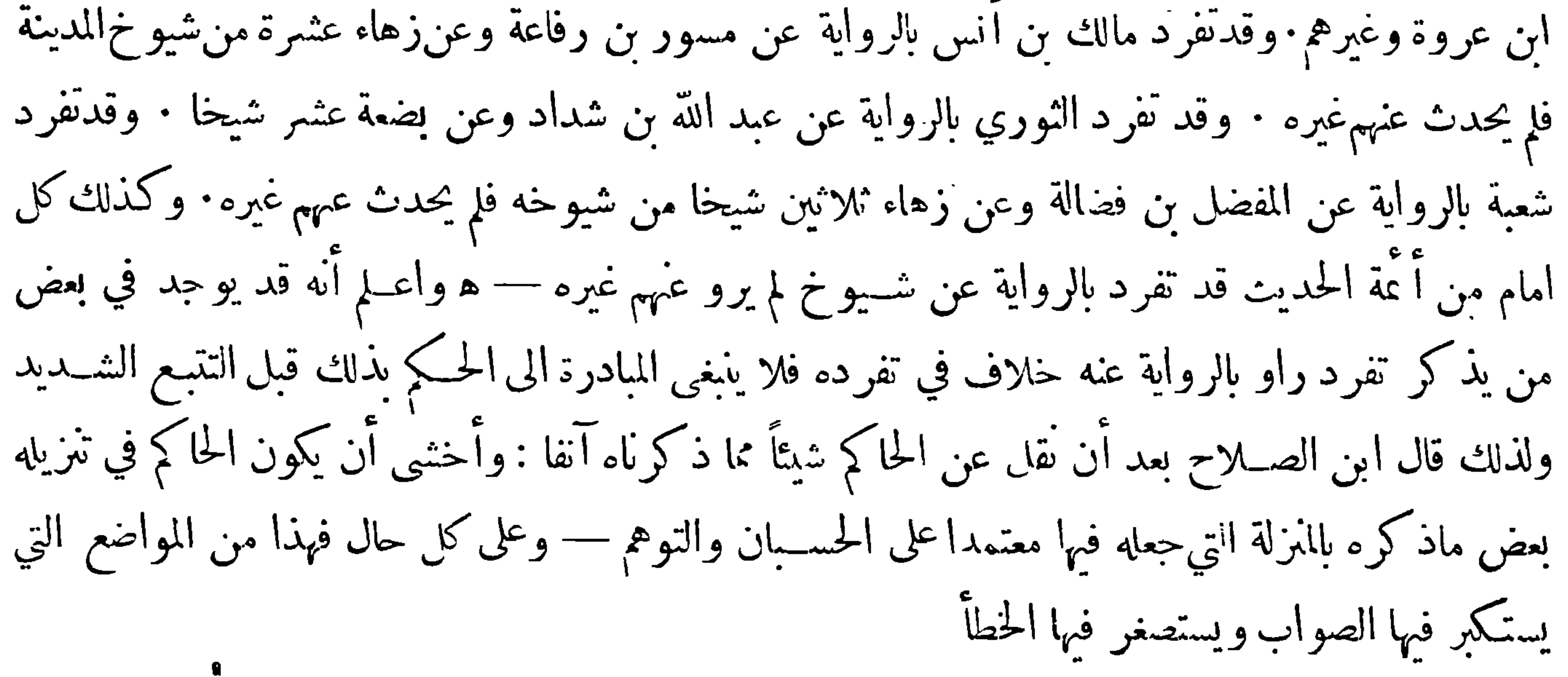

﴿ ذَكَرِ النَّوْعِ النَّامَنِ وَالنَّلَاثِينَ مَنْ مَعْرِفَةً الْحَــدِيثَ ﴾

هذا النوع من هذه العلوم معرفة قبائل الرواة من الصحابة والتابعين وأتباعهم ثم الىعصرنا هذاأذكر كل من له نسب في العرب مشهور · حدثنا أبوالعباس محمد بن يعقوب قال حدثنا الربيع بن سليمان وسعيد بن عْهَانِ التنوخي قال حدثُنا بشربن بكر عن الاوزاعي قال حدثني أبو عمار شداد عن واثلة بن الاسقع قال قال رسول الله صلى الله عليه وسلم : ان الله اصطفى بنى كنانة من ولد اسماعيل واصطفى من بني كنانة قريشا واصطفى من قريش بني هاشم واصطفاني من بني هاشم.قال أبوعبدالله والا اذكر في هذا الموضع احاديث ارويها عن شيوخي فأذكر كل من يرجع من رواتها الى قبيلة فيالعرب من الصحابي الىوقتنا هذا ليستدل بذلك على كيفية معرفة هذا النوع من العلم · أخبرنا عبدان بن يزيد الدقاق بهمدان قال حدثنا محمد بن صالح الاشج قال حدثنا محمد بن اسحق النؤلؤي قال حدثنا بقية بن الوليد قال حدثنا أبو بكر بن عـبد اللهءن عطية بن قيس عن أبي الدرداء قال قال رسول\لله صلى\لله عليه وسلم : أخبر تقله قال أبوعبد اللهّأبو الدرداء انصاري وعطية بن قيس كلابيوأبو بكرهو ابن عبد الله بن أبي مريمغساني وبقية بن|لوليد يحصبي والباقون من العجم وحدثنا أبوالعباس قال حــدثنا أبو عتبة قال حدثنا محمد بن حمير قال حدثنا ابراهيم بن أبيءبلة وعمرو بن قيس والزبيدي عن الزهري عن عبدالرحمن الاعرج عن أبن بخينة أن رسول الله سلى الله عا به

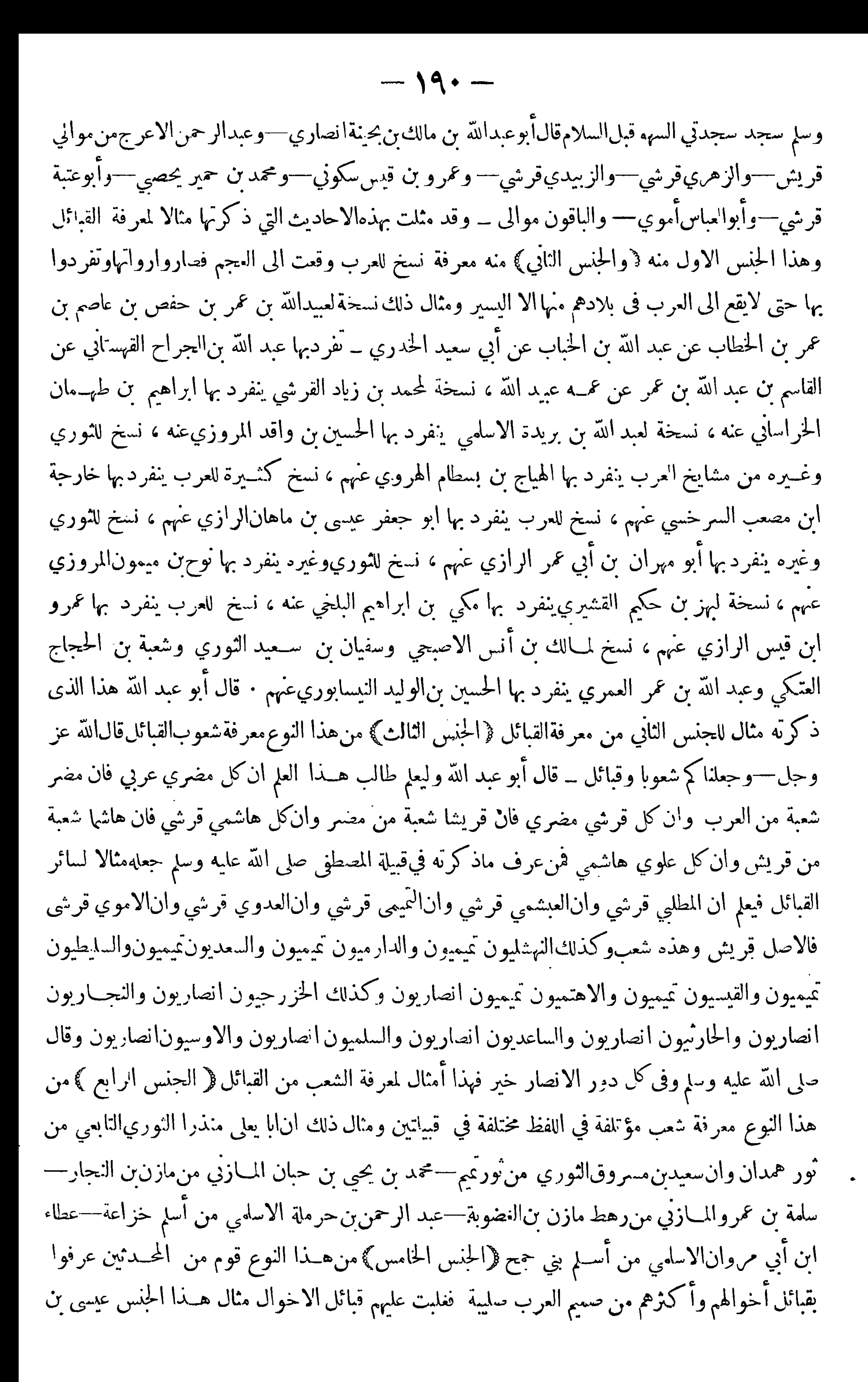

$$
-191-
$$

هذا اننم ع من هذهالعلوم معرفة انساب المحدثين من الصحابة والىءصر ناهذا وهو نوع كبيرمن هذهالعلوم الاان أئمتنا قد كفونا شرحه والكلام فيه السائب بنالعوام اخو الزبير يجمعه ورسول $\mu$ الله قصي وهوالسائب ابن العوام بن خويلد بن اسد بن عبدالعزى بن قصي —وكيم بن حزام يلقى رسول الله صلى الله عليه وسلم عند قصي—وممن يجمعهم ورسول الله هذا النسب من أنتابعين بعد الاشراف من العلوية أولاد العشرة من الصحابة أخــبرناأحمد بن سليمان الموصلي قال حدثنا علي بن حرب الموصليقال حدثنا سفيانعن(الزهري عن طلحة ابن عبدالله بن عوف عن سعيد بن زيد بن عمرو بن نفيل عن النبي صلى الله عليه وسلم قال : من ظلم شبرا من الارض طوقه من سبع ارضين ومن قتل دون ماله فهو شهيد ــ هؤلاء كلهم من الزهريَّقْرشيون

﴿ ذَكَرِ النَّوْعَ الْأَرْبَعِينَ مَنْ مَعْرِفَةً عَلَوْمَ الْحَسَدِيثِ ﴾

هـذا النوع من هذه العلوم معرفة أسامي المحدثين وقد كفانا أبوعبدالله محمد بن اسهاعيلالبحاري هذا النوع فشفى بتصنيفه فيه وبين ولخص غير اني لم استجز اخلاء هـ ذا الموضع من هــذا الاصل إذ هو نوع كير من هذا العلم ــ وقد تهاون بعضهم بمعرفة الاسامي فوقعت له أوهام فمن ذلك ان بعضهم ظن ان عبد الله بن شداد هو غير أبي الوليد فقال في حديث يرويه عن عبد الله بن شداد عن أبي الوليد عن جابر وعبد الله بن شداد هو بنفسهأبو الوليد — وعبدالله بن شدادأصله مديني وكنيته أبوالوليد روىءنه أهل|الكوفة وكان مع عليّ يوم النهروان وقد لتي عمر بن الخطاب ومعاذ بن حبل وابن عباس وابن عمر ً فهــذا حنس

 $-195-$ 

ليس في رواة الحديث غيره وهو من أكابر الصحابة وفي التابعين من هــذا الحنس حماعة منهم زر بن حبيش والمعرور بن سويد وحضين بن المذر بالضاد المعجمة وفي اتباع التابعين والطبقة التي تليهم حماعةمن|لرواة ليس لا حد منهم سمي ﴿ ذَكَرِ النَّوعِ الْحَادي والأربعين من معرفة أصول الحديث ﴾

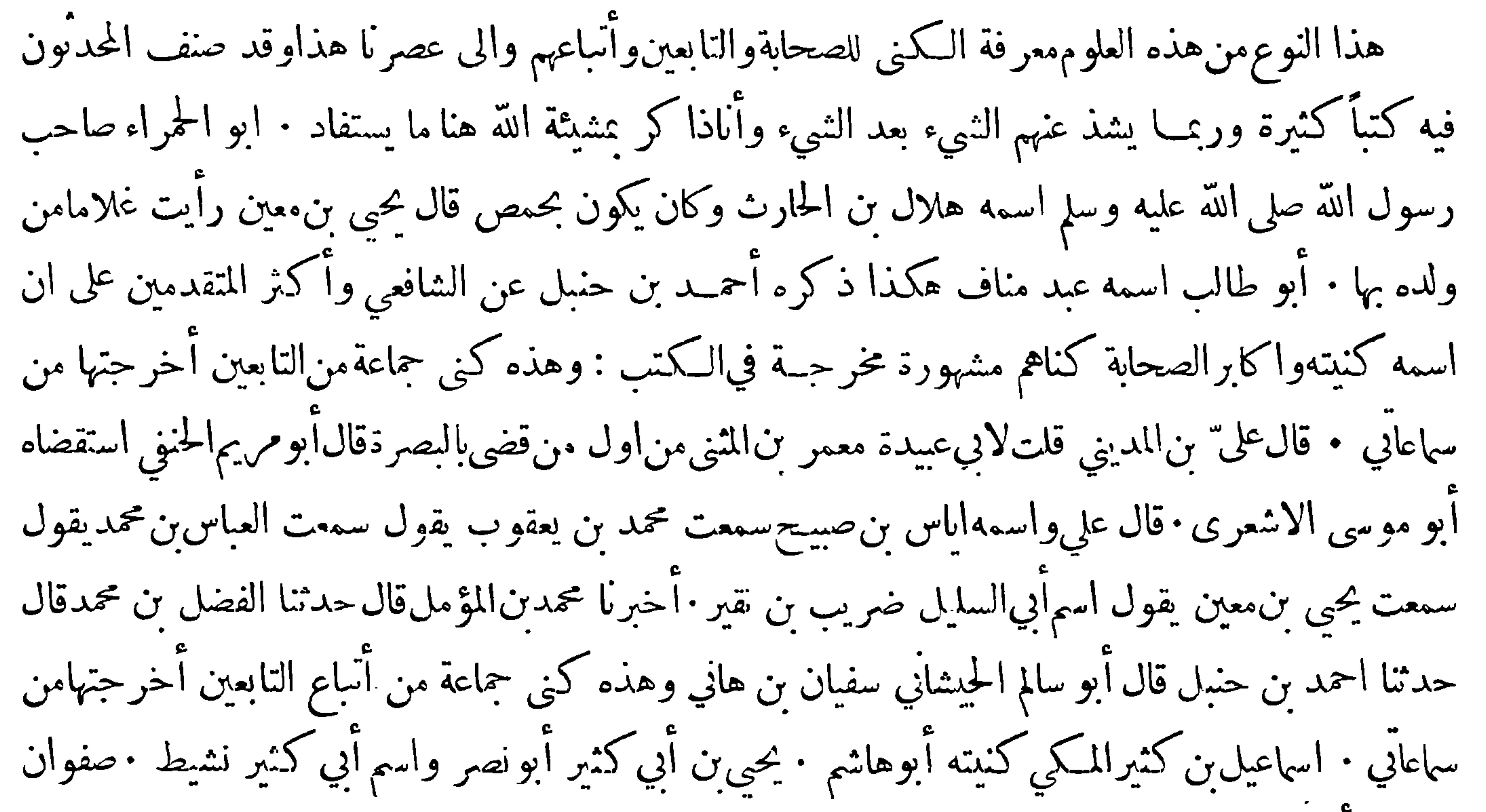

ابن سليم أبوعبد الله

﴿ ذَكَرِ النَّوْعِ الثَّانِي وَالأَرْبَعَيْنَ مَنْ مَعْرِفَةً عَلَوْمُ الْحَدِيثَ ﴾

هذا النوع من معرفة هذه العلوم معرفة بلدان رواة الحديث وأوطانهم وهو علم قد زلق فيه جماعةمن كبار العلماء بما يشتبهءلبهم فيه فأول مايلزمنا من ذلكان نذكر تفرق الصحابة من المدينة بعدرسول اللهصلى الله عليه وسلم وامجلاءهم عنها ووقوعهم الى نواح متفرقة وصبر جماعة من الصحابة بالمدينة لمـــا حنهمالمصطفى صلى الله عليه وسلم على المقام بها ﴿ ذَكَرَ مَن سَكَنِ الْكُوفَةَ مَنِ الصَّحَابَةِ ﴾ عليَّ بن أبي طالب سعيد بن زيد بن عمرو بن نفيل عبــدالله بن

 $-194-$ ﴿ ذِكْرِمن نَوْلِ البصرةمي الصحابة ﴾ عمر ان بن حصين • أبو برزة الاسلمي • أبو زيدالانصاري • أنس ابن مالك وتوفي وهو ابن مائة وسبح سنين · وقرة بن اياس المزني وغيرهم ﴿ ذَكَّرَ مَنْ نَزَّلْ مصرمنِ!!صحابة ﴾ عقبة بن عامرالحهني •عمرو بن العاص •عبد الله بن عمرو •عبد الله ابن سمد بن أبي سرح. محمية بن حزء معبد الله بن الحارث بن حزء وغـــبرهم ﴿ ذِكْرٍ مَنْ نَزِلَ الشَّامِ مَنِ الصَّحَابَةِ ﴾ أبو عبيدة بن الحراح · بلال بن رباح · عبادة بن الصامت · معاذ بن جبل· سعد بن عبادة · أبو الدرداء · شرحبيل بن حسنة · خالد بن الوليد ·عياض بن غيم · الفضل بن

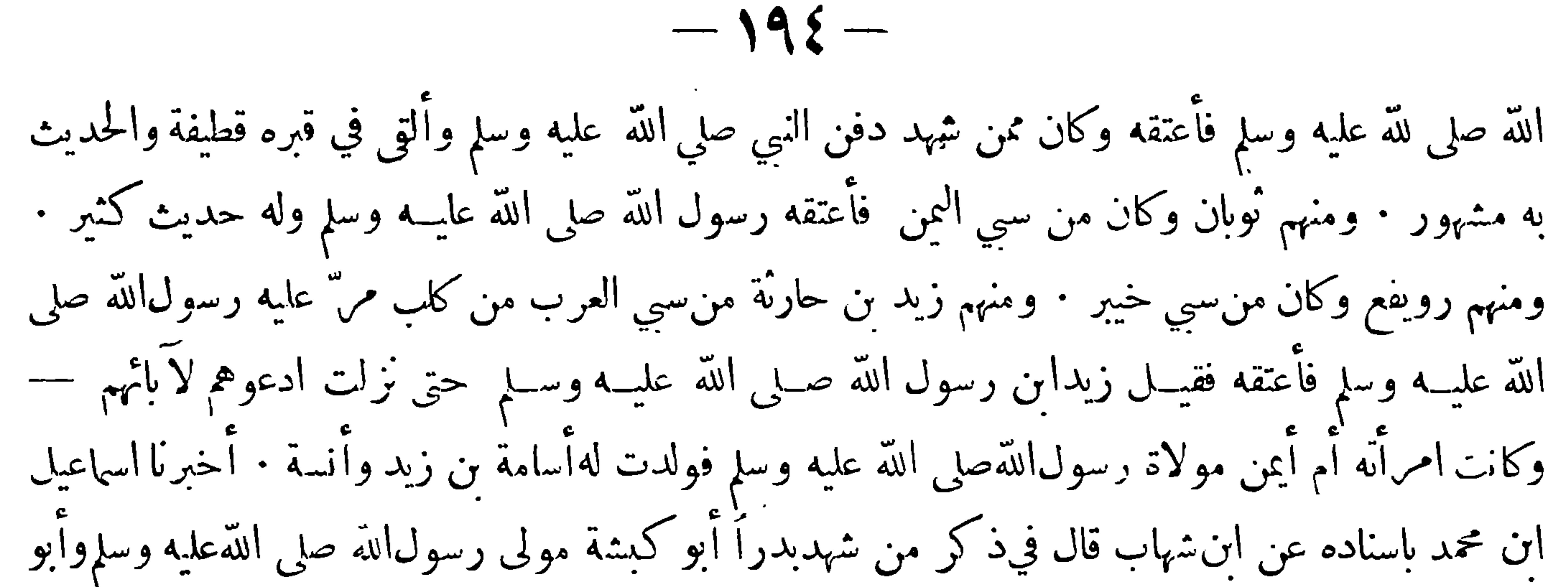

وميمون عيد . ( ذكر جماعة منهم ) رفيع أىوالعالية الرياحي كانءبداًلامرأة من بني رياح فأعتقته وهومن كارالتابعين يسار أبوالحسن البصري كان عبدا للربيع بنت النضر عمة أنس بن مالك فأعتقته · وأمالحسن خيرة مولاة أم سلمة زوج النبي صلىالله عليه وسلم ·أيوب بن كيسان السختياني وكيسان مولىلعنزة فعلىالمحدث أن يعرف الموالي من رواة حديثه

﴿ ذَكَرَ النَّوْعِ الرَّابِعِ وَالْأَرْبَعِينَ مَنْ عَلَوْمِ الْحَدِّيثِ ﴾

هذا النوع من هــذه العلوم معرفة أعمار المحدثين من ولادتهم الى وقت وفاتهموقد اختلفتالروايات

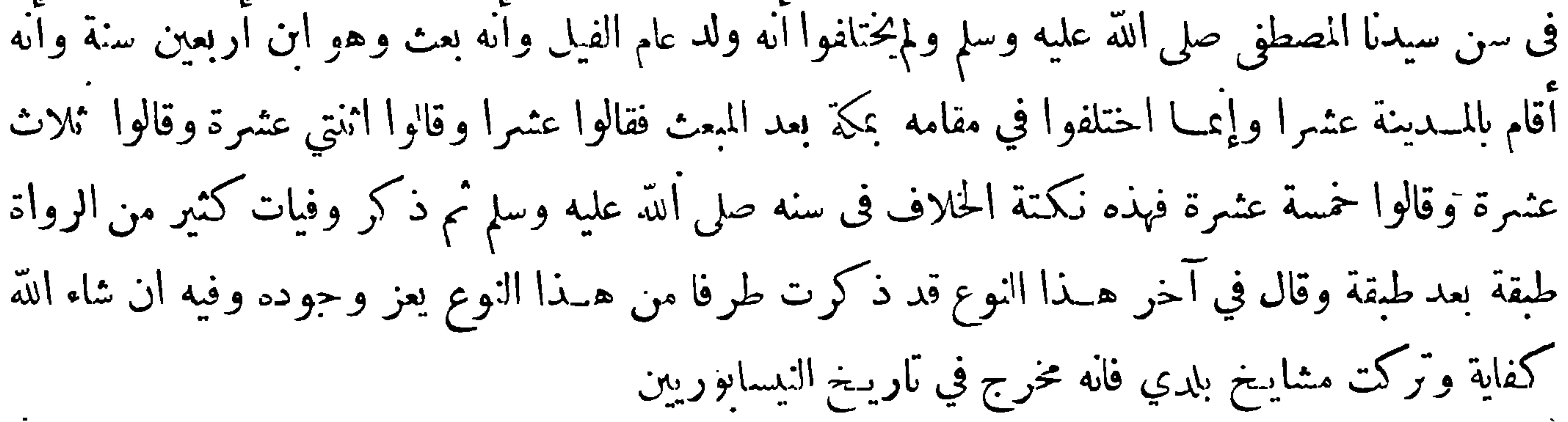

 $-190 -$ ﴿ ذِكْرِ النَّوعِ الْخَامِسِ وَالْأَرْبَعِينِ مِنْ عَلَومِ الْحَدِيثِ ﴾ هـذا النوع منه معرفة ألقاب المحدثين فان فيهم جماعة لا يعرفون الابها ، ثم منهم جماعـة غلبت عليهم الألقاب وأظهروا الكراهية لها فكان سفيان الثوري اذا روى عن مسلم البطين يجمع يديه ويقول مسلم ولايقول البطين قال أبو عبد الله وفي الصحابة جماعــة يعرفون بألقاب يطول ذكرهم فمنهم ذو اليدين وذو الشهالين وذو الغرة وذو الاصابع وغيرهم وهذه كلها ألقاب ولهؤلاء الصحابة أسام معروفة عنسد أهل العلم: ثم بعد الصحابة فى التابعين وأتباعهم من أُمَّة المسلمين جماعة ذوواًلقاب يعرفون بهـــا ·وقال الحاكم في آخر

﴿ذِكْرِ النَّوْعِ السَّادِّسِ وَالْأَرْبِعِينَ مِنْ عَلَوْمٍ لَحْدِيثٍ﴾

هذا النوع منه معرفة رواية الأقران من التابعين وأتباع التابعين ومن بعدهم من علماء المسلمين بعضهم عن بعض (الحنس الاول) منه الذي سهاه بعض مشايخنا المدبج وهو أن يروي قرين عن قرينــه ثم يروي ذلك القرين عنه (والحنس الثاني) منه غــير المدبج ومثاله ما حدثنا أبو العباس محمد بن يعقوب قال حــدسا

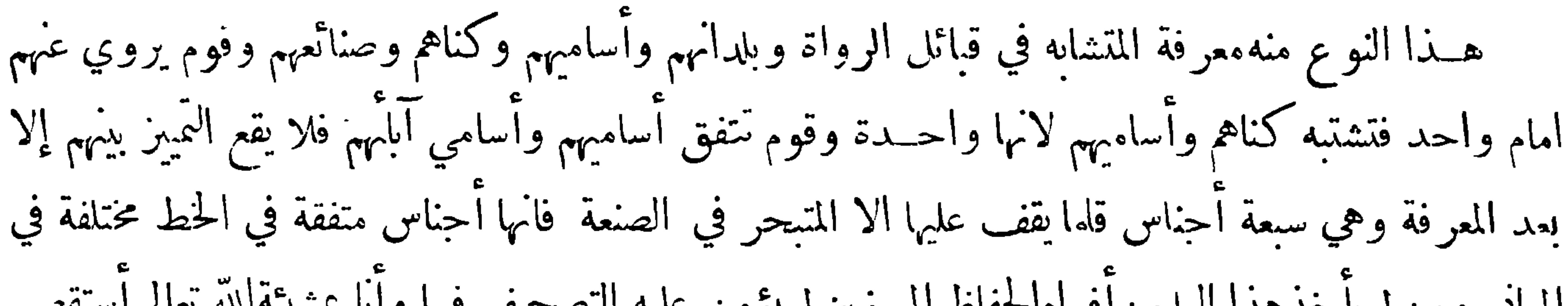

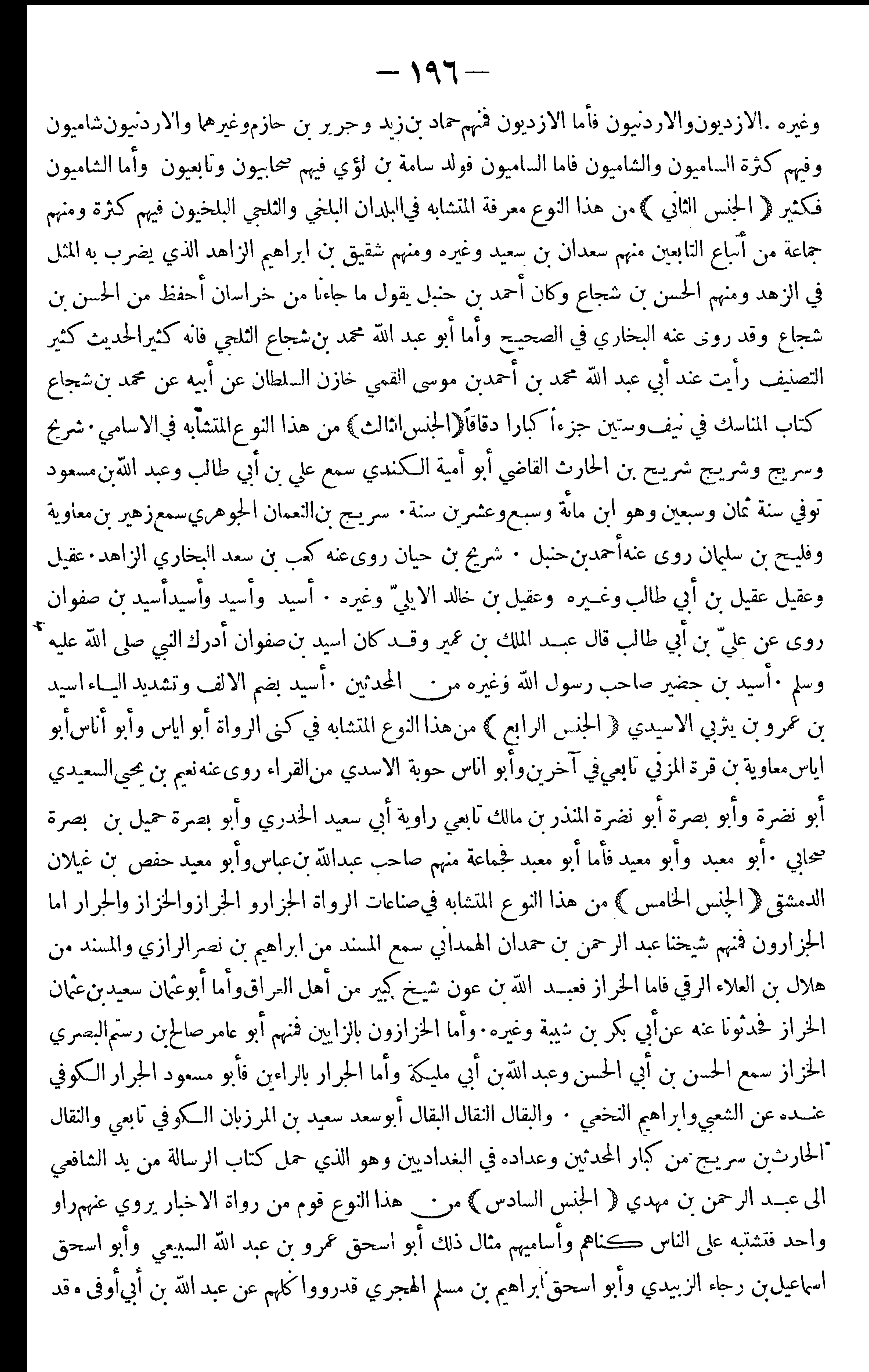

 $-19V -$ روى عنهم الثوري وشعبة وينبغي لصاحب الحديث ان يعرف الغالب على روايات كل منهم فيتمبز حديث هذا من ذلك والسبيل الىمعرفته انالثوري وشعبةاذارويا عن أبي اسحق|لسبيعي'لايزيدان على ابي|سحق فقط والغالب على رواية أبي اسحق عن الصحابة البراء بن عازب وزيد بن أرقم فاذا روىءن التابعين فانه يروي عن حماعــة تروي عن هؤلاء واذا رويا عن أبي اسحق الشيباني فانهما يذكران الشيباني في أكثر الروايات فاذا لم يذكرا ذلك فالعلامــة الصحيحة ان ما يرويان عن أبي اسحق عن الشعبي هو أبو اسحق الشيباني دون غيره وأما الهجري فان شعبة أكثرها عنه رواية وأكثر رواية الهجري عن أبي الاحوص

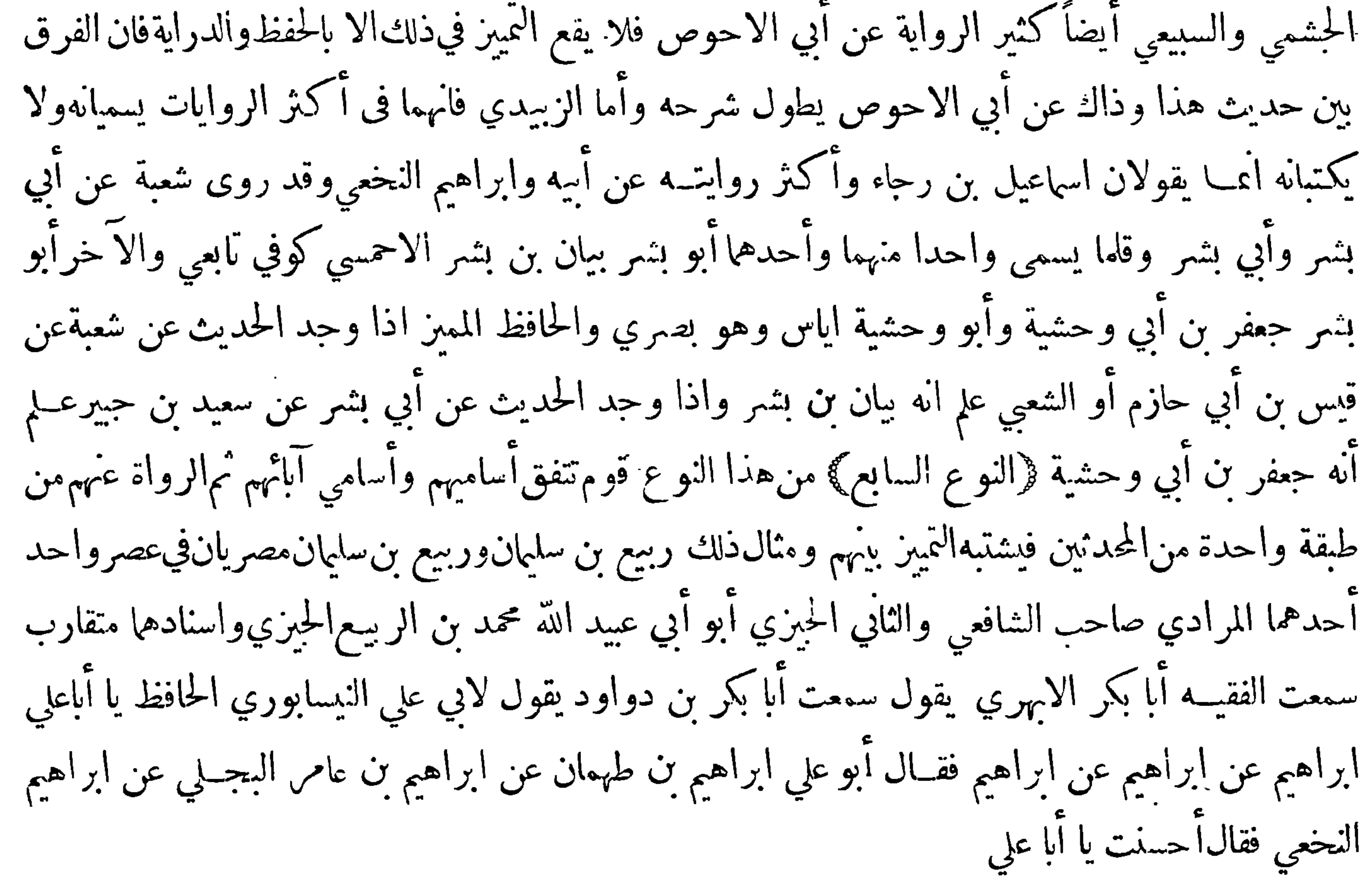

﴿ ذَكَرَ النَّوعِ الثَّامَنِ ۚ وَالْأَرْبَعِينَ مَنْ عَلَومِ الْحَدِيثِ ﴾

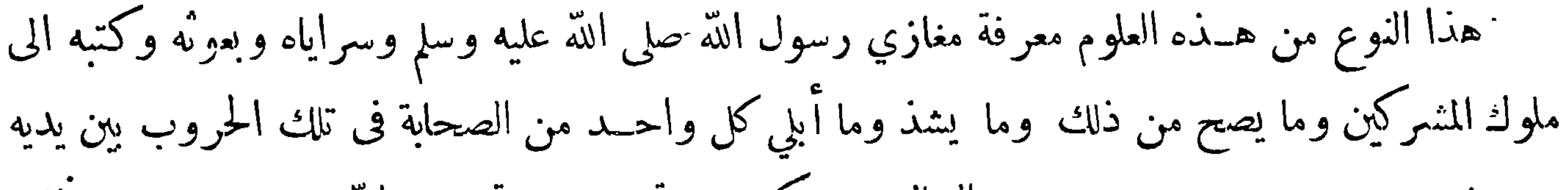

ومن ثبت ومن هرب ومن جــبن عن القتال ومن كر ومن لّدين بنصريّه صلى الله عليــه وسلم ومن لَّافق وكيف قسم الغنائم وكيف حمل سلب القتيل بين الآنتين والثلاثةوكيف أقام الحدود في الغلول وهذهأنواع من العلوم لا يستغني عنها عالم حدثنا أبوالعباس محمد بن يعقوب قال حدثنا الحسن بن علي بن عفان قال حدثنا عمرو بن محمد العنقزي قال حدثنا اسرائيل عن أبي اسـحق قال كنت الى حنب زيد بن أرقم في يومفطر فقلت له كم غزوت مع النبي صلى الله عليـــه وسلم قال سبع عشىرة فقلت كم غزا النبي صلى الله عليهوسلم قال تسع عشرة قال أبو عبد الله قد أخبر زيد عن أكثر الاحوال التي شهدها وقال جابر بنءبدالله غزا رسول

 $-191-$ الله صلى الله عليه وسلم احدى وعشرين غزوة ·أخبرناأبو عبد الله محمد بنءلي الصنعاني بمكة قال حدثنا اسحق ابن ابراهيم بن عباد قال أخبرنا عبد الرزاق عن معمر عن الزهري قال غزا النبي صلى الله عليه وسلم أربعاً وعشرين غزوة قال أبو عبد الله وقد ذكر جماعــة من الا يمة أن أصح المغازي كتاب موسى بن عقبة عن ابن شهاب فأخبرنا اسهاعيل بن الفضل بن محمد الشعراني قال حدثنا جدي قال حدثنا ابراهيم بن المنذرقال حدثنا محمد بن فليـح عن موسى بن عقبة قال قال ابن شهابغزا رسول الله بدرا— والـكدر ماء لبني سليم ثم غزاعطفان بنخل — ثم غزا قريشاً وبني سليم بنجران — ثم غزا يوم أحد — ثم طاب العدو بحمراء

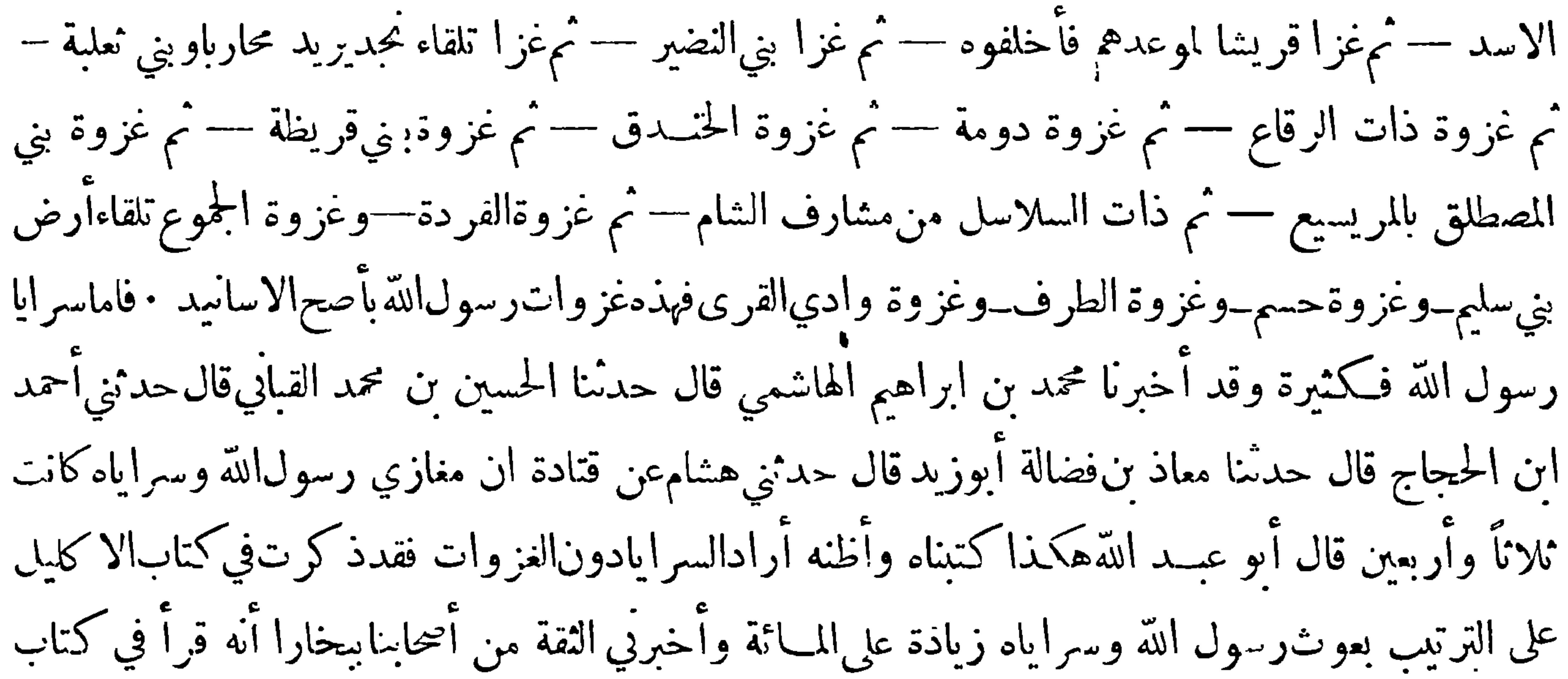

أبي عبد الله محمد بن نصر السرايا والبعوث دون الحروببنفسه نيفاوسبعين قال أبو عبد الله وهذا الموضع'لا يسع من ذكر هذا الملم أكثر مما ذكرته:وهذه آداب رسول\لله صلى\لله عليه وسلم في\لمغازي التي كان يوصي بها أمراء الاجنادأخبرنا عبدالله بناسحق بنابراهيم البغوي ببغداد قال حدثنامحمدبن العباس الكابلي قال حدثنا ابراهيم بن موسى الرازي قال حدثنا ابن أبي زائدة عن عمرو بن قيس عن علقمة بن مرند عن سليان بن بريدة عن أبيه ان النبي صلى الله صلى الله عليه وسلم كان اذا بعث سريةآوصاهم بتقوى الله فى خاصة نفــه ومن معه من المسلمين ثم يقول $اغزوا بسم اللهوفي سبيل الله قاتلوامن كفر بالله لاتغلوا ولا تغدروا ولاء لو$ ولا تقتلوا وليداً ولاشيخا فانياً · واذا لقيت عدوك من المشركين فادعهم الى ثلاث خصال فأيتهن أجابوك اليها فاقبل منهم وكف عنهم : ادعهم الىالاسلام فان همأحابوك فاقبل منهم وكف عنهم تمادعهم الىالتحول منن دارهم فان هم أجابوك والا فاخبرهم انهم كا عراب المسلمين ليس لهم في النيء والغنيمة نصيب الاان يجاحدوا مع المسلمين فان هم أبوا فادعهم الىاعطاء الحزية عن يد وهم صاغرون واذا حاصرت أهل حصنفأرادوك ان تنزلههم على حـكم الله فلا تنزلههم على حكم اللهفانك لاتدري ما حكم اللهفيهم وان أرادوك علىأن تعطيهم ذمة الله فلا تعطهم ذمة الله ولكن اعطهم ذمكم وذمم آبائكم فانكم ان تخفروا ذمكم وذمم آبائكم أهونءايكم أن تخفروا ذمم الله ورسوله

 $\overbrace{\hspace{2.5em}}$ 

 $-199-$ ﴿ ذَكَرَ النَّوْعِ التَّاسِعِ وَالأَرْبَعِينَ مِنْ مَعْرِفَةٌ عَلَوْمٍ الْحَدِيثِ ﴾ هـذا النوع من هـذه العلوم معرفة الأئمة الثقات المشهورين من التابعين وأتباعهم ممن يجمع حديثهم للحفظ والمذاكرة والتبرك بهم وبذكرهم من الشرق الى الشرق (فمهم من أهل المدينة محمد بن مسلم الزهري) محمد بن المتكدر القرشي ، ربيعة بنء د الرحمن الرأي ، سعد بن ابراهيم الزهري، عبداللهبن دينارالعدوي مالك بن أنس الاصبحي ، زيد بن أسلم العدوي ، زيد بن علي بن الحسين الشهيد ، جعفر بن محمد الصادق عبد العزيز بن عمرو بن عبد العزيز ، خارجة بن زيد بن ثابت ومن أهــل مكة ابراهيم ن، ميسرة ، اسهاعيل

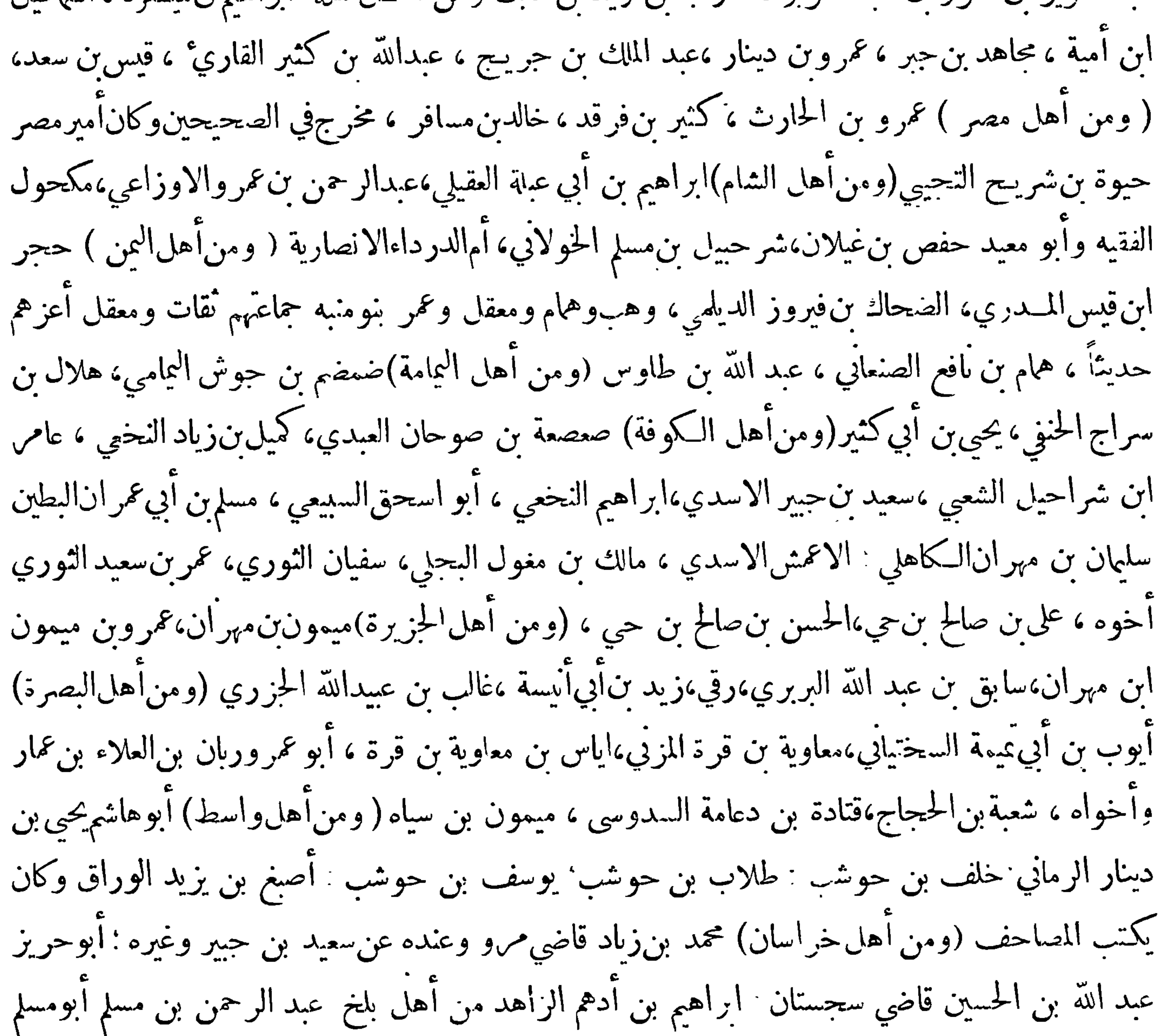

صاحب الدولة : قتيبة بن مسلم الامير ، نصر بن سيار الامير ، اسحق بن وهب البخاري لابعي ﴿ ذَكَرِ النَّوْعِ الْحَمْسِينِ مَنْ عَلَوْمِ الْحَدِيثِ ﴾ هذا النوع من هذه العلوم جمع الابواب التي يجمعها أصحاب الحديث وطلب الفائت منها والمسذاكرة بها فقد حدثني محمد بن يعقوب بن اسماعيل الحافظ قال حدثنا محمد بن اسحق الثقفي قال حدثنا محمد بن سهل ابن عسكر قال وقف المأمون يوما للاذن ونحن وقوف بين يديه اذ تقدم اليه غريب بسده محبرة — فقال

 $- \mathbf{Y} \cdot \mathbf{I}$ 

ذلك سوال عبدالله بن.سعود —أي الذنب أعظم—المسلم من سلم المسلمون.من لسانه ويده — الدين النصيحة— المستشار موَّتمن — لا يلدغ الموَّمن مر · \_ جحر مرتين — من حسن اسلام المرء — الارواح جنود مجندة—الحلال بين والحرام بين—المعراج—ستكون هنات وهنات، قصةالخوارج —لأتحاسدوا—أخبارالرؤية أنزل القرآن على سبعة أحرف — لا يجمع الله أمتي على ضلالة • ومن هذه الابواب ما مدخلها فى كتاب الطهارة — مثالها لا يقبل الله صلاة بغيرطهور : المسح على الحفين : الغسل يوم الجمعة . اذا ولغم السكلب في الآناء · ومن هــذه الابواب أبواب مدخلها فى <sub>'</sub>اب الصلاة ــ رفع الدين ــ لا صلاة الا بقائحة الكتاب، الصلاة لأول وقتها ولوقتها ــ سبعة يظلهم الله في ظله ــ أخبار الوتر ــ صلاة الليل مثنى مثنى— اذا أقيمت الصلاةفلا صلاة \_ التكبير في العيدين \_ يؤم القوم أقرؤهم لكتاب الله \_ صلاة القاعد \_ طرق التشهد

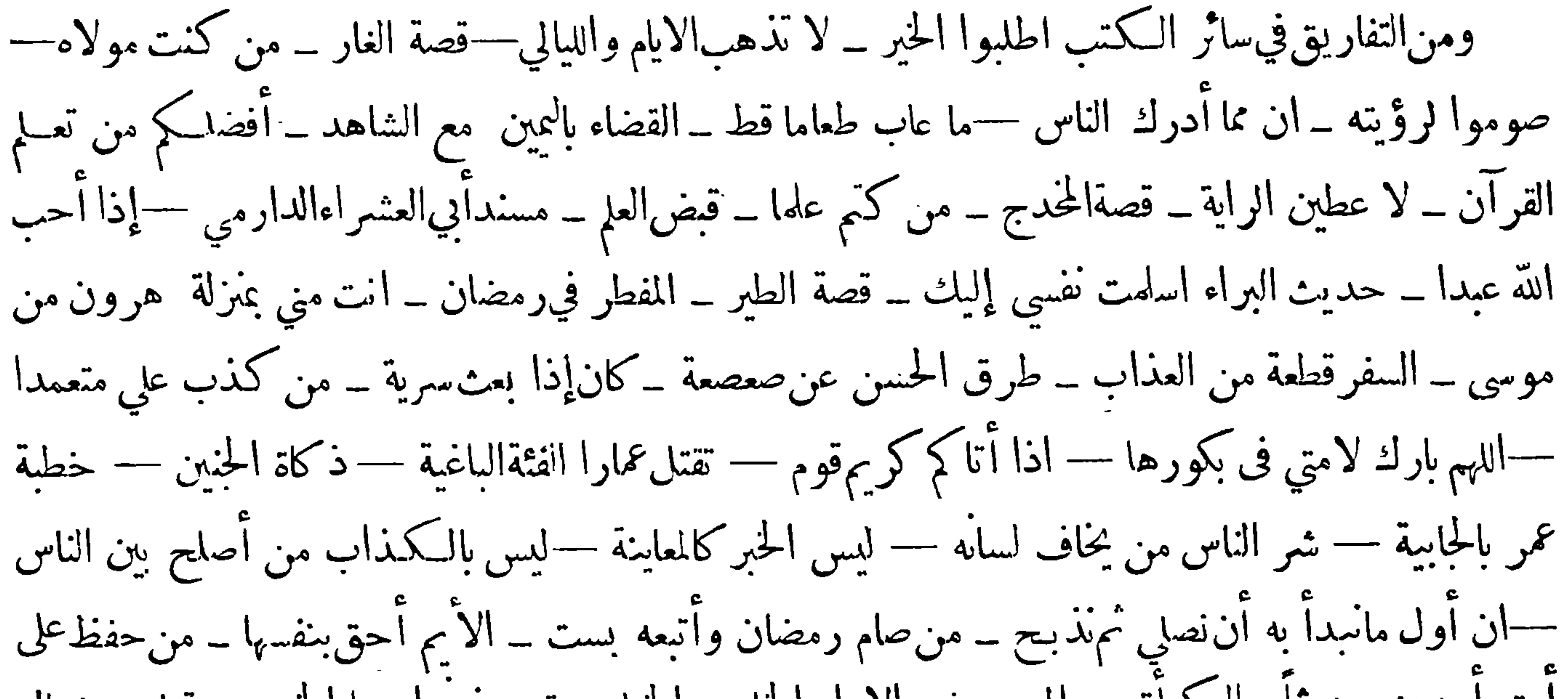

هذا اننوع من هذه العلوم معرفة جماعةمن الرواة لم يحتج بحديثهم في الصبحيح ولم يسقطوا وهذاعلم حسن فان

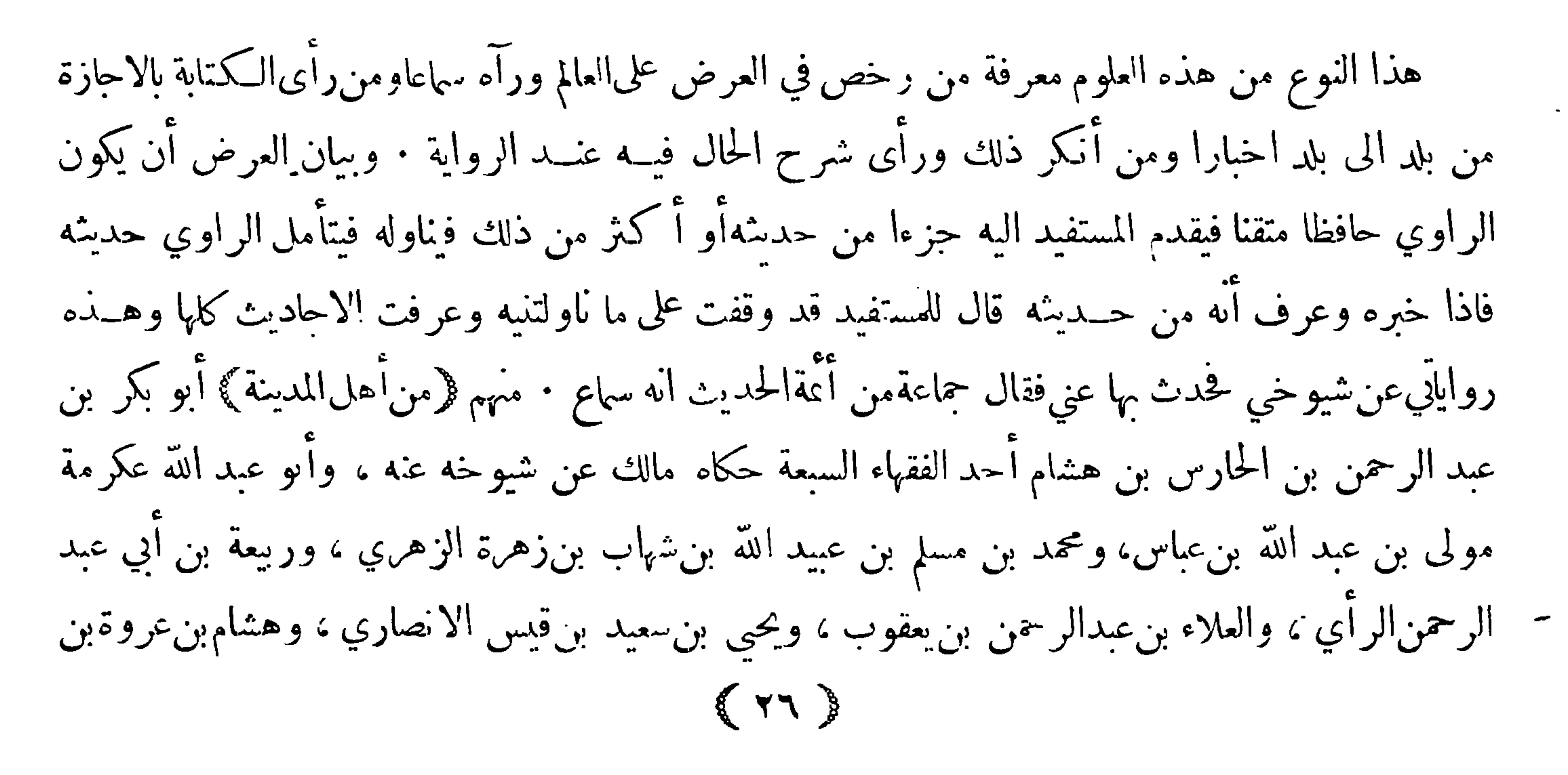

 $-5.5$ الزبيرالقرشي، ومحمد بن£رو بنءلقمة الليثي، ومالك بنأنس بنأبيءامر الاصبحى ، وعبدالعزيزبنمحمد بن أبي عبيد الأندراوردي في حماعة بعدهم ﴿ومن أهل مكمَ ﴾ مجاهد بن حبر أبو الحجاج المخزومي مولاهم وسفيان بن عينة الهلالي ، ومسلم بن خالد الزنجريفي جماعة بعدهم ﴿ومن أهل الكوفة ﴾ علقمة بن قيس النخعى وعامر بن شراحيل الشعبي ، والحسن بن صالح بن حي ﴿ومناَّهل البصرة﴾ قتادة بن دعامة السدوسي : وأبو العالية زياد بن فيروز ، وكمهمس بن الحسن الهلالي . وسعيد بن أبي عروبة في آخر بن بعدهم ﴿وَمِن أهل مصر ﴾ عبد الرحمن بن القاسم ؛ وأشهب بن عبد العزيز ، وعبدالله بن وهب. وعبد الله بنءبد الحـكم

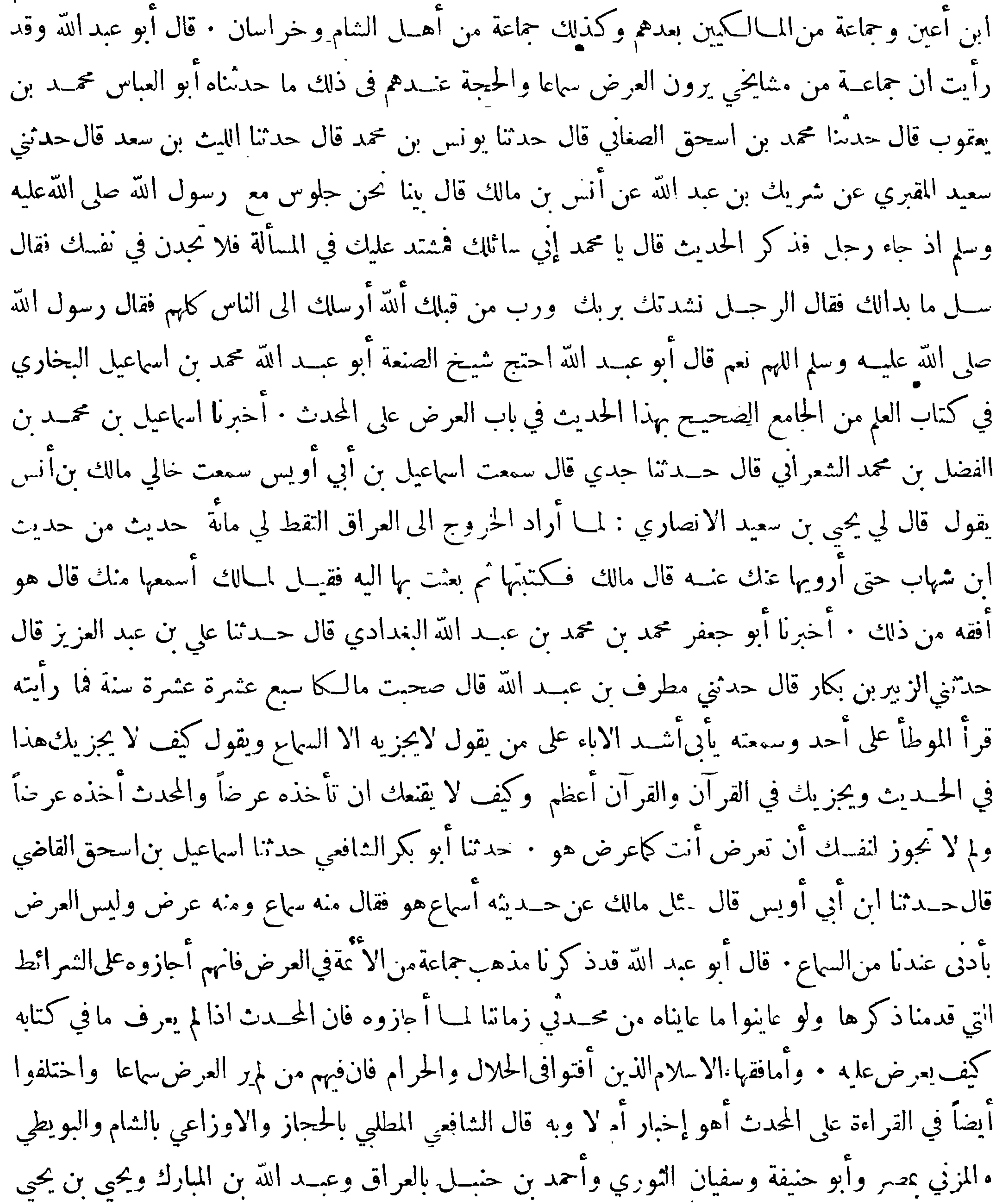

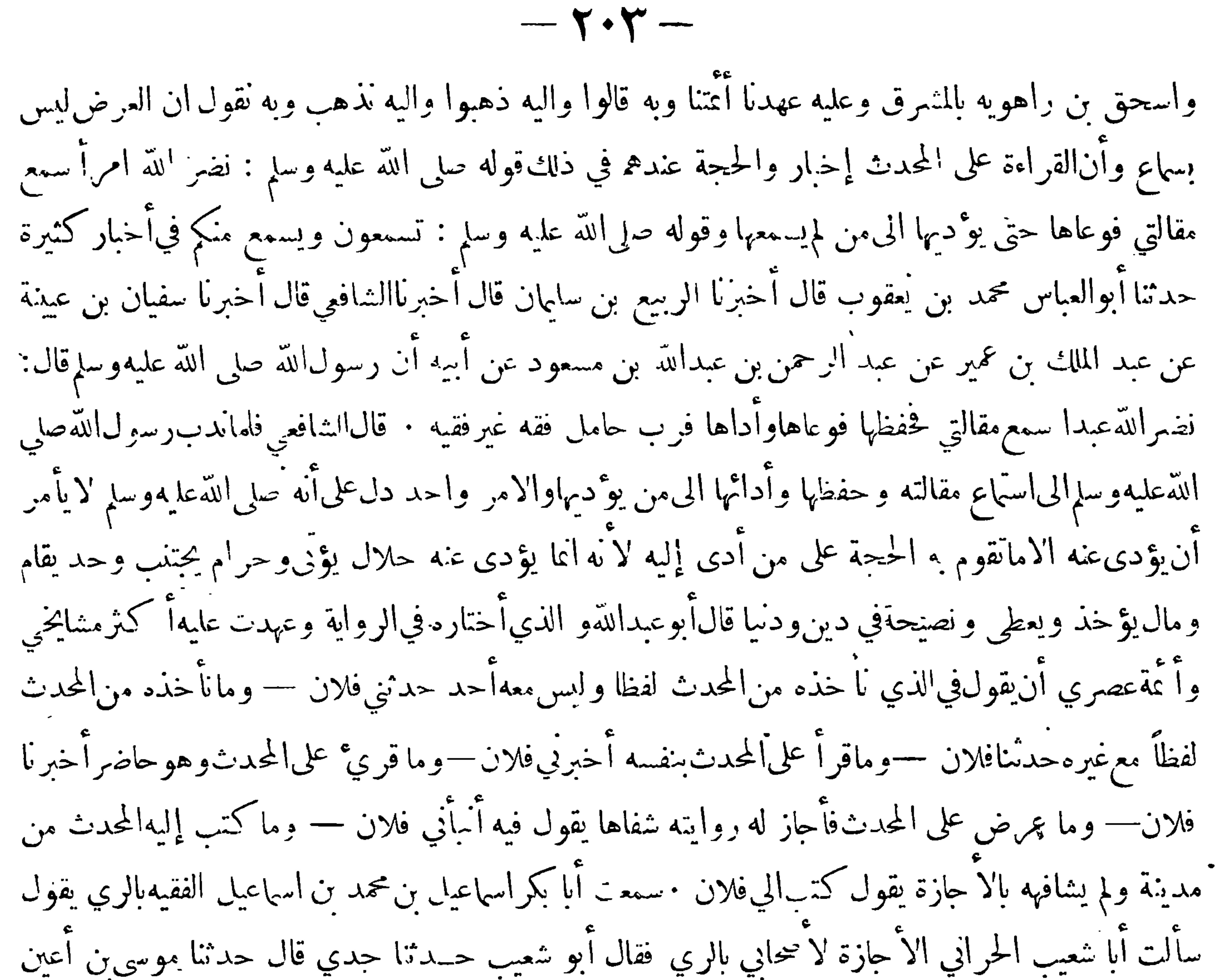

عن شعبة قال كتب إلي المنصور بحديث ثم لقيته بعددلك فسألته عن دلك الحديث فقال لي اليس قدحدتُنك به ؛ اذا كتبت به اليك فقدحد تنك • حدثنا الزبير بن عبد الواحد قال أخبرنا أبو تراب محمد بن سهل قال حدثنا أحمد بن داود بن قطن بن كتير قال حدثنا محمد بن معاوية قال سمعت بقية يقول : لقيني شعبة ببغداد فقال لي لو لم القك لمت : معك كتاب بحير بن سعد قال قلت لا قال اذا رحعت فاكتبه واحتمه ووحه به اليّ هذاآخر مااسقيناهمن كتاب المعرفةفيأصول الحديث للحاكم أبي عبدالله محمد بن عبدالله الحافظ النيسابوري وقد أوردنا هنا جـل ما أورده فيــه من الفوالد المهمة في كل نوع من الانواع واقتصرنا في المواضع التي تعددت فيه الامثلة على أقل ما يَكمن الاقتصار عليه رعاية لحال المبتديُّ الذي توخينا أن يحصل له من مطالعة كتابنا هذا حظ وافر من المعرفة بهذا الفن وفقنا الله سبحانه لمـــا يحب ويرضى وقد وقع الينا حين الانتقاء

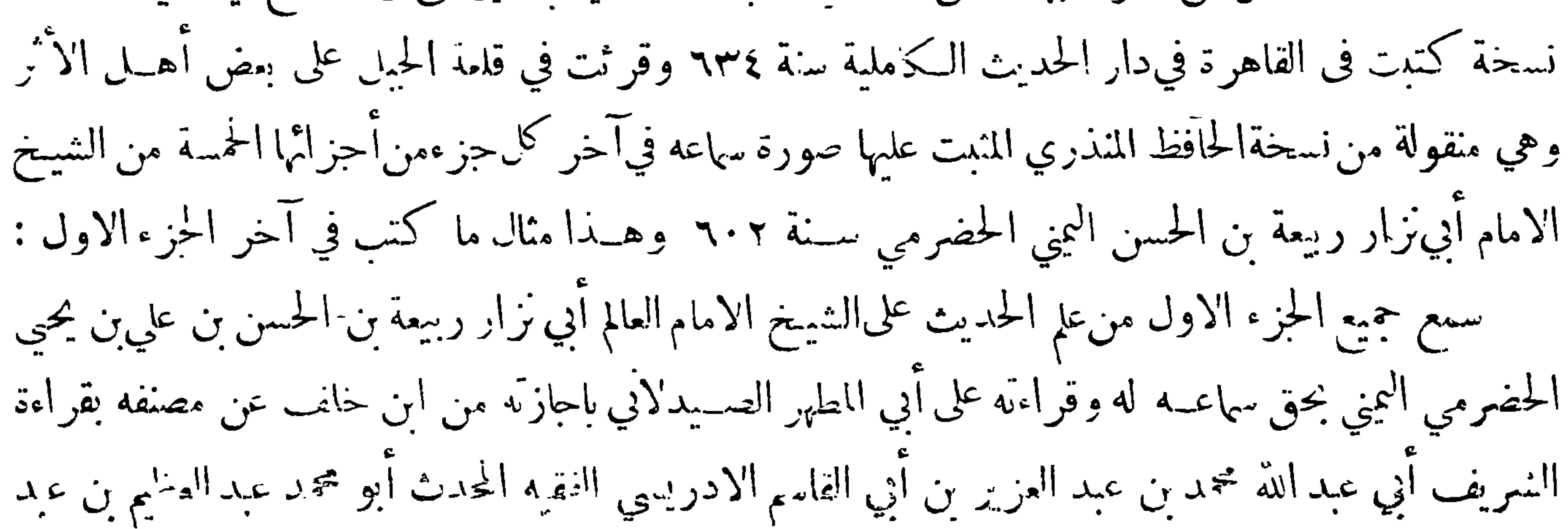

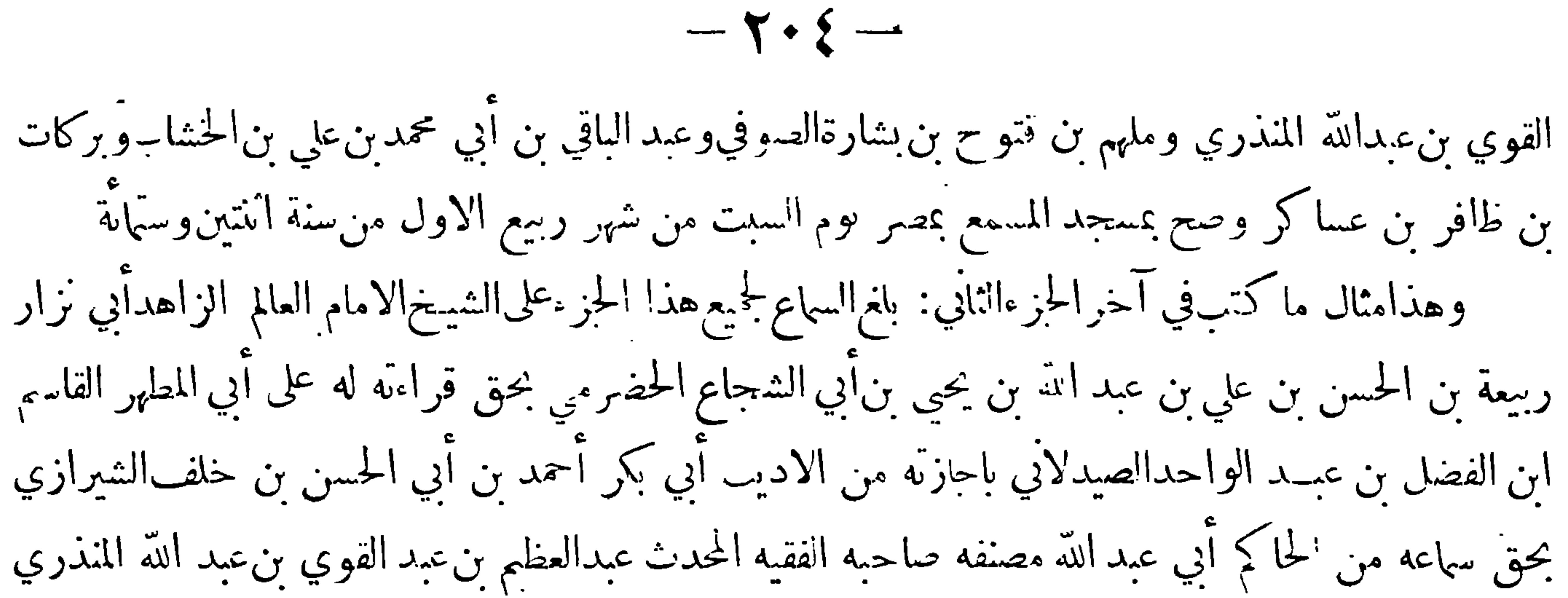

واختيارالدين أبو المناقب ملهم بن فتوح بن بشارة الصوفي وبركات بن ظافر بن عساكربن عبدالله الانصاري في نهار يوم السبت السادس من ربيع الآخر سنَّة اثنتين وسهَّابة والحمد لله حق حمده وصلى الله على سيدنا محمد خير خلقه وآ له وصحبــه وسلم تسليما ه واعلم ان طرق نقـــل الحديث وتحمله من أهم مباحث هذا الفن وقــد تعرض لها علماء الاصول في كتبهم وقد كتب فيها ابن الصلاح ما يشفي الغليل ولمـــاكان ماذ كر في هـذا النوع وهو النوع الثاني والحمسون الذي ختم به الحاكم كتابه داخــلا فيها وكان هــذا المبحث سهل المسأخذ أحببنا أن لا نتمرض له كما لم تتعرض في كثير من المواضع لأمثاله وآميا ا كتفينا بدلالة الطالب على منزلته في هـــذا الفن كي لا يزهـــد فيه وعلى مظان البحث عنه كي يرجع اليها عنـــد حصول الداعي الى ذلك نمــير أنا رأينا ان نذكر هنا شيئاً مما قرل فيالاجازة لفرط ولوع كثير من المتأخرين بها فنقول :

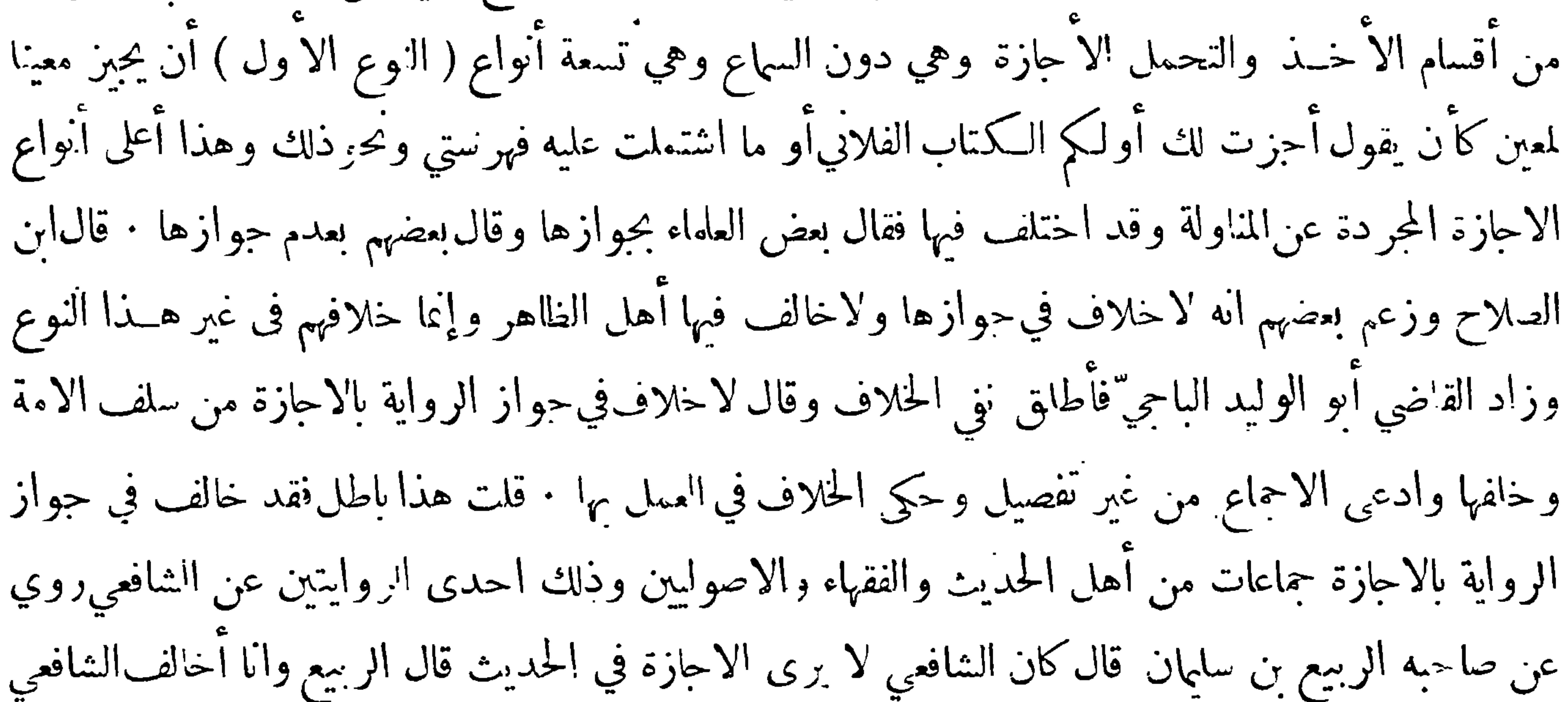

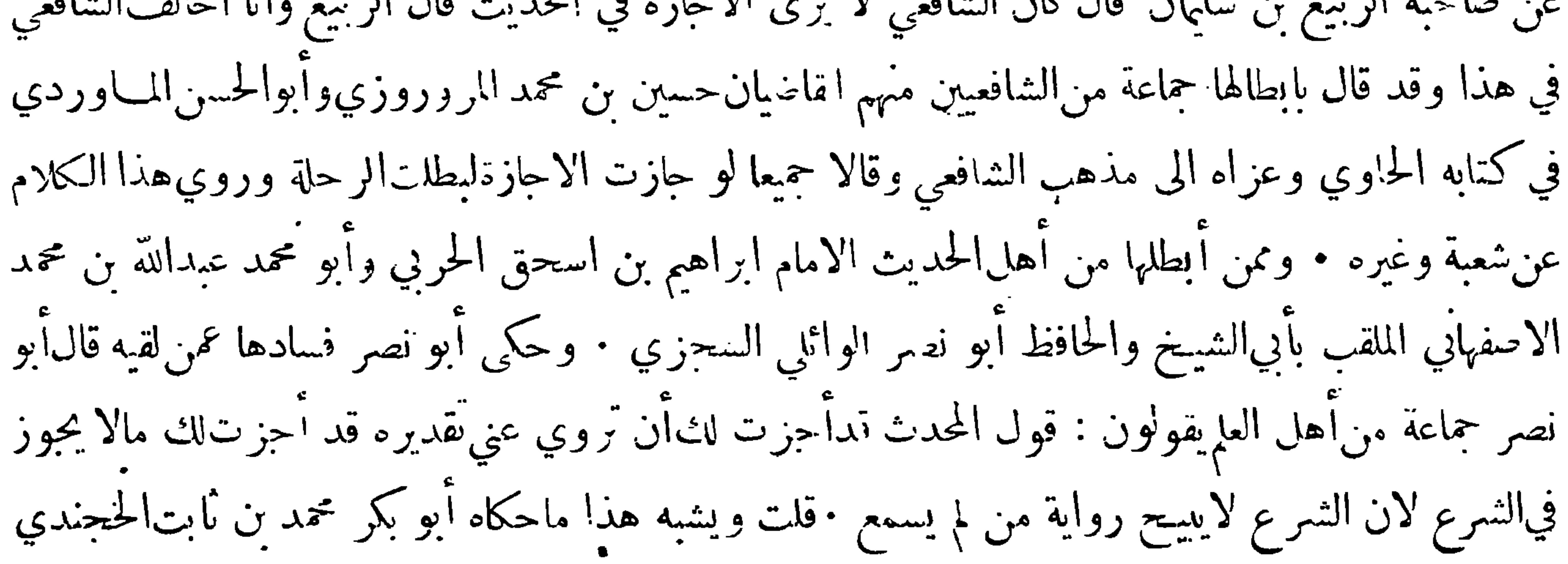

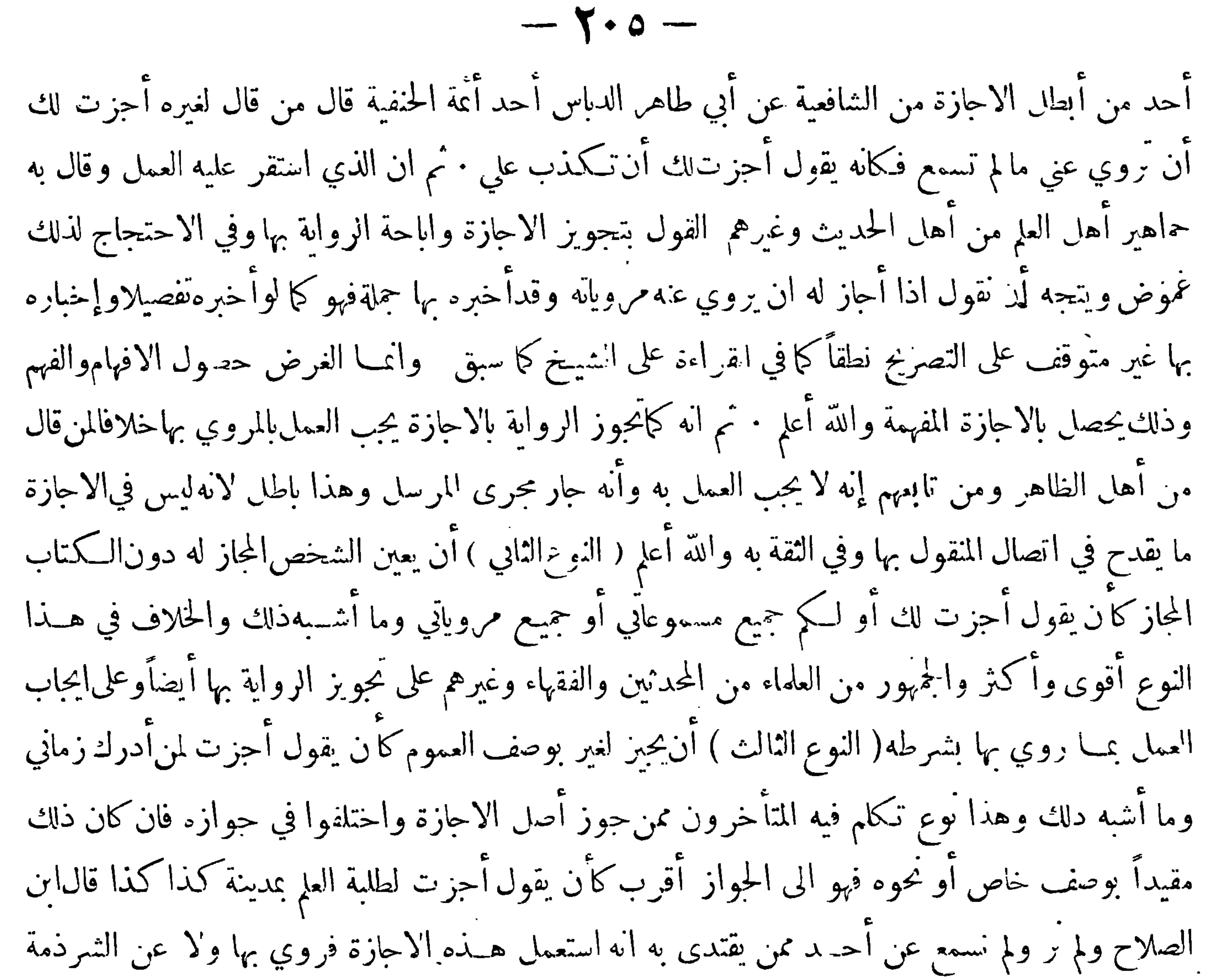

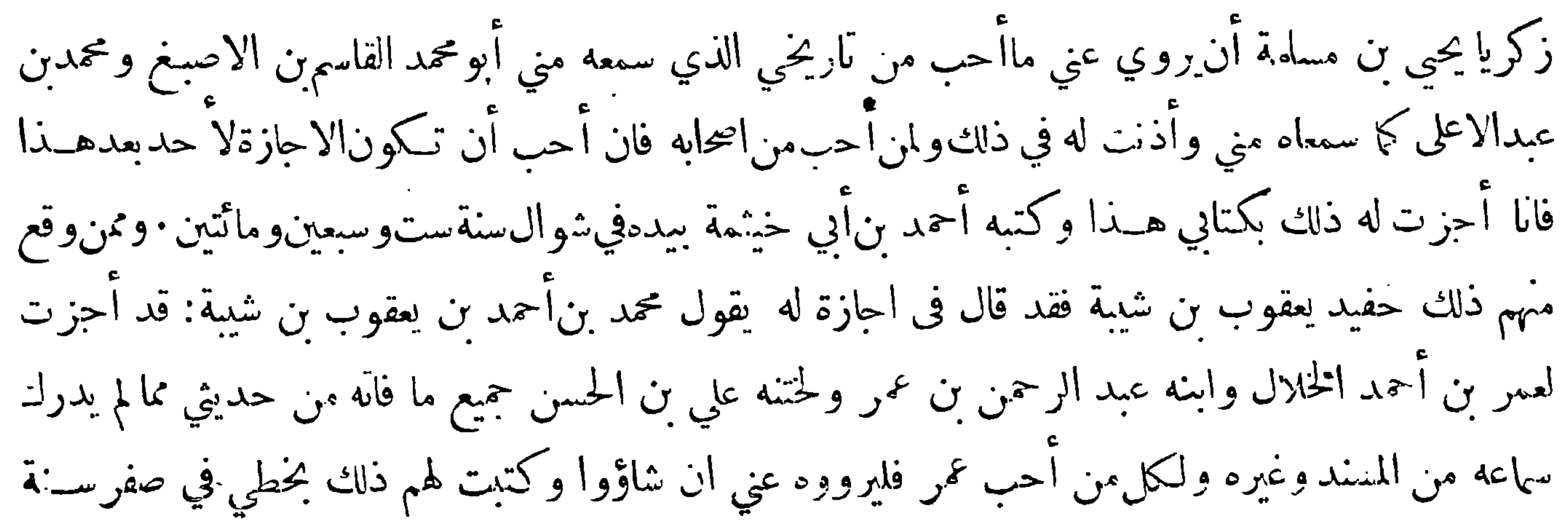

 $-7.7 -$ أنتين وثلاثين وثلاثنائة ولو قال المجيز أحزت لمن يشاء فلان أونحو هذا فالاظهر البطلان لان فها حهالة وتعليقاً ولو قال أحزت لمن يشاء الاجازة فهو مثل أحزت لمن يشاءفلان بل هذا أظهر في البطلان لأنها أشد في الحهالة والانتشار من حيث انهاعاقت بمشيئةمن'لايحصرعددهمولو قالىأحزت لك كذا ان شئت روايته عنيأو أُجزت لك كذاإن شئت أن ّروي عني أو أُجزت لفلان ان شاء الرواية عني فالاظهرالاقوى ان ذلك جانر اذقد انتفت فيهالجهالة وحقيقةالتعليق ولم يبق سوى صيغته وهر تصريح بمقتضى الحال ومفتضى الحال في كل اجازة تفويض الرواية بها الىمشيئة المجازلهفكان هذا مع كرنه بصخة التعليق تصريحا بمبايقتضيه الاطلاق

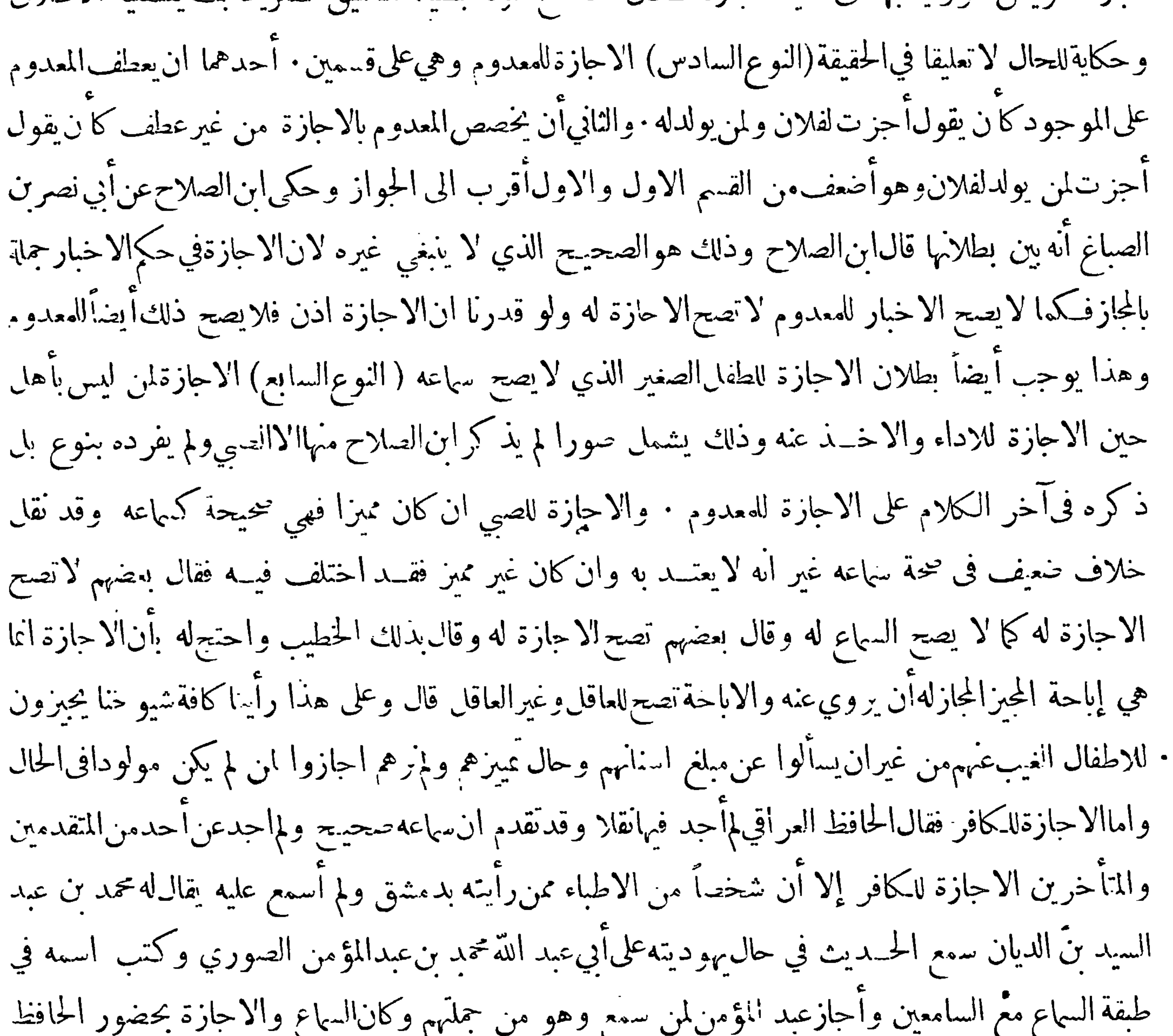

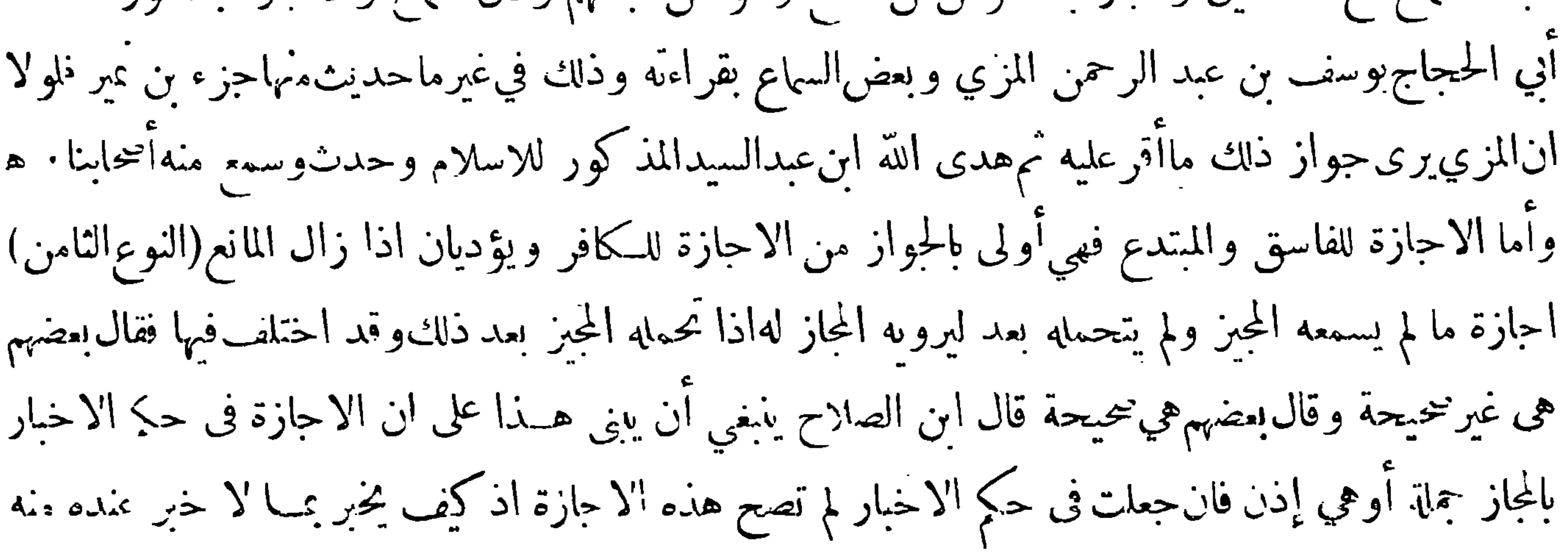

$$
-\nabla \cdot \nabla -
$$

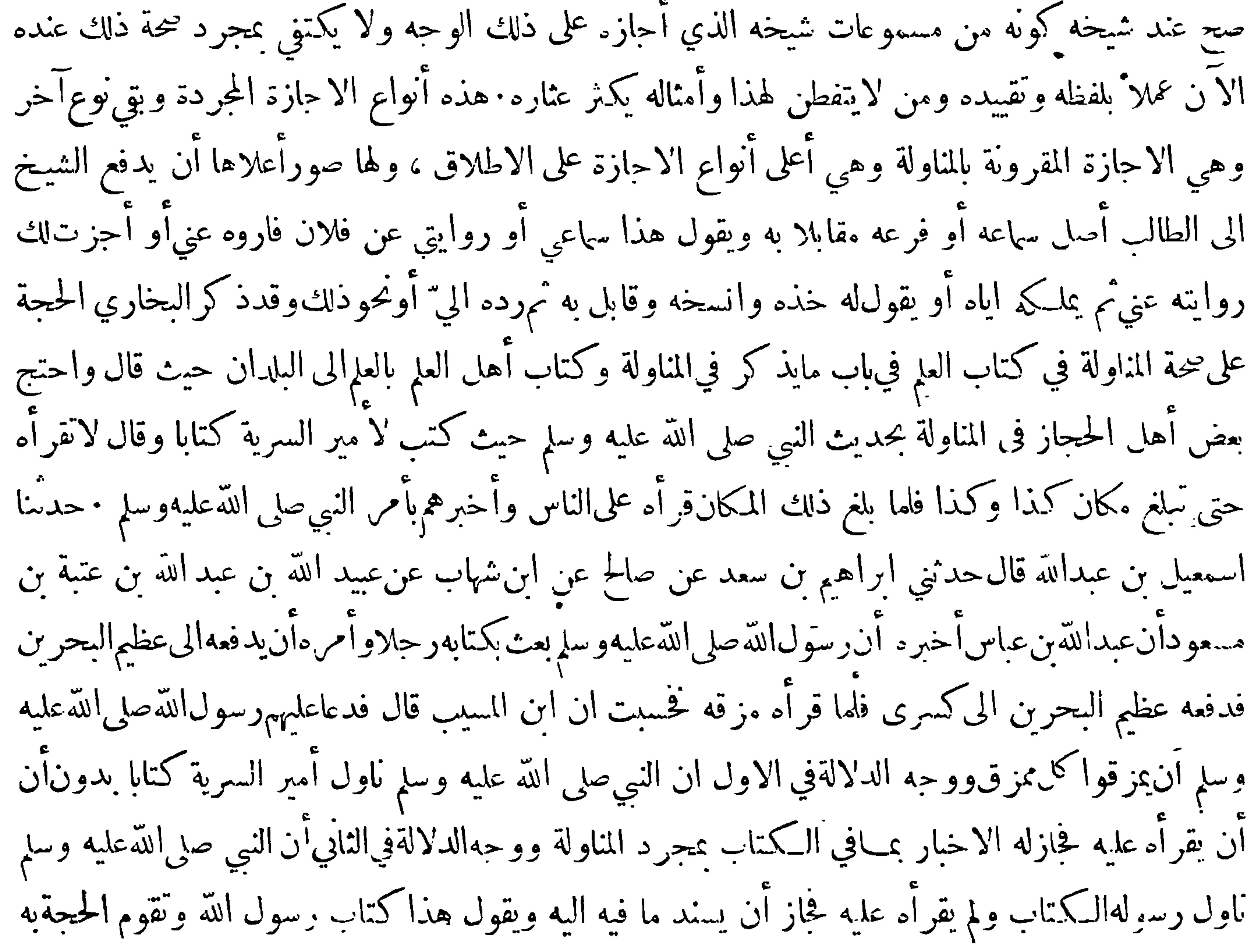

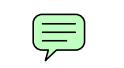

жċ

 $\sim$ 

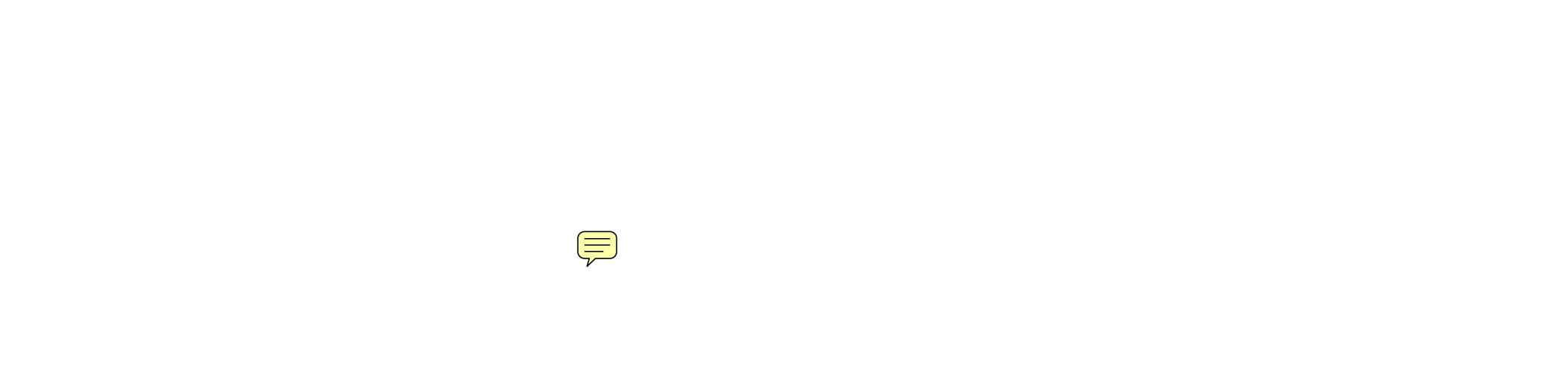

жċ

and it

 $-11 -$ 

عبد الله بن دينار عن عبــد الله بن عمر وقد يتفرد به راو عن ذلك المتفرد وذلك كحديث شعب الايمـــان فانه تفرد به أبو صالح عن أبي هريرة وتفرد به عبد الله بن دينار عن أبي صالح وفد يستمر التفرد في جميع رواته أوأكثرهم وفي مسند البزار والمعجم الاوسط للطبراني أمثلة كثيرةلذلك · والفرد النسبي هو ماينفرد بروايته واحد ممن بعدالتابعين وذلك بان يرويه عن الصحابي أكثر من واحد ثم ينفرد بالرواية عن واحد مَنَّهُم أو أكثر واحد ويقل اطلاق اسم الفرد على الفرد النسي ً وأنما يطلق عليه في الغالب اسم الغريب : قال الحافظ ابن حجر ان أهل الاصطلاح قدغايروا بين الفرد والغريب من حيث كثرة الاستعمال وقلتهفالفرد

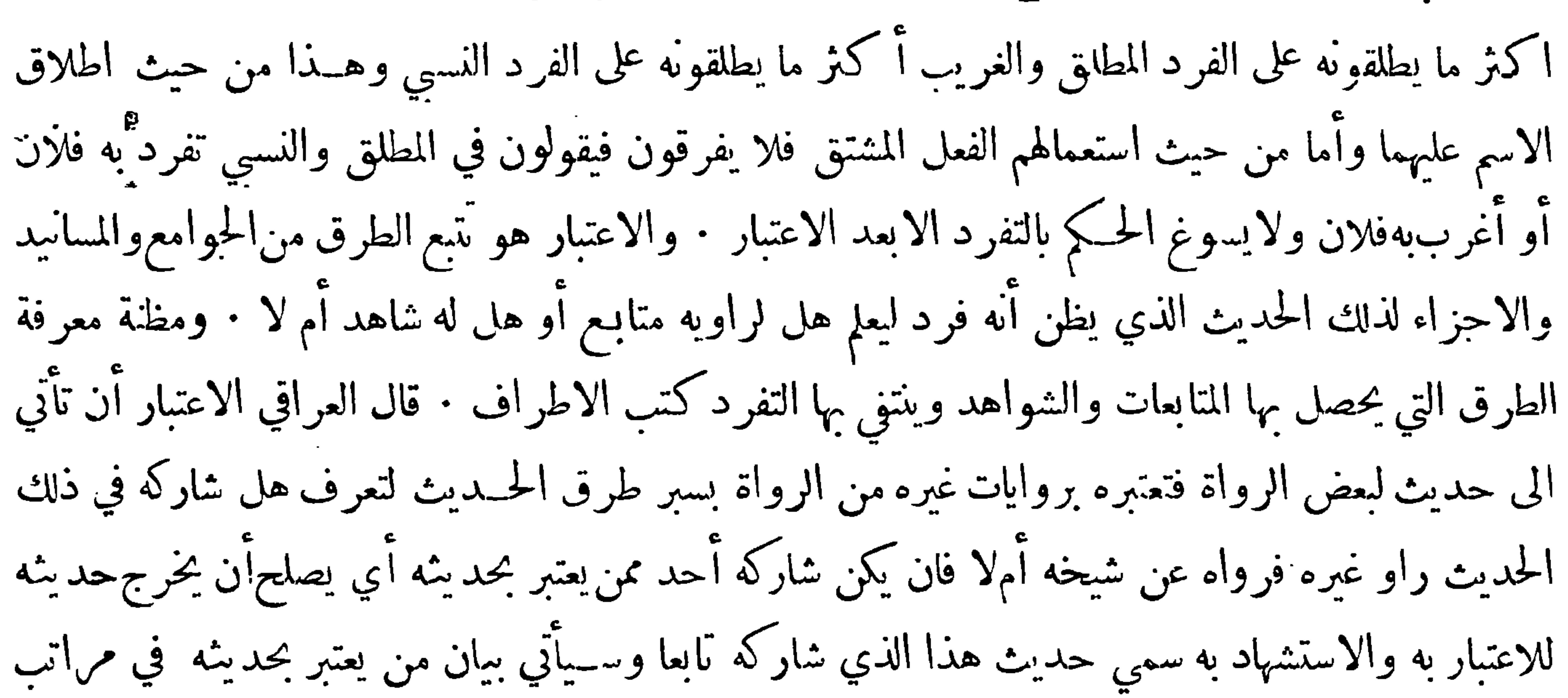

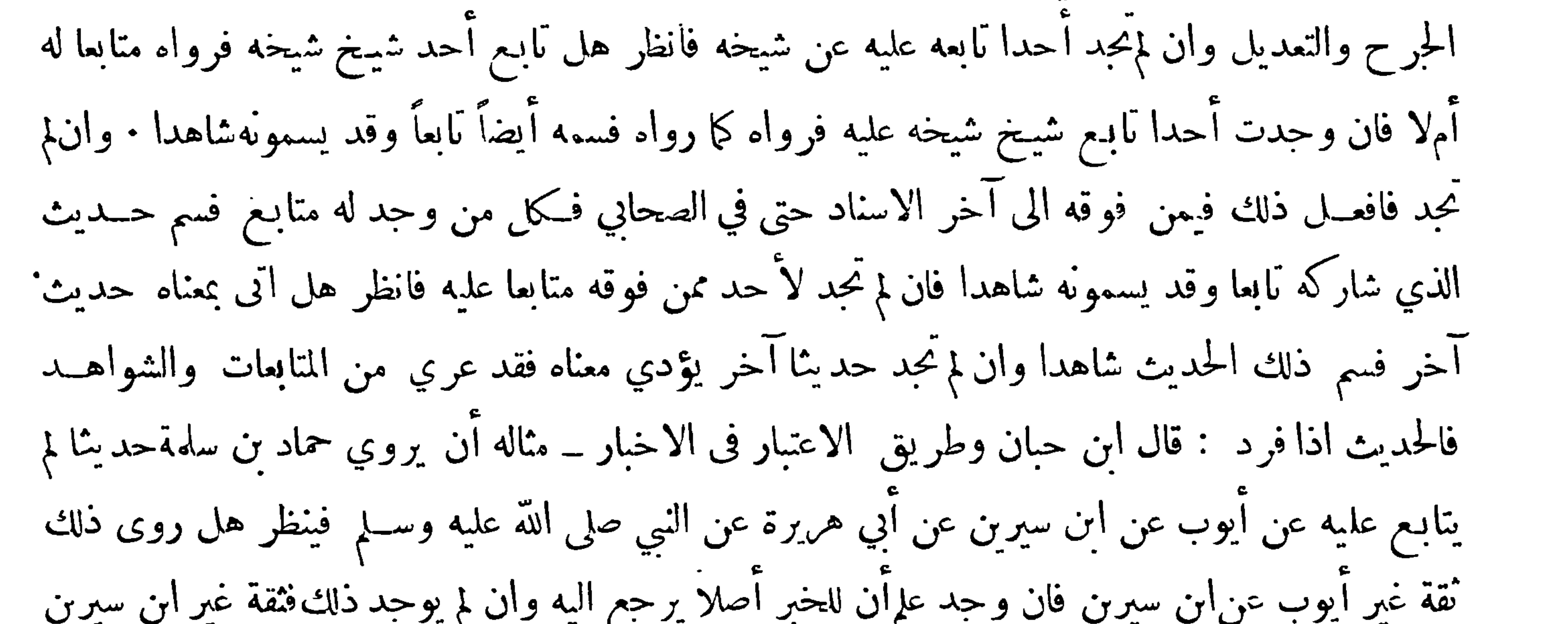

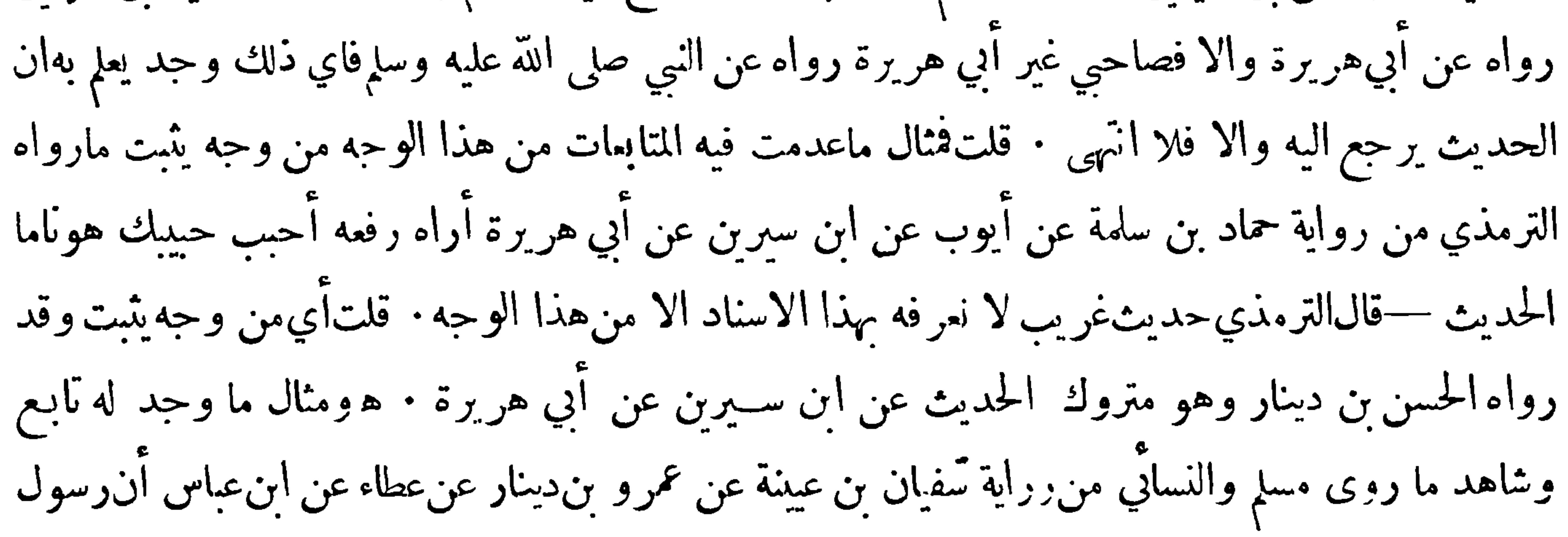

 $-\gamma$ 

الله صلى الله عليه وسلم مر بشاة مطروحة أعطيها مولاة لميمونة من الصدقة فقال ألاأخذوا إهابها فدبغوه فانتفعوا به فلم يذكر فيه أحــد من أصحاب عمرو بن دينار فدبنوه الا ابن عينة وقد رواه ابراهيم بن نافع المكمي عن عمرو فلم يذكر الدباغ فنظرنا هل نحبد أحدا نابع شيخه عمرو بن دينار على ذكر الدباغ فيهءن عطاء ام لا فوجدنا اسامة بن زيد الليثي نابع عمرا عليه روى الدارقطني والبيهقي من طريق ابن وهب عن أسامة عن عطاء بن أبي رباح عن!بن عباس أناالنبي صلى الله عليه وسلم قال لأهل شاة ماتتالا نزعتم إهابها فدبغتموه فانتفعتم به قال البيهقي وهكمذا راوه الليث بن سعد عن يزيد بن آني حبيب عن عطاء وكذلك رواه

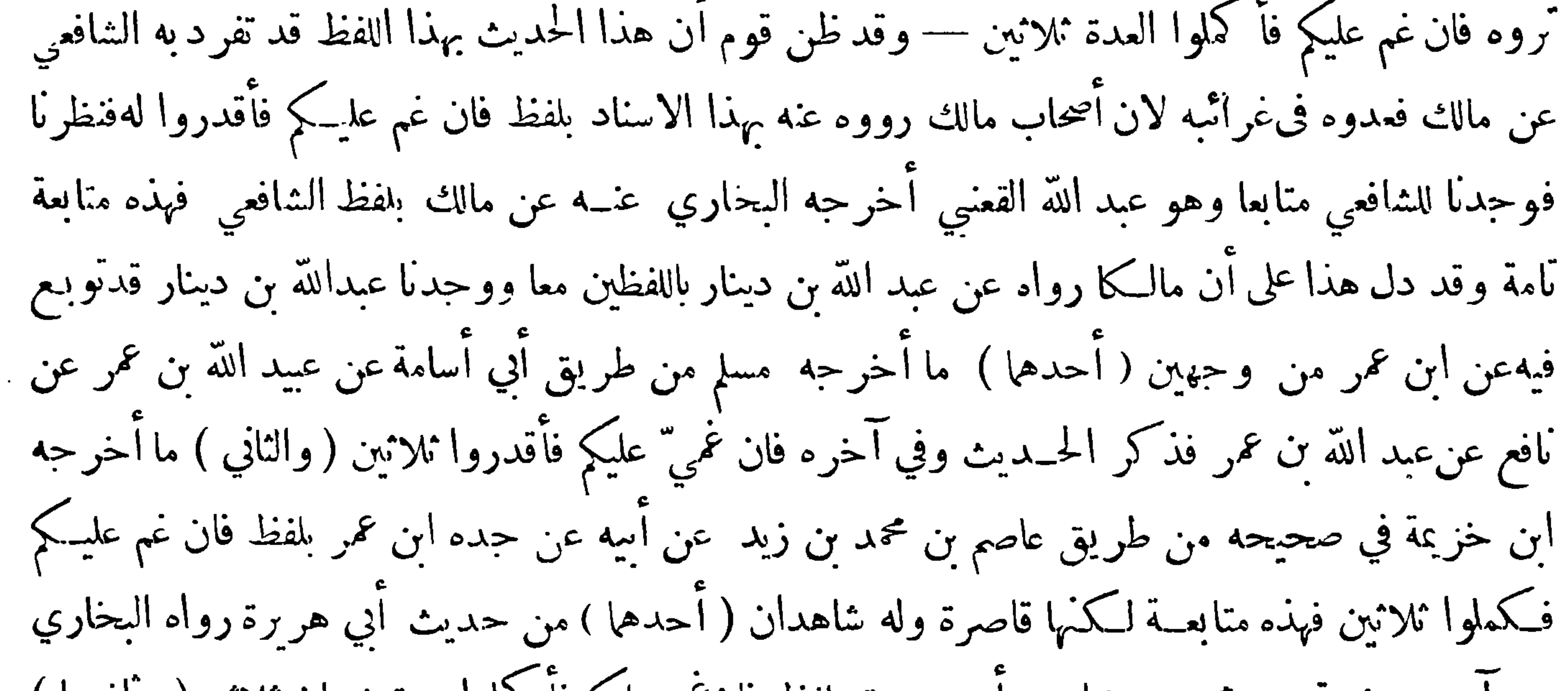

عن آدم عن شعبة عن محمد بن زيادعن أبي هر برة بلفظ فان غمي عليكم فأ كملوا عدة شعبان ثلاثين( و أنهما ) مں حدیث ابن عباس أخرجهالنساني من رواية عمرو بن دينارعن محمد بن حنين عن|بنءباس بافظحديث ابن دينار عن ابن عمر سواء وهو فأكملوا العدة ثلاثين فهذا شاهد باللفظ وما قبله شاهد بالمغى

وهم تندیهات کچ

﴿ التنبيه الأُولُ ﴾ يسمى حديث الذي شارك الراوي في ما نعا وقد يسمى شاهدًا ۖ وأما الشاهد فلا

 $- Y \Upsilon -$ يسمى تابعا وقال بعضهم ان التابع يختص بماكان باللفظ سواءكان من رواية ذلك الصحابي أمءيره والشاهد يختص بماكان بالمعنى كذلك · وقال الجمهور ما أتى عن ذلك الصحابي فتابع وما أتى عن صحابي آخر فشاهد ُ فعندهم أن رواية ابن وعلة المذكورة تكون متابعة لعطاء وما رواه يكون تابعا لاشاهدا · ويقال للتابع المتابع بالكسر · قال بعضهم قد يطلق المتابع على الشاهد والشاهد على المتابع والحطب في ذلك سهل اذ المقصود الذيءوالتقوية حاصل بكل منهما فاذا قامت قرينة تدل على المقصود لم يكن في ذلك بأس غــير أن الغالب استعمال كل منهما في معناه الذي يسبق الى الذهن

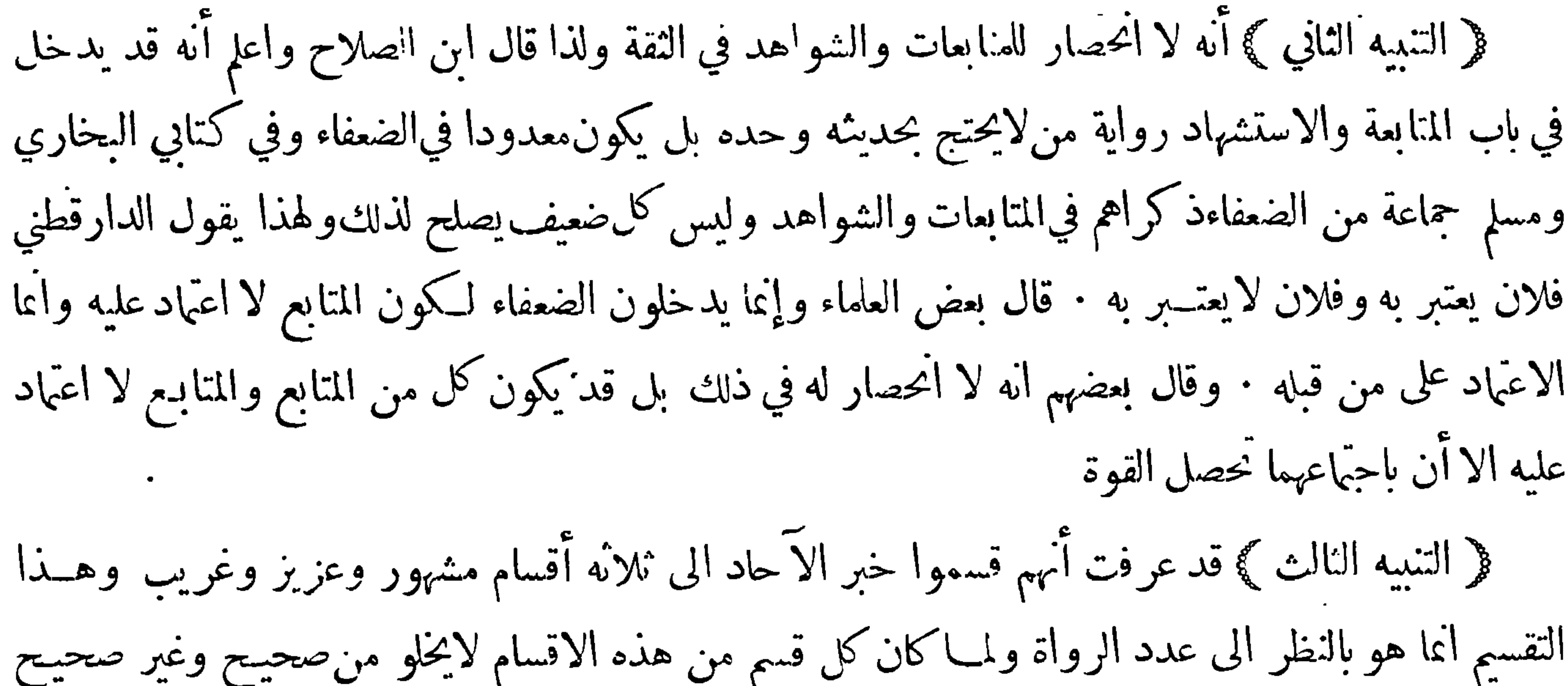

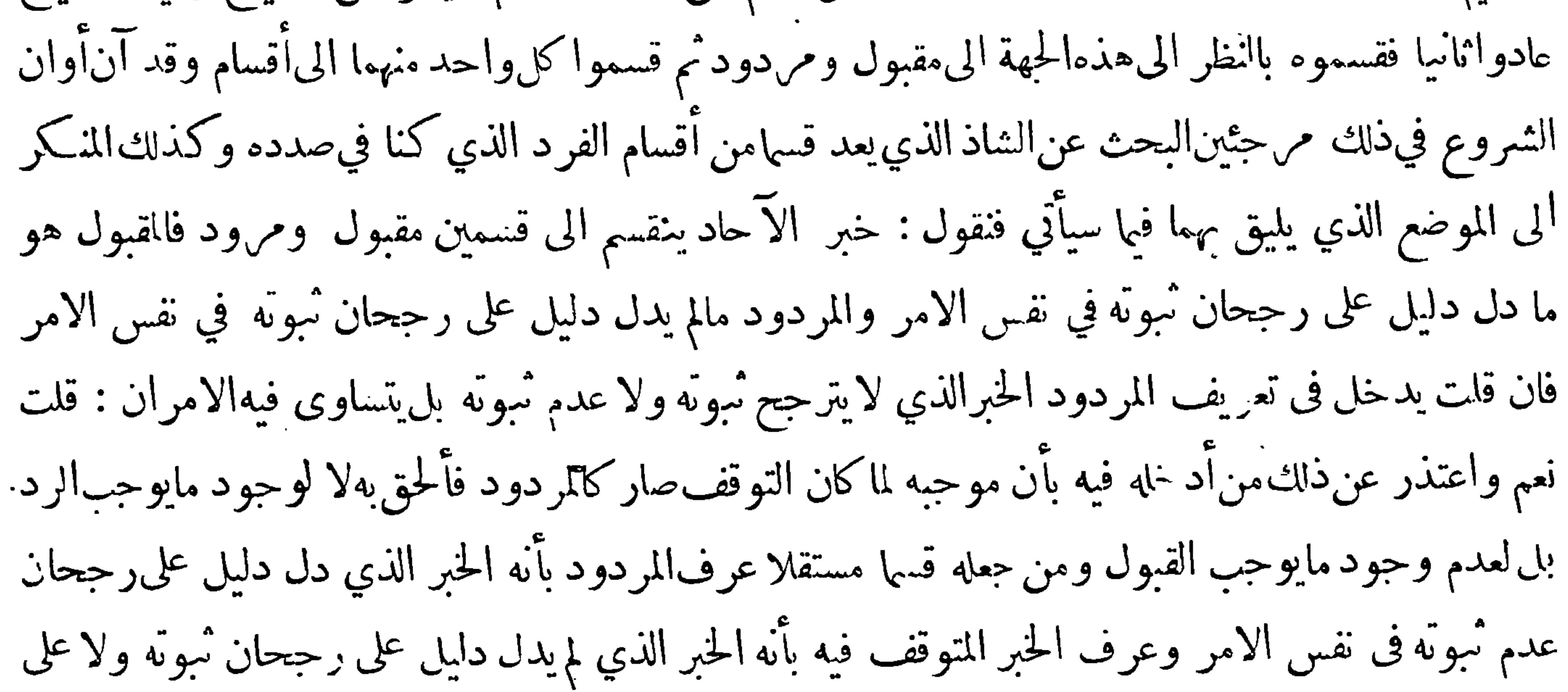

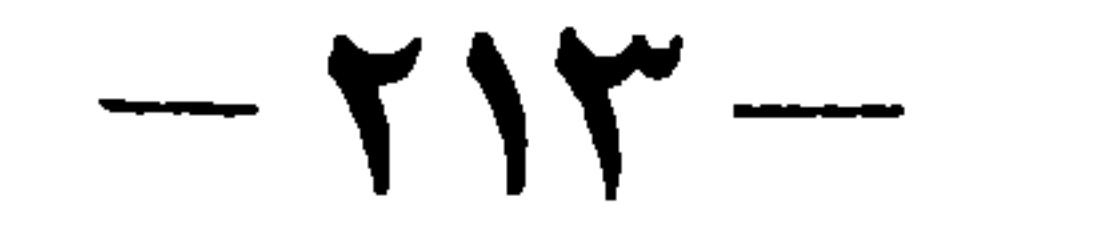

بالسواك عندكل صلاة فان محمد بن محمرو من المشهورين بالصدق وَّالصيانة لكنه لم يكن من اهـــل الاتقان حتى ضعفه ً بعضهم من جهة سوء حفظه ووثقه بعضهم لصدقه وجلالته فاما أنضم الى ذلك كونه روي من وحهآخر أمنابذلك ماكنا نخشاممن جهةسوءحفظه وانجبربهذلكالنقص اليسير فالتحق الاسنادبدر جةالصحيح وان لم يوجد فيه ما يحبر ذلك القصور الواقع فيه فهو الحسن لذاَّبه وان كان في الحديث ما يقتضي التوقف فيه لكن وجد ما يرجح جانب قبوله فهو الحسن لا لذاته بل لغــيره وهو العاضد وذلك نحو أن يكون في الاسناد مستور الحال اذاكان غير مغفل ولاكثير الخطأ في الرواية ولا متهم بالكذب وتحوه من منافيات

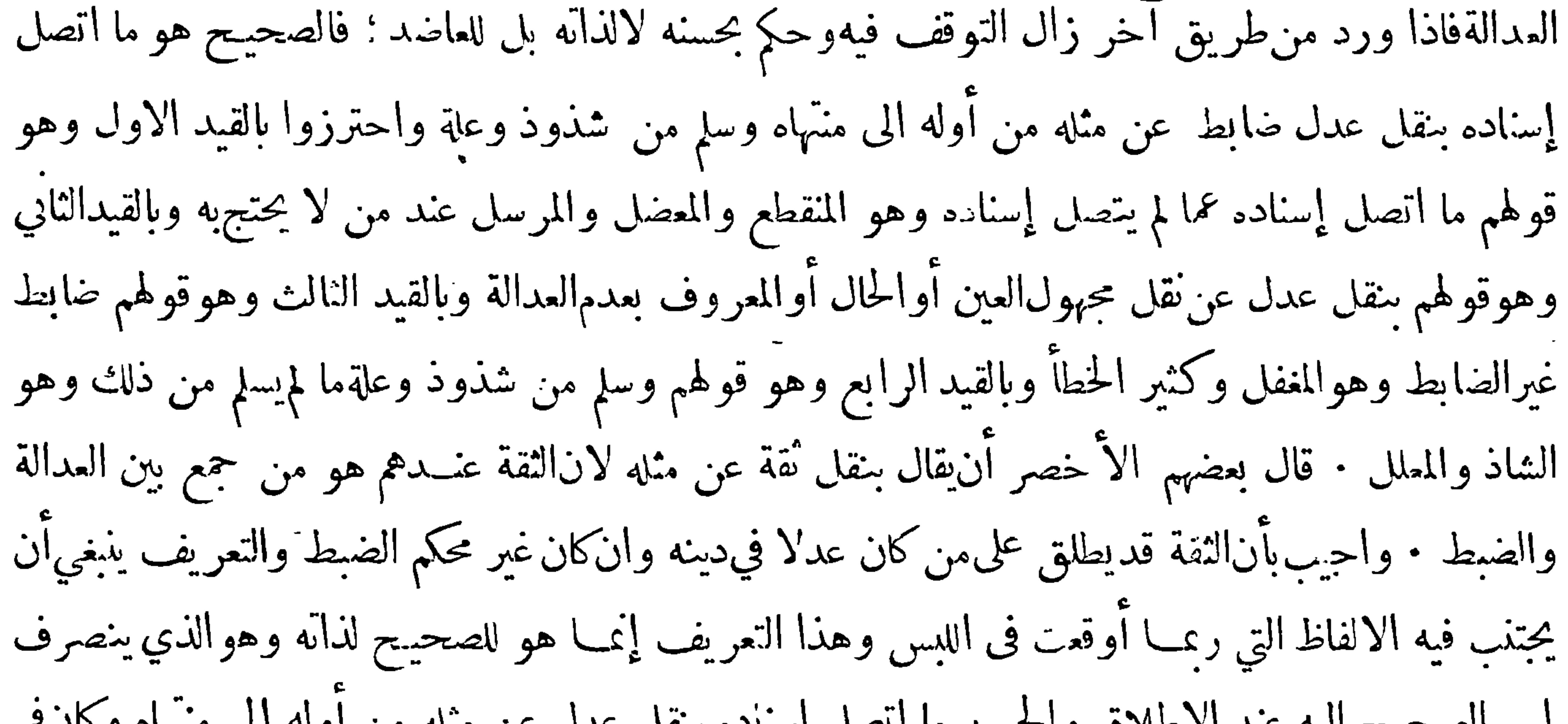

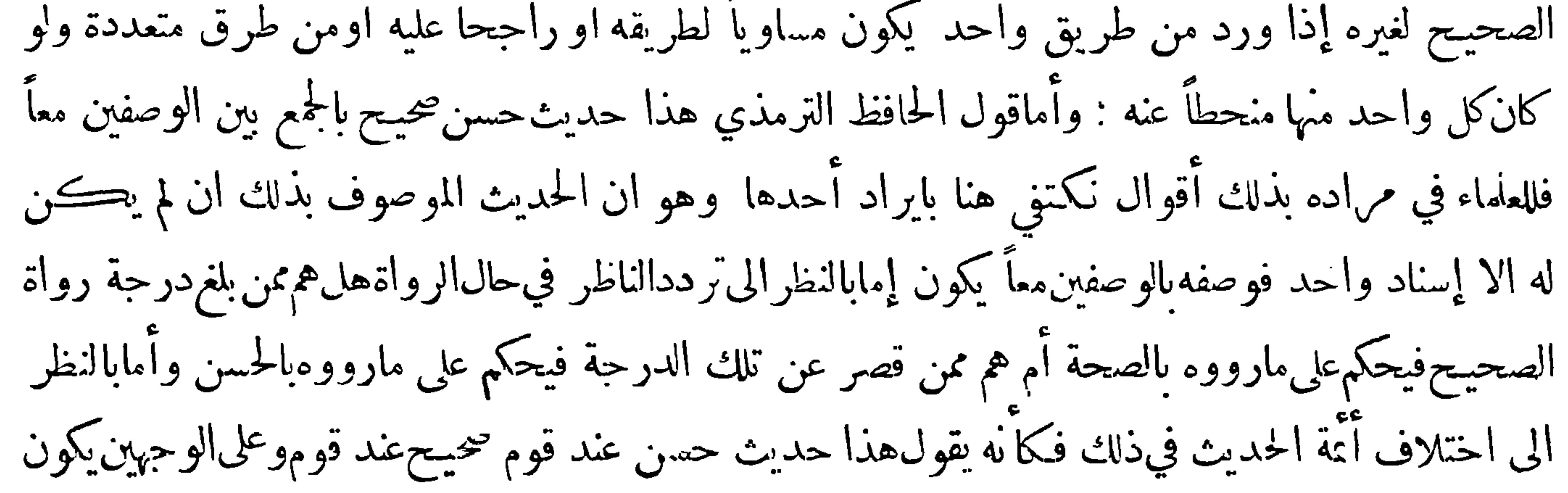

 $-\gamma$ 

ماقيلفيه صحيح فقط أقوى مما قيل فيهحسن صحيح لآنه يشعر بالجزم بخلاف ماقيل فيه حسن صحيح لآنه يشعر إمابترددالفكرفيه بين الصحة والحسن وإماباختلاف الأئمة فيه وان كان الحديث للوصوف بالوصفين معا لهإسنادان كوناطلاقهمامعاً عليه بالنظر الى حال الاسناد فكا نه يقول هذاحديث حسن بالنظر الى أحد الاسنادين وصحيح بالنظر الى الاسناد الاخر وعلى هذا فماقيل فيه حسن صحيحأقوى مماقيل فيه صحيح فقط ه فذا إذا كان!ه إسناد واحد فان كان له أيضا إسنادان لم يتعين ذلك لاحتمال أن يكون كل منهما على شرط الصحيح فيكون أقوى مما قيـــل فيه حسن صحيـح فاذاكان له اسنادان وحب البحث أولا عن حالهما فاذا

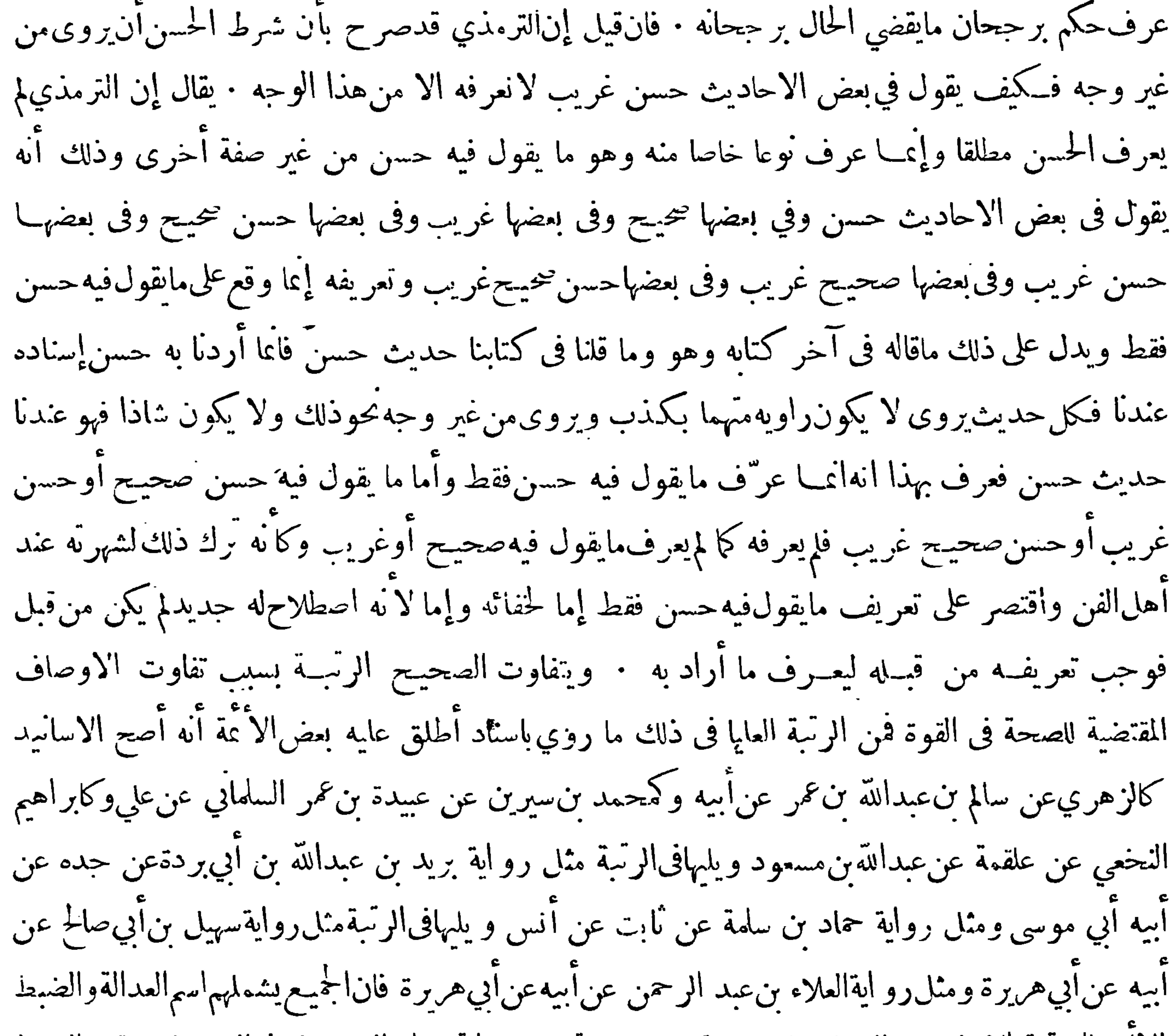

 $-50 -$ 

الزهري عن علي بن الحسين عنأبيه عن علي وفى هذهالمسألة أقوال أخر مذكورة فى المبسوطات ٠ والمختار أنهلايحكملاسناد بأنهأصحالاسانيد كلها إذلا يمكن أن يحكم لكل راو ذكرفيه بانهقدحاز أعلى صفات القبول من العدالة والضبط ونحوهما على وجه لا يوازيه فيه أحــد من الرواة الموجودين فى عصره ولذلك اضطربت أقوال منخاض في ذلك اذ ليس لديهم دليل مقنع وأكثر الاقوال $\mu$ الذكورة في ذلك متكافئة يعسرترجيح بعضها على بعض في الاكثر فالحكم حينئذ على اسناد معين بأنه أصح الاساسد على الاطلاق مع عدم اتفاقهم فيه ترجيح بلا مرجح · قال بعضالحفاظ ومعرذلك يمكن للناظر المتقن ترجيح بعضها على بعض من حيث حفظ الامام الذي رجح واتقانه وان لم يتهيأ ذلك على الاطلاق فلا يخلو النظر فيه من فائدة لان مجموعها نقل عن الآتمة من ذلك يفيدترجيح التراجم التي حكموالها بالاصحية على ما لم يقع له حكم منأحدهموهذا جيث لم يكن مانع ولذلك قال أبو بكر البرديجي أحمع أهل|النقل على صحة أحاديث الزهري عن سالم عن أبيه وعن سعيــد بن المسيب عن أبي هريرة من رواية مالك وابن عينه ومعمر مالم يختلفوا فاذا اختلفوا توقف فيها · هذا والحكان لايلزمهن كون الاسناد أصح من غيره أن يكون المتن كذلك قصر الآيمة الحكم على الاسناد فقط ولا يحفظ عن أحد منهم أنه قال ان الاحاديث المروية باسناد كذا من الاسانيد التي حكمهل بأنها أصح من غيرها هي أصح الاحاديث فان كان ولا بد من الحــكم فينبغي تقييد كل ترجمة بصحابيها أو بالبلدة التيءنها أصحاب تلك الترجمة بان يقال أصحأسانيد فلان كذا وأصحأسانيد أهل بلدة كذاكذافانه أقل

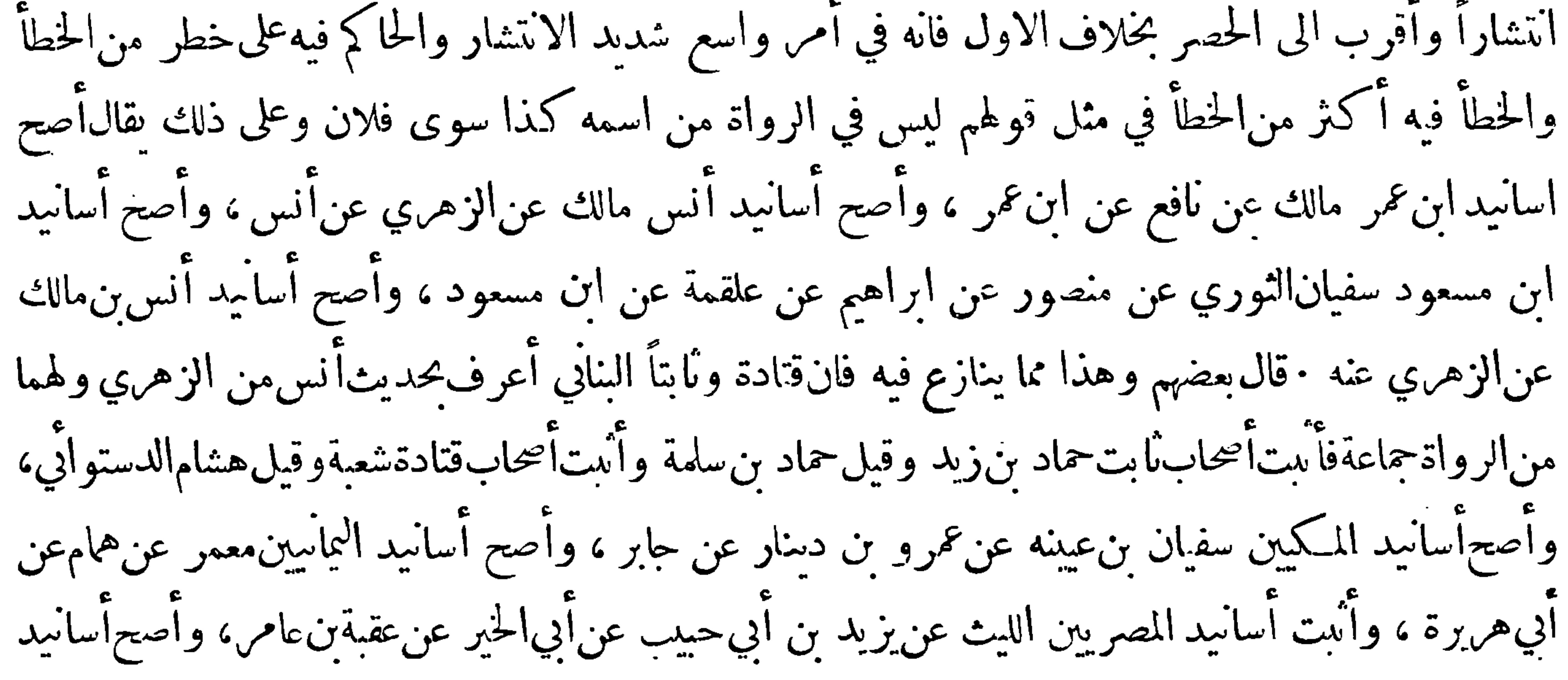
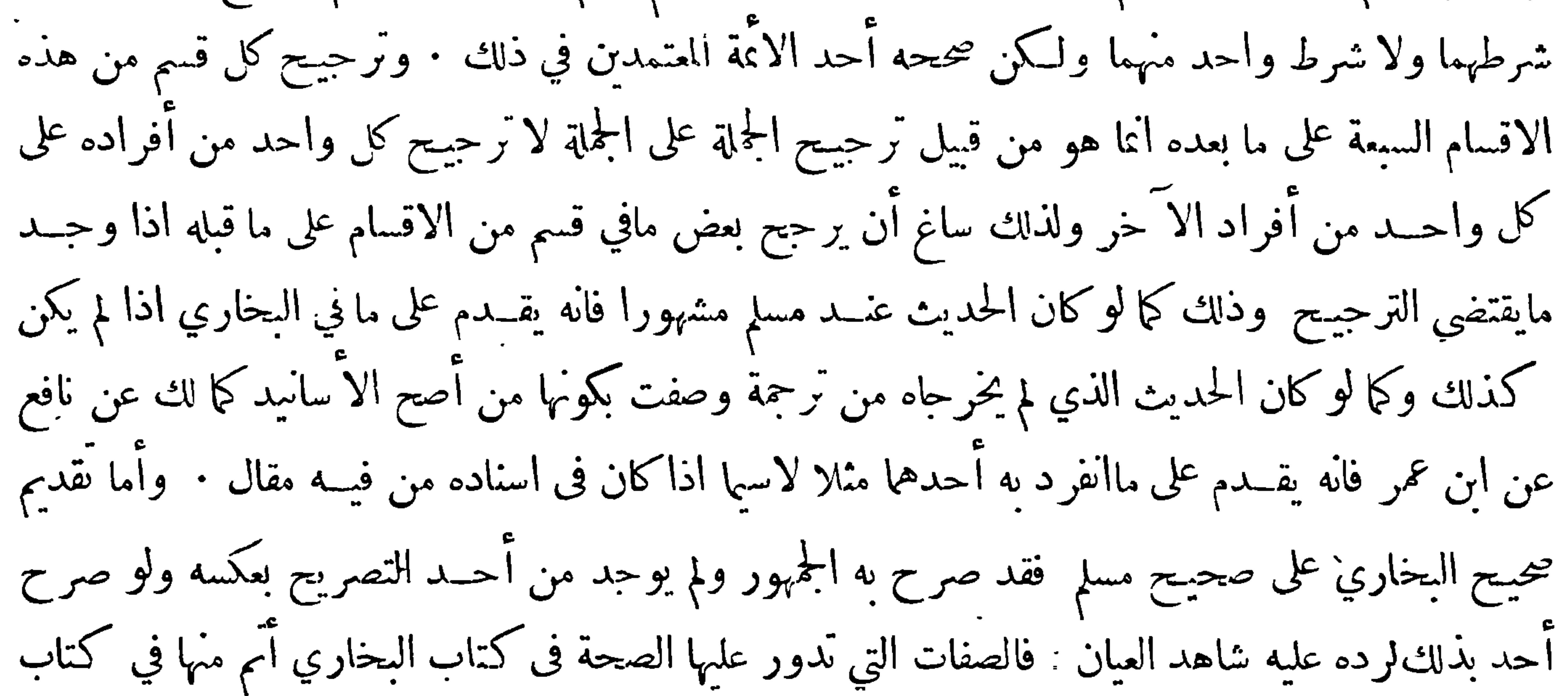

 $- \gamma \gamma$ 

في ممانين.منهم والذين انفرد بهم.سلم سنماًنة وعثمرون رجلا تكلم في الضعف في مانّة وستين منهم والذين انفرد البخاري بهم ممن تكلم فيه أكثرهم من شيوخه لقيهم وخبرهم وخبر حديثهم بخلاف مسلم فاكثر منIنفرد به ممن تكلم فيه من المتقدمين ولاشك أن المرء اعرف بحديث شيوخه من حديث غيرهم ممن تقدم عنه على أناالبخاري لم يكثر من اخراج أحاديث من تكلم فيهم من رجاله بخلاف مسلم · واما رجحانه من حيثعدم الشذوذ والاعلال ونحو ذلك فلا ن ماانتقد على البخاري من الاحاديثأقل عددا مما انتقد على مســلم فان مااسقد عليهما بلغ ماسين وعشرين حديثا اشتركافي اثنين وثلاثين منهاواختص البخاري منها ببمانية وسبعين

ركوعات واكثر ، وفيها مواضع لا انتقاد فيها في البخاري فآنه أبعد الكتابين عن الانتقاد ولا يكاد يروي لفظا فيه انتقاد الا ويروي\للفظ الاً خر الذى يبين أنهمنتقد فما فى كتابه لفظ منتقد الا وفي كتابه ما يبين أنه منتقد : وفي الجحلة من تقد سـبعة الآف درهم فلم يبهرج فيها الا دراهم يسيرة ومع هــذا فهي مفيدة ليست مغشوشة محضـة فهذا امام في صنعته والـكـتابان سـبعة ا لاف حديث وكـمر والمقصودان احاديثهما نقدها<br>ء و الا ، ألحهابذة قبلهم وبعدهم ورواها خلائق لايحصيءدهم الا الله فلم ينفردا لابرواية ولا بتصحيح والله ســبحانه هو الحفيظ يحفظ هــذا الدين كما قال تعالى ( آنا محن نزلنا الذكر وانا له لحافظون ) هذا وكما يتفاوت الصحيح بالنظر الى الأوصاف المقتضية للصحة فيــه يتفاوت الحسن بالنظر الى الأوصاف المقتضــيه للحسن فيه : وأعلى مراتب الحسن رواية بهز بن حكيم عن أبيه عن جــده وعمرو بن شعيب عن أبيه عن

 $-111 -$ 

الاتصال أو انقطاع بين ثقتين حافظين ولاجل كوز ما ذكر موجبا للتوقف عن الاحتجاج به اشتترطوا فيه أن لايرد من طريق آخر مساو لطريقه أو فوقه لترجيح أحد الاحتمالين المتساويين الموجبين للتوقف وذلك لان سئ الحفظ مثلا يحتمل أن يكون ضبط ما روىوبحتمل أن لا يكون ضبطه فاذا ورد مثل مارواه أو معناه من طريق آخر غلب على الظن أنهضبط وكلاكثر المتابع قوى الظن وما ذكر من عدم اشتراط الاتصال في الحسن لغيره هو المطابق لما في جامع الترمذي الذي هو أول من عرف هذا النوع وا كثرمن ذكره فقــدحكم لأحاديث بالحسن مع وجود الانقطاع فيها · وذكر بعض العلماء أن بعض الاحاديث

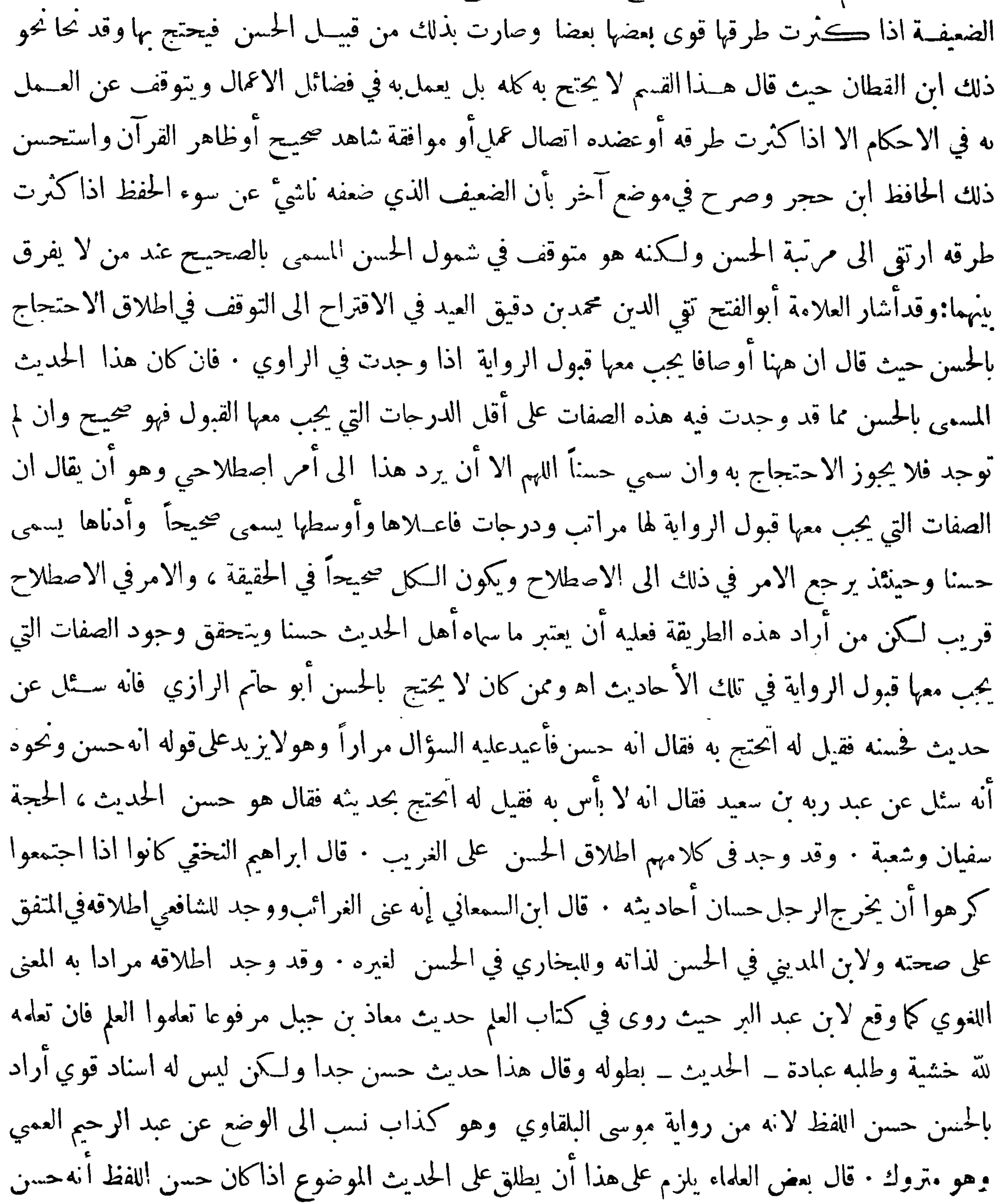

 $-719-$ 

وذلك لا يقوله أحد من المحدثين اذا جروا على اصطلاحهم · وقال بعضهم يلزم على هذا أن يوصف كل حديث نابت بذلك لان الاحاديث كلها حسنة الالفاظ بليغة والظاهر أن المراد بالحسن في مثـــل عبارة ابن عبد البر مايميل اليه ذو الطبع السليم اذا طرق سمعه لعسدم وجود شيَّ ينكر فيه فان أكثر الاحاديث التي يرويها الضعفاء يجد السامع منها حز ازة في نفسه ۖ ولذلك قال بعضهم ان الحديث المنكر ينفر منه قلب طالب العلم فى الغالب • وفى الجمـــلة حيث اختلف صنيــع الأ يمة فى اطلاق لفظـالحسن فـــلا يسوغ اطلاق القول بالاحتجاج به الا بعد النظر فى ذلك فما كان منه منطبقا علىالحسن لذابه فهو مقبول يسوغ الاحتجاج به وما

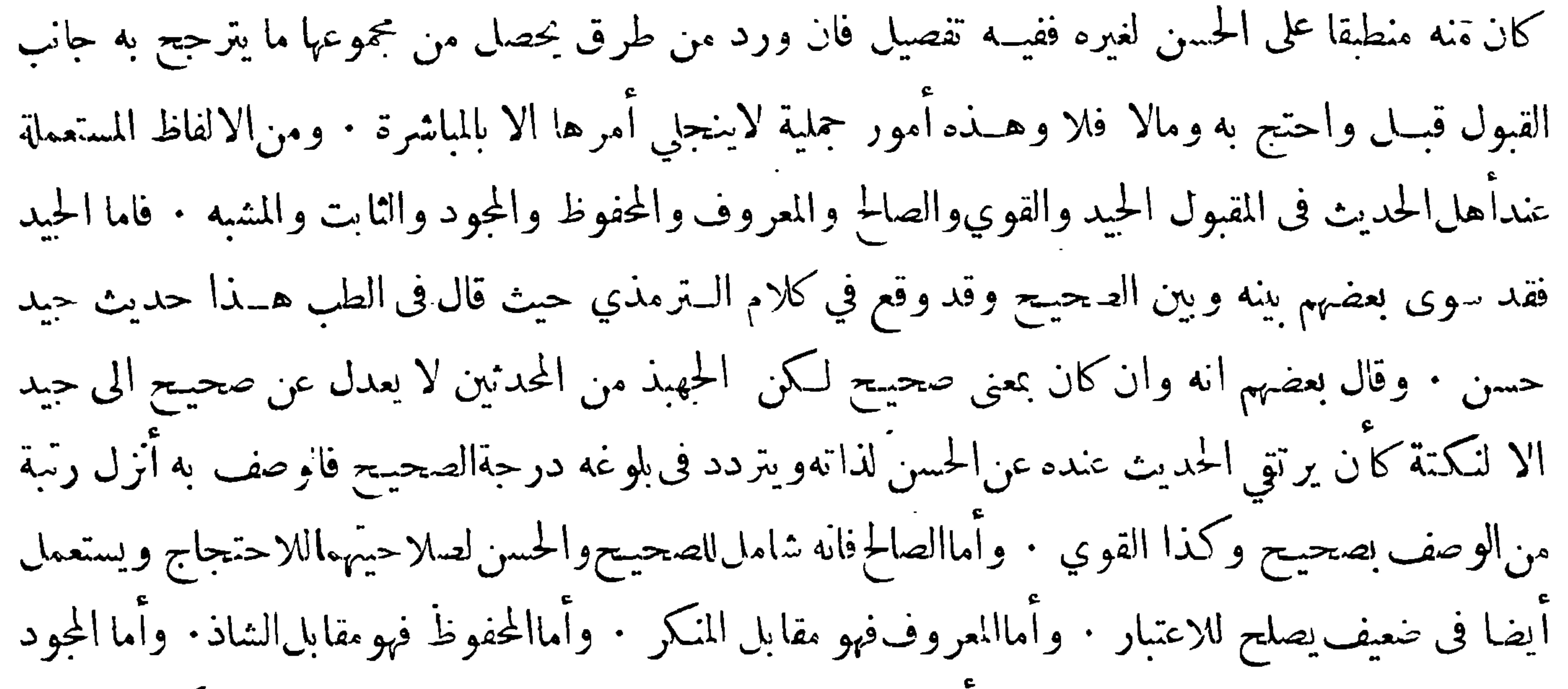

 $-77.$ 

عن الراجح منهما فان كان الراجح منهما رواية من لم يذكر تلك الزيادة لمزيد ضبطه أوكثرة عدده أوغير ذلك من موجبات الرجحان ردت تلك الزيادة وان كان الراجح منهما رواية من ذكر تلك الزيادة قبلت وان لم ترجح أحداها على الاخرى بوجــه ما وهو نادر اختلف في ذلك فقال بعضهم تقبل وقال بعضهم يتوقف فيها وقد اشتهر عن حجم من العلماء اطلاق القول بقبول زيادة الثقة ءم أن قبولهـــا مقيد بما ذكر آنفا ولعلهم انماسكتوا عن ذلك اكتفاء بماذكروافي تعريف الصحيح والحسن من اعتبار السلامةمن الشذوذ فيهما وفسروا الشذوذ بمخالفة الثقة من هو أوثق منه فلو قبلوا زيادة الثقة مع منافاتها لرواية من هو أوثق

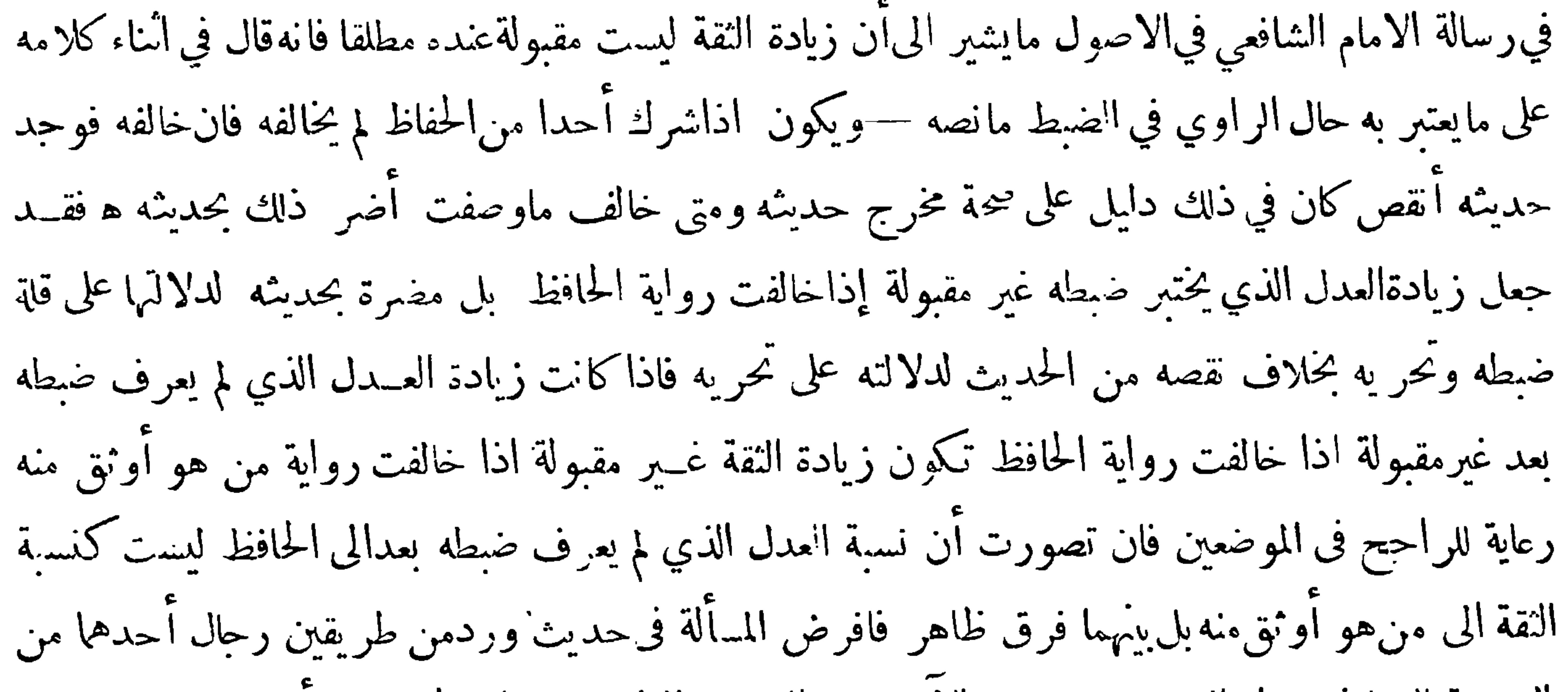

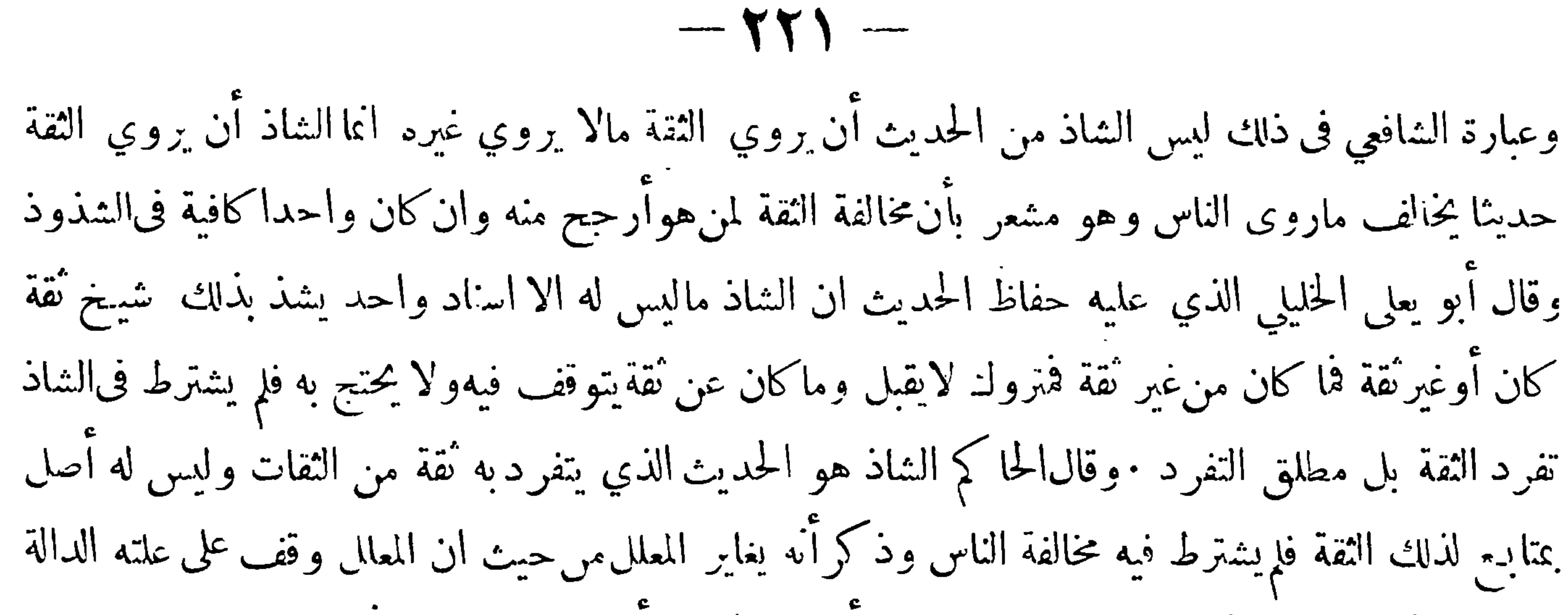

على جهة الوهم فيه من!دخال حديث فى حديث أووهم راو فيه أو وصل مرسل ونحو ذلك والشاذلم يوقف فيه على علة لذلك · قال بعض العاماء وهذامشعر بأنه أدق من المعلل فلا يتمـكن من الحـكم بهالامن مارس الفن وكان فىالذروةالعليا منlلفهم الثاقب والحفظ الواسع ومن|وضح أمثلته ماأخرجه الحاكم في المستدرك من طريق عبيد بن غنام النخعيءن علي" بن حكيم عن شريك عن عطاء بن السائب عن أبي الضحى عن ابنءباس قال في كل أرض نبي كنبيكم وآدم كا دم ونوح كنوح وابراهيم كابراهـيم وعيسى كعيسى · وقال سحيـج الاسناد قال البيهقي هو صحيح الاسناد ولكنه شاذ بمرة وما ذكره الخايلي والحساكم مشكل لدخسول ماتفرد به العــدل الضابط في الشاذ عنــدهما والشذوذ مناف للصحة كما عرفت في حــد الصحيـح مع ان في الصحيحين أحاديث كنيرة ليس لهـــا الا اســناد واحـــد تفرد به ثقــة وذلك كحديث إنمـــا الاعمــال

 $-117-$ في الصحيحين من ذلك ليس مما ينقدح في نفس الناقد آنه غلط ٠ وأما الحليلي فان الحواب عنه وان كان ليس سهلاكالحواب عن الحاكم فانه يمكن أن يقال انه ليس في كلامه مايمنع تسمية ماذكر من الأحاديث السابقة ونحوها صحيحا ولا ينافي ذلك قوله انه يتوقف فيه ولا يحتج به ألا ثرى انهم يقولون ان الحديثين الصحيحين اذا تعارضا ولم يمكن الجمع ينهما ولا ترجيح أحدها على الآخر توقف فيهما فالتوقف في الحديث لعارض لايمنع من تسميته صحيحا • والشذوذ ونحوه يطلق غالبا علىما يتعلق بالمتن لوجود مايقتضي ذلك فيه أو في طريقه وقد يطلق على مايتعاق بالمتن أو السند وعليــه يقال الشذوذ هو مخالفة الثقة لمن هو

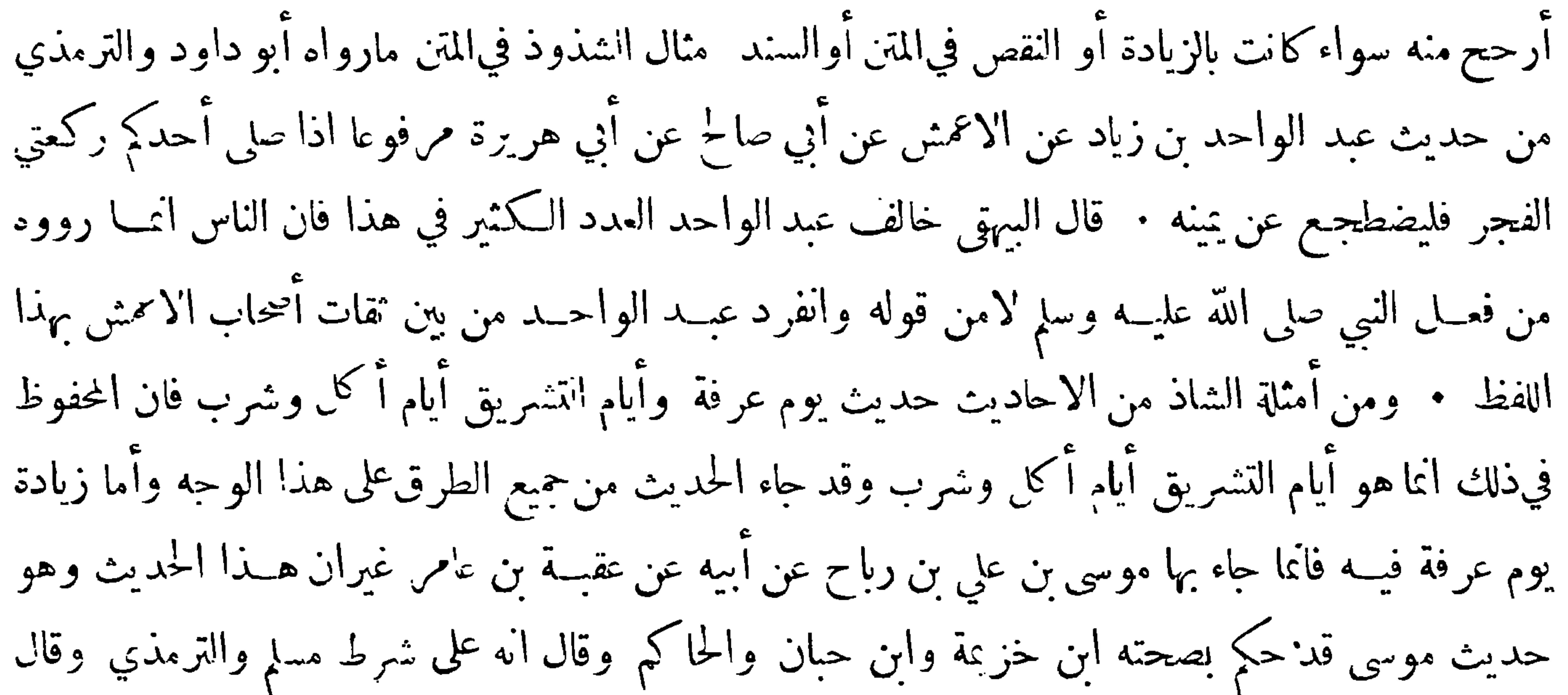

أنه حسن صحيح وكانهم جعــلوها من قبيــل زيادة الثقـــة التي ليس فيها شيَّ من المنافاة الامكان حملها على حاضرى عرفة فان الصوم مكروه لهم في ذلك اليوم وان كان مستحبا لغـــيرهم • ومثال الشذوذ في السند مارواه الترمذي والنسائي وابن ماحه من طريق ابن عينـــة عن عمرو بن دينار عن عوسجة عن ابن عباس ان رجلا توفي على عهد رسول الله صـلى عليــه وســلم ولم يدع وارثًا الا مولى هو أعتقــه فقال|انبي صلي عليه وسلم هل له أحد فقالوا لا الا نملام أعتقه فجعل صلى الله عليه وسلم ميراثه له . فان حماد بن زيد رواه عن عمرو بن دينار عن عوسجة ولم يذكر ابن عباس ونابع ابن عينــة على وصله ابن جريـج وغيره فقال أبو حاتم المحفوظ حديث ابن عينة مع كون حماد من أهل العدالة والضبط ولكن رجح رواية منهم أكثر عـددا منــه · هــذا ماقيــل فى الشاذ ويقال لمقابله وهو الراجح من متن أو ســند المحفوظ وفي تسميّنه

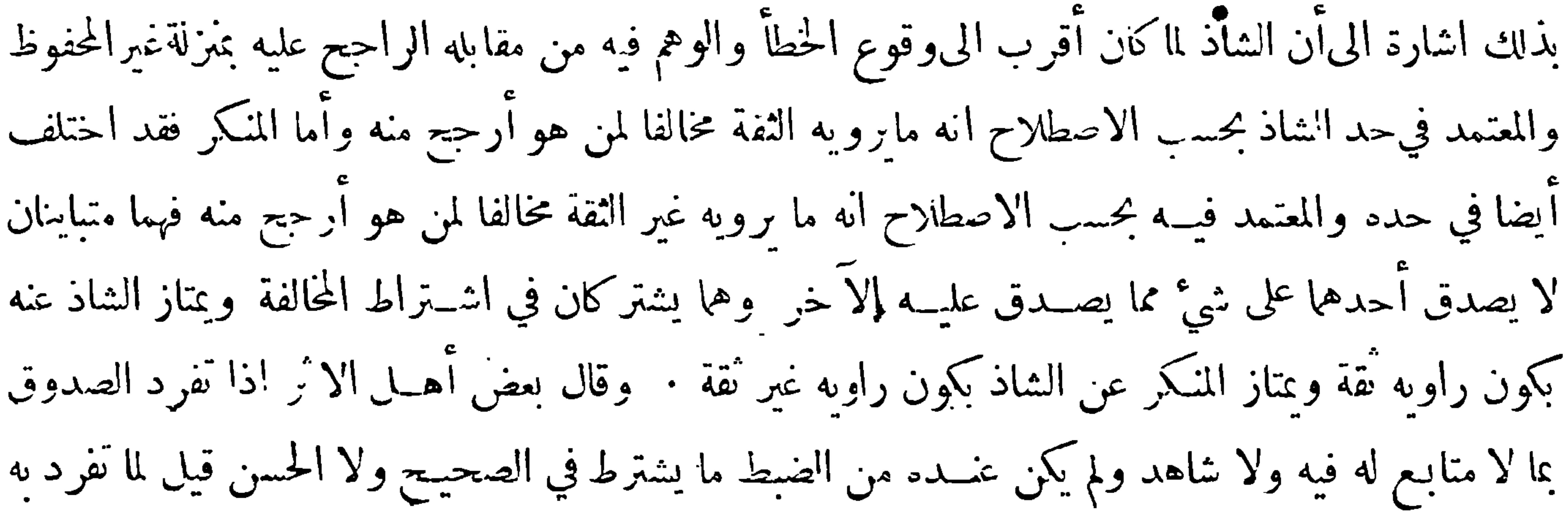

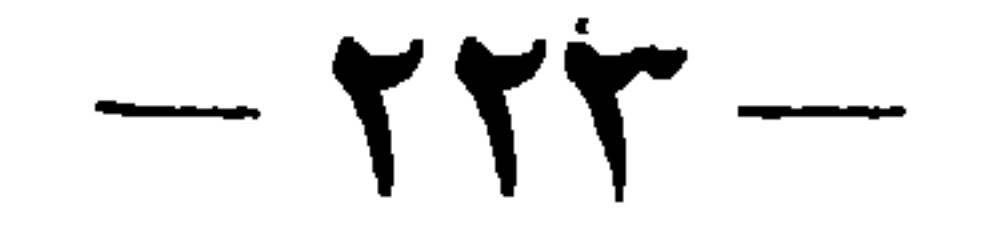

شاذ وهــذا هو أحد القسمين منــه : فان خولف مع ذلك كان ما تفر د به أشــد في الشذوذ وربما سهاه بمضهم منكرا وانكان عنده من الضبط مايشترط في الصحيح أوالحسن لكنهخالف من هوأرجح منه قيل لما تفردبه شاذ وهذا هو القسم الثاني من الشاذ وهذا هوالذي شاع اطلاق اسم الشاذ عليه ، واذا تفرد المستور أو الموصوف بسوء الحفظ أو المضعف فى بعض مشايخه خاصة أو نحوهم ممن لايحكم لحديثهم بالقبول بغير عاضـد يعضده بمالا متابع له وشاهد قيــل لما تفرد به منكر وهــذا هو أحد قسميIلنــكر وهو الذي وجد اطلاق المنكر عليه لكثير من|لمحدثين كاحمد والنساني : فان خولف مع ذلك كان ماتفرد به أجدر  $\mathbb{R}$   $\mathbb{R}$   $\mathbb{$ 

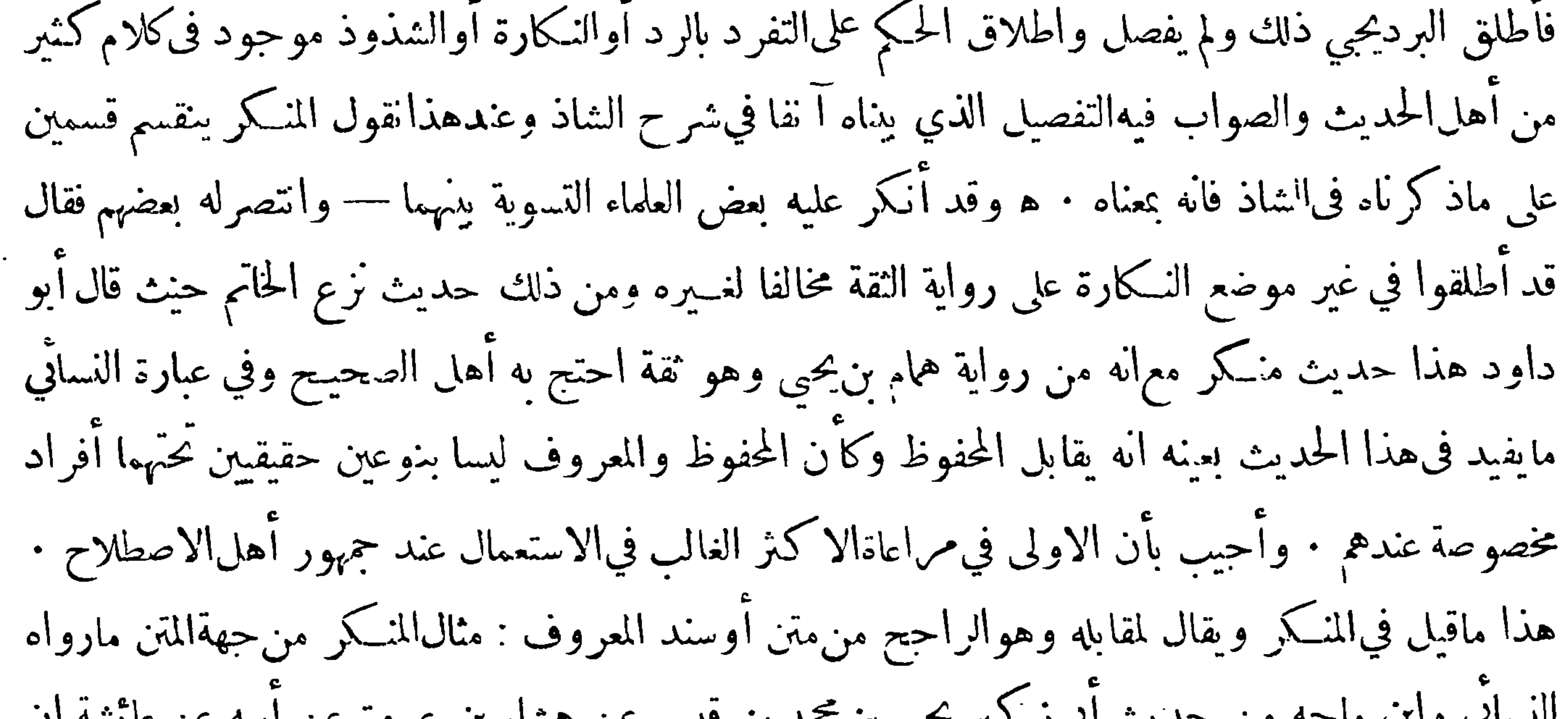

 $-115$ 

أخو حمزة بن حبيب الزيات المقرئ عن[بي اسحق عن|لعبزار بن حريث عن ابن عباس عن النبي صلى الله عليه ۖ وسلم انهقال : من أقام الصلاة وا في الزكاة وحج وصام وقرى الضيف دخل الحنة قال أبو حاتم هو منكر لأن غير حبيب من الثقات رواه عن أبي اسحق موقوفا وهو المعروف · وينقسم المقبول أيضا الى . مأخوذ به وغير مأخوذ به وذلك لانه لا يخلو من أن يسـلم من معارضة حديث أخر يضاده اولا فان سلم من ذلك قيل لهالمحكم وحكمه الأخذ به بلاتوقف وأمثلته كثيرة منها لا يقسل الله صلاة بغير طهور ـ وحديث أىمـــا الاعمال بالنيات · وان لم يسلم من معارضة حديث آخر يضاده فلا يخلو من أن يكون معارضه مقبولا

والقول بهما معا · ومثاله حديث لاعدوى ولا طيرة مع حديث لايورد ممرض على مصح وحديث فر من المجذوم فرارك من الاسد ·ووجه الجمع بينهما أن هذه الامراض لا تعدى بطبعها ولكن الله سارك وتعالى جعل مخالطة المريض بها للصحيــح سببا لاعدائه بمرضه ثم قد يتخلف ذلك عن سببه كما في ساء الاسباب ففي الحديث الاول نني صلى الله عليه وسلم ماكان يعتقده أهل الجاهلية من ان ذلك يعدي بطعه ولهذا قال فمن أعدى الاول : وفى الثاني اعلم بأن الله سبحانه حعسل ذلك سببا لذلك وحذر من الضرر الذي يغلب وحوده عند وحوده بفعل الله سبحانه ،ولهذا الحديث أمثال كثيرة ، وكتاب مختلف الحديث لابن قتيبة في هــذا المعنى ان يكن قد أحسن فيــه من وجه فقــد أساءفى أشياء منــه قصر باعه فيها وآتى بماغيره أولى وأقوى • وقد روينا عن محمـد بن اسحق بن خزيمة الامام أنه قال لا أعرف أنه روي عن النبي صلى الله

$$
- \gamma \gamma_0 -
$$

على وجــه لا يوافق منهج الفصحاء فضلا عن منهج البلغاء فيكلامهم فكيف يمكن حينئذ نســبة ذلك الى أفصح الخلق وأبلغهم على الاطلاق ولذلك حملوا هذا في حكمهالا يمكن فيه الجمع وقد ترك بعضهم ذكر هذا القيد اعتمادا على كونه مما لا يخفى ۖ وقد انكر كثير من المحققين كل تأويل بعيد وان لم يتبين فيهالتعسف حتى ُ تُوقَّفُوا في كثير من الاخبار التي رواها الثقات لأمر دعاهم الى ذلك مع أنهم لوأولوها كما فعــل غيرهم لزال سبب التوقف ولكن لما رأوا التأويل فيها لا يخلو عن بعد لم يلتفتوا اليه ومنهم العلامة تقي الدين بن تيميــة فانه مع كونه كابن حزم في شدة الميــل الى التمسك بالأثار متى لاحت عليها أمارة من أمارات الصحة حكم

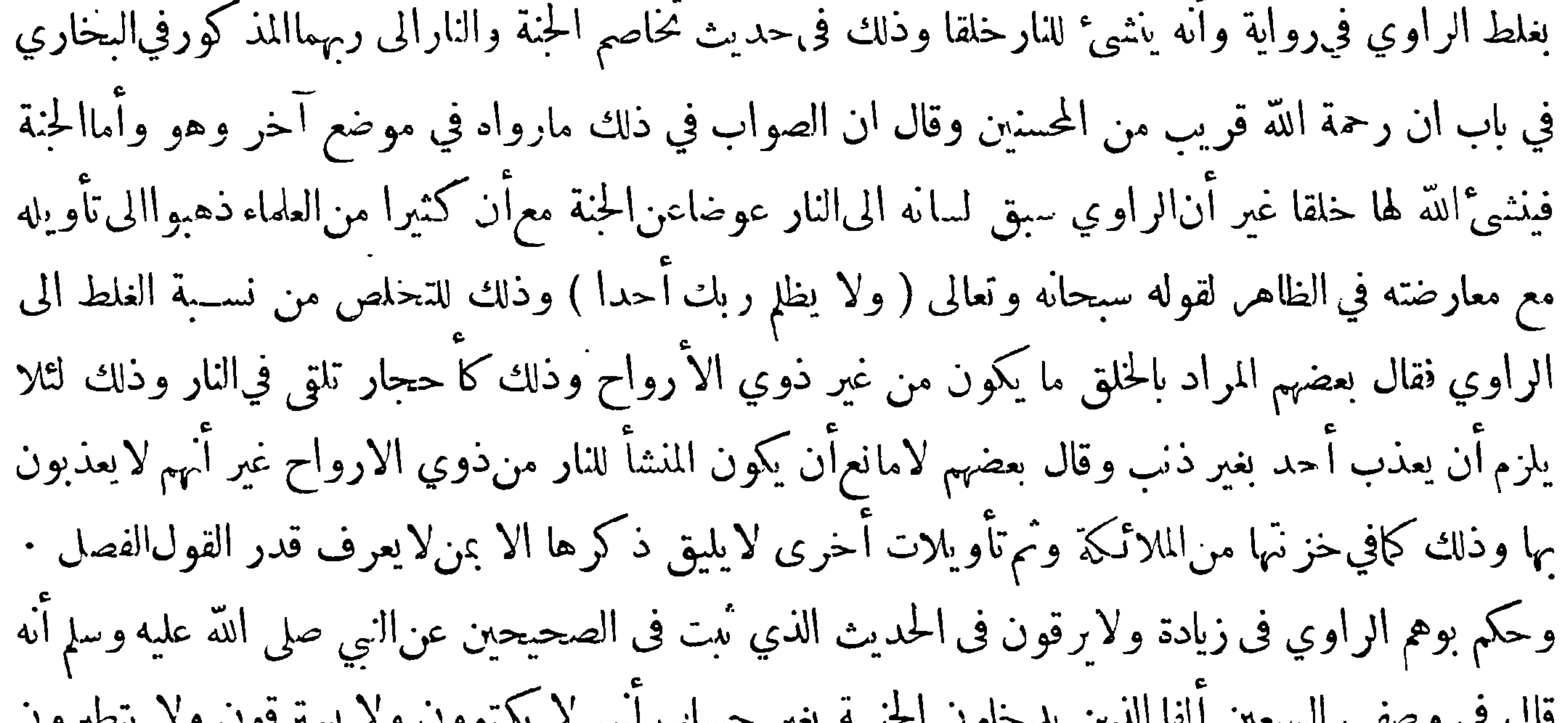

 $-11 -$ 

وكان الناس يصلون بصلاة أبي بكر • ﻫ فلماكانت صلاة النبي صلى الله عليه وسلم قاعدا والناس خانمه قياما في.رضه الذي مات فيه عرفنا ان أمره الناس بالحلوس في سقطته عن الفرس كان قبل ذلك فتكون صــلانه قاعداوالناس خلفه قياما ناسخة لان يجلس الناس بحلوس الامه وموافقة لما احمع عليه الناس من أن(الصلاة قآيما اذا أطاقها المصلي وقاعدا اذلميطق ذلك واناليس للمطيق القيام منفردا ان يصلي قاعدا : فيصلي المريض خلف الامام الصحيح قاعدا والامنم قائما ويصلي الامنعالمريض جالسا ومن خلفه من الاصحاءقياما يصليكن منهما فرضه كمالوكان منفردا :ولواستخلف الامام غيرمكان حسنا ۖ وقدوهم بعضالناس وقاليلايؤمن أحد بعد انبي صلى الله عليه وسلم جالسا واحتج بحديث رواه منقطعا عن رجل مر غوب عن الرواية ً عنه لايثبت بمثله حجة علىأحد فيه لا يؤمن أحد بعدي جالسا · وان كان متعلق الحديثين ممالا يمكن وقوع النسخ فيه كاخبر المحض أوكان ممايمكن وقوع النسخ فيه كالامر والنهي ولكن إيعرف المتأخر منهمانظر في المرجحات فان وحد في أحدها ما يقتضي رحبحانه على الآخر أخذ به وترك الآخر فان£ يوحد ذلك وحب التوقف فيهما ( أما في القسم الاول ) وهو مالا يمكن وقوع البسخ فيه فلان التعارض فيــه بين الحديثين انما يكون بالتناقض والتناقض يين الحبرين يدل على أن أحدهما كذب قطعا فلا يكون صادرا من النبي صلى الله عليــه وسلم ولماكان نيمي متعين وجب التوقف فى كل منهما احتياطا في أمر الدين وأمر التوقف هنا مما لايظن أنه توتنت فيه أحد يعرف وقد بلغ الافراط في الاحتياط ببعض المعتزلة وهو أبو كدين كيسان الاصم البصري الى أن قالكما ذكره ابن حزم لو أن مائة خبر مجموعة قد ثبت أنها كلها صحاح الا واحدا منها لا يعرف بعينه أيها هو فان الواجب التوقف عن جميعها( وأماالقسم الثاني ) وهو ما يمكن وقوع النسخ فيه فلان انتعارض فيه بين الحديثين لمالم يوقف على طريق ازالته وهومعرفة الناسخ منهما أوالراجح تعين المصير الىالتوقف لعدم وحود طريق الى غير ذلك وأما اجمع ينبها فغير ممكن لافضائه الى التـكليف باعال وقيل بالتخيير وقيــل غير ذلك · ومبحث التعارض والترحيح من أهم مباحث أصول الفقه وأصعبها وقد أطلق العلماء في ميـــدانه الفسيح الارجاء أعنة أقلامهم ثمن أراد الاستيفاء فعليه بالكتب المبسوطة فيه غير أنه ينبغي له أن يختار منبا الكتب التي لأربابها براعة في نحو الاصول

هِ فَوائِدٌ تَتَعَلَّقُ بَنِيحَتْ التَّمَارِضُ وَالتَّرْجِيحَ ﴾

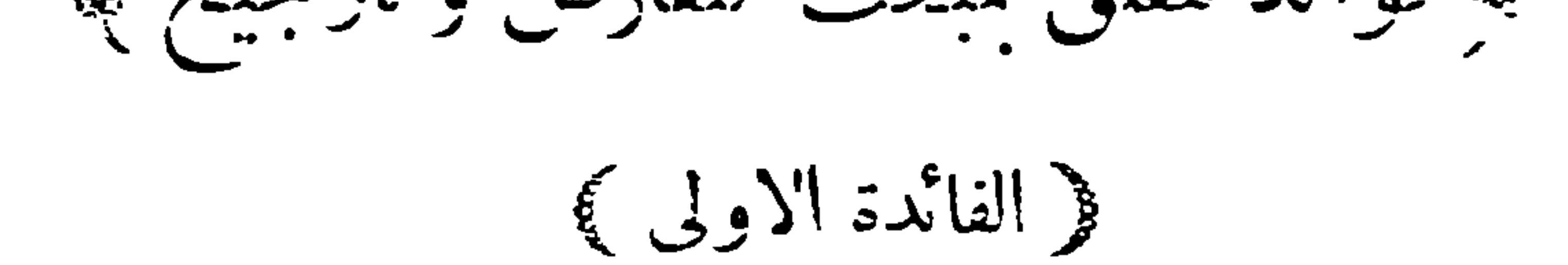

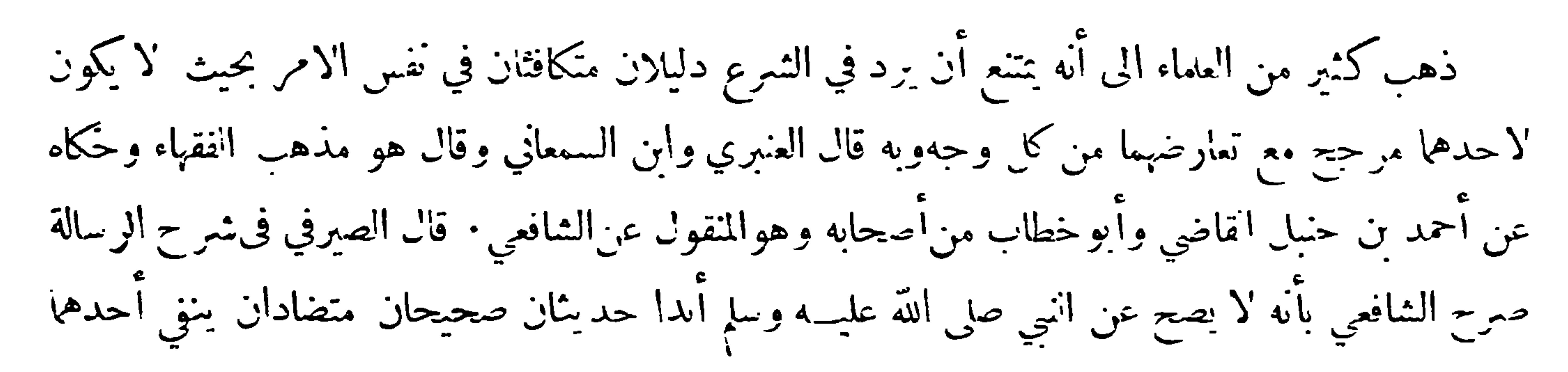

 $-11$ ما يثبته الا خر من غير جهة الخصوص والعموم والاحمال والتفسير الاعلى وجه النسخ وان لم نجده وذهب الأكثرون الى أن ذلك غير ممتنع بل هو جائر وواقع وقد اختلفوا على فرض وقوع التعادل في نفس الامر مع عجز المجتهد عن الترجيح بينهما وعدم وجود دليل آخر فقيل إنه بخير وقيــل إن الدليلين يتساقطان ويطلب الحكم من موضع آخر أويرجع الى تموم أولي البراءة الاصلية ونقل ذلك عن أهل الظاهر وأكمرعلى ابن حزم نسبته إليهم وقال آنما هو قول بعض شيوخنا وهو خطأ بل الواحب الاخــذ بالزائد اذا م يقدر على استعمالهما جميعا وقيل انكان التعارض بين حــديثين تساقطا ولا يعمل بواحــد منهما ۖ وان كان بين

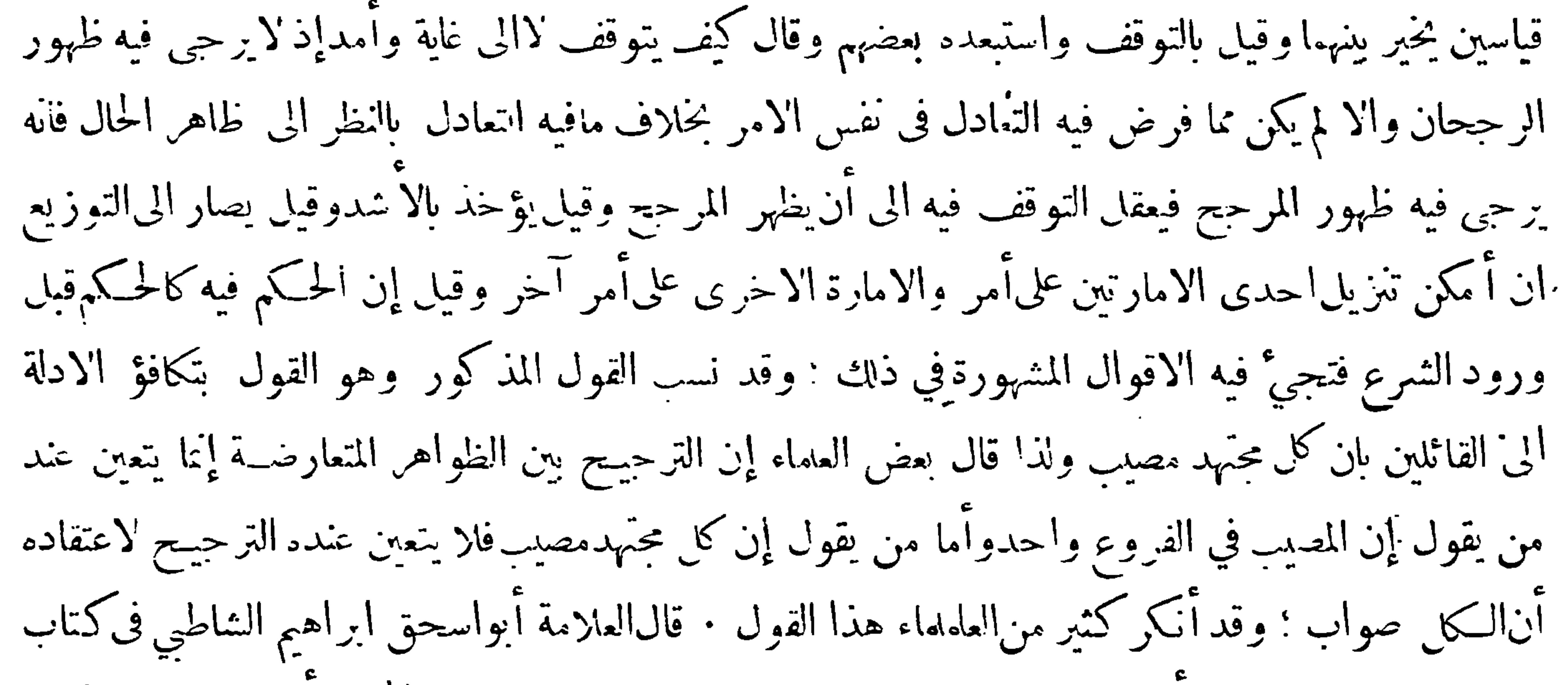

الموافقات : التعارض اما أن يعتبر من حِهة ما في نفس الامر وإمامن حِهة نظر المجتهد أما من حِهةمافي نفس الامر فغير ممڪن باطلاق وقسد مر آنفا في كتاب الاجتهاد من ذلك في مسألة أن الشريعة على قول واحد ما فيه كفاية وأما من جهة نظر المجتهد فمكن بلا خلاف!لا أنهم انما نظروا فيه بالنسبة الى كل موضع لايمكن فيه الجُمع بين الدليلين وهو صواب فأنه ان أمكن الجُمـع فلا تعارض كالعام مع الحاص والمطلق مع المقيد واشباه ذلكوقال فى كتاب الاجتهاد فى المسألة الثالثة : الشريعة كلها ترجع الىقول واحد في فروعها وان كثر الخلاف كما أنها فيأصولها كذلك — والدليل عليه أمور ( أحــدها ) أدلة القرآن من ذلك ً قوله تعالى ( ولو كان من عند غير الله لوجدوا فيه اختلافا كثيرًا ) فنق أن يقع فيه الاختلاف البتة ولو كان فيه ما يقتضي قولين مختلفين لم يصدق عليه هذا الكلام على حل والآيات في ذم الاختلاف والامر بالرجوع الى الشريعة كثيرة كلها قاطع,فيأنها لااختلاف فيها ( الثاني ) أن عامة أهل الثمريعة أنبتوا فى القرآن والسنة الناسخ والمنسوخ على الحملة وحذروا من الحهل به والخطأ فيــه ومعلوم أن الناسخ والمنسوخ آنما هو فيما بين دليلين يتعارضان بحيث لا يصح اجتماعهما بحال والا ساكان أحدها لمسخا والاخر منسوخا والغرض خلافه فلوكان الاختلاف من الدين لمساكان لألبات الناسخ والمنسوخ من غير نصقاطع فيه فأبدة وكان الكلام في ذلك كلاما فيها لا يحبى ثمرة إذكان يصح العمل بكل واحد منهما ابتداء ودواما استنادا الى أن الاختلاف اصل من أصول الدين لكن هذا باطل باحماء فدل علي أن الاختبلاف لا اصل له في الشه يعة

## $-111 -$

وهكذا القول في كل دليل مع معارضه كالعموم والخصوص والاطلاق والتقيد وما أشبه ذلك (الثالث ) انه لوكان في الشريعة مسانح للخلاف لا دى الى تكليف مالايطاق لان الدليلين اذا فرضنا تعارضهماوفرضناهما مقصودين معا للشارع : فاما ان نقال ان1لكاف مطلوب بمقتضاهما أولا أو مطلوب بأحــدهما دون الا خر والجميع غير صحيح : فالاول يقتضي افعل لاتفعل لمكلف واحد من وحِهِ واحد وهوعين التكليف بما لا يطاق : والثاني باطل لأنه خلاف الغرض اذ الغرض توجه الطلب بهما فلم يبق الا الاول فيلزم ً منه ماتقدم لايقال إزالدليلين بحسب شخصين أوحالين'لانه خلافالغرض وهو أيضاقول واحد'لاقولان 'لانهاذا انصرف

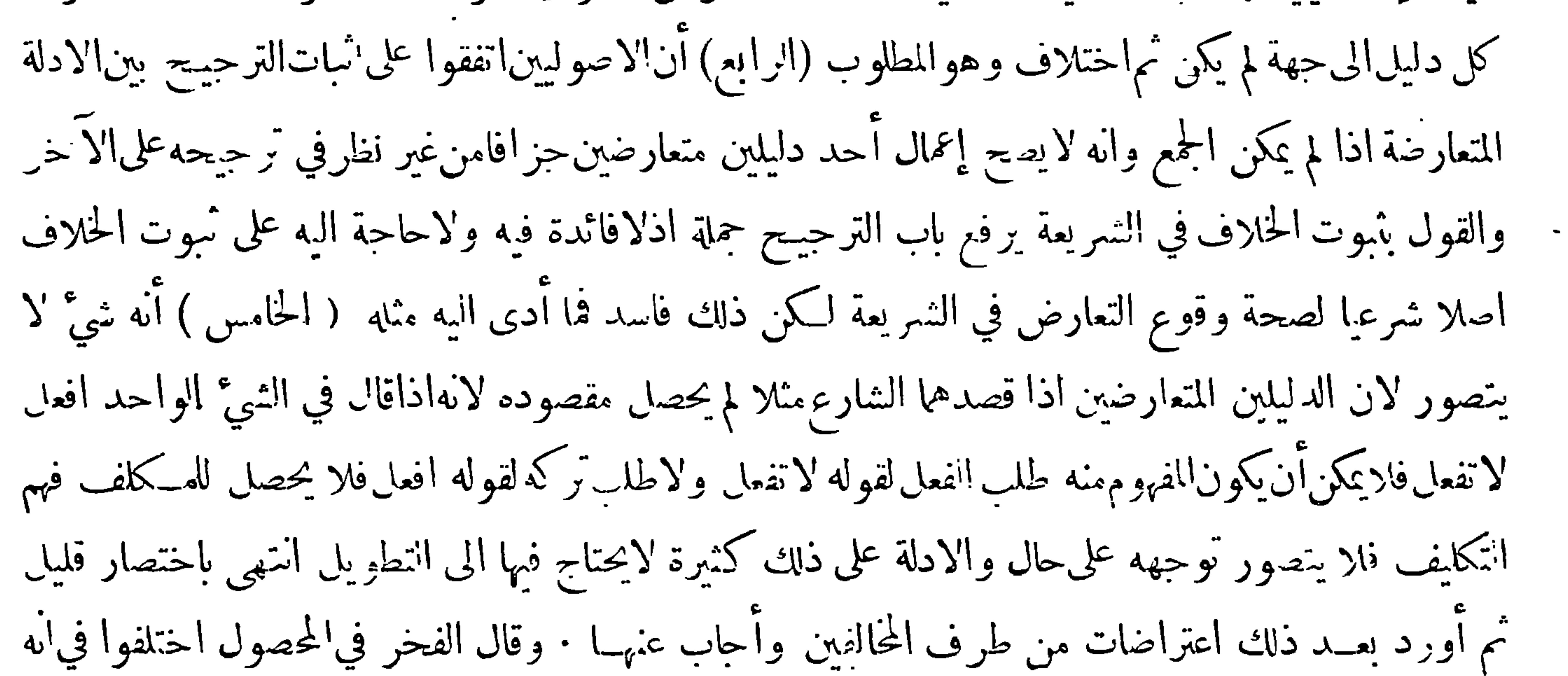

هل يجوز تعادل الامارتين فمنع الكرخى منسه مطاقا وجوزه الباقون ثم المجوزون اختلفوا في حكمه عنسد وقوعه فعند القاضي أبيبكر منا وأبي علي وأبي هاشم من المعتزلة حكمهالتخيير وعند بعض الفقهاء حكمه انهما بتساقطان ويجب الرحوع الى مفتضى العقل : والمختار أن نقول تعادل الامارتين إماان يقع في حكمين متنافيين والفسعل واحسد وهوكتعارض الامارتين علىكون الفسعل قبيحا ومباحا وواحبا واما أن يكون في فعلين متنافيين والحكم واحد نحو وحوب التوجـه الى حبهتين قد غلب في ظنه أنهما جهــة القبلة • أما القسم الاول فهو جائز في الجحلة لكنه غير واقع في الشرع ۖ أما اله جائز في الجحلة فلاله يجوز أن يخبرنا رجلان بالنفي والانبات وتسـتوي عدالتهما وصـدق لهجتهما بحيث لا يكون لأحدهما مزىة على الآخر ؛ وأما آنه في الشرع غير واقع فالدليل عايه آنه لو تعادلت أمارتان على كون هــذا الفعل محظورا أو مباحا فاما أن يعمل بهـما معا أو يتركا معا أو يعــمل باحداهما دون الثانيــة وهو محال لابهما لمــا كانتا فى نفسهما بحيث لا يمكن العــمل بهما البتة كان وضعهما عبثا ۖ والعبث غير جائز على الله تعالى • وأما انثالث وهو أن يعمل باحداهما دون الاخرى فاما أن يعمل باحداهما علىالتعيين أولاعلى التعيين ، والاول باطل لانه ترجيح من غير مرجح فيكون ذلك قولا في الدين بمجرد التشهي وأنه غير جائز ، وانثاني أيضا باطل لآنا اذا خيرناه بين الفعل والترك فقد أبحنا له الفـعل فيكون ترجيحا لامارة الاباحــة بعينها على امارة الحظر ًوذلك هو القسم الذي تقسدم ابطاله فثبت ان القول بتعادل الامارتين في حكمين متنافيين والفسعل واحسد يفضي الى

 $-14 -$ هذه الاقسام الباطلة فوحب أن يكون باطلا ثم قال وأما القسم الثاني وهو تعادل الامارتين فى فعلين متنافيين والحكم واحد فهذاجائز ومقتضاه التخييروالدليل على جوازه وقوعه في صور (إحداها) قوله عليه الصلاة السلام فيزكاة الابل فيكل أربعين بنت لبون وفي كل خمسين حقة فمن ملك مائتين فقد ملك اربع حمسنات وخمس اربعينات فان اخرج الحقات فقد أدى الواجب اذعمل بقوله فيكل خمسين حقة وان أخرج بنات اللبونفقدعمل بقوله فيكل اربعين بنت لبون وليسأحد اللفظين اولىمنألآخر (وثانيتها) من دخل الكعبة فله أن يستقبل أي جانب منها شاء لأنه كيف فعل فهو مستقبل شيأ من الكعبة (و ألثتها) ان الولي اذا لم يحبد من

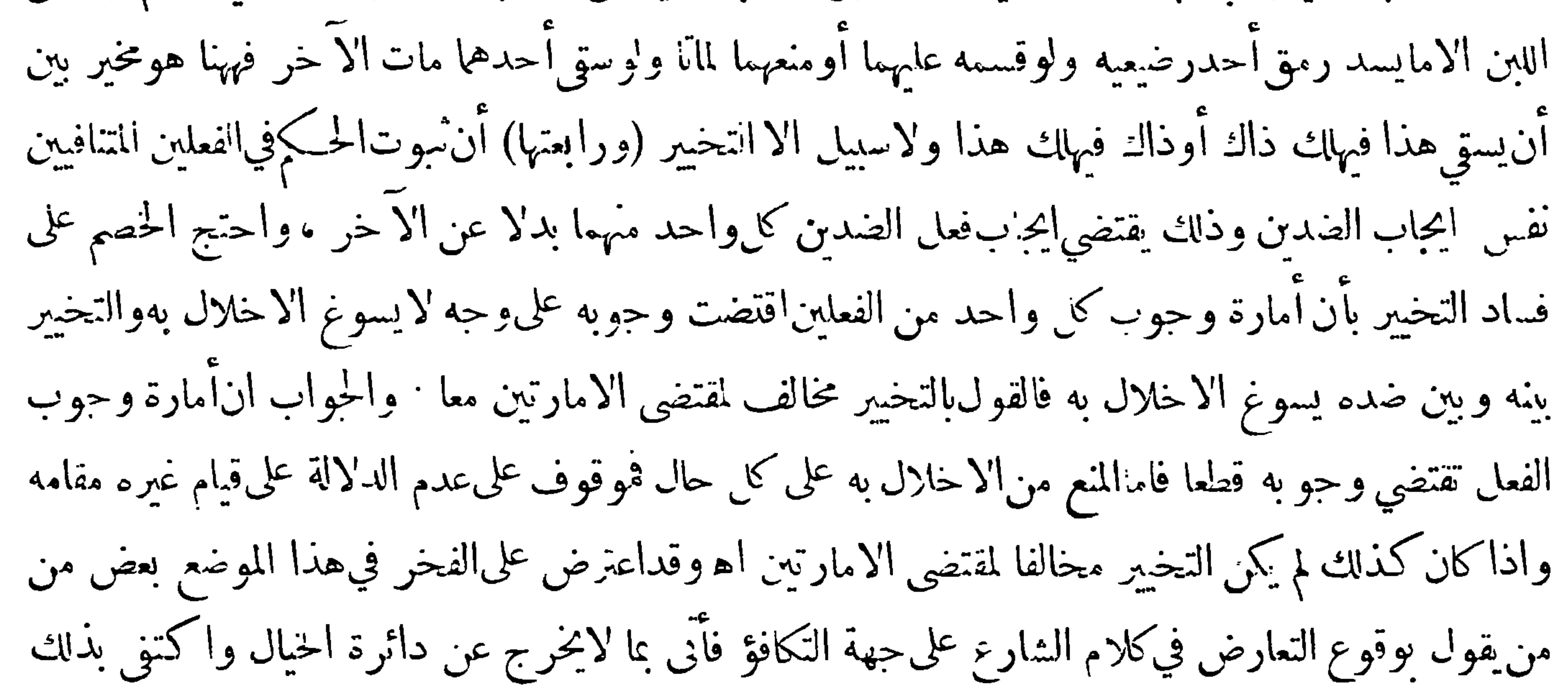

عن الأنبان بمثال

في أنه لافرق بين وجوب طاعة قول الله عز وجل واقيموا الصلاة وبين وجوب طاعة رسول الله صلى لله عليه وسلم فيأمره ان يصلي المقيم الظهر أربعا والمسافر ركعتين وانهليس ما في القران من ذلك بأوجب ولا أُنبت مماحاء من ذلك منقولا نقلا صحيحاً عن النبي صلى الله عليه عليه وسلم وان كانوا قد اختلفوا ً فى كيفة الطريق التي بها يصح النقل فقط فاذا ورد النصان كما ذكرنا فلا يخلو مايظن به التعارض منهماوليس تعارضا . من أحد أربعة أوجه لا خامس لها ( الوحه الاول ) أن يكون أحدها أقل معاني من'الاً خرأو يكون أحدها حاطراً والآخرمبيحاً أو يكون أحدها موجبا والآخر نافيا فالواجب ههنا أن يستثنى الاقل معاني من|الاكثر

 $-14.4$ 

معاني وذلك مثل أمر الله عز وحل بقطع يد السارق والسارقة حجلة مع قوله عليه الصلاة والسلام لاقطع الا في ربع دينار فصاعدا فوجب استثناء سارق أقبل من ربع دينار من القطع وبق سارق ما عدا ذلك على وجوب القطع عليه ومثل قوله تعالى ( ولا تنحكوا المشركات حق يؤمن) مع اباحته المحصنات من نساء أهل الكتاب بالزواج فكن بذلك مستثنيات من حملة المشركات وبق سائر المشركات على التحريم ومثل أمردعليهالصلاة والسلام أن لاينفر أحد حتى يكون آخرعهده بالبيت وأذن للحائض أن تنفر قبل أن تودع فوجب استثناء الحائض من حملة النافرين فقد أرينا في هذه المدائل استثناء الاقل معاني من الاكثر معاني

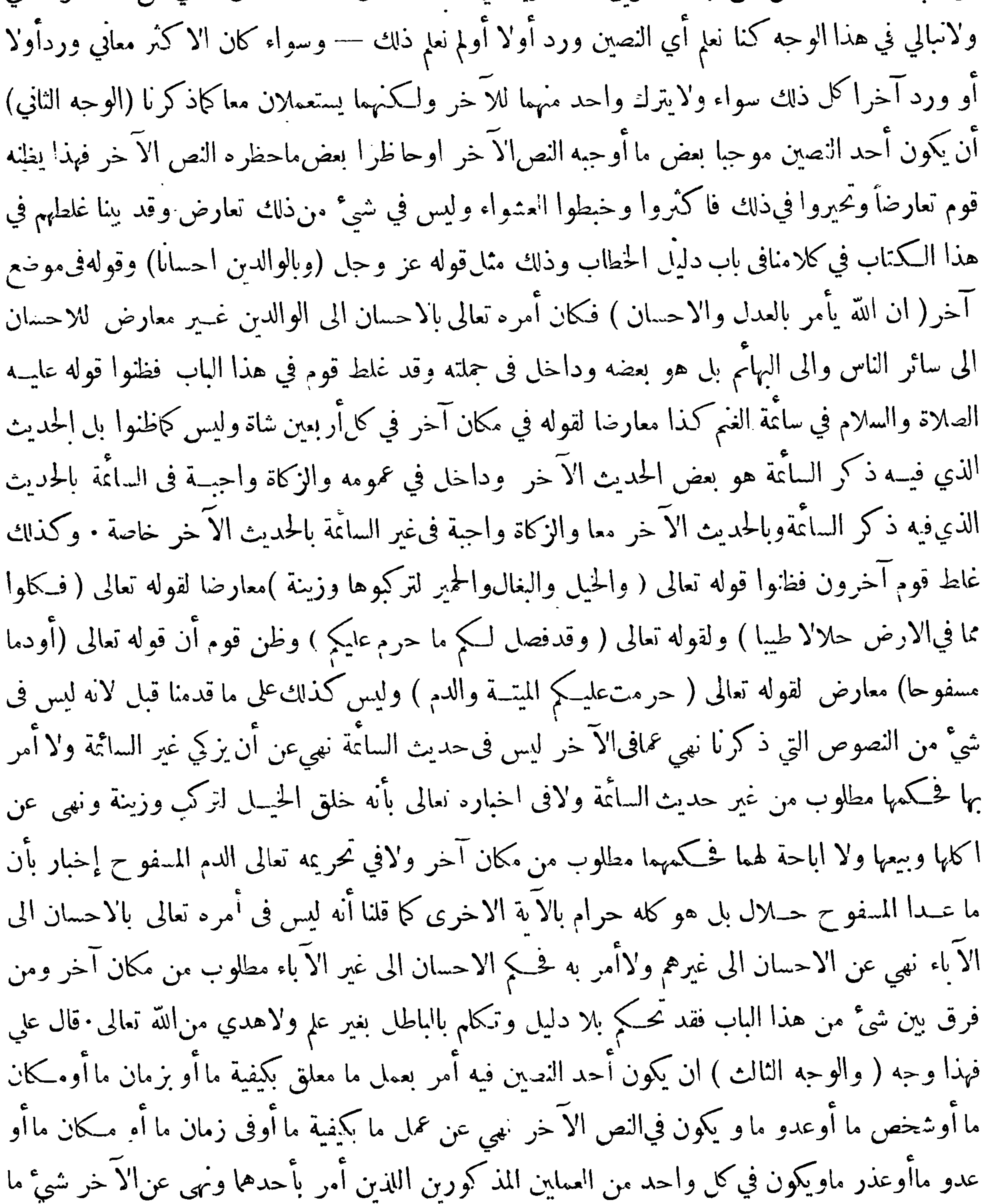

 $-55$ 

يمكن أن يستثنى من الآخر وذلك بأن يكون على ما وصفنا فى كل نص من النصين المــذ كورين حكمان فصاعدا فيكون بعض ماذكر فىأحد النصين عاما لبعض ماذكر في النص الآخر ولآشياء أخر معه ويكون الحكم الثاني الذي فيالنص الثانيءاما أيضا لبعض ماذكر في هذا النص الآخر ولا شياء أخر معه · قالءاي وهذا منأدق مايمكن أن يعترض أهل العلممن تأليف النصوص ومن أغمضه وأصعبه ونحن نمثل من ذلك أمثلة تعين بحول الله وقوته علىفهم هذا المكان اللطيف ليعلم طالب العلمالحريص عليهوجه العمل فى ذلك ان شاءالله عز و جل وماوجدناأحداً قبلناشغل بالهفىهذا المكان بالشغل الذي يستحقه هذا الباب فان الغلط والتناقض يكثرفيهجداً

 $-11 -$ 

الظن وان هم الايخر صون) ولايحل ان يقال فيها صح وورد الامر به هذا منسوخ الا بيقين ولايحل أن يترك أمر قد تيقن وروده خوفا أن يكون منسوخا ولا أن يقول قائل لعله منسوخ كيف ونحن على يقين مقطوع به من أن المخالف لممهود الاصل هو آنناسخ بلا شك وبرهان ذلك ما ذكر ناه آ نفا من ضمان\لله تعالى حفظ الشريعة والذكر المنزل فلو جاز أن يكون ناسخ من الدين مشكلا بمنسوخ حتى لا يدرىالناسخ من المنسوخ أصلا لكان الدين غير محفوظ · وقد صح بيقين لاإشكال فيه نسخ الموافق لممهود الاصل من النصين بورود النصالناقل عن تلك الحال فمن ذلك أمره عليهالصلاةوالسلام ان لايشرب أحد قاً ما وجاء حديث بأنه عليه

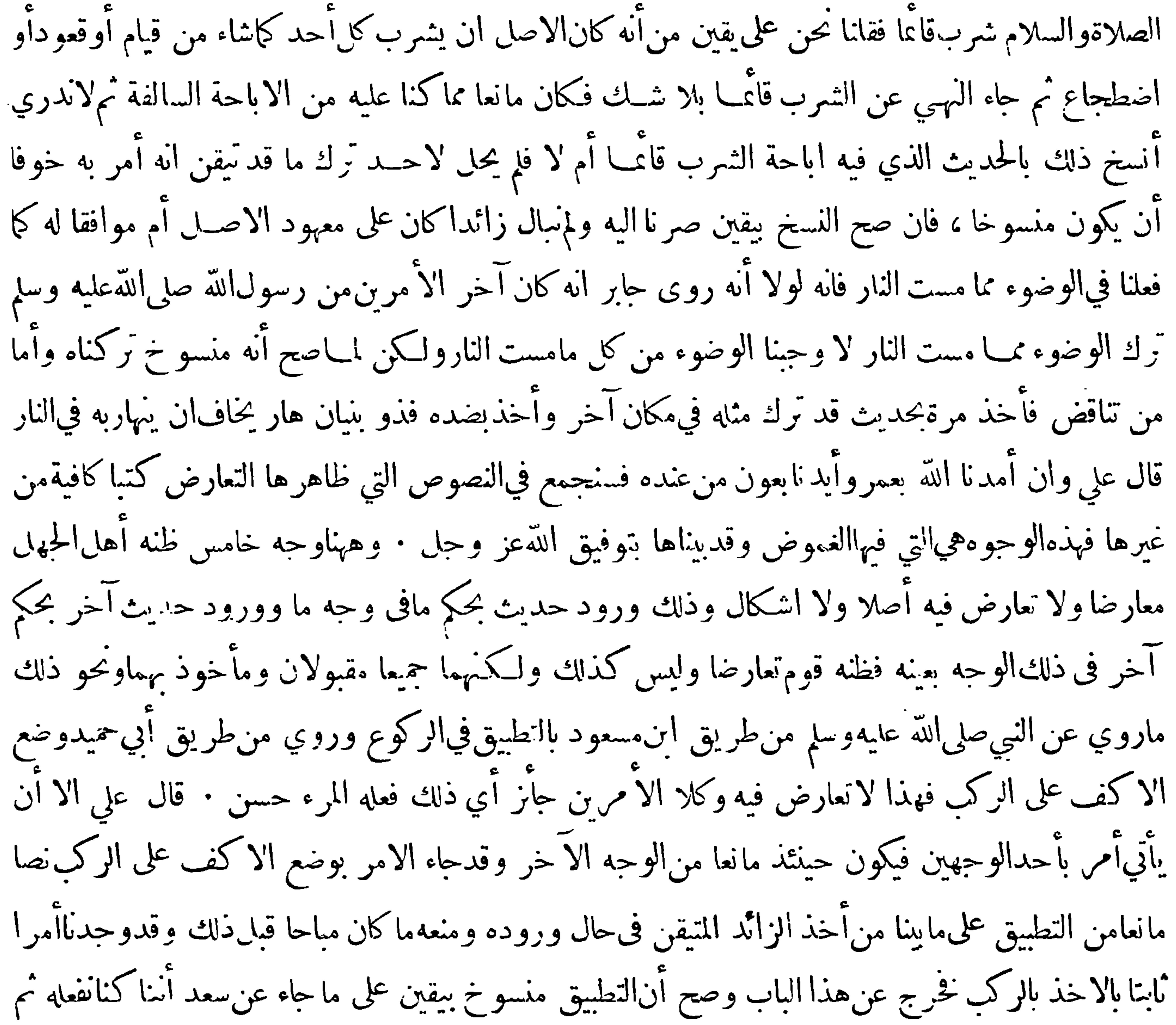

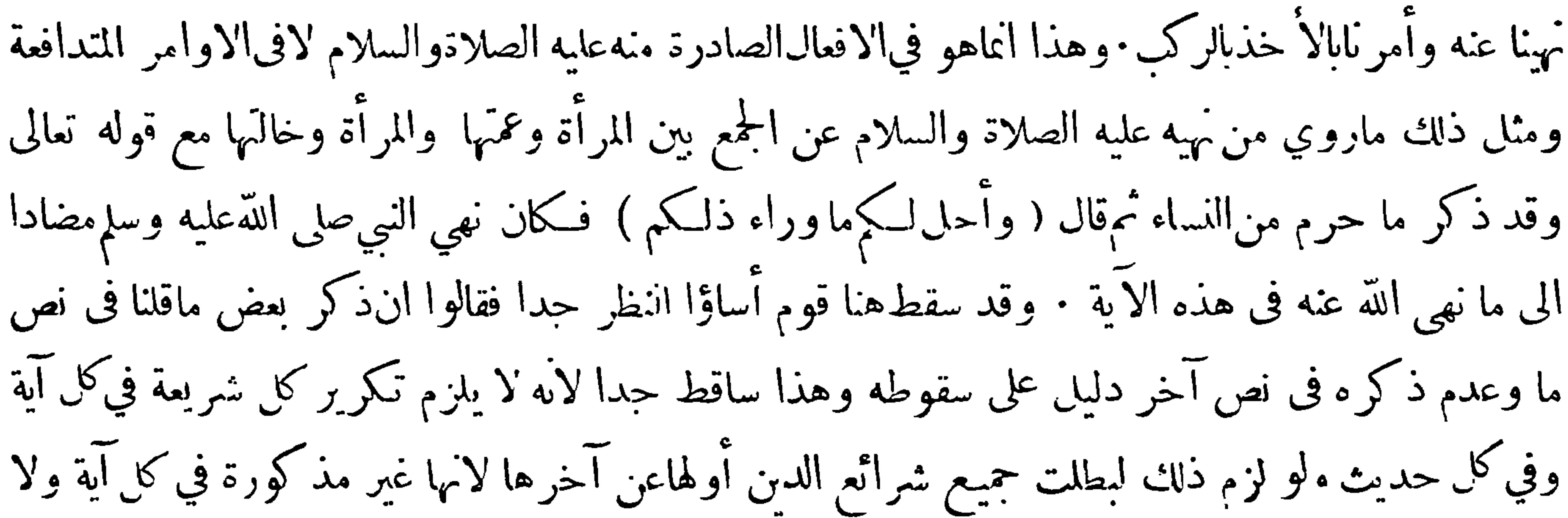

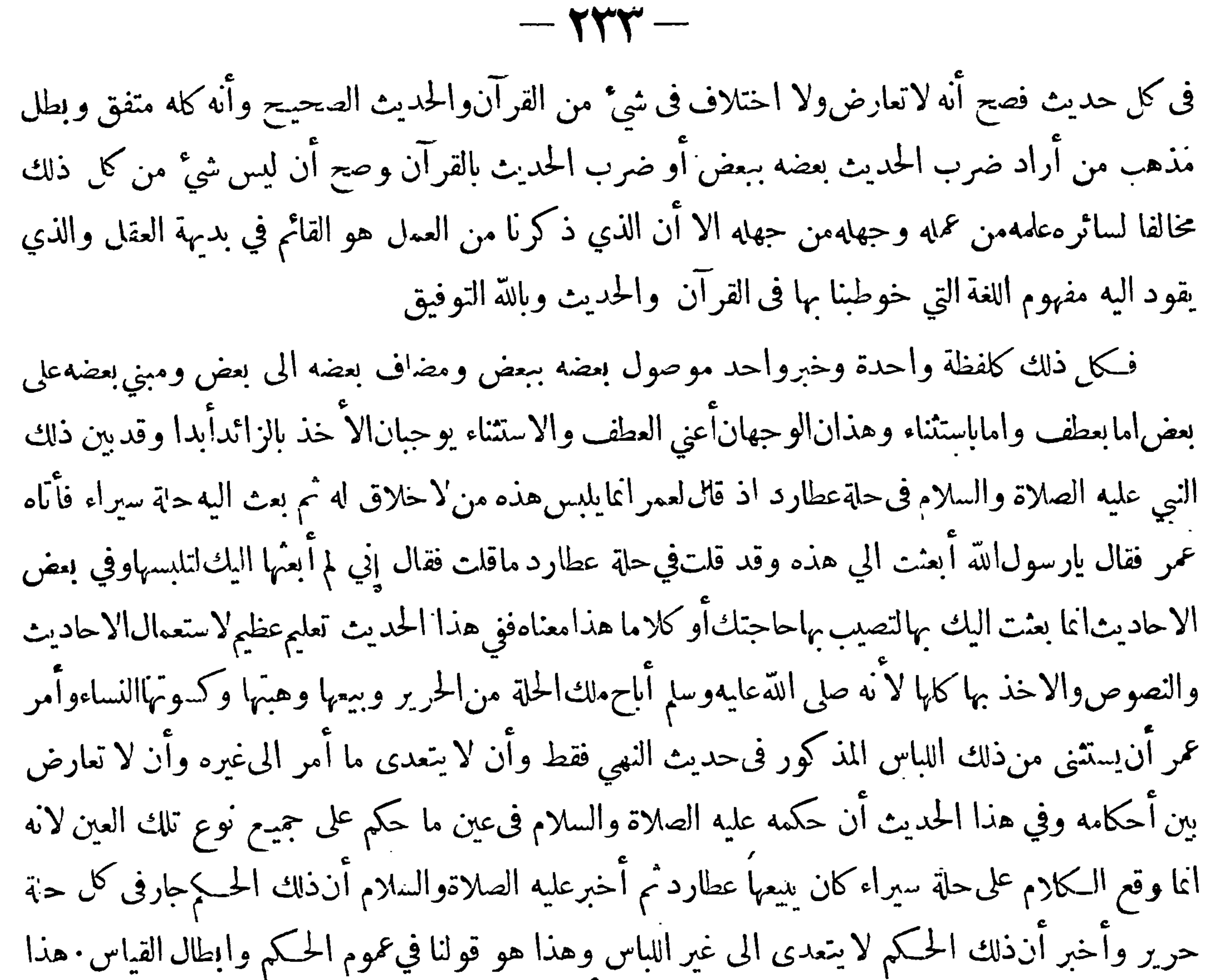

ماقاله ابن حزم ولم يقتصر على ذلك بل وصله بتتمة فقال فصل في تمام الكلام فى تعارض النصوص · قال ـ علي وذهب بعض أصحابنا الى ترك الحمد يثين اذاكان أحدها حاظرا والاخر مبيحا أوكان أحدهما موحبا والا خر مسقطاقال فيرجع حينئذ الىماكنا نكونءليه لولم يرد ذلك الحديثان، قالءلي وهذاخطأمن جهات ﴿أحدها﴾ آنـنا قداّيقنا آنالاحاديث لاتّـعارض واذا بطل|لتعارض فقدبطل|لحـكم الذي يوجبه التعارض اذ كل شيء بطل سببه فالمسبب فيه باطل بضرورة الحس والمشاهدة ﴿ الثاني﴾ آنهم يتركون كلا الحبرين والحق في أحدها بلا شك فاذا تركوهما جميعا فقد تركوا الحق يقينافي أحدهاولايحل لأحد أن يترك الحق اليقين أصلا ﴿ الثالث ﴾أنهملا يفعلون ذلكفي الآيتين اللتين احداهما حاظرة والاخرىمبيحة أو احداهما موجبة والثانيــة نافيــة بل يأخذون بالحـكم الزائد ويستثنون الاقل من الاكثر وقد ينا فيا سلف أنه لا فرق فى وحوب ماحاء في القرآن وبين وحوب ماحاء فى كلام النبي عليه الصـــلاة والـــلام • قال علي ۖ وكان من حجتهمفي ذلكآنقالوا إنآحدالخبرين ناسخ بلا شك ولسنا نعلمه بعينه فلمالم نعلمه لم يجز لنا أن نقدم عليه بغير علم فندخل فيقوله تعالى ( ولا تقف ما ليس لك به علم ) الآية · قال علي وهذه الحجةفاسدة من وجهين أحــدها أنهم يلزمهم مثل ذلك في الأيتين وهملايفعلون ذلك · والوحــه الثاني الهلايجوزأن يقال في خبرولا آية ان هذا منسوخ الا بيقين ويكني من بطلان هذا الذي احتجوا به امنا على يقين من ان الحـكم الزائد على معهود الأصل رافع لمـــاكان الناس عليه قبل وروده فهو الناسخ بلا شــك ونحن على شك هل نسخ  $\left\{ \begin{array}{ccc} & & & \\ & \leftarrow & & \end{array} \right\}$ 

ذلك الحكم بحكم آخر يردنا الى ماكنا عليه ام لا فحرام ترك اليقين للشكوك وبالله التوفيق قال عليّ وقدسبق خاطر أبي بكرمحمد بن داود الى ماذهبنا اليه الاأنه رحمه الله اخترم قبل انعام النظر فى ذلك وذلك أنه قال في كتاب الوصول والعمل في|لخبرين المتعارضين كالعمل فى|لآيتين ولا فرق ٠ قالءلي وقال بعض أهل القياس نأخذ بأشبهالخبرين بالكتابوالسنة · قال علي وهذا باطل لانهليس الذي ردوااليه حكم هذين الحبرين أولى بأن يؤخذ به من الخبرين المردودين اليه بل النصوص كلها سواء فى وجوبالا خذ بها والطاعة لها فاذ قدصح ذلك بثقين فماذا الذي جعل بعضها مردودا وبعضها مردودا البه وماالذي أوجب

 $-145 -$ 

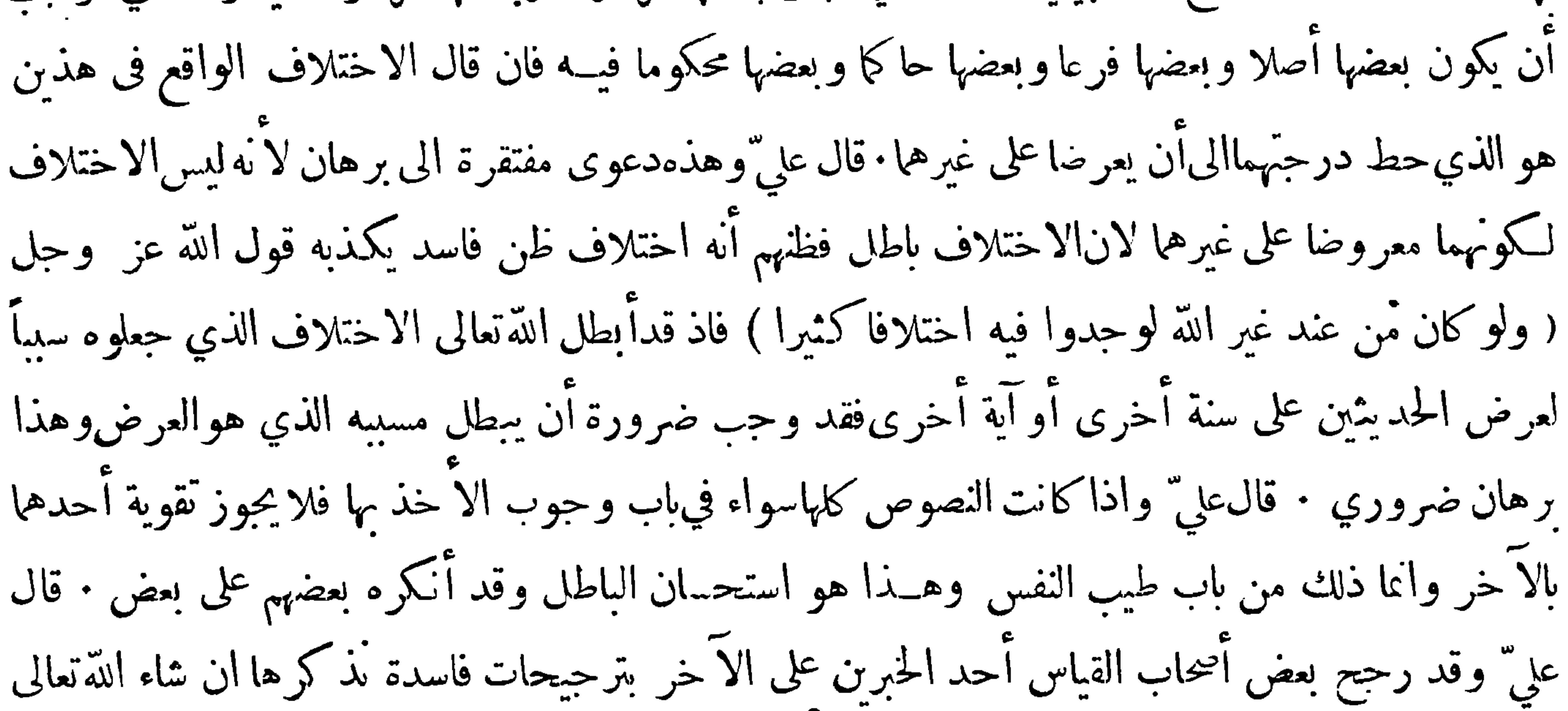

وسِّين غلطهم فيها ً فمن ذلك ان قالوا اذاكان أحد الخبرين معمولاً به والآخر غير معمول به رححناً بذلك الخبرالمعمول به على غير المعمول به • قال عليَّ وهذا باطل لما نذكره بعد هذا الا أننا نقول ههنا جملة لا يخلو الخبر قبل أن يعمل به من أن يكون حةا واحبا أو باطلا فان كان حقا واحبا لم يزده العمل بهقوة لانهلا يمكن أن يكون حق حقٌّ من حق آخر في أنه حق ؛ وان كان باطلا فالباطل لا يحقه أن يعمل به • قال على " وقالوا ان كانأحد الخبرين حاظرا والآخر مبيحاً فالما نأخذ بالحاظر وندع المبيح قالءليّ وهذا خطأ لانه تحكم بلا برهان ولو عكس عاكس فقال بل نأخذ بالمبيح لقوله تعالى ( وما حسل عليكم في الدين من حرج ) واقولهتعالى ( يريدالله بكم اليسر ولايريد بكم العسر ) ولقولهتعالى ( يريداللَّهأن يخفف عنكم وخلق الانسان ضميفًا ) أماكان يكون قوله أقــوى من قولكم ولكنا لا نقول ذلك بل نقول إن كل أمر من الله تعالى لنا فهو يسر وهو رفع الحرج وهو أنتخفيف ولا يسر ولا تخفيف ولا رفع حرج أعظم من شيَّ أدى الى الحنة ونحبى من حبهم سواءكانحظرا أو اباحة · وقال في فصل آخر وقدأجاز بعض أصحابنا أن يرد حديث صحيح عن النبي صلى الله عليه وسلم ويكون الاجماع على خـــلافه · قال وذلك دليل على أنه منسوخ · قال عليّ وهذا عندنا خطأ فاحش متيقن وجهين ﴿أحدهما﴾ ان ورود حديث صحيـح يكون الاجماع على خـــلافه معدوم لم يكن قط فمن ادعى آنه موجودفليذكره لنا ولا سبيل له الى وجوده أبدا ﴿ وَالثَّانِي ﴾ ان اللهَّ تعالى قال ( أنا نحن نزلنا الذكر وأنا له لحافظون ) فما تكفل الله عز وحل به فهو غيرضائع أبدا والوحي ذكر

 $-740 -$ 

والذكر محفوظ بالنص فكلامه عليه الصلاة والسلام محفوظ بحفظ الله عز وجل فلوكان الحــديث الذي ادعى هــذا القائل أنه محمم على تركه وأنه منسوخ كما ذكر لـكان ناسخه الذي اتفقوا عليــه قد ضاع ولم يحفظ ∙قال على ولسنا ننكر أن يكون حديث صحيح وآية صحيحة التلاوة منسوخين إما بحــديث آخر صحيـح وإما بآية متلوة ويكون الاتفاق علىالنسخ المذكور قد ثبت الا أننا نقول لا بد أن يكون الناسخ لهما موجودا أيضاً عندنا منقولا الينا محفوظا عندنا وآنما الذى منعنا منهأن يكون المنسوخ محفوظا منقولا مبلغا الينا ويكون الناسخ له قد سقط ولم ينقل الينا لفظا فهذا باطل عندنا معدوم اليتة

مَعْ الْفَائِدَةَ الثَّالَثَةُ مَعَهَدٍ

قد عرفت فيها سبق أن الحــديثين اذا لاح ينهما التمارض ابتدئ أولا بالجمع ينبهما ً فان لم يمكن ذلك نظر هل هما مما يمكن وقوع النسخ فيــه أمﻻ فان كانا مما يمكن وقوع النسخ فيــه بحث عن المتأخر منهما فان وقف عليه جعل ناسخا وأخذ به وترك الاخر وان كانا ممالا يمكن وقوع النسخ فيــه أوكانا مما يمكن وقوع النسخ فيه لكن لم يوقف على المتأخر منهما بحث عن الراجح منهما فان عرف أخذ به وترك الا خر وان لم يعرف[اراجح منهما تعين التوقف فيهما · قال الاستاذ أبواسحق الشيرازي في كتاب اللمع في باب القول في ترحييحأحد الخبرين على الآخر :وحجلته انه اذاتعارض خبران وأمكن!لجمع بينهما وترتيب أحدهماعلى الآخر

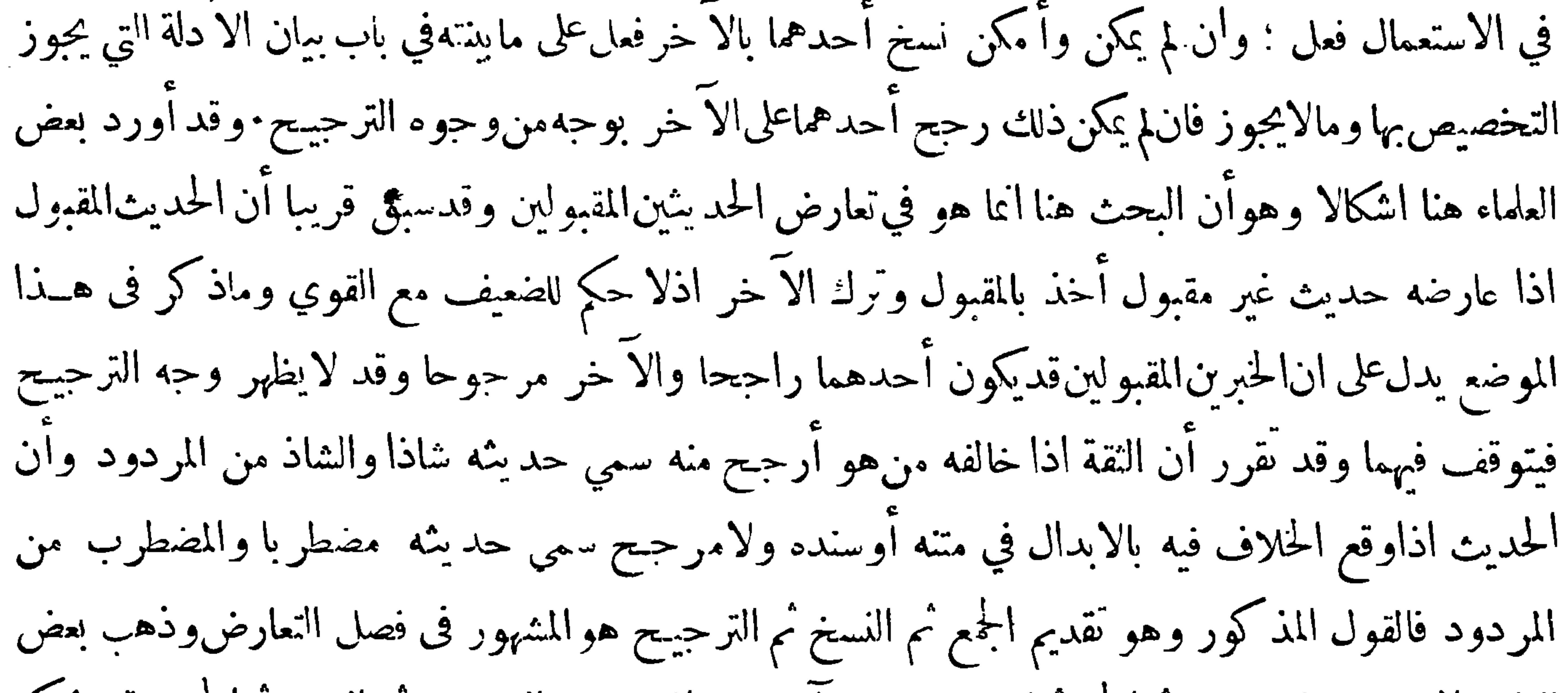

العلماء الى تقديم الترجيح ممالجمع مُمالنسخ وذهب آخرون الى تقديم الترجيح مُ النسخ مُمالجمع وقد ذكر بعض من ذهب الى تقديم الترجيـح على ماسواه أن العقول مطبقة على تقديم الراجـح على غيره فتقديم غيره عليه هدم لقواعد الاصول وأما هذه الاصول فهي من تصرفات العقود فكل من ابدى فيها وجها معقولا قبل منه وان خالف المشهور الذي عليه الجمهور نعم يسوغ تأويل المرجوح بعد تقديم الراجيح عليه بحمله علىالراجيح عليه من غير أن نقص شيئاً من معناد وليس هذا من قبيل الجمع فان الجمع هو أن يحمل كل منهما على بعض معناه • وأما قول من قال الاعمال أولى ً من الاهمال فان أراد الاعمال ولومع رجحان غــبره عليه

 $-144-$ 

فممنوع وان أراد الاعمال مع تساوي الحديثين فمسلم وقال بعض المرجحين لهذا القول المخلص من التعارض من وجهين: أحدهماماير جع|لى الركن بأن لم يكن بين الدليلين مماثلة كنص|لكتاب والحبر المتواتر مع خبر الواحد والقياس أو خبر الواحد مع القياس لان شرط قبول خبر الواحد والقياس أن لا يكون ثمــة نص من الكتاب والسنةالمتواترةوالاحماع بخلافه ، وكذا اذاكان٧ حد الخبرين من٧ حادأولاً حدالقياسين رجحان على الآخر بوجه من وجوه الترجيح لانالعمل بالراجح واجب عندعدم التيقن بخلافه ولاعبرة للمرجوح بمقابلة الراجح ولكن هذا آنما يستقيم بين خبري الواحد وبين القياسين لان كلا منهما ليس بدليل موجب

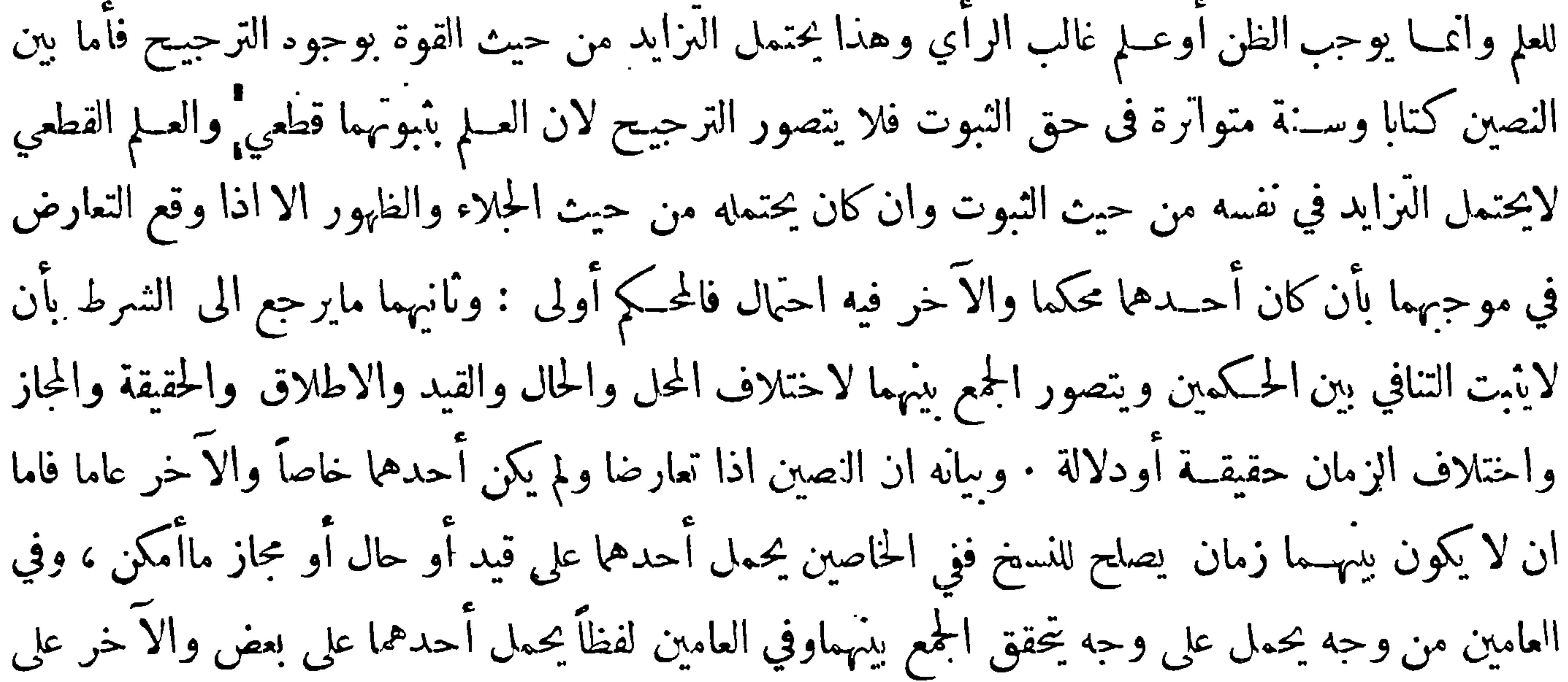

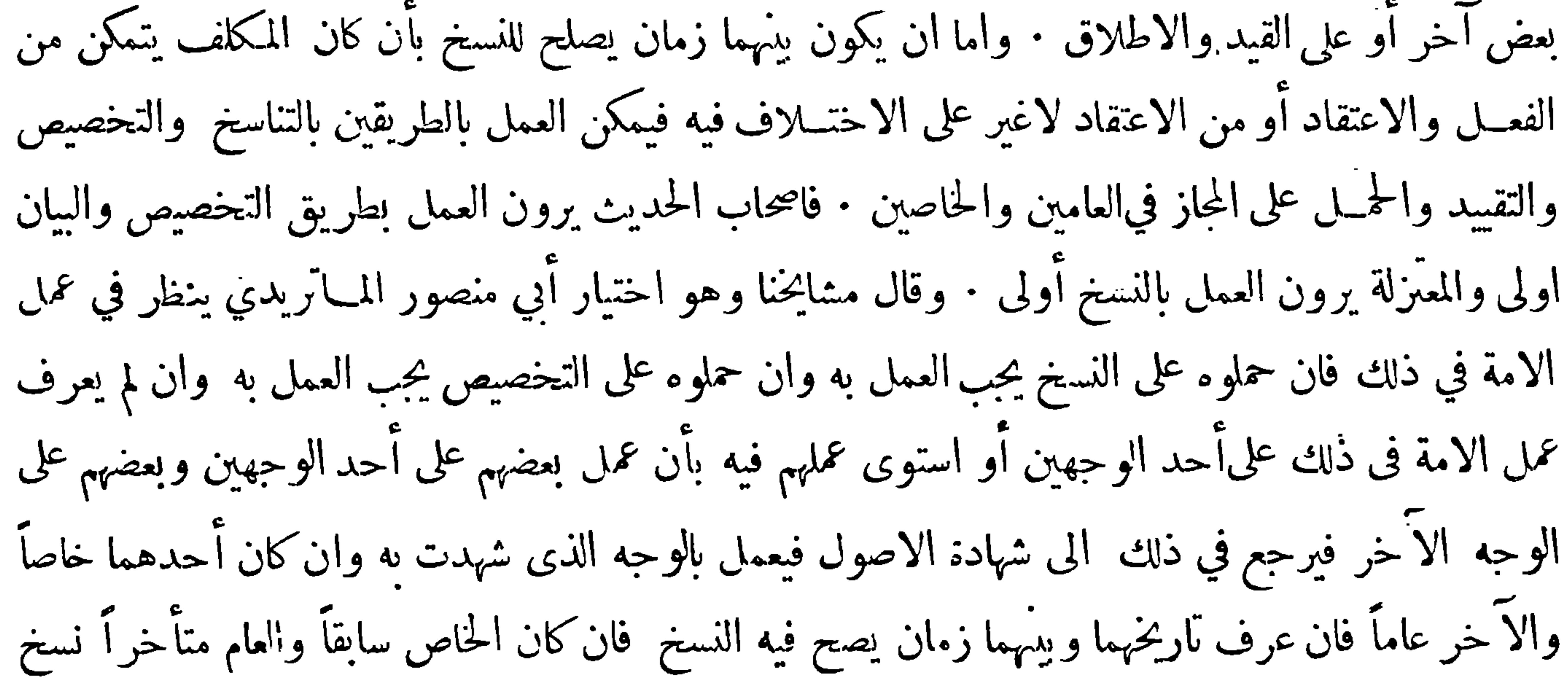

فی

 $\frac{1}{4}$  .

 $\Lambda_{\rm eff}$ 

 $\langle \cdot \rangle$ 

 $\mathcal{A}$ 

 $\mathcal{A}$  and  $\mathcal{A}$  is the set of  $\mathcal{A}$  in  $\mathcal{A}$  is the set of  $\mathcal{A}$  is the set of  $\mathcal{A}$  is the set of  $\mathcal{A}$ 

 $-11 -$ 

مايختاره المكلف فان فعل الكل فقيل الواحب أعلاها وان تركها فقيل يعاقب على أدناها فهــذهالمسألة وما أشبهها من المسائل التي فرضوها ممـــا لأنمـــرة له في الفقه غــير داخــلة في أصوله · وقد رأيت في كتاب الاعتبار في الناسخ والمنسوخ من الحــديث للحافظ الحازمي عبارة ربمـــاكان لها موقع عظــمٍ هنا ً قال في المقدمة في بيان شروط النسخ : ومنها ان يكون الخطاب الناسخ متراخياً عن المنسوخ فعلى هذا يعتبر الحكم الثاني فآنه لايعد وأحــد القسمين أما ان يكون متصلا أو منفصلا فان كان متصلا بالاول لا يسمى نسخا اذ من شرط النسخ التراخي وقد فقد ههنا لان قوله عليه الصلاة والسلام لاتلبسوا القمص ولا السراويلات

﴿ الْمُحْتَ الثَّالَثُ فِي الْحَدِيثِ الضَّعِيفَ ﴾

 $-144-$ 

قد تحقق امكانه ووجوده ∙وقد صرح غير واحد بقلة فائدة هذا التقسم وذلك لان المراد به انكان معرفة مراتب الضعيف فليس فيه مايفيدذلك فان قيل إنه قد يفيدذلك لانءذا التقسيم يعرف بهمافقدكل قسم من الشروطفاذاوجدنا قسمين قد فقد أحدهما من الشروط اكثر حكمنا عليه بانهآضغف قيــل انءذا الحـكم لا يسوغ على اطلاقه فقد يكون الامر بالعـكس وذلك كفاقد الصدق فانه أضعف مما سواه وان كان فاقدا للشروطالحمسة الباقيةوان كان المراد به تخصيص كل قسم باسم فالقوم لم يفعلوا ذلك فأمهم لم يسموا منها الاالقليل كماذكرناآ نفاولميتصدالمقسم نفسه لذلكوان كان المرادبه معرفة كمقسمايبلغ بالبسط فهذه فائدة لاتستوجب

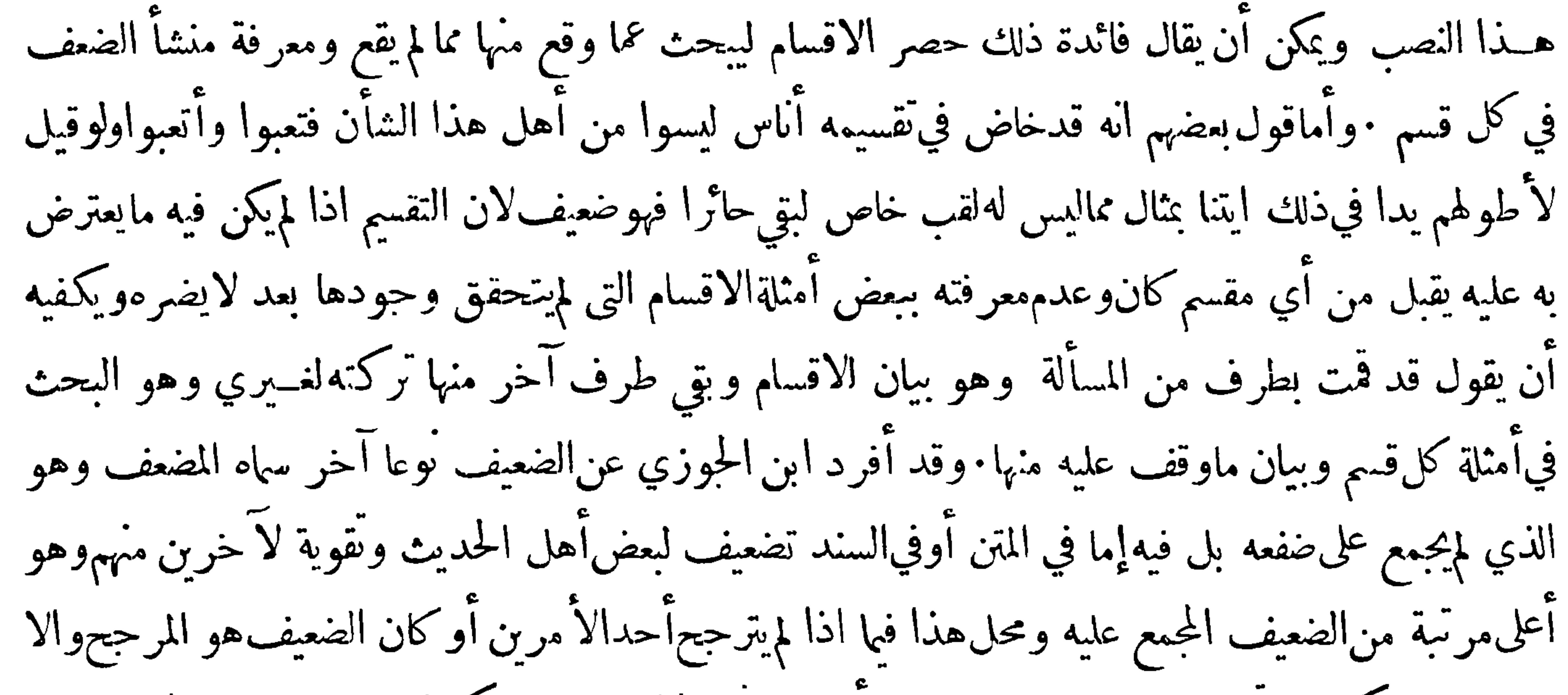

الثقات فيه في نفس الحديث متناً أواسنادا ولم يرد ماكان اختلافهم فيه أنما هو في توثيق بعض روانه وهذا هو

الظاهرمن كلامه فأنه ذكر لما سئل عن حديث أبي هريرة فاذا قرأ فانصتوا هل هوصحيـح فقال هو عندي

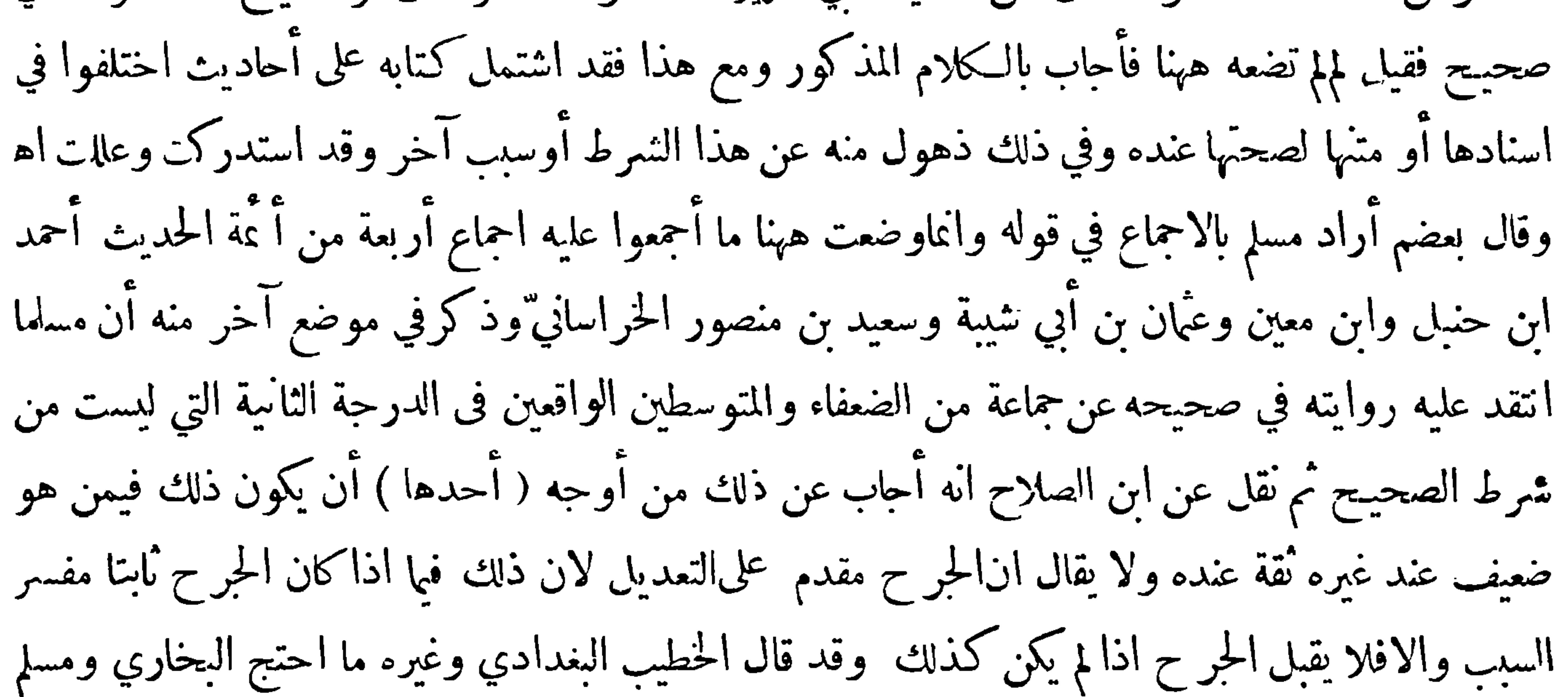

وأبوداود بهمن جماعة علمالطعن فيهمهمن غيرهم محمول على أنه لم يثبت فيهماالطعن المؤثر مفسرالسبب ( الثاني ) أن كيكون ذلك واقعا في المتابعات والشواهدلافي الاصول وذلك بان يذكر الحديثآولا باسناد رجاله ثقات ويحجعله أصلا ثم يتبعه باسناد آخر أو أسانيد فيهابعض الضعفاء علىوجه التأكيد بالمتابعةأولزيادة ينبه علىفائدةفيا قدمه ( الثالث ) ان يكون ضعف الضعيف الذي احتج به طرأ عليه بعد أخذه عنه باختلاط حدث عليه غير قادح فبارواه من قبل في زمن استقامته كما في أحمدبنءبد الرحمان بن وهب بن أخي عبـــد الله بن وهب ذكر أبو عبد الله الحاكم انه اختلط بعد الخمسين ومائتين بعد خروج مسلم من مصر فهو في ذلك كسعيد بن أبي عروبة وعبد الرزاق وغيرها ممن اختلط آخرا ولم يمنع ذلك من صحةالاحتجاج في الصحيحين بما أخذ عنهم قبل ذلك ( الرابع ) ان يعلو بالشيخ الضعيف اسناده وهو عنده من واية الثقات نازل فيقتصر على العالي

$$
-\nabla \xi \setminus -
$$

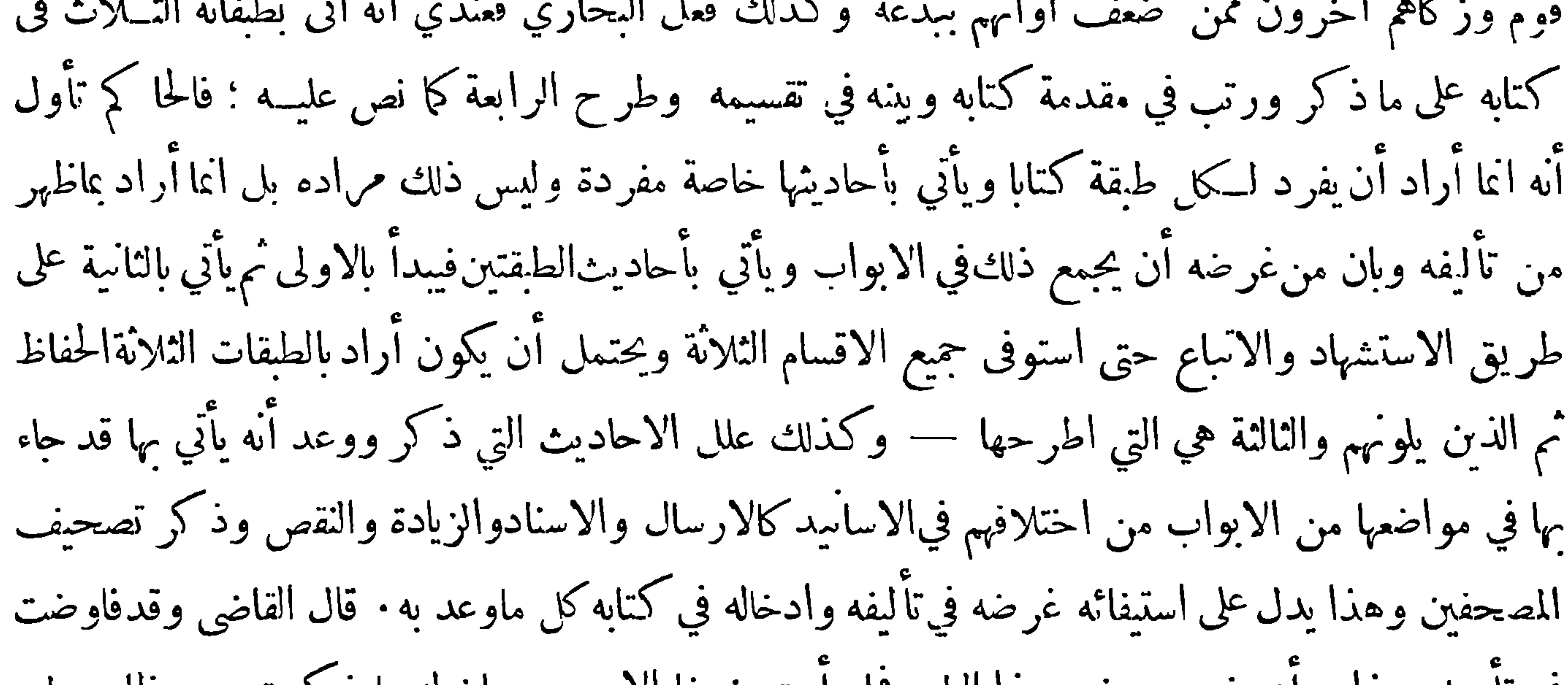

حَمْنَتِي تَقْسِمِ الحديث الضعيف الى أقسامه المشهورة على طريقة المحدثين ﷺ

 $\bullet$ 

.<br>وقد أحينا أن نقسم الحديث الضعيف الى أقسامه المشهورة المأخوذةبالاستقراء والتتسع متبعين لآثار

 $-\gamma$  {  $\gamma$  -سنده راو فاكثر الحديث المنقطع ويقابله الحديث المتصل وهو الذي لم يسقط من سنده راو من الرواة ويدخل تحت المنقطع بهذا المعنى المنقطع الذي سيأتي ذكره فانه قسم من أقسامه والامور التي يوجب كل واحد منها الطعن في الراوي عثمرة ، الكذب، والتهمة به ، وفحش الغاط ، والغفلة ، والوهم ، والمخالفة ، والفسق ،والجهالة والبدعة، وسوء الحفظ : واذا عرف هذا نقول الحديث الضعيف هو ما وجدفيه شيَّ مما يوجب الرد ، وموجب الرد وهو بعينه موجب الضعف أمرانأحدها سقوط راومن|لرواة من أسناده والثانى وحود أمر في الراوى يوحب طعنا فيه فعلى ذلك يكون الحديث الضعيف نوعين أحدها ما يكون

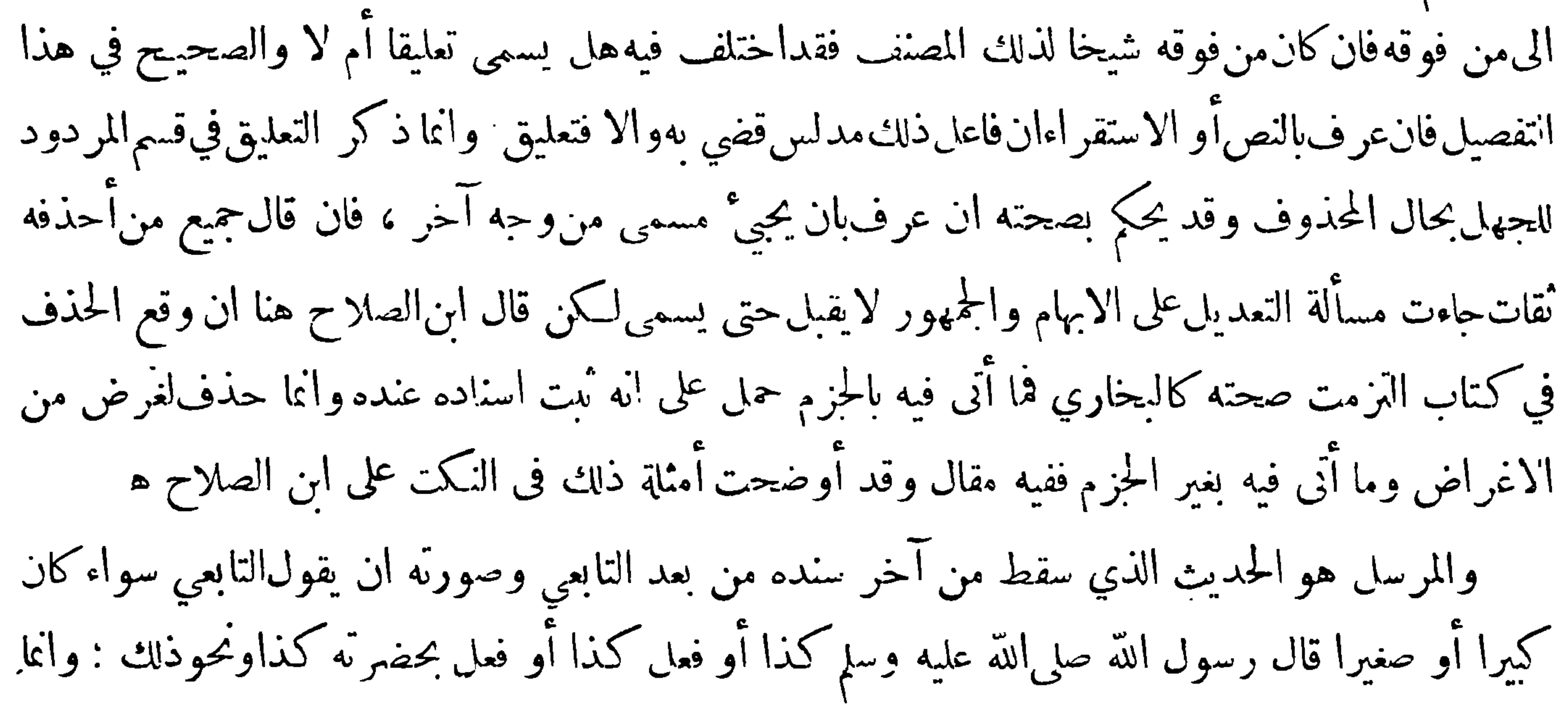

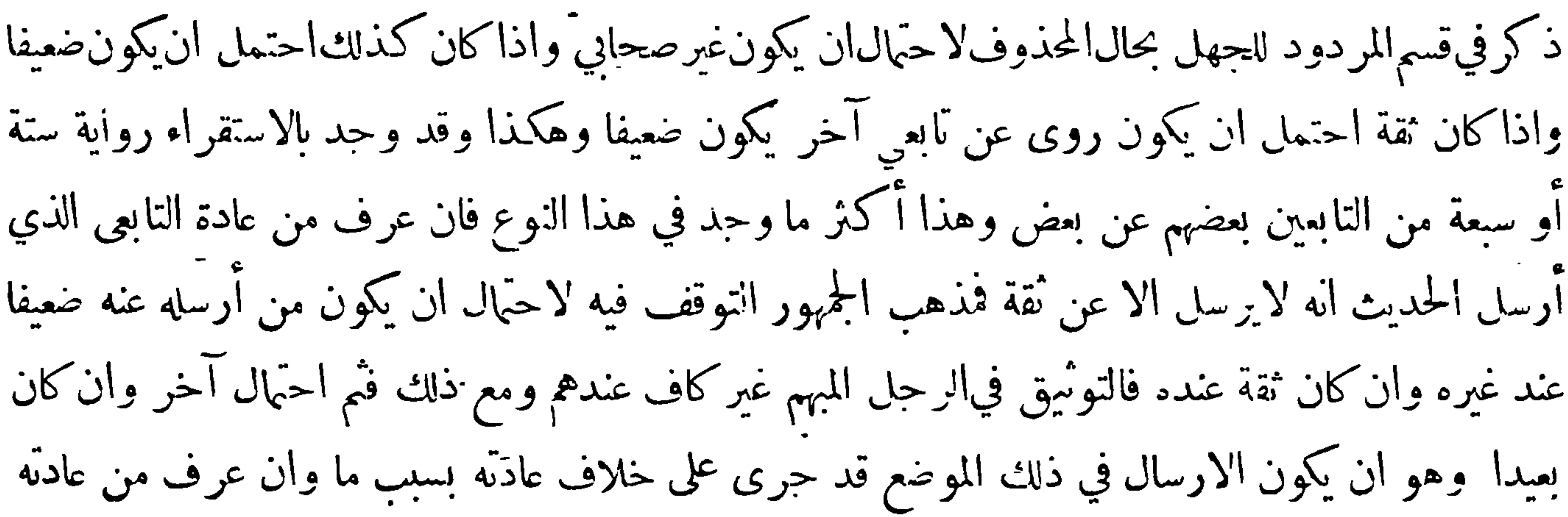

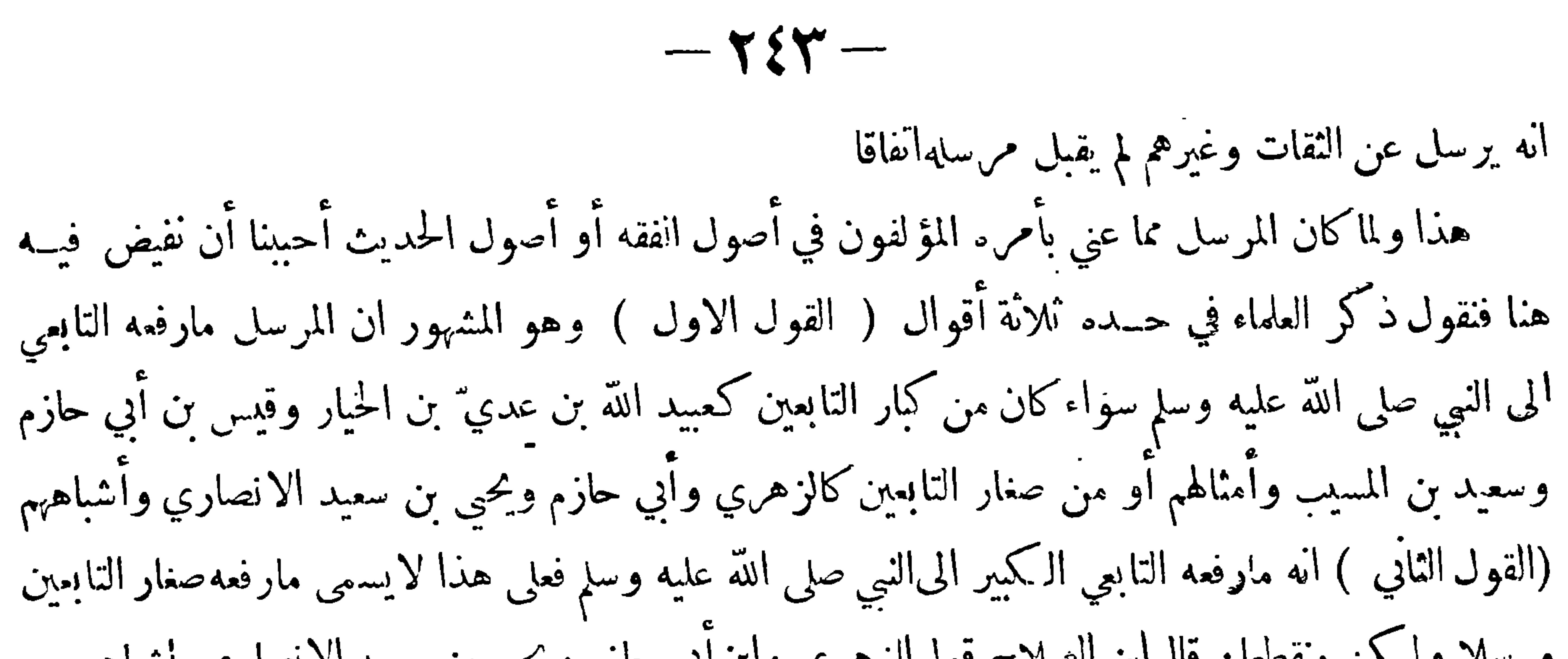

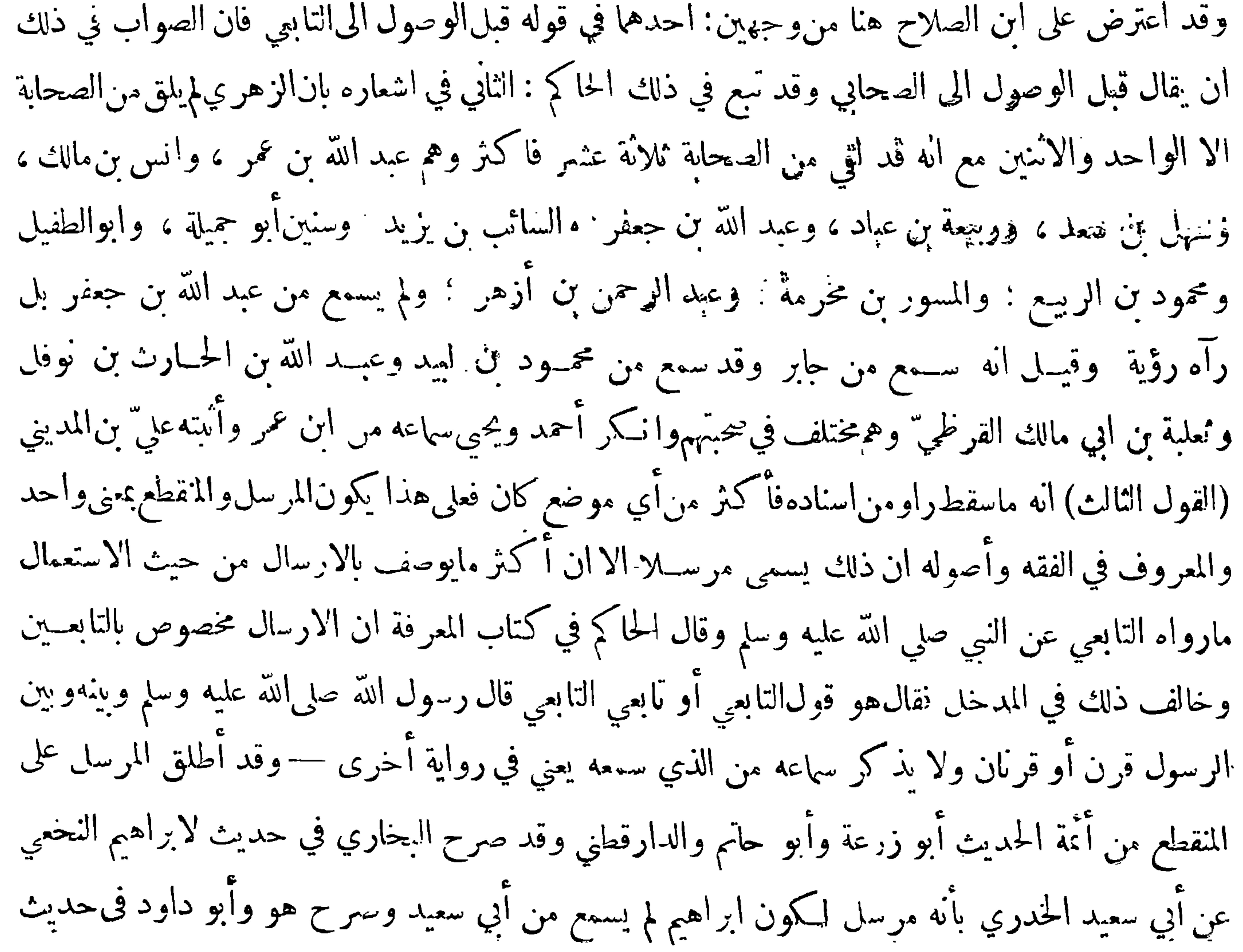

العون بن عند الله بن عتبة بن مسعود عن ابن مسعودبأنه مرسل لكونه لم يدرك ابن مسعود وأما قول بعض أهل الاصول المرسـل قول غير الصحابي قال رسول الله صلى الله عليه وسلم فالمراد به ماسقط منه التابعي مع|الصحابي أوما سقط منه اثنان بعد الصحابي ونحو ذلك ولو حمل على|لاطلاق لزم بطلان اعتبار الاسانيد وترك النظر فىأحوال الرواة وهو بين الفساد ولذا خصه بعضهم بأهل الاعصارالاول يعني|لقرون|لفاضلة · وقال اىن القطان في بيان الوهم والايهام ان|الارسال رواية الراوي عمن¢ يسمع منه وعليه فتكون رواية من روى عمن سمع منه مالم يسمع منه بأن يكون بنيهما واسطة فيها ليست من قبيل الارسال بل من قبيــل

 $-155-$ 

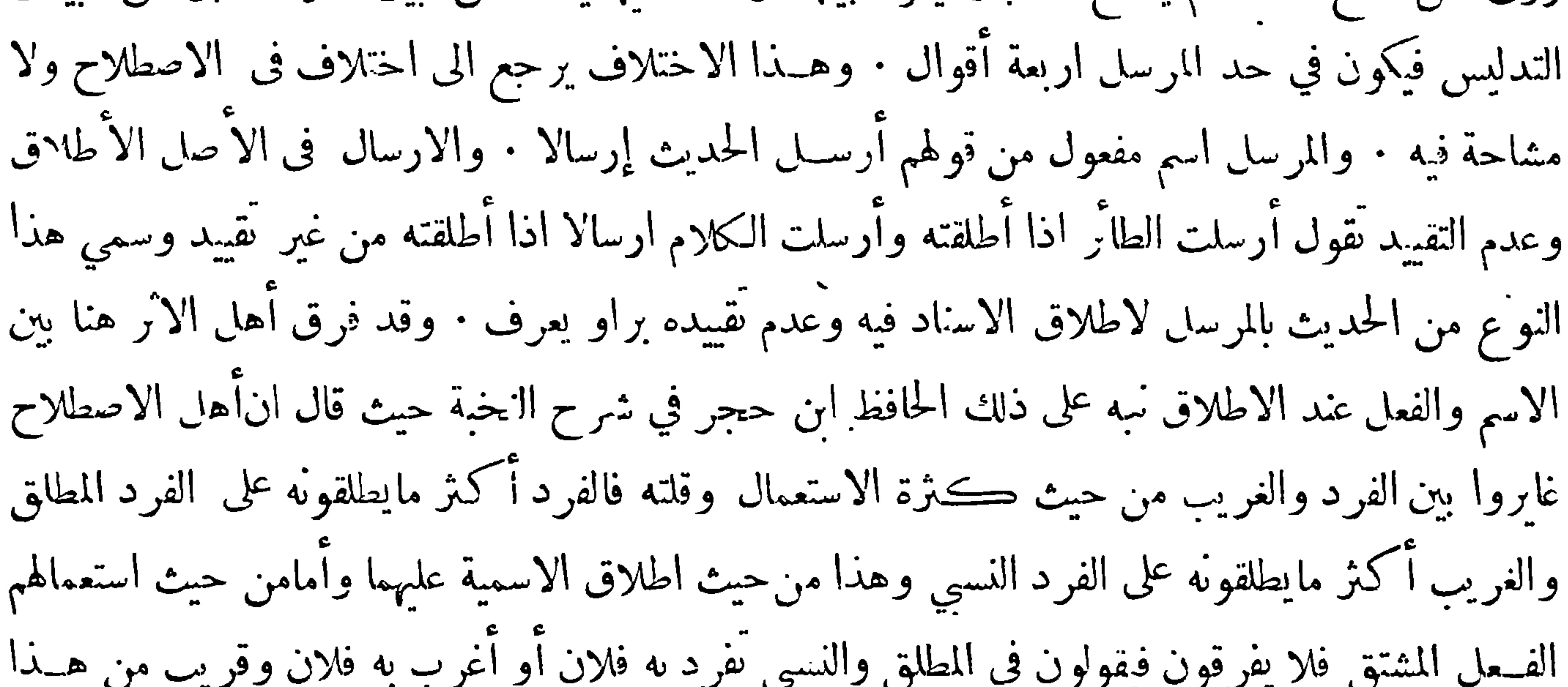

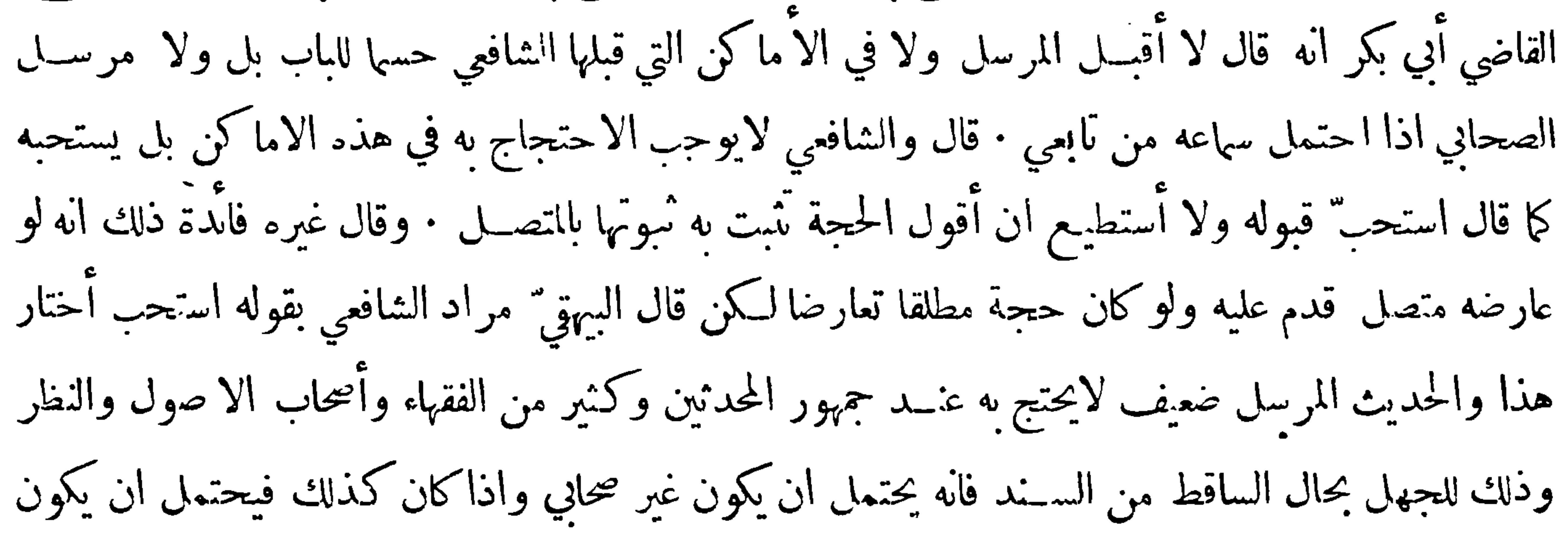

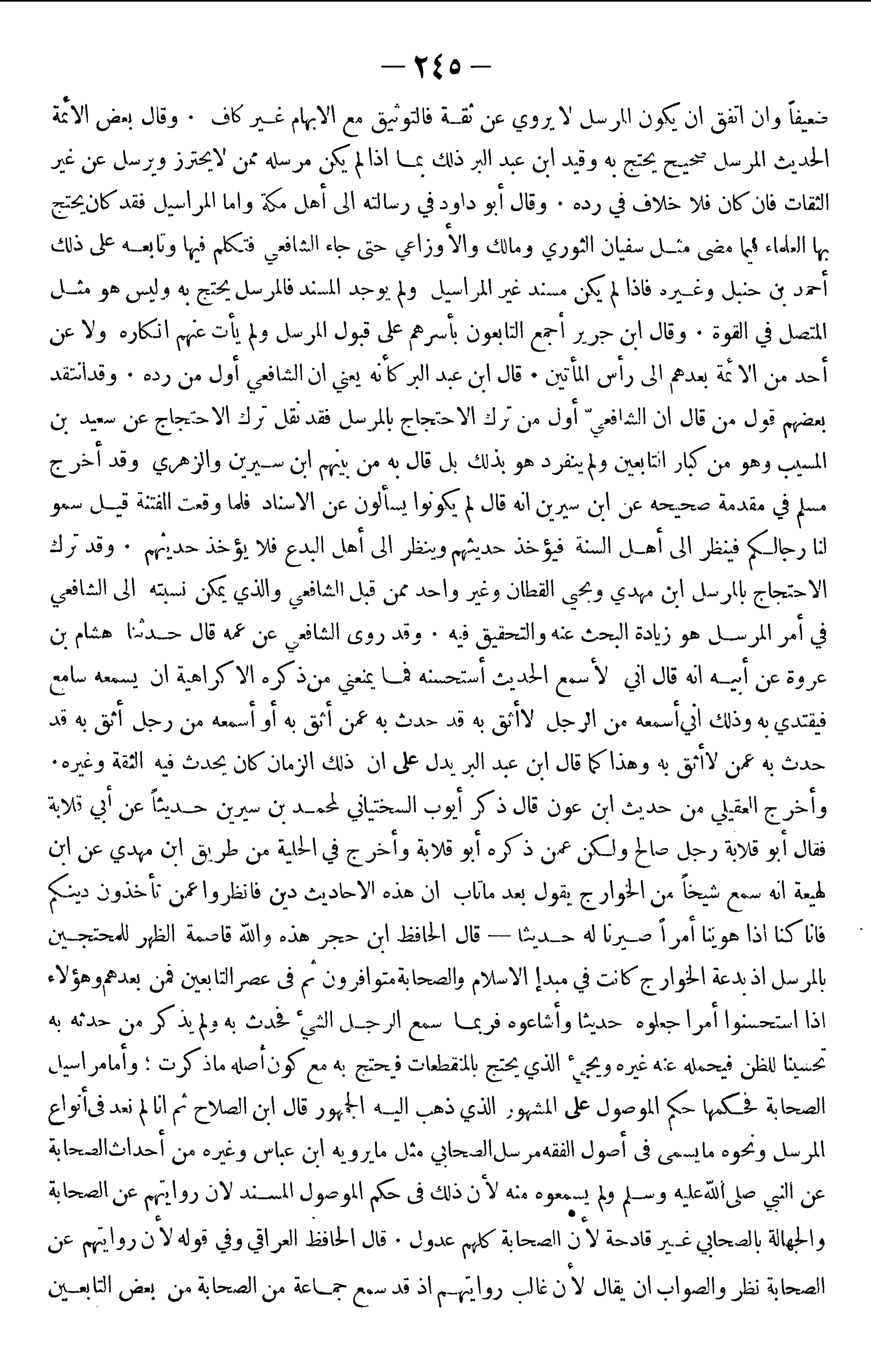

 $-11 -$ 

وسيأتي فيكلام ابن الصلاح فىروايةالاكابر عن الاصاغر ان ابن عباس وبقية العبادلة رووا عن كعبiلاحبار وهو من التابعين وزوى كعب أيضاًعن التابعين ولم يذكر ابن الصلاح خلافًا في مرسل الصحابي وفي بعض كتب الاصول انه لاخــلاف فى الاحتجاج به وليس بحيد فقــد قال الآستاذ أبو اسحق الأسفرائيني انه لايحتج به والصواب ما تقدم ً ه ونقل القاضي عبد الجبار عن الشافعي أن الصحابي اذا قال قال رسول الله صلىالله عليه وسلم كذا قبل الا ان علم آنه أرسله وكذا نقــله ابن بطال فى شرح البخاري وهذا خــلاف المشهور من مذهبه فقسه ذكر ابن برهان فى الوحيز ان مذهبه في المراسيل آنه لايجوز الاحتجاج بها الا مراسـبيل الصحابة ومراسيل سعيد وما انعقد الاجماع على العمل به • وأما صراسيل من أحضر الى النبي ضلِم الله عليه وسـلم غير مميز كعبيد الله بن عدي بن الخيار فلا يمكن ان يقال انها مقبولة كمراسيل الصحابة لان رواية الصحابة اما ان تكون عن النبي صلى الله عليه وسلم أو عن خجابي والكل مقبول واحتمال كون الصحابي الذي أدرك وسمع يروي عن التابعين بعيد بخلاف مراسيل هؤلاء فآنها عن التابعين بكثرة فقوي احتَّهال ان يكون الساقط غير صحابي وجاء احتَّهال كونه غير ثقة • وقد تكلَّم العاماء في عدة الا حاديث التي صرح ابن عباس بسهاعها من النبي صلى الله عليه وسلم فقال الغزالي في المستصفى آنها أربعةوهو قولءغريب وقد قلده فى ذلك جماعة وعن يحيى القطان ويحيى بن معين وأبي داود صاحب الســـنن أنها تسعة • وذكر بعض المتأخرين انها دون العشرين لكن من طرق صحاح ۖ وقد اعتــني الحافظ ابن حجر بجمع الصحاح

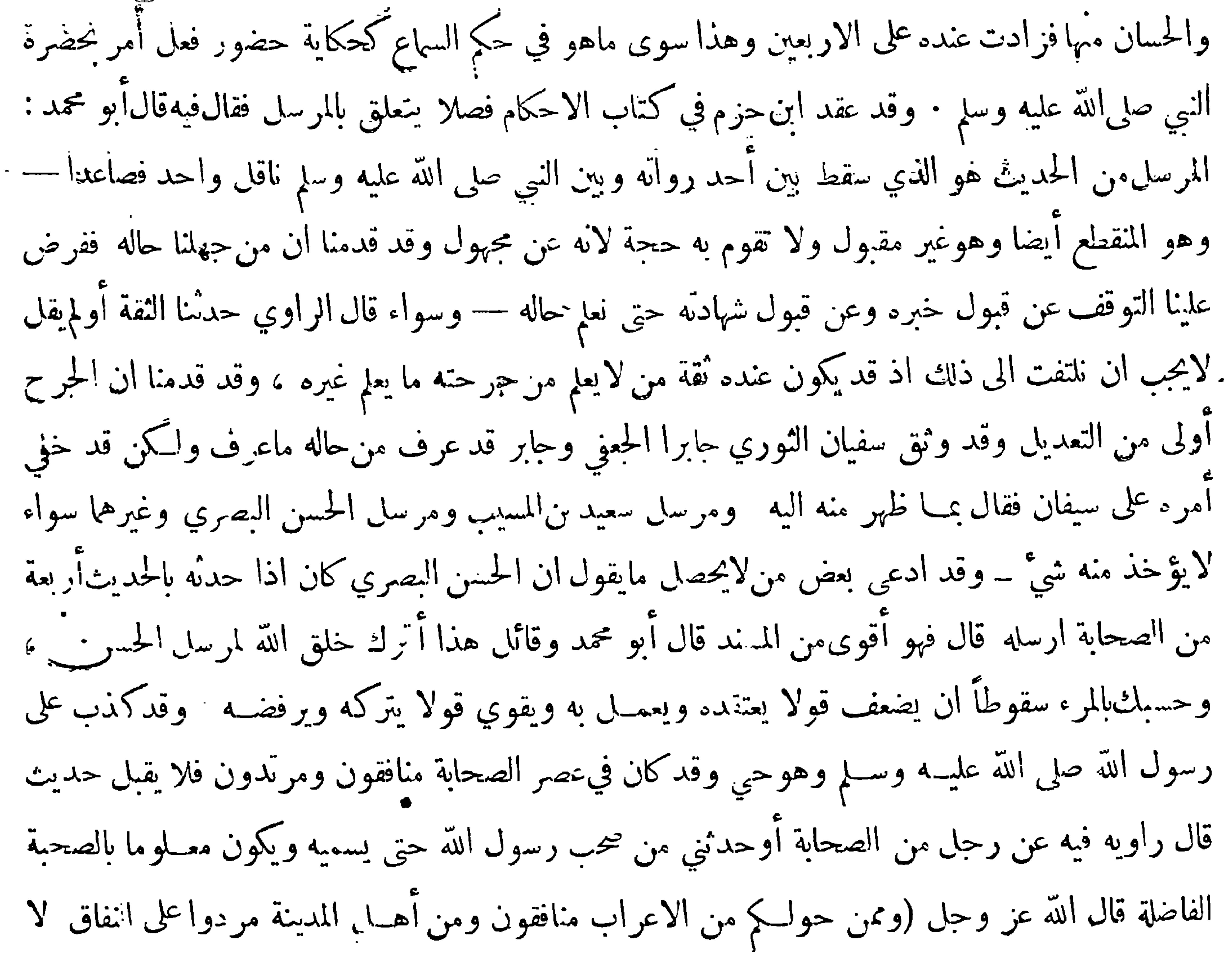

 $-150-$ 

تعلمهم نحن نعلمهم سنعذبهم مرتين ثم يردون الى عذاب عظيم) وقد ارتد قوم ممن صحب النبي صلى الله عليــه وسلم كعينة بن حصن والاشمث بن قليس وعبد الله بن أبي سرح ٠ ولقاء التابع لرجل من اصاغر الصحابة شرفوفخر عظيم فلاي معنى يسكت عن تسميته لوكان ممن حمدت صحبته ولا يخلو سكونه من أحد وجهين إما أنه لم يعرف مر\_ هو ولا عرف صحــة دعواه الصحبة أو لانه كان من بعض من ذكرنا . حدثنا عبد الله بن يوسف عن احمد بن فتح عن عبد الوهاب بن عيسى عن احمد بن محمد عناحمد بن علي عن مسلم ابن الحيجاج حدثنا يحيى بن يحيى أنبأنا خالد بن عبدالله عن عبد اللك عن عبد الله مولى اسهاء بنت أبي بكر

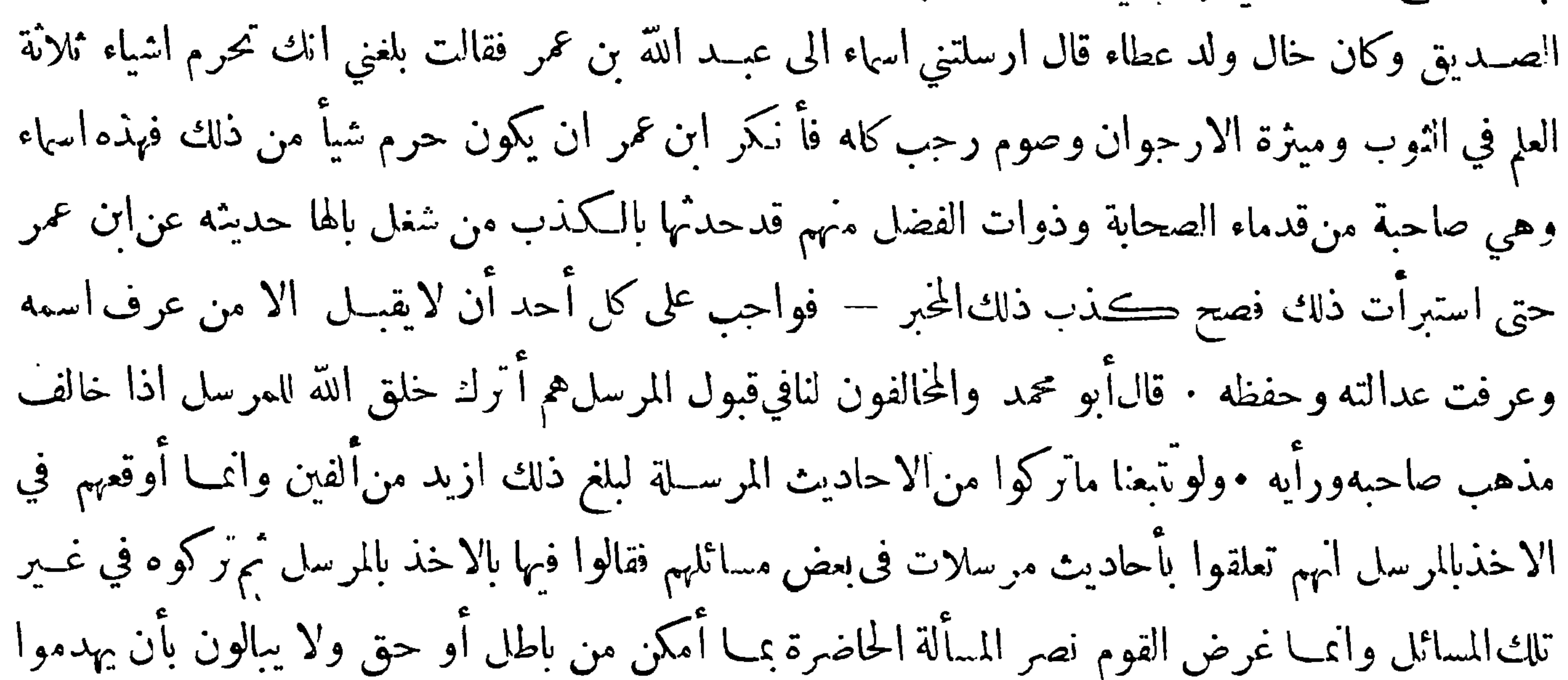

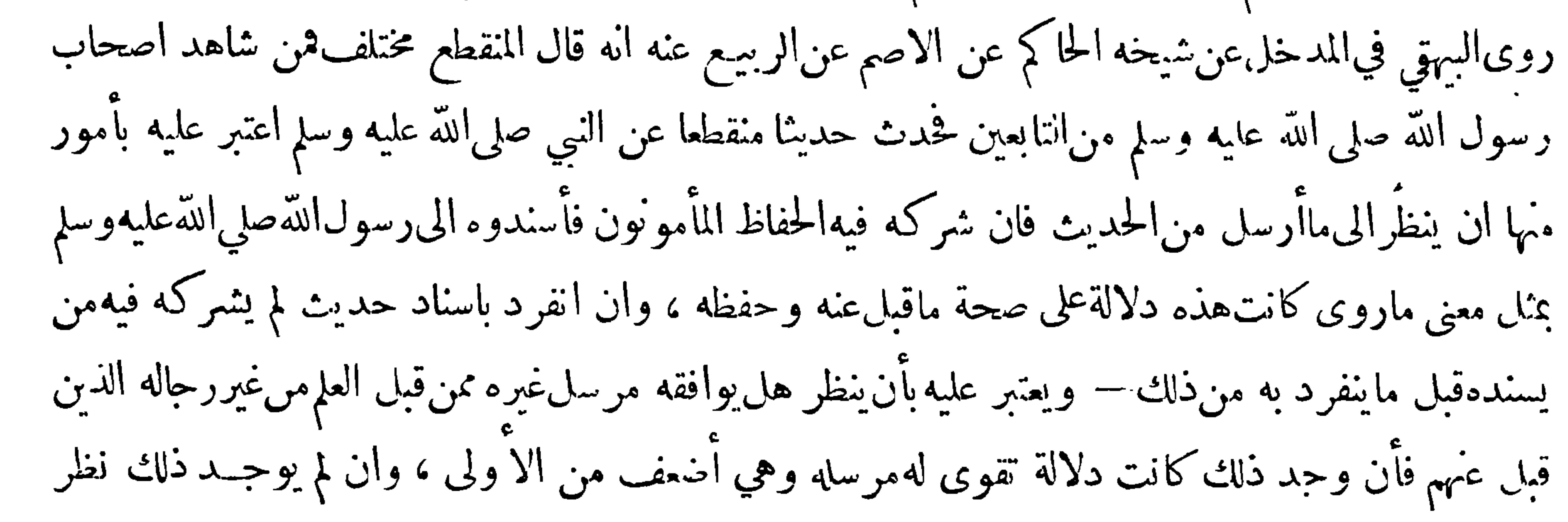

 $-\tau \leqslant \Lambda -$ 

الى بعض مايروي عن بعض أصحاب النبي صلى الله عليه وســلم قولا له فان وجد يوافق ماروي عن النبي صلى الله عليه وسلم كانت في هذا دلالة علىانه لم يأخذ مرسله الا عن أصل يصح ان شاءالله تعالى،وكذلك ان وجد عوام.من أهل العلم يفتون؟ من معنى ماروي عن النبي صلى الله عليهوسلم : ثم يعتبر عليه بان يكون اذا سمى من٫وىعنه لم يسم مجهولا ولا مرغوباعنالرواية عنهفيستدل بذلك على صحته فيما يروي عنه ويكون اذا شرك أحداً من الحفاظ في حــديث لم يخالفه — فانـخالفهووجد حديثه أنقص كانت في هذه دلائل على صحة مخرج حديثه ومتىخالف ماوصفت أضر "بحديثه حتىلايسع أحداً قبول مرسله قال واذاوجدت<br>..

 $-\gamma \xi$ q  $-$ 

الرجل عن الرجل بما لم يسمعه منه بلفظ لايقتضي تصريحا بالسهاع قال وعلى هذا فما سلم من التدليس أحد وقد اكثر العلماء من ذم التدليس والتنفير منه والزحر عنه • قال شعبة التدليس اخو الكذب وقال وكيع الثوب لا يحل تدليسه فكيف الحديث · وقال بعضهم المدلس داخل في قول النبي صلى الله عليــه وسلم من غشنا فليس منا لأنه يوهم السامعــين ان حديثه متصل وفيــه انقطاع هذا ان دلس عن ثقــة فان كان ضعيفا فقــد خان الله ورسوله وهوكما قال بعض الأيمــة حرام احجاعا · وقــد اختلف في قبول رواية من عرف بالتدليس فقال فريق من اهل الحديث والفقهاء لا تقبل رواية المدلس بحال بين السهاع أولم يبــين والتدليس

ذلك باختلاف الغرض الحامل عليه فقد يحمله على ذلك كون شيخه الذي غير سمته غير ثقة أو كونهمتأخر الوفاة قدشاركه في السهاع منه من هو دونه أو كونه أصغر سنا من|لراوي عنه أوكونه كثير الراوية عنبـه فيحب إيهاما لكثرة الشيوخ ان يدرفه في موضع بصفة وفي موضع آخر بصفة أخرى ليوهم انه غيره وقد كان الخطيب لهجا بذلك في تصانيفه · قال ابن الصباغ فيالعدة من فمل ذلك لـكون من روى عنه غير ثقة عند الناس وأعـــا أراد ان يغير اسمه ليقبلوا خبره يجب ان لايقبل خبره وان كان هو يعتقد فيه الثقة فقـــد يغلط في ذلك لجواز ان يعرف غسيره من جرحه مالا يعرفه هو وان كان لصغر سنه يكون ذلك رواية عن مجهول فلا يجب قبول خبره حتى يعرف من روى عنه . وأما لَّدنيس التسوية فآنه داخل في تدليس|لاسناد وجعله بعضهم قسها مستقلا بنفسه فقسم التدليس الى ثلاثة أقسام تدليس الاسناد وتدليس الشيوخ وتدليس

 $\cdot$   $-\gamma$  o  $\cdot$   $-$ والقدماء يسمونه تجويدا فيقولون جوده فلان أي ذكرمن فيه من الجياد وترك غيرهم · وقال بعض العاماء التحقيق ان يقال متى قيل تدليس التسوية فلا بد ان يكون كل من الثقات الذين حذفت بينهـم الوسائط فى ذلك الاسناد قد اجتمع بشيخ شيخه . وان قيل تسوية بدون تدليس لم يحتج الى اجتماع أحــد منهم يمن فوقه وقدوقع فى هــذا بعض الآتمة فاله روى عن ثور عن ابن عباس وثور لم يلقه وأنمــا روى عن عكرمة عنه فأسقط عكرمة لأنه غير حجــة عنده • وأما المرسل الخفي فهو ماكان الاسقاط فيــه صادرا ممن عرف معاصرته لمن روى عنــه ولم يعرف لقاؤه له وقد عرفت ان بعض العلماء يفرق بينــه وبين المدلس وبعضهم

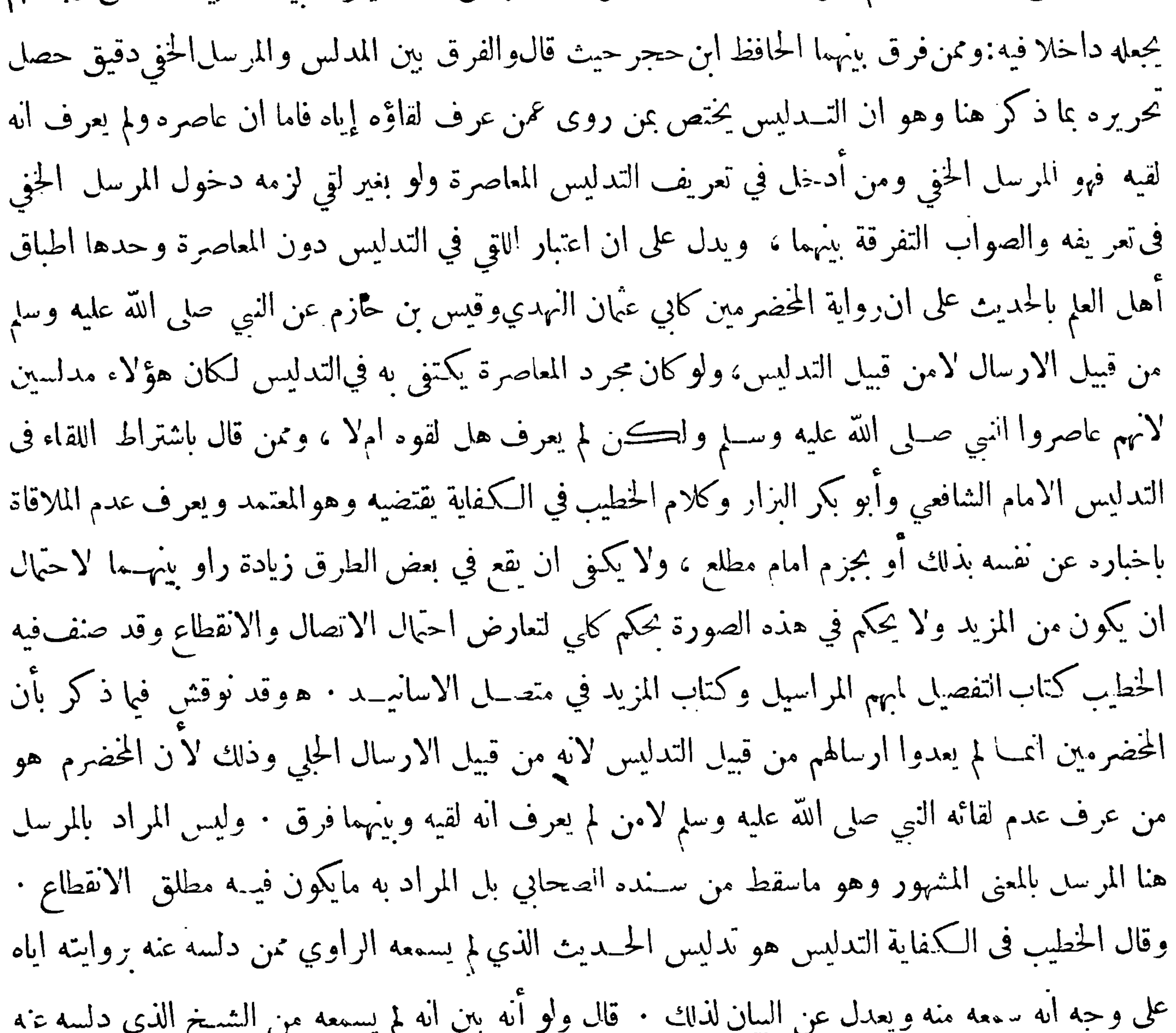

 $- \gamma$ ممن يرضى حاله أو لايرضى على ان الاغلب في ذلك آنه لوكانت حله مرضـية لذكره وقد يڪون لانه استصغره • قال وأما حديث الرحل عمن لم يلقه كمالك عن سعيد بن المسيب والثوري عن ابراهيم النحعي فاختلفوا فيه فقالت فرقة آنه تدليس لأنهما لو شاآ لسميا من حدثهماكما فعلا في الكثير مما بلغهما عنهما . "وقالت طائفة من أهل الحــديث|نمـــا هو ارسال قالوا فــكما جاز ان يرسل سعيد عن النبي صلى الله عليه وسلم وعن أبي بكر وعمر وهو لم يسمع منهم ولم يسم أحد من أهل العلم ذلك تدليسا كذلك مالك عن سعيد قال ولئن كان هذا تدليسا فما أعلم أحداً من العاماء قديمـــا ولا حديثاً سلم منه الاشعبة والقطان فلنهما ليس

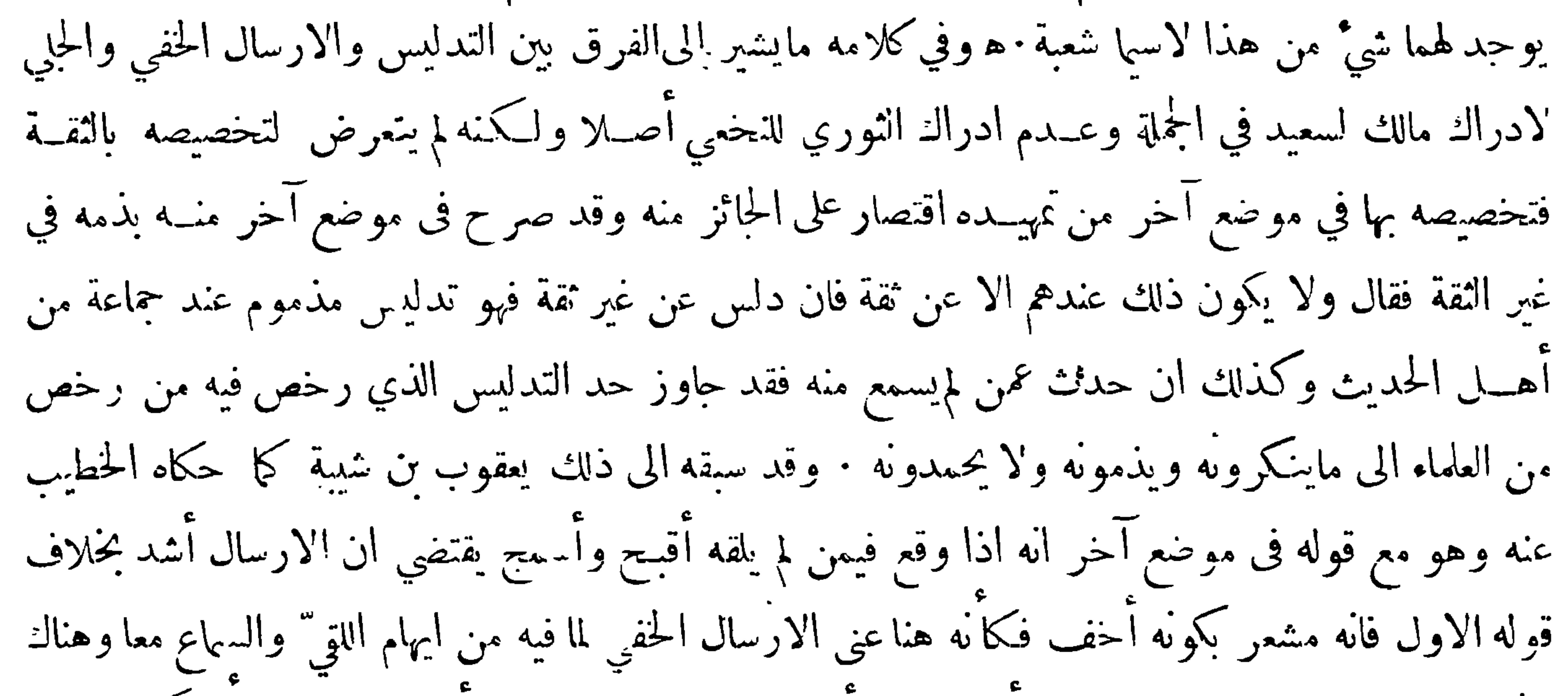

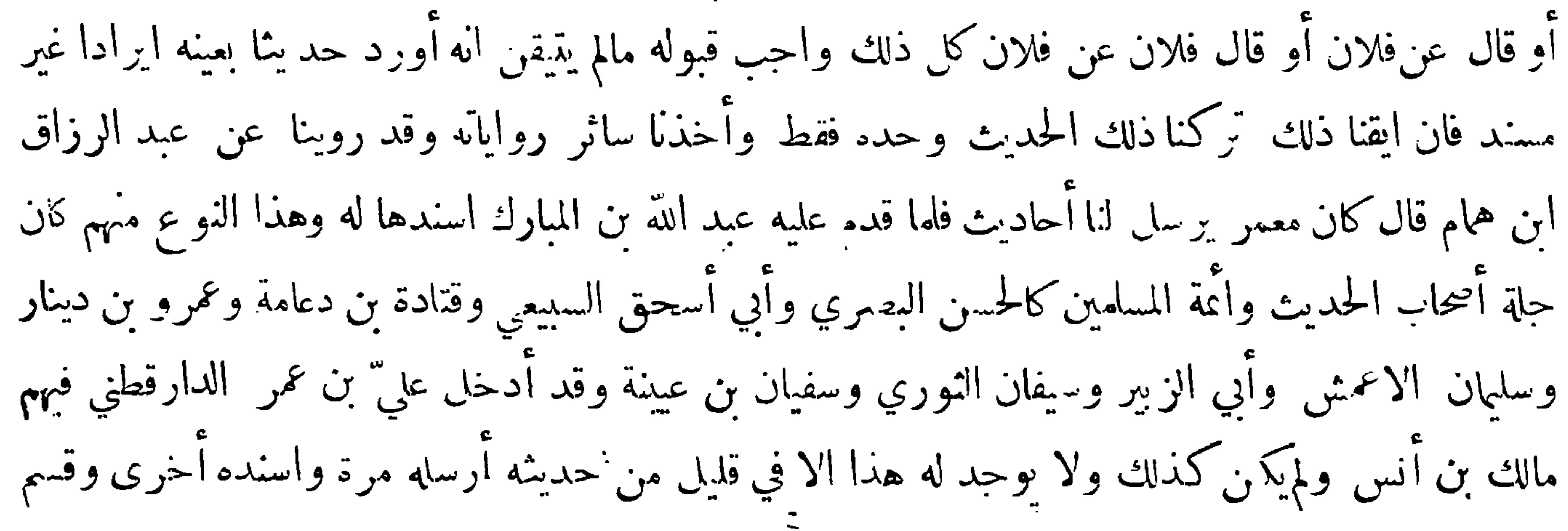
$- \gamma o \gamma -$ آخر قد صح عنهم اسقاط من لاخير فيه من أسانيدهم عمداً وضم القوي الى القوي تلبيساً على من يحدث وغرورا لمن يأخذ عنه ونصرا لما يريد تأييده من الاقوال مما لو سمي من سكت عن ذكره لكان ذلك علة أومرضا فى الحديث فهذا رجل مجروح وهدا فسق ظاهر واجب اطراح جميع حديثهصح آنه دلس فيه أولم يصح انه دلس فيه وسواء قال سمعت أوأخبرنا أولم يقل كل ذلك مردود غير مقبول لانه ساقط العدالة غاش لاهل الاسلام باستجازته ماذكرنا ، ومن هذا النوع كان الحسن بن عمارة وشريك بنعبدالله القاضي وغيرها قال علي : ومن صح أنه قبل التلقين ولومزة سقط حديثه كله لأه لميتفقه في دبن|لله عز وجل ولا

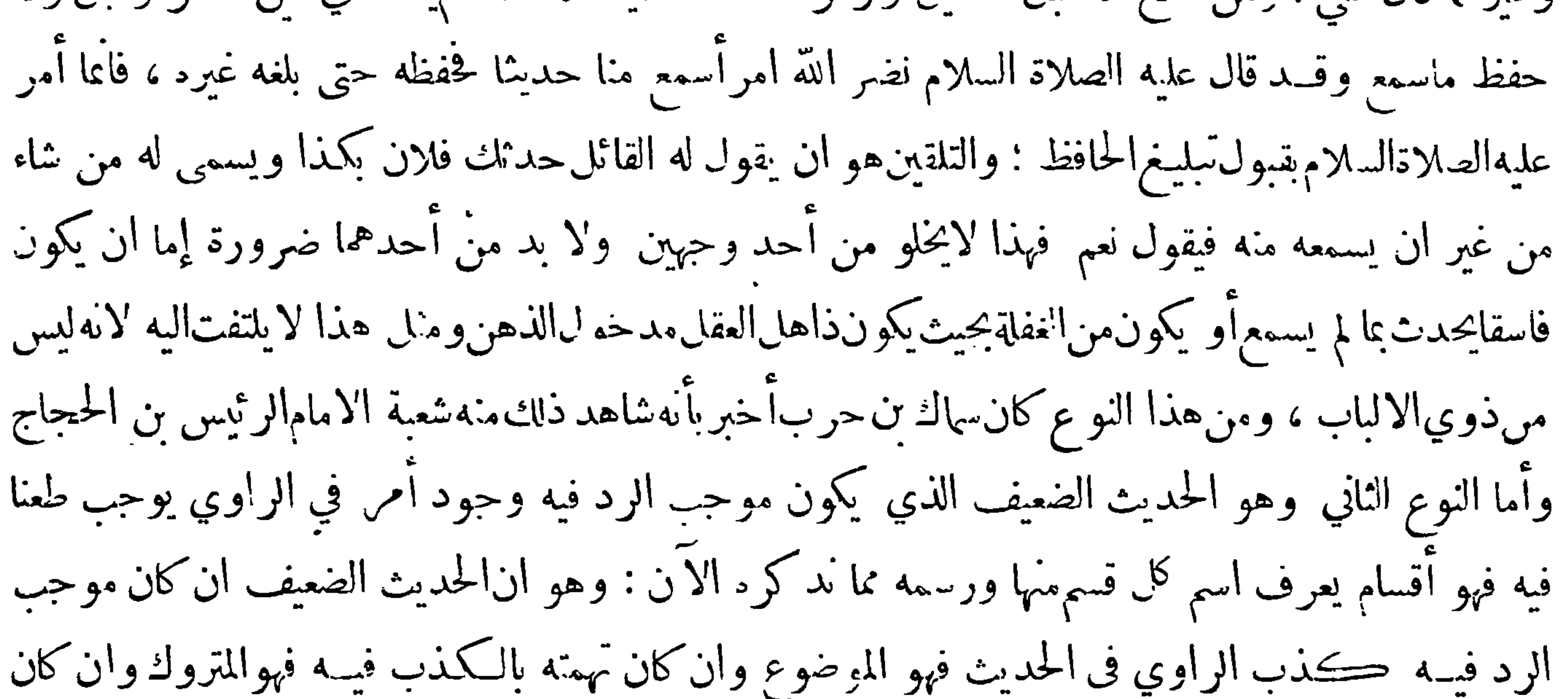

فحش غلطهأو كثرة غفلته أوظهور فسفهفهو المنكر وانكان وهمه فهوالمعال وانكان مخالفته للثقات فان كانت المخالفةبالادراج فيه فهو المدرج وان كانت بالتقديم والتأخير فهو المقلوب وان كانت بالابذال فيه مع التدافع حيث لا مرجح فهو المضطرب وان كانت بتغيير الحروف مع بقاء صورة الخط فان كان التغيير بالنسبة الى النقط فهوالمصحف وان كان بالنسبة الى الشكل فهو المحرف .

وهر زيادة بسط مح

الموضوع هو الحديث المكذوب على رسول\للهصلى الله عليه وسلم سواءكان عمدا أم خطأ والمتروك هو الحديث الذي ينفرد بروايته من يتهم بالكذب في الحديث ًويدخل فيه من عرف بالكذب في غير

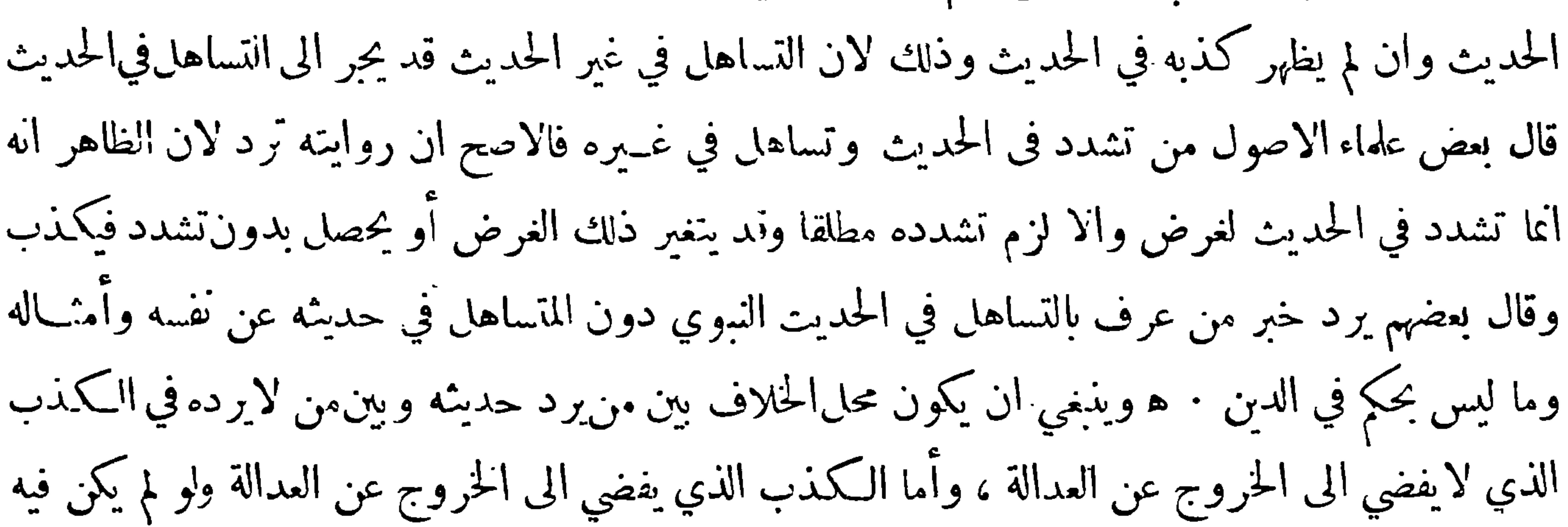

 $-\gamma o \gamma -$ 

الا خرم المروءة فلا خلاف في ترك حديث المعروف به عندهم وأما المطروح فقد جعله بعضهم نوعامستقلا وعرفه ىأنه هو مانزل عن الضعيف وارتفع عن الموضوع ومثل له بحديث جويبر عن الضحاك عن ابنءباس وقد أدى نظر بعضهم الى انه هو الحديث المتروك المعرف هنا فيكون هــذا القــم مما له اسهان والمنكر هو الحديث الذي ينفرد بروايته من فحش غلطه أو كثرت غفلته أو تبين فسقه بغير الكذب وهذا على رأي من لايشــترط في المنكر مخالفة راويه للثقات وقد سبق بيان المنكر على قولهم والمعلل هومااطلع فيــه بعد ِ البحث والتتبع على وهم وقع لراويه من وصل منقطع أو ادخال حديث فى حديث أو نحو ذلك والمدرج

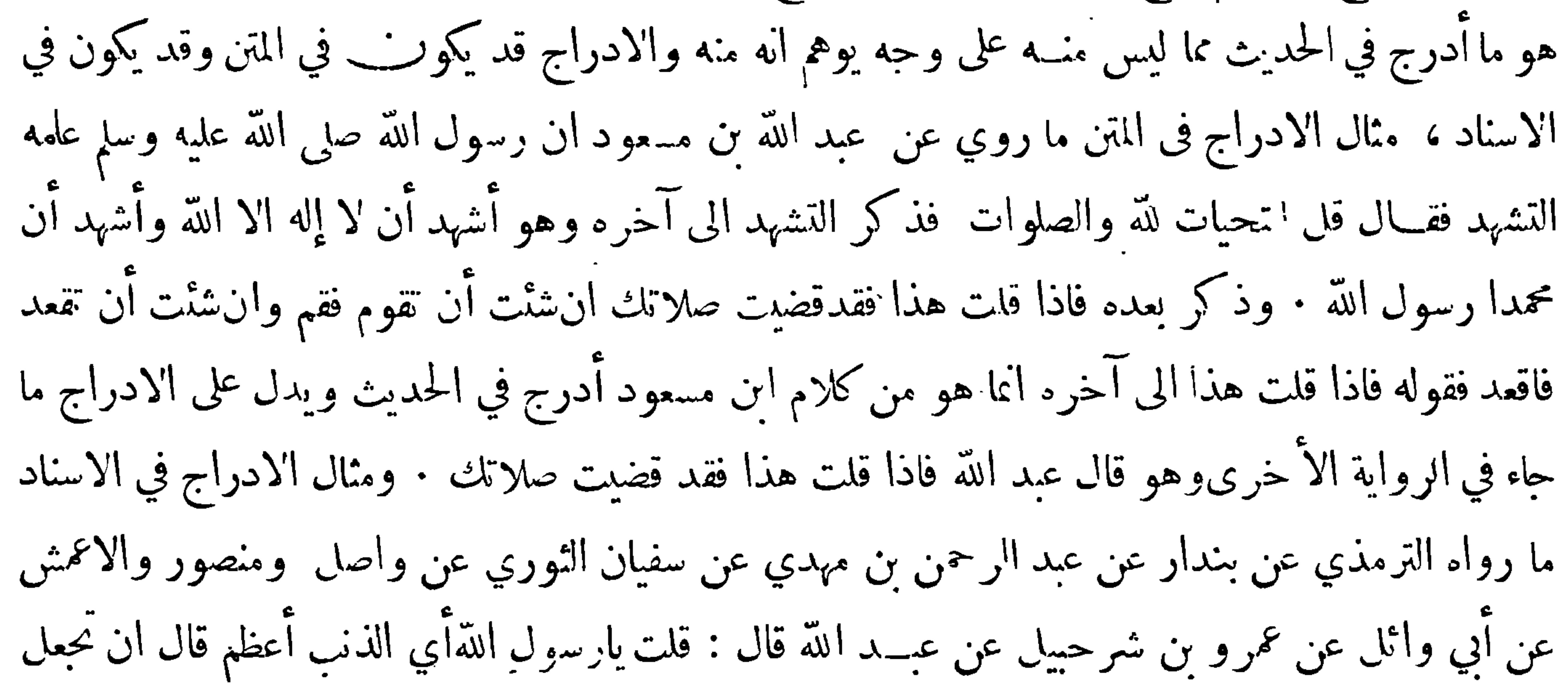

لله ندا وهو خلقك الحديث • فرواية واصل هذه مدرجة على واية منصوروالاعمش لان واصلا لايذكر فيه عمرًا بل يجعله عن أبي وائل عن عبدالله هكمذا رواه شعبة ومهدي بن ميمون ومالك بن مغول وسعيد ابن مسروق عن واصل وقد بين الاسنادين معا يحيى بن سعيد القطان في وايته عن سفيان وفصل احدهما من الآخر رواه البخاري في صحيحه عن عمرو بن علي عن يحيى عن سفيان عن منصور والاعمش كلاهما عن ابي وائل عن عمرو عن عبــد الله ، وعن سفيان عن واصل عن أبي وائل عن عبد الله من غيرذ كر عمرو ابن شرحبيل قال عمرو بن على فذكرته لعبد الرحمن وكان حدثنا عن سفيان عن الاعمش ومنصور وواصل عن أبي وائل عن عمرو فقال دعه دعه لـكن رواه النسائي عن بندار عن ابن مهديءين سفيان عن واصل وحسده عن أبي وائل عن عمرو بن شرحبيل فزاد في السند عمرا من غير ذكر أحسد أدرج عليسه رواية واصــل · فكأن ابْن مهدي لما حدث به عن سفيان عرش منصور والاعمش وواصل باسناد واحد ظن الرواة عن ابن مهدي اتفاق طرقهم فاقتصر بعضهم على بعض شيوخ سفيان ولهذا قالوا لاينبغي لمن يروي حديثًا بسند فيــه حماعة فى طبقة واحدة مجتمعين فى الرواية عن شيـخ واحد ان يحذف بعضهم بل يأتي به عن جميعهم لاحتمال ان يكون اللفظ في السند أو المتن لا حدهم وتكون رواية من عداه محمولة عليه فاذا حذفاً حدهم فربماكان هو صاحب ذلك اللفظ • وقد عرف بعضهم المدرج فى المتن بقوله هوزيادة تقع فيه والاولىان يزاد وليستمنه ، وعرفه بعضهم بقوله هوالملحق بالحديث من قول بعض رواته وقد ذكرنا كثيرا

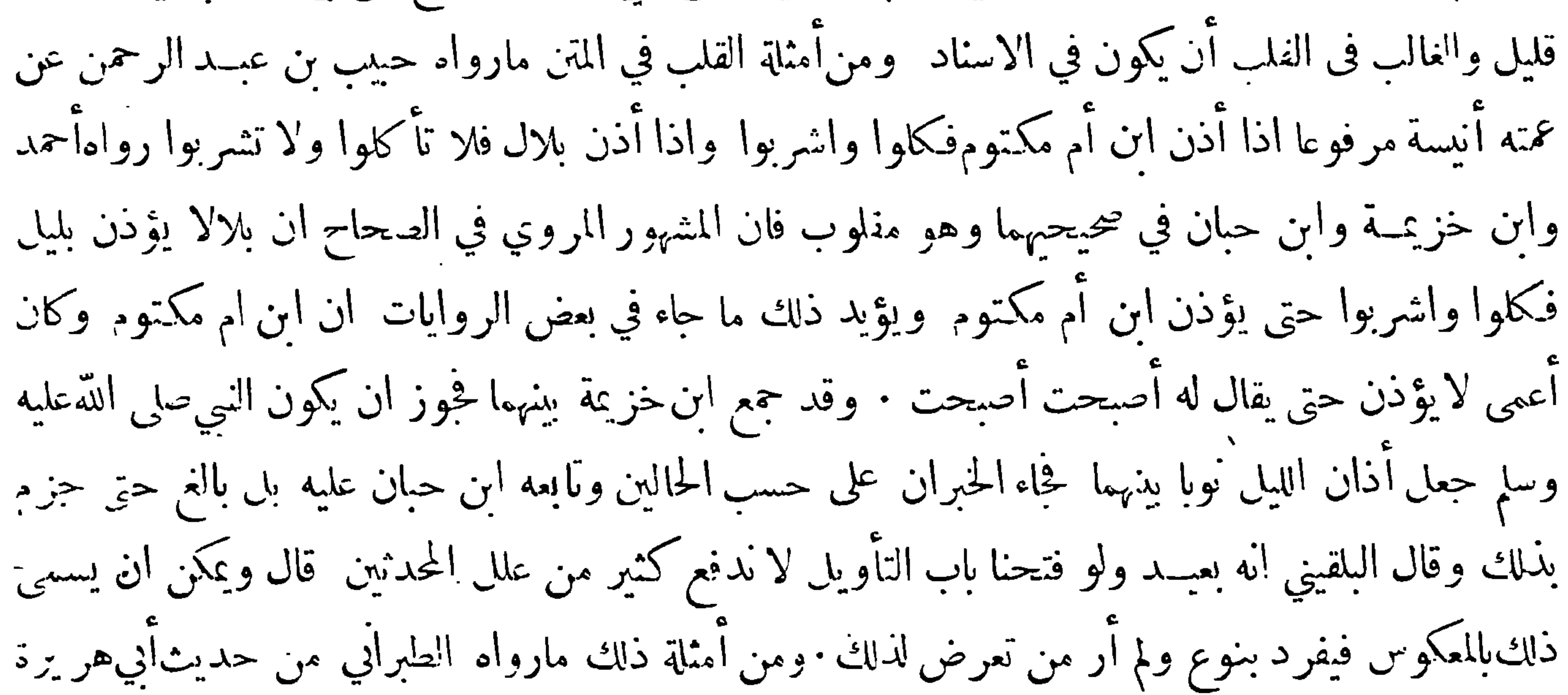

اذا أمرتكم بشيء فأتوه واذا نهيتكم عن شيء فاجتنبوه ما استطعتم ، فان المعروف مافى الصحيحــين مانهيتكم عنه فاجتنبوه ، وما أمرتكم به فافعلوا منه ما استطعتم . ومثال القلب في الاســناد وهو الاكثر قلب كعب ابن مرة الى مرة بن كعب وقلب مسـلم بن الوليد الى الوليد بن مسـلم ونحو ذلك هــذا ماقاله بعض اهل الأثر ممن خص القلب بما ذكر ٠ وقال الاكثرون القلب أعم من ذلك وجعلوا القلب في الاسناد قسمين ﴿ احدها ﴾ ان يكون الحديث مشهورا براو فيجعل مكانهراو اخر فى طبقته ليصير بذلك غريبا مرغوبا فيه وذلك محو حديث مشهور بسالم جعل مكانه نافع وكحديث مشهور بمالك جعل مكانه عبيد الله بن عمر وممن كان يفعل ذلك من الوضاعين حماد بن عمرو النصيبي ويقال ان فاعل ذلك، و الذي يطلق عليــه أنه يسرق الحديث وربمـــا قيـــل في الحـــديث نفســه انه مسروق ٠ واطلاق السرقة في ذلك لايظهر الا فيا اذاكان

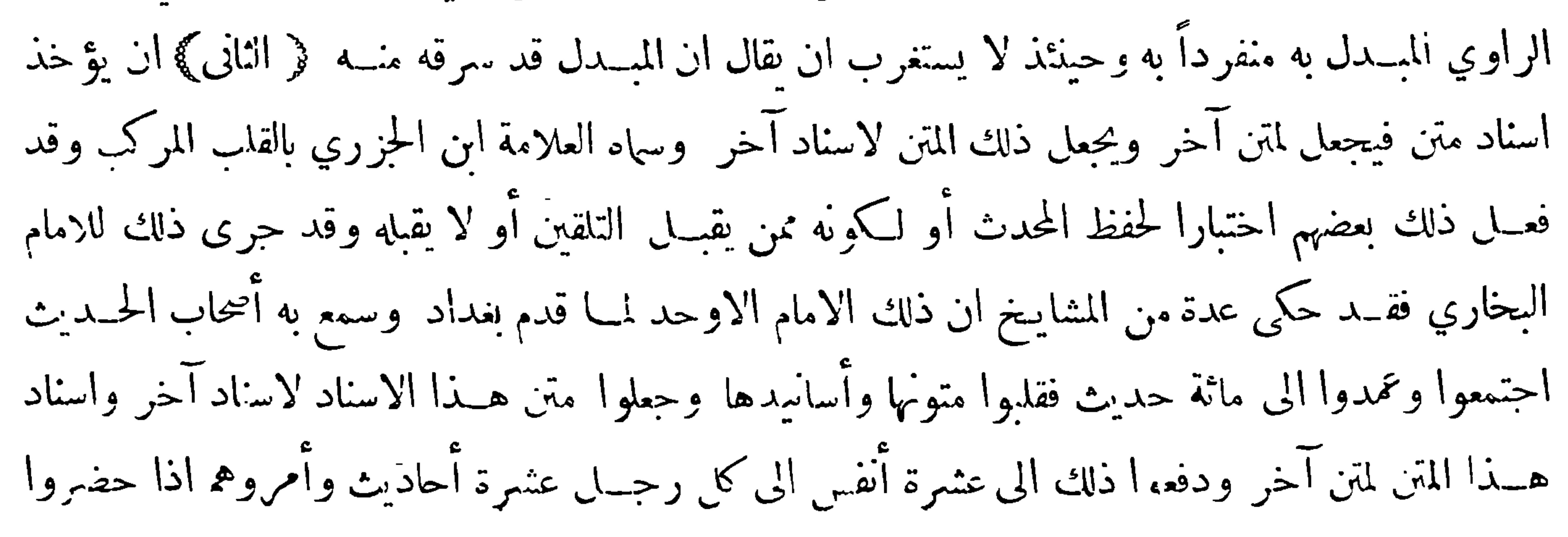

 $-\nabla\phi$ 

المجلس ان يلقوا ذلك على البخاري ۖ وأخذوا الموعد للمجلس قحضر المجلس جماعــة أصحاب الحــديث من الغرباء من أهـــل خراسان وغــيرهم ومن البغداديين فا ا اطمأن المجلس بأهله انتــدب اليه رجل مر العشرة فسأله عن حديث من تلك الأحاديث فقال البخاري لا أعرفه فسأله عن آخر فقال لاأعرفه فمــا زال يلقي عليــه واحداً بعد واحــد حتى فر غ من عشرته والبخاري يقول لا أعرفه فكان الفهماء ممن حضر المجلس يلتفت بعضهم الى بعض ويقولون الرجل فهم ، ومن كان منهم غــير ذلك يقضي على البخاري بالعجز والتقصير وقلة الفهم ثم انتدب اليــه رجل آخر من العثـمرة فسأله عن حديث من تلك الاحاديث

 $- \gamma c \gamma -$ 

هو ان يكون الحديث على وجه فينقلب بعض لفظه على الراوي فيتغير معناد وربما انعكس وجعله نوعامستقلا سماه بالمنقلب ومثل له بامثلة منها ماورد في البخارى في حديث تخاصم الحنة والنار وهو آنه ينشئ للنار خلقا وصوابه ما ورد في البخاري في موضع آخر وهو فاما الحنة ۖ فينتميُّ الله لها خلقاً ۖ فزهل الراوي الآخر فقلب الحنة بالنار فصار ذلك من قبيل المنقلب: والمضطرب هوماوقعت المخالفة فيه بالابدال علىوجه يحصل فيه التدافع مع عدم وجود المرجح وقال ابن الصلاح المضطرب من الحديث هو الذي تختلف الرواية فيه فيرويه بعضهم على وجه وبعضهم على وجــه آخر مخالف له وآىمــا نسميــه مضطربا اذا تساوت الروايتان

سئل النبي صلى الله عليه وسلم عن الزكاة فقال : ان في المــال لحقا سوى الزكاة وهــذا حديث قد اضطرب مفظه ومعناه فرواه الترمذي هكذا من رواية شريك عن أبي حمزة عن الشعي عن فاطمة ورواه ابن اجه من هذا الوحه بلفظ ليس فى المال حق سوى الزكاة فهذا اضطراب لايحتمـــل انتأويل ، وقول البيهقى أنه لايحفظ لهذا اللفظ الثاني إسناداً معارض بما رواه ابن ماحه هكذا ٠ وقال بعضهم ان ماذكره لايصلح مثالا فان شيخ شريك ضعيف فهو مردود من قبل ضعف راويه لامن قبل اضطرابه نعم آنه يزداد بالاضطراب ضعفا وأيضاً فانه مما يمكن تأويله بأنه يمكن أن تكون روت كلا من اللفظــين عن النبي صلى الله عليه وســلم وان المراد بالحق المثبت المستحب وبالمنفي الواحب . وقال بعضهم قل ان يوحد للاضطراب في المتن مثال سالم من الحدش فان الأمثلة التي يوردونها منها مايمكن الجمع فيه بين الروايات ومنها ما يكون بعضالروايات فيه راجحة وفي الحالين لايبقى الاخطراب · ومثال الاضطراب في المتن حديث أبي بكر الصديق أنه قال يارسول الله أراك شبت قال شيتني هود وأخواتها ً فهـذا مضطرب فاله لم يرو الا من طريق أبي اسحق السبيعي وقد اختلف عليه فيه فمنهم من رواه عنه مرسلا ومنهم من رواهموصولا ومنهم من حعله من مسند أبي بكر ومُتهم من جعله من مسند سعد ومُتهم من جعله من مسند عائشة وقد وقع الاختلاف فيه على تحو عشرة أوجه أوردها الدارقطني وروانه نقات لايمكن ترجيح بعضهم على بعض والجمع متعذر

$$
- \gamma \circ \gamma -
$$

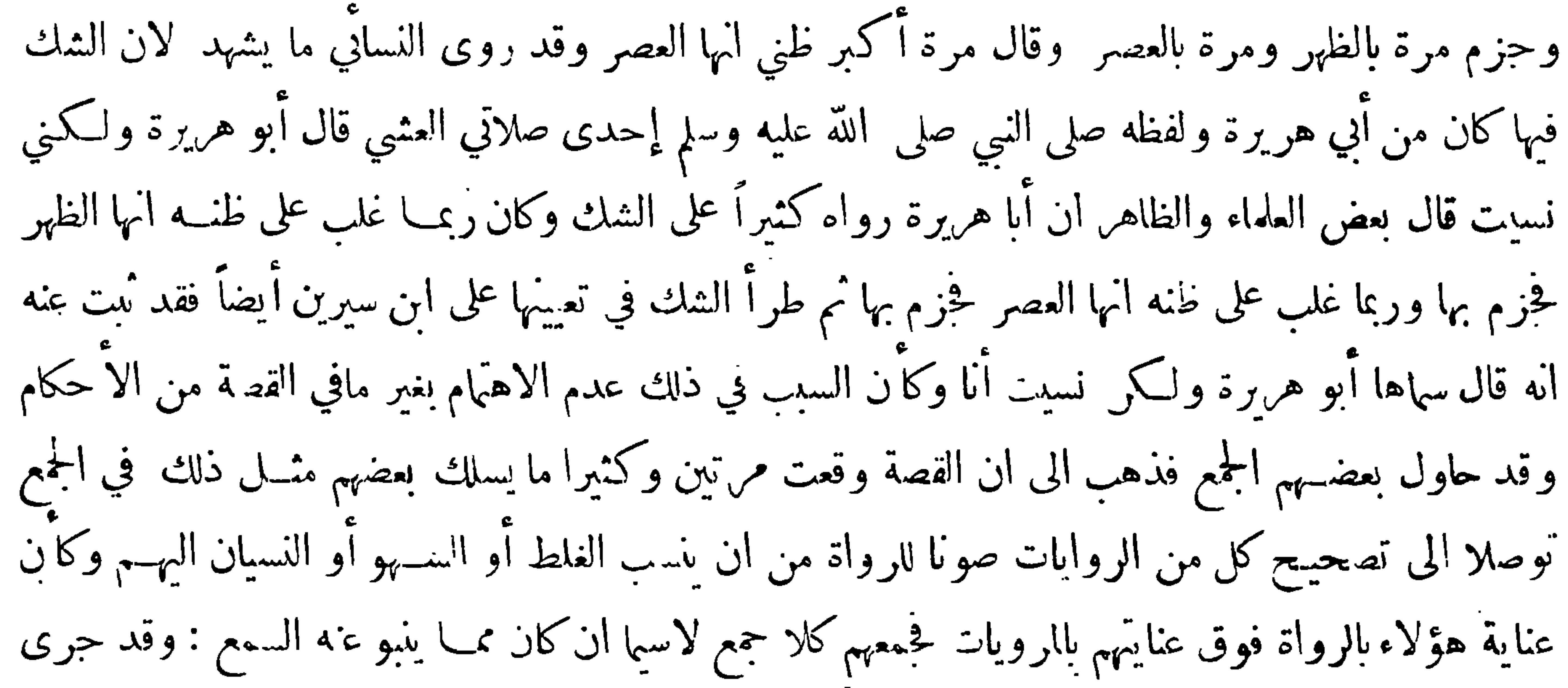

ذكر ذي اليدين في كثير من كتب الاصول وذلك في مبحث وجوب الاخذ بمـــا يرويه الواحد اذاكان عدلا فآتهم ذكروا ان بعض العلماء ذهب الى آنه لا يقبل خبر الواحد العدل واستدل على ذلك بأنه عليــه الصلاة والسلام لم يقبل خبر ذي اليدين حتى شهدله أبو بكر وعمر وأجابوا عن ذلك ومنهم الفخر فانه قال في الجواب ان ذلك ان دل فانما يدل على اعتبار ثلاثة أبي بكر وعمر وذي اليدين ولا ن التهمة كانت قائمــة هناك لأنهاكانت واقعة في محفل عظيم والواجب فيها الاشتهار · وقد ذكر ًا سابقًا جوابًا لغيره وهوقوله أما توقف رسول\لله صلى\لله عليه وسلم عن قبول قول ذي اليدين فيحتمل ثلاثة أمور · أحدها انه جوز الوهم  $\mathcal{E}$   $\uparrow \uparrow$   $\mathcal{B}$ 

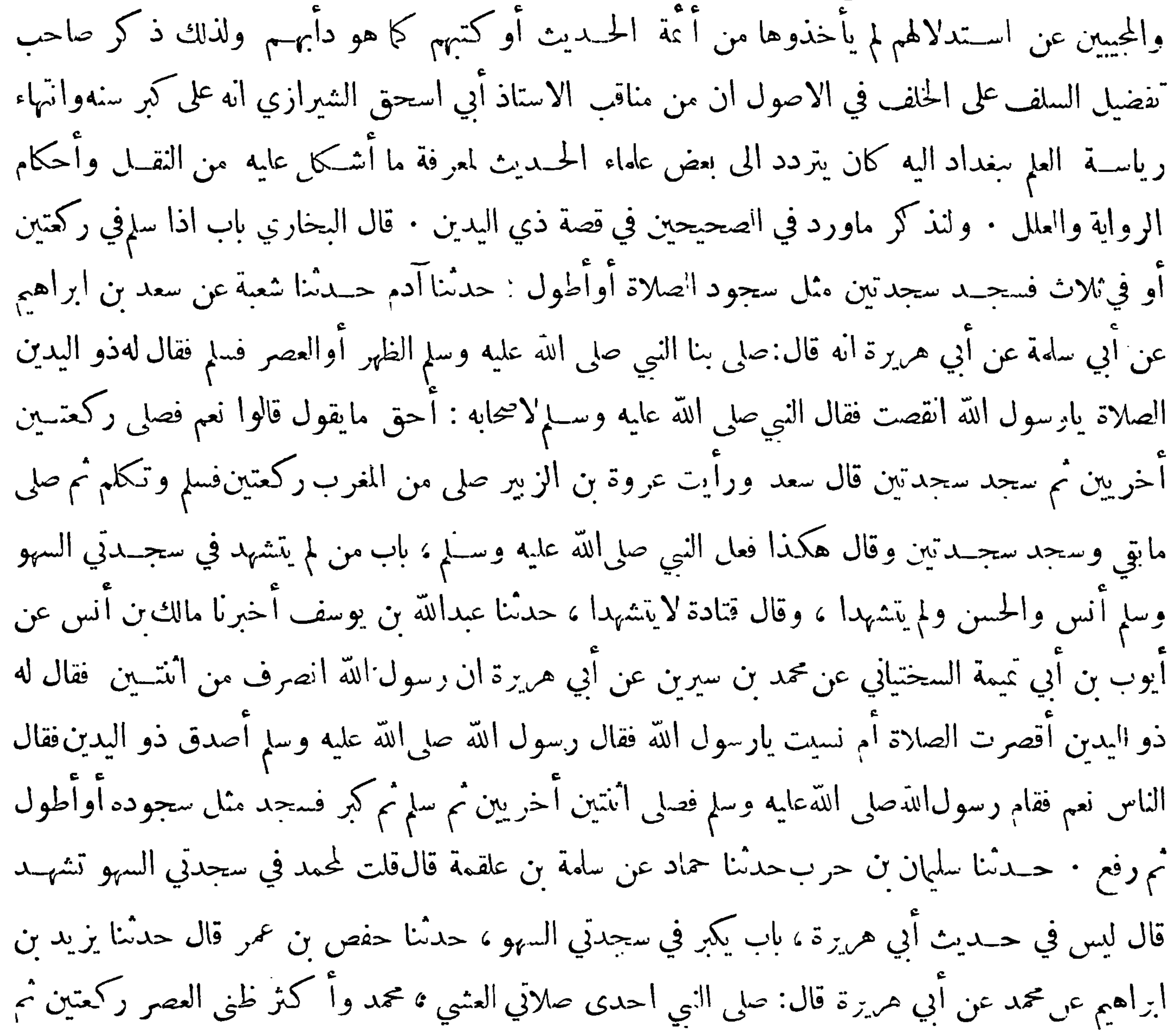

 $-109$ احدىصلاتي العشى إما الظهروإما العصرفسلمفي ركمتين ثمآتى حذعا فيقبلة المسجد فاستند اليها مغضبا وفي القومأبو بكروعمرفهابا ان كماماوخرج سرعان الناس قصرت الصلاة فقامذواليدين فقال يارسول الله أقصرت الصلاة أم نسبت فنظرالنبي صلى الله عليه وسلم يمينا وشهالا فقال ما يقول ذو اليدين قالوا صدق لم تصل الا رکمتینفصلی رکمتین وسلم کبر تم سجد ثم کبر فرفع ثم کبر وسجدثم کبر ورفع ، قال واخبرت عن عمران ابن حصـــين انه قال وســلم وحدثنا أبو الرسع الزهراني قالIأسأناحماد قال أسأنا أيوب عن محمد عن أبي هريرة قال : صلى بنا رسول الله احدى صلاتي العثبي ــ بمعنى حديث سفيان وحدثنا قتيبة بن سعيد عن

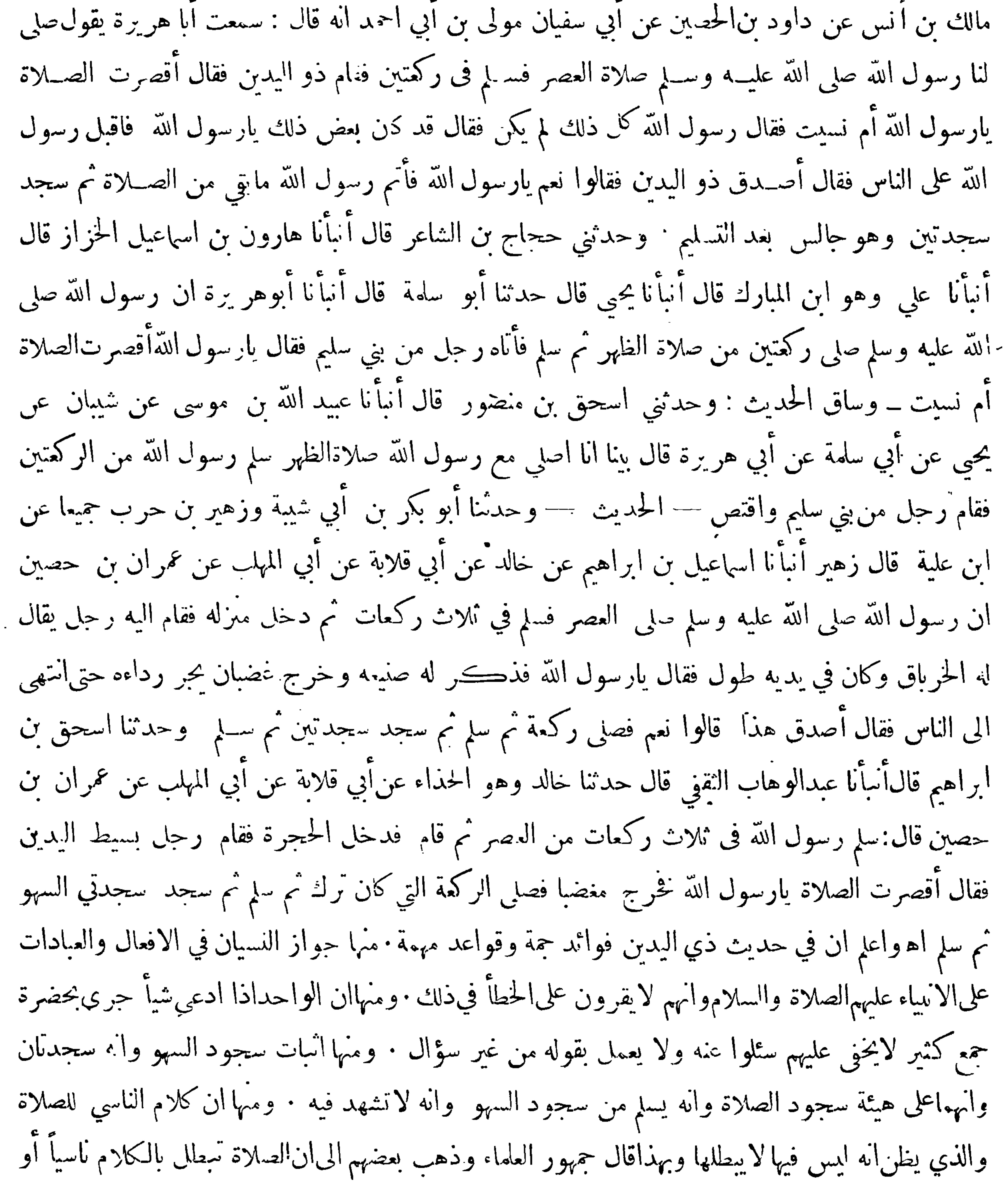

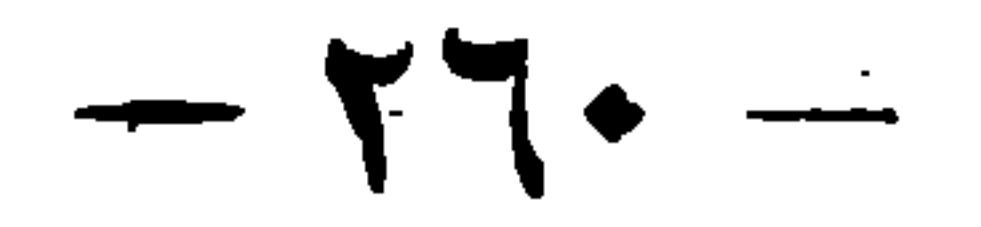

جاهلا لحديث ابن مسعود وزيد بن أرقم وزعموا ان الحديث الوارد في قصة ذي اليدين منسوخ بحسديث ابن مسعود وزيد بن أرقم قالوا لأن ذا اليــدين قتل يوم بدر ونقلوا ذلك عن الزهري قالوا ولا يمنع من هذاكون أبي مريرة رواه وهو متأخر الاســلام عن بدر لان الصحابي قد يروي مالا يحضره بأن يسمعه من النبي صلى الله عليه وسلم أو من أحد أصحابه الحاضرين لذلك : وقد رد ذلك ابن عبد البر في التمهيد نقال أما ادعاؤهم ان حديث ذي اليدين منسوخ بحديث ابن مسعود فغير صحيح لآنه لاخلاف بين أهل الحديث والسير ان حديث ابن مسعود كان بمكمة حين رجع من أرض الحبشة قبل الهجرة وان حديث أبي هريرةفي

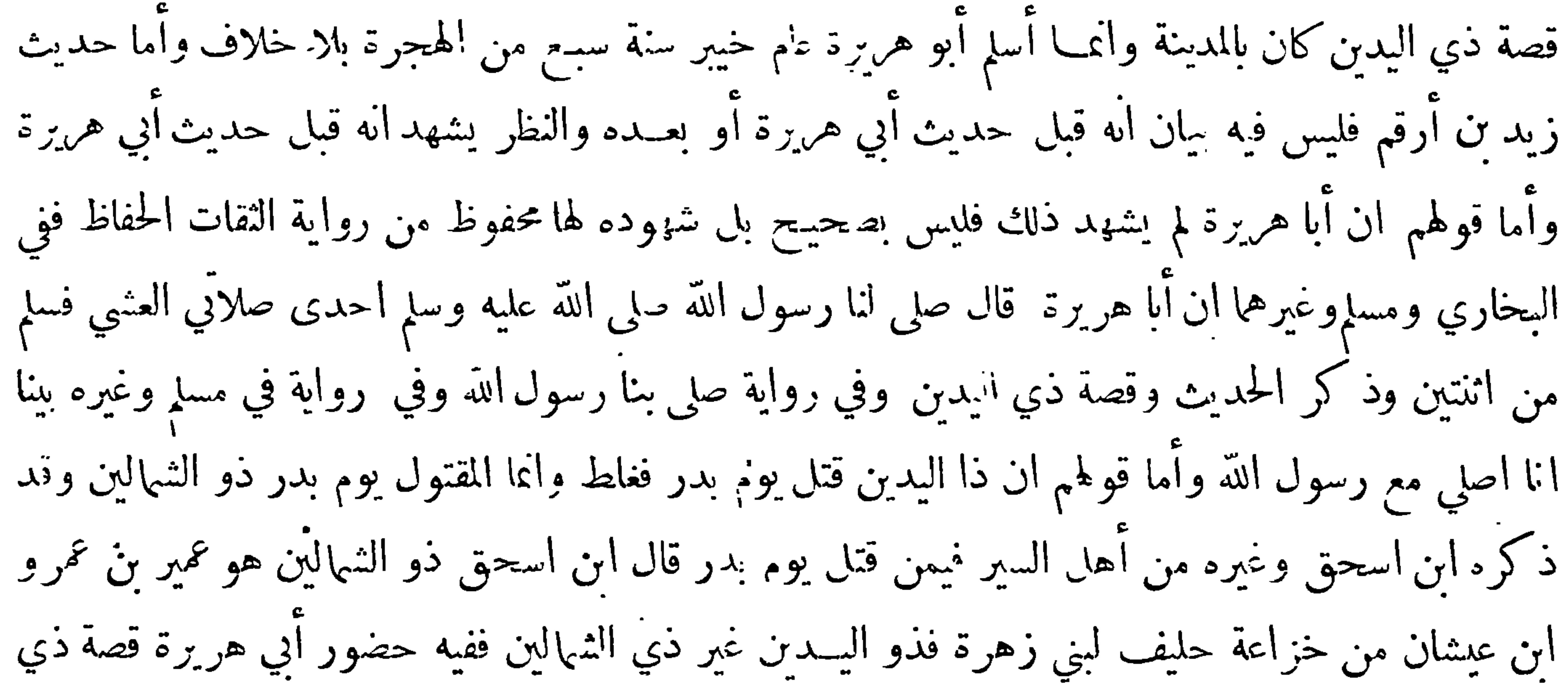

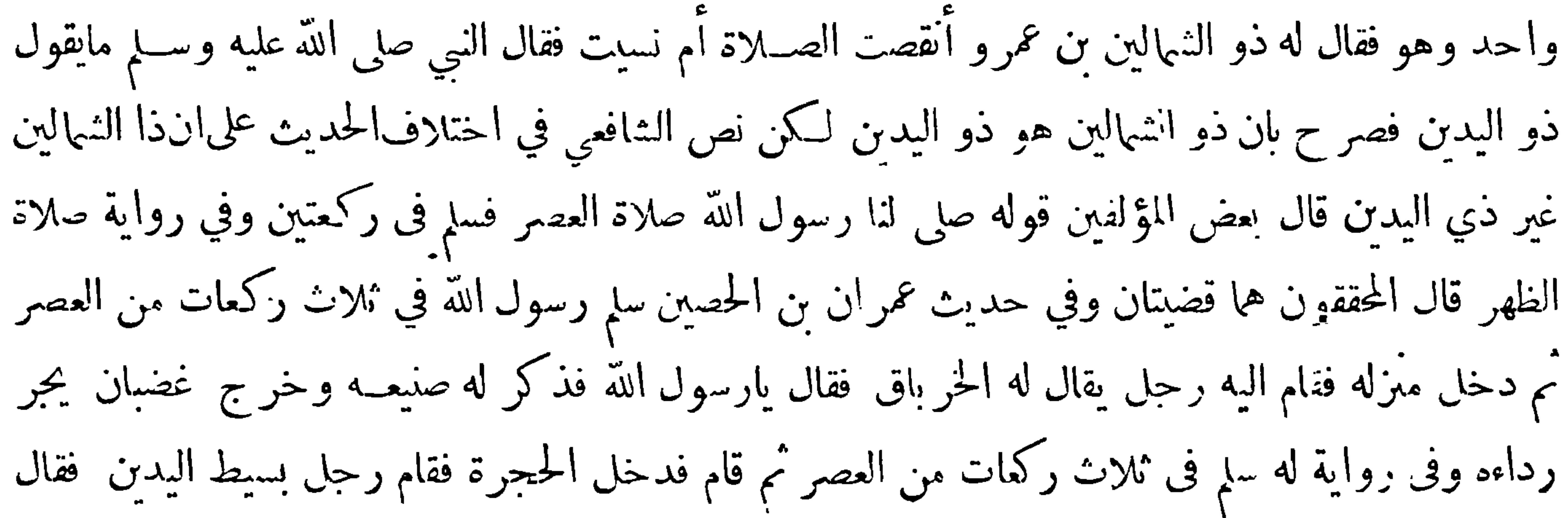

 $-141-$ 

أقصرت الصلاة وحـديث عمران هذا قضية ثالثة فى يوم آخر ه فقــد اخار هذا المؤلف فى الجمم بين الروايات التي نقلناها عن مسلم هنا ان يقال سها رسول الله صلى الله عليه وسلم ثلاث مر ات مرة فى صلاة الظهر ومرتين فى حلاة العصر وفى كل مرة يقوم ذو اليدين فيقول مانقل عنه ويقول رسول الله أصدق ذو اليدين أو هذا فيقول الناس نعم وسبب اختيار ذلك مع غرابة اتفاق مثــــل هـــذه الحال ثلاث مرات الحرص على صون بعض الرواة من نسـبة الوهم أو الغلط أو السـهو اليهم مع أنه لاملام فى مثل ذلك عليهم فارباً بنفسـك عرب الاعتراض على كثير ممــا يقال فان فىذلك اضاعــة للوقت وهي عثرة لاتقال :

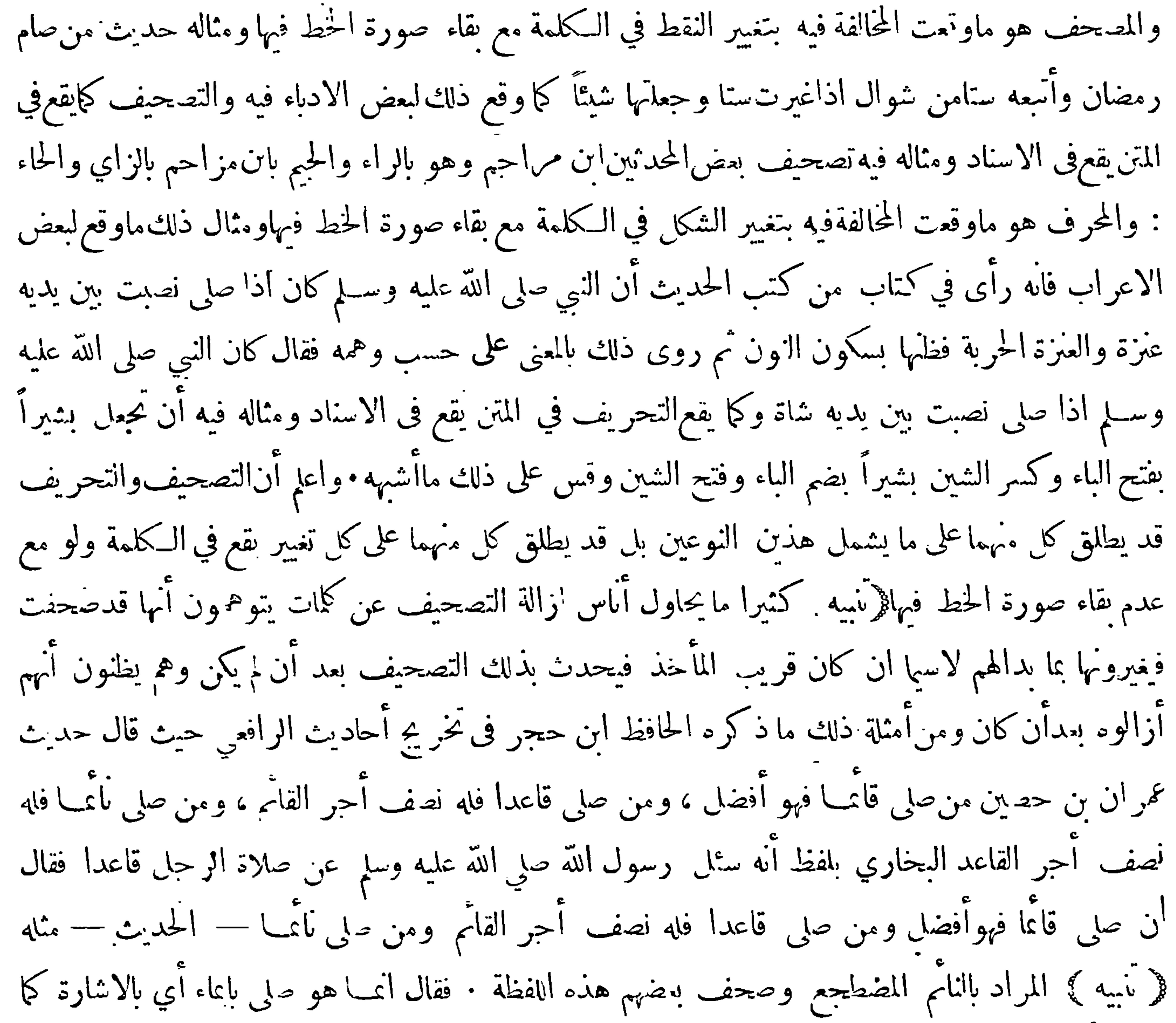

\n**747 —**  
\n
$$
-
$$
  
\n $-$   
\n $-$   
\n $-$   
\n $-$   
\n $-$   
\n $-$   
\n $-$   
\n $-$   
\n $-$   
\n $-$   
\n $-$   
\n $-$   
\n $-$   
\n $-$   
\n $-$   
\n $-$   
\n $-$   
\n $-$   
\n $-$   
\n $-$   
\n $-$   
\n $-$   
\n $-$   
\n $-$   
\n $-$   
\n $-$   
\n $-$   
\n $-$   
\n $-$   
\n $-$   
\n $-$   
\n $-$   
\n $-$   
\n $-$   
\n $-$   
\n $-$   
\n $-$   
\n $-$   
\n $-$   
\n $-$   
\n $-$   
\n $-$   
\n $-$   
\n $-$   
\n $-$   
\n $-$   
\n $-$   
\n $-$   
\n $-$   
\n $-$   
\n $-$   
\n $-$   
\n $-$   
\n $-$   
\n $-$   
\n $-$   
\n $-$   
\n $-$   
\n $-$   
\n $-$   
\n $-$   
\n $$ 

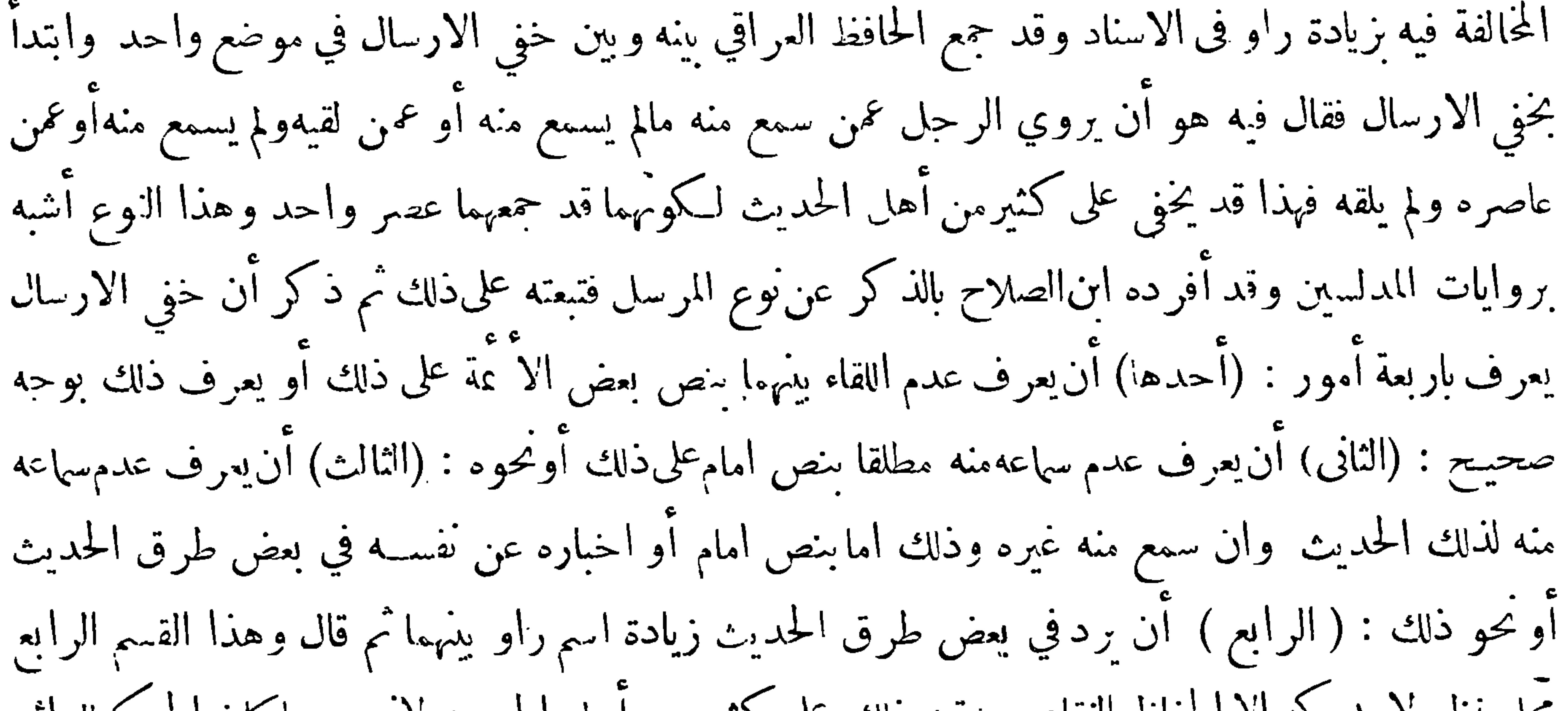

 $-114-$ 

ادريس فغلط ابن المبارك وظن أن هذا مما روي عن أبي ادريس عن واثنة وقد سمع هذا بشر من واثلة نفسه . قلت قد ألف الخطيب الحافظ في هذا النوع كتابا سهاه تميز المزيد فى متصل الاسانيد وفي كثير مما ذكره نظر لان الاسناد الحالي عن الراوي الزائد ان كان بلفظة عن في ذلك فينبغي أن يحكم بارسالهويجعل معللا بالاســــــــاد الذي ذكر فيه الزائد لما عرف فى نوع المعلل وكما يأتي ذكر ـ ان شاء الله في النوع الذي يليه وان كن فيه تصريح بالسهاع أو بالاخبار كما في للثال الذي أوردناه فجائز أن يكون قد سمع ذلك من رحل عنه ثم سمعه منه نفسه فيكون بشر في هذا الحديث قد سمعه من أبي ادريس عن واثلة ثم لتى واثلة

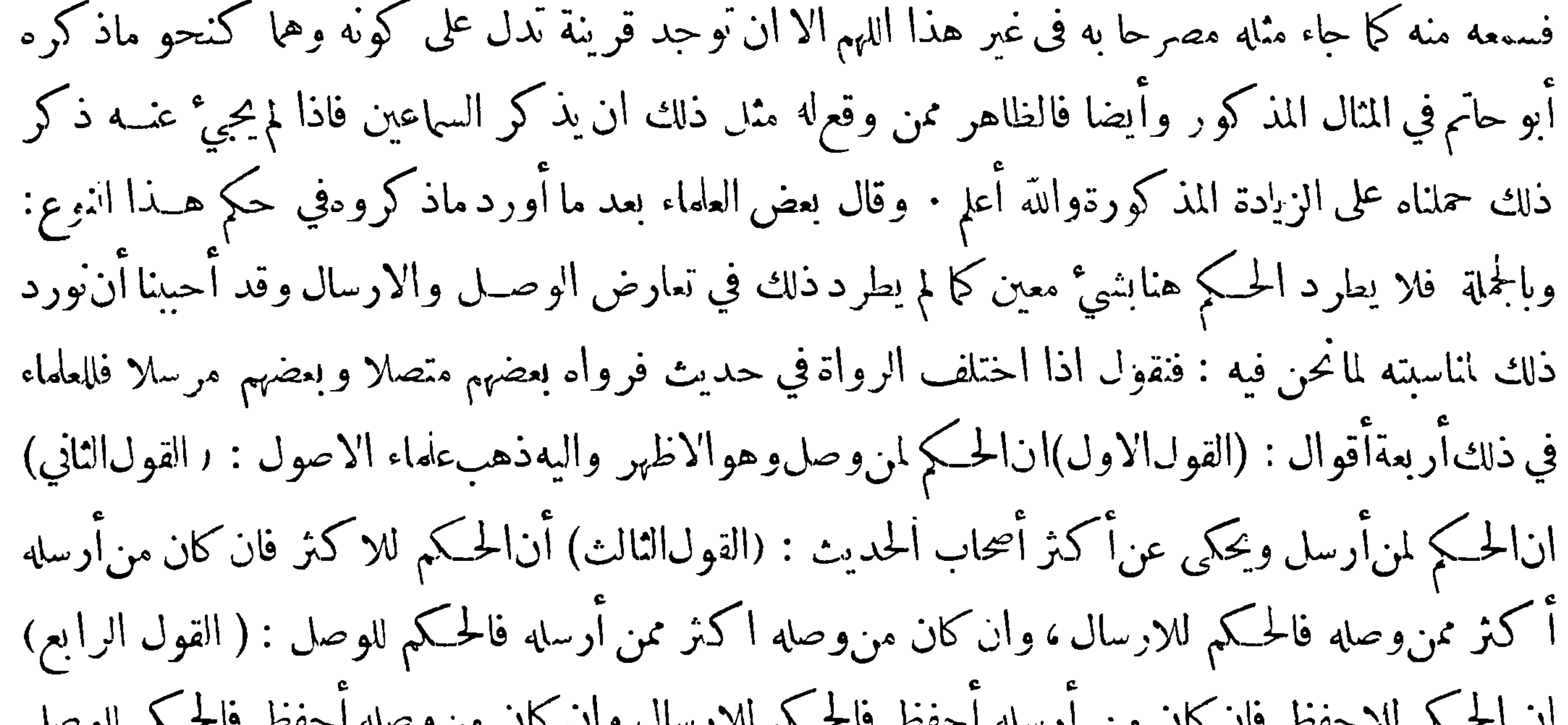

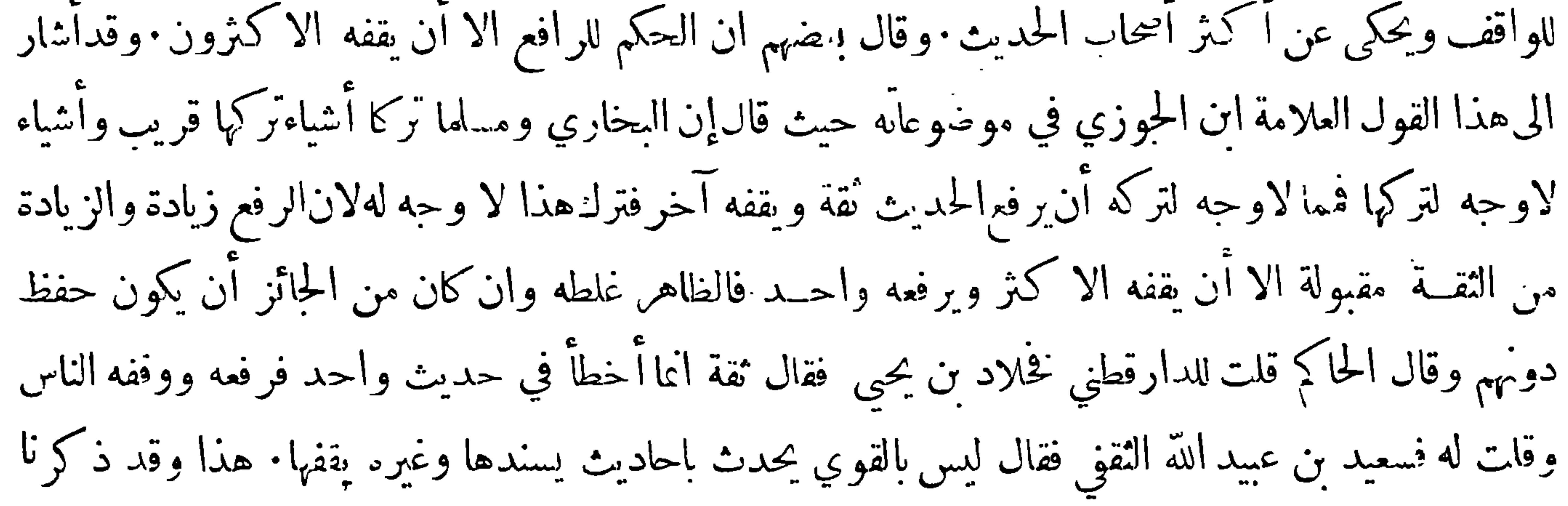

 $-545-$ فىالضعيف وآقسامه مافيه تبصرة للمبتدي وتذكرة لغيره الابحث المعالىفالم لموفه حقه من البيان مع أنهمن أهم المباحث فاحبننا إفراده بالبحث اعتناء بشأنه وقبل ان نشرع في ذلك : نقول كماأن للحديث المقبول وهو الصحيح ومحوه مراتب كذلك للحسديث المردود وهو الضعيف ونحوه مراتب •والضعيف اذا رتب على حسب شدة الضعف قدم الموضوع وهذا أمر لا خلاف فيه ويتلوه المتروك ثم المنكر ثم المعلل ثم المدرج ثم المقلوب ثم المضطرب·وقال الحطابي شرها الموضوع ثم المقلوب ثم المجهول· وقال بعضهم الضعيف الذي ضعفه لالعدم الاتصال يقدم فيهالموضوع مالمتروك ثم للدرج ثم المقلوب مالمنسكر ثم الشاذ مم المعلل م!!ضطرب

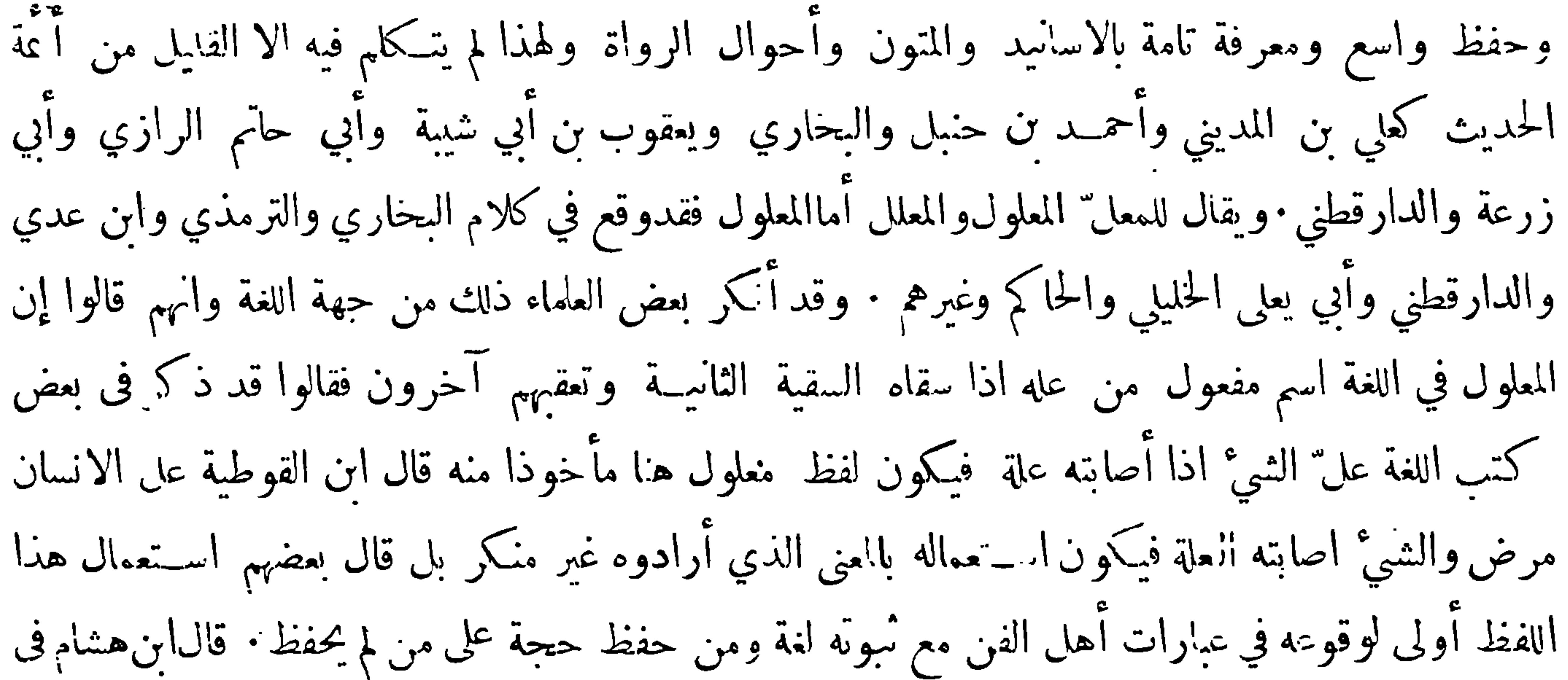

شرح بانت سعاد عند قول کعب مجلو عوارض ذي ظلم اذا انبسمت \* كأنهــا منهــل بالراح معــلول قوله\_معلول\_اسم مفعول كماأن.مهلا كذلك الا أنفعله ثلاثي مجرد يقال عله يعله بالضم على القياس ويعله بالكسر اذا سقاه ثانيا واصل ذلك أن الابل اذا شربت في أول الورد سم<sub>ي</sub> ذلك <sub>كا</sub>لا فاذا ردت الى أعطانها ثم سقيت الثانية سميذلكالعلل ، وزعم الحريري أن المعلول لا يستعمل الابهذا المعنى وآناطلاق الناس له على الذي أصابته العلة وهم وانه انما يقال لذلك معل من أعله الله وكذا قال ابن مكي وغيره ولحنوا المحدثين

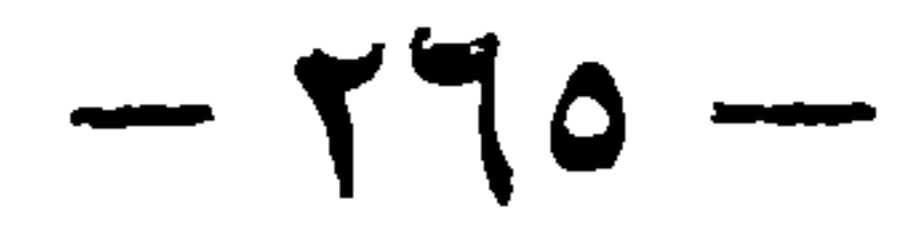

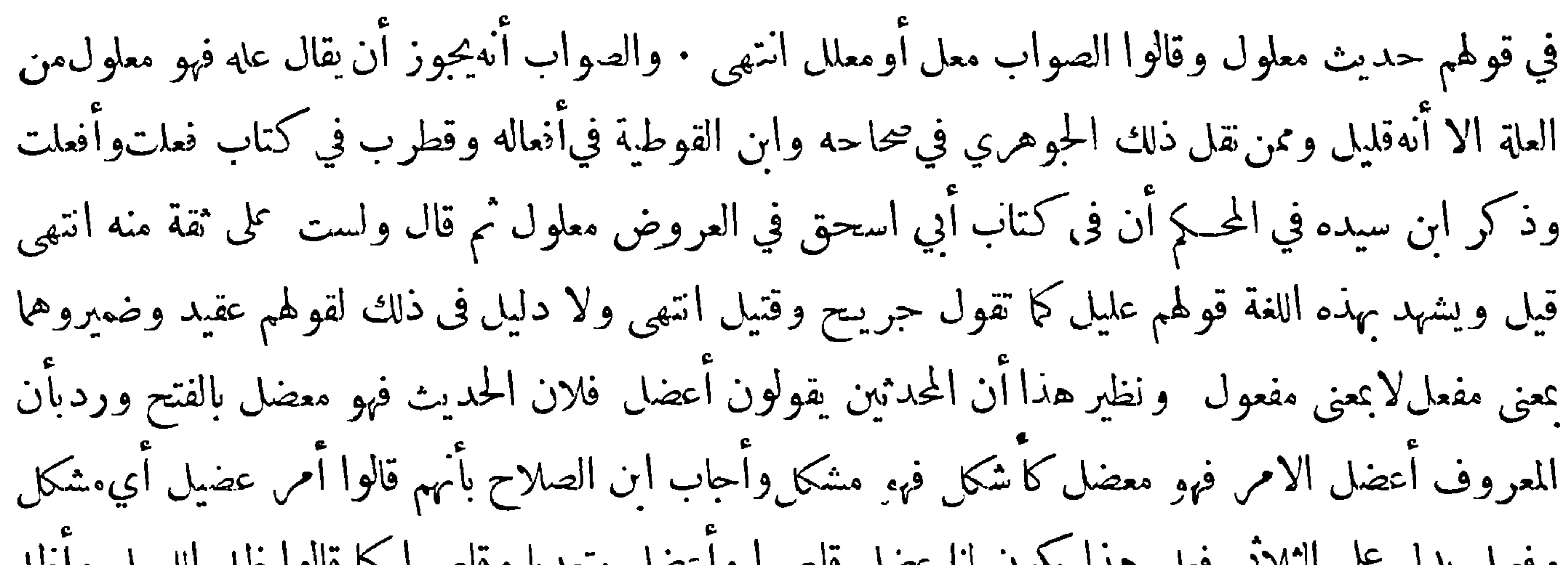

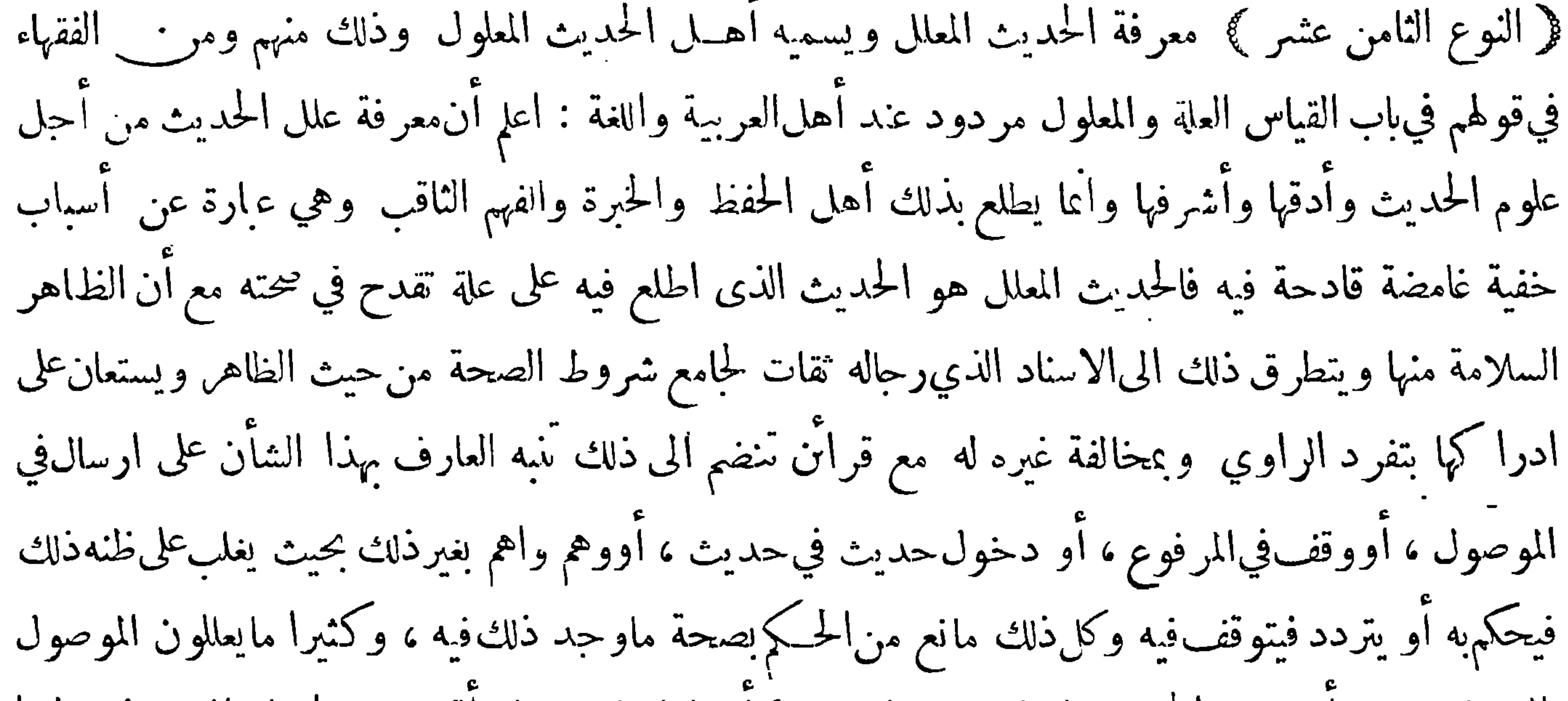

بالمرسل مثـــل أن يجيُّ الحديث باسناد موصول ويجيُّ أيضا باسناد منقطع أقوى من اسناد الموصول ولهدا اشتملت كتب علل الحديث على جميع طرقه : قال الخطيب أبو بكر السبيل الى معرفة علة الحديث أن يجمع بين طرقه وينظر في اختلاف روانه ويعتبر بمكانهم من الحفظ ومُنزلتهم في الاتقان والضبط وروي عنءني ابن المديني قال : الباب اذا لم تجمع طرقه لم يتبين خطوَّه ثمقد تقع العلة فى اسناد الحديث وهو الاكثر وقد تقع في متنه ثم مايقع في الاسناد قد يقدح في حجة الاسناد والمتن حميعاكما في التعايل بالارسال والوقف وقد يقدح في ححة الاسناد خاصة من غير قدح فى ححة المتن فمن أمثلة ما وقعت العلة في|سناده من غير قدح فى|لمتن

 $-14 -$ 

مارواهانثقة يعلى بنءيد عن سفيان الثوري عن عمرو بن دينار عن ابن عمرعن النبي صلى الله عايه وسلمقال البيعان بالخيار — الحديث — فهذا الاسناد متصل بنقل العدل من العدل وهو معلل غـــير صحيــح والمتن على كل حال صحيح ، ولهاة في قوله عن عمرو بن دينار آنما هو عن عبد الله بن دينار عن ابن عمرهكذا رواه الا تمة من أصحاب سفيان عنه فوهم يعلى بن عبيــد وعدلءن عبد الله بن دينار ً الى عمرو بن دينار وكلاها ثقة · ومثال العلة في المتن ماانفرد مسلم باخراجه فى حديث أنس من اللفظ المصرح بنفي قراءة ( بسم الله الرحمن الرحم ) فعلل قوم رواية اللفظ المذكورلمارأوا الاكثرىن انماقالوافيه فكانوا يستفتحون

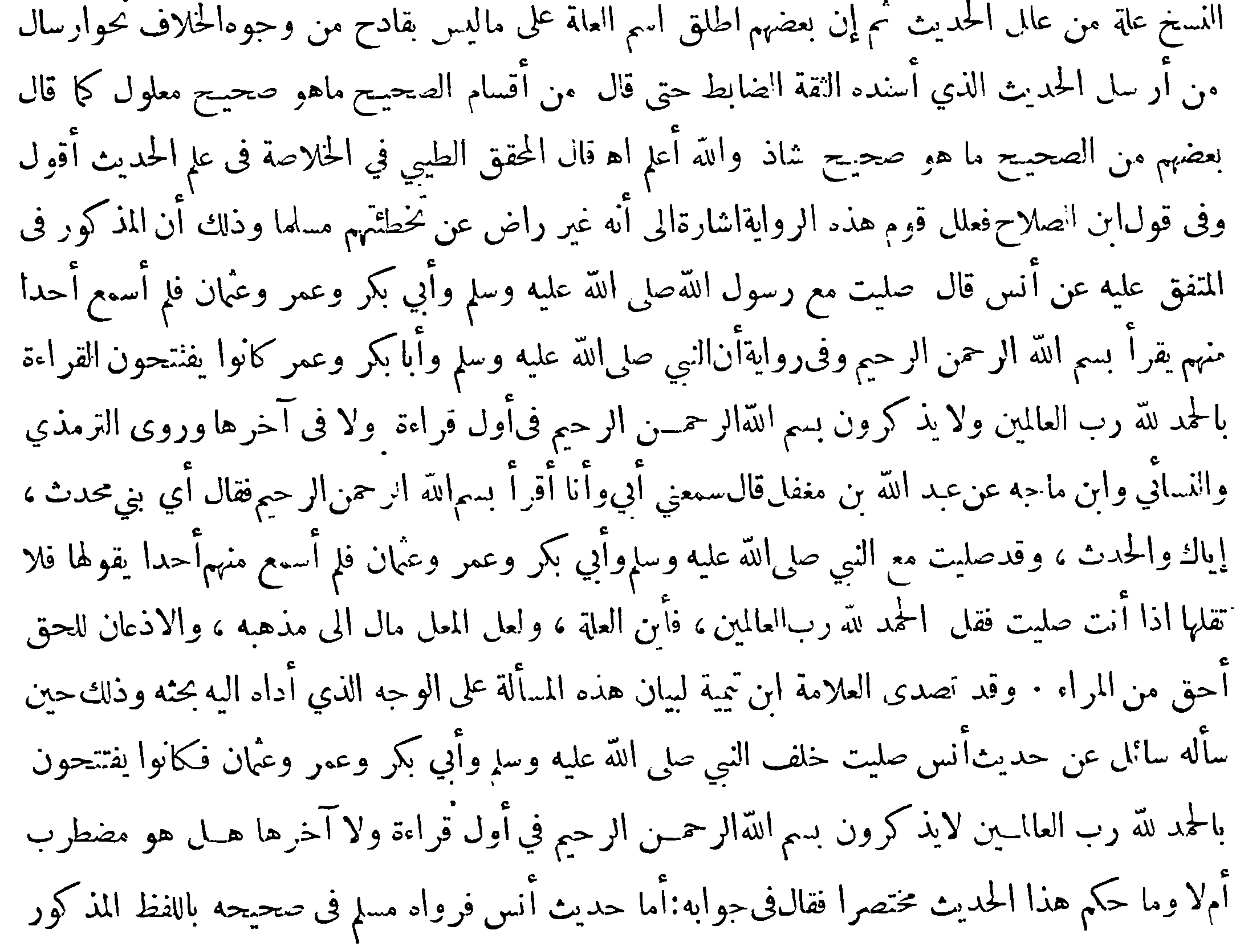

 $-11$ 

وروي في الصحيح بالفاظ لاتخالف هــذا اللفظ مثــل قوله فلم أسمع أحــدا منهــم يحبهر ببسم الله الرحمن الرحيم ، وهــذا اللفظ لاينافى الاول لان أنسالم ينم القــراءة في السر ولا يمكنه نفي ذلك فاله قد ْبت فى الصحيحين أن النبي صلى الله عليه وسلم كانت لهسكتة طويلة بين التكبير والقراءة فاذا فى نلك السكتة البسملة لم يسمعها أنس ولايمكنه نفي ذلك فان أنسا آنما نفى مايمكنه العلم بانتفائه وهوذكر هاجهرا وفىالترمذي وغيره ان انسا سئــل هل كان رسول الله صــلى الله عليه وسلم يقرأ ببـم الله الرحمن الرحيم فقال آنك لِلِّيماً لني عن شيَّ ماسألنى عنه أحد ۖ وقال 'لاأحفظه وهذا لا ينافى ذلك ا'لاول 'لانه سأله عن قراءة ذلك سرا

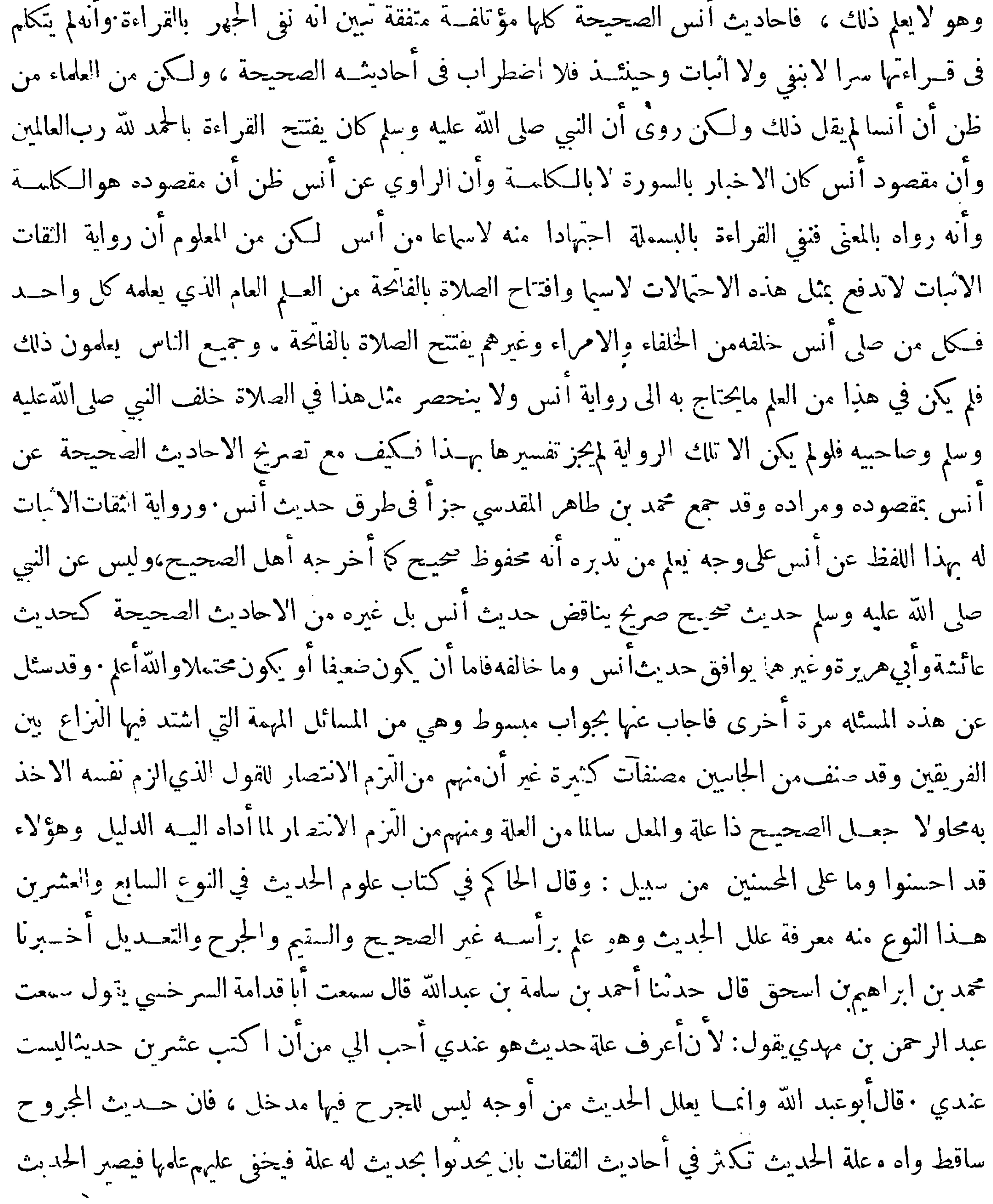

 $-71$ 

معلولا، والحجة فيه عندنا الحفظ والفهم والمعرفة لا غير • وقال عبد الرحمن بن مهدي معرفة الحديث إلهآم فلو قلت للعالم بعال الحديث من أين هــذا لم يكن له حجة ٠ وأخبرني أبو عليّ الحسين بن محمــد بن عبدويه بالري قال حدثنا محمد بن صالح الكيلينى قال سمعت أبازرعة وقال له رجل ما الحجة في تعليلكم الحمديث قال الحجة أن تسألني عن حديث له علة فاذكر علته ثم تقصد ابن وارة يعني محمد بن مسلم بن وارة فتسأله عنه ولاتخبره بأنك قد سألتني عنه فيذكر علته ثم تقصد أبا حاتم فيعلله ثم تميز كلامنا على ذلك الحسديث فان وحدت بيننا خلافاً في علته فاعلم أن كلامنا تكام على مراده وان وحدت الكلمة متفقة فاعلم حقيقة ً هذا

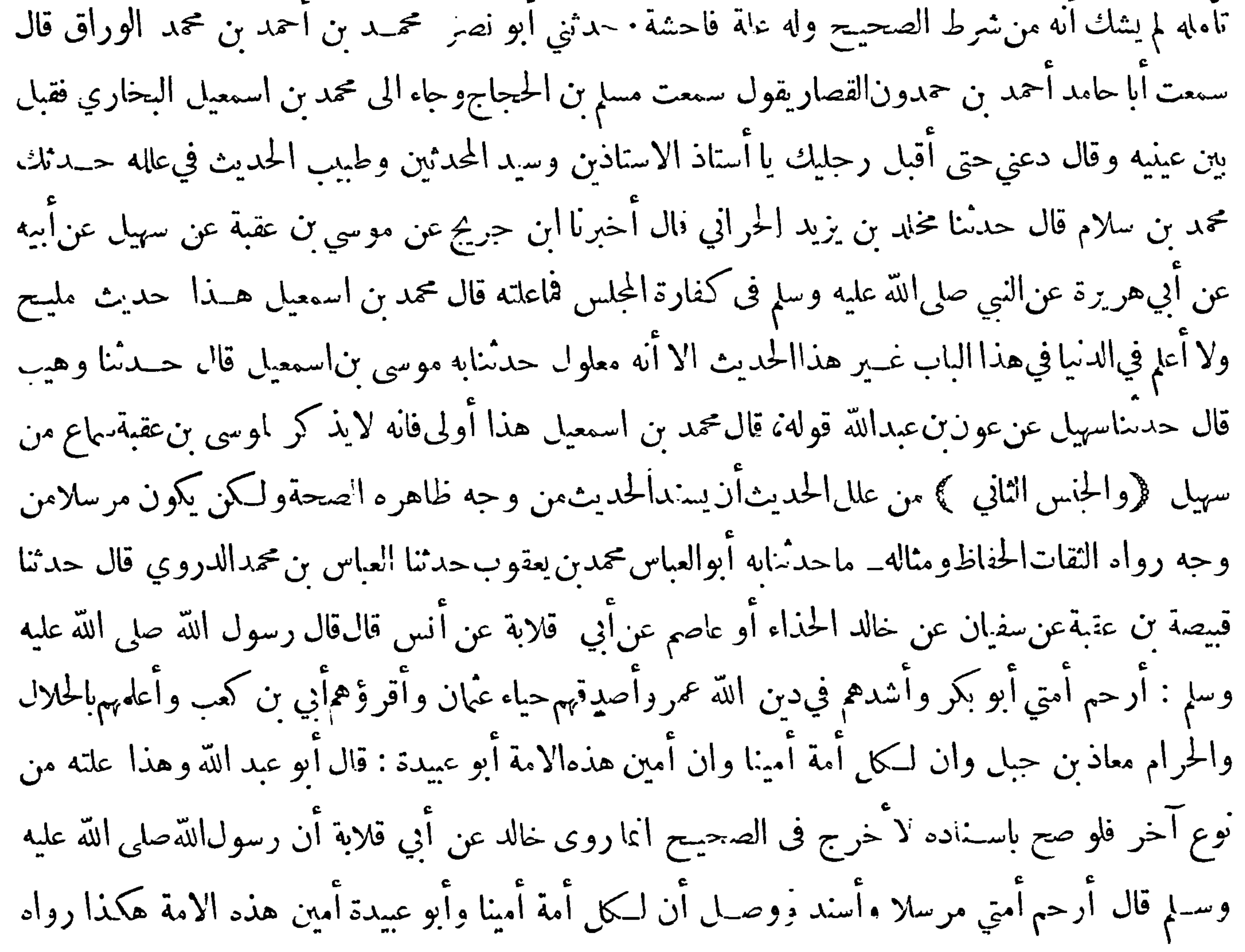

$$
-79-
$$

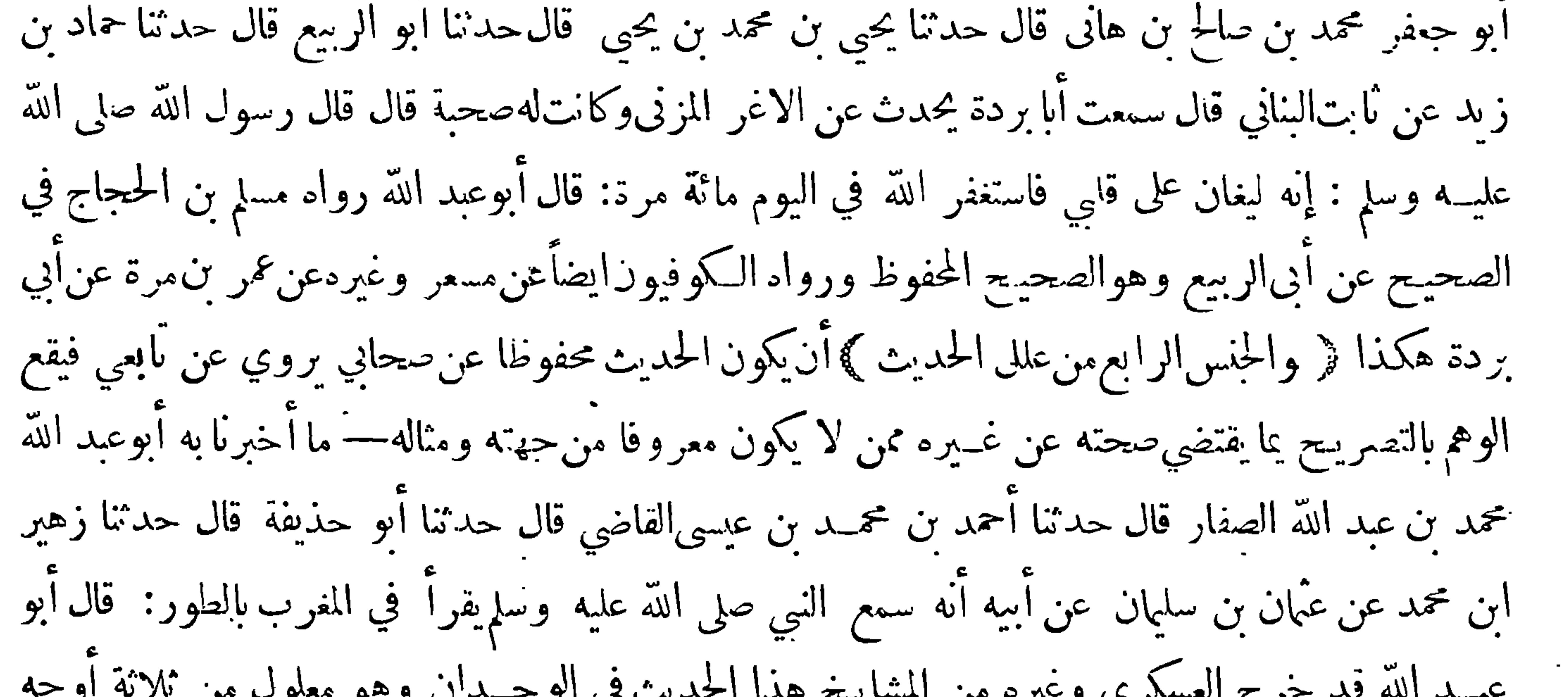

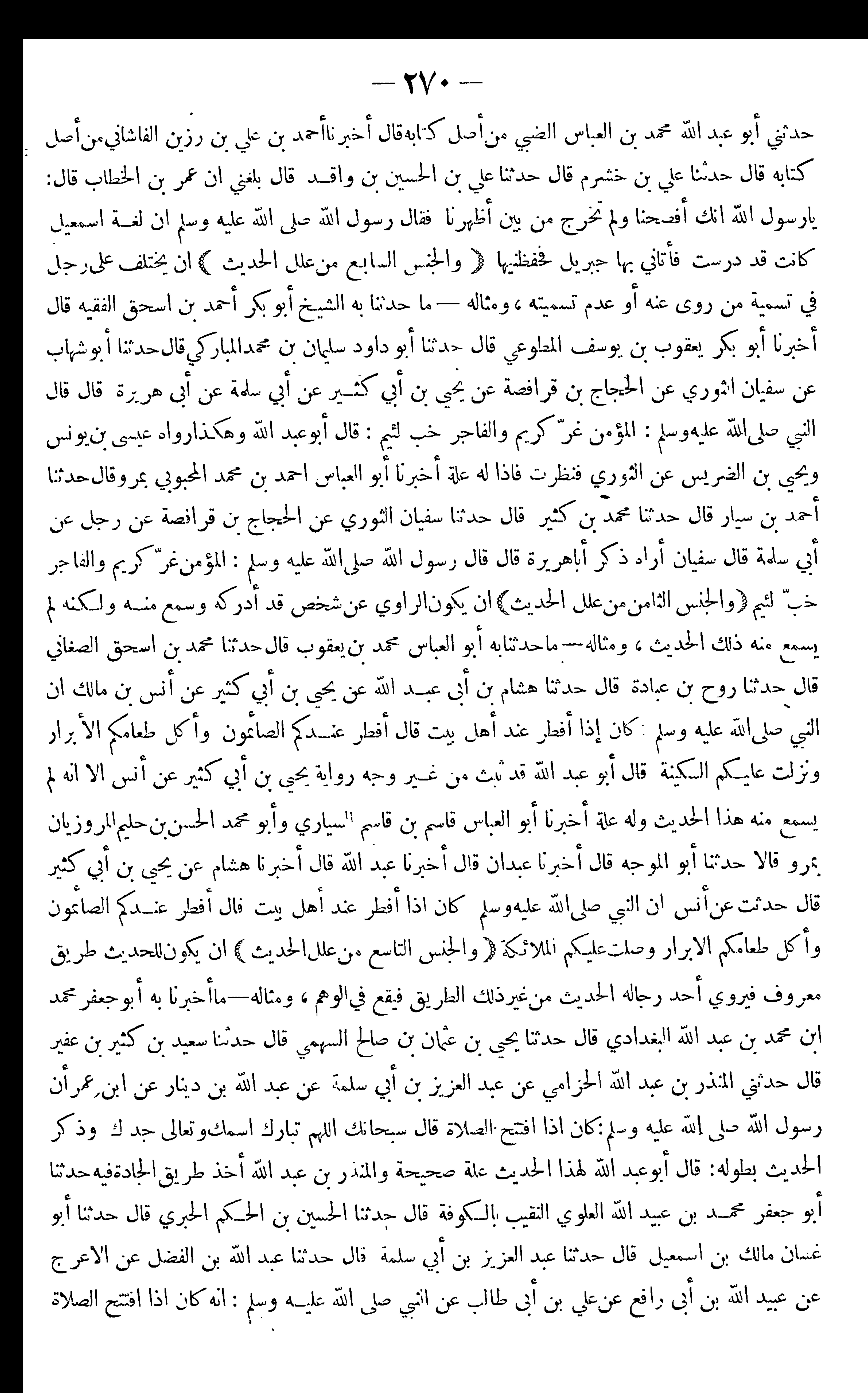

 $-11$ 

فذكرالحديث بغيرهذا اللفظ وهذامخرج فى الصحيح لسلم:﴿ الحنس العاشر من علل الحديث ﴾ ان يروى الحديثمر فوعامن وجەوموقوفامن وجە،ومثالە— ماأخبر نابەأحمدبن علي بن الحسن المقري قال حدثنا أبوفر وة يزيدبن محمد بن يزيد بن سنان الرهاويّقال حدثنا أبي عن أبيه عن(لاعمش عن]بى سفيانءن جابر عن النبي صلى الله عليه وسلم قال: من ضحك في صلاته يعيد الصلاة ولا يعيدالوضوء: قال أبو عبدالله الحاكم له فما الحديث علة صحيحة أخبرنا أبو الحسين علي بن عبد الرحمن السدمي بالكوفة قال حدثنا ابراهيم بن عبدالله الممسي قالحدثنا وكيـم عن الاعمش عن أبي سفيان فال: سئل جابر عن الرجــل يضحك في الصلاة قال

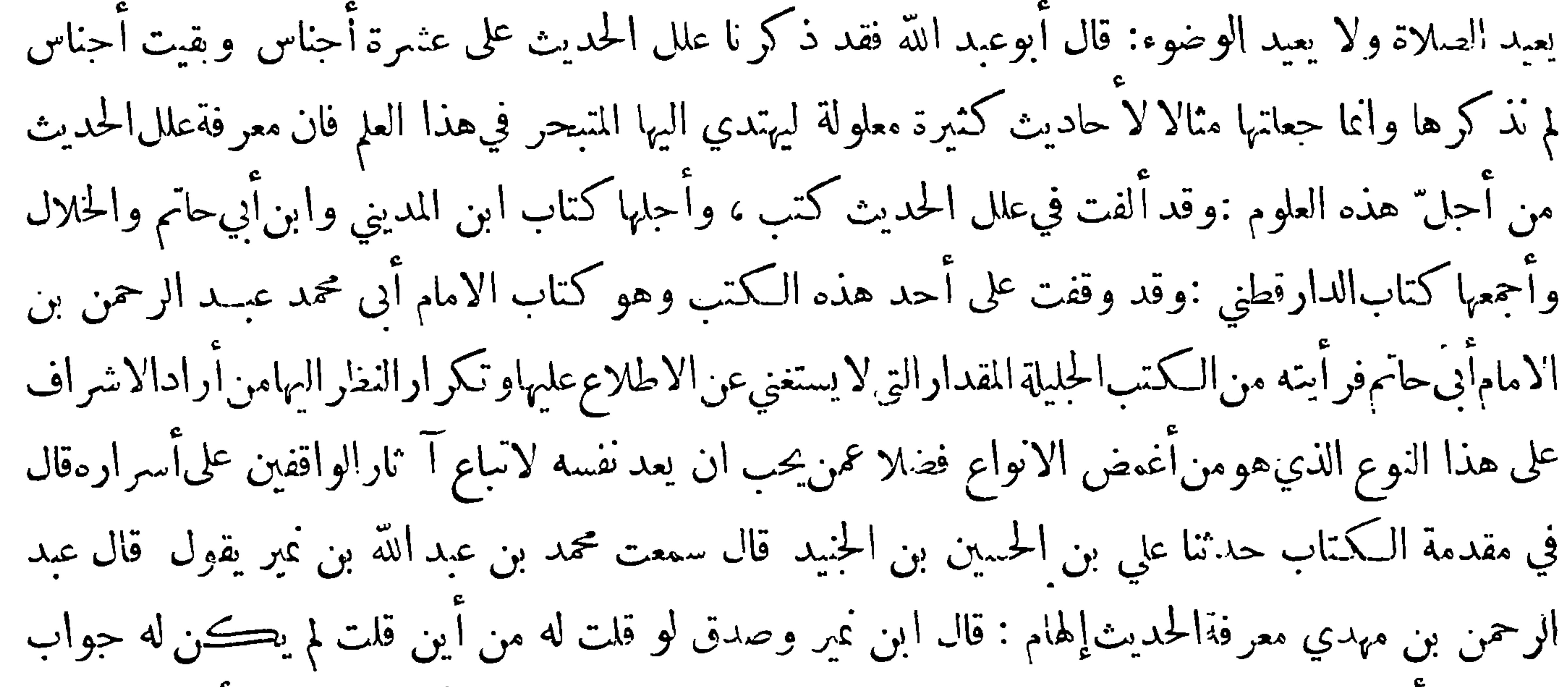

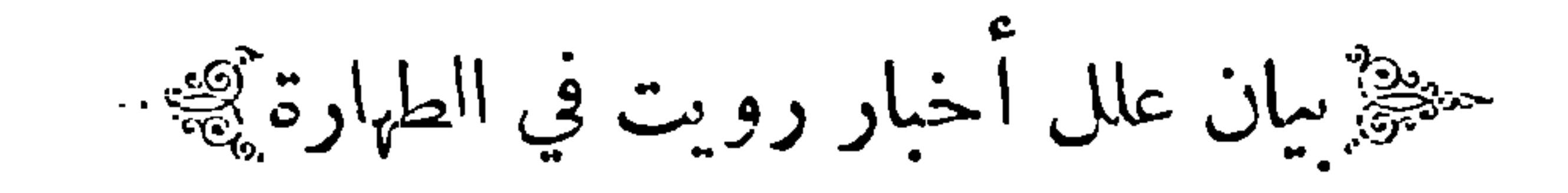

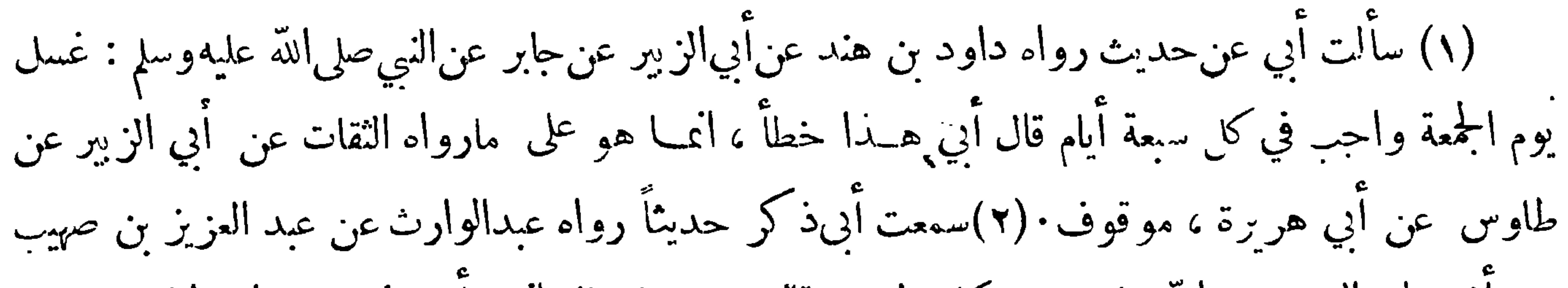

 $-11 - 11$ عمر عن النبي صلى الله عليهوسلم قال : لا يقرأ الحنب والحائض شبئاً من القرآن ، قال أبي هذا خطأ انما هو عن ابن محمر قوله

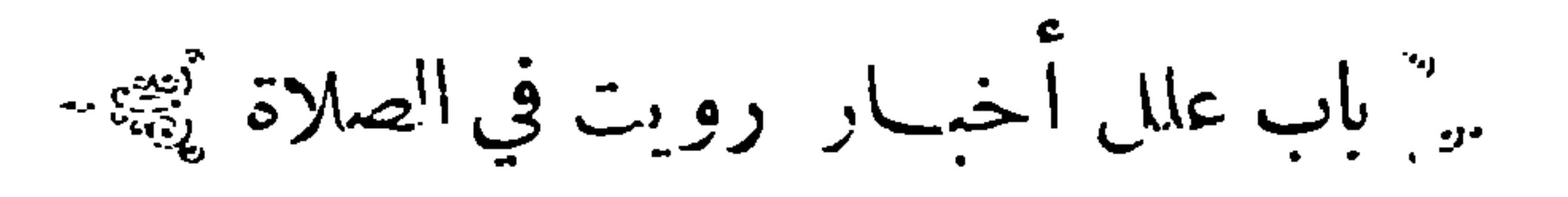

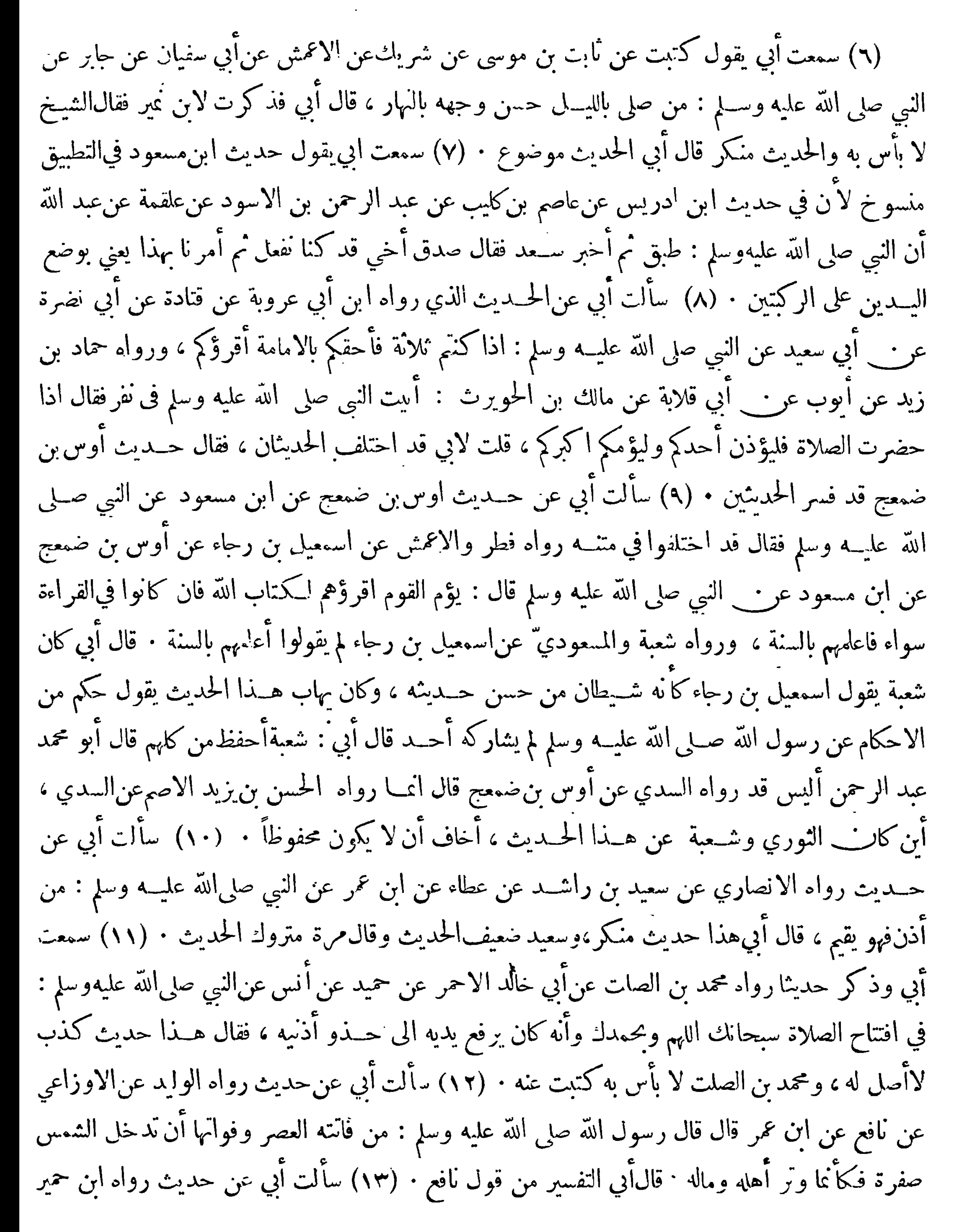

وسلم قال :

عليه وسلم :

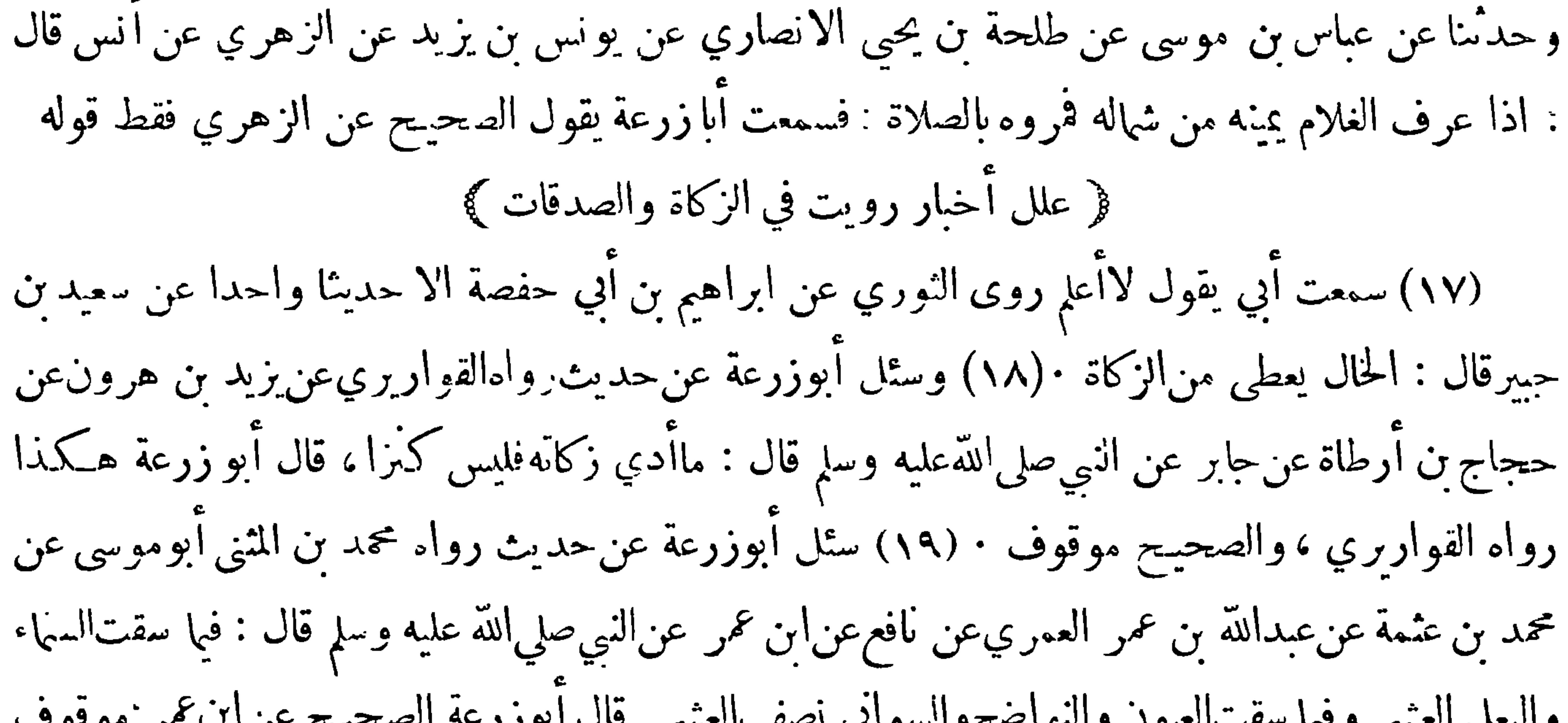

 $-\gamma v$ قمر علل أخبار رويت في المناسك ﴾

(٢٤) سألت أبيءن حديث رواه أبو خالد الاحمر عن ابن حبر بح عن عبدالكريم بن مالك عن عكرمة عن أنس عن النبي صلى لله عليهوسلم : أنه قال لرجل يسوق بدنة اركبها،قال أبي عكر مةعن أنس ليس له نظام؛ وهداحديث'لاأدري ماهو ٢٥١)سمعت أبا زرعةوذكر حديثاحدثنا به عن'الاويسي عن مالك عن نافع عن ابن عمر : أن عمر ضربالبهود والنصارى والمجوس اقامة ثلاث ليال بالمدينة يتسوقون ويقضون حوائجهم : قال ِ أبو ذرعة في ألموطأمالكء. نافع عن أسلا أن عمر والصحيح مافي ألموطأ (٢٦)سألت على إن الحسين بن الحنيد

﴿ عَلَلَ أَخْبَارٍ رَوِيتٍ فِي الْغَزِوِ وَالسَّيْرِ ﴾

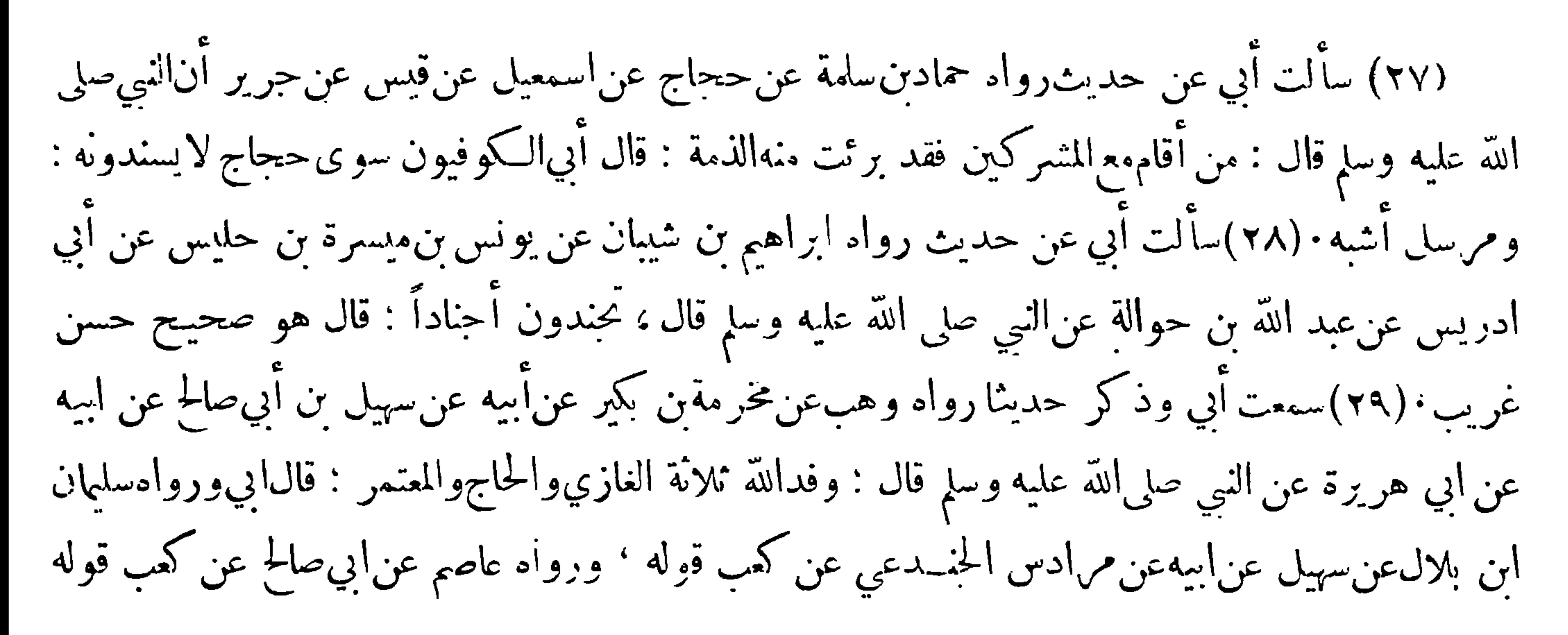

فَمْرَ عَلَمٌ اخْبَارِ رَوِيتٌ فِي الْحِنَائِزِ ﴾

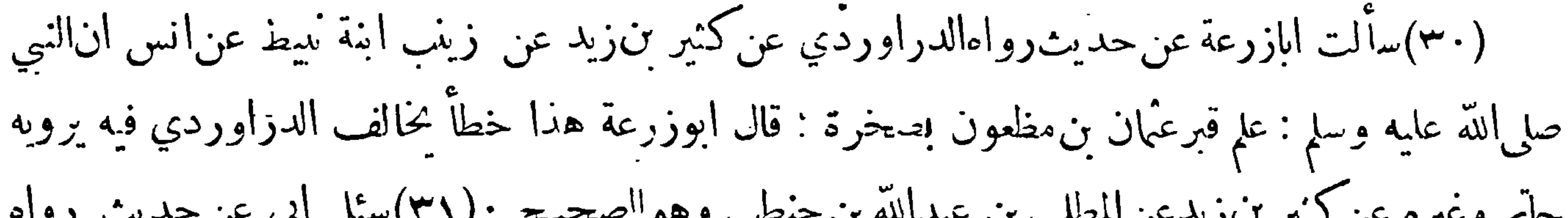

$$
-\nabla V \circ
$$

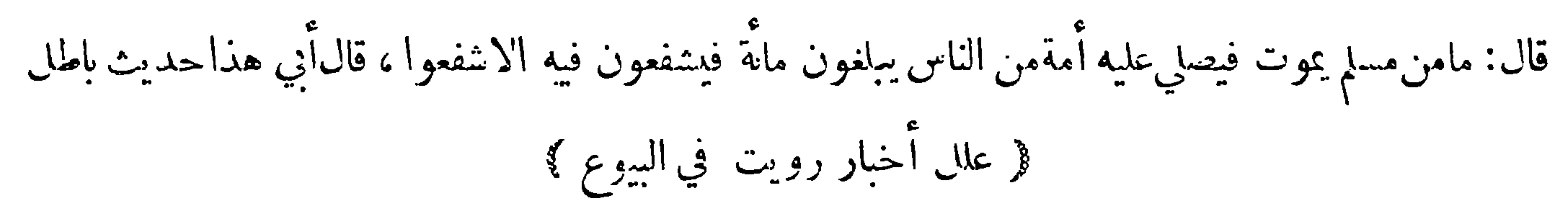

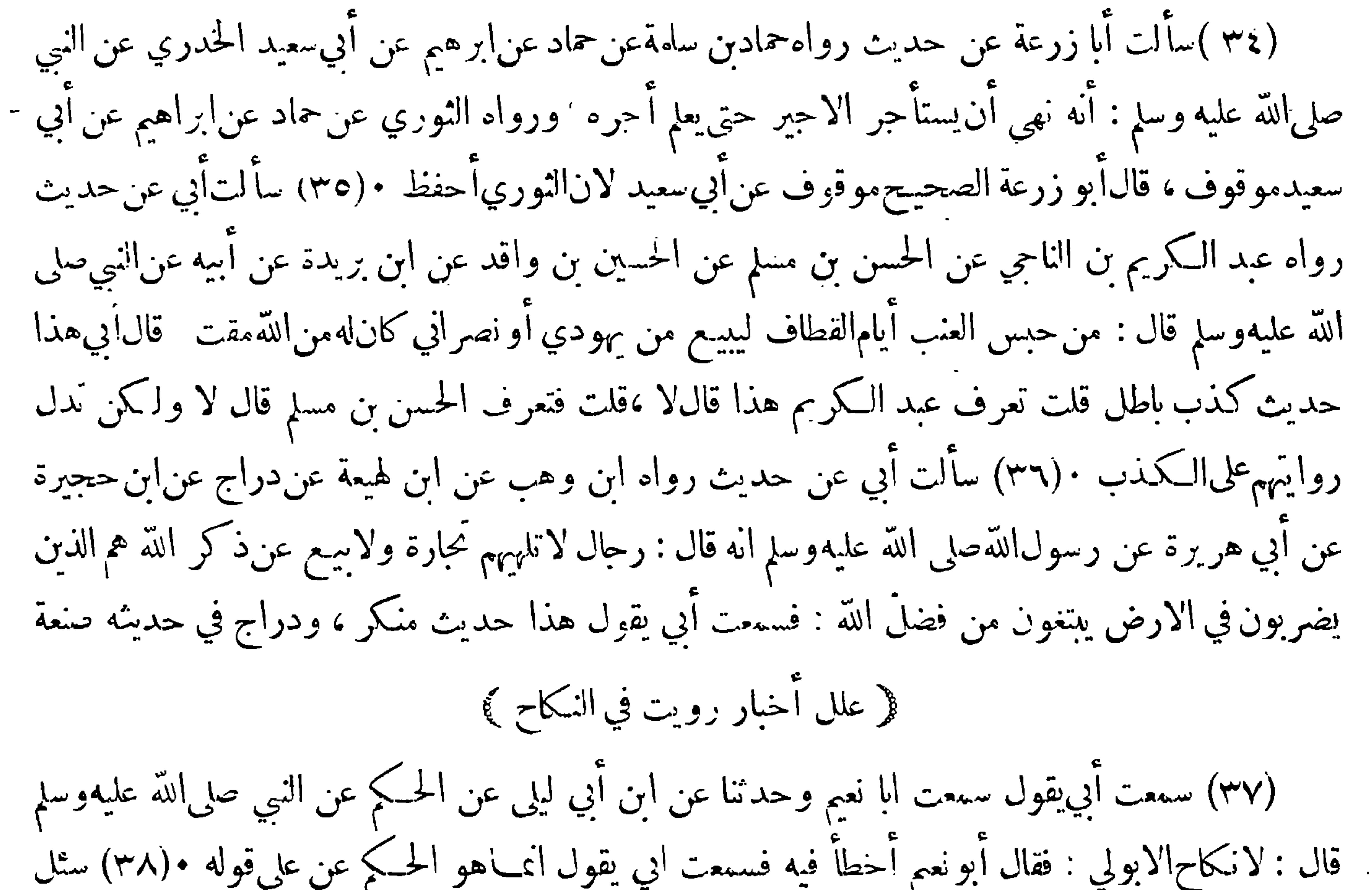

.<br>أبي عن حديث رواه ابن أبي مايكة : العرب بعضها لبعض أكفاء الا حائكا أو حجاما : قال باطل أنا نهيت ابن أبي شريـح أن يحدث به ونهيته عن حديث آخر ﴿ عَلَمَا أَخْبَارٍ رَوِيتٍ فِي الْحَــدودِ ﴾

(٤٢) سألت أبي عن حديث رواه الحسن عن يحيى الحبشني عنiيد بن واقد عن مكحول عن حبير بن نفير عن عبادة بن الصامت قالىقال رسول\لله صلى الله عليه وسلم : أقيموا الحدود في|لحضر والسفر على القريب

$$
- \mathbf{Y} \mathbf{V} \mathbf{Y} -
$$

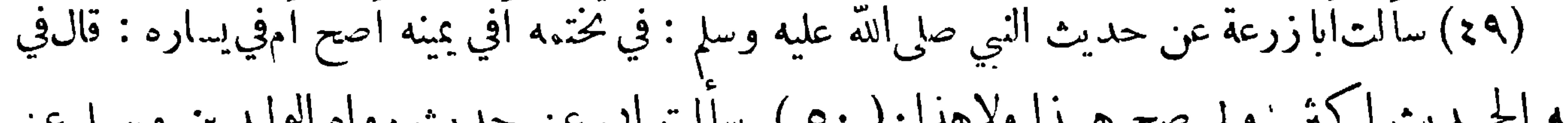

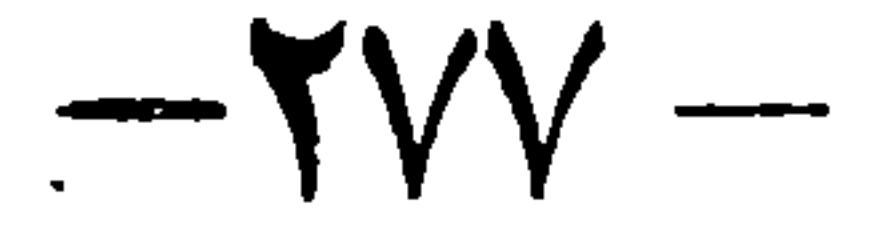

صلى الله عليه وسلم النجاشي مثل الفاكة فكتب رسول الله صلى الله عليه وسلم فيه قل هوالله أحدو المعوذتين: قال أبي هذاحديث منكر والعقيلي هو ابن عبد الله بن محمد بنءقيل وحديثه ليس بشيئ (٥٣)وسألتهءن حديث رواه شريك عن عُمان بن أبي زرعة عن مهاجر السامي عن ابن عمر قال قال رسول الله صلى الله عليه وسلم:من لبس ثوب شهرة ألبسه الله يوم القيامة ثوب مذلة ، قال أبي هذا الحديثموقوف أصح. (٥٤) وسألتهءن حديث روي عن عبد الرحمن بن المهاجر قال: رأيت في يد أنس خاتمــا من ذهب ، قال أبي هو شبخ كوفي ليس بمشهور روى عنه أبو زهير عبد الرحمن بن معزاوأبو معاوية الضرير

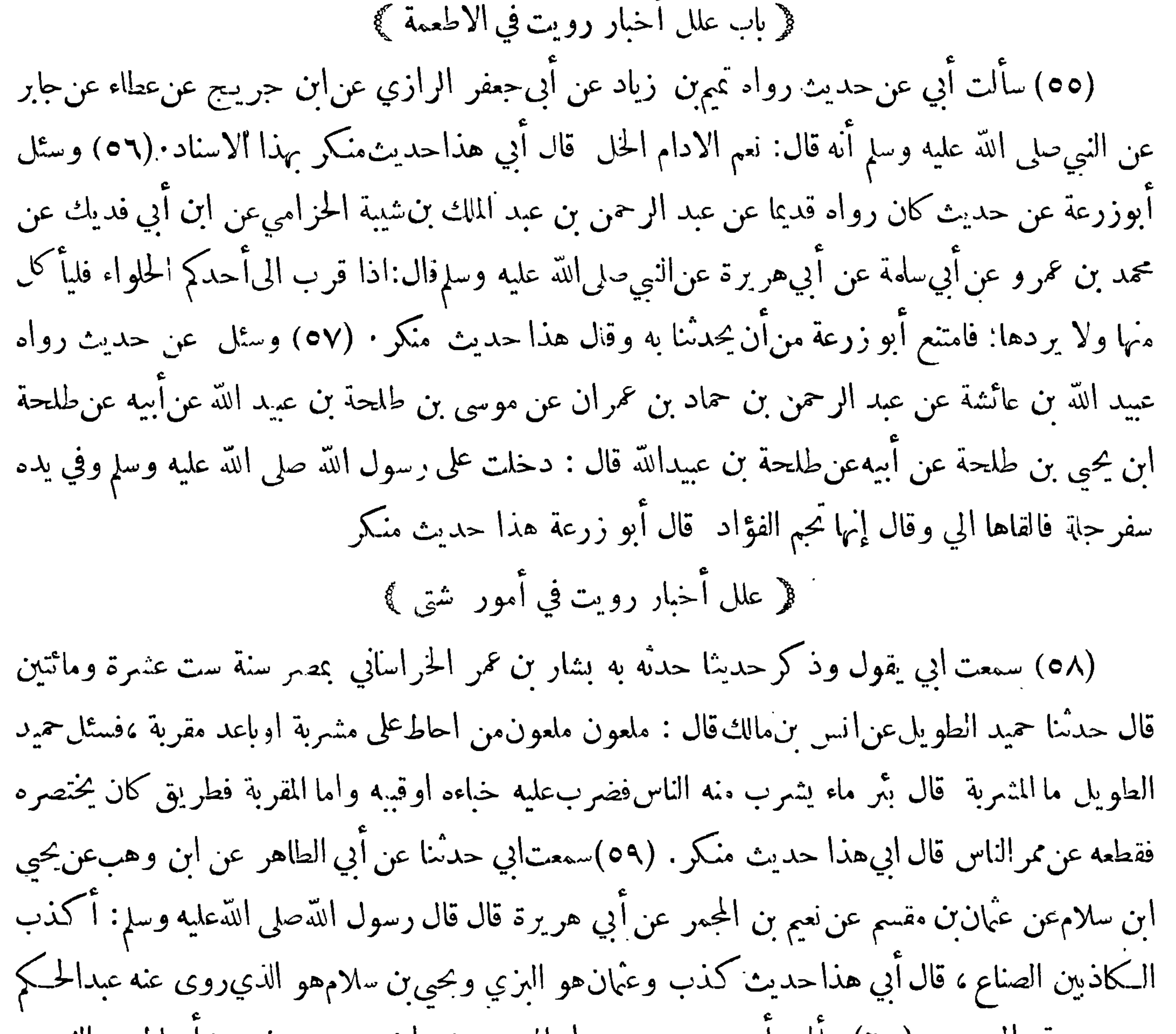

بصري وقع الىءصر ٢٠) سألت أبي عن حديث رواه المسبب بن واضح عن يوسف بنأسباطعن الثوري عن محمد بن المنكدر عن جابر عن النبي صلى الله عايه وسلم قال: مداراة الناس صدقة: قال ابي هذاحديث باطل(اصلله : ويوسف بن أسباطدفن كتبه · (٦١) سألت|بيءن حديث رواه بقية عن عمر الدمشقي عن مكحول عن واثلة بن الاسقع : ان رسول الله صلى اللهعليه وسلميوم خيبر جعلت لهمأدبة وأكل متكا واطلي بالنورة واصابته الشمس ولبس البرطلة ، قال ابي هو عمر بن موسى الوحيهي وهذا حديث باطل · (٦٢)سألت ابي عن حديث رواه محمد بن سليمان بن ابي داود عن زهير بن محمد عن الوضـــين بن عبد الرحمن عن

## $\left(\sqrt{\sqrt{1-\beta}}\right)$

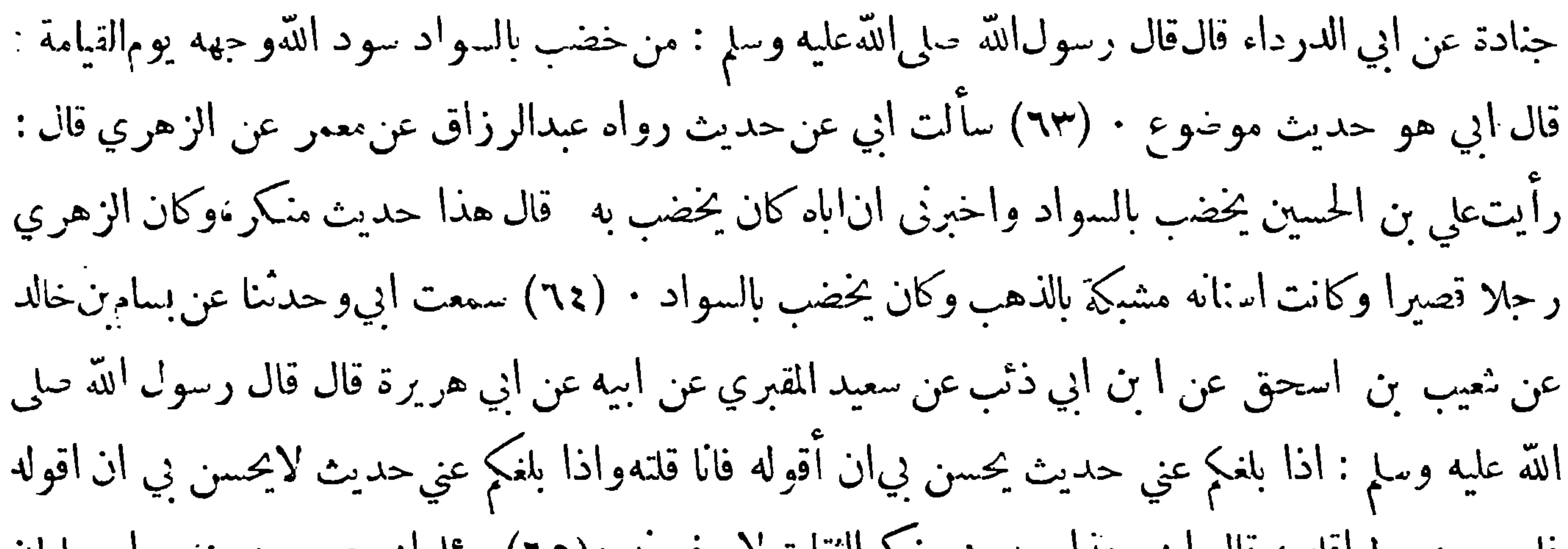

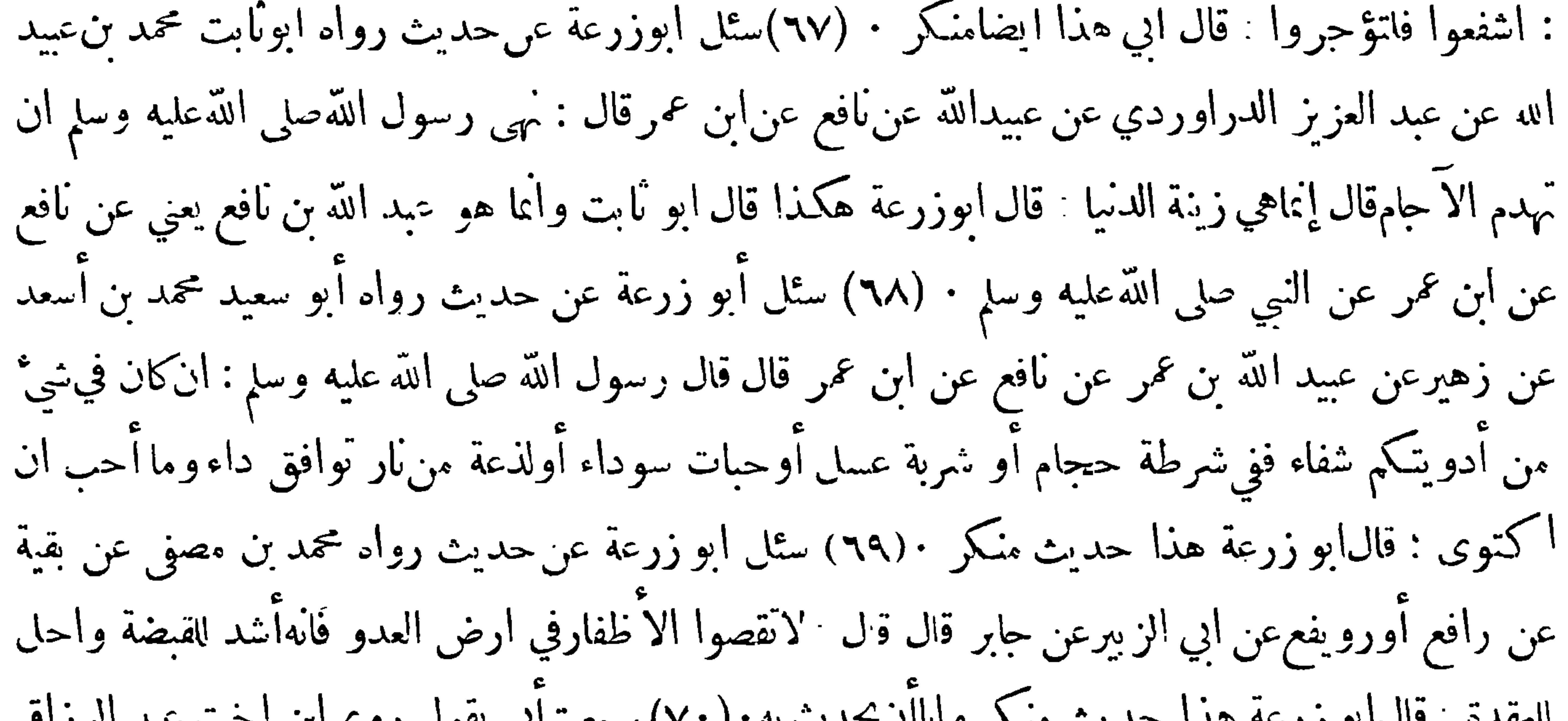

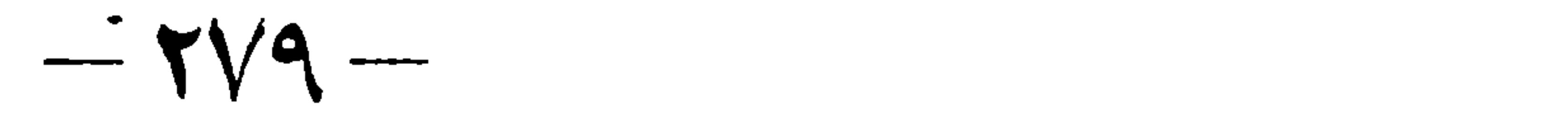

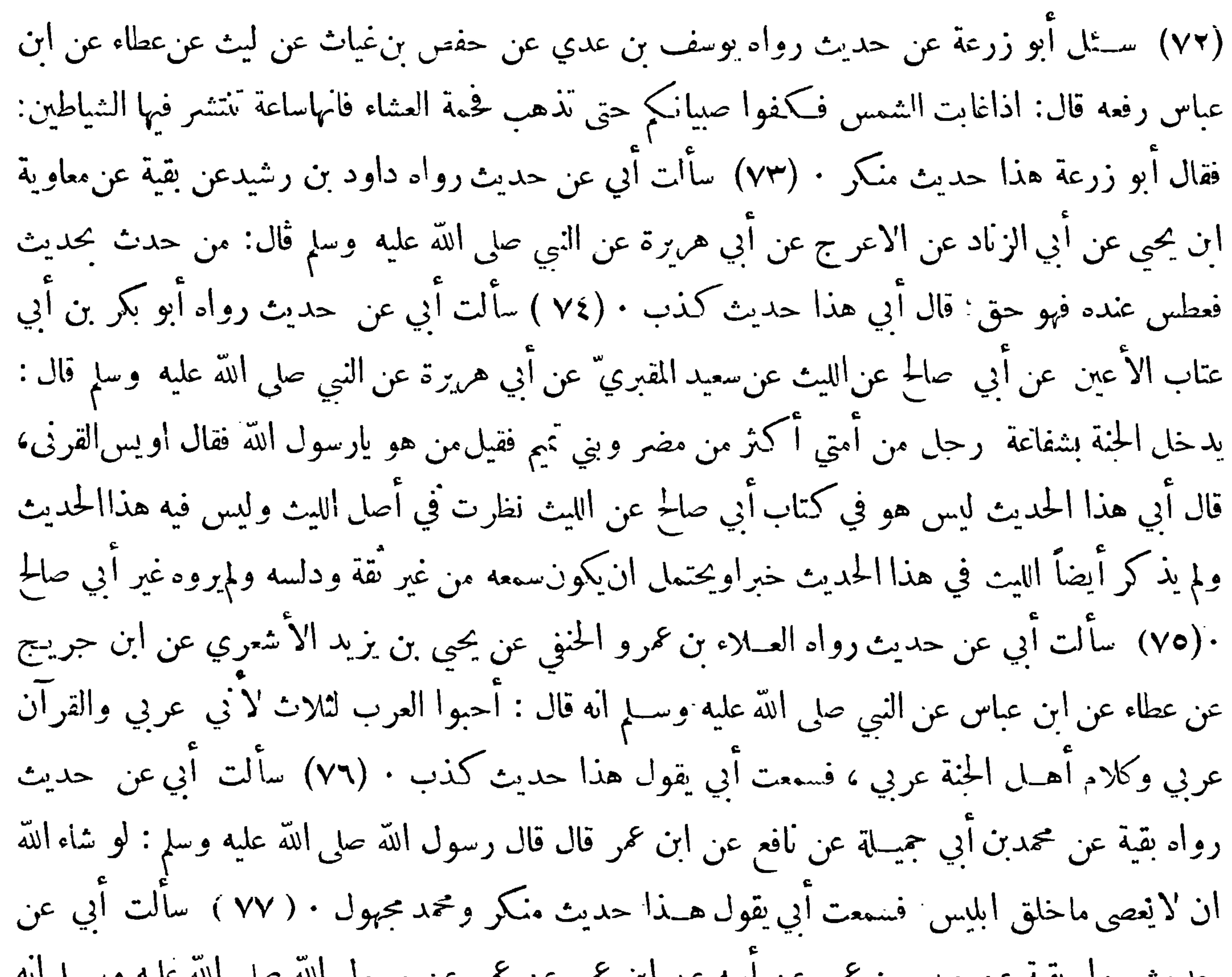

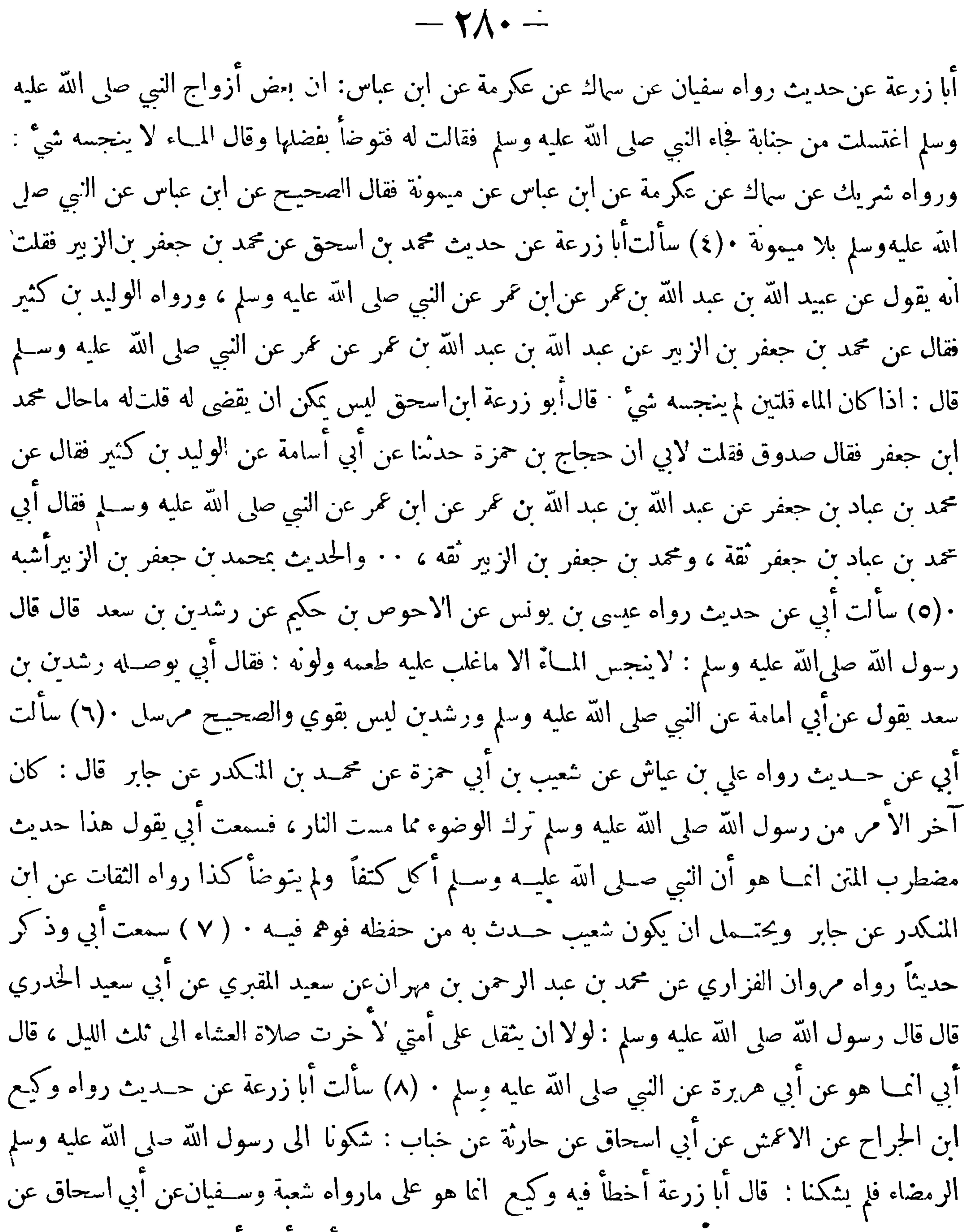

سعيد بن وهب عن خباب عن النبي صلى الله عليه وســلم • ( ٩ ) سألت أبي وأبا زرعة عن حديث رواه يحي بن آدم عن الحسين بن عياش عن أبي أُمجر عن الاسود عن عمر : اله كان يرفع يديه في أول تكبيرة ثم لايعود هل هو صحيح أو يرفعه : وحديث الثوري عن الزبير بن عدي عن ابراهيم عن الاسود عن عمر : انه كان يرفع يديه في افتتاح الصلاة حتى يبلغ منكبيه فقط : فقالا سفيان|حفظ وقال أبو زرعة ً هذا أصح يعني حديث سفيان عن الز بير بن علي عن ابراهيم عن الاسود عن عمر ١٠/٠) سألت أبي وأبا زرعة عن حديث رواه ابن أبي زائدة عن يحيي بن سعيد عن مسلم بن يسار قال : رأى ابن تممر رحلا يعبث فىالصلاة

 $-\gamma\wedge\gamma$ 

بالحصى فقال اذاصليت فلا تعبثواصنع كما صنع رسول الله صلى الله عليه وسلم : فذكر الحديث فقال هكذا رواه ابن أبي زائدة وانما هو مســٰلم بن أبي مريم عن علي بن عبد الرحمن المعادي عن ابن عمر قلت لهما الوهم ممن هو فقالا من ابن أبي زائدة قال أبو زرعــة ابن أبي زائدة قل ما يخطىً فاذا أخطأآتى بالعظائم ٠(١١) وسمعته وذكر حديثًا رواه مروان الفــزاري عن سهل بن عبد الله المروزي عن عبد الملك بن مهران عناً بي صالح عن أبي هريرة عن النبي صلى الله عليه وسلم قال: من أكل الطين فيكاً ما أعان على قتل نفسه، قال أبي هذا حديث باطل وسهل بن عبـــد الله وعبد الملك بن مهران مجهولان ٠ ( ١٢ ) وسمعتـــه

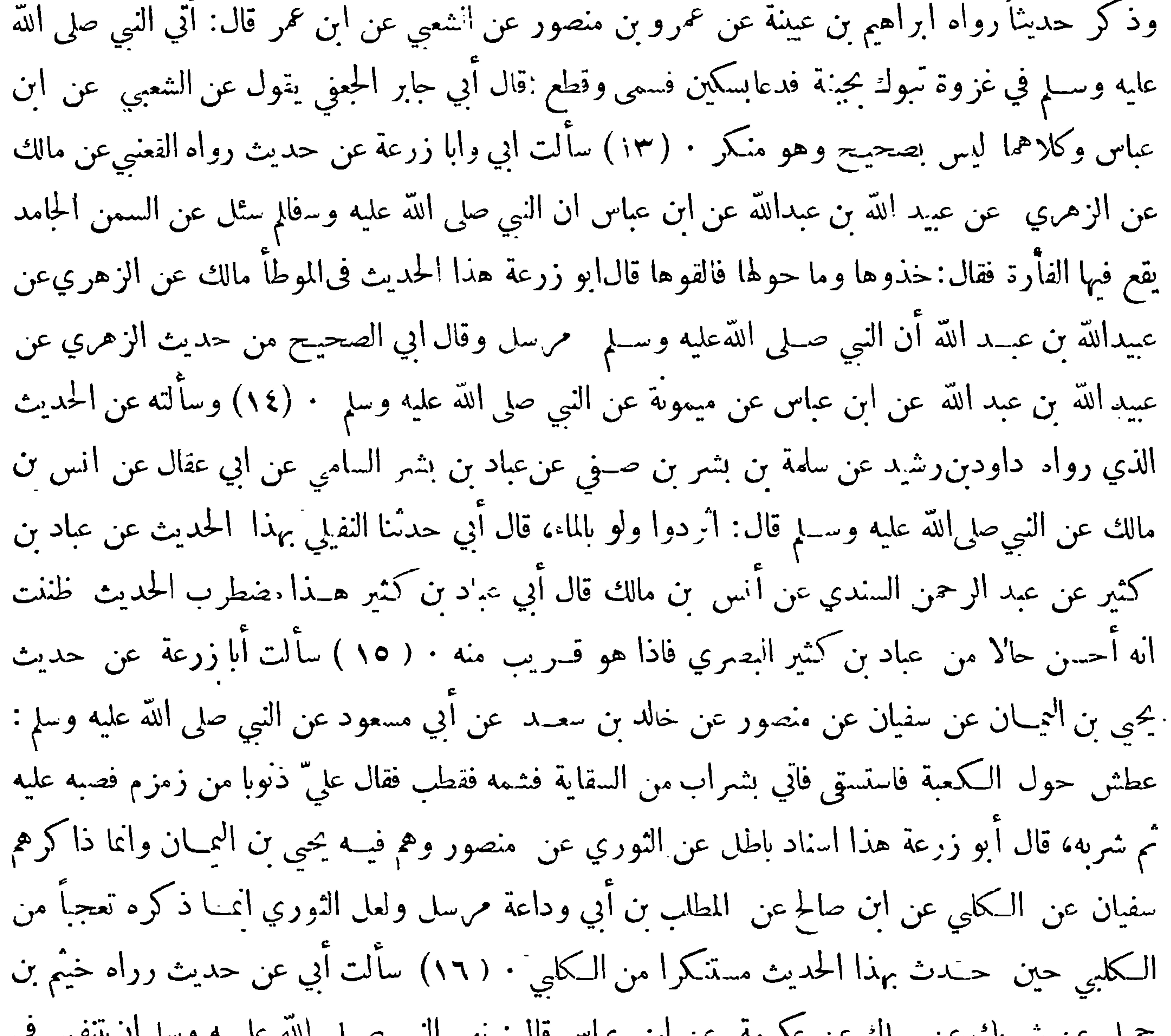

 $\blacksquare$ 

## $\{Y\wedge Y\}$

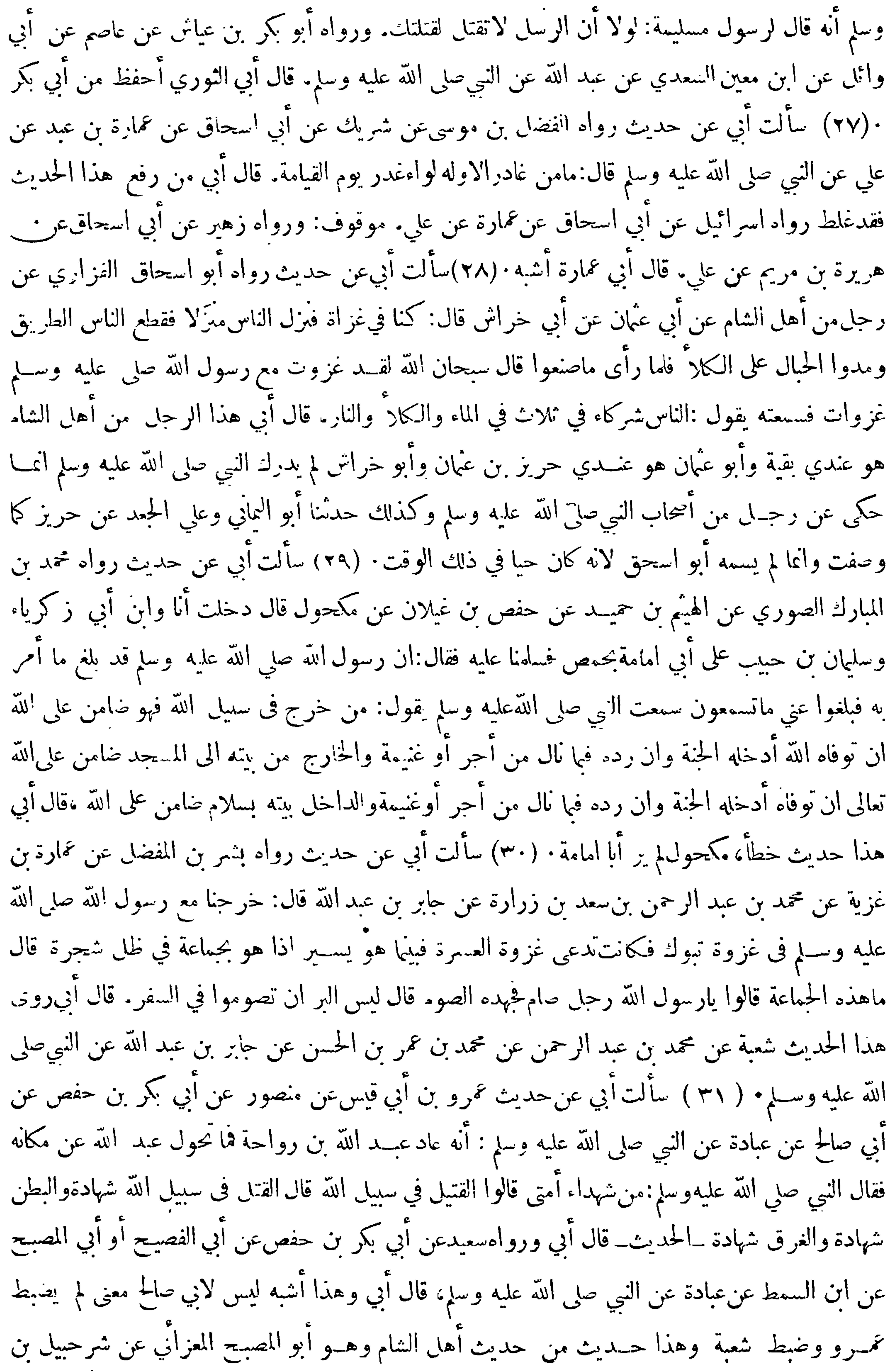

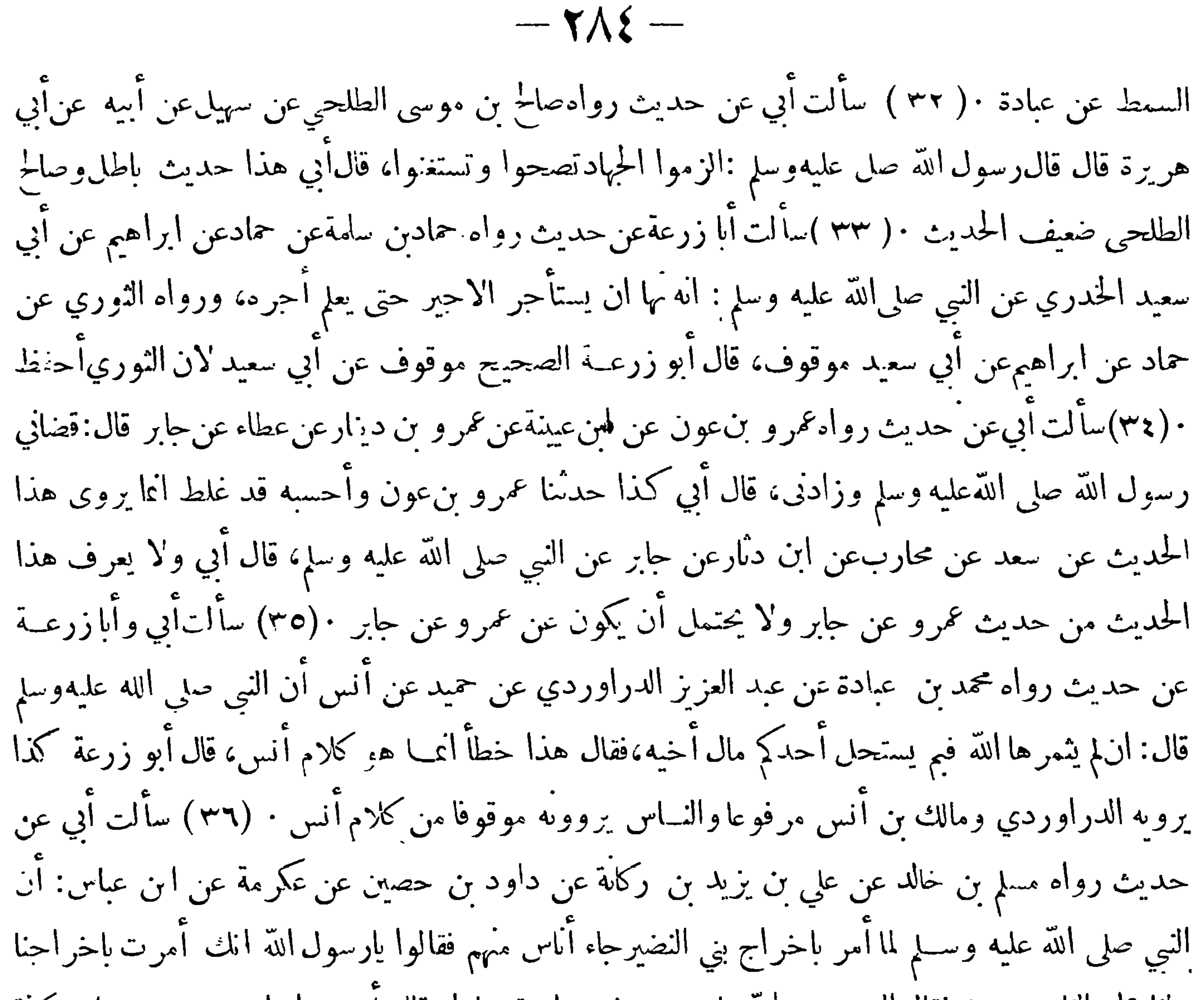

ولنا على الناس ديون فقال النبي صلى الله عليه وسلم فضعوا وتعجلوا، قال أبي رواء ابن جريج عن ابن كفة عن عكرمة ان النبي صلى الله عليه وسلم لم يذكر داود بن الحصين ولم يذكر ابن عباس،قال أبي لا يمكن أن يكون مثل هذا الحديث متصل ١٠ (٣٧ ) سألت أبي عن حديث رواه عباس الحسلال عن سليان بن عبــد الرحمن قال لنا بشر بن عون قال لنا بكار بن تيم عن مكحول عن واثلة بن الاسقع قال قال رسول اللهصلى الله عليه وسلم : عباد الله لأتمموا فضـل ماء ولا نار ولاكلا فان اللهعز وجـل جعلهم متاعا للمقوين وقوة للمسمتمين، قال أبي هذا حديث منكر ٣٨٠٠ ) سألت أبي عن حديث رواه بقية عن ابن ثوبان عـ. أبيه عن طاوس عن عبد الله بن عمر أنه: باع سرحا فقدم المباع فرده ورد معه درهمين أو ثلاثة فقال ابن عمر لو باع لعله كان يخسر فيــه أكثر من ذلك ،قال أبي هذا خطأ آنما هو ابن ثوبان عن ليث عن طاوس ١٠ ( ٣٩ )

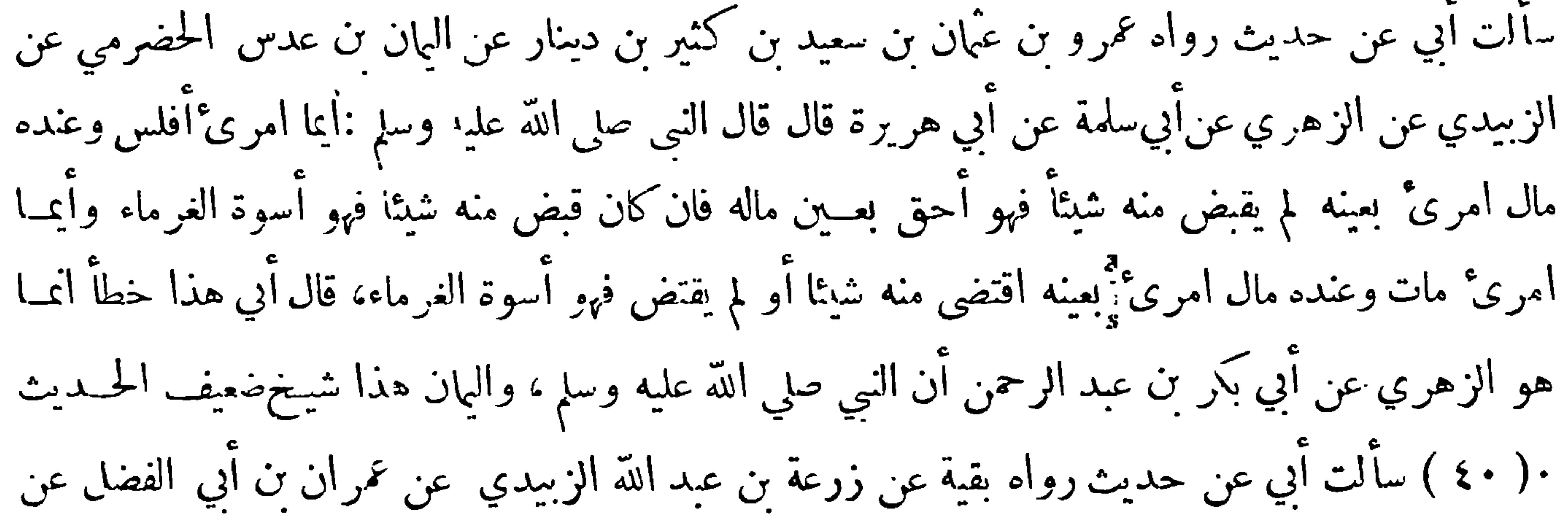

 $-\gamma\Lambda$ 0 -

نافع عن ابن محمر قال قيل يارسول الله مايجمل بالعرب من(لتجارة قال :بيع الابل والبقروالغم قيل يارسول الله فما يجمل بالموالي قال: بيـع البر واقامة الحوانيت قال أبي هذاحديث باطل وزرعة وعمران جميعا ضعيفان ١٠١٠) وسألت أبي فقات له فان اسماعيل بن عياش روى هذا الحديث عن عمر ان بن أبي الفضل عن نافع عن ابن عمرعن النبي صلى الله عليهوسلم أنه قيل له مايحسن بالعرب من التجارة قال: الابل قيل فما يحسن بالموالى من التجارة قال البز والخز ،قال أبي وهذا الحديث باطل،وضوع وكان ذلك من عمران ٠ ( ٤٢ ) سألت أبي عن حديث رواه محمد بن حمير قال حدثني الاوزاعي قال حدثني نابت بن ثوبان قال حــدثني

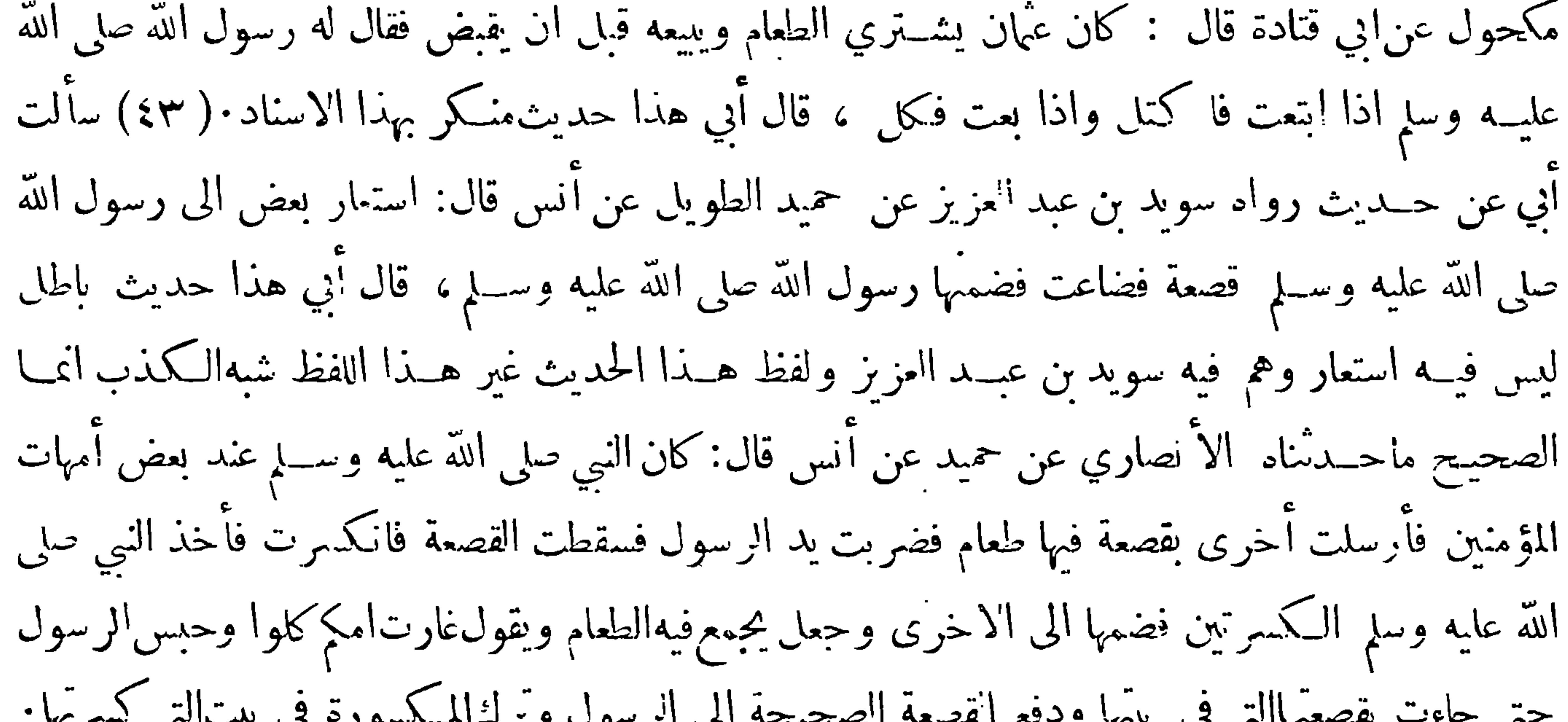

 $-Y\Lambda$ 

اذا وقعت الحدود فلما لم نحبد ذكر الحـكاية عن النبي مـلى الله عليه وسلم فى الكلام الا خر استدللنا الـف استقبال الكلام|'لاخير من جابر لأنه هو الراوي عن رسول الله صلى الله عليه وسلم هذا الحديث وكذلك نص حديث مالك عن ابن شهاب عن سعيد وابي سلمة عن النبي صلى الله عليه وسلم: قضا بالشفعةفيا لم يقسِّم فاذا أوقعت الحدود فلا شفعة، فيحتمل في هذا الحديث ان يكون الكلام الاخير كلام سعيــد وأبي سلمــة ويحتمل ان يكون كلام ابن شهاب وقد مت فى الجملة قضاء النبي صلى الله عليه وسـلم بالشفعة فيها لم يقسم فى حسديث ابن شهاب وعليه العمل عندنا. (٤٦) سئل أبو زرعة عن حديث رواه ابراهـيم بن أبي الليث عن

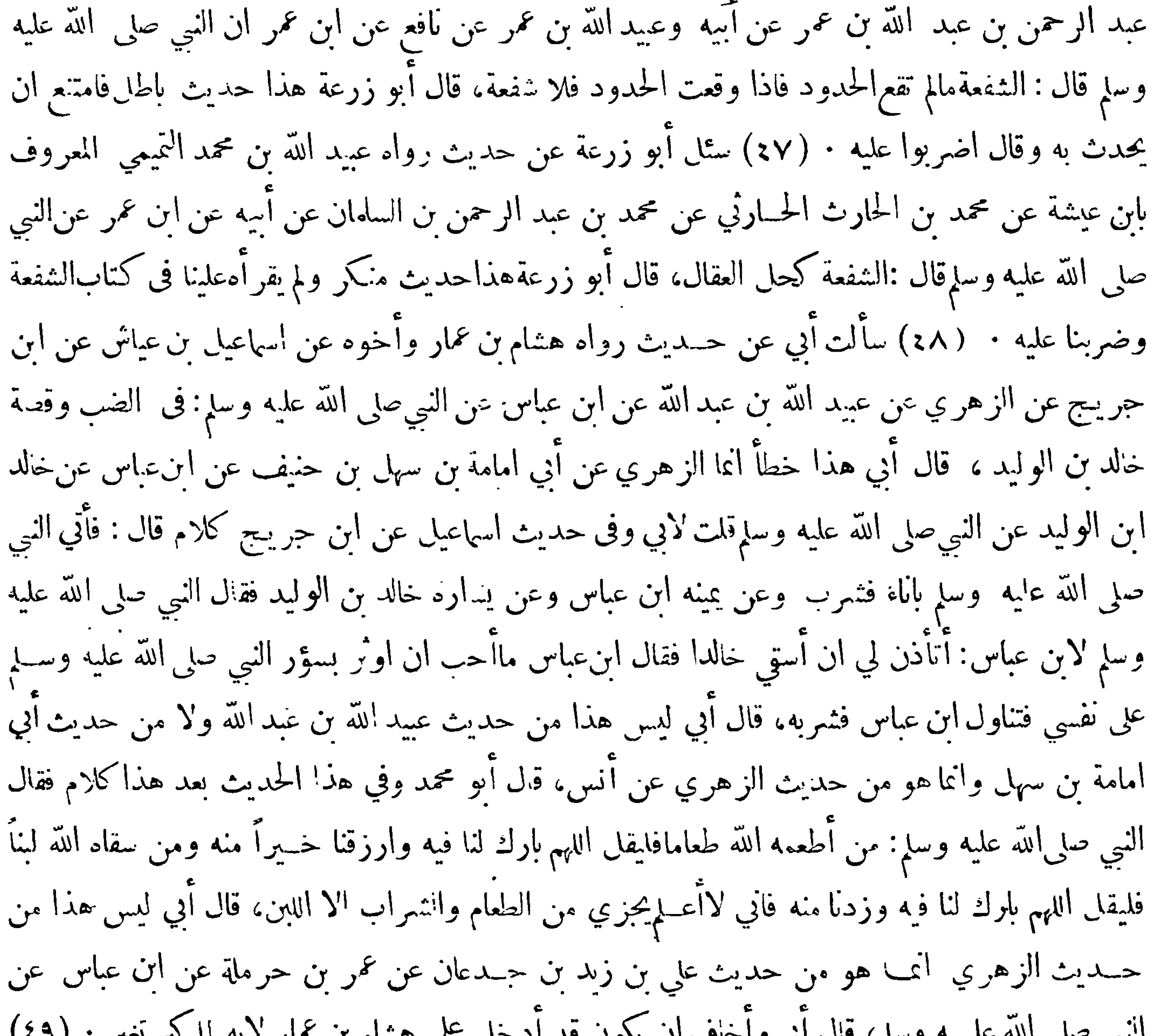

 $-100$ 

وسلم • (٥١) سألت أبي عن حديث رواه الفضل بن دكين عن ابراهيم بن اسماعيل بن مجمع عنالزهري عن عطاء بن يسار عن أبي هر يرةقال: اذا اقيمت الصلاة فلا صلاة الا المكتوبة، فقال هذا خطأ أيما هو ابراهيم بن اسماعيـــل عن عمرو بن دينار عن عطاء بن يسار عن أبي هر برة ليس للزهري.معنى كـذا رواه الدراوردي وهــذا الصحيح موقوف قيل قد رفعه عبيد الله بن موسى عن ابراهيم بن اسماعيل فقال هو خطأ لخا هو موقوف ١٥٢٠) سألت أبي وأبا زرعةعن حــديث رواه أبو الربيـع الزهدانى عن حماد بن زيد عن محمرو بن دينار عن حابر عن النبي صــلى الله عليه وسلم :بين العبد والـكـفر ترك الصلاة، وقال أبو ن عدِّ من المسلم الصلاة التواريب وأصل حاديقال حديثًا حماد قال حديثنا عن من دنيا وأو حديثت

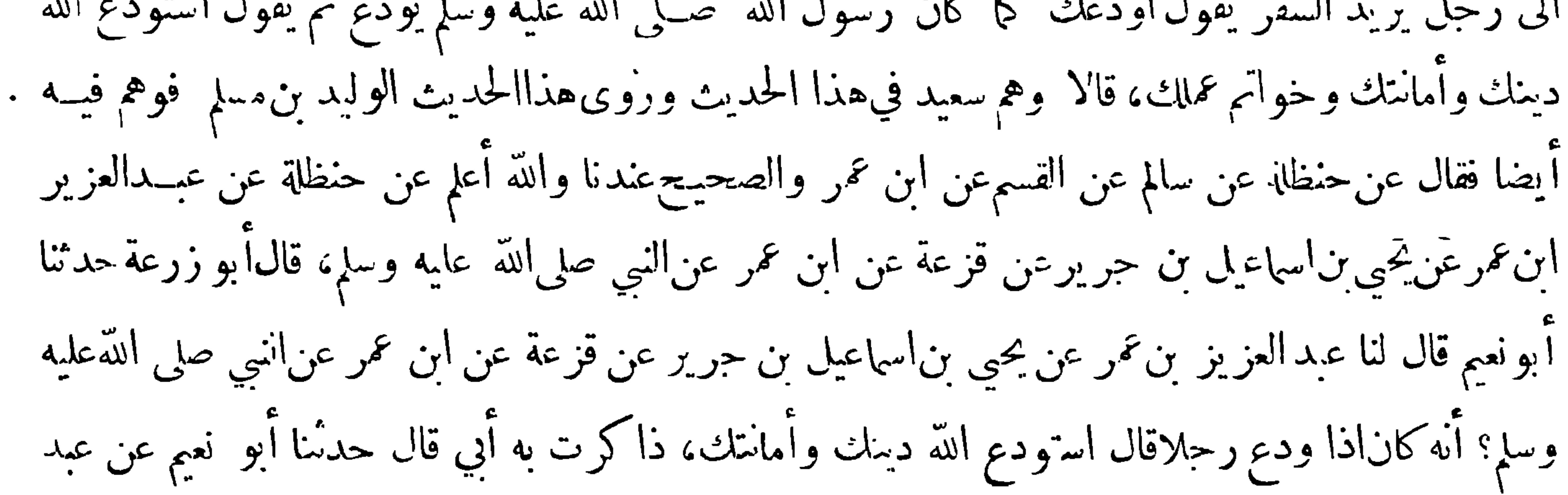
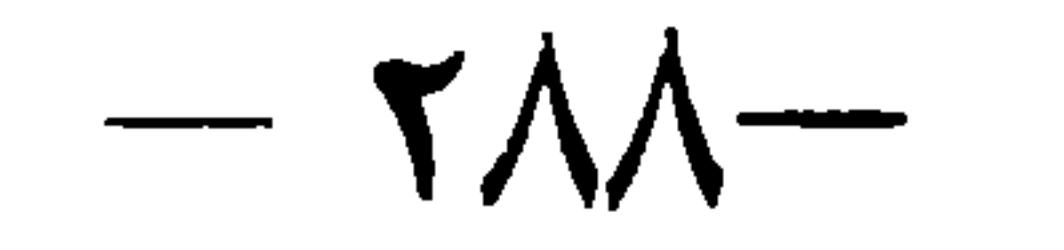

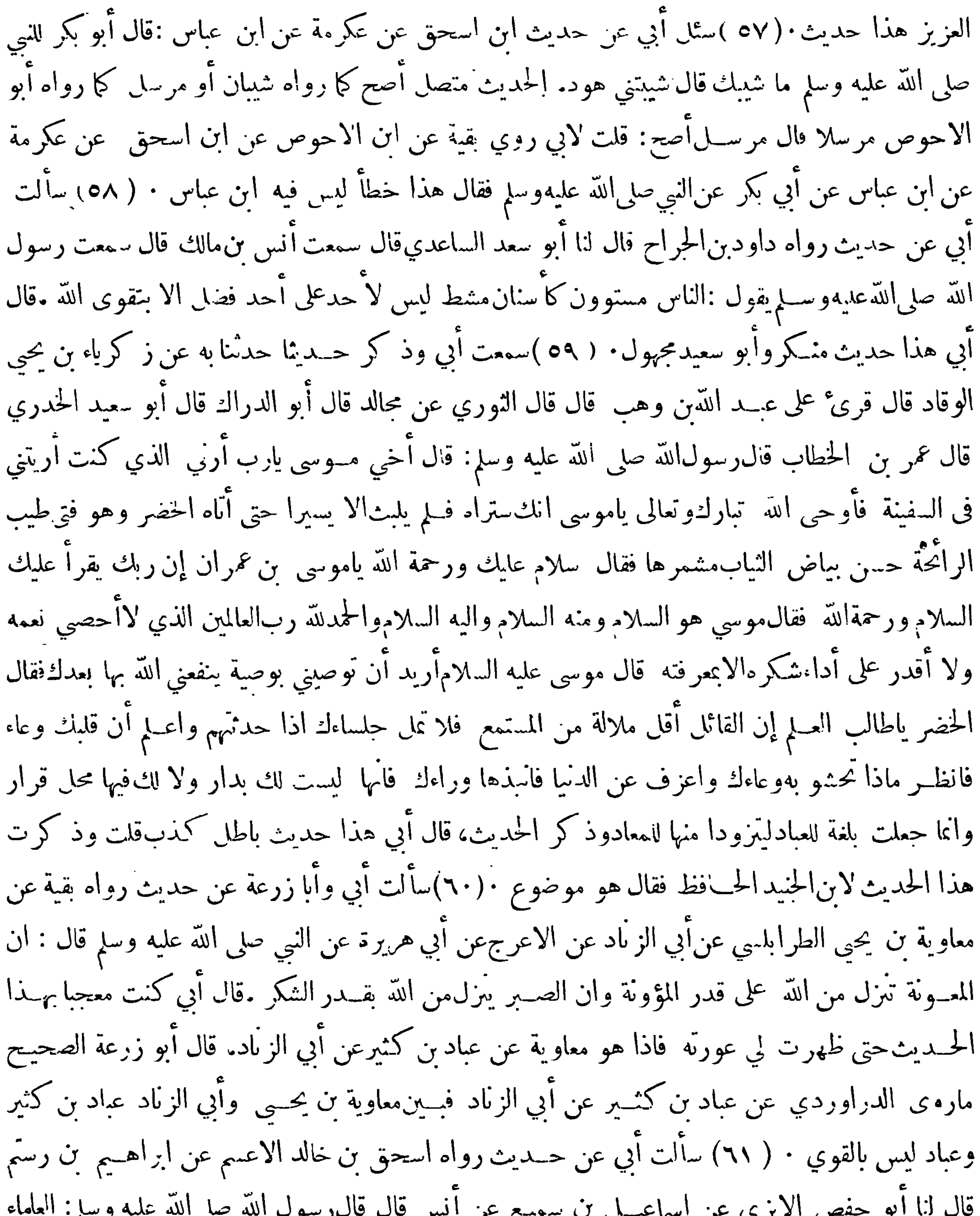

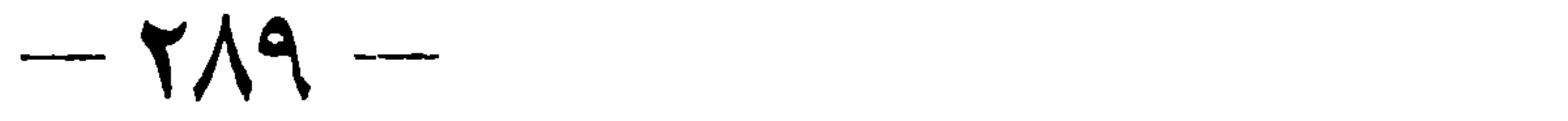

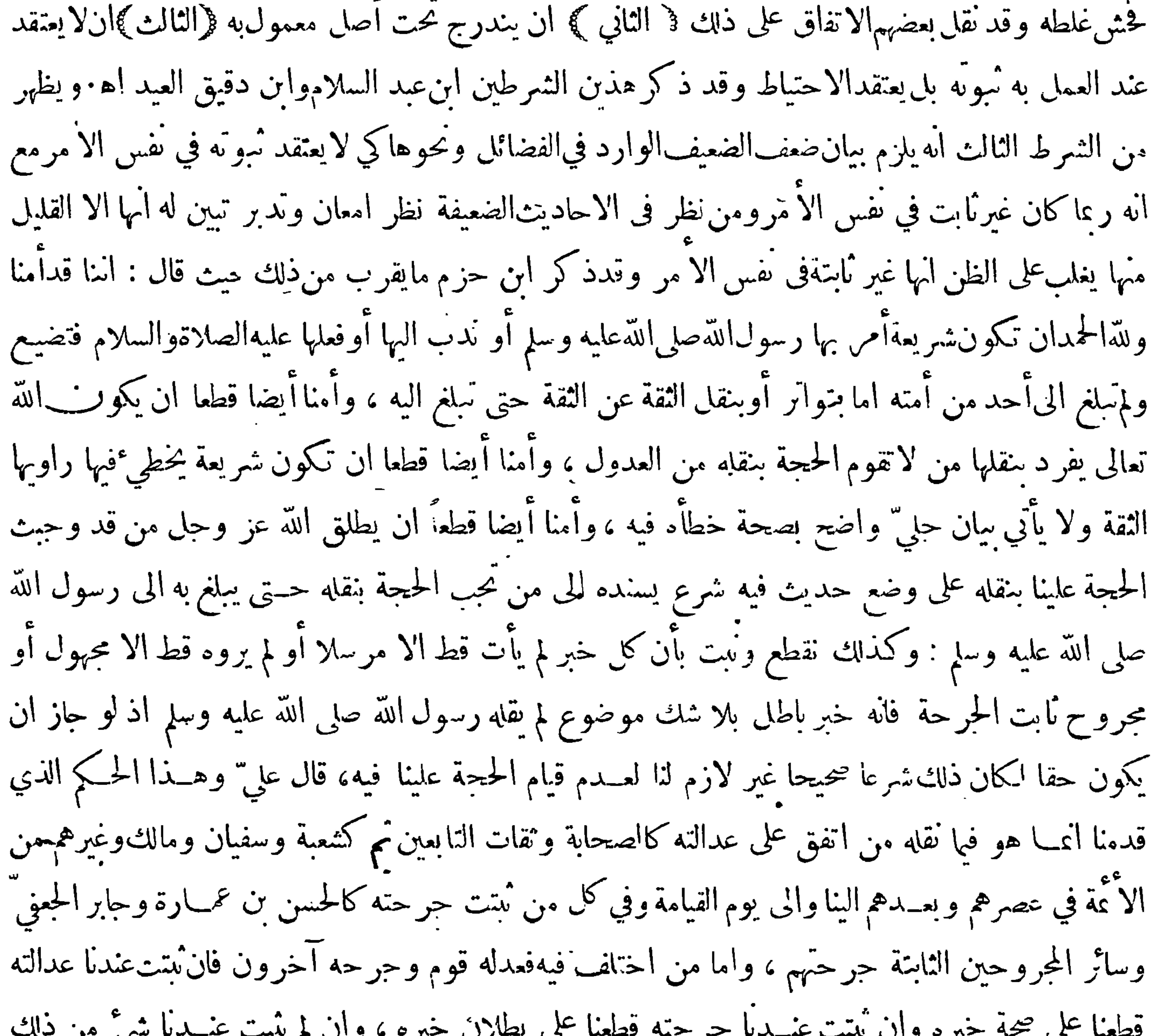

 $-19) -$ 

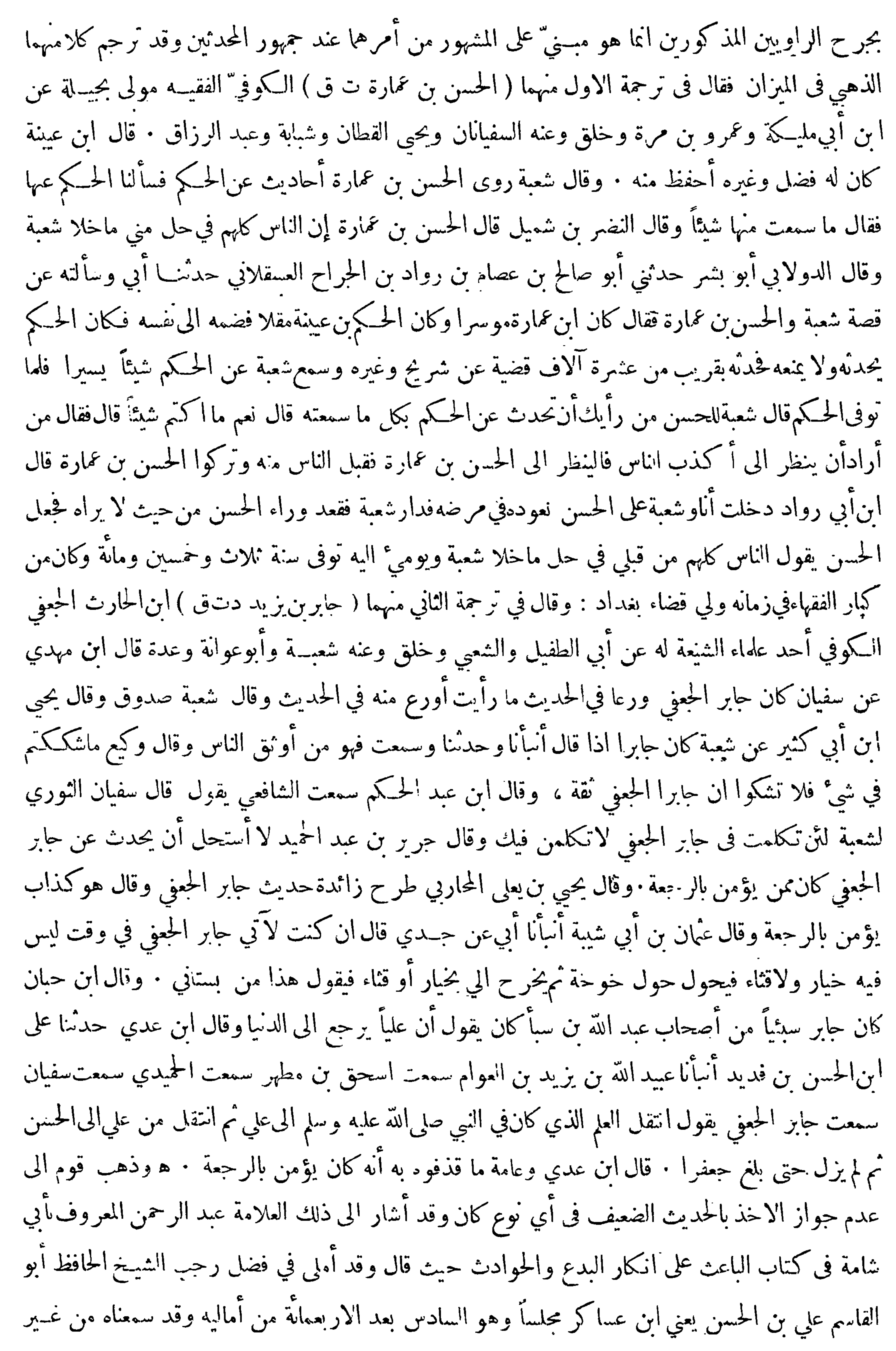

 $-194-$ 

واحد ممن سمعه عليه ذكر فيه ثلاثه أحاديث كلها منكرةً ( أحدها ) حديث صلاة الرغائب الذي بننا حاله ( والثاني ) حديث زائدة بن أبي الرقاد قال حد ً ا زياد النميري عن أنس فال كان رسول الله صلى الله عليه وسلم اذا دخل رجب قال اللهم بارك لنا في رحب وشعبان وبلغنا رمضان . قال الحافظ تفردبه زائدة عن زياد بن مأمون البصريءن أنس قات وقال الحافظ أبو عبد الرحمن النساني زائدة بن أبي الرقاد، كر الحديث وزياد بن ميمون البصري أبو عمارمتروك الحديثوقال أبو عبــد الله البخاري الامام : زياد بن ميمون أبو عمار البصري صاحب الفاكه عرب أنس تركوه( الحديث) الثالث حديث منصور بن زيد بن زائدة بن قدامة الاسدي عن موسى بن عمران عن أنسقال قال رسول الله ضلى الله عليه وسلم إن في الجنة عيناً أو

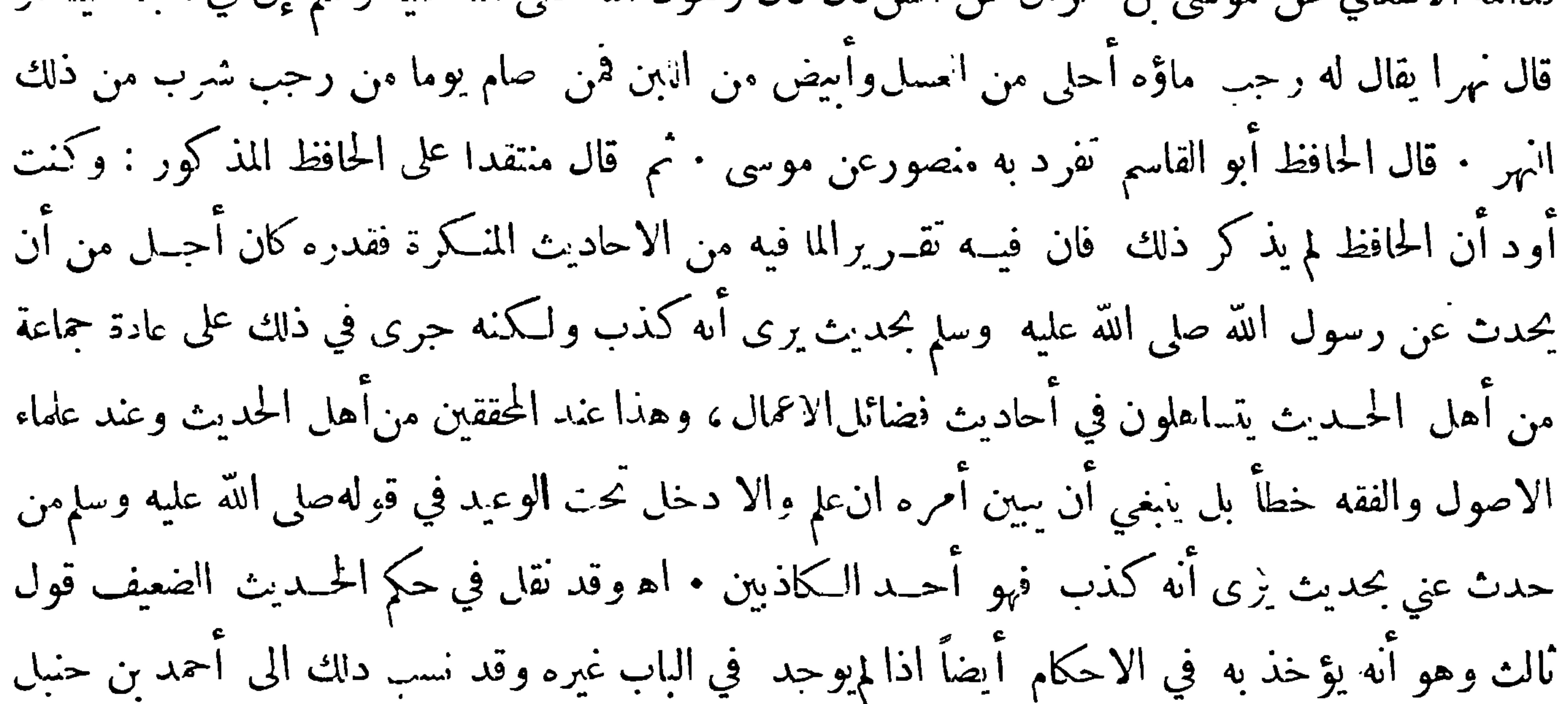

واشتهر عنه غاية الاشتهار · وقد كان أناس من المتـكلمين يتعجبون من هذا القول غاية التعجب بناء على أن أحكام الدين ينبغي أن تكون مبنيــة على أساس متين . وكان أناس من غيرهم يعجبون بهــذا القول ويعدونهأمارة على فرط الآنباع ۖ والتباعد عن الابتداع وكان بينهما فريق آخر النَّزم في ذلك الصمت متمثلا بقول من قال فبعضنا قائل ما قاله حسن \* وبعضنا ساكت لم يؤت من حصر وقد حاول العلامة ابن تيمية ازالة الاشكال من أصله فقال في كتاب منهاج السبنة النبوية ان قولنا ان الحديث الضعيف خير من الرأي ليس المراد به الضعيف المتروك لكن المراد به الجسن كحديث عمرو بن شعيب عن أبيه عن جده وحديث ابراهيم الهجري ممن يحسن انترمذي حديثه أو يصححه وكان الحديث

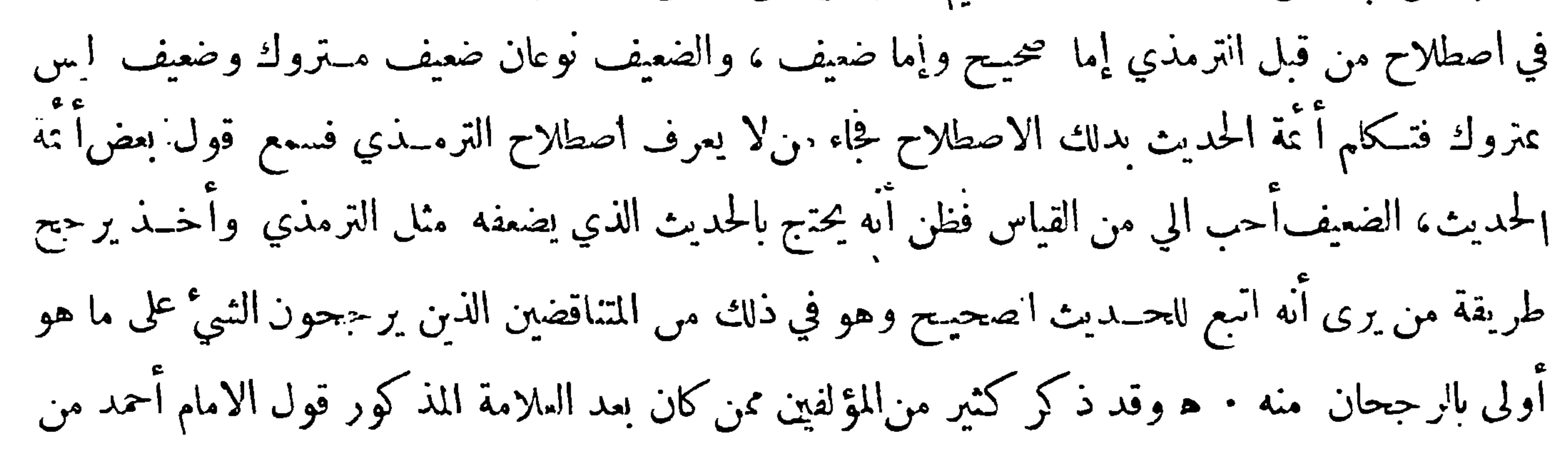

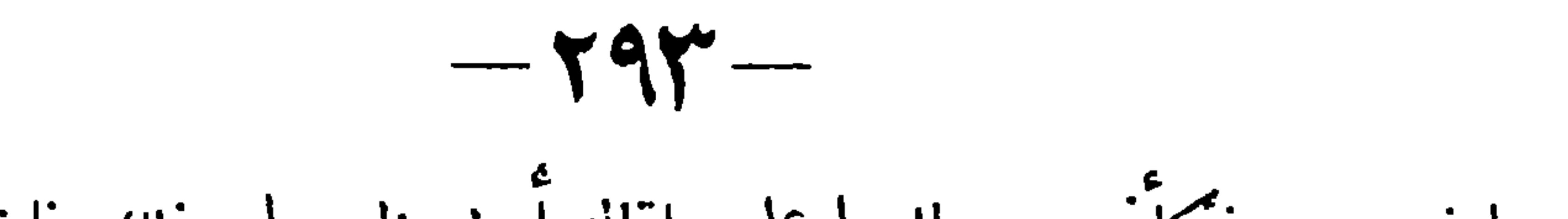

الله قد أعطى كل ذي حق حقه فلا وصية لوارث ، والافهذا الحديث!نما رواه ابو داوود ونحوهمن أصحاب السنن وليس فى الصحيحين واذ كان من أخبار الآحاد فلا يجوز ان يحعل ناسخاً للقرآن وبالجملة ف&يثبت ان شيئاً من|لقرآن نسخ بسنة بلا قرآن وذكرنا أيضاً أن!بن حزم ذهب الى ان ذلك الحديث متواتر فانه قال قد يرد خبر.رسل الا ان الاجماع نمدصح بمافيه متيقناً منقولا حيلا فحيلا فاذا كانذلك علمنا انه منقول نقلكافة كنقل القرآن فاستغنى عن ذكر السند فيه ، وكان ورود ذلك المرسل وعدم وروده سواء ولافرق وذلك نحو لاوصة لوارث ﴿ المسألة اثنانيــة ﴾ قد نشأمن رواية الاحاديث الضعيــفةمن غير بيان لضعفها ضررعظيم عرفه من عرفه وحهـــاله من حهاله وقد شـــدد النكير مســلم فى مقدمة صحيحه على من فعــل ذلك وذلكحيث قال

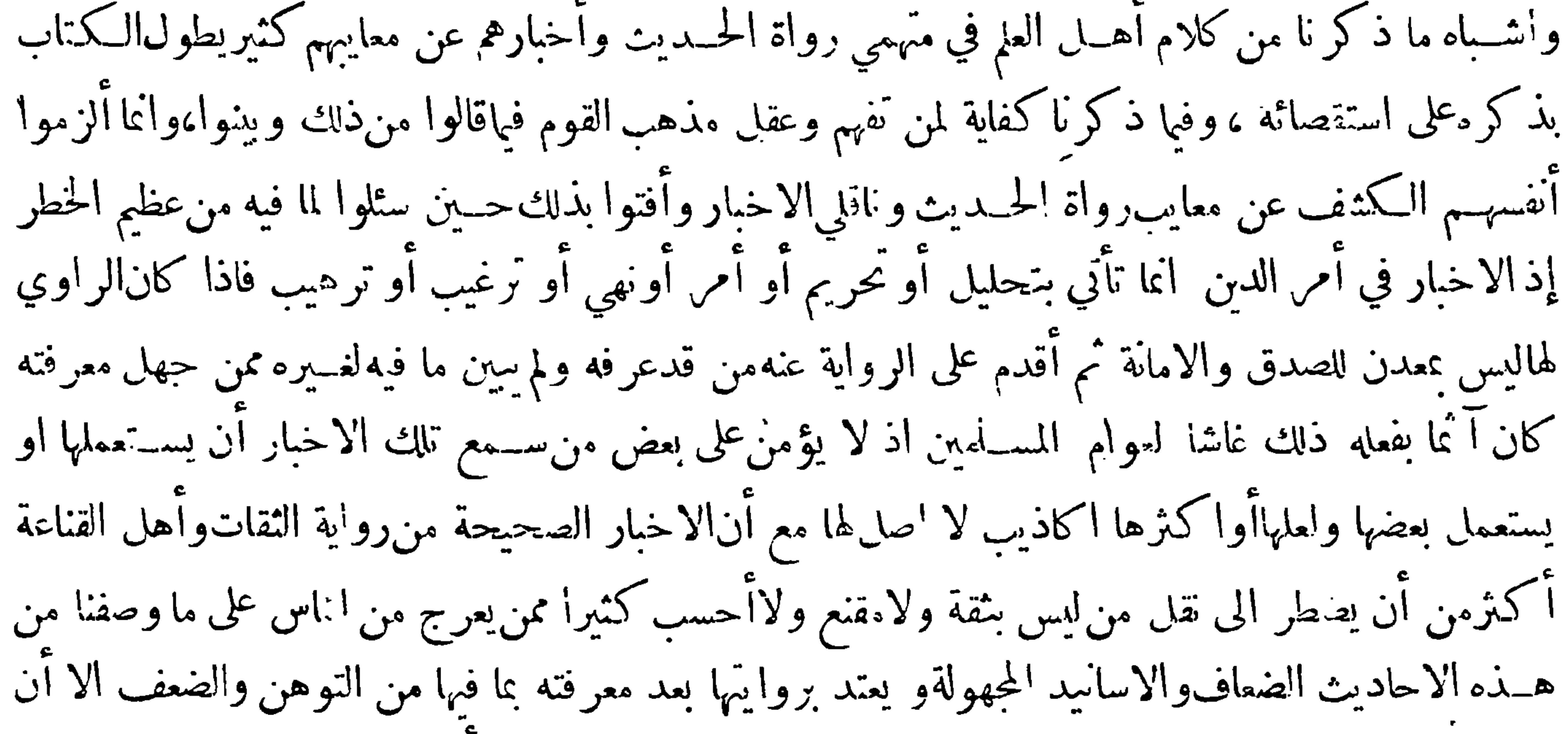

الذي يحمله على روايتها والاعتداد بها ارادة التكمثر بذلك عند العوام ولان يقال ما اكثرماحمع فلانءن الحديثوالفءن العدد ومن ذهبِ في المسلم هذا المدهب وسلك هذا الطريق لا نصيب لهفيـه وكان بان يسمى جاهلا اولىمن ان ينسب الى علم · وآنما قصرمسلم غشهم على عوام المسلمين مع ان كثيرا ً من خواصهم قد لحقهم من ذلك مالحق عوامهم لان الخواص كان يمكنهم أن يقفوا على حقيقة الامرولكنهم قصروافكاً نه جعلهم هم الغاشين لانفسهم فان كثيرًا منهم كان اذا رأى حديثًا قد ذكره أحد أولئك الغاشيين للامة في

 $-995$ 

ديْنَها من غير بيان لحاله فان كان موافق لرأيه أو لرأي من يهوى أن ينتصر له كيف ما كان الحال بادر لنقله ونشره والاستشهاد به من غير بحث عنه مع معرفته بان في كثير مما يروي الموضوع والضعيف الذي اشتد ضعفه وان كان مخالفا لرأيه أو لرأي من يحب أن ينتصر له فان وجده غير قابل لنتأويل على وجــه يوافق ما يذهب اليه تركه ۖ وكثيرا ما يخطر في باله أن مخالفه ربمــا وقف عليه واستند أنيه فيعــد له حينئذ تأويلا ربماكان هو أول الضاحكين على نفسه منه وذلك استعدادا ً لهجوم الخمع قبل أن يهجم عليه وان وجــده قابلا للتأويل على وجه يوافق ما يهواه تساوى عنده الحالات وسكنت نفسه ومن نظمر في الكتب المؤلفة في تخريج الاحاديث المذكورة في كثير من كتب اكلام أو الفقه أو الاصول أو التفسير رأى من كنزة

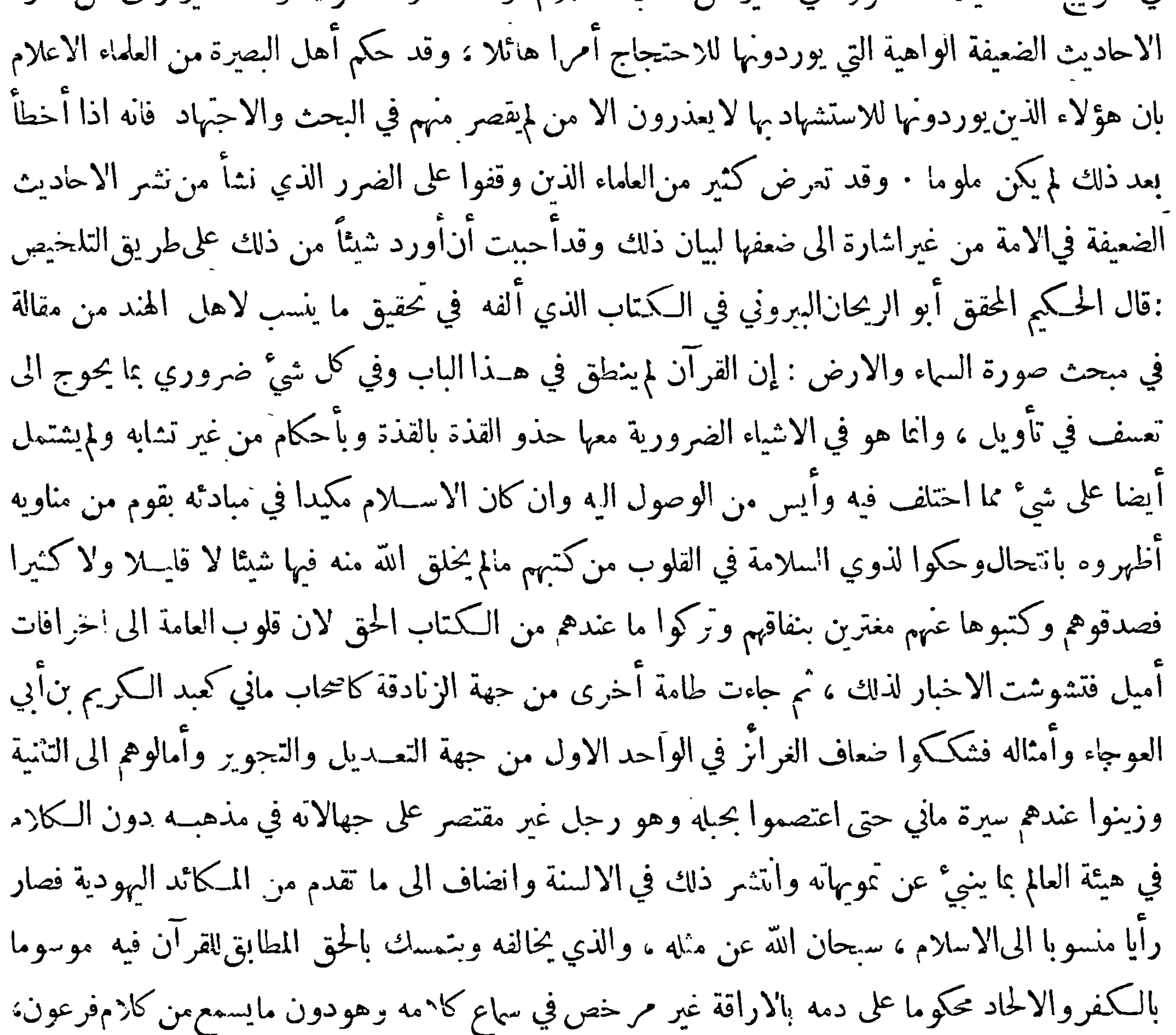

 $8790$ 

الكواكب وهيئة الافلاك وفيا دون ذلك من الطبيعيات وعوارض الجو ومطالعة شيء من كتب الأوائل وحدودها التي نصبت في الكلام وما مازج بعض ماذكر لما من آراء الفلاسفة فى القضاء بالنجوم وانهالملقة مدبرة وكذلك الفلك فاشرفت هذه الطائفة من أكثر ماطالعت مماذ كرنا على أشباء صحاح براهينها ضرورية لائحة ولم يكن معها من جودة القريحة وصفاء النظر ماتعلم به ان من أصاب في عشرة آلاف مسألة مثلا جائز أن يخطئ في مسألة واحدة لعلها أسهل من المسائل التي أصاب فيها فلم تفرق هذهالطائفة بين ماصح مما طالعوه بحجة بر هانية وبين مافي اثناء ذلك وتضاعيفه مما لم يأت عليه من ذكره من الأوائل/لاباقناع أوبشغب أوبتقايد  $\frac{1}{2}$  and  $\frac{1}{2}$  and  $\frac{1}{2}$  a

ملك والملك على الظامة والظلمة على ما لا يعلمه الا الله عز وجـل فنافرت هذه الطائفة كل برهان ولم يكن عندهم اكثر منقولهم نهيناعن الحدال وليت شعري من نهاهم عنهواله يفول في كتابه المنزل على نبيه المرسل فروجادلهم بالتي هي أحسن ﴾وأخبر تعالى عن قوم نوح أنهم قالوا «يانوح قد جادلتنا فأكثرت جدالنا » وقد نص الله تعالى في غير موضع من كتابه على أصول البراهين وقد نبهنا علمها في غير ما موضع من كتابنا هذا وحض تعالى على التفكر في خلق السموات والارض ولا يصح الاعتبار في خلقهما الا بمعرفةهيآتهما وامتقال الكوا كب فى أفلاكهماواختلاف حركاتها في انتغريب والتشريق ونحو ذلك وكذلك معرفة الطبائع

 $-199-$ 

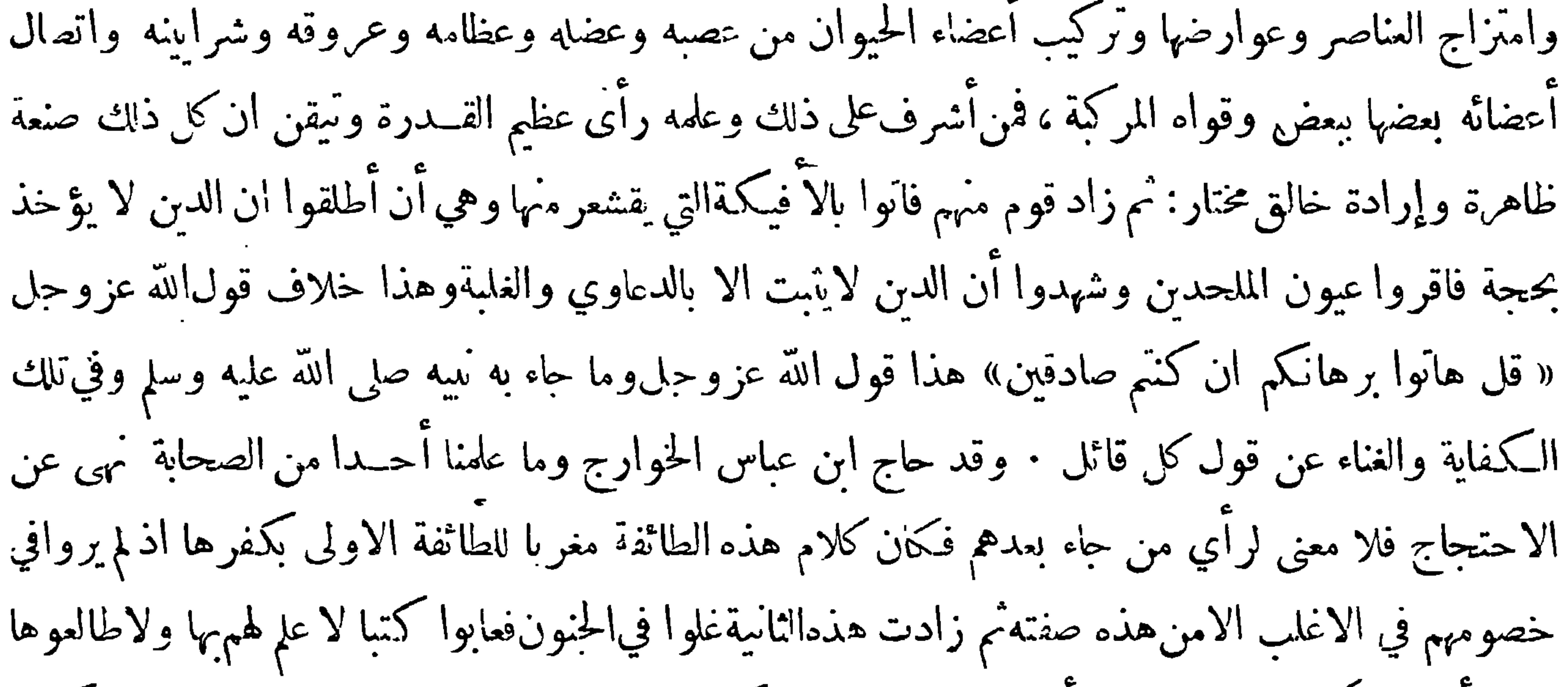

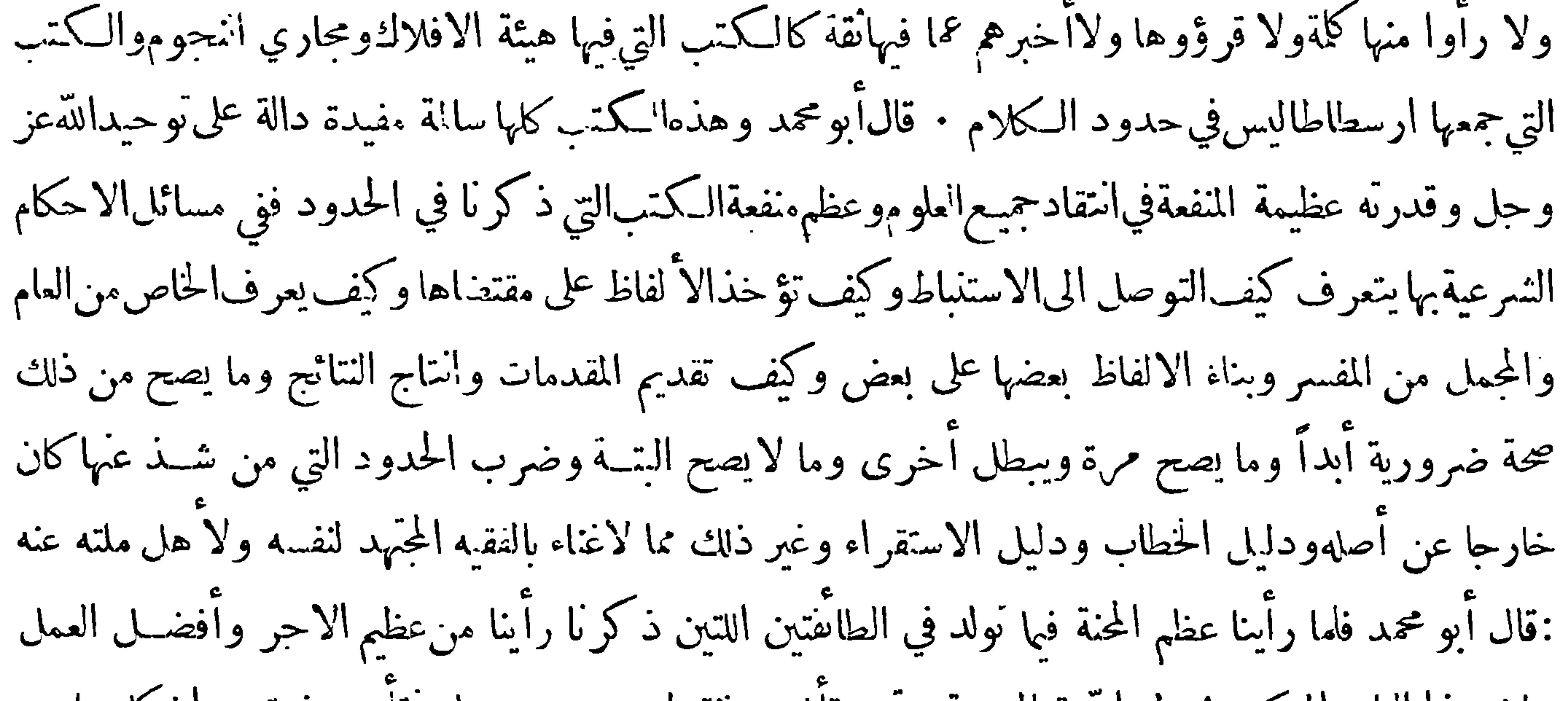

بيان هذا الباب المشكل بحول الله تعالى وقدرته وتأييده فنقه ل وبه عز وجل نتأيد ونستعين ان كل ماصح ببرهان أي شي كان فهو في القرآن وكلام النبي عليه الصلاةوالسلام منصوص مسطور يعلمه كلءن أحكمالنظر وأيده الله تعالى بفهم ، وأماكل ماعدا ذلك مما لايصح ببرهان وآنمـــا هو اقناع أوشغب فالقرآن وكلام النبي عليه الصلاة والسلام منه خاليان والحمد لله رب العالمين . قال أبو محمد ومعاذ الله ان يأتي كلام الله سبحانه وتعــالى أو كلام نبيه لهيه الصلاة والسلام،ا يبطله عباناًو برهان ، انما ينسب هــذا الى القرآن والسنة من لايؤمن بهماويسعى في إبطالهما ﴿ وَيَأْمِيهالله الا ان يهم نوره ولو كره الكافرون ﴾ ولسنا من تفسير الكلبي

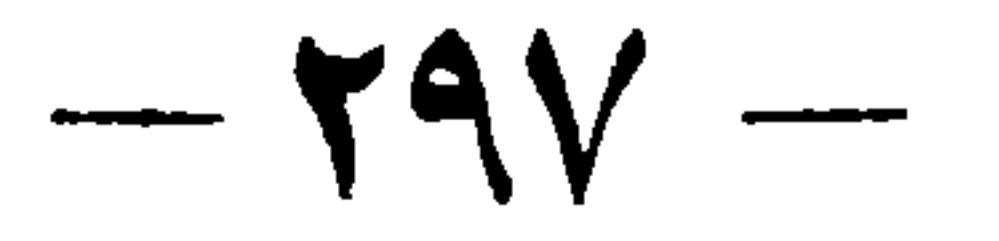

ومن حرى مجراه في شيَّ ولا نحن من نقل المُهمين في شأن آنما نحتج بمـــا نقله الأئمــة الثقات الآنبات من رؤساء المحدثين مسندا فمن فتش الحديث الصحيح وحد فيه كل ماقلنا والحمد لله رب العالمين أسهى ماتعلق الغرض بايراده · وقدتعرضحجة الاسلام أبو حامدالغزالي لبيان عظمالضرر الذي نشأ من هاتين الطائفتين ُ في كتاب المنقذ من الضــــلال ونحا في كلامه قريبًا من منحى ابن حزم في ذلك فارجع اليه ان شئت هـــذا وممن شدد النكير على أولئك المحدثين الذين يروون الاحاديث الضعيفة من غير بيان ضعفها حتى حصل من الضرر ماحصل جمهور المتكلمين على اختلاف فرقهم • وقد ذكر ابن قتيبة في مقدمة كتاب تأويل مختلف

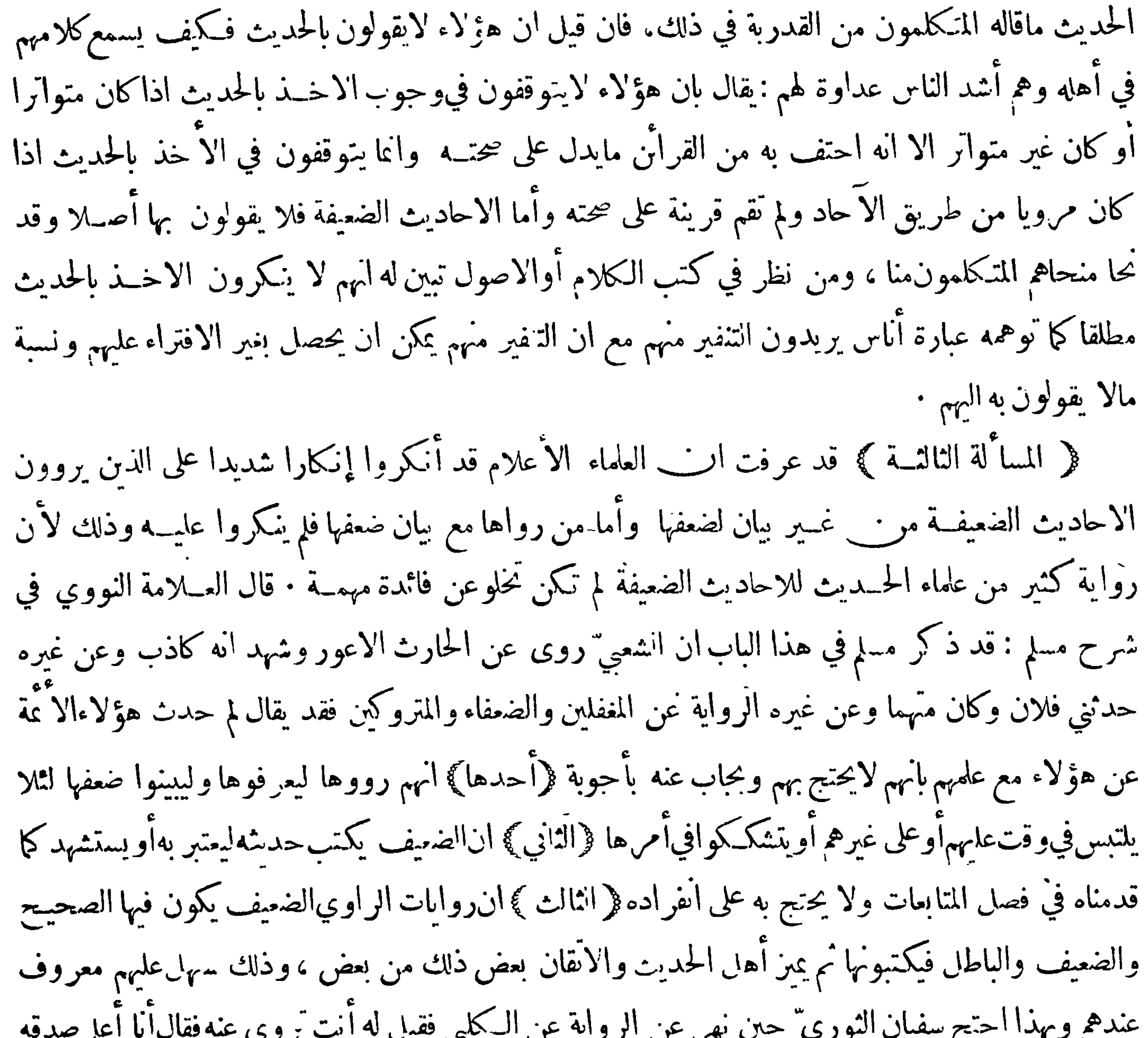

 $-791-$ 

كثيرين من الفقهاء أوأكثرهم ذلك واعتمادهم عليه فليس بصواب بل قبيح جدا وذلك لآنه ان كان يعرف ضعفه لم يحل له ان يحتج به فانهم متفقون على انه لايحتج بالضعيف في الاحكام ، و ان كان لايعرف ضعفه لم يحل له ان يهجم على الاحتجاج به من نمير بحث عليه بالتفتيش عنه ان كان عارفا أو بسؤال أهـــا العلم به إن لم يكن عارفً واللهَّاعلمِ ﴿ تَنْسِهِ ﴾ اذا أردت نقل الحديث الضعيف بغير إسناد فلا تقل فيه قال رسول الله كذا أوفعل كذالاشعار ذلك بالجزم بل قل فيه روي عن رسول الله صلى الله عليه وسلم أنه قال كذا أوفعل كذا أوبلغناغة كذا أوجاءعنه كذا أوروى بعضهم عنه كذاوماأشههذلك من الصيغ التي لاتشعر بالحزمومثل الضعيف مايشك في حجته وضعفه . وخلاف ذلك منكر عند القوم يستحق صاحبه اللوم قال النووي في مقدمة شرح صحيح البخاري : قال لهاماء المحققون من المحدثين وغيرهم إذا كان الحديث ضعيفا لايقال فيه قال رسول الله صلى الله عايه وسلم أو نعل أو أمر أو نهى أو حكمٍ وشبه ذلك من صيغ الحزم وكذا لا يقال روى أبو هريرة أو قال أو ذكر أو أخبر أو حدث أو نقل أو أفق وشبه ذلك . وكذا لا يقال ذلك في التابعين فمن بعدهم ، ﭬَا كَانَ ضَعِيفًا فلا يقالُ فيه شيَّ من ذلك بصيغةًالحزم . وأنما يقال في الضعيف بصيغةالتمريض فيقال - روي عنه أو نقل أو ذكر أو حكي أو يقال أو يروى أو يحكي أو يعزى أو حا ءعنهأو بلغنا عنه . قالوا واذا كان الحديث أو غيره صحيحاً أو حسناً عين المضاف اليهفيقال بصيغة الحزم،ودليل هذا كله آن صيغة الحزم تقتضي صحته عن المضاف اليه فلا يطلق الا فيا صح والا فيكون في معنى الكاذب عليه ،وهذا التفصيل مما تركه كشرمن انناس من المصنفين في الفقه والحديث وغيرهما ومن غيرهم . وقد اشتدانكار الامام الحافظ أبي بكر أحمد بن الحسين بن علي البيهقي على من خالف هــذا من العلماء . وهذا التساهل من فاعله قبيـح جــدا ً فأنهم يقولون فى الصحيح بصيغة التمريضوفى الضعيف بالجزء وهذا خروج عرس الصواب وقلب للمعاني والله المستعان . وقــد اعتنى البخاري رضي الله عنه بهــذا التفصيل فى صحيحه فيقول فى الترجمة الواحــدة بعض الكلام بتمريض وبهضه بجزم مراعيا ماذكرناوهذا ممب يزيدك اعتقادا في جلالته وتحريه وورعه واطلاعه وتحقيقه وانتمانه

一人子でー …… あるるがなー …… コムナー

عَبْرَ الفصلِ السابعِ في رواية الحديث بالمعنى وما يتعلق بذلك بَجْهِ

اختلف العلماء في رواية الحديث بالمعنى فذهب فوم الى عدم جواز ذلك مطلقا منهم ابن سيرين وثعلب وأبو بكر الرازي مفسيرهم ويروى ذلك عن ابن عمر وذهب الاكثرون الى جواز ذلك اذا كان الراوي عارفا بدقائق الالفاظ بصبيرا بمقدار التفاوت بينها خبيرا بمايحيل معاينها فاذا أبدل اللفظ الذي بلغه بلفط آخر يقومهقامه بحيث يكون معناد مطابقا لمعنى اللفظ الذي بلغه حاز ذلك وقد نعرض لهــذه المسألة علماء الاصول: ولمــاكانت من المسائل المهمة حدا أحببت ان أورد من عباراتهم هنا ما يكون فيه كفاية لمطالع

 $-199-$ 

ڪتابنا : قالالاستاذ أبو اسحق الشــيرازي في اللـم ﴿ باب القول في حقيقة الرواية وما يتمـل بهـــا ﴾ والاختيار في الرواية ان يروي الخسبر بلفظه لقوله صلى الله عليهوسلم : نضر الله امراً سمع مقالتي فوعاها ثم أداهاكما سمع فرب حامل فقه الى من هو أفقه منه، فازاًو رد الرواية بالمعنى نظرفان كان ممن لايعرف معنى الحديث لم يجز لأنه لايؤمن أن يغير معنى الحديث · وان كان ممن يعرف معنى الحديث نظر فان كان ذلك في خبر محتمل لم يجز ان يروي بالمعنى لأنه ربمـــا نقله بلفظ لايؤدي مراد الرسولحلى الله عليه وسلم فلا يجوز ان يتصرف فيه : وان كان ً خبرًا ظاهرًا ففيه وجهان . من اصحابنا ً من قال لايجوز لأنَّه ربمــا

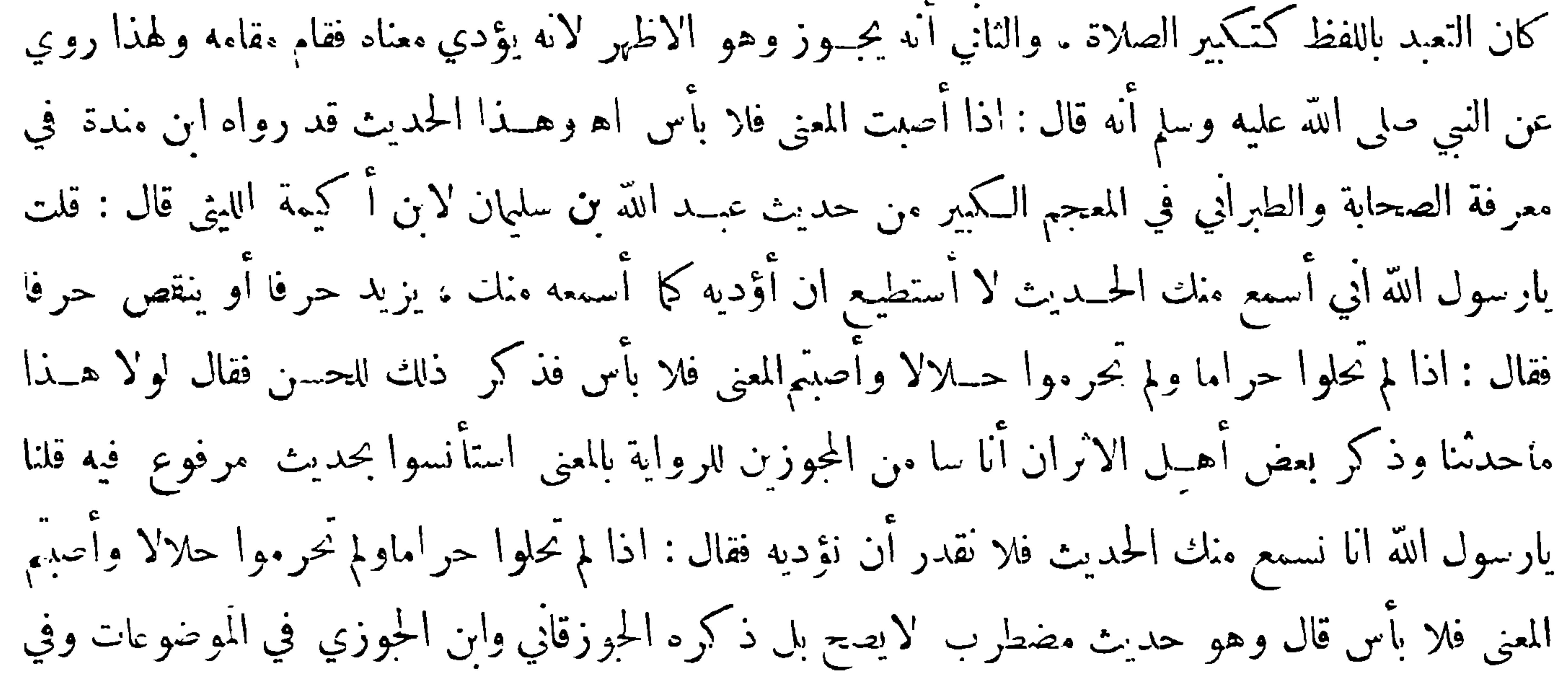

ذلك نظر ∙وقال الغزالي في المستصَّفي : نقل الحديث بالمعنى دون اللفظ حرام على الحاهل بمواقع الخطاب ودقائق الالفاظ، أما العالم بالفرق بين المحتمل وغير المحتمل والظاهر والاظهر والعام والاعم فقد حوزله الشافعي ومالك وأبو حنيفة وحماهير الفقهاء ان ينقله على المعنى اذا فهمه . وقال فريق لايجـوز له الاابدال اللفظ بمسا يرادف وويداويه في المعنى كما يبدل القعود بالحلوس والعلم بالمعرفةوالاستطاعة بالقدرة والابصار بالاحساس بالبصر والحظر بالتحريم وسائر مالا يشك فيه ، وعلى الحملة مالا يتطرق اليه تفاوت بالاستنباط والفهم ، وأيمــا ذلك فيا فهمه قطعا الأفيا فهمه بنوع استدلال يختلف فيه الناظرون ويدل على جوازذلك للعالم الاحجلع على جواز شرح الشرع للعجم بلسانهم فاذا جاز إبدال العربية بعجميةترادفهافلاًن يجوزابدال عربيــة يعربية ترادفها وتساويها أولى ، وكان سفراء رسول الله صلى الله عليه وســلم في البلاد يبلغونهم<br>أما مستقبل المستخفين

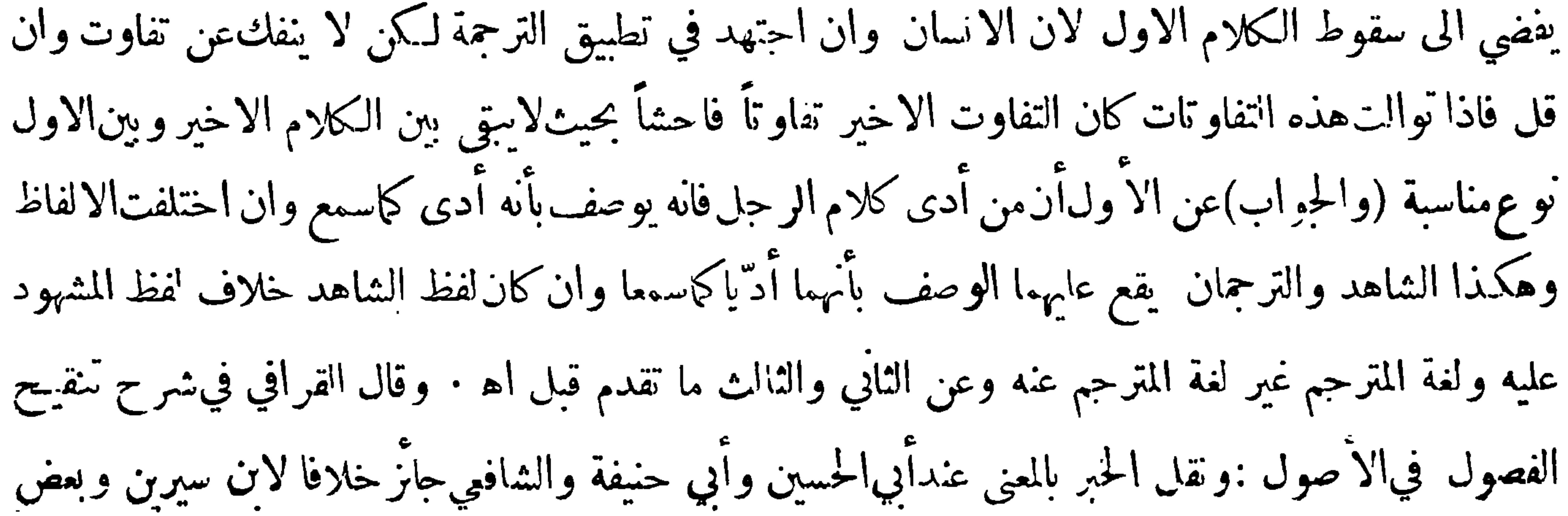

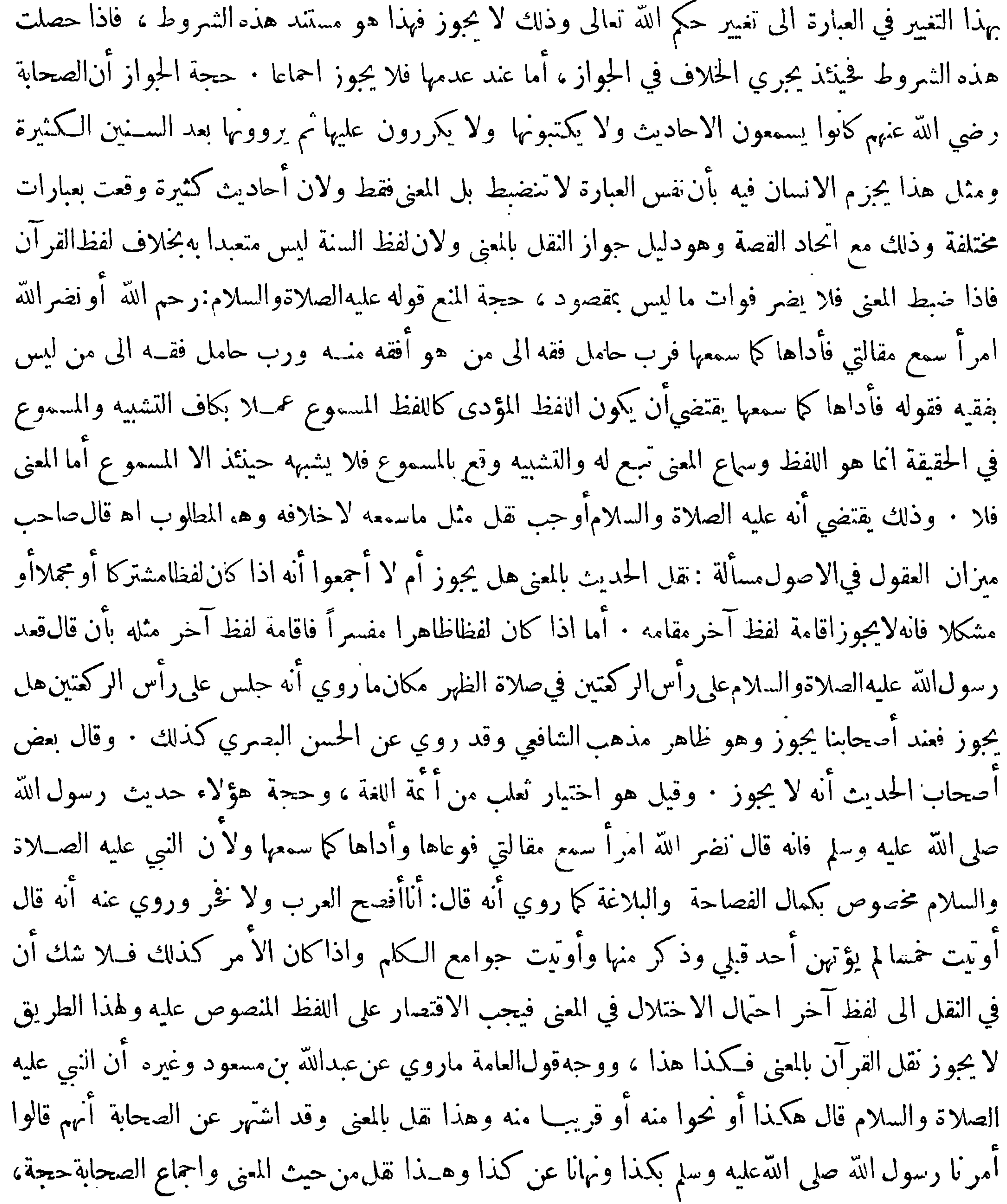

 $-\tau \cdot \tau$  -والمعنى فى المسألة هو أن الامتناع إما أن يكون لاحل اللفظ أولاحل المعنى والا ول فاسد فان سنة النبيءليه الصلاة والسلام وضعت لبيان الأحكام وهو الغرض وهذا لايختص بلفظ دون لفظ ولانه لم يتعلق شيء من الغرض بلفظ الحديث لآنه ليس بممجز ولايتعلق الثواب وحواز الصلاة به بخــلاف القرآن فآنه معجز وقد تعلق بتلاوته الثواب وجواز الصلاة فلئن كان لايحوز نقل القرآن من لفظ الى لفظ فلم ذا لايجوزفي الحديث مع أن ُم جاء النقل بطريق الرخصة أيضا كما روي عن عبد الله بن مسعود آنه سمع رجلا يقول طعاء اليتيم ولمِيمكنه ان يقول طعام الا ثيم فقال له قل لهعام الفاحر فلا ن يجوز في الحديث اولى : وان كان لاحل المعني

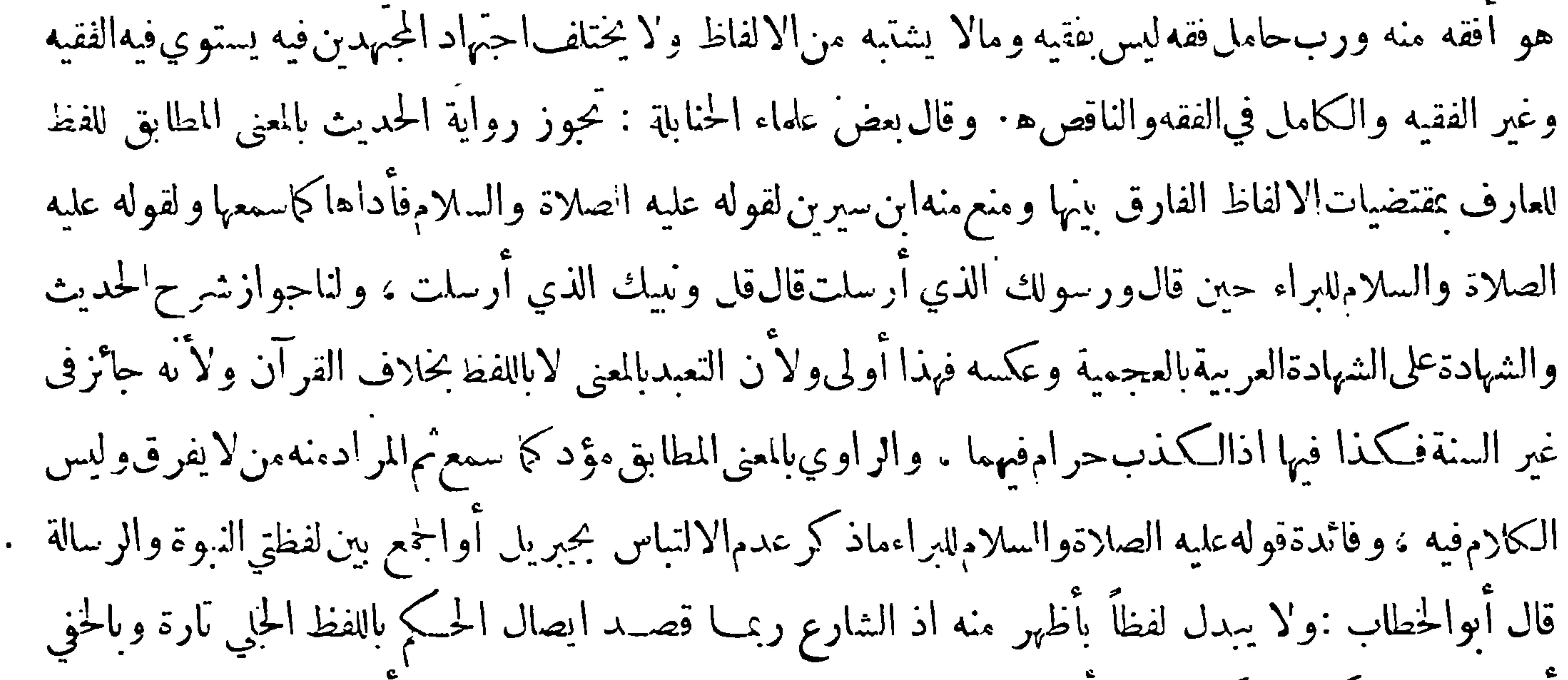

اخرى قلت وكذا بالعكسوهو اولى وقد فهم هذا من قولنا المعنى المطابق والله اعلم ٠ وقال ابن حزم: فصل قال علي وحكم الخبر عن النبي صلى الله عليه وسلم ان يورد بنص افظه لايبدل ولا يغــير الا في حال واحدة وهي ان يكون المرء قدتَمبت فيه وعرف معناه يقينا فيسأل فيفتي بمغناه وموجبه ً فيقول حكم رسول الله بكذا ونهى عن كذا وحرم كذا ، والواحب في هذه القضية ماصح عن اننبي صلى الله عليه ۖوسلم وهو كمذا ، وكمذلك الحكم فيا جاء من الحكم فى القرآن ولا فرق ، وجائزالــــــ يخبر المرء بموجب الاية وبحكمها بغير لفظها وهذا مالا خلاف فيه من أحد في ان ذلك مباح كما ذكرنا : وأما من حدث واسنــد

 $-50$ 

القول الى النبي صلى الله عليه وسلم وقصد التبليغ لما بلغه عن النبي صلى الله عليه وسلم فلا يحل له الا تحري الالفاظ كما سمعها لايبدل حرفا مكان آخر وان كان معناهما واحدا ولا يقدمحرفا ولا يؤخراخر وكذلك من قصد تلاوة آية أوتعلمها ولا فرق ، وبرهان ذلك ان النبي صلى الله عليه وسلم علم البراء بن عازب دعاء وفيه ونبيك الذي أرسلت فلما أراد البراء ان يعرض ذلك الدعاء على النبي صلى الله عليه وسلم قال وبرسولك الذي ارسلت فقال النبي صلى الله عليه وسلم لاونبيك الذي أرسلت فأمره عليه الصلاةوالســلامأن(إيضع لفظة رسول في موضع لفظة نبي وذلك حق لايحيـــل معنى وهو عليه السلام رسول ونبي فـكيف يسوغ فسي المنفلة والمنصول المعالم الصريح الملاح كمزيان موضع فوالقرآن وكارن مكرس وكرغف

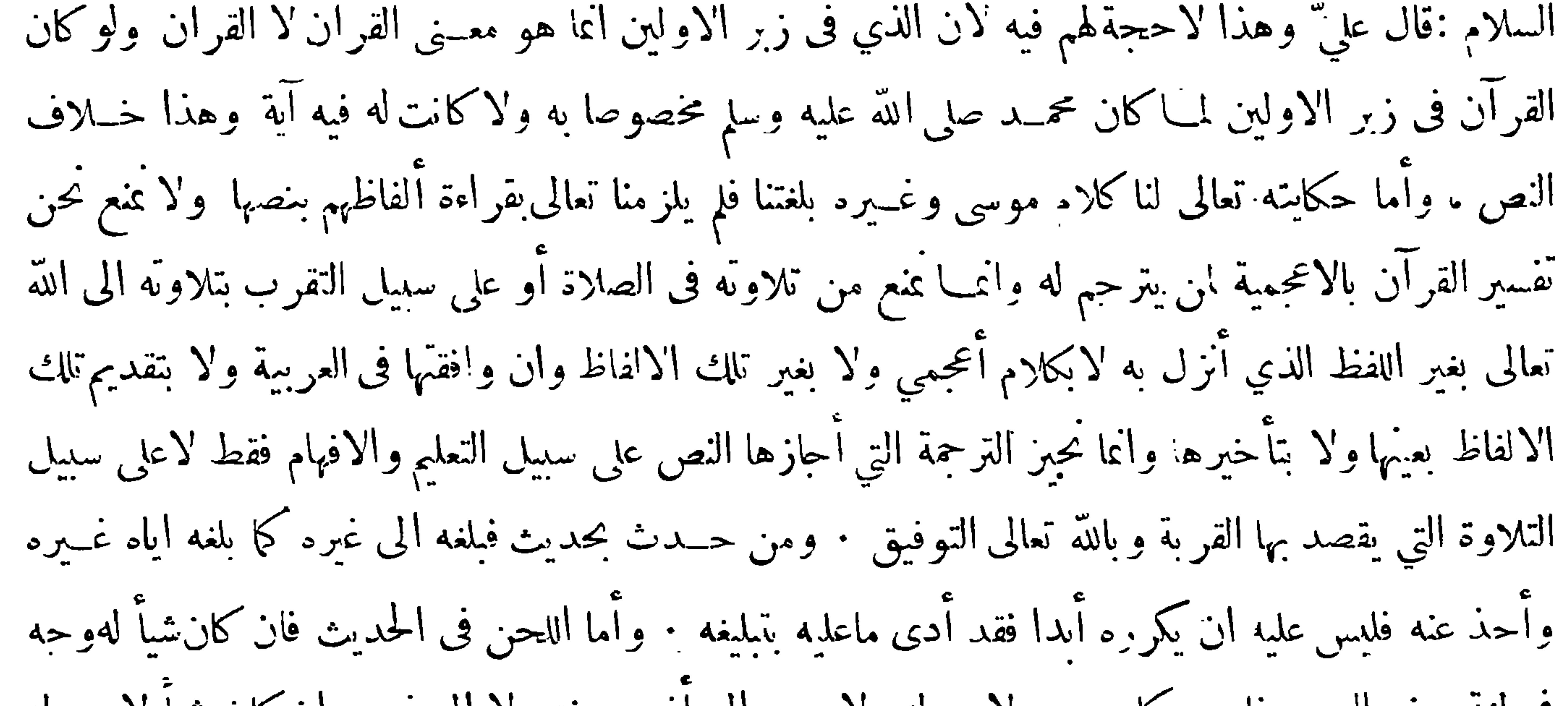

في لغة بعض العرب فابروه كما سمعه ولا يبدله ولا يرده الى أفصح منه ولا الى غيره وان كان شيأ لاوجهله في لغة العرب البتة فحرام على كل مسلم ان يحدث باللحن عن رسول الله صلى الله عليه وسلم فان فعل فهو كاذب عليه لانا قد أيقنا انه عليه الصلاة والسلام لم يلحن قط وفرض عليه ان يصلحه ويبشره من كتابه ويكتبه معربا ويحدث به معربا ولا يلتفت الى ماوجد فى كتابه من لحن ولا الى ماحدثهبه شيوخهملحونا ولهذا لزم من طلب الفقه ان يتملم النحو واللغة والا فهو ناقص منحط لأتجوز له الفتيا فىدين الله عز وحل وكان ابن عمر يضرب ولده على اللحن وقد روي عن شعبة أو عن حماد بن سلهة الشـك مني آنه قال من

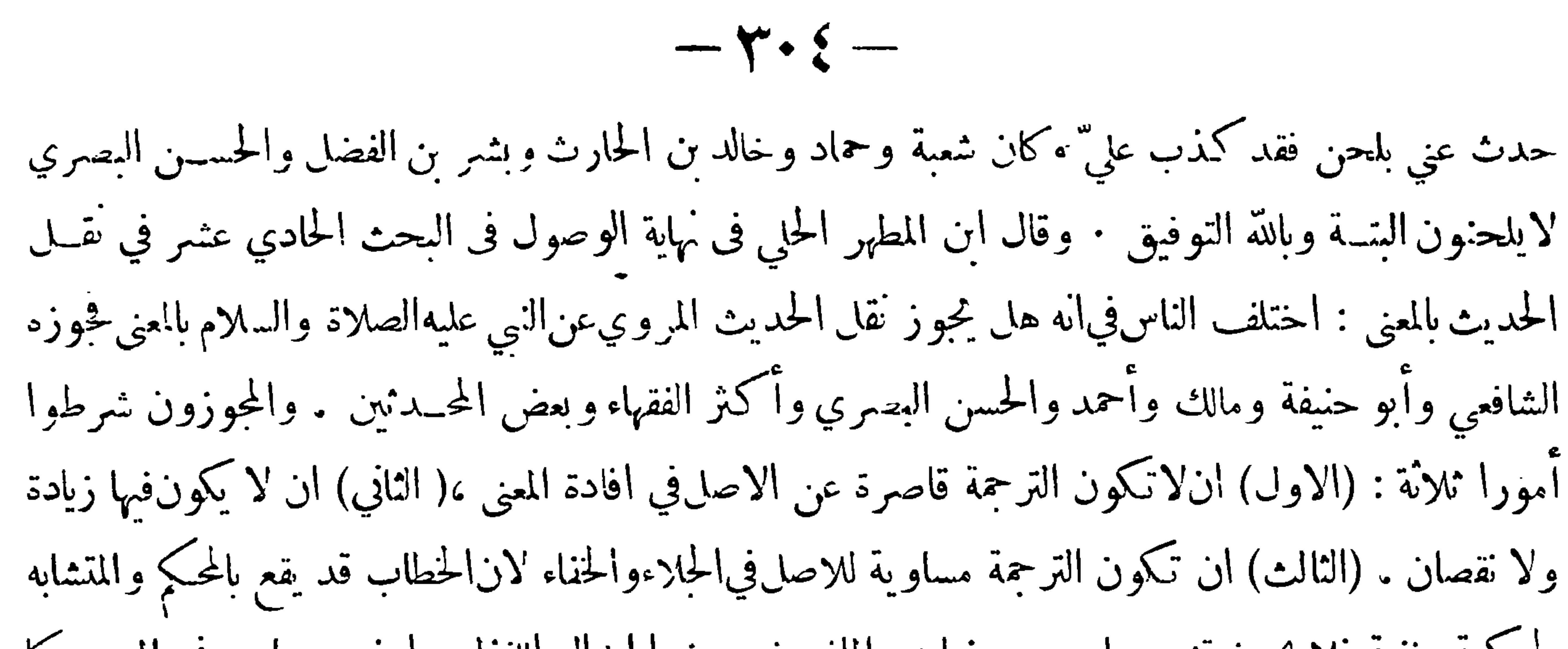

لحلدهه خفية هال يخور الميرما عن وضة ما المترون ورئه، إداة، و المقلا بورا ورقي تراده وساماويه في الأسخي 10 مقلا و ألغل و اققوا و بالطية ما لا يتملروق إلى تولو وا يلها والقمو و بايلو و وا يلاستنباط والقمو والقمو و أيلان تبناط والقهم وأصا يفواق و وا يلاستنباط والقمو وافام و أكطاب وهه و ايدات قافها واڭها والقهم واچد وها فلامو و وا يلان تنالخت، و فلقاموان هيروه و يدلان في تنلفت، و وهه نظر واڭاھو و بلان 10 مقيو و واپلان و والاول و واپاچل وبان وا 110 مقيو و واپلان و واپاچل و باتا 10 مقيو و واپاچا تها 110 مقيو و واپاچا تراتو وا تفه واچد تنال قتما وو 110 مقلا وا تلانو وا قمول و مفلا وا تلاوو وا يلان واپاچا يكان و واپاچا و بان وهه نظر افالامرون مفروه و 40 مقيو و واپاچا يكان منيو وو و واپاچا يكو وائه واچر تر 110 مقونو وا تلان واقه واچر تلان
$$
x^2 - 12
$$
 تلان 110 مقىو وا تلان وو 10 مقلا وا تلاب و وا تلاو وا تلار وا علىه بان قلارانو واڭ مي دو تها تفلا واقلا، وا يكو تلانالراد نو واتالىر و وا تلام وا يلاو وا تلاب و وا تلان واقه واچر تلان 10 مقلا وا تلانو واقه يان مقولو وا تلار وا تلايه واچر تلان 10 مقلا و وائى 10 مقلاو وا تلاو وا تلاو وا تلاو وا تلاو باي دو وا تلانو وا تلاو وا تلاو وا تلاو وا تلاو با يكانو واقه يان وا تلانو واقه يان وا تلانو وا تلاو وا ت

الر

وكلام الراوي الاخير ، والحواب أن من أدى المعنى بهامه يوصف بأنه أدى كما سمع وان اختلفتالالفاظ

ولهذا يوصف الشاهد والمترجم بأداء ماسمعا وان عبرا بلفظ مرادف على ان هــذا الحديث حجة لنا فانه

عليهالصلاةوالسلامذكرالعلة وهي اختلاف الناس فى الفقه فما لايختلف فيهالناس كالالفاظ المترادفة لايمنعهمنه على

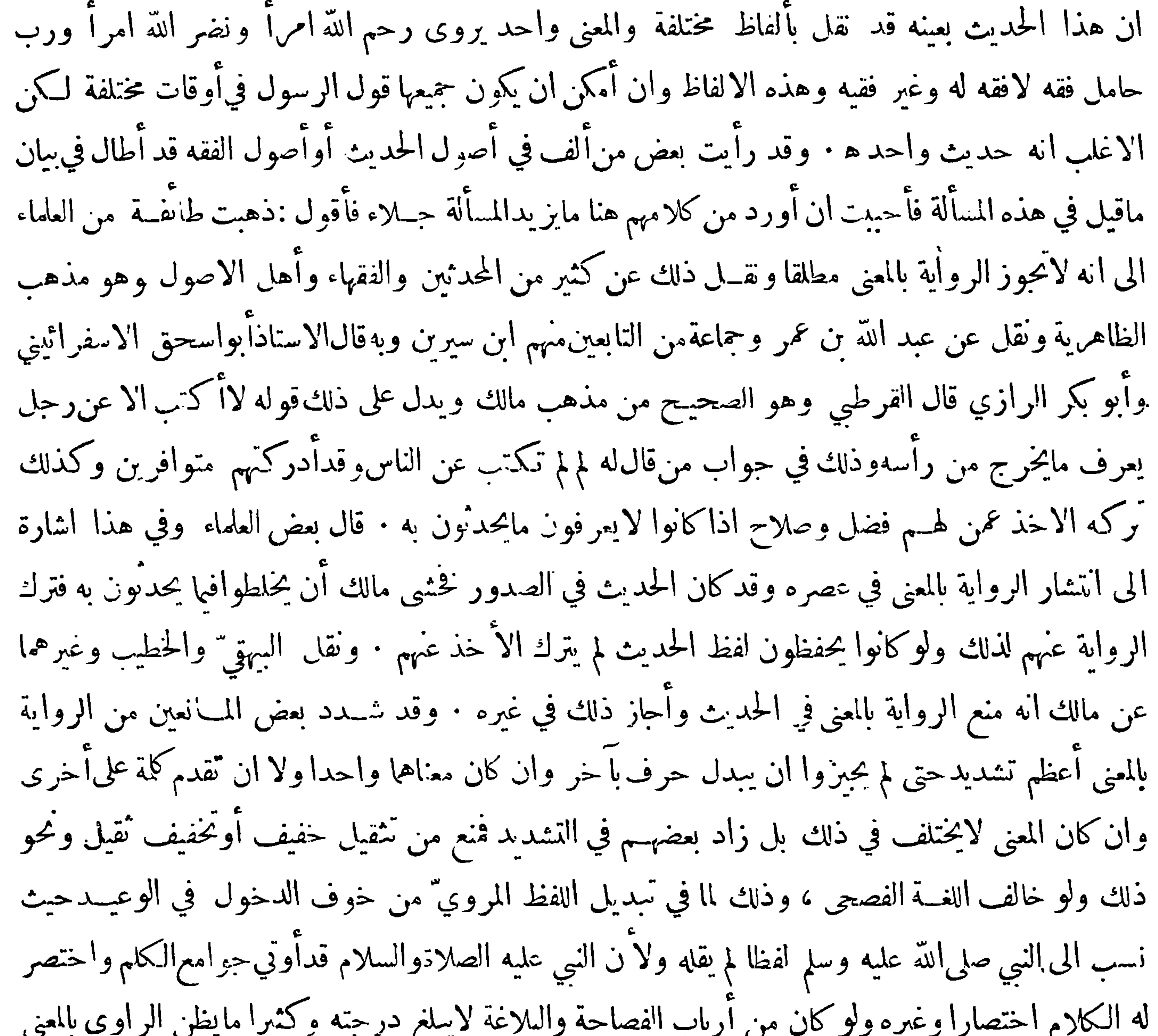

$$
-\nabla \cdot \mathbf{Y} - \mathbf{Y}
$$

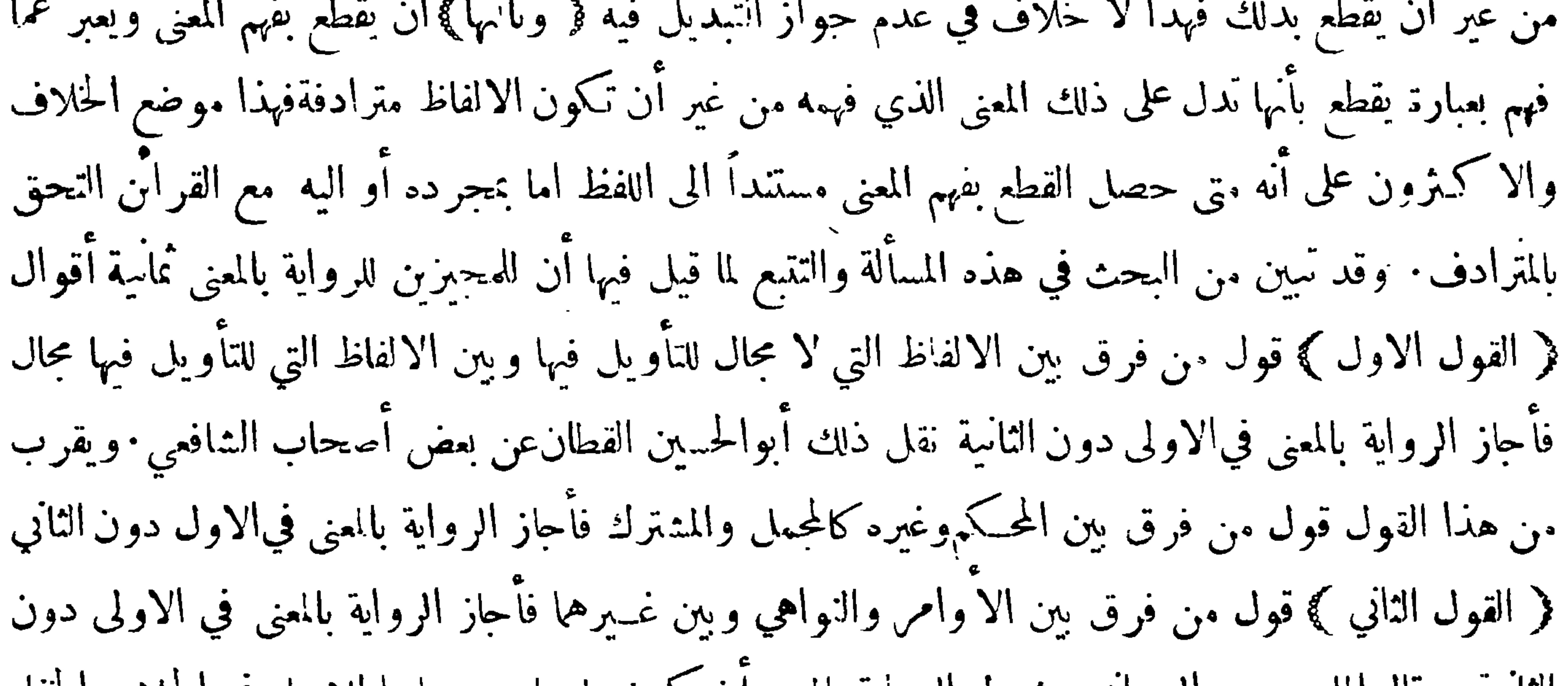

 $\mathbf{r}$ 

 $\bullet$ 

 $\bullet$ 

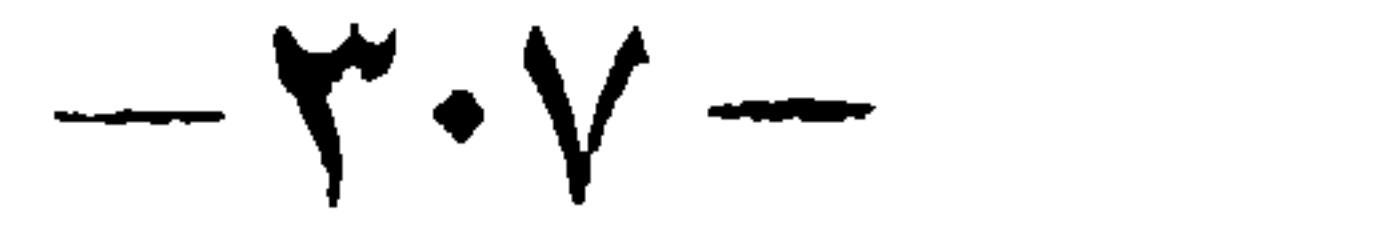

عليه وسلم يقول : لا يدخل أحيه قناب ۾ انفو ل السا الاحتجاج أوالفتيا وبين من بورده لقصد الرواية فأحاز الرواية بالمنى للاول دون الثاني( القول السابع ﴾ قول من أجاز الرواية بالمعنى للصحابة خاصة وذلك لأمرين ﴿ أحدهما ﴾كونهم من أرباب اللسان الواقفين على مافيه من أسرارالبيان ﴿ وَنَانِهِما ﴾ سماعهم أقوال $\parallel$ انبي صلى الله عليه وسلم مع مشاهدتهم لا فعاله ووقوفهم على أحواله بحيث وقفوا على مقصده حملة فاذا رووا الحديث بالمعنى استوفوا المقصد كله على آنهم لم يكونوا -تروون بالمعنى الاحيث لم يستخضروا اللفظ واذا رووا بالمعنى أشاروا في أكثر الاحيان الى ذلك فصارت

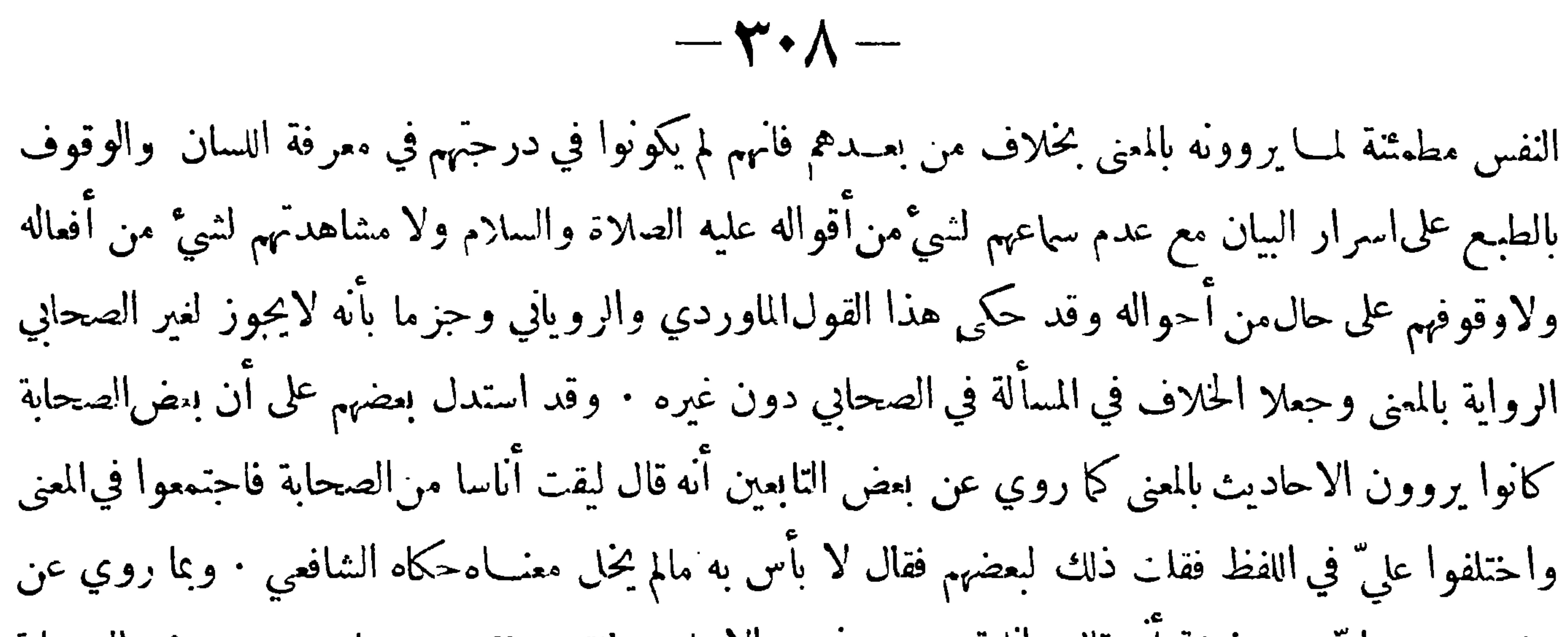

حابر بن عبد اللهَّعنحذيفة أنه قال: أنا قومءرب نورد الاحاديث فنقدمونؤخر وبما روي عن بعض الصحابة كان مسعوداًنه كان يقول في بعضمايرويه: قال رسول الله صلى الله عليه وسلم كذا أو نحو د﴿ القول الثامن﴾ قول من أجاز الرواية بالمعنى للصحابة والتابعين فقط ومنع من ذلك غيرهم · قال لان الحــديث اذا قيــده الاسناد وحب أن لا يختلف لفظه فيدخله الكذب ، وذلك لان الرواية بالمعنى لا سيما ان تعــدد الراوون بها توجب رواية الحديث على وحوه شتى مختلفة في اللفظ والاختلاف في اللفظ كثيرا ما يوجب الاختلاف في المعنى وان كان يسيرا بحيث لا يشعر به الا قليل من أهل الفضل والنبل والاختلاف في المعنى يدل على أن ذلك الحديث لم يروكما ينبغي بل وقع خطأ في بعض رواياته أو في جميعها فيكون فيها مالم يقله النبي صلى الله عليه وسلم وهذا المحذور آءا يظهر بعد تدوين الحديث وتقييده بالاسناد فاذًا منع اتباع|لتابعين فمن بعدهم

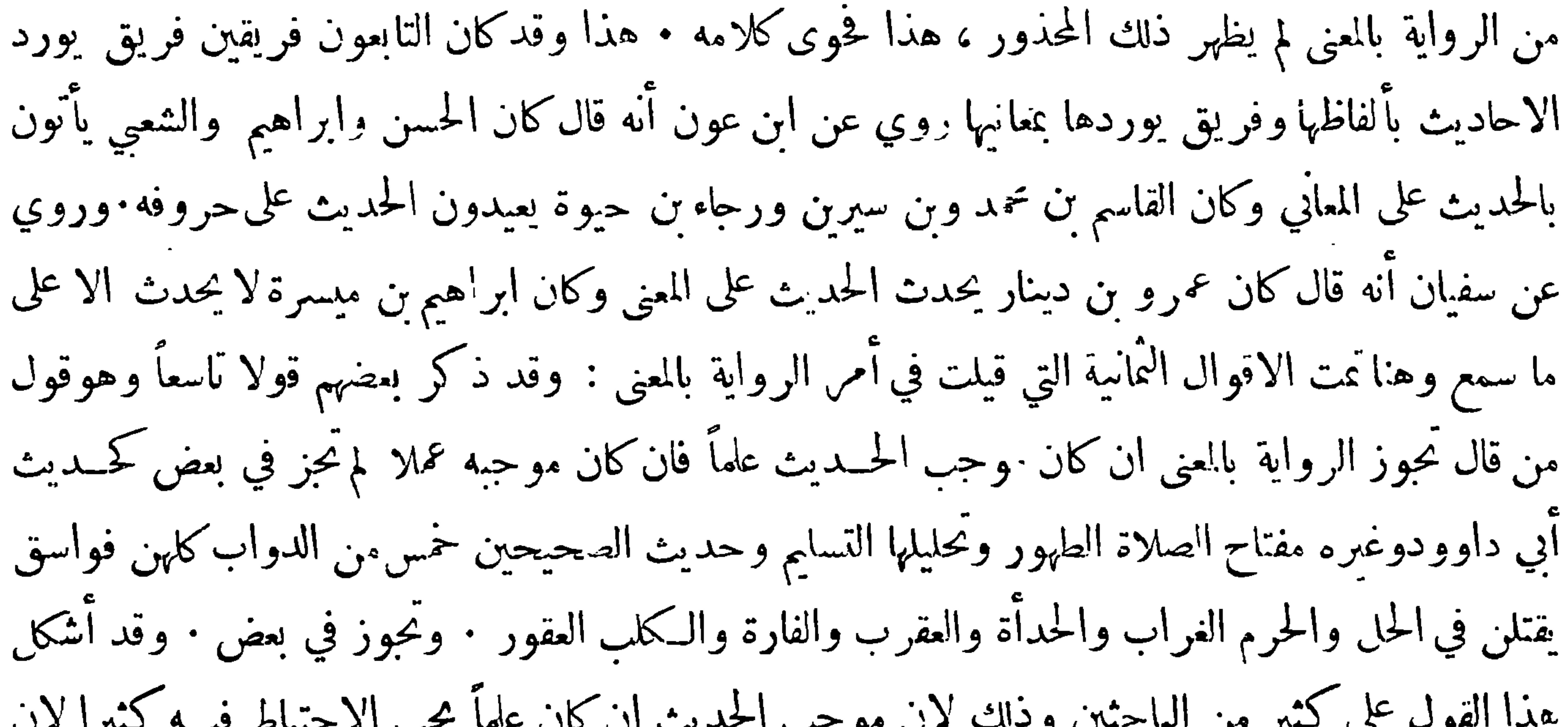

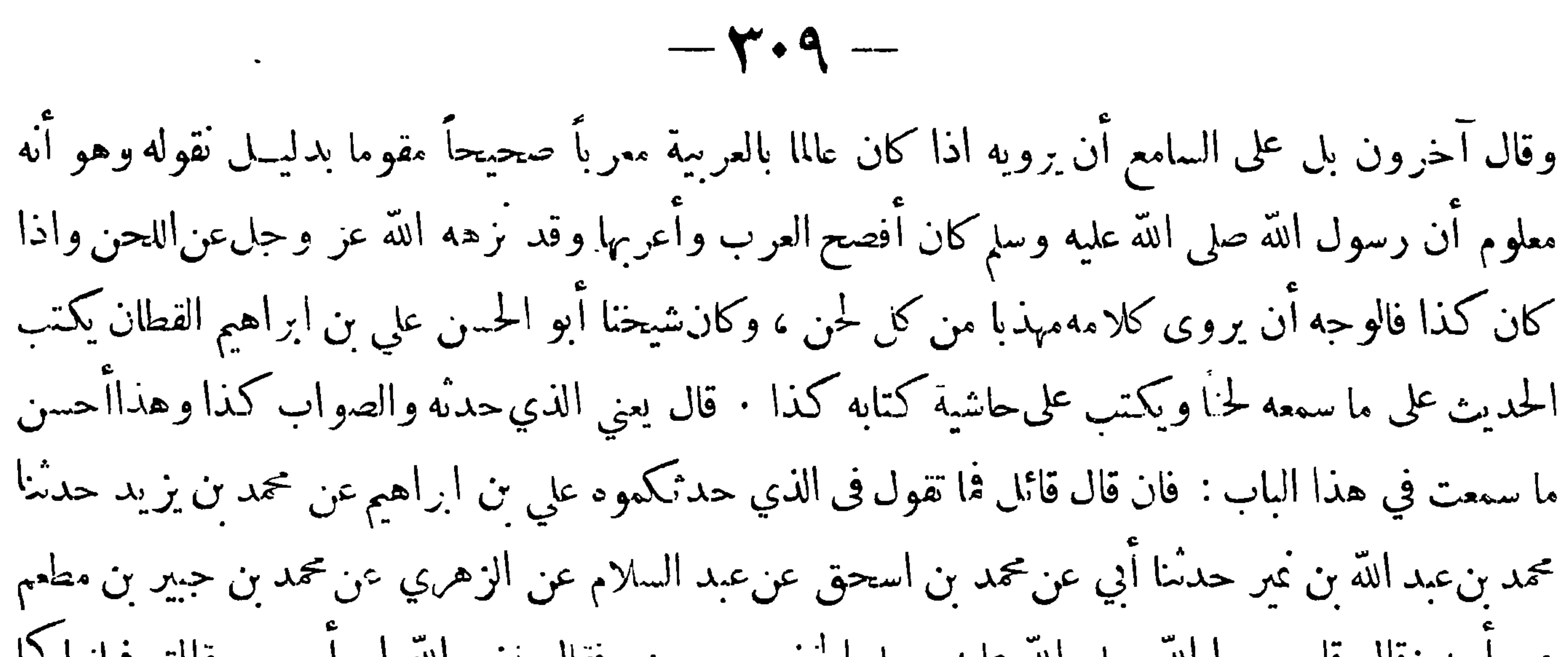

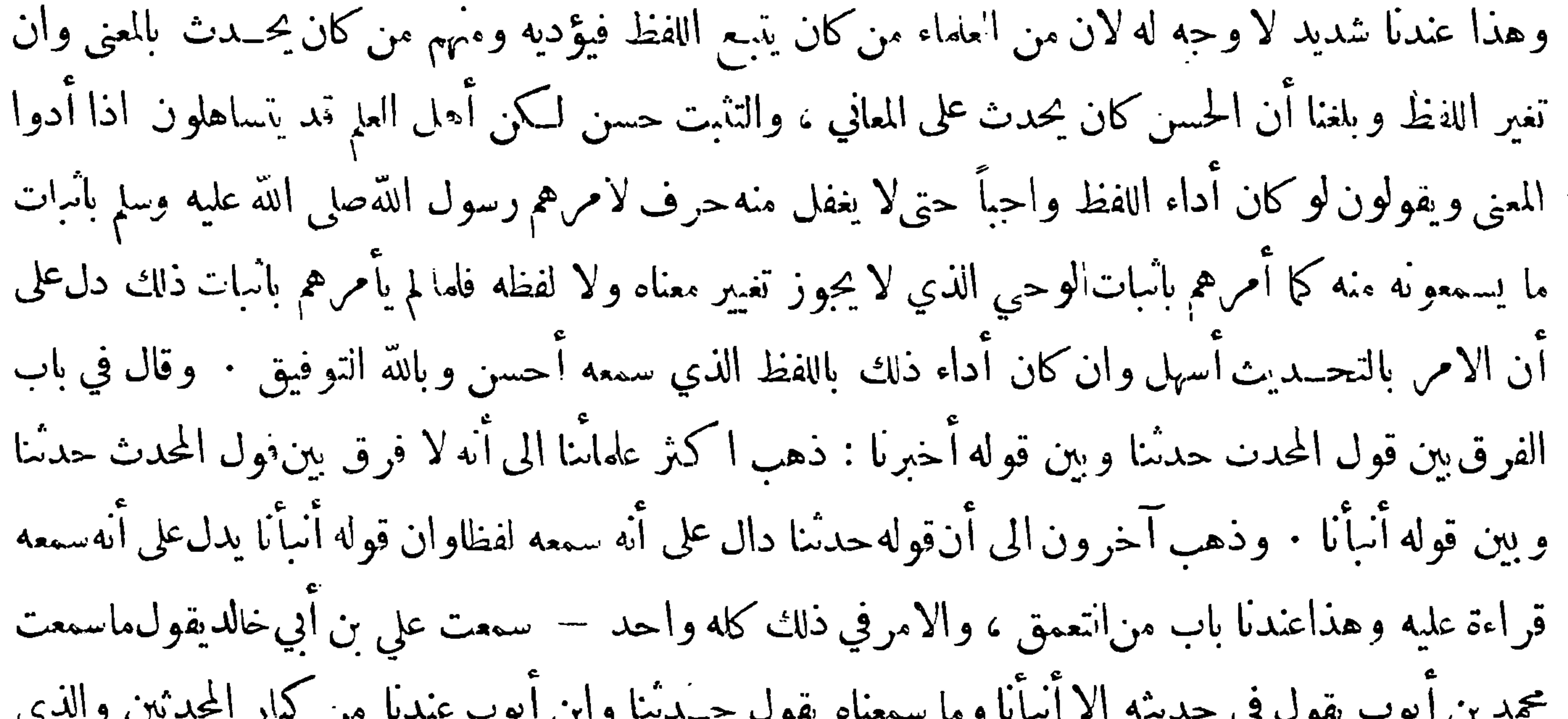

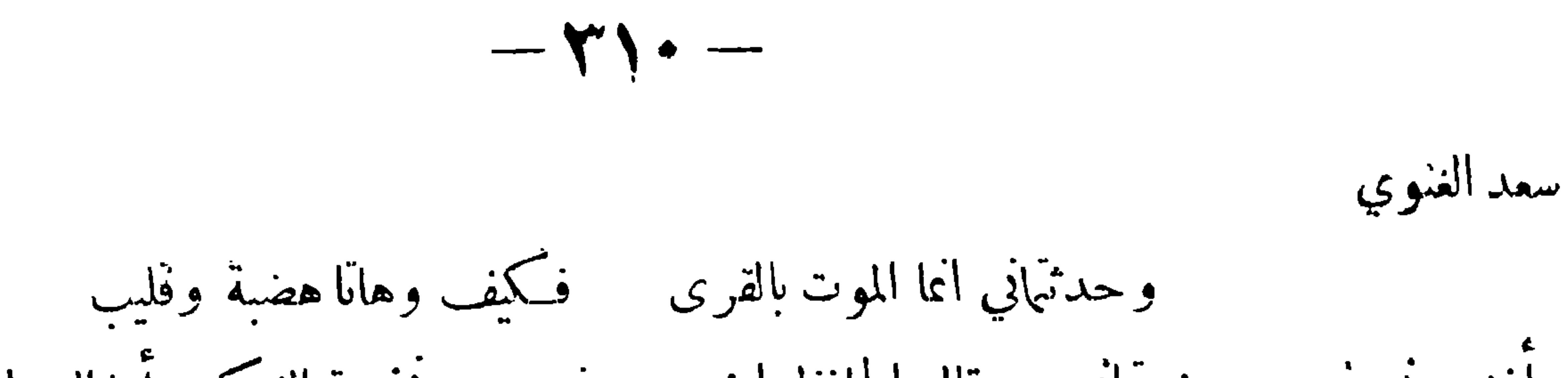

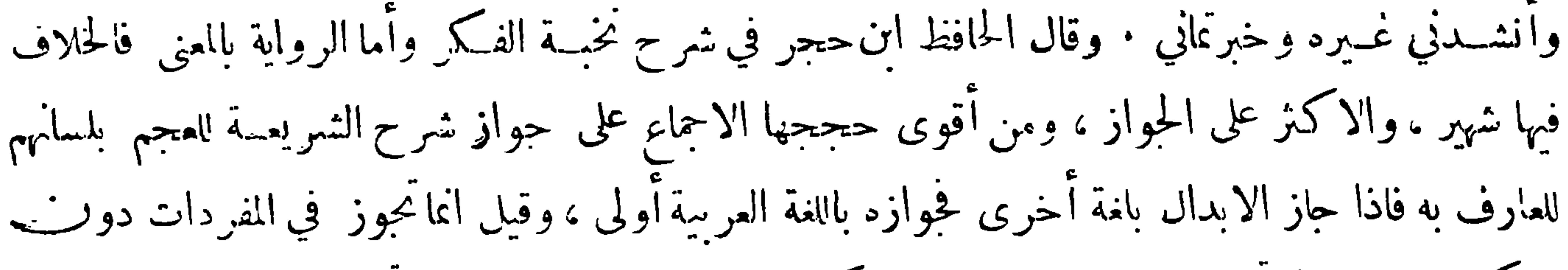

المركبات ،وقيل أنما تجوز لمن يستحضر اللفظ ليتمكن من التصرف فيه ،وقيل أنما تجوز لمن كان يحفظ الحديث

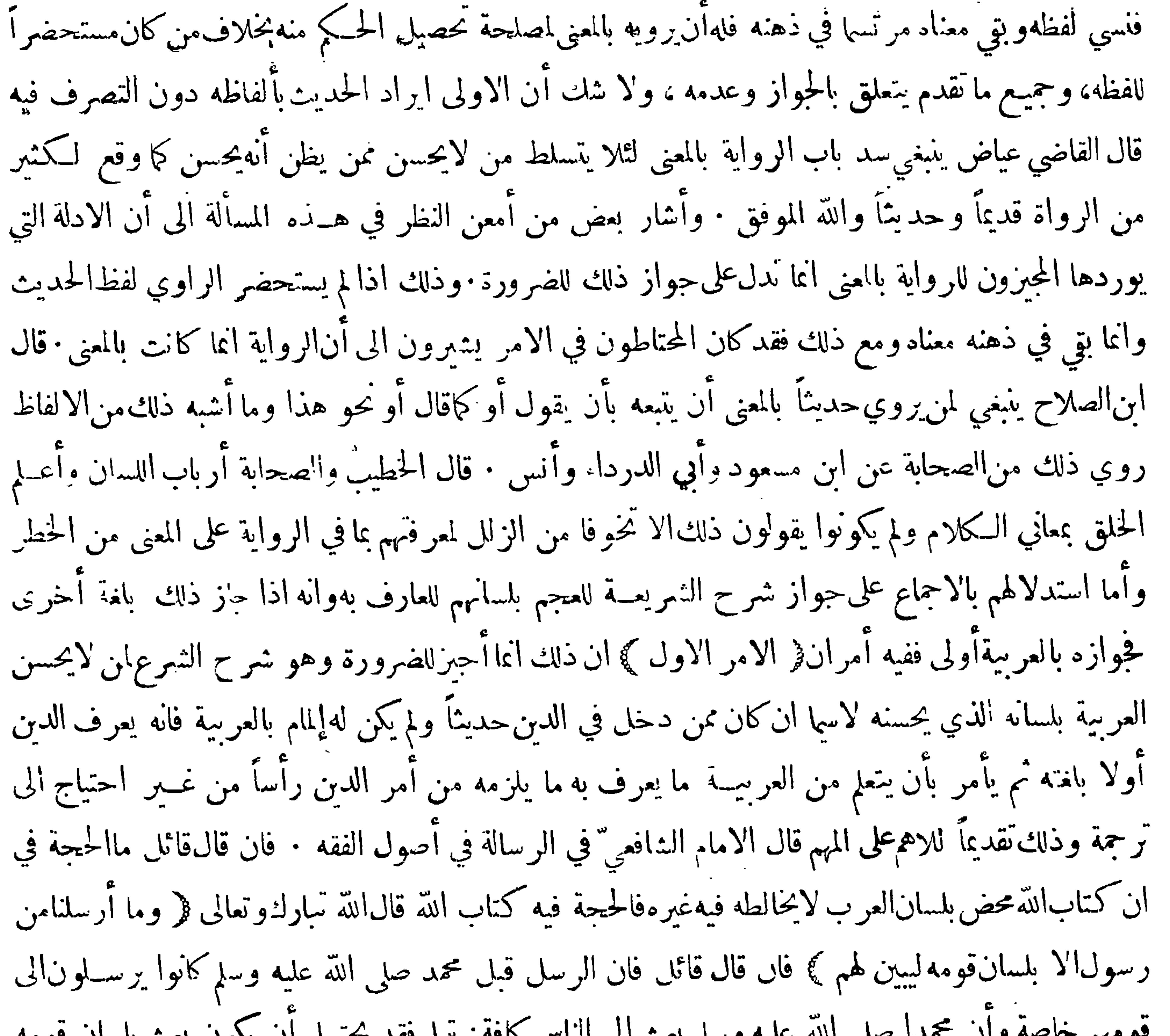

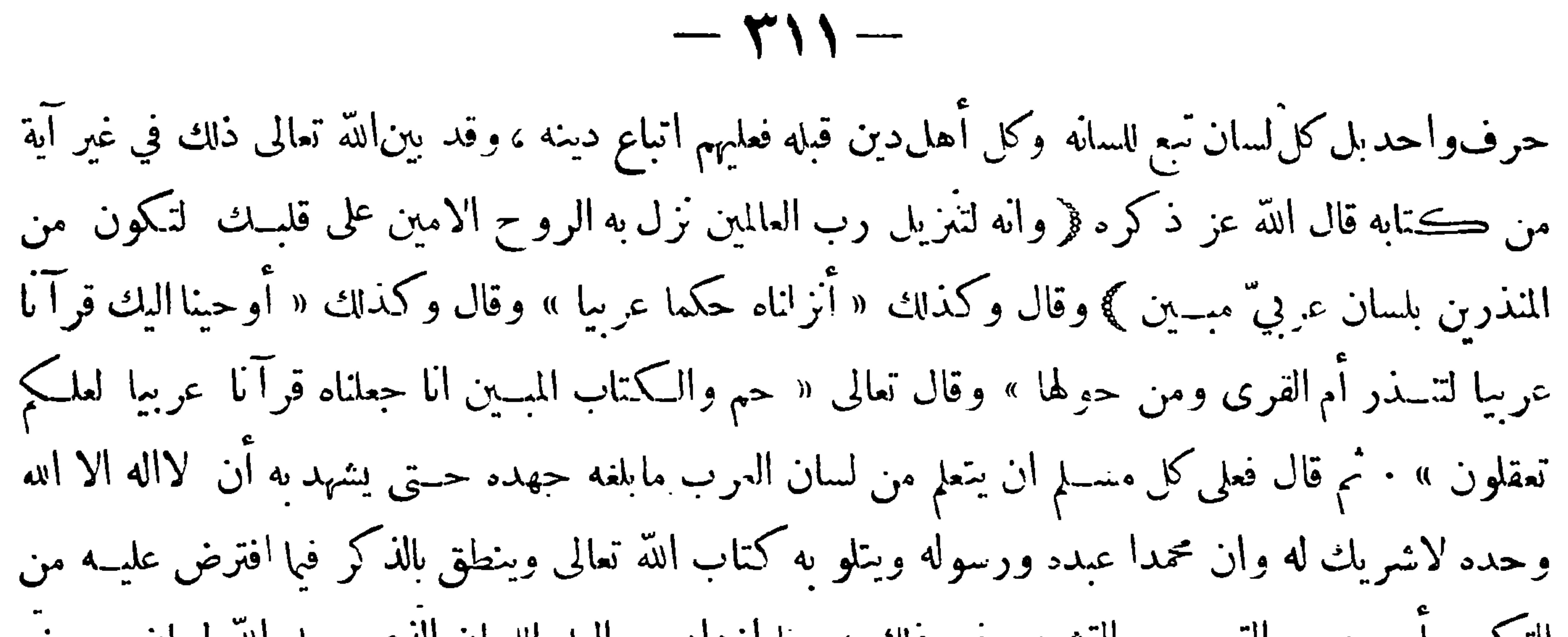

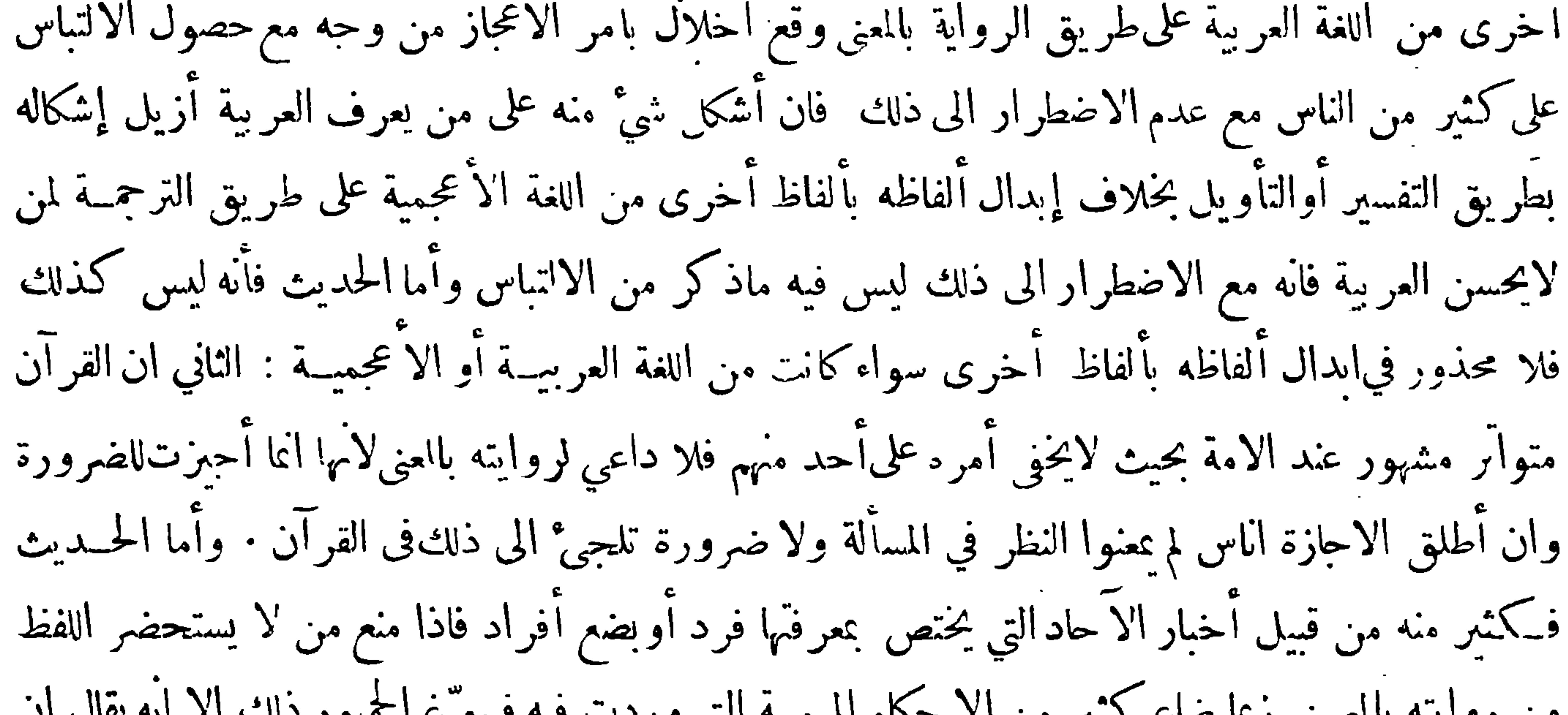

$$
-\nabla\mathbf{y}-
$$

 $-\gamma$ 

كان لايهــتم حــين الرواية عراعاة ذلك بل كان بعضــهم ليس له وقوف نام على اللغة العربية فضلا عن أسرارها الــتي يختص بمعرفتها أناس من أثمــة اللسان : ۖ وقد ذكر العلامــة جــلال الدين السيوطيّ حكم الاحاديث المرويةىالمعنى عند علماءالعربية في كتاب الاقتراح في أصول النحو فقال ﴿ فصل ﴾ وأماكلامه صلى الله عليه وسلم فيستدل منه بمـــا ثبت انه قاله على اللفظ الروي وذلك نادر جـــداً ،وانما يوجد في الاحاديث القصار على قلة أيضافان غالب الاحاديث مروية بالمعــنى وقد تداولتها الاعاجم والمولدون قبل تدوينها فرووها بما أدت اليبه عبارتهم فزادوا وتقصوا وقدموا وأخروا وأبدلوا ألفاظ بألفاظ ولهذا ترى المرم الهابردة التهرئة الهاروزة مرمراعلا أورود من المتر من انتشرت والمستورث المستورث المستورث المستورث

﴿ الفرع الأول ﴾ للعلماء في اختصار الحديث وهو حذف بعضه و الاقتصار في الرواية على بعضه أقوال( القول الاول ) المنع من ذلك مطلقاً بنــاء على المنع من الرواية بالمغى لان حذف بعض الحديث ورواية بعضهربما أحدث الخلل فيه والمختصر لا يشعر : قال عتبة قلت'لابن المبا. ك :علمت أن حماد بن سلمة كان يريد أن يختصر الحديث فينقلب معناه قال فقال لى—أوفطنت له •وروى يعقوب بن شيبة عن مالك أنه كان لايرى أن يختصر الحديث اذا كان عن رسول الله صلى الله عليه وسلم : وقال أشهب سألت مالكا عن الاحاديث يقدم فيها ويؤخر والمعنى واحد : قال أما ماكان منها من قول رسول الله صلى الله عايهوسلمفاني أكره ذلك واكره

 $-\gamma$ 

أن يزاد فمها وينقص منها وماكان من قول غير رسول الله صلى الله عليه وسلم فلا أرى بذلك بأسأ اذاكان المعنى واحدا وكان عبد الملك بن عمير وغيره لا يحيزون أن يحذف منه حرف واحــد : فان كان لشك فهو سائغ كان مالك يفمله كثيرا (القول الثاني) الجوازمطاقاً وينبغي تقييدالاطلاق بما اذالم يكن المحذوف متعلقاًبالمأتي به تعلقاً يخل حذفه بالمعنى كالاستثناء والدمرط فان كان كذلك لم يجز بلا خلاف وهو ظاهر (القول\لثالث ) أنه ان لم يكن رواه على النمام قبل ذلك هو أو غيره لم يجز وان كان قد رواه على التمام قبل ذلك هو أو غيره حاز ( القولالرابع ) أنه يجوزذلك للعالم العارف اذاكان ماتركه متميزا عما نقله غيرمتعلق به بحيثلايختا البيان

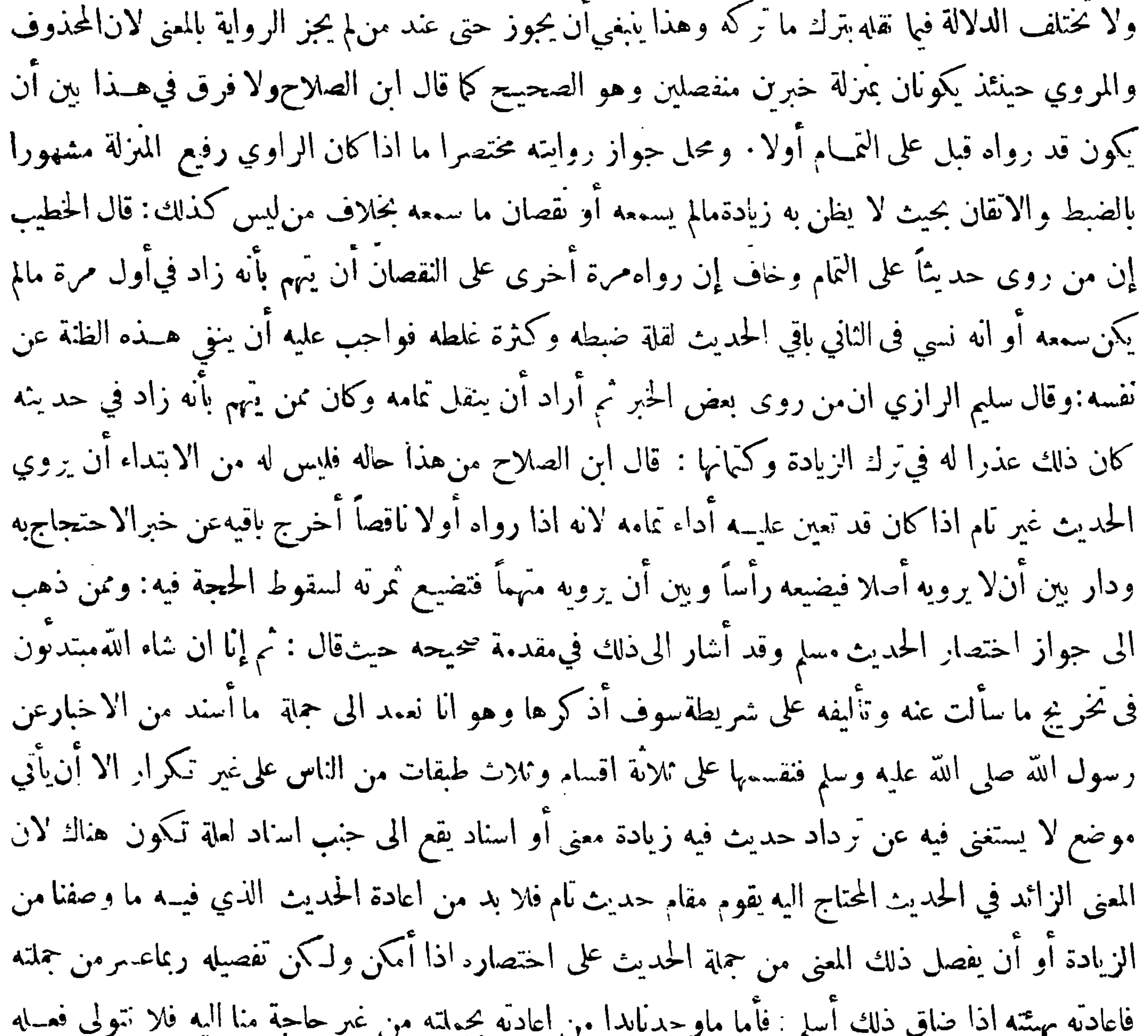

 $-\tau$ 

الرواية بالمنى أم لا وسواء رواه قبل تاما أم لا هذا ان ارتفعت منزلته عن النهمة ، فامامن رواه تاما تم خاف ان رواه نانيا ناقصا أن يُهم بزيادة أولا أو نسيان لغفلة وقلة ضبط نانيا فلا يجوز له النقصان نانيا ولا ابتداء ان كان قد تعين عليه أداؤه · وأما تقطيع المصنفين الحديث الواحد في الابواب فهو بالجواز أولى بل سعد طرد الخلاف فيه وقد استمر عليه عمل الأئمة الحفاظ الحلة من المحدثين وغيرهم من أصناف العلماء وهــذا مسنى قول مسلمٍأو أن يفصل ذلك المعنى من حجلة الحديث على اختصاره اذا أ مكن — وقوله اذا أ مكن يعنى اذا وجد الثمرط الذي ذكرناه علىمذهب الجمهور من التفصيل—وقوله ولكن تفصيله ربما عسر من جملته

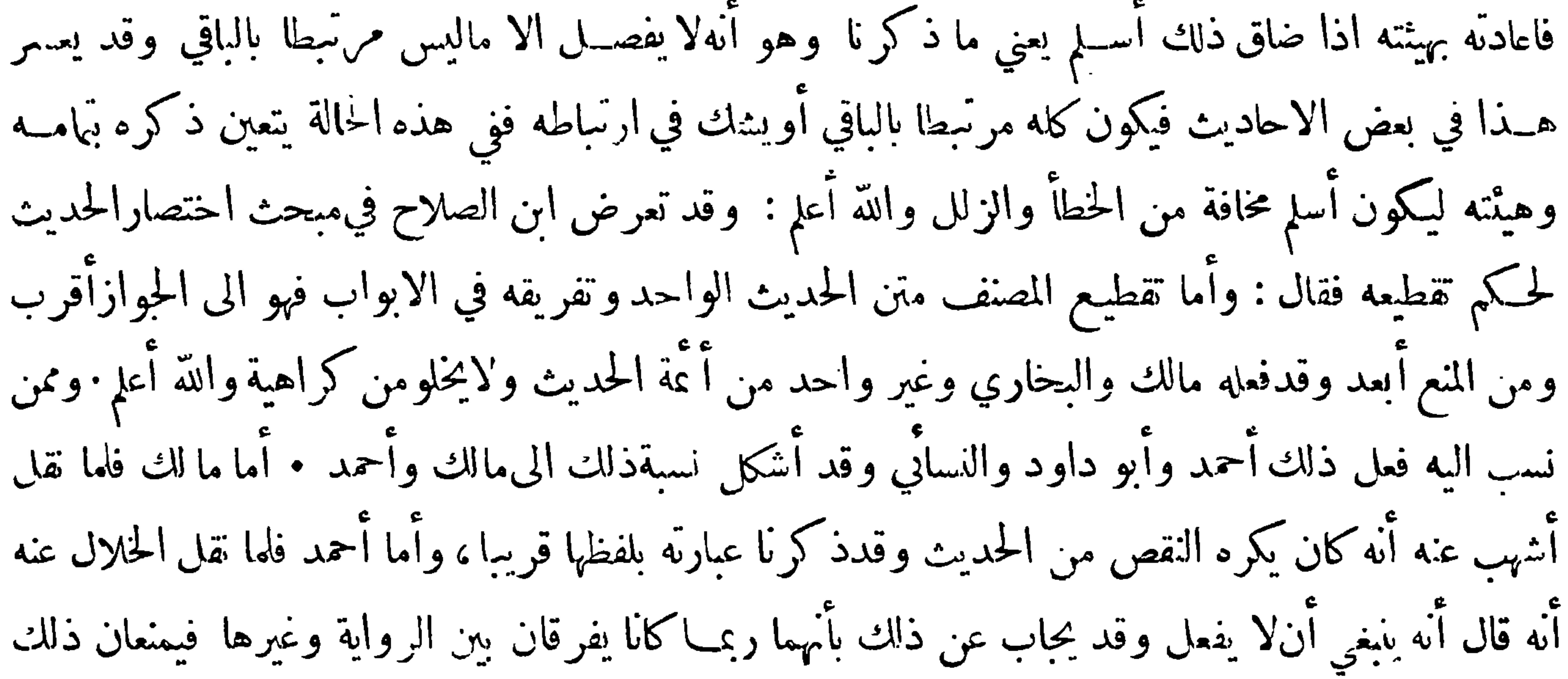

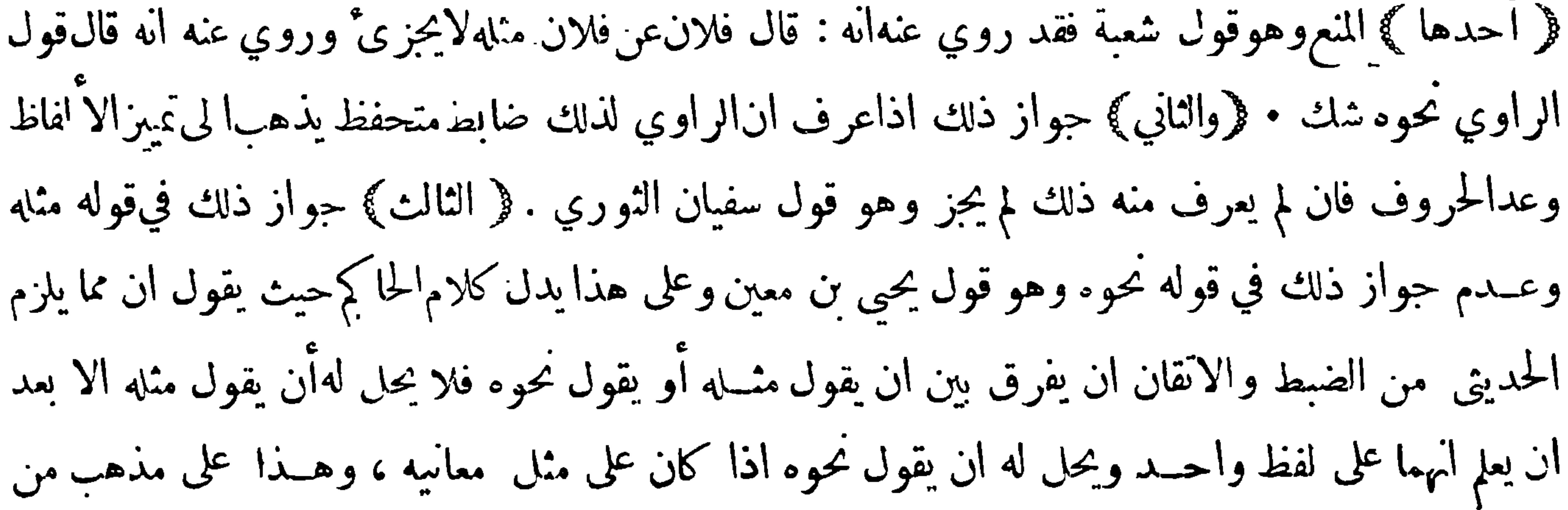

 $-$  riv  $-$ 

لايحيز الرواية بالمعنى فأما على مذهب من يجيزها ً ف1⁄2 فرق بين مثله ونحوه ۖ وكان غير واحد من أهسل العسلم اذا أراد رواية مثل هذا يورد الاسناد الثاني ثم يقول مثل حديثةبله متنه كذائم يسوقه وكذلك اذاكان المحدث قدقال نحوه · وإذا ذكر المحـدث اسناد الحديث وطرفا من المتن وأشار الى بقيتــه بقوله الحديث أو وذكر الحديث ونحو ذلك فليس للراوي عنه ان يروي الحديث عنه بكماله بل يقتصر علىماسمع منه وهذا أولى بالمنع من المسألة التي قبلها لان المسألة التي قبلها قد ساق فيها حميع المتن قبل ذلك باســناد آخر وفي هذه الصورة لم يسق الا هذا القدر من الحديث · وسأل بعض المحدثين الاستاذ المقدم في الفقه 

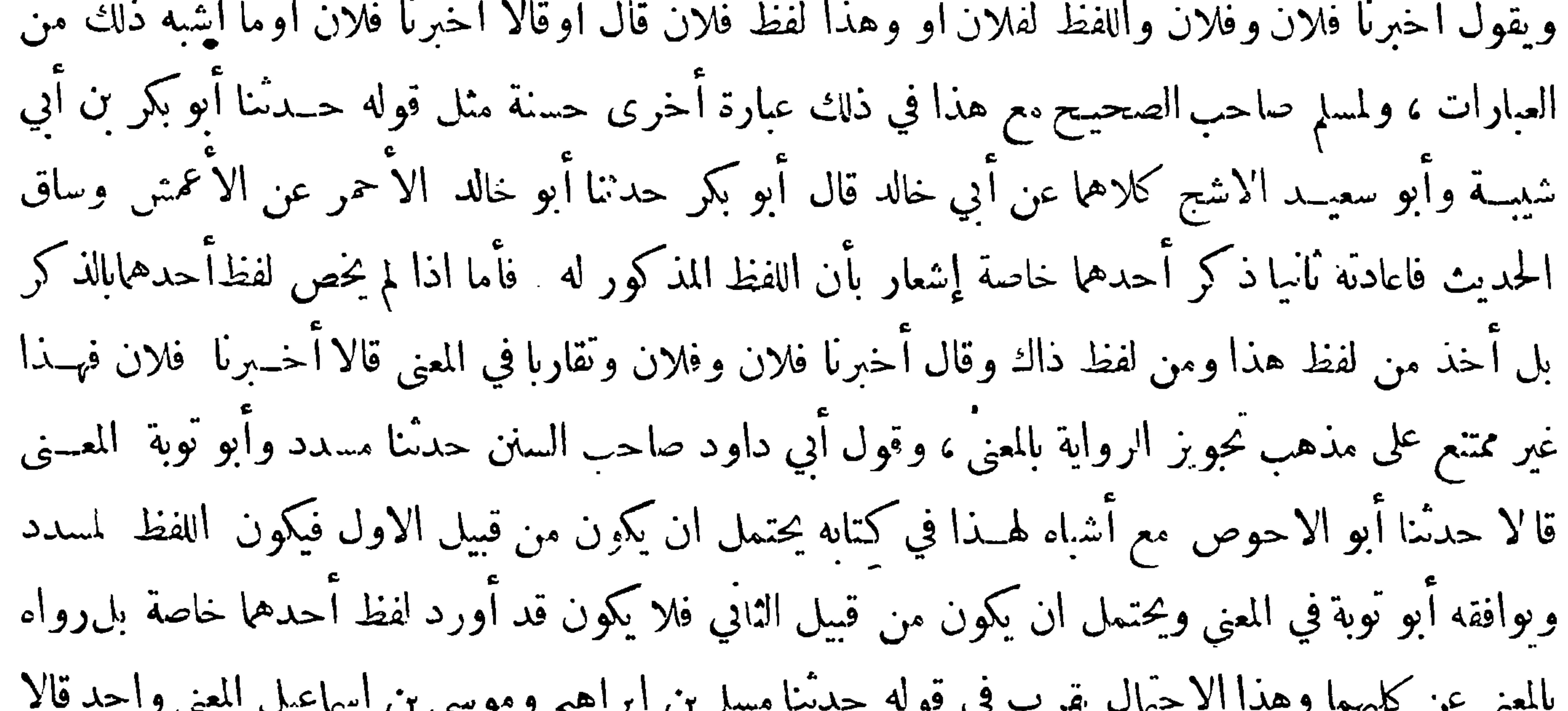

$$
-\nabla\mathbf{Y}\wedge-\mathbf{Y}
$$

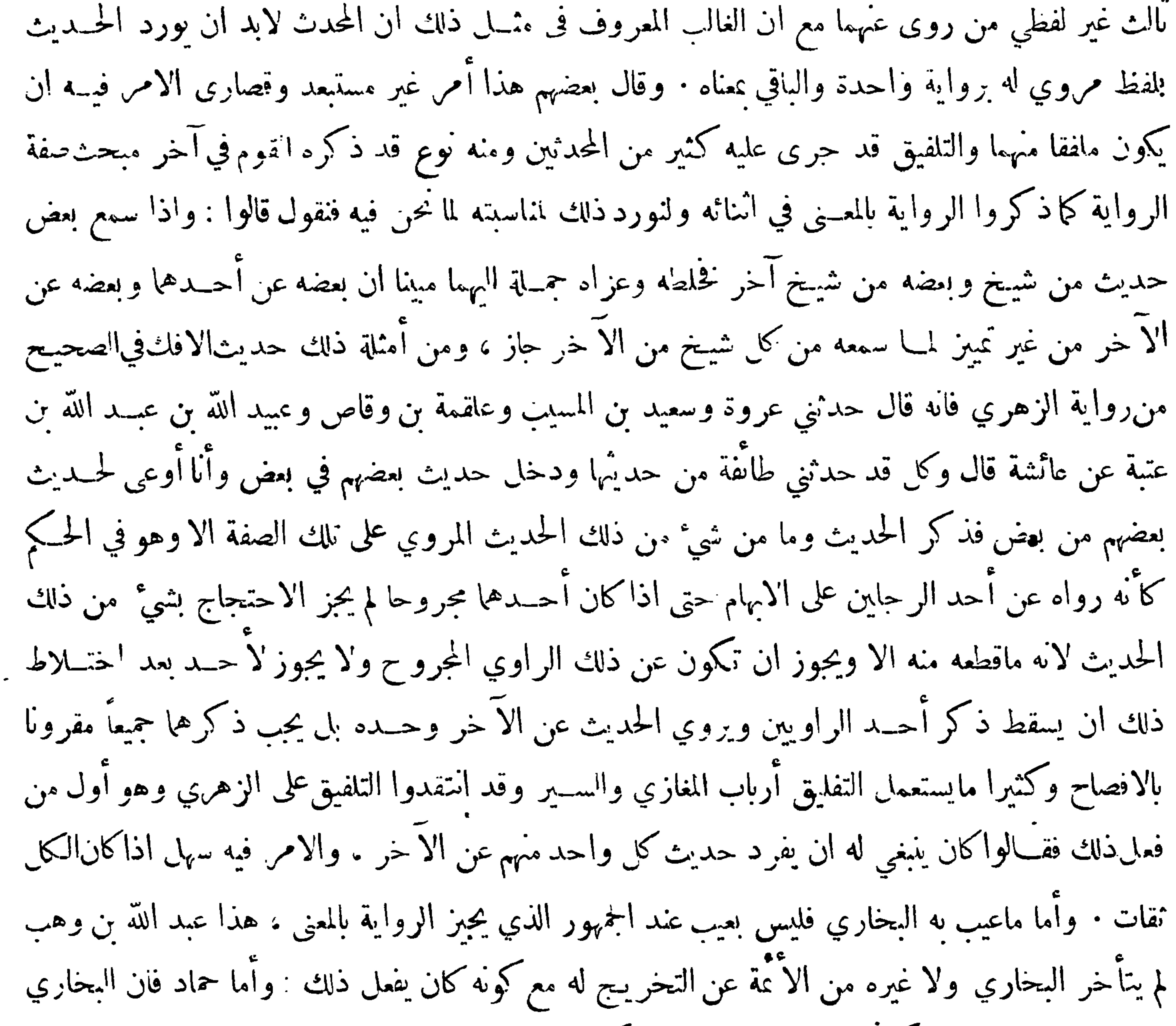

لم يترك الاحتجاج به لـكوَّنه كان يفعل ذلك بل لـكونه قد ساء حفظه ولذا لم يخرج له في الاصول.واقتصر مسلم فيها قاله الحاكم على روايته عن نابت مع آنه كان من الائمة الآنبات الموصوفين بأنهم بلغوادرجةالابدال فتفريق البخاري بينــه وبين ابن وهب أُما يرجع لمــا يتعــلق بالألّقان •الحفظ فان ابن وهب كان أشد أنقانا لما يرويه واحفظ وما قيل من أن البخاري كان لايعرَّج على البيان ولا يلتفت اليه هو مبني علىالغالب والا فقد عرج على البيان في بعض الاحيان كقوله فى تُفسير البقرة : حدَّثنا يوسف بن راشد حدْثناجرير وابو اسامة واللفظ لجرير فذكر ً حديثاً وفي الصيد والذبائح حدثنا يوسف بن راشــد أخبر نا وكيـع ويزيد

 $-\gamma$ ابن هارون واللفظ ليزيد : وقد رأيت هنا ان استطرد لأربع مسائل ﴿ المسألة الاولى ﴾ قد ذكرنا فيها سبق أنه قد ْنبت ترجيح صحيح البحاري على صحيح مسلمفيها يتعلق بأمر الصحة وأمامايتعلق بغير ذلك فربمـــاكان في صحيــح مسلم مايرجح به على صحيـح البخاري وقد عرفت فى هذا الفر ع ان من روى عن اثنين فأكثر وكان بين روايتيهما تفاوت في اللفظ والمعنى واحــد فله ان يجمع بنيهما في الاسناد ثم يسوق الحديث على لفظ أحدها نمير أن الاولى في ذلك ان يعـــين صاحب اللفظ الذي اقتصر عليه وان مسلما اللَّهزم ذلك بخلاف البخاري فأنه حرى على خـــلاف الاولى في ذلك في أكثر

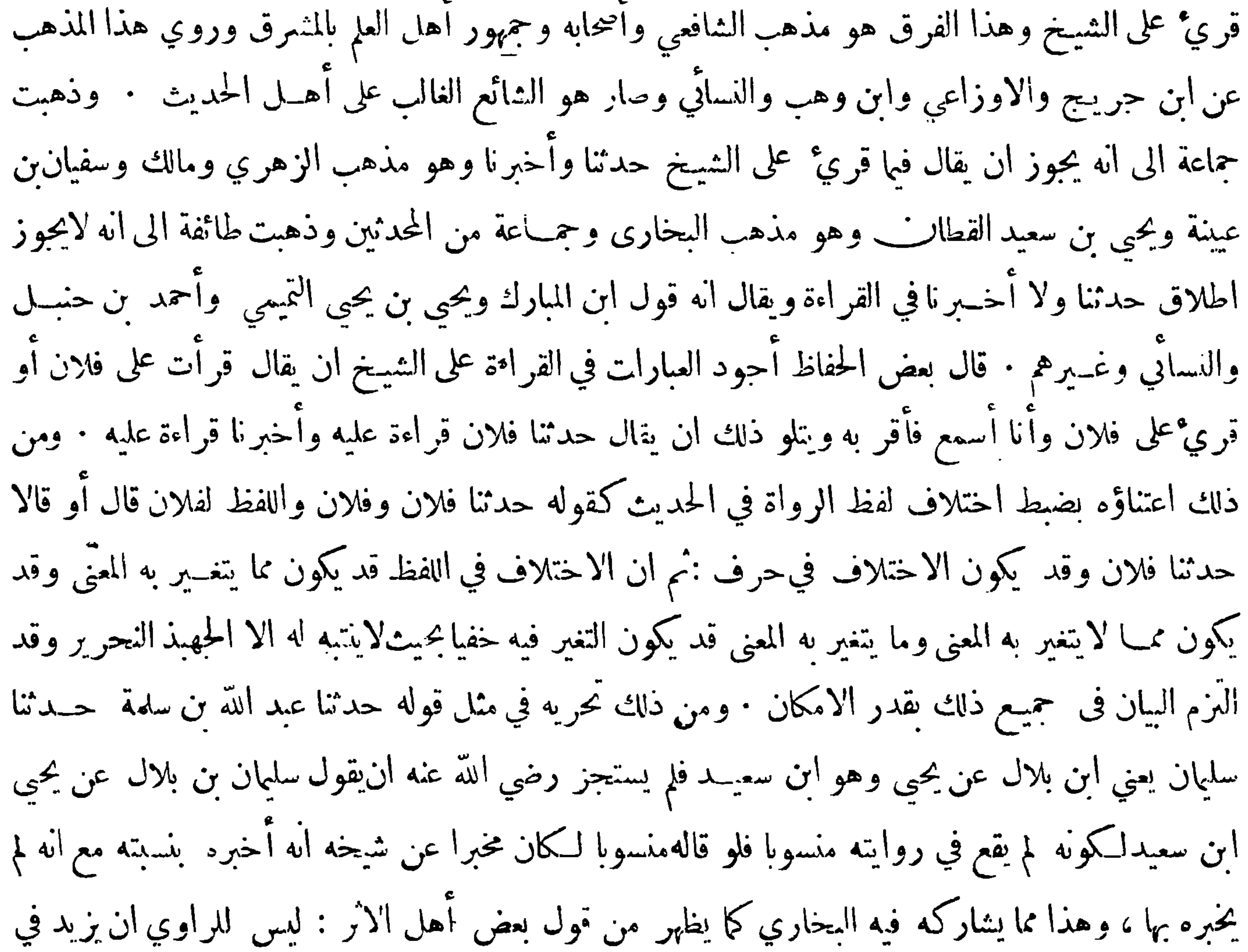

 $\forall \check{y} \leftarrow$ 

نسب غير شيخه ولا صفته علىماسمعه من شيخه لئا\يكون كاذباعلى شيخه فان أرادتمريفه وايضاحه وازالة اللبس المتطرق اليه لمشابهة غيره فطريقه أن يقول : قال حدثني&لان يعني ابن فلان او الفلاني اوهوابن&لان او الفلاني او نحو ذلك فهذا حائر حسن قد استعمله الأ تمة وقد اكثر البخاري ومسلم منه في الصحيحين غاية الاكثارحتى أن كثيرا من أسانيدها يقع فيالاسناد الواحدمنها موضعانأوأكثر منءذا الضرب كقوله في أول كتاب البخاري في باب من سلم المسلمون من اسانه ويده : قال]ّ ومعاوية حدثنا داود هوابن أبي هند عن عامرقال سمعت عبــد الله هو ابن عمرو وكـقوله في كتاب مســلم في باب منع النساء من الحروج الي

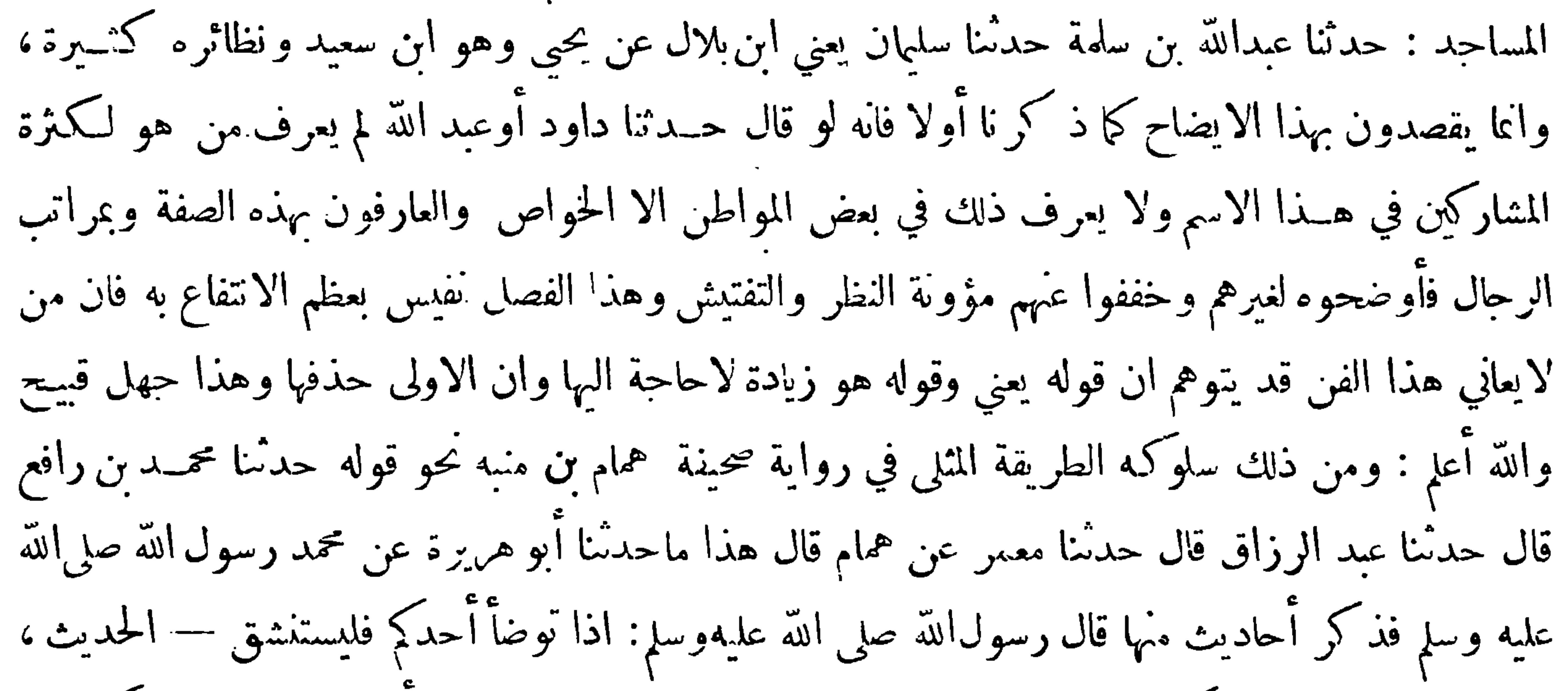

 $-14 +$ 

افراد شيَّ من تلك الاحاديث المدرجة بالاسناد المذكوَّر الا أن يقال ان باب الرواية مبني على الانبــاع وهو لم يرو على هذا الوجه من التفريق فيكون ذلك من قبيل الابتداع وهو بعيد ٠وأما البخاري فانهسلك طريقًا آخر وهو أنه يقدم أول حــديث من الصحيفة المذكورة وهو حديث نحن الآخرون السابقون ثم يعطف عليه الحديث الذي يريد ايراده وطريق مسلم أوضح ولذا قل من اطلع على مقصد البخاري في ذلك وقد حمل ذلك بعضهم على أن يبحثوا على وجه المطابقة بين الحديث الاول والترجمة فلم يأتوا بما فيه طائل على أن البحاري لم يطرد عمله في ذلك فانه أورد في كثير من المواضع بعضا من الاحاديث الواقعة في الصحيفة

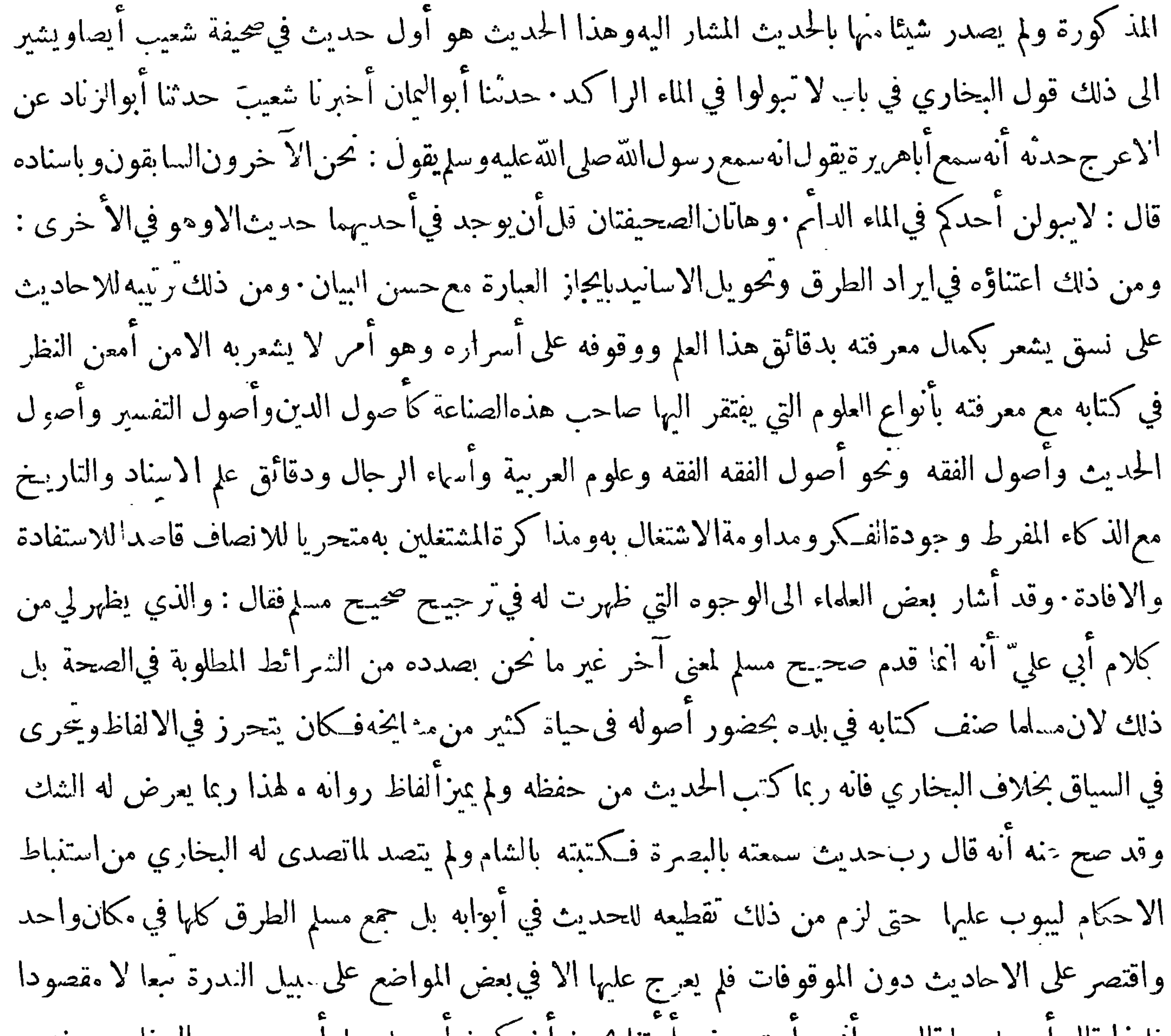

 $-117-$ ﴿ المسألة الثانية ﴾ حرت عادة كتبة الحديث باختصار بعض ألفاظ الأداء في الخط دون النطق فمن ذلك حسدتنا فآنهم يقتصرون في كتابتها على ثنا وهي الثاء والنون والالف وقد يحــذفون الثاء ويقتصرون على الضمير وحده وهو ما · ومن ذلك أخبر نافاتهم يقتصرون في كتابتها على أنا · وقد التزموا في الغالب تحريف الالف الاخيرة منهما الى جهة اليمين ليحصل التمييز بينها وبين ما يشابهها في الصورة مما ليس برمز وقديزيد بعضهم الراء فتصير أرنا وكأن الذي زادها خثيى أن يظن أنها مختصرة من أنبأنا وان حرت عادتهم بعــدم اختصارهاكما يشاهد فيها لا يحصى من الكتب ومن ذلكقال ونحوه فقدحرت العادة بحذفه فيه يين رجال

 $-114$ علىما ينفعك واستمن بالله ولاتعجز ∙وقال يحيى بن أبي كثير لاينال العا ٍراحة الحسم: وقال الشافعي لايطلب هذا العلم من يطلبه بالتملل وغنى النفس فيفلح ولكن من طلبه بذلة اننفس وضيق العيش وخدمةالعلماءأفلح وليبدأ بشيوخ بلده وينبغي أن يتحير المشهور منهم بطلب الحديث المشار اليه بالاتقان له والمعرفة به وليأخسذ المهم مما عندهم فقد قال أبوعبيدة من شغل نفسه بغير المهم أضر بالمهم فاذا فرغ من ذلك فليرحل الى غيره من البلاد ان ظهر له أن في ذلك فائدة فان المقصود بالرحلة أمران( أحدها )تحصيل علوالاسناد ( والثاني ) لقاء الحفاظ والمذاكرة لهم والاستفادة منهم ،فاذاكان الامران موجودين في بلده ومعدومين في غيره فلا فائدة في

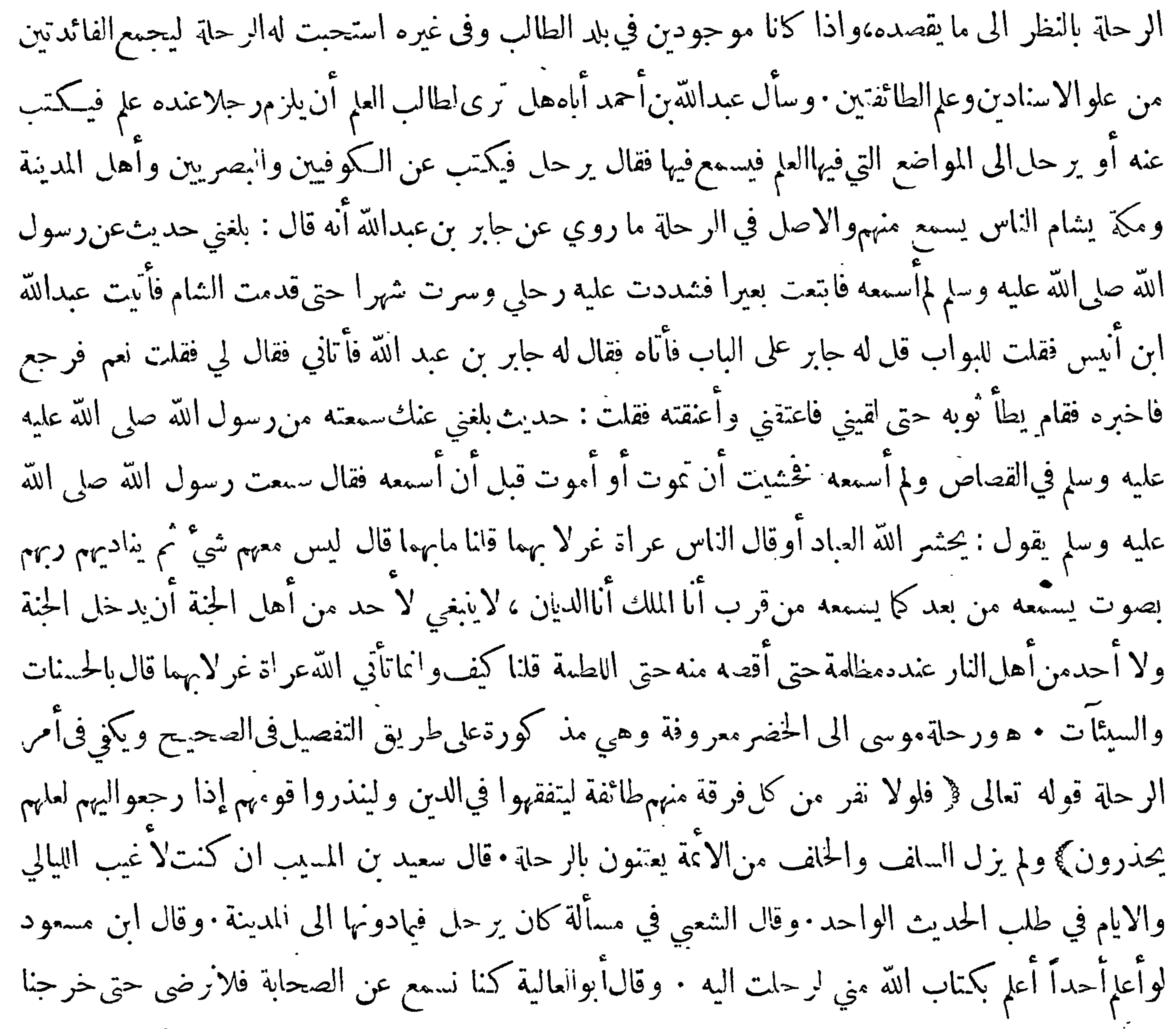
$-\tau$ 

فموالله ماأفلحواولانجحوا : وقال ابن عباس : اخواني تناصحوا في العلم ولا يكتم بعضكم بعضاً فان خيانةالر حل في علمه أشد من خيانته في ماله وقد روي عل بعض الأيَّة أُبهم فعلوا ذلك وهو محمول على كتم ذلك عمن لم يروه أهلالاسيا ان كان ممن بحمله فرط التيه ۖ والاعجاب على المحاماة عن الحظَّأ والمماراة في الصواب . قال الخليل بن أحمد لابيءبيدة معمر بن المننى : لآتردن علىمعجب خطأ فيستفيدمنكءلها ويتحذك به عدواً · ولا يقتصر على سهاع الحسديث وكتابته دون معرفته وفهمه فيكون ممن أتعب نفسسه بدون ان يظفر بطائل قال الخطيب ولو لم يڪن في الاقته ار على سهاع الحديث وتخايده الصحف دون التميز بمعرفة صحيحه من

فاسده والوقوف على اختلاف وجوهه والتصرف في أنواع علومه الا تلقيب المعتزلة القدرية من سلك تلك الطريقة بالحشوية لوجب على الطالب الآنفة لنفسه ودفع ذلك عنه وعن أبناء جنسه هوماأحسن قول الفائل ان الذي يروي ولكنه \* يجهل مايروي وما يكتب كصخرة تنبع أمواهها \* تسقىالاراضي وهيلاتشرب وليقدم العناية أولا بمعرفة مصطلح أهل الحديث ، وأحســن كتاب ألف في ذلك كتاب الحافظ أبي عمرو عُمان المعروف بابن الصلاح قال،ؤلفه في آخر النوع الثامن والعشرين في معرفة آداب ظالب الحديث : ثم ان هذا الكتاب مدخل الى هذا الشان مفصح عن أصوله وفروعه شار ح اصطلحات أهله ومقاصدهم ومهماتهم التي ينقص المحدث بالجهل بها نتصاً فاحشا فهو ان شاء الله حسدير بان تقدم العناية به ٤ وقد صار

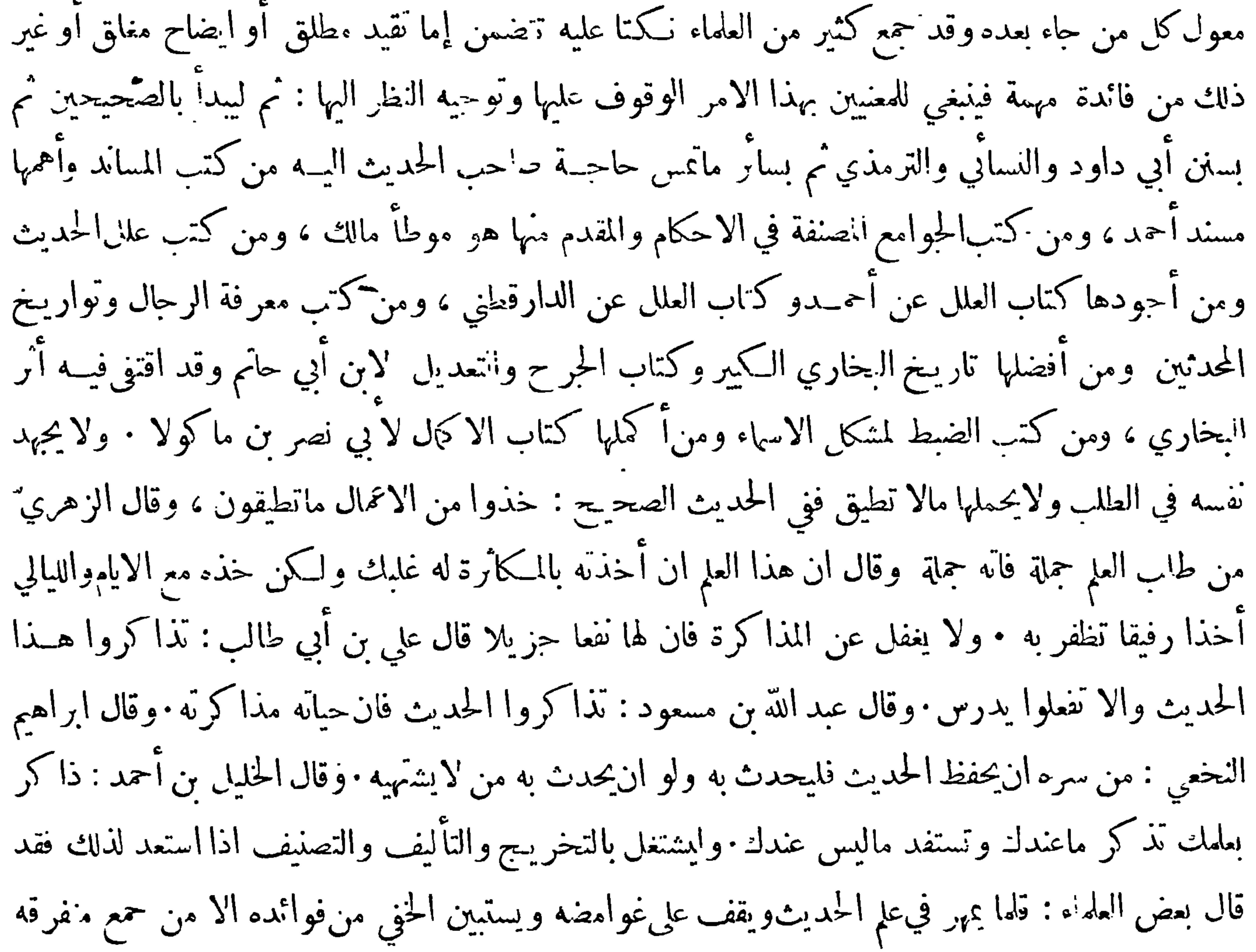

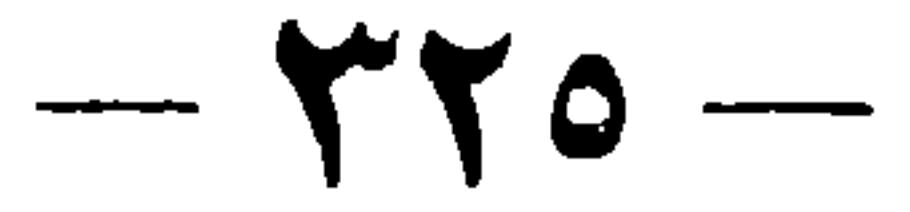

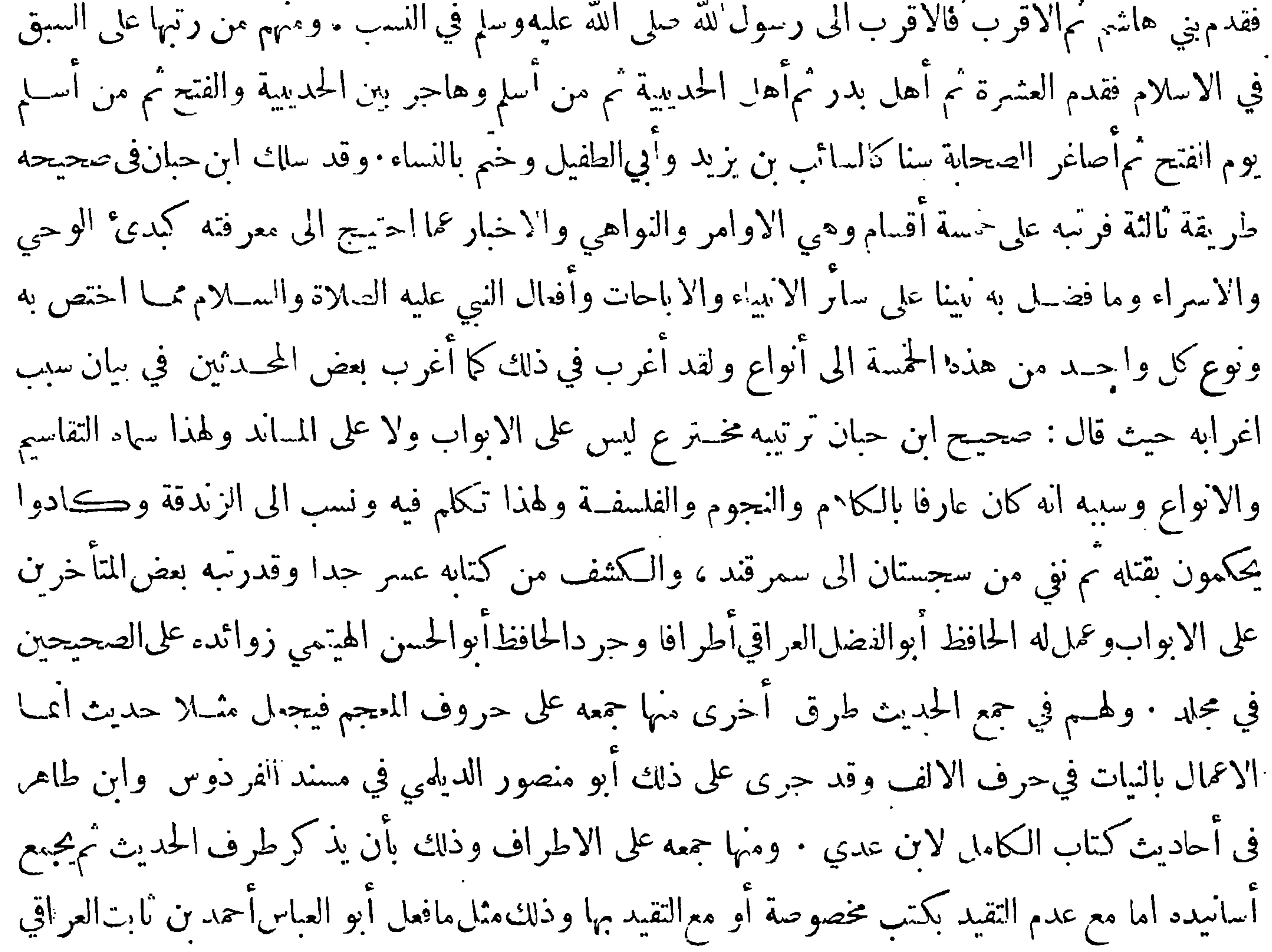

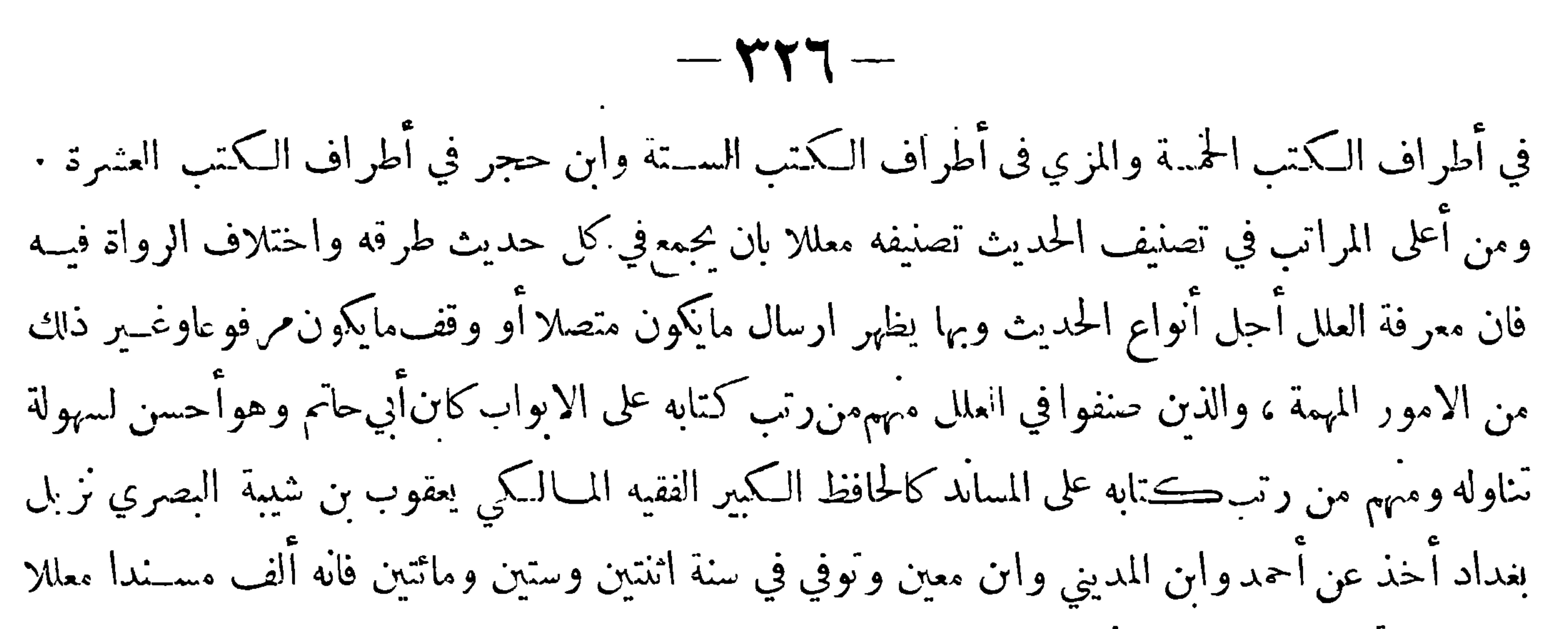

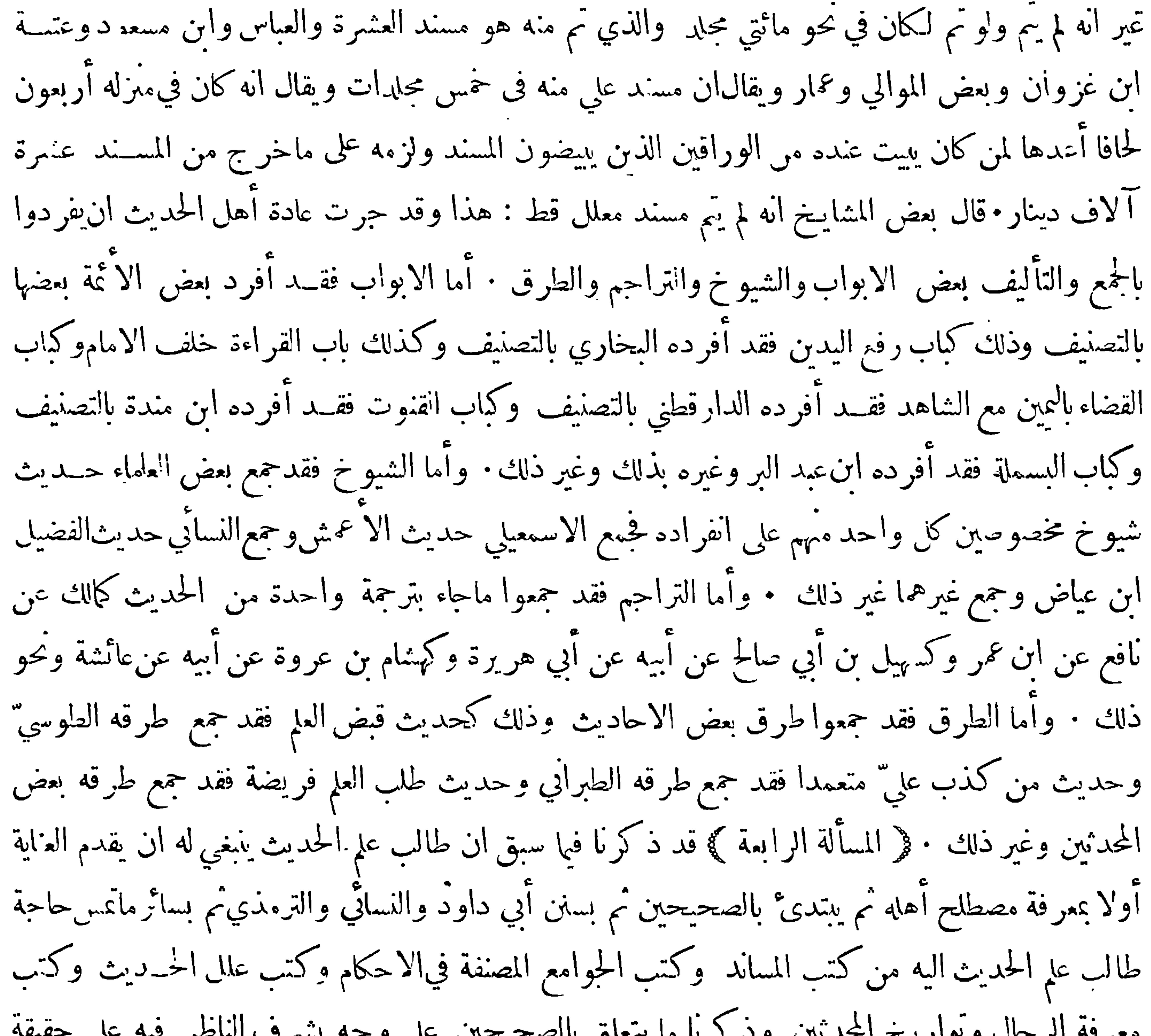

 $-144$ 

ومسلم • ﴿ القسم الثاني﴾ ماأنفرد به البخاري عن مســلم • ﴿ القسم الثالث﴾ ماأنفرد به مسلم عن البخارى • ﴿القسم الرابع ﴾ماهوعلى شرطهما ولكن لم يخرجهوا حدمنهما • ﴿القسم الخامس﴾ ماهوعلى شرط البخاري ولكن لم يخرجه · ﴿ القسم السادس ﴾ ماهو على شرط مسلم ولكن لم يخرجه · ﴿ القسم السابع ﴾ ماليس على شرطهما ولا شرط واحد منهما ولكنه صح عندائمة الحديث—وكل قسم من هذه الاقسام يحكم له بالرححان على مابعده وهذا الحكم آنما يؤخذ به فى الجملة ولذا قالوا آنه يسوغ ان يحكمبر جحان حديث على حديث آخر يكون من القسم الذي هو أعلى منه في الدرجة اذا وجد له من زيادة التمكن من شروط الصحة

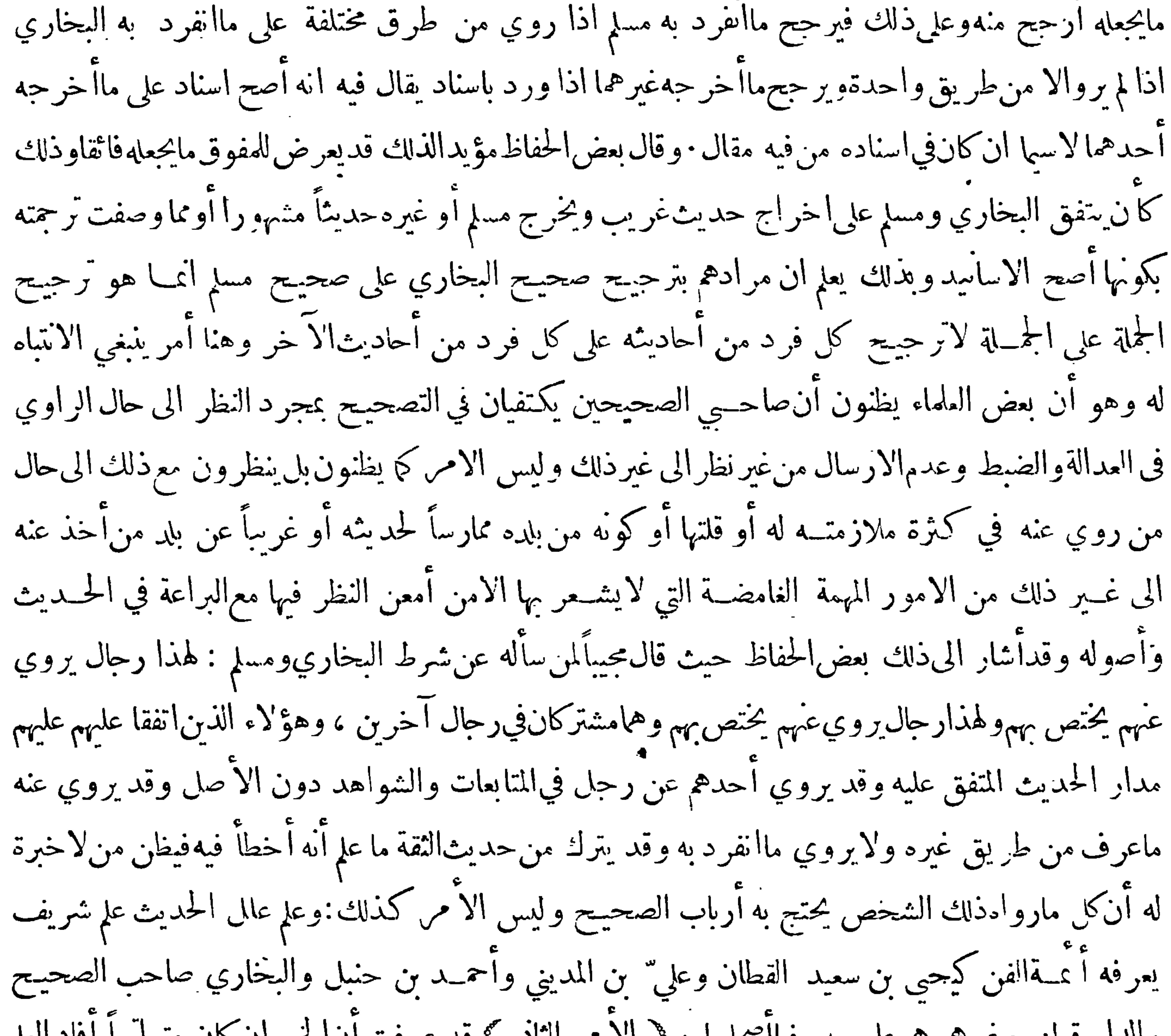

والدار قطني وغيرهموهيءلوم يعرفهاأصحابها . ﴿ الاَ مر الثاني ﴾ قد عرفت أن الخبر إن كان متواتراً أفاد العلم قطعاً وإن كان غير متواتر بل كان خبر آحاد لم يفد العـــلم قطعاً غير أن في أخبار الآحاد مايروى على وجه تسكن اليــه النفس بحيث يفيد غلبة الظن وهي قد تسمى علماً وذهب بعض العلماء الى أن أخبار الأحاد اذا كانت مخرجة فيالصحيحين أوفيأحدها تفيد العإقطعاً لتلقي الأمةلهما بالقبول وأنكر الجمهور ذلك وقالوا إن أخبار الآحاد لاتفيد العلم قطعا ولوكانت مخرجة في الصحيحين أو أحدها وتلقي الامة لهما بالقبول إنما يفيد وحوب العمل بما فيها بناء على أن الامة مأمورة بالاخذ بكل خبر يغلب على الظن صـدقه ولايفيد أن

 $-\gamma\gamma\wedge-$ 

ما فيهما نابت في نفس الامر قطعاً · وذلك كالقاضي فانه مأمور بالحكم بشهادة من كان عدلا في الظاهر وكونه مأمورا بذلك لايدل على أن شهادة العدل لابد" أن تكون مطابقة للواقع ونابتة في نفس الأمر لاحتمال أن يكون قد شهد بخلاف الوامع إمالوهم وقع له إذاكان عدلافي نفس!لامر أولكذب لميتحرج منهإذاكان عدلا فيها يبدو للناسفقط والقاضي على كل حال قدقام،او جب عليه ٠ وقد استثنى من ذهب الى أن أخبا. الآحاد إذا كانتخرجة في الصحيحين أو في أحدها تفيد العسلم قظماً بعضْ الآحاديث من ذلك وهي الآحاديث التي تكلمفهابعضآهلاالنقدمن الحفاظ كالدارقطني وغبره قال وهي معر وفةعند أهل هذا الشأن • فاذاعر فت

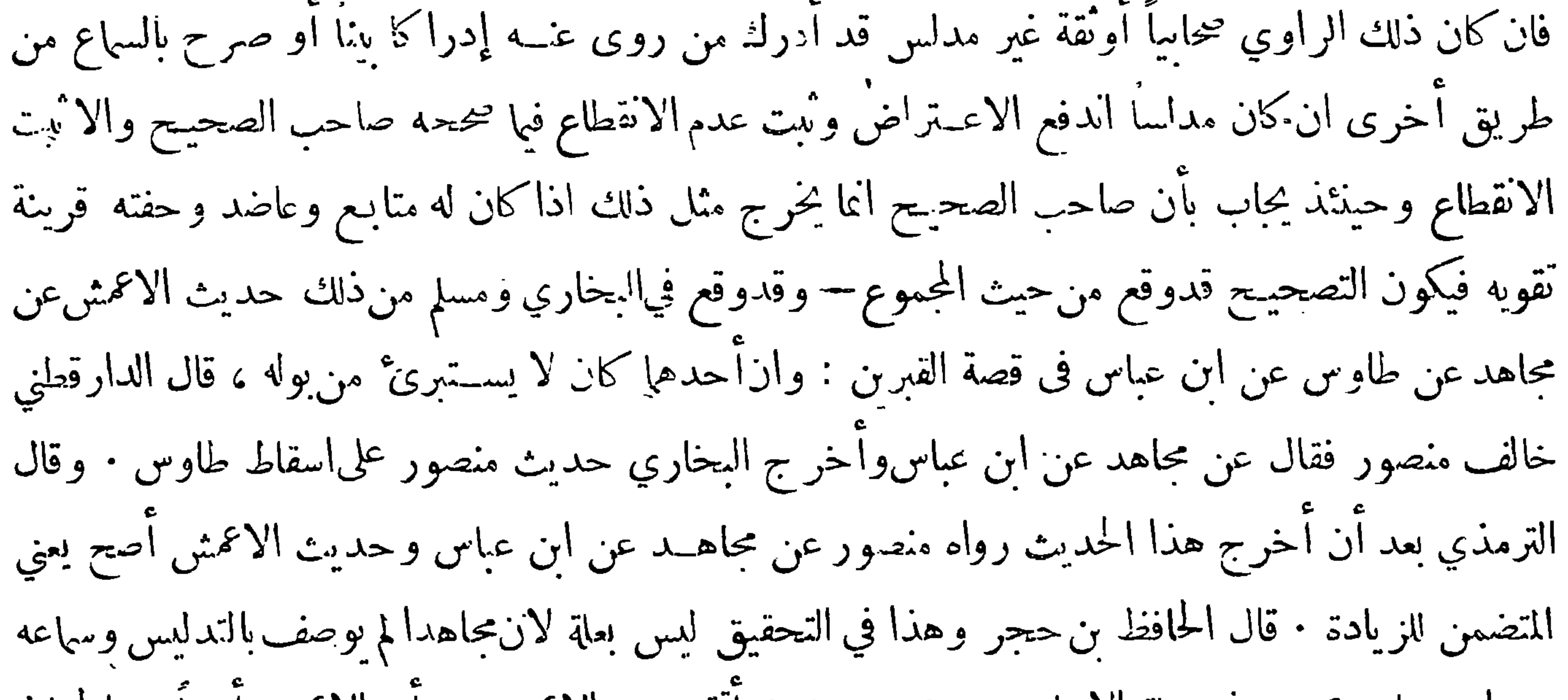

من ابن عباس صحيح في حجلة الاحاديث ومنصور عندهم آتقن من الاعمش مع أن الاعمش أيضاً من الحفاظ فالحديث كيفما دار دار على تُقة والاسناد كيفما داركان متصلا فمثل هذا لايقدح في صحة الحــديث اذا لم كمن راويه مدلساً ،وقد اكنر الشيخان.من تخر يتجمثل هذا ولم يستوعب الدارقطني التناده •﴿ القسم الثاني ﴾ ما تختلف الرواة فيه بتغيير بعض الاسنادفان أكمن الجمع ولم يقتصر صاحب الصحيح على أحد الوجهينأو الاوجه لكون المختلفين متعادلين في الحفظ ونحوه لم يكن في ذلك نبيء وذلك كما فى حديث البخاري فى بدء الحلق من حديث سرائيل عن الاعمش ومنصور حميعاً عن ابراهيم عن عالقمة عن عبـد الله قال : كنا عند

 $-144-$ 

النبي صلى الله عليــه وســلم في غار فَنزلت والمرسلات قال الدارقطني لم ينابـم اسرائيل عن الاعمش عن علقمة أما عن منصور فتابعه شببان عنه وكذا رواه مغيرة عن ابراهيم عنسه وقد حكى البخاري لخلاف في ذلك ووان لم يمكن الجمع وكان المختافون متفاوتين في الحفظ ونحوه فاذا أخر ج صاحب الصحيح الطريق الراجحة وأعرض عن غيرها أو أشار اليها لم يكن في ذلك شيء أيضا فان مجرد الاختلاف غيرقادح اذ لايلزم من مجرد الاختلاف اضطراب يوحب الضعف وفيالبخاري من ًهذا حديث الليث عن الزهري عن عبــد الرحمن ابن كمب عن جابراًن النبي صلى الله عليه وسلم: كان يجمع بين قتلى أحد ويقدم أقرأهم قال الدارقطني رواه

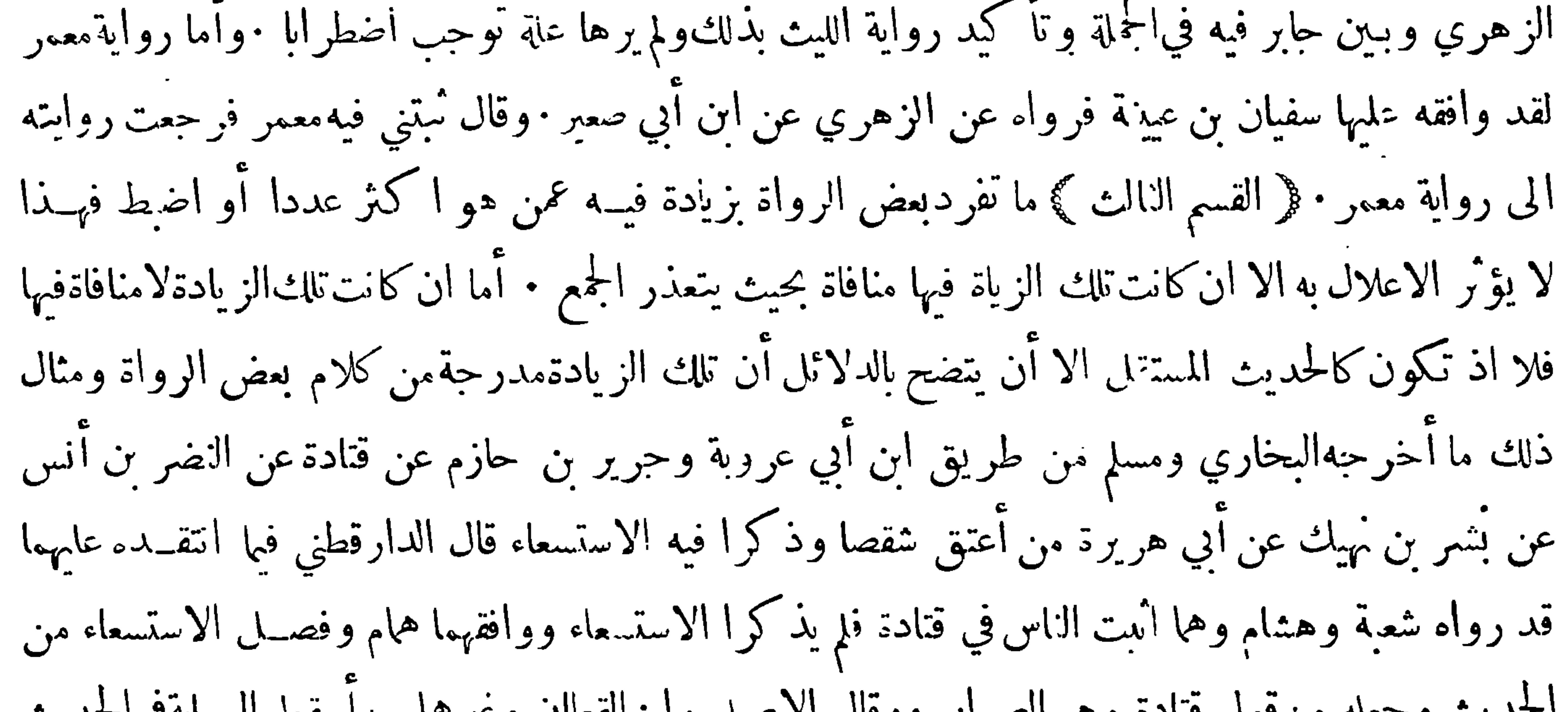

 $-11 - 11 - 11$ عليه العبد والا فقدعتق منه ماعتق وحدثناه قتيبةبن سعيد ومحمد بن رمح جميعا عن الليث بن سعد حينئذ وقال حدثنا شيبان بن فروخ قال أنبأنا حرير بن حازم قال وحدثنا أبو الربيع وأبو كامل قال أنبأنا حماد قال أنبأنا أيوب حينئذ قال وحدثنا ابن نمير قال أنبأنا أبي قال أنبأنا عبيدالله حينئذ قال وحدثنا محمد بن مثنى قال أنبأنا عبد الوهاب قال سمعت يحيى بن سعيد حينءذ قال وحدثنى اسحق بن منصور قال أنبأنا عبدالرزاق عن ابن حبر يج قال أخبرني اسمعيل بن أمية حينئذ قال وحدثنا هرون بن سعيد الايل قال أنبأنا وهب قال أخبرني أسامة حينئذ قال وحدثنا محمــد بن رافع قال1ْنبأنا ابن أبي فديك عن ابن أبي ذئب كل هؤلاء عن

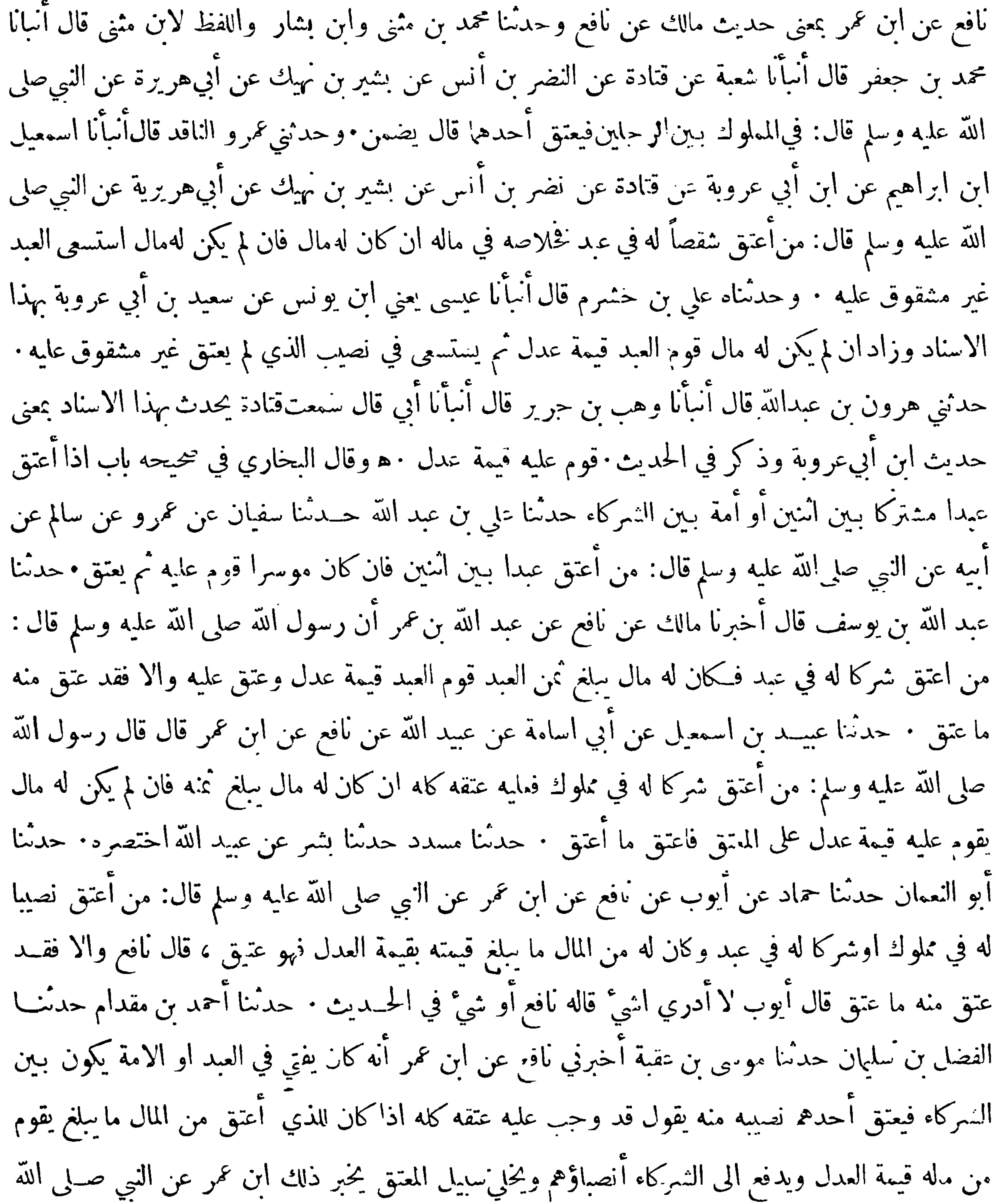

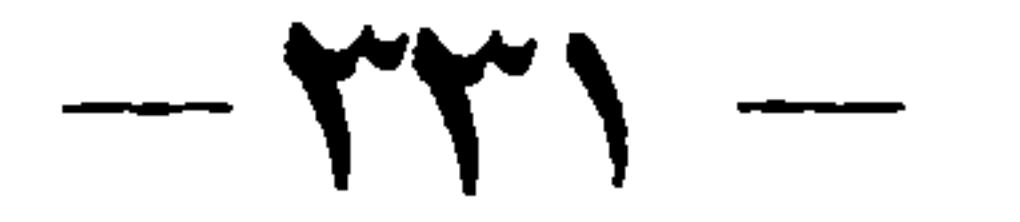

عليه وسلم ورواه الليث وابن أبي ذئب وابن اسحق وجوبرية ويحيى بن سعيد واسمعيل بن أميـــة ٍ عن نافع عن ابن عمر عن النبي صلى الله عليه وسلم مختصراً ﴿ يَابٌ ﴾ اذا أعتق نصيباً في عبــد وليس له مال استسعى العبد غير مشقوق عليه على نحو الكتابة حدثنا أحمد بن أبي رجاءحدثنا يحيي بن آدم حدثنا حرير بن حازم قال سمعت قتادة قال حدثني النضر بن أنس بن مالك عن بشير بن نهرك عن أبي هريرة قال قال النبي صلى الله عليه وللم: من اعتق شقيصا من عبد وحدثنا مسدد حدثنا يزيد بن زريع حــدثنا سعيد عن قتادة عن النضر بن أنس عن بشير بن نهيك عن أبي هر يرة أن النبي صلى الله عليه وسلم قال: من أعتق نصيبا أوشةيصا

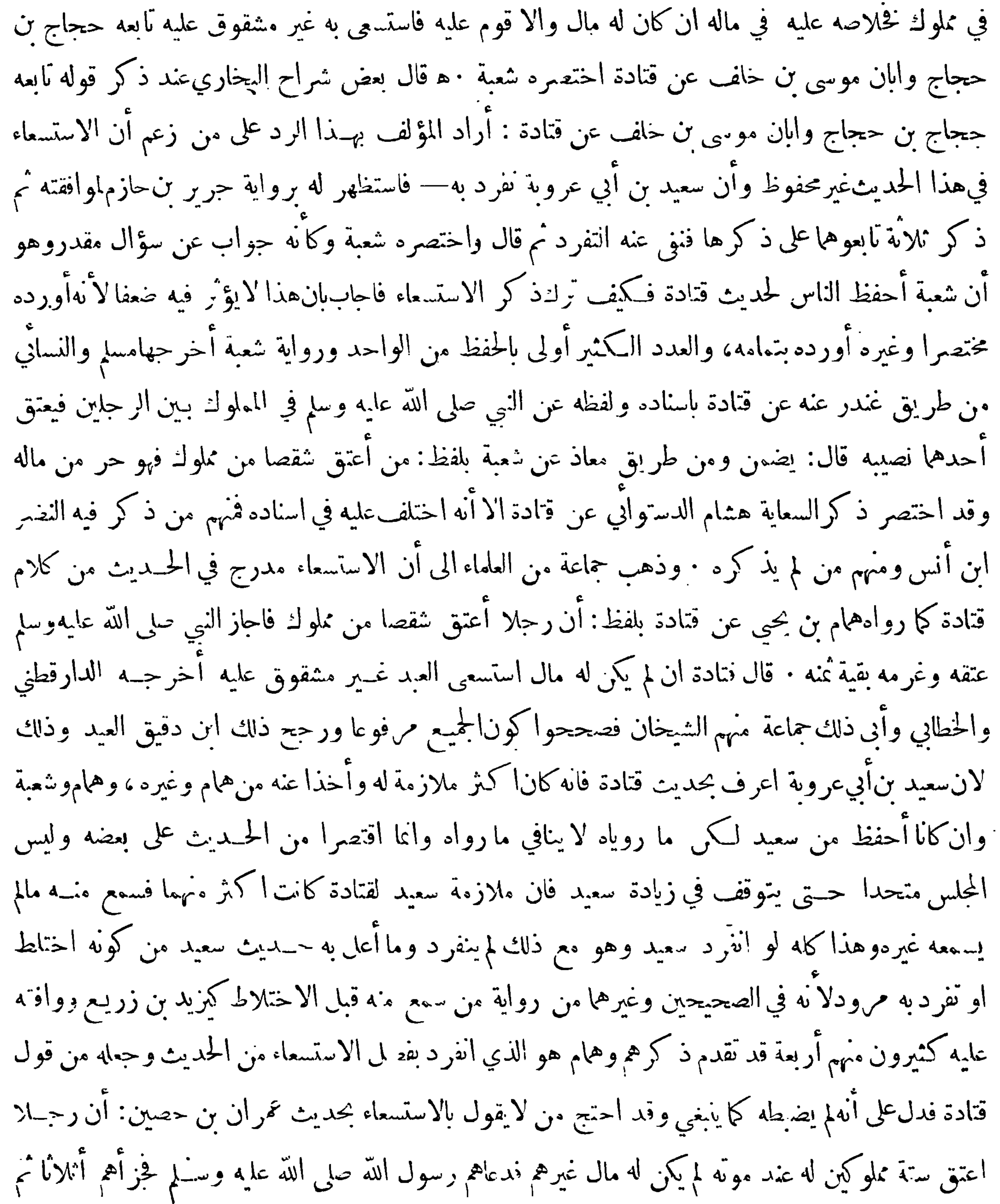

فتتعاطف فكنكا

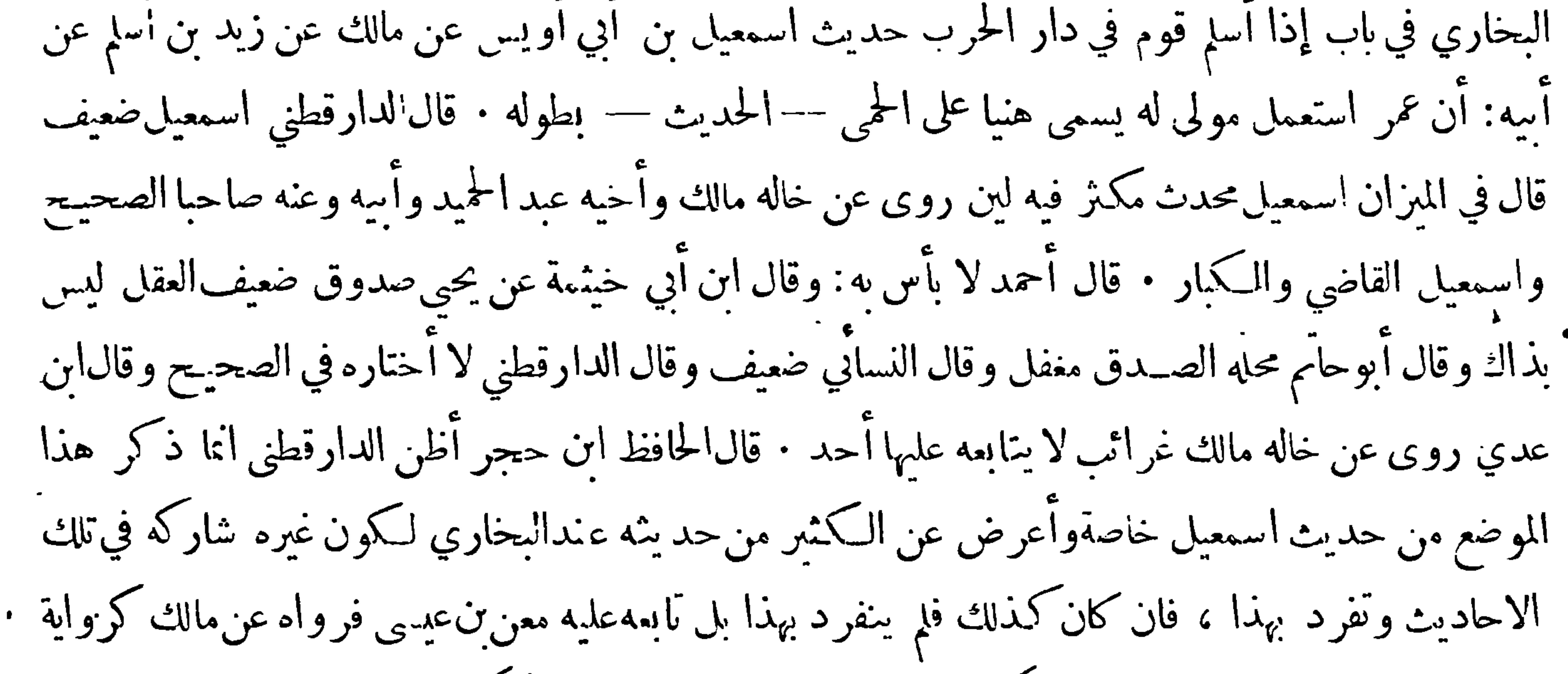

اسمعيل سواء ﴿القسم الخامس﴾ماحكم فيه بالوهم على بعض رواته وهذاالحـكم انمايةبل اذاظهر دليل يدل على وقوع الوهم والانسب الوهم الىمن حكم بالوهم: قال بعض الحفاظ قد وقع في صحيح مسلم ألفاظ قليلة غلط فيها الراوي مثل ماروي ان الله خلق التربة يوم السبت وحمل خلق المخلوقاتفي الايام السبعة فان هذا الحديث قد بين أئمة الحديث مثل يحيى بن معين وعبد الرحمن بن مهدي والبخاري وغــيرهم انه غلط وانه ليس من إ كلام انبي صلى الله عليه وسـلم بل صر ح البخاري 'به من كلام كعب الاحبار والقرآن قد بـين ان الخلق كان في ستة أيام وثبت في الصحيح ان آخر الحلق كان يوم الجمعة فيكون أول الحلق يوم الاحد وكذلك ماروي انالنبي صلى الله عليهوسلم صلى الكسوف بركوعين أوثلاثة فان الثابت المروي ٌ في الصحيحين وغيرهما عن عائشة وابن عباس وعبدالله بن عمرو وغيرهمانه صلى كل ركمة بركوعين ولهذا لم يخرج البخاري غير ذلك<br>من من مستقدم المستقدم العلمية العلمية العلمية العلمية العلمية العلمية العلمية العلمية العلمية العلمية العلمية

 $-$  ry  $-$ 

صـدوق انضابط قد يعرف بسبب ظاهر وقد يعرف بسبب خفي : ومما وقع فيه الغاط مافي بعضطرق البخاري إن النار لأتمنل حــق ينتبي الله لهاخلقاآخر وهذاكنير ·والناس في هــذا الباب طرفان طرف من أهل الكلام ونحوهم ممن هو بعيد عن معرفة الحــديث وأهله لايمزيين الصحيـح والضـعيف فيشك في صحـة أحاديث أوفي القطع بهــا مع كونها معلومة قطعاً عنــد أهل|لعلم بالحديث وطرف ممن يدعي أساع الحديث والعسمل به كلمــا وحسد لفظا في حديث قد رواه ثقة أو رأى حديثاً باســنادظاهره الصحة يريد ان يجمـــل ذلك من حنس ماحزم أهـــل العــلم بصحته حتى اذا عارض الصحيــح المعروفأخذ يتكلف

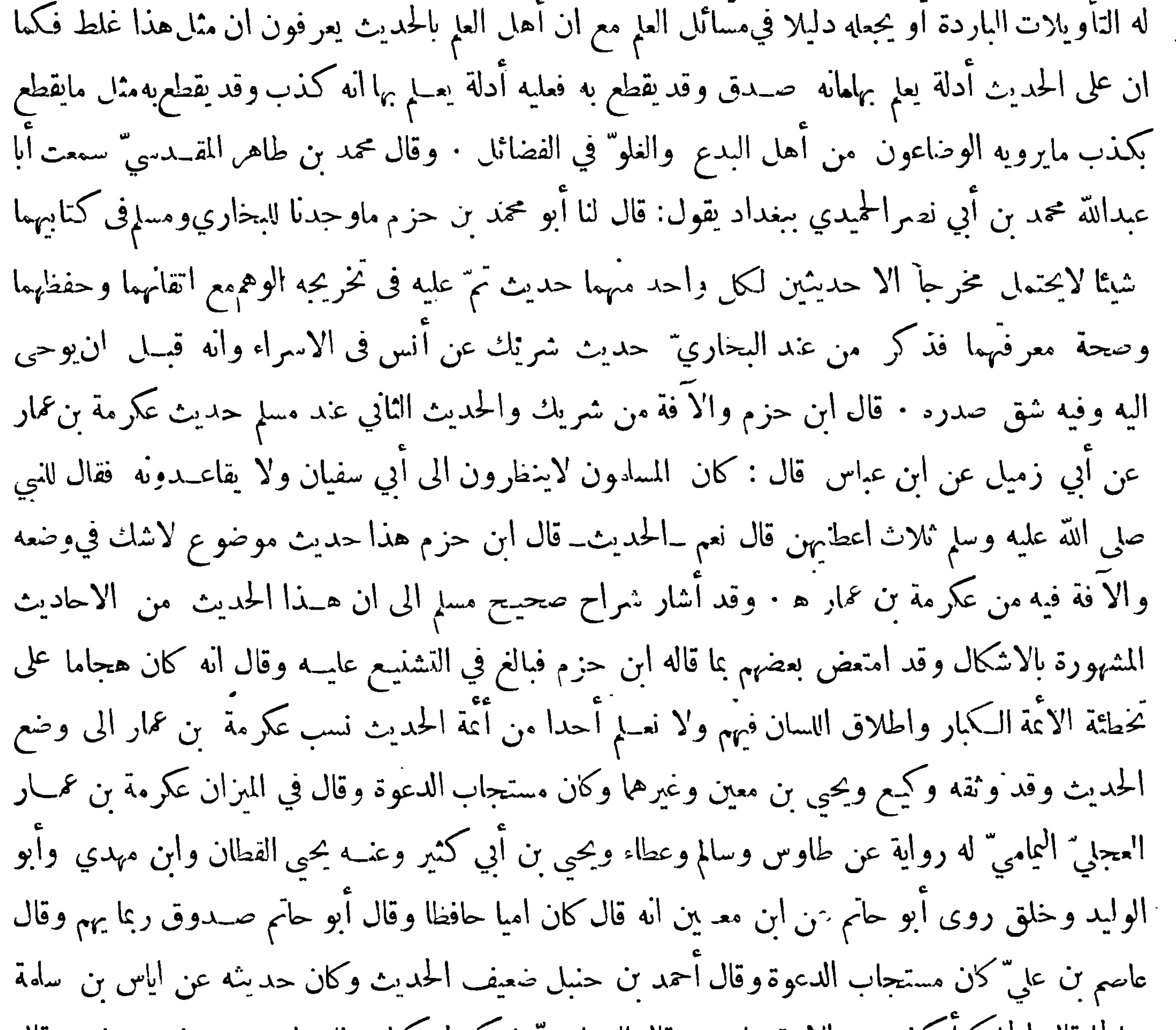

 $-\gamma\gamma$ 

بل هو مؤتلف . ومالا يمكن الجمع فيه فانه يؤخذ فيه بالراجح ان تبهين رجحان بعض الروايات على بعض ويبقى الاشكال في نوع واحد منه وهو مالم يمكن الجمع فيه ولا ظهر رجحان بعض الروايات فيه على بعض وهذا لاسبيل فيه الا التوقف وهسذا فيا يظهر نادر جدا لأنه يبعد مع كثرة المرجحات ان لا يجسد العالم النحرير مرجحا لا حدى الروايات على غيرها لاسيا بعــد المبالغة في البحث والتتبع · ومن أمثـــلة القمم السادس حديث أبي هريرة في قصــة ذي اليدين وحديث جابر في قصة الجمل وحديثه في وفاء دين أبيــه وقد ذكرنا حديث أبي هريرة في قصة ذي اليدين وما يتعلق بذلك على وجه التفصيل في بحث المضطرب:

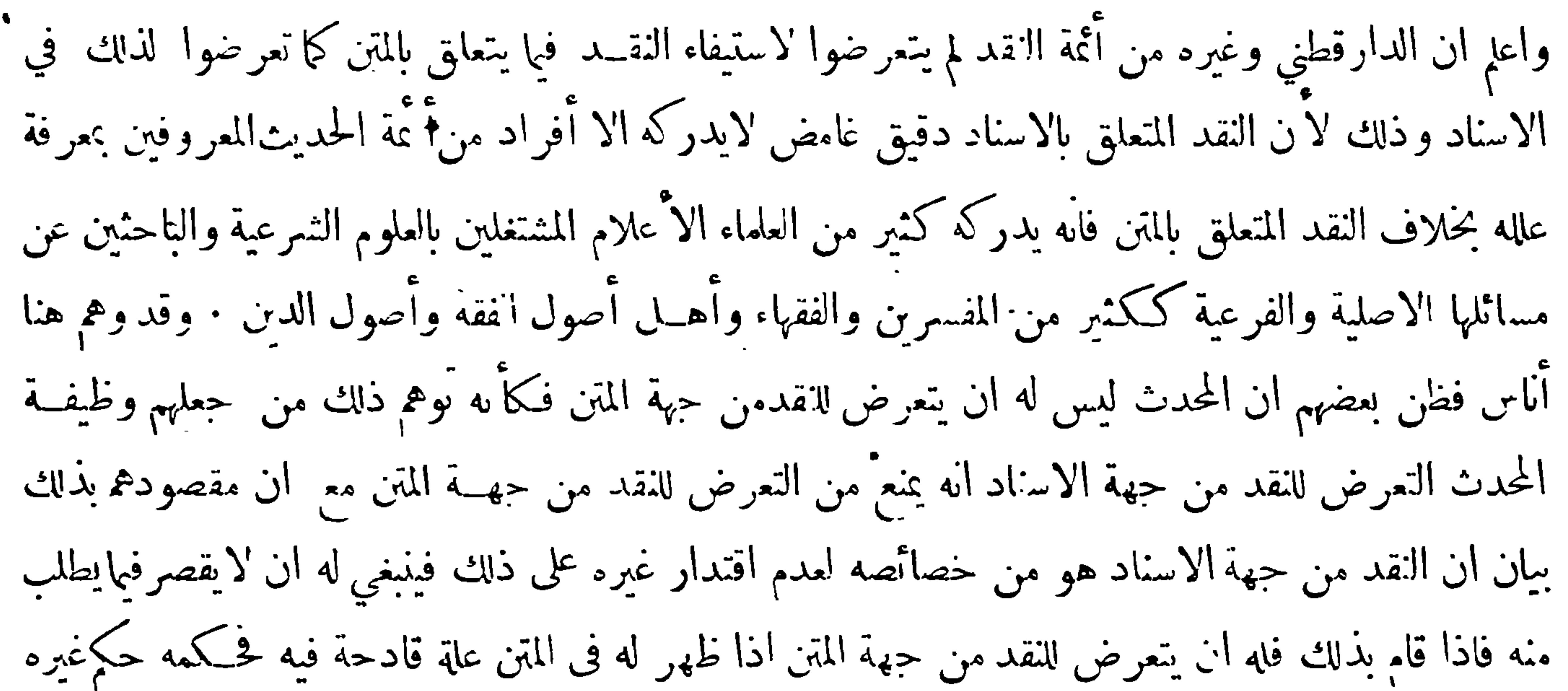

فكما ان غيره له ان يتعرض للنقد من حهة المتن اذا ظهر له مايوجبه فله هو ذلك اذا ظهر له مايوجبه بل هو أرجح من غيره . وقد تعرض كثير من أُعَة الحديث للنقد من جهة المتن الا ان ذلكقليل جداً بالنسبة لمـــا تعرضوا له من النقـــد من جهة الاسناد لما عرفت • فمن ذلك قول الاسمعيلي بعــد ان أورد الحديث الذي رواه البخاري عن ابن أبي اويس عن أخيــه عن ابن أبي ذئب عن سعيد المقبري عن أبي هر برة قال يلقى ابراهيم أباه آزر يوم القيامة وعلى وجه آزر فترة —الحديث — هذا خبر فى صحته نظر من جهة ان ابراهيم عالم بان الله لايخلف الميماد فكيف بحمل ماياسه خزياً له مع إخباره بأن الله قدوعــده ان لايخزيه يوم يبعثون واعلمه بأنه لاخلف لوعده · وقد اعل الدارقطني هذا الحديث من جهة الاسناد فقال هذا رواه ابراهيم بن طهمان عن ابن أبي ذئب عن سعيد المقبري عن أبيه عن أبي هر يرة وأحيب عن ذلك بانالبخاري

قد علق حديث ابراهيم بن طهمان في التفسير نلم يهملُّ حكاية الخلاف فيه · وينبغي للناظر في الصحيحينان بِحِث عما انتقد عليهما من الحجتين فبذلك تُم له الدراية فيا يتعلق بالرواية • ﴿ الامر الثالث﴾ قد أشارمسلم X ف أول مقدمة صحيحه الى الباعث له على تأليفه والى ماء يد ان يورده فيه من أقسام الحديث حيث قال: الحمد لله رب العالمين والعاقبة للمتقين ، وصلى الله على خاتم النبيين وعلى حميم الانبياء والمرسلين : أما بعد فانك يرحمك الله بتوفيق خالقك ذكرت انك هممت بالفحص عن تعرف الاخبار المأثورة عن رسول الله صلى الله عليه وسـلم فى سنن الدين وأحكامه وماكان منها فى الثواب والعقاب والترغيب والترهيب وغــير

$$
-\mathbf{Y}\mathbf{Y}\mathbf{c}
$$

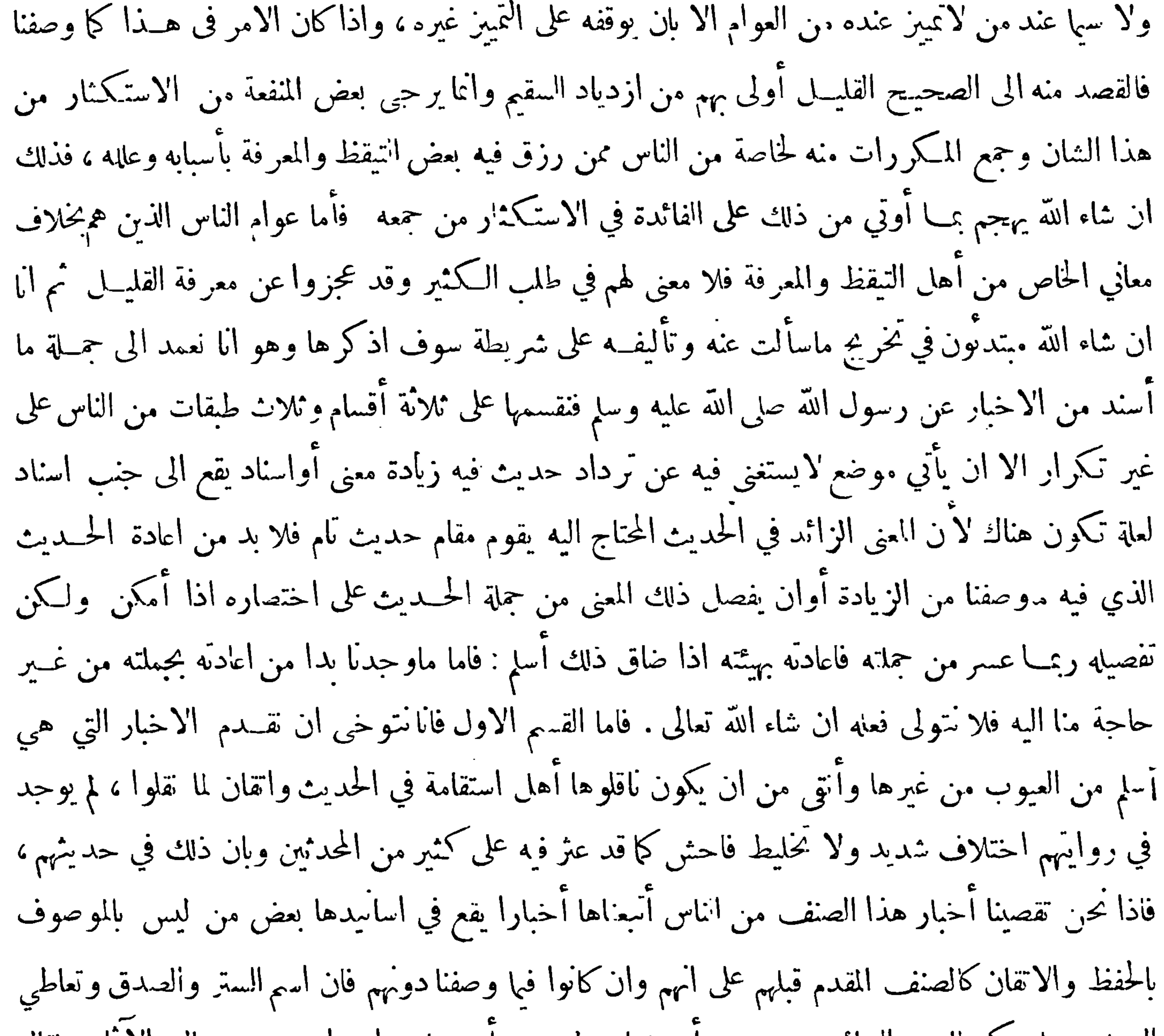

 $-\gamma + \gamma$ 

الحديث وأهله بعض مايتوجه به من أراد سبيل القوم ووفق لها وسنزيد ان شاء الله تعالى شرحا عندذكر الاخبار المعللة اذا أتينا عليها في الاماكن التي يليق بها الشرح والايضاح ان شاء الله تعالى ، وبعد يرحمك\لله فلولا الذي رأينا من سوء سنيم كُثير ممن نصب نفسه محدثًا فيا يلزمهم من طرح الاحاديث الضعيفة والروايات المنكرة وتركهم الاقتصار على الاحاديث الصحيحة المشهورة مما نقله الثفات المعروفون بالصدق والامانة بعد معرفتهم واقرارهم بألسنتهم ان كثيرا ممــا يقذفون به الى الاغبياء من الناس هو مــتنكر عن قوم غير مرضيين ممن ذم الرواية عنهم أتمة الحديث مثـــل مالك بن أنس وشعبة بن الحجاج وسفيان بن

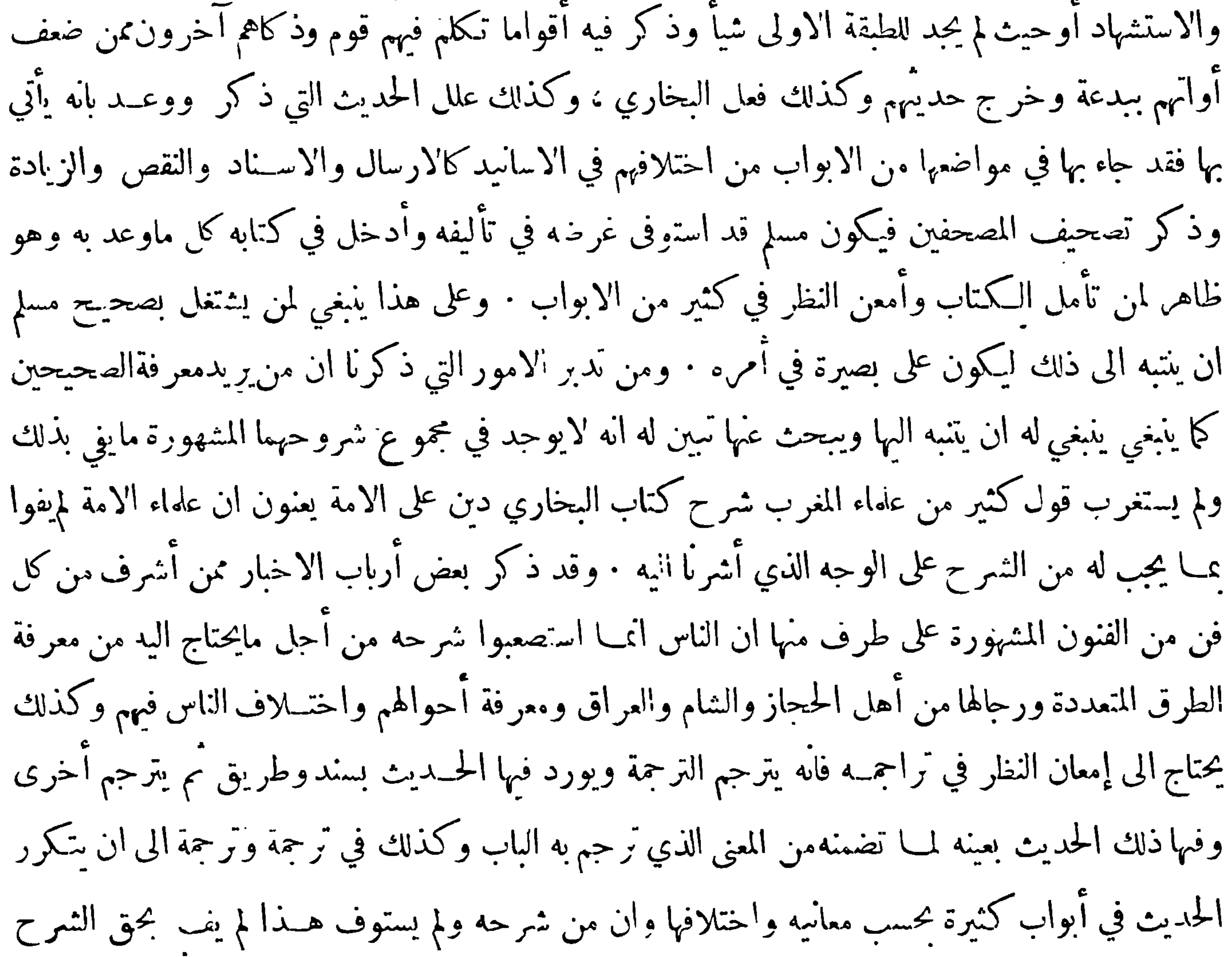

 $-144$ 

وان قول من قالوا شرح البخاري دين على الامة يعنون به ان أحدا من علماء الامة لم يف بما يجب لهمن الشرح بهذا الاعتبار ، ولا يخنى ان معرفة وجه الجمع بين الترجمة والحديث ليس من الاغراض التي تهم كثيرًا طالب علم الحديث على ان المواضع التي لم يظهر فيها وجه الجمع بين انترجمة والحديث هي قليلة حدًا وسبب ذلك يظهر مما ذكره الباحبي" في مقدمة كتابه في أسهاء رحال البخاري حيث قال أخــبرني الحافظ أبو ذر عبد الرحيم بن أحمد الهروي قال حدثنا الحافظ أبو اسحق ابراهيم بن أحمد المستملي قال انتسخت كتاب البخاري من أصله الذي كان عند صاحبه محمد بن يوسف الفربري فرأيت فيه أشــياء لم تُم وأشياء

الرواية بالمعنى في هذه الصورة وشرطوا ان يكون الراوي بالمعنى من العارفين بمدلولات الالفاظ الواقفين على مايحيل معانيها بحيث اذا غير الالفاظ لم يتغير معنى الاصل بوجه من الوجوه وشرط بعضهم مع ذلك ان يشير الى ان روايته قد حصلت بالمعنى الا انه بعد البحث وانتسع تبين ان كثيراً ممن روىبالمعنىقد قصر في الاداء ولدلك قال بعضهم ينبغي سد باب الرواية بالمعنى لئلا يتسلط من لايحسن ممن يظن آنه يحسن كما وقع لكمثير من الرواة قديماً وحديثاً : وقد نشأ عن الرواية بالمعنى ضرر عظيم حتى عد من جملة أسباب اختلاف الامة قال بعض المؤلفين في ذلك في مقدمة كـ ابه ان الحلاف قد عرض للامة من ْ مانية أو جــه وجميـع وجوه

 $-144 -$ 

الحلاف متولدة منها ومتفرعة عنها · ﴿الاول﴾ منها اشتراك الالفاظ واحتمالها للتأويلات الكثيرة · ﴿النَّابي﴾ الحقيقة والمجاز · ﴿الثالثِ﴾ الافراد والتركيب · ﴿الرابعِ﴾ الخصوص والعموم •﴿الخامسِ﴾ الروايةوالنقل ﴿السادسِ﴾ الاجهاد فيها لانص فيه · ﴿السابعِ﴾ الناسخ والمنسوخ · ﴿النامنِ ﴾ الاباحة والتوسيع : وقال في باب الخلاف العارض من جهة الروايةوالنقل : هذا الباب لاتَّم الفائدة التي قصدناها منه الا بمعرفة العلل التي تعرض للحديث فتحيل معناد فربمـــا أوهمت فيه ممارضة بعضه لبعض وربما ولدت فيه اشكالا يحوج العلماءالى طلب انتأويل البعيد فاعلم ان الحديث المأثور عن رسول اللهصلى الله عليهوسلم وعن أصحابهوالتابعين

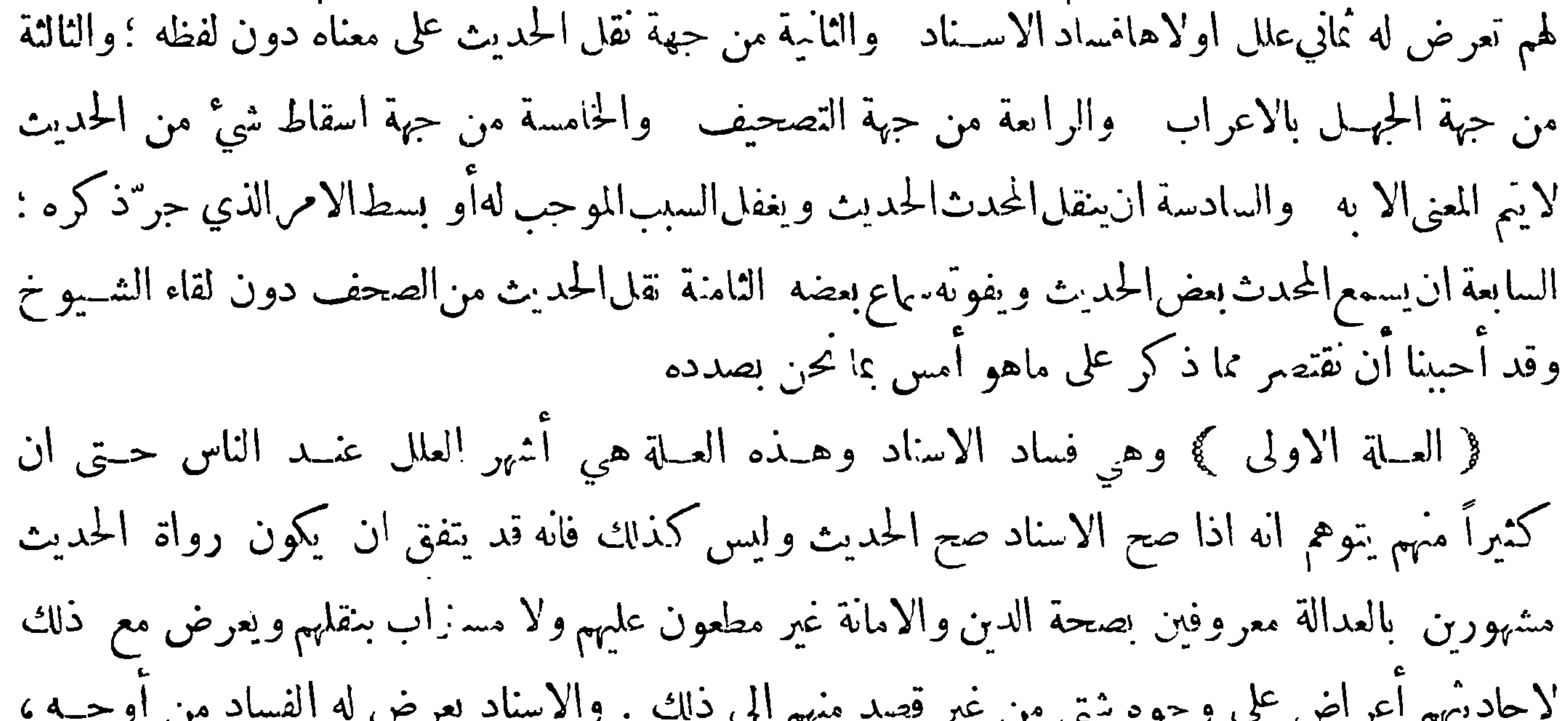

ويعتده قوم ڪير تجارة \* وينعني من ذاك ديني ومنصى وقد روي ان قوما من الفرس واليهود وغيرهم لما رأوا الاسلام قد ظهروعم ودوخ وأذل حميع الامم ورأوا أنه لاسبيل الى مناصبته رجعوا الى الحيلة والمكيدة فاظهروا الاسلام من غبير رغبة فيه واخذوا أنفسهم للتمبد والتقشف فلها حمد الناس طريتمتهم ولدوا الاحاديث والمقالات وفرقوا الناس فرقا • واذاكان عمر بن الخطاب يتشدد في الحديث ويتوعد عليه والزمان زمان والصحابة متوافرون والمدع لم تظهر والناس في القرن الذي أتنى عليه رسول الله صلى الله عليه وسلم فما ظنك بالحال في الازمنة التي ذمها وقد ڪثرت

 $-54 -$ 

البدع وقلت الامانة وللبخاري أبي عبــد الله في هذا الباب عناء مشكور وسع<sub>ي</sub> مبرور وكذلك لمســلم وابن معين فلنهم انتقدوا الحديث وحرروه ونبهوا على ضعفاء المحدثين والمتهمين بالكذب حتى ضج من ذلك ، من كان في عصرهم وكان ذلك احد الاسباب التي اوغرت صدور الفقهاء على البخاري فلم يزالوا يرصــدون له المكاره حتى امكنتهم فيهفرصة بكلمـة قالها فـكمفر وه بها ۖ وامتحنوه وطردوه من موضع الى موضع ﴿العلَّةِ الثَّانِيَّةَ ﴾ وهي تقل الحديث على المعنى دون اللَّفظ بعينه وهذا باب يعظم الغلط فيه جداوقد نشآت منه بين الناس شغوب شنيعة وذاك ان اكثر المحدثين لا راعون الفاظ النبي صلى الله عليه وسلم التي نطق بها

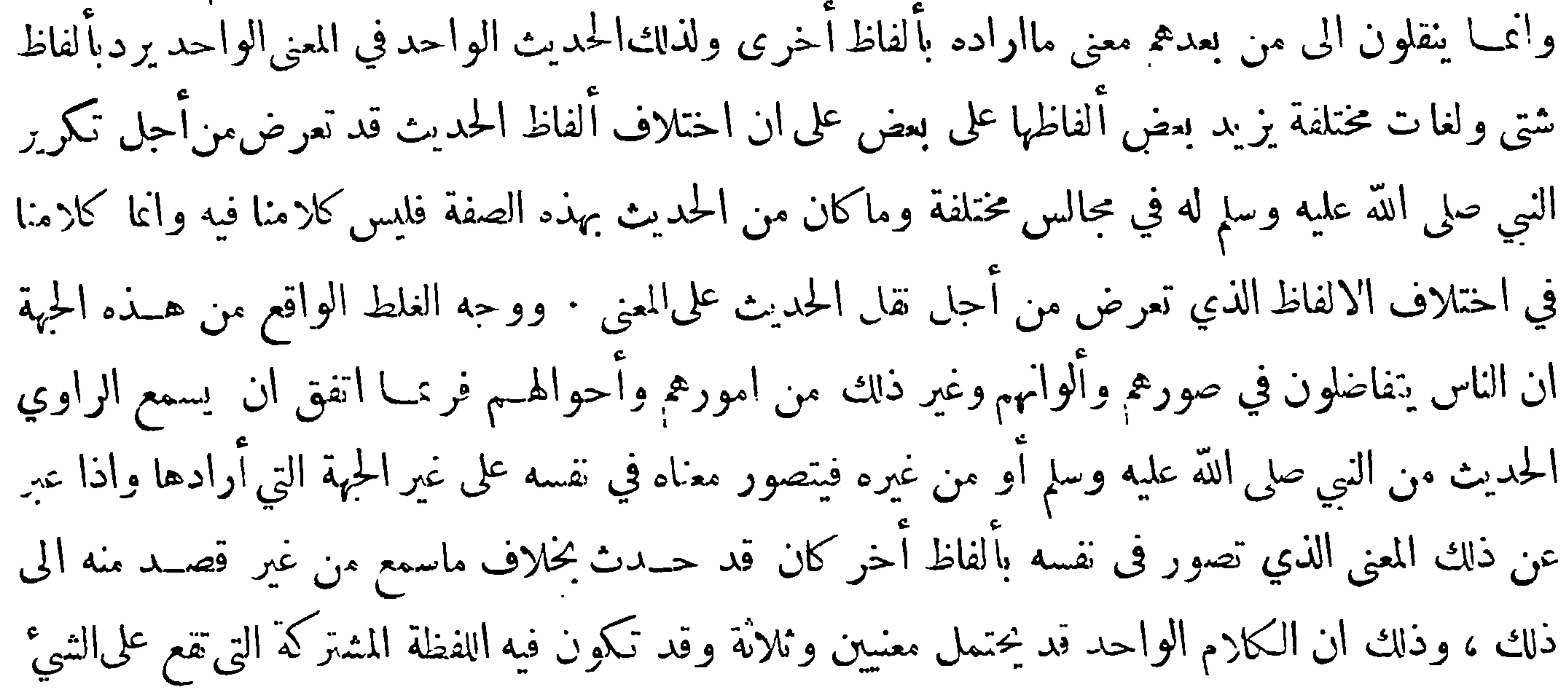

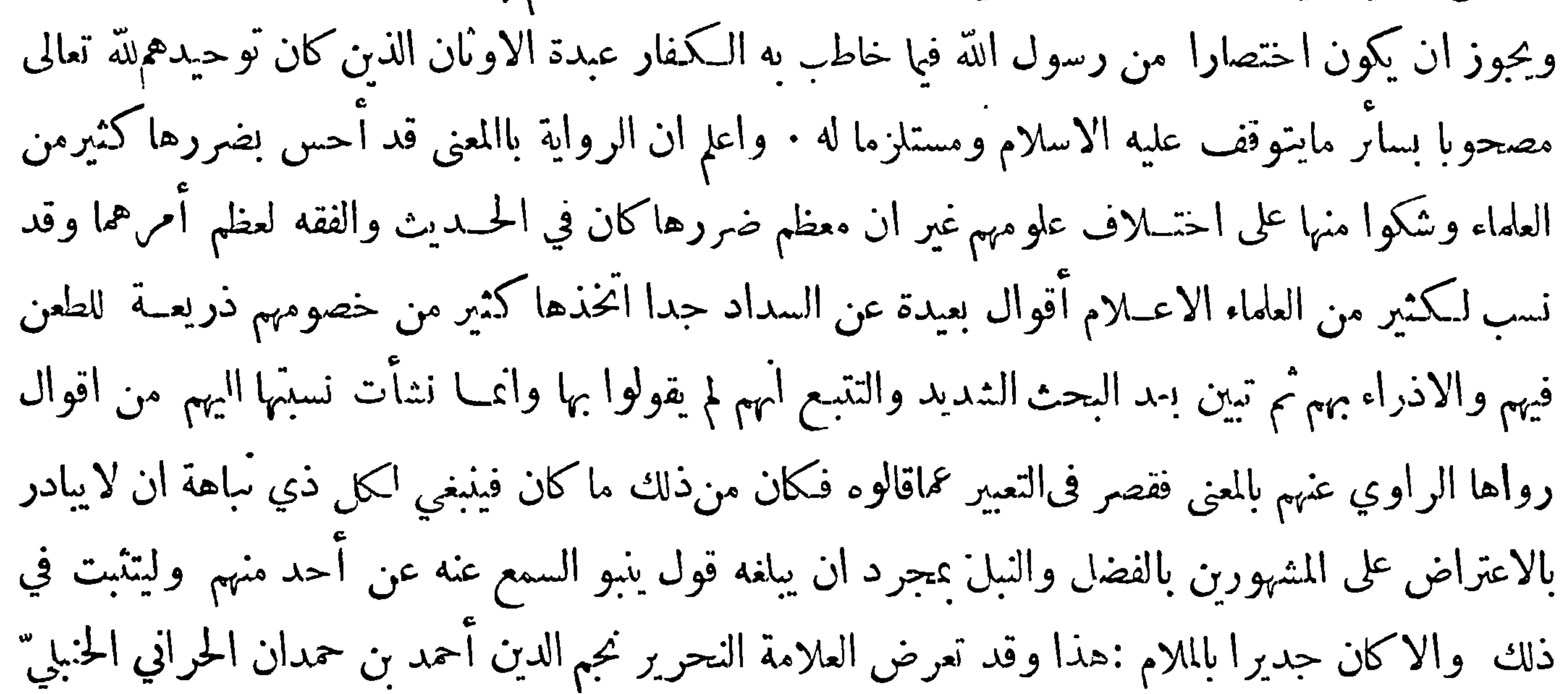

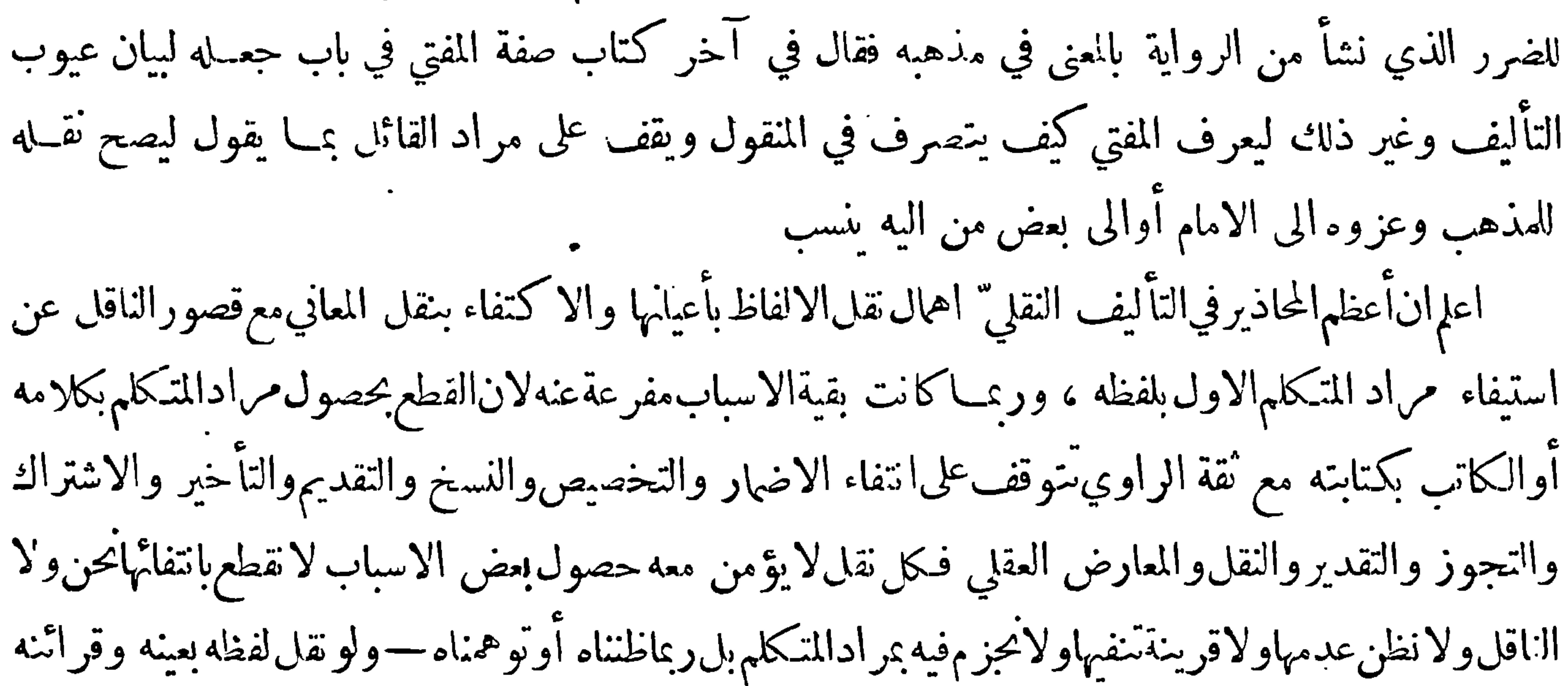

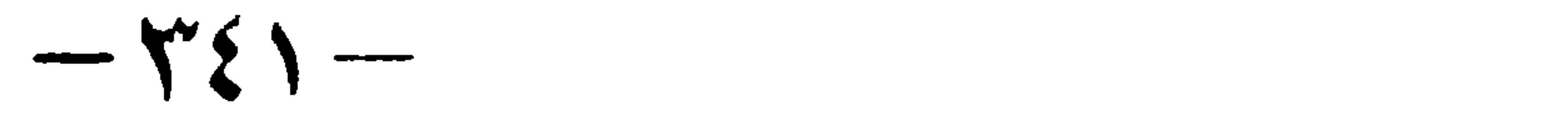

 $\sim$ 

 $\sim$ 

 $\bullet$ 

 $-\tau$ وقت يسأل ومن لم يصنف كتباً فيالمذهب بل أخذ أكثر مذهبه من قوله وفتاويه كيف يمكن حصر ذلك عنه هذا بعيد عادة • وان لم يكن مذهب امامه وحوب تجديد الاحتهاد عند نسبة بعضها اليه مذهبا له ينظر فان قيل ربما لا يكون مذهب أحد القول بشيٍّ من ذلك فصلا عن الامام قلنا نحن لم نحزِم بحكم فيها بل رددنا نقل هذه الاشياء عن الامام وقلنا ان كان كذا لزم منه كذا ويكني في ايقاف إقدام هؤلاء تكليفهم نقل هذه الاشياءعن الامام ومع ذلك فكثير من هذه الاقسام قد ذهب اليه كثير من الآ عَة وليس هذا موضع بيانه فلينظر مرس أماكنه وآنما يقابلون هذا التحقيق بكثرة نقل الروايات والاوحه والاحتمالات والتهجم على

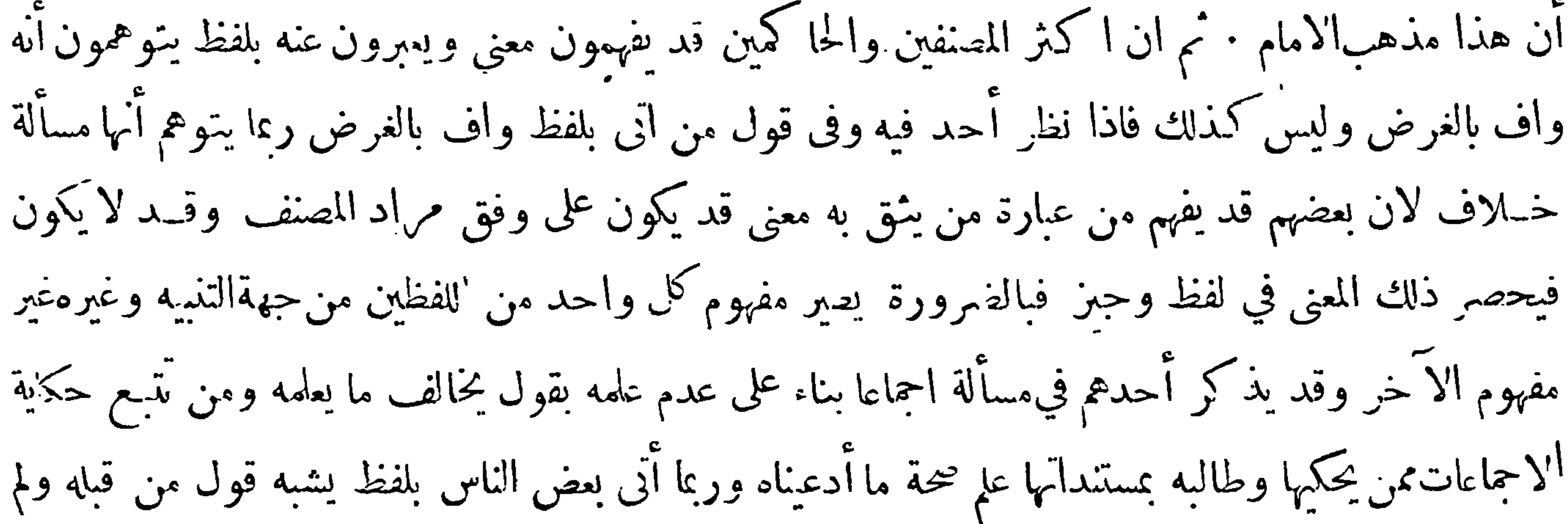

 $-$  response

يكمن أخـــذه منه فيظن أنه قد أخـــذهمنهفيحمل كلامه على محمل كلام من قبــله فان رؤي ً مغايراً له نسب الى السهو أو الجهل أوتعمد الكذب أو يكون قد أخذمنهوأتى بلفظ يغاير مدلول كلام من أخذ منه فيظن أنه لم يأخــذ منــه فيحمل كلامه على غير محمل كلام من أخذ منه فيجعل|لخلاف، إلا خلاف فيه أوالوفاق فيها فيه خــــلاف · وقد يقصد أحـــدهم حكاية معنى ألفاظ الغير ورءا كانوا ممن'لايرى حواز نقل1لمغي دون اللفظ وقد يكون فاعـــل ذلك ممن يعلل المنع في صورة الغرض بمايفضى اليهمن التحريف غالباً وهــذا المعنى موجود في اكثر ألفاظ الأُ ممّــة · ومن عرف حقيقة هذه الاسباب ربما رأى ترك1التصنيف اولى ان لم

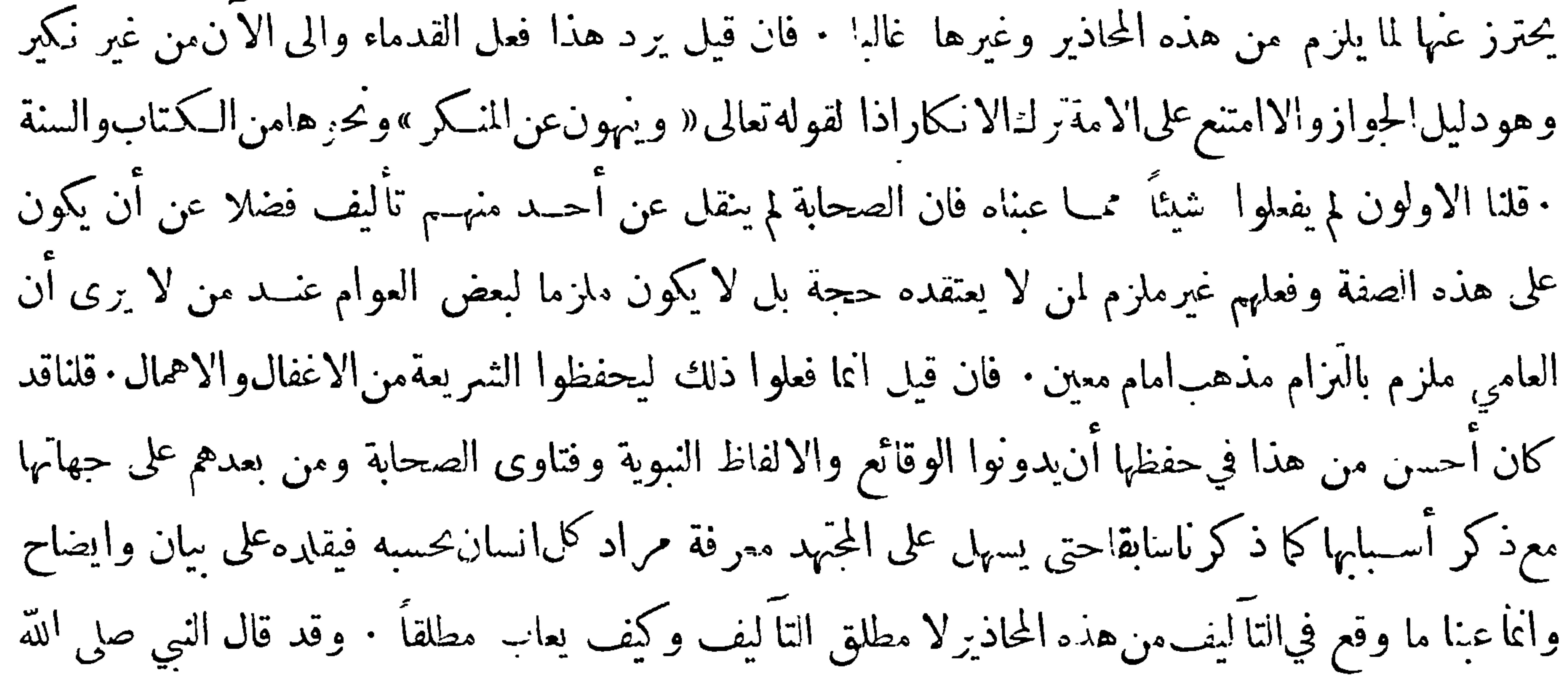

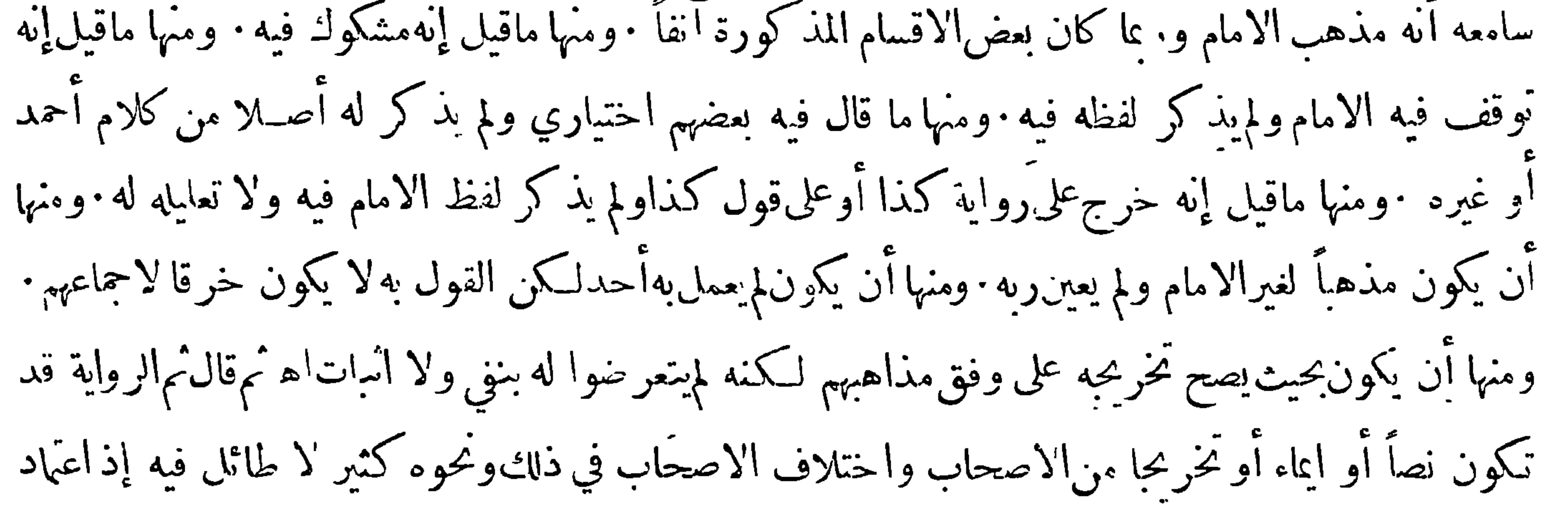

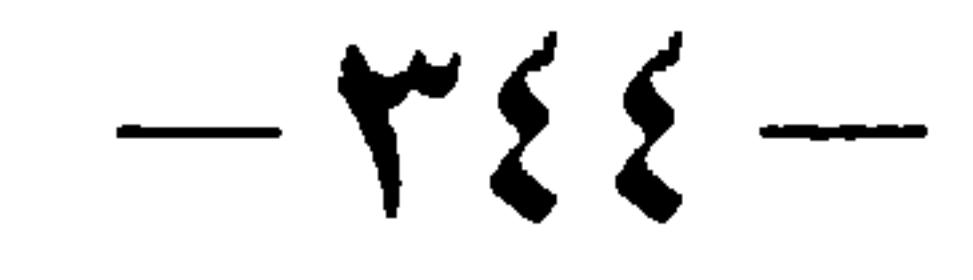

المفتي على الدليل مالم يخرج عن أقوال الامام وصحبه وما قال بها أو ناسبها الا أن يكون مجتهدا مطلقا أو في مذهب امامه وبروي في مسألة خِلاف قول امامــه وأصحابه كدليل ظهر له وقوي عنده وهو أهل لذلك التهي ما ذكره العلامة ابن حمدان . وممـــا يناسب مانحن فيــه ما ذكره بعض العلماء الأعــلام وهو ينبغي لمن شرح الله صدره اذا بلغته مقالة عن بعض الأ مّــة أن لا يحكيها لمن يتقلد بها بل يسكت عن ذكرها ان تيقن صحتهــا والا توقف في قبولها ، فما اكثر ما يحكي عن الا تمة مما لا حقيقــة له ، وكثير من المسائل يخرجها بعض

وبذلك ينحل كثير من الشبه التي تعرض في كثير من المواضع والله الموفق

پھ ووالد شتی پ<del>ن</del>

﴿ الفائدة الاولى ﴾قد ذكر الحافظ ابنِ الصامح طريق نقل الحديث من الكتب المعتمدة التي صحت نسبتها الى مصنفيها فقال في آخر النوع الاول : اذا ظهر بماقدمناه انحصار طريق معرفة الصحيح والحسن الآن في مراجعة الصحيحين وغيرها من|لكتب المعتمدة فسبيل من أراد العمل أوالاحتجاج بذلك اذا كان ممن يسوغ لهالعمل بالحديث أوالاحتجاج به لذي مذهب أن يرجع الى أصل قد قابله هو أوثقة غيره باصول صحيحة متمددة مروية بروايات متنوعة ليحصل لهبذلك مع اشتهار هذه الكتب وبعدها عن\ن<br>ع

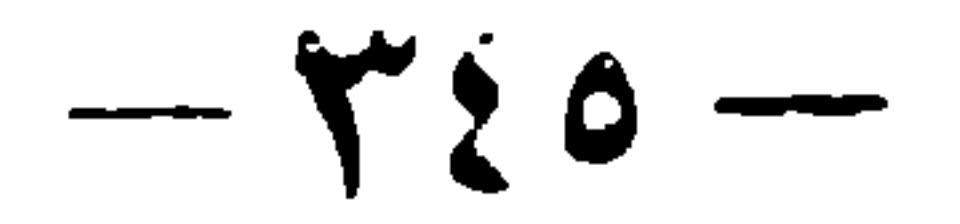

 $\bullet$ 

 $\langle \sigma \rangle$ 

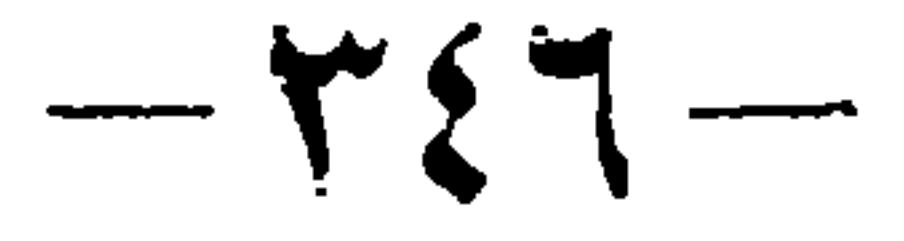

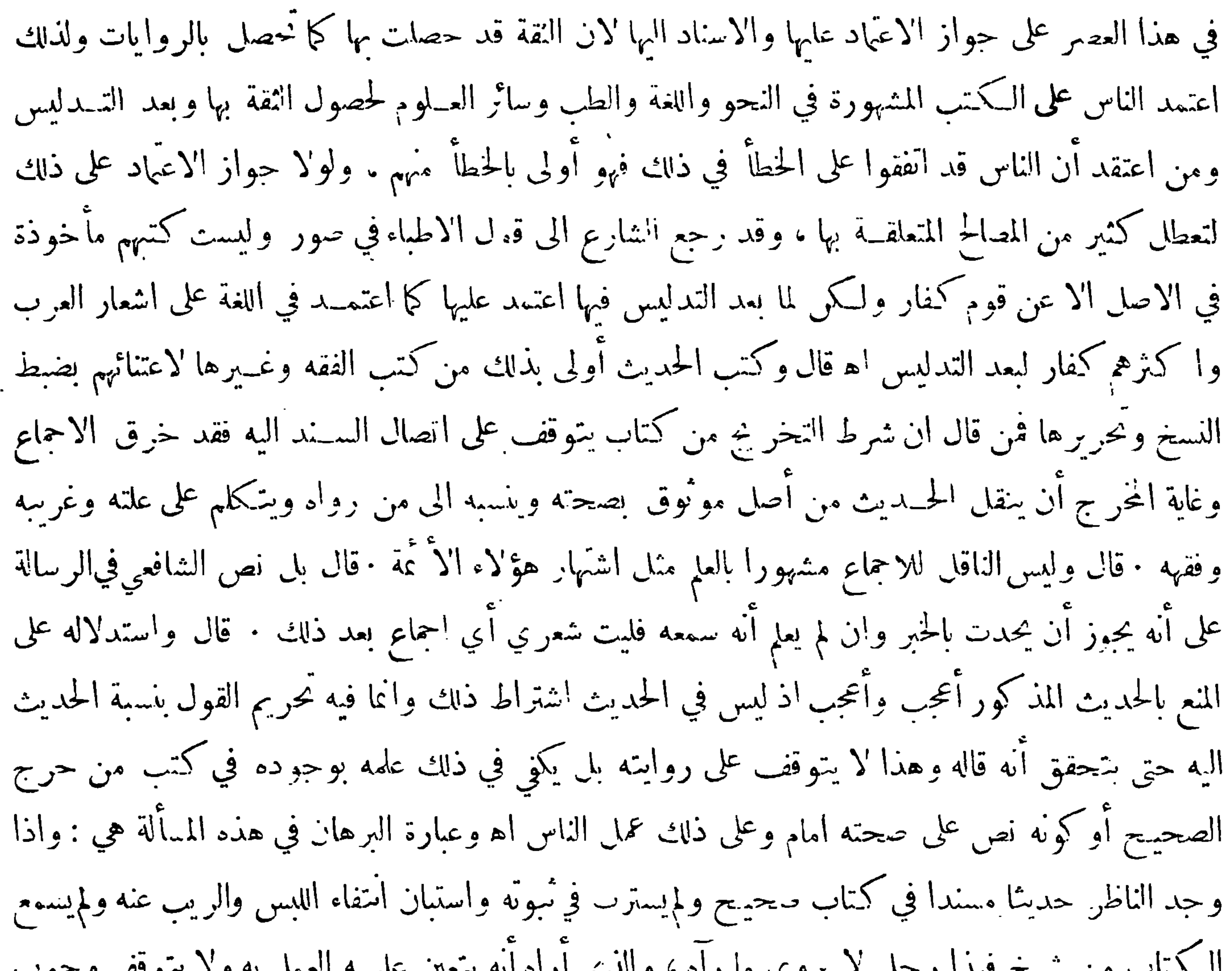

 $-\gamma \gamma$ 

مشهور فيكون التمويل في النقل علمه لا على الكتاب الآخر الذي لم يشتهر • وقال بعضهم ما يوجــد من كلام رِجل أو مذهبه في كتاب مشه، ر معتمد عليه يجوز للناظر فيه أن يقول قال فلان كذا وان! يسمعه من أحد لأن وحود دلك علىهذه الصفة بمزلةالخبر المتواتر أو المستفيض فلا يحتاج فيءثله الى اسناد وقد بحث حماعة في عبارة ابن خير المذڪو رة فقال بعضهم آنه لو لم يورد الحــديث الدال على تحريم نســبة الحسديث الى النبي صلى الله عليه وسبلم حتى يتحقق أنه قاله لـكان مقتضى كلامــه منع ايراد ما يكون في الصحبحين أو أحــدهما حيث لارواية له به وحواز نقل ماله به رواية ولوكان ضعيفا · واما ما ادعاه من

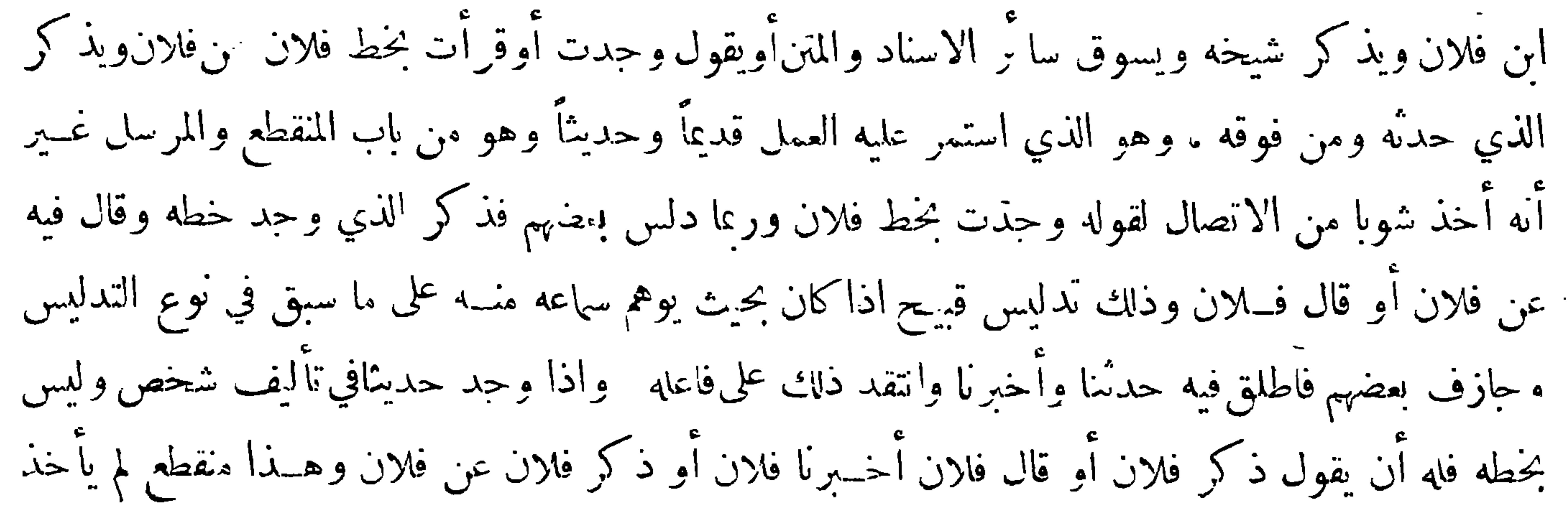

 $-\gamma \xi \Lambda$ شوبا من الاتصال وهذا كله اذا وثق بأنه خط المذكور أو كتابه فان لم يكن كذلك فليقل بلغني عن10ز أو وحدت عن فلان أو نحو ذلك من العبارات أو ليفصح بالمستند فيه بان يقول كما قاله بعض من تقدم قر أت في كتاب فلان وأخبرني فلان أنه بخطه أو يقول .حدت في كتاب ظننت أنه بخط فلان أوفى كتاب ذكر كاسه أنه فلان من فلان أو في كتاب قيــل إنه بخط فلان . واذا أراد أن ينقل عن كتاب منسوب الى مصنف فلا يقل قال فلان كذا وكذا الااذا وثق بصحة النسخة بان قابلها هو أوثقة غيره بأصول متعددة كما نبهنا عليه في آخر النوع الاول ، وإذا لم يوجد ذلك ونحوه فليقل بلغني عن فلان أنه ذكر كذا وكدا

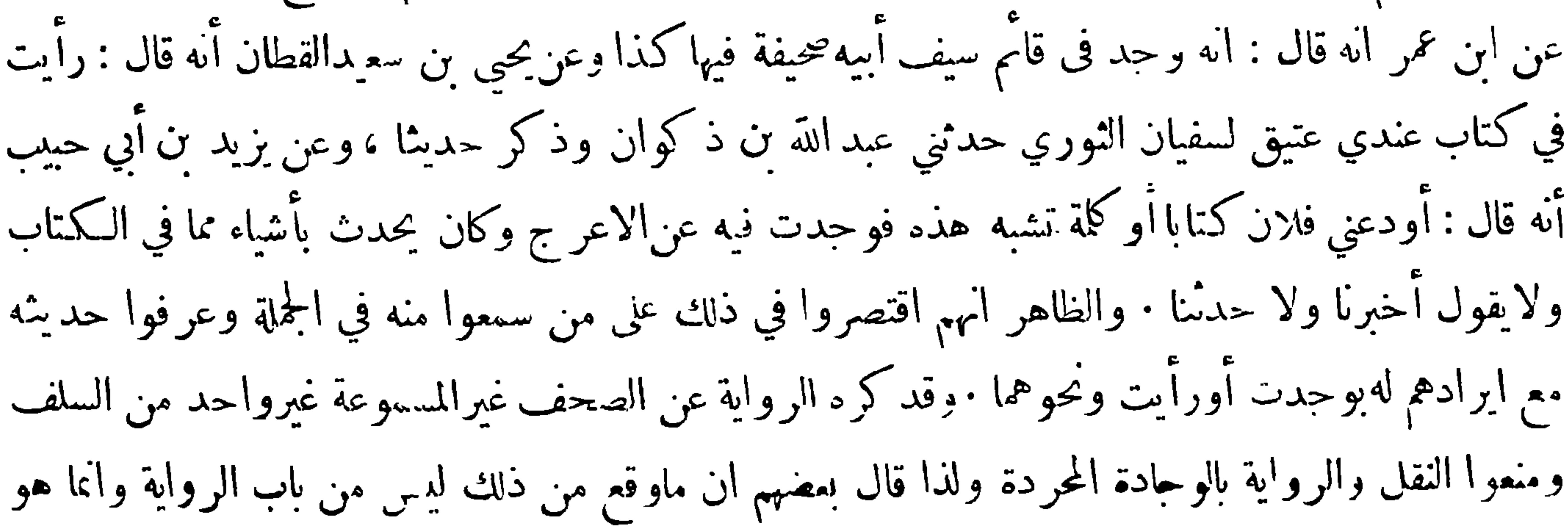

 $-$  reg  $-$ 

من باب لحـ كاية عماوجده · وقال بعضهم قول القائل وجدت بخط فلان اذا وثق بأنه خطه أقوى من قوله قال فلان وذلك لا نالقول يقبل الزيادة والنقص والتغيير لاسيها عند من يحبز النقل بالمعنى بخلاف الخط وقد استدل بعضهم للعمل بالوجادة بحديث : أي الحلق أعجب ايمانا قالواالملائكة قال كيف لايؤمنون وهم عنسد ربهم قالوا الانبياء قال كف لايؤمنون وهم يأتيهم الوحي قالوا نحن قال كف لا تؤمنون وأنا بين أظهركم قالوا فمن يارسول الله قال قوم يأتون من بعدكم يجدون صحفا يؤمنون بما فيها روى هذا الحديث الحسن بن عرفة في حزئه من طريق عمرو بن شعيب عن أبيه عن جده ولهطرق كثيرة وفي بعضها بل قوم من بعدكم

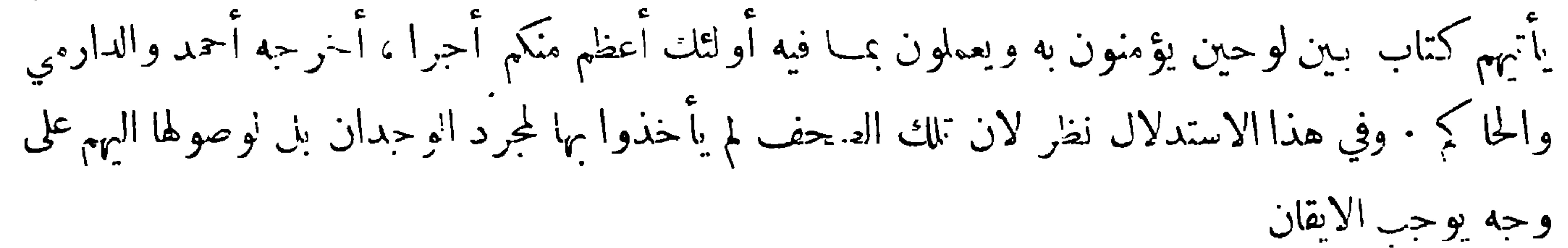

وهي الفائدة الثالثة مج

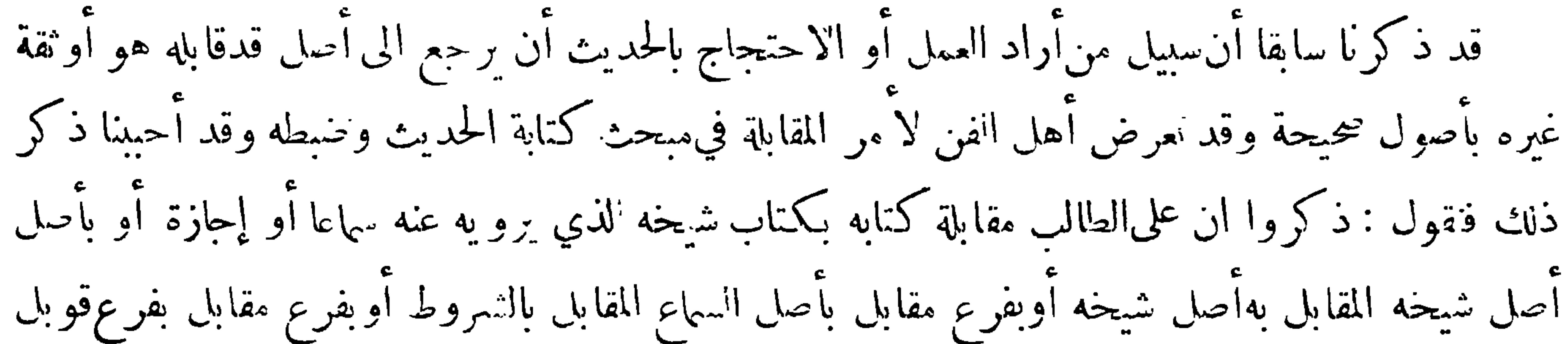

كمذلك ، والغرض أن يكون كتاب الطالب مطابقا لككتاب شيخه الذي روامعنه وآنما قيدوا أصل الأصل بكونه قد قوبل عايه الاصل لانه قديكون لشيخه عدة أصول قد قوبل أصل شيخه بأحسها فانها لاتكني المقابلة بغبره لاحتمال أن تكدن فيه زيادة أو نقص فيكون قد أتى بشيء لم يروه شيخه له أو حذف شيئا ممــا رواه شيخه له ٠ويقال الهقابلة المعارضة تقولىقابلت الكتنب بالكتاب مقابلة اذاحما ٩ قبالةالآخروصيرت فيه مثل ما في الآخر وعارضت الكتاب بالكتاب معارضة اذا عرضته على الآخر وصيرت ما فيه مثسل ما في الآخر وقد تسمى المعارضة عرضاً والمقابلة متعينة لابد منها · قال هشام بنعروة قال لي أبي أكتبت قلت نع قال عارضت قلت لا قال لم تكتب . وقال افاج بن بسام كنت عند القعنبي فقال لي كتبت قلتiمم قال عارضت قلت لا قال لم نصنع شبئا • وقال الاخفش اذا نسخ الكتاب ولم يعارض ثم نسخ منسه ولم

 $\uparrow$   $\circ$   $-$ بغتة فوقع فيه أغاليط وتصحيفات لم يتبين صه ابها الا بعد الفراغ فاصلحت وربما كان ذلك على خــلاف ما -وقعتالقراءة عليه فكان كذبا انقال قرأت لانه إيقرأ علىذلك الوجه ∙وقال\لحافظ أبوالفضل\لحاره دي : صدق المعارضة مع نفسك • وقال بعضهم لا تصح مقابلته مع أحد غير نفسه ولا يقلد غيره ولا يكون ينه وبين كتاب الشيخ واسطة بل يفابل نسخته بالاصل حرفا حرفا حتى يكون على ثقة ويقين من مطابقتها له · قال ابن الصلاح وهذا مذهب متره ك وهو من مذاهب أهل التشديد المرفوضة في أعصارنا . ولايخفي آن الفكر يتشعب بالنظر فيالنسختين بخلاف الاول · وقال ابن دقيق العيد هذا يختلف باختسلاف الناس

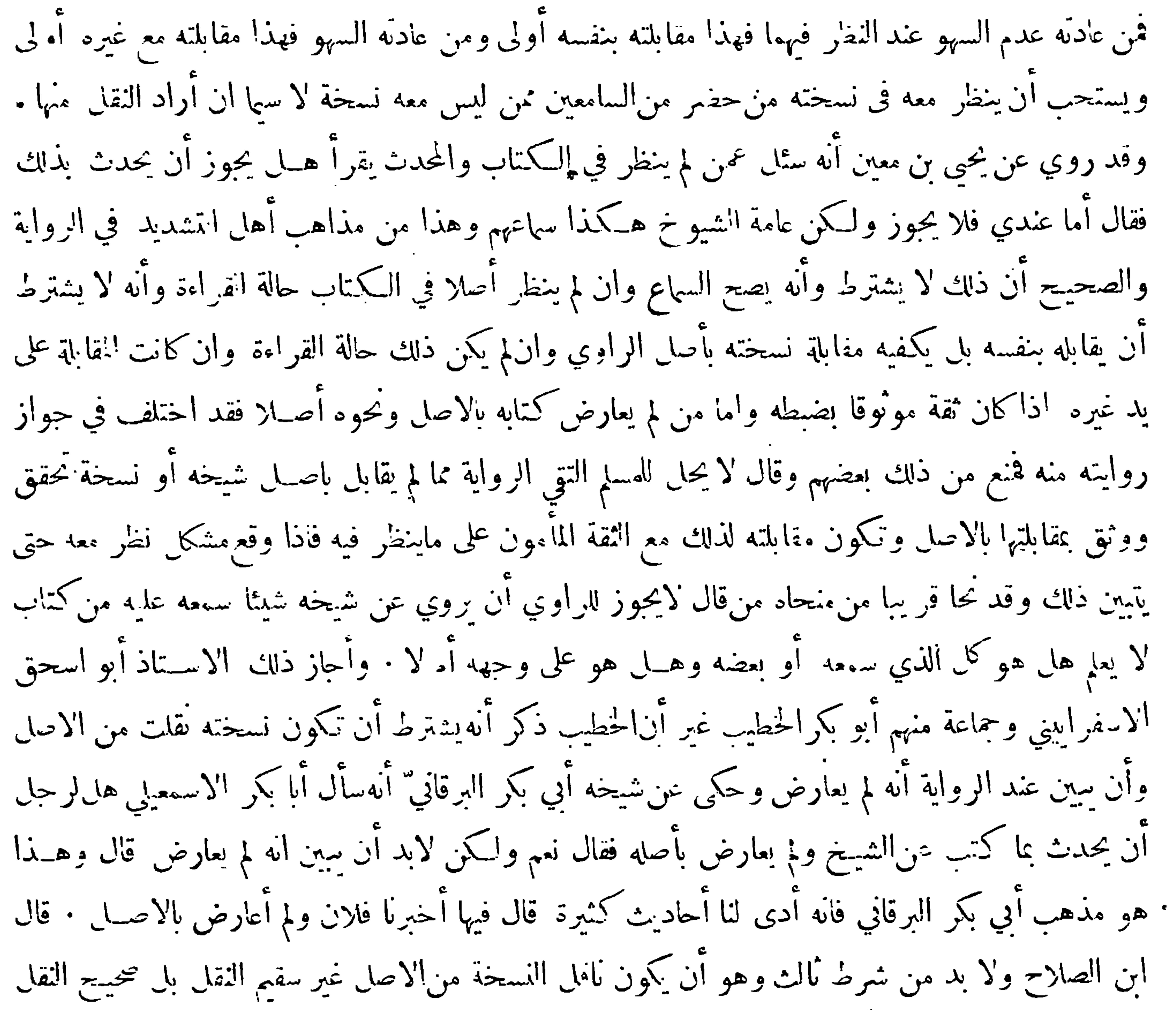

 $-\gamma$ 

وابراهيم بن اسحق الحربي ومحمد بن حرير الطبري ، ومن المحدثين من لايفتصر عليها بل يترك بقيةالسطر خاليًا عن الكتابة مبالغة في الفصـــل والتمييز وكذا يفعل في التراحم ورؤوس المسائل وما أشـــبه ذلك · واستحب الخطيب ان تكون الدارات نمفلا فاذا عارض فكل حديث يفر غ من عرضه ينقط في الدارةااتي تليه نقطة أو يخط في وسطها خطا قال وقد كان بعض أهل العلم لايعتد من سماعه الا بما كان كذلك أو في معناه • ﴿ الامر الثاني﴾ ينبغي للكاتب ان يحافظ على كتابة الثناء على الله تعــالى عند ذكر اسمه نحو عز وجل وتبارك و مالى وكذلك كتابة الصلاة والتسليم على النبي صلى الله عليه وسلم عند ذكره ولايسأم من<br>يحمد نشئ المستخدمة المستخدمة الصلاة والتسليم على النبي صلى الله عليه وسلم عند ذكره ولايسأم من

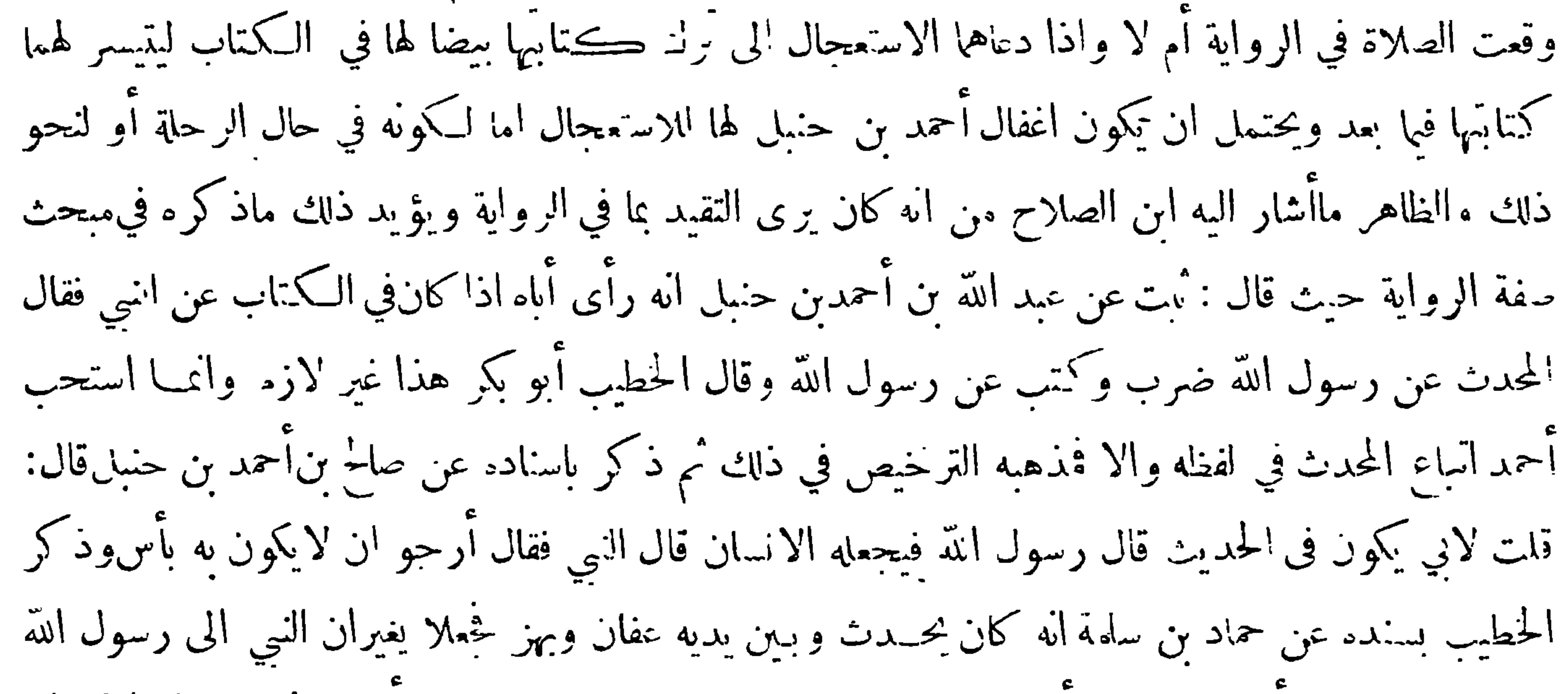

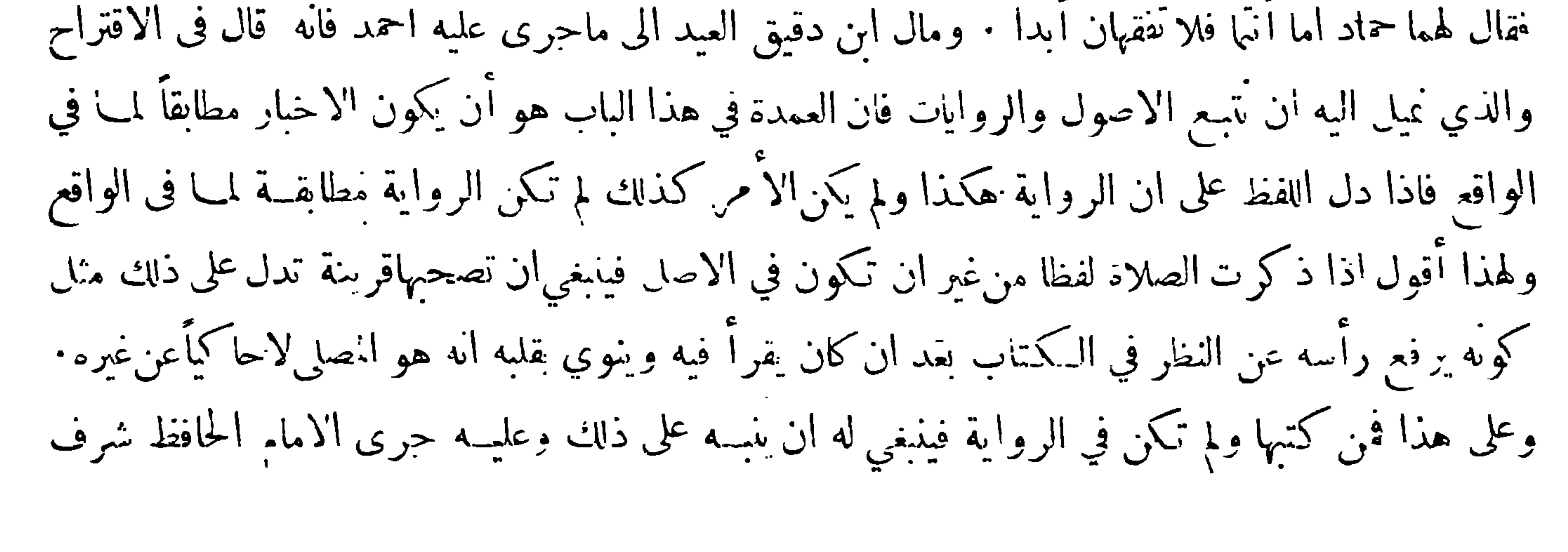

 $-404-$ 

الدين أبو الحسين علي بن محمد اليسني في نسخة صحيح البخاري التي جمع فيها بين الروايات،فانه يشير بالرمز اليها اثبانا ونفيا • وينبغي ان يجتنب في أمر الصلاة والتسليم من شيئين (أحدها) ان يجعلهما منقوصيين في الحط بان يرمز اليهما بحرفين أو أكثر نحو ص ل كم يفعله الكسالى من النساخ قال بعضهم وقد وجد بخط الذهبي وبعض الحفاظ كنابتهما هكذا صلىالله علم والآولى خلافه وقدوجدتهابخطه كزذكر ولم يكتبهما عنى أصلهما فيءوضع وسبب ذلك فيا يظهر هوالاستعجال والحرص على إكمال ماهو بصدده ويؤيد ذلك آنه لم يكتب عندذكر أحد من|الصحابة رضي|لله عنهمرضي الله عندمع'نهمن|المعروفينبالحرص علىذلك ولايخفي ان

 $-$  ror  $-$ يدل عليها · وذكر أبو عليّ الغساني ان عبــد الله بن ادريس قال لمـــا حدثني شعبة بحــديث أبي الحوراء السمدي عن الحسن بنءلي كتبت تحته حور عين لثلاأغلط يعني فيقرأه أباالحوزاء بالجيم والزاي .ويستحب في الالفاظ المشكلة ان يكرر ضبطها بان يضبطها في متن الكتتاب ثم يكتبها قبالة ذلك في الحاشـــية مفردة مضبوطة فان ذلك أبلغ في ابانتها وأبعد من التباسها لان المضبوط في اثناء الاسطر ربمـــا داخله نقط غـــيره وشكله مما فوقه أو تحته لاسما عند ضيقها ودقة الخطء وأوضح من ذلك ان يقطع حروف الكلمة المشكلة في الهامش لأنه يظهر شكل الحرف بكتابته مفردا وذلك في بعض الحروف كالباء والياء بخلافىمااذاكتبت

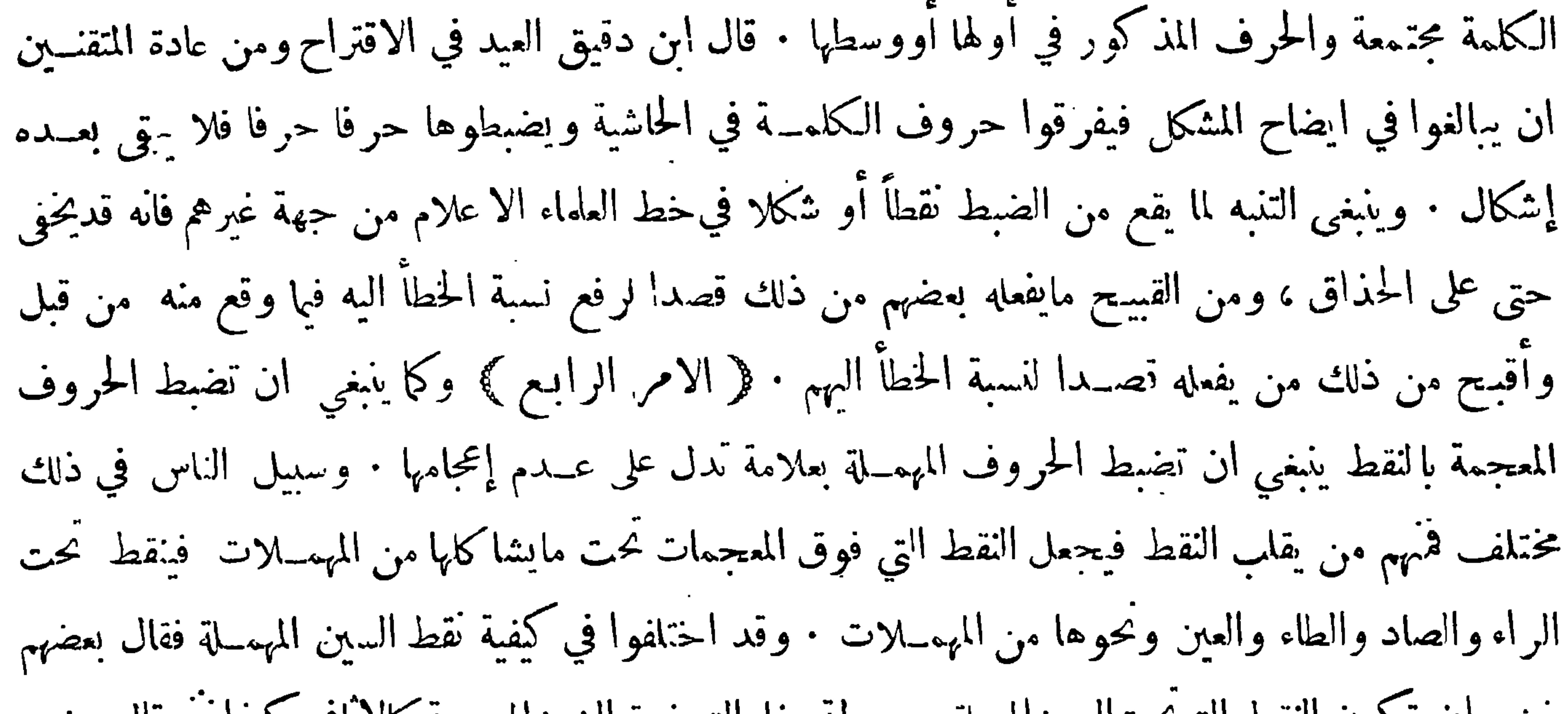

 $-\forall o \xi$ 

أن مخالفة ما هوالاصل لآنذنمي الا اذ دعا الى ذلك داع وهو الخوف من وقوع الاشتباه في موضعٍلايستبعد فيه ذلك فوضَمَ علامة الاهمال على مثل الراء من رضوان من قبيل وضع الشيُّ في غير محله : ولم يتعرض أهل هذا الفن للكاف واللام ودكرها المصنفون في الخط ٌ فقالوا ان الكاف اذا لم تكتب مبسوطة يجعل في وسطهاكاف صغيرة وقد يختصرها بعضهم حتى تكون كالهمزة واللام يجعل في وسطها لام أي هذهال كلمة جمامها لاصورة ل ∙والهاء اذا وقعت في آخر الكلمة وخيف اشتباهها بهاء التأنيث جعل فوقها هاء مشقوقة ·﴿الامر الحامس ﴾ قال ان الصلاح من شأن الحذاق المتقنين ،العناية بالتصحيح · والتضبيب · والتمريض · اما التصحيح فهو كتابة صح على الكلام أو عنده ، ولا يفعل ذلك الا فيا صح رواية ومعنى غير أنه عرضة للشك أو للخلاف فيكتب عليــه صح ليعرف أنه لم يغــفل عنه وأنه قد ضبط وصح على ذلك الوجه ٠ وأما التضبيب ويسمى أيضاً التمــريض فيجعل على ما صح ورودهْ كذلك من جهة النقل غــبر أنه فاسد لفظاً أو معنى أو ضعيف أو ناقص مثــــل أن يكون غير جائز من جهة العربية أو يكون شاذاً عند أهلها يأباه اكثرهم أو مصحفاً أو ينقص من حهة الـكلام كلة أو أكثر وما أشـبه ذلك فيمد على مثــل هذا ً خط أوله مثل الصاد ولا يلزق بالكلمة المعلم عليهاكيلا يظن ضربا وكآنه صاد التصحيح بمدتها دون حائها كتبت كذلك ل ليفرق ببين ماصح مطلقاً من جهة الرواية وغيرها وببين ما صح من جهة الرواية دون غــيرها فلم يكمل عليه التصحيح وكتب حرف ناقص علىحرف ناقص إشعارا بنقصه ومرخه مع صحة نقله وروايتهوننبهاً<br>-

في الاسناد الذي تجتمع فيه جماعة معطوفة اسهاؤهم بعضها على بعض علامة تشبه الضبة فيما بيين أسهائهم فيتوهم من لا خبرة له آنها ضبة وليست بضبة وكانها علامة وصـل فيما ينهما أنبتت تأكيداً للعطف خوفا أن تجعل عن مكان الواو ، والعلم عندالله تعالى . ثم ان بعضهم ربما اختصر علامة التصحيح فجاءت صورة تشبه صورة التضبيب . والفطنة من خير ما أوتيه الانسان والله اعبا اه وقد اعترض بعضهم على ماذكره ابن الصــلاح من ان الضبة سميت بهذا الاسم لانها لمـــاكانت على كلام فيه خلل اشبهت الضبة التي مجعل على كسراوخلل فاستعير لها اسمها فقال هذا بعيد لا ن ضبة القدح جعلت للجبر وهذه ليست جابرة وأنما هي علامة ككون

$$
-\nabla \circ \bullet -
$$

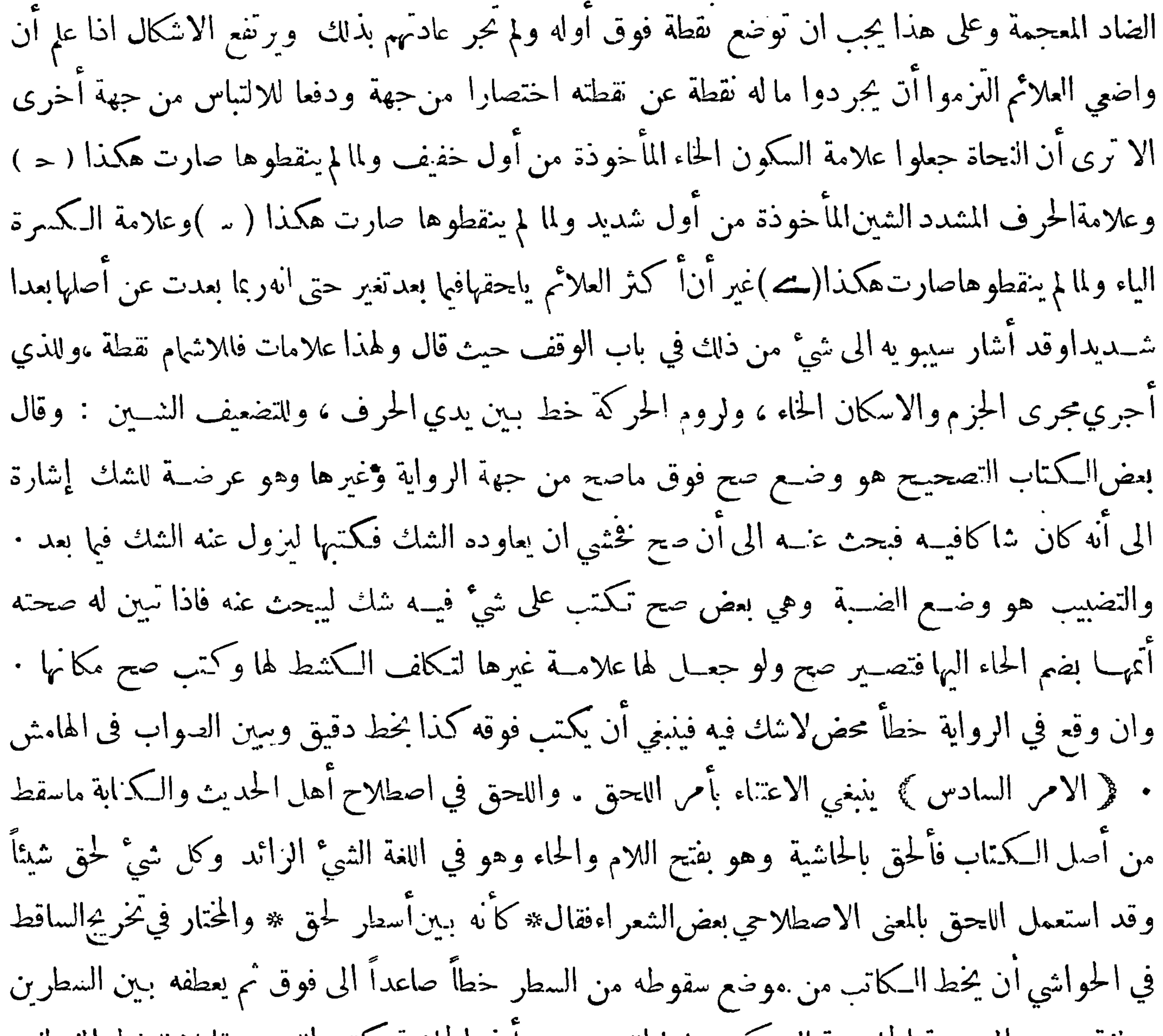

عطفة يسيرة الى حِهة الحاشـية التي يكتب فيها اللحق وسداً في الحاشية بكتبه اللحق مقابلا للخط المنعطف وليكن ذلك في الحاشية ذات اليميين وان كانت تلى وسط ورقة ان اتسعت له فليكتبه صاعداً الى أعلى الورقة لا لازلا به الى أسفل · وانما اختير كتابة اللحق صاعدا الى أعلى الورقة لئلا يخرج بعده نقصآخر فلا يجد ما يقابله من الحاشيه فارغا له لو كتب الاول نازلا الى أسفل ، واذا كتب الاول صاعداً فمــا يجد بعد ذلك من نقص يجدما يقابلهمن الحاشية فارغاله .وهذا ان لم يزد اللحق على سطر فان كان اللحق سطرين أو سطورا فلا يبتدئ بسطوره من أسفل الى أعلى بل يبتدئ بها من أعلى الى أسفل بحيث يكون منتهاها

 $- \gamma o 7 -$ 

الى حِهة باطن الورقة اذاكان التخريج في حِهة اليمين واذاكان في حِهة انشهال وقع منتهاها الى حِهة طرف الورقة · وآنما اختير نخريج اللحق في جهة النمين لأنه لو خرجه الى جهة الشهال فربما ظهر بعده فيالسطر نفسه نقص آخر فان خرجه قدامه الى جهة الشهال أيضاً وقع بين التخريجين إشكال حيث يشتبه موضع هذا السقط بمرضع ذاك السقط وان خرج الثاني الى جهة الىمين تقابلت عطفة التخريج الى جهة الشهال وعطفة التخريج الى جهة الىمين وربما تلاقتا فاشبه ذلك الضرب على ما يُنهسما بخلاف ما اذا خرج الاول الى جهة اليمين فأنه حينئذ يخرج الثاني الى جهة الشهال فلا يلتقيان ولا يلزم إشكال الا أن يتأخر النقص الى

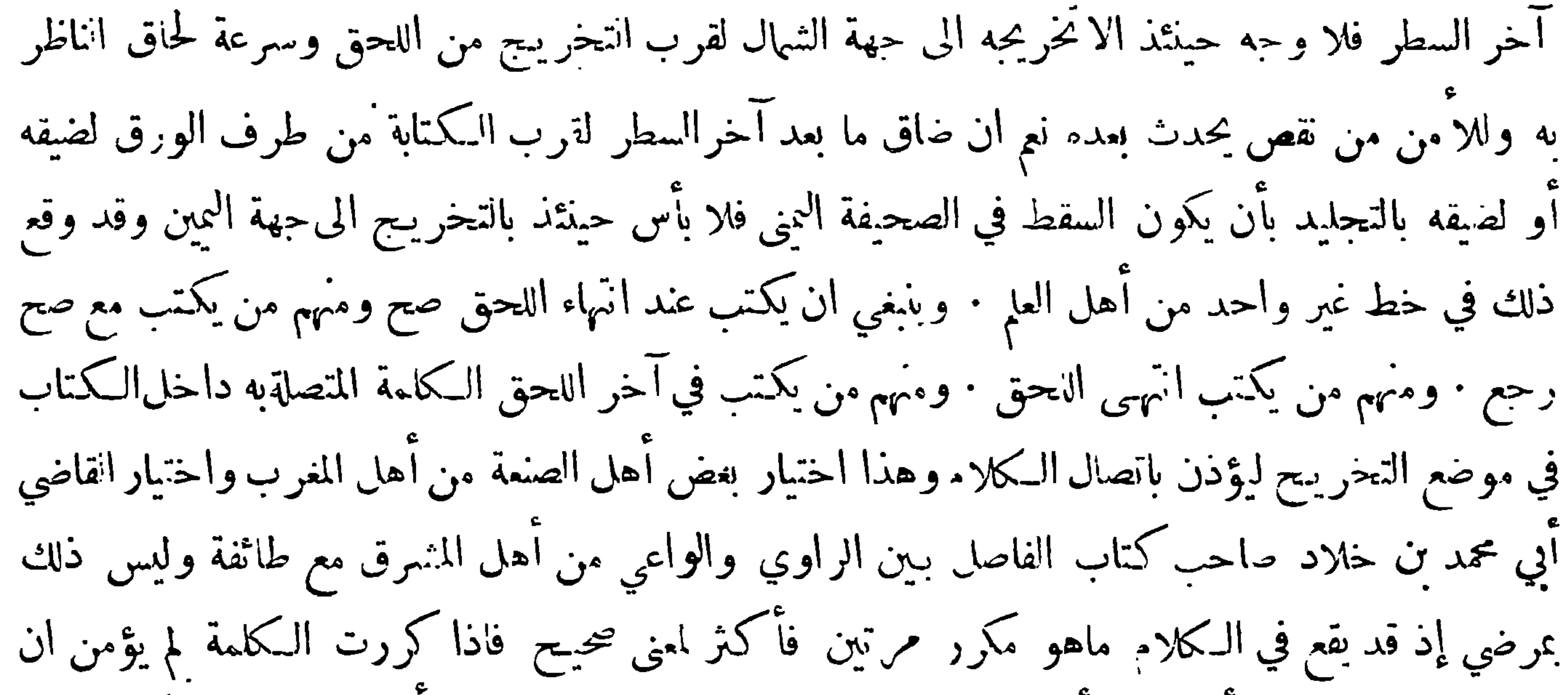

توافق مايتكررحقيقة أو يشكل أمرها فيحصل بذلكارتياب وزيادةاشكال فالآولىالاقتصار على كتابة صح وذكر بغض أرباب النكت ان كلمة صح قد ينتظم بها السكلام بعدها فيظن انها من أصل السكتاب وأجيب بأن هذا نادر بالنسبة لما قبله على ان الحذاق من الكتبة يكتبونها صغيرة وبعضهم يكتبها بمداد أحمر وبعضهم لابَمِ كتابة الحاء منها ∙وقال بعضهم الاحسن الرءز لذلك بشيَّ لايقرأ ويحصل ذلك بطمس صاد صح وعدم تعريف حائها ·واختار ابن خلاد أيضا فيءدلفة خط التخريج ان تمد حتى تلحق بأول اللحق فىالحاشية وهذا غير مرضي لآن فيه تسويدا للكتاب لاسياعند كثرة الالحاقات مع عدم الاضطرار لذلك فانالعطفة اليسيرة الى جهة الحاشية التي يكتب فيها اللحق كافية في رفع اللبس وان كان فيا ذهب اليه من مدها الى أول اللحق وزيادة في رفعه • قال العراقي فان لم يكن اللحق قبالة موضع السقوط بأن لا يكون مايقابله

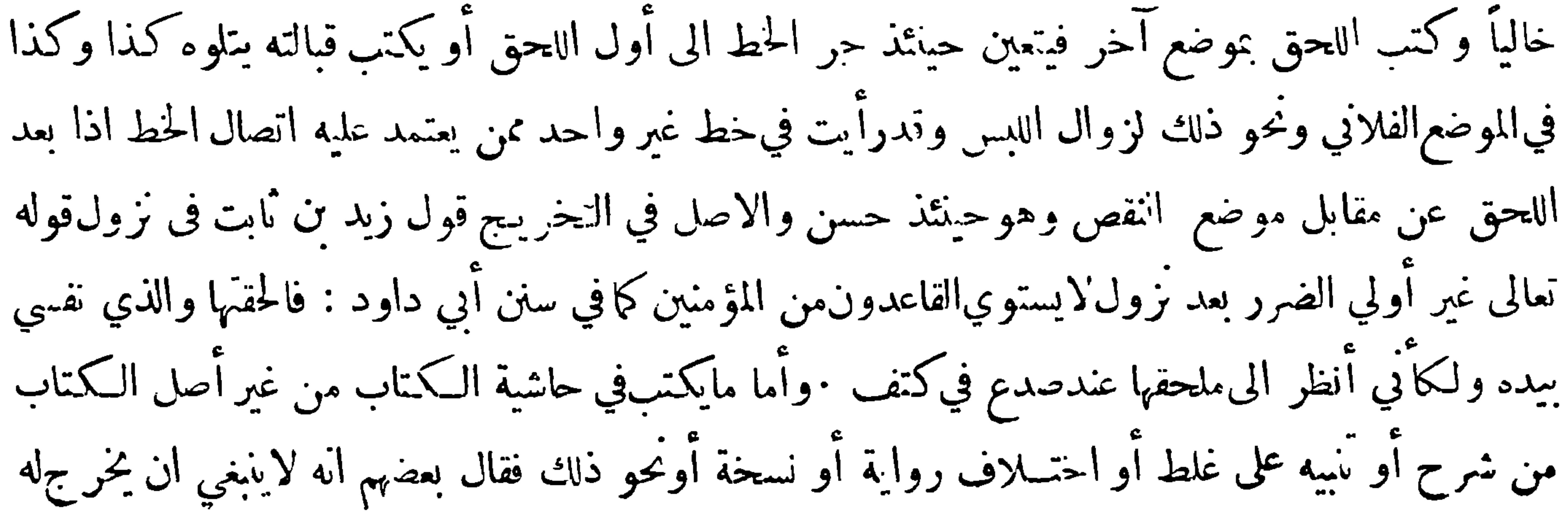

التحريج يقع بين الكلمتين بيهماسقط الساقط وخط هذا التخريج يقع على نفس الكلمة التي من أحلها

خرج المخرج فيالحاشية واللهأعلم وقد حرت عادة كثير من الكتاب ان يشيروا الى الحاشـية بالحاء المهملة مفردة وقد يمدونها وقد يكتبون لفظ حاشية بدون نقط والى النسخة بالحاء المعجمة مفردة ويلتزمون نقطها لئلا تشتبه بالحاشية وقد يكتبون لفظ نسخة والاكثر كتابتها على صورة غير واضحة مع عدم النقط لتكون كالرمز ، وينبغي\ن يلاحظفيالحواشيءدم كتابتها بـينالسطور لاسيا ان كانتخيقةوترك شيء من جوانب الورقة ونحو ذلك وقال بعض الشعراء في الحت على اقتناء الكتب الحيدة الخط والضبط خير مايفتني اللبيب كتاب \* محكم النقل متقن التقييد خطه عارف نيب وعانا \* ه فصح التبيض بالتسويد لم يخمسه أنقان نقط وشكل \* لا ولا عابه لحاق المزيد فكان انتخريج في طرتيـــمطررصففت بيض الخدود فيناجيك شخصه من قريب \* ويناديك نصه من بعيد فاصحبنه تجده خير حليس \* واختبره تجدهأنس الفريد وقال بعضهم في الحث على نسخ الكتب النافعة فوائد نسخ الكتب شق كثيرة \* وكل على نهج السداد يعينه فلو لم يكن منها سوى ترك غيبة \* وصحبة من يردى الفتى ويشنبه لكان جديرا باللبيب التزامه \* وان سئمتفيالطرسمنهيمنه ومنهاا كتساب القوتء وحجه حله \* وغنيته عن ذي نوال عونه ومنها اكنساب العلم وهو أحلها \* وعلم الفتى يسمو به ويزينه ومنها بقاء الذكر بعد وفاته \* اذا نسياه ألفه وقرينه وهذا اذا ماكان في الحير خطه \* والا ففي يوم المعــاد يخونه ﴿ الامر السابع ﴾ اذا وقع في الكتاب ماليس منه فاله ينبغي ان ينفى عنه وذلك إما بالضرب عليه و الحلن له أوالمحو ، والضرب خير من الحك والمحو · قال ابن خلاد قال أصحابنا : الحك تهمة وقال غيره كان اَالشيوخ يكرهون حضور السكين مجلس السماع حتى لايبشر شيَّ لان ما يبشر منه ربمـــا يسح في رواية

 $- \gamma o \wedge -$ 

أخرى وقد يسمع الكتاب مرة أخرى على شيخ آخر يكون مابشر وحك من رواية هذا صحيحاً في رواية الا خر فيحتاج الى الحاقه بعد ان بشر وحكوهو اذا خط عليه من واية الاول وصح عندالا خر اكتنى بعلامة الاخر عليه بصحته · وقال بعض العلماء ان تحقق كون ما ڪتب غلطا سبق اليه القلم فالكشط أولى لئلا يتوهم بالضرب ان له أصلا والا فلا على ان الكشط فيه ً مزيد تعب مع اضاعة الوقت وربما أفسد الورقة وما تنفذ اليه وكثير من الورق يفسده الكشط . والكشط مأخوذ من قولهم كشط البعير اذا نز ع حبده ولا يقال فيه سلخ وأنما يقال ذلك في الشاة تقول سلخ الشاة اذا نز ع حبدها ً ومرادهم

وذكر عن عبيد الله بن سليان اله رأى على ثوبه أثر صفرة فأخذ من مد'د الدواة وطلاه به ثم قال المد'د بنا أحسن من الزعفران وأنشد أيمــا الزعفران عطر العذارى \* ومداد الدويّ عطر الرجال ويحكي عن بعض الفضلاء اله كان يأكل طعاما فوقع منه على ثوبه فكساه حبرا وقال هذا أثر علموذاك أُثر شره . وللاديب أبي الحسن الفنجكردي مداد الفقيه على ثوبه \* أحب النا من الغاليه ومن طلب الفقه ثم الحديث \* فالـــــــ له همة عاليه ولو تشتري الناس هذي العلوم \* بأرواحهم لم تُمكن غالبه رواة الاحاديث فى عصرنا \* نجوم وفي الاعصر الخاليه وأما الضرب فلا محذور فيه وهو علامة ينة فى الغاء المضروب عليه مع السلامة من التهمة الممكان قراءته بعد الضرب ولذلك قالوا أجود الضرب ان لايطمس المضروب عليه بل يخط من فوقه خطا حيدا بينا يدل على إبطاله ويقرأ من تحته ماحط عليه . وقد اختلفوا فى الضرب على خمسة أقوال . ﴿ النَّوْل الأول ﴾ ان يخط فوق المضروب عليه خظا محتلطا بالكلمات المضروب عليها ويسمى هذا الغىرب عنسه أهـــل المشرق والشق عند أهـــل المغرب · ومثال ذلك ع<sub>لى ه</sub>ذا القول هوا الثاني ) 'ن يخط فوق

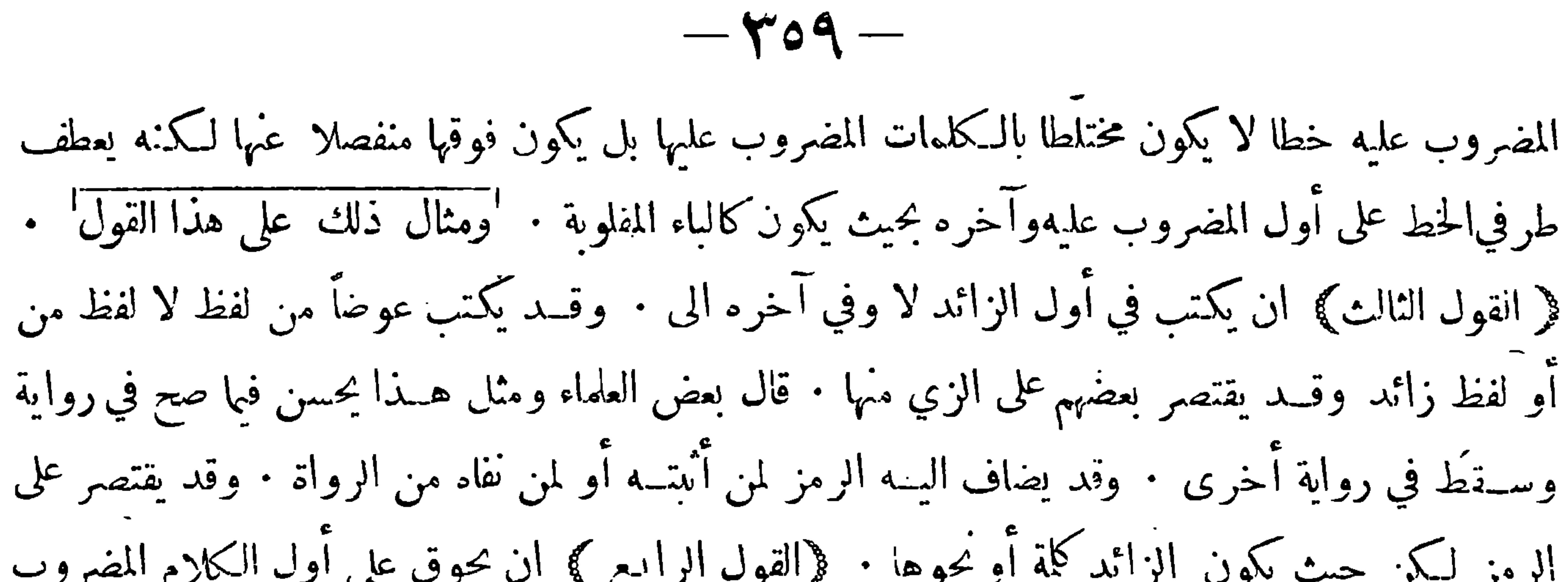

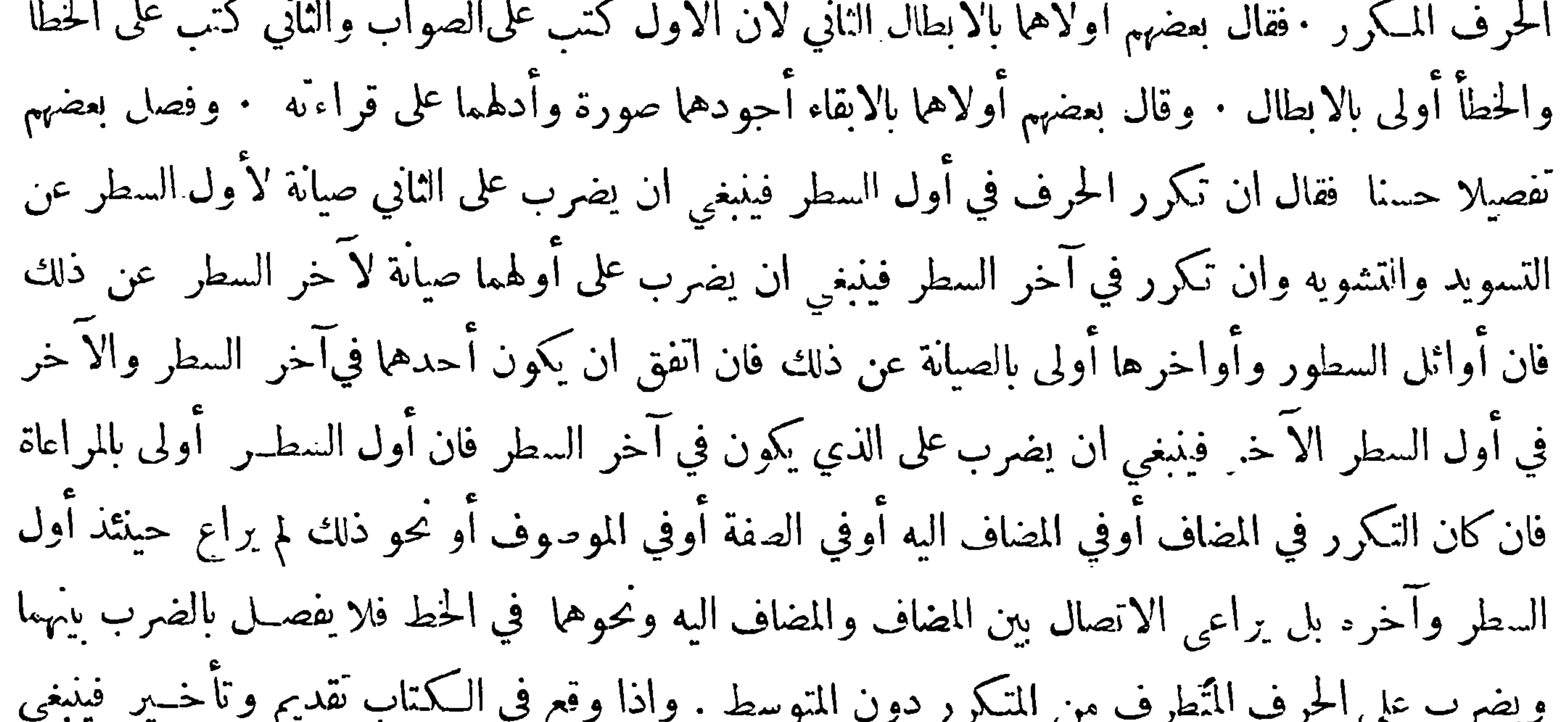
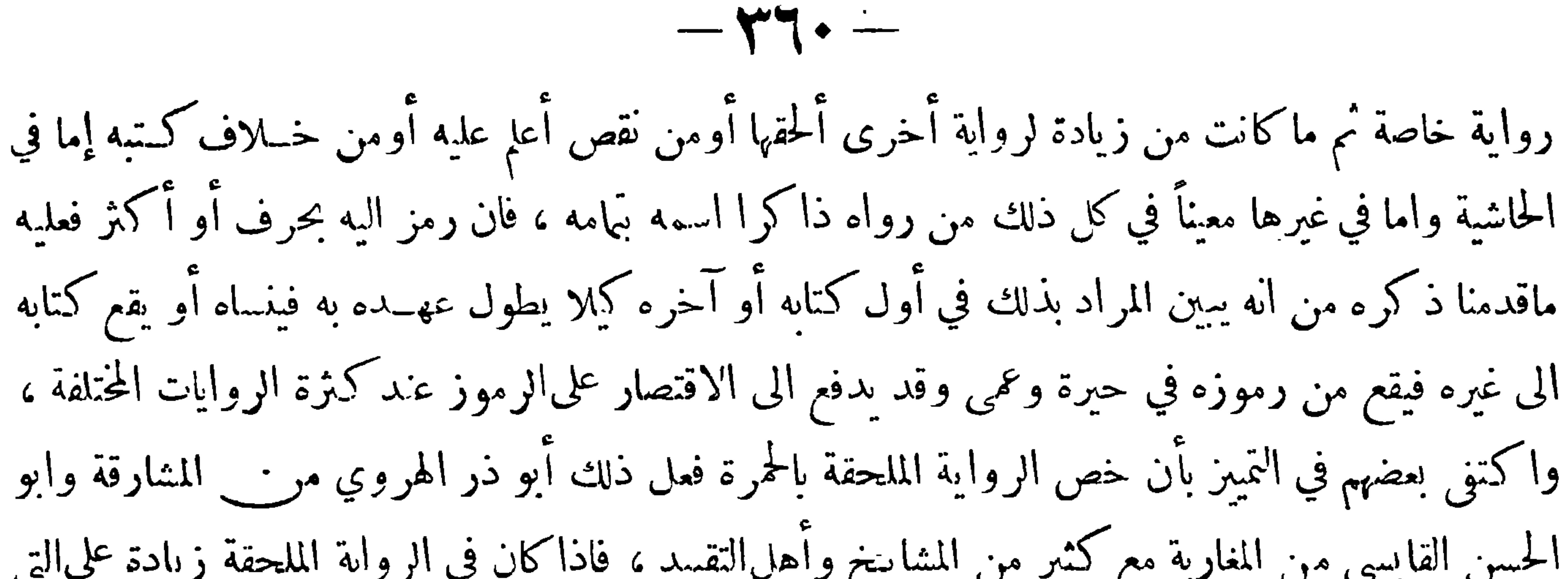

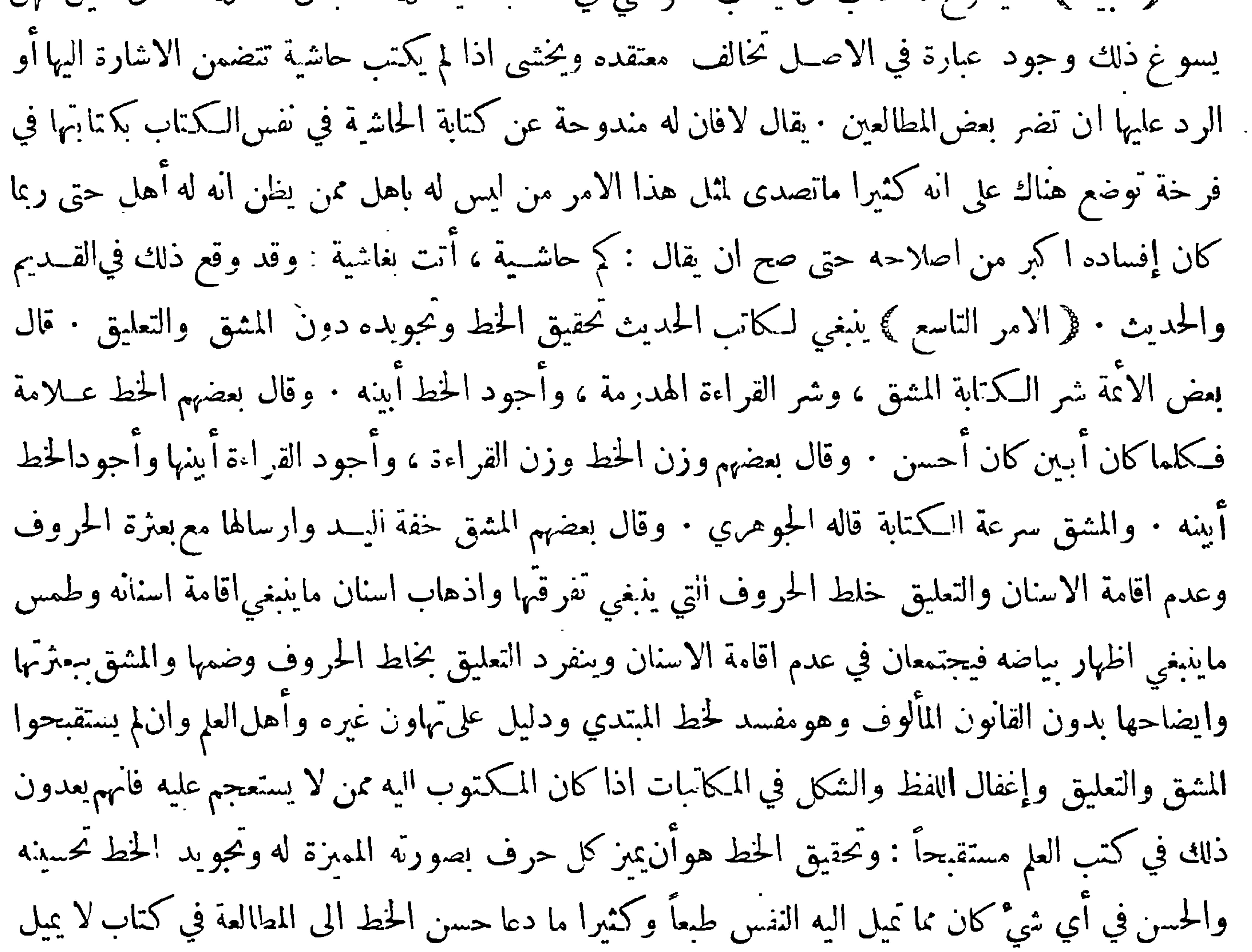

 $-\gamma$ 

المطالع اليه · وسأل الصولي بعض الكتاب عن الخط متى يستحق ان يوصف بالحودة فقال : اذا اعتدات أقسامه، وطالت ألفه ولامه -واستقامت سطوره ، وضاهى صعوده حدوره . وتفتحت عيونه، ولم نشتبه اؤه . ونه وأشرق قرطاسه، وأظلمتأنقاسه؛ وأسرع الى العيون تصوره، والىالقلوب تنوره : وقدرت فصوله ، والدمجتأصوله وتناسب دقيقه وحليله، وتسأوت أطنابه، واستدارتاهدابه وصغرت واحذه وانفتحت محاجره : وخرج عن نمط الوراقين ، وبعد عن تصنع المحررين ۖ وخيل اليك أنه يتحرك وهو ساكن : ولا تحصـل جودة الخط الاباء اء كل حرفما يستحقه من التقوس والانحناء والانبطاح وغير ذلك

من الطول أو القصر والرق<sup>ي</sup> أو الغلظة ومراعاة الماسـبة بـين الحسروف بعضهــامع بعض وبـين الكلمات كذلك الى غــير ذلك مما هو معروف عنــد أهله : ومن تَـمة ذلك مراعاة الفواصــل وحسن التدبر في نصل الكلمات . قال علماء الأثر يكره في مثل عبد الله بن فلان أن يكتب عبد في آخراسطر والبافي في أول السطر الآخر ً ومثل ذلك ما أشبهه مما يستقبح صورة وان كان غـير مقصود نحو قاتل فلان في النار فلا يكتب قاتل في آخر سطر وما بعــده في أول السطر الآخر : وتشــته الكراهة ان وقع عبــد ونحوه في آخر الصحيفة اليسرى وما بعده في أول الصحيفة العمي اتى تليها ً فان الناظر فها ربما يبتدئ بالقراءة فيها كذلك من غيرتأمل واذا انتبــه لذلك احتاج الى.قلب الورقة ليرى ماكتب في الصخيفة اليسرى السائقة · وجعــل ذلك ابن دقيق العيد من باب الادب لا من باب الوجوب: وحسن الخط تتفاوت درجانه تفاوتا

شــديداً ، وذلك على حسب تفاوت رعاية النسبة المطلوبة فيه وقد أشار الى ذلك بعضهم في أثناء البحثءين فن تركيب الحــروف حيث قال : كما ان للحروف حســنا مخصوصا في حال إفرادها كـذلك لها حــدن مخصوص في حال تركيها من تناسب الشكل ونحوه ومادى ذلك امور استحسانية ترجع الى رعاية النســبة الطبيعية في الاشكال وله استمداد من الهنــدسة ولذلك قال بعض الحـكماء الحظ هنــدسة روحانية وان ظهرت بالة حسمانية · وأناس كنيرا مايختلفون في ترحيح بعض الخطوط على بعض في الحسن وهو غــير . مستغرب فاله نظير احتـــلافهم في ترحيــح بعض الذس على بعض في ذلك • والاستحسان كثيرا مايختلف باختلاف الالف والعادة والمزاج الا ان الرحع في ذلك الى أرباب الفن ممن عرف بســلامة الطبـم ودقة النظر وفرط البراعة فيه : واعلم ان الخط العربي بمكن فيه من السرعة مالا يمكن في غيره ويحتمــل من تكمير الحروف وتصغيرها مالا يحتمل نميره ويقبل من آتنوع مالا يقبله غسيره ولذلك كثرت أنواع الحط العربي والمشهور منها عند المتأخرين ستة أنواع وه<sub>ي</sub> انثلث والنسخ والتعليق والريحان والمحقق والرقاع · والمواد بالتعليق هنا خط وضعيه بعض الفرس ثم عنوا به عناية شديدة حتى صار يقال له الخط الفارسيّ ويقال له أيضا الخط المعلق وهو خط تصعب الاجادة فيه وهو غير قديم العهد نلا يذمي ان يتوهم من قول المتقدمين بكراهة الخط المعلق انهسم يعذرن هذا بل مرادهم به الحط الذي أذهبت أسـنانه وخلط فيه بـين الحروف التي ينبغي تفرقها وطمس فيبه بياض مايذنمي اظهار بياضه ريشبه هيذا الخط من وجه الخط

 $-145-$ 

المسلسل وهو خط متصل الحروف ليس في حروفه شيَّ منفصل • وأما المتقدمون فقد اشتهر عندهمأنواع كشيرة من أنواع الخط العربي وقد تصدى لذكرها أبو الفرج محمد بن اسحق البغــدادي المعروف بابن النديم في كتاب الفهرست وقد أحببت ايراد شيَّ ممــا ذكره على طريق التلحيص قال في المقالة الاولى في وصف لغات الامم من العرب والنجم ونعوت أقلامها وأنواع خطوطها وأشكال كتاباتها : أول|لخطوط|العربية|لخط المـكي وبعده المدني ثم البصري ٌ ثم الـكوفي ٌ ، فأما المـكي والمدني،ففي ألفانه تعويج الى يمنةاليد وأعلىالاصابـع وفي شكله إضجاع يسير • ثم استخرج الاقلام الاربعة واشتق بعضها من

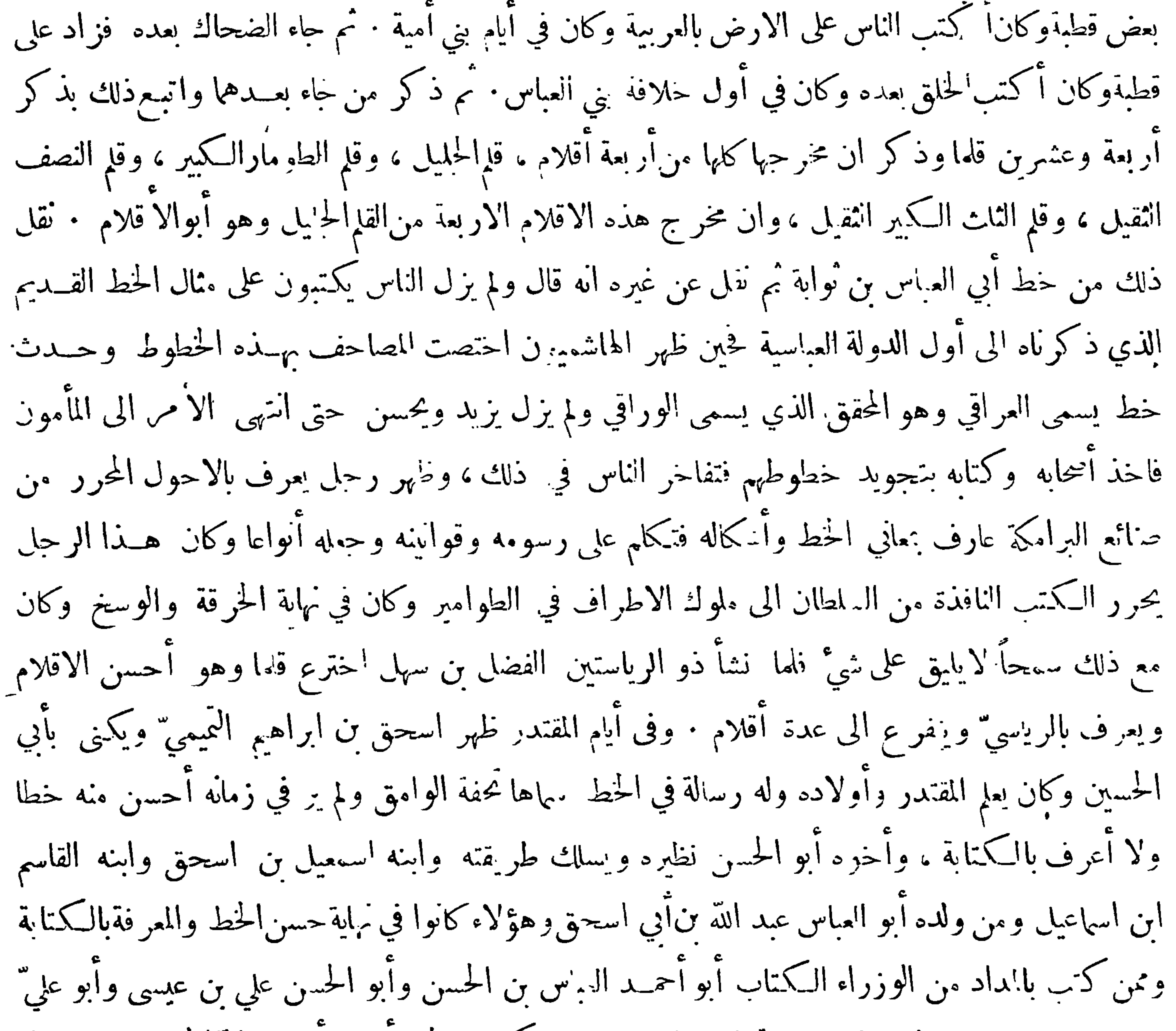

 $-\gamma + \gamma -$ 

على صورة الكوفي بل يبعد عنه الى بعض هذه الاوضاع المتداولة لآن وان كان هو الىالكوفي أُورب مها وأميل لقربه من أصله المنقول عنه • نعم ان ابن مفلة قد زاد في التأنق في هنــدسة الحروف وفي اجادة تحريرها ومنه انتشر الخط · ثم جاء بعده عليٌّ بن هلال المعروف بأبن البواب فزاد في التأنق فازداد الخط بهجة وطلاوة ولشهرة خطه بالحسن الباهر مقال أبو الممادءالمري ولاح هـــــلال مثل نون أجادها ۞ يحباري النضار الـــكاتب بن هلال وقد اخترع كثيرا من الاقلام وكانت وفاته سنة ٤١٣ ورثاه بعض الشعراء فقال  $\|V\|$   $\leq$   $\|V\|$   $\leq$   $\|V\|$   $\leq$   $\|V\|$   $\leq$   $\|V\|$   $\leq$   $\|V\|$   $\leq$   $\|V\|$ 

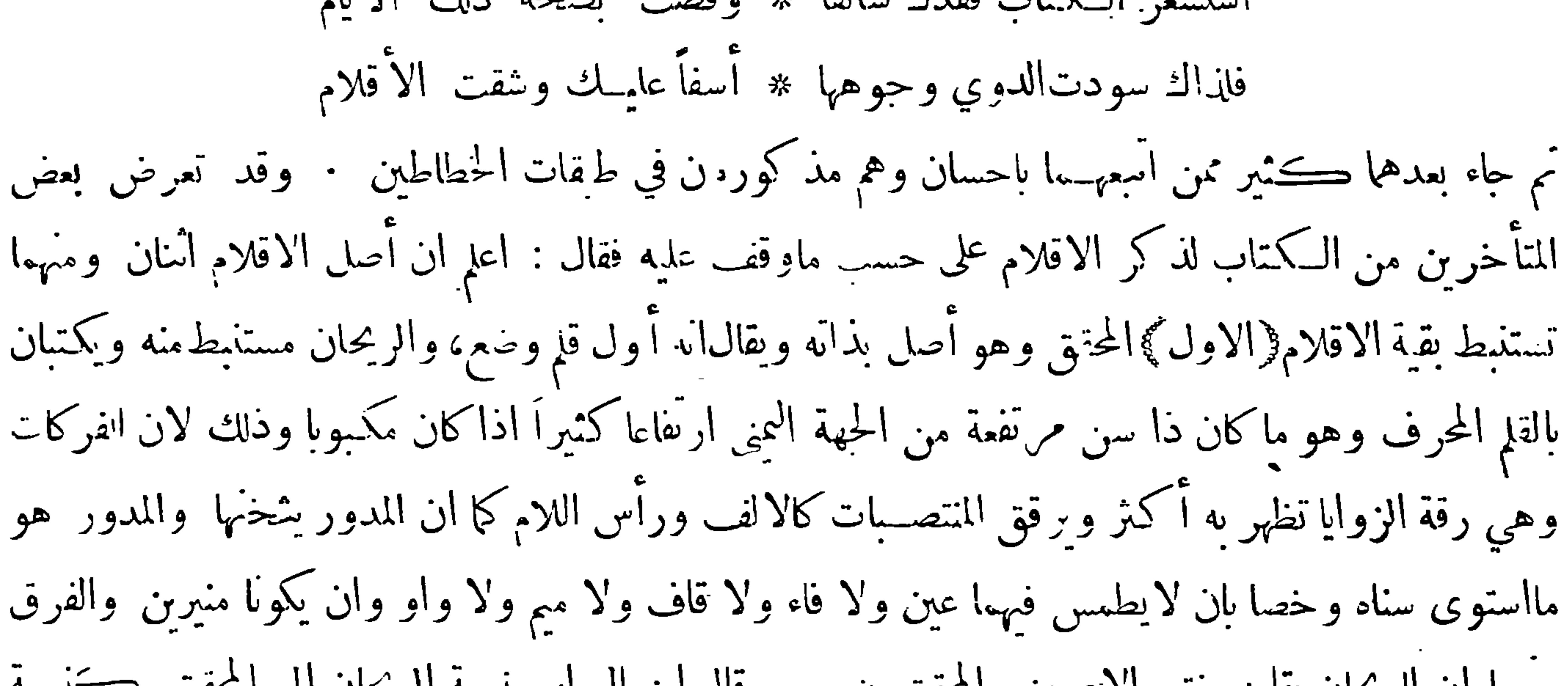

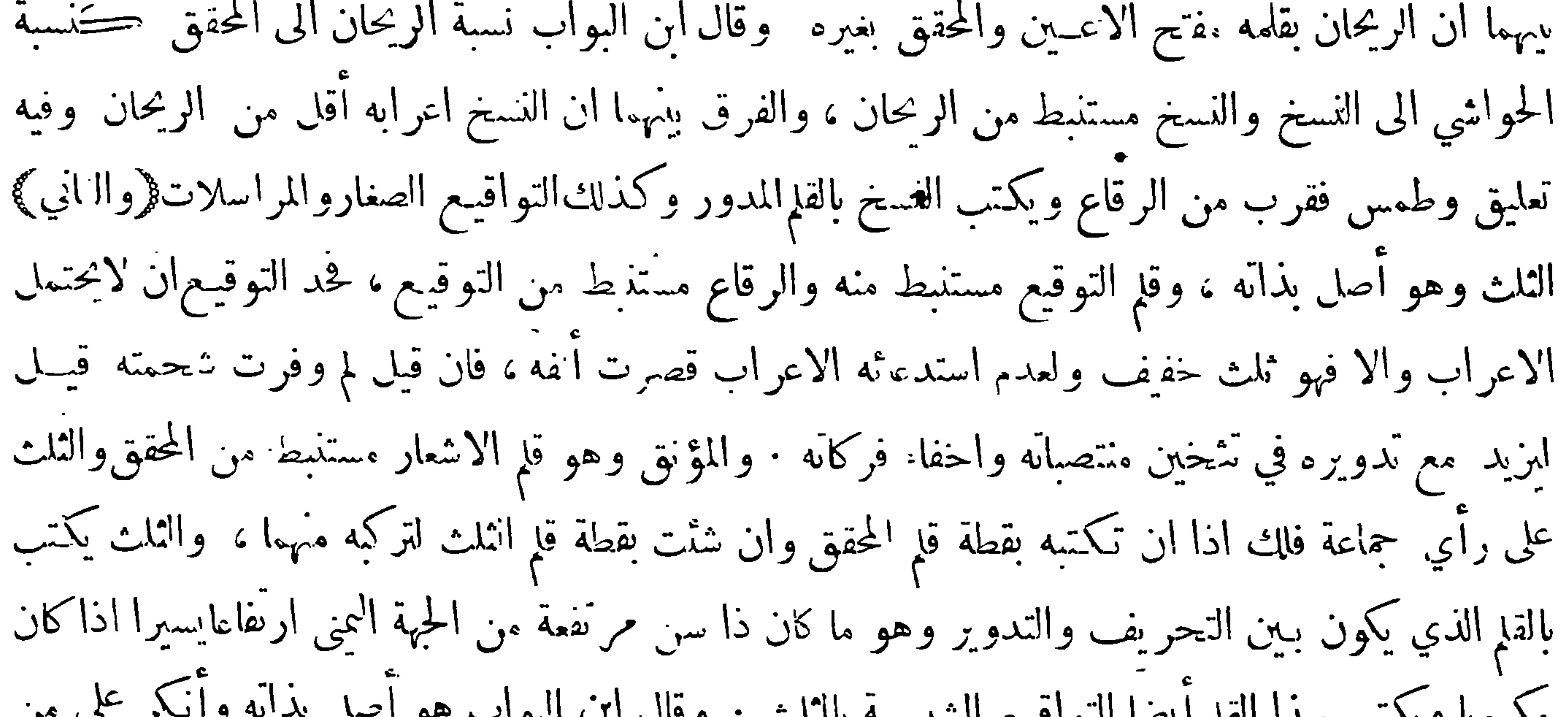

. • مكبوبا ويكتب بهذا القلم أيضا التواقيع الشبيهــة بالثاث · وقال ابن البواب هو أصل بذانه وأنكر على من جعله مركبا منهسما فقال المؤنق وهو قلم الاشعار ليس مركبا من المحقق والثلث كما يخيل لبعض المبتــدئين وأىمـا وقع الاشتباه لمشاكلة بعض حروفه حروف المحقق وبحنها حروف الثلث لـكن بيهها مباينةيدركها حذاق هذه الصناعة ، والمحقق من أحسن الخطوط وأصعبها على الكتاب وقل من يقدر على كتابته بحيث لايمزج شــياً من حروفه بحروف المؤنق والثلث ممــا تقوى المداومة عليه اليد وتعينها على بقيــة الاقلام · ومما يبين الفرق ان الراء والنون والواو والياء المفردات اذاكانتفي المؤنق لم تخل عن فهمر وعماقةو المحقق

 $-\gamma$ 

بالعكس فيحذه الاحرف الاربعة واذاكانت في اثنلث كانت أعمق وأقصر فتبين بمبا ذكر أن المؤنق ليس مركبا من المحقق والنلث فمن قام في هذه انثلاثة على صراط وحانب طرفي التفر يط والافراط فهوالكامل في علم الكتابةالمشاراليه بالاصابة واعلم ان لكل قلم من السبعة شبئاً يختصبه وفالمحقق والربحان بالمحاحف والادعية ، والنسخ بالتفسير والحديث وتحوهما ، واثلث بالتعليم، والتوقيع بالتواقيع الكبار التي للامراءوا فمضاةوالاكابر، والرقاع بالتواقيع|اصغار والمراسلات · والمؤنق بكتابة الشعر · ولنرحع الى ذكرمايكر دفي|لخط فنقول: قد عرفت أنهن يكرهون فيه النعايق والمشق وكم يكرهون فيــه ذلك يكرهون فيــه الندقيق لان الخط

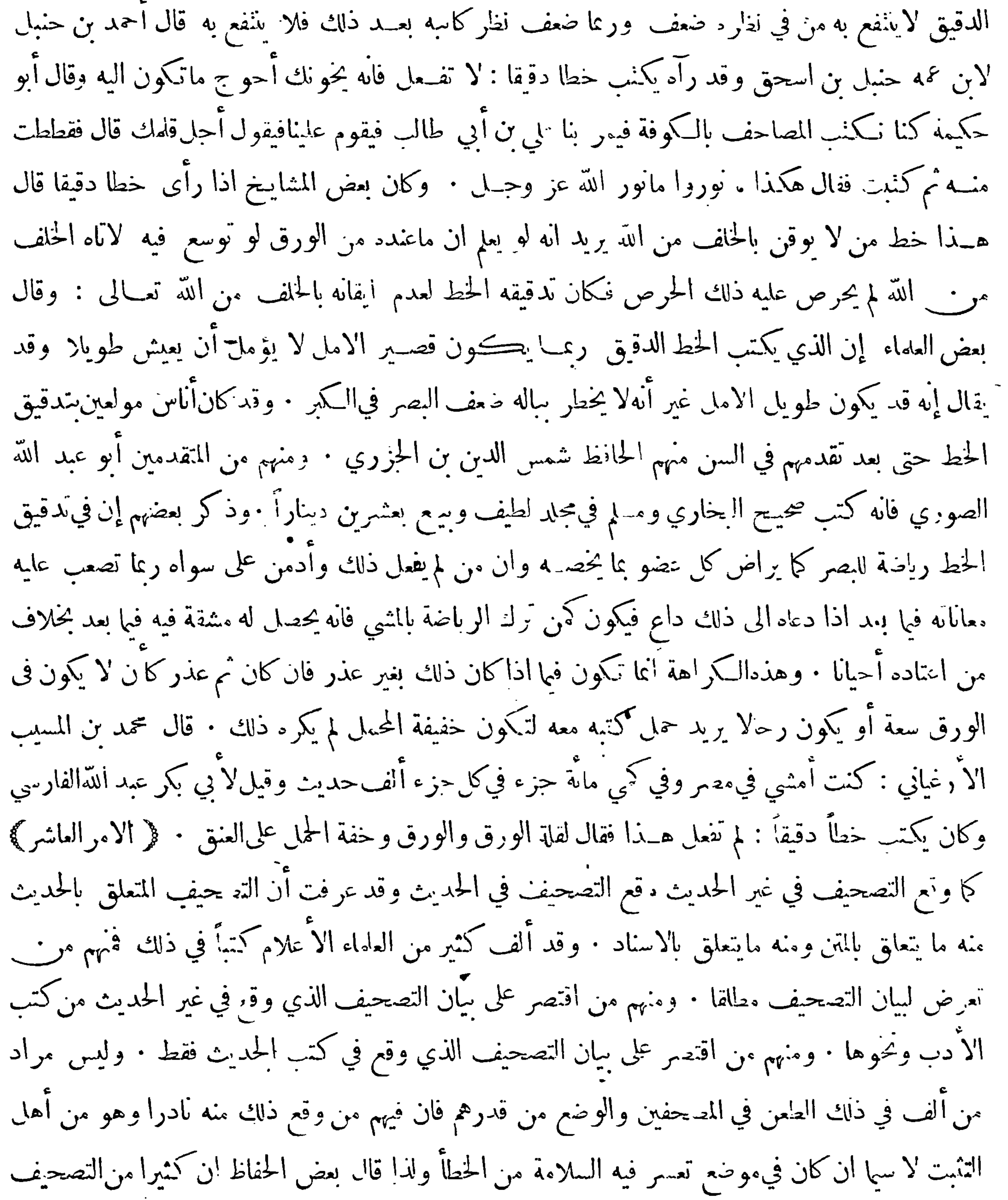

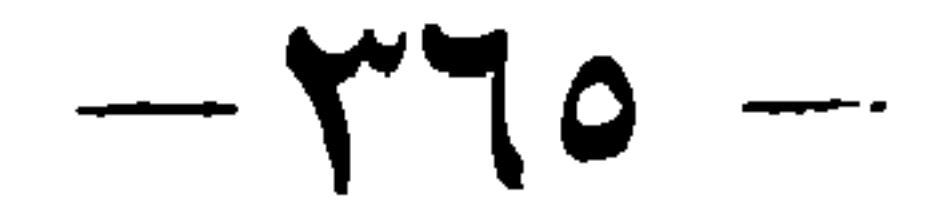

المنقول ءن الاكابر الحجلة لهم فيه أعذار لم ينقلها ماقلوه . ومن يعرى عن الخطأ ، والنبيل من عدت غاطاته بل مرادهم سبان الصواب ، والتنبيه على ما يخشى أن يزل فيهمن ينتبه له منَّ الطلاب والتصحيف قسهان تصحيف بصر وهوالاكثر وذلك كتصحيف بشر ببسر وتصحيف سمع كتصحيف عاصم الأحول بواصل الاحدب . قال الدار قطني في حديث لعاصم الاحول رواه بعضهم فقال عن واصل الاحدب: هذا من تصحيف السمع لأمن تصحيف البصر يريد أن ذلك مما لا يشتبه من حيث الكتابةوانما أخطأ فيه سمع من رواه : ﴿انتصحيف ينشأ غالبًا من الاخذ من الصحف من غير تدريب الاساتذة حتى

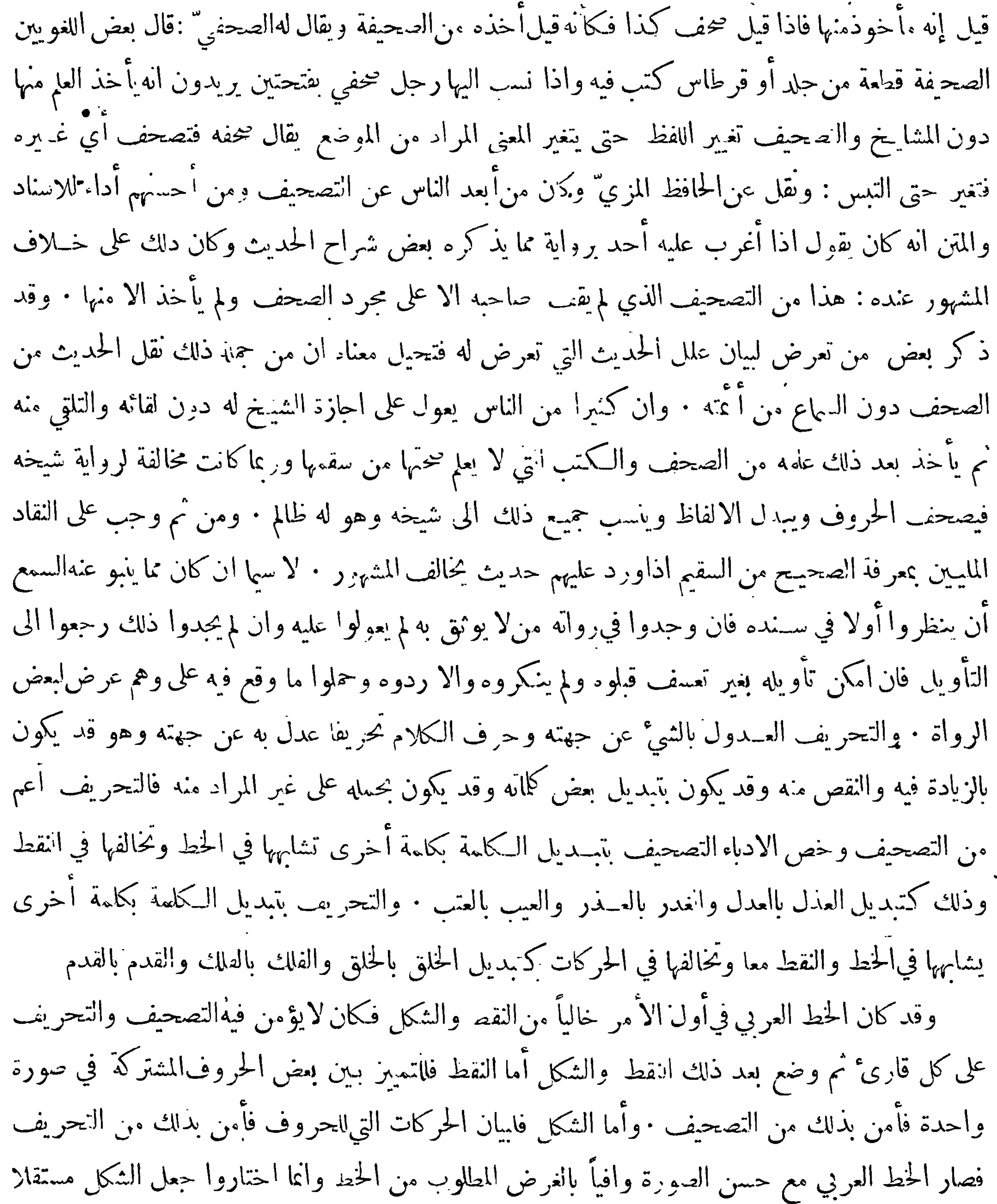

 $-\gamma$ 

لمـــا أشرنا اليه في بعض رسائلنا في الخط حيث قلنا قداختلفت مناهج أرباب الـكمتابة في أمر الحركات فمهم من لم يتخذ لها علائم في الخط كالسامرة · ومنهم من اتخذ لها علائم : وهؤلاء أقسام ، منهم من اتخذ لهـــا علائم متصلة بالحروف حتى تتغير صورة الحرف بتغير حركته كأهل الحبشة فان لكل حرف عندهم سورا شتى تختلف باختلاف حركته ، ومنهم من اتخذ لها علائم لا تتغير صورة الحرف بتغــيرها وهؤلاء قسهان قسم اختاروا أن تكون علائم الحركات في اثناء الـكلمة فرسموا حركة كل حرف متحرك بعده في اثناء السطر كاليونانيين واللاتينيين وكان هؤلاء جعلوا الحركة جزأ من الكلمة في الكتابةوبذلك سهلت انقراءة م

غير أهل الادب فزعموا ذلك وقد شهروا بشيٍّ يقال في الخط العربي نبادروا للاعتراض عليه والازراء به وظنوا أن ذلك يشعر بنباهتهم ويقربهم عنــدالامم الأخرى وهم في الاكثر لايحسـنون خطوطهم وبينماهم ينتظرون الشكر وحسن الذكر عندهم اذاكبتير من أرباب للك الخطوط والمهيمنين عليها قد ردوا عليهم وسددوا سهام اللوم اليهم وقالوا لهم قفوا مكانكم فما لكم ولأمر لمغبروه · وأبانوا أن شكايتهم ليست من نفس الخط العربي كما فعل أولئك الاغمار بل من بعض الانواع السقيمة الشديدة الاشتباء التي آلفها كثيرمن الناس وحثوا على الاعتاء بالخط المحقق والتزام اشكل ولو فيما يشكل فقط ووضع العلائم الدالة على الوقف ونحوه · ولا يخفى أنه بوجد في بعض أنواع الخط العربي ماتعسر قراءته حتى على كثير من الحذاق كالخط المسلسل وهو الذي تتصـــل حروفه ولا ينفصل منها شيَّ وكأن واضعه قصد به أن يجعنه من قبيل الالغاز في|لخط فلاينبغي أن تكتب به وبما شابهه فيءسر الحل الا المذكرات التي يحب صاحبها أن'لا يطام عليهانميره ويسوغ أن تكتب به المراسلات الخاصــة اذا كان المرسل اليه من العارفين به لا سيما ان كانا يحبان أن لا يطلع عليها غـيرها · والحـكم من وضع كل شيَّ في موضعه وليس الاعتراض على الخط واللغة وتحوها منكرًا بل هو مطلوب اذاكان علىوجهه فان بيان النقص في الشيء ربما دعا الى ازالته فيكون من موجبات الكمال وآنا المنكر التهافت على الاعتراض من غير معرفة والاختياركما يفعله كثير من الاغمار · وقد وقفت على مقالات فيها بيان حال الخط العربي وما قاله أهل المعرفة فيــه وهي صادرة ممن خبر كما خبر غــيره من

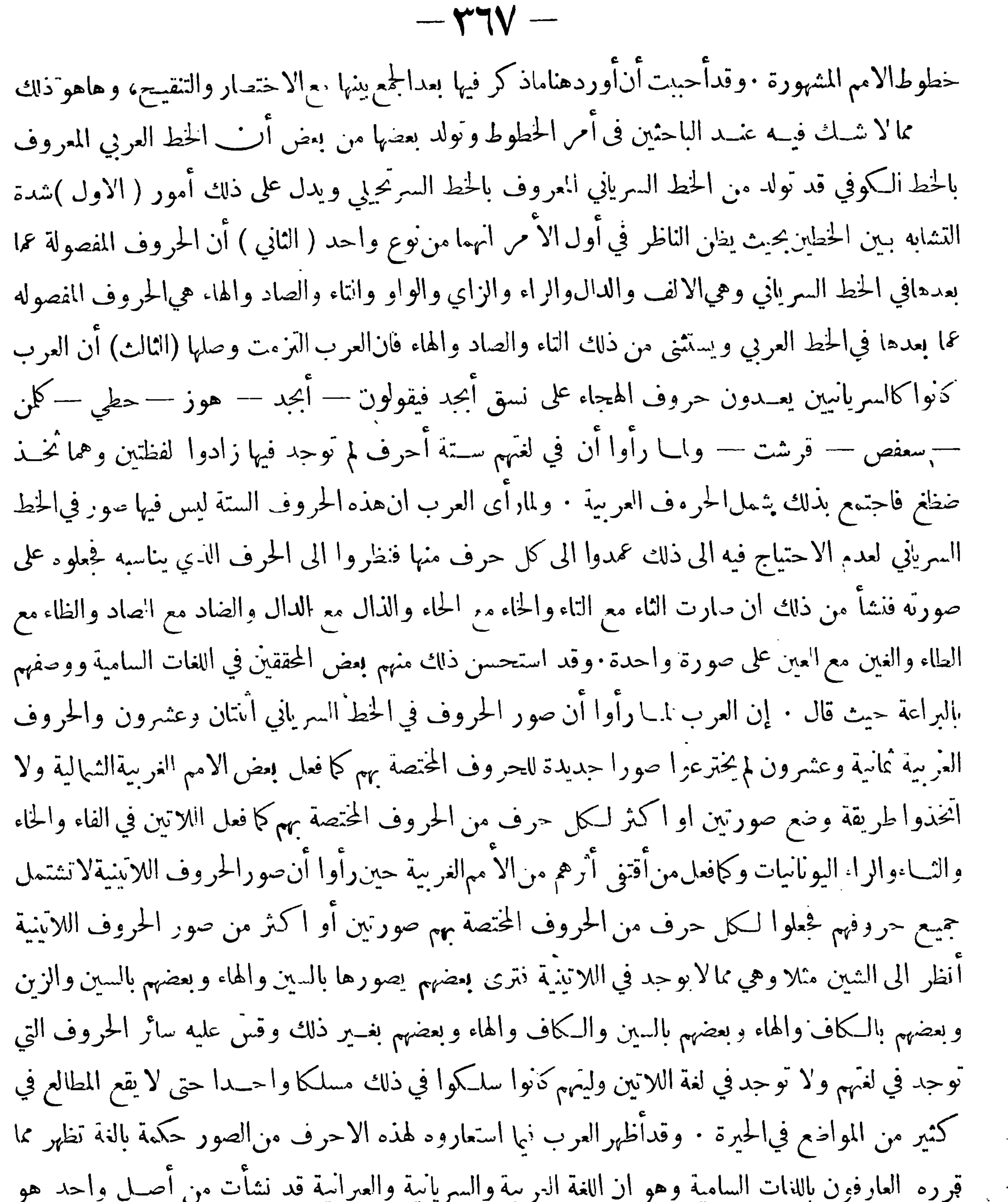

 $-\gamma + \lambda -$ 

مجا اة للسر ياسين الذين يجعلون ا'ينماد عيناً لما بـين الضاد والعين من البعد في اللفظ · وقد فعلوا عكس ذلك في الظاءفانهم لم يصوروها بالصادكما يلفظها العبر انيون ولكن صرروها بالطاءكما يلفظها السرياسون وذلك لان البعد مابين الظاء والصاد اكثر من البعد ما بين الظاء والطاء ولان صورة الصادقد استعيرت لصورة الضاد ولان مجاراة من أخــذوا عنهم الحظ أولى · والالفاظ العربيــة التي فيها ذال وهي موجودة نبهما يجعــل السريانيون ذالها دالا والعبرانيون زايا نحو ذكر وذهب وذراع فانها فى السريانية دكر ودهب ودراع وفي

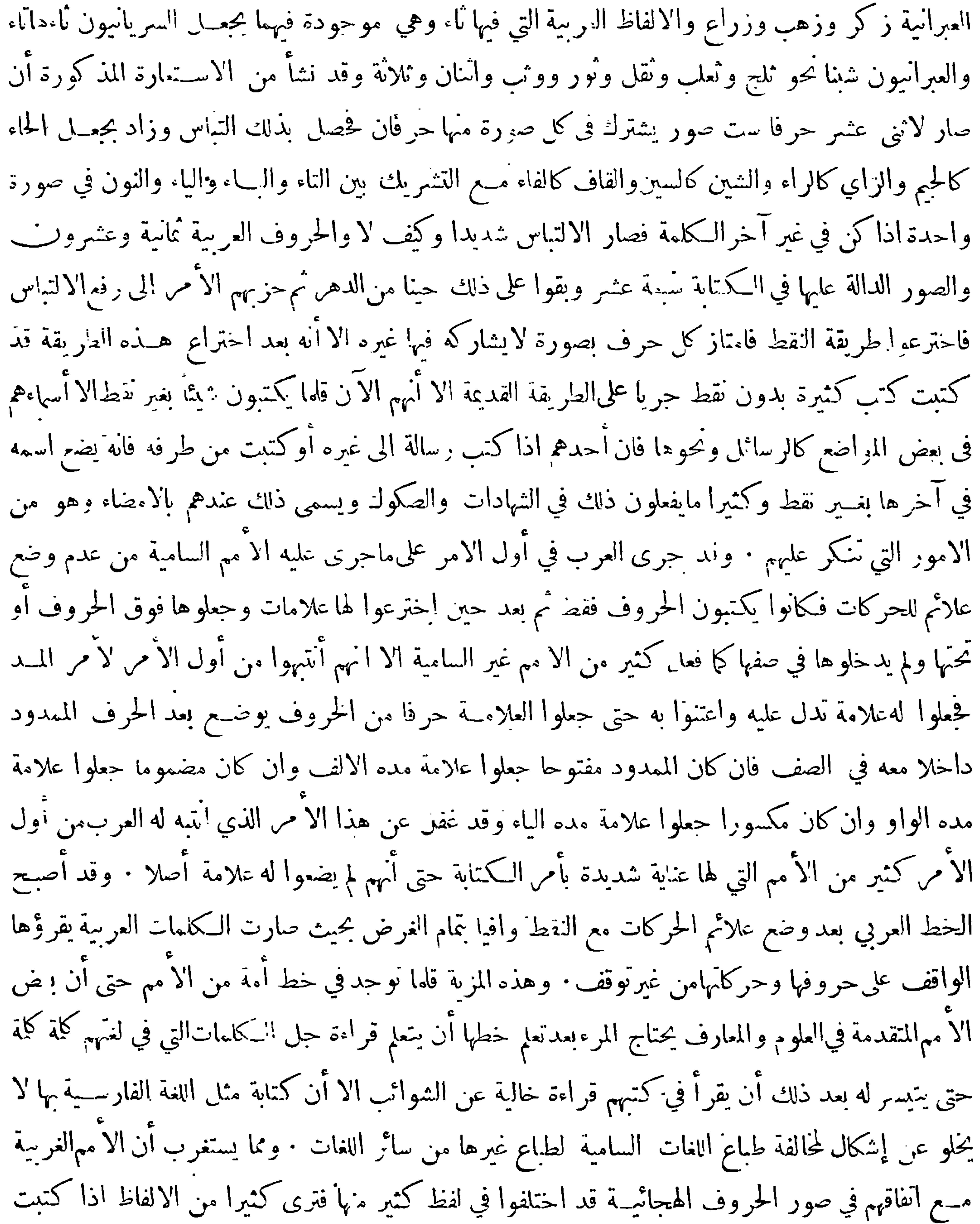

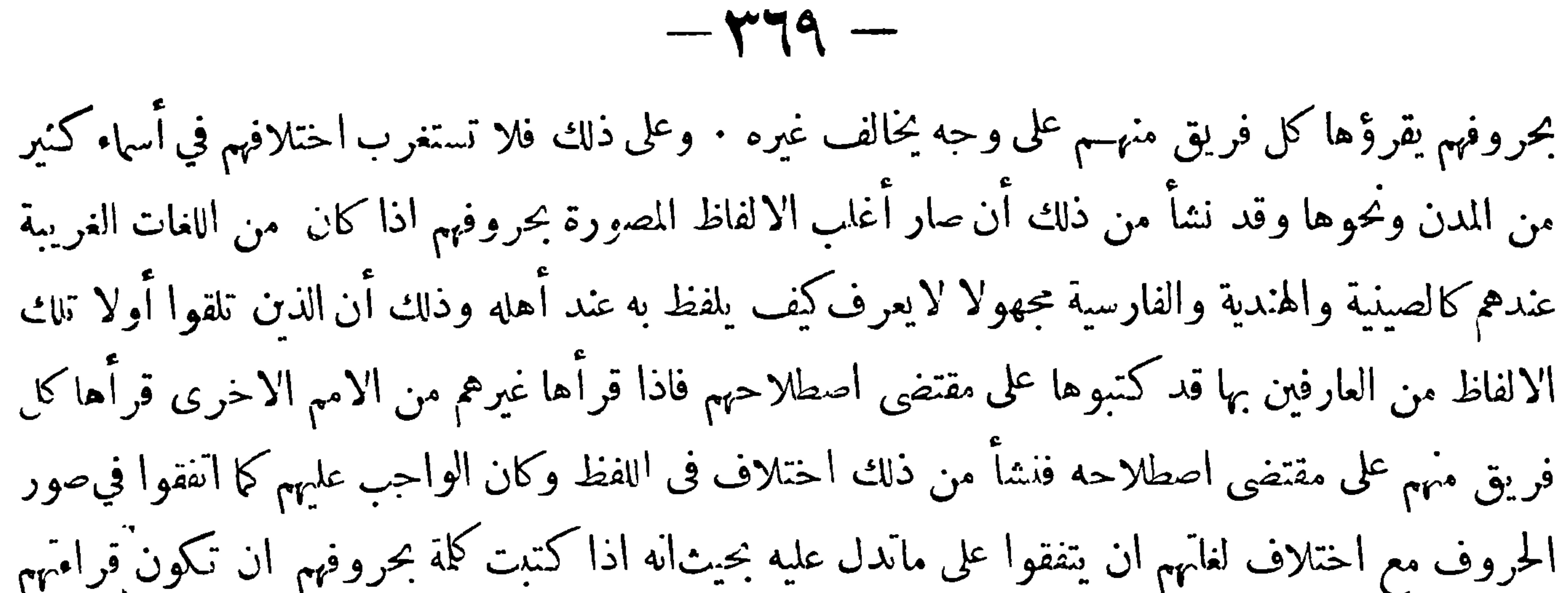

لها على وجه واحد واتفاقهم في هذا الأمر أهم من انفاقهم في أمور تتعلق بالاكل والشرب واللباس ونحو ذلك مما لايتعلق ضررعظيم باختلافه · وقد نشأ من اختلافهم اختـــلاف كتبة العرب في حــذا العصر في بعض الالفاظ الاعجمية المأخوذة من اللاتينية أواليونانية فان كل فريق منهــم ينطق بهاكما ينطق بها القوم لذىن تلقى عنهم ذلك وهم مختلفون فيه · وقد تصدى بعضهم لتغيــير بعض الالفاظ المذكورة في الـكتب نسموسة القديمة مع انها أقرب الى الاصل فايحذر من ذلك وليترك القديم على حاله ولينتبه الى غـــيره حتى لاسعد عن أصله بعداً شاسعاً • ولنــذكر لك أمراً ربما تستغربه جداً وهو ان اللغة اللايّنية وهي اللغــة العلمية المتفق عايها بنهم لايتفقون في أمر التلفظ بها حتى انه قد يتكلم بها اثنان منهمفلا يفهم أحدهمامايقول له الآخر — وهذه عثرة لاتقال · وقدوقع في خط السريانيين شيَّ من الشوائب توجب الاشكال فيــه

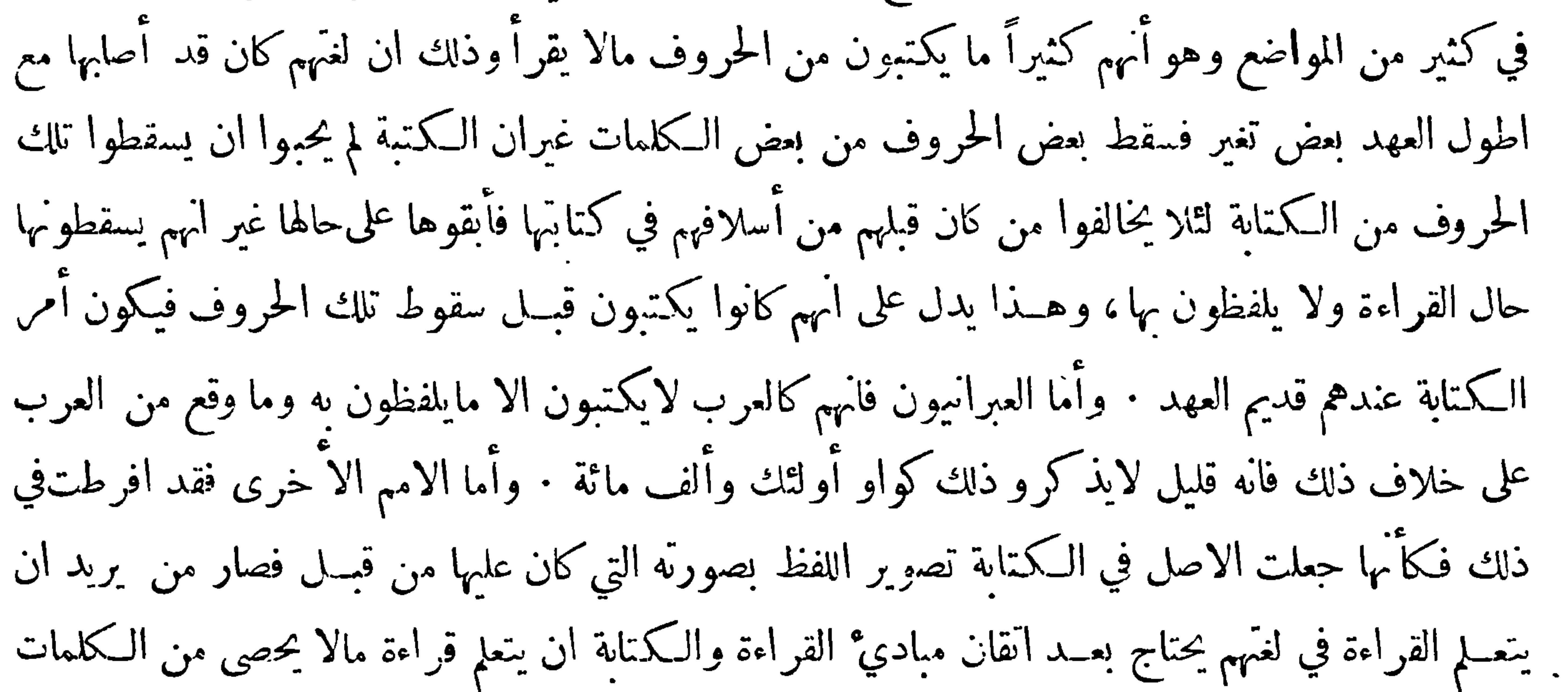

كلَّة كلَّة حتى تُنسِمر له القراءة على وجه لاشائبة فيه فحاكوا بذلك أهل الصين ·وقد سعت فئة من علمائهم في اصلاح هذا الحلل العظيم فلم يجد سعيهم شيئاً · وقد اعــترض كثير من علماء الا ثار على المتأخرين من كتاب اللغة العربية من ثلاثة أوجه . ﴿ الاول ﴾ تصرفهم في الخط القديم الذي كان يكتب به على وجــه جعله ادنى ممـــا كان عليه من التناسب والوضوح حـــتى ان حروف خطهم امست غير متـاسبة في المقـــدار والشكل وصار كثير منها شديد الاشتباه بغيره بحيث ان القاري يحتاج الى امعان النظرفي كثيرمن الحروف حق يهتدي الى قراءتها · ﴿الثاني﴾ تركمم الشكل الا قليلا جداً ونشأ من ذلك ان يصير القاري ۚ ان لم يكن  $(\mathbf{X} \times \mathbf{Y})$ 

 $-$  MV  $-$ 

بارعا في العربيـــة لاسما ان لم يكن من أهلها في اضطراب شـــديد حين القراءة لانه اما أن يقرأ الــكلمات المحتملة لوجوه شتى بأي وجه اتفق له فيكون خطؤه أكثر من صوابه واما ان يقف وهو حائر حتى يجد من يزيل حيرته ان تيسر ذلك · ﴿ الثالث ﴾ تركم مالأتم الفصل بين الجمــل حتى صار القاريُّ لاسماكن كان يقرأ بسرعة لا يدري أين يقف وربما وقف في موضع ليس موضع الوقف فيضطرحينئذ الى البحث عن موضع الوقف فيا مضى أو فيا يأتي وكثيراً مايحيـــل ذلك المعـــنى وكثيراً مايضطر المطالع الى قراءة الصحيفة كلها أوالفصل كله حتى يجد مايطلبه هناك من المطالب

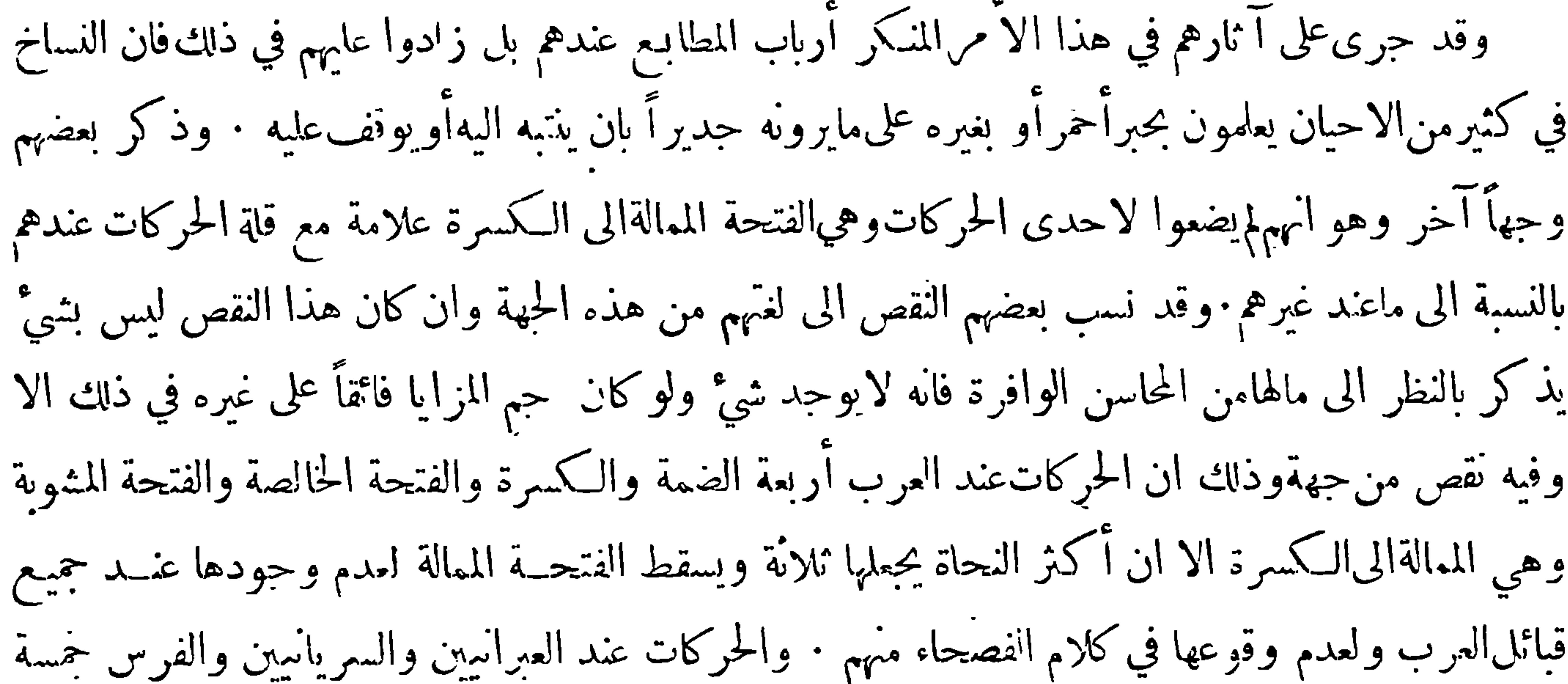

للحروف التي توجد عندهم ولا توجد في العربية صورة أقرب الحروف البها مخرجا وجعلوا لهاعلامة تمزها وهي أربعــة · الباء المشوبة بالفاء وتكتب£صورة الباء ويوضع تحتها ثلاث نقط • والحج المشوبة بالشــين وتكتب على صورة الحيم ويوضع تحتها ثلاث نقط • والزاي المشوبة بالصاد وتكتب على صـورة الزاي ويوضع فوقها ثلاث نقط · والكاف المتولدة بين الغــين والقاف وهي المعروفة بالحيم المصرية وتكتب على صورة الكاف ويوضع فوقها نقطة وآنمسا لم يكتبوها بصورة الغين لكون الغين منقوطة فيحتاجون للتميسيز بينهما الى زيادة النقط وهي كثيرة الوجود عندهم فيكون فى ذلك كلفة ٠ ومنها ماذكر فيها من نسبةالنقص

 $-\gamma\gamma$ الى اللغة العربية من حهة قلة الحركات فيها بالنظر الى غيرها من النغات فان مجرد قلة الحركات في لغـــة لا يوجب نقصا فيها لاسيما ان كانت الحركات الواقعة فيها هي أحسن الحركات بل ربما جعلت كثرة الحركات هي الموحبة للنقص لا سما ان وقعت فيها حركات ثقيلة منصبة على ان اللغة العربية يوحد فيها حل الحركات المعروفة في اللغات المشهورة وان كان بعضها خاصاً سعض القبائل الا ان ذلك أمر خفي لم يقف عليــه الا قليل من أئمة اللغةالذين صرفوا عمرهم في التنقيب عنها والبحث عن أسرارها · ولنذ كرلك مما يتعلق بالحركات مايمكن ايراده في مثل هذا الموضع فنقول: الكلام وهو اللفظ المفيد ويتركَّب من السكلمات . والسكلمات

المد · قال بعض الحـكماء ان الذي تدل عليه الحج أو الميم مثنز لايمكن ان ينطق به مفرداً وكذاك ما تدل عليه الضمة أوالفتحة أوالكسرة وآنمسا يحدث الصوت بمجموعهما وذلك ان الصوت لنتميزفي السمع محدث من شيئين أحدها يتنزل منه منزلة المادة وهو الذي يسمى حرفا غير مصوت والثاني يتنزل منهمنزلة الصورة وهو الذي يسمى حرفاءصوتا ويسميه أهل لساننا حركة والحركة قسهان مفردة وغير مفردة فالمفردة هي ما كانت خالصة غيرمشوبة بغيرهاوهي ثلاثة الضمة والفتحة والكسرة وغيرالمفردة هيماكانت مشوبة بغيرها بأن تكون بـين حركتين نمير خالصة الى احداها وتسمى بالحركة المشوبة كما تسمى الاولى بالحركة المحضة وهيأيضاً ثلاثة،وحيث كان المرجع بالحركات الىأصوات مخصوصة لم ينبغ القطع بانحصارها مطلقاً في عبدد وآنا نقول ان الذين بحثوا عن اللغات المشهورة قد استقرؤا الحركات فوجدوها تبانم ثمـانية وقد

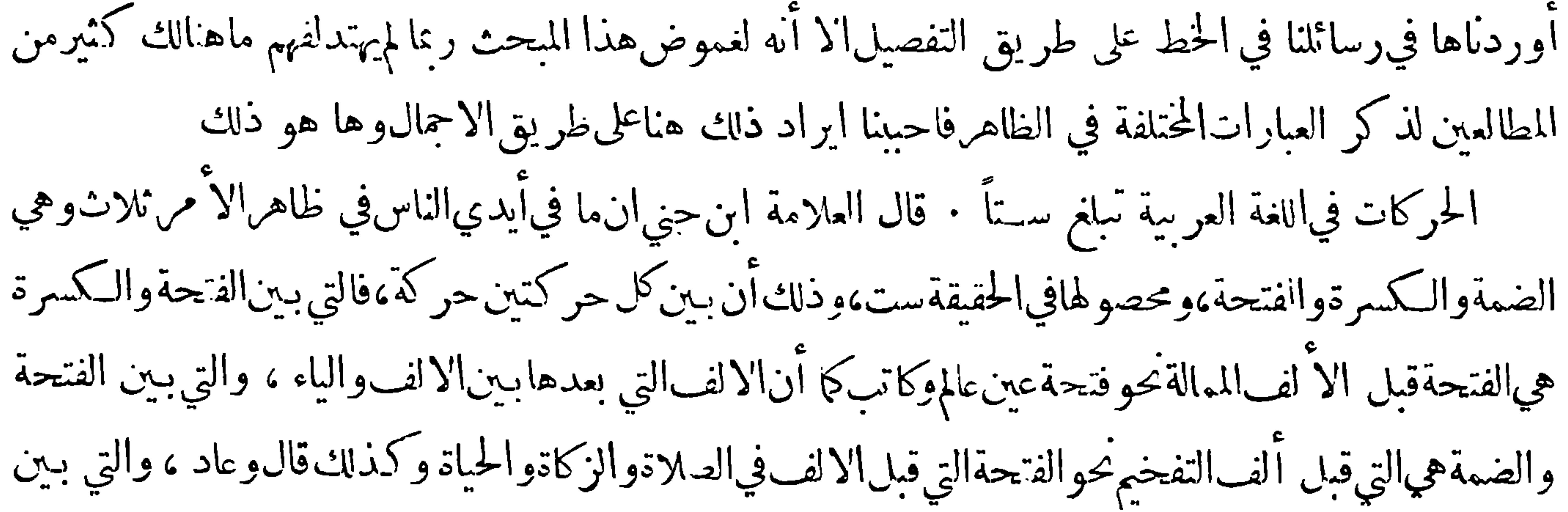

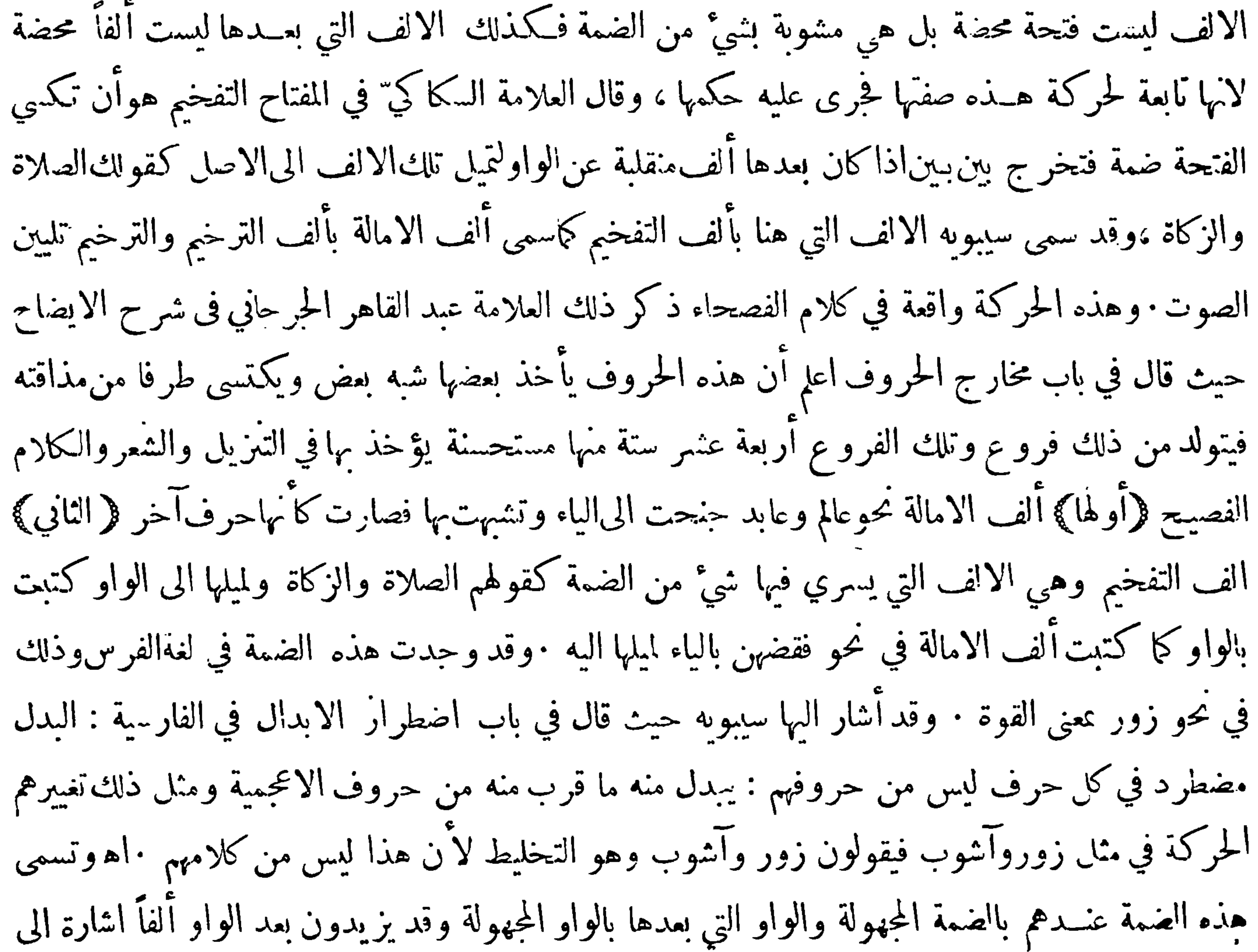

كون الضـمة هنا مشوبة بالفتحة وذلك في نحو خواجه وخواب وكانهم جروا في هـذه على منهج من يكتب الربا بواو ويجعل بعدها ألفاً · قال بعض الأفاخل وكتابة الالف بعدالواو في الربا حار على مذهب من بكتب زيد يدعو بالالف فان في كتابتها ثلاثة مذاهب تكتب مطلقاً—ولا تكتب مطلقاً \_ تكتب فيالجمع ولا تكتب في المفرد ــ والمذهبالثالث هو المشور ، وكتبت في المصحف بواو بعده ألف على لغة من يقول ربوا وهم أهل الحيرة الذين تعلمت العرب الكتابة منهم وكان أولئك يكتبون هكذا علىلغتهم فتبعهم الصحابة رضي الله عنهم في كتابته كذلك واز لم يكن ذلك لغتهم ذكره الفراء وحكاه عنهالنووي في التحرير ويكتب

 $-11 - 11$ 

في الرسم الاصطلاحي بالالف · ومن قبيل خواجه لفظ خوارزم في لغــة أهابا · قال في معجم البلدان هي محركة الاول بحركة بينانضمة وانفتحة والالف مسترقة مختلسة ليست بألف صحيحة هكذايتلفظون به · قال الخطيب الموفق المكي ثم الخوازرمي يتشوق اليها أأبكاك لملم أن بكي في ربا نجــد \* سحابضحوك البرق، تحب الرعد له قطرات كاللالئ في السئرى \* ولي عسرات كالعقيق على خدي تلفت منها نحو خوارزم والهمــا \* حزيناًولـكن!ين خوارزم.ين بحبد والأولى فيمثل هذا الموضع أن تكتب بدون واو هكذا خارزم وعليه حرى المراعون للقياس ، وآما من كتبها بواو بعدها ألف فغالبهم ممن يقول خوارزم بواو مفتوحة بعدها ألف فلا يكون فيا فعلوا مخالفة

فلم حاز في الفتحة أن ينحى بها نحو الكسرة والضمة وفي الكسرة أن ينحى بهــا نحو الضمة وفي الضمة أن ينحى بها نحو الكسرة على ما قدمت ومثلت ولم يجز في واحدة من الكسرة والضمة أن ينحى بها نحو الفتحة — فالجواب في ذلك أن الفتحة أول الحركات وأدخلها في الحاق والكسرة بعدهــا والضمة بعد الكسرة فاذا بدأت بالفتحة وتصعدت تطلب صدر الفم والشفتين احتازت في مرورها بمخرج الياء والواو فجاز أن تشمها شبئاً من الكسرة أو الضمة لتطرقها اياهما ، ولو تكلفت أن تشم الكسرة أو الضمة رائحةمن الفتحة لاحتجت الى الرجوع الى أول الحلق فكان في ذلك انتقاض عادة الصوت بتراجعه الىورائه وتركه

 $-\gamma v$ 

التقدم الى صدر الفم والنفوذ بين الشفتين فاماكان في اشهام الكسرة أو الضمة رائحة الفتحة هذا الانقلاب والنقض ترك ذلك فلم يتكلف البتة — فان قات فقد نراهم نحوا بالضمة نحو الكسرة في مذعور وابن بور ونحوهما والضمة كما تعلم فوقالكسرة فكما حاز لهم التراجع في هذا فهلا حاز أيضاً فى الكسرة والضمةأن ينحى بهما نحوالفتحة فالحواب أن بين الضمة والكسرة من القرب والتناسب ماليس بنهماو بين الفتحة فجاز أن يتكلف نحو ذلك بين الضمة والكسرة لما ينبهما من التجانس فيما قد تقدم ذكره فى صدر هذا الكتاب وفيها سنذكره أيضاً فى أماكنه وهو مع ذلك قليل مستكره الاترى الى كثرة قيل وسيع وغيض وقلة نحو

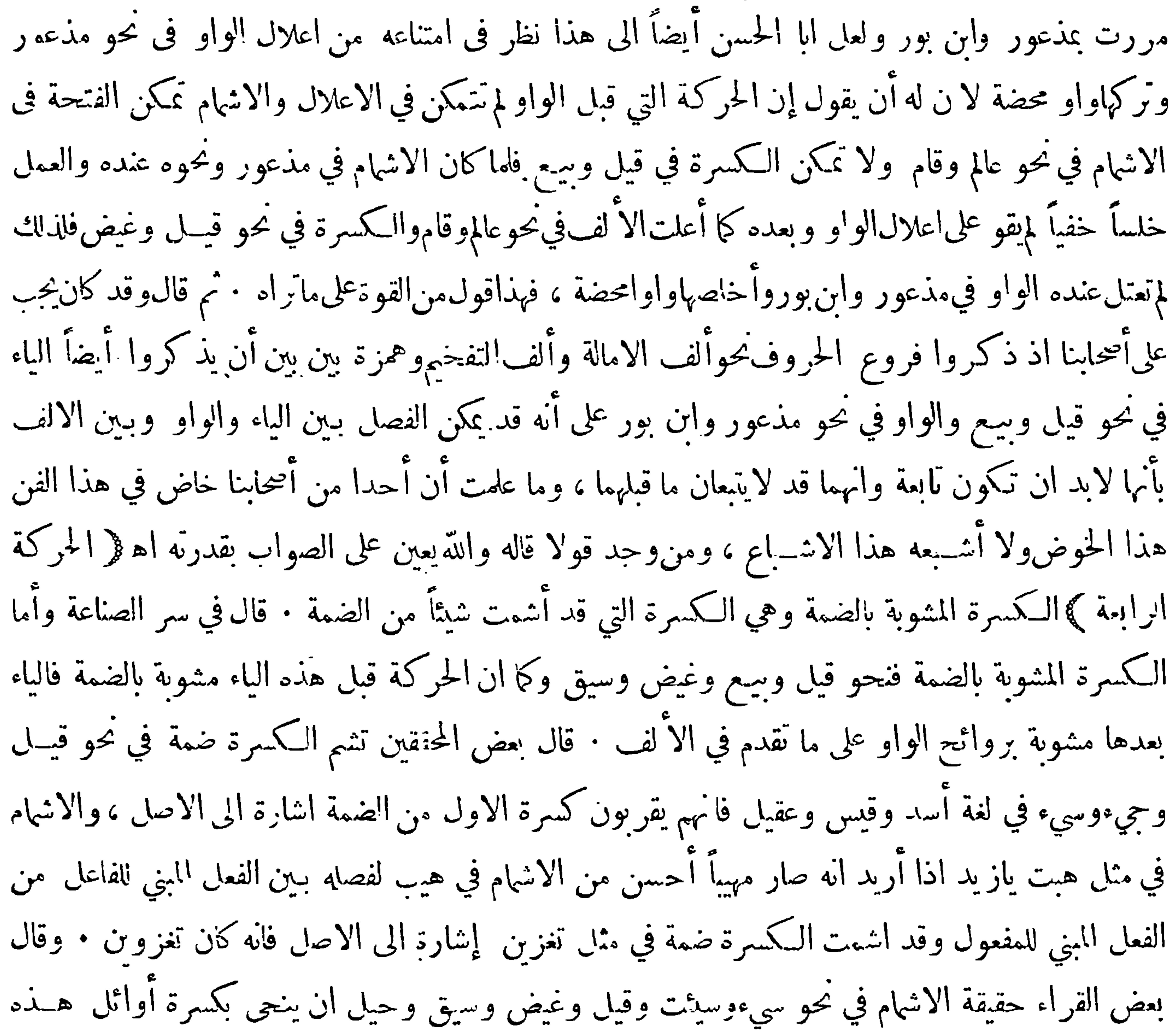

 $-$  MV0  $-$ 

بالاشهام في هذا الموضع · وقال بعضهم الاشهام هناكالاشهام في حالة الوقف يعنون ضم الشفتين فقط مع بقاء الكسر على حاله غير مشوب بشيء من الغم ً وهذا خلاف المشهور عنــد الفريقين . وقال بعضهم هو ان تأتي بضمة خالصة بعدها ياء ساكنة وهذا أيضا غير مشهور عندهم لآن الاشهام عندهم هنا هو حركة بين حركتي الضم والكسر بعدها حرف بين الواو والياء · وقال فيالجوهر الزاهر قرأ ابن عامر سيق وحيل وسيء وسيئت باشهام الضم على اللغة الاسدية وروى عنه هشام الاشهام في قيل وحيء وغيضءليها لاتباع الآثر وروى عنه ابن ذكوان اخــلاص الـكمـر فيها لآنباع الأثر وفي ذلك الجمع بـين اللغة القرشـية والاسدية

هو الآسان بحركة لمهة مركبة من حركتين على طريق الافراز هو قول بعض المتأخرين وظاهر كلام الفراء والنحويين انه الانيان بحركة لمهة ممزجة من حركتين وهما الكسرة والضمة على طريق الشسوع واذا أمعن النظر وحد هذا من قبيل اختلاف العبارات لاختلاف الاعتبارات قال الامام أبو علي الفارسي في كتاب حجـج القراءات حجة من اشم الضم الـكسر ومال به نحوه في هــذهالافعال ( وهي قيل وغيض وسيء وحيـــل وسيق وحبيء ) ان ذلك أدل على فعل الاتراهم قالوا كيد زيد يفعل وما زيل زيد يفعل فاذا حركوا الفاء بهذه الحركة أمنوا التباس الفعل المبني للفاعل بالفعل المبني للمفعول وانفصل منه وكالنب أشــد ابانة للمعنى المفصود ومن الحجة فيه آنهــم قد أشموا رد وشــد وشبهه من المضغف المبني على فعل مع ان الضمة تلحق فاء. فاذا كانوا قد تركوا الضم الخالص الى هــذه في المواضع الذي يصحفهــا الضم

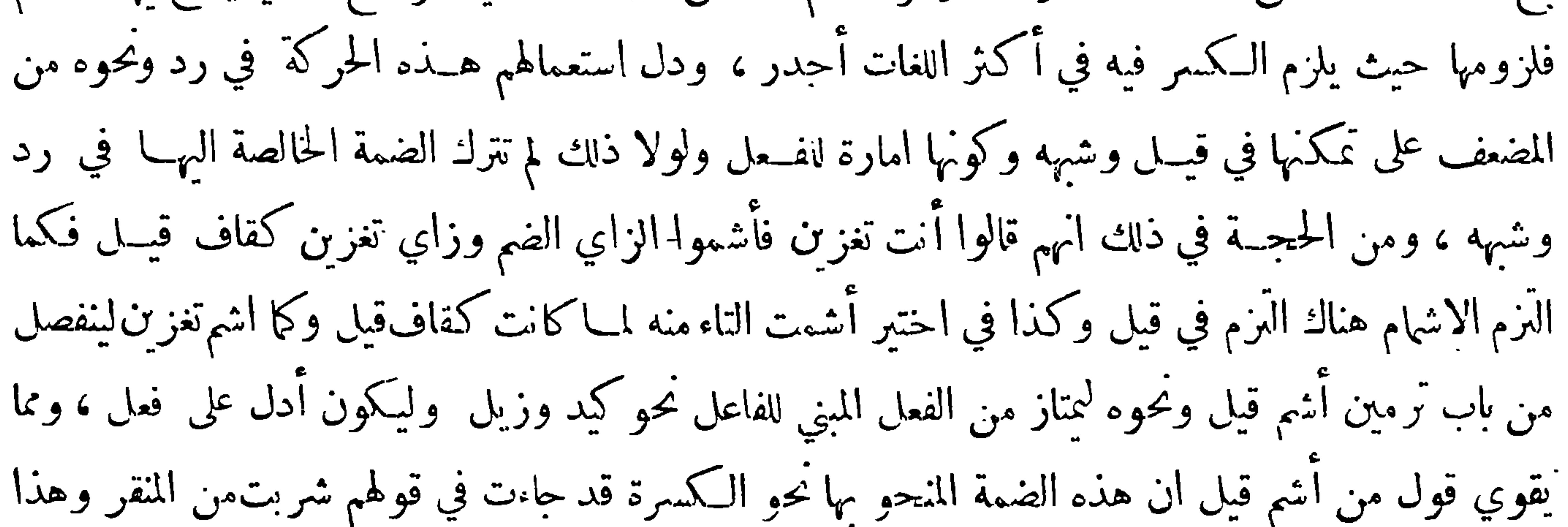

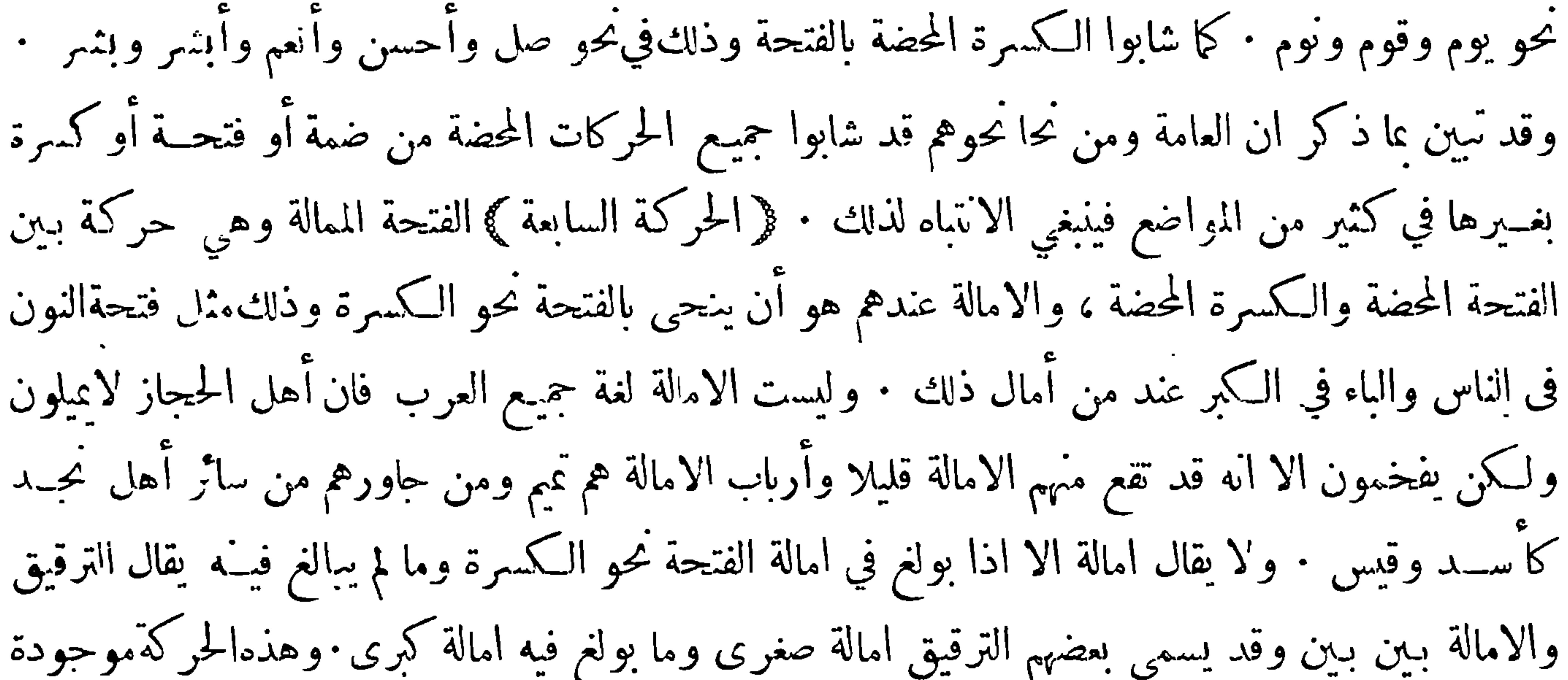

في اللغة الفارسية وتسمى عند أهابا بالكسرة المجهولة · واذا مدت ظهر بعــدها حرف هوالى الياء أُقرب منه الى الالف ويسمى بالياء المجهولة ويكتب بالياء وذلك نحو سير بامالة كسرة السين وهو بمعــني الشبعان والنطق به كالنطق بلفظ سار في العربية اذا اميل امالة كبرى فان كان باخلاص كسرة السينكان بمعنى الثوم لان الامالة في العربية طارئة والتفخيم هوالاصل : قالوا ويدل على ذلك ان كلءايمال لو فخمته لم تبكن لاحنا فانه مامن كلة تمال الا وفي العرب من يفخمها فدل اطراد الفتح على اصالته وفرعيتها ۖ ولو أملت كل مفخم كنت لاحنا فان الامالة لاتكون الا بسبب فان فقد امتنعت الامالة وتعين الفتح : على انه يمكن ان يقال آنما كتبوها بالالف رعاية للغة قريش التي هي المقصردة بالاصالة • وكشرا مايفرق|الفرس بين معنى الـكلمــة بثمل ذلك نحو شير فانه بالكسر المحض بمعنى اللبن وبالكسر الممال الى الفتح بمعنى الاسد ونظير ذلك روي

 $-$  MV  $-$ التفخيم وذلك نحو فتحة اللام في الصلاة والكاف في الزكاة عند من يشوبها بشيء من الضمــة ً وفد سبق

ذكرها فانها عين الحركة اثنانيسة المسهاة بالضمة المشوبة بالفتحة • والمشهور عند الجمهور تسميتها بالفتحسة المشوبة بالضمة وذلك أنهم لاحظوا ان الاصل فيها ان تكون فتحة بدليــل أنها في أكثر لغات العرب هي كذلك فيكون شوبها بالضحة أمرأ طارئاً عليها ولم يلتفتوا الى ان الضم صار فيها أظهر من الفتح ولا الى ان الشائبين لها بالضم قدكتبوا بعدها الواو دون الالف · فينبغي الانتباه لمثـــل ذلك ۖ فقد وقع في مبحث الحركات مع شدة غموضه من اختلاف العبارات إما لاختلاف الاعتبارات أولغير ذلك ماربما يوقع النبيهفي

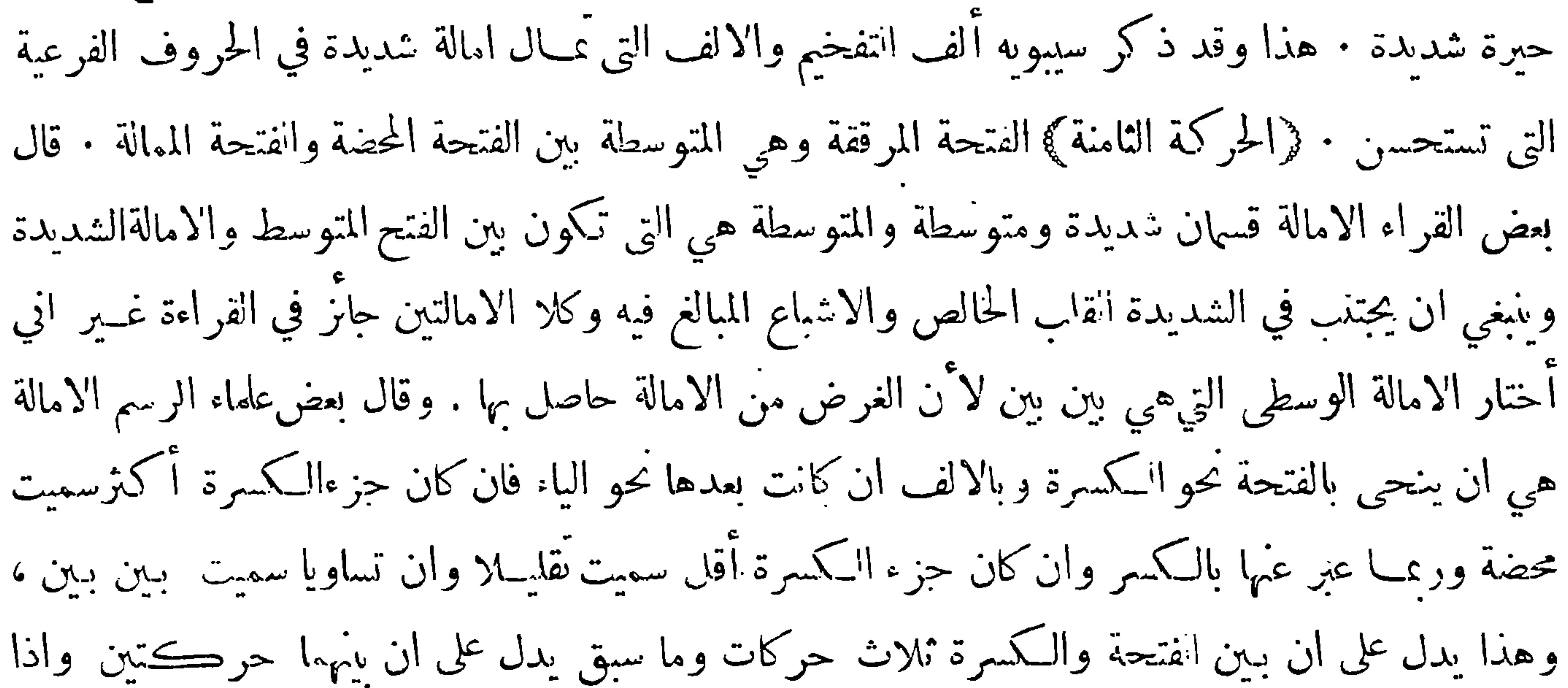

المتوسط الى الامالة وقد حذر بعض أرباب الفن من تفخيم العجم وترقيق العرب ، والمراد بتفخيم العجم الفتح الشديد الذي اعتاده أهل التفخيم منهم ، والمراد بترقيق العرب الامالة الصغرى التي هي لغة لبعض قبائل العرب فان من العرب من لا يمل أصلا ومنهم من يمل في بعض المواضع امالة كبرى ومنهم ً من يستعمل في موضعها الامالة الصغرى · وأما الحركة المختلسة فهي حركة غير متميزة في الحس وتسمى الحركة المجهولة وبها قرأأبوعمرو( فتوبوا الى بارئكم) · قال ابن حبي وأما الحركة الضعيفةالمختلسة كحركة همزة بيين بيين وغيرها من الحروف التي يراد اختلاس حركاتها تخفيفا فليست حركة مشمة شيئاً من غيرها  $\left\{ \begin{array}{c} \lambda \end{array} \right\}$ 

 $-\sqrt{\sqrt{1-\frac{1}{2}}}$ 

من الحركتين وأى ا أضغف اعتمادها فاخفيت لضرب من التخفيف وهي بزنتها اذا وفت ًولم تختلس وقد تقــدمت الدلالة على ان همزة بـين بـين كغيرها من سائر المتحركات في ميزان العروض الذي هو حاكم وعيار على الساكن والمتحرك ، وكذلك غير هذه الهمزة من الحروف المخفاة الحركات نحو قوله عز اسَمه « مالك لاتأمننا » وغير ذلك كله محرك وان كان مختلسا ، وبدل على حركته قوله تعالى « شهر رمضان » فيمن أخفي فلو كانت الراء الاولى ساكنة والهاء قبلها ساكنة لاجتمع ساكنان في الوصـل ليس الأول مُهُمَّمًا حرف لين والثاني مدخماً نحو دابة وشابة • وقال أبو علي حركة البناء والاعراب يستعمل في الضمة والكسرة منهما وجهان الاشباع والاختلاس ، وليس في الفتحة الا الاشباع ، والاختلاس وان كان صوته أضعف من الاشباع وأخفى فالحرف المختلس حركته بزنة المتحرك فمن روى الاسكان عن أبي عمرو في الرثكم فلعله سمعه يختلس فظنه اضعف الصوت والحركة آنه سكن وعلى هلذا يأمركم ويشعركم ونحوه كاه على الاختلاس مستقيم حسن ، وقد جاء اسكان مثل هذا في الشعر • وقال بعض القراء اذاكانت القراءة بشيء ممــا شاع وذاع وقد تلقته الاً عَة بالاسناد الصحيـح الذي هو الركن الاعظم في ذلك لم يضر خلاف مخالف فكم من قراءة أنكرها بعض أهـــل النحو أوكثير منهم ولم يعتبر انكارهم كاسكان بارئكم ويأمركم وائمة القراء لامجري على الافثىي في اللغة والاقيس في العربية بل على الأنبت في الرواية ·

وْ الفائدة الخامسة ﴾

رأى كثيرون من أهل النبل الموامين بالعربية وما يتعلق بها من حط ونحوه أنه ينبغي أن يوضع في هذا العصر علائم للحركات المشوبة ليكون الحط العربي وافيا بالغرض فيسه فآنا كثيرا مانحتاج الى كتابة كلمات فيهاشيُّ من تلك الحركات فان كتبناها بمـــا يقرب منها من الحركات المحضة كان تحريفًا لها وربما كان مغيراً لمغناها مع أن1لاً مر في ذلك سهل إذ ليس فيه تغيير لشيَّ من الخط وأن الحاجة ماسة اليه جداً فنكون قد أحبنا داعي الزمان على اله ينبغي لنا أن نراعي شأن سائر الامم التي كتبت لغاتها بالخط العربي كالفــرس ومن نحا خوهم فانهم كنيرا مايحتاجون الى العلائم الاخرى فاذا وضعت كان الخط العربي وافياً بحاجتهـم وفاء للما ولا ينبغي أن يلتفت الى قول من يقول ان هــذا نقص لايذكر بالنسبة الى ما وقع في الخطوط

 $-\gamma\gamma -$ 

ولا يخفى أن هذا كلام صادر عن أخلاء لا يشوب صفاءهم كدر فينبغي أن يصغى اليهويقبل عليه ولايحسب لغواً كما يفهم من لحن كلام بعض اللغاة وقبل الخوض في غمار هذا البحث نذكر هنا شيئاً وهو \_ أن ماظن من عدم وضع القوم علامة للامالة والاشهام ليس كذلك فقد تبين من البحث والتتبع أنهم وضعوا ً لهيبًا علامة بل زادوا فوضعوا علامة لاختلاس الحركة ولزيادة الحرف وحذفهوغير ذلك مما ربما لأتمس الحاجةاليه كثيراً كالروم والاشهام والنقل في حال الوقف · قال بعض النحاة في الوقف على المتحرك خمسة أوجه الاسكان والروم والاشهام والتضعيف والنقل ولكل منها علامة وقد ذكر سيبويه هــذه العلائم في كتابه وهو تلميذ الحليل بن أحمد مخــترع هذا الشكل المزيل للاشكال وله في ذلك كتاب ومن أراد البحث عن العلائم المذكورة فعليه بكتاب المحكم في نقط المصاحف وكفية ضبطها على مذهب القراء وسنن النحويين لا بي عمرو الداني · وقد كانلاهل المغربءناية شديدة بذلك وهو أمر يتوقف القانه والبراعة فيه على عبلم وعمل وقد أدركنا أناسألهم في ذلك يد بيضاء منهم العلامة الوالد غير أنه قد كاد هذا الا مر أن ينسىوعسى أن يتنبه بعض نبهائهم لدرسه وإحيائه قبل أن يدرس والكمال يدعو بعضـه بعضاً كما ان النقص كذلك وقد اعترض بعض من ألف في علم الخطـعلىالمؤلفين٬فيأصولِالحديث لذكر هم مسائل كثيرة تتعلق بعم الخط في فنهم وان كان لها فيه مناسبة وجعل الاولى بهم أن يكتفوا بذكرها في الـكتب الموضوعة في علم الخط فانها به أحدر ويمكن أن يقال ان كتب الخط لما كانت في الغالب لا تتمرأ اضطروا 'لى ذكرها على أن

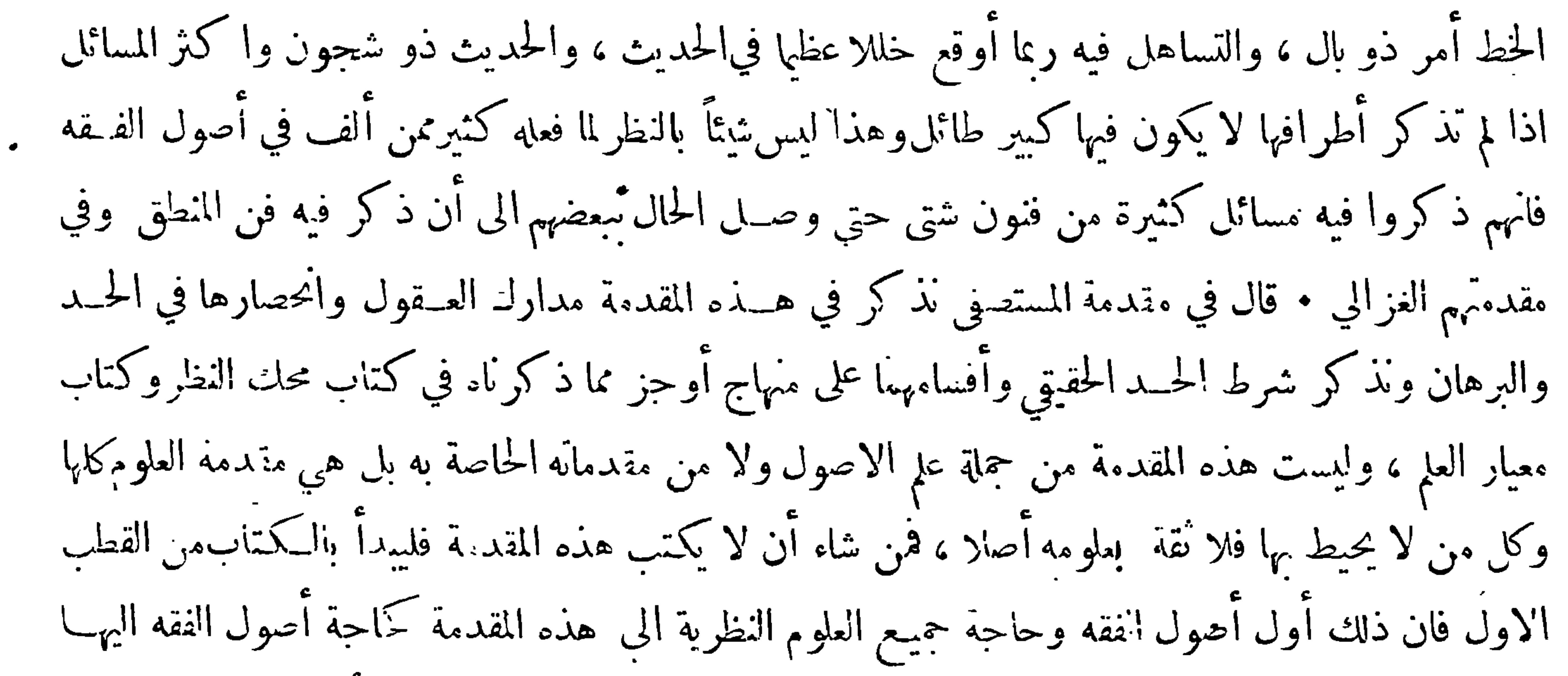

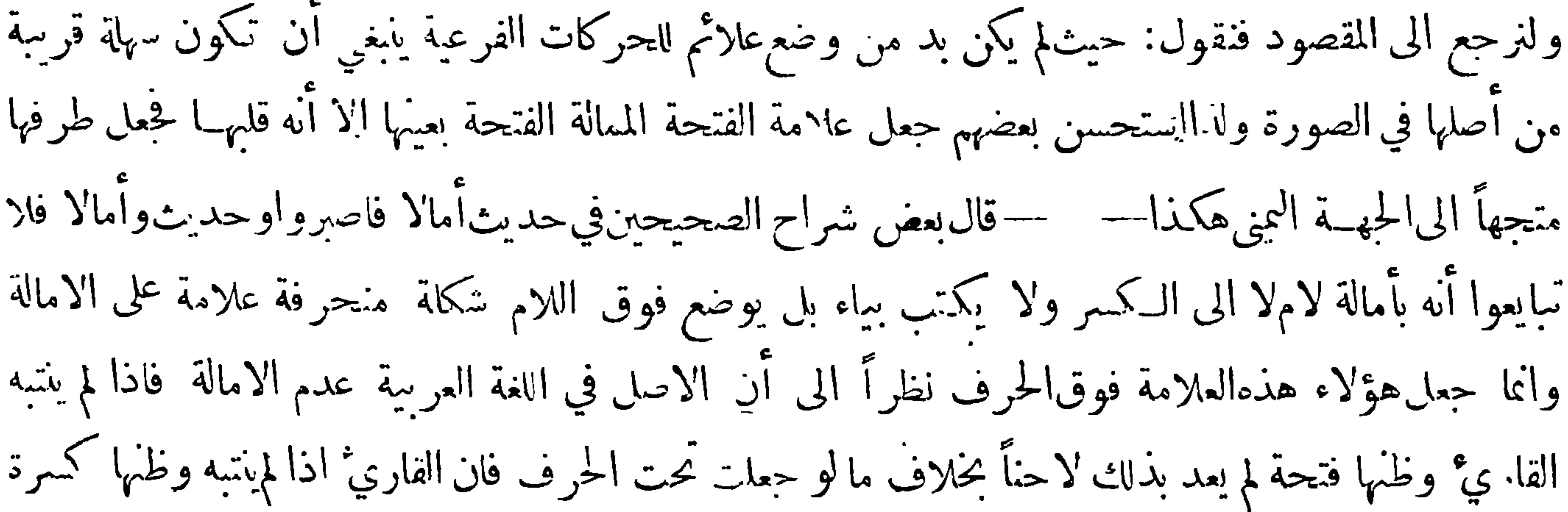

 $-\gamma$ 

وأتى بالحرف مكسوراً عد لاحناً ويقوى هذا الظن في منل موسى وعيسى وذكرى وبشرى ∙ وقد جعل بعضهم هــده العلامة مشتركة بين الامالة الصنرى والـكبرى الا أنه فرق ينهما فجعلها في الامالة الـكبرى تحت الحرفوربا زادبعضهم علىذلك فوضع فوقالالف نقطتين هكذا — أ — وجعلها في الامالةالصغرى فوق الخرف وقد النَّزم هؤلاء أن يكتبوا ذلك بالداد الاحمر ∙وأما الفرس ونحوهم فان الأولى لهم أن يضعوا علامة الامالة تحت الحرف وذلك لأمرين : أحــدهما أن الامالة ليست من الامور الطارنَّة في لغتهم ولذا كتبوا حرف المـد الذي بمدها بصورة الياء : الثاني أنهم وان عدوا أن من كـمر نحو سير وشير مما أمالوه<br>المستقبلة : نست مستقبل المستقبل العامل المستقبل المستقبل المستقبل المستقبل المستقبل المستقبل

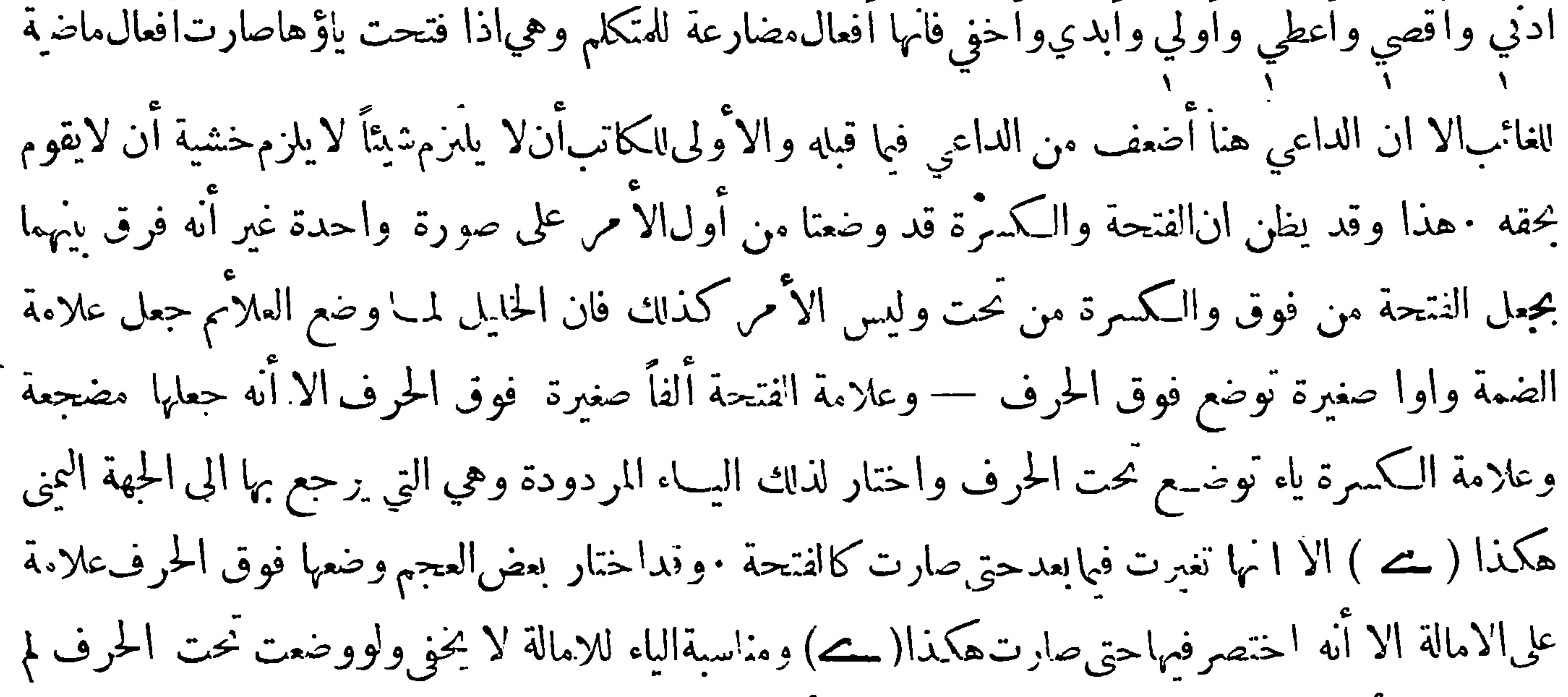

 $-\gamma\wedge\gamma$ 

وهيااضمة والفتحة والكسرة والفتحة الممالةالىالكسه ة والضمةالمشوبة بالفتحة وأماانضمةالمشوبة بالكسرة فالأولى ان تجعل،الامتها نفسالضمة المشهورة بزيادة خط تحتها متصل بها هكذا( 2) وهذه الصورة مناسسة لمــا وضعت له لأن وضع شبه الـكسرة تحت الضمة يشعر بأن هنــا حركة ممزحة من حركتين ها الضمة والكسرة وان الضمة متقدمة على الكسرة وعالية علمها وان كان التقدم هنا والسبق على طريق المجازومثال ذلك مروت <sub>بمذعور</sub> وابن فجس وهذه الحركة وان كانت قليلة في العربية فهي كثيرة في بعض اللغــات المشهورة وينبغي تسميتها بالضمة الممالة لأن في لفظ الامالة بحسب العرف اشعاراً بوجود الميل الى الكسر

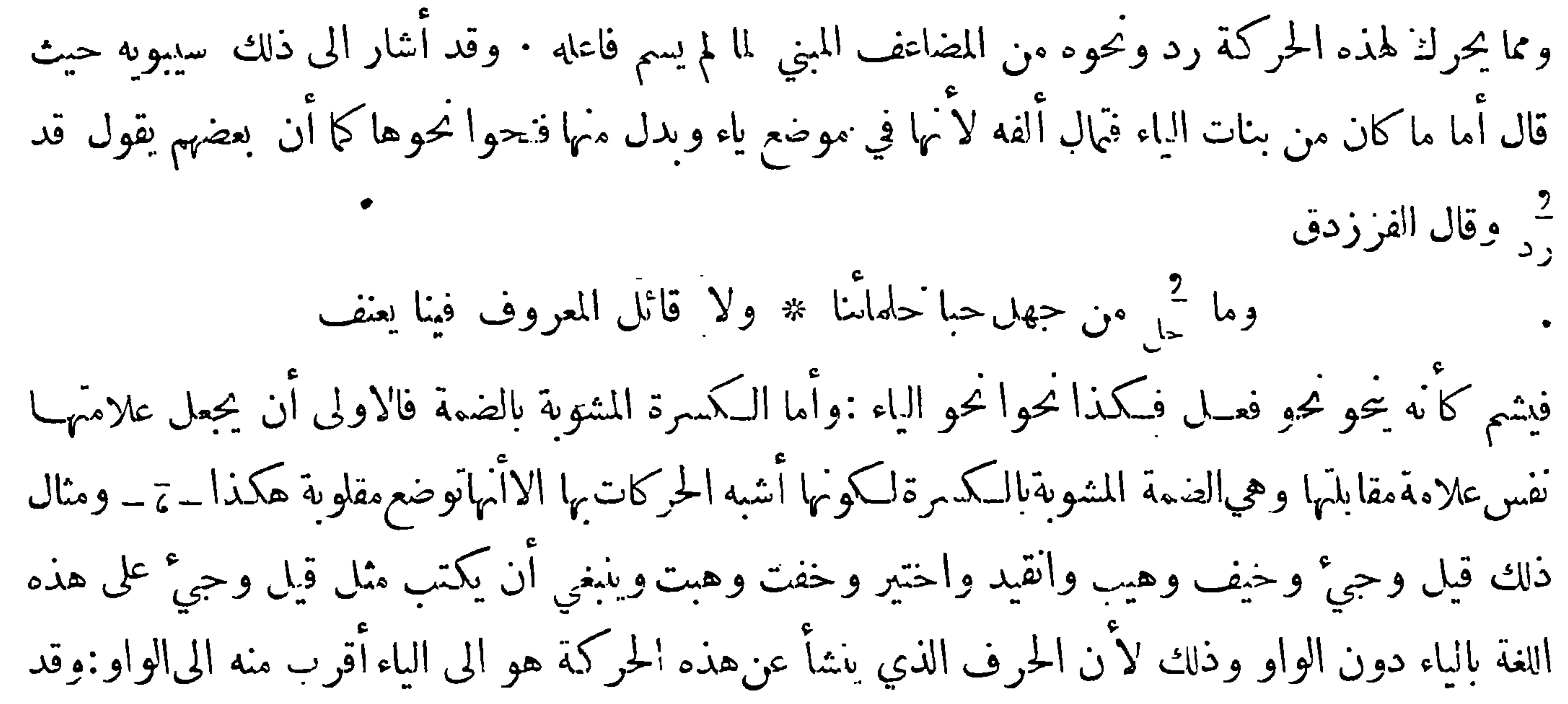

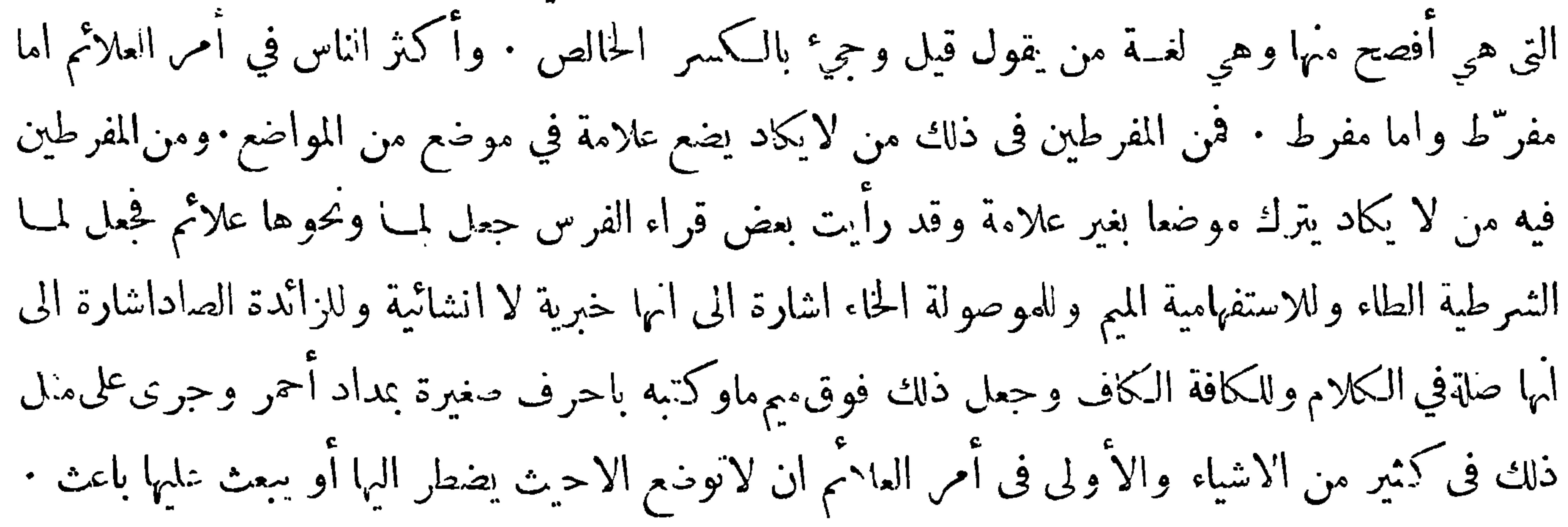

 $-\gamma\Lambda\tau$ وهالن حبدولا في الحركات وما يتعلق بها أساء الحركات العلامات  $|a|$ مثالها بالعربية مثالها بالفارسية  $\int_{0}^{\infty}$  $i_{\alpha,\alpha}$  $\sum_{i=1}^{n}$  $\frac{1}{2}$  $\begin{array}{c} \n\bullet \\
\bullet \\
\bullet \\
\bullet\n\end{array}$  $\begin{array}{ccc} & & & & \text{\textcolor{red}{\bullet}} & \text{\textcolor{red}{\bullet}} \\ \text{\textcolor{red}{\ddot{\circ}}}\text{\textcolor{red}{\bullet}} & \text{\textcolor{red}{\circ}} & \text{\textcolor{red}{\bullet}} \end{array}$ ،<br>خو<sup>د</sup> الضمة المشوية  $\epsilon$  $4.12$ 

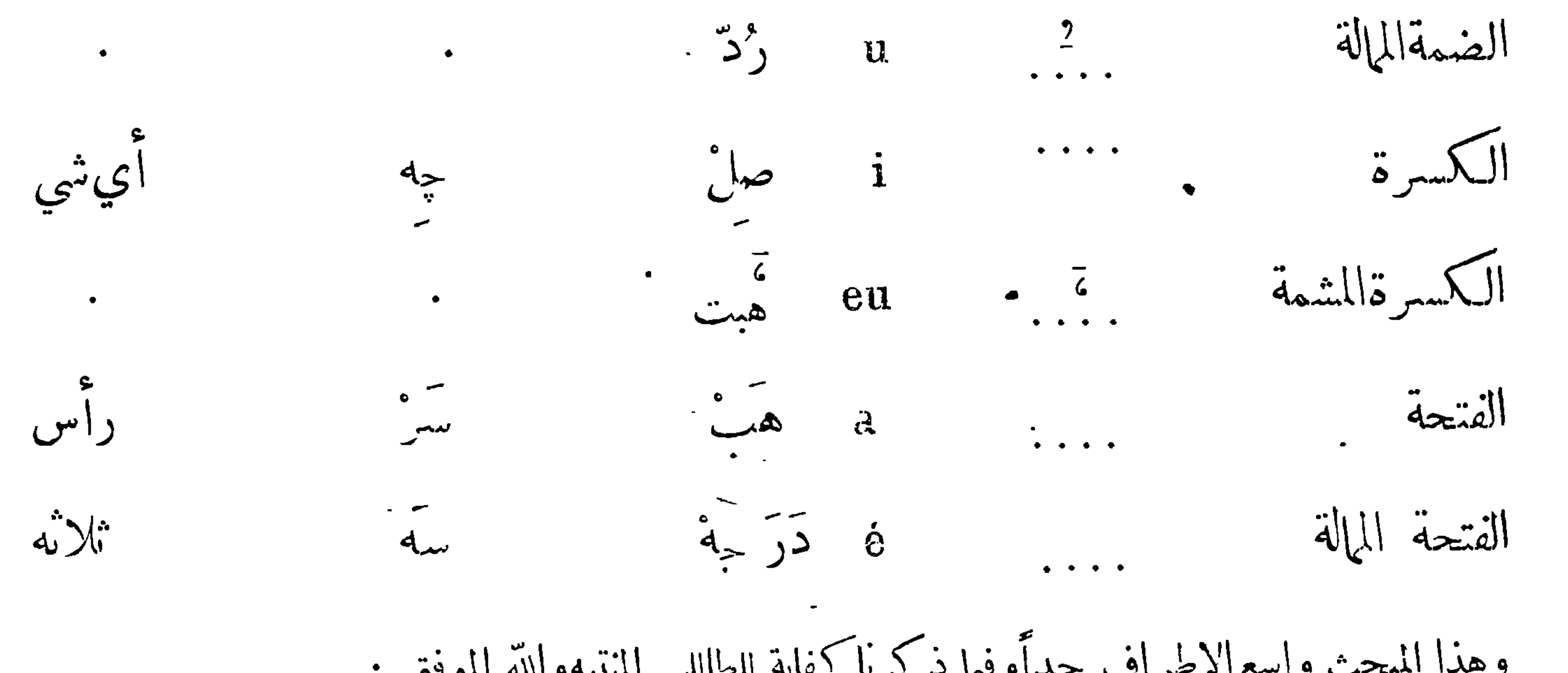

 $-\gamma\gamma -$ 

ومواضع الوقف بين يديه كالمنازل فالعارف لايتعــدى منزلا الااذا أيقن انه يصل الى المنزل الذي بين يديه والنهار قائم والحاهل بالمنازل يعرس حيث أحنه الليل وقد يكون في موضع يلحقه فيه ضرر من تلف نفس أو مال أو غير ذلك ، فالقاري ْ العارف بالمقاطع يقف حيث لايلحقه لوم ، والحاهل يقف عند انهاء نفسه فقد يقف في موضع يضر الوقوف به لاحالته المعنى أواخلاله بالفهم • وقد حذر العاماء من الوقف على المواضع التي لم يتم فيها الكلام وحثوا على تجنبها • وقد قسم بعضهم الوقف الى قسمين نام وقبيحقالوا ولو قال جائز وقبيح أو حسن وقبيح لكان أقرب الى انتقابل بين القسمين وكأن صاحب هــذا النقيمج

والابتداء بما بعده الا ان ما بعده له تعاق به من حهة المعنى ولذلك كان ذون التام · ويكونالكافي في رؤوس الآي وفي غيرها وقد يكون بعضه اكني من بعضوذلك في نحو قوله تعالى « يؤتي الحــكمةمن يشاء ومن بؤتى الحكمة فقد أوتي خيراً كثيراً وما يذكر الا اولو الألباب » فالوقف على من يشاءكاف والوقف على كثيراًأ كنيءنه ٠والحسن هوالذي يحسن الوقف عليهولا يحسن الابتداء بابعده لتعلقه به من جهةاللفظويسمي اً يضاًالصالح لصلوح الوقف عليه وذلك نحو «الحمد لله»فان الوقف عليه حسن لأن المراد معقول غيرانه لايحسن الابتداء بما بعده فلا بدمْن أن يعيد ما قبله ليتسق بذلك الكلام ونحو الوقف على«رب العالمين »فانه يحسن الوقف عايه ولا يحسن الابتداء بما بعدهالا عنــد أناس : قالوا اذاكان رأس آية كما هنا جاز ذلك بل قال بعضهم ان الافضل الوقف على رؤوس الآيات وان تعلقت بما بعدها اتباعا لهدي آننبي صلى الله عليه وسلم

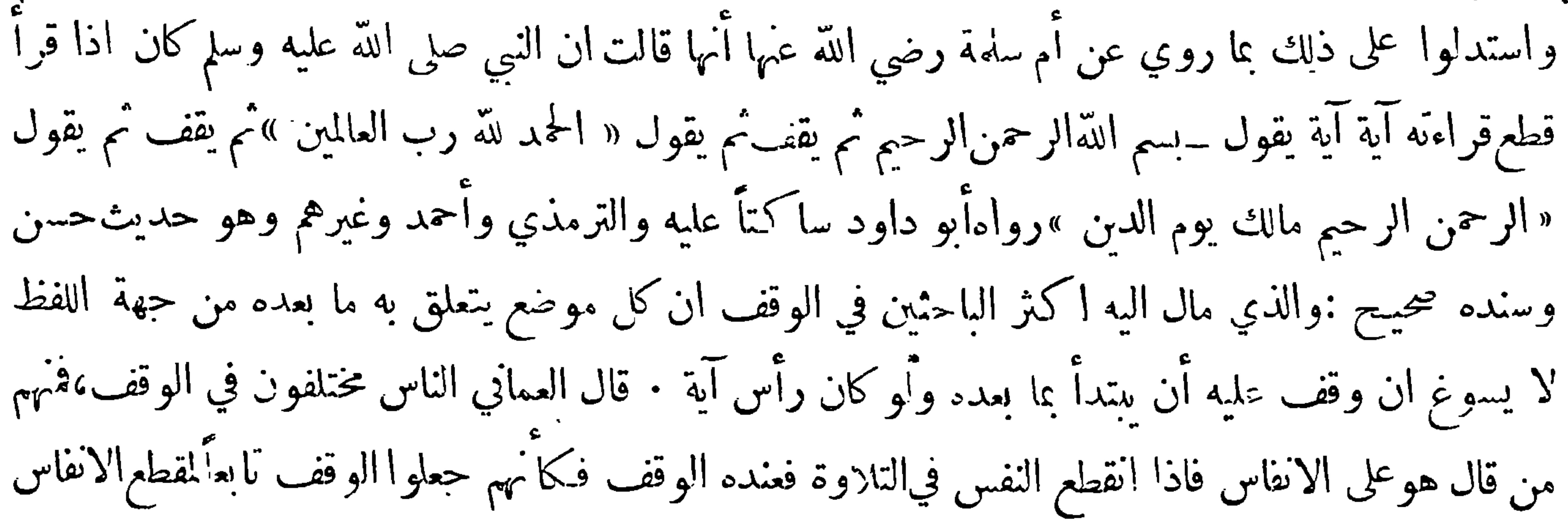

 $-\gamma\Lambda\xi-$ 

وحعلوها الاصل والوقوف مبنية عايها ءوقال آخرون الفواصل كلهامقاطع فكل رأس هو وقف واحتجوا بما روي عن النبي صلى الله عليه وسلم أنه كان يقطع قراءته آية آية وبما روي عن أبي عم و وعامة الأ مَّة أن الوقف على رأس الآية لمم وكاف وحسن • ثم قال وأعدل الأقوال عندنا ان الوقف قد يكون في أوساط الآي وقد يكون في أواخرها ،والاغلب في رؤوس الآي انها وقوف وليس آخر كل آية وقفاً فان المعاني معتبرة في سائرها، وفي القرآن كثير من رؤوس الأي لا يحسن الوقوف عندما واكثرها في السورذوات الآي القصار كسورة مربم وطه والشعراء والصفات ونحوها الاترى أن قوله تعالى في سورة والصافات « ألا إنهم من افـكهم ليقولون » هو رأس آية ومع ذلك لا يجوز الوقفءليه لان الابتداء بما بعده يؤدي الى قبـح فاحش وكذلكقوله في الزخرف ﴿ أَبوابا وسرراً عليهــا يتـكمؤون ﴾ هو رأس آية وليس بوقف لان قوله وزخرفا معطوف على ما قبـــله ولم تَكمثر المعطوفات ههنا فيجوز لطول الكلام ، فان وقف على قوله وزخرفاتم الكلام وحسن الوقف عليه ، ومن هذا فيالقرآن كثير ذكرت نبذأ منه ليقاس عليه:قال أبو حاتم اكثر أواخر الآي منأول القرآن الى آخره نام أوكاف أو صالح أو مفهوم الا الشيء بعــد الشيء . وهذا الذي استثناه هوما ذكرته لك ولذلك قلت كتب اله قف فلم تكثر كثرة كتب القراء لانهماقتصروا على غيرالفواصل التي اعتقدوا فيها أنها مقاطع فكلى من عمل من المتقدمين كتابا في الوقف فاعا أورد فيه الوقوف التي في أواسط الآي ولم يتعرضوا لغسيرها من الفواصل الا اليسير أرادوا أن يرخصوا للقا. ي الوقف في

أوساط الآي كما جاز له الوقف على أواخرها لآن الآية ربما طالت فلم يبلغ النفس آخرها ولئلا يتوهم أن انقطاع الانفاس انما يكون عند أواخرالآيات دون أواسطها فيضيق|الأمر به عندالقاري • • ه وممن جرىعلى هذا القول العلامة السجا وندي ولذاكتب فوق كثير.من الفواصل لا · قال العلامة ابن الحزري في النشر قول أتمة الوقف لا يوقف على كذا معناه أنه لا يبتدأ بما بعده اذكل ما أجازوا الوقف عليه أجازواالابتداء بما بعده وقد اكثر السجاوندي من هــذا القسم وبالغ في كتابة لا والمعنى عنده لا تقف ، وكثير منه يجوز الابتداء بما بعده واكثره يجوز الوقف عليه وقد توهم من لا معرفة له من منلدي السجاوندي ان منعه من الوقف على ذلك يقتضي ان الوقف عليه قبيح أي لا يحسن الوقف عليه ولا الابتــداء بما بعده وليس كذلك بل هو من الحسن يحسن الوقف عليه ولا يحسن الابتداء بما بعده فصاروا اذا اضطرهم ضيق اننفس

يتركون الوقف على الحسن الجائز ويتعمدون الوقف على القبيح الممنوع فتراهم يقولون صراط الذين أنعمت عليهم غير ثم يقولون غير المغضوب عليهم ، ويقـ لون هدى للمتقين الذين ثم يبتدئون فيقولون الذين يؤمنون بالغيب فيتركون الوقف على عليهم وعلىالمتقين الحائزين قطعاً ويقفون على غسير والذين اللذين تعمد الوقف عليهما قبيح بالاحجاع لان الاول مضاف والثاني موصول وكلاهما ممنوع من تعمد الوقف ءايه وحجتهم في ذلك قول السجاوندي لا قلت ليت شعري اذ منع من الوقف عليه هل أجاز الوقف على غير أوالذين \_ فيعلم أن مراد السجاوندي بقوله لا أي لا يوقف عليــه علىأن يبتدأ بما بعــده كغيره من\لاوقاف ثم ذكر بعض

 $-\gamma \wedge \circ -$ وقوف انتقدها عليه ثم قال ومثل ذلك كثير في وقوف السجاوندي فلا يغتر بكل ما فيه بل يتب فيه الاصوب ويختار منه الاقرب . هذا وقد قسم بعضهم الوقف الى خمسة أقسام وزاد بعضهم له ادساً وهو الجائز وقسد أشاز اليها بعضهم حيث قال والوقوف على خمس درجات فاعلاها رتبة التام ثم الحسن ثم السكافي ثم الصالح ثم المفهوم وهذه العبارات قد استعملها أبو حاتم في كتابه وهي وان كانت كثيرة فهي متقاربة فالحسن والكافي يتقاربان والتام فوقهما والحسن يقارب التاموالصالح والمفهوم يتقاربان أيضاً والجائز دونهما في الرتبة: والمستحب للقاريُّ ۚ أَن يقف على التام فان لم يحبد اليه سُدِلا فالحسن فان لم يمكن فالكافي وكذلك الصالح : والمفهوم

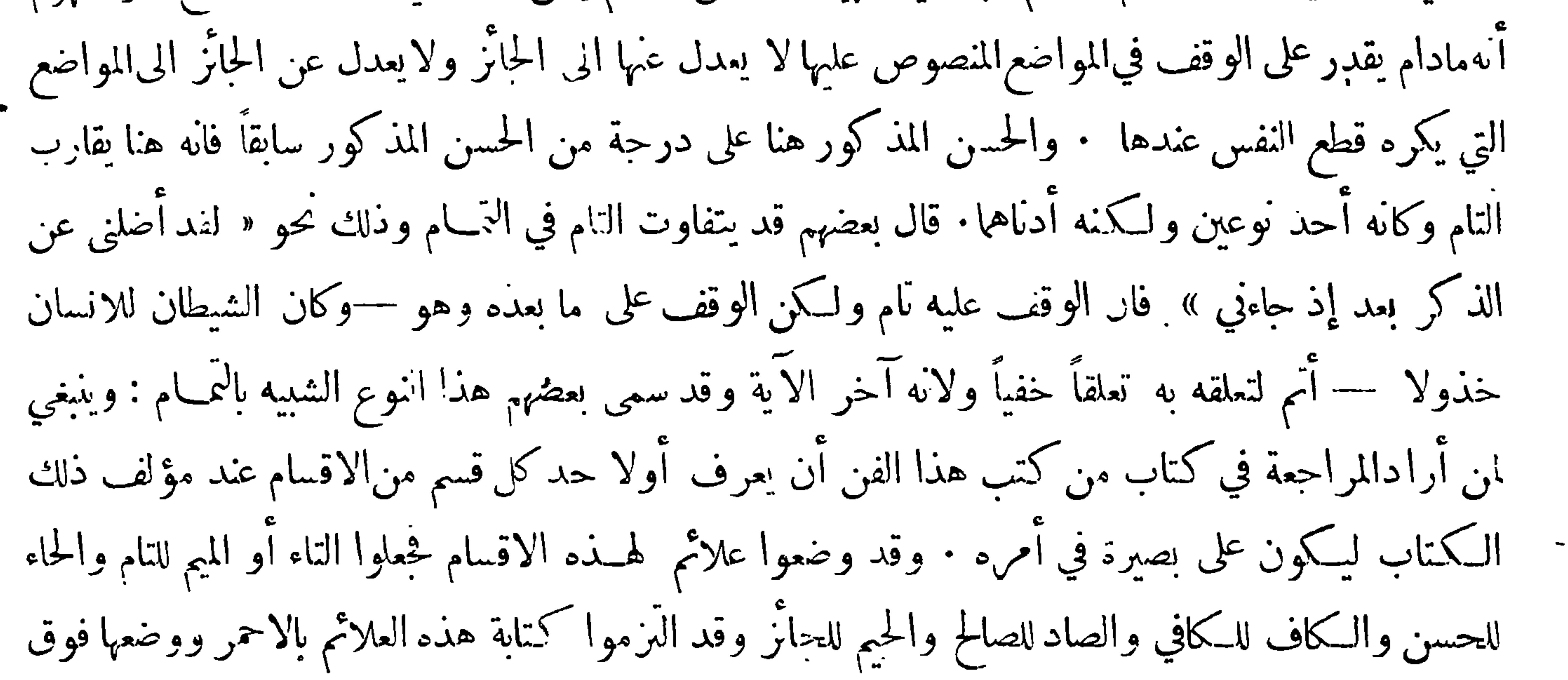

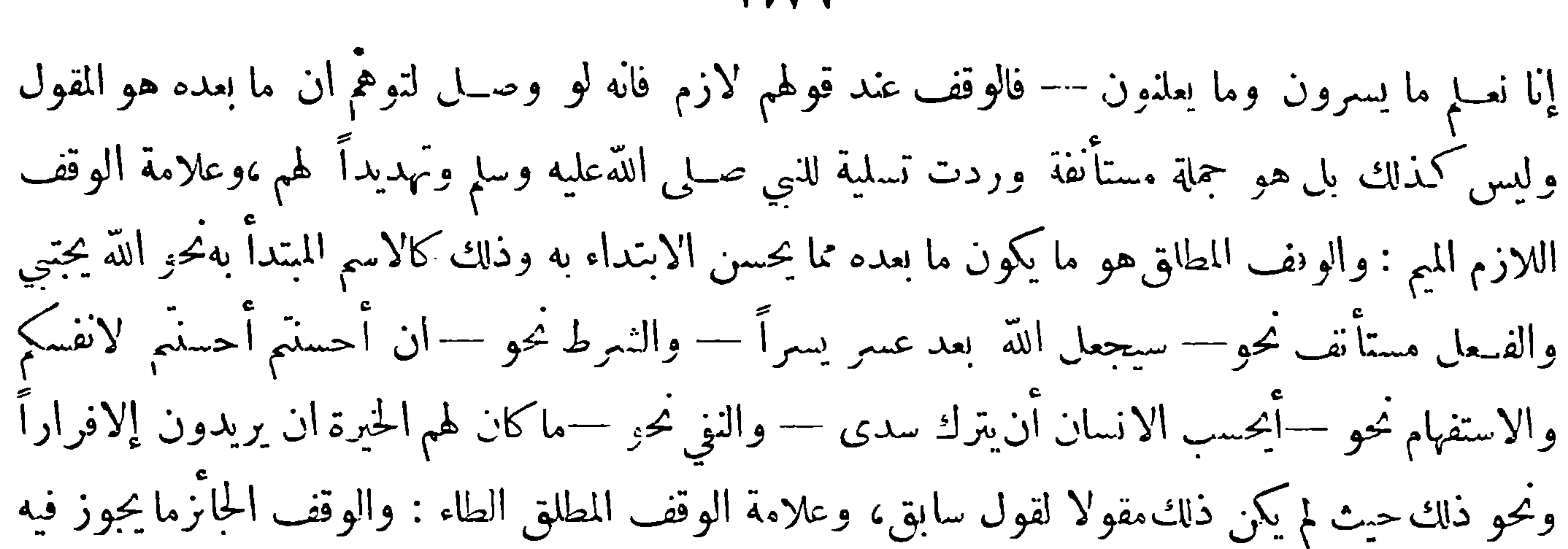

 $-\gamma\gamma -$ 

الوصل وانخصل لتجاذب الموحبين نحو — وما أنزل مرقباك فان واو العطف في الجحلة التالية لها وهي — وبالاخرة هم يوقنون يرجح الوصل وتقديم المفعول على الفعل ووجود الضمير يرجح الوقف فتساويا وان كان الوصل هنا أرجح من حهة ومثل ذلك — ان هذا كان لـكم حزاء وكان سعيكم مشكوراً —فالوقف على حزاء وان كان حائزًا الا أن الوصل هنا أحسن رعاية للفواصل ،وعلامة الوقف الحائز الحيم : والوقف المجوز لوحه هو ما يكون للوقف فيه وحه الا أن الوصـل فيه كِمون أولى نحو — أولئك الذين اشتروا الحياة الدنيـــا بالآخرة — فان مجيَّ ما بعده وهو — فلا يخفف عنهم العــذاب — بالفاء المشعرة بالـــبب يقتضي الوصل ومجيء هذه الجحلةعلى هذه الهيئة يجعل للفصل وحهاً، وعلامةالوقف المجوز الزاي : والوقف المرخص فيهالضرورة هو الذي لا يرخص فيــه في حال الاختيار لـكوں ما بعــده لا يستغنى عما قبله وان

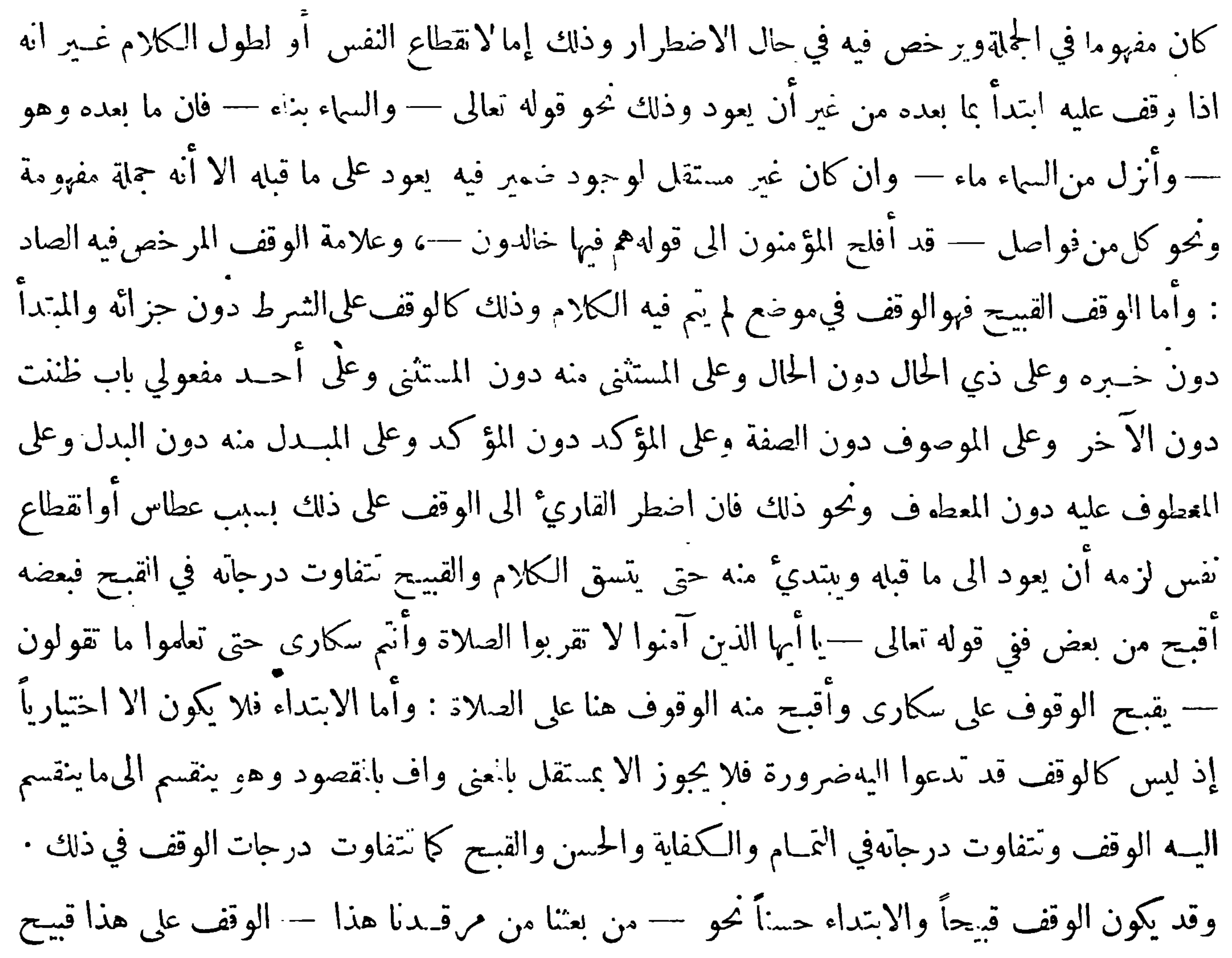

 $-$  r/ $V$   $-$ 

للفصل فيه ببين المبتدأ وخسبره ولانه يوهم أن الاشارة الى المرقد والابتداء بهذا كاف أوتام لاستثنافه وأما الابتداء بما بعده فهو قسحشديدالقبح، وعلامة الوفف القبيح لا فاذا وضعت فوق موضع علم آنه لا وقف هناك وأنه ينبغي للقارئ الوصل إلا أن يكون تحتها علامة رؤوس الآيات فله أن يقف مناك من غيراعادة بناء على قول من أجاز الوقوف على رؤوس الأي مطلقاً كأبي عمرو فانه روي عنه أنه كان يتعمد رؤوس الا ي ويقول هو أحب الي الا ان كل ذي طبع سـليم يحكم بان اجازتهم لذلك مشروطة بعدم وقوع مانع خاص وذلك كما في قوله تعالى في ورق والصفات — ألا إنهم من افكهم ليقولون ولد الله وانهم لكاذبون

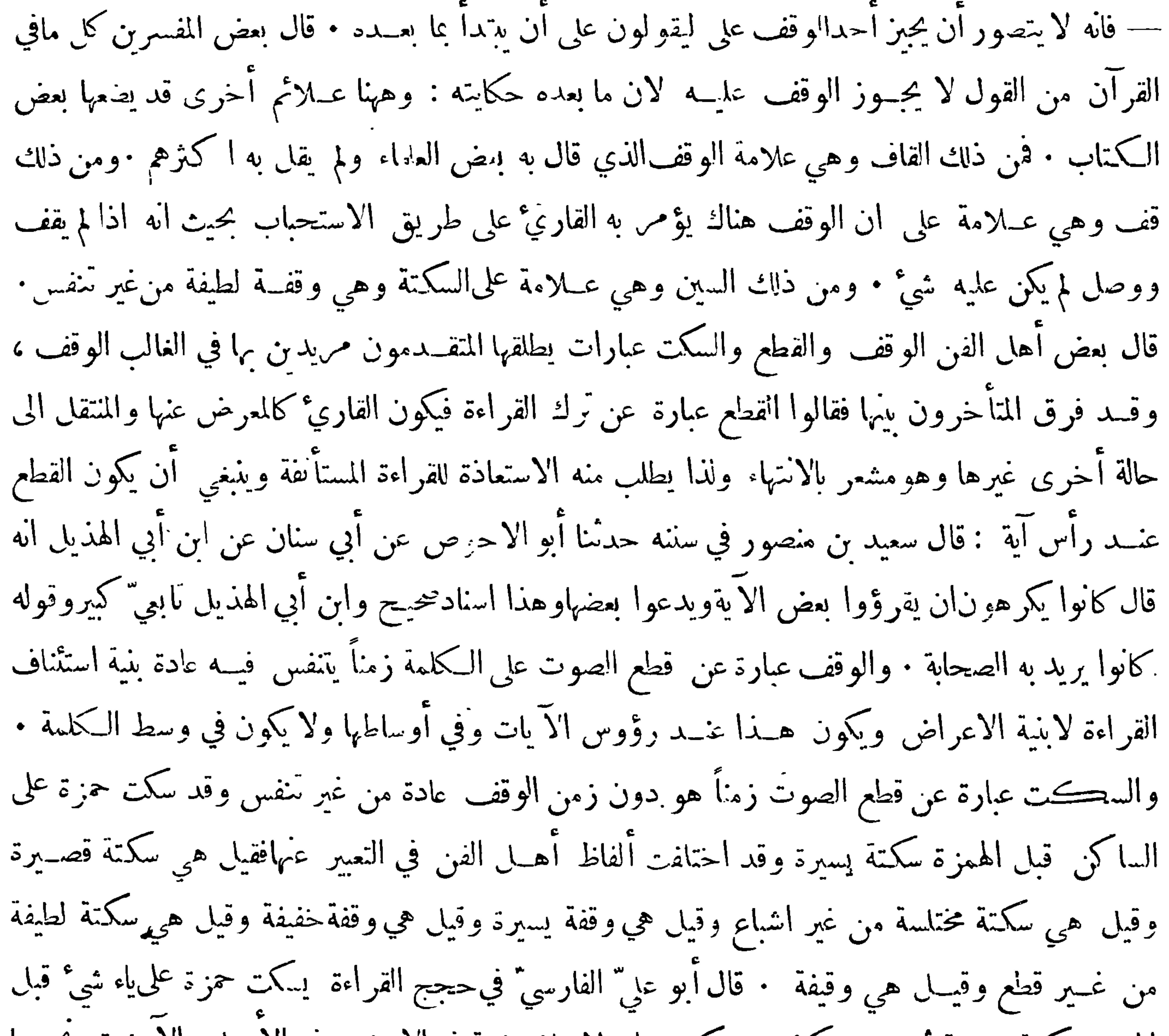

 $-\gamma\Lambda$ 

وقف حمزة هذه الوقيفة لتكون أبين للهمزة ∙ه واختاف في السكت فقيل يجوز في رؤوس الآيات مطاقاً في حالة الوصل لقصد البيان وحمل بعضهم الحديث الوارد على ذلك والمشهور أنه مقيد بالسهاع والنقل وآنه لا يسوغ الا فيه صحت به الرواية لمعنى مقصود بذاته وقد روو عن حفص أنه كان يسكت في الكهف على – عوجا وفي يسءلي—مرقدنا وفي القيامة على النون من—من راق وفي المطففين على اللام من—بل ران : وقال بعض علماء العربية بمد أن ذكر انهم نقــلوا عن حمزة أنه قرأ ومكر السيَّ باسكان الهمزة : لعــله اختلس فظن سكونا أو وقف وقنة خفيفة نم ابتدأ وقد أوضح بعض المفسرين هــذه المسألة فقال عند ذكر قوله

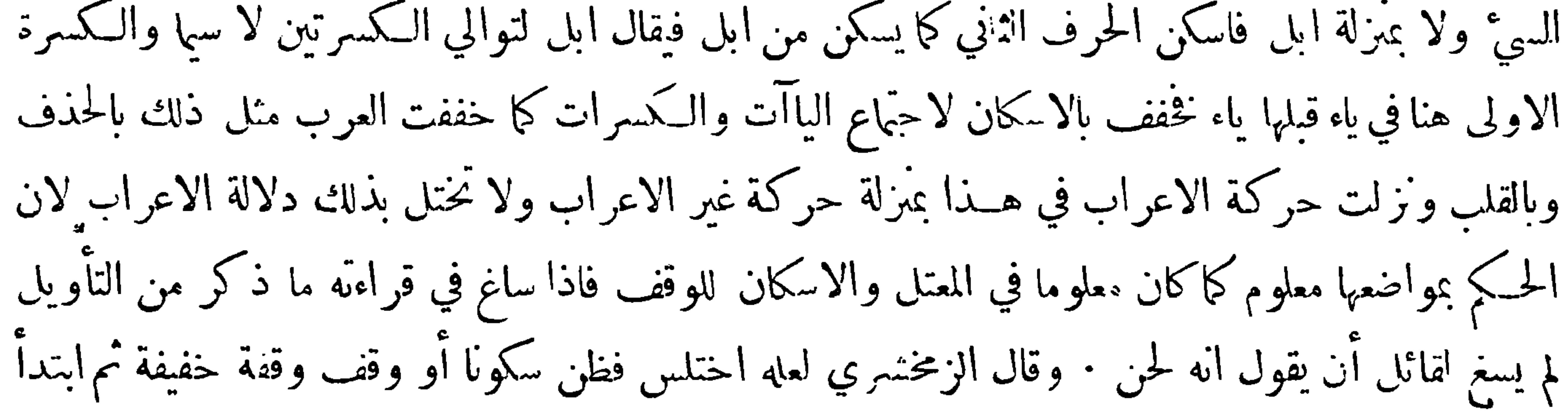

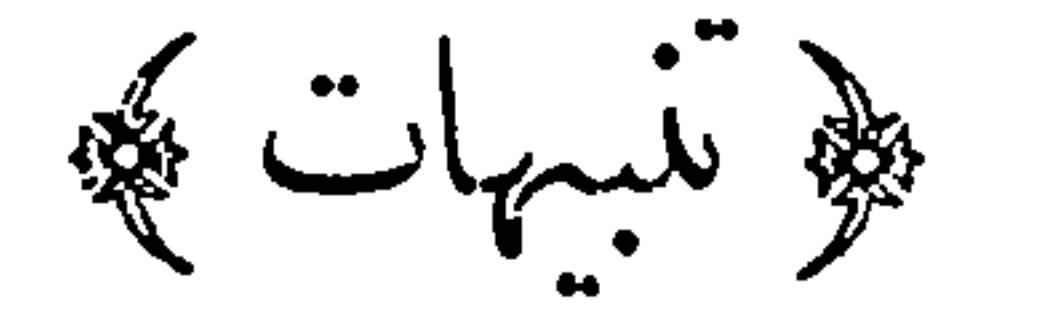

﴿ التنبيه الاول ﴾ يغتفر في طول الفواصل والقصص والجمل المعترضة ونحو ذلك مالا يغتفر في غيرها

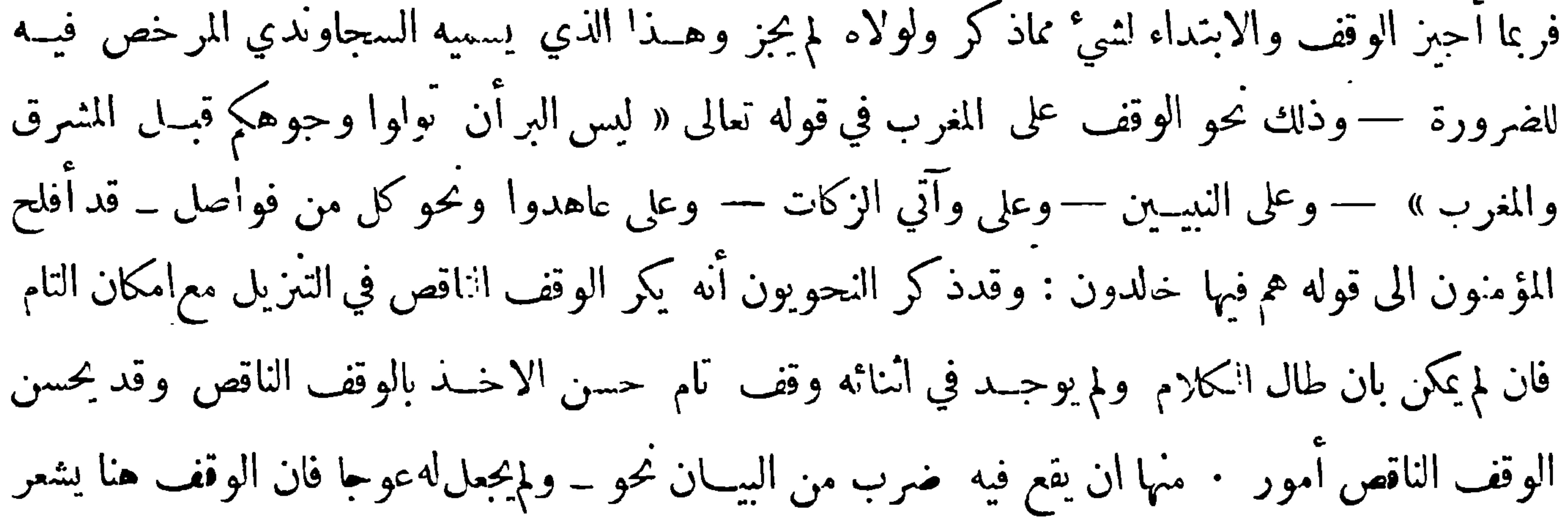

 $-\gamma\Lambda$ 9 — بان قيما منفصل عنــه · ومنها ان يكون الكلام مبنيا على الوقف نحو –ياليتني لم أوت كتابيــه ولم أدر ماحسابيه — وأماما قصر من الجمل فانهم لم يسوغوا فيها ماسوغوا في غيرها وان لم يكن هناك تعلق لفظي ولذا لم يذكروا الوقف على — وآنيا عيسى بن مريم البينات لقرب الوقف على القدس · ولم يجز كثير مُهُمَّ الوقف على— وتعز من تشاء لقربه من — وتذل من تشاء —لوجود الازدواج ببين الجملتين وهو وحده كاف في توكيد الوصـل فقد ذكروا أنه ينبغي في اللوفف مراعاة أمر الازدواج فيوصل مايوقف على نظيره مما يوحد التمسُّم عليه من أحل الازدواج نحو — يولج الليل في النهار ويولج النهار في الليل

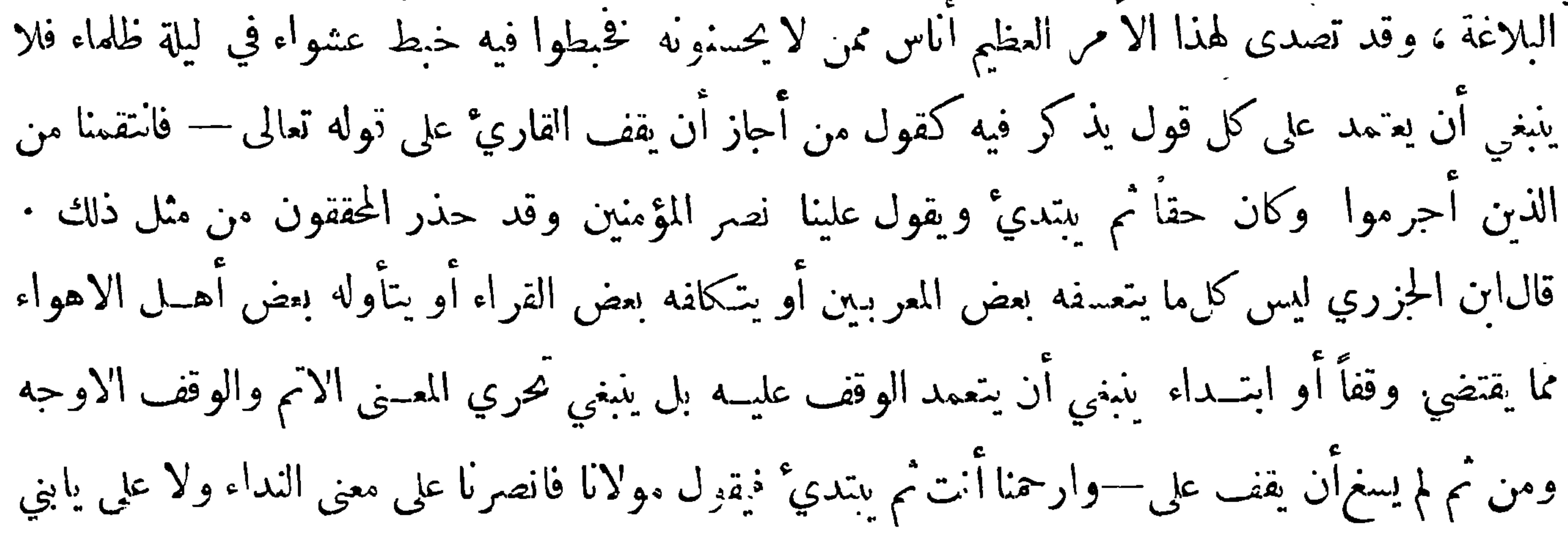

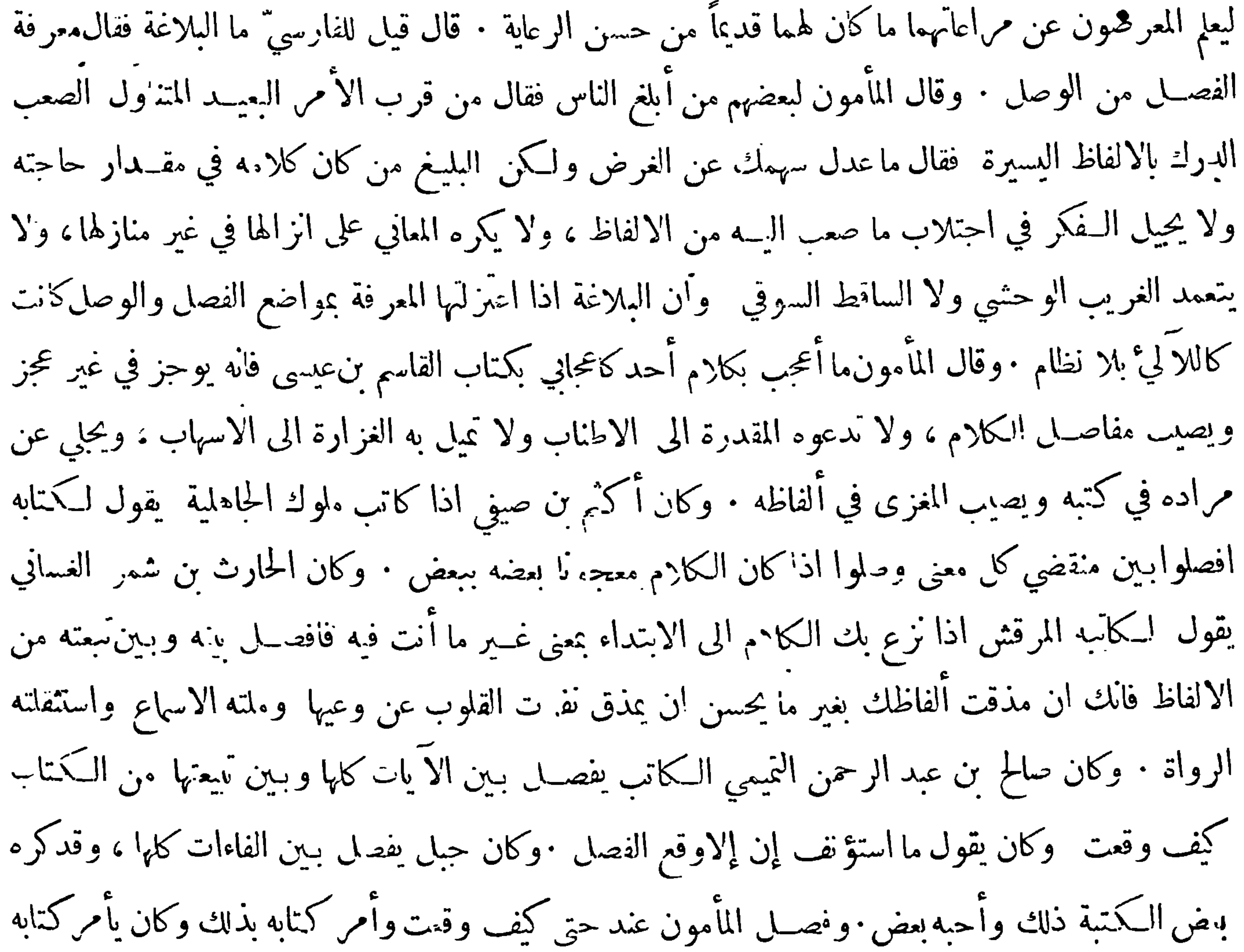

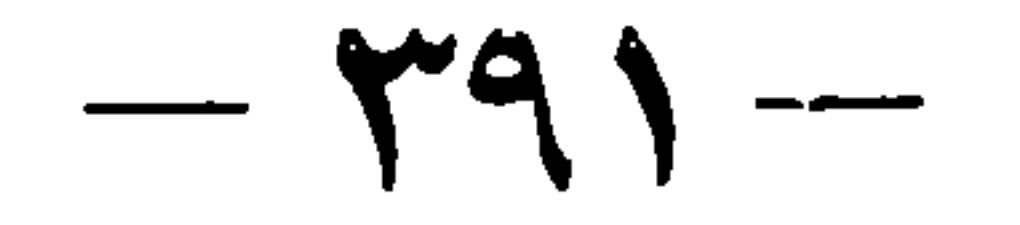

بالفصل ببين بلءيلى وليس ،وقال المأمون ما أتفحص من رجل شيئاً كتفحصي عن الوصل والفصل فيكتابه وأمر الفصــل فيالخط أمر ذو بال وقد أشار اليــه بعض الحبابذة في مقانة له في البسماة حيث قال والقول الفصل فيها آنها من القرآن حيث كتبت في المصحف بالقلم الذي كتب به سائر القرآن وآنها ليستمن|اسور حيث كتبت وحــدها في سطر مفصولة عن السور ويؤيد ذلك ان الصحابة قد بالغوا في تجريد القرآن فلم يكتبوا في المصحف شــياً مما ليس منه ولذلك لم يكتبوا أسهاء السور ونحو ذلك ولا آمين في آخر الفاتحة ولذاكره كثبير من العلماء كتابة أسهاء السور ونحو ذلك لمخالفته لمــا جرى عليه الصحابة رضي الله عنهــم

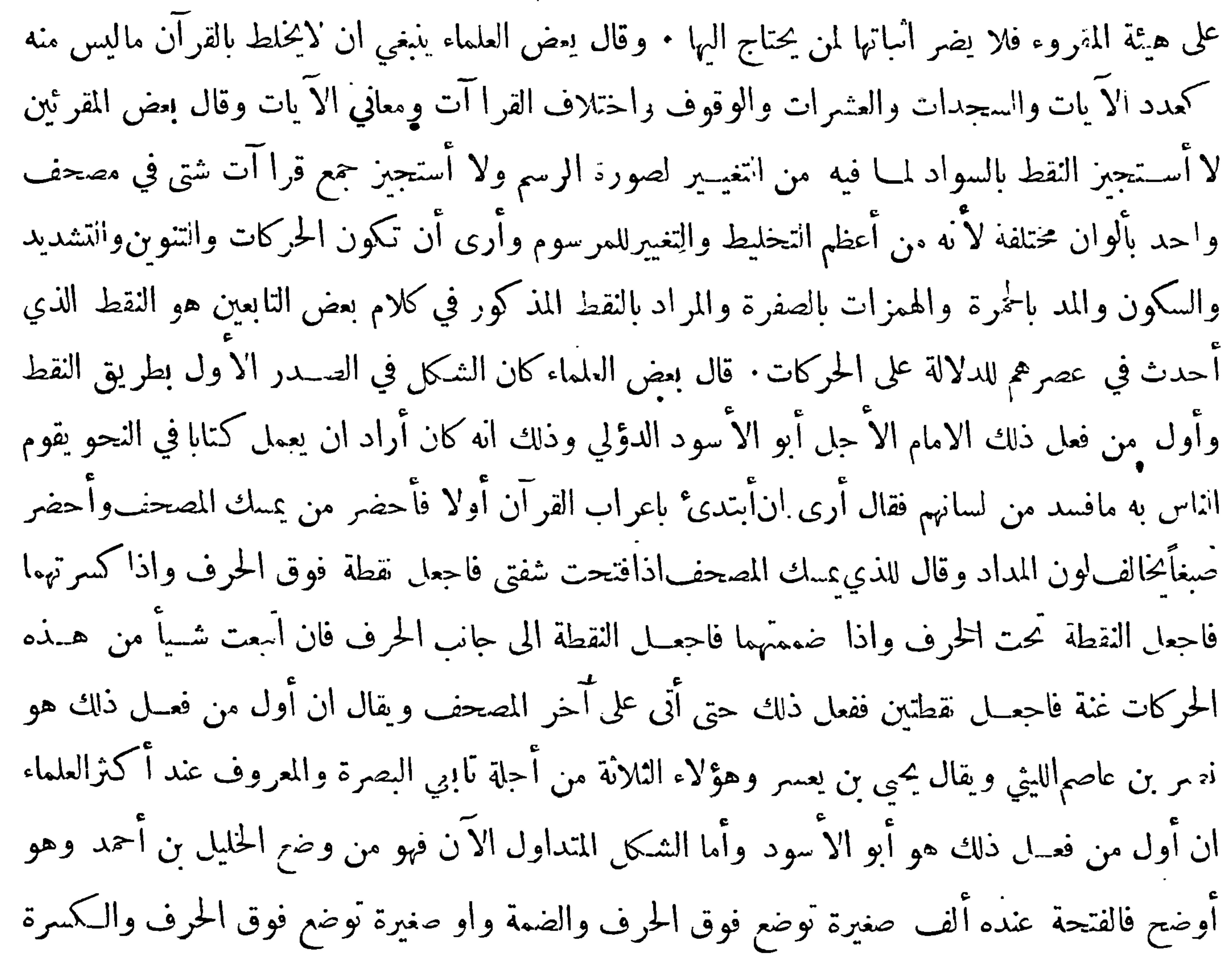

 $-494-$ 

ياء صغيرة مردودة توضع تحته والتنوين زيادة مثلها ، فان كان مظهرا وذلك قسل حرف الحلق ركبت فوقها وإلا انبعت بها وتكتب الالف المحذونة والمبدل منها في محلها حمراء والهمزة المحذوفة تكتب همزة بلا حرف وهي حمراء أيضاً ، ويوضع على النون قبل الباء ميم حمراء علامة على اقلب وقبل الحلق سكون وتعرى عند الادغام والاخفاء ويسكن كل مسكن ويعري المدغم ويشدد ما بعده إلا الطاء قبل التاء فيكتب علىها السكون نحو فرطت ومدة الممدود لأتجاوزهوكان أبو الأسود قد اقتصر على وضع علائم للحركات الثلاث والتنوين فوضع الحليـــل لذلك علائم على طريقته وزاد على ذلك فوضع لــكل من الهمز والتشديد

هِ الفائدة السابعة كَجَهَ

ينبغي أن يتحذ لأحل الوقف أربع علائم وهي كافيــة بالنظر الى أكثر الكتب العلامة : الأولي علامة السكت وهي خط كالفتحة يوضع يبن يدي الحرف المسكون عليــه هكذا (--)وهذه العلامة كان الخليل جعلها علامة على الروم ، والروم عندهم هو الآتيان بحركة آخر الكلمة في حال الوقف خفية حرصا على سان حركتها التي تحرك بها حال الوصل قال بعض العلماء للعرب في الوقف على أواخر الكلم أوجه متمددة والمستعمل مها عند أعةالقراءة تسعة وهي السكون والروم والاشهام والابدال والنقل والادغام والحذف والأنبات والالحاق ، والروم عندهم هو النطق ببعض الحركة وسمى رومالأ نك تروم الحركة وتريدها حيث لم تسقطها بالكايــة ويدرك ذلك القوي السمع اذا كان منتههــا لأن في آخر الكلمة صويتا خفيفا ويشارك الروم الاختلاس في كون حركة كل منهما غير نامة إلا ان ينهما فرقا وهو ان الرومﻻ يكون في الفتح والنصب ويكون فيالوقف دون الوصل والثابت فيه من الحركة أقل.من الذاهب والاختلاس يدخل فيالحركات اثلاث كما في لايهدي ونعما ويأمركم عند من استعمل الاختلاس فيهـا ، ولا يختص بمحلَّالوقف وهو الآخر ، والثابت فيه من الحركة أكثر من الذاهب فأن المأتيِّبه من الحركة في الاختلاس نحو الثنيين ولمـــا ترك الناس البحث عن الروم وما أشبهه لم تبق لهم حاجة في علامتها فنسيت<br>أحمد حصف مستقطعة المتحدث من مستقطعة من حصول المنتجمة المنتجمة من المنتقل على المنتقل المنتقل المنتقل

 $-494-$ 

في آخر السطر ثم يبعد عنه قليلا ويكتب بقيتها وهؤلاء يرون هذا أولى لانه بذلك يمكن للقاري ان يقرأ الكلمة بتمامها من غـير انتقال الى سطر آخر وغاية مافيه انه مجد بين الكلمة وتتمتها فاصلا ألجأ السه مراعاة التناسب بين أواخرالاسطر وبعضهم يرىمارأى الكاتب الاندلسي مهو ان تكتب الكلمة بتمامها فيأول السطر الآخر وبذلك يخلص من تجزيّة الكلمة الواحدة غير ان البياض الذي يبقى في آخر السطر لمـــا كان موها لأنه قد ترك علامة للفصل اقتضى وفعة بوضع هذه العلامة — دفعاً لهذا الوهرفكان ٌ هذه العلامة تقول لناظرها صل ولا تقف · وقد رأيت بعضهم يضع هذه العلامة في اثناء السطر اذا وقع فيه بياض بطريق

 $-\gamma$ 98-التجويد · قال الزمخـْمري في تفسير قوله تعــالى — ورتل القرآن ترتيلا : الترتيل هو أن تأتي بالقراءة على ترسل وتؤدة بتبيين الحروف والحركات ∙وقد كانالكتاب قديماً يكتبون الايات في مثل هذه المواضع إما بمداد يخالف في اللون ما يكتب به غــيرها أو بقلم أدق منه أو بخط مخالف في النوع له فكان المقصود حاصلا بذلك : وهنا أمر ينبغي الآتباء له وهو أن السكت كالوقف له درجات متفاونة في المقدارحتى آنه في بعض المواضع لا يَكاد يشعر به لشدة خفائه وذلك في مثل قولك جاد لنا فلان فاله إذا كان من الحود تجد نفسك مسوغة الى السكت على'الدال سكتة خفيفة خفية بخلاف ما اذا كان من الحدال · ونحو قولكما سعى

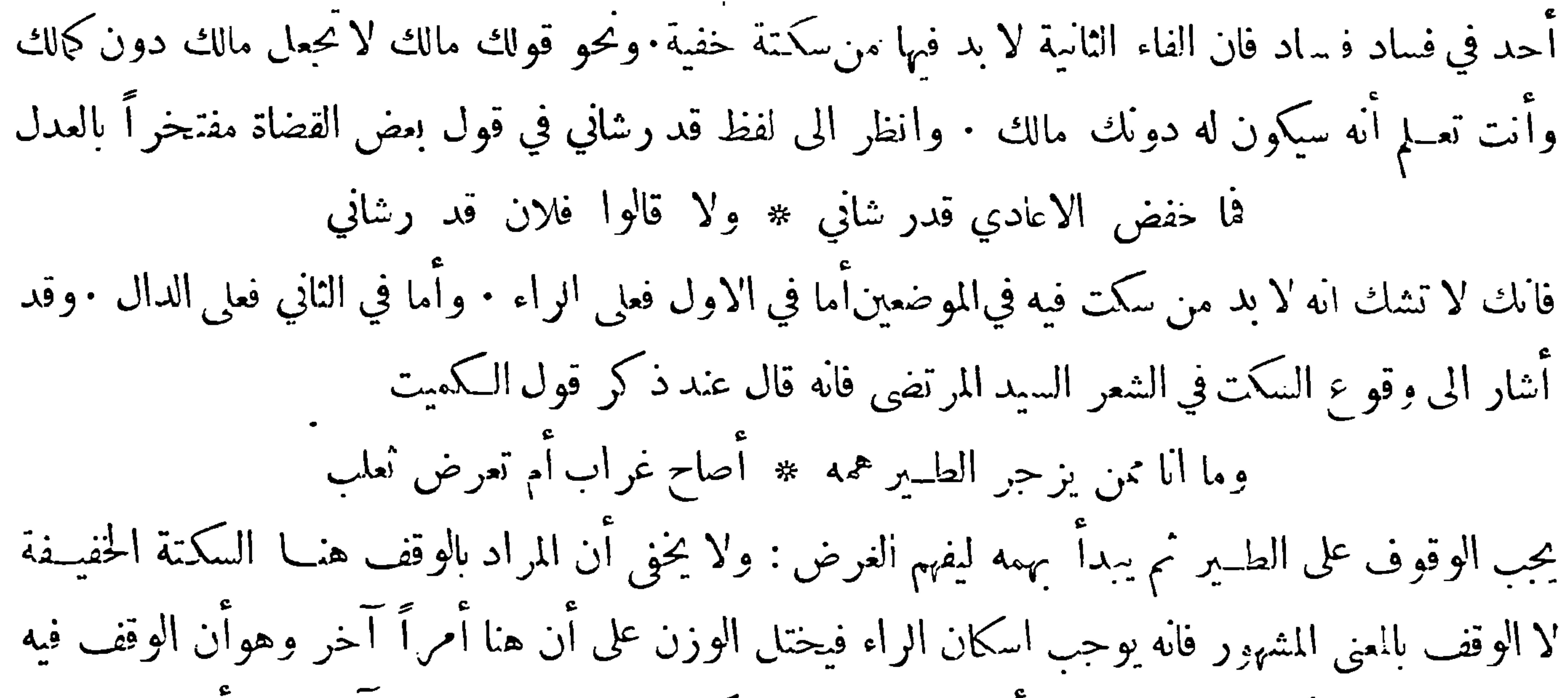

 $-\tau$ 90-

متصلا بما قبله اتصالاً ادنى في القوة من الاتصال المذكور . وهذا الموضع هو الموضع الذي يسمى الوقف عليه بالوقف الكافي • وتارة تراه يقف وقفة طويلة تكاد نوهم السامع آنه يريد قطع القراءة وذلك حيث يكون ذلك الموضع قد تم فيه الكلام وهذا الموضع هو الموضع الذي يسمى الوقف عليه بالوقف التام · ومواضعُ الوقف التامظاهرة بينة فى الغالب ولذلك يندرالاختلاف فيها وقدتكون متعينة وذلك اذا وقعت فيأخرالكامم وذلك كما في الحكم الاتبة : قال عبد الله المأمون خير الكلام ماشا كل الزمان : وقال أحمـد بن أبي دؤاد الاستصلاح خير من الاجتياح :وقال بعض الحكماء لاتكن تلم ذا لمن يبادر الى الا جوبة قبل ان يتدبرها ويتفكر فيا يتفرع عنها: وأما مواضع الوقف لحسن أو الكافي فقــد تكون غير بينة ولذا لم ينــدر وقوع الاختلاف فيها فكمثيرا مايحكم بعض الناظرين على وقف بأنه حسن ويحكم غيره بأنه كاف وذلك لاختلاف نظرهم في درجة التعلق بين الكلام الموقوف عليه وبين مابعده وكثيراً ماكبون المختلف فيــه في الدرجة الوسطى بين النوعين فيكون الاختـــلاف هناك غــير مســتغرب والظاهر ان المواضع التي يختلف في كون الوقف فيها حسناً أو كافيا ينبغي ان يجمل الوقف فيها من قبيل الحسن احتياطا ونهاية مافي ذلك ان يجعل الوقف فيها أقصر وهو لو لم يقف أصلا لم يكن عليه شيَّ بل ربمـــا كان أحسن اذا لم يؤد ذلك|لى الاضطرار الى الوقوف في موقف غير مستحسن : وقدعرفت أنهم ذكروا ان الناظر في كتب القوم اذا ً وحسدهم قد اختلفوا في الوقف في موضع فقال بعضهم بحسن الوقف فيه وقال بعضهم بخلافه ولم يترجح عنده احــد

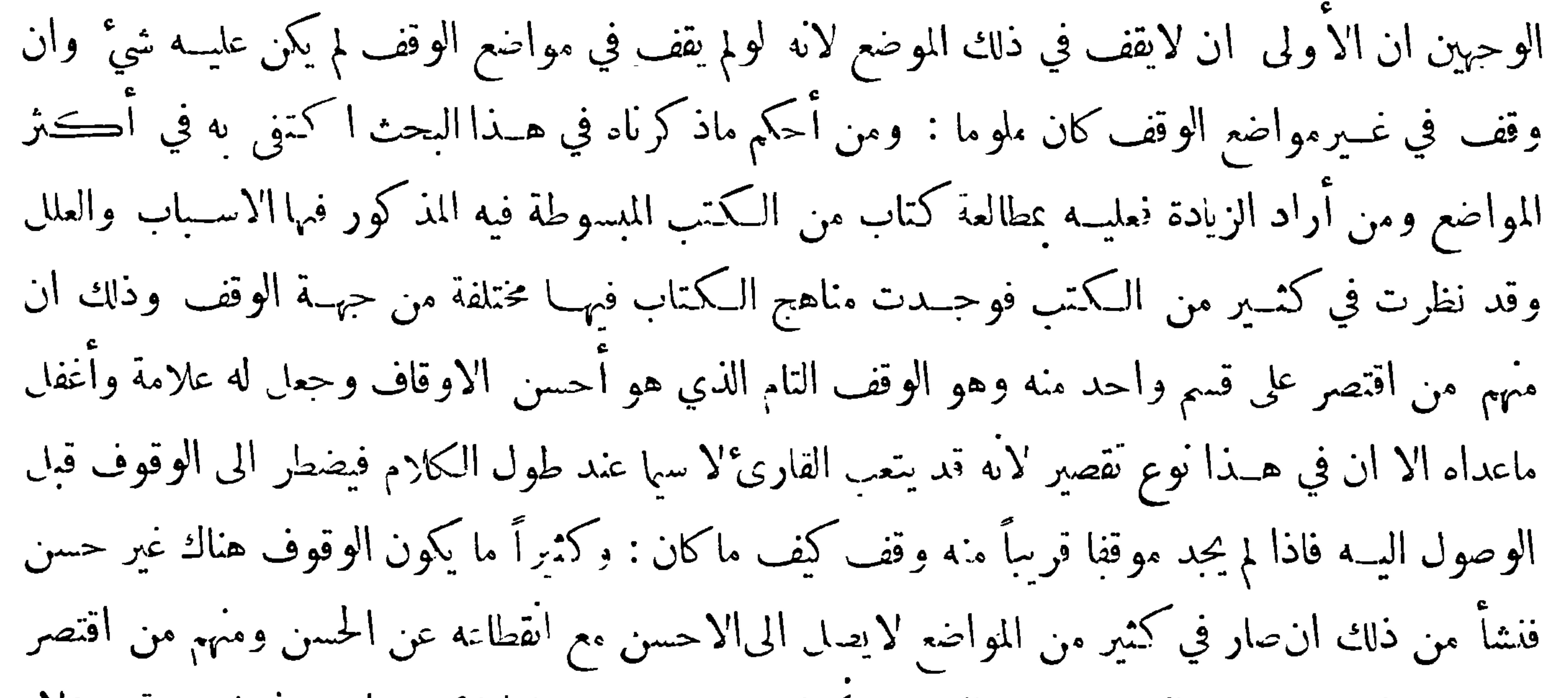
$-14 -$ 

كذلك اشارة الى ان تلك الكلمة مما يسوغ الابتداء بها وان ماقبلها يسوغ الوقف عليه ومنهـم من يجعل العلامة نقطة صغيرة ومنهم من يجعل العلامـــــذ واواً مقلوبة هكــذا ، وهذا الذي اخترناه لامرين أحدهماان هذه العلامة هي أكثر شيه عا عنـــدهم : الناني آنها لمـــا كانت فى-مورة الواو كانت مذكرة بالوقف غـــير أنا رأينا ان تبقى هــذه الواو المقلوبة على حالهـــا عند قصــد الدلالة بها على الوقف الحسن وان يزاد فيها شيَّ كنقطة أو خط عند قصد الدلالة بها على الوقف الكافى الذي هو أطول مما قبله فى المدة وأهم منه : ومما فيه مايحسن الوقوف عليه قول بعض أرباب الحكم المأثورة العلم زين لصاحبــه في الرخاء ، ومنجاة له فى

: فأن خير الامور أوساطها · وقوله العاقل لايعادي ماوجد الى المحبة سبيلا ، ولا يعادي من ليسله منه بد· وقوله من أحسن ذوي العقول عقلا من أحسن تقدير أمر معاسه ومعاده تقدير اً لايفسد عليه واحد منهما الآخر فان أعياه ذلك رفض الادني وآثر عليه الاعظم · وقوله تحفظ فى مجلسك وكلامك من التطاول على الاصحاب · وطب نفسا عن كثير مما يعرض لك فيه صواب القول والرأي مداراة لئلا يظن أسحابك ان مابك التطاول عليهـم ﴿ العلامة الرابعــة ﴾ علامة الوقف التام اعلم ان الكتاب قد اختلفت مناهجهم في ذلك : فمُهم من كان يضع نقطة الا أن بعضهم كان يجعلها كيرة لـ% تشتبه بالنقطة التي كان يضعها للوقف الذي ليس بتام : ومُهمّ من كان ضع ثلاث نقط على هيئة الألمافي كما في نقط الشين : ومُهمّ من كان يضع واوأمقلوبة : ومنهم من كان يجعلها ْلامَّا علىالهيئة المذكورة : ومنهم من كان يضع دارة إمامطبقة أو

منفرجة: ومنهم من كان يضع هاء لها عينان وهي ذات طرف مردود الى الحانب الايمن هكذا هج وكانها رمز الى لفظ انتهى : ومن الكتاب من لم يقتصر علىواحدة مما ذكر فرعبا وضع في موضع دارة وفي موضع آخر نقطا ونحو ذلك :ولمـــاكان الوقف التام متفاوت الدرجات في التمام ينبغي لمن جعل له علامات ان يخص كل واحــدة منها بنوع منه غير أن الدارة لاينبغي ان توضع إلا لأتم أنواعه كأن يكون انوضع ا خر قصة ونحو ذلك : وفي هذا المبحث شيٌّ وهو ان يقال قد ذكرتم ان بعض المواضع قد يُحاذبه أمران أحسدهما يقتضي الوصل والاخر يقتضي الفصسل وهو ثلاثة أقسام فهل يمكن ان يجعل لسكل قسم منها

علامة بعرف بها فيقال نعم وذلك بالجمع بين الخط الذي هو علامة الوصـــلوالنقطة التي هي علامة الفصل فاذاكان الموضع مما يرجح فيه جانب الوصل على انفصل وضع فيه خط بعده نقطة هكذا —. واذاكان الموضع مما يرجح فيه جانب الفصل على الوصل وضعت فيه نقطة بعــدها خط هكذا . — واذا كان الموضع مما لم يرجح فيه أحدهماعلى الاخروضع الخضرين نقطتين هكذا .—. هذا وما ذكرنا من العلائم المختلفة التي تدل كل واحدة منها على قسم من أقسامه أما يحتاج اليه في الكلام المنثور الذي لم يقيد بسجع وأما الكلام المنثور المقيد بالسجع فيكني فيه عــلامتانتوضع • إحداهما في آخر الفقرة الاولى للدلالة على

 $-14V -$ 

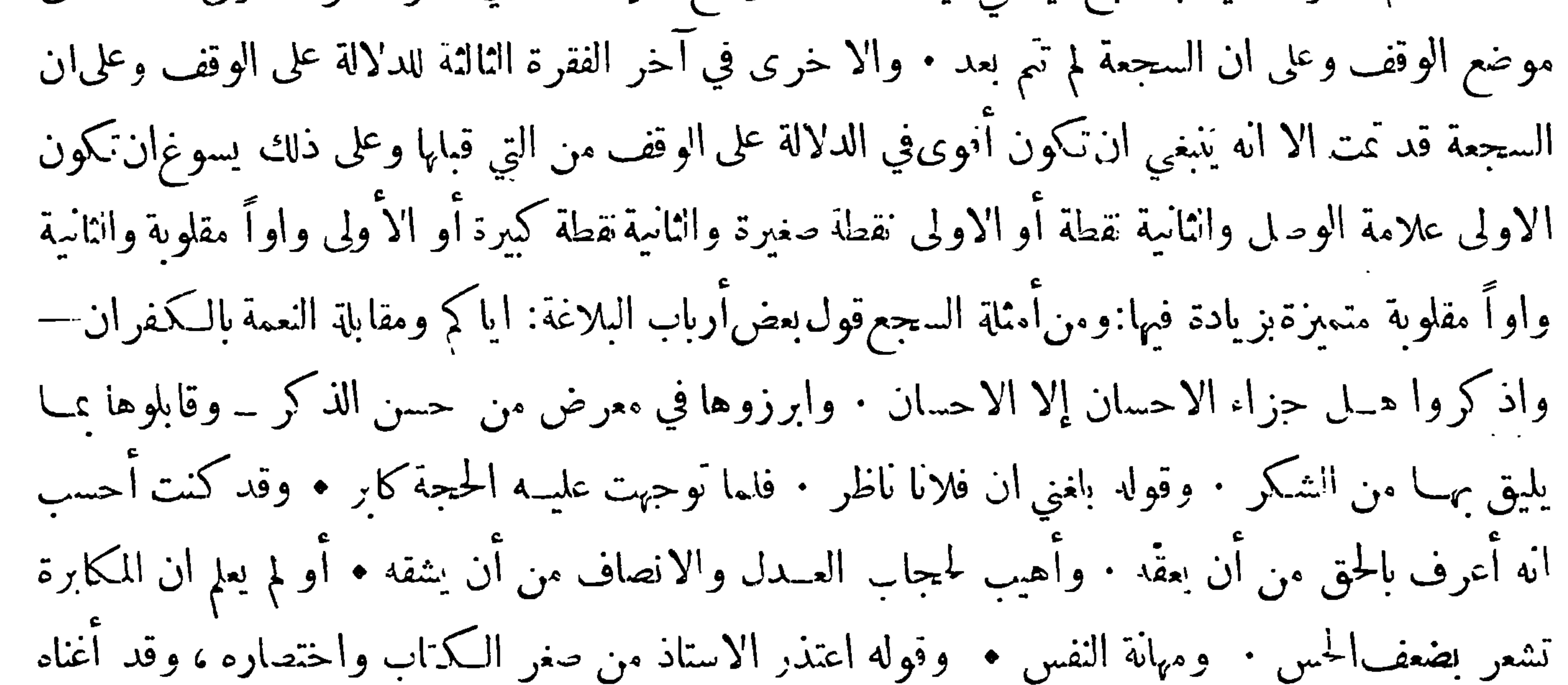

الله عما تكلفه من اعتذاره وأنما الصغير ماصغر قدره ، لا ماصغر حجمه فأما ما أفاد ، وجاوز المراد : فليس بصغير ، بل هو أكبر من كل كبير . وقد يعرض في السجع في بعض المواضع أمور توجبالاشكال في وضع العلائم فمن المواضع المشكلة ان تكون السجعة مركبة من ثلاث فقر وينبغي هنا ان توضع العلامة المشعرة بانتهاء السجعة عند الفقرة الثانثة ويوضع عند الثانية علامة مثل العلامة التي توضع عند الاولى مثال ذلك ·قوله حزى الله الاستاذعن الجود خبيراً فقد أقام له سوقاكانت كاسـده ، وأهب منه ريحاً كانت راكده ، وأحيا منه أرضاً كانت هامــده ۖ وعمر للمعروف داراً طالماتيه في قفارها ، لاندراس آ نارها ، وانهدام منارها : وقوله يعزعلينا ان يكثر بين تلاقيناعدد الايام ، وتعبر عن ضهائرنا ألسن الاقلام ،ونتناجى <sub>.</sub> في الكتب بصور الكلام · وكتــيراً مايعرض في بعض المواضع هنا مايجعل وضع علامة الوصــل إما في الاولى أو في الثانية أولى من غيرها وإن كانت العلامة المتخذة في الاصل غيرها فعلامة الوصل يحتاج اليها في كثير من المواضع التي حمل غيرها علامة فيه ومثال ذلك ·قوله الظنون — أمر لايعول عايه المتقون ، ولا يخلطون ماكان عالمصله لايكون؛ ومن المواضع المشكلة ان توحد فقرة ليس لها أخت وينبغي هنا ان تعطى حكمها في حد ذاتها نحو قوله :ان للعقول مغارس كعغارس الاشجار فاذا طابت بقاع الارضالشجر زكا مُرها، وإذا كرمت النفوس للعقول حسن نظرها -ومن المواضع المشكلة المواضع التي يكون فيهاسجع في سجع وينبغي هنا ان توضع علامة الوصل في السجع الذي يكون في السجع ومثال ذلك قول بعضهــم

 $-41 -$ 

في عـلم البيان : وهو فن قــد نضب ماؤه ، فـلم يظهر له ممروذهب رواؤه ، فـلم يؤثر فيــه غــيرالأثر : وقول بعضهم : هــذاكتاب قد أودع من جواهر الكلم ــ مايفوق قلائد العقيان ــ وعقود الدرر ، ومن زواهر الحكم ــ مايروق الحنان ــ ومحلو البصر وقد اختلف العلماء في انه هـــل يحوز ان يقال ان في القرآن سجعا أم لا فقال قوم آنه لايجوز ووافقهم على ذلك\لرماني وقد أشار الى ذلك في إعجاز لنقرآنــــ حيث قال إن السجع هو الذي يقصـد في نفـــه ثم يحال المعنى عليــه والفواصـل هي التي نتبـع الماني ولا تكون مقصودة في نفسها— ولذلك كانت الفواصل بلاغة والسجع عيباً : وقال قوم إنه يجوز ذلك قال

# بعضهم ليس كل السجع يقصد في نفسه ثم يحال المعنى عليمــه بل منه ما يتمـع المعنى وهو غير مقصود في نفسه وهـذا مما لا يعاب بل مما يستحسن • والظاهر ان الذي دعا قرما الىتسمية حميع ما في القران فواصل مع الامتناع عن تسمية ما تماثلت حروفه منه سجعاً رغبتهم في تُنزيه القرآن عن الوصف اللاحق بغــيره من الكلام المروي عن السكهنة وغيرهم لاكون السجع في نفسه معيباً فان السجع في نفسه يرجع الى تمــا ثل الحروف أو تقاربها في مقاطع الفواصل · وإيما لم يج<sub>ي</sub>ء في انقرآن كله ولا اكثرهسجع لانه نزل بلغة العرب وعلى عرفهم وعادتهم وكان الباينع منهم لا يكون في كلاهه كله ولا اكثره سجع اا فيه من أمارات التكلف لا سيا مع طول الكلام ولم يُخــل من السجع 'لأنه يحسن في بعض الكلام لا -يما الـــــ اقتضاه المقام : قال حازم من النساس من يكره تقطيع الكلام الى مقادير متناسـبة الاطراف متقاربة في الطول والقصر لمــا

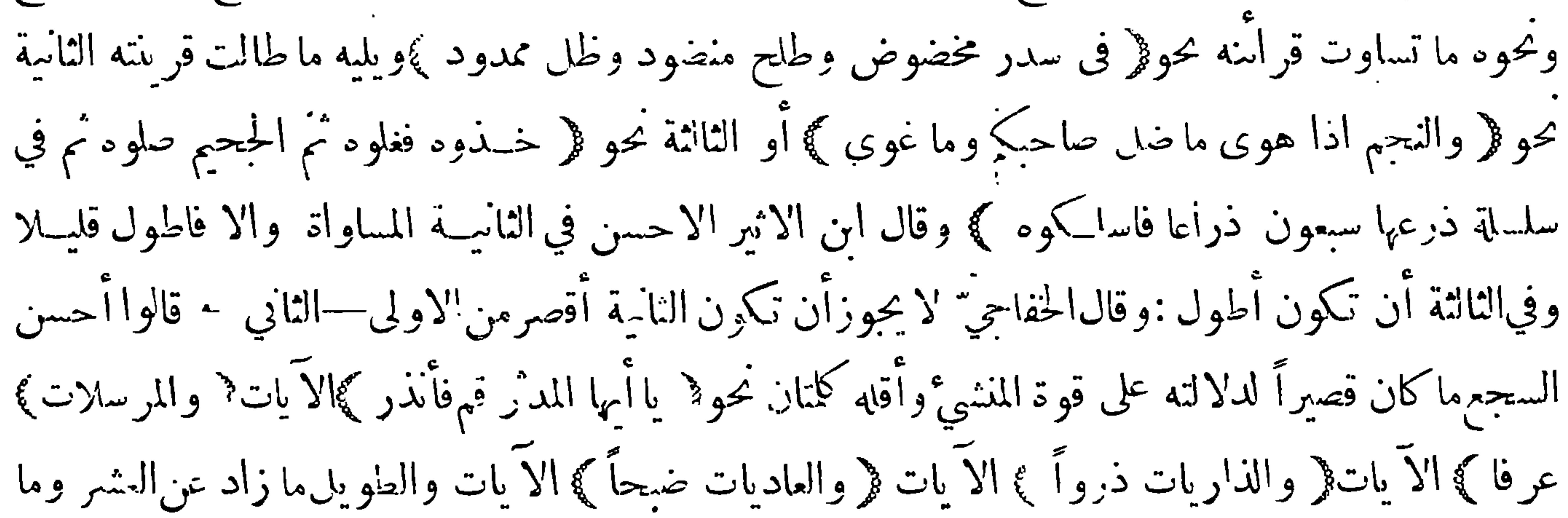

 $-49 -$ 

ينهها متوسط كايات سورة اقم واثنالن قل الزمخشري في شانسه اتمديم لاتحه ن المحافظة على الفواصل لمجردها الا مع بقاء المعاني على سردها على المنهج الذي يقتضيه حسن النظم والتئامه ، فاما ان تهمل المعاني ويهتم بتحسين اللفظ وحده غسير منظور فيه الى مورده فايس من قبيل البلاغة وبنى على ذلك ان تقديم في ﴿وبالا خرة هم يومنمون﴾ليس لمجرد الفاصلة بل لرعايةالاختصاص—الرابـع— مبني\لفواصل على'الوقف ولهذا سانم مقابلة المرفوع بالمجرور وبالعكس كقوله ﴿ أَمَا خَلَقْنَاهُمْ مَنْ طَيْنَ لَأَزْبٌ ﴾ مع قوله · ﴿عَـذَاب واصب وشهاب ناقب ﴾ · وقوله ﴿ بماء مَهمر ﴾ مــع قوله ﴿قد قدر ۖ وسحر مــتمر ﴾ وقوله ﴿ ومالهم من دونه

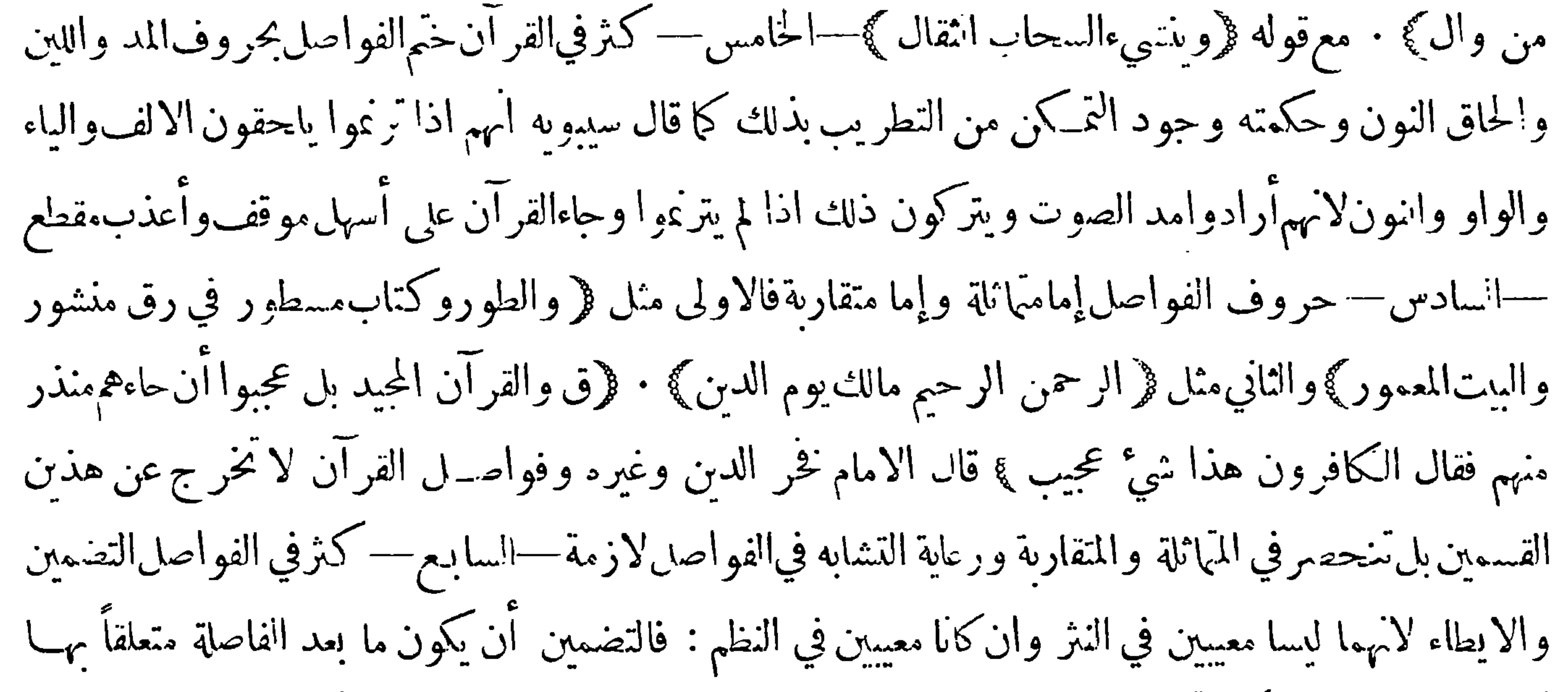

كقوله تعالى ﴿ وَإِنَّكُمْ لَتَمْرُونَ عَلَيْهُمْ مُصْبَحِينِ وَبَالِدِلِ ﴾والايطاء تكرر الفاصلة بلفظها كقوله تعالىفي الاسراء ﴿ هـــل كنت الا بشراً رسولاً ﴾وختم بذلك الآيتين بعـــدها ه : فان قيل هل يسوغ وضــع علامة تشعر بالتضمين يقال أما في السجع فان ذلك يسوغ فيه بل يستحب ومثال ذلك ماكتبه بعض البلغاء موقعاً به على كتاب ورد بمدح رجل وذم آخر : اذا كان للمحسن من الجزاء ما يقنعه ، وللمسيء من النكال ما يقمعه؛ بذل المحسن مايجب عليه رغبة ، وانقاد المسيء لما يكلفه رهبة · واما في الشعر فلايسوغ وذلك لا نه يوحب عدم التناسب في أو اخر السطور وهو مهم عندهم مع قلته في نفسه وقلة الاحتياج اليه • نعم لوقيل أنه يسوغ وضعها اذا بعد عن آخر السطر قليلا مع حفظ التناسب بينها اذا تكررت لم يستبعد : قال في العمدة في باب أحكام القوافي في الحط اذا صارت الواو الاصلية والياء الاصلية وصــلا للقافية سقطت في الحمظ كما تسقط

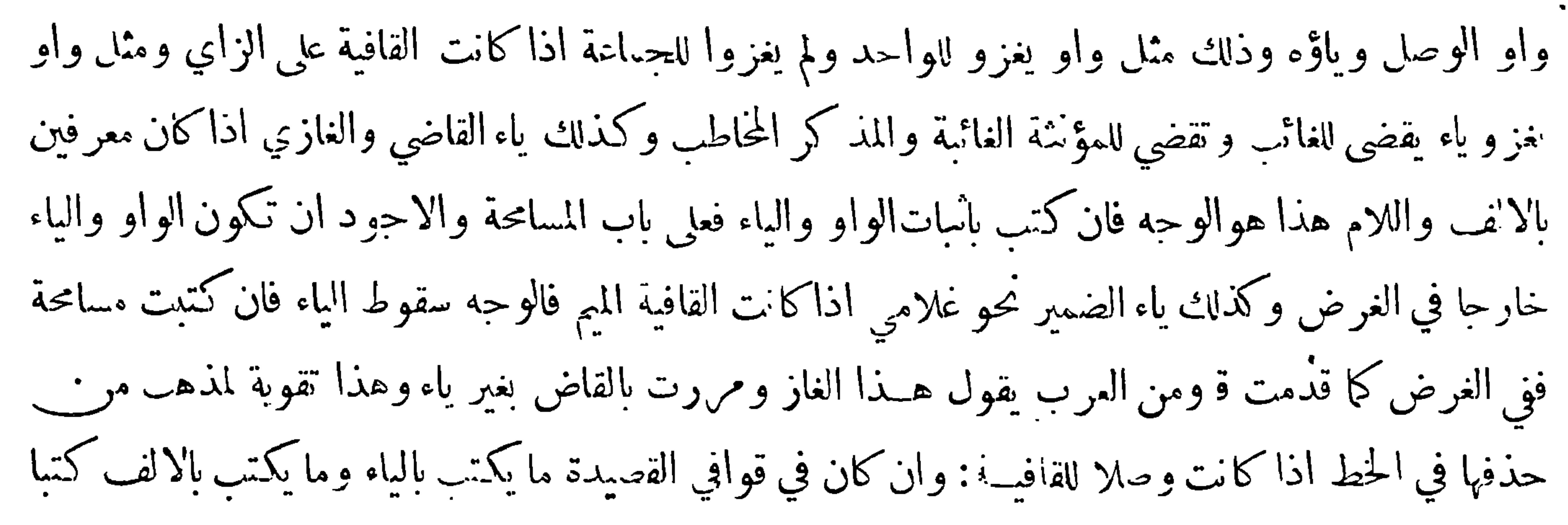

المذكور آ نفا انه يجب الوقوف على الطير ثم يبـدأ بهمه يقال المالم خمادف فيما رأينا ً من الدواوين وضع علائم لذلك ومن أهمهذا الامر يتيسر له ان يشير الى ذلك فى الحاشية ويخشى من فتح هذا الباب ان يدخل في هذا الا مر الدقيق من ليس له أهلا فيضع العلائم في غير مواضعها فيكون الضرر أكبر من النفع لكن لو قام به من يحسن لم يكن في ذلك شيَّ وعلى ذلك يكتب البيت هكذا وما أنا ممن يزحر الطير ، همه \* أصاح غراب أم تعرض ثعلب فان قيـــل فهل يسوغ وضع عـــلامة في آخر الشطر الاول اذا وجد فيه مايقتضي ذلك لاسبها ان وضعت بعيداً عنه قليبلا بحيث لآتخل بالتناسب بين أواخر الشطر الاول ولا أوائل الشطر الثاني يقال آنه لايظهر ملحيَّ الى ذلك الا اذا وقع في البيت إدماج ونشأ منــه انتباس والادماج هو ان يأتي الشاعر بكلمة كِلون

وقول بعضهم

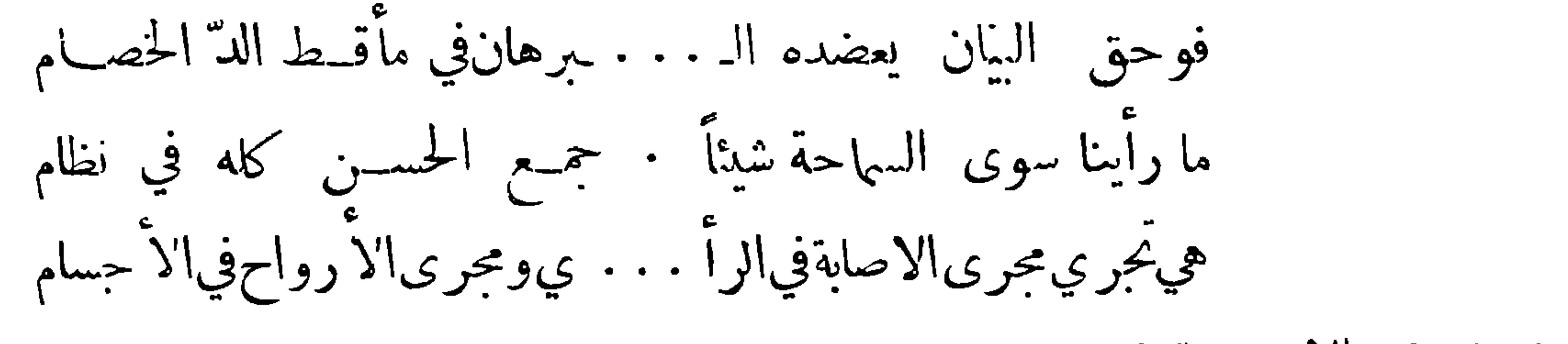

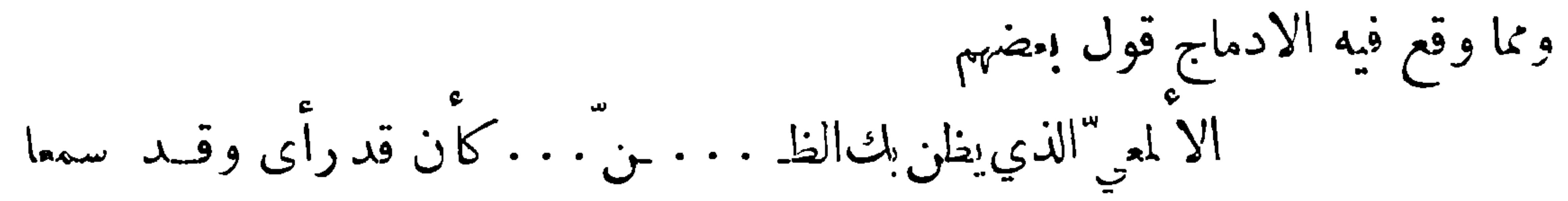

وقول بعضهم

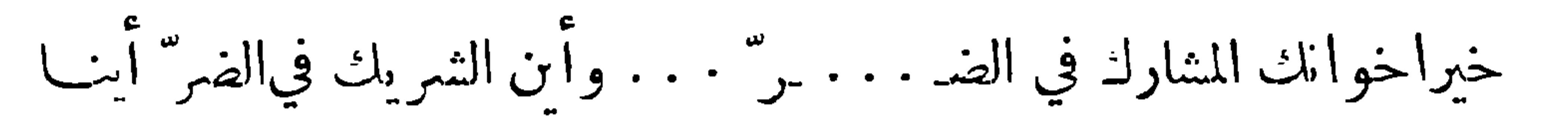

وقول بعضهم

قوَّ" من بط النعـــامـــة مني \* لقحت حرب وأثل عن حيال لابجير أغنى قتيبلا ولا رهـ . . . يط كليب تزاجروا عن ضلال لم اكن من جناتهــاعلم . . . الله . . . وأني بحرهــا اليوم صالي

وقول بعضهم

احنذر مودة ماذق \* مزح المرارة بالحلاوه  $\{ \circ \land \}$ 

— 
$$
-\sqrt{7}
$$
 —  
وينسي الأتباد هنا لاً مري: أحدها ان بعضا من المواضة قد يظر فيادماج فيجرئ الكاتب الكلمة  
مع أن لا ادماج هنالك وذك مسل قول بعضم  
فع الف لا ادماج هنالك وذك مسل قول بعضم  
وانك ما تأت مرن وحهاه  $*نجید بابه غسي مستغلق$   
وانك ما تأت مرن وحهاه  $*نجید بابه غسي مستغلق$ 

وقسد يعرض الوهم للكاتب الشاعر في بعض المواضع ولابزول عنسه ذلك الا اذا وزنب البيت بميزانه : انثاني ان بعض الكتبة قد يقع لهم بسب الذهول أوعدم المعرفة ان يجزئوا الكلمة في الابيات التي وقع فيها إدماج تحزئةغير صحيحة فينبغي الانتباه الى ذلك وانظر الى لفظ الناس مثـــلا فانه قد يكون اخر حزئها الاول هي النون الاولى وهي اننون الساكنــة المنقلبــة عن لام التعريف وأول جزئها الثاني هي النون المتحركة وهي النون الاصلية وقد يكون آخر جزئها الاول هي الالف وأول حزئها أثناني هي السبين فمن الاول قول بعضهم . أيها الفارغ المسريد لعيب الـ \* ناس مهلا عرض المغيبة مهــلا ان في نفسك التي بين جنبيہ \* كءن الناس لو تفكرت شغلا

ومن الثاني قول بعضهم

تركتني صحبة الناع سومالي موخ وفيق لم أحبد اشفاق ندما \* في كاشفاق الصديق ومما يعد من علائم الوقف الالف والهاء · فقــد حرت عادة كثير من المتأخرين أنهم إذا نقلوا عبارة عن أحد أن يكتبوا في اخرها ألفاً ورأس هاء اشارة إلى لفظ انتهى • وكان حقهم أن يكتفوا برأس الهاء فقط لا ن قاعدة أرباب العلائم انهم يكـُنفون بأقل ما يحصل به المقصود ولا يسوَّغون الزيادة عليه فلو كان رأس الهاء قد حمل علامــة على شيَّ آخر واضطروا اليها ساغ لهم أن يزيدوا الالف للتميز بينهما ولم يقع ذلك ولذا ذهب أناسالآن إلى الرجوع إلىءةتمضى القاعدة فاقتصرواعلى رأس الهاء وربما وضع بعضهم قبلها نقطة · وأما المتقدمون فقدكانوا يصرحون بما يدل على الانتهاء فيقولون انتهى ما ذكره فلان أوهذا آخر كلام فلان أو نحو ذلك ولا يكتفون بقولهم انتهى ما ذكره من غير تصريح بالاسم ، والظاهر أن الداعي لهم الى ذلك أنه قد يكون في العبارة المنقولة عبارة أخرى قد نقلها المنتمول عنه عن غيره فلو ا كتفوا بذلك من غير تعمر بح بالاسم حصـل اشتباه في ڪـثير من المواضع ولم يدر المطالع لمن يرجع الضمير فالتزموا انتصريح دفعاً لذلك ولذلك قد يتركونه في مواضع لا يقع فيها اشتباه بل قد يتركون الاشارة إلى انتهاء العبارة ـ في مثل ذلك ·والاختصارومنه الاضهو أيمـــا يستجيزه البلغاء في المواضع التي لا يقع فيها اشتباه ولا اخلال

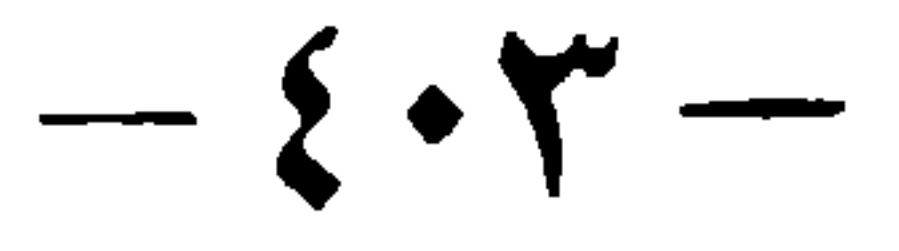

بالفهم الاَّ إذا كان المقام يقتضي ذلك لمسكَّنة مهمة · واعلم أنه قد حرت عادة النقاة أنهم اذا نقلوا عبارة من ا'مبارات غير أنه دعُهم الحال الى خذف شيَّ منها ممــا وقع في اثـنائها لعدم تعلق الغرض به أن يشيروا الى ذلك بقولهم ثم قال ثم يأتوا بتتمة العبارة المروم نقابًا ممــا تعلق به غرضهم وبذلك يعلم المطالع أنه قد طوي شيُّ فيا بـين ما قبل ثم قال وبـين ما بعده وقد يحذفون ثم ويقتصرون على قال · وهذا أمر ِ يلام من أخل به عندهم إلا أن يصرح بأنه قد تصرف في العبارة والظاهر أن تصريحه بذلك لا يرفع عنه اللوم فى كثير.<br>-المواضع مع امكان الاشارة إلى مواضع الحذف وأرى ان الخُ صرين الذين بحبون أن يحافظوا على الا لفاظ  $\mathbb{R}$   $\mathbb{R}$   $\mathbb{$  $\mathbf{I}$ 

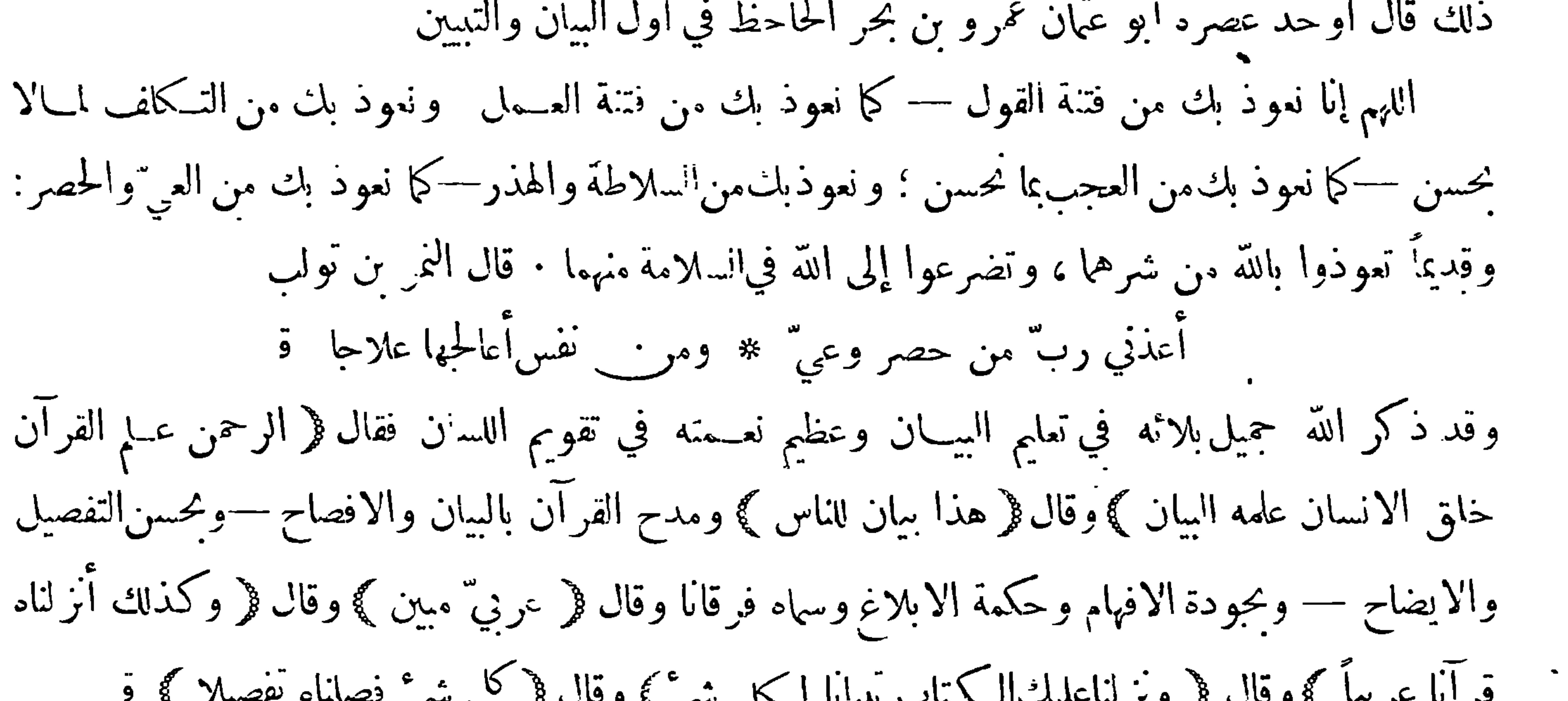

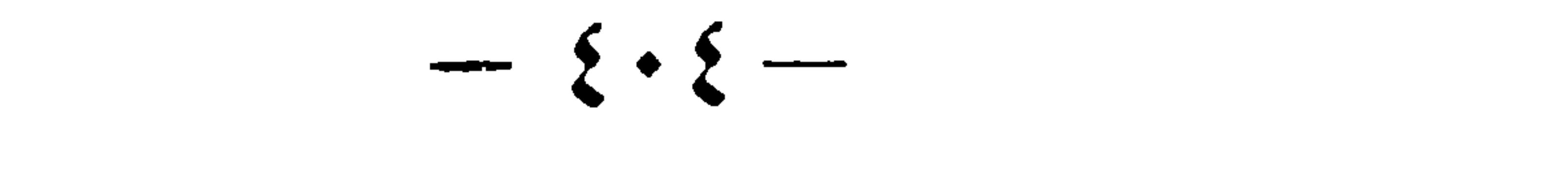

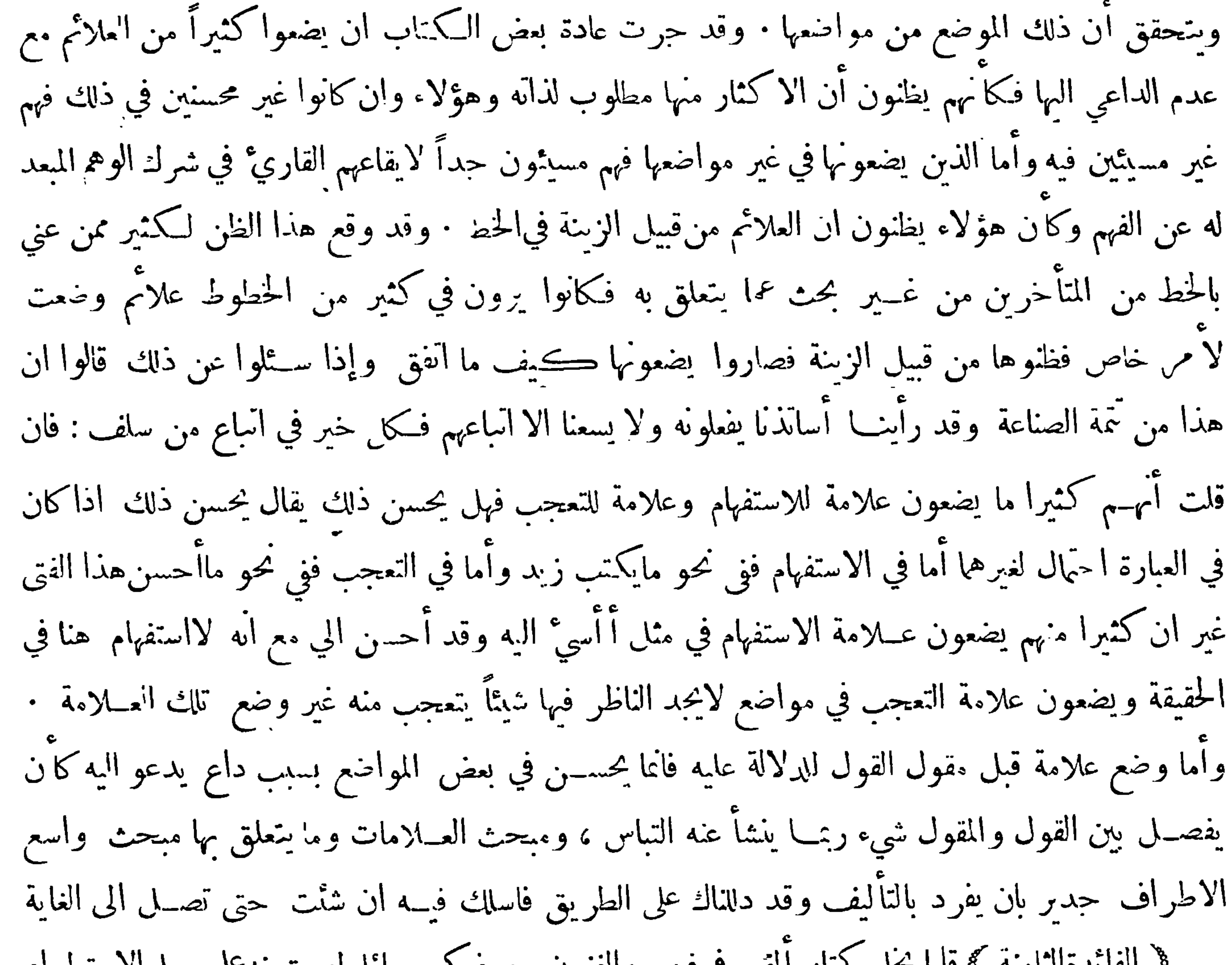

الترحيـح بالتحمل كان يكون احدها بحمل حميـع مايرويه بعد البلوغ فأنه يرحبح على الا خر الذي محمــل بعض مايرويه قبل البلوغ وبعضه بعده •﴿القسم الثالث﴾ الترحيـح بكيفية الرواية كأن ككون أحدهما ممن لايروي الحديثالا باللفظ فأنه يرجح علىمن قد يروي الحديث بالمعنى· ﴿ القسم الرابع ﴾ الترجيح بوقت الورود كأن يكون أحدهما مكياًوالاً خر مدنياًفيرجح المدني لدلالته على التأخر · ﴿ القسم الخامس ﴾ اترحيح بلفظ الخبركان يكونأحدالخبرين فصيحاً دون الآخر فيقدم عليهلأن الفصيحأقرب الىان يكون هوالصحيح،وكا ن يكونآحدالخبرين قد ورد بلغة قريش دون الاخرفان ملوردبلغة قريش أشبه بأن يكون لفظ النبي صلى الله عليه

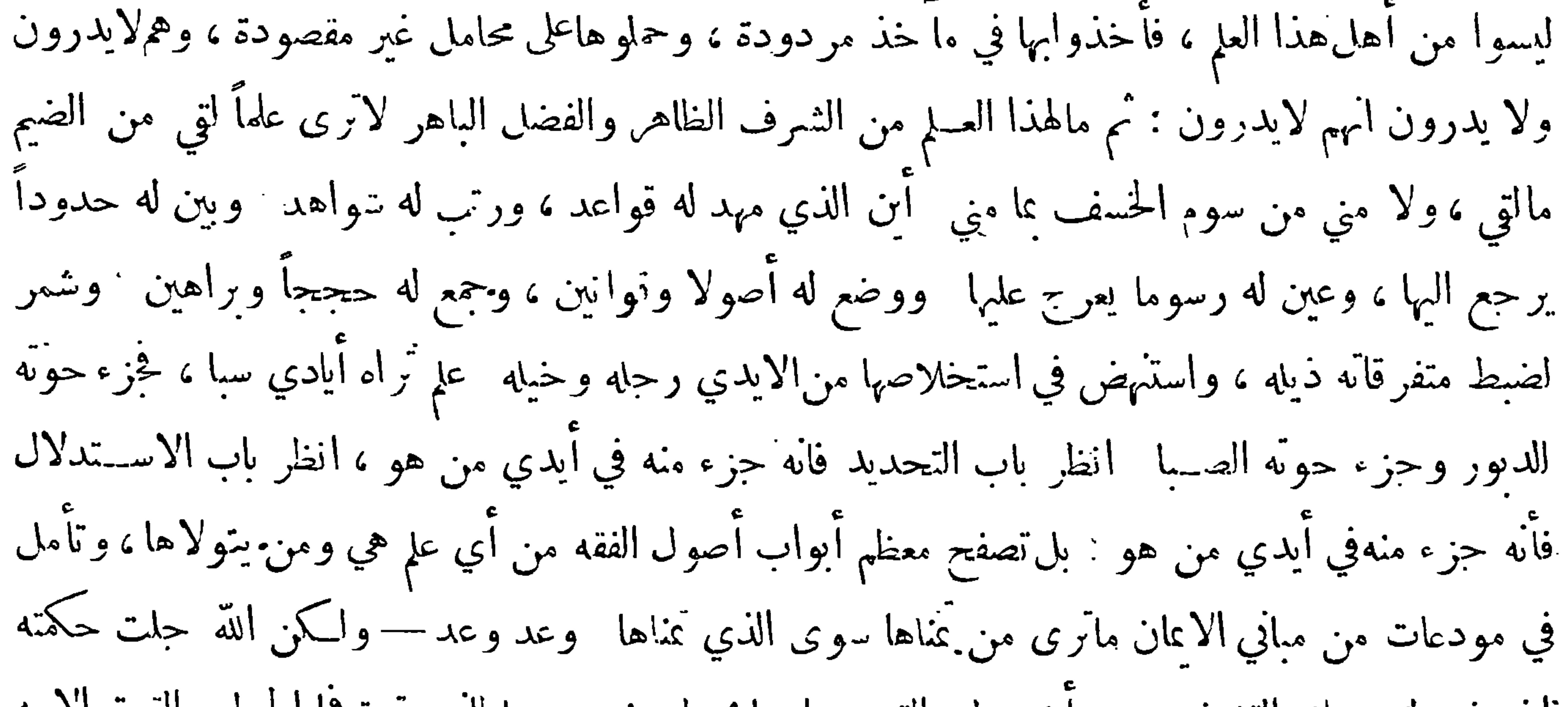

َإِذْ وَفَقِ لَتَحْرِيكَ الْقَلِمُ فِيهِ عَسَى أَنْ يَعْطَى الْقُوسُ بَارِيهَا بِحُولٍ مَنْهُ عَزَّ سلطانه وقرة قما الحول والقوة الأبه وقد تدارك ماربمايوهمه هذا الكلام من نسبة التقصيرالشديد الى من تقدمهمن أهل هذا العا الذين عنوا بشأنه فيكون من قبيــل الاساءة الى المحسـنين كما يفعله كثير من الاغمار الذين يظنون ان في انكار فضــل نَ<sub>ّتِ</sub>رهُمْ دلالة قوية على فضلهم فقال من قبل ذلك دنعاً لهذا الوهم : هــذا ما أمكن من تقرير كلام السلف رحمهم الله في هذين الاصلين ومن ترتيباالأنواع فيهما وتذييلها بماكان يدقى بها وتطبيق البعض مهابالبعض وتوفية كل من ذلك حقه على موجب مقنضى الصناعة "وسيحمد ماأوردت ذوو البصار". واني أوصيهم

$$
-\xi\cdot 1-
$$

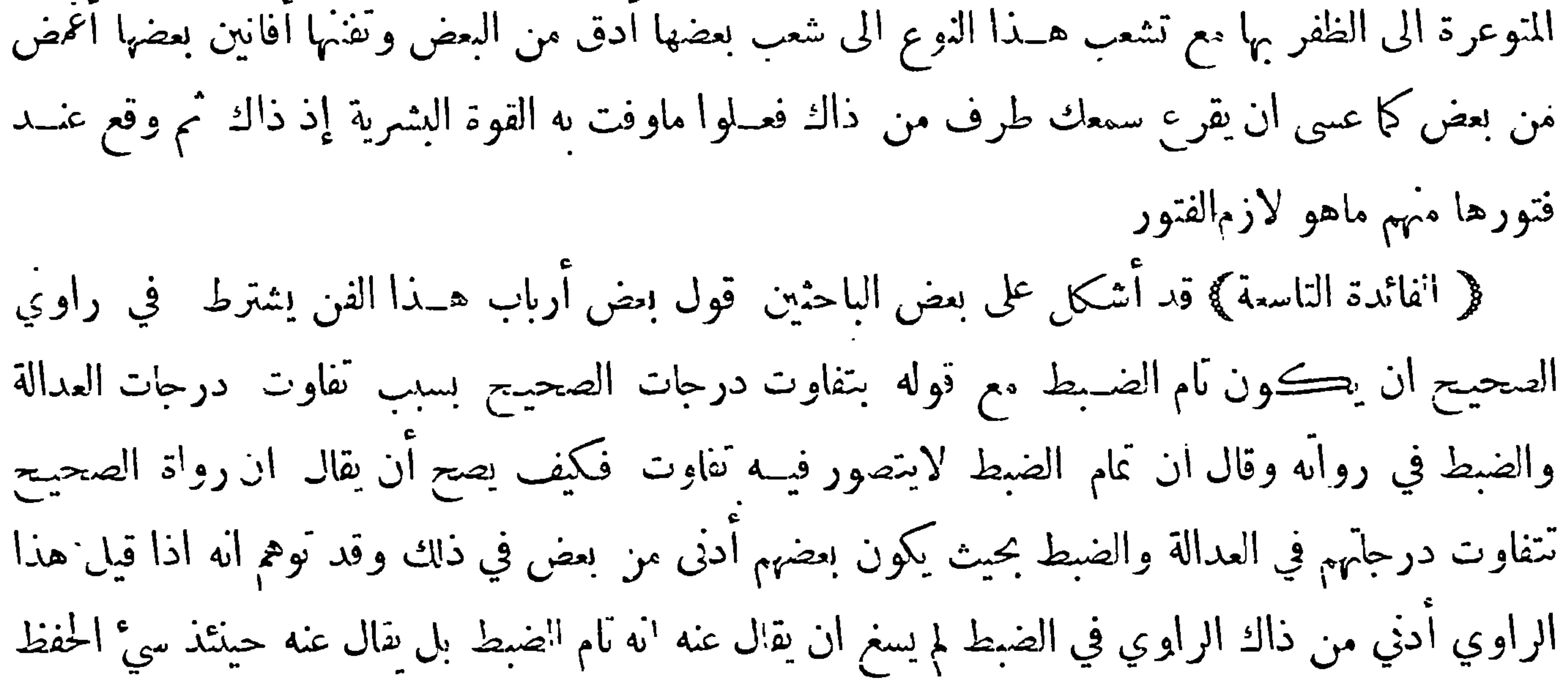

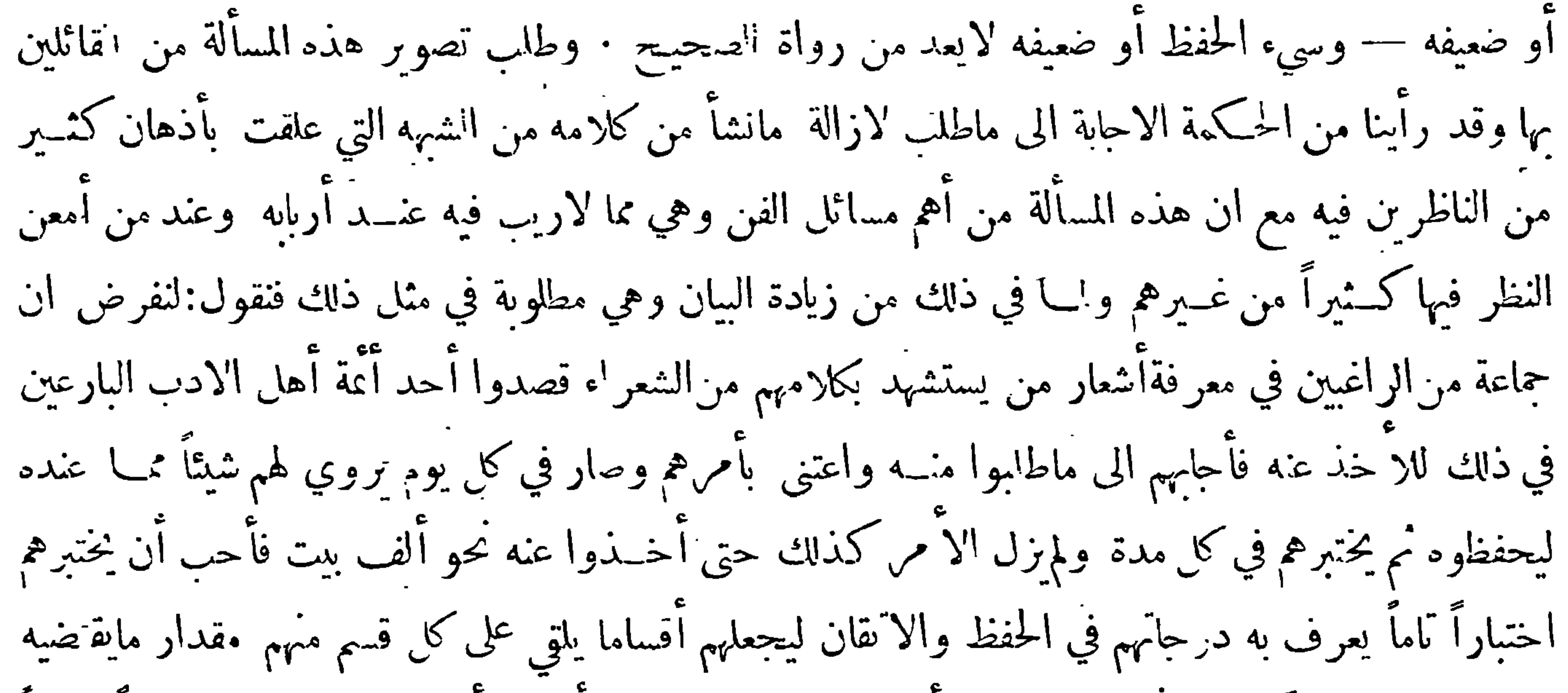

استعداده رعاية للحكمة وكانوا ستين فنظر أولا في ضعيفي الحفظ فرأى في أربعة وعشرين منهم ضعفأشديداً في الحفظ بحيث أنهـم كانوا يخلون في كل مائة بين بنحو ثلاثين بيتاً الى نحـه خمسين بيتاً فحمل هؤلاء قسها واحداً ووسمهم في نفسـه بسوء الحفظ وقلة الاتقان ولم يهمه أمر تقسيمهم الى أقسام بل أهمه أمر العناية بهم إشفاقا عليهم فأن قوة العناية كثيراً ماتجعل منهبم من أهل الدرايه ثم نظر في بقيتهم وهم ســـتة ۖ و؟ا ثون فرآهم ثلاثة أقسام كل قسم منهم يبلغ اثني عشر وهم متقاربون في أمرهم فأمعن النظر في أعلاهم وهو القسم -الاول فوجده يخل في كل ما ية بيت بما دون العشر الا ان افراده مختلفة في ذلك فمنهـم من يخل منها بحو

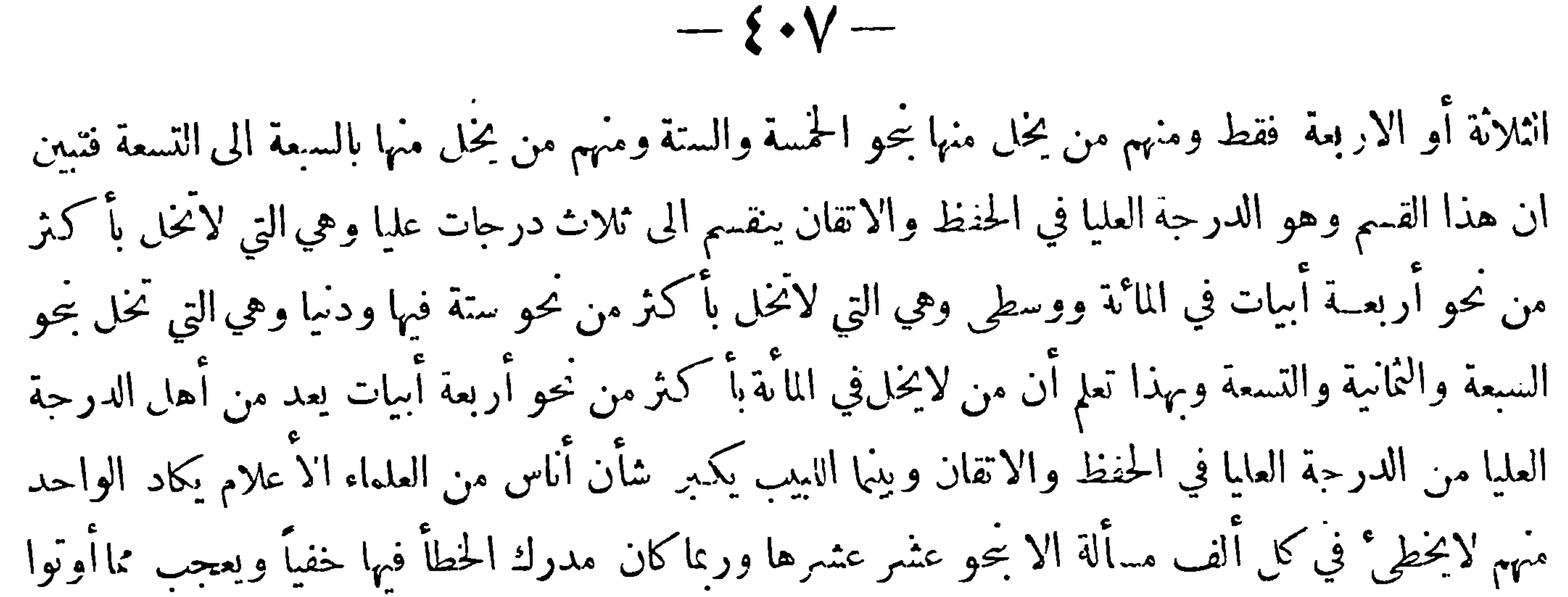

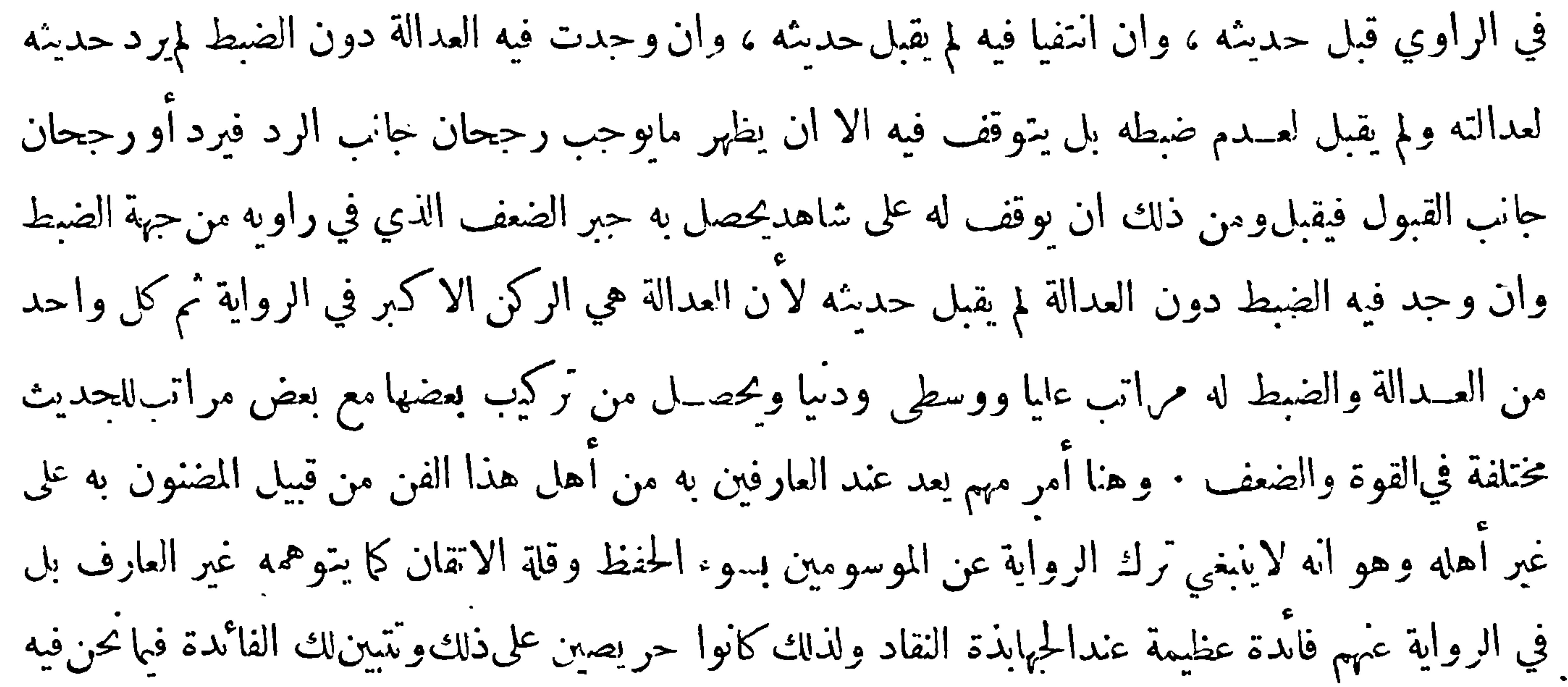

من أوجه # أحدها ان نفرض أن اثنين من القسم الاول وهي الدرجة العليا في الحفظ والاتقان اختلفا في بيت فرواه أحدهما على وجه والآخر علىوجه آخر فأنه يعترينا حيرة في الآمر فاذارأينا بعد ذلكأحداً ممن شاركهما فى الا خذ عن ذلك الامام وان كان موسوماً بسوء الحفظ والاتقان قدرواه على الوجهالذي رواه أحدهما فأنها تترجح روايته على رواية الآخر في الغالب وينسب المنفرد بالرواية الأخرى للوهم في هذا الموضع فقد أفادت رواية هذا الضعيف تقوية رواية أحد القويبن علىالآخر بل لو فرضنا أن أحــد الراويين من القسم الاول وهي الدرجة العليا والآخر من القسم الثالث وهي الدرجة الدنيا ورأينا هــذا

 $-$  {  $\bullet$  \  $-$ 

الراوي الضعيف قد وافقت روايته ترجحها في الغالب على الرواية التي آنفرد بها من كان في الدرحة العليا فيكون من قبيل قولهم— وضعيفان يغلبان قمويا وآنما فلنا في الغالب لأنه قد نقع موانع من ذلك ولا يدركها إلا الجهابذة وتليل ماهم فينبغي لغيرهم أن لا يزاحموهم في هذا الموضع فانه من مز ال الاقدام \* الوجهالةني ان نفرض أن واحدا ً من أحد الأقسام الثلاثة الموصوفة بالضبط وان كانت مختلفةالدرجات فيه قد روى قصـيدة خالية من بيت يرويه فيها اثنان من الموصوفين بعدم الضبط على وجه واحد وهو مما يشاكل تلك القصيدة وليس من الابيات التي تعزى لغــيرها من القصائد فان اتفاق اثـنين منهما اذاكان من غــير تواطؤ

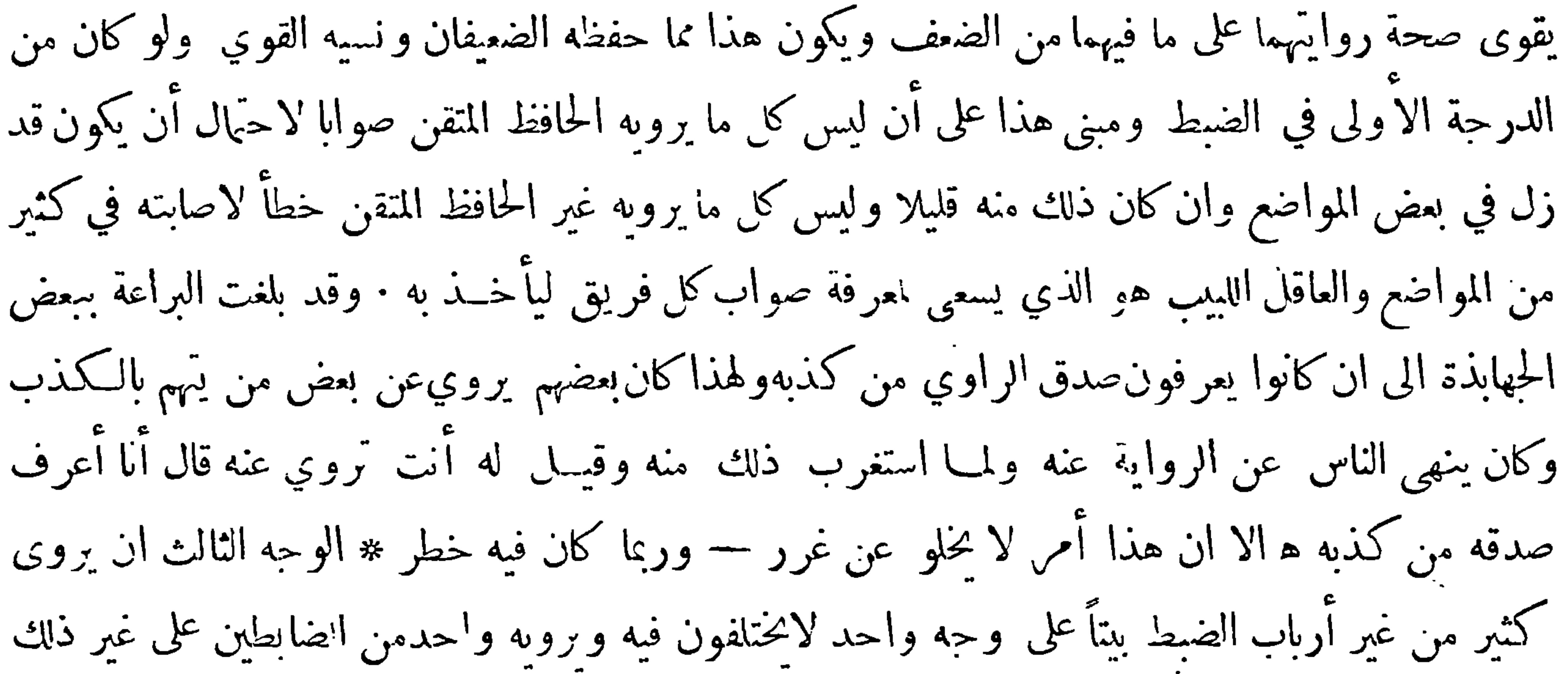

 $-5.9-$ نُفْصِيل — الا أن روى مايقوي بدعته فيرد على المذهب المختار وبه صرح الحافظ أبو اسحق ابراهم بن يعقوب الحوز جاني شيخ أبي داود والنساني في كتــابه معــرفة الرجال فقــال في وصف الرواة ومنهم زائغ عن الحق أي عن السنة صادق اللهجة فليس فيه حيلة الا أن يؤخذ من حديثه مالا يكون منكرا اذا لم يقوبه بدعتــه اه وما قاله متجهلاً ن العــلة التي لهارد حديث الداعيــة واردة فيما اذا كان ظاهر المروي يوافق مذهب المبتدع ولولم يكن داعية والله أعلم ٠ه وظاهر هذه العبارة يدل على قبول رواية المبتدع اذا كان عدلا ضابطاً سواءكان داعية أو غير داعية الا فيما يتعلق ببدعته · وقال بعض العلماء لا تقبـــل رواية

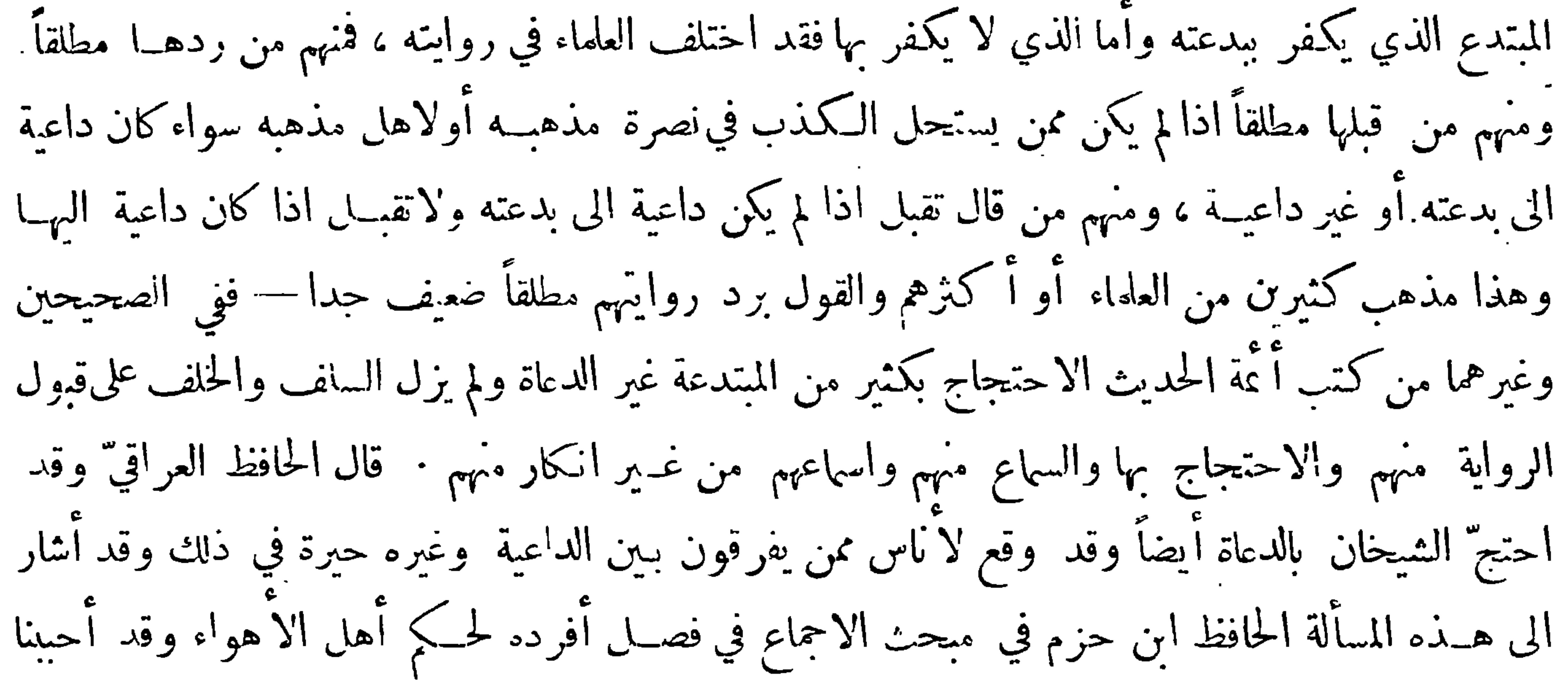

ابراد نبذ منه هنا قال ﴿فَصلٍ﴾ في أهل الا هواءهل يدخلون في الاحجاع أم لا · قال قوم لا يدخلون في حجلة من يعتدبقوله وقالت طآنفة هم داخلون في حجلتهم · قال أبو محمد والذين قالوا لا يدخلون في حماتهم قد تناقضوا فأدخلوا في مسائل الخلاف قول قتادة وهو قدري مشهور وأدخلوا الحسن بن علي وهو رأس من رؤوس الزيدية وأدخلوا عكرمة وهو صفري وأدخـلوا حابر بن زيد وهو أبا ضي ق والذي نقول به وبالله تعالى التوفيق إن احماع الامة كلمها بلا خلاف منها على الاعتداد بمن ذكرنا في الحلاف والاجماع برهان ضروري كاف في فساد قول من قال لا يدخلون في الاحماع وبيان لتناقضهم · قال أبو محمد وقد فرق جماهير أسلافنا من أصحاب الحديث بين الداعيةمن أهل الا هواء وغير الداعية—فقالوا ان الداعية مطر ح وغيرالداعية مقبول : ·

وهذا قول في غاية الفساد لأنَّه تحكم بغير دليل ۚ ق ولأن الداعية أولى بالخير وحسن الظن لأنه ينصرمايعتقد أنه حق عنده وغــير الداعية كاتم للذي يعتقد أنه حق وهذا لايجوز لانه مقدم على كمّان الحق أو يكون معتقدا لشيء لم يتيقن أنه حق فذلك أسوأ وأقبح ة فسقط الفرق1لمذكور وصح ان الداعيةوغيرالداعيةسواءة وكل من لم يكن مرتكباً لنبيُّ مما أجمع على تحريمه ولم يكن مع ذلك مقــدما على ما يعتقده حراما وان كان مما اختلف فيه وكان مغنيا بأحكام القرآن والحديث والاحجاع والاختلاف فهو ممن يعتد بقوله في الخسلاف ما لم يفارق ما قد صح فيه الاحجاع وسواء كان مرجئاً أو قدرياً أو شيعياً أو أباضياً أو صفرياً أو سنياًصاحب

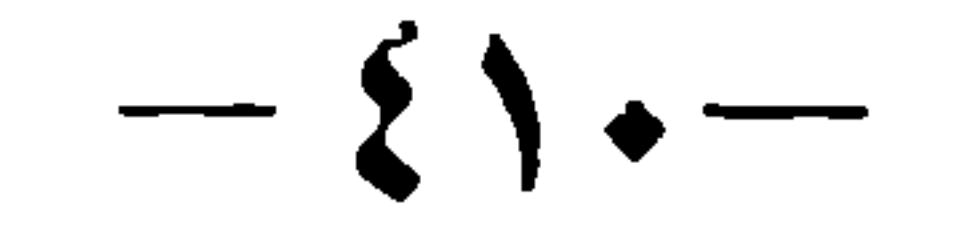

رأي أو قياس أوصاحبحديث · وكل من كان فاسقاً سواءكان منا أومن مخالفينا لا يلتفت اليه وان كان عالماً وكان قد نفر ليتفقه لأنه من الفساق(لذين أمرنا أن نتثبت في خبرهم · وكل من كان فاضلا مسلماً سواء كان منا أو من غيرنا من الفرق الاّ أنه لم ينفر ليتفقه في الدين وليس عالمًا بالكتاب والحــديث والاجماع والاختلاف لكنه مشتغل إما بعبادة أو بعلم من العلوم المحمودة كالكلام في أصول الاعتقادات أوالقرا آت أو النحو أو اللغة أو رواية الحديثفقط دون تفقه في أحـكامه أو التواريخ أوالاً خبار أو الشعر أو النسب أو الطب أو الحساب أو الهندسة أو الفلسفة أو علم الهيئة أو كان مشغولا بما أبيـح له من أمور دنيادومكاسبه فليس يعتد به في اختــــلاف العلماء في الشمريعة الآنه ليس ممن أمرنا بقبول نذارته في الأحكام والعبادات لكنه محسن فيها عني به من العلوم المذكورة ويلزم أن يرجع الى نقله في ذلك العلم الذي عني به أو العلوم التي عني بها ان كان جامعاً لعلوم شتى فيحتج بنقله فيها اعترض في خلال أحكام الفقه من لغة أو نحو أو حكم في عيب أوحناية أو حساب دخول شهر أو ما يتعلق بالا حكام من|الاعتقادات وفى القسيمة للمواريث والغنام وببين الثمركاء وفي تعديل الرواة وتجريحهموفي أزمان الرواة واقاء بعضهم بعضاً والفرق ببين اسهائهموأنسابهم المفرقة بينآشخاصهم · واذا آقام الدليل من أصول علمه على صحة قوله قبل —ولا فرق في كل ذلك بين كل من كان من أهل تحلتنا وبين من كان مخالفاً لنا ما لم يخرج من قبة الاسلام وعن حظيرة الايمان ولم يستحق عند جميع علماسًا الكفر وقد بينا من يكفر ۖ ومن لا يكفر في كتابنا الوسوم بكتاب الفصل لا نه

## $-511-$

الا على قول من يشترط انقراض العصر في الاحماع : فان قيل لو ترك بعض الفقهاء الاحماع بخلاف المبتدع المكفر اذا لم يعلم ان بدعته توجب الكفر — وظن ان الاجماع لا ينعقد دونه فهل يعسذر من حيث أن الفقهاء لا بطلمون على معرفة ما يكفر به منIاتأويلات —قلنا للمسألة صورتان ﴿ أحداها ﴾ أن يقول|لفقهاء نحن لا ندري أن بدعته توجب الكفر أم لا فو هذه الصورة لا يعذرون فيه –اذ يلزمهم مراجعة علماء الاصول ويجب على العلماء تعريفهم— فاذا أفتوا كجذره فعليهم التقليد — فازلم يقنعهم التقليد فعليهم السؤال عن الدليل حتى إذا ذكر لهم دليله فهموه لا محالة — لان دليله قاطع ، فان لم يدركه فلا يكون معذوراً

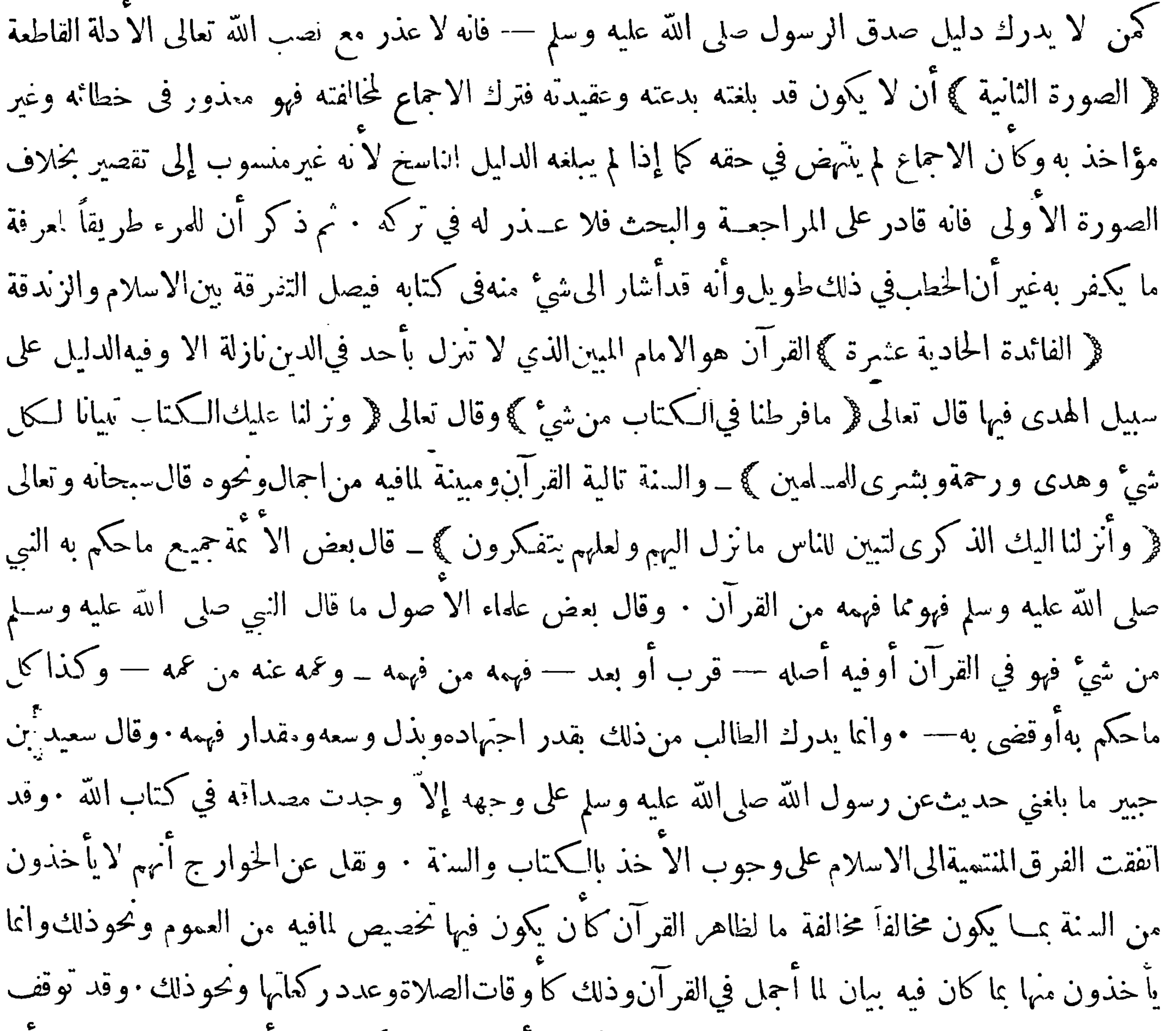

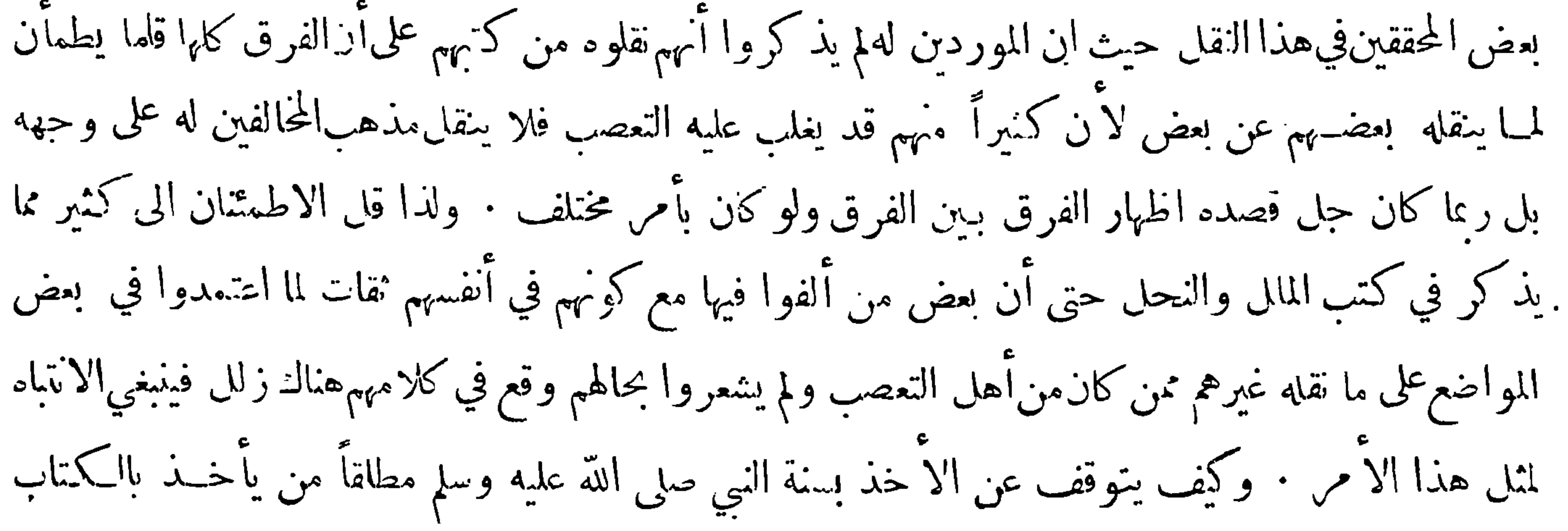

 $\mathcal{L} = \mathcal{L} \setminus \mathbf{Y}$ المنزل عليه وهو يتلو مافيه من الآيات الدالة على وجوب اتباعه قال الله تعالى فرٍّ والنجم إذا هوى ما ضل صاحبكم وما غوى وماينطق عن الهوى إن هو إلا وحي يوحي ﴾ وقال الله تعالى ﴿ وَمَا أَ مَا كُمُ الرَّسُولَ فخذوه ومانها كم عنه فانتهوا ﴾ وقال تعالى ﴿ ومن يطع الرسول فقد أطاع الله ﴾ وقال عز وجـل ﴿ فلا وربك لا يؤمنون حتى يحكموك فياشجر بينهم ثم لايجــدوا في أنفسهم حرجا ممــا قضيت ويساموا تسليماً ﴾ والأيات في هذا المعنى كثيرة وهي صريحة ظاهرة الدلالة ومن ثم ترى كل فرقة تدعي أنها آخذة بالكتاب والسنة . واشد الفرق ادعاء لذلك الظاهريون غير أنهم لم يقتصروا على ذلك بل نسبوا غيرهم من الفرق الى

ِ الاعراض عن السـنة حتى لمبينج منهم كثير ممن يرجع اليهم في علم الحديث وأكثروا من التشنيع ً وأعظم الاسباب قول مخالفيهم بالقياس وهم ينكرونه انكاراً شديداً وأشد القوم إفراطاً في ذم المخالفين لهم ابن حزم فان له فيهم أفوالا تستك منها المسامع ً وقسد امتعض من ذلك مخا لفوهم فوصفوهم بالجمود وجعلوهم في باب الاجماع بمزلة العوام الذين لايعتد بخلافهم حتى ان بعضهم لم يستثن من ذلك من ينسب اليههذا المذهب وهو الامام المشهور أبو سليمان داود بن عليّ الاصفهاني المعروف بالظاهري • قال بعض علمـــاء الاصول لايعتـد بخلاف من أنكر القياس لا ن من أنكره لا يعرف طرق الاجتهاد وأنما هو متمسك بالظواهر فهو كالعامي الذي لا معرفة له وهو مذهب الجمهور ∙وقال بعض الفقهاء أن مخالفة داود لا تقدح في انعقادالاجماع على ُ المختار الذي عليــه الاكثرون والمحققون · وقال صاحب المفهم قال جــل الفقهاء والاصوليين أنه لا يعتد

 $\sim 100$ 

 $\mathbf{H}$ 

 $\mathbf{H}^{\prime}$ 

 $\mathbf{A}$  .

 $\sim$ 

 $\mathcal{A}$  .

 $\left($   $\left($   $\right)$   $\left($   $\right)$   $\left($   $\left\{$   $\right\}$   $\left\{$   $\left\{$   $\left\{ \right\}$   $\left\{ \right\}$   $\left\{ \right\}$   $\left\{ \right\}$   $\left\{ \right\}$   $\left\{ \right\}$   $\left\{ \right\}$   $\left\{ \right\}$   $\left\{ \right\}$   $\left\{ \right\}$   $\left\{ \right\}$   $\left\{ \right\}$   $\left\{ \right\}$   $\left\{ \right\}$   $\left$ 

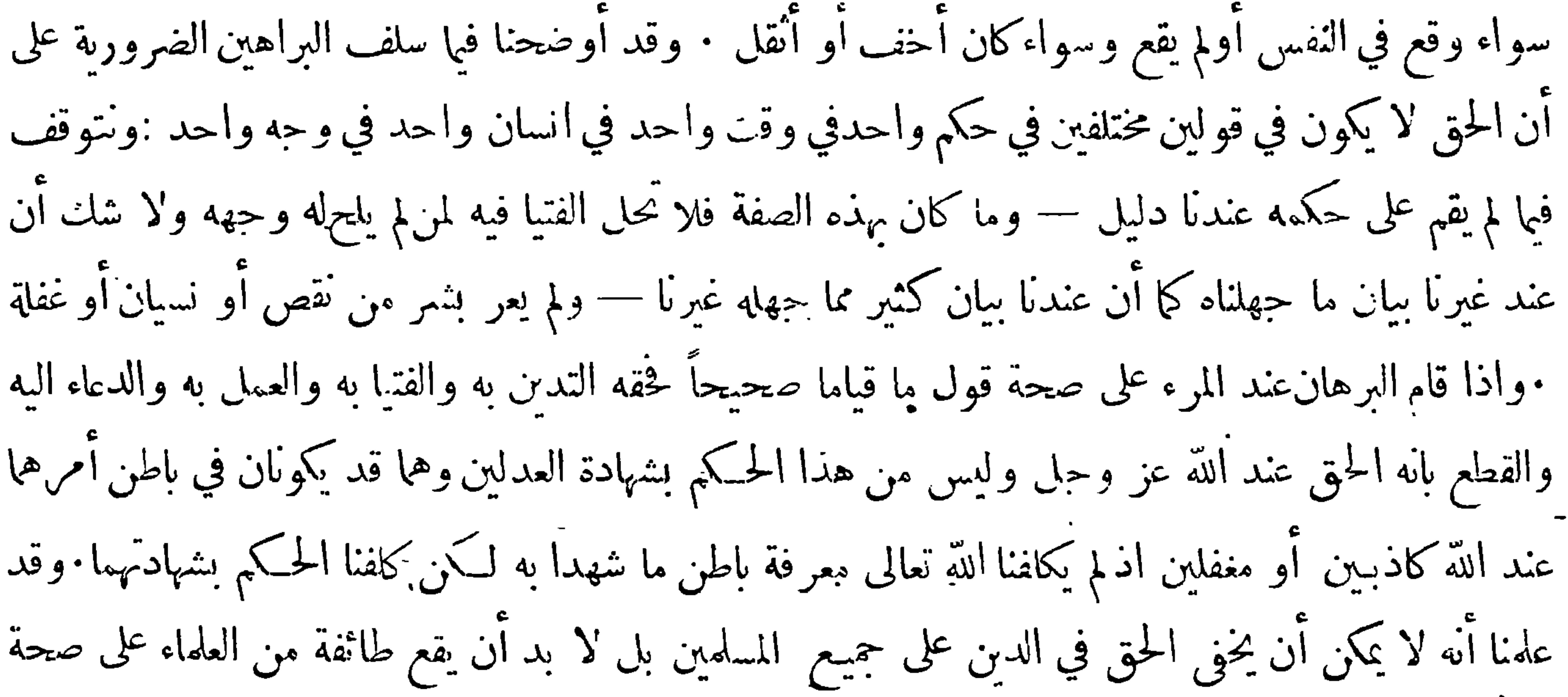

 $-515-$ به عليه لأن هذا قد أحسن ولزم مابلغه وليس عليه غير ذلك حتى يبلغه خلافه من نص آخر · فمن لميتعلق بشيئ أصلا بل تحكم في الدين فهه على خطر عظيم حدا ومن قال بهذا ممن نشاهده وهلا ساهيا غير عارف م اقتحم فيه من الدعوى فهو معذور بحهله مالم ينبه على خطائهفان لهه عليه فثبت تحملى خـــلاف مابلغه عامداً فهذا غير معذور لانه خالف الحق بعــد بلوغه اليه • وأما من روي عنه شيَّ من ذلك ممن سلف ممن يمكن ان يظن به انه سمع في ذلك نصاً شبه له فيه وهو ممن يظن به أحسن الظن فهو معذور ولا يقين عندنا انه تحكم في الدين بلا شبهة دخات عليه • وأما من شاهدناه أولم نشاهده ممن صح عنــدنا يقين حاله

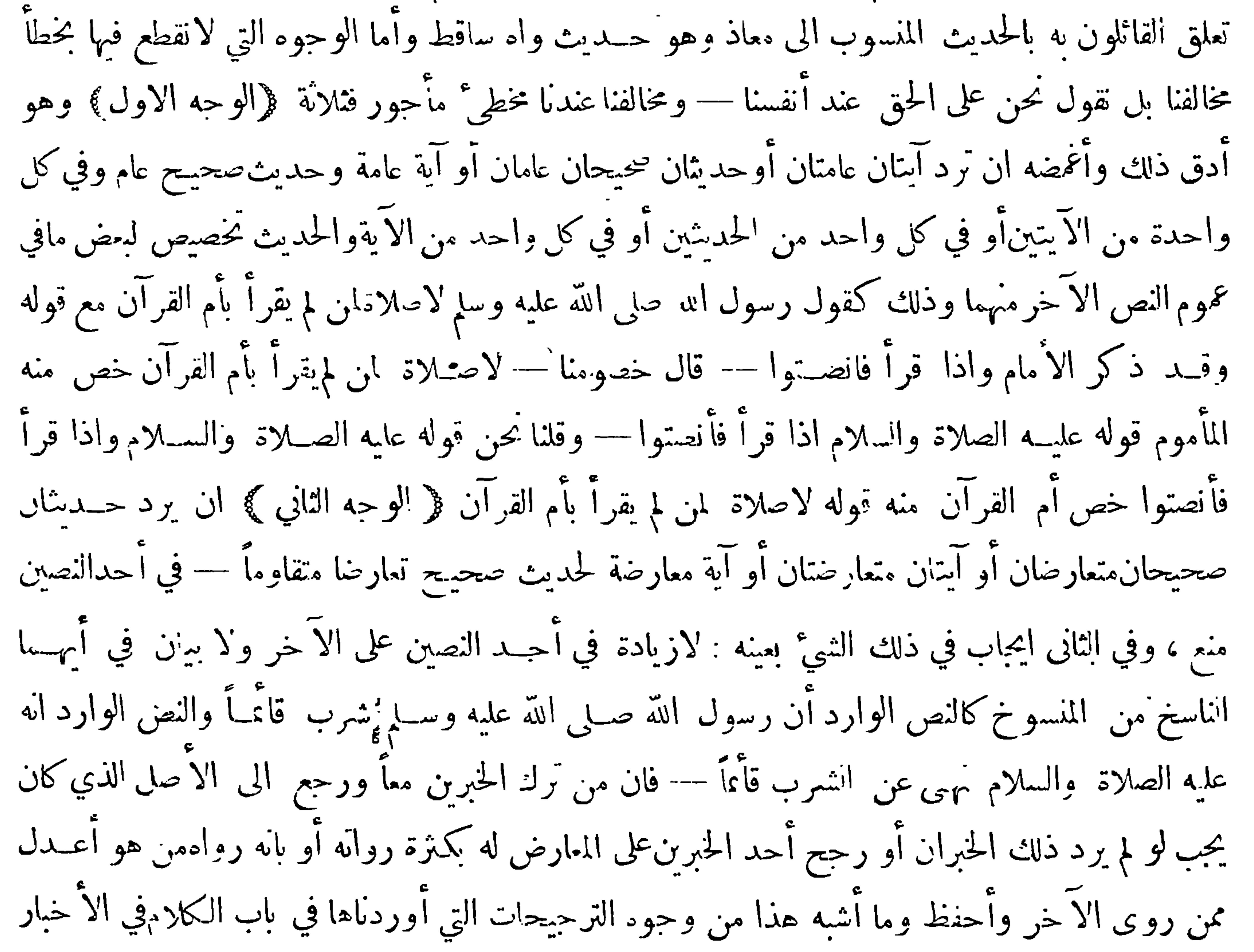

 $-510-$ من ديواننا هـ ذا وبيان وجوه الصواب منها من الخطأ فأن هـ ذا أيضاً مكان يخفي بيانِ الخطأ فيه جداً ، وأما نحن فنقول بالاَ خذ بالزائد شرعا — الا اننا قمول وبالله التوفيق ان من مال الى أحد هــذه الوجوه في مكان ثم تركه في مثل ذلك المكان وأخــذ بالوجه الآخر مقلداً أو مستحسنا فما دام لم يوقف على تناقضه وفساد حكمه فمعذور مأجور حتى اذا وقف علىذلك فتمادى فهو متبع لهواه ﴿الوجه الثالثِ﴾ ان يتعلق بحديث ضعيف لم يتبين له ضعفه أو بحديث مرسل أوادعى تجريحاً في راوي حــديث صحيــح إما بتدليس أو نحوه أو ادعى ان الناقل أخطأ فيه — فمن اعتقد صحة ماذكرمن ذلك فهومعذورمأجور  $\sum_{i=1}^{n}$  and  $\sum_{i=1}^{n}$  is the set of  $\sum_{i=1}^{n}$ 

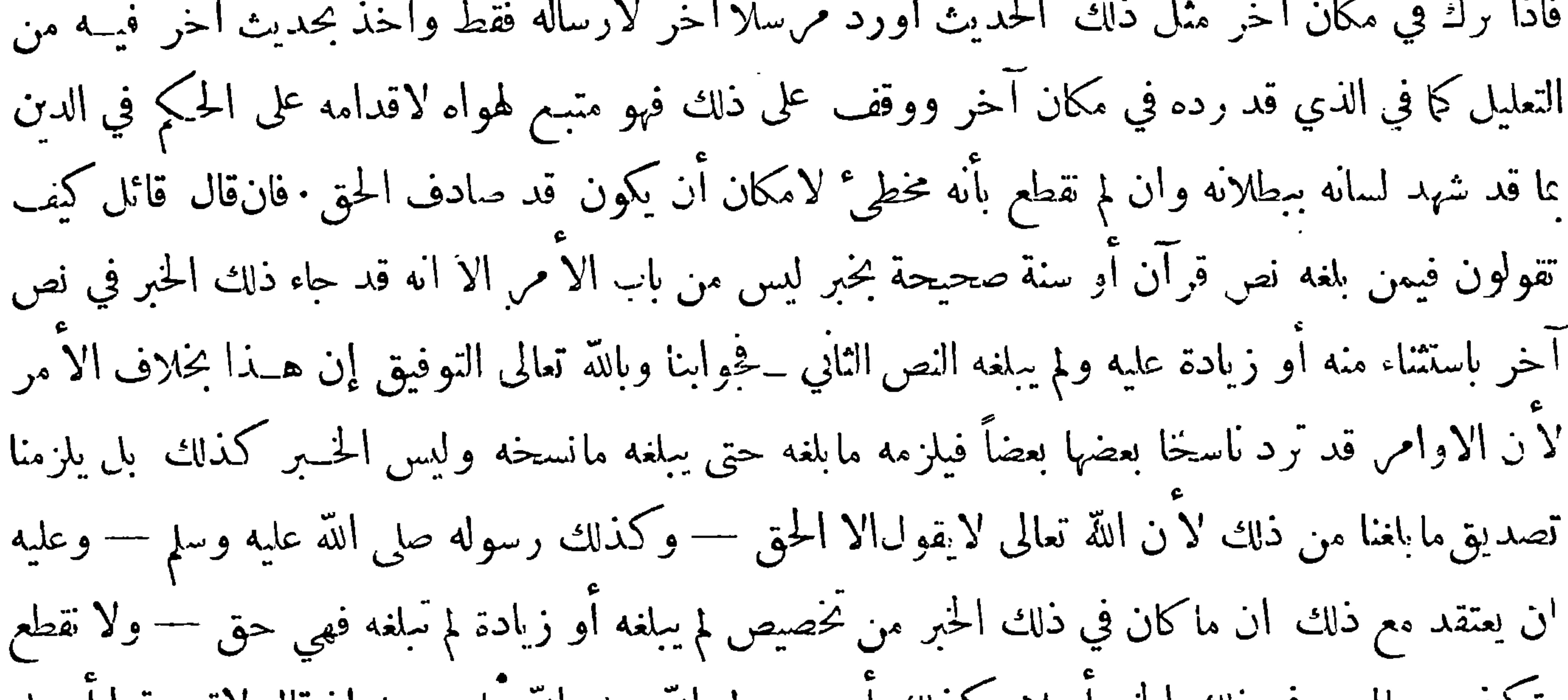

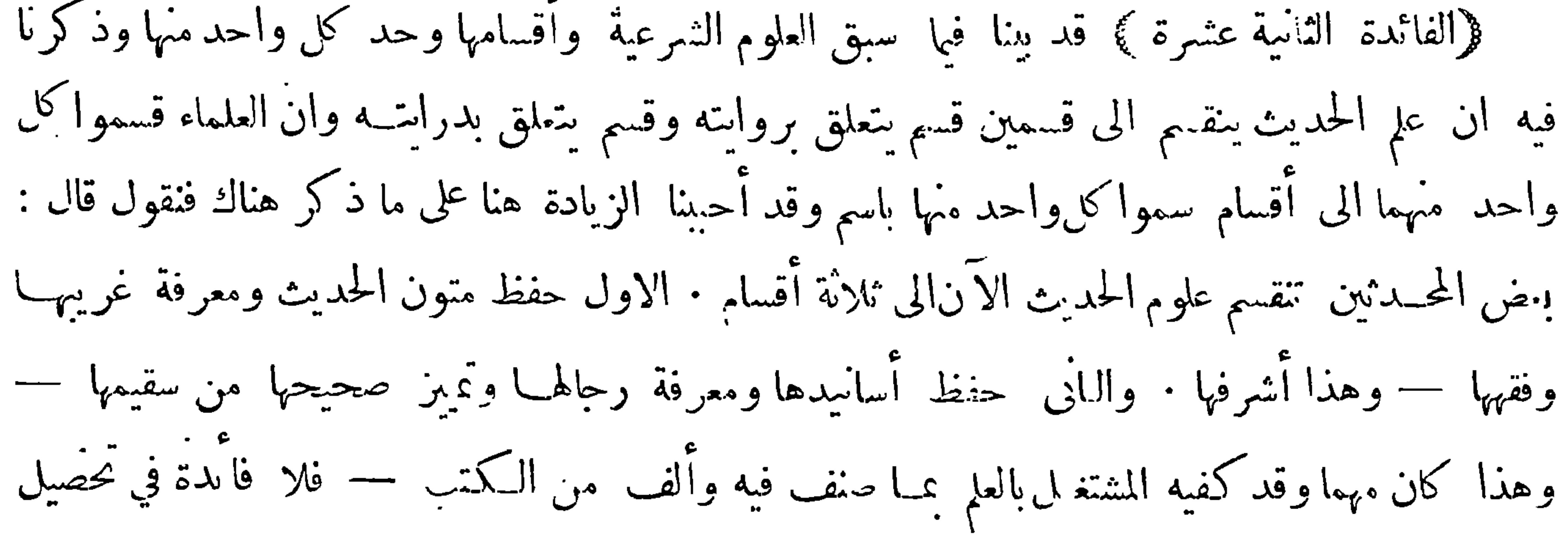

 $-519-$ 

ما هو حاصل · والثالث حجمه وكتابتــه وسماعه والبحث عن طرقه وطلب العلو فيــه والرحلة الى البلدان لاجـل ذلك — والمشتغل بهذا ً مشتغل عما ً هو الاهم من العلوم النافعة فضلاً عن العمل به الذي هو المطلوب الاصـلي الا آنه لابأس به لاهل البطالة لما فيه من بقاء سلسلة الاسناد المتصلة بسـيد البشر وقد اعترض عليه بعض العلماء في قوله وهذا قد كفيه المشــتغل بالعلم بما صنف فيــه وألف من الكتب فقال ويقال عليــه ان كان التصنيف في الفن يوجب الاتكال على ذلك وعدم الاشــتغال بهفالقول كذلك في الفن الاول فان فقه الحديث وغريبه لا يحصى كم صنف فيه بل لو ادعى مــدع ان انتصانيف

 $\begin{array}{c} \begin{array}{c} \begin{array}{c} \end{array} \\ \begin{array}{c} \end{array} \end{array} \end{array}$ 

 $\bullet$ 

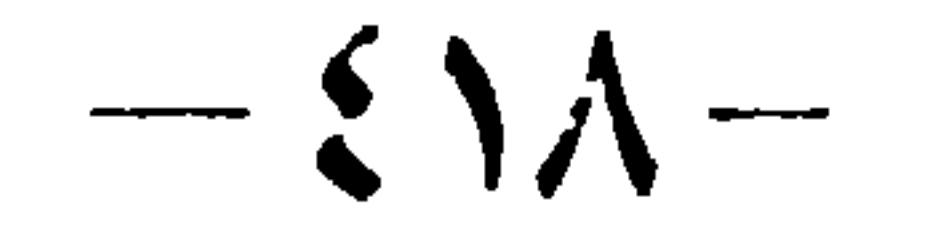

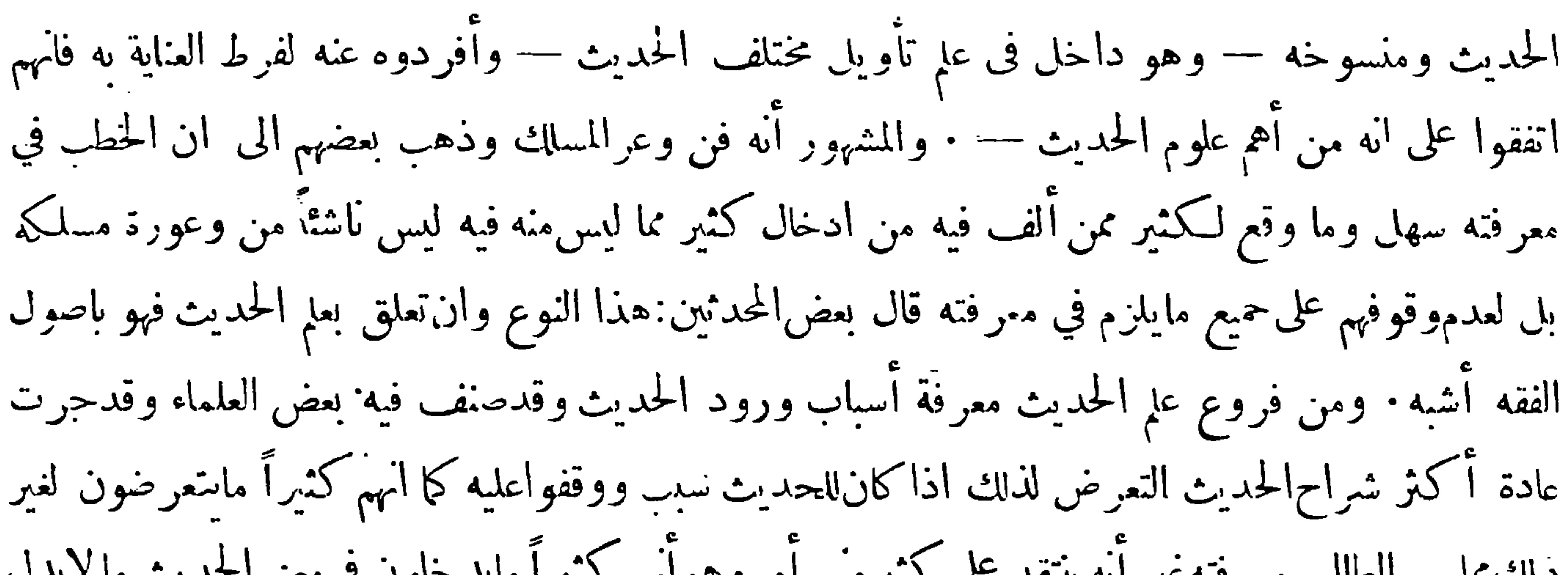

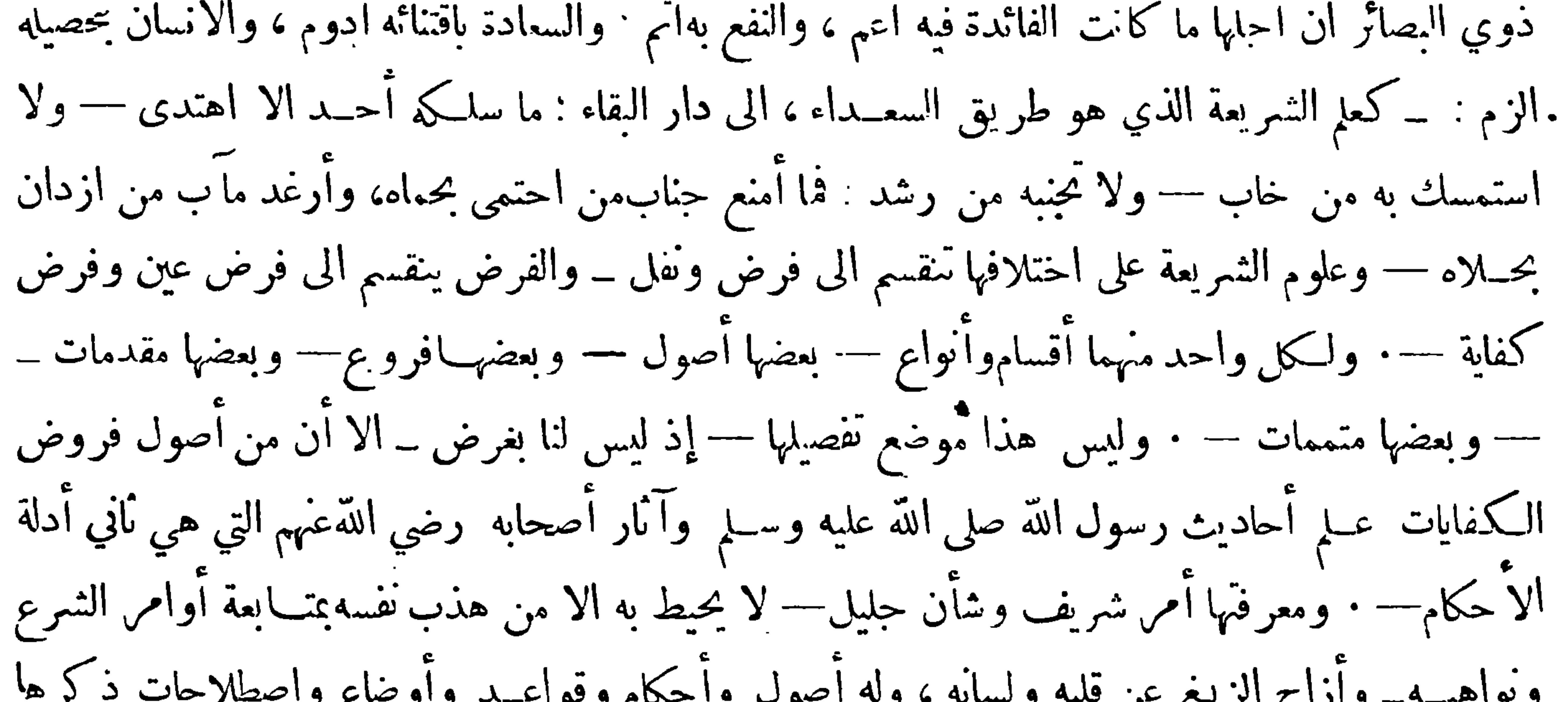

 $-59-$ 

ورواية بعضه والزيادة فيه واضافة ما ليس منه اليــه وأنفراد الثقة بزيادة فيه — والعــلم بالمسند وشرائطه والعالي منه والنازل — والعلم بالمرسل وأنقسامه الى المنقطع والموقوف والمعضل وغير ذلك — واختلاف الناس في قبوله ورده — والعلم بالجرح والتعديل وجوازها ووقوعهما وبيان طبقات المجروحين — والعلم بأقسام الصحيح من الحديث والكذب — وانقسام الحبر اليهما والى الغريب والحسن وغيرها — والعلم بأخبار التواتر والاحاد والناسخ والمنسوخ وغير ذلك مما تواضع عليه أنمة الحديث — وهو بينهم متعارف: فمن أتقنها أتى دار هذا الملم من بابها، وأحاط بهامن جميع جهاتها · و بقدر ما يفونه منها تنزل عن الغاية درجته، . ﴿ وَتَحْطُ عَنِ النَّهَايَةِ رَبَّبَهُ : – الا ان معرَّفَهُ التَّواتُر والآحاد والنَّاسخ والمنسوخ وان تعلقت بعلم الحديث فان

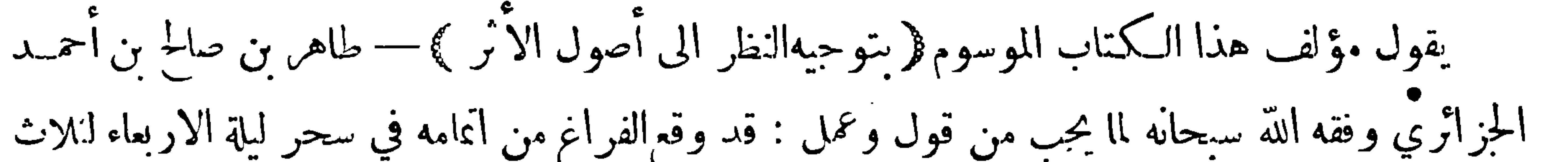

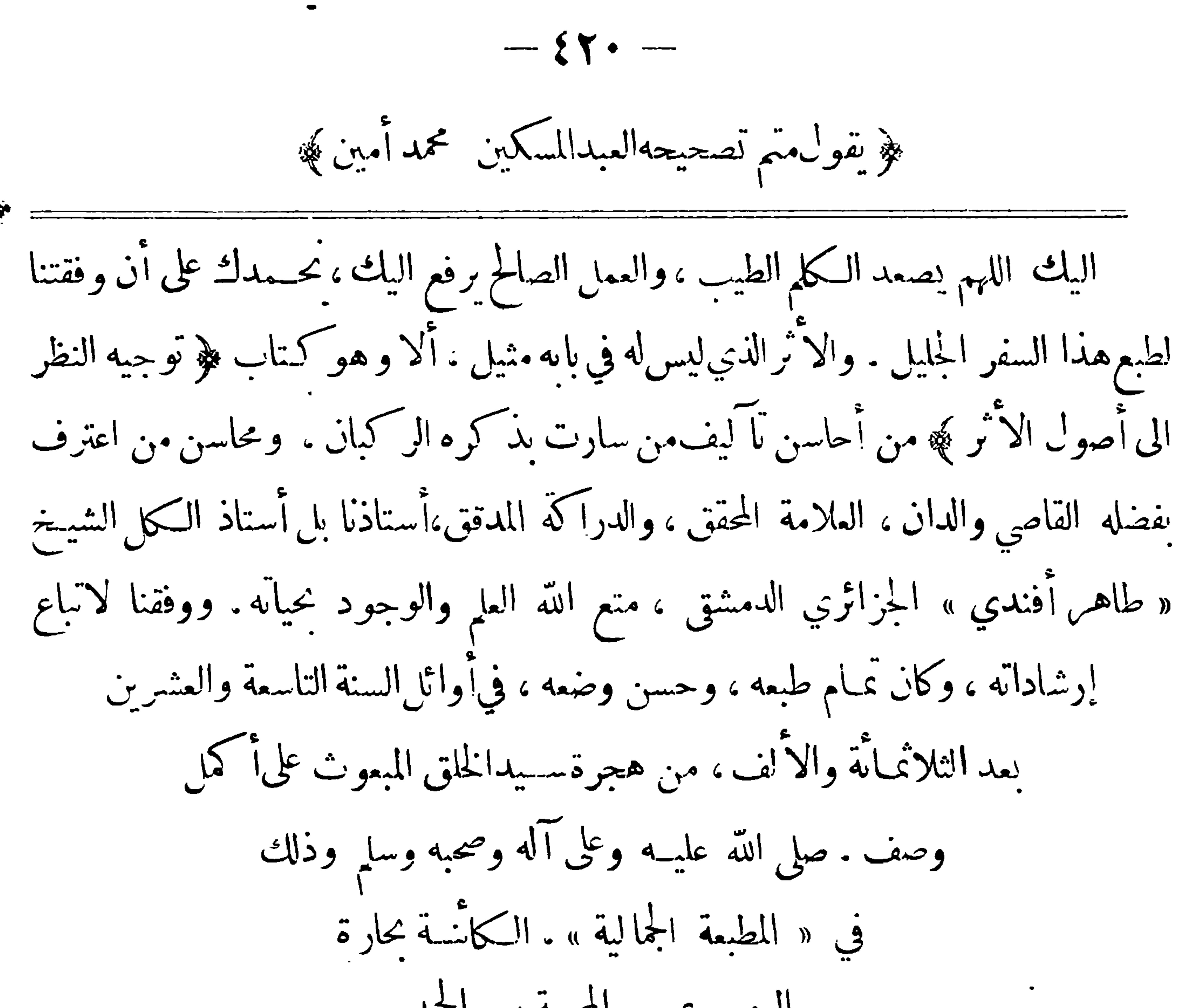

الروم بمصر المحمية، والحمد لله أو لا و اخو ا

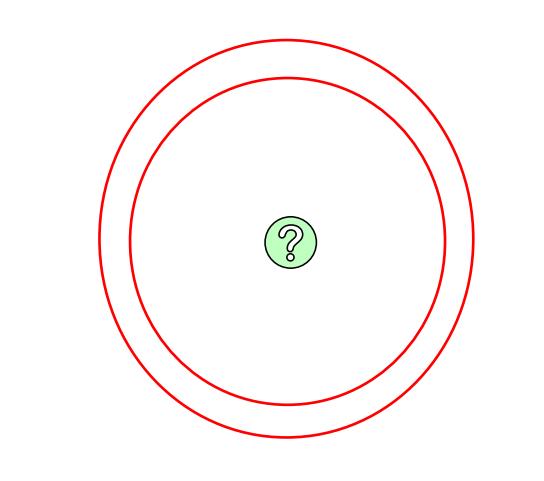

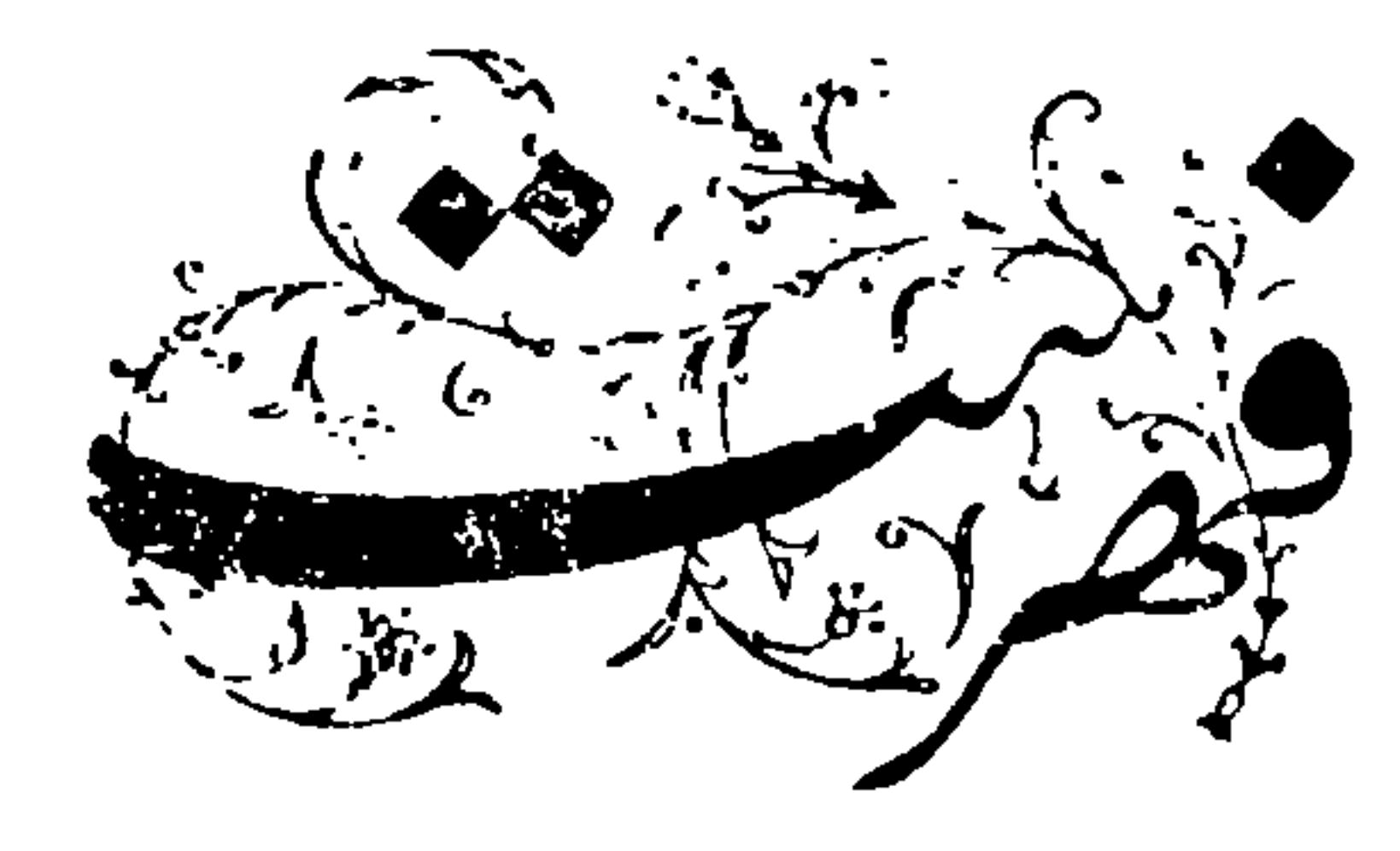

 $\cdots$   $\cdots$   $\cdots$ 

سحيفه اصحفه ١١ مطلب في ان أبا هو برة كان من المسكثرين لرواية ٠٢ الفصل الأول في بيان معنى الحديث **:** مطلب في ذكر شيء مماروى في قدر حفظ الحفاظ الحديث والكلام على ذلك مطلب في ان الصاحبين أبي بكر وعمر أول من ه· مطلب في الاعتراض على الذين ينقلون في كل مسألة | الاقوال التي يقفوا عليها ورده ذا الاعتراض احتاطًا للتثبث في قبول الاخبار وتبعهما في ذلك علي رضي الله عنهم وبيان مافي ذلك من الفوائد مطلب في ان المحـدث يجب عليه مراعاة حال ه. الفصل الثاني في سبب جم الحديث في الصحف |٢٣

وما يناسب ذلك  $\mathbf{a}_{\mathbf{y}}^{\mathbf{y}}$ استطرادلذكر بعض أحاديث متشابهةوالكلام عليها ٠٧ - مطلب في أن أول من أمر بكتب الحديث عمر | |١٥ تُمتميم لهــذا المطلب في أن جمهور الصحابة كانت ابن عبد العزيز ٠٧ - مطلب في أول من حمم الحديث بالامصار تتروى في أمر الرواية ٠٨ - مطلب في أول من رأى إفراد أحاديث النــي |١٦ - مطلب في ابراد فصل لابن حزم أوردهفيكتاب صلى الله عليه وسلم في الممانيد الاحكام للرد على من ذم الاكثار من الرواية الفصل الرابع في تييز عاماء الحديث ما ثبتمنه X<br>مما لم يُبت وفيه فوائد ٨. مطلب في أن التأليف ابتدأ في عصر الصحابة |١٩ ٠٩ مطلب فيها ذكره ابن النسديم عن خزانة كتب |

 $\overline{\phantom{a}}$ 007101  $\frac{1}{2}$  $\left| \frac{1}{2} \right|$ وأصله قوي وبالعكس : مع الرد على السمنية للعلوم الشرعيه .<br>من ين والكلام ٢٦ الفائدة الرابعة في أن ١ لانكارهم افادة المتواتر العلم اليقين |٣٩ | المسألة الحامسة في الكلام على عدد ألمخبرين التي علمه لغة واصطلاحا ٢٥ الفائدة الخامسة في الهلايؤخذ بالحديث إلا اذا يصح به الخبر ان يكون متواترا ونقل كلامعلماء كانت روانه موصوفين بالعسدالة والضبط وان الاصول بذلك

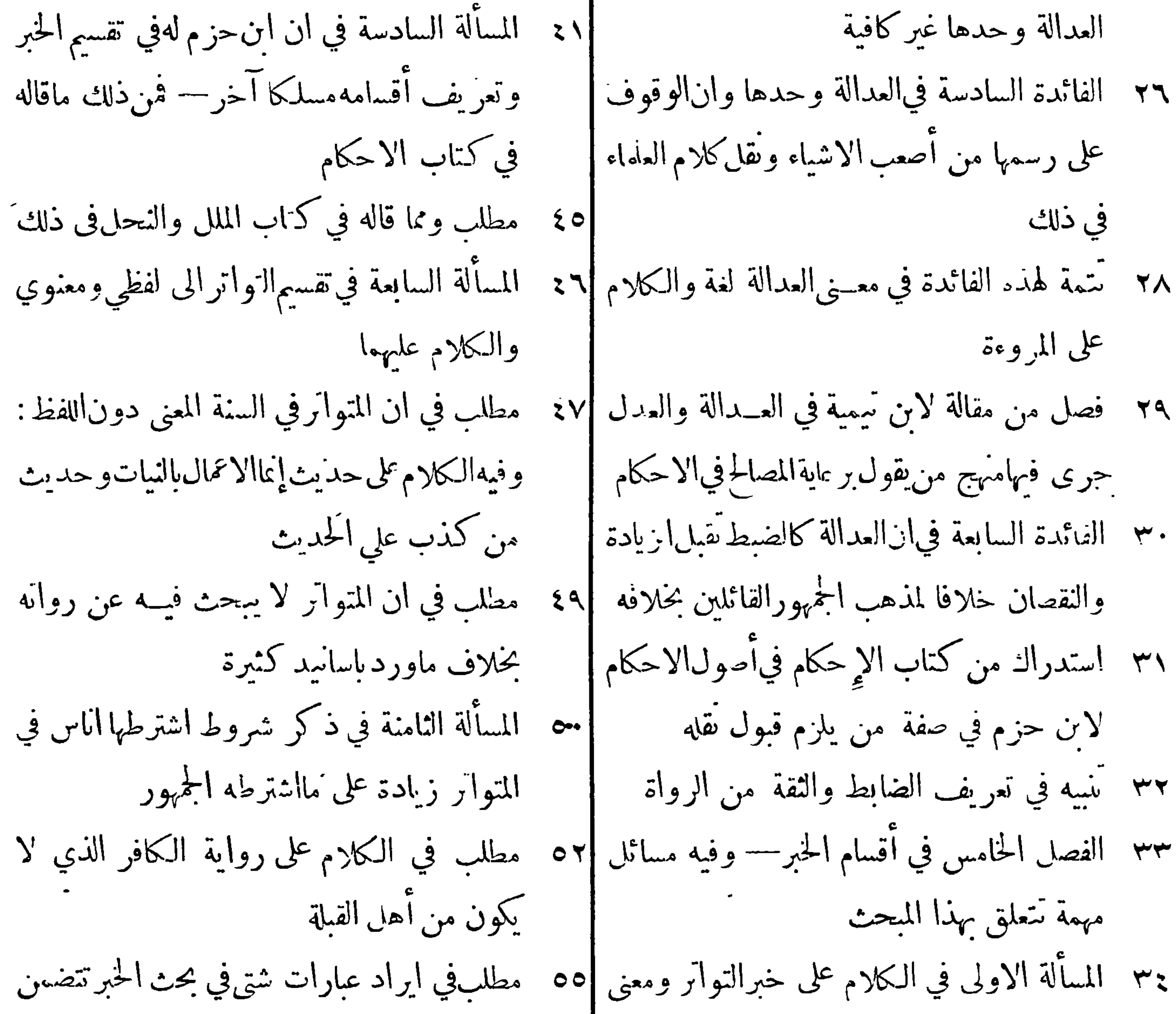

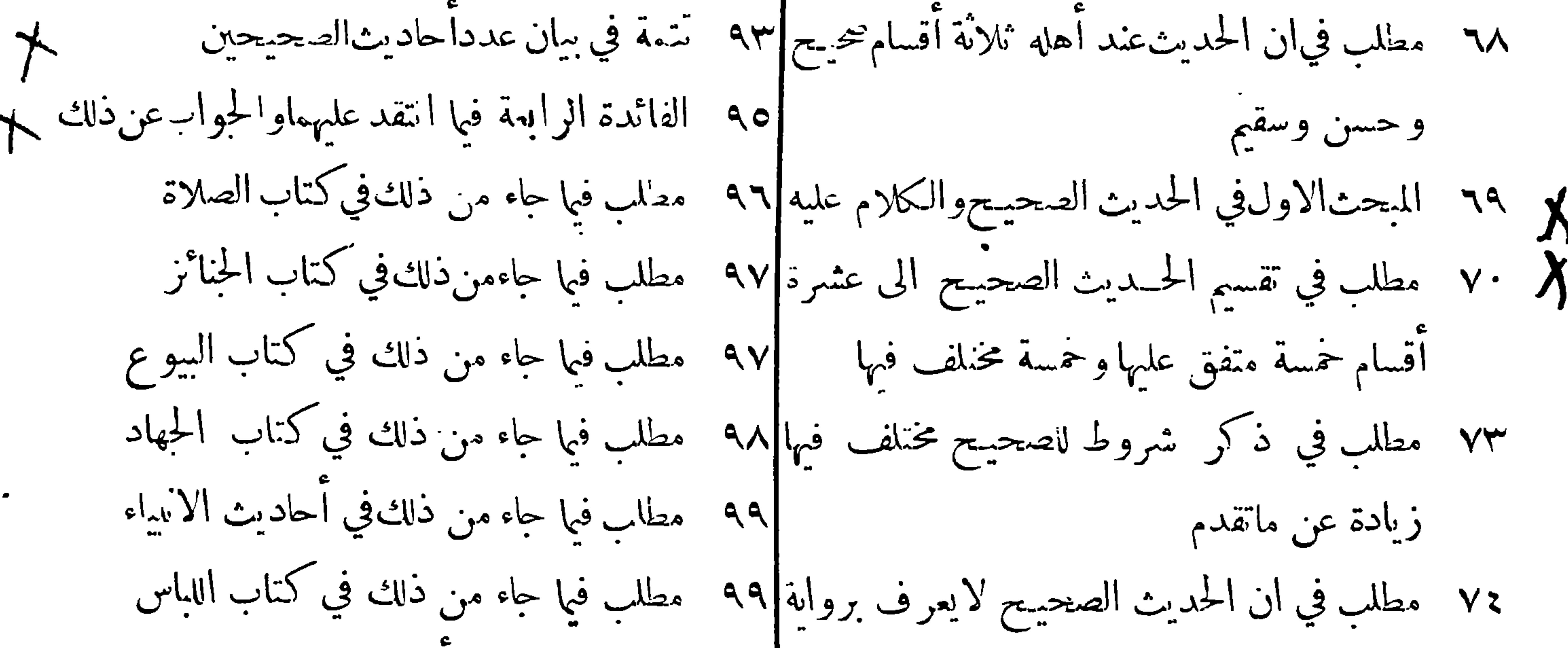

٠

١٤٨ فوائد تتعلق بمحث الحديث الحسن –-الفائدة ١٦٨ النوع الحادي عثمر معرفة الاحاديث المغنغة الاولى في ان بعضالاحاديث يعرض لهاماير ممها ١٦٨ النوع الثاني عشر معرف المعضل من الروايات |١٧٠ النوع الثالث عشر معرفة المدرج من حديث من درجها الى الدرجة التي فوقها رسول الله صلى الله عليه وسلممن كلام الصحابة ٥٠ ١ الفائدة الثانية في بيان الكتب التي يهتدىبهما اسملا النوع الرابع عشر معرفة التابعين الى معرفة الحديث الحسن ١٧٥ النوع الخامس عشر معرفة أتباع التابعين ١٥٢ مطلب في حكم المراســيل ١٧٥ النوع السادس عشر معرفة الاكابر الرواة عن ١٥٢ مطلب في كتاب السنن لابي داود ١٥٣ مطلب وأماكتب المسانيدفهي دون كتب السنن | الاصاغر<br>- عطيب المستطلب علم العاملية علم العاملية العدد التسميلية في المستطيب  $\mathbf{r} = \begin{bmatrix} 1 & 1 & 1 \\ 1 & 1 & 1 \end{bmatrix}$ 

 $\mathcal{F}_{\rm{eff}}$ 

 $\blacktriangledown$ 

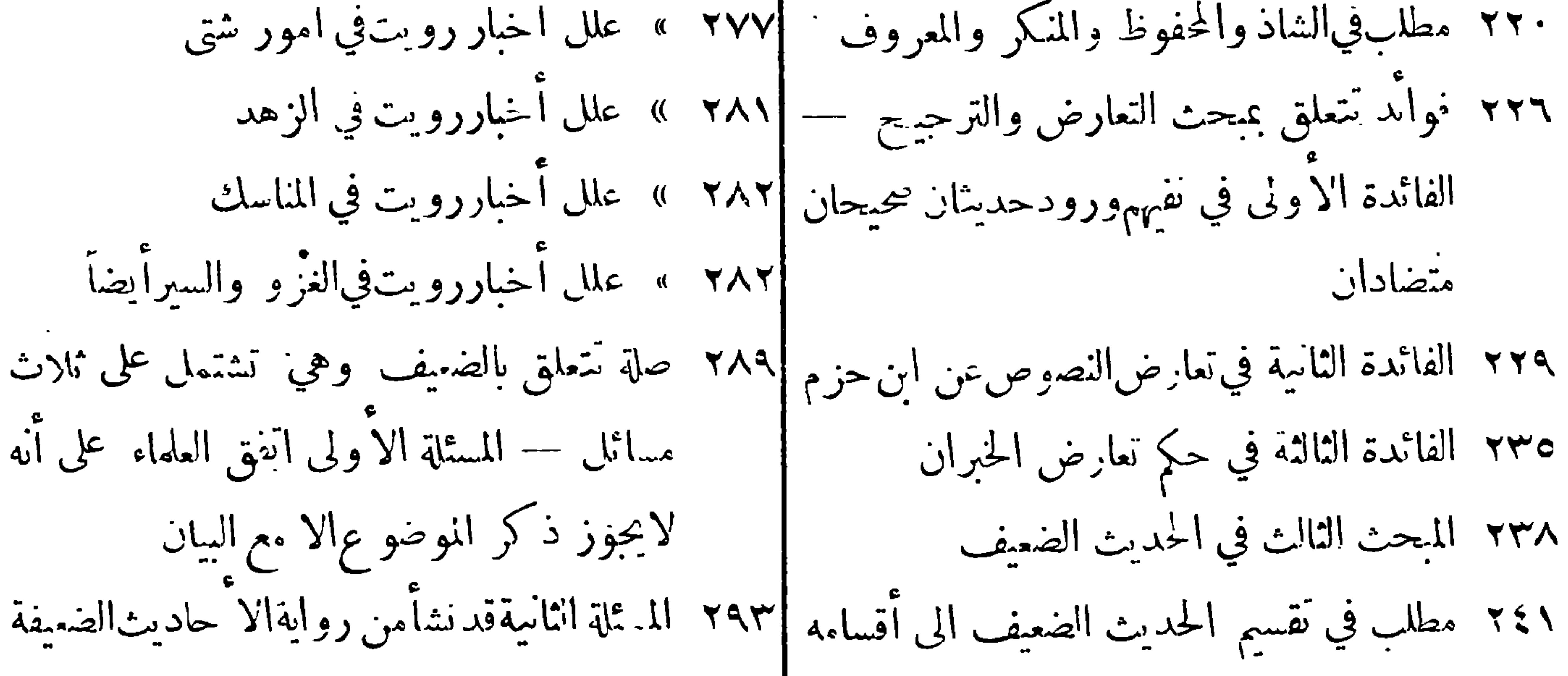

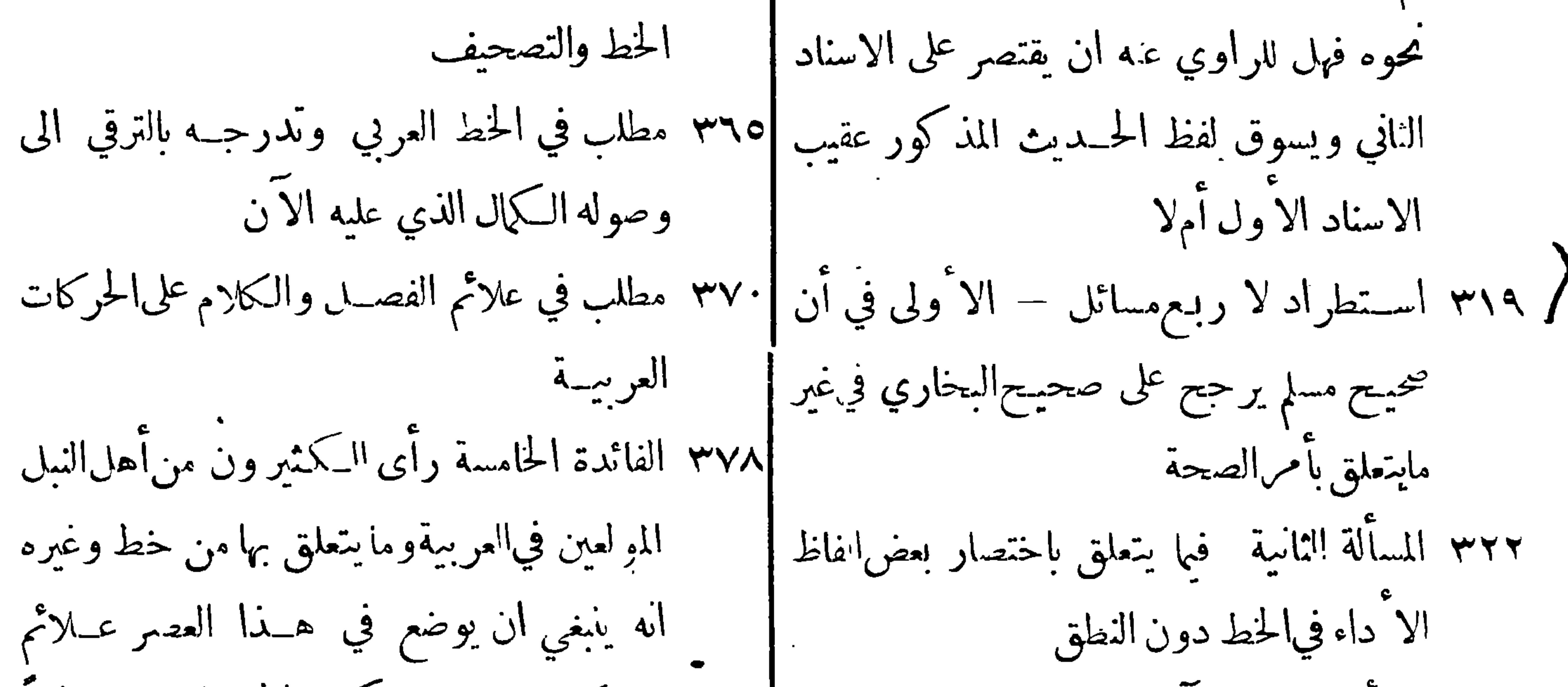

الأتقان الذي لاتنزل بأحدفي الدين نازلة الاوفيه الدليل . . ؟ مطلب في الادماج في الشعر وأمثلته على سديل الهدى فيها z·z الفائدةالثامنةتتضمن استطراداًالو جوه الترجيح o/z الفائدة الثانية عشر في ان علم الحديث بنقسم الى وتقسيمها قسمين قسم يتعلق بروايتهوقسم يتعلق بدرايته ١٦، الفائدة التاسعةفي قولهم يشترط على راوي الحديث الفائدة التاسعةفي قولهم شترط على رأوي الحديث|<br>أن يكون ما الضبط مع قولهم بتفاوت درجات|81% خاتمـة للكتاب عن كتاب جامع الأ صــول لابن الا ثير الجزري  $\frac{1}{\sqrt{1-\frac{1}{2}}\sqrt{1-\frac{1}{2}}\sqrt{1-\frac$ 

وْ يَمْتْ الفهرست ﴾

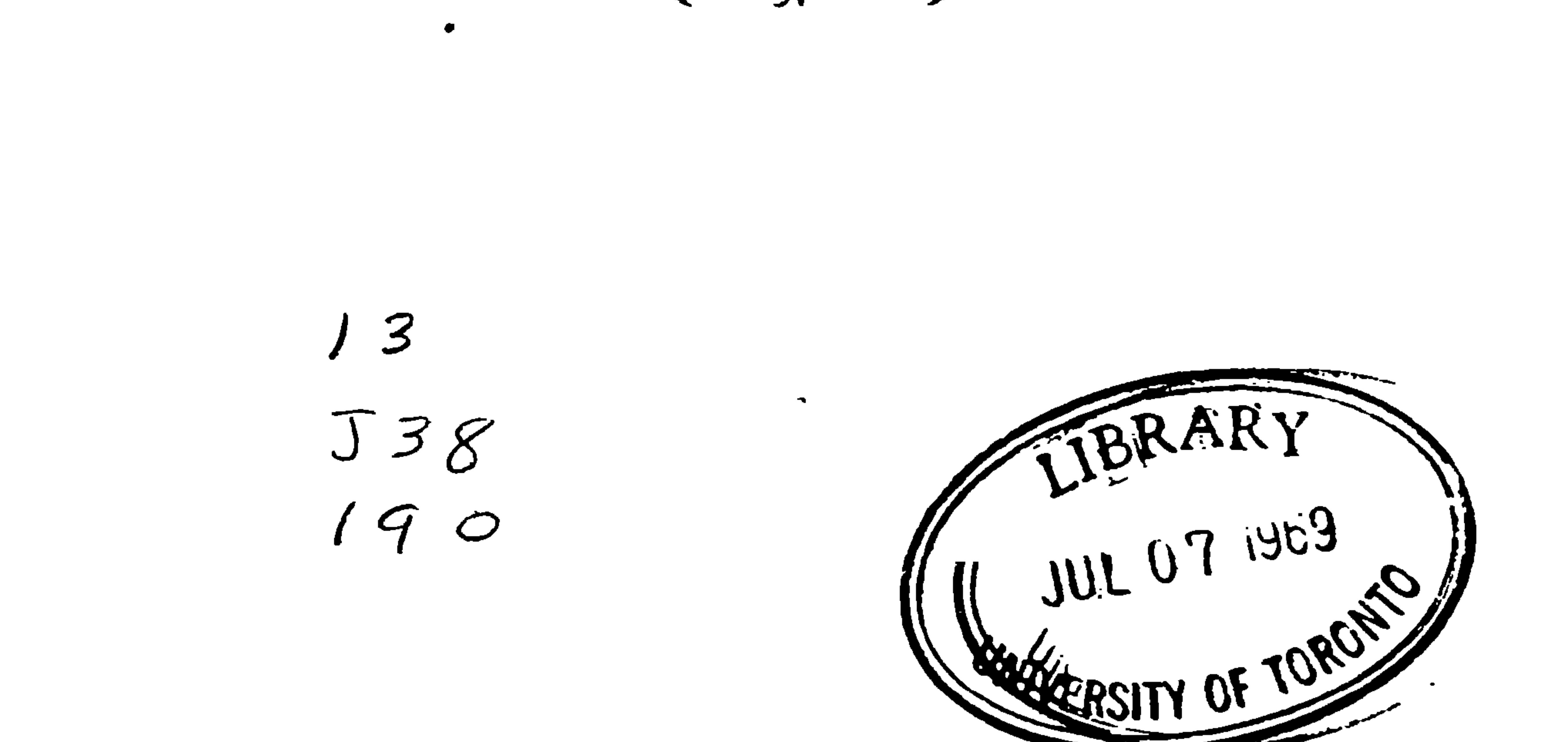

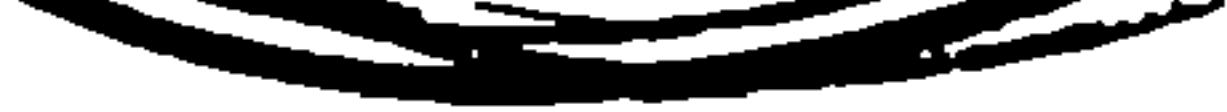

 $\ddot{\phantom{1}}$ 

 $\sim$   $-$ 

### al-Jaza'iri, Tahir ibn Salih BP 136 Tawjih al-nazir  $J38$ 1910

### PLEASE DO NOT REMOVE CARDS OR SLIPS FROM THIS POCKET

UNIVERSITY OF TORONTO LIBRARY

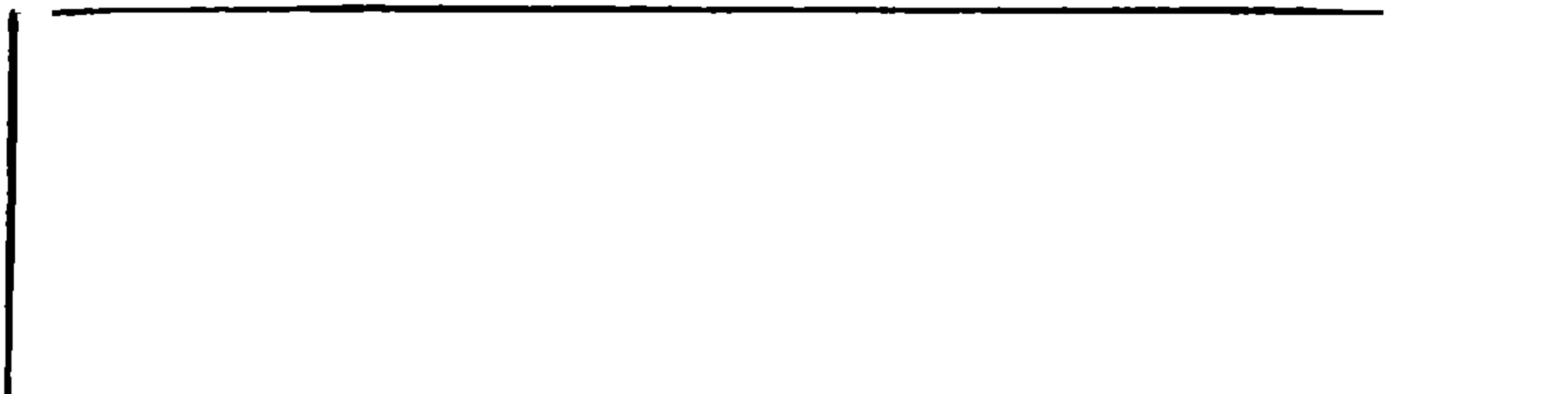